**BECKHOFF** New Automation Technology

Handbuch | DE

TX1200 TwinCAT 2 | PLC-Bibliothek: TcLON

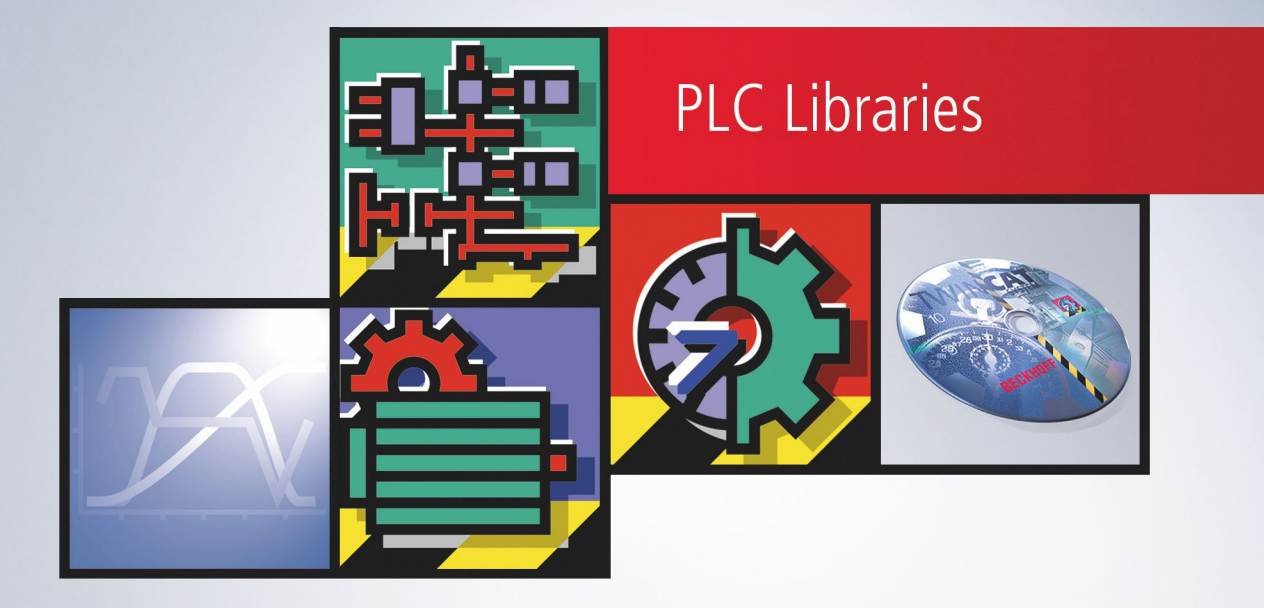

# Inhaltsverzeichnis

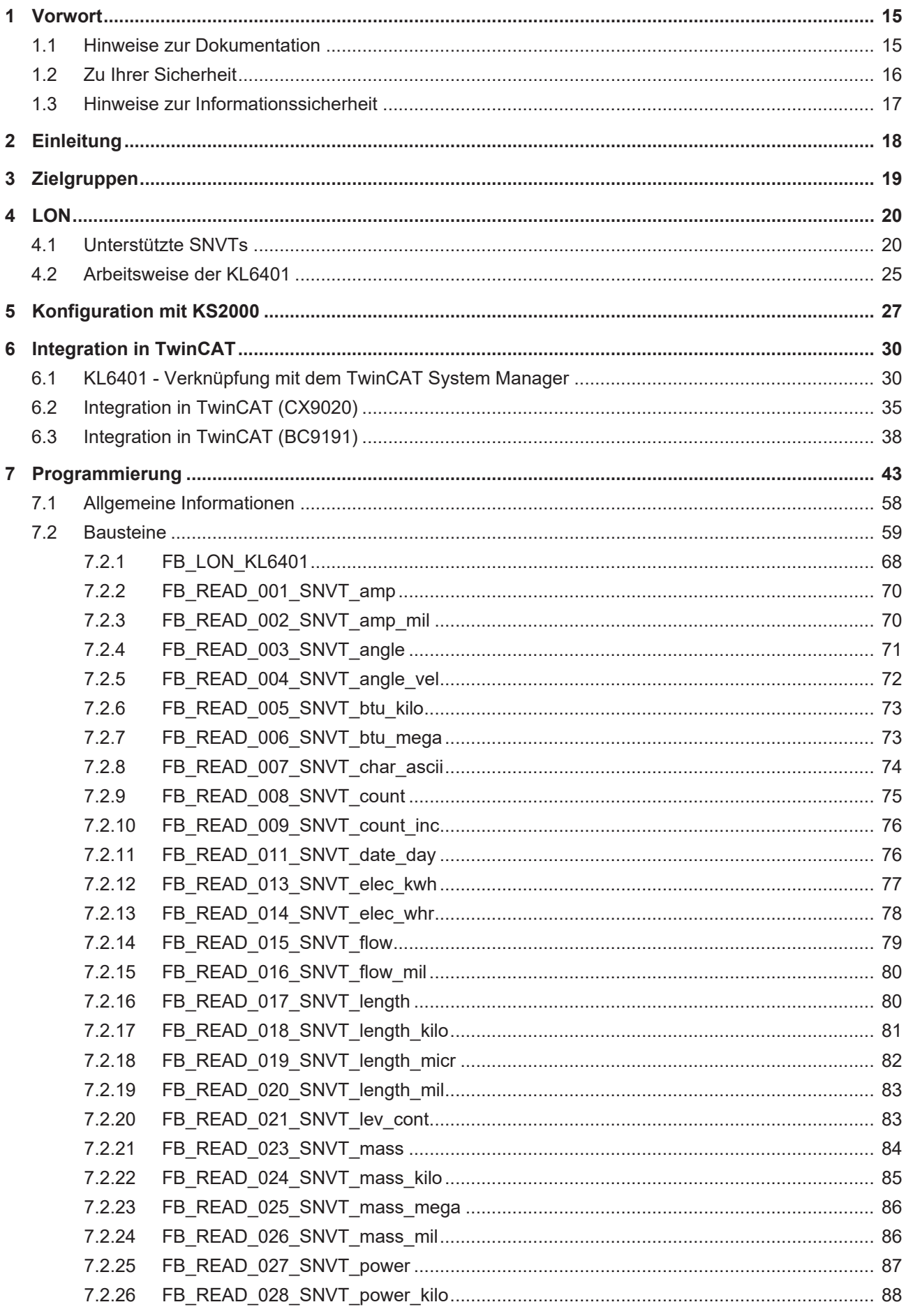

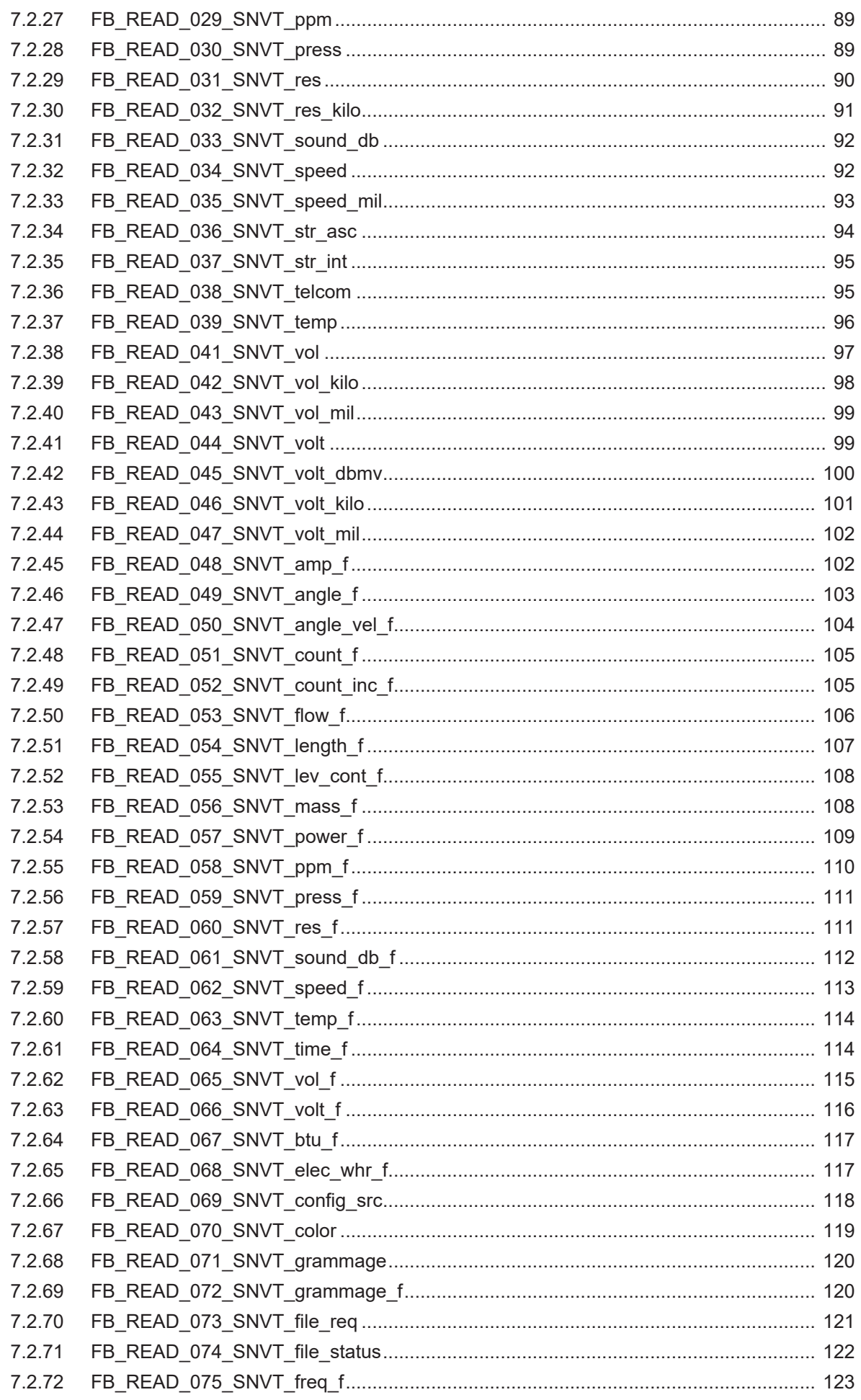

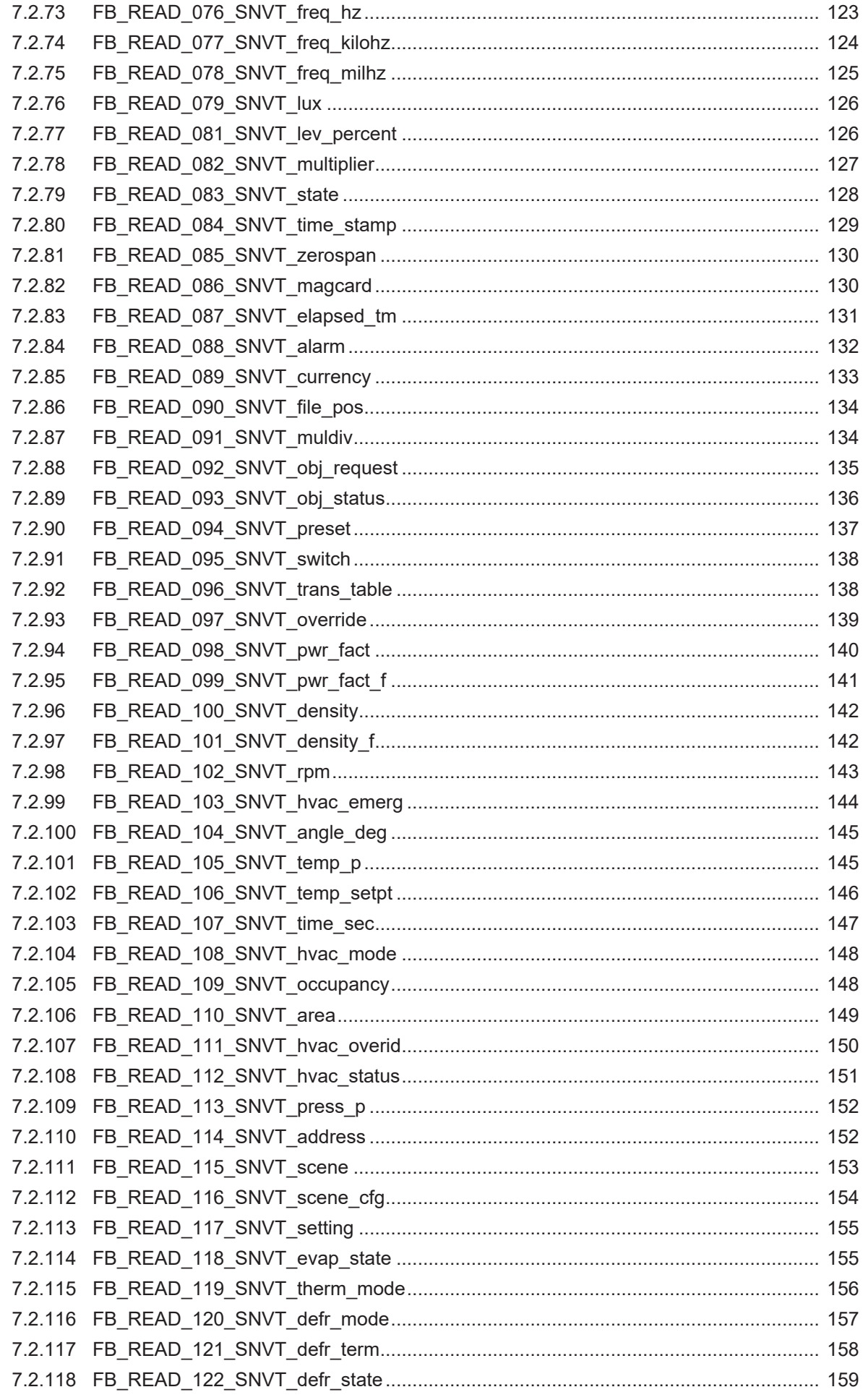

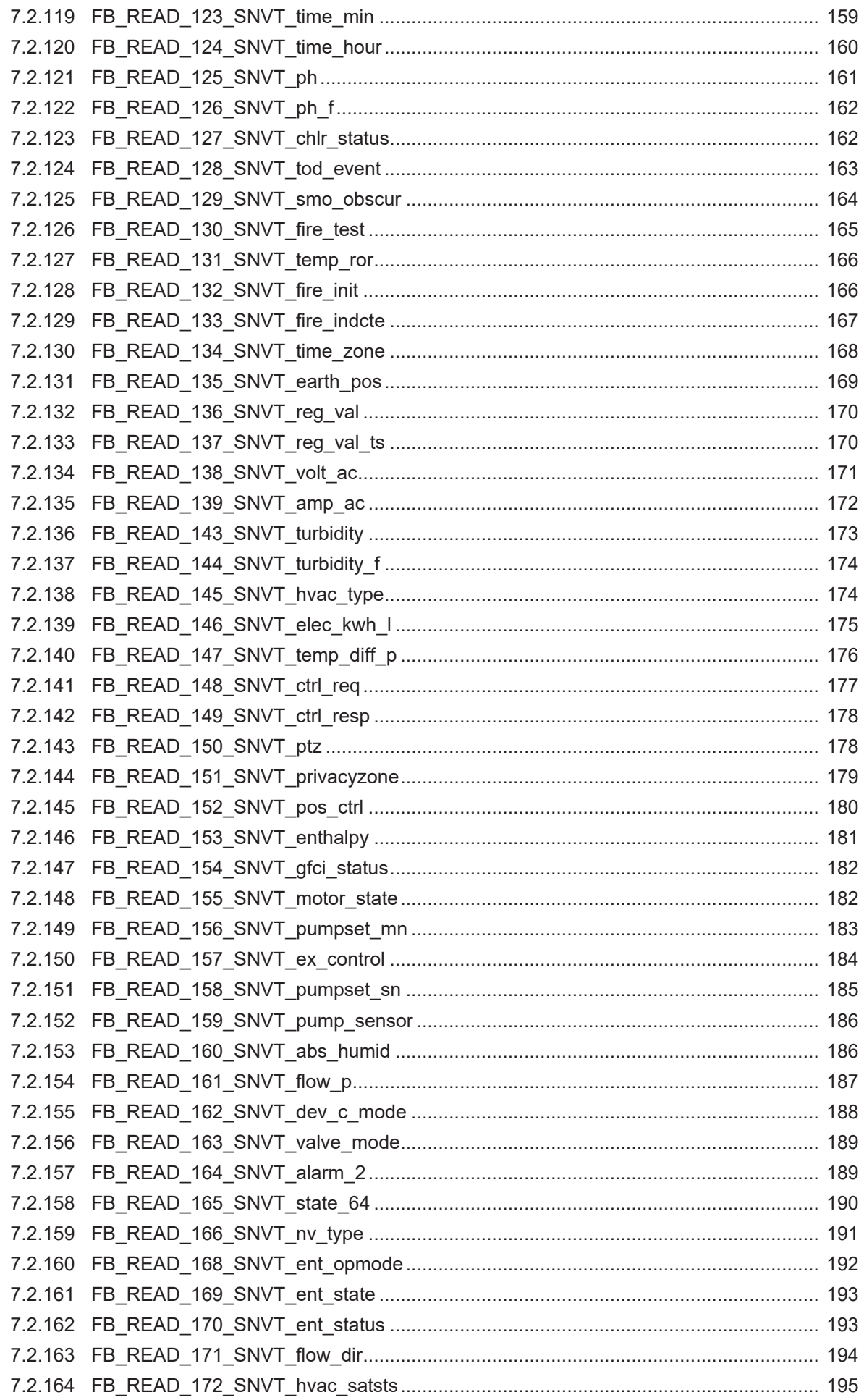

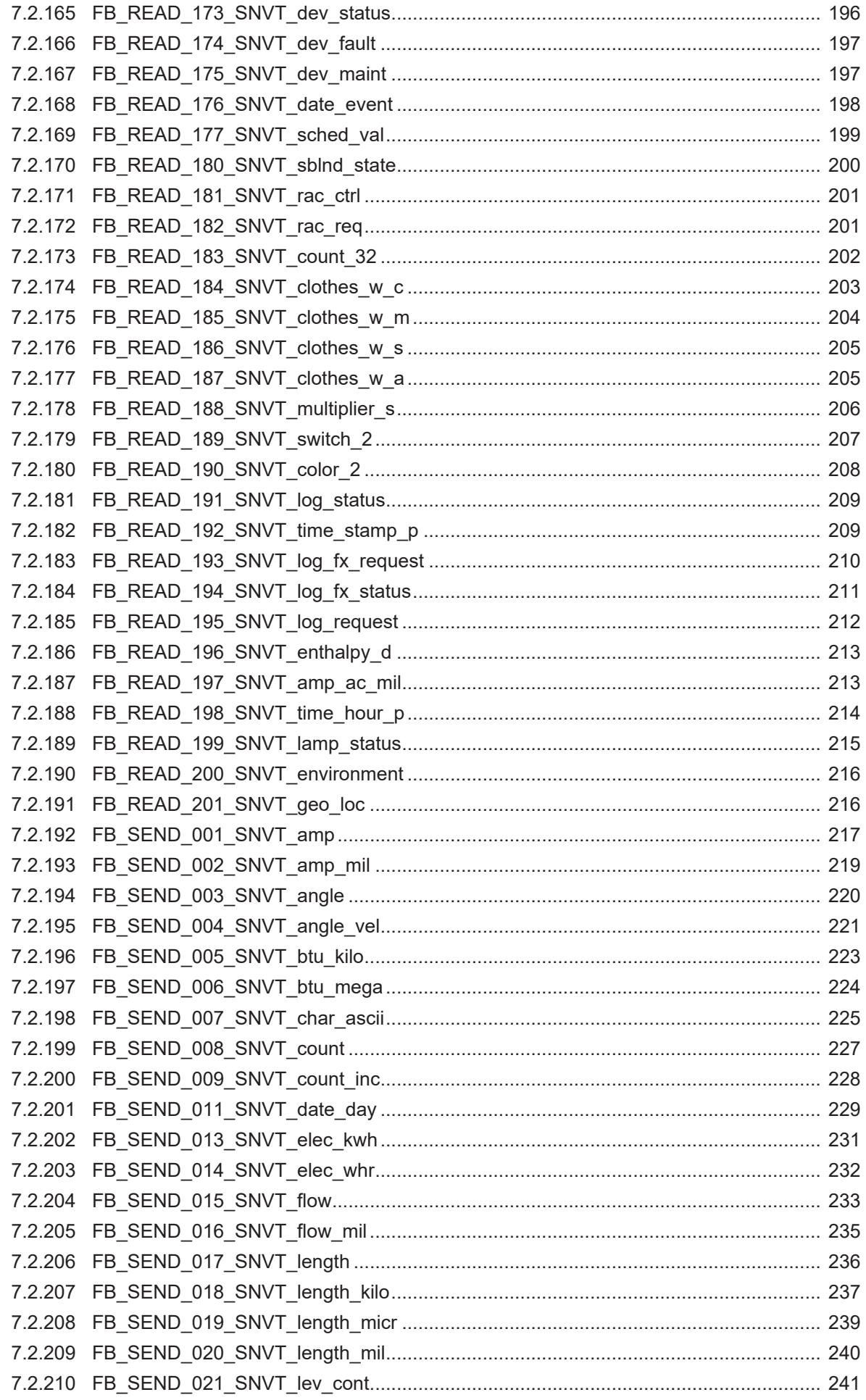

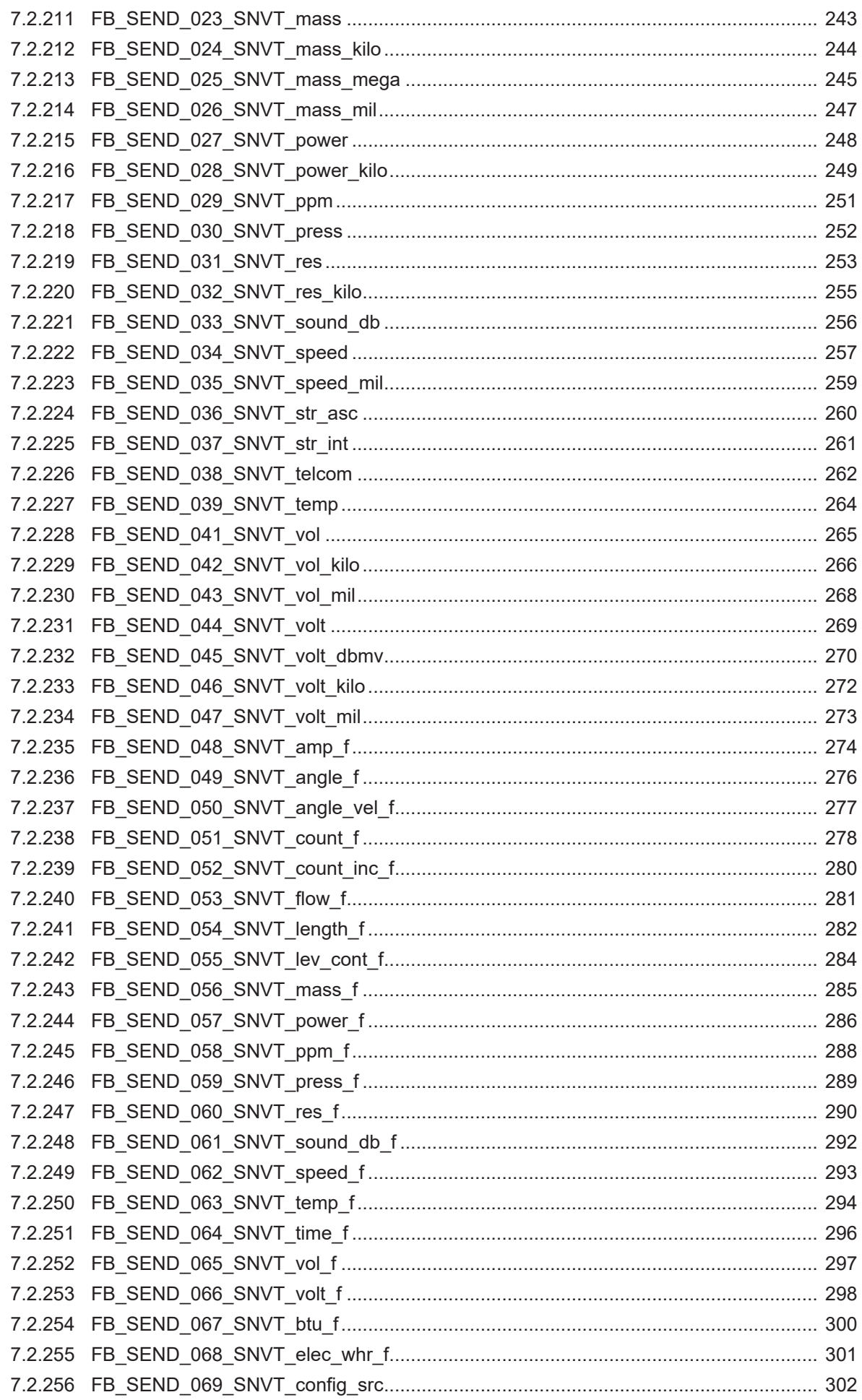

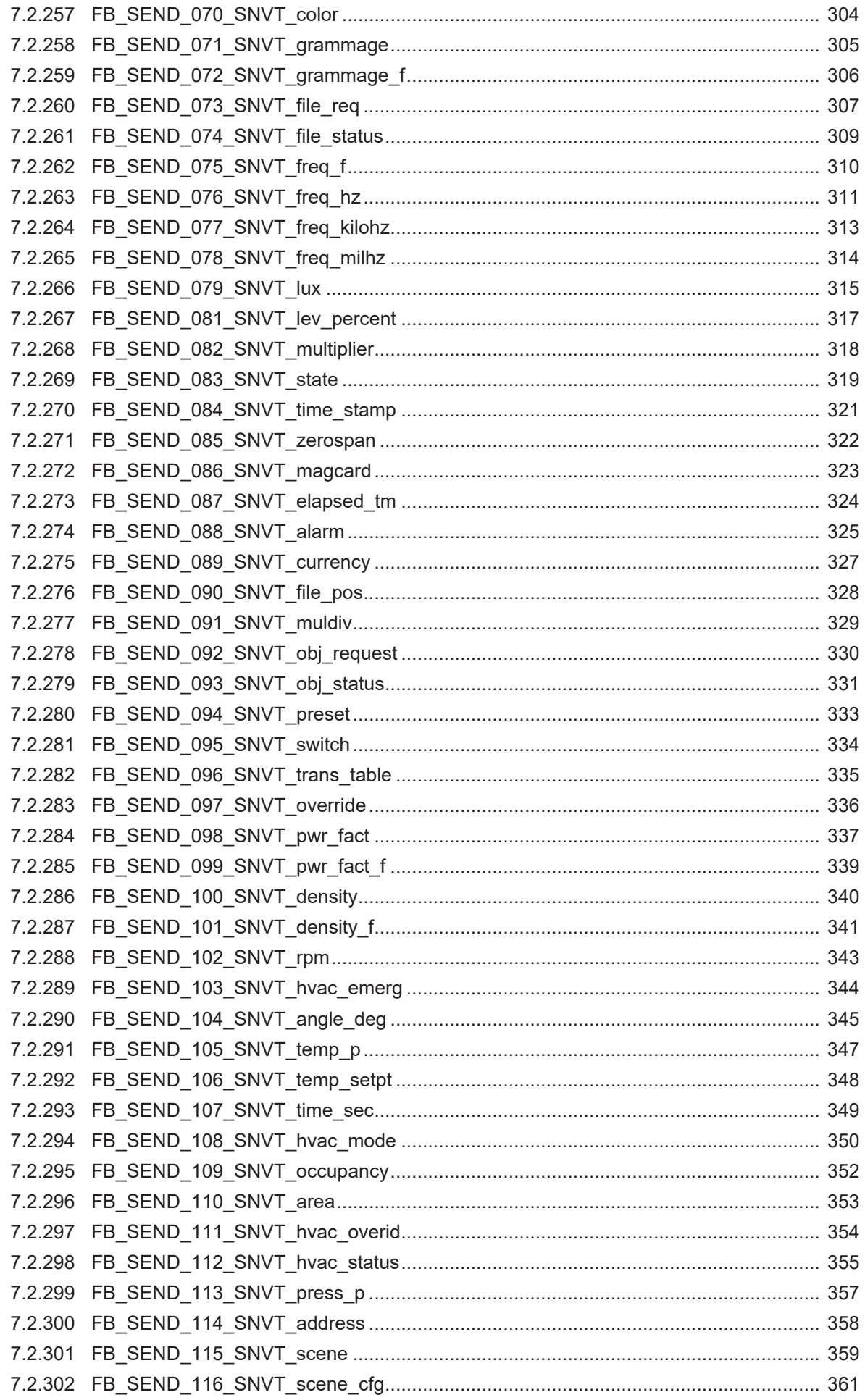

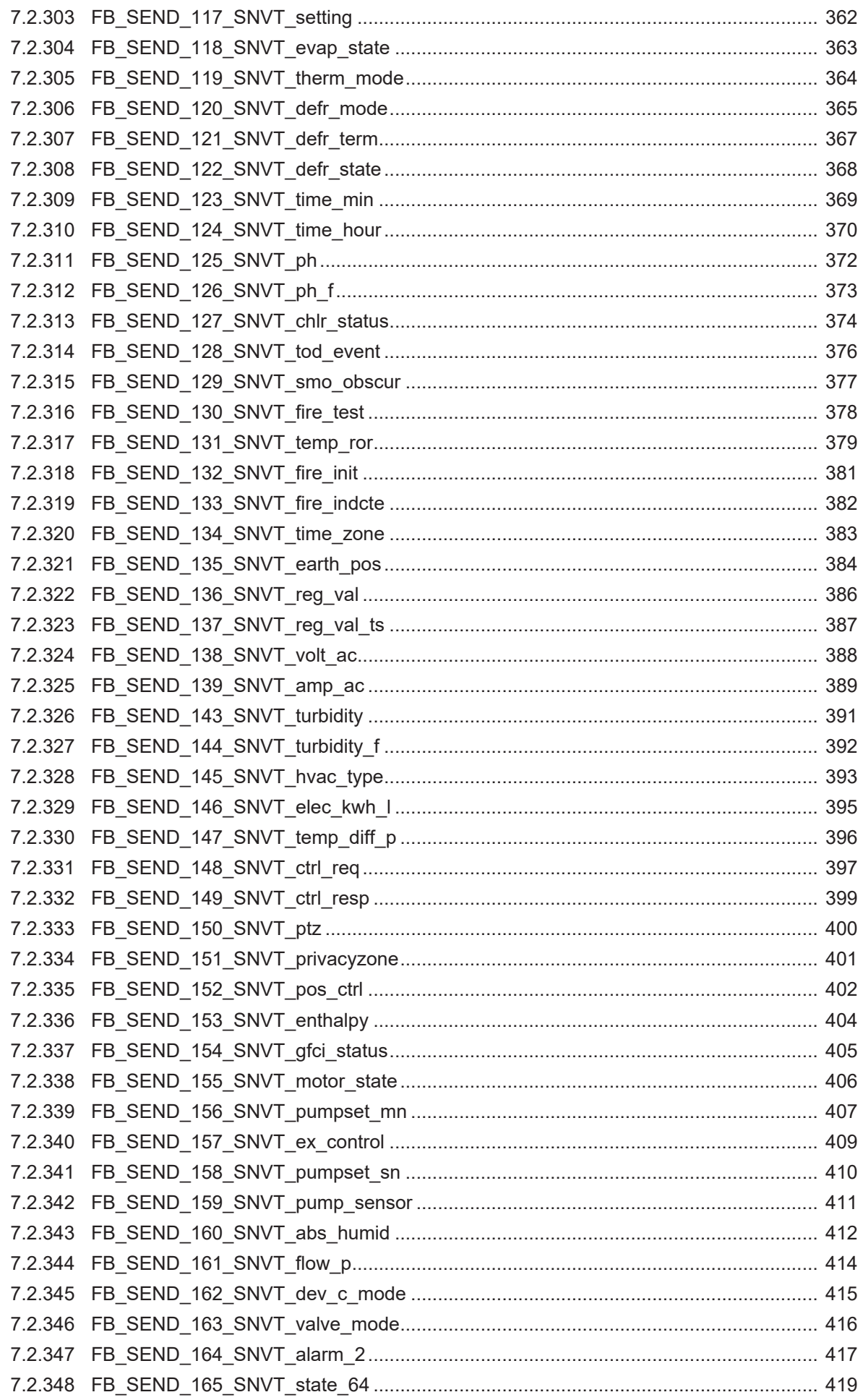

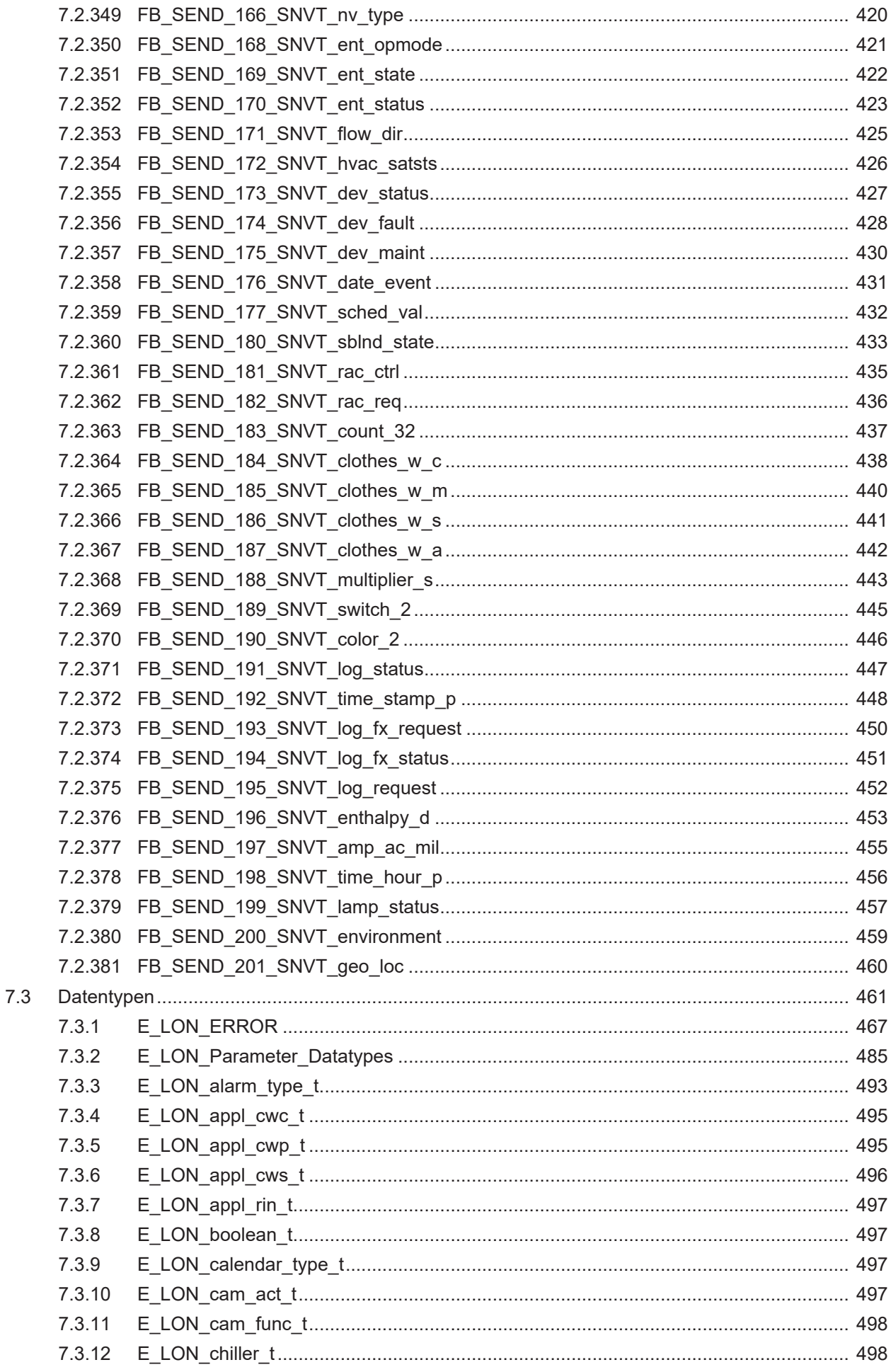

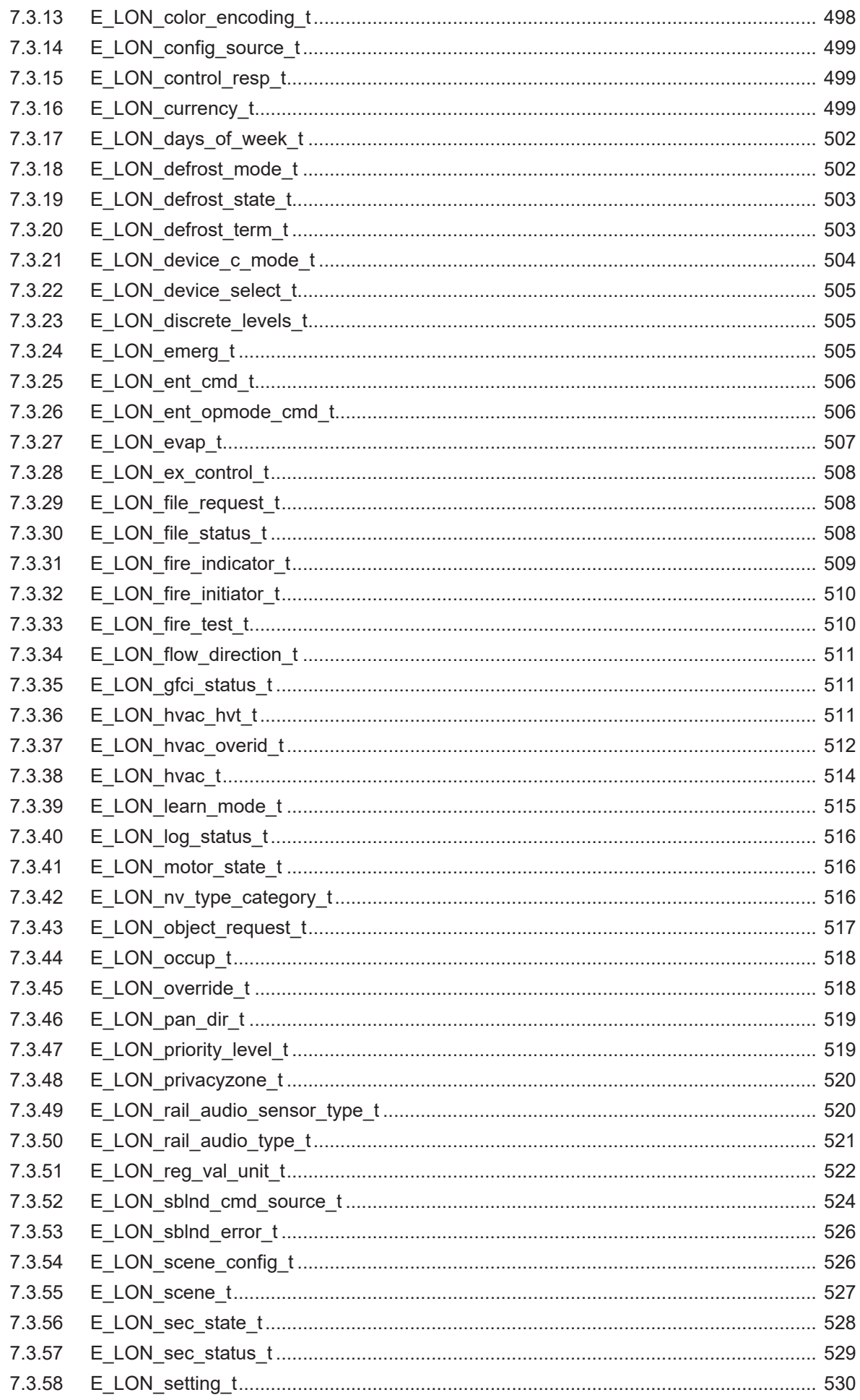

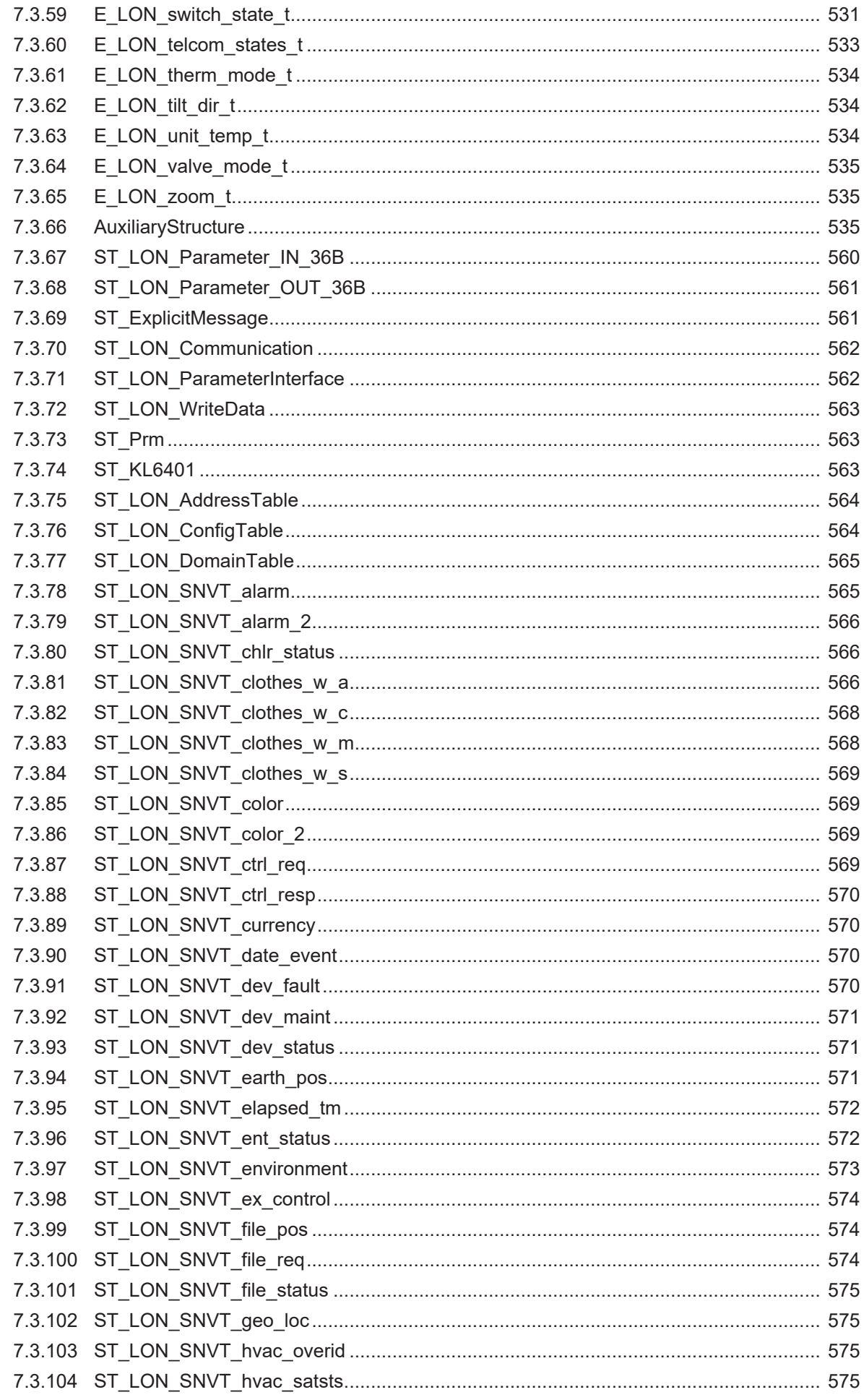

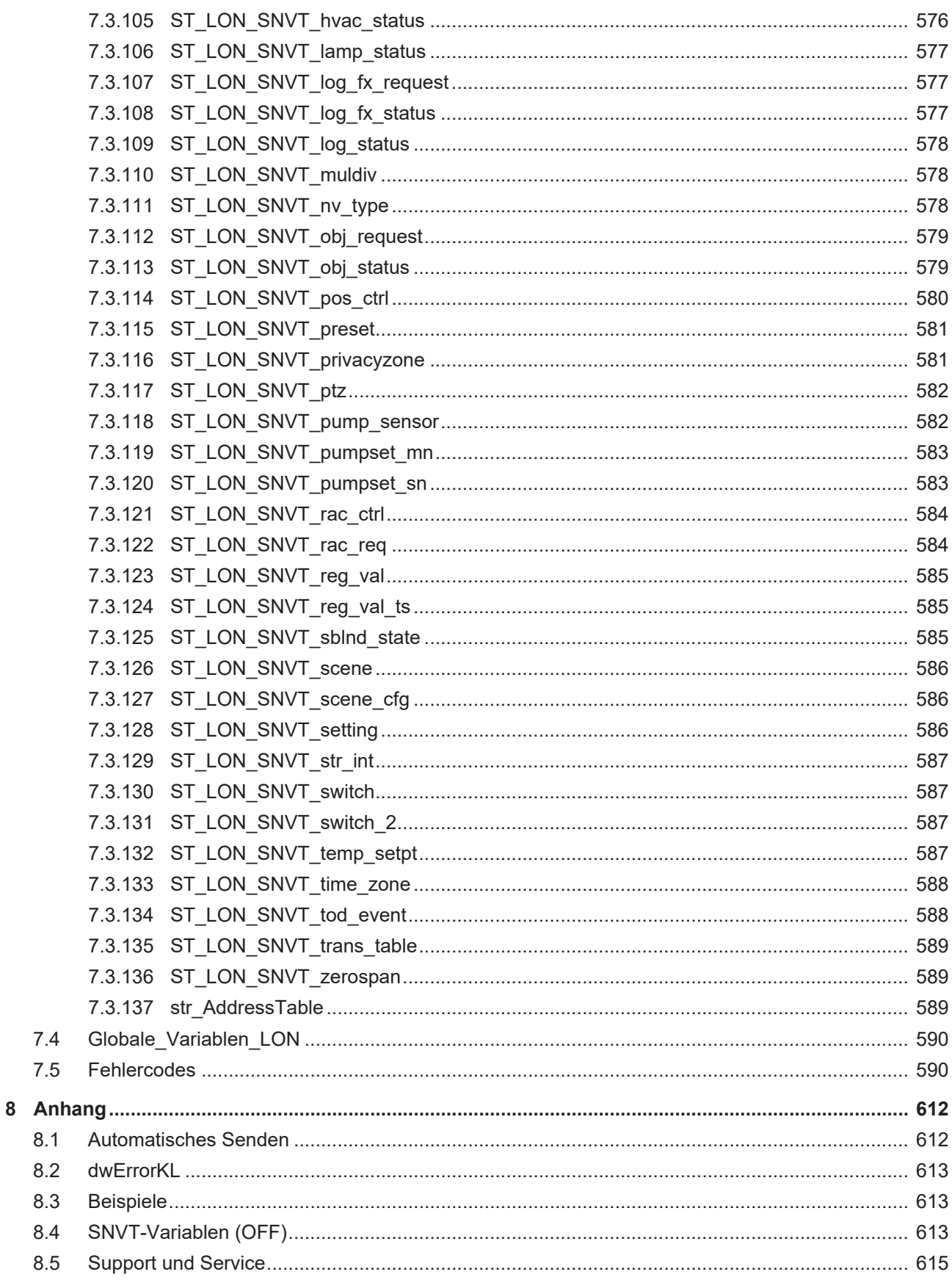

## <span id="page-14-0"></span>**1 Vorwort**

## <span id="page-14-1"></span>**1.1 Hinweise zur Dokumentation**

Diese Beschreibung wendet sich ausschließlich an ausgebildetes Fachpersonal der Steuerungs- und Automatisierungstechnik, das mit den geltenden nationalen Normen vertraut ist.

Zur Installation und Inbetriebnahme der Komponenten ist die Beachtung der Dokumentation und der nachfolgenden Hinweise und Erklärungen unbedingt notwendig.

Das Fachpersonal ist verpflichtet, für jede Installation und Inbetriebnahme die zu dem betreffenden Zeitpunkt veröffentliche Dokumentation zu verwenden.

Das Fachpersonal hat sicherzustellen, dass die Anwendung bzw. der Einsatz der beschriebenen Produkte alle Sicherheitsanforderungen, einschließlich sämtlicher anwendbaren Gesetze, Vorschriften, Bestimmungen und Normen erfüllt.

#### **Disclaimer**

Diese Dokumentation wurde sorgfältig erstellt. Die beschriebenen Produkte werden jedoch ständig weiter entwickelt.

Wir behalten uns das Recht vor, die Dokumentation jederzeit und ohne Ankündigung zu überarbeiten und zu ändern.

Aus den Angaben, Abbildungen und Beschreibungen in dieser Dokumentation können keine Ansprüche auf Änderung bereits gelieferter Produkte geltend gemacht werden.

### **Marken**

Beckhoff®, TwinCAT®, TwinCAT/BSD®, TC/BSD®, EtherCAT®, EtherCAT G®, EtherCAT G10®, EtherCAT P®, Safety over EtherCAT®, TwinSAFE®, XFC®, XTS® und XPlanar® sind eingetragene und lizenzierte Marken der Beckhoff Automation GmbH.

Die Verwendung anderer in dieser Dokumentation enthaltenen Marken oder Kennzeichen durch Dritte kann zu einer Verletzung von Rechten der Inhaber der entsprechenden Bezeichnungen führen.

#### **Patente**

Die EtherCAT-Technologie ist patentrechtlich geschützt, insbesondere durch folgende Anmeldungen und Patente:

EP1590927, EP1789857, EP1456722, EP2137893, DE102015105702 mit den entsprechenden Anmeldungen und Eintragungen in verschiedenen anderen Ländern.

## Fther**CAT.**

EtherCAT® ist eine eingetragene Marke und patentierte Technologie lizenziert durch die Beckhoff Automation GmbH, Deutschland

## **Copyright**

© Beckhoff Automation GmbH & Co. KG, Deutschland.

Weitergabe sowie Vervielfältigung dieses Dokuments, Verwertung und Mitteilung seines Inhalts sind verboten, soweit nicht ausdrücklich gestattet.

Zuwiderhandlungen verpflichten zu Schadenersatz. Alle Rechte für den Fall der Patent-, Gebrauchsmusteroder Geschmacksmustereintragung vorbehalten.

## <span id="page-15-0"></span>**1.2 Zu Ihrer Sicherheit**

### **Sicherheitsbestimmungen**

Lesen Sie die folgenden Erklärungen zu Ihrer Sicherheit. Beachten und befolgen Sie stets produktspezifische Sicherheitshinweise, die Sie gegebenenfalls an den entsprechenden Stellen in diesem Dokument vorfinden.

### **Haftungsausschluss**

Die gesamten Komponenten werden je nach Anwendungsbestimmungen in bestimmten Hard- und Software-Konfigurationen ausgeliefert. Änderungen der Hard- oder Software-Konfiguration, die über die dokumentierten Möglichkeiten hinausgehen, sind unzulässig und bewirken den Haftungsausschluss der Beckhoff Automation GmbH & Co. KG.

#### **Qualifikation des Personals**

Diese Beschreibung wendet sich ausschließlich an ausgebildetes Fachpersonal der Steuerungs-, Automatisierungs- und Antriebstechnik, das mit den geltenden Normen vertraut ist.

### **Signalwörter**

lm Folgenden werden die Signalwörter eingeordnet, die in der Dokumentation verwendet werden. Um Personen- und Sachschäden zu vermeiden, lesen und befolgen Sie die Sicherheits- und Warnhinweise.

### **Warnungen vor Personenschäden**

## **GEFAHR**

Es besteht eine Gefährdung mit hohem Risikograd, die den Tod oder eine schwere Verletzung zur Folge hat.

## **WARNUNG**

Es besteht eine Gefährdung mit mittlerem Risikograd, die den Tod oder eine schwere Verletzung zur Folge haben kann.

## **VORSICHT**

Es besteht eine Gefährdung mit geringem Risikograd, die eine mittelschwere oder leichte Verletzung zur Folge haben kann.

#### **Warnung vor Umwelt- oder Sachschäden**

*HINWEIS*

Es besteht eine mögliche Schädigung für Umwelt, Geräte oder Daten.

#### **Information zum Umgang mit dem Produkt**

Diese Information beinhaltet z. B.: Handlungsempfehlungen, Hilfestellungen oder weiterführende Informationen zum Produkt.

## <span id="page-16-0"></span>**1.3 Hinweise zur Informationssicherheit**

Die Produkte der Beckhoff Automation GmbH & Co. KG (Beckhoff) sind, sofern sie online zu erreichen sind, mit Security-Funktionen ausgestattet, die den sicheren Betrieb von Anlagen, Systemen, Maschinen und Netzwerken unterstützen. Trotz der Security-Funktionen sind die Erstellung, Implementierung und ständige Aktualisierung eines ganzheitlichen Security-Konzepts für den Betrieb notwendig, um die jeweilige Anlage, das System, die Maschine und die Netzwerke gegen Cyber-Bedrohungen zu schützen. Die von Beckhoff verkauften Produkte bilden dabei nur einen Teil des gesamtheitlichen Security-Konzepts. Der Kunde ist dafür verantwortlich, dass unbefugte Zugriffe durch Dritte auf seine Anlagen, Systeme, Maschinen und Netzwerke verhindert werden. Letztere sollten nur mit dem Unternehmensnetzwerk oder dem Internet verbunden werden, wenn entsprechende Schutzmaßnahmen eingerichtet wurden.

Zusätzlich sollten die Empfehlungen von Beckhoff zu entsprechenden Schutzmaßnahmen beachtet werden. Weiterführende Informationen über Informationssicherheit und Industrial Security finden Sie in unserem <https://www.beckhoff.de/secguide>.

Die Produkte und Lösungen von Beckhoff werden ständig weiterentwickelt. Dies betrifft auch die Security-Funktionen. Aufgrund der stetigen Weiterentwicklung empfiehlt Beckhoff ausdrücklich, die Produkte ständig auf dem aktuellen Stand zu halten und nach Bereitstellung von Updates diese auf die Produkte aufzuspielen. Die Verwendung veralteter oder nicht mehr unterstützter Produktversionen kann das Risiko von Cyber-Bedrohungen erhöhen.

Um stets über Hinweise zur Informationssicherheit zu Produkten von Beckhoff informiert zu sein, abonnieren Sie den RSS Feed unter <https://www.beckhoff.de/secinfo>.

# <span id="page-17-0"></span>**2 Einleitung**

Die LON-Bibliothek ist eine umfangreiche TwinCAT SPS Bibliothek zum Datenaustausch mit LON Geräten. Die Kommunikation mit diesen Geräten wird über SNVTs (**S**tandard **N**etwork **V**ariable **T**ypes) realisiert. Diese SNVTs sind in der LONMark definiert (siehe auch [LONMARK](https://www.lonmark.org) und [LONMARK Resource Files](https://www.lonmark.org/technology/technical-resources/resource-files/)). Für jeden SNVT gibt es je einen Funktionsbaustein zum Senden und zum Empfangen.

Alle Funktionsblöcke aus der Bibliothek müssen in derselben Task aufgerufen werden.

Diese Bibliothek ist nur in Verbindung mit einer [KL6401](https://infosys.beckhoff.com/content/1031/kl6401/index.html) (LON-Masterklemme) einzusetzen.

Die SNVT müssen mit der [KS2000 \[](#page-26-0)▶ [27\]](#page-26-0) in der Klemme konfiguriert werden.

Die Verknüpfung der SNVTs erfolgt mit einem LON-Konfigurationstool (z.B. LON-Maker von Echelon). Dieses Tool wird nicht von Beckhoff geliefert.

# <span id="page-18-0"></span>**3 Zielgruppen**

Für den Nutzer dieser Bibliothek werden folgende Grundkenntnisse vorausgesetzt:

- TwinCAT PLC Control
- TwinCAT System Manager
- KS2000
- PC und Netzwerkkenntnisse
- Aufbau und Eigenschaften der Beckhoff Embedded-PC und deren Busklemmensystem
- Technologie von LON Geräten / LON Konfigurationstools
- Einschlägige Sicherheitsvorschriften der technischen Gebäudeausrüstung

Diese Softwarebibliothek ist für Gebäudeautomation-Systempartner der Beckhoff Automation GmbH & Co. KG. Die Systempartner sind tätig in dem Bereich Gebäudeautomation und beschäftigen sich mit Errichtung, Inbetriebsetzung, Erweiterung, Wartung und Service von mess-, steuer- und regelungstechnischen Anlagen der technischen Gebäudeausrüstung.

# <span id="page-19-0"></span>**4 LON**

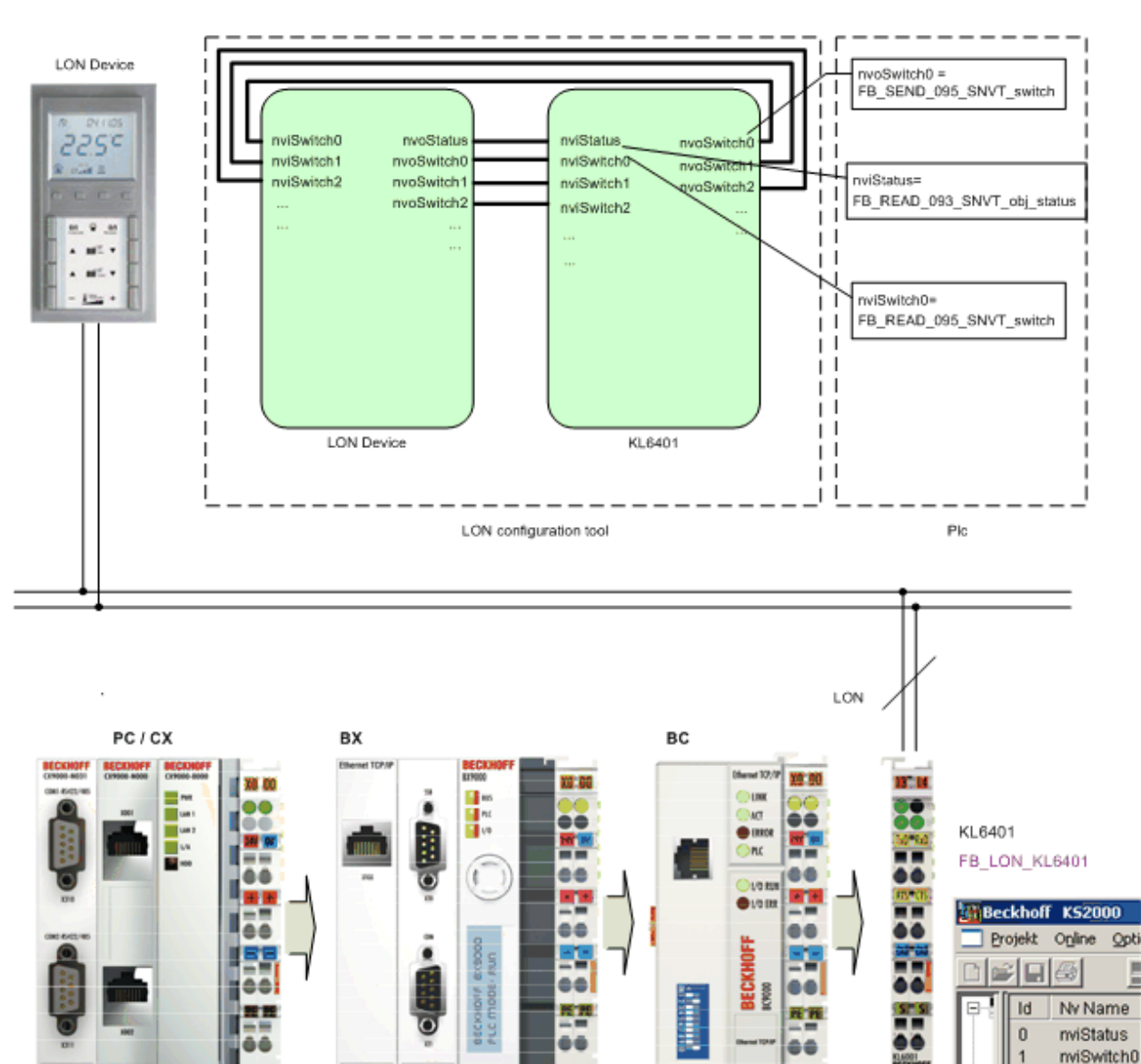

Jedes LON Gerät stellt Netzwerkvariablen (SNVTs) zur Kommunikation mit anderen Geräten zur Verfügung. Anhand der Gerätedokumentation oder dem Xif File (maschinenlesbare Darstellung aller verwendete SNVTs) werden die gewünschten Variablen ausgewählt und mit der [KS2000 \[](#page-26-0)[}](#page-26-0) [27\]](#page-26-0) in die [KL6401](https://infosys.beckhoff.com/content/1031/kl6401/index.html) eingetragen. Mit der KS2000 kann nun ebenfalls ein Xif File erstellt werden. Beide Xif Files mit einem LON Konfigurationstool (wird nicht von Beckhoff angeboten) einlesen und verbinden. Nähere Informationen dazu bitte dem jeweiligen Tool entnehmen.

Auf SPS Seite muss für jeden in der KL6401 eingetragenen SNVT, der dazu passende Funktionsbaustein programmiert werden. Über diese Funktionsbausteine kann nun auf die SNVTs der Geräte zugegriffen werden.

## <span id="page-19-1"></span>**4.1 Unterstützte SNVTs**

Allgemeine Informationen zu SNVTs finden Sie im Internet unter [www.lonmark.org](https://www.lonmark.org).

Die KL6401 unterstützt die folgenden SNVTs (LonMark-Datentypen).

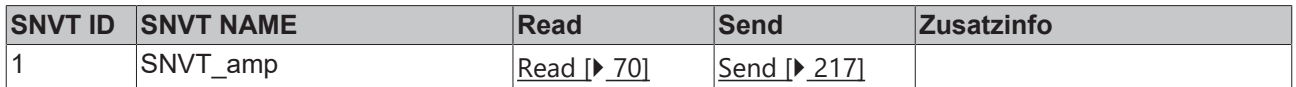

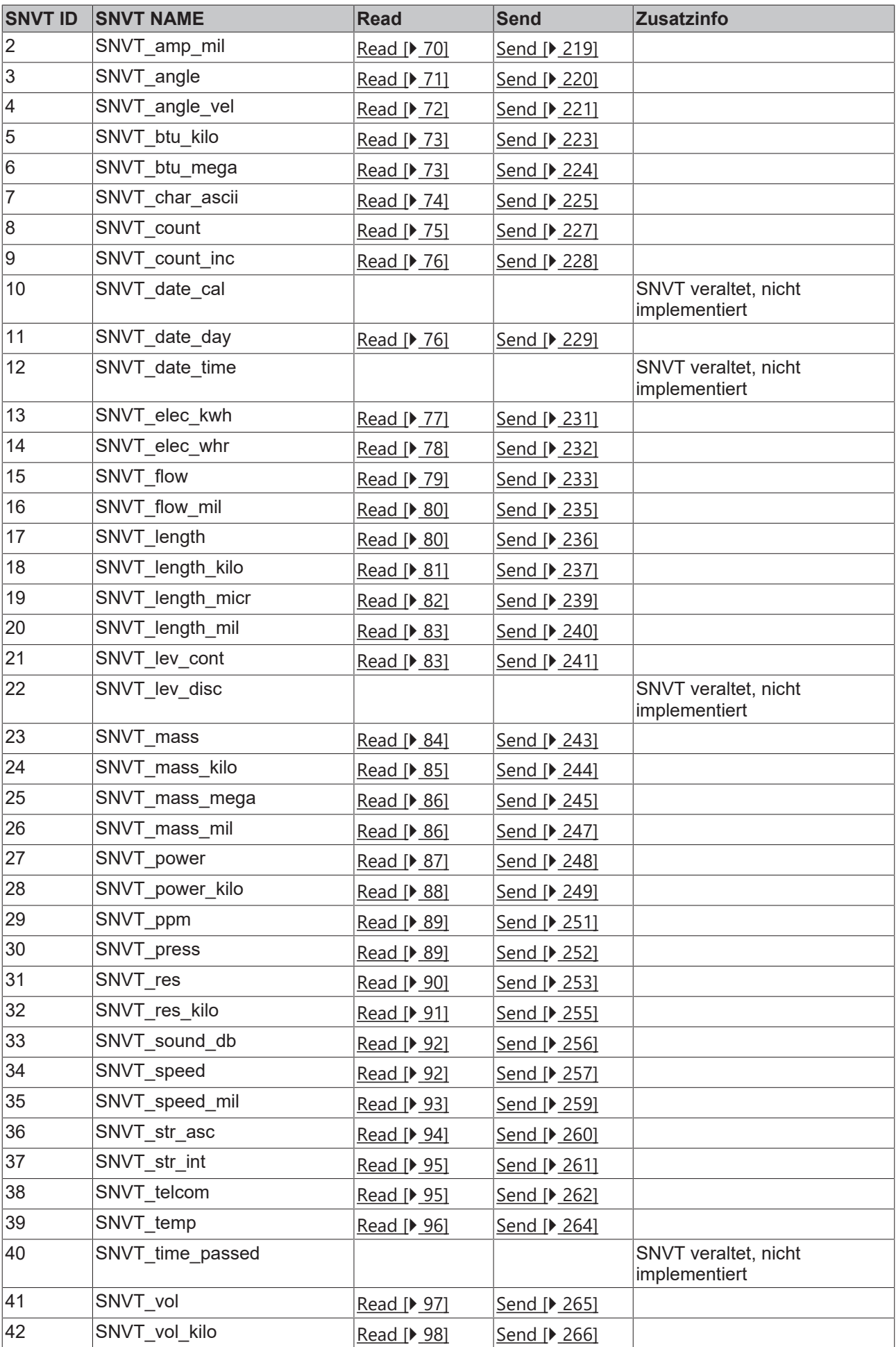

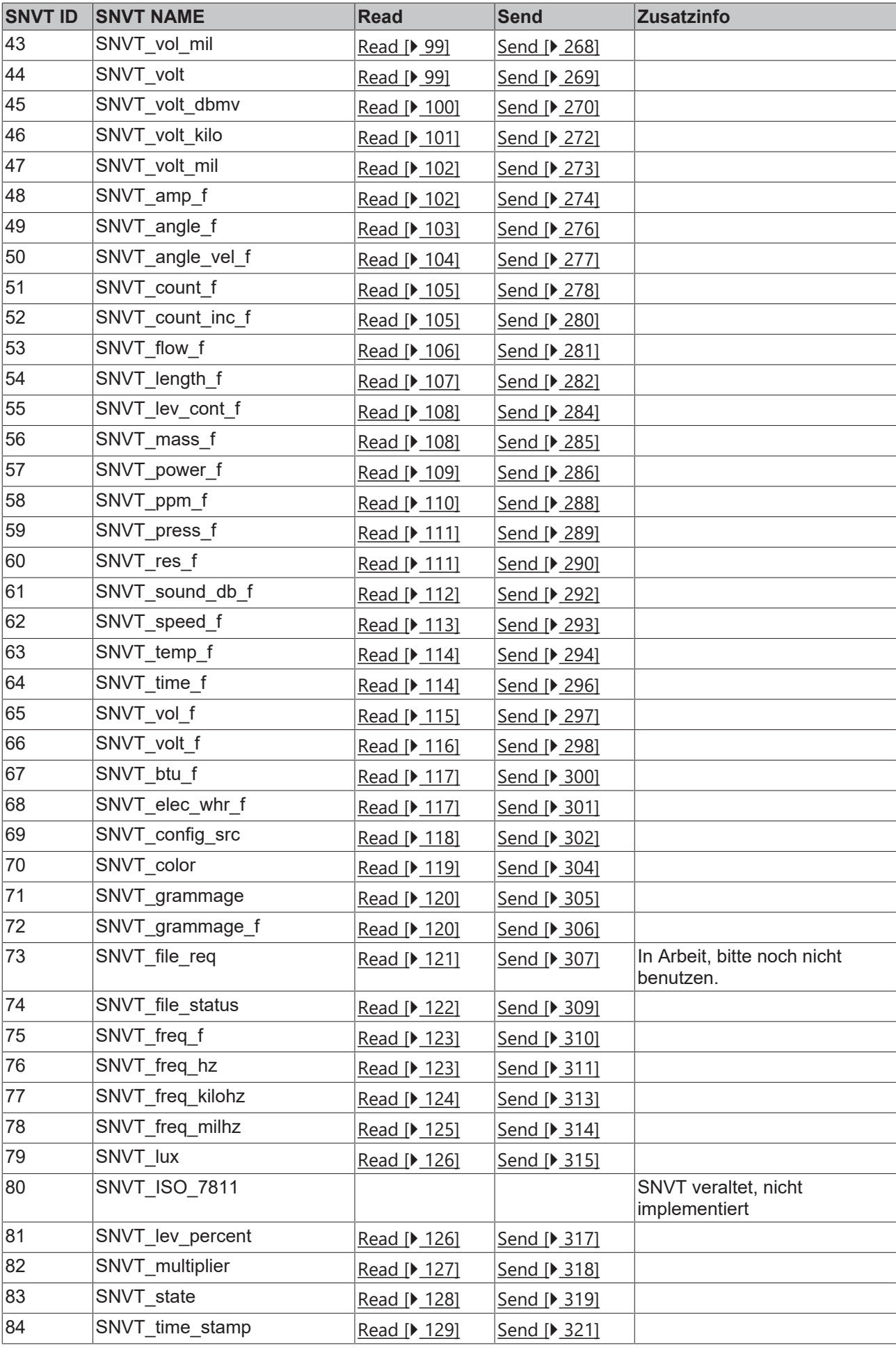

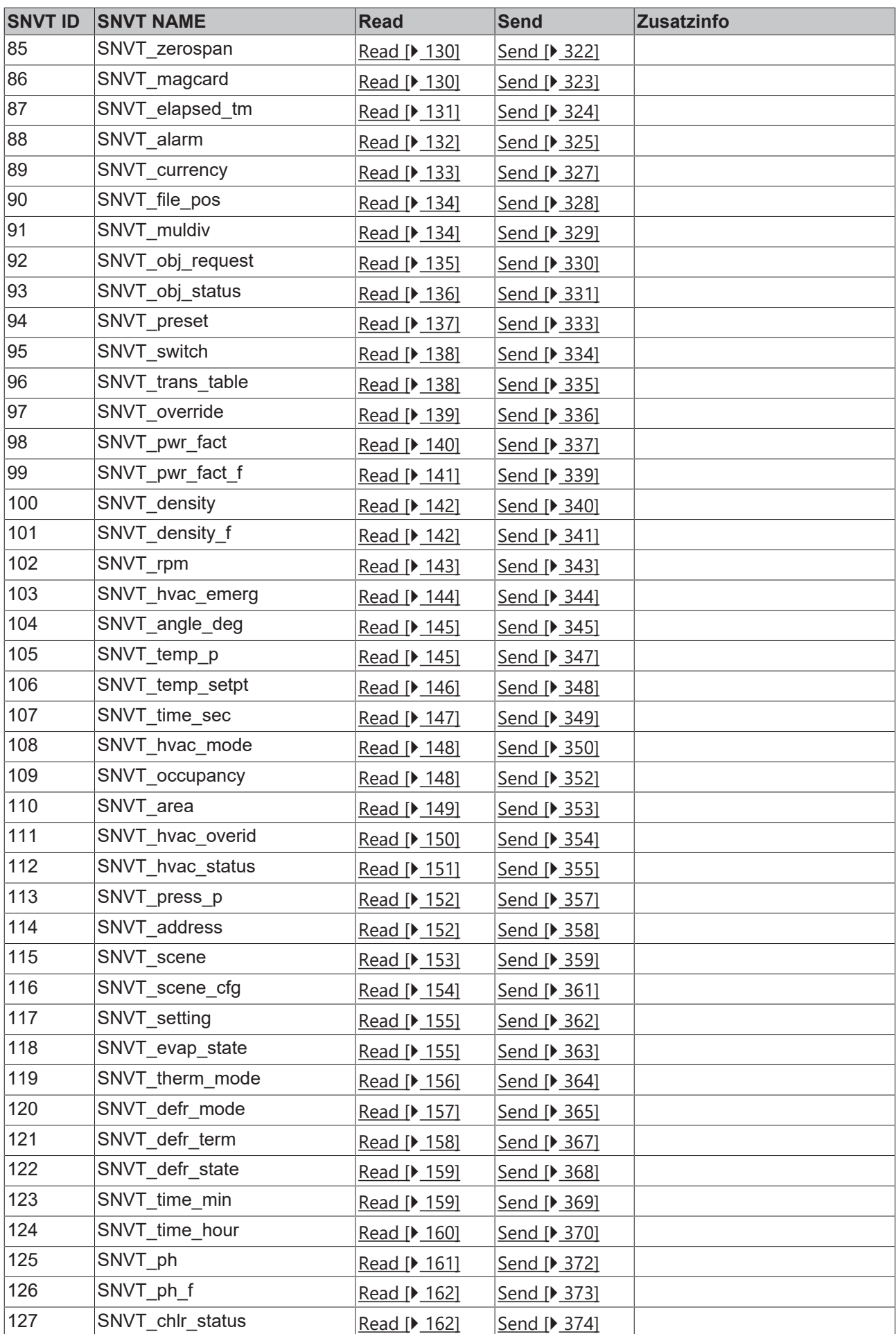

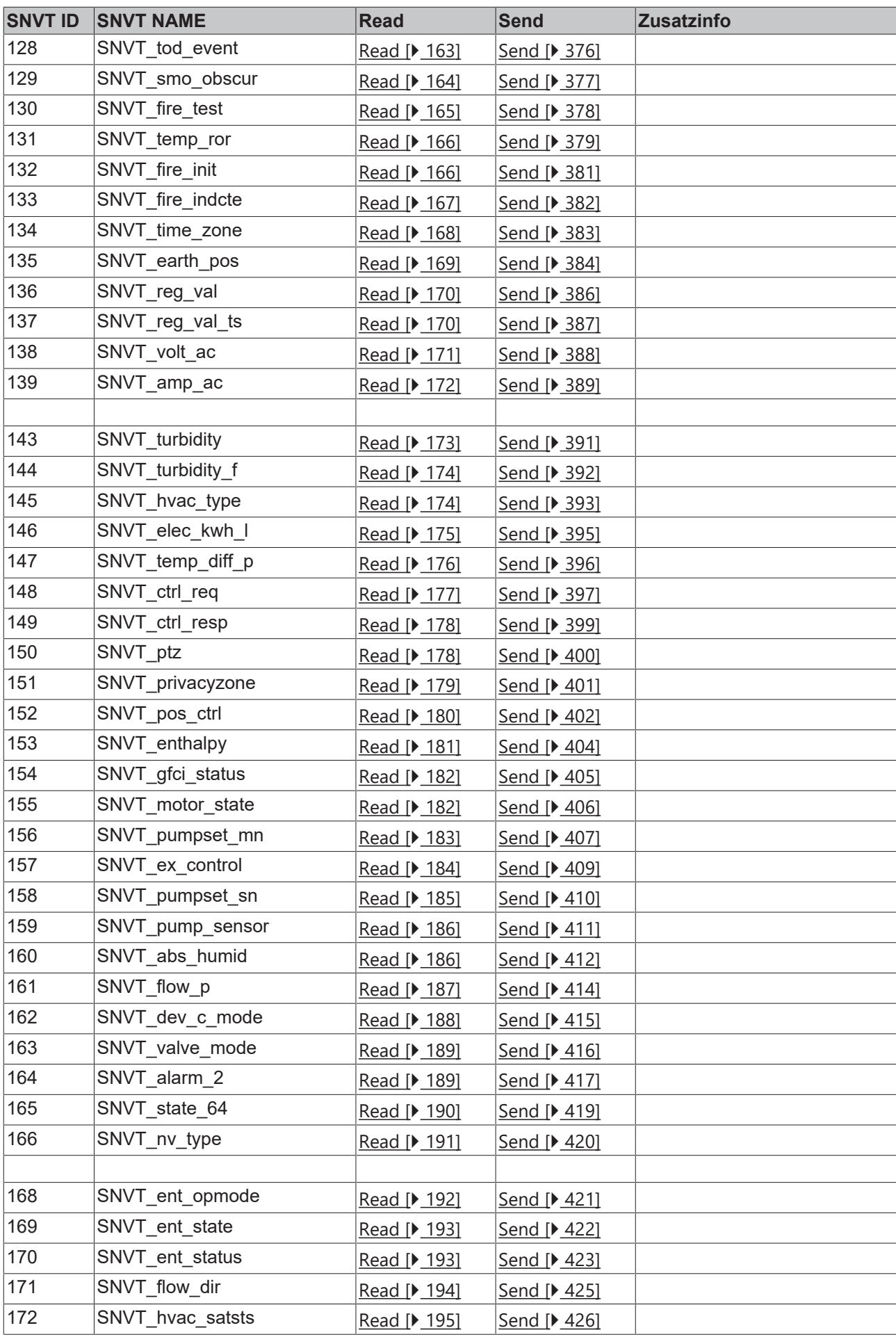

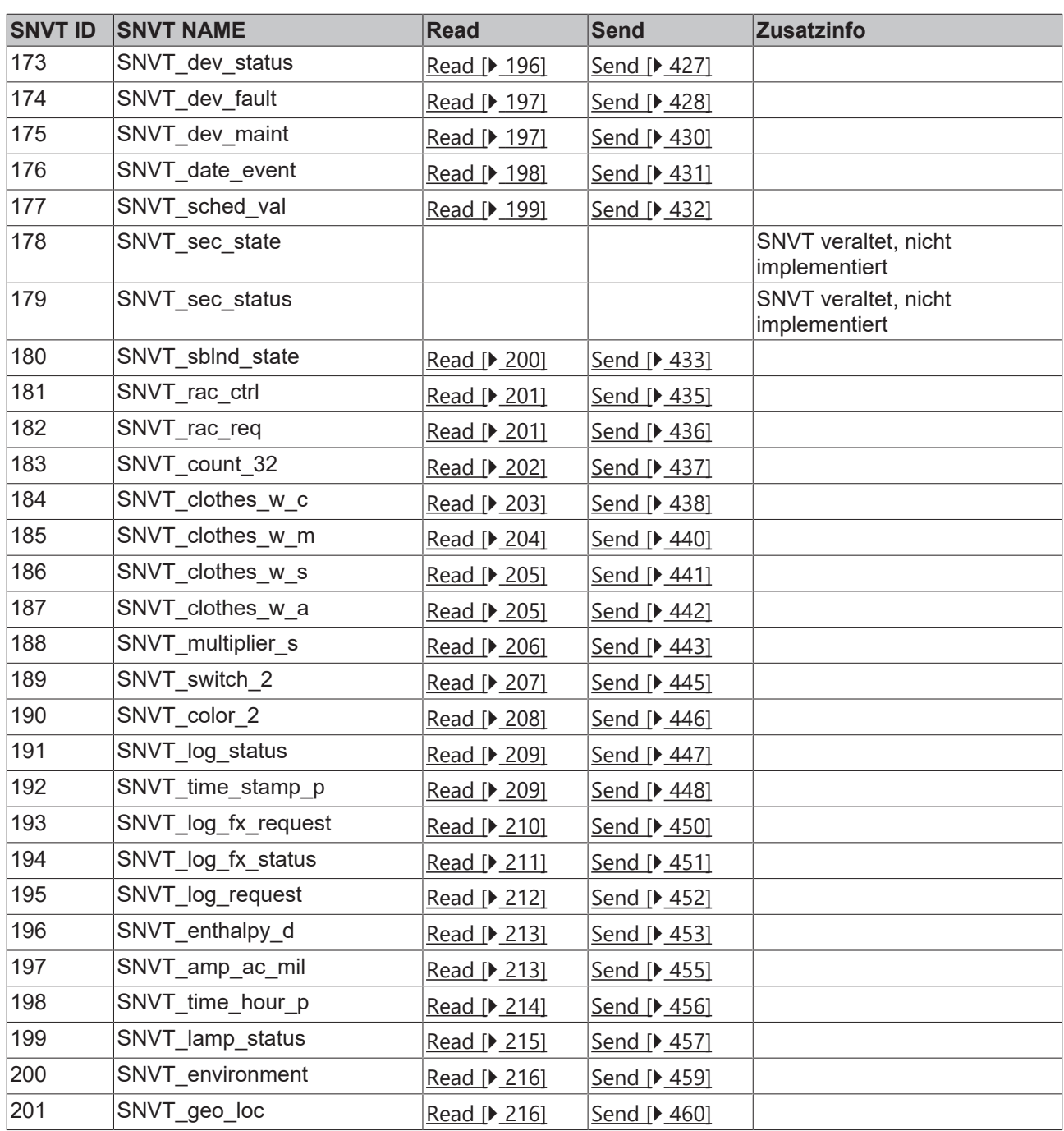

## <span id="page-24-0"></span>**4.2 Arbeitsweise der KL6401**

## **Senden**

Die [KL6401](https://infosys.beckhoff.com/content/1031/kl6401/index.html) verschickt SNVT-Variablen einzeln. Das bedeutet, eine zur KL6401 übertragene SNVT-Variable wird von der Klemme einzeln ins LON-Netzwerk gesendet. Erst wenn diese erfolgreich verschickt wurde, können Sie die nächste SNVT-Variable zur KL6401 übertragen.

## **Empfangen**

Die KL6401 besitzt 2 Pufferbereiche, den Telegramm-Puffer und den Index-Puffer.

Die Eingangsvariablen eines empfangenen LON-Telegramms werden im Telegramm-Puffer abgelegt. Außerdem wird die Index-Nummer des eingehenden Telegramms in den Index-Puffer eingetragen.

Der TwinCAT LON-Funktionsbaustein wertet den Index-Puffer aus, übergibt empfangene Eingangsvariablen an das Applikationsprogramm und trägt diese aus dem Index-Puffer aus. Wenn der Funktionsbaustein die Daten nicht schnell genug aus dem Telegramm-Puffer liest, kann dieser bis zu 62 Einträge (also die maximale Anzahl der SNVT-Variablen) speichern.

Wird von der KL6401 ein bereits eingegangenes Telegramm (das der Funktionsbaustein noch nicht an das Applikationsprogramm übertragen hat, das also noch im Index-Puffer eingetragen ist) erneut empfangen, dann wird kein neuer Eintrag im Index-Puffer vorgenommen, die Eingangsvariablen im Telegramm-Puffer werden aber aktualisiert.

# <span id="page-26-0"></span>**5 Konfiguration mit KS2000**

### **Schritte zur Inbetriebnahme**

- 1. Installieren Sie Konfigurations-Software KS2000, Version 4.3.0.39 oder höher.
- 2. Stecken Sie an ihrem Buskoppler die [KL6401](https://infosys.beckhoff.com/content/1031/kl6401/index.html) und schließen Sie den K-Bus mit einer KL9010 ab.
- 3. Loggen Sie sich ein. Sollte sich das Dialogfenster "Erstelle neue XML Geräte Dateien" öffnen, brechen Sie an dieser Stelle ab.

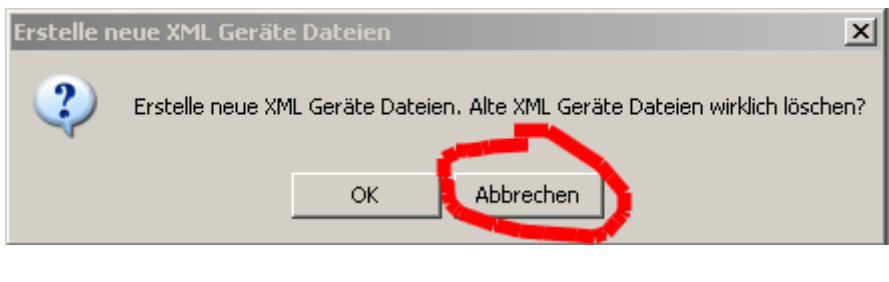

In den "Einstellungen" U kann nun die Klemme konfiguriert werden.

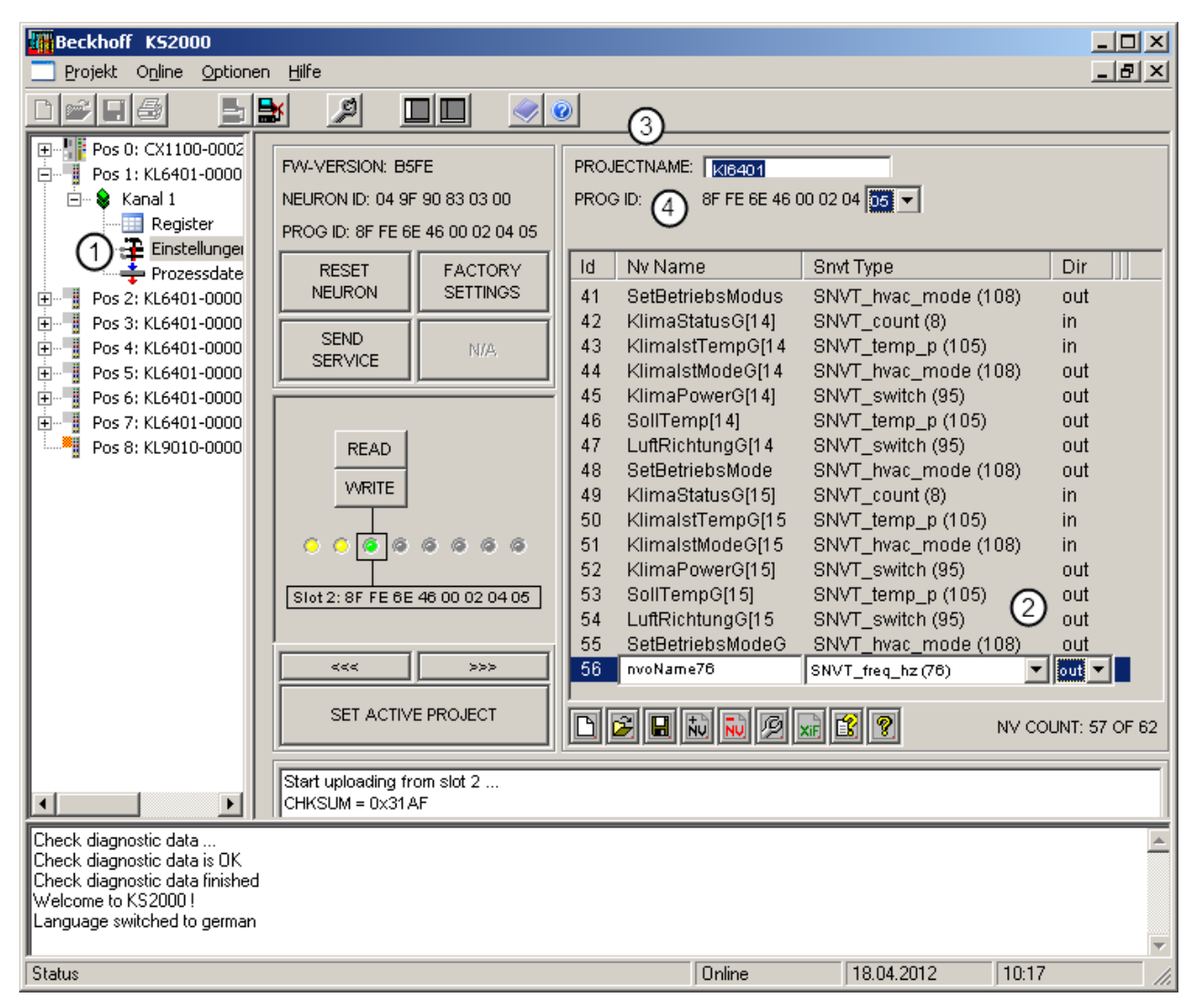

In der Tabelle  $\bigcirc$  werden die SNVTs eingetragen. Mit **KOP** kann eine Variable hinzugefügt und mit

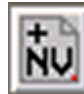

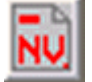

eine markierte Variable entfernt werden.

Die Spalte "Id" kann nicht editiert werden. Hier steht der NV-Index drin. Dieser Index wird auch als Input Variable "wNVIndex" der [SPS-Bausteine \[](#page-58-0)[}](#page-58-0) [59\]](#page-58-0) benötigt.

In der Spalte "Nv Name" kann ein beliebiger Text eingetragen werden. Diese Bezeichnungen werden im LON-Konfigurationstool (wird nicht von Beckhoff geliefert) zur Identifizierung der jeweiligen Variablen benötigt.

In der Spalte "Snvt Type" wird der gewünschte SNVT ausgewählt.

In der Spalte "Dir" (Direction) wird angegeben, ob die Variable gesendet (out) oder empfangen (in) werden soll.

Stellen Sie einen beliebigen Projektnamen ein (Klick auf "PROJECTNAME").

Anschließend editieren Sie die Programm-ID (Prog ID) UV . Klicken Sie hierzu auf Programm ID und wählen Sie eine Programm-ID aus. Diese Programm-ID dürfen Sie in Ihrem LON-Projekt nur einmal vergeben. Sie können maximal 256 (0-255) Programm-IDs verwenden. Das heißt, dass Sie in einem Projekt 256 verschiedene Konfigurationen verwenden können.

LON-Klemmen mit gleicher Konfiguration besitzen auch die gleiche Programm-ID.

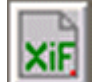

Mit der Schaltfläche **Kann nun das Xif File erstellt werden. Diese Datei wird im LON-**Konfigurationstool (wird nicht von Beckhoff geliefert) benötigt.

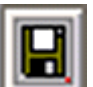

Mit der Schaltfläche kann die Konfiguration in ein BLC-File abgespeichert werden. Mit dieser Datei kann bei einem Klemmentausch, oder wenn die gleiche Konfiguration in einer anderen Klemme verwendet werden soll, die Konfiguration geladen werden.

Die Daten können jetzt in die Klemme geschrieben werden. Dazu mit den Schaltflächen [>>>] oder [<<<] den gewünschten Slot auswählen und mit der Schaltfläche "WRITE" die Daten in die Klemme schreiben. Der Slot darf dabei nicht aktiviert (grün) sein.

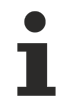

Ausgeliefert (Herstellereinstellung) wird die Klemme mit aktivem Slot 0. Dieser Slot enthält eine feste Konfiguration und kann nicht verändert werden. Sollen andere Werte übertragen werden, muss ein anderer Slot konfiguriert und aktiviert werden. Es ist immer nur ein Slot aktiv.

Nach erfolgreichem Download muss das Projekt aktiviert werden. Dazu die Schaltfläche "SET ACTIVE PROJECT" betätigen. Die KL6401 muss jetzt spannungslos geschaltet werden. Nach erneutem Einschalten der KL6401 (Spannung wieder einschalten) ist die gewünschte Konfiguration aktiviert.

## **Beschreibung der Editierfunktionen**

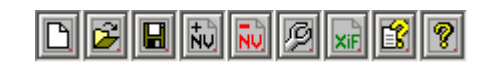

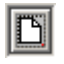

Löscht die Tabelle

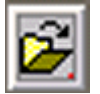

Öffnet ein bestehendes Konfigurationsfile (\*.BLC) der SNVTs für die KL6401

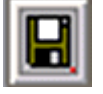

Speichert die aktuelle Konfiguration als BLC-File ab

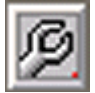

Editiert eine SNVT-Variable

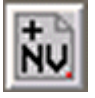

Fügt eine SNVT-Variable an

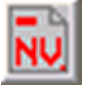

Löscht eine SNVT-Variable

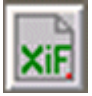

Erstellt ein XIF-File für ein LON-Konfigurationstool (wird nicht von Beckhoff geliefert)

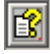

Öffnet die Hilfe

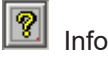

# <span id="page-29-0"></span>**6 Integration in TwinCAT**

## <span id="page-29-1"></span>**6.1 KL6401 - Verknüpfung mit dem TwinCAT System Manager**

### **Wie verknüpfe ich die KL6401 mit dem System Manager?**

Die Variable *wParameter* der Eingangsstruktur mit der rechten Maustaste anklicken und "Verknüpfung ändern" auswählen. (Siehe Bild 1)

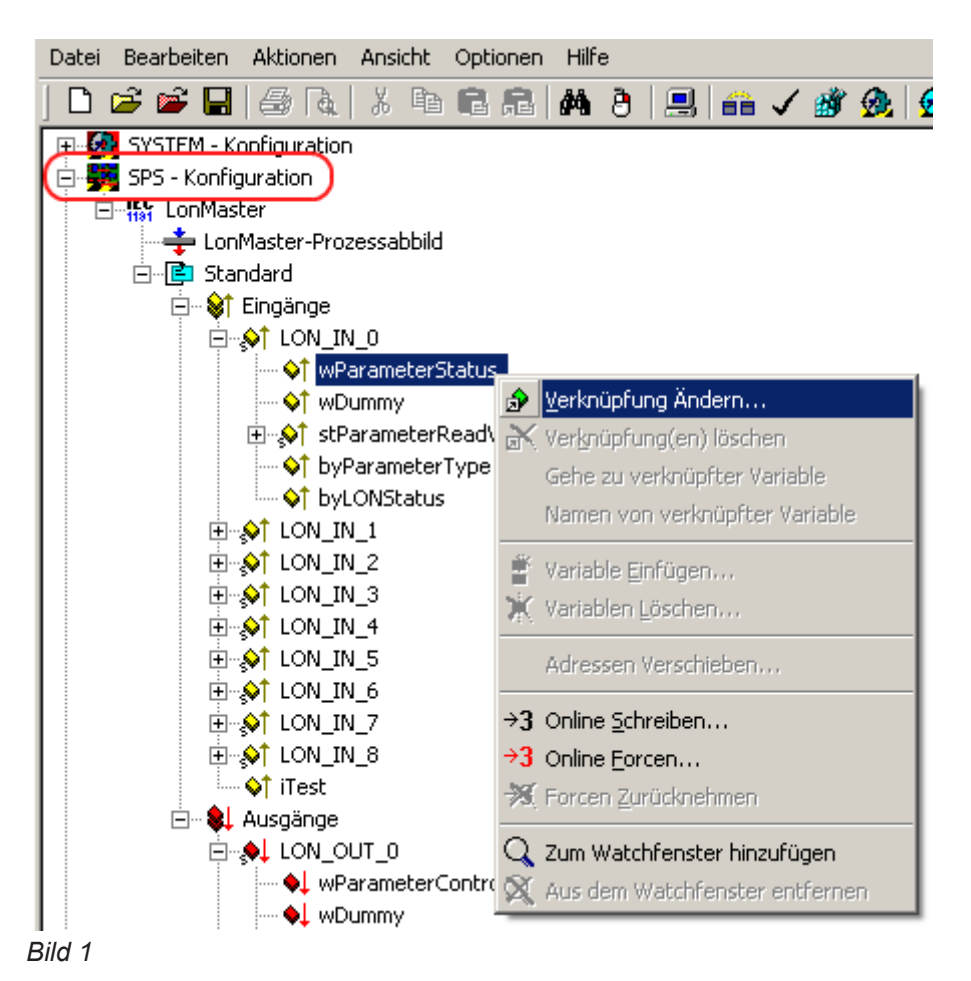

In der "E/A Konfiguration" die gewünschte Klemme auswählen, "Parameter Status" anklicken und "OK" betätigen. (Siehe Bild 2)

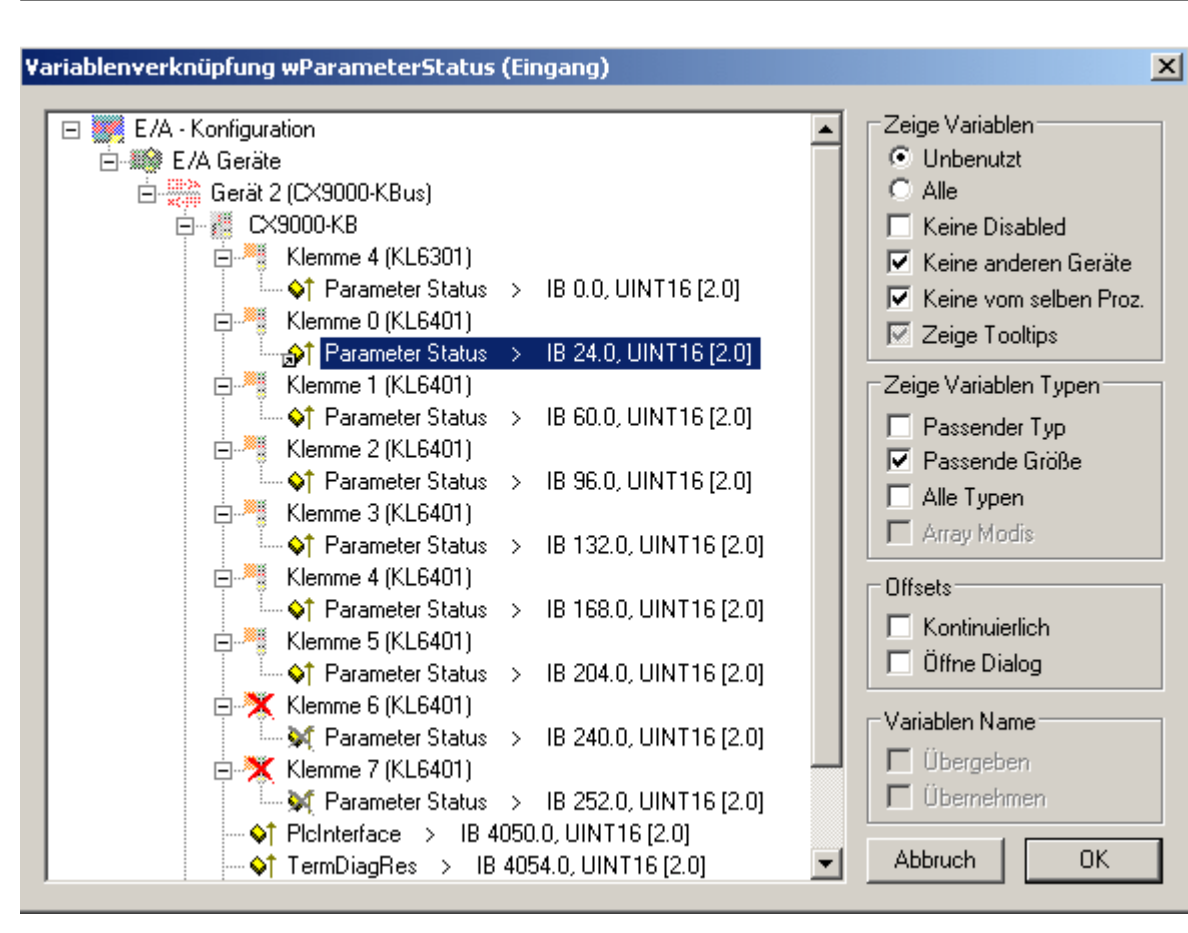

Abb. 1: TcLON\_VerknuepfungenSMBild2

**BECKHOFF** 

Im nächsten Schritt die Struktur *stParameterReadValue* der Eingangsstruktur mit der rechten Maustaste anklicken und "Verknüpfung ändern" auswählen. (Siehe Bild 3) *wDummy* wird nicht verknüpft.

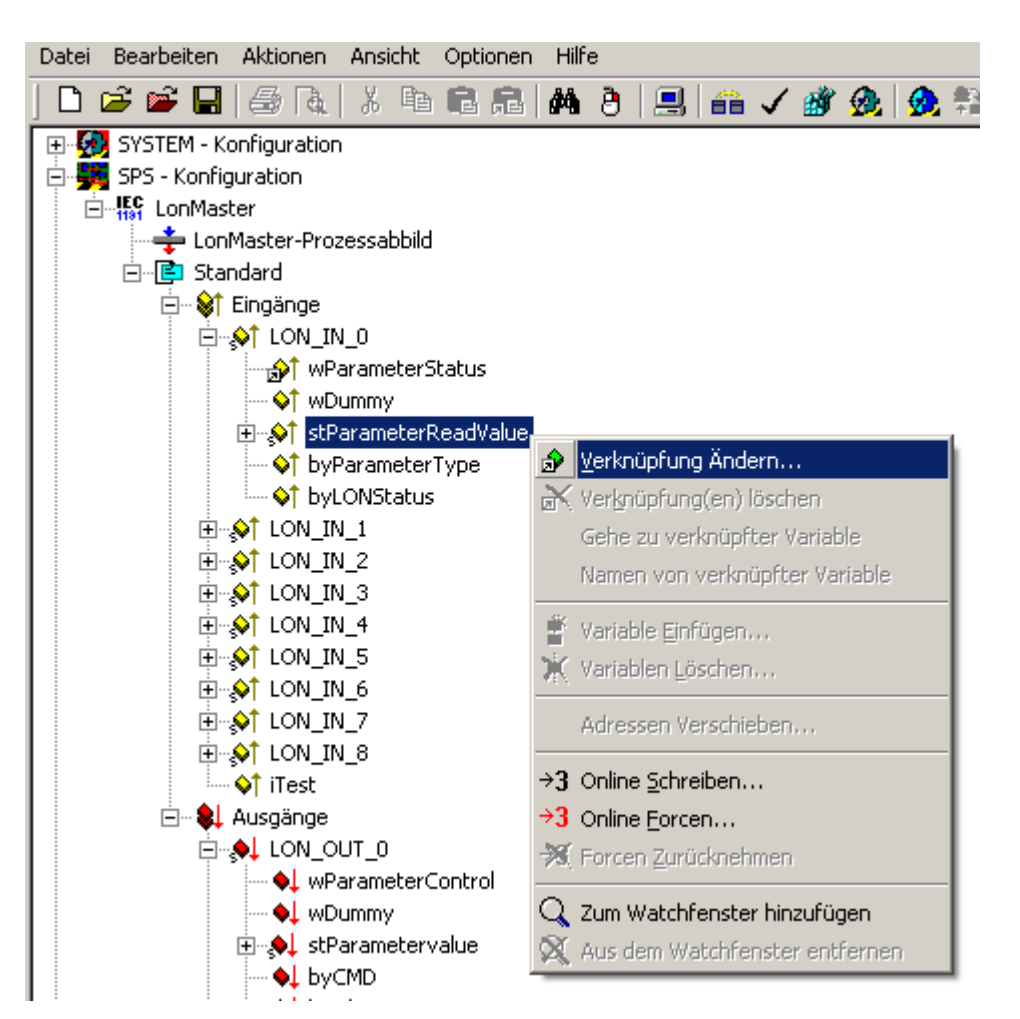

Abb. 2: TcLON\_VerknuepfungenSMBild3

Wählen Sie "Alle Typen" und "Kontinuierlich" an, und markieren Sie "Parameter Input Data 1" .bis "Parameter Input Data 8" mit der linken Maustaste + linker >SCHIFT< Taste (siehe Bild 4). Anschließend "OK" drücken.

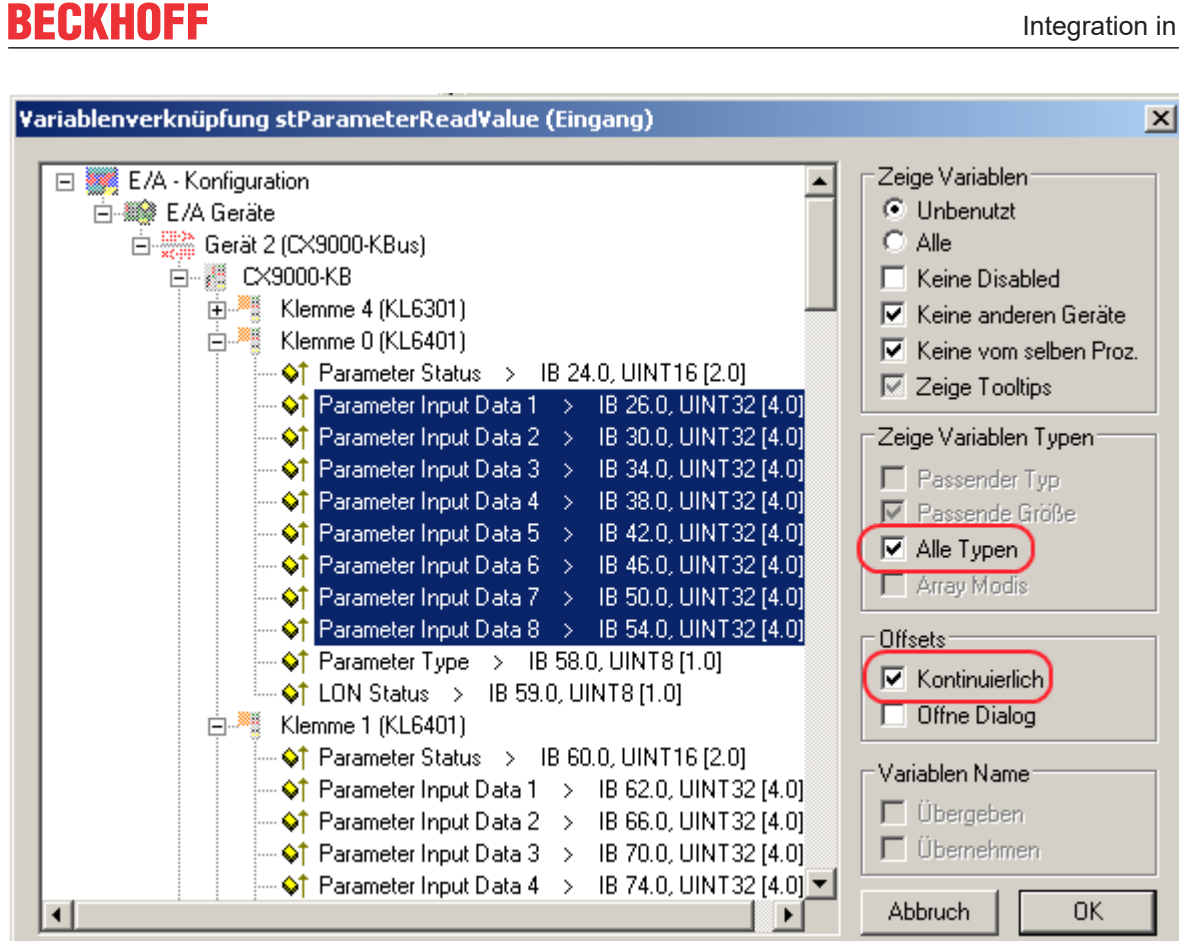

Abb. 3: TcLON\_VerknuepfungenSMBild4

Verknüpfen Sie nun auch die Variablen *byParameterType* und *byLONStatus.* (Siehe Bild 5 und 6)

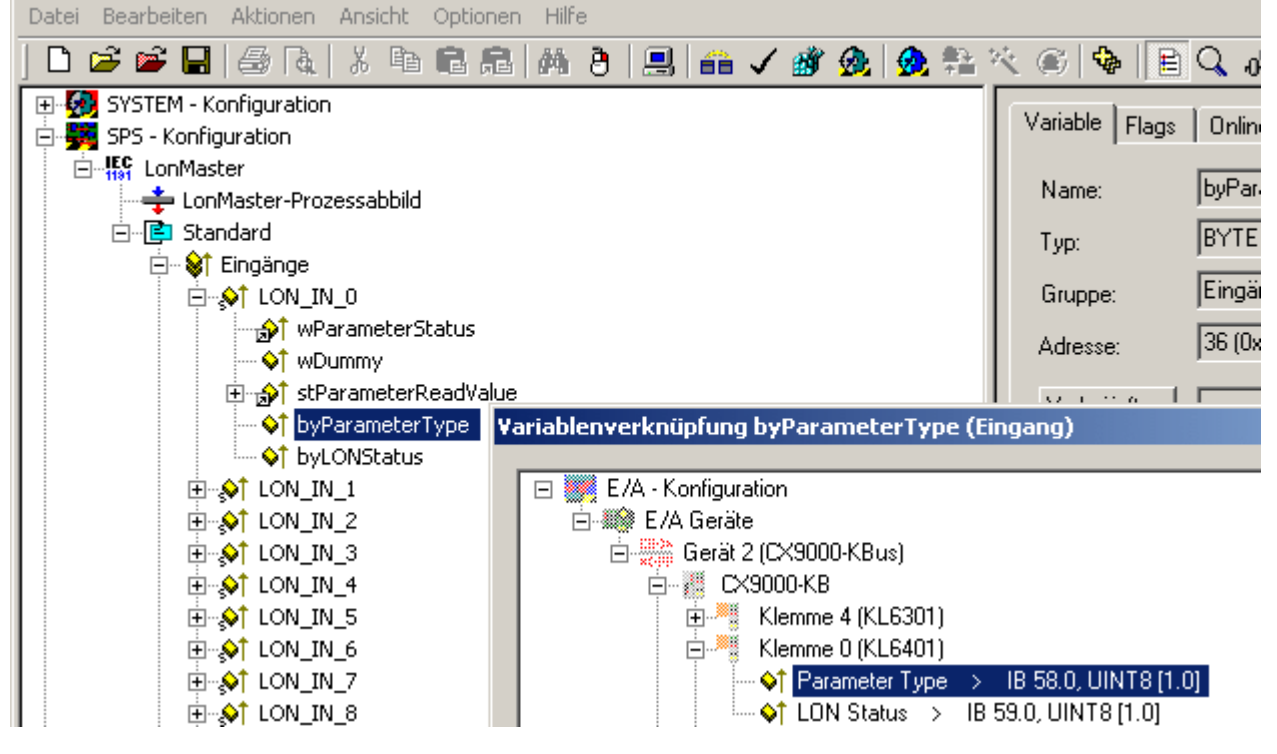

Abb. 4: TcLON\_VerknuepfungenSMBild5

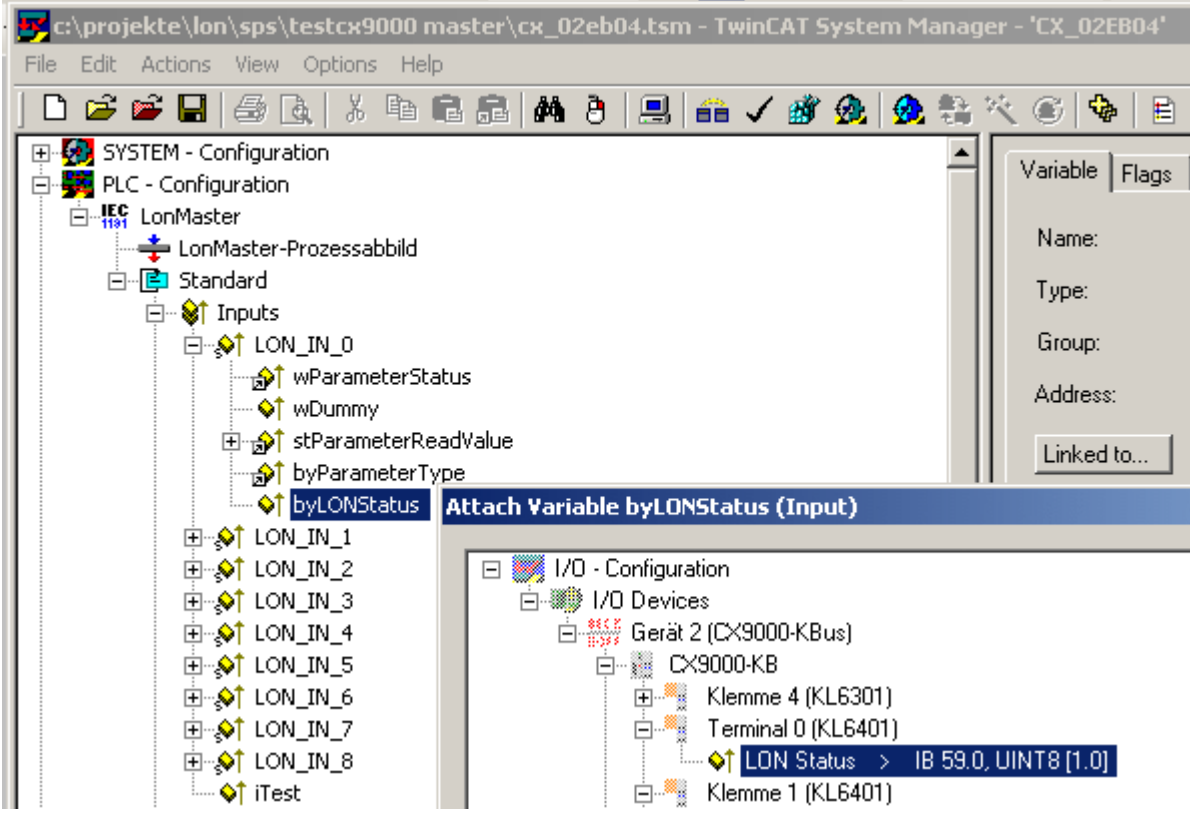

Abb. 5: TcLON\_VerknuepfungenSMBild6

#### *Bild 6*

Sie können die Verknüpfung jetzt kontrollieren. Gehen Sie dazu in der "E/A Konfiguration / E/AGeräte" auf die [KL6401](https://infosys.beckhoff.com/content/1031/kl6401/index.html) und öffnen Sie diese. Alle Daten der Klemme müssen jetzt mit einem kleinen Pfeil markiert sein (siehe Bild 7). Ist dies der Fall fahren Sie genauso mit den Ausgängen fort.

# FAKHOFF

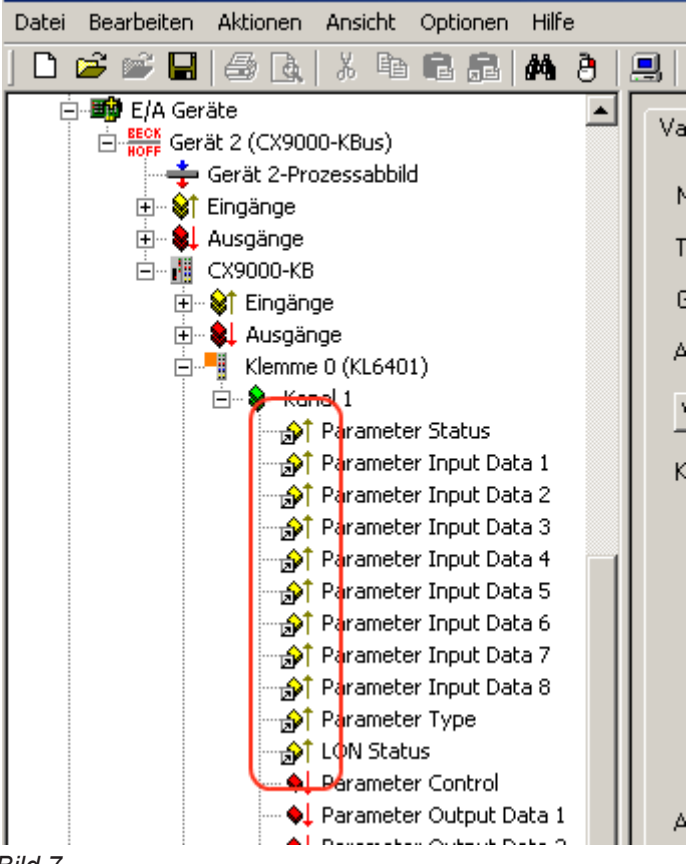

<span id="page-34-0"></span>*Bild 7*

## **6.2 Integration in TwinCAT (CX9020)**

Dieses Beispiel beschreibt, wie ein einfaches SPS-Programm für LON in TwinCAT geschrieben werden kann und wie es mit der Hardware verknüpft wird. Es soll der Zustand eines Schaltausgangs per Taster verändert werden.

<https://infosys.beckhoff.com/content/1031/tcplcliblon/Resources/11997701515.zip> [https://](https://infosys.beckhoff.com/content/1031/tcplcliblon/Resources/11997701515.zip) [infosys.beckhoff.com/content/1031/tcplcliblon/Resources/11997701515.zip](https://infosys.beckhoff.com/content/1031/tcplcliblon/Resources/11997701515.zip)

## **Hardware**

#### **Einrichtung der Komponenten**

Es wird folgende Hardware benötigt:

- 1x Embedded-PC [CX9020](https://infosys.beckhoff.com/content/1031/cx9020_hw/index.html)
- 1x Digitale 2-Kanal-Eingangsklemme KL1002 (für die Setz und Reset Funktion)
- 1x LON-Klemme [KL6401](https://infosys.beckhoff.com/content/1031/kl6401/index.html)
- 1x Endklemme KL9010

Richten Sie die Hardware sowie die LON-Komponenten wie in den entsprechenden Dokumentationen beschrieben ein.

Dieses Beispiel geht davon aus, dass ein Setz-Taster auf den ersten und ein Reset-Taster auf den zweiten Eingang der KL1002 gelegt wurde.

### **Software**

#### **Erstellung des SPS-Programms**

Erstellen Sie ein neues SPS-Projekt für PC-basierte Systeme (ARM) und fügen die Bibliothek *TcLON.lib* hinzu.

Erzeugen Sie als Nächstes die folgenden globalen Variablen:

```
VAR_GLOBAL
     \begin{array}{lllllll} \texttt{bSet} & \texttt{AT}~\$1^\star & & \texttt{: } \texttt{BOOL};\\ \texttt{bReset} & \texttt{AT}~\$1^\star & & \texttt{: } \texttt{BOOL}; \end{array}bReset AT 8I^* : BOOL;
stParameter_IN AT %I* : ST LON Parameter IN 36B;
         stParameter_OUT     AT %Q* : ST_LON_Parameter_OUT_36B;
         stLON_Com                  : ST_LON_Communication;
END_VAR
```
**bSwitch :** Eingangsvariable für den Setz-Taster.

**bReset :** Eingangsvariable für den Reset-Taster.

stParameter\_IN : [Eingangsvariable \[](#page-559-0) $\blacktriangleright$  [560\]](#page-559-0) für die LON-Klemme.

**stParameter\_OUT :** [Ausgangsvariable \[](#page-560-0)[}](#page-560-0) [561\]](#page-560-0) für die LON-Klemme.

**stLON\_Com :** Wird für die [Kommunikation \[](#page-561-0)[}](#page-561-0) [562\]](#page-561-0) mit LON benötigt.

Alle Bausteine bei LON müssen in derselben Task aufgerufen werden.

Legen Sie daher ein MAIN-Programm (CFC) an in dem die Bausteine [FB\\_LON\\_KL6401\(\) \[](#page-67-0)▶ [68\]](#page-67-0) und [FB\\_SEND\\_095\\_SNVT\\_switch\(\) \[](#page-333-0) $\blacktriangleright$  [334\]](#page-333-0) aufgerufen werden. Achten Sie beim Kommunikationsbaustein darauf, mit *stParameter\_IN*, *stParameter\_OUT* und *stLON\_Com* zu verknüpfen.

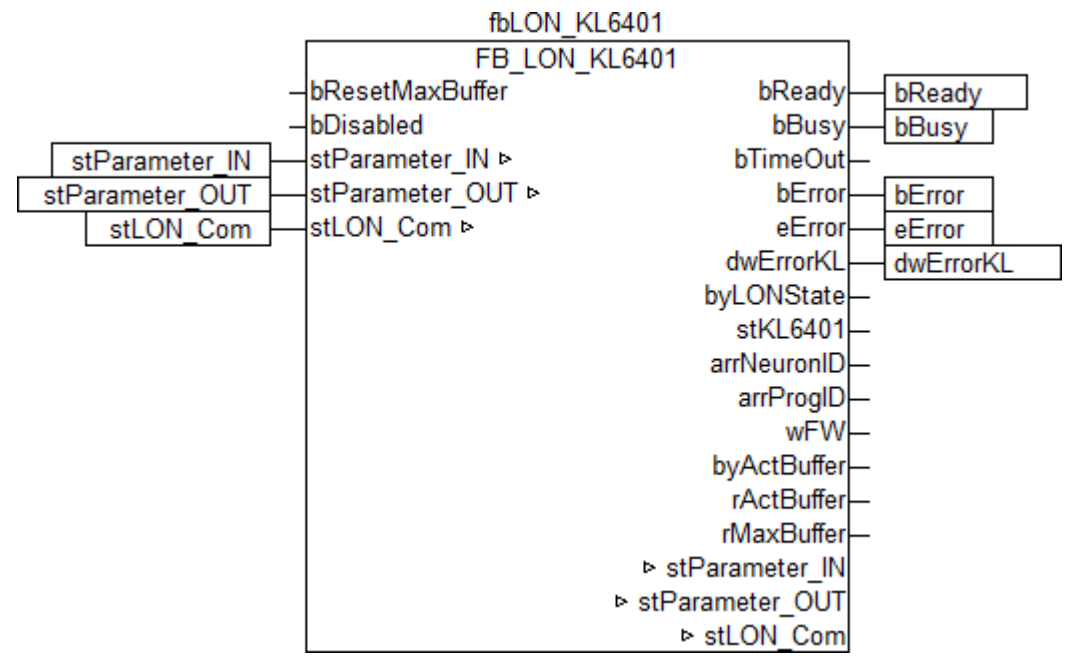

Die lokale Variable *bSwitch* wird mit den globalen Variablen *bSet* und *bReset* verknüpft und anschließend mit dem Eingang der Selektion. Verknüpfen Sie die lokale Variable *stValue* erst mit dem Ausgang der Selektion und dann mit dem Eingang *stValue* des Sendebausteins.
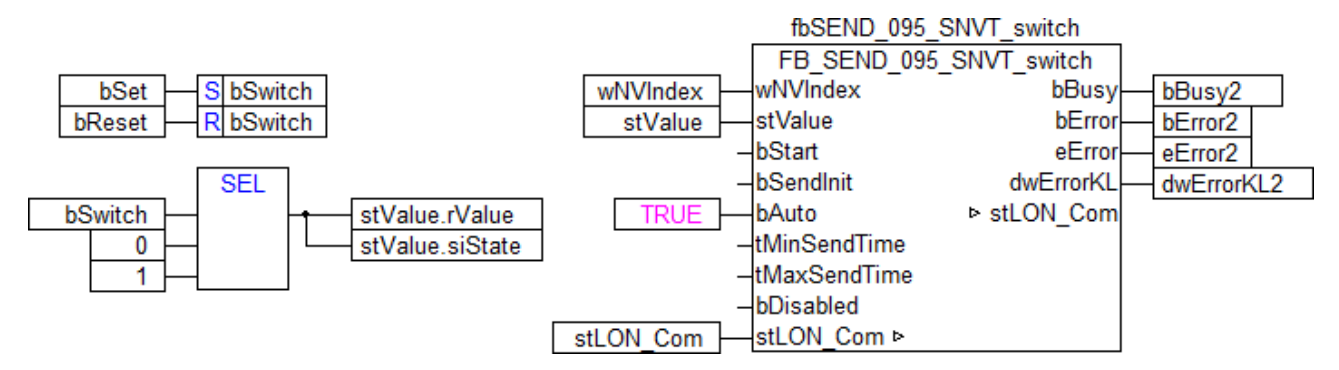

Gehen Sie in die Taskkonfiguration und geben Sie der Task eine niedrigere Intervall-Zeit. Genauere Informationen dazu finden Sie in der Beschreibung des Bausteins FB LON KL6401() [▶ [68\]](#page-67-0).

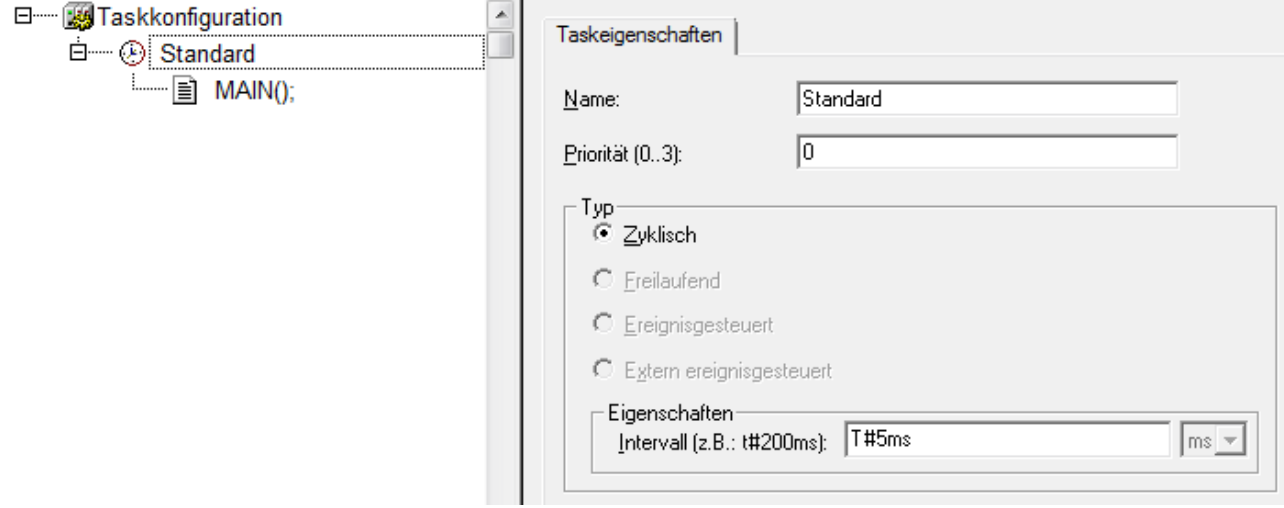

Laden Sie das Projekt als Bootprojekt auf den CX und speichern Sie es ab.

#### **Konfiguration im System Manager**

Legen Sie ein neues TwinCAT System-Manager-Projekt an, wählen Sie als Zielsystem den CX und lassen Sie nach dessen Hardware suchen.

Fügen Sie das oben angelegte SPS-Programm unter SPS-Konfiguration hinzu.

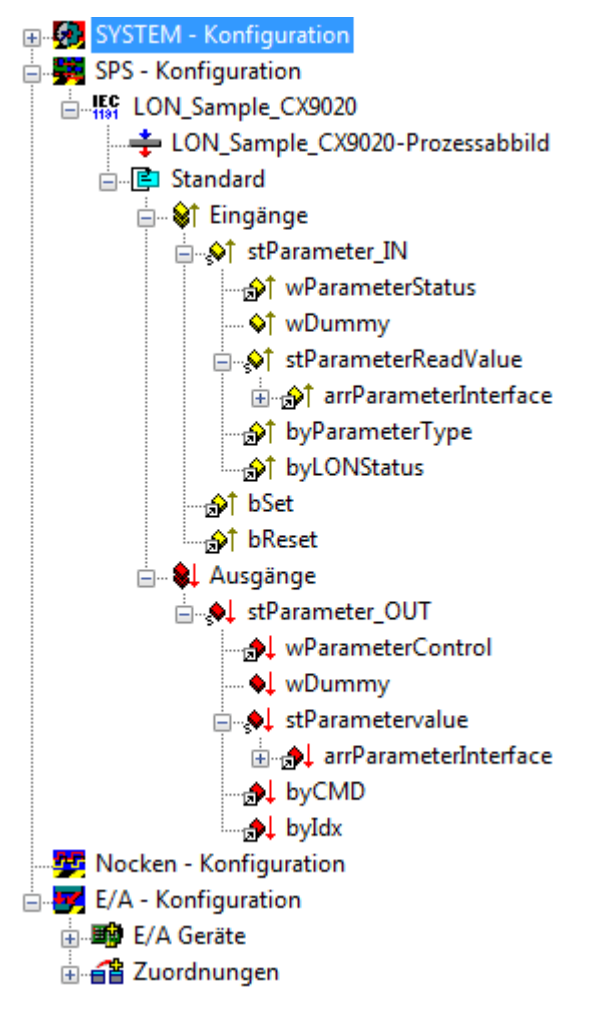

Verknüpfen Sie die globalen Variablen des SPS-Programms nun mit den Ein- und Ausgängen der Busklemmen, erzeugen Sie die Zuordnungen und aktivieren Sie die Konfiguration. Starten Sie dann das Gerät im Run-Modus. Ihr CX ist jetzt einsatzbereit.

Durch Betätigen der Taster kann der Schaltausgang gesetzt bzw. zurückgesetzt werden.

# **6.3 Integration in TwinCAT (BC9191)**

Dieses Beispiel beschreibt, wie ein einfaches SPS-Programm für LON in TwinCAT geschrieben werden kann und wie es mit der Hardware verknüpft wird. Es soll der Zustand eines Schaltausgangs per Taster verändert werden.

<https://infosys.beckhoff.com/content/1031/tcplcliblon/Resources/11997702923.zip> [https://](https://infosys.beckhoff.com/content/1031/tcplcliblon/Resources/11997702923.zip) [infosys.beckhoff.com/content/1031/tcplcliblon/Resources/11997702923.zip](https://infosys.beckhoff.com/content/1031/tcplcliblon/Resources/11997702923.zip)

#### **Hardware**

## **Einrichtung der Komponenten**

Es wird folgende Hardware benötigt:

- 1x Busklemmen Controller [BC9191](https://infosys.beckhoff.com/content/1031/bc9191/index.html)
- 1x Potenzialeinspeiseklemme 24V DC
- 1x Digitale 2-Kanal-Eingangsklemme KL1002 (für die Setz und Reset Funktion)
- 1x LON-Klemme [KL6401](https://infosys.beckhoff.com/content/1031/kl6401/index.html)
- 1x Endklemme KL9010

Richten Sie die Hardware sowie die LON-Komponenten wie in den entsprechenden Dokumentationen beschrieben ein.

Dieses Beispiel geht davon aus, dass ein Setz-Taster auf den ersten und ein Reset-Taster auf den zweiten Eingang der KL1002 gelegt wurde.

#### **Software**

#### **Erstellung des SPS-Programms**

Erstellen Sie ein neues SPS-Projekt für BC-basierte Systeme (BCxx50 über AMS) und fügen die Bibliotheken *TcLON.lbx* und *TcSystemBCxx50.lbx* hinzu. Gehen Sie danach im Menü auf *Projekt → Optionen... → Übersetzungsoptionen* und wählen *LREAL als REAL übersetzen* an.

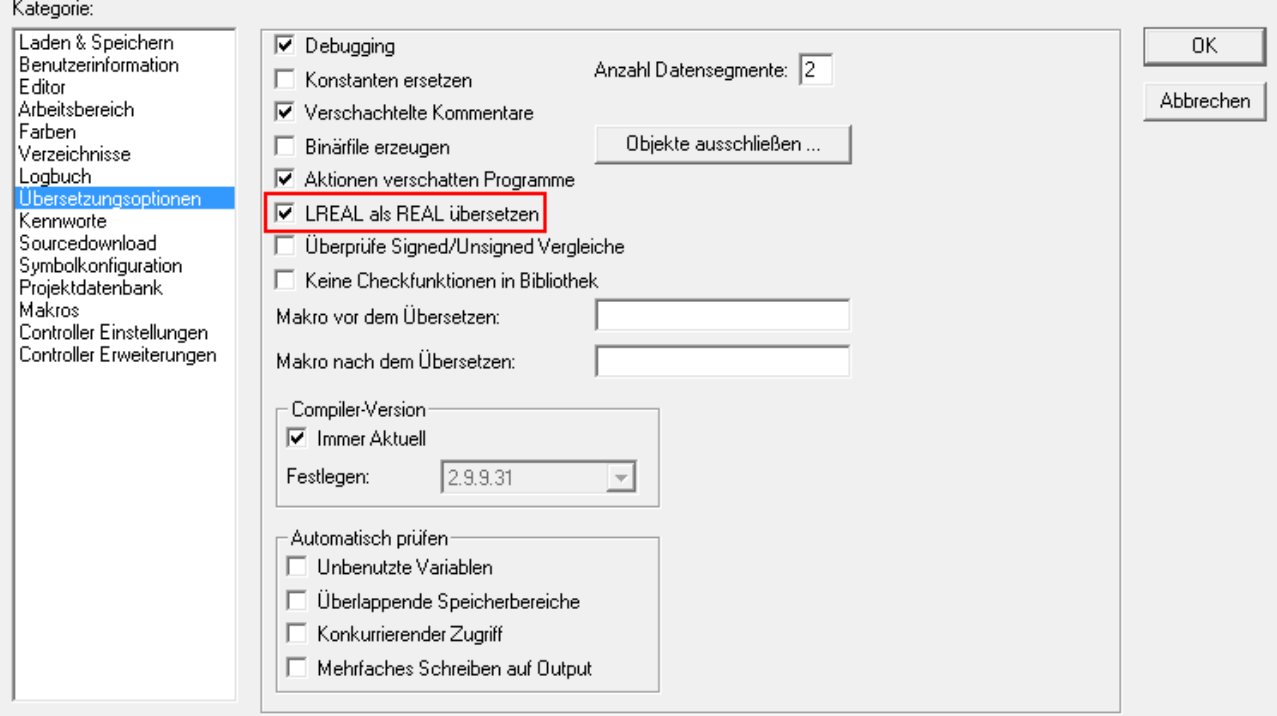

Ändern Sie anschließend noch unter *Controller Einstellungen* den Controller auf BC9191 und erhöhen Sie die maximale Anzahl von POUs auf 1296.

# **BECKHOFF**

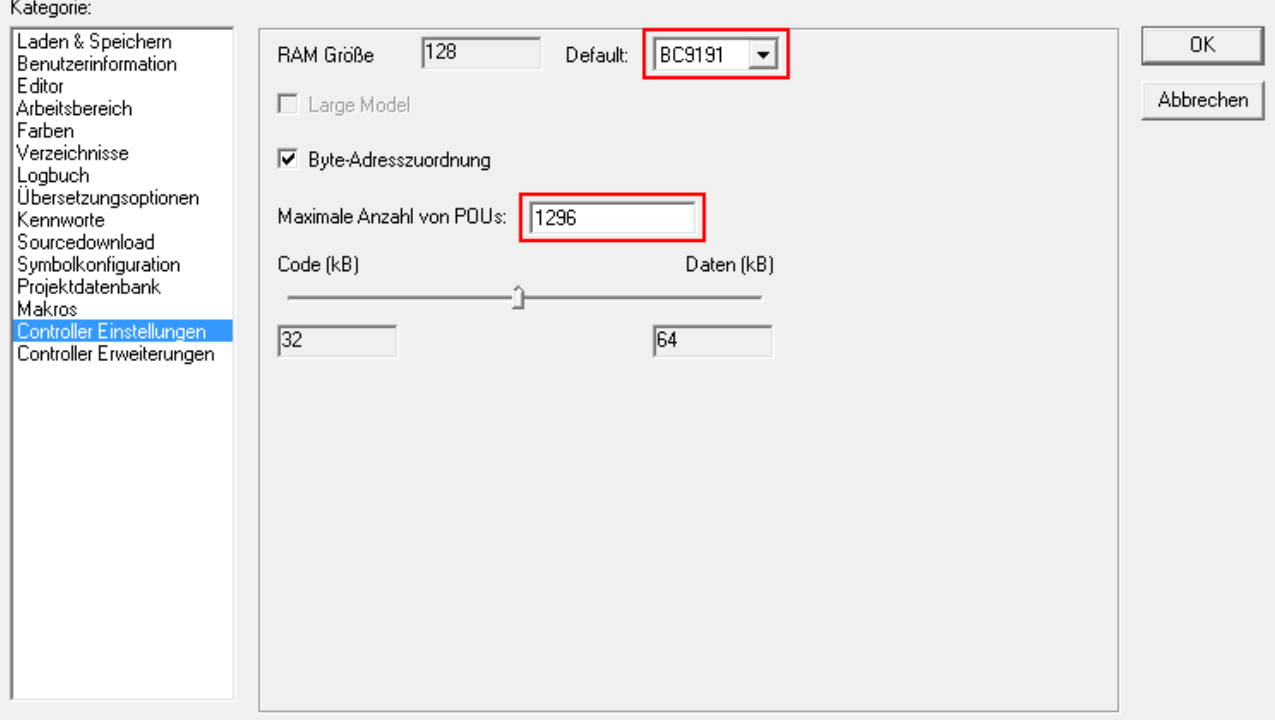

Erzeugen Sie als Nächstes die folgenden globalen Variablen:

VAR\_GLOBAL bSet AT %I\* : BOOL; bReset AT %I\* : BOOL; stParameter\_IN AT %I\* : ST\_LON\_Parameter\_IN\_36B; stParameter OUT AT %Q\* : ST LON Parameter OUT 36B; stLON\_Com : ST\_LON\_Communication; END\_VAR

**bSwitch :** Eingangsvariable für den Setz-Taster.

**bReset :** Eingangsvariable für den Reset-Taster.

stParameter\_IN : [Eingangsvariable \[](#page-559-0) $\blacktriangleright$  [560\]](#page-559-0) für die LON-Klemme.

**stParameter\_OUT :** [Ausgangsvariable \[](#page-560-0)[}](#page-560-0) [561\]](#page-560-0) für die LON-Klemme.

stLON\_Com : Wird für die [Kommunikation \[](#page-561-0) $\blacktriangleright$  [562\]](#page-561-0) mit LON benötigt.

Da BC-Geräte nur über eine Task verfügen, kann die Kommunikation mit LON nicht separat ausgeführt werden.

Legen Sie daher ein MAIN-Programm (CFC) an in dem die Bausteine [FB\\_LON\\_KL6401\(\) \[](#page-67-0)▶ [68\]](#page-67-0) und [FB\\_SEND\\_095\\_SNVT\\_switch\(\) \[](#page-333-0) $\blacktriangleright$  [334\]](#page-333-0) aufgerufen werden. Achten Sie beim Kommunikationsbaustein darauf, mit *stParameter\_IN*, *stParameter\_OUT* und *stLON\_Com* zu verknüpfen.

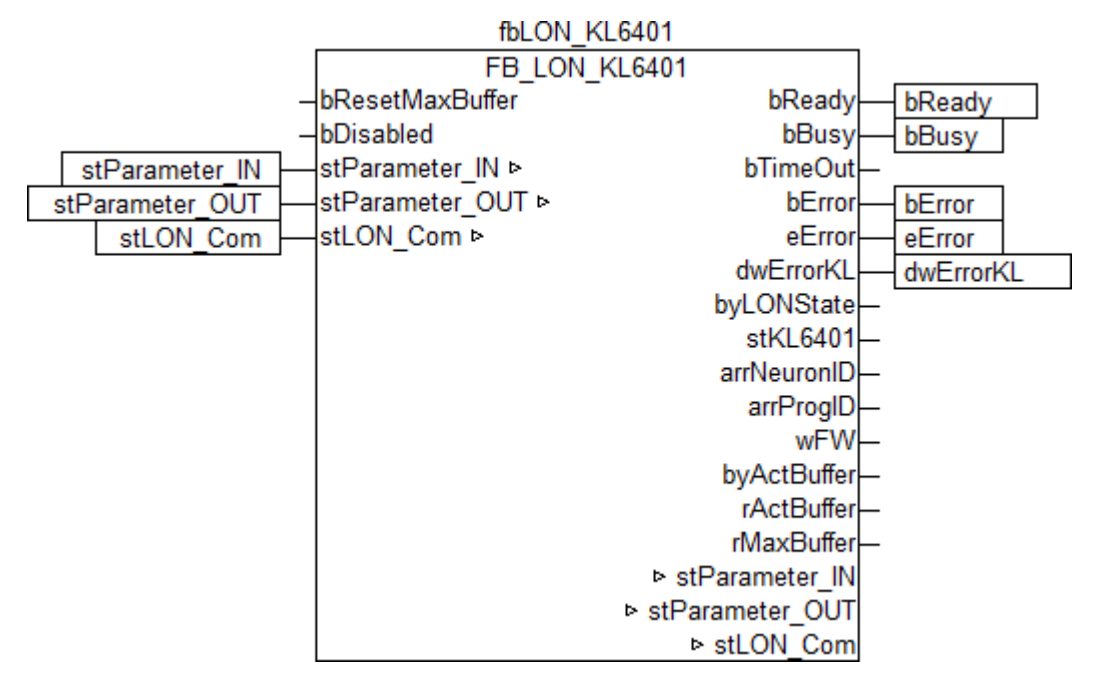

Die lokale Variable *bSwitch* wird mit den globalen Variablen *bSet* und *bReset* verknüpft und anschließend mit dem Eingang der Selektion. Verknüpfen Sie die lokale Variable *stValue* erst mit dem Ausgang der Selektion und dann mit dem Eingang *stValue* des Sendebausteins.

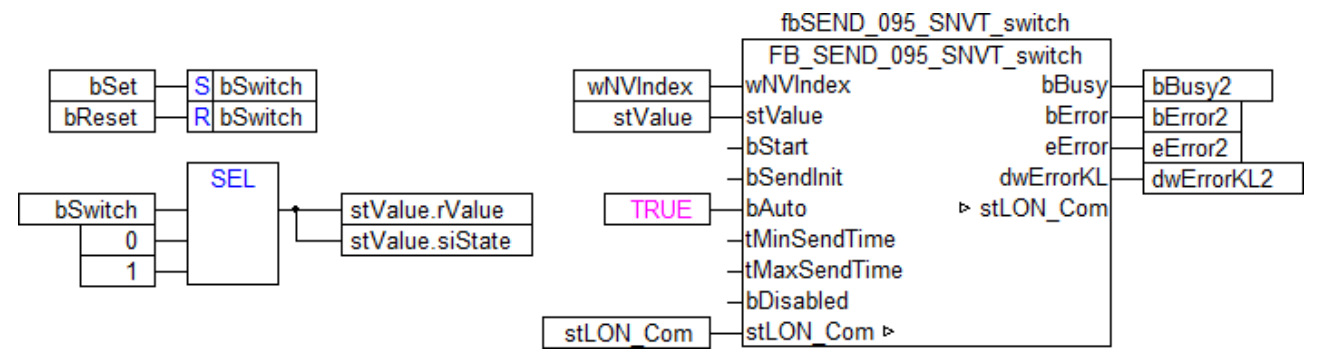

Gehen Sie in die Taskkonfiguration und geben Sie der Task eine niedrigere Intervall-Zeit. Genauere Informationen dazu finden Sie in der Beschreibung des Bausteins [FB\\_LON\\_KL6401\(\) \[](#page-67-0)[}](#page-67-0) [68\]](#page-67-0).

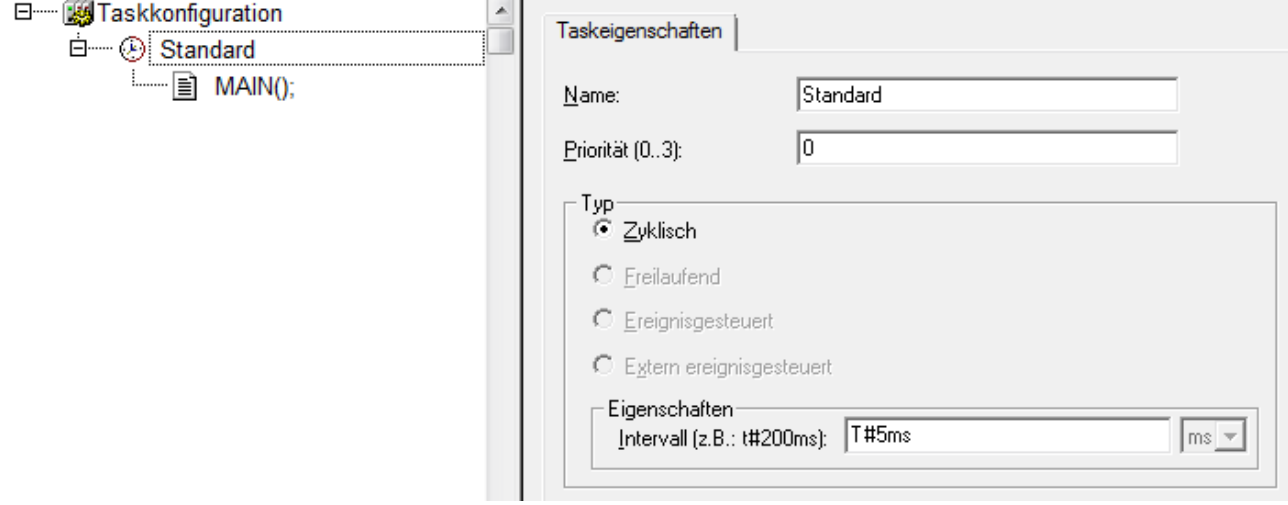

Laden Sie das Projekt als Bootprojekt auf den BC und speichern Sie es ab.

#### **Konfiguration im System Manager**

Legen Sie ein neues TwinCAT System-Manager-Projekt an, wählen Sie als Zielsystem den BC und lassen Sie nach dessen Hardware suchen.

Fügen Sie das oben angelegte SPS-Programm unter SPS-Konfiguration hinzu.

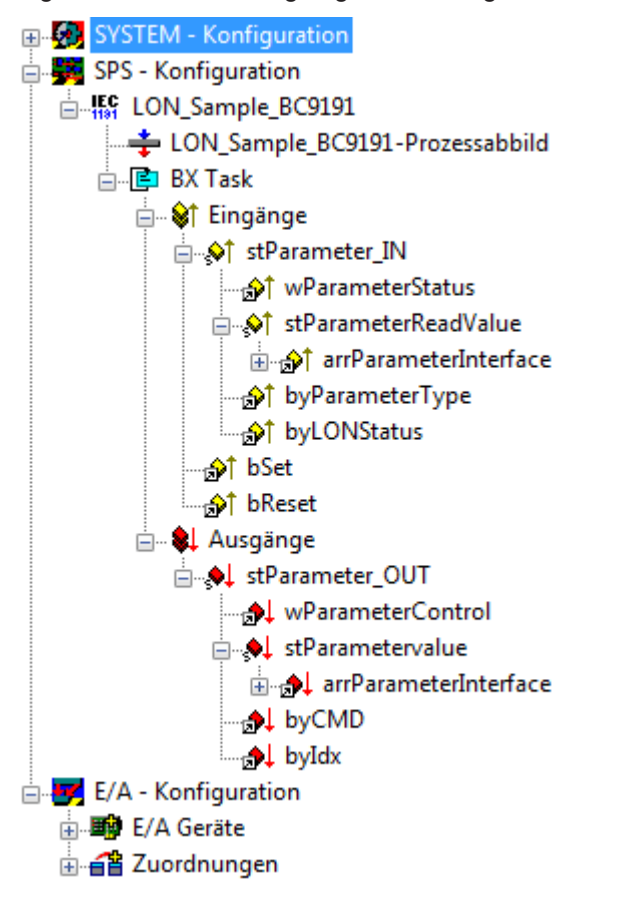

Verknüpfen Sie die globalen Variablen des SPS-Programms nun mit den Ein- und Ausgängen der Busklemmen, erzeugen Sie die Zuordnungen und aktivieren Sie die Konfiguration. Starten Sie dann das Gerät im Run-Modus. Ihr BC ist jetzt einsatzbereit.

Durch Betätigen der Taster kann der Schaltausgang gesetzt bzw. zurückgesetzt werden.

# **7 Programmierung**

## **Inhalt**

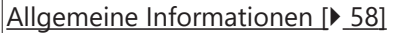

[KL6401 - Verknüpfung mit dem System Manager \[](#page-29-0)[}](#page-29-0) [30\]](#page-29-0)

## **Bausteine**

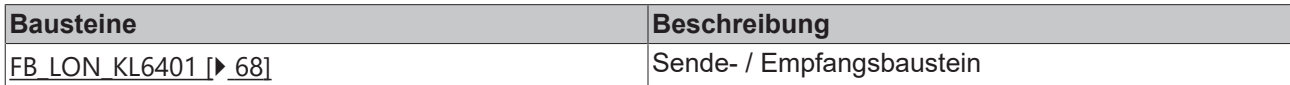

## **Bausteine/Read**

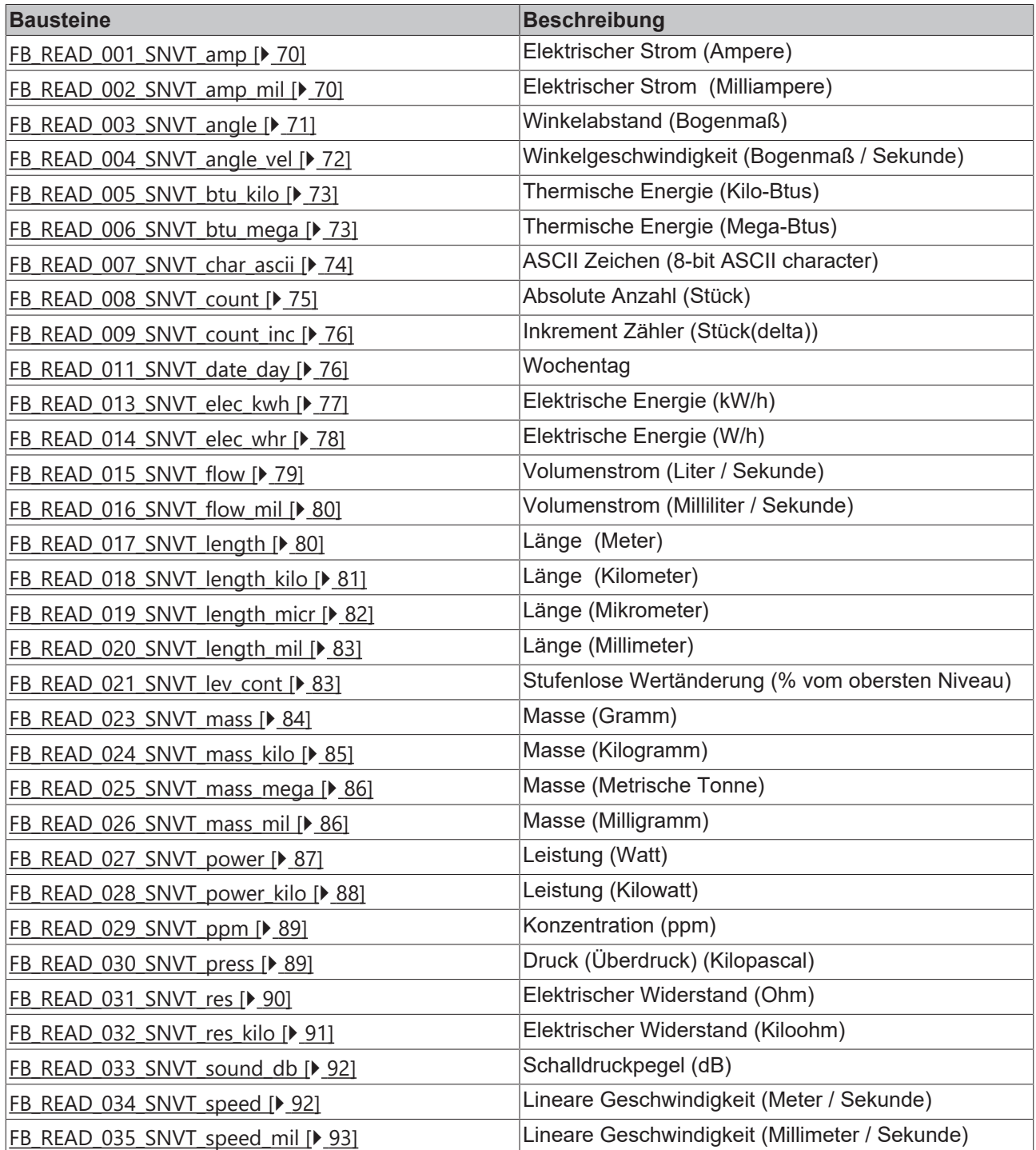

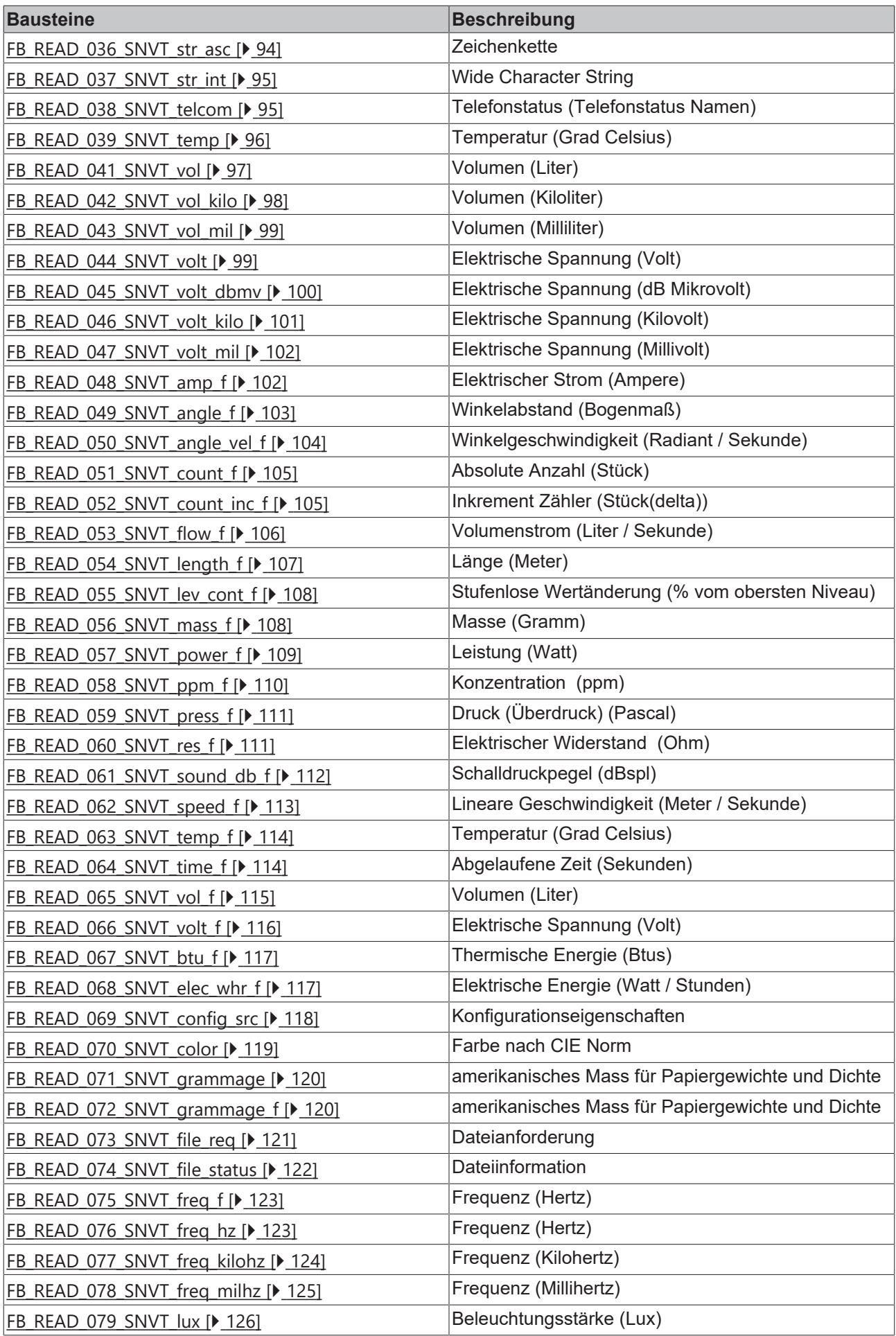

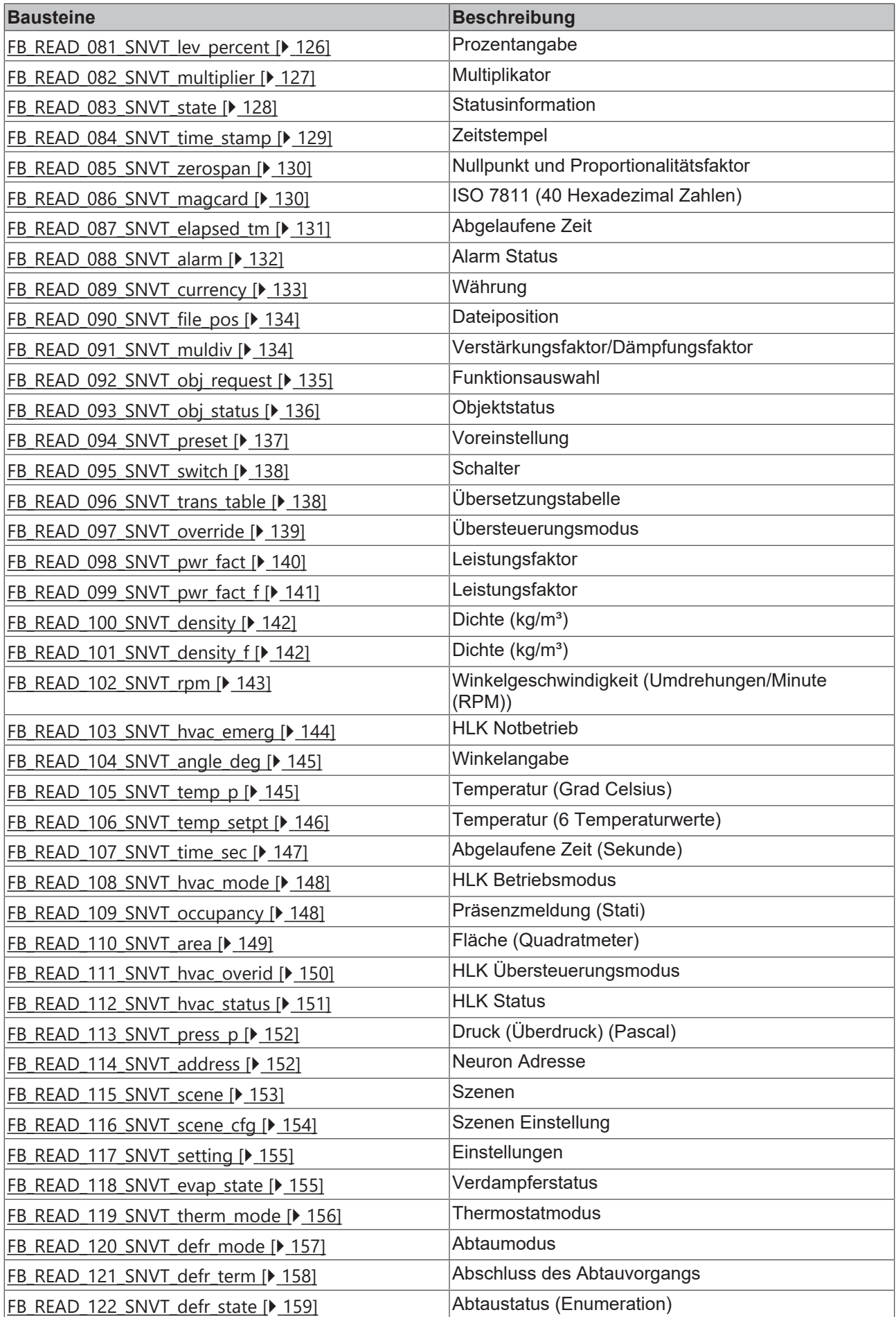

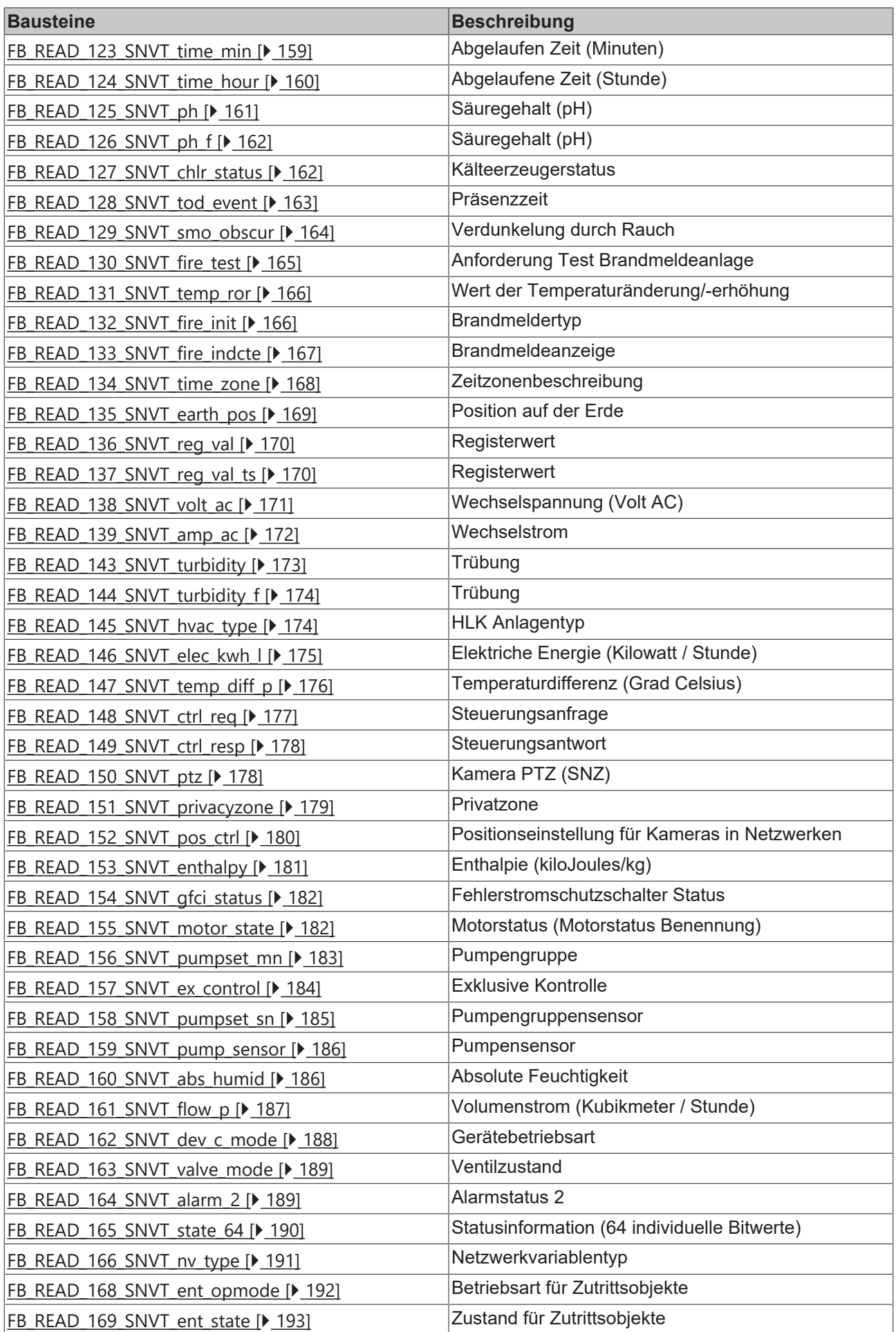

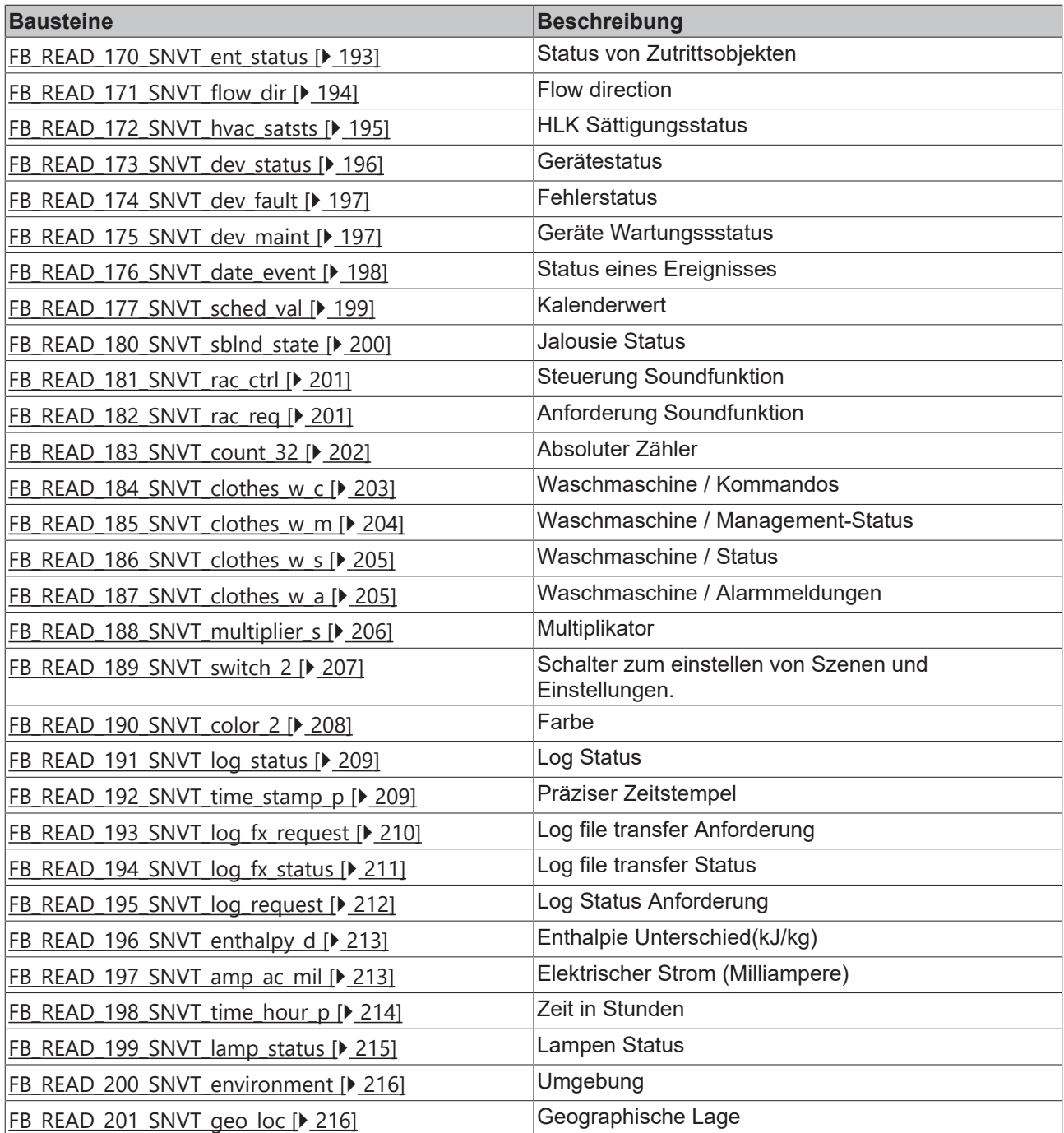

## **Bausteine/Send**

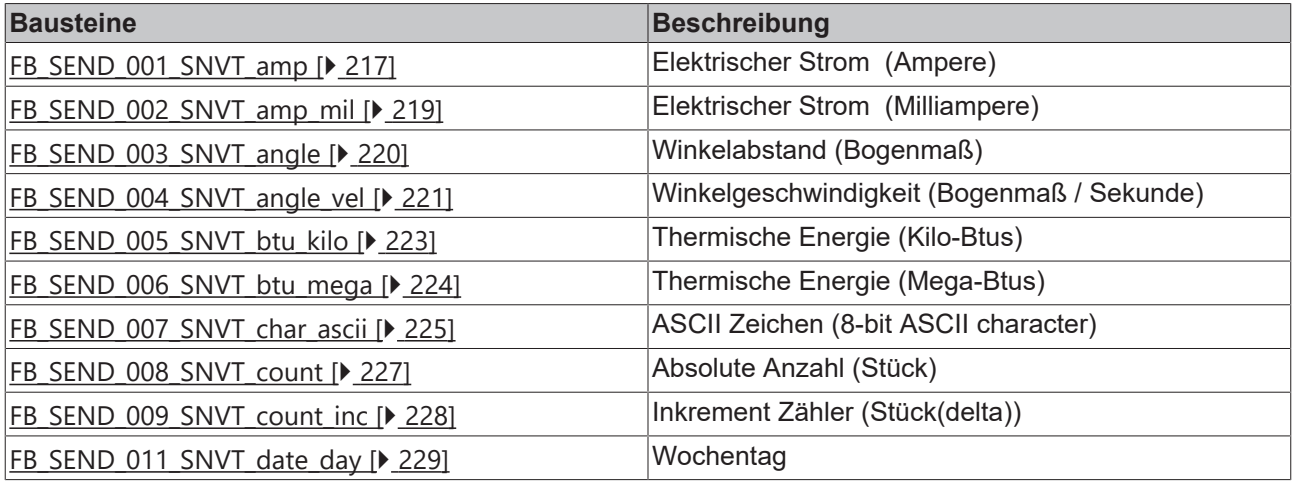

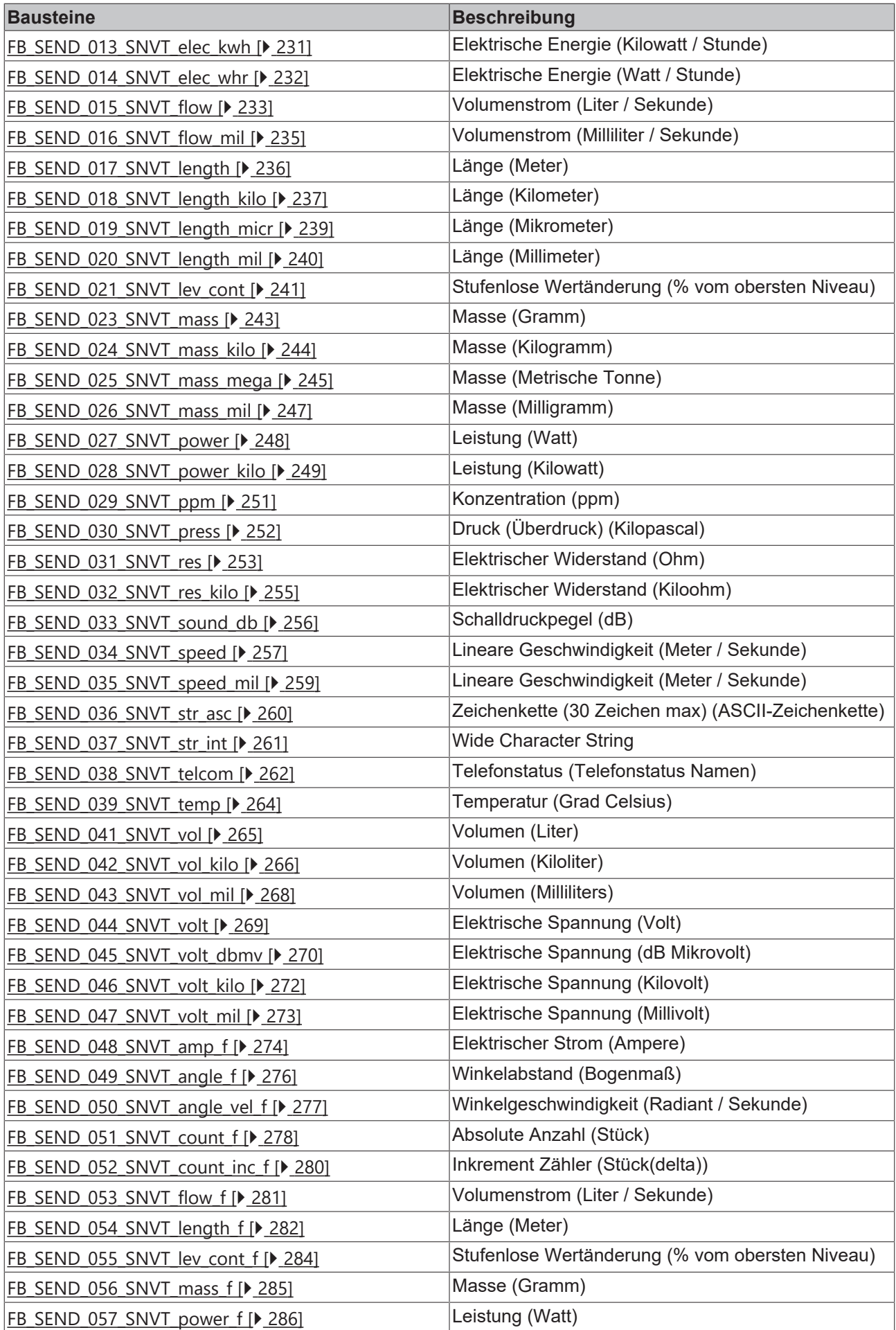

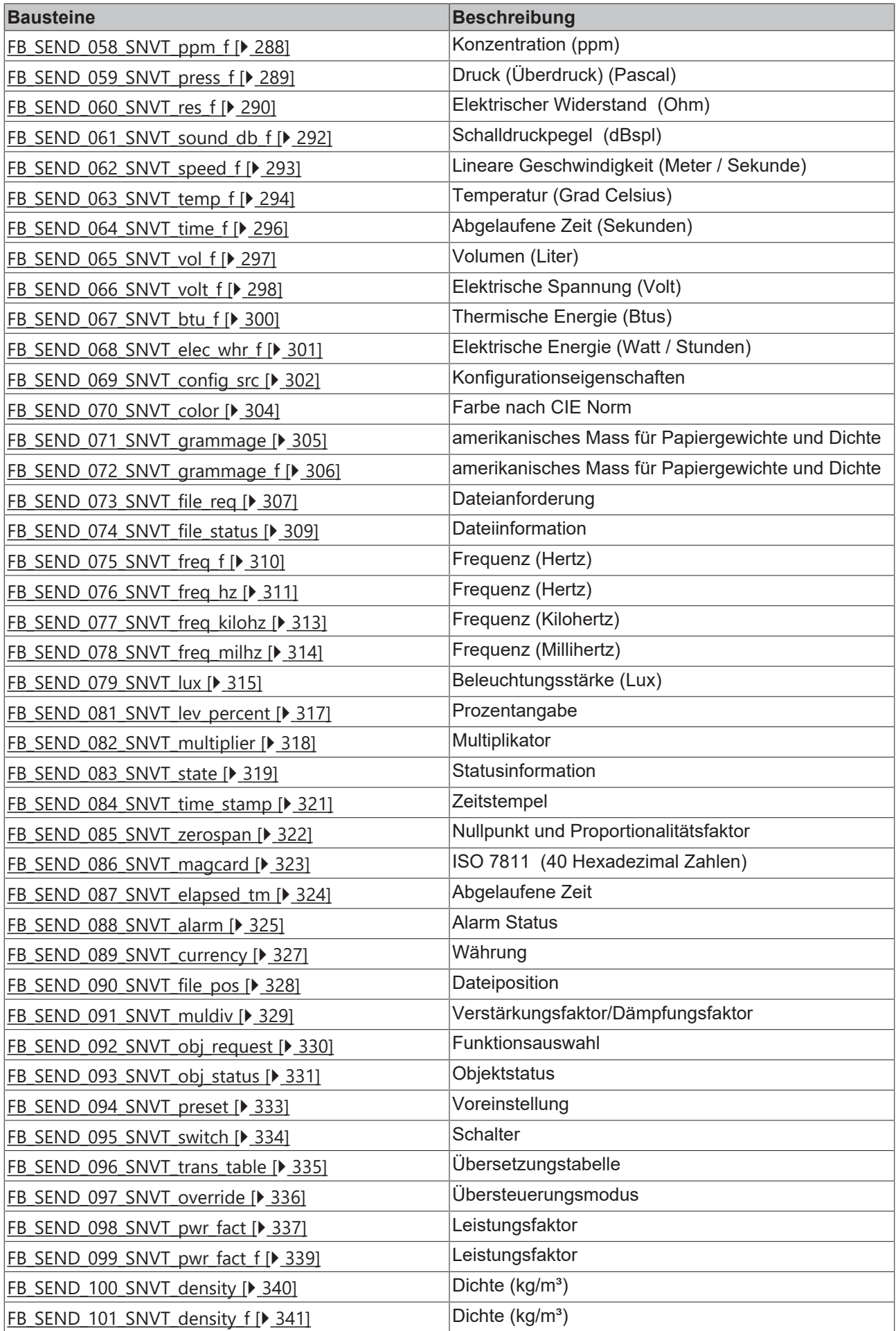

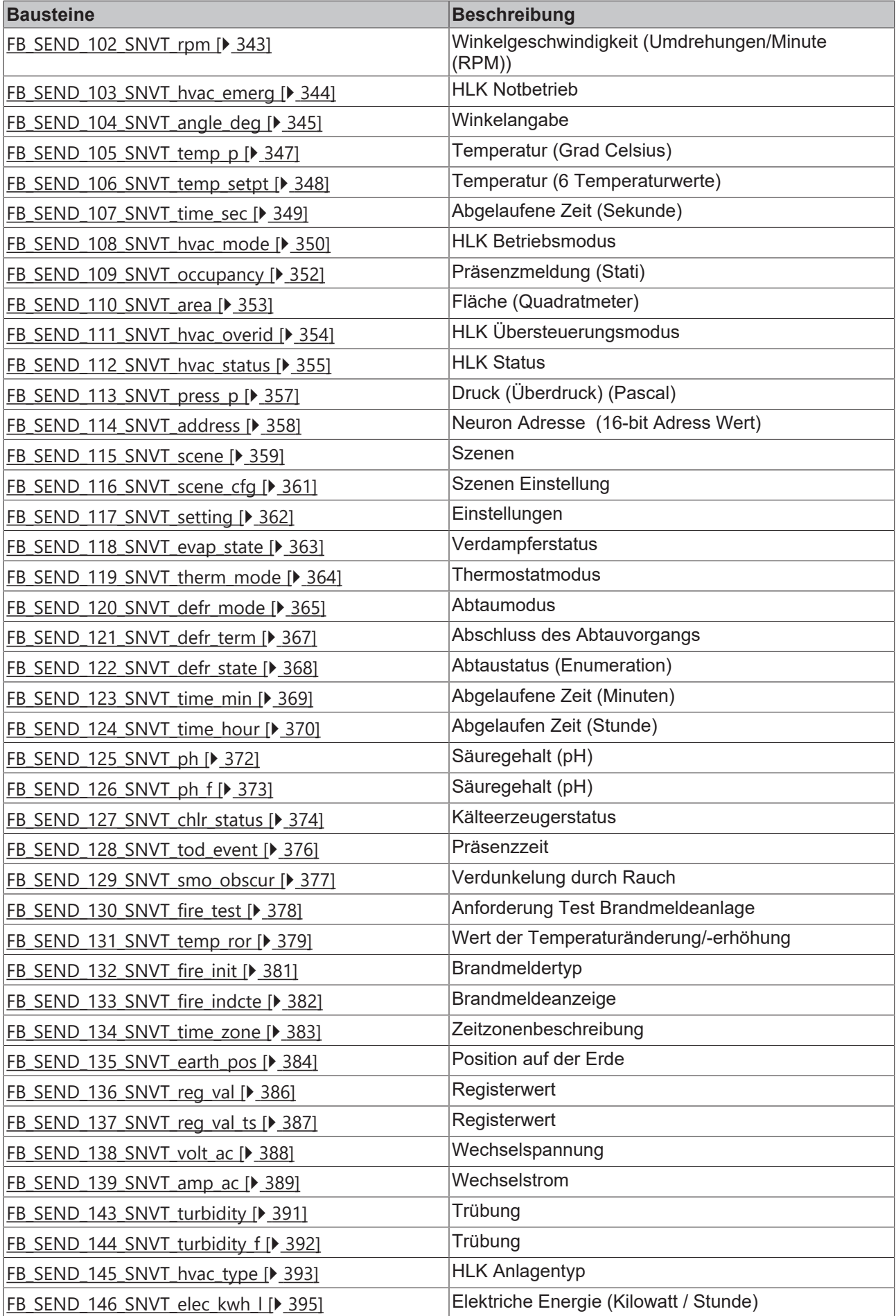

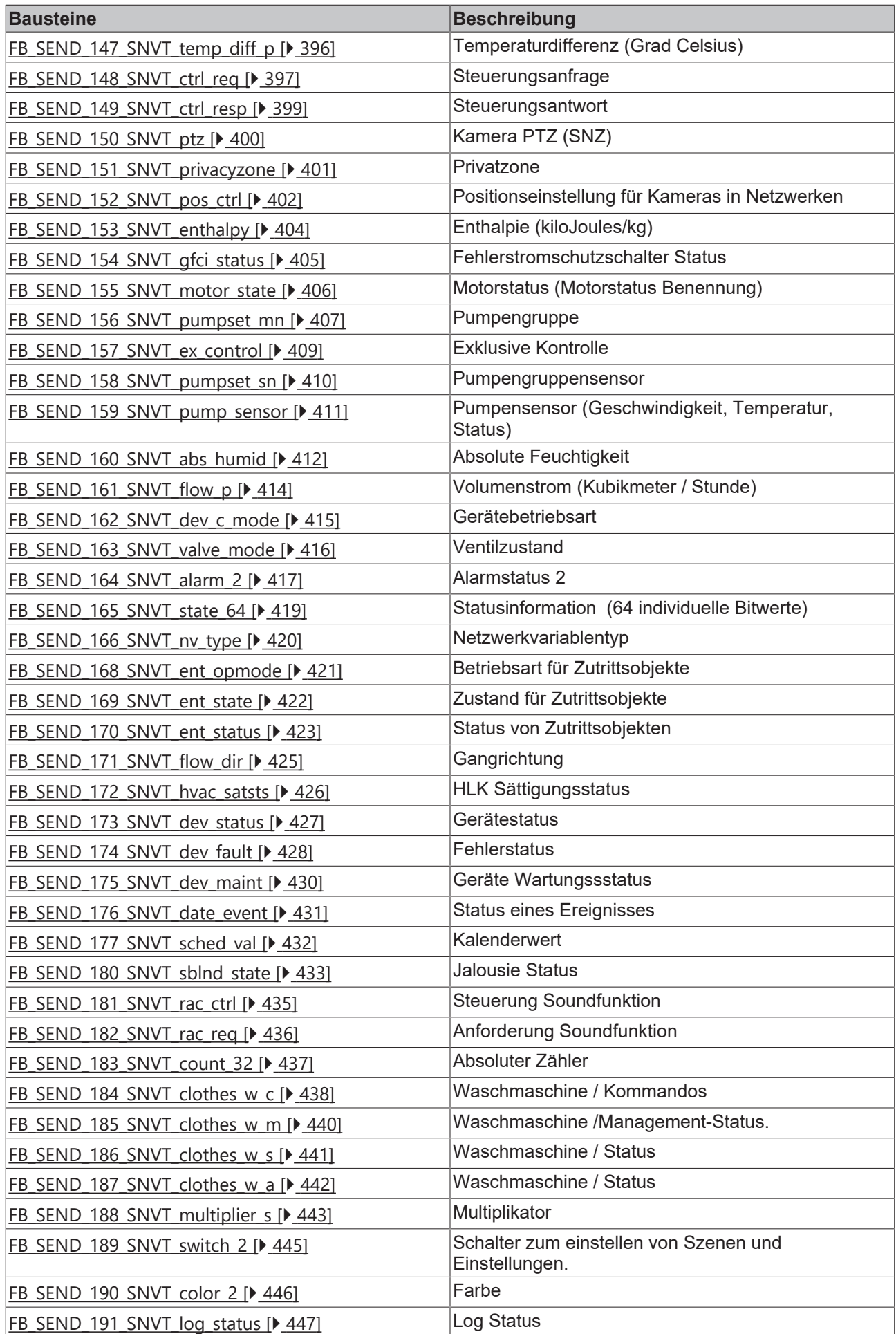

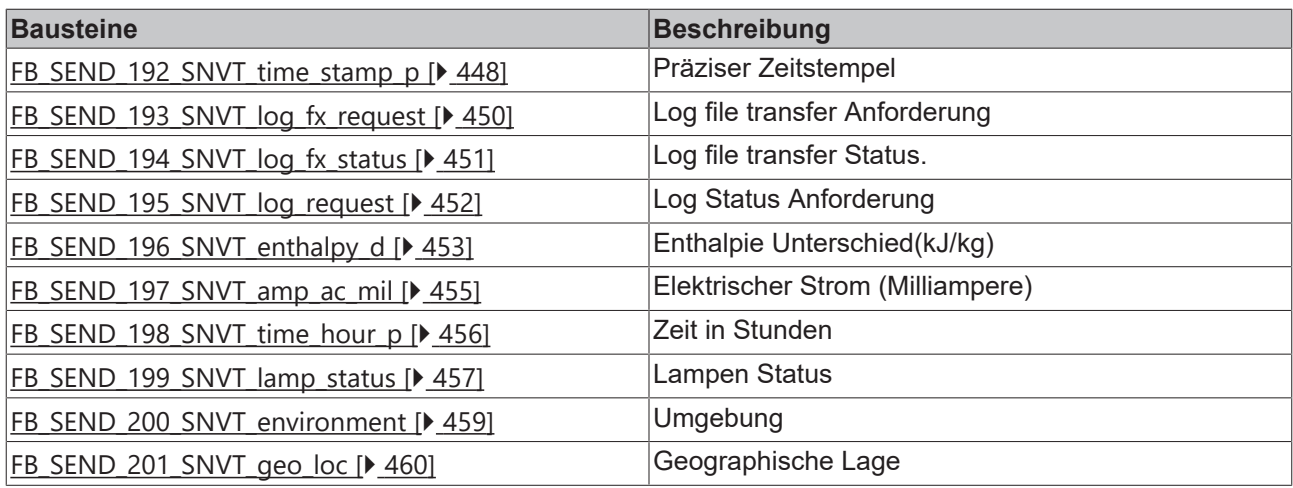

## **Datentypen/Enums**

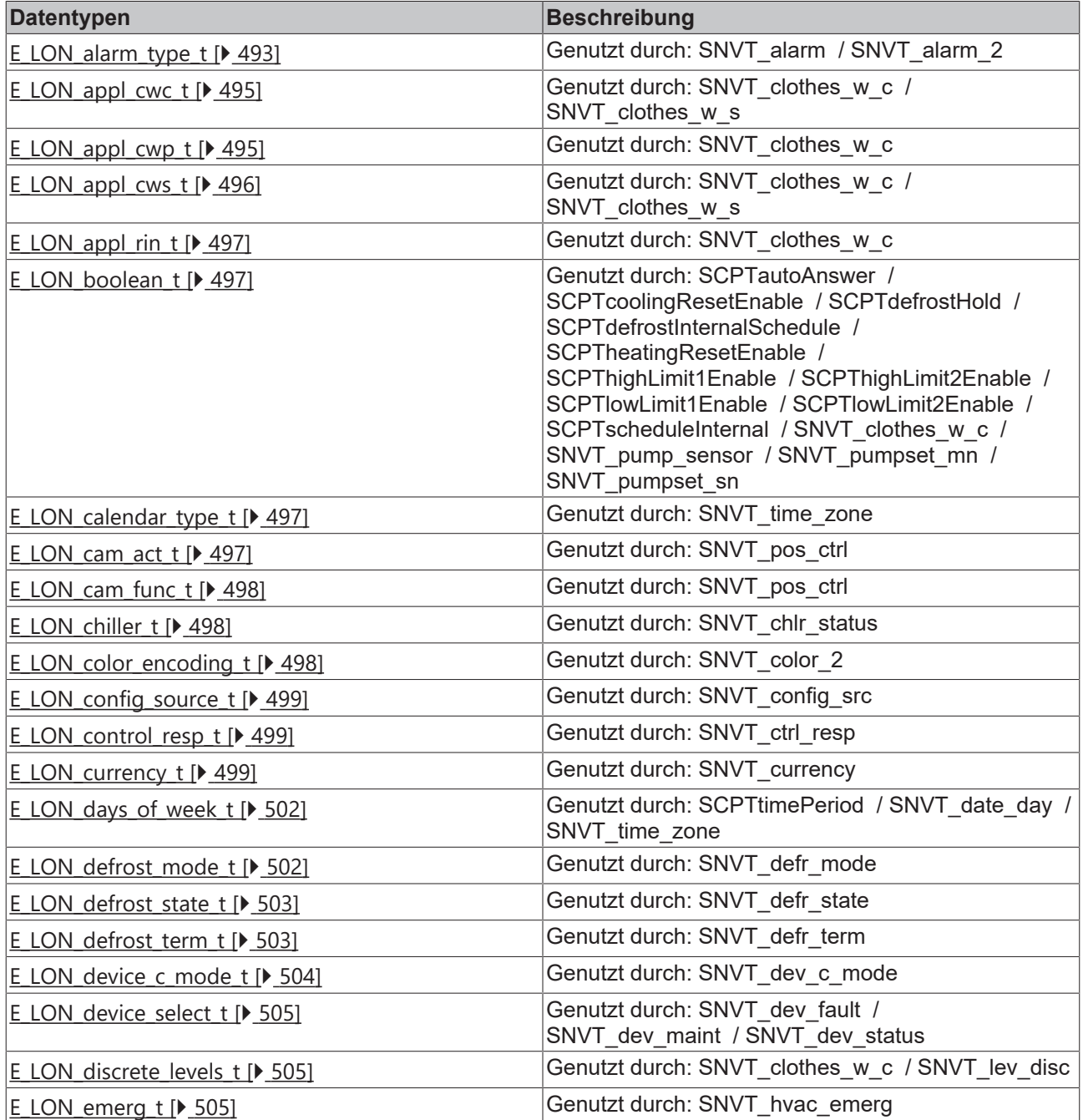

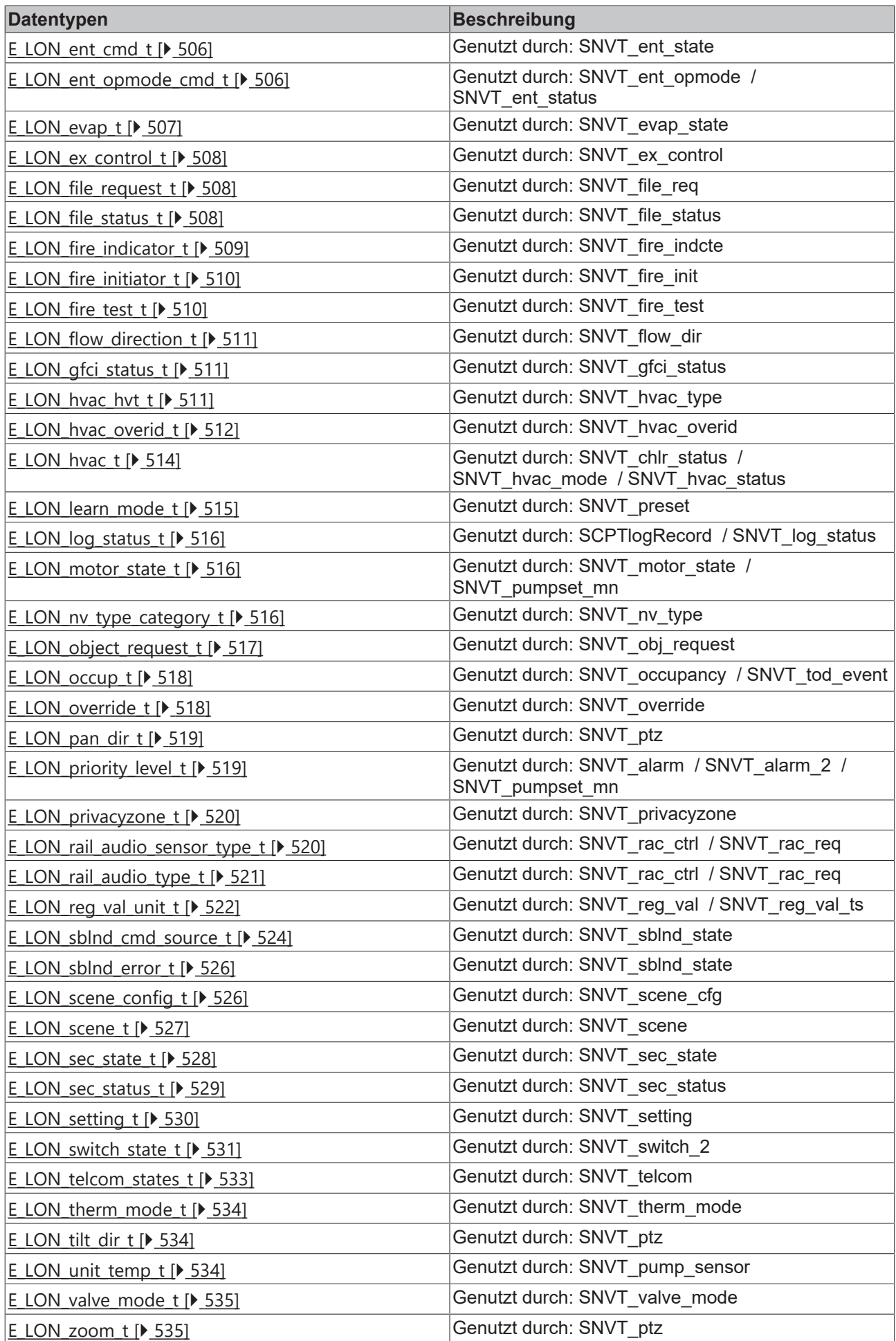

## **Datentypen/Hardware Types**

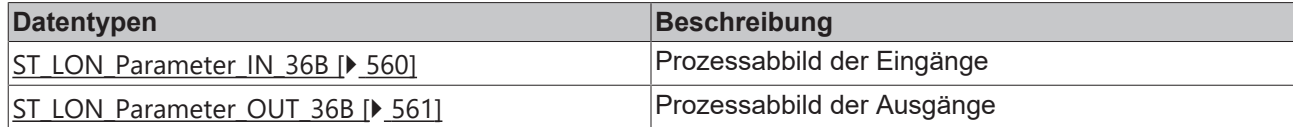

#### **Datentypen/LON\_TYPES**

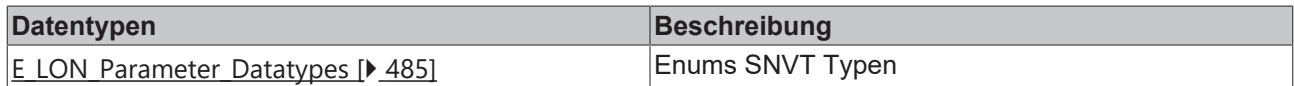

#### **Datentypen/Structure/AuxiliaryStructure/SNVT\_chlr\_status**

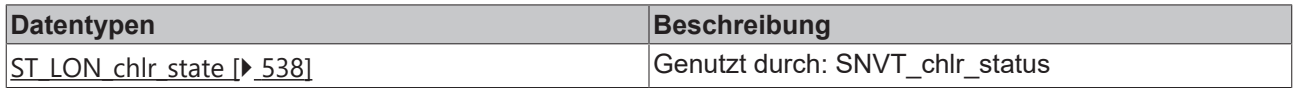

## **Datentypen/Structure/AuxiliaryStructure/SNVT\_clothes\_w\_c**

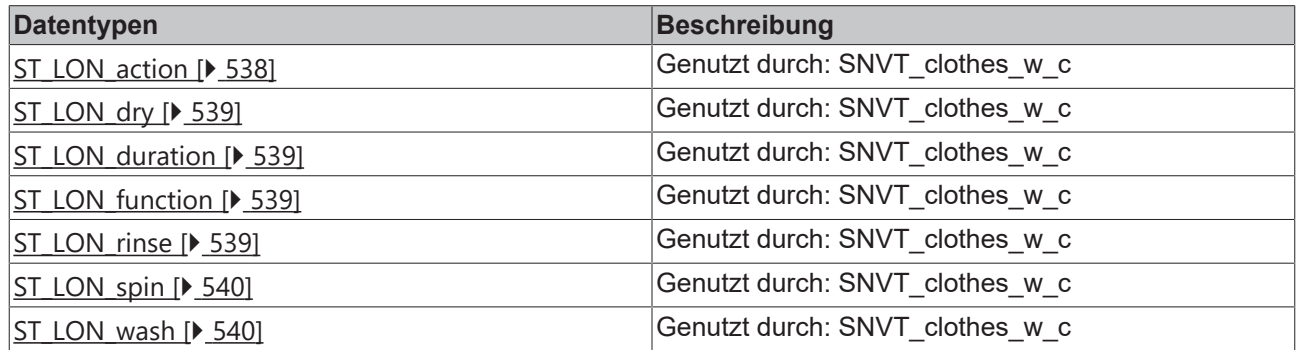

#### **Datentypen/Structure/AuxiliaryStructure/SNVT\_clothes\_w\_s**

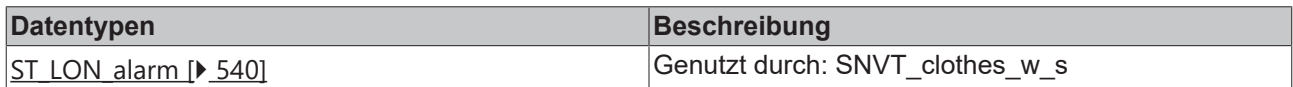

## **Datentypen/Structure/AuxiliaryStructure/SNVT\_color\_2**

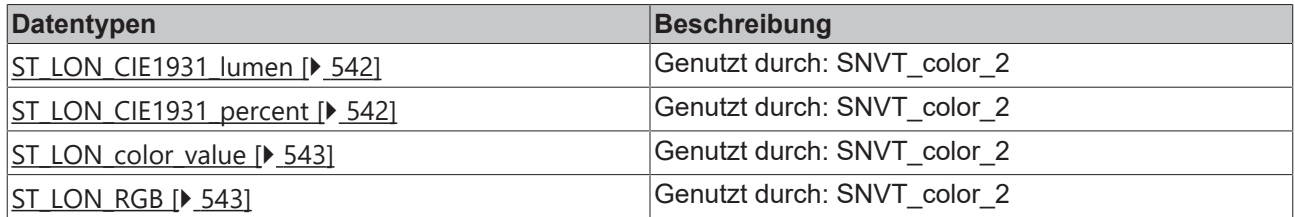

## **Datentypen/Structure/AuxiliaryStructure/SNVT\_ctrl\_resp**

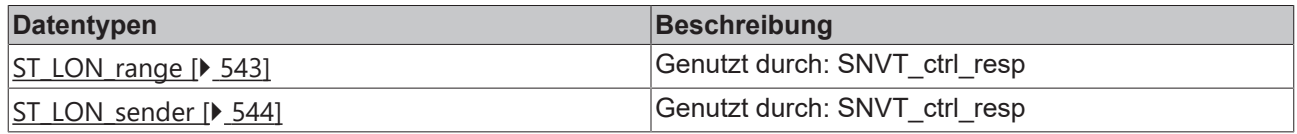

#### **Datentypen/Structure/AuxiliaryStructure/SNVT\_dev\_fault**

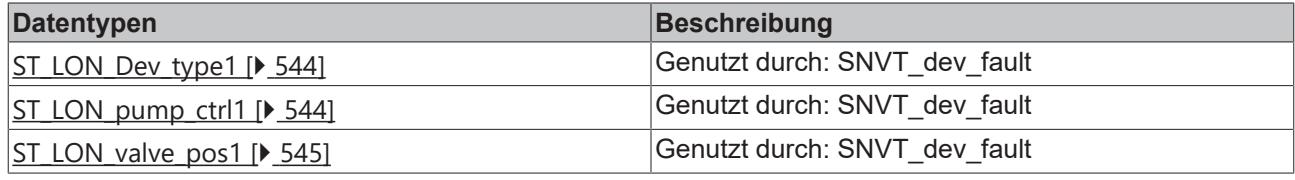

## **Datentypen/Structure/AuxiliaryStructure/SNVT\_dev\_maint**

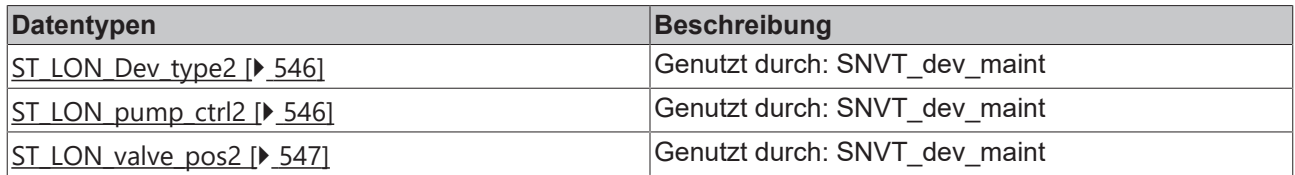

## **Datentypen/Structure/AuxiliaryStructure/SNVT\_dev\_status**

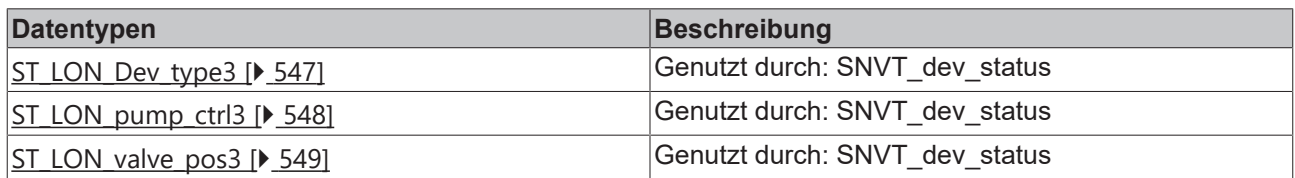

### **Datentypen/Structure/AuxiliaryStructure/SNVT\_ex\_control**

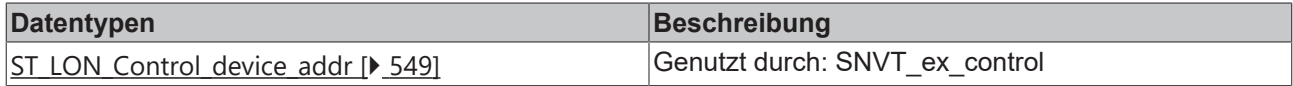

## **Datentypen/Structure/AuxiliaryStructure/SNVT\_file\_req**

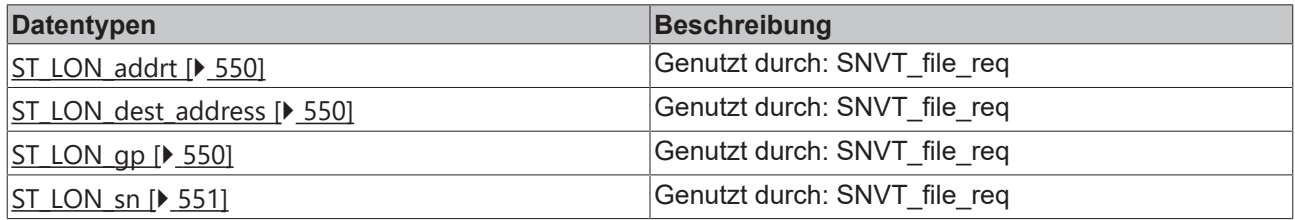

#### **Datentypen/Structure/AuxiliaryStructure/SNVT\_file\_status**

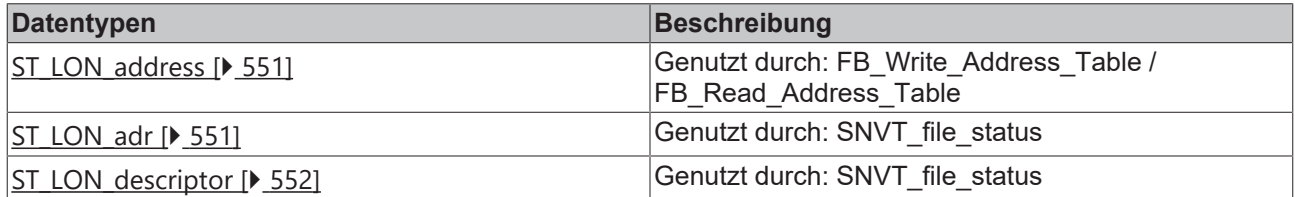

### **Datentypen/Structure/AuxiliaryStructure/SNVT\_lamp\_status**

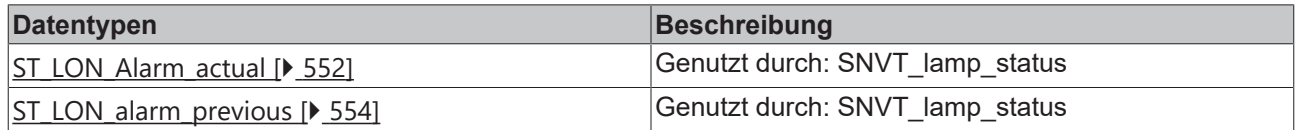

#### **Datentypen/Structure/AuxiliaryStructure/SNVT\_pos\_ctrl**

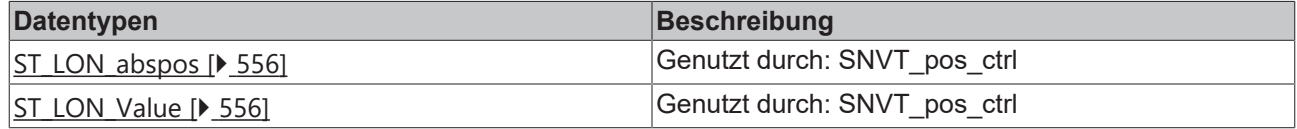

## **Datentypen/Structure/AuxiliaryStructure/SNVT\_rac\_ctrl**

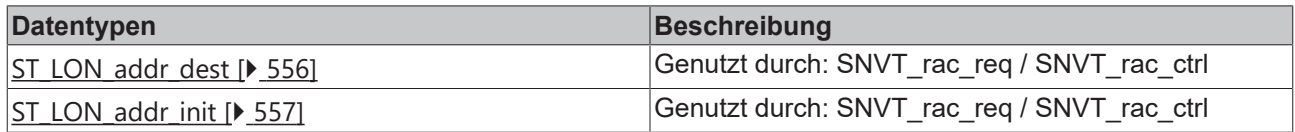

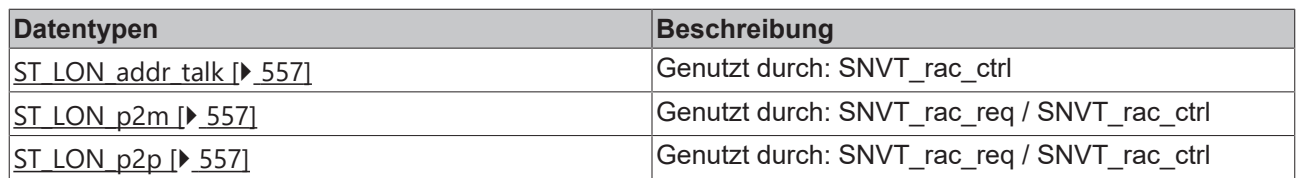

## **Datentypen/Structure/AuxiliaryStructure/SNVT\_rac\_req**

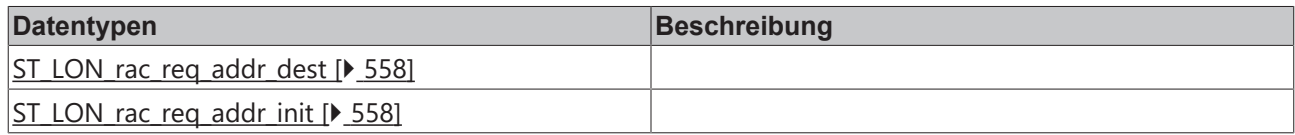

## **Datentypen/Structure/AuxiliaryStructure/SNVT\_switch\_2**

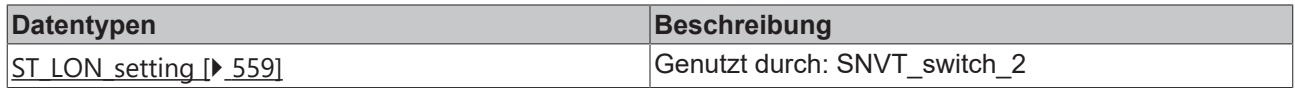

## **Datentypen/Structure/AuxiliaryStructure/SNVT\_time\_zone**

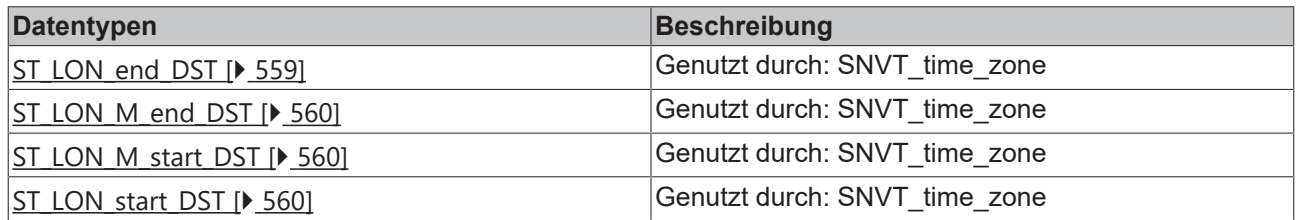

## **Datentypen/Structure**

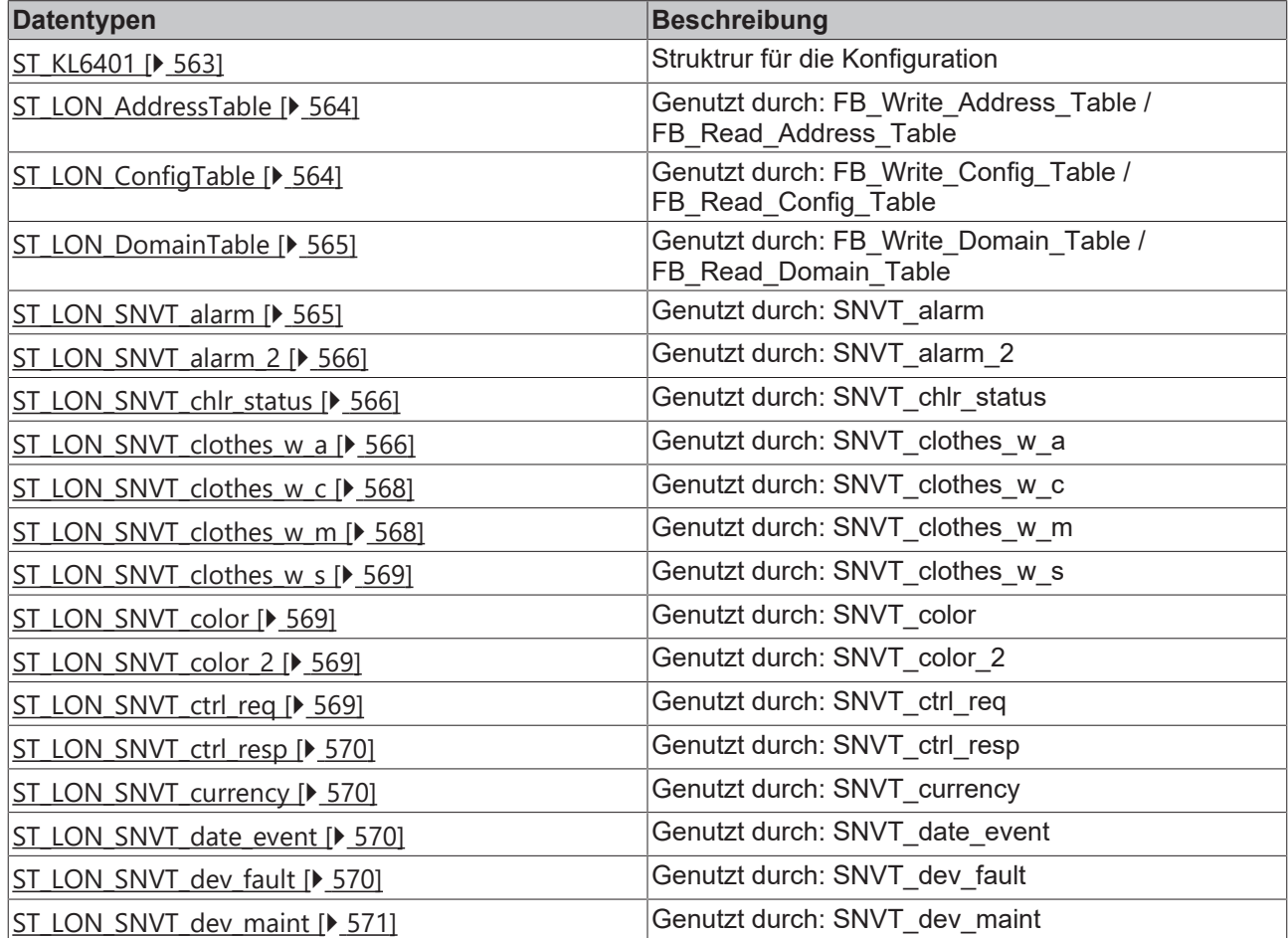

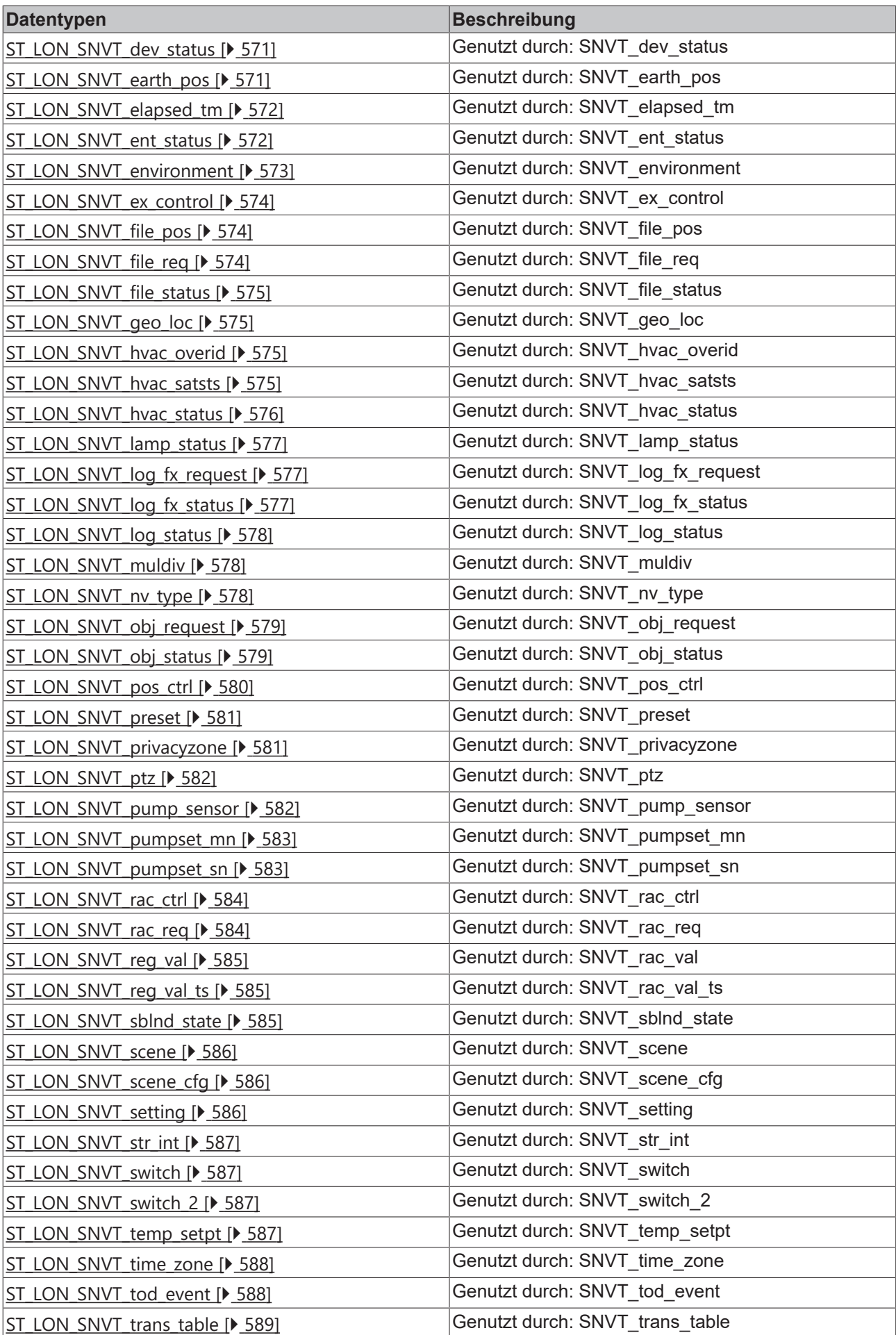

# BEAKHO

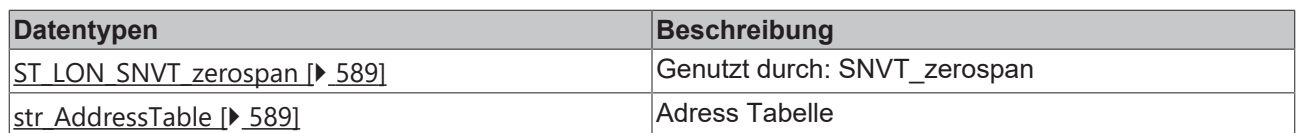

#### **Datentypen**

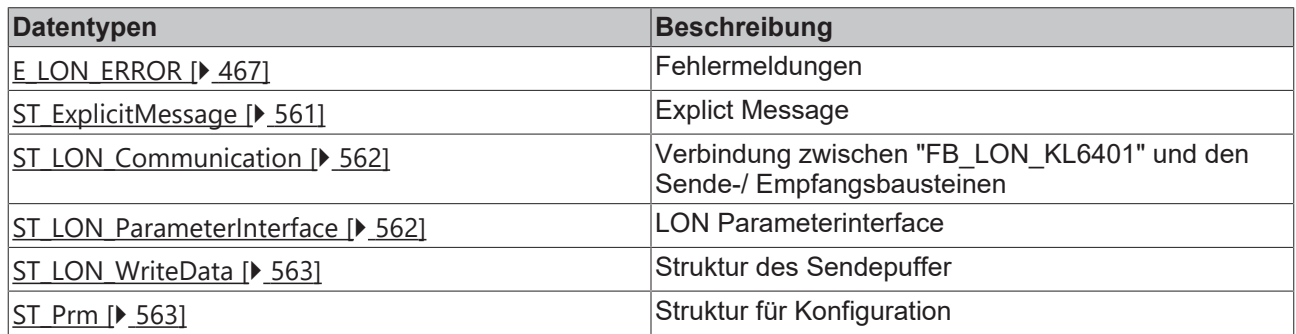

#### **Ressourcen**

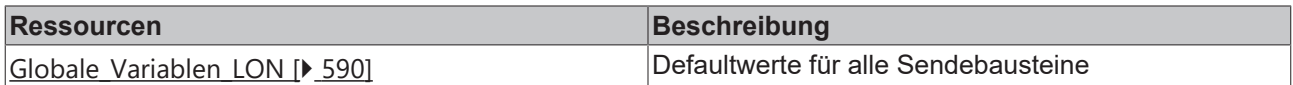

## <span id="page-57-0"></span>**7.1 Allgemeine Informationen**

## **Installation**

Ab TwinCAT 2.11 Build 2229 (R3 und x64 Engineering) werden die Bibliotheken "TcLON.lib/.lb6/.lbx" standardmäßig mitinstalliert.

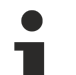

#### **Name der Bibliothek**

Diese Bibliothek ersetzt die "TcKL6401.lib/.lb6./.lbx". Es hat sich nur der Name der Bibliothek geändert. Die Bausteine sind kompatibel.

Hardware Dokumentation im Beckhoff Information System: [KL6401 - LON-Busklemme](https://infosys.beckhoff.com/content/1031/kl6401/index.html)

#### **Weitere erforderliche Bibliotheken**

Für PC-Systeme (x86) und Embedded-PCs (CXxxxx):

- Standard.lib
- TcBase.lib
- TcSystem.lib
- TcUtilities.lib

Für Busklemmen-Controller der Serie BCxx00:

- Standard.lb6
- TcPlcUtilitiesBC.lb6
- PlcHelperBC.lb6
- PlcSystemBC.lb6

Für Busklemmen-Controller der Serie BCxx50, BCxx20 und BC9191:

- Standard lbx
- TcBaseBCxx50.lbx
- TcSystemBCxx50.lbx

Für Busklemmen-Controller der Serie BXxx00:

• Standard.lbx

- TcBaseBX.lbx
- TcSystemBX.lbx

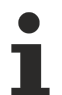

## **Speicherauslastung**

Durch Einbinden der Bibliothek wird bereits SPS-Programmspeicher verbraucht. Abhängig vom Applikationsprogramm kann daher der verbleibende Speicher nicht ausreichend sein.

# **7.2 Bausteine**

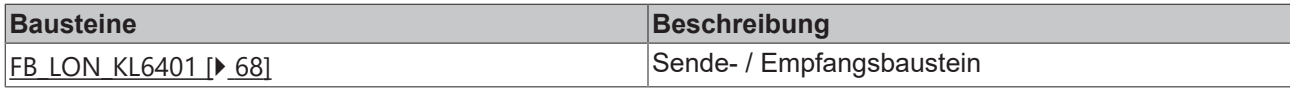

### **Read**

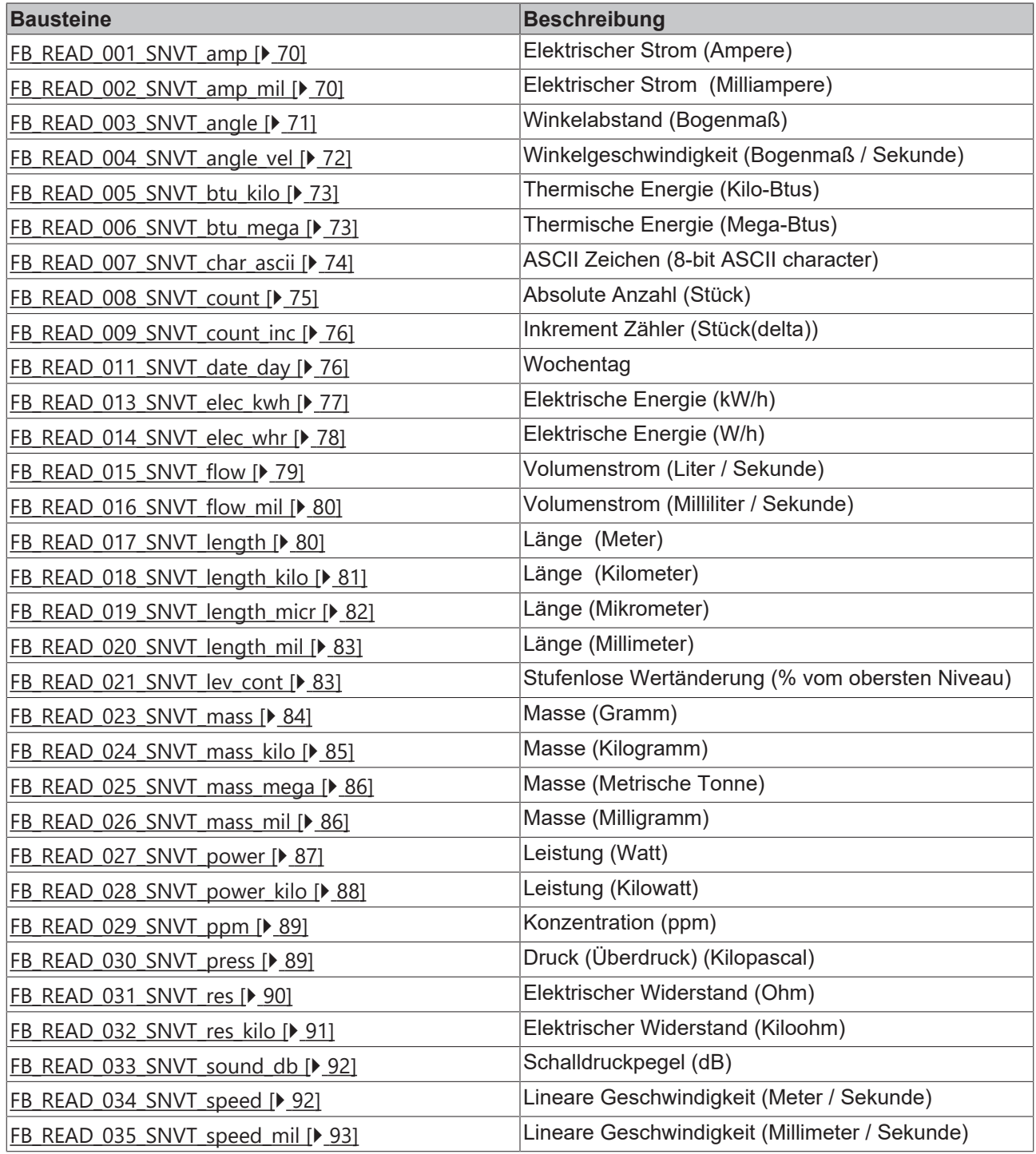

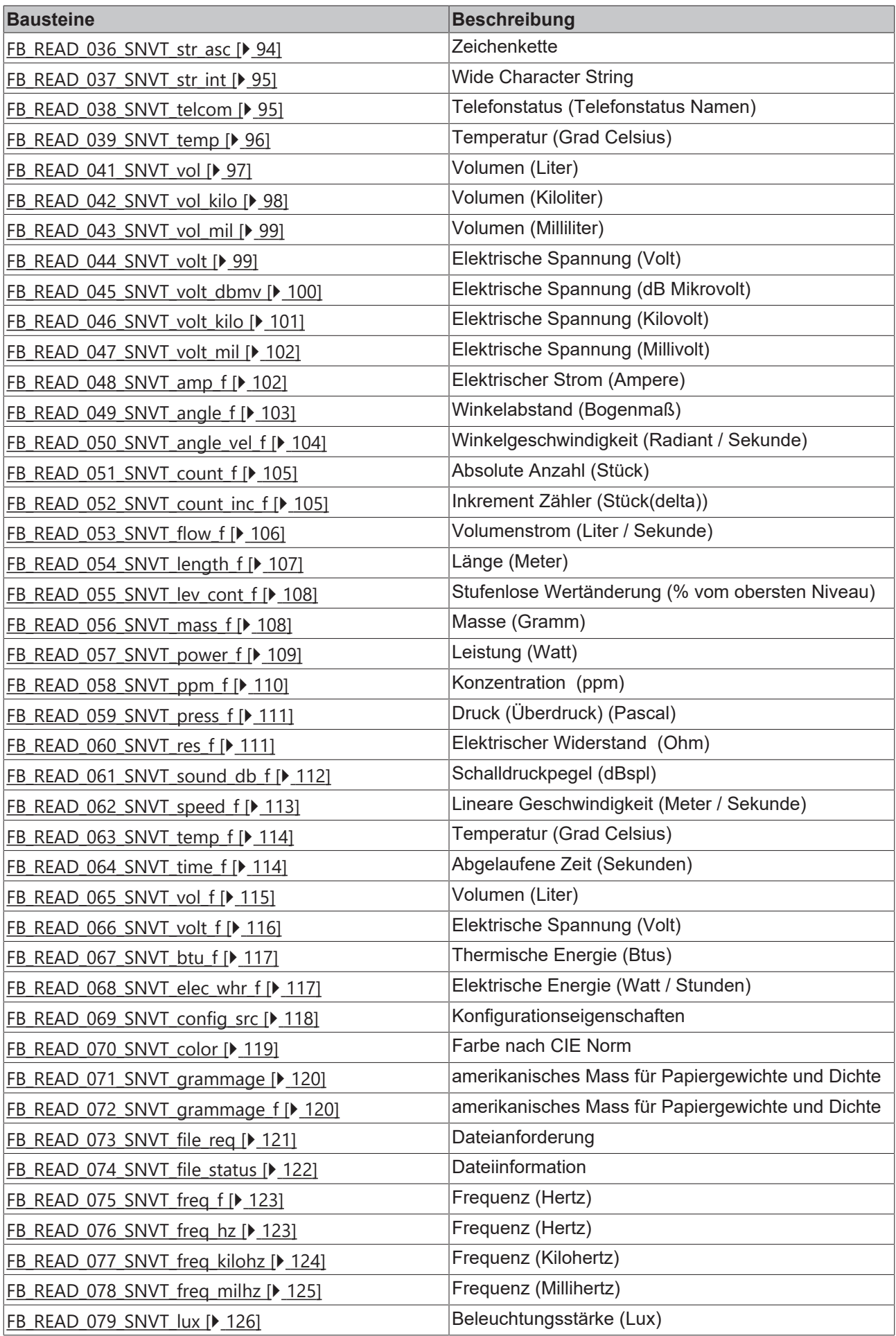

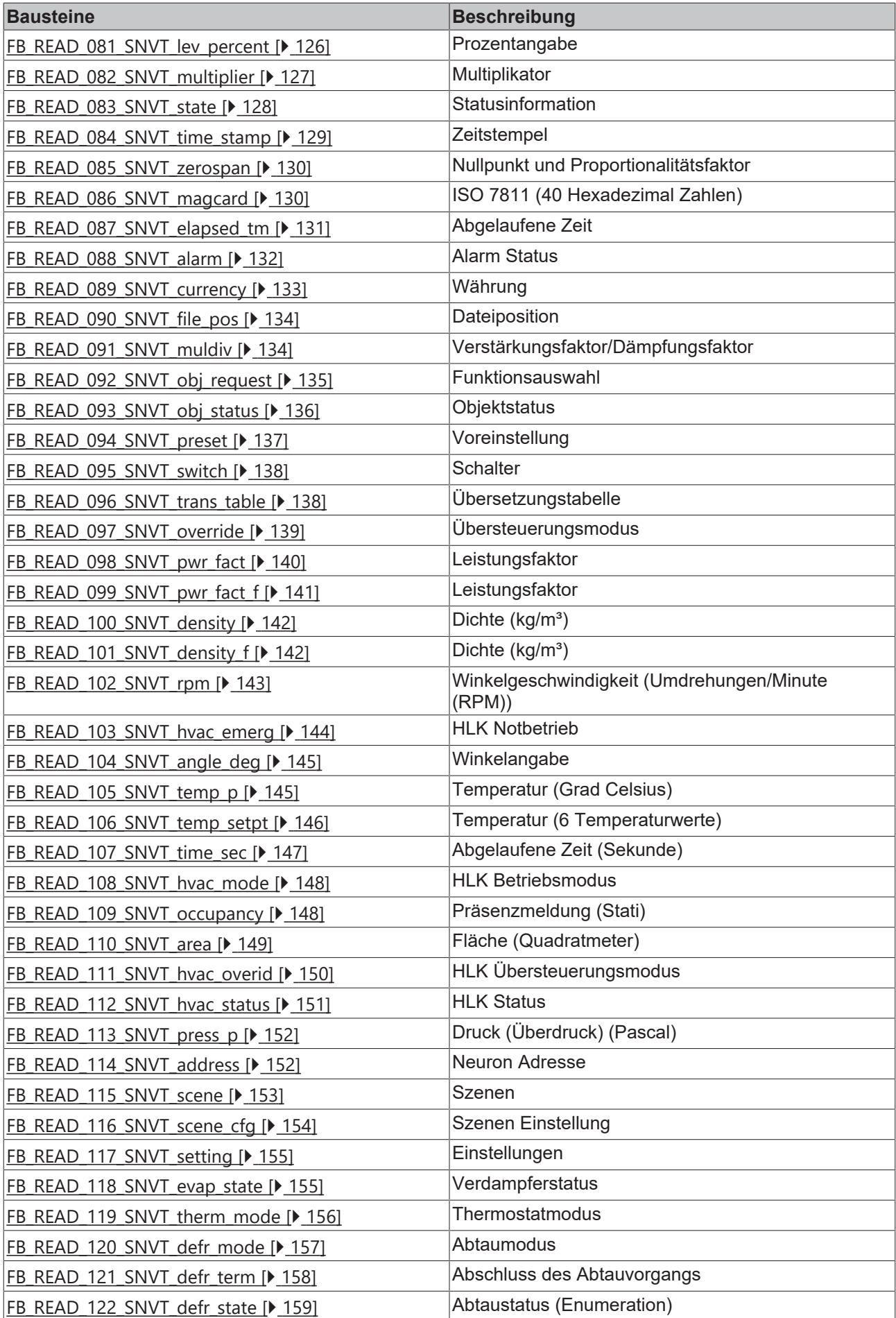

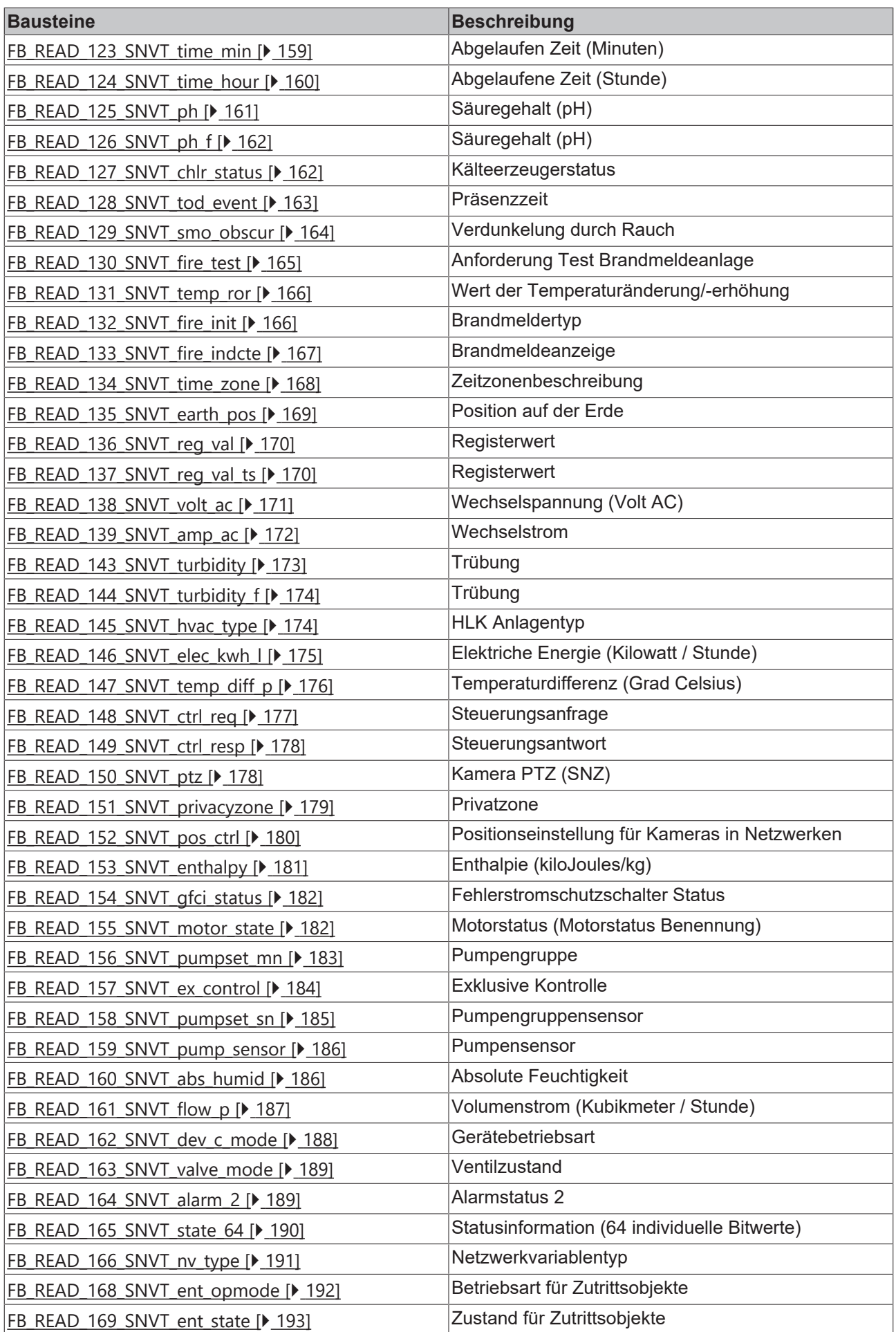

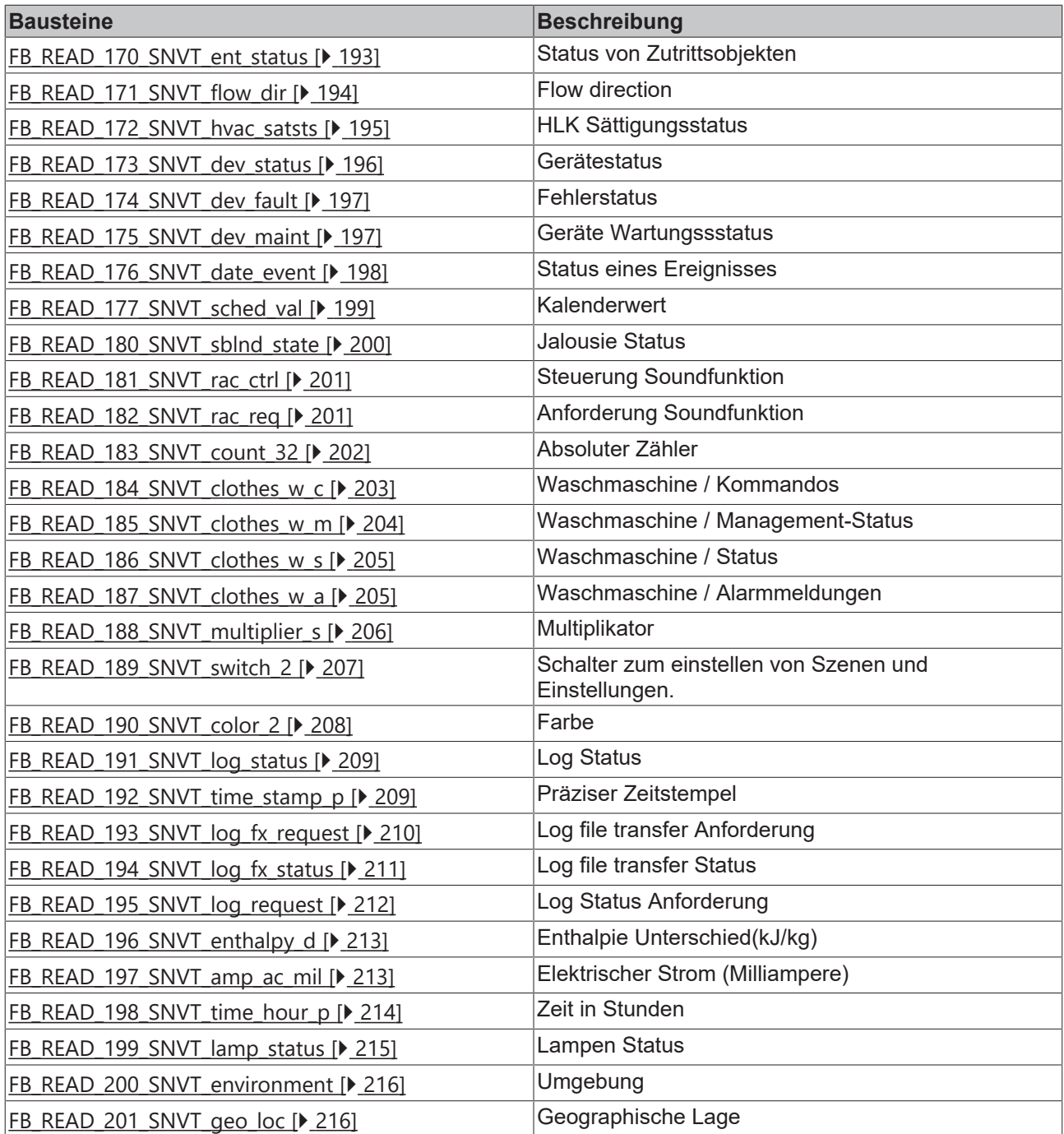

## **Send**

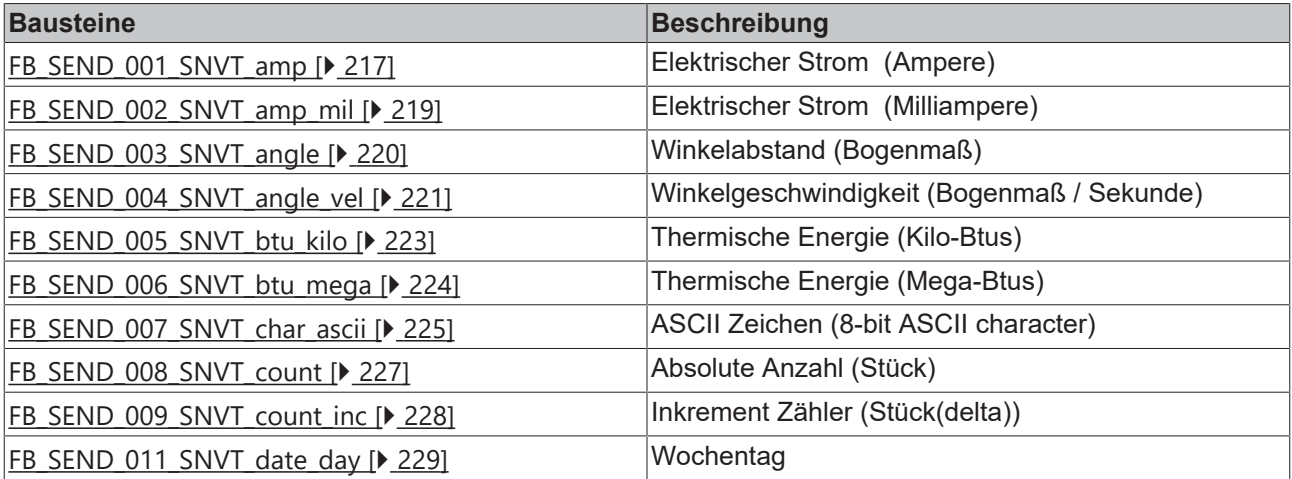

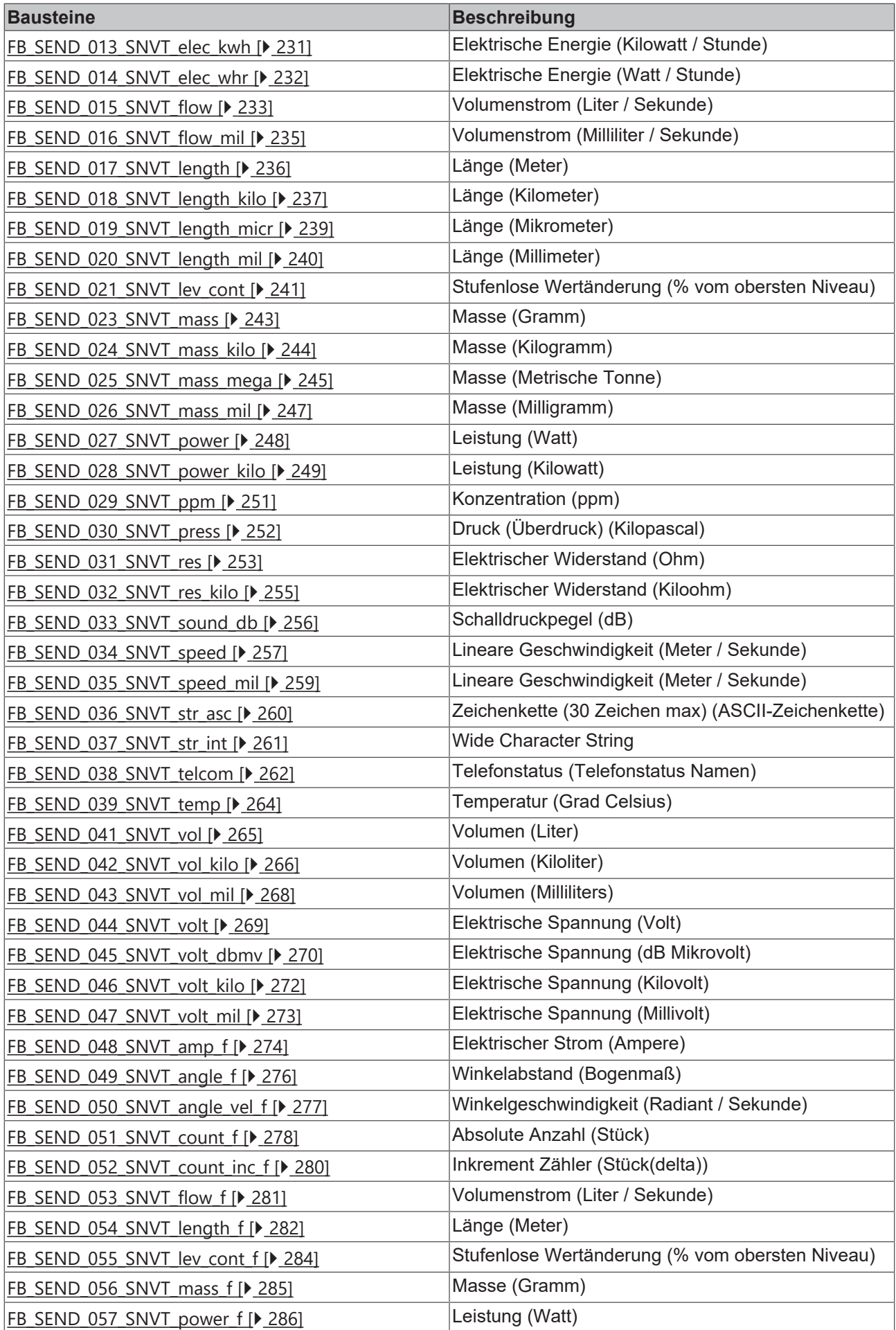

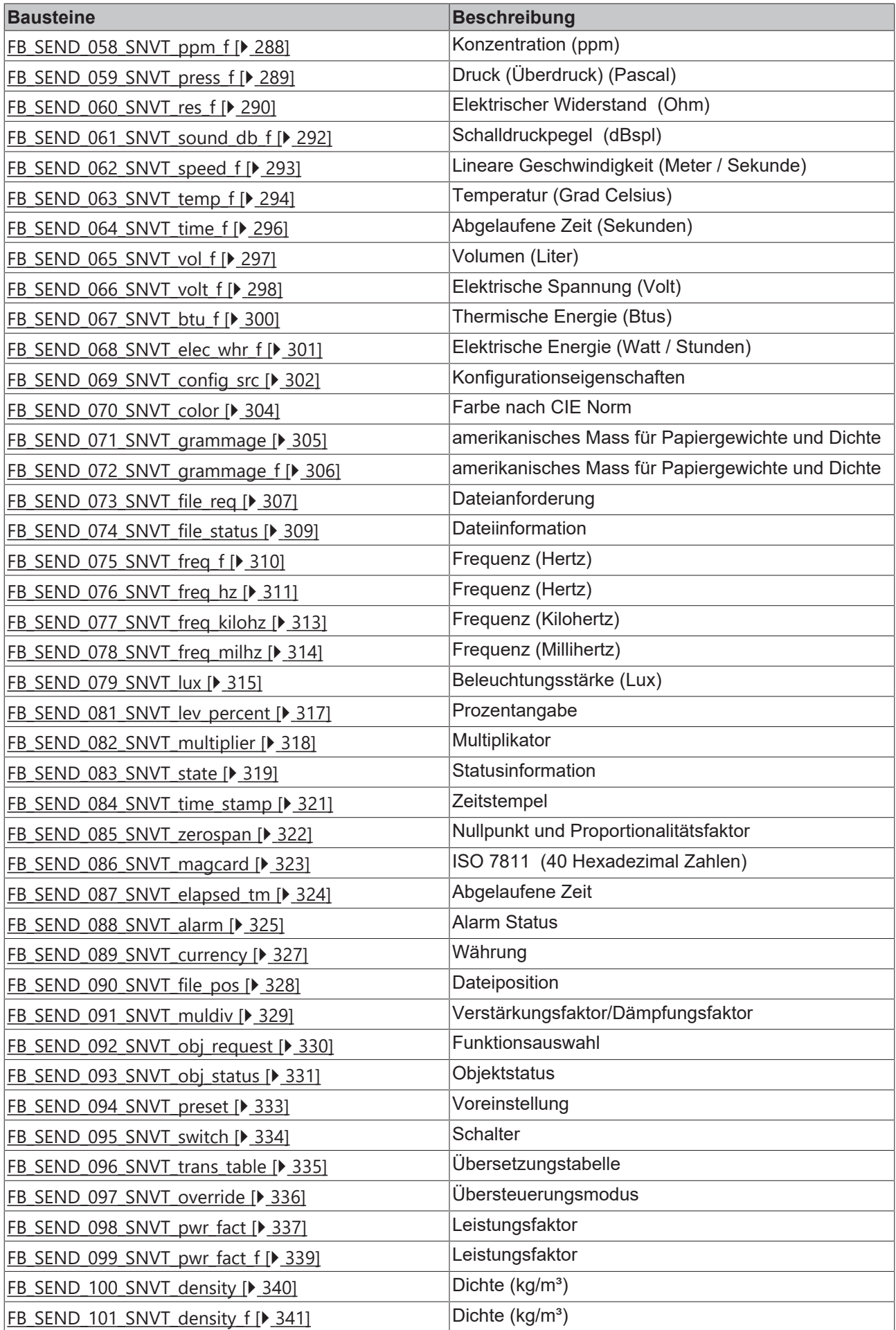

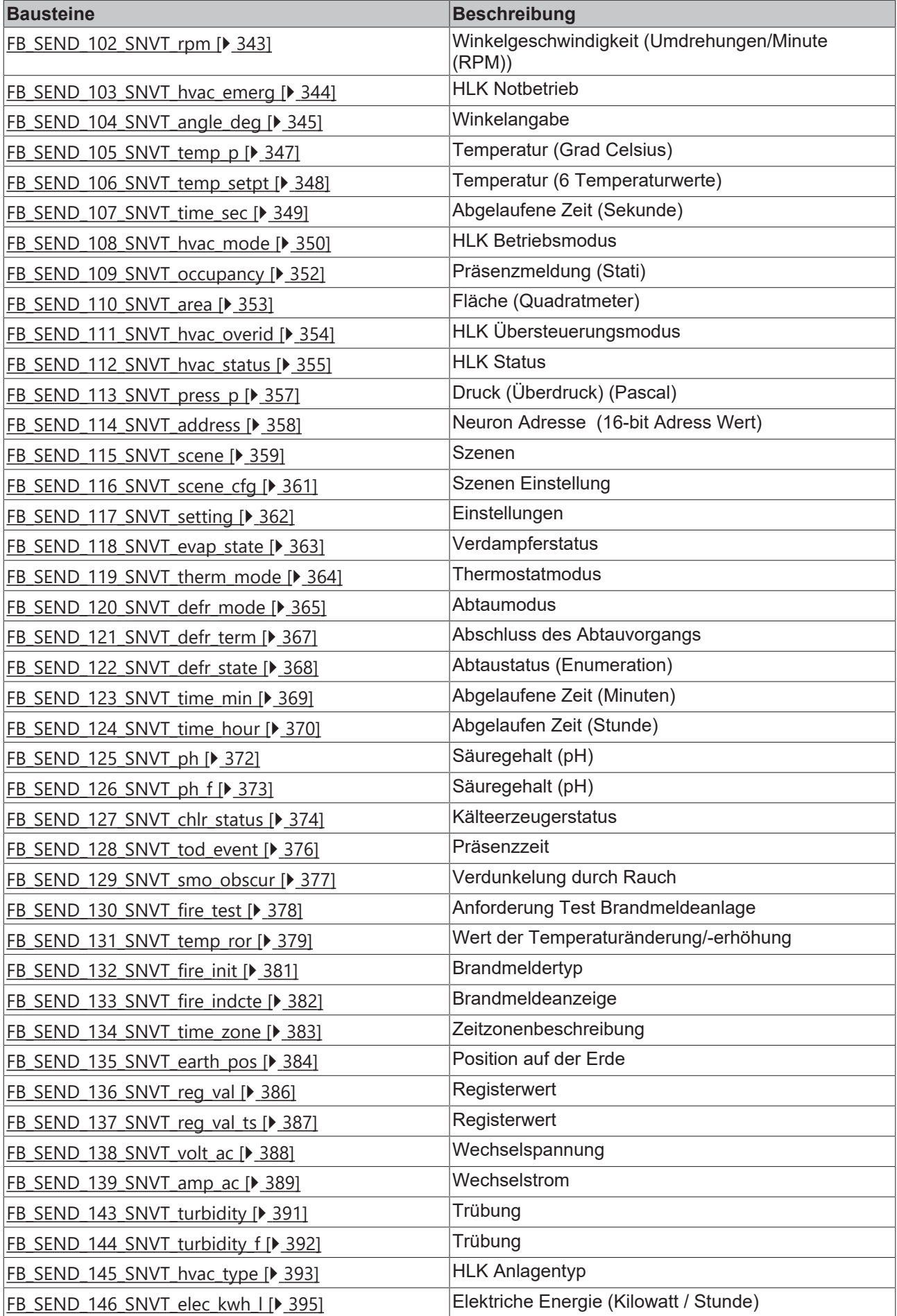

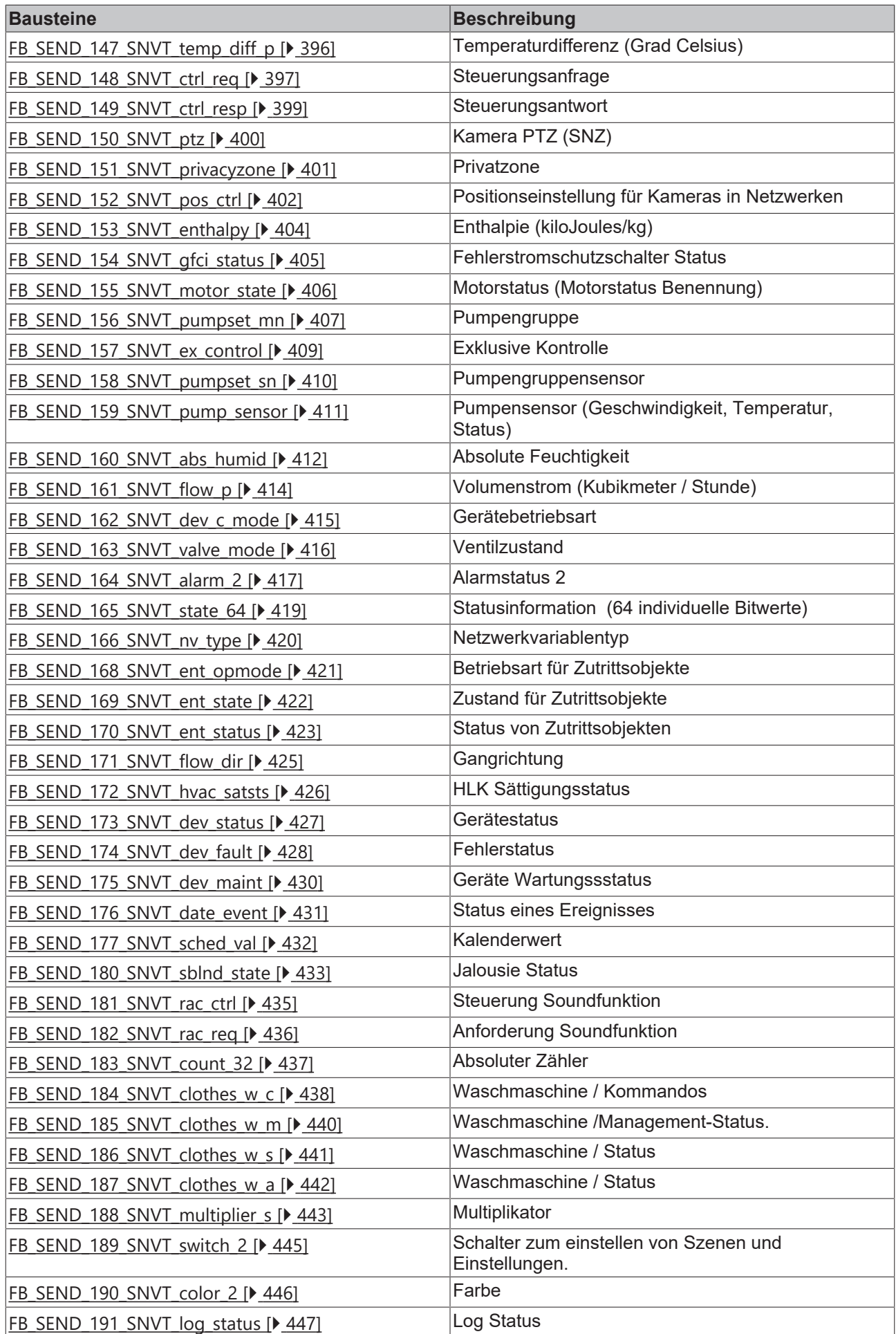

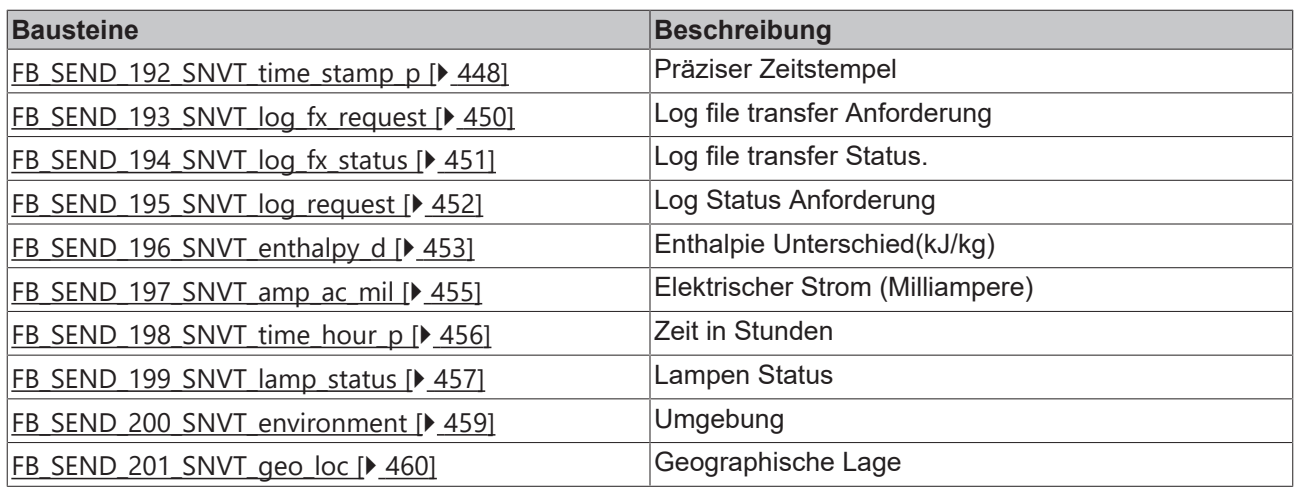

## <span id="page-67-0"></span>**7.2.1 FB\_LON\_KL6401**

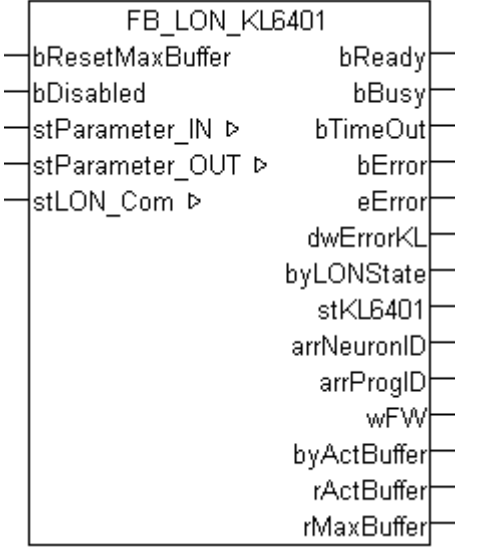

Dieser Funktionsbaustein dient zum Senden/ Empfangen von LON SNVT's über die Busklemme [KL6401](https://infosys.beckhoff.com/content/1031/kl6401/index.html). Für jede Klemme wird eine Instanz dieses Bausteins benötigt. Mit einer Instanz können maximal 62 SNVT's gesendet oder empfangen werden.

Über die VAR\_IN\_OUT-Struktur [stLON\\_Com \[](#page-561-0)▶ [562\]](#page-561-0) muss der FB an die Sende/Empfangsbausteine gebunden werden.

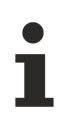

#### **Einschränkungen**

- Nur ein Aufruf pro Instanz
- Aufruf muss einmal pro PLC-Zyklus erfolgen
- Instanz muss in derselben PLC-Task aufgerufen werden, wie die ihm zugeordneten Sende- und Empfangsbausteine

#### **VAR\_INPUT**

bResetMaxBuffer : BOOL;<br>bDisabled : BOOL  $BOOL := FALSE;$ 

**bResetMaxBuffer:** Löscht den Wert *rMaxBuffer* für die maximale Auslastung des Sendpuffers.

**bDisabled:** TRUE = Abwahl des Bausteins.

## **VAR\_OUTPUT**

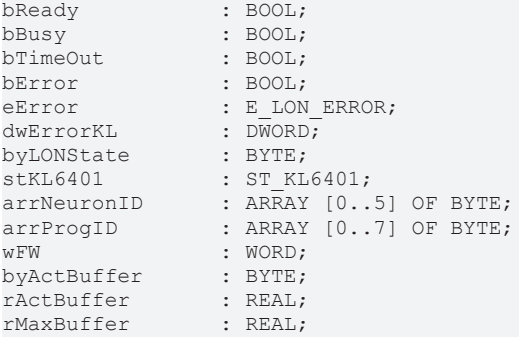

**bReady:** Initialisierung ist abgeschlossen.

**bBusy:** Der Ausgang ist TRUE solange das Senden der Werte läuft.

**bTimeOut:** Zeitüberschreitung während der Initialisierung.

**bError:** Der Ausgang wird TRUE sobald ein Fehler auftritt. Dieser Fehler wird über die Variable *eError* beschrieben.

**eError:** Der Ausgang gibt im Fehlerfall einen Fehlercode aus (siehe [E\\_LON\\_ERROR \[](#page-466-0)[}](#page-466-0) [467\]](#page-466-0)). Gleichzeitig wird *bError* TRUE.

**dwErrorKL:** [Fehlerkennung \[](#page-612-0)[}](#page-612-0) [613\]](#page-612-0) des Bausteins. Die Variable *eError* hat in diesem Fall den Wert "eKL6401\_Error". Gleichzeitig wird *bError* TRUE.

**byLONState:** LON Status.

**stKL6401:** Struktur für die Konfiguration (für zukünftige Anwendungen) (siehe [ST\\_KL6401 \[](#page-562-0)[}](#page-562-0) [563\]](#page-562-0)).

**arrNeuronID:** Neuron ID der Klemme (wird erst ab Firmware 4C unterstützt).

**arrProgID:** Programm ID der Klemme (wird erst ab Firmware 4C unterstützt).

**wFW:** Firmware der Klemme (wird erst ab Firmware 4C unterstützt).

**byActBuffer:** Anzahl der Aufträge im Sendepuffer.

**rActBuffer:** Aktuelle Auslastung des Sendepuffers in Prozent.

**rMaxBuffer:** Maximale Auslastung des Sendepuffers in Prozent. Der Wert kann mit der Eingangsvariable *bResetMaxBuffer* gelöscht werden.

#### **VAR\_IN\_OUT**

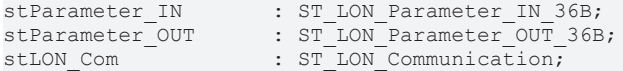

**stParameter\_IN:** Eingangsvariable der Hardware (siehe [ST\\_LON\\_Parameter\\_IN\\_36B \[](#page-559-0) $\blacktriangleright$  [560\]](#page-559-0)).

**stParameter\_OUT:** Ausgangsvariable der Hardware (siehe <u>[ST\\_LON\\_Parameter\\_OUT\\_36B \[](#page-560-0) $\blacktriangleright$  561</u>]).

**stLON\_Com:** Über diese Struktur wird der Baustein mit den Sende-/Empfangsbausteinen verbunden (siehe [ST\\_LON\\_Communication \[](#page-561-0) $\blacktriangleright$  [562\]](#page-561-0)). Das eigentliche Senden und Empfangen wird in diesem Baustein realisiert. Die Sende-/ Empfangsbausteine übernehmen nur die Vorbereitung/Auswertung der Daten.

## <span id="page-69-0"></span>**7.2.2 FB\_READ\_001\_SNVT\_amp**

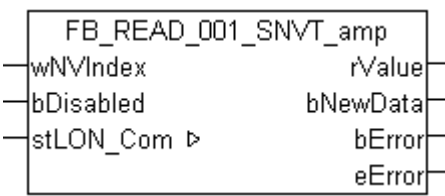

Dieser Baustein empfängt folgende LON Eingangsvariable (nvi):

**SNVT Name:** SNVT\_amp.

**SNVT Nummer:** 001.

**Beschreibung:** Elektrischer Strom (Ampere).

#### **VAR\_INPUT**

wNVIndex : WORD; bDisabled : BOOL := FALSE;

**wNVIndex:** Eindeutiger Index. Dieser wird für das Binding der LON Knoten benötigt. Pro LON Klemme sind maximal 62 SNVT's erlaubt. Werte von 0 bis 61 möglich.

**bDisabled:** TRUE = Abwahl des Bausteins.

#### **VAR\_OUTPUT**

rValue : REAL; bNewData : BOOL; bError : BOOL; eError : E LON ERROR;

**rValue:** Min: -3276.8 / Max: 3276.7.

**bNewData:** Wird für 1 Zyklus TRUE, wenn der Baustein Daten empfangen hat.

**bError:** Der Ausgang wird TRUE sobald ein Fehler auftritt. Dieser Fehler wird über die Variable *eError* beschrieben.

**eError:** Der Ausgang gibt im Fehlerfall einen Fehlercode aus (siehe [E\\_LON\\_ERROR \[](#page-466-0)[}](#page-466-0) [467\]](#page-466-0)). Gleichzeitig wird *bError* TRUE.

#### **VAR\_IN\_OUT**

stLON Com : ST LON Communication;

stLON Com: Über diese Struktur wird [FB\\_LON\\_KL6401\(\) \[](#page-67-0)▶ [68\]](#page-67-0) mit den Sende-/Empfangsbausteinen verbunden (siehe [ST\\_LON\\_Communication \[](#page-561-0) $\blacktriangleright$  [562\]](#page-561-0)).

## <span id="page-69-1"></span>**7.2.3 FB\_READ\_002\_SNVT\_amp\_mil**

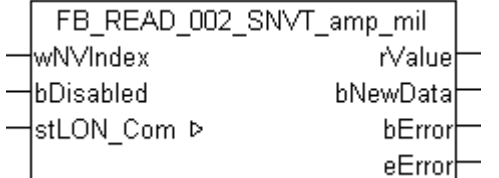

Dieser Baustein empfängt folgende LON Eingangsvariable (nvi):

**SNVT Name:** SNVT\_amp\_mil.

**SNVT Nummer:** 002.

**Beschreibung:** Elektrischer Strom (Milliampere).

#### **VAR\_INPUT**

wNVIndex : WORD; bDisabled : BOOL := FALSE;

**wNVIndex:** Eindeutiger Index. Dieser Index wird für das Binding der LON Knoten benötigt. Pro Klemme (KL6401) sind maximal 62 SNVT's erlaubt. Werte von 0 bis 61 möglich.

**bDisabled:** TRUE = Abwahl des Bausteins.

#### **VAR\_OUTPUT**

rValue : REAL; bNewData : BOOL; bError : BOOL; eError : E LON ERROR;

**rValue:** Min: -3276.8 / Max: 3276.7.

**bNewData:** Wird für 1 Zyklus TRUE, wenn der Baustein Daten empfangen hat.

**bError:** Der Ausgang wird TRUE sobald ein Fehler auftritt. Dieser Fehler wird über die Variable *eError* beschrieben.

**eError:** Der Ausgang gibt im Fehlerfall einen Fehlercode aus (siehe [E\\_LON\\_ERROR \[](#page-466-0)[}](#page-466-0) [467\]](#page-466-0)). Gleichzeitig wird *bError* TRUE.

#### **VAR\_IN\_OUT**

stLON Com : ST LON Communication;

**stLON\_Com:** Über diese Struktur wird [FB\\_LON\\_KL6401\(\) \[](#page-67-0)▶ [68\]](#page-67-0) mit den Sende-/Empfangsbausteinen verbunden (siehe [ST\\_LON\\_Communication \[](#page-561-0)[}](#page-561-0) [562\]](#page-561-0)).

## <span id="page-70-0"></span>**7.2.4 FB\_READ\_003\_SNVT\_angle**

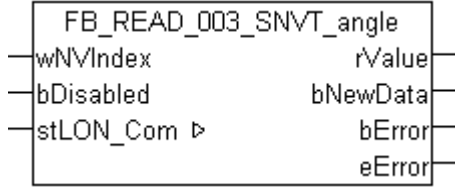

Dieser Baustein empfängt folgende LON Eingangsvariable (nvi):

**SNVT Name:** SNVT\_angle.

**SNVT Nummer:** 003.

**Beschreibung:** Winkelabstand (Bogenmaß).

#### **VAR\_INPUT**

wNVIndex : WORD; bDisabled : BOOL := FALSE;

**wNVIndex:** Eindeutiger Index. Dieser wird für das Binding der LON Knoten benötigt. Pro LON Klemme sind maximal 62 SNVT's erlaubt. Werte von 0 bis 61 möglich.

**bDisabled:** TRUE = Abwahl des Bausteins.

#### **VAR\_OUTPUT**

rValue : REAL; bNewData : BOOL; bError : BOOL; eError : E LON ERROR; **rValue:** Min: -3276.8 / Max: 3276.7.

**bNewData:** Wird für 1 Zyklus TRUE, wenn der Baustein Daten empfangen hat.

**bError:** Der Ausgang wird TRUE sobald ein Fehler auftritt. Dieser Fehler wird über die Variable *eError* beschrieben.

**eError:** Der Ausgang gibt im Fehlerfall einen Fehlercode aus (siehe [E\\_LON\\_ERROR \[](#page-466-0)[}](#page-466-0) [467\]](#page-466-0)). Gleichzeitig wird *bError* TRUE.

#### **VAR\_IN\_OUT**

stLON Com : ST LON Communication;

stLON\_Com: Über diese Struktur wird [FB\\_LON\\_KL6401\(\) \[](#page-67-0)> [68\]](#page-67-0) mit den Sende-/Empfangsbausteinen verbunden (siehe <u>[ST\\_LON\\_Communication \[](#page-561-0) $\blacktriangleright$  [562\]](#page-561-0)</u>).

## <span id="page-71-0"></span>**7.2.5 FB\_READ\_004\_SNVT\_angle\_vel**

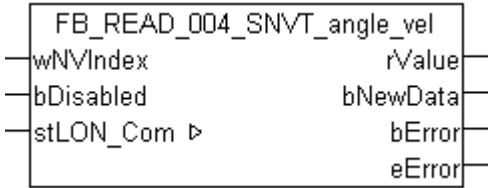

Dieser Baustein empfängt folgende LON Eingangsvariable (nvi):

**SNVT Name:** SNVT\_angle\_vel.

**SNVT Nummer:** 004.

**Beschreibung:** Winkelgeschwindigkeit (Bogenmaß / Sekunde).

#### **VAR\_INPUT**

wNVIndex : WORD; bDisabled : BOOL := FALSE;

**wNVIndex:** Eindeutiger Index. Dieser wird für das Binding der LON Knoten benötigt. Pro LON Klemme sind maximal 62 SNVT's erlaubt. Werte von 0 bis 61 möglich.

**bDisabled:** TRUE = Abwahl des Bausteins.

## **VAR\_OUTPUT**

rValue : REAL; bNewData : BOOL;<br>bError : BOOL; : BOOL; eError : E\_LON\_ERROR;

**rValue:** Min: -3276.8 / Max: 3276.7.

**bNewData:** Wird für 1 Zyklus TRUE, wenn der Baustein Daten empfangen hat.

**bError:** Der Ausgang wird TRUE sobald ein Fehler auftritt. Dieser Fehler wird über die Variable *eError* beschrieben.

**eError:** Der Ausgang gibt im Fehlerfall einen Fehlercode aus (siehe [E\\_LON\\_ERROR \[](#page-466-0)[}](#page-466-0) [467\]](#page-466-0)). Gleichzeitig wird *bError* TRUE.

#### **VAR\_IN\_OUT**

stLON Com : ST LON Communication;

stLON\_Com: Über diese Struktur wird [FB\\_LON\\_KL6401\(\) \[](#page-67-0)▶ [68\]](#page-67-0) mit den Sende-/Empfangsbausteinen verbunden (siehe [ST\\_LON\\_Communication \[](#page-561-0) $\blacktriangleright$  [562\]](#page-561-0)).
## **7.2.6 FB\_READ\_005\_SNVT\_btu\_kilo**

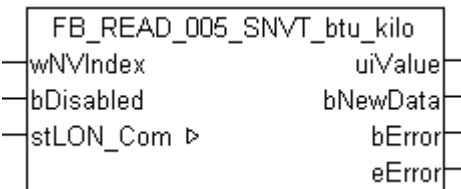

Dieser Baustein empfängt folgende LON Eingangsvariable (nvi):

**SNVT Name:** SNVT\_btu\_kilo.

**SNVT Nummer:** 005.

**Beschreibung:** Thermische Energie (Kilo BTU).

#### **VAR\_INPUT**

wNVIndex : WORD; bDisabled : BOOL := FALSE;

**wNVIndex:** Eindeutiger Index. Dieser wird für das Binding der LON Knoten benötigt. Pro LON Klemme sind maximal 62 SNVT's erlaubt. Werte von 0 bis 61 möglich.

**bDisabled:** TRUE = Abwahl des Bausteins.

#### **VAR\_OUTPUT**

uiValue : UINT; bNewData : BOOL; bError : BOOL; eError : E LON ERROR;

**uiValue:** Min: 0 / Max: 65535.

**bNewData:** Wird für 1 Zyklus TRUE, wenn der Baustein Daten empfangen hat.

**bError:** Der Ausgang wird TRUE sobald ein Fehler auftritt. Dieser Fehler wird über die Variable *eError* beschrieben.

**eError:** Der Ausgang gibt im Fehlerfall einen Fehlercode aus (siehe [E\\_LON\\_ERROR \[](#page-466-0)[}](#page-466-0) [467\]](#page-466-0)). Gleichzeitig wird *bError* TRUE.

#### **VAR\_IN\_OUT**

stLON Com : ST LON Communication;

stLON\_Com: Über diese Struktur wird [FB\\_LON\\_KL6401\(\) \[](#page-67-0) $\triangleright$  [68\]](#page-67-0) mit den Sende-/Empfangsbausteinen verbunden (siehe [ST\\_LON\\_Communication \[](#page-561-0) $\blacktriangleright$  [562\]](#page-561-0)).

### **7.2.7 FB\_READ\_006\_SNVT\_btu\_mega**

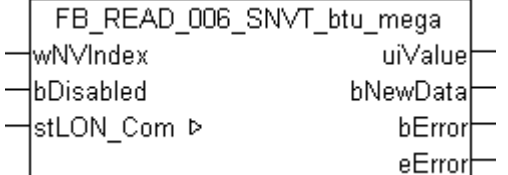

Dieser Baustein empfängt folgende LON Eingangsvariable (nvi):

**SNVT Name:** SNVT\_btu\_mega.

**SNVT Nummer:** 006.

**Beschreibung:** ASCII Zeichen (8-bit ASCII character).

#### **VAR\_INPUT**

wNVIndex : WORD; bDisabled : BOOL := FALSE;

**wNVIndex:** Eindeutiger Index. Dieser wird für das Binding der LON Knoten benötigt. Pro LON Klemme sind maximal 62 SNVT's erlaubt. Werte von 0 bis 61 möglich.

**bDisabled:** TRUE = Abwahl des Bausteins.

#### **VAR\_OUTPUT**

uiValue : UINT; bNewData : BOOL; bError : BOOL; eError : E LON ERROR;

**uiValue:** Min: 0 / Max: 65535.

**bNewData:** Wird für 1 Zyklus TRUE, wenn der Baustein Daten empfangen hat.

**bError:** Der Ausgang wird TRUE sobald ein Fehler auftritt. Dieser Fehler wird über die Variable *eError* beschrieben.

**eError:** Der Ausgang gibt im Fehlerfall einen Fehlercode aus (siehe [E\\_LON\\_ERROR \[](#page-466-0)[}](#page-466-0) [467\]](#page-466-0)). Gleichzeitig wird *bError* TRUE.

#### **VAR\_IN\_OUT**

stLON Com : ST LON Communication;

**stLON\_Com:** Über diese Struktur wird [FB\\_LON\\_KL6401\(\) \[](#page-67-0)▶ [68\]](#page-67-0) mit den Sende-/Empfangsbausteinen verbunden (siehe [ST\\_LON\\_Communication \[](#page-561-0)[}](#page-561-0) [562\]](#page-561-0)).

## **7.2.8 FB\_READ\_007\_SNVT\_char\_ascii**

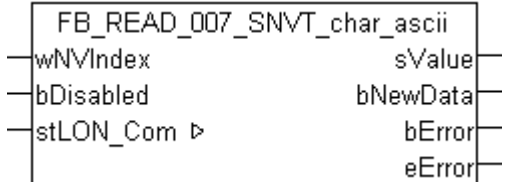

Dieser Baustein empfängt folgende LON Eingangsvariable (nvi):

**SNVT Name:** SNVT\_char\_ascii.

**SNVT Nummer:** 007.

**Beschreibung:** ASCII Zeichen (8-bit ASCII character).

#### **VAR\_INPUT**

wNVIndex : WORD; bDisabled : BOOL := FALSE;

**wNVIndex:** Eindeutiger Index. Dieser wird für das Binding der LON Knoten benötigt. Pro LON Klemme sind maximal 62 SNVT's erlaubt. Werte von 0 bis 61 möglich.

**bDisabled:** TRUE = Abwahl des Bausteins.

#### **VAR\_OUTPUT**

sValue : STRING(1); bNewData : BOOL; bError : BOOL; eError : E LON ERROR;

# **BECKHOFF**

**sValue:** STRING(1).

**bNewData:** Wird für 1 Zyklus TRUE, wenn der Baustein Daten empfangen hat.

**bError:** Der Ausgang wird TRUE sobald ein Fehler auftritt. Dieser Fehler wird über die Variable *eError* beschrieben.

**eError:** Der Ausgang gibt im Fehlerfall einen Fehlercode aus (siehe [E\\_LON\\_ERROR \[](#page-466-0)[}](#page-466-0) [467\]](#page-466-0)). Gleichzeitig wird *bError* TRUE.

#### **VAR\_IN\_OUT**

stLON Com : ST LON Communication;

stLON\_Com: Über diese Struktur wird [FB\\_LON\\_KL6401\(\) \[](#page-67-0)> [68\]](#page-67-0) mit den Sende-/Empfangsbausteinen verbunden (siehe <u>[ST\\_LON\\_Communication \[](#page-561-0)D\_[562\]](#page-561-0)</u>).

## **7.2.9 FB\_READ\_008\_SNVT\_count**

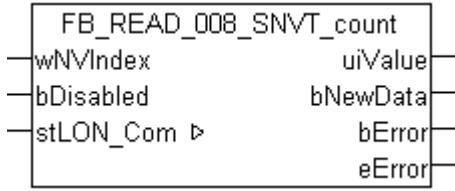

Dieser Baustein empfängt folgende LON Eingangsvariable (nvi):

**SNVT Name:** SNVT\_count.

**SNVT Nummer:** 008.

**Beschreibung:** Zähler (nur positive Werte).

#### **VAR\_INPUT**

wNVIndex : WORD; bDisabled : BOOL := FALSE;

**wNVIndex:** Eindeutiger Index. Dieser wird für das Binding der LON Knoten benötigt. Pro LON Klemme sind maximal 62 SNVT's erlaubt. Werte von 0 bis 61 möglich.

**bDisabled:** TRUE = Abwahl des Bausteins.

#### **VAR\_OUTPUT**

uiValue : UINT; bNewData : BOOL;<br>bError : BOOL; : BOOL; eError : E\_LON\_ERROR;

**uiValue:** Min: 0 / Max: 65535.

**bNewData:** Wird für 1 Zyklus TRUE, wenn der Baustein Daten empfangen hat.

**bError:** Der Ausgang wird TRUE sobald ein Fehler auftritt. Dieser Fehler wird über die Variable *eError* beschrieben.

**eError:** Der Ausgang gibt im Fehlerfall einen Fehlercode aus (siehe [E\\_LON\\_ERROR \[](#page-466-0)[}](#page-466-0) [467\]](#page-466-0)). Gleichzeitig wird *bError* TRUE.

#### **VAR\_IN\_OUT**

stLON Com : ST\_LON Communication;

# **7.2.10 FB\_READ\_009\_SNVT\_count\_inc**

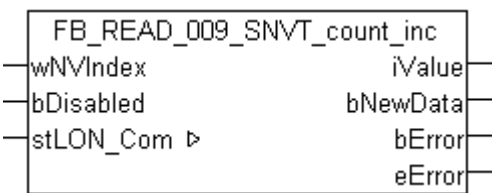

Dieser Baustein empfängt folgende LON Eingangsvariable (nvi):

**SNVT Name:** SNVT count inc.

**SNVT Nummer:** 009.

**Beschreibung:** Zähler (negative und positive Werte).

#### **VAR\_INPUT**

wNVIndex : WORD;<br>bDisabled : BOOL : BOOL := FALSE;

**wNVIndex:** Eindeutiger Index. Dieser wird für das Binding der LON Knoten benötigt. Pro LON Klemme sind maximal 62 SNVT's erlaubt. Werte von 0 bis 61 möglich.

**bDisabled:** TRUE = Abwahl des Bausteins.

#### **VAR\_OUTPUT**

iValue : INT; bNewData : BOOL; bError : BOOL; eError : E LON\_ERROR;

**iValue:** Min: -32768 / Max: 32767.

**bNewData:** Wird für 1 Zyklus TRUE, wenn der Baustein Daten empfangen hat.

**bError:** Der Ausgang wird TRUE sobald ein Fehler auftritt. Dieser Fehler wird über die Variable *eError* beschrieben.

**eError:** Der Ausgang gibt im Fehlerfall einen Fehlercode aus (siehe [E\\_LON\\_ERROR \[](#page-466-0)[}](#page-466-0) [467\]](#page-466-0)). Gleichzeitig wird *bError* TRUE.

#### **VAR\_IN\_OUT**

stLON Com : ST LON Communication;

stLON Com: Über diese Struktur wird [FB\\_LON\\_KL6401\(\) \[](#page-67-0)▶ [68\]](#page-67-0) mit den Sende-/Empfangsbausteinen verbunden (siehe [ST\\_LON\\_Communication \[](#page-561-0) $\blacktriangleright$  [562\]](#page-561-0)).

## **7.2.11 FB\_READ\_011\_SNVT\_date\_day**

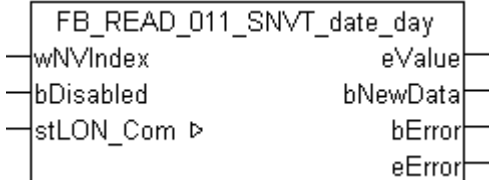

Dieser Baustein empfängt folgende LON Eingangsvariable (nvi):

**SNVT Name:** SNVT\_date\_day.

**SNVT Nummer:** 011.

**Beschreibung:** Wochentag.

#### **VAR\_INPUT**

wNVIndex : WORD; bDisabled : BOOL := FALSE;

**wNVIndex:** Eindeutiger Index. Dieser wird für das Binding der LON Knoten benötigt. Pro LON Klemme sind maximal 62 SNVT's erlaubt. Werte von 0 bis 61 möglich.

**bDisabled:** TRUE = Abwahl des Bausteins.

#### **VAR\_OUTPUT**

eValue : E LON days of week t; bNewData : BOOL; bError : BOOL; eError : E LON ERROR;

**eValue:** Enum, der empfangen werden soll, (siehe ELON days of week t [ $\blacktriangleright$  [502\]](#page-501-0)).

**bNewData:** Wird für 1 Zyklus TRUE, wenn der Baustein Daten empfangen hat.

**bError:** Der Ausgang wird TRUE sobald ein Fehler auftritt. Dieser Fehler wird über die Variable *eError* beschrieben.

**eError:** Der Ausgang gibt im Fehlerfall einen Fehlercode aus (siehe [E\\_LON\\_ERROR \[](#page-466-0)[}](#page-466-0) [467\]](#page-466-0)). Gleichzeitig wird *bError* TRUE.

#### **VAR\_IN\_OUT**

stLON Com : ST LON Communication;

stLON\_Com: Über diese Struktur wird [FB\\_LON\\_KL6401\(\) \[](#page-67-0)> [68\]](#page-67-0) mit den Sende-/Empfangsbausteinen verbunden (siehe [ST\\_LON\\_Communication \[](#page-561-0) $\blacktriangleright$  [562\]](#page-561-0)).

## **7.2.12 FB\_READ\_013\_SNVT\_elec\_kwh**

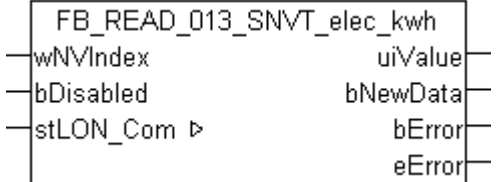

Dieser Baustein empfängt folgende LON Eingangsvariable (nvi):

**SNVT Name:** SNVT\_elec\_kwh.

**SNVT Nummer:** 013.

**Beschreibung:** Elektrische Energie (kW/h).

#### **VAR\_INPUT**

wNVIndex : WORD;<br>bDisabled : BOOL  $\vdots$  BOOL  $\vdots$  FALSE;

**wNVIndex:** Eindeutiger Index. Dieser wird für das Binding der LON Knoten benötigt. Pro LON Klemme sind maximal 62 SNVT's erlaubt. Werte von 0 bis 61 möglich.

**bDisabled:** TRUE = Abwahl des Bausteins.

#### **VAR\_OUTPUT**

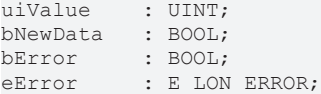

**uiValue:** Min: 0 / Max: 65535.

**bNewData:** Wird für 1 Zyklus TRUE, wenn der Baustein Daten empfangen hat.

**bError:** Der Ausgang wird TRUE sobald ein Fehler auftritt. Dieser Fehler wird über die Variable *eError* beschrieben.

**eError:** Der Ausgang gibt im Fehlerfall einen Fehlercode aus (siehe [E\\_LON\\_ERROR \[](#page-466-0)[}](#page-466-0) [467\]](#page-466-0)). Gleichzeitig wird *bError* TRUE.

#### **VAR\_IN\_OUT**

stLON Com : ST LON Communication;

stLON\_Com: Über diese Struktur wird [FB\\_LON\\_KL6401\(\) \[](#page-67-0) $\blacktriangleright$  [68\]](#page-67-0) mit den Sende-/Empfangsbausteinen verbunden (siehe [ST\\_LON\\_Communication \[](#page-561-0) $\triangleright$  [562\]](#page-561-0)).

## **7.2.13 FB\_READ\_014\_SNVT\_elec\_whr**

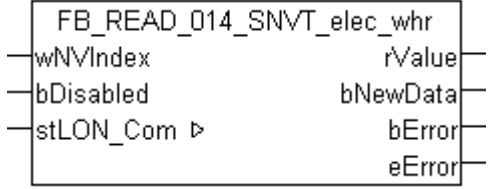

Dieser Baustein empfängt folgende LON Eingangsvariable (nvi):

**SNVT Name:** SNVT\_elec\_whr.

**SNVT Nummer:** 014.

**Beschreibung:** Elektrische Energie (W/h).

#### **VAR\_INPUT**

wNVIndex : WORD; bDisabled : BOOL := FALSE;

**wNVIndex:** Eindeutiger Index. Dieser wird für das Binding der LON Knoten benötigt. Pro LON Klemme sind maximal 62 SNVT's erlaubt. Werte von 0 bis 61 möglich.

**bDisabled:** TRUE = Abwahl des Bausteins.

#### **VAR\_OUTPUT**

rValue : REAL; bNewData : BOOL; bError : BOOL; eError : E LON ERROR;

**rValue:** Min: 0 / Max: 6553.5.

**bNewData:** Wird für 1 Zyklus TRUE, wenn der Baustein Daten empfangen hat.

**bError:** Der Ausgang wird TRUE sobald ein Fehler auftritt. Dieser Fehler wird über die Variable *eError* beschrieben.

**eError:** Der Ausgang gibt im Fehlerfall einen Fehlercode aus (siehe [E\\_LON\\_ERROR \[](#page-466-0)[}](#page-466-0) [467\]](#page-466-0)). Gleichzeitig wird *bError* TRUE.

# **BECKHOFF**

#### **VAR\_IN\_OUT**

stLON\_Com : ST\_LON\_Communication;

stLON Com: Über diese Struktur wird [FB\\_LON\\_KL6401\(\) \[](#page-67-0)▶ [68\]](#page-67-0) mit den Sende-/Empfangsbausteinen verbunden (siehe [ST\\_LON\\_Communication \[](#page-561-0) $\blacktriangleright$  [562\]](#page-561-0)).

## **7.2.14 FB\_READ\_015\_SNVT\_flow**

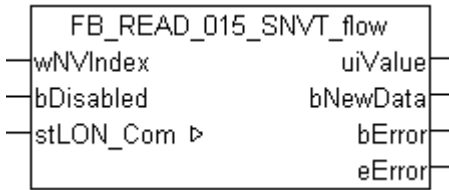

Dieser Baustein empfängt folgende LON Eingangsvariable (nvi):

**SNVT Name:** SNVT\_flow.

**SNVT Nummer:** 015.

**Beschreibung:** Volumenstrom (Liter / Sekunde).

#### **VAR\_INPUT**

wNVIndex : WORD;<br>bDisabled : BOOL : BOOL := FALSE;

**wNVIndex:** Eindeutiger Index. Dieser wird für das Binding der LON Knoten benötigt. Pro LON Klemme sind maximal 62 SNVT's erlaubt. Werte von 0 bis 61 möglich.

**bDisabled:** TRUE = Abwahl des Bausteins.

#### **VAR\_OUTPUT**

uiValue : UINT; bNewData : BOOL;<br>bError : BOOL; : BOOL; eError : E LON ERROR;

**uiValue:** Min: 0 / Max: 65535.

**bNewData:** Wird für 1 Zyklus TRUE, wenn der Baustein Daten empfangen hat.

**bError:** Der Ausgang wird TRUE sobald ein Fehler auftritt. Dieser Fehler wird über die Variable *eError* beschrieben.

**eError:** Der Ausgang gibt im Fehlerfall einen Fehlercode aus (siehe [E\\_LON\\_ERROR \[](#page-466-0)[}](#page-466-0) [467\]](#page-466-0)). Gleichzeitig wird *bError* TRUE.

#### **VAR\_IN\_OUT**

stLON\_Com : ST\_LON\_Communication;

# **7.2.15 FB\_READ\_016\_SNVT\_flow\_mil**

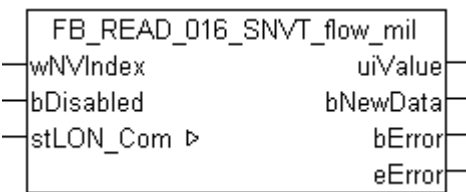

Dieser Baustein empfängt folgende LON Eingangsvariable (nvi):

**SNVT Name:** SNVT flow mil.

**SNVT Nummer:** 016.

**Beschreibung:** Volumenstrom (Milliliter / Sekunde).

#### **VAR\_INPUT**

wNVIndex : WORD; bDisabled : BOOL := FALSE;

**wNVIndex:** Eindeutiger Index. Dieser wird für das Binding der LON Knoten benötigt. Pro LON Klemme sind maximal 62 SNVT's erlaubt. Werte von 0 bis 61 möglich.

**bDisabled:** TRUE = Abwahl des Bausteins.

#### **VAR\_OUTPUT**

uiValue : UINT; bNewData : 51.17 bError : BOOL; eError : E LON ERROR;

**uiValue:** Min: 0 / Max: 65535.

**bNewData:** Wird für 1 Zyklus TRUE, wenn der Baustein Daten empfangen hat.

**bError:** Der Ausgang wird TRUE sobald ein Fehler auftritt. Dieser Fehler wird über die Variable *eError* beschrieben.

**eError:** Der Ausgang gibt im Fehlerfall einen Fehlercode aus (siehe [E\\_LON\\_ERROR \[](#page-466-0)[}](#page-466-0) [467\]](#page-466-0)). Gleichzeitig wird *bError* TRUE.

#### **VAR\_IN\_OUT**

stLON Com : ST LON Communication;

stLON Com: Über diese Struktur wird [FB\\_LON\\_KL6401\(\) \[](#page-67-0)▶ [68\]](#page-67-0) mit den Sende-/Empfangsbausteinen verbunden (siehe [ST\\_LON\\_Communication \[](#page-561-0) $\blacktriangleright$  [562\]](#page-561-0)).

## **7.2.16 FB\_READ\_017\_SNVT\_length**

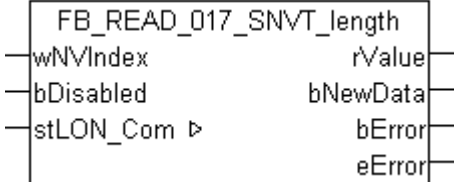

Dieser Baustein empfängt folgende LON Eingangsvariable (nvi):

**SNVT Name:** SNVT\_length.

**SNVT Nummer:** 017.

**Beschreibung:** Länge (Meter).

#### **VAR\_INPUT**

wNVIndex : WORD; bDisabled : BOOL := FALSE;

**wNVIndex:** Eindeutiger Index. Dieser wird für das Binding der LON Knoten benötigt. Pro LON Klemme sind maximal 62 SNVT's erlaubt. Werte von 0 bis 61 möglich.

**bDisabled:** TRUE = Abwahl des Bausteins.

#### **VAR\_OUTPUT**

rValue : REAL; bNewData : BOOL; bError : BOOL; eError : E LON ERROR;

**rValue:** Min: 0 / Max: 6553.5.

**bNewData:** Wird für 1 Zyklus TRUE, wenn der Baustein Daten empfangen hat.

**bError:** Der Ausgang wird TRUE sobald ein Fehler auftritt. Dieser Fehler wird über die Variable *eError* beschrieben.

**eError:** Der Ausgang gibt im Fehlerfall einen Fehlercode aus (siehe [E\\_LON\\_ERROR \[](#page-466-0)[}](#page-466-0) [467\]](#page-466-0)). Gleichzeitig wird *bError* TRUE.

#### **VAR\_IN\_OUT**

stLON Com : ST LON Communication;

**stLON\_Com:** Über diese Struktur wird [FB\\_LON\\_KL6401\(\) \[](#page-67-0)▶ [68\]](#page-67-0) mit den Sende-/Empfangsbausteinen verbunden (siehe [ST\\_LON\\_Communication \[](#page-561-0)[}](#page-561-0) [562\]](#page-561-0)).

## **7.2.17 FB\_READ\_018\_SNVT\_length\_kilo**

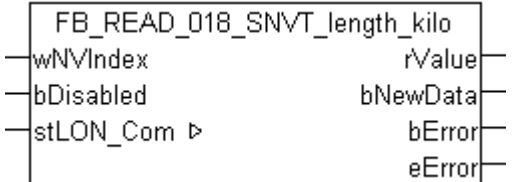

Dieser Baustein empfängt folgende LON Eingangsvariable (nvi):

**SNVT Name:** SNVT length kilo.

**SNVT Nummer:** 018.

**Beschreibung:** Länge (Kilometer).

#### **VAR\_INPUT**

wNVIndex : WORD; bDisabled : BOOL := FALSE;

**wNVIndex:** Eindeutiger Index. Dieser wird für das Binding der LON Knoten benötigt. Pro LON Klemme sind maximal 62 SNVT's erlaubt. Werte von 0 bis 61 möglich.

**bDisabled:** TRUE = Abwahl des Bausteins.

#### **VAR\_OUTPUT**

rValue : REAL; bNewData : BOOL; bError : BOOL; eError : E LON ERROR; **rValue:** Min: 0 / Max: 6553.5.

**bNewData:** Wird für 1 Zyklus TRUE, wenn der Baustein Daten empfangen hat.

**bError:** Der Ausgang wird TRUE sobald ein Fehler auftritt. Dieser Fehler wird über die Variable *eError* beschrieben.

**eError:** Der Ausgang gibt im Fehlerfall einen Fehlercode aus (siehe [E\\_LON\\_ERROR \[](#page-466-0)[}](#page-466-0) [467\]](#page-466-0)). Gleichzeitig wird *bError* TRUE.

#### **VAR\_IN\_OUT**

stLON Com : ST LON Communication;

stLON\_Com: Über diese Struktur wird [FB\\_LON\\_KL6401\(\) \[](#page-67-0)> [68\]](#page-67-0) mit den Sende-/Empfangsbausteinen verbunden (siehe <u>[ST\\_LON\\_Communication \[](#page-561-0)D\_[562\]](#page-561-0)</u>).

## **7.2.18 FB\_READ\_019\_SNVT\_length\_micr**

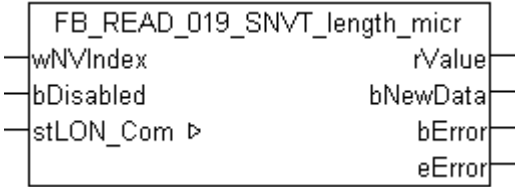

Dieser Baustein empfängt folgende LON Eingangsvariable (nvi):

**SNVT Name:** SNVT\_length\_micr.

**SNVT Nummer:** 019.

**Beschreibung:** Länge (Mikrometer).

#### **VAR\_INPUT**

wNVIndex : WORD; bDisabled : BOOL := FALSE;

**wNVIndex:** Eindeutiger Index. Dieser wird für das Binding der LON Knoten benötigt. Pro LON Klemme sind maximal 62 SNVT's erlaubt. Werte von 0 bis 61 möglich.

**bDisabled:** TRUE = Abwahl des Bausteins.

#### **VAR\_OUTPUT**

rValue : REAL; bNewData : BOOL;<br>bError : BOOL; : BOOL; eError : E\_LON\_ERROR;

**rValue:** Min: 0 / Max: 6553.5.

**bNewData:** Wird für 1 Zyklus TRUE, wenn der Baustein Daten empfangen hat.

**bError:** Der Ausgang wird TRUE sobald ein Fehler auftritt. Dieser Fehler wird über die Variable *eError* beschrieben.

**eError:** Der Ausgang gibt im Fehlerfall einen Fehlercode aus (siehe [E\\_LON\\_ERROR \[](#page-466-0)[}](#page-466-0) [467\]](#page-466-0)). Gleichzeitig wird *bError* TRUE.

#### **VAR\_IN\_OUT**

stLON Com : ST\_LON Communication;

## **7.2.19 FB\_READ\_020\_SNVT\_length\_mil**

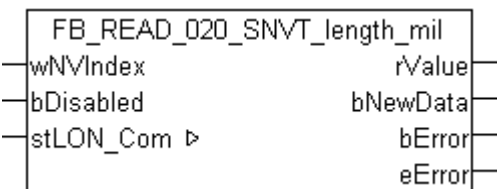

Dieser Baustein empfängt folgende LON Eingangsvariable (nvi):

**SNVT Name:** SNVT\_length\_mil.

**SNVT Nummer:** 020.

**Beschreibung:** Länge (Millimeter).

#### **VAR\_INPUT**

wNVIndex : WORD;<br>bDisabled : BOOL : BOOL := FALSE;

**wNVIndex:** Eindeutiger Index. Dieser wird für das Binding der LON Knoten benötigt. Pro LON Klemme sind maximal 62 SNVT's erlaubt. Werte von 0 bis 61 möglich.

**bDisabled:** TRUE = Abwahl des Bausteins.

#### **VAR\_OUTPUT**

rValue : REAL; bNewData : BOOL;<br>bError : BOOL;  $\cdot$  BOOL; eError : E LON\_ERROR;

**rValue:** Min: 0 / Max: 6553.5.

**bNewData:** Wird für 1 Zyklus TRUE, wenn der Baustein Daten empfangen hat.

**bError:** Der Ausgang wird TRUE sobald ein Fehler auftritt. Dieser Fehler wird über die Variable *eError* beschrieben.

**eError:** Der Ausgang gibt im Fehlerfall einen Fehlercode aus (siehe [E\\_LON\\_ERROR \[](#page-466-0)[}](#page-466-0) [467\]](#page-466-0)). Gleichzeitig wird *bError* TRUE.

#### **VAR\_IN\_OUT**

stLON Com : ST LON Communication;

stLON Com: Über diese Struktur wird [FB\\_LON\\_KL6401\(\) \[](#page-67-0)▶ [68\]](#page-67-0) mit den Sende-/Empfangsbausteinen verbunden (siehe [ST\\_LON\\_Communication \[](#page-561-0) $\blacktriangleright$  [562\]](#page-561-0)).

## **7.2.20 FB\_READ\_021\_SNVT\_lev\_cont**

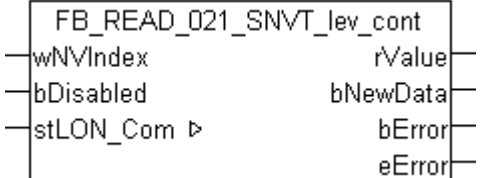

Dieser Baustein empfängt folgende LON Eingangsvariable (nvi):

**SNVT Name:** SNVT\_lev\_cont.

**SNVT Nummer:** 021.

**Beschreibung:** Stufenlose Wertänderung (% vom obersten Niveau).

#### **VAR\_INPUT**

wNVIndex : WORD; bDisabled : BOOL := FALSE;

**wNVIndex:** Eindeutiger Index. Dieser wird für das Binding der LON Knoten benötigt. Pro LON Klemme sind maximal 62 SNVT's erlaubt. Werte von 0 bis 61 möglich.

**bDisabled:** TRUE = Abwahl des Bausteins.

#### **VAR\_OUTPUT**

rValue : REAL; bNewData : BOOL; bError : BOOL; eError : E LON ERROR;

**rValue:** Min: 0 / Max: 100.

**bNewData:** Wird für 1 Zyklus TRUE, wenn der Baustein Daten empfangen hat.

**bError:** Der Ausgang wird TRUE sobald ein Fehler auftritt. Dieser Fehler wird über die Variable *eError* beschrieben.

**eError:** Der Ausgang gibt im Fehlerfall einen Fehlercode aus (siehe [E\\_LON\\_ERROR \[](#page-466-0)[}](#page-466-0) [467\]](#page-466-0)). Gleichzeitig wird *bError* TRUE.

#### **VAR\_IN\_OUT**

stLON Com : ST LON Communication;

**stLON\_Com:** Über diese Struktur wird [FB\\_LON\\_KL6401\(\) \[](#page-67-0)▶ [68\]](#page-67-0) mit den Sende-/Empfangsbausteinen verbunden (siehe [ST\\_LON\\_Communication \[](#page-561-0)[}](#page-561-0) [562\]](#page-561-0)).

## **7.2.21 FB\_READ\_023\_SNVT\_mass**

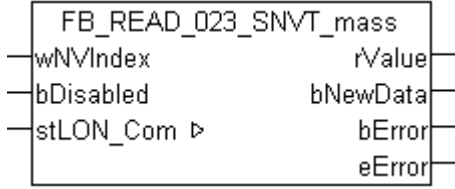

Dieser Baustein empfängt folgende LON Eingangsvariable (nvi):

**SNVT Name:** SNVT\_mass.

**SNVT Nummer:** 023.

**Beschreibung:** Masse (Gramm).

#### **VAR\_INPUT**

wNVIndex : WORD; bDisabled : BOOL := FALSE;

**wNVIndex:** Eindeutiger Index. Dieser wird für das Binding der LON Knoten benötigt. Pro LON Klemme sind maximal 62 SNVT's erlaubt. Werte von 0 bis 61 möglich.

**bDisabled:** TRUE = Abwahl des Bausteins.

#### **VAR\_OUTPUT**

rValue : REAL; bNewData : BOOL;<br>bError : BOOL; bError : BOOL; eError : E LON ERROR; **rValue:** Min: 0 / Max: 6553.5.

**bNewData:** Wird für 1 Zyklus TRUE, wenn der Baustein Daten empfangen hat.

**bError:** Der Ausgang wird TRUE sobald ein Fehler auftritt. Dieser Fehler wird über die Variable *eError* beschrieben.

**eError:** Der Ausgang gibt im Fehlerfall einen Fehlercode aus (siehe [E\\_LON\\_ERROR \[](#page-466-0)[}](#page-466-0) [467\]](#page-466-0)). Gleichzeitig wird *bError* TRUE.

#### **VAR\_IN\_OUT**

stLON Com : ST LON Communication;

stLON\_Com: Über diese Struktur wird [FB\\_LON\\_KL6401\(\) \[](#page-67-0)▶ [68\]](#page-67-0) mit den Sende-/Empfangsbausteinen verbunden (siehe <u>[ST\\_LON\\_Communication \[](#page-561-0)D\_[562\]](#page-561-0)</u>).

## **7.2.22 FB\_READ\_024\_SNVT\_mass\_kilo**

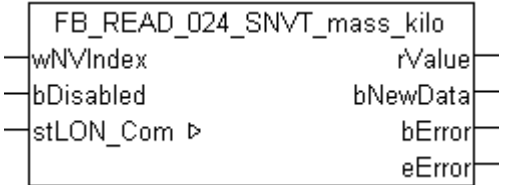

Dieser Baustein empfängt folgende LON Eingangsvariable (nvi):

**SNVT Name:** SNVT\_mass\_kilo.

**SNVT Nummer:** 024.

**Beschreibung:** Masse (Kilogramm).

#### **VAR\_INPUT**

wNVIndex : WORD; bDisabled : BOOL := FALSE;

**wNVIndex:** Eindeutiger Index. Dieser wird für das Binding der LON Knoten benötigt. Pro LON Klemme sind maximal 62 SNVT's erlaubt. Werte von 0 bis 61 möglich.

**bDisabled:** TRUE = Abwahl des Bausteins.

#### **VAR\_OUTPUT**

rValue : REAL; bNewData : BOOL;<br>bError : BOOL; : BOOL; eError : E\_LON\_ERROR;

**rValue:** Min: 0 / Max: 6553.5.

**bNewData:** Wird für 1 Zyklus TRUE, wenn der Baustein Daten empfangen hat.

**bError:** Der Ausgang wird TRUE sobald ein Fehler auftritt. Dieser Fehler wird über die Variable *eError* beschrieben.

**eError:** Der Ausgang gibt im Fehlerfall einen Fehlercode aus (siehe [E\\_LON\\_ERROR \[](#page-466-0)[}](#page-466-0) [467\]](#page-466-0)). Gleichzeitig wird *bError* TRUE.

#### **VAR\_IN\_OUT**

stLON Com : ST LON Communication;

# **7.2.23 FB\_READ\_025\_SNVT\_mass\_mega**

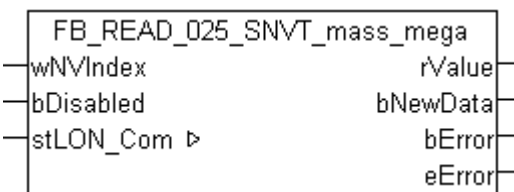

Dieser Baustein empfängt folgende LON Eingangsvariable (nvi):

**SNVT Name:** SNVT\_mass\_mega.

**SNVT Nummer:** 025.

**Beschreibung:** Masse (Metrische Tonne).

#### **VAR\_INPUT**

wNVIndex : WORD; bDisabled : BOOL := FALSE;

**wNVIndex:** Eindeutiger Index. Dieser wird für das Binding der LON Knoten benötigt. Pro LON Klemme sind maximal 62 SNVT's erlaubt. Werte von 0 bis 61 möglich.

**bDisabled:** TRUE = Abwahl des Bausteins.

#### **VAR\_OUTPUT**

rValue : REAL; bNewData : BOOL; bError : BOOL; eError : E LON\_ERROR;

**rValue:** Min: 0 / Max: 6553.5.

**bNewData:** Wird für 1 Zyklus TRUE, wenn der Baustein Daten empfangen hat.

**bError:** Der Ausgang wird TRUE sobald ein Fehler auftritt. Dieser Fehler wird über die Variable *eError* beschrieben.

**eError:** Der Ausgang gibt im Fehlerfall einen Fehlercode aus (siehe [E\\_LON\\_ERROR \[](#page-466-0)[}](#page-466-0) [467\]](#page-466-0)). Gleichzeitig wird *bError* TRUE.

#### **VAR\_IN\_OUT**

stLON Com : ST LON Communication;

stLON Com: Über diese Struktur wird [FB\\_LON\\_KL6401\(\) \[](#page-67-0)▶ [68\]](#page-67-0) mit den Sende-/Empfangsbausteinen verbunden (siehe [ST\\_LON\\_Communication \[](#page-561-0) $\blacktriangleright$  [562\]](#page-561-0)).

## **7.2.24 FB\_READ\_026\_SNVT\_mass\_mil**

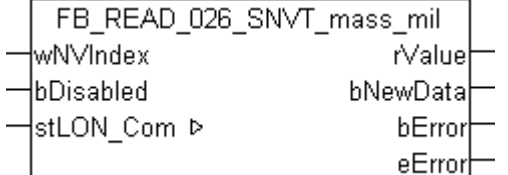

Dieser Baustein empfängt folgende LON Eingangsvariable (nvi):

**SNVT Name:** SNVT\_mass\_mil.

**SNVT Nummer:** 026.

**Beschreibung:** Masse (Milligramm).

#### **VAR\_INPUT**

wNVIndex : WORD; bDisabled : BOOL := FALSE;

**wNVIndex:** Eindeutiger Index. Dieser wird für das Binding der LON Knoten benötigt. Pro LON Klemme sind maximal 62 SNVT's erlaubt. Werte von 0 bis 61 möglich.

**bDisabled:** TRUE = Abwahl des Bausteins.

#### **VAR\_OUTPUT**

rValue : REAL; bNewData : BOOL; bError : BOOL; eError : E LON ERROR;

**rValue:** Min: 0 / Max: 6553.5.

**bNewData:** Wird für 1 Zyklus TRUE, wenn der Baustein Daten empfangen hat.

**bError:** Der Ausgang wird TRUE sobald ein Fehler auftritt. Dieser Fehler wird über die Variable *eError* beschrieben.

**eError:** Der Ausgang gibt im Fehlerfall einen Fehlercode aus (siehe [E\\_LON\\_ERROR \[](#page-466-0)[}](#page-466-0) [467\]](#page-466-0)). Gleichzeitig wird *bError* TRUE.

#### **VAR\_IN\_OUT**

stLON Com : ST LON Communication;

**stLON\_Com:** Über diese Struktur wird [FB\\_LON\\_KL6401\(\) \[](#page-67-0)▶ [68\]](#page-67-0) mit den Sende-/Empfangsbausteinen verbunden (siehe [ST\\_LON\\_Communication \[](#page-561-0)[}](#page-561-0) [562\]](#page-561-0)).

## **7.2.25 FB\_READ\_027\_SNVT\_power**

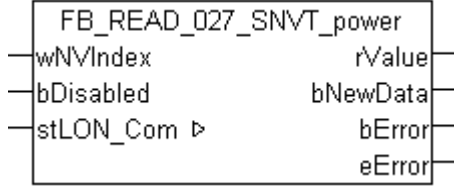

Dieser Baustein empfängt folgende LON Eingangsvariable (nvi):

**SNVT Name:** SNVT\_power.

**SNVT Nummer:** 027.

**Beschreibung:** Leistung (Watt).

#### **VAR\_INPUT**

wNVIndex : WORD; bDisabled : BOOL := FALSE;

**wNVIndex:** Eindeutiger Index. Dieser wird für das Binding der LON Knoten benötigt. Pro LON Klemme sind maximal 62 SNVT's erlaubt. Werte von 0 bis 61 möglich.

**bDisabled:** TRUE = Abwahl des Bausteins.

#### **VAR\_OUTPUT**

rValue : REAL; bNewData : BOOL; bError : BOOL; eError : E LON ERROR; **rValue:** Min: 0 / Max: 6553.5.

**bNewData:** Wird für 1 Zyklus TRUE, wenn der Baustein Daten empfangen hat.

**bError:** Der Ausgang wird TRUE sobald ein Fehler auftritt. Dieser Fehler wird über die Variable *eError* beschrieben.

**eError:** Der Ausgang gibt im Fehlerfall einen Fehlercode aus (siehe [E\\_LON\\_ERROR \[](#page-466-0)[}](#page-466-0) [467\]](#page-466-0)). Gleichzeitig wird *bError* TRUE.

#### **VAR\_IN\_OUT**

stLON Com : ST LON Communication;

stLON\_Com: Über diese Struktur wird [FB\\_LON\\_KL6401\(\) \[](#page-67-0)> [68\]](#page-67-0) mit den Sende-/Empfangsbausteinen verbunden (siehe <u>[ST\\_LON\\_Communication \[](#page-561-0)D\_[562\]](#page-561-0)</u>).

## **7.2.26 FB\_READ\_028\_SNVT\_power\_kilo**

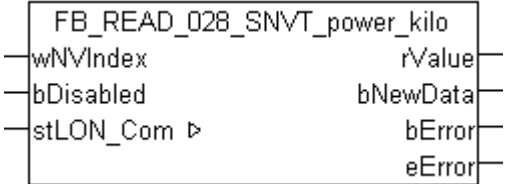

Dieser Baustein empfängt folgende LON Eingangsvariable (nvi):

**SNVT Name:** SNVT\_power\_kilo.

**SNVT Nummer:** 028.

**Beschreibung:** Leistung (Kilowatt).

#### **VAR\_INPUT**

wNVIndex : WORD; bDisabled : BOOL := FALSE;

**wNVIndex:** Eindeutiger Index. Dieser wird für das Binding der LON Knoten benötigt. Pro LON Klemme sind maximal 62 SNVT's erlaubt. Werte von 0 bis 61 möglich.

**bDisabled:** TRUE = Abwahl des Bausteins.

#### **VAR\_OUTPUT**

rValue : REAL; bNewData : BOOL;<br>bError : BOOL; : BOOL; eError : E\_LON\_ERROR;

**rValue:** Min: 0 / Max: 6553.5.

**bNewData:** Wird für 1 Zyklus TRUE, wenn der Baustein Daten empfangen hat.

**bError:** Der Ausgang wird TRUE sobald ein Fehler auftritt. Dieser Fehler wird über die Variable *eError* beschrieben.

**eError:** Der Ausgang gibt im Fehlerfall einen Fehlercode aus (siehe [E\\_LON\\_ERROR \[](#page-466-0)[}](#page-466-0) [467\]](#page-466-0)). Gleichzeitig wird *bError* TRUE.

#### **VAR\_IN\_OUT**

stLON Com : ST LON Communication;

# **7.2.27 FB\_READ\_029\_SNVT\_ppm**

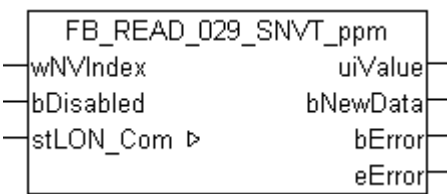

Dieser Baustein empfängt folgende LON Eingangsvariable (nvi):

**SNVT Name:** SNVT\_ppm.

**SNVT Nummer:** 029.

**Beschreibung:** Konzentration (ppm).

#### **VAR\_INPUT**

wNVIndex : WORD; bDisabled : BOOL := FALSE;

**wNVIndex:** Eindeutiger Index. Dieser wird für das Binding der LON Knoten benötigt. Pro LON Klemme sind maximal 62 SNVT's erlaubt. Werte von 0 bis 61 möglich.

**bDisabled:** TRUE = Abwahl des Bausteins.

#### **VAR\_OUTPUT**

uiValue : UINT; bNewData : BOOL; bError : BOOL; eError : E LON ERROR;

**uiValue:** Min: 0 / Max: 65535.

**bNewData:** Wird für 1 Zyklus TRUE, wenn der Baustein Daten empfangen hat.

**bError:** Der Ausgang wird TRUE sobald ein Fehler auftritt. Dieser Fehler wird über die Variable *eError* beschrieben.

**eError:** Der Ausgang gibt im Fehlerfall einen Fehlercode aus (siehe [E\\_LON\\_ERROR \[](#page-466-0)[}](#page-466-0) [467\]](#page-466-0)). Gleichzeitig wird *bError* TRUE.

#### **VAR\_IN\_OUT**

stLON Com : ST LON Communication;

stLON Com: Über diese Struktur wird [FB\\_LON\\_KL6401\(\) \[](#page-67-0)▶ [68\]](#page-67-0) mit den Sende-/Empfangsbausteinen verbunden (siehe [ST\\_LON\\_Communication \[](#page-561-0) $\blacktriangleright$  [562\]](#page-561-0)).

## **7.2.28 FB\_READ\_030\_SNVT\_press**

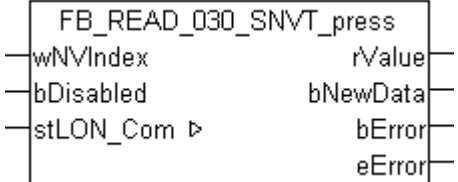

Dieser Baustein empfängt folgende LON Eingangsvariable (nvi):

**SNVT Name:** SNVT\_press.

**SNVT Nummer:** 030.

**Beschreibung:** Druck (Überdruck) (Kilopascal).

#### **VAR\_INPUT**

wNVIndex : WORD; bDisabled : BOOL := FALSE;

**wNVIndex:** Eindeutiger Index. Dieser wird für das Binding der LON Knoten benötigt. Pro LON Klemme sind maximal 62 SNVT's erlaubt. Werte von 0 bis 61 möglich.

**bDisabled:** TRUE = Abwahl des Bausteins.

#### **VAR\_OUTPUT**

rValue : REAL; bNewData : BOOL; bError : BOOL; eError : E LON ERROR;

**rValue:** Min: -3276.8 / Max: 3276.7.

**bNewData:** Wird für 1 Zyklus TRUE, wenn der Baustein Daten empfangen hat.

**bError:** Der Ausgang wird TRUE sobald ein Fehler auftritt. Dieser Fehler wird über die Variable *eError* beschrieben.

**eError:** Der Ausgang gibt im Fehlerfall einen Fehlercode aus (siehe [E\\_LON\\_ERROR \[](#page-466-0)[}](#page-466-0) [467\]](#page-466-0)). Gleichzeitig wird *bError* TRUE.

#### **VAR\_IN\_OUT**

stLON Com : ST LON Communication;

**stLON\_Com:** Über diese Struktur wird [FB\\_LON\\_KL6401\(\) \[](#page-67-0)▶ [68\]](#page-67-0) mit den Sende-/Empfangsbausteinen verbunden (siehe [ST\\_LON\\_Communication \[](#page-561-0)[}](#page-561-0) [562\]](#page-561-0)).

## **7.2.29 FB\_READ\_031\_SNVT\_res**

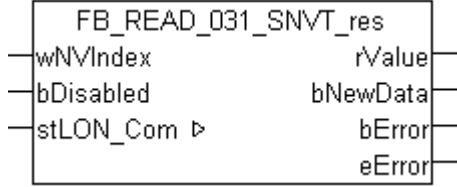

Dieser Baustein empfängt folgende LON Eingangsvariable (nvi):

**SNVT Name:** SNVT\_res

**SNVT Nummer:** 031

**Beschreibung:** Elektrischer Widerstand (Ohm)

#### **VAR\_INPUT**

wNVIndex : WORD; bDisabled : BOOL := FALSE;

**wNVIndex:** Eindeutiger Index. Dieser wird für das Binding der LON Knoten benötigt. Pro LON Klemme sind maximal 62 SNVT's erlaubt. Werte von 0 bis 61 möglich.

**bDisabled:** TRUE = Abwahl des Bausteins.

#### **VAR\_OUTPUT**

rValue : REAL; bNewData : BOOL; bError : BOOL; eError : E LON ERROR; **rValue:** Min: 0 / Max: 6553.5.

**bNewData:** Wird für 1 Zyklus TRUE, wenn der Baustein Daten empfangen hat.

**bError:** Der Ausgang wird TRUE sobald ein Fehler auftritt. Dieser Fehler wird über die Variable *eError* beschrieben.

**eError:** Der Ausgang gibt im Fehlerfall einen Fehlercode aus (siehe [E\\_LON\\_ERROR \[](#page-466-0)[}](#page-466-0) [467\]](#page-466-0)). Gleichzeitig wird *bError* TRUE.

#### **VAR\_IN\_OUT**

stLON Com : ST LON Communication;

stLON\_Com: Über diese Struktur wird [FB\\_LON\\_KL6401\(\) \[](#page-67-0)> [68\]](#page-67-0) mit den Sende-/Empfangsbausteinen verbunden (siehe <u>[ST\\_LON\\_Communication \[](#page-561-0)D\_[562\]](#page-561-0)</u>).

## **7.2.30 FB\_READ\_032\_SNVT\_res\_kilo**

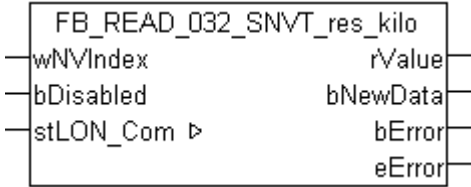

Dieser Baustein empfängt folgende LON Eingangsvariable (nvi):

**SNVT Name:** SNVT\_res\_kilo.

**SNVT Nummer:** 032.

**Beschreibung:** Elektrischer Widerstand (Kiloohm).

#### **VAR\_INPUT**

wNVIndex : WORD; bDisabled : BOOL := FALSE;

**wNVIndex:** Eindeutiger Index. Dieser wird für das Binding der LON Knoten benötigt. Pro LON Klemme sind maximal 62 SNVT's erlaubt. Werte von 0 bis 61 möglich.

**bDisabled:** TRUE = Abwahl des Bausteins.

#### **VAR\_OUTPUT**

rValue : REAL; bNewData : BOOL;<br>bError : BOOL; : BOOL; eError : E\_LON\_ERROR;

**rValue:** Min: 0 / Max: 6553.5.

**bNewData:** Wird für 1 Zyklus TRUE, wenn der Baustein Daten empfangen hat.

**bError:** Der Ausgang wird TRUE sobald ein Fehler auftritt. Dieser Fehler wird über die Variable *eError* beschrieben.

**eError:** Der Ausgang gibt im Fehlerfall einen Fehlercode aus (siehe [E\\_LON\\_ERROR \[](#page-466-0)[}](#page-466-0) [467\]](#page-466-0)). Gleichzeitig wird *bError* TRUE.

#### **VAR\_IN\_OUT**

stLON Com : ST LON Communication;

# **7.2.31 FB\_READ\_033\_SNVT\_sound\_db**

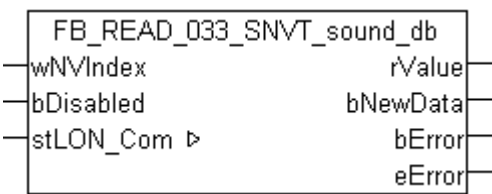

Dieser Baustein empfängt folgende LON Eingangsvariable (nvi):

**SNVT Name:** SNVT\_sound\_db.

**SNVT Nummer:** 033.

**Beschreibung:** Schalldruckpegel (dB).

#### **VAR\_INPUT**

wNVIndex : WORD;<br>bDisabled : BOOL : BOOL := FALSE;

**wNVIndex:** Eindeutiger Index. Dieser wird für das Binding der LON Knoten benötigt. Pro LON Klemme sind maximal 62 SNVT's erlaubt. Werte von 0 bis 61 möglich.

**bDisabled:** TRUE = Abwahl des Bausteins.

#### **VAR\_OUTPUT**

rValue : REAL; bNewData : BOOL; bError : BOOL; eError : E LON\_ERROR;

**rValue:** Min: -327.68 / Max: 327.67.

**bNewData:** Wird für 1 Zyklus TRUE, wenn der Baustein Daten empfangen hat.

**bError:** Der Ausgang wird TRUE sobald ein Fehler auftritt. Dieser Fehler wird über die Variable *eError* beschrieben.

**eError:** Der Ausgang gibt im Fehlerfall einen Fehlercode aus (siehe [E\\_LON\\_ERROR \[](#page-466-0)[}](#page-466-0) [467\]](#page-466-0)). Gleichzeitig wird *bError* TRUE.

#### **VAR\_IN\_OUT**

stLON Com : ST LON Communication;

stLON Com: Über diese Struktur wird [FB\\_LON\\_KL6401\(\) \[](#page-67-0)▶ [68\]](#page-67-0) mit den Sende-/Empfangsbausteinen verbunden (siehe [ST\\_LON\\_Communication \[](#page-561-0) $\blacktriangleright$  [562\]](#page-561-0)).

## **7.2.32 FB\_READ\_034\_SNVT\_speed**

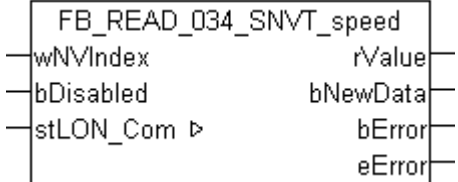

Dieser Baustein empfängt folgende LON Eingangsvariable (nvi):

**SNVT Name:** SNVT\_speed.

**SNVT Nummer:** 034.

**Beschreibung:** Lineare Geschwindigkeit (Meter / Sekunde).

#### **VAR\_INPUT**

wNVIndex : WORD; bDisabled : BOOL := FALSE;

**wNVIndex:** Eindeutiger Index. Dieser wird für das Binding der LON Knoten benötigt. Pro LON Klemme sind maximal 62 SNVT's erlaubt. Werte von 0 bis 61 möglich.

**bDisabled:** TRUE = Abwahl des Bausteins.

#### **VAR\_OUTPUT**

rValue : REAL; bNewData : BOOL; bError : BOOL; eError : E LON ERROR;

**rValue:** Min: 0 / Max: 6553.5.

**bNewData:** Wird für 1 Zyklus TRUE, wenn der Baustein Daten empfangen hat.

**bError:** Der Ausgang wird TRUE sobald ein Fehler auftritt. Dieser Fehler wird über die Variable *eError* beschrieben.

**eError:** Der Ausgang gibt im Fehlerfall einen Fehlercode aus (siehe [E\\_LON\\_ERROR \[](#page-466-0)[}](#page-466-0) [467\]](#page-466-0)). Gleichzeitig wird *bError* TRUE.

#### **VAR\_IN\_OUT**

stLON Com : ST LON Communication;

**stLON\_Com:** Über diese Struktur wird [FB\\_LON\\_KL6401\(\) \[](#page-67-0)▶ [68\]](#page-67-0) mit den Sende-/Empfangsbausteinen verbunden (siehe [ST\\_LON\\_Communication \[](#page-561-0)[}](#page-561-0) [562\]](#page-561-0)).

## **7.2.33 FB\_READ\_035\_SNVT\_speed\_mil**

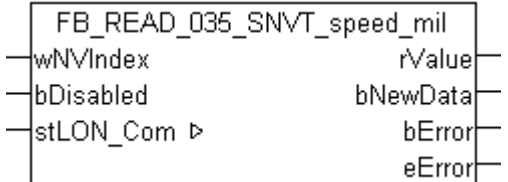

Dieser Baustein empfängt folgende LON Eingangsvariable (nvi):

**SNVT Name:** SNVT\_speed\_mil.

**SNVT Nummer:** 035.

**Beschreibung:** Lineare Geschwindigkeit (Millimeter / Sekunde).

#### **VAR\_INPUT**

wNVIndex : WORD; bDisabled : BOOL := FALSE;

**wNVIndex:** Eindeutiger Index. Dieser wird für das Binding der LON Knoten benötigt. Pro LON Klemme sind maximal 62 SNVT's erlaubt. Werte von 0 bis 61 möglich.

**bDisabled:** TRUE = Abwahl des Bausteins.

#### **VAR\_OUTPUT**

rValue : REAL; bNewData : BOOL; bError : BOOL; eError : E LON ERROR; **rValue:** Min: 0 / Max: 65.535.

**bNewData:** Wird für 1 Zyklus TRUE, wenn der Baustein Daten empfangen hat.

**bError:** Der Ausgang wird TRUE sobald ein Fehler auftritt. Dieser Fehler wird über die Variable *eError* beschrieben.

**eError:** Der Ausgang gibt im Fehlerfall einen Fehlercode aus (siehe [E\\_LON\\_ERROR \[](#page-466-0)[}](#page-466-0) [467\]](#page-466-0)). Gle

#### **VAR\_IN\_OUT**

stLON Com : ST LON Communication;

stLON\_Com: Über diese Struktur wird [FB\\_LON\\_KL6401\(\) \[](#page-67-0) $\triangleright$  [68\]](#page-67-0) mit den Sende-/Empfangsbausteinen verbunden (siehe [ST\\_LON\\_Communication \[](#page-561-0) $\blacktriangleright$  [562\]](#page-561-0)).

## **7.2.34 FB\_READ\_036\_SNVT\_str\_asc**

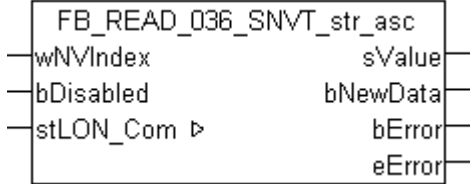

Dieser Baustein empfängt folgende LON Eingangsvariable (nvi):

**SNVT Name:** SNVT\_str\_asc.

#### **SNVT Nummer:** 036.

**Beschreibung:** Zeichenkette (30 Zeichen max) (ASCII-Zeichenkette).

#### **VAR\_INPUT**

wNVIndex : WORD;<br>bDisabled : BOOL : BOOL := FALSE;

**wNVIndex:** Eindeutiger Index. Dieser wird für das Binding der LON Knoten benötigt. Pro LON Klemme sind maximal 62 SNVT's erlaubt. Werte von 0 bis 61 möglich.

**bDisabled:** TRUE = Abwahl des Bausteins.

#### **VAR\_OUTPUT**

sValue : STRING(31); bNewData : BOOL;<br>bError : BOOL; : BOOL; eError : E\_LON\_ERROR;

**sValue:** STRING(31).

**bNewData:** Wird für 1 Zyklus TRUE, wenn der Baustein Daten empfangen hat.

**bError:** Der Ausgang wird TRUE sobald ein Fehler auftritt. Dieser Fehler wird über die Variable *eError* beschrieben.

**eError:** Der Ausgang gibt im Fehlerfall einen Fehlercode aus (siehe [E\\_LON\\_ERROR \[](#page-466-0)[}](#page-466-0) [467\]](#page-466-0)). Gleichzeitig wird *bError* TRUE.

#### **VAR\_IN\_OUT**

stLON Com : ST LON Communication;

# **7.2.35 FB\_READ\_037\_SNVT\_str\_int**

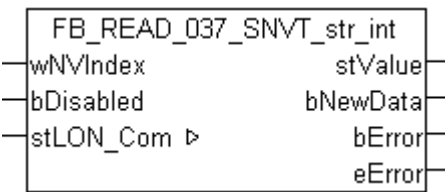

Dieser Baustein empfängt folgende LON Eingangsvariable (nvi):

**SNVT Name:** SNVT\_str\_int.

**SNVT Nummer:** 037.

**Beschreibung:** Wide Character String mit eigenem Code (Max. 15 Zeichen) (Wide character string).

#### **VAR\_INPUT**

wNVIndex : WORD; bDisabled : BOOL := FALSE;

**wNVIndex:** Eindeutiger Index. Dieser wird für das Binding der LON Knoten benötigt. Pro LON Klemme sind maximal 62 SNVT's erlaubt. Werte von 0 bis 61 möglich.

**bDisabled:** TRUE = Abwahl des Bausteins.

#### **VAR\_OUTPUT**

stValue : ST LON SNVT\_str\_int; bording the signal service of the service of the service of the service of the service of the service of the s<br>border of the service of the service of the service of the service of the service of the service of the servic<br> bError : BOOL; eError : E LON\_ERROR;

stValue: Struktur der Daten, die empfangen wurden (siehe ST LON\_SNVT\_str\_int [ $\triangleright$  [587\]](#page-586-0)).

**bNewData:** Wird für 1 Zyklus TRUE, wenn der Baustein Daten empfangen hat.

**bError:** Der Ausgang wird TRUE sobald ein Fehler auftritt. Dieser Fehler wird über die Variable *eError* beschrieben.

**eError:** Der Ausgang gibt im Fehlerfall einen Fehlercode aus (siehe [E\\_LON\\_ERROR \[](#page-466-0)[}](#page-466-0) [467\]](#page-466-0)). Gleichzeitig wird *bError* TRUE.

#### **VAR\_IN\_OUT**

stLON Com : ST LON Communication;

stLON\_Com: Über diese Struktur wird [FB\\_LON\\_KL6401\(\) \[](#page-67-0)<sup>▶</sup> [68\]](#page-67-0) mit den Sende-/Empfangsbausteinen verbunden (siehe [ST\\_LON\\_Communication \[](#page-561-0) $\triangleright$  [562\]](#page-561-0)).

## **7.2.36 FB\_READ\_038\_SNVT\_telcom**

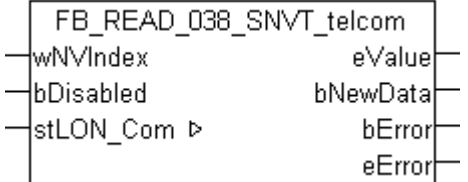

Dieser Baustein empfängt folgende LON Eingangsvariable (nvi):

**SNVT Name:** SNVT\_telcom.

**SNVT Nummer:** 038.

**Beschreibung:** Telefonstatus (Telefonstatus Namen).

#### **VAR\_INPUT**

wNVIndex : WORD; bDisabled : BOOL := FALSE;

**wNVIndex:** Eindeutiger Index. Dieser wird für das Binding der LON Knoten benötigt. Pro LON Klemme sind maximal 62 SNVT's erlaubt. Werte von 0 bis 61 möglich.

**bDisabled:** TRUE = Abwahl des Bausteins.

#### **VAR\_OUTPUT**

eValue : E LON telcom states t; bNewData : BOOL; bError : BOOL; eError : E LON ERROR;

**eValue:** Enum, der empfangen werden soll (siehe ELON telcom states t [ $\blacktriangleright$  [533\]](#page-532-0)).

**bNewData:** Wird für 1 Zyklus TRUE, wenn der Baustein Daten empfangen hat.

**bError:** Der Ausgang wird TRUE sobald ein Fehler auftritt. Dieser Fehler wird über die Variable *eError* beschrieben.

**eError:** Der Ausgang gibt im Fehlerfall einen Fehlercode aus (siehe [E\\_LON\\_ERROR \[](#page-466-0)[}](#page-466-0) [467\]](#page-466-0)). Gleichzeitig wird *bError* TRUE.

#### **VAR\_IN\_OUT**

stLON Com : ST LON Communication;

stLON\_Com: Über diese Struktur wird [FB\\_LON\\_KL6401\(\) \[](#page-67-0)<sup>▶</sup> [68\]](#page-67-0) mit den Sende-/Empfangsbausteinen verbunden (siehe [ST\\_LON\\_Communication \[](#page-561-0) $\blacktriangleright$  [562\]](#page-561-0)).

## **7.2.37 FB\_READ\_039\_SNVT\_temp**

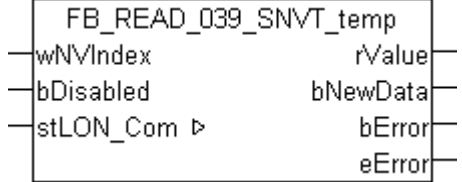

Dieser Baustein empfängt folgende LON Eingangsvariable (nvi):

**SNVT Name:** SNVT temp.

**SNVT Nummer:** 039.

**Beschreibung:** Temperatur (Grad Celsius).

#### **VAR\_INPUT**

wNVIndex : WORD;<br>bDisabled : BOOL  $BOOL := FALSE;$ 

**wNVIndex:** Eindeutiger Index. Dieser wird für das Binding der LON Knoten benötigt. Pro LON Klemme sind maximal 62 SNVT's erlaubt. Werte von 0 bis 61 möglich.

**bDisabled:** TRUE = Abwahl des Bausteins.

#### **VAR\_OUTPUT**

rValue : REAL; bNewData : BOOL;<br>bError : BOOL; bError : BOOL; eError : E LON ERROR;

**rValue:** Min: 0 / Max: 6553.5.

**bNewData:** Wird für 1 Zyklus TRUE, wenn der Baustein Daten empfangen hat.

**bError:** Der Ausgang wird TRUE sobald ein Fehler auftritt. Dieser Fehler wird über die Variable *eError* beschrieben.

**eError:** Der Ausgang gibt im Fehlerfall einen Fehlercode aus (siehe [E\\_LON\\_ERROR \[](#page-466-0)[}](#page-466-0) [467\]](#page-466-0)). Gleichzeitig wird *bError* TRUE.

#### **VAR\_IN\_OUT**

stLON Com : ST LON Communication;

stLON\_Com: Über diese Struktur wird [FB\\_LON\\_KL6401\(\) \[](#page-67-0)> [68\]](#page-67-0) mit den Sende-/Empfangsbausteinen verbunden (siehe [ST\\_LON\\_Communication \[](#page-561-0) $\triangleright$  [562\]](#page-561-0)).

## **7.2.38 FB\_READ\_041\_SNVT\_vol**

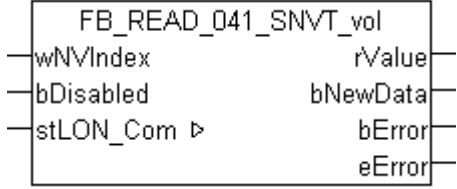

Dieser Baustein empfängt folgende LON Eingangsvariable (nvi):

**SNVT Name:** SNVT\_vol.

**SNVT Nummer:** 041.

**Beschreibung:** Volumen (Liter).

#### **VAR\_INPUT**

wNVIndex : WORD; bDisabled : BOOL := FALSE;

**wNVIndex:** Eindeutiger Index. Dieser wird für das Binding der LON Knoten benötigt. Pro LON Klemme sind maximal 62 SNVT's erlaubt. Werte von 0 bis 61 möglich.

**bDisabled:** TRUE = Abwahl des Bausteins.

#### **VAR\_OUTPUT**

rValue : REAL; bNewData : BOOL; bError : BOOL; eError : E LON ERROR;

**rValue:** Min: 0 / Max: 6553.5.

**bNewData:** Wird für 1 Zyklus TRUE, wenn der Baustein Daten empfangen hat.

**bError:** Der Ausgang wird TRUE sobald ein Fehler auftritt. Dieser Fehler wird über die Variable *eError* beschrieben.

**eError:** Der Ausgang gibt im Fehlerfall einen Fehlercode aus (siehe [E\\_LON\\_ERROR \[](#page-466-0)[}](#page-466-0) [467\]](#page-466-0)). Gleichzeitig wird *bError* TRUE.

#### **VAR\_IN\_OUT**

stLON\_Com : ST\_LON\_Communication;

stLON Com: Über diese Struktur wird [FB\\_LON\\_KL6401\(\) \[](#page-67-0)▶ [68\]](#page-67-0) mit den Sende-/Empfangsbausteinen verbunden (siehe [ST\\_LON\\_Communication \[](#page-561-0) $\blacktriangleright$  [562\]](#page-561-0)).

## **7.2.39 FB\_READ\_042\_SNVT\_vol\_kilo**

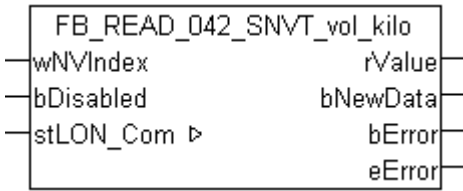

Dieser Baustein empfängt folgende LON Eingangsvariable (nvi):

**SNVT Name:** SNVT\_vol\_kilo.

**SNVT Nummer:** 042.

**Beschreibung:** Volumen (Kiloliter).

#### **VAR\_INPUT**

wNVIndex : WORD;<br>bDisabled : BOOL : BOOL := FALSE;

**wNVIndex:** Eindeutiger Index. Dieser wird für das Binding der LON Knoten benötigt. Pro LON Klemme sind maximal 62 SNVT's erlaubt. Werte von 0 bis 61 möglich.

**bDisabled:** TRUE = Abwahl des Bausteins.

#### **VAR\_OUTPUT**

rValue : REAL; bNewData : BOOL;<br>bError : BOOL; : BOOL; eError : E LON ERROR;

**rValue:** Min: 0 / Max: 6553.5.

**bNewData:** Wird für 1 Zyklus TRUE, wenn der Baustein Daten empfangen hat.

**bError:** Der Ausgang wird TRUE sobald ein Fehler auftritt. Dieser Fehler wird über die Variable *eError* beschrieben.

**eError:** Der Ausgang gibt im Fehlerfall einen Fehlercode aus (siehe [E\\_LON\\_ERROR \[](#page-466-0)[}](#page-466-0) [467\]](#page-466-0)). Gleichzeitig wird *bError* TRUE.

#### **VAR\_IN\_OUT**

stLON\_Com : ST\_LON\_Communication;

## **7.2.40 FB\_READ\_043\_SNVT\_vol\_mil**

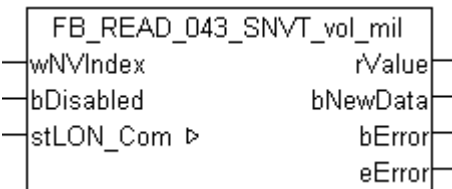

Dieser Baustein empfängt folgende LON Eingangsvariable (nvi):

**SNVT Name:** SNVT\_vol\_mil.

**SNVT Nummer:** 043.

**Beschreibung:** Volumen (Milliliter).

#### **VAR\_INPUT**

wNVIndex : WORD; bDisabled : BOOL := FALSE;

**wNVIndex:** Eindeutiger Index. Dieser wird für das Binding der LON Knoten benötigt. Pro LON Klemme sind maximal 62 SNVT's erlaubt. Werte von 0 bis 61 möglich.

**bDisabled:** TRUE = Abwahl des Bausteins.

#### **VAR\_OUTPUT**

rValue : REAL; bNewData : BOOL; bError : BOOL; eError : E LON ERROR;

**rValue:** Min: 0 / Max: 6553.5.

**bNewData:** Wird für 1 Zyklus TRUE, wenn der Baustein Daten empfangen hat.

**bError:** Der Ausgang wird TRUE sobald ein Fehler auftritt. Dieser Fehler wird über die Variable *eError* beschrieben.

**eError:** Der Ausgang gibt im Fehlerfall einen Fehlercode aus (siehe [E\\_LON\\_ERROR \[](#page-466-0)[}](#page-466-0) [467\]](#page-466-0)). Gleichzeitig wird *bError* TRUE.

#### **VAR\_IN\_OUT**

stLON Com : ST LON Communication;

stLON Com: Über diese Struktur wird [FB\\_LON\\_KL6401\(\) \[](#page-67-0)▶ [68\]](#page-67-0) mit den Sende-/Empfangsbausteinen verbunden (siehe [ST\\_LON\\_Communication \[](#page-561-0) $\blacktriangleright$  [562\]](#page-561-0)).

### **7.2.41 FB\_READ\_044\_SNVT\_volt**

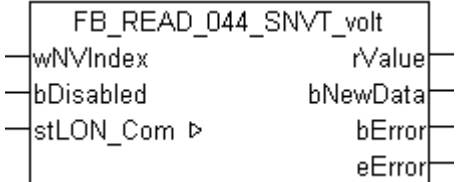

Dieser Baustein empfängt folgende LON Eingangsvariable (nvi):

**SNVT Name:** SNVT\_volt.

**SNVT Nummer:** 044.

**Beschreibung:** Elektrische Spannung (Volt).

#### **VAR\_INPUT**

wNVIndex : WORD; bDisabled : BOOL := FALSE;

**wNVIndex:** Eindeutiger Index. Dieser wird für das Binding der LON Knoten benötigt. Pro LON Klemme sind maximal 62 SNVT's erlaubt. Werte von 0 bis 61 möglich.

**bDisabled:** TRUE = Abwahl des Bausteins.

#### **VAR\_OUTPUT**

rValue : REAL; bNewData : BOOL; bError : BOOL; eError : E LON ERROR;

**rValue:** Min: -3276.8 / Max: 3276.7.

**bNewData:** Wird für 1 Zyklus TRUE, wenn der Baustein Daten empfangen hat.

**bError:** Der Ausgang wird TRUE sobald ein Fehler auftritt. Dieser Fehler wird über die Variable *eError* beschrieben.

**eError:** Der Ausgang gibt im Fehlerfall einen Fehlercode aus (siehe [E\\_LON\\_ERROR \[](#page-466-0)[}](#page-466-0) [467\]](#page-466-0)). Gleichzeitig wird *bError* TRUE.

#### **VAR\_IN\_OUT**

stLON Com : ST LON Communication;

**stLON\_Com:** Über diese Struktur wird [FB\\_LON\\_KL6401\(\) \[](#page-67-0)▶ [68\]](#page-67-0) mit den Sende-/Empfangsbausteinen verbunden (siehe [ST\\_LON\\_Communication \[](#page-561-0)[}](#page-561-0) [562\]](#page-561-0)).

## **7.2.42 FB\_READ\_045\_SNVT\_volt\_dbmv**

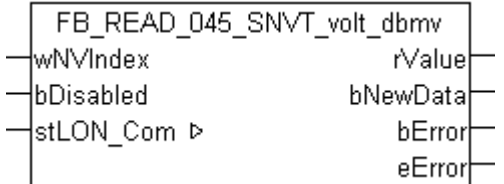

Dieser Baustein empfängt folgende LON Eingangsvariable (nvi):

**SNVT Name:** SNVT\_volt\_dbmv.

**SNVT Nummer:** 045.

**Beschreibung:** Elektrische Spannung (dB Mikrovolt).

#### **VAR\_INPUT**

wNVIndex : WORD; bDisabled : BOOL := FALSE;

**wNVIndex:** Eindeutiger Index. Dieser wird für das Binding der LON Knoten benötigt. Pro LON Klemme sind maximal 62 SNVT's erlaubt. Werte von 0 bis 61 möglich.

**bDisabled:** TRUE = Abwahl des Bausteins.

#### **VAR\_OUTPUT**

rValue : REAL; bNewData : BOOL; bError : BOOL; eError : E LON ERROR; **rValue:** Min: -327.68 / Max: 327.67.

**bNewData:** Wird für 1 Zyklus TRUE, wenn der Baustein Daten empfangen hat.

**bError:** Der Ausgang wird TRUE sobald ein Fehler auftritt. Dieser Fehler wird über die Variable *eError* beschrieben.

**eError:** Der Ausgang gibt im Fehlerfall einen Fehlercode aus (siehe [E\\_LON\\_ERROR \[](#page-466-0)[}](#page-466-0) [467\]](#page-466-0)). Gleichzeitig wird *bError* TRUE.

#### **VAR\_IN\_OUT**

stLON Com : ST LON Communication;

stLON\_Com: Über diese Struktur wird [FB\\_LON\\_KL6401\(\) \[](#page-67-0)> [68\]](#page-67-0) mit den Sende-/Empfangsbausteinen verbunden (siehe <u>[ST\\_LON\\_Communication \[](#page-561-0)D\_[562\]](#page-561-0)</u>).

## **7.2.43 FB\_READ\_046\_SNVT\_volt\_kilo**

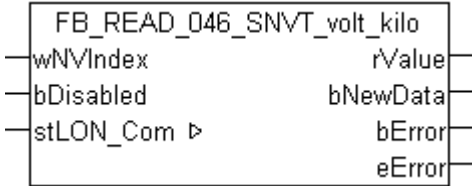

Dieser Baustein empfängt folgende LON Eingangsvariable (nvi):

**SNVT Name:** SNVT\_volt\_kilo.

**SNVT Nummer:** 046.

**Beschreibung:** Elektrische Spannung (Kilovolt).

#### **VAR\_INPUT**

wNVIndex : WORD; bDisabled : BOOL := FALSE;

**wNVIndex:** Eindeutiger Index. Dieser wird für das Binding der LON Knoten benötigt. Pro LON Klemme sind maximal 62 SNVT's erlaubt. Werte von 0 bis 61 möglich.

**bDisabled:** TRUE = Abwahl des Bausteins.

#### **VAR\_OUTPUT**

rValue : REAL; bNewData : BOOL;<br>bError : BOOL; : BOOL; eError : E\_LON\_ERROR;

**rValue:** Min: -3276.8 / Max: 3276.7.

**bNewData:** Wird für 1 Zyklus TRUE, wenn der Baustein Daten empfangen hat.

**bError:** Der Ausgang wird TRUE sobald ein Fehler auftritt. Dieser Fehler wird über die Variable *eError* beschrieben.

**eError:** Der Ausgang gibt im Fehlerfall einen Fehlercode aus (siehe [E\\_LON\\_ERROR \[](#page-466-0)[}](#page-466-0) [467\]](#page-466-0)). Gleichzeitig wird *bError* TRUE.

#### **VAR\_IN\_OUT**

stLON Com : ST\_LON Communication;

# **7.2.44 FB\_READ\_047\_SNVT\_volt\_mil**

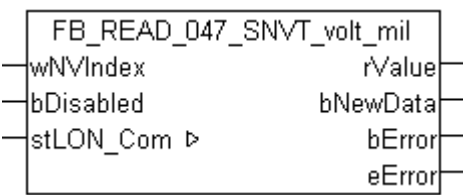

Dieser Baustein empfängt folgende LON Eingangsvariable (nvi):

**SNVT Name:** SNVT\_volt\_mil.

**SNVT Nummer:** 047.

**Beschreibung:** Elektrische Spannung (Millivolt).

#### **VAR\_INPUT**

wNVIndex : WORD; bDisabled : BOOL := FALSE;

**wNVIndex:** Eindeutiger Index. Dieser wird für das Binding der LON Knoten benötigt. Pro LON Klemme sind maximal 62 SNVT's erlaubt. Werte von 0 bis 61 möglich.

**bDisabled:** TRUE = Abwahl des Bausteins.

#### **VAR\_OUTPUT**

rValue : REAL; bNewData : BOOL; bError : BOOL; eError : E\_LON\_ERROR;

**rValue:** Min: -3276.8 / Max: 3276.7.

**bNewData:** Wird für 1 Zyklus TRUE, wenn der Baustein Daten empfangen hat.

**bError:** Der Ausgang wird TRUE sobald ein Fehler auftritt. Dieser Fehler wird über die Variable *eError* beschrieben.

**eError:** Der Ausgang gibt im Fehlerfall einen Fehlercode aus (siehe [E\\_LON\\_ERROR \[](#page-466-0)[}](#page-466-0) [467\]](#page-466-0)). Gleichzeitig wird *bError* TRUE.

#### **VAR\_IN\_OUT**

stLON Com : ST LON Communication;

stLON Com: Über diese Struktur wird [FB\\_LON\\_KL6401\(\) \[](#page-67-0)▶ [68\]](#page-67-0) mit den Sende-/Empfangsbausteinen verbunden (siehe [ST\\_LON\\_Communication \[](#page-561-0) $\blacktriangleright$  [562\]](#page-561-0)).

## **7.2.45 FB\_READ\_048\_SNVT\_amp\_f**

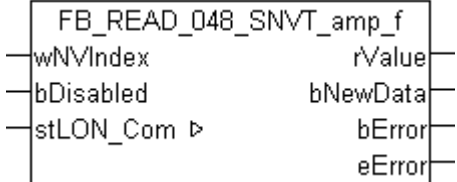

Dieser Baustein empfängt folgende LON Eingangsvariable (nvi):

**SNVT Name:** SNVT\_amp\_f.

**SNVT Nummer:** 048.

**Beschreibung:** Elektrischer Strom (Ampere).

#### **VAR\_INPUT**

wNVIndex : WORD; bDisabled : BOOL := FALSE;

**wNVIndex:** Eindeutiger Index. Dieser wird für das Binding der LON Knoten benötigt. Pro LON Klemme sind maximal 62 SNVT's erlaubt. Werte von 0 bis 61 möglich.

**bDisabled:** TRUE = Abwahl des Bausteins.

#### **VAR\_OUTPUT**

rValue : REAL; bNewData : BOOL; bError : BOOL; eError : E LON ERROR;

**rValue:** Min: -3.40E+38 / Max: 3.40E+38.

**bNewData:** Wird für 1 Zyklus TRUE, wenn der Baustein Daten empfangen hat.

**bError:** Der Ausgang wird TRUE sobald ein Fehler auftritt. Dieser Fehler wird über die Variable *eError* beschrieben.

**eError:** Der Ausgang gibt im Fehlerfall einen Fehlercode aus (siehe [E\\_LON\\_ERROR \[](#page-466-0)[}](#page-466-0) [467\]](#page-466-0)). Gleichzeitig wird *bError* TRUE.

#### **VAR\_IN\_OUT**

stLON Com : ST LON Communication;

**stLON\_Com:** Über diese Struktur wird [FB\\_LON\\_KL6401\(\) \[](#page-67-0)▶ [68\]](#page-67-0) mit den Sende-/Empfangsbausteinen verbunden (siehe [ST\\_LON\\_Communication \[](#page-561-0)[}](#page-561-0) [562\]](#page-561-0)).

## **7.2.46 FB\_READ\_049\_SNVT\_angle\_f**

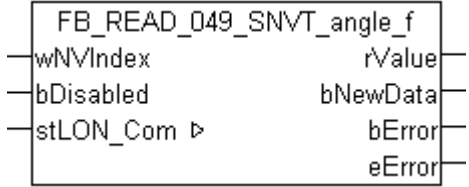

Dieser Baustein empfängt folgende LON Eingangsvariable (nvi):

**SNVT Name:** SNVT\_angle\_f.

**SNVT Nummer:** 049.

**Beschreibung:** Winkelabstand (Bogenmaß).

#### **VAR\_INPUT**

wNVIndex : WORD; bDisabled : BOOL := FALSE;

**wNVIndex:** Eindeutiger Index. Dieser wird für das Binding der LON Knoten benötigt. Pro LON Klemme sind maximal 62 SNVT's erlaubt. Werte von 0 bis 61 möglich.

**bDisabled:** TRUE = Abwahl des Bausteins.

#### **VAR\_OUTPUT**

rValue : REAL; bNewData : BOOL; bError : BOOL; eError : E LON ERROR; **rValue:** Min: -3.40E+38 / Max: 3.40E+38.

**bNewData:** Wird für 1 Zyklus TRUE, wenn der Baustein Daten empfangen hat.

**bError:** Der Ausgang wird TRUE sobald ein Fehler auftritt. Dieser Fehler wird über die Variable *eError* beschrieben.

**eError:** Der Ausgang gibt im Fehlerfall einen Fehlercode aus (siehe [E\\_LON\\_ERROR \[](#page-466-0)[}](#page-466-0) [467\]](#page-466-0)). Gleichzeitig wird *bError* TRUE.

#### **VAR\_IN\_OUT**

stLON Com : ST LON Communication;

stLON\_Com: Über diese Struktur wird [FB\\_LON\\_KL6401\(\) \[](#page-67-0)> [68\]](#page-67-0) mit den Sende-/Empfangsbausteinen verbunden (siehe <u>[ST\\_LON\\_Communication \[](#page-561-0)D\_[562\]](#page-561-0)</u>).

## **7.2.47 FB\_READ\_050\_SNVT\_angle\_vel\_f**

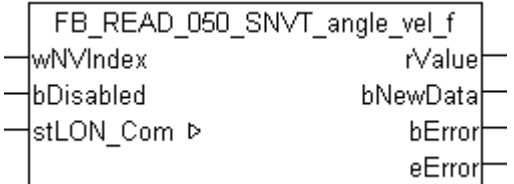

Dieser Baustein empfängt folgende LON Eingangsvariable (nvi):

**SNVT Name:** SNVT\_angle\_vel\_f.

**SNVT Nummer:** 050.

**Beschreibung:** Winkelgeschwindigkeit (Radiant / Sekunde).

#### **VAR\_INPUT**

wNVIndex : WORD; bDisabled : BOOL := FALSE;

**wNVIndex:** Eindeutiger Index. Dieser wird für das Binding der LON Knoten benötigt. Pro LON Klemme sind maximal 62 SNVT's erlaubt. Werte von 0 bis 61 möglich.

**bDisabled:** TRUE = Abwahl des Bausteins.

#### **VAR\_OUTPUT**

rValue : REAL; bNewData : BOOL;<br>bError : BOOL; : BOOL; eError : E LON ERROR;

**rValue:** Min: -3.40E+38 / Max: 3.40E+38.

**bNewData:** Wird für 1 Zyklus TRUE, wenn der Baustein Daten empfangen hat.

**bError:** Der Ausgang wird TRUE sobald ein Fehler auftritt. Dieser Fehler wird über die Variable *eError* beschrieben.

**eError:** Der Ausgang gibt im Fehlerfall einen Fehlercode aus (siehe [E\\_LON\\_ERROR \[](#page-466-0)[}](#page-466-0) [467\]](#page-466-0)). Gleichzeitig wird *bError* TRUE.

#### **VAR\_IN\_OUT**

stLON Com : ST LON Communication;

## **7.2.48 FB\_READ\_051\_SNVT\_count\_f**

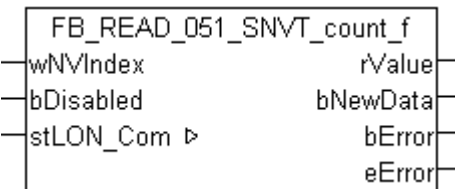

Dieser Baustein empfängt folgende LON Eingangsvariable (nvi):

**SNVT Name:** SNVT\_count\_f.

**SNVT Nummer:** 051.

**Beschreibung:** Absolute Anzahl (Stück).

#### **VAR\_INPUT**

wNVIndex : WORD; bDisabled : BOOL := FALSE;

**wNVIndex:** Eindeutiger Index. Dieser wird für das Binding der LON Knoten benötigt. Pro LON Klemme sind maximal 62 SNVT's erlaubt. Werte von 0 bis 61 möglich.

**bDisabled:** TRUE = Abwahl des Bausteins.

#### **VAR\_OUTPUT**

rValue : REAL; bNewData : BOOL; bError : BOOL; eError : E LON ERROR;

**rValue:** Min: 0 / Max: 3.40E+38.

**bNewData:** Wird für 1 Zyklus TRUE, wenn der Baustein Daten empfangen hat.

**bError:** Der Ausgang wird TRUE sobald ein Fehler auftritt. Dieser Fehler wird über die Variable *eError* beschrieben.

**eError:** Der Ausgang gibt im Fehlerfall einen Fehlercode aus (siehe [E\\_LON\\_ERROR \[](#page-466-0)[}](#page-466-0) [467\]](#page-466-0)). Gleichzeitig wird *bError* TRUE.

#### **VAR\_IN\_OUT**

stLON Com : ST LON Communication;

stLON Com: Über diese Struktur wird [FB\\_LON\\_KL6401\(\) \[](#page-67-0)▶ [68\]](#page-67-0) mit den Sende-/Empfangsbausteinen verbunden (siehe [ST\\_LON\\_Communication \[](#page-561-0) $\blacktriangleright$  [562\]](#page-561-0)).

## **7.2.49 FB\_READ\_052\_SNVT\_count\_inc\_f**

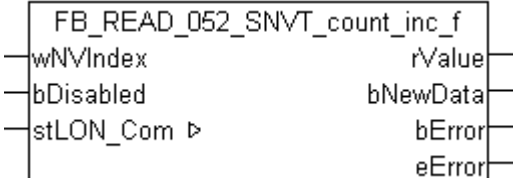

Dieser Baustein empfängt folgende LON Eingangsvariable (nvi):

**SNVT Name:** SNVT\_count\_inc\_f.

**SNVT Nummer:** 052.

**Beschreibung:** Inkrement Zähler (Stück (delta)).

#### **VAR\_INPUT**

wNVIndex : WORD; bDisabled : BOOL := FALSE;

**wNVIndex:** Eindeutiger Index. Dieser wird für das Binding der LON Knoten benötigt. Pro LON Klemme sind maximal 62 SNVT's erlaubt. Werte von 0 bis 61 möglich.

**bDisabled:** TRUE = Abwahl des Bausteins.

#### **VAR\_OUTPUT**

rValue : REAL; bNewData : BOOL; bError : BOOL; eError : E LON ERROR;

**rValue:** Min: -3.40E+38 / Max: 3.40E+38.

**bNewData:** Wird für 1 Zyklus TRUE, wenn der Baustein Daten empfangen hat.

**bError:** Der Ausgang wird TRUE sobald ein Fehler auftritt. Dieser Fehler wird über die Variable *eError* beschrieben.

**eError:** Der Ausgang gibt im Fehlerfall einen Fehlercode aus (siehe [E\\_LON\\_ERROR \[](#page-466-0)[}](#page-466-0) [467\]](#page-466-0)). Gleichzeitig wird *bError* TRUE.

#### **VAR\_IN\_OUT**

stLON Com : ST LON Communication;

**stLON\_Com:** Über diese Struktur wird [FB\\_LON\\_KL6401\(\) \[](#page-67-0)▶ [68\]](#page-67-0) mit den Sende-/Empfangsbausteinen verbunden (siehe [ST\\_LON\\_Communication \[](#page-561-0)[}](#page-561-0) [562\]](#page-561-0)).

## **7.2.50 FB\_READ\_053\_SNVT\_flow\_f**

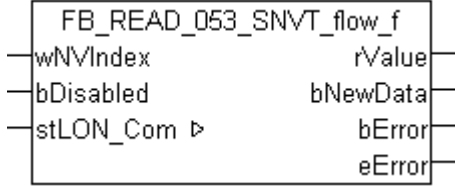

Dieser Baustein empfängt folgende LON Eingangsvariable (nvi):

**SNVT Name:** SNVT flow f.

**SNVT Nummer:** 053.

**Beschreibung:** Volumenstrom (Liter / Sekunde).

#### **VAR\_INPUT**

wNVIndex : WORD; bDisabled : BOOL := FALSE;

**wNVIndex:** Eindeutiger Index. Dieser wird für das Binding der LON Knoten benötigt. Pro LON Klemme sind maximal 62 SNVT's erlaubt. Werte von 0 bis 61 möglich.

**bDisabled:** TRUE = Abwahl des Bausteins.

#### **VAR\_OUTPUT**

rValue : REAL; bNewData : BOOL; bError : BOOL; eError : E LON ERROR; **rValue:** Min: -3.40E+38 / Max: 3.40E+38.

**bNewData:** Wird für 1 Zyklus TRUE, wenn der Baustein Daten empfangen hat.

**bError:** Der Ausgang wird TRUE sobald ein Fehler auftritt. Dieser Fehler wird über die Variable *eError* beschrieben.

**eError:** Der Ausgang gibt im Fehlerfall einen Fehlercode aus (siehe [E\\_LON\\_ERROR \[](#page-466-0)[}](#page-466-0) [467\]](#page-466-0)). Gleichzeitig wird *bError* TRUE.

#### **VAR\_IN\_OUT**

stLON Com : ST LON Communication;

stLON\_Com: Über diese Struktur wird [FB\\_LON\\_KL6401\(\) \[](#page-67-0)> [68\]](#page-67-0) mit den Sende-/Empfangsbausteinen verbunden (siehe <u>[ST\\_LON\\_Communication \[](#page-561-0)D\_[562\]](#page-561-0)</u>).

## **7.2.51 FB\_READ\_054\_SNVT\_length\_f**

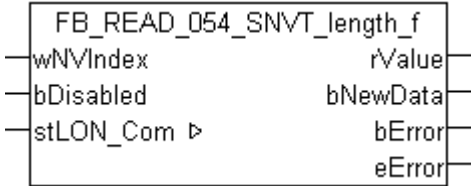

Dieser Baustein empfängt folgende LON Eingangsvariable (nvi):

**SNVT Name:** SNVT\_length\_f.

**SNVT Nummer:** 054.

**Beschreibung:** Länge (Meter).

#### **VAR\_INPUT**

wNVIndex : WORD; bDisabled : BOOL := FALSE;

**wNVIndex:** Eindeutiger Index. Dieser wird für das Binding der LON Knoten benötigt. Pro LON Klemme sind maximal 62 SNVT's erlaubt. Werte von 0 bis 61 möglich.

**bDisabled:** TRUE = Abwahl des Bausteins.

#### **VAR\_OUTPUT**

rValue : REAL; bNewData : BOOL;<br>bError : BOOL; : BOOL; eError : E\_LON\_ERROR;

**rValue:** Min: 0 / Max: 3.40E+38.

**bNewData:** Wird für 1 Zyklus TRUE, wenn der Baustein Daten empfangen hat.

**bError:** Der Ausgang wird TRUE sobald ein Fehler auftritt. Dieser Fehler wird über die Variable *eError* beschrieben.

**eError:** Der Ausgang gibt im Fehlerfall einen Fehlercode aus (siehe [E\\_LON\\_ERROR \[](#page-466-0)[}](#page-466-0) [467\]](#page-466-0)). Gleichzeitig wird *bError* TRUE.

#### **VAR\_IN\_OUT**

stLON Com : ST LON Communication;

# **7.2.52 FB\_READ\_055\_SNVT\_lev\_cont\_f**

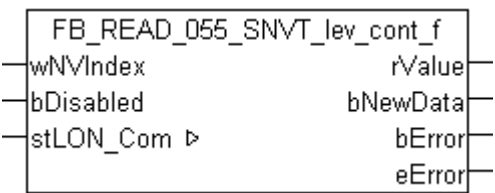

Dieser Baustein empfängt folgende LON Eingangsvariable (nvi):

**SNVT Name:** SNVT lev cont f.

**SNVT Nummer:** 055.

**Beschreibung:** Stufenlose Wertänderung (% vom obersten Niveau).

#### **VAR\_INPUT**

wNVIndex : WORD;<br>bDisabled : BOOL : BOOL := FALSE;

**wNVIndex:** Eindeutiger Index. Dieser wird für das Binding der LON Knoten benötigt. Pro LON Klemme sind maximal 62 SNVT's erlaubt. Werte von 0 bis 61 möglich.

**bDisabled:** TRUE = Abwahl des Bausteins.

#### **VAR\_OUTPUT**

rValue : REAL; bNewData : BOOL; bError : BOOL; eError : E LON\_ERROR;

**rValue:** Min: 0 / Max: 100.

**bNewData:** Wird für 1 Zyklus TRUE, wenn der Baustein Daten empfangen hat.

**bError:** Der Ausgang wird TRUE sobald ein Fehler auftritt. Dieser Fehler wird über die Variable *eError* beschrieben.

**eError:** Der Ausgang gibt im Fehlerfall einen Fehlercode aus (siehe [E\\_LON\\_ERROR \[](#page-466-0)[}](#page-466-0) [467\]](#page-466-0)). Gleichzeitig wird *bError* TRUE.

#### **VAR\_IN\_OUT**

stLON Com : ST LON Communication;

stLON Com: Über diese Struktur wird [FB\\_LON\\_KL6401\(\) \[](#page-67-0)▶ [68\]](#page-67-0) mit den Sende-/Empfangsbausteinen verbunden (siehe [ST\\_LON\\_Communication \[](#page-561-0) $\blacktriangleright$  [562\]](#page-561-0)).

## **7.2.53 FB\_READ\_056\_SNVT\_mass\_f**

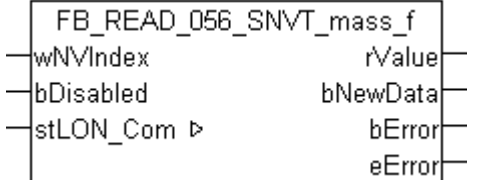

Dieser Baustein empfängt folgende LON Eingangsvariable (nvi):

**SNVT Name:** SNVT\_mass\_f.

**SNVT Nummer:** 056.
**Beschreibung:** Masse (Gramm).

#### **VAR\_INPUT**

wNVIndex : WORD; bDisabled : BOOL := FALSE;

**wNVIndex:** Eindeutiger Index. Dieser wird für das Binding der LON Knoten benötigt. Pro LON Klemme sind maximal 62 SNVT's erlaubt. Werte von 0 bis 61 möglich.

**bDisabled:** TRUE = Abwahl des Bausteins.

#### **VAR\_OUTPUT**

rValue : REAL; bNewData : BOOL; bError : BOOL; eError : E LON ERROR;

**rValue:** Min: 0 / Max: 3.40E+38.

**bNewData:** Wird für 1 Zyklus TRUE, wenn der Baustein Daten empfangen hat.

**bError:** Der Ausgang wird TRUE sobald ein Fehler auftritt. Dieser Fehler wird über die Variable *eError* beschrieben.

**eError:** Der Ausgang gibt im Fehlerfall einen Fehlercode aus (siehe [E\\_LON\\_ERROR \[](#page-466-0)[}](#page-466-0) [467\]](#page-466-0)). Gleichzeitig wird *bError* TRUE.

## **VAR\_IN\_OUT**

stLON Com : ST LON Communication;

**stLON\_Com:** Über diese Struktur wird [FB\\_LON\\_KL6401\(\) \[](#page-67-0)▶ [68\]](#page-67-0) mit den Sende-/Empfangsbausteinen verbunden (siehe [ST\\_LON\\_Communication \[](#page-561-0)[}](#page-561-0) [562\]](#page-561-0)).

# **7.2.54 FB\_READ\_057\_SNVT\_power\_f**

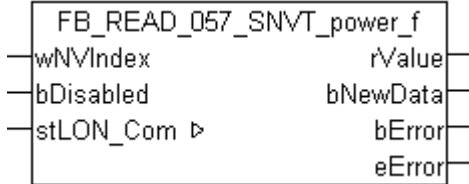

Dieser Baustein empfängt folgende LON Eingangsvariable (nvi):

**SNVT Name:** SNVT\_power\_f.

**SNVT Nummer:** 057.

**Beschreibung:** Leistung (Watt).

### **VAR\_INPUT**

wNVIndex : WORD; bDisabled : BOOL := FALSE;

**wNVIndex:** Eindeutiger Index. Dieser wird für das Binding der LON Knoten benötigt. Pro LON Klemme sind maximal 62 SNVT's erlaubt. Werte von 0 bis 61 möglich.

**bDisabled:** TRUE = Abwahl des Bausteins.

### **VAR\_OUTPUT**

rValue : REAL; bNewData : BOOL; bError : BOOL; eError : E LON ERROR; **rValue:** Min: -3.40E+38 / Max: 3.40E+38.

**bNewData:** Wird für 1 Zyklus TRUE, wenn der Baustein Daten empfangen hat.

**bError:** Der Ausgang wird TRUE sobald ein Fehler auftritt. Dieser Fehler wird über die Variable *eError* beschrieben.

**eError:** Der Ausgang gibt im Fehlerfall einen Fehlercode aus (siehe [E\\_LON\\_ERROR \[](#page-466-0)[}](#page-466-0) [467\]](#page-466-0)). Gleichzeitig wird *bError* TRUE.

# **VAR\_IN\_OUT**

stLON Com : ST LON Communication;

stLON\_Com: Über diese Struktur wird [FB\\_LON\\_KL6401\(\) \[](#page-67-0)> [68\]](#page-67-0) mit den Sende-/Empfangsbausteinen verbunden (siehe <u>[ST\\_LON\\_Communication \[](#page-561-0) $\blacktriangleright$  [562\]](#page-561-0)</u>).

# **7.2.55 FB\_READ\_058\_SNVT\_ppm\_f**

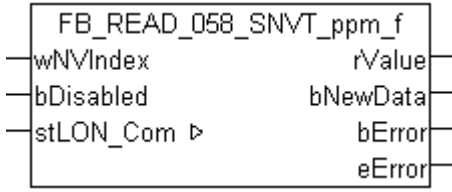

Dieser Baustein empfängt folgende LON Eingangsvariable (nvi):

**SNVT Name:** SNVT\_ppm\_f.

**SNVT Nummer:** 058.

**Beschreibung:** Konzentration (ppm).

# **VAR\_INPUT**

wNVIndex : WORD; bDisabled : BOOL := FALSE;

**wNVIndex:** Eindeutiger Index. Dieser wird für das Binding der LON Knoten benötigt. Pro LON Klemme sind maximal 62 SNVT's erlaubt. Werte von 0 bis 61 möglich.

**bDisabled:** TRUE = Abwahl des Bausteins.

# **VAR\_OUTPUT**

rValue : REAL; bNewData : BOOL;<br>bError : BOOL; : BOOL; eError : E\_LON\_ERROR;

**rValue:** Min: 0 / Max: 3.40E+38.

**bNewData:** Wird für 1 Zyklus TRUE, wenn der Baustein Daten empfangen hat.

**bError:** Der Ausgang wird TRUE sobald ein Fehler auftritt. Dieser Fehler wird über die Variable *eError* beschrieben.

**eError:** Der Ausgang gibt im Fehlerfall einen Fehlercode aus (siehe [E\\_LON\\_ERROR \[](#page-466-0)[}](#page-466-0) [467\]](#page-466-0)). Gleichzeitig wird *bError* TRUE.

# **VAR\_IN\_OUT**

stLON Com : ST LON Communication;

stLON\_Com: Über diese Struktur wird [FB\\_LON\\_KL6401\(\) \[](#page-67-0)▶ [68\]](#page-67-0) mit den Sende-/Empfangsbausteinen verbunden (siehe [ST\\_LON\\_Communication \[](#page-561-0) $\blacktriangleright$  [562\]](#page-561-0)).

# **7.2.56 FB\_READ\_059\_SNVT\_press\_f**

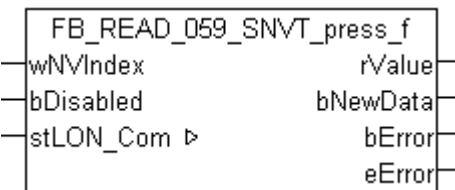

Dieser Baustein empfängt folgende LON Eingangsvariable (nvi):

**SNVT Name:** SNVT\_press\_f.

**SNVT Nummer:** 059.

**Beschreibung:** Druck (Überdruck) (Pascal).

### **VAR\_INPUT**

wNVIndex : WORD; bDisabled : BOOL := FALSE;

**wNVIndex:** Eindeutiger Index. Dieser wird für das Binding der LON Knoten benötigt. Pro LON Klemme sind maximal 62 SNVT's erlaubt. Werte von 0 bis 61 möglich.

**bDisabled:** TRUE = Abwahl des Bausteins.

#### **VAR\_OUTPUT**

rValue : REAL; bNewData : BOOL; bError : BOOL; eError : E LON ERROR;

**rValue:** Min: -3.40E+38 / Max: 3.40E+38.

**bNewData:** Wird für 1 Zyklus TRUE, wenn der Baustein Daten empfangen hat.

**bError:** Der Ausgang wird TRUE sobald ein Fehler auftritt. Dieser Fehler wird über die Variable *eError* beschrieben.

**eError:** Der Ausgang gibt im Fehlerfall einen Fehlercode aus (siehe [E\\_LON\\_ERROR \[](#page-466-0)[}](#page-466-0) [467\]](#page-466-0)). Gleichzeitig wird *bError* TRUE.

## **VAR\_IN\_OUT**

stLON Com : ST LON Communication;

stLON Com: Über diese Struktur wird [FB\\_LON\\_KL6401\(\) \[](#page-67-0)▶ [68\]](#page-67-0) mit den Sende-/Empfangsbausteinen verbunden (siehe [ST\\_LON\\_Communication \[](#page-561-0) $\blacktriangleright$  [562\]](#page-561-0)).

# **7.2.57 FB\_READ\_060\_SNVT\_res\_f**

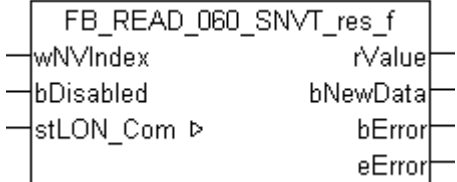

Dieser Baustein empfängt folgende LON Eingangsvariable (nvi):

**SNVT Name:** SNVT\_res\_f.

**SNVT Nummer:** 060.

**Beschreibung:** Elektrischer Widerstand (Ohm).

## **VAR\_INPUT**

wNVIndex : WORD; bDisabled : BOOL := FALSE;

**wNVIndex:** Eindeutiger Index. Dieser wird für das Binding der LON Knoten benötigt. Pro LON Klemme sind maximal 62 SNVT's erlaubt. Werte von 0 bis 61 möglich.

**bDisabled:** TRUE = Abwahl des Bausteins.

#### **VAR\_OUTPUT**

rValue : REAL; bNewData : BOOL; bError : BOOL; eError : E LON ERROR;

**rValue:** Min: 0 / Max: 3.40E+38.

**bNewData:** Wird für 1 Zyklus TRUE, wenn der Baustein Daten empfangen hat.

**bError:** Der Ausgang wird TRUE sobald ein Fehler auftritt. Dieser Fehler wird über die Variable *eError* beschrieben.

**eError:** Der Ausgang gibt im Fehlerfall einen Fehlercode aus (siehe [E\\_LON\\_ERROR \[](#page-466-0)[}](#page-466-0) [467\]](#page-466-0)). Gleichzeitig wird *bError* TRUE.

## **VAR\_IN\_OUT**

stLON Com : ST LON Communication;

**stLON\_Com:** Über diese Struktur wird [FB\\_LON\\_KL6401\(\) \[](#page-67-0)▶ [68\]](#page-67-0) mit den Sende-/Empfangsbausteinen verbunden (siehe [ST\\_LON\\_Communication \[](#page-561-0)[}](#page-561-0) [562\]](#page-561-0)).

# **7.2.58 FB\_READ\_061\_SNVT\_sound\_db\_f**

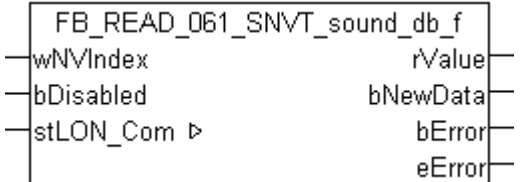

Dieser Baustein empfängt folgende LON Eingangsvariable (nvi):

**SNVT Name:** SNVT\_sound\_db\_f.

**SNVT Nummer:** 061.

**Beschreibung:** Schalldruckpegel (dB spl).

### **VAR\_INPUT**

wNVIndex : WORD; bDisabled : BOOL := FALSE;

**wNVIndex:** Eindeutiger Index. Dieser wird für das Binding der LON Knoten benötigt. Pro LON Klemme sind maximal 62 SNVT's erlaubt. Werte von 0 bis 61 möglich.

**bDisabled:** TRUE = Abwahl des Bausteins.

### **VAR\_OUTPUT**

rValue : REAL; bNewData : BOOL; bError : BOOL; eError : E LON ERROR; **rValue:** Min: -3.40E+38 / Max: 3.40E+38.

**bNewData:** Wird für 1 Zyklus TRUE, wenn der Baustein Daten empfangen hat.

**bError:** Der Ausgang wird TRUE sobald ein Fehler auftritt. Dieser Fehler wird über die Variable *eError* beschrieben.

**eError:** Der Ausgang gibt im Fehlerfall einen Fehlercode aus (siehe [E\\_LON\\_ERROR \[](#page-466-0)[}](#page-466-0) [467\]](#page-466-0)). Gleichzeitig wird *bError* TRUE.

## **VAR\_IN\_OUT**

stLON Com : ST LON Communication;

stLON\_Com: Über diese Struktur wird [FB\\_LON\\_KL6401\(\) \[](#page-67-0)> [68\]](#page-67-0) mit den Sende-/Empfangsbausteinen verbunden (siehe <u>[ST\\_LON\\_Communication \[](#page-561-0)D\_[562\]](#page-561-0)</u>).

# **7.2.59 FB\_READ\_062\_SNVT\_speed\_f**

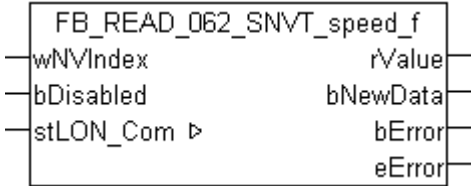

Dieser Baustein empfängt folgende LON Eingangsvariable (nvi):

**SNVT Name:** SNVT\_speed\_f.

**SNVT Nummer:** 062.

**Beschreibung:** Lineare Geschwindigkeit (Meter / Sekunde).

### **VAR\_INPUT**

wNVIndex : WORD; bDisabled : BOOL := FALSE;

**wNVIndex:** Eindeutiger Index. Dieser wird für das Binding der LON Knoten benötigt. Pro LON Klemme sind maximal 62 SNVT's erlaubt. Werte von 0 bis 61 möglich.

**bDisabled:** TRUE = Abwahl des Bausteins.

# **VAR\_OUTPUT**

rValue : REAL; bNewData : BOOL;<br>bError : BOOL; : BOOL; eError : E LON ERROR;

**rValue:** Min: -3.40E+38 / Max: 3.40E+38.

**bNewData:** Wird für 1 Zyklus TRUE, wenn der Baustein Daten empfangen hat.

**bError:** Der Ausgang wird TRUE sobald ein Fehler auftritt. Dieser Fehler wird über die Variable *eError* beschrieben.

**eError:** Der Ausgang gibt im Fehlerfall einen Fehlercode aus (siehe [E\\_LON\\_ERROR \[](#page-466-0)[}](#page-466-0) [467\]](#page-466-0)). Gleichzeitig wird *bError* TRUE.

### **VAR\_IN\_OUT**

stLON Com : ST LON Communication;

stLON\_Com: Über diese Struktur wird [FB\\_LON\\_KL6401\(\) \[](#page-67-0)▶ [68\]](#page-67-0) mit den Sende-/Empfangsbausteinen verbunden (siehe [ST\\_LON\\_Communication \[](#page-561-0) $\blacktriangleright$  [562\]](#page-561-0)).

# **7.2.60 FB\_READ\_063\_SNVT\_temp\_f**

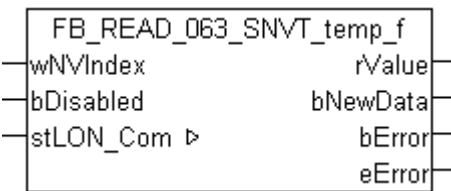

Dieser Baustein empfängt folgende LON Eingangsvariable (nvi):

**SNVT Name:** SNVT\_temp\_f.

**SNVT Nummer:** 063.

**Beschreibung:** Temperatur (Grad Celsius).

### **VAR\_INPUT**

wNVIndex : WORD; bDisabled : BOOL := FALSE;

**wNVIndex:** Eindeutiger Index. Dieser wird für das Binding der LON Knoten benötigt. Pro LON Klemme sind maximal 62 SNVT's erlaubt. Werte von 0 bis 61 möglich.

**bDisabled:** TRUE = Abwahl des Bausteins.

#### **VAR\_OUTPUT**

rValue : REAL; bNewData : BOOL; bError : BOOL; eError : E\_LON\_ERROR;

**rValue:** Min: -273,17 / Max: 3.40E+38.

**bNewData:** Wird für 1 Zyklus TRUE, wenn der Baustein Daten empfangen hat.

**bError:** Der Ausgang wird TRUE sobald ein Fehler auftritt. Dieser Fehler wird über die Variable *eError* beschrieben.

**eError:** Der Ausgang gibt im Fehlerfall einen Fehlercode aus (siehe [E\\_LON\\_ERROR \[](#page-466-0)[}](#page-466-0) [467\]](#page-466-0)). Gleichzeitig wird *bError* TRUE.

### **VAR\_IN\_OUT**

stLON Com : ST LON Communication;

stLON Com: Über diese Struktur wird [FB\\_LON\\_KL6401\(\) \[](#page-67-0)▶ [68\]](#page-67-0) mit den Sende-/Empfangsbausteinen verbunden (siehe [ST\\_LON\\_Communication \[](#page-561-0) $\blacktriangleright$  [562\]](#page-561-0)).

# **7.2.61 FB\_READ\_064\_SNVT\_time\_f**

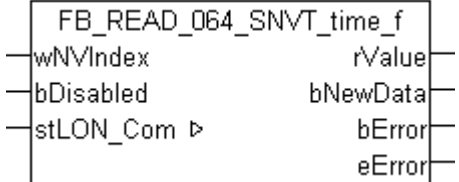

Dieser Baustein empfängt folgende LON Eingangsvariable (nvi):

**SNVT Name:** SNVT\_time\_f.

**SNVT Nummer:** 064.

**Beschreibung:** Abgelaufene Zeit (Sekunden).

## **VAR\_INPUT**

wNVIndex : WORD; bDisabled : BOOL := FALSE;

**wNVIndex:** Eindeutiger Index. Dieser wird für das Binding der LON Knoten benötigt. Pro LON Klemme sind maximal 62 SNVT's erlaubt. Werte von 0 bis 61 möglich.

**bDisabled:** TRUE = Abwahl des Bausteins.

#### **VAR\_OUTPUT**

rValue : REAL; bNewData : BOOL; bError : BOOL; eError : E LON ERROR;

**rValue:** Min: 0 / Max: 3.40E+38.

**bNewData:** Wird für 1 Zyklus TRUE, wenn der Baustein Daten empfangen hat.

**bError:** Der Ausgang wird TRUE sobald ein Fehler auftritt. Dieser Fehler wird über die Variable *eError* beschrieben.

**eError:** Der Ausgang gibt im Fehlerfall einen Fehlercode aus (siehe [E\\_LON\\_ERROR \[](#page-466-0)[}](#page-466-0) [467\]](#page-466-0)). Gleichzeitig wird *bError* TRUE.

## **VAR\_IN\_OUT**

stLON Com : ST LON Communication;

**stLON\_Com:** Über diese Struktur wird [FB\\_LON\\_KL6401\(\) \[](#page-67-0)▶ [68\]](#page-67-0) mit den Sende-/Empfangsbausteinen verbunden (siehe [ST\\_LON\\_Communication \[](#page-561-0)[}](#page-561-0) [562\]](#page-561-0)).

# **7.2.62 FB\_READ\_065\_SNVT\_vol\_f**

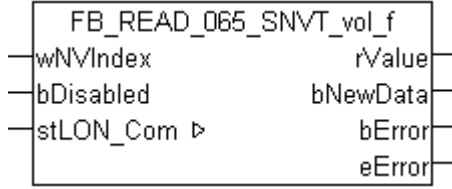

Dieser Baustein empfängt folgende LON Eingangsvariable (nvi):

**SNVT Name:** SNVT\_vol\_f.

**SNVT Nummer:** 065.

**Beschreibung:** Volumen (Liter).

### **VAR\_INPUT**

wNVIndex : WORD; bDisabled : BOOL := FALSE;

**wNVIndex:** Eindeutiger Index. Dieser wird für das Binding der LON Knoten benötigt. Pro LON Klemme sind maximal 62 SNVT's erlaubt. Werte von 0 bis 61 möglich.

**bDisabled:** TRUE = Abwahl des Bausteins.

### **VAR\_OUTPUT**

rValue : REAL; bNewData : BOOL; bError : BOOL; eError : E LON ERROR; **rValue:** Min: 0 / Max: 3.40E+38.

**bNewData:** Wird für 1 Zyklus TRUE, wenn der Baustein Daten empfangen hat.

**bError:** Der Ausgang wird TRUE sobald ein Fehler auftritt. Dieser Fehler wird über die Variable *eError* beschrieben.

**eError:** Der Ausgang gibt im Fehlerfall einen Fehlercode aus (siehe [E\\_LON\\_ERROR \[](#page-466-0)[}](#page-466-0) [467\]](#page-466-0)). Gleichzeitig wird *bError* TRUE.

# **VAR\_IN\_OUT**

stLON Com : ST LON Communication;

stLON\_Com: Über diese Struktur wird [FB\\_LON\\_KL6401\(\) \[](#page-67-0)> [68\]](#page-67-0) mit den Sende-/Empfangsbausteinen verbunden (siehe <u>[ST\\_LON\\_Communication \[](#page-561-0) $\blacktriangleright$  [562\]](#page-561-0)</u>).

# **7.2.63 FB\_READ\_066\_SNVT\_volt\_f**

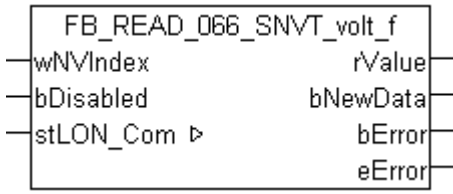

Dieser Baustein empfängt folgende LON Eingangsvariable (nvi):

**SNVT Name:** SNVT\_volt\_f.

**SNVT Nummer:** 066.

**Beschreibung:** Elektrische Spannung (Volt).

# **VAR\_INPUT**

wNVIndex : WORD; bDisabled : BOOL := FALSE;

**wNVIndex:** Eindeutiger Index. Dieser wird für das Binding der LON Knoten benötigt. Pro LON Klemme sind maximal 62 SNVT's erlaubt. Werte von 0 bis 61 möglich.

**bDisabled:** TRUE = Abwahl des Bausteins.

# **VAR\_OUTPUT**

rValue : REAL; bNewData : BOOL;<br>bError : BOOL; : BOOL; eError : E LON ERROR;

**rValue:** Min: -3.40E+38 / Max: 3.40E+38.

**bNewData:** Wird für 1 Zyklus TRUE, wenn der Baustein Daten empfangen hat.

**bError:** Der Ausgang wird TRUE sobald ein Fehler auftritt. Dieser Fehler wird über die Variable *eError* beschrieben.

**eError:** Der Ausgang gibt im Fehlerfall einen Fehlercode aus (siehe [E\\_LON\\_ERROR \[](#page-466-0)[}](#page-466-0) [467\]](#page-466-0)). Gleichzeitig wird *bError* TRUE.

# **VAR\_IN\_OUT**

stLON Com : ST LON Communication;

stLON\_Com: Über diese Struktur wird [FB\\_LON\\_KL6401\(\) \[](#page-67-0)▶ [68\]](#page-67-0) mit den Sende-/Empfangsbausteinen verbunden (siehe [ST\\_LON\\_Communication \[](#page-561-0) $\blacktriangleright$  [562\]](#page-561-0)).

# **7.2.64 FB\_READ\_067\_SNVT\_btu\_f**

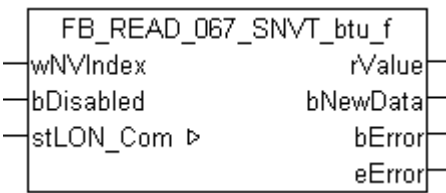

Dieser Baustein empfängt folgende LON Eingangsvariable (nvi):

**SNVT Name:** SNVT\_btu\_f.

**SNVT Nummer:** 067.

**Beschreibung:** Thermische Energie (BTU).

## **VAR\_INPUT**

wNVIndex : WORD; bDisabled : BOOL := FALSE;

**wNVIndex:** Eindeutiger Index. Dieser wird für das Binding der LON Knoten benötigt. Pro LON Klemme sind maximal 62 SNVT's erlaubt. Werte von 0 bis 61 möglich.

**bDisabled:** TRUE = Abwahl des Bausteins.

### **VAR\_OUTPUT**

rValue : REAL; bNewData : BOOL; bError : BOOL; eError : E LON ERROR;

**rValue:** Min: 0 / Max: 3.40E+38.

**bNewData:** Wird für 1 Zyklus TRUE, wenn der Baustein Daten empfangen hat.

**bError:** Der Ausgang wird TRUE sobald ein Fehler auftritt. Dieser Fehler wird über die Variable *eError* beschrieben.

**eError:** Der Ausgang gibt im Fehlerfall einen Fehlercode aus (siehe [E\\_LON\\_ERROR \[](#page-466-0)[}](#page-466-0) [467\]](#page-466-0)). Gleichzeitig wird *bError* TRUE.

# **VAR\_IN\_OUT**

stLON Com : ST LON Communication;

stLON\_Com: Über diese Struktur wird [FB\\_LON\\_KL6401\(\) \[](#page-67-0) $\triangleright$  [68\]](#page-67-0) mit den Sende-/Empfangsbausteinen verbunden (siehe [ST\\_LON\\_Communication \[](#page-561-0) $\blacktriangleright$  [562\]](#page-561-0)).

# **7.2.65 FB\_READ\_068\_SNVT\_elec\_whr\_f**

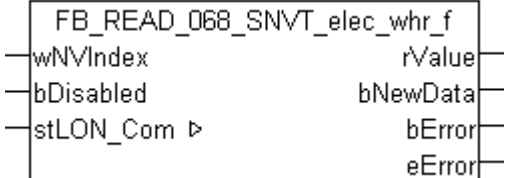

Dieser Baustein empfängt folgende LON Eingangsvariable (nvi):

**SNVT Name:** SNVT\_elec\_whr\_f.

**SNVT Nummer:** 068.

**Beschreibung:** Elektrische Energie (Watt / Stunden).

#### **VAR\_INPUT**

wNVIndex : WORD; bDisabled : BOOL := FALSE;

**wNVIndex:** Eindeutiger Index. Dieser wird für das Binding der LON Knoten benötigt. Pro LON Klemme sind maximal 62 SNVT's erlaubt. Werte von 0 bis 61 möglich.

**bDisabled:** TRUE = Abwahl des Bausteins.

#### **VAR\_OUTPUT**

rValue : REAL; bNewData : BOOL; bError : BOOL; eError : E LON ERROR;

**rValue:** Min: 0 / Max: 3.40E+38.

**bNewData:** Wird für 1 Zyklus TRUE, wenn der Baustein Daten empfangen hat.

**bError:** Der Ausgang wird TRUE sobald ein Fehler auftritt. Dieser Fehler wird über die Variable *eError* beschrieben.

**eError:** Der Ausgang gibt im Fehlerfall einen Fehlercode aus (siehe [E\\_LON\\_ERROR \[](#page-466-0)[}](#page-466-0) [467\]](#page-466-0)). Gleichzeitig wird *bError* TRUE.

## **VAR\_IN\_OUT**

stLON Com : ST LON Communication;

**stLON\_Com:** Über diese Struktur wird [FB\\_LON\\_KL6401\(\) \[](#page-67-0)▶ [68\]](#page-67-0) mit den Sende-/Empfangsbausteinen verbunden (siehe [ST\\_LON\\_Communication \[](#page-561-0)[}](#page-561-0) [562\]](#page-561-0)).

# **7.2.66 FB\_READ\_069\_SNVT\_config\_src**

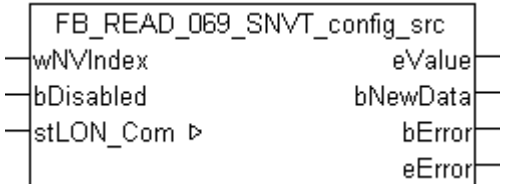

Dieser Baustein empfängt folgende LON Eingangsvariable (nvi):

**SNVT Name:** SNVT config\_src.

**SNVT Nummer:** 069.

**Beschreibung:** Konfigurationseigenschaften (Name der Konfigurationsquelle (0 = eigene, 1 = fremde)).

### **VAR\_INPUT**

wNVIndex : WORD; bDisabled : BOOL := FALSE;

**wNVIndex:** Eindeutiger Index. Dieser wird für das Binding der LON Knoten benötigt. Pro LON Klemme sind maximal 62 SNVT's erlaubt. Werte von 0 bis 61 möglich.

**bDisabled:** TRUE = Abwahl des Bausteins.

### **VAR\_OUTPUT**

eValue : E LON config source t; bNewData : BOOL; bError : BOOL; eError : E LON ERROR;

**eValue:** Enum, der empfangen werden soll (siehe [E\\_LON\\_config\\_source\\_t \[](#page-498-0)[}](#page-498-0) [499\]](#page-498-0)).

**bNewData:** Wird für 1 Zyklus TRUE, wenn der Baustein Daten empfangen hat.

**bError:** Der Ausgang wird TRUE sobald ein Fehler auftritt. Dieser Fehler wird über die Variable *eError* beschrieben.

**eError:** Der Ausgang gibt im Fehlerfall einen Fehlercode aus (siehe [E\\_LON\\_ERROR \[](#page-466-0)[}](#page-466-0) [467\]](#page-466-0)). Gleichzeitig wird *bError* TRUE.

### **VAR\_IN\_OUT**

stLON Com : ST LON Communication;

stLON\_Com: Über diese Struktur wird [FB\\_LON\\_KL6401\(\) \[](#page-67-0)▶ [68\]](#page-67-0) mit den Sende-/Empfangsbausteinen verbunden (siehe [ST\\_LON\\_Communication \[](#page-561-0) $\blacktriangleright$  [562\]](#page-561-0)).

# **7.2.67 FB\_READ\_070\_SNVT\_color**

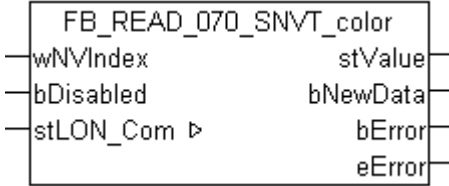

Dieser Baustein empfängt folgende LON Eingangsvariable (nvi):

**SNVT Name:** SNVT\_color.

**SNVT Nummer:** 070.

**Beschreibung:** Farbe nach CIE Norm (L\*,a\*,b).

### **VAR\_INPUT**

wNVIndex : WORD;<br>bDisabled : BOOL : BOOL := FALSE;

**wNVIndex:** Eindeutiger Index. Dieser wird für das Binding der LON Knoten benötigt. Pro LON Klemme sind maximal 62 SNVT's erlaubt. Werte von 0 bis 61 möglich.

**bDisabled:** TRUE = Abwahl des Bausteins.

# **VAR\_OUTPUT**

stValue : ST LON\_SNVT\_color; bNewData : BOOL;<br>bError : BOOL; : BOOL; eError : E LON ERROR;

**stValue:** Struktur der Daten, die empfangen wurden (siehe **ST LON SNVT** color [ $\blacktriangleright$  [569\]](#page-568-0)).

**bNewData:** Wird für 1 Zyklus TRUE, wenn der Baustein Daten empfangen hat.

**bError:** Der Ausgang wird TRUE sobald ein Fehler auftritt. Dieser Fehler wird über die Variable *eError* beschrieben.

**eError:** Der Ausgang gibt im Fehlerfall einen Fehlercode aus (siehe [E\\_LON\\_ERROR \[](#page-466-0)[}](#page-466-0) [467\]](#page-466-0)). Gleichzeitig wird *bError* TRUE.

### **VAR\_IN\_OUT**

stLON Com : ST LON Communication;

stLON\_Com: Über diese Struktur wird [FB\\_LON\\_KL6401\(\) \[](#page-67-0) $\triangleright$  [68\]](#page-67-0) mit den Sende-/Empfangsbausteinen verbunden (siehe <u>[ST\\_LON\\_Communication \[](#page-561-0) $\blacktriangleright$  [562\]](#page-561-0)</u>).

# **7.2.68 FB\_READ\_071\_SNVT\_grammage**

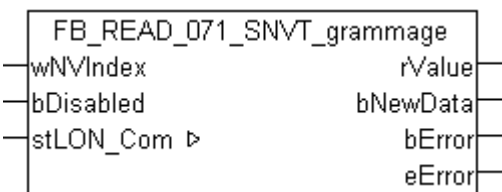

Dieser Baustein empfängt folgende LON Eingangsvariable (nvi):

**SNVT Name:** SNVT\_grammage.

**SNVT Nummer:** 071.

**Beschreibung:** Amerikanisches Maß für Papiergewichte und Dichte (Gramm/m2).

### **VAR\_INPUT**

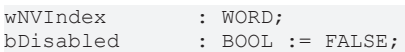

**wNVIndex:** Eindeutiger Index. Dieser wird für das Binding der LON Knoten benötigt. Pro LON Klemme sind maximal 62 SNVT's erlaubt. Werte von 0 bis 61 möglich.

**bDisabled:** TRUE = Abwahl des Bausteins.

### **VAR\_OUTPUT**

rValue : REAL; bNewData : BOOL; bError : BOOL; eError : E LON\_ERROR;

**rValue:** Min: 0 / Max: 6553.5.

**bNewData:** Wird für 1 Zyklus TRUE, wenn der Baustein Daten empfangen hat.

**bError:** Der Ausgang wird TRUE sobald ein Fehler auftritt. Dieser Fehler wird über die Variable *eError* beschrieben.

**eError:** Der Ausgang gibt im Fehlerfall einen Fehlercode aus (siehe [E\\_LON\\_ERROR \[](#page-466-0)[}](#page-466-0) [467\]](#page-466-0)). Gleichzeitig wird *bError* TRUE.

### **VAR\_IN\_OUT**

stLON Com : ST LON Communication;

stLON Com: Über diese Struktur wird [FB\\_LON\\_KL6401\(\) \[](#page-67-0)▶ [68\]](#page-67-0) mit den Sende-/Empfangsbausteinen verbunden (siehe [ST\\_LON\\_Communication \[](#page-561-0) $\blacktriangleright$  [562\]](#page-561-0)).

# **7.2.69 FB\_READ\_072\_SNVT\_grammage\_f**

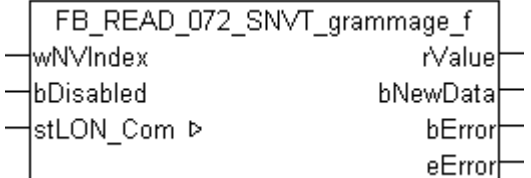

Dieser Baustein empfängt folgende LON Eingangsvariable (nvi):

**SNVT Name:** SNVT\_grammage\_f.

**SNVT Nummer:** 072.

**Beschreibung:** Amerikanisches Maß für Papiergewichte und Dichte (Gramm/m2).

#### **VAR\_INPUT**

wNVIndex : WORD; bDisabled : BOOL := FALSE;

**wNVIndex:** Eindeutiger Index. Dieser wird für das Binding der LON Knoten benötigt. Pro LON Klemme sind maximal 62 SNVT's erlaubt. Werte von 0 bis 61 möglich.

**bDisabled:** TRUE = Abwahl des Bausteins.

#### **VAR\_OUTPUT**

rValue : REAL; bNewData : BOOL; bError : BOOL; eError : E LON ERROR;

**rValue:** Min: 0 / Max: 3.40E+38.

**bNewData:** Wird für 1 Zyklus TRUE, wenn der Baustein Daten empfangen hat.

**bError:** Der Ausgang wird TRUE sobald ein Fehler auftritt. Dieser Fehler wird über die Variable *eError* beschrieben.

**eError:** Der Ausgang gibt im Fehlerfall einen Fehlercode aus (siehe [E\\_LON\\_ERROR \[](#page-466-0)[}](#page-466-0) [467\]](#page-466-0)). Gleichzeitig wird *bError* TRUE.

## **VAR\_IN\_OUT**

stLON Com : ST LON Communication;

**stLON\_Com:** Über diese Struktur wird [FB\\_LON\\_KL6401\(\) \[](#page-67-0)▶ [68\]](#page-67-0) mit den Sende-/Empfangsbausteinen verbunden (siehe [ST\\_LON\\_Communication \[](#page-561-0)[}](#page-561-0) [562\]](#page-561-0)).

# **7.2.70 FB\_READ\_073\_SNVT\_file\_req**

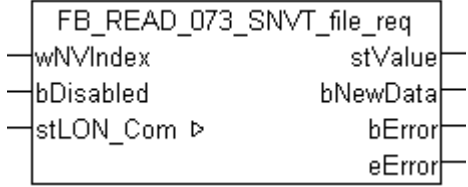

Dieser Baustein empfängt folgende LON Eingangsvariable (nvi):

**SNVT Name: SNVT file req.** 

**SNVT Nummer:** 073.

**Beschreibung:** Dateianforderung.

### **VAR\_INPUT**

wNVIndex : WORD; bDisabled : BOOL := FALSE;

**wNVIndex:** Eindeutiger Index. Dieser wird für das Binding der LON Knoten benötigt. Pro LON Klemme sind maximal 62 SNVT's erlaubt. Werte von 0 bis 61 möglich.

**bDisabled:** TRUE = Abwahl des Bausteins.

### **VAR\_OUTPUT**

stValue : ST\_LON\_SNVT\_file\_req; bNewData : BOOL; bError : BOOL; eError : E LON ERROR;

**stValue:** Struktur, die empfangen werden soll (siehe [ST\\_LON\\_SNVT\\_file\\_req \[](#page-573-0)▶ [574\]](#page-573-0)).

**bNewData:** Wird für 1 Zyklus TRUE, wenn der Baustein Daten empfangen hat.

**bError:** Der Ausgang wird TRUE sobald ein Fehler auftritt. Dieser Fehler wird über die Variable *eError* beschrieben.

**eError:** Der Ausgang gibt im Fehlerfall einen Fehlercode aus (siehe [E\\_LON\\_ERROR \[](#page-466-0)[}](#page-466-0) [467\]](#page-466-0)). Gleichzeitig wird *bError* TRUE.

### **VAR\_IN\_OUT**

stLON Com : ST LON Communication;

stLON\_Com: Über diese Struktur wird [FB\\_LON\\_KL6401\(\) \[](#page-67-0)▶ [68\]](#page-67-0) mit den Sende-/Empfangsbausteinen verbunden (siehe [ST\\_LON\\_Communication \[](#page-561-0) $\blacktriangleright$  [562\]](#page-561-0)).

# **7.2.71 FB\_READ\_074\_SNVT\_file\_status**

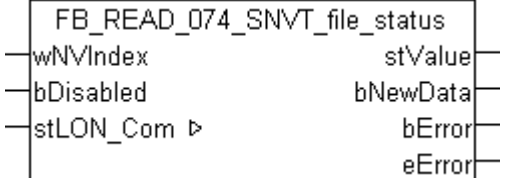

Dieser Baustein empfängt folgende LON Eingangsvariable (nvi):

**SNVT Name:** SNVT\_file\_status.

**SNVT Nummer:** 074.

**Beschreibung:** Dateiinformation (Teil des LONWORKS File-Transfer Protokoll (LW-FTP)).

### **VAR\_INPUT**

wNVIndex : WORD;<br>bDisabled : BOOL : BOOL := FALSE;

**wNVIndex:** Eindeutiger Index. Dieser wird für das Binding der LON Knoten benötigt. Pro LON Klemme sind maximal 62 SNVT's erlaubt. Werte von 0 bis 61 möglich.

**bDisabled:** TRUE = Abwahl des Bausteins.

# **VAR\_OUTPUT**

stValue : ST\_LON\_SNVT\_file\_status; bNewData : BOOL;<br>bError : BOOL; bError : BOOL;<br>eError : E LON : E LON ERROR;

**stValue:** Struktur, die empfangen werden soll (siehe [ST\\_LON\\_SNVT\\_file\\_status \[](#page-574-0) $\blacktriangleright$  [575\]](#page-574-0)).

**bNewData:** Wird für 1 Zyklus TRUE, wenn der Baustein Daten empfangen hat.

**bError:** Der Ausgang wird TRUE sobald ein Fehler auftritt. Dieser Fehler wird über die Variable *eError* beschrieben.

**eError:** Der Ausgang gibt im Fehlerfall einen Fehlercode aus (siehe [E\\_LON\\_ERROR \[](#page-466-0)[}](#page-466-0) [467\]](#page-466-0)). Gleichzeitig wird *bError* TRUE.

### **VAR\_IN\_OUT**

stLON Com : ST LON Communication;

stLON\_Com: Über diese Struktur wird [FB\\_LON\\_KL6401\(\) \[](#page-67-0) $\triangleright$  [68\]](#page-67-0) mit den Sende-/Empfangsbausteinen verbunden (siehe <u>[ST\\_LON\\_Communication \[](#page-561-0) $\blacktriangleright$  [562\]](#page-561-0)</u>).

# **BECKHOFF**

# **7.2.72 FB\_READ\_075\_SNVT\_freq\_f**

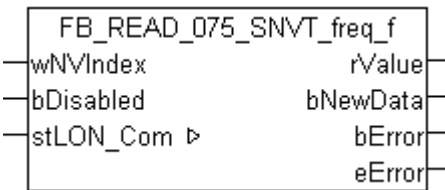

Dieser Baustein empfängt folgende LON Eingangsvariable (nvi):

**SNVT Name:** SNVT freq f.

**SNVT Nummer:** 075.

**Beschreibung:** Frequenz (Hertz).

### **VAR\_INPUT**

wNVIndex : WORD; bDisabled : BOOL := FALSE;

**wNVIndex:** Eindeutiger Index. Dieser wird für das Binding der LON Knoten benötigt. Pro LON Klemme sind maximal 62 SNVT's erlaubt. Werte von 0 bis 61 möglich.

**bDisabled:** TRUE = Abwahl des Bausteins.

#### **VAR\_OUTPUT**

rValue : REAL; bNewData : BOOL; bError : BOOL; eError : E LON ERROR;

**rValue:** Min: 0 / Max: 3.40E+38.

**bNewData:** Wird für 1 Zyklus TRUE, wenn der Baustein Daten empfangen hat.

**bError:** Der Ausgang wird TRUE sobald ein Fehler auftritt. Dieser Fehler wird über die Variable *eError* beschrieben.

**eError:** Der Ausgang gibt im Fehlerfall einen Fehlercode aus (siehe [E\\_LON\\_ERROR \[](#page-466-0)[}](#page-466-0) [467\]](#page-466-0)). Gleichzeitig wird *bError* TRUE.

### **VAR\_IN\_OUT**

stLON Com : ST LON Communication;

stLON Com: Über diese Struktur wird [FB\\_LON\\_KL6401\(\) \[](#page-67-0)▶ [68\]](#page-67-0) mit den Sende-/Empfangsbausteinen verbunden (siehe [ST\\_LON\\_Communication \[](#page-561-0) $\blacktriangleright$  [562\]](#page-561-0)).

# **7.2.73 FB\_READ\_076\_SNVT\_freq\_hz**

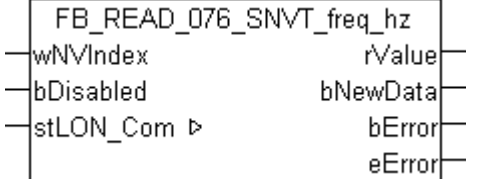

Dieser Baustein empfängt folgende LON Eingangsvariable (nvi):

**SNVT Name:** SNVT\_freq\_hz.

**SNVT Nummer:** 076.

**Beschreibung:** Frequenz (Hertz).

## **VAR\_INPUT**

wNVIndex : WORD; bDisabled : BOOL := FALSE;

**wNVIndex:** Eindeutiger Index. Dieser wird für das Binding der LON Knoten benötigt. Pro LON Klemme sind maximal 62 SNVT's erlaubt. Werte von 0 bis 61 möglich.

**bDisabled:** TRUE = Abwahl des Bausteins.

#### **VAR\_OUTPUT**

rValue : REAL; bNewData : BOOL; bError : BOOL; eError : E LON ERROR;

**rValue:** Min: 0 / Max: 6553.5.

**bNewData:** Wird für 1 Zyklus TRUE, wenn der Baustein Daten empfangen hat.

**bError:** Der Ausgang wird TRUE sobald ein Fehler auftritt. Dieser Fehler wird über die Variable *eError* beschrieben.

**eError:** Der Ausgang gibt im Fehlerfall einen Fehlercode aus (siehe [E\\_LON\\_ERROR \[](#page-466-0)[}](#page-466-0) [467\]](#page-466-0)). Gleichzeitig wird *bError* TRUE.

## **VAR\_IN\_OUT**

stLON Com : ST LON Communication;

**stLON\_Com:** Über diese Struktur wird [FB\\_LON\\_KL6401\(\) \[](#page-67-0)▶ [68\]](#page-67-0) mit den Sende-/Empfangsbausteinen verbunden (siehe [ST\\_LON\\_Communication \[](#page-561-0)[}](#page-561-0) [562\]](#page-561-0)).

# **7.2.74 FB\_READ\_077\_SNVT\_freq\_kilohz**

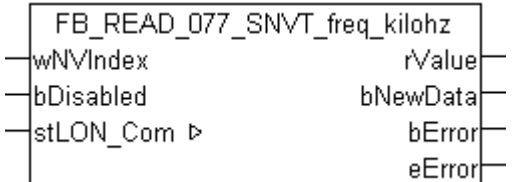

Dieser Baustein empfängt folgende LON Eingangsvariable (nvi):

**SNVT Name:** SNVT freq kilohz.

**SNVT Nummer:** 077.

**Beschreibung:** Frequenz (Kilohertz).

### **VAR\_INPUT**

wNVIndex : WORD; bDisabled : BOOL := FALSE;

**wNVIndex:** Eindeutiger Index. Dieser wird für das Binding der LON Knoten benötigt. Pro LON Klemme sind maximal 62 SNVT's erlaubt. Werte von 0 bis 61 möglich.

**bDisabled:** TRUE = Abwahl des Bausteins.

### **VAR\_OUTPUT**

rValue : REAL; bNewData : BOOL; bError : BOOL; eError : E LON ERROR; **rValue:** Min: 0 / Max: 6553.5.

**bNewData:** Wird für 1 Zyklus TRUE, wenn der Baustein Daten empfangen hat.

**bError:** Der Ausgang wird TRUE sobald ein Fehler auftritt. Dieser Fehler wird über die Variable *eError* beschrieben.

**eError:** Der Ausgang gibt im Fehlerfall einen Fehlercode aus (siehe [E\\_LON\\_ERROR \[](#page-466-0)[}](#page-466-0) [467\]](#page-466-0)). Gleichzeitig wird *bError* TRUE.

# **VAR\_IN\_OUT**

stLON Com : ST LON Communication;

stLON\_Com: Über diese Struktur wird [FB\\_LON\\_KL6401\(\) \[](#page-67-0)> [68\]](#page-67-0) mit den Sende-/Empfangsbausteinen verbunden (siehe <u>[ST\\_LON\\_Communication \[](#page-561-0)D\_[562\]](#page-561-0)</u>).

# **7.2.75 FB\_READ\_078\_SNVT\_freq\_milhz**

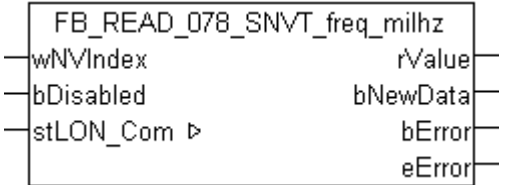

Dieser Baustein empfängt folgende LON Eingangsvariable (nvi):

**SNVT Name:** SNVT\_freq\_milhz.

**SNVT Nummer:** 078.

**Beschreibung:** Frequenz (Millihertz).

### **VAR\_INPUT**

wNVIndex : WORD; bDisabled : BOOL := FALSE;

**wNVIndex:** Eindeutiger Index. Dieser wird für das Binding der LON Knoten benötigt. Pro LON Klemme sind maximal 62 SNVT's erlaubt. Werte von 0 bis 61 möglich.

**bDisabled:** TRUE = Abwahl des Bausteins.

# **VAR\_OUTPUT**

rValue : REAL; bNewData : BOOL;<br>bError : BOOL; : BOOL; eError : E\_LON\_ERROR;

**rValue:** Min: 0 / Max: 6.5535.

**bNewData:** Wird für 1 Zyklus TRUE, wenn der Baustein Daten empfangen hat.

**bError:** Der Ausgang wird TRUE sobald ein Fehler auftritt. Dieser Fehler wird über die Variable *eError* beschrieben.

**eError:** Der Ausgang gibt im Fehlerfall einen Fehlercode aus (siehe [E\\_LON\\_ERROR \[](#page-466-0)[}](#page-466-0) [467\]](#page-466-0)). Gleichzeitig wird *bError* TRUE.

### **VAR\_IN\_OUT**

stLON Com : ST LON Communication;

stLON\_Com: Über diese Struktur wird [FB\\_LON\\_KL6401\(\) \[](#page-67-0)▶ [68\]](#page-67-0) mit den Sende-/Empfangsbausteinen verbunden (siehe [ST\\_LON\\_Communication \[](#page-561-0) $\blacktriangleright$  [562\]](#page-561-0)).

# **7.2.76 FB\_READ\_079\_SNVT\_lux**

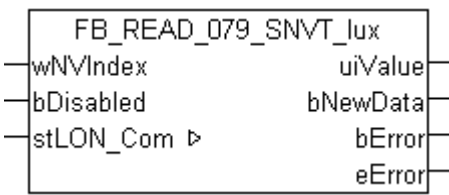

Dieser Baustein empfängt folgende LON Eingangsvariable (nvi):

**SNVT Name:** SNVT\_lux.

**SNVT Nummer:** 079.

**Beschreibung:** Beleuchtungsstärke (Lux) 1 lux = 1 lumen/m².

### **VAR\_INPUT**

wNVIndex : WORD; bDisabled : BOOL := FALSE;

**wNVIndex:** Eindeutiger Index. Dieser wird für das Binding der LON Knoten benötigt. Pro LON Klemme sind maximal 62 SNVT's erlaubt. Werte von 0 bis 61 möglich.

**bDisabled:** TRUE = Abwahl des Bausteins.

### **VAR\_OUTPUT**

uiValue : UINT; bNewData : 51.17 bError : BOOL; eError : E LON ERROR;

**uiValue:** Min: 0 / Max: 65535.

**bNewData:** Wird für 1 Zyklus TRUE, wenn der Baustein Daten empfangen hat.

**bError:** Der Ausgang wird TRUE sobald ein Fehler auftritt. Dieser Fehler wird über die Variable *eError* beschrieben.

**eError:** Der Ausgang gibt im Fehlerfall einen Fehlercode aus (siehe [E\\_LON\\_ERROR \[](#page-466-0)[}](#page-466-0) [467\]](#page-466-0)). Gleichzeitig wird *bError* TRUE.

# **VAR\_IN\_OUT**

stLON Com : ST LON Communication;

stLON Com: Über diese Struktur wird [FB\\_LON\\_KL6401\(\) \[](#page-67-0)▶ [68\]](#page-67-0) mit den Sende-/Empfangsbausteinen verbunden (siehe [ST\\_LON\\_Communication \[](#page-561-0) $\blacktriangleright$  [562\]](#page-561-0)).

# **7.2.77 FB\_READ\_081\_SNVT\_lev\_percent**

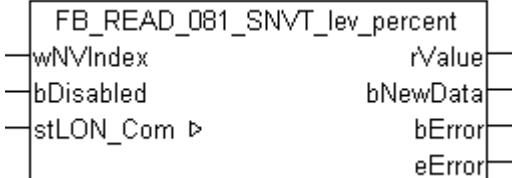

Dieser Baustein empfängt folgende LON Eingangsvariable (nvi):

**SNVT Name:** SNVT\_lev\_percent.

**SNVT Nummer:** 081.

**Beschreibung:** Prozentangabe in 0,005-%-Schritten mit Vorzeichen. Anstelle von SNVT\_switch sollte SNVT\_lev\_percent benutzt werden. Ausnahmen bilden Netzwerkvariablen die einen Prozentwert übetragen und die von SNVT\_lev\_percent unterstützte zusätzlich Auflösung erfordern oder Netzwerkvariablen von Funktionsprofilen, die hauptsächlich für das Verknüpfen mit SNVT lev percent Variablen anderer Funktionsprofile gedacht sind.

# **VAR\_INPUT**

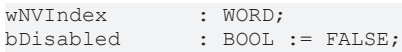

**wNVIndex:** Eindeutiger Index. Dieser wird für das Binding der LON Knoten benötigt. Pro LON Klemme sind maximal 62 SNVT's erlaubt. Werte von 0 bis 61 möglich.

**bDisabled:** TRUE = Abwahl des Bausteins.

## **VAR\_OUTPUT**

rValue : REAL; bNewData : BOOL; bError : BOOL; eError : E LON ERROR;

**rValue:** Min: -163.84 / Max: 163.835.

**bNewData:** Wird für 1 Zyklus TRUE, wenn der Baustein Daten empfangen hat.

**bError:** Der Ausgang wird TRUE sobald ein Fehler auftritt. Dieser Fehler wird über die Variable *eError* beschrieben.

**eError:** Der Ausgang gibt im Fehlerfall einen Fehlercode aus (siehe [E\\_LON\\_ERROR \[](#page-466-0)[}](#page-466-0) [467\]](#page-466-0)). Gleichzeitig wird *bError* TRUE.

## **VAR\_IN\_OUT**

stLON Com : ST LON Communication;

**stLON\_Com:** Über diese Struktur wird [FB\\_LON\\_KL6401\(\) \[](#page-67-0)▶ [68\]](#page-67-0) mit den Sende-/Empfangsbausteinen verbunden (siehe [ST\\_LON\\_Communication \[](#page-561-0) $\blacktriangleright$  [562\]](#page-561-0)).

# **7.2.78 FB\_READ\_082\_SNVT\_multiplier**

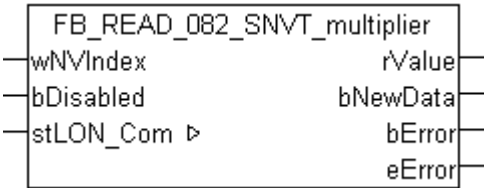

Dieser Baustein empfängt folgende LON Eingangsvariable (nvi):

**SNVT Name:** SNVT\_multiplier.

**SNVT Nummer:** 082.

**Beschreibung:** Multiplikator in 0,0005- Schritten (16-bit Vorzeichenloser Wert).

### **VAR\_INPUT**

wNVIndex : WORD;<br>bDisabled : BOOL  $BOOL := FALSE;$ 

**wNVIndex:** Eindeutiger Index. Dieser wird für das Binding der LON Knoten benötigt. Pro LON Klemme sind maximal 62 SNVT's erlaubt. Werte von 0 bis 61 möglich.

**bDisabled:** TRUE = Abwahl des Bausteins.

# **VAR\_OUTPUT**

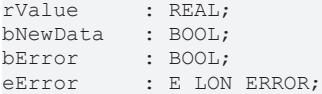

**rValue:** Min: 0 / Max: 32.7675.

**bNewData:** Wird für 1 Zyklus TRUE, wenn der Baustein Daten empfangen hat.

**bError:** Der Ausgang wird TRUE sobald ein Fehler auftritt. Dieser Fehler wird über die Variable *eError* beschrieben.

**eError:** Der Ausgang gibt im Fehlerfall einen Fehlercode aus (siehe [E\\_LON\\_ERROR \[](#page-466-0)[}](#page-466-0) [467\]](#page-466-0)). Gleichzeitig wird *bError* TRUE.

# **VAR\_IN\_OUT**

stLON Com : ST LON Communication;

stLON Com: Über diese Struktur wird [FB\\_LON\\_KL6401\(\) \[](#page-67-0)▶ [68\]](#page-67-0) mit den Sende-/Empfangsbausteinen verbunden (siehe [ST\\_LON\\_Communication \[](#page-561-0) $\triangleright$  [562\]](#page-561-0)).

# **7.2.79 FB\_READ\_083\_SNVT\_state**

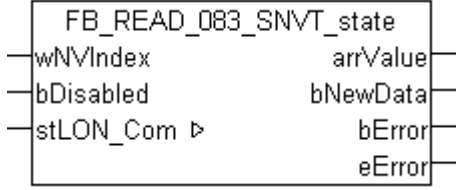

Dieser Baustein empfängt folgende LON Eingangsvariable (nvi):

**SNVT Name:** SNVT\_state.

**SNVT Nummer:** 083.

**Beschreibung:** Statusinformation (16 individuelle Bitwerte). Jeder Status ist ein boolscher Wert.

### **VAR\_INPUT**

wNVIndex : WORD; bDisabled : BOOL := FALSE;

**wNVIndex:** Eindeutiger Index. Dieser wird für das Binding der LON Knoten benötigt. Pro LON Klemme sind maximal 62 SNVT's erlaubt. Werte von 0 bis 61 möglich.

**bDisabled:** TRUE = Abwahl des Bausteins.

# **VAR\_OUTPUT**

```
arrValue : ARRAY [0..15] OF BOOL;
bNewData : BOOL;
bError : BOOL;
eError : E LON ERROR;
```
### **arrValue:** 0-15 Bit.

**bNewData:** Wird für 1 Zyklus TRUE, wenn der Baustein Daten empfangen hat.

**bError:** Der Ausgang wird TRUE sobald ein Fehler auftritt. Dieser Fehler wird über die Variable *eError* beschrieben.

**eError:** Der Ausgang gibt im Fehlerfall einen Fehlercode aus (siehe [E\\_LON\\_ERROR \[](#page-466-0)[}](#page-466-0) [467\]](#page-466-0)). Gleichzeitig wird *bError* TRUE.

# RFCKHNFF

## **VAR\_IN\_OUT**

stLON\_Com : ST\_LON\_Communication;

stLON Com: Über diese Struktur wird [FB\\_LON\\_KL6401\(\) \[](#page-67-0)▶ [68\]](#page-67-0) mit den Sende-/Empfangsbausteinen verbunden (siehe [ST\\_LON\\_Communication \[](#page-561-0) $\blacktriangleright$  [562\]](#page-561-0)).

# **7.2.80 FB\_READ\_084\_SNVT\_time\_stamp**

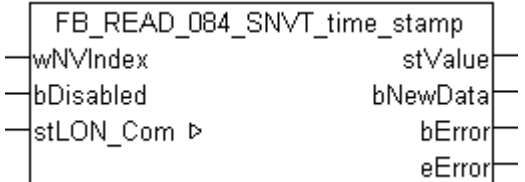

Dieser Baustein empfängt folgende LON Eingangsvariable (nvi):

**SNVT Name:** SNVT\_time\_stamp.

**SNVT Nummer:** 084.

**Beschreibung:** Zeitstempel (Jahr, Monat, Tag, Stunde, Minute, Sekunde).

### **VAR\_INPUT**

wNVIndex : WORD;<br>bDisabled : BOOL : BOOL := FALSE;

**wNVIndex:** Eindeutiger Index. Dieser wird für das Binding der LON Knoten benötigt. Pro LON Klemme sind maximal 62 SNVT's erlaubt. Werte von 0 bis 61 möglich.

**bDisabled:** TRUE = Abwahl des Bausteins.

### **VAR\_OUTPUT**

stValue : TIMESTRUCT; bNewData : BOOL;<br>bError : BOOL; bError : BOOL; eError : E LON ERROR;

**stValue:** Struktur, der empfangen werden soll (siehe [TIMESTRUCT](https://infosys.beckhoff.com/content/1031/tcplclibutilities/11850918027.html)). Die Strukturvariablen *wDayOfWeek* und *wMilliseconds* sind hier nicht gültig und immer null.

**bNewData:** Wird für 1 Zyklus TRUE, wenn der Baustein Daten empfangen hat.

**bError:** Der Ausgang wird TRUE sobald ein Fehler auftritt. Dieser Fehler wird über die Variable *eError* beschrieben.

**eError:** Der Ausgang gibt im Fehlerfall einen Fehlercode aus (siehe [E\\_LON\\_ERROR \[](#page-466-0)[}](#page-466-0) [467\]](#page-466-0)). Gleichzeitig wird *bError* TRUE.

### **VAR\_IN\_OUT**

stLON Com : ST LON Communication;

stLON\_Com: Über diese Struktur wird [FB\\_LON\\_KL6401\(\) \[](#page-67-0)> [68\]](#page-67-0) mit den Sende-/Empfangsbausteinen verbunden (siehe [ST\\_LON\\_Communication \[](#page-561-0)[}](#page-561-0) [562\]](#page-561-0)).

# **7.2.81 FB\_READ\_085\_SNVT\_zerospan**

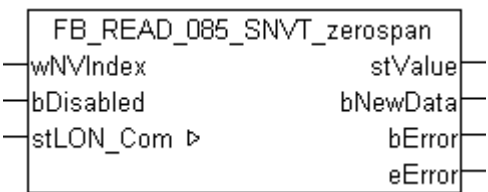

Dieser Baustein empfängt folgende LON Eingangsvariable (nvi):

**SNVT Name:** SNVT\_zerospan.

### **SNVT Nummer:** 085.

**Beschreibung:** Nullpunkt und Proportionalitätsfaktor. Lineare Transformationsparameter: Multiplizieren mit Proportionalitätsfaktor, dann addieren mit Nullpunkt Offset.

## **VAR\_INPUT**

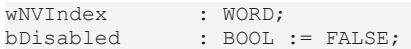

**wNVIndex:** Eindeutiger Index. Dieser wird für das Binding der LON Knoten benötigt. Pro LON Klemme sind maximal 62 SNVT's erlaubt. Werte von 0 bis 61 möglich.

**bDisabled:** TRUE = Abwahl des Bausteins.

## **VAR\_OUTPUT**

stValue : ST\_LON\_SNVT\_zerospan;<br>bNewData : BOOL; bNewData bError : BOOL; eError : E LON ERROR;

stValue: Struktur, die empfangen werden soll (siehe **ST\_LON\_SNVT\_zerospan** [▶ [589\]](#page-588-0)).

**bNewData:** Wird für 1 Zyklus TRUE, wenn der Baustein Daten empfangen hat.

**bError:** Der Ausgang wird TRUE sobald ein Fehler auftritt. Dieser Fehler wird über die Variable *eError* beschrieben.

**eError:** Der Ausgang gibt im Fehlerfall einen Fehlercode aus (siehe [E\\_LON\\_ERROR \[](#page-466-0)[}](#page-466-0) [467\]](#page-466-0)). Gleichzeitig wird *bError* TRUE.

### **VAR\_IN\_OUT**

```
stLON Com : ST LON Communication;
```
stLON\_Com: Über diese Struktur wird [FB\\_LON\\_KL6401\(\) \[](#page-67-0)> [68\]](#page-67-0) mit den Sende-/Empfangsbausteinen verbunden (siehe [ST\\_LON\\_Communication \[](#page-561-0) $\blacktriangleright$  [562\]](#page-561-0)).

# **7.2.82 FB\_READ\_086\_SNVT\_magcard**

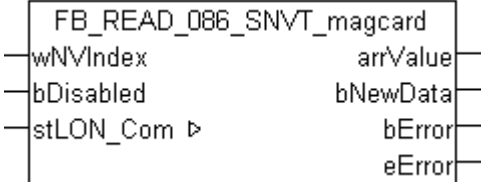

Dieser Baustein empfängt folgende LON Eingangsvariable (nvi):

**SNVT Name:** SNVT\_magcard.

### **SNVT Nummer:** 086.

**Beschreibung:** ISO 7811 (40 Hexadezimal Zahlen). Daten entsprechend des ISO 7811 Standards für Magnetkartenleser.

### **VAR\_INPUT**

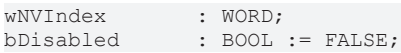

**wNVIndex:** Eindeutiger Index. Dieser wird für das Binding der LON Knoten benötigt. Pro LON Klemme sind maximal 62 SNVT's erlaubt. Werte von 0 bis 61 möglich.

**bDisabled:** TRUE = Abwahl des Bausteins.

### **VAR\_OUTPUT**

arrValue : ARRAY [0..40] OF BYTE; bNewData : BOOL; bError : BOOL; eError : E LON ERROR;

**arrValue:** 1-40 BYTE.

**bNewData:** Wird für 1 Zyklus TRUE, wenn der Baustein Daten empfangen hat.

**bError:** Der Ausgang wird TRUE sobald ein Fehler auftritt. Dieser Fehler wird über die Variable *eError* beschrieben.

**eError:** Der Ausgang gibt im Fehlerfall einen Fehlercode aus (siehe [E\\_LON\\_ERROR \[](#page-466-0)[}](#page-466-0) [467\]](#page-466-0)). Gleichzeitig wird *bError* TRUE.

### **VAR\_IN\_OUT**

stLON Com : ST LON Communication;

stLON\_Com: Über diese Struktur wird [FB\\_LON\\_KL6401\(\) \[](#page-67-0) $\blacktriangleright$  [68\]](#page-67-0) mit den Sende-/Empfangsbausteinen verbunden (siehe [ST\\_LON\\_Communication \[](#page-561-0) $\blacktriangleright$  [562\]](#page-561-0)).

# **7.2.83 FB\_READ\_087\_SNVT\_elapsed\_tm**

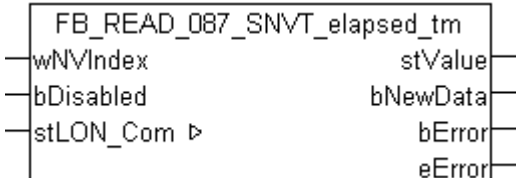

Dieser Baustein empfängt folgende LON Eingangsvariable (nvi):

**SNVT Name:** SNVT\_elapsed\_tm.

**SNVT Nummer:** 087.

**Beschreibung:** Abgelaufene Zeit (Tag, Stunde, Minute, Sekunde, Millisekunde).

#### **VAR\_INPUT**

wNVIndex : WORD;<br>bDisabled : BOOL : : BOOL := FALSE;

**wNVIndex:** Eindeutiger Index. Dieser wird für das Binding der LON Knoten benötigt. Pro LON Klemme sind maximal 62 SNVT's erlaubt. Werte von 0 bis 61 möglich.

**bDisabled:** TRUE = Abwahl des Bausteins.

# **VAR\_OUTPUT**

```
stValue : ST_LON_SNVT_elapsed_tm;
bNewData : BOOL;<br>bError : BOOL;
             bError     : BOOL;
eError : E LON ERROR;
```
stValue: Struktur, die empfangen werden soll (siehe **[ST\\_LON\\_SNVT\\_elapsed\\_tm \[](#page-571-0)> [572\]](#page-571-0)**).

**bNewData:** Wird für 1 Zyklus TRUE, wenn der Baustein Daten empfangen hat.

**bError:** Der Ausgang wird TRUE sobald ein Fehler auftritt. Dieser Fehler wird über die Variable *eError* beschrieben.

**eError:** Der Ausgang gibt im Fehlerfall einen Fehlercode aus (siehe [E\\_LON\\_ERROR \[](#page-466-0)[}](#page-466-0) [467\]](#page-466-0)). Gleichzeitig wird *bError* TRUE.

# **VAR\_IN\_OUT**

stLON Com : ST LON Communication;

stLON\_Com: Über diese Struktur wird [FB\\_LON\\_KL6401\(\) \[](#page-67-0) $\triangleright$  [68\]](#page-67-0) mit den Sende-/Empfangsbausteinen verbunden (siehe [ST\\_LON\\_Communication \[](#page-561-0) $\blacktriangleright$  [562\]](#page-561-0)).

# **7.2.84 FB\_READ\_088\_SNVT\_alarm**

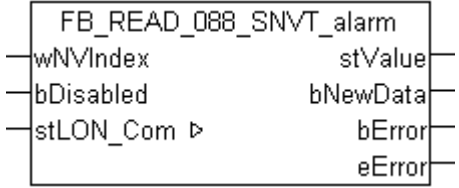

Dieser Baustein empfängt folgende LON Eingangsvariable (nvi):

**SNVT Name:** SNVT\_alarm.

**SNVT Nummer:** 088.

**Beschreibung:** Alarm Status.

# **VAR\_INPUT**

wNVIndex : WORD; bDisabled : BOOL := FALSE;

**wNVIndex:** Eindeutiger Index. Dieser wird für das Binding der LON Knoten benötigt. Pro LON Klemme sind maximal 62 SNVT's erlaubt. Werte von 0 bis 61 möglich.

**bDisabled:** TRUE = Abwahl des Bausteins.

# **VAR\_OUTPUT**

```
stValue : ST_LON_SNVT_alarm;
bNewData : BOOL;
bError : BOOL;
eError : E LON ERROR;
```
**eValue:** Struktur, die empfangen werden soll (siehe [ST\\_LON\\_SNVT\\_alarm \[](#page-564-0)[}](#page-564-0) [565\]](#page-564-0)).

**bNewData:** Wird für 1 Zyklus TRUE, wenn der Baustein Daten empfangen hat.

**bError:** Der Ausgang wird TRUE sobald ein Fehler auftritt. Dieser Fehler wird über die Variable *eError* beschrieben.

**eError:** Der Ausgang gibt im Fehlerfall einen Fehlercode aus (siehe [E\\_LON\\_ERROR \[](#page-466-0)[}](#page-466-0) [467\]](#page-466-0)). Gleichzeitig wird *bError* TRUE.

# RFCKHNFF

## **VAR\_IN\_OUT**

stLON\_Com : ST\_LON\_Communication;

stLON Com: Über diese Struktur wird [FB\\_LON\\_KL6401\(\) \[](#page-67-0)▶ [68\]](#page-67-0) mit den Sende-/Empfangsbausteinen verbunden (siehe [ST\\_LON\\_Communication \[](#page-561-0)[}](#page-561-0) [562\]](#page-561-0)).

# **7.2.85 FB\_READ\_089\_SNVT\_currency**

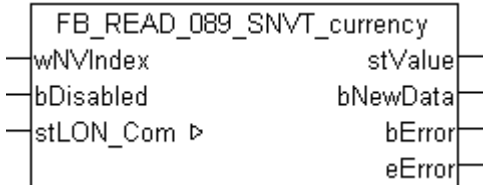

Dieser Baustein empfängt folgende LON Eingangsvariable (nvi):

**SNVT Name:** SNVT\_currency.

**SNVT Nummer:** 089.

**Beschreibung:** Währung (Einheit (Euro,...), Multiplikator, Wert).

### **VAR\_INPUT**

wNVIndex : WORD;<br>bDisabled : BOOL  $BOOL := FALSE;$ 

**wNVIndex:** Eindeutiger Index. Dieser wird für das Binding der LON Knoten benötigt. Pro LON Klemme sind maximal 62 SNVT's erlaubt. Werte von 0 bis 61 möglich.

**bDisabled:** TRUE = Abwahl des Bausteins.

### **VAR\_OUTPUT**

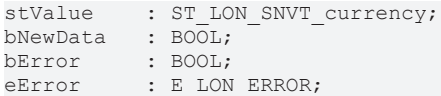

**stValue:** Struktur, die empfangen werden soll (siehe [ST\\_LON\\_SNVT\\_currency \[](#page-569-0) $\blacktriangleright$  [570\]](#page-569-0)).

**bNewData:** Wird für 1 Zyklus TRUE, wenn der Baustein Daten empfangen hat.

**bError:** Der Ausgang wird TRUE sobald ein Fehler auftritt. Dieser Fehler wird über die Variable *eError* beschrieben.

**eError:** Der Ausgang gibt im Fehlerfall einen Fehlercode aus (siehe [E\\_LON\\_ERROR \[](#page-466-0)[}](#page-466-0) [467\]](#page-466-0)). Gleichzeitig wird *bError* TRUE.

### **VAR\_IN\_OUT**

stLON Com : ST LON Communication;

**stLON\_Com:** Über diese Struktur wird [FB\\_LON\\_KL6401\(\) \[](#page-67-0)▶ [68\]](#page-67-0) mit den Sende-/Empfangsbausteinen verbunden (siehe [ST\\_LON\\_Communication \[](#page-561-0)[}](#page-561-0) [562\]](#page-561-0)).

# **7.2.86 FB\_READ\_090\_SNVT\_file\_pos**

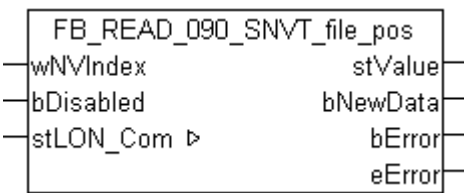

Dieser Baustein empfängt folgende LON Eingangsvariable (nvi):

**SNVT Name:** SNVT\_file\_pos.

**SNVT Nummer:** 090.

**Beschreibung:** Dateiposition (Pointer, Länge).

### **VAR\_INPUT**

wNVIndex : WORD; bDisabled : BOOL := FALSE;

**wNVIndex:** Eindeutiger Index. Dieser wird für das Binding der LON Knoten benötigt. Pro LON Klemme sind maximal 62 SNVT's erlaubt. Werte von 0 bis 61 möglich.

**bDisabled:** TRUE = Abwahl des Bausteins.

#### **VAR\_OUTPUT**

stValue : ST\_LON\_SNVT\_file\_pos; bNewData : BOOL;<br>bError : BOOL; bError : BOOL; eError : E LON ERROR;

stValue: Struktur, die empfangen werden soll (siehe [ST\\_LON\\_SNVT\\_file\\_pos \[](#page-573-1)▶ [574\]](#page-573-1)).

**bNewData:** Wird für 1 Zyklus TRUE, wenn der Baustein Daten empfangen hat.

**bError:** Der Ausgang wird TRUE sobald ein Fehler auftritt. Dieser Fehler wird über die Variable *eError* beschrieben.

**eError:** Der Ausgang gibt im Fehlerfall einen Fehlercode aus (siehe [E\\_LON\\_ERROR \[](#page-466-0)[}](#page-466-0) [467\]](#page-466-0)). Gleichzeitig wird *bError* TRUE.

### **VAR\_IN\_OUT**

stLON Com : ST LON Communication;

stLON\_Com: Über diese Struktur wird [FB\\_LON\\_KL6401\(\) \[](#page-67-0)▶ [68\]](#page-67-0) mit den Sende-/Empfangsbausteinen verbunden (siehe [ST\\_LON\\_Communication \[](#page-561-0) $\triangleright$  [562\]](#page-561-0)).

# **7.2.87 FB\_READ\_091\_SNVT\_muldiv**

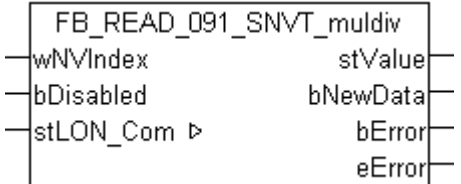

Dieser Baustein empfängt folgende LON Eingangsvariable (nvi):

**SNVT Name:** SNVT\_muldiv.

**SNVT Nummer:** 091.

**Beschreibung:** Verstärkungsfaktor/Dämpfungsfaktor (Multiplikator, Divisor).

# **VAR\_INPUT**

wNVIndex : WORD; bDisabled : BOOL := FALSE;

**wNVIndex:** Eindeutiger Index. Dieser wird für das Binding der LON Knoten benötigt. Pro LON Klemme sind maximal 62 SNVT's erlaubt. Werte von 0 bis 61 möglich.

**bDisabled:** TRUE = Abwahl des Bausteins.

#### **VAR\_OUTPUT**

stValue : ST\_LON\_SNVT\_muldiv; bNewData : BOOL; bError : BOOL; eError : E LON ERROR;

stValue: Struktur, die empfangen werden soll (siehe [ST\\_LON\\_SNVT\\_muldiv \[](#page-577-0)▶ [578\]](#page-577-0)).

**bNewData:** Wird für 1 Zyklus TRUE, wenn der Baustein Daten empfangen hat.

**bError:** Der Ausgang wird TRUE sobald ein Fehler auftritt. Dieser Fehler wird über die Variable *eError* beschrieben.

**eError:** Der Ausgang gibt im Fehlerfall einen Fehlercode aus (siehe [E\\_LON\\_ERROR \[](#page-466-0)[}](#page-466-0) [467\]](#page-466-0)). Gleichzeitig wird *bError* TRUE.

# **VAR\_IN\_OUT**

stLON Com : ST LON Communication;

stLON\_Com: Über diese Struktur wird [FB\\_LON\\_KL6401\(\) \[](#page-67-0)<sup>■</sup> [68\]](#page-67-0) mit den Sende-/Empfangsbausteinen verbunden (siehe [ST\\_LON\\_Communication \[](#page-561-0) $\blacktriangleright$  [562\]](#page-561-0)).

# **7.2.88 FB\_READ\_092\_SNVT\_obj\_request**

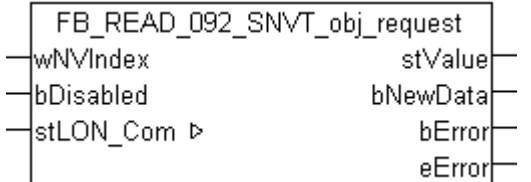

Dieser Baustein empfängt folgende LON Eingangsvariable (nvi):

**SNVT Name:** SNVT\_obj\_request.

**SNVT Nummer:** 092.

**Beschreibung:** Funktionsauswahl (ID, Request).

## **VAR\_INPUT**

wNVIndex : WORD;<br>bDisabled : BOOL  $\vdots$  BOOL  $\vdots$  FALSE;

**wNVIndex:** Eindeutiger Index. Dieser wird für das Binding der LON Knoten benötigt. Pro LON Klemme sind maximal 62 SNVT's erlaubt. Werte von 0 bis 61 möglich.

**bDisabled:** TRUE = Abwahl des Bausteins.

# **VAR\_OUTPUT**

```
stValue : ST_LON_SNVT_obj_request;
bNewData   : BOOL;
bError : BOOL;
eError : E LON ERROR;
```
stValue: Struktur, die empfangen werden soll (siehe **ST\_LON\_SNVT\_obj\_request** [ $\blacktriangleright$  [579\]](#page-578-0)).

**bNewData:** Wird für 1 Zyklus TRUE, wenn der Baustein Daten empfangen hat.

**bError:** Der Ausgang wird TRUE sobald ein Fehler auftritt. Dieser Fehler wird über die Variable *eError* beschrieben.

**eError:** Der Ausgang gibt im Fehlerfall einen Fehlercode aus (siehe [E\\_LON\\_ERROR \[](#page-466-0)[}](#page-466-0) [467\]](#page-466-0)). Gleichzeitig wird *bError* TRUE.

# **VAR\_IN\_OUT**

stLON Com : ST LON Communication;

stLON\_Com: Über diese Struktur wird [FB\\_LON\\_KL6401\(\) \[](#page-67-0) $\triangleright$  [68\]](#page-67-0) mit den Sende-/Empfangsbausteinen verbunden (siehe [ST\\_LON\\_Communication \[](#page-561-0) $\blacktriangleright$  [562\]](#page-561-0)).

# **7.2.89 FB\_READ\_093\_SNVT\_obj\_status**

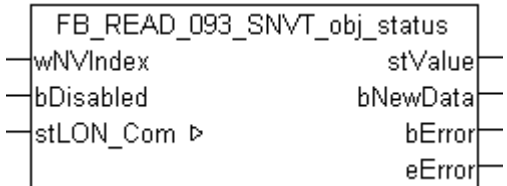

Dieser Baustein empfängt folgende LON Eingangsvariable (nvi):

**SNVT Name:** SNVT\_obj\_status.

**SNVT Nummer:** 093.

**Beschreibung:** Objektstatus (ID, Status (4 Byte)).

### **VAR\_INPUT**

wNVIndex : WORD; bDisabled : BOOL := FALSE;

**wNVIndex:** Eindeutiger Index. Dieser wird für das Binding der LON Knoten benötigt. Pro LON Klemme sind maximal 62 SNVT's erlaubt. Werte von 0 bis 61 möglich.

**bDisabled:** TRUE = Abwahl des Bausteins.

# **VAR\_OUTPUT**

```
stValue : ST_LON_SNVT_obj_status;
bNewData : BOOL;
bError : BOOL;
eError : E LON ERROR;
```
stValue: Struktur, die empfangen werden soll (siehe [ST\\_LON\\_SNVT\\_obj\\_status \[](#page-578-1)▶ [579\]](#page-578-1)).

**bNewData:** Wird für 1 Zyklus TRUE, wenn der Baustein Daten empfangen hat.

**bError:** Der Ausgang wird TRUE sobald ein Fehler auftritt. Dieser Fehler wird über die Variable *eError* beschrieben.

**eError:** Der Ausgang gibt im Fehlerfall einen Fehlercode aus (siehe [E\\_LON\\_ERROR \[](#page-466-0)[}](#page-466-0) [467\]](#page-466-0)). Gleichzeitig wird *bError* TRUE.

# **RECKHOFF**

## **VAR\_IN\_OUT**

stLON\_Com : ST\_LON\_Communication;

stLON Com: Über diese Struktur wird [FB\\_LON\\_KL6401\(\) \[](#page-67-0)▶ [68\]](#page-67-0) mit den Sende-/Empfangsbausteinen verbunden (siehe [ST\\_LON\\_Communication \[](#page-561-0)[}](#page-561-0) [562\]](#page-561-0)).

# **7.2.90 FB\_READ\_094\_SNVT\_preset**

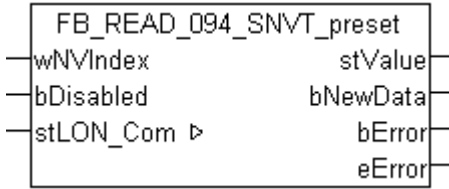

Dieser Baustein empfängt folgende LON Eingangsvariable (nvi):

**SNVT Name:** SNVT\_preset.

**SNVT Nummer:** 094.

**Beschreibung:** Voreinstellung (Lernmodus, Wert, Zeit).

### **VAR\_INPUT**

wNVIndex : WORD;<br>bDisabled : BOOL : BOOL := FALSE;

**wNVIndex:** Eindeutiger Index. Dieser wird für das Binding der LON Knoten benötigt. Pro LON Klemme sind maximal 62 SNVT's erlaubt. Werte von 0 bis 61 möglich.

**bDisabled:** TRUE = Abwahl des Bausteins.

### **VAR\_OUTPUT**

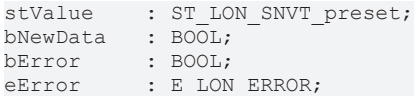

stValue: Struktur, die empfangen werden soll (siehe **[ST\\_LON\\_SNVT\\_preset \[](#page-580-0)** $\blacktriangleright$  **581**]).

**bNewData:** Wird für 1 Zyklus TRUE, wenn der Baustein Daten empfangen hat.

**bError:** Der Ausgang wird TRUE sobald ein Fehler auftritt. Dieser Fehler wird über die Variable *eError* beschrieben.

**eError:** Der Ausgang gibt im Fehlerfall einen Fehlercode aus (siehe [E\\_LON\\_ERROR \[](#page-466-0)[}](#page-466-0) [467\]](#page-466-0)). Gleichzeitig wird *bError* TRUE.

### **VAR\_IN\_OUT**

stLON Com : ST LON Communication;

**stLON\_Com:** Über diese Struktur wird [FB\\_LON\\_KL6401\(\) \[](#page-67-0)▶ [68\]](#page-67-0) mit den Sende-/Empfangsbausteinen verbunden (siehe [ST\\_LON\\_Communication \[](#page-561-0)[}](#page-561-0) [562\]](#page-561-0)).

# **7.2.91 FB\_READ\_095\_SNVT\_switch**

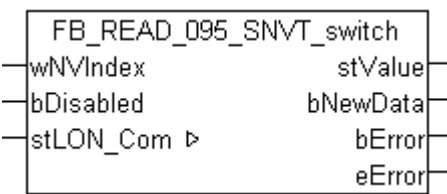

Dieser Baustein empfängt folgende LON Eingangsvariable (nvi):

**SNVT Name:** SNVT\_switch.

**SNVT Nummer:** 095.

**Beschreibung:** Schalter (Wert, Status).

### **VAR\_INPUT**

wNVIndex : WORD; bDisabled : BOOL := FALSE;

**wNVIndex:** Eindeutiger Index. Dieser wird für das Binding der LON Knoten benötigt. Pro LON Klemme sind maximal 62 SNVT's erlaubt. Werte von 0 bis 61 möglich.

**bDisabled:** TRUE = Abwahl des Bausteins.

### **VAR\_OUTPUT**

stValue : ST\_LON\_SNVT\_switch; bNewData : BOOL;<br>bError : BOOL; bError : BOOL; eError : E LON ERROR;

stValue: Struktur, die empfangen werden soll (siehe [ST\\_LON\\_SNVT\\_switch \[](#page-586-0)▶ [587\]](#page-586-0)).

**bNewData:** Wird für 1 Zyklus TRUE, wenn der Baustein Daten empfangen hat.

**bError:** Der Ausgang wird TRUE sobald ein Fehler auftritt. Dieser Fehler wird über die Variable *eError* beschrieben.

**eError:** Der Ausgang gibt im Fehlerfall einen Fehlercode aus (siehe [E\\_LON\\_ERROR \[](#page-466-0)[}](#page-466-0) [467\]](#page-466-0)). Gleichzeitig wird *bError* TRUE.

# **VAR\_IN\_OUT**

stLON Com : ST LON Communication;

**stLON\_Com:** Über diese Struktur wird [FB\\_LON\\_KL6401\(\) \[](#page-67-0)[}](#page-67-0) [68\]](#page-67-0) mit den Sende-/Empfangsbausteinen verbunden (siehe [ST\\_LON\\_Communication \[](#page-561-0) $\triangleright$  [562\]](#page-561-0)).

# **7.2.92 FB\_READ\_096\_SNVT\_trans\_table**

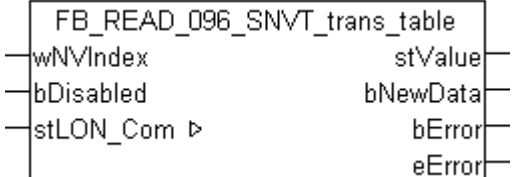

Dieser Baustein empfängt folgende LON Eingangsvariable (nvi):

**SNVT Name:** SNVT trans table.

**SNVT Nummer:** 096.

**Beschreibung:** Übersetzungstabelle (Anzahl Werte, Interpolation).

# **VAR\_INPUT**

wNVIndex : WORD; bDisabled : BOOL := FALSE;

**wNVIndex:** Eindeutiger Index. Dieser wird für das Binding der LON Knoten benötigt. Pro LON Klemme sind maximal 62 SNVT's erlaubt. Werte von 0 bis 61 möglich.

**bDisabled:** TRUE = Abwahl des Bausteins.

#### **VAR\_OUTPUT**

stValue : ST\_LON\_SNVT\_trans\_table; bNewData : BOOL; bError : BOOL; eError : E LON ERROR;

**stValue:** Struktur, die empfangen werden soll (siehe [ST\\_LON\\_SNVT\\_trans\\_table \[](#page-588-1) $\blacktriangleright$  [589\]](#page-588-1)).

**bNewData:** Wird für 1 Zyklus TRUE, wenn der Baustein Daten empfangen hat.

**bError:** Der Ausgang wird TRUE sobald ein Fehler auftritt. Dieser Fehler wird über die Variable *eError* beschrieben.

**eError:** Der Ausgang gibt im Fehlerfall einen Fehlercode aus (siehe [E\\_LON\\_ERROR \[](#page-466-0)[}](#page-466-0) [467\]](#page-466-0)). Gleichzeitig wird *bError* TRUE.

## **VAR\_IN\_OUT**

stLON Com : ST LON Communication;

stLON\_Com: Über diese Struktur wird [FB\\_LON\\_KL6401\(\) \[](#page-67-0)<sup>■</sup> [68\]](#page-67-0) mit den Sende-/Empfangsbausteinen verbunden (siehe [ST\\_LON\\_Communication \[](#page-561-0) $\blacktriangleright$  [562\]](#page-561-0)).

# **7.2.93 FB\_READ\_097\_SNVT\_override**

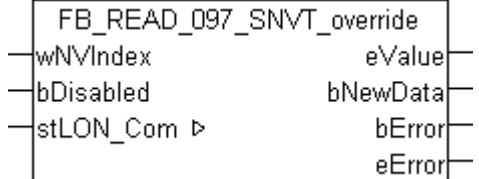

Dieser Baustein empfängt folgende LON Eingangsvariable (nvi):

**SNVT Name:** SNVT\_override.

#### **SNVT Nummer:** 097.

**Beschreibung:** Übersteuerungsmodus (Enumeration: 0 = aktuellen Wert halten, 1 = spezifischen Wert setzen, 2 = default Wert setzen).

#### **VAR\_INPUT**

wNVIndex : WORD;<br>bDisabled : BOOL : BOOL := FALSE;

**wNVIndex:** Eindeutiger Index. Dieser wird für das Binding der LON Knoten benötigt. Pro LON Klemme sind maximal 62 SNVT's erlaubt. Werte von 0 bis 61 möglich.

**bDisabled:** TRUE = Abwahl des Bausteins.

# **VAR\_OUTPUT**

```
eValue : E_LON_override_t;
bNewData : BOOL;<br>bError : BOOL;
             bError     : BOOL;
eError : E LON ERROR;
```
**eValue:** Enum, der empfangen werden soll (siehe ELON\_override\_t [▶ [518\]](#page-517-0)).

**bNewData:** Wird für 1 Zyklus TRUE, wenn der Baustein Daten empfangen hat.

**bError:** Der Ausgang wird TRUE sobald ein Fehler auftritt. Dieser Fehler wird über die Variable *eError* beschrieben.

**eError:** Der Ausgang gibt im Fehlerfall einen Fehlercode aus (siehe [E\\_LON\\_ERROR \[](#page-466-0)[}](#page-466-0) [467\]](#page-466-0)). Gleichzeitig wird *bError* TRUE.

# **VAR\_IN\_OUT**

stLON Com : ST LON Communication;

stLON\_Com: Über diese Struktur wird [FB\\_LON\\_KL6401\(\) \[](#page-67-0) $\triangleright$  [68\]](#page-67-0) mit den Sende-/Empfangsbausteinen verbunden (siehe [ST\\_LON\\_Communication \[](#page-561-0) $\blacktriangleright$  [562\]](#page-561-0)).

# **7.2.94 FB\_READ\_098\_SNVT\_pwr\_fact**

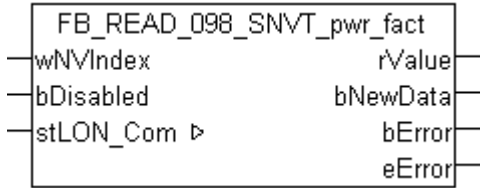

Dieser Baustein empfängt folgende LON Eingangsvariable (nvi):

**SNVT Name:** SNVT\_pwr\_fact.

**SNVT Nummer:** 098.

**Beschreibung:** Leistungsfaktor (Multiplikator).

### **VAR\_INPUT**

wNVIndex : WORD; bDisabled : BOOL := FALSE;

**wNVIndex:** Eindeutiger Index. Dieser wird für das Binding der LON Knoten benötigt. Pro LON Klemme sind maximal 62 SNVT's erlaubt. Werte von 0 bis 61 möglich.

**bDisabled:** TRUE = Abwahl des Bausteins.

### **VAR\_OUTPUT**

```
rValue : REAL;
bNewData : BOOL;
bError : BOOL;
eError : E LON ERROR;
```
**rValue:** Min: -1 / Max: 1.

**bNewData:** Wird für 1 Zyklus TRUE, wenn der Baustein Daten empfangen hat.

**bError:** Der Ausgang wird TRUE sobald ein Fehler auftritt. Dieser Fehler wird über die Variable *eError* beschrieben.

**eError:** Der Ausgang gibt im Fehlerfall einen Fehlercode aus (siehe [E\\_LON\\_ERROR \[](#page-466-0)[}](#page-466-0) [467\]](#page-466-0)). Gleichzeitig wird *bError* TRUE.

# **BECKHOFF**

# **VAR\_IN\_OUT**

stLON\_Com : ST\_LON\_Communication;

stLON Com: Über diese Struktur wird [FB\\_LON\\_KL6401\(\) \[](#page-67-0)▶ [68\]](#page-67-0) mit den Sende-/Empfangsbausteinen verbunden (siehe [ST\\_LON\\_Communication \[](#page-561-0) $\blacktriangleright$  [562\]](#page-561-0)).

# **7.2.95 FB\_READ\_099\_SNVT\_pwr\_fact\_f**

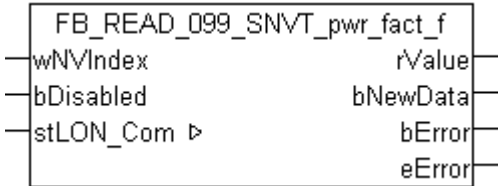

Dieser Baustein empfängt folgende LON Eingangsvariable (nvi):

**SNVT Name:** SNVT\_pwr\_fact\_f.

**SNVT Nummer:** 099.

**Beschreibung:** Leistungsfaktor (Multiplikator).

### **VAR\_INPUT**

wNVIndex : WORD;<br>bDisabled : BOOL : BOOL := FALSE;

**wNVIndex:** Eindeutiger Index. Dieser wird für das Binding der LON Knoten benötigt. Pro LON Klemme sind maximal 62 SNVT's erlaubt. Werte von 0 bis 61 möglich.

**bDisabled:** TRUE = Abwahl des Bausteins.

## **VAR\_OUTPUT**

rValue : REAL; bNewData : BOOL; bError : BOOL; eError : E LON ERROR;

**rValue:** Min: -1 / Max: 1.

**bNewData:** Wird für 1 Zyklus TRUE, wenn der Baustein Daten empfangen hat.

**bError:** Der Ausgang wird TRUE sobald ein Fehler auftritt. Dieser Fehler wird über die Variable *eError* beschrieben.

**eError:** Der Ausgang gibt im Fehlerfall einen Fehlercode aus (siehe [E\\_LON\\_ERROR \[](#page-466-0)[}](#page-466-0) [467\]](#page-466-0)). Gleichzeitig wird *bError* TRUE.

### **VAR\_IN\_OUT**

stLON\_Com : ST\_LON\_Communication;

stLON\_Com: Über diese Struktur wird [FB\\_LON\\_KL6401\(\) \[](#page-67-0)▶ [68\]](#page-67-0) mit den Sende-/Empfangsbausteinen verbunden (siehe [ST\\_LON\\_Communication \[](#page-561-0) $\blacktriangleright$  [562\]](#page-561-0)).

# **7.2.96 FB\_READ\_100\_SNVT\_density**

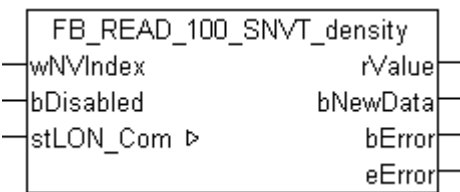

Dieser Baustein empfängt folgende LON Eingangsvariable (nvi):

**SNVT Name:** SNVT\_density.

**SNVT Nummer:** 100.

**Beschreibung:** Dichte (kg/m<sup>3</sup>).

## **VAR\_INPUT**

wNVIndex : WORD;<br>bDisabled : BOOL : BOOL := FALSE;

**wNVIndex:** Eindeutiger Index. Dieser wird für das Binding der LON Knoten benötigt. Pro LON Klemme sind maximal 62 SNVT's erlaubt. Werte von 0 bis 61 möglich.

**bDisabled:** TRUE = Abwahl des Bausteins.

### **VAR\_OUTPUT**

rValue : REAL; bNewData : BOOL;<br>bError : BOOL;  $\cdot$  BOOL; eError : E LON\_ERROR;

**rValue:** Min: 0 / Max: 32767.5.

**bNewData:** Wird für 1 Zyklus TRUE, wenn der Baustein Daten empfangen hat.

**bError:** Der Ausgang wird TRUE sobald ein Fehler auftritt. Dieser Fehler wird über die Variable *eError* beschrieben.

**eError:** Der Ausgang gibt im Fehlerfall einen Fehlercode aus (siehe [E\\_LON\\_ERROR \[](#page-466-0)[}](#page-466-0) [467\]](#page-466-0)). Gleichzeitig wird *bError* TRUE.

# **VAR\_IN\_OUT**

stLON Com : ST LON Communication;

stLON Com: Über diese Struktur wird [FB\\_LON\\_KL6401\(\) \[](#page-67-0)▶ [68\]](#page-67-0) mit den Sende-/Empfangsbausteinen verbunden (siehe [ST\\_LON\\_Communication \[](#page-561-0) $\blacktriangleright$  [562\]](#page-561-0)).

# **7.2.97 FB\_READ\_101\_SNVT\_density\_f**

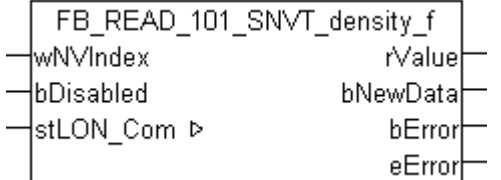

Dieser Baustein empfängt folgende LON Eingangsvariable (nvi):

**SNVT Name:** SNVT\_density\_f.

**SNVT Nummer:** 101.

**Beschreibung:** Dichte (kg/m<sup>3</sup>).

#### **VAR\_INPUT**

wNVIndex : WORD; bDisabled : BOOL := FALSE;

**wNVIndex:** Eindeutiger Index. Dieser wird für das Binding der LON Knoten benötigt. Pro LON Klemme sind maximal 62 SNVT's erlaubt. Werte von 0 bis 61 möglich.

**bDisabled:** TRUE = Abwahl des Bausteins.

#### **VAR\_OUTPUT**

rValue : REAL; bNewData : BOOL; bError : BOOL; eError : E LON ERROR;

**rValue:** Min: 0 / Max: 3.40E+38.

**bNewData:** Wird für 1 Zyklus TRUE, wenn der Baustein Daten empfangen hat.

**bError:** Der Ausgang wird TRUE sobald ein Fehler auftritt. Dieser Fehler wird über die Variable *eError* beschrieben.

**eError:** Der Ausgang gibt im Fehlerfall einen Fehlercode aus (siehe [E\\_LON\\_ERROR \[](#page-466-0)[}](#page-466-0) [467\]](#page-466-0)). Gleichzeitig wird *bError* TRUE.

## **VAR\_IN\_OUT**

stLON Com : ST LON Communication;

**stLON\_Com:** Über diese Struktur wird [FB\\_LON\\_KL6401\(\) \[](#page-67-0)▶ [68\]](#page-67-0) mit den Sende-/Empfangsbausteinen verbunden (siehe [ST\\_LON\\_Communication \[](#page-561-0)[}](#page-561-0) [562\]](#page-561-0)).

# **7.2.98 FB\_READ\_102\_SNVT\_rpm**

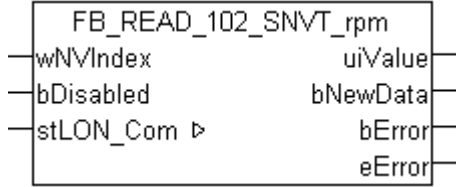

Dieser Baustein empfängt folgende LON Eingangsvariable (nvi):

**SNVT Name:** SNVT\_rpm.

**SNVT Nummer:** 102.

**Beschreibung:** Drehzahl (Umdrehungen/Minute (RPM)).

### **VAR\_INPUT**

wNVIndex : WORD; bDisabled : BOOL := FALSE;

**wNVIndex:** Eindeutiger Index. Dieser wird für das Binding der LON Knoten benötigt. Pro LON Klemme sind maximal 62 SNVT's erlaubt. Werte von 0 bis 61 möglich.

**bDisabled:** TRUE = Abwahl des Bausteins.

### **VAR\_OUTPUT**

uiValue : UINT; bNewData : BOOL; bError : BOOL; eError : E LON ERROR; **uiValue:** Min: 0 / Max: 65535.

**bNewData:** Wird für 1 Zyklus TRUE, wenn der Baustein Daten empfangen hat.

**bError:** Der Ausgang wird TRUE sobald ein Fehler auftritt. Dieser Fehler wird über die Variable *eError* beschrieben.

**eError:** Der Ausgang gibt im Fehlerfall einen Fehlercode aus (siehe [E\\_LON\\_ERROR \[](#page-466-0)[}](#page-466-0) [467\]](#page-466-0)). Gleichzeitig wird *bError* TRUE.

# **VAR\_IN\_OUT**

stLON Com : ST LON Communication;

stLON\_Com: Über diese Struktur wird [FB\\_LON\\_KL6401\(\) \[](#page-67-0)> [68\]](#page-67-0) mit den Sende-/Empfangsbausteinen verbunden (siehe <u>[ST\\_LON\\_Communication \[](#page-561-0)D\_[562\]](#page-561-0)</u>).

# **7.2.99 FB\_READ\_103\_SNVT\_hvac\_emerg**

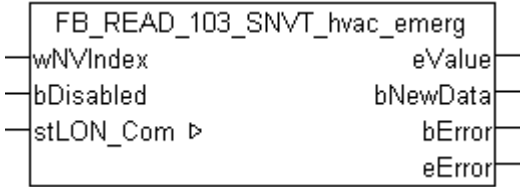

Dieser Baustein empfängt folgende LON Eingangsvariable (nvi):

**SNVT Name:** SNVT\_hvac\_emerg.

**SNVT Nummer:** 103.

**Beschreibung:** HLK Notbetrieb (Betriebsarten).

# **VAR\_INPUT**

wNVIndex : WORD; bDisabled : BOOL := FALSE;

**wNVIndex:** Eindeutiger Index. Dieser wird für das Binding der LON Knoten benötigt. Pro LON Klemme sind maximal 62 SNVT's erlaubt. Werte von 0 bis 61 möglich.

**bDisabled:** TRUE = Abwahl des Bausteins.

# **VAR\_OUTPUT**

eValue : E LON\_emerg\_t; bNewData : BOOL;<br>bError : BOOL: : BOOL; eError : E LON ERROR;

**eValue:** Enum, der empfangen werden soll (siehe [E\\_LON\\_emerg\\_t \[](#page-504-0)[}](#page-504-0) [505\]](#page-504-0)).

**bNewData:** Wird für 1 Zyklus TRUE, wenn der Baustein Daten empfangen hat.

**bError:** Der Ausgang wird TRUE sobald ein Fehler auftritt. Dieser Fehler wird über die Variable *eError* beschrieben.

**eError:** Der Ausgang gibt im Fehlerfall einen Fehlercode aus (siehe [E\\_LON\\_ERROR \[](#page-466-0)[}](#page-466-0) [467\]](#page-466-0)). Gleichzeitig wird *bError* TRUE.

# **VAR\_IN\_OUT**

stLON Com : ST LON Communication;

stLON\_Com: Über diese Struktur wird [FB\\_LON\\_KL6401\(\) \[](#page-67-0)<sup>▶</sup> [68\]](#page-67-0) mit den Sende-/Empfangsbausteinen verbunden (siehe [ST\\_LON\\_Communication \[](#page-561-0) $\blacktriangleright$  [562\]](#page-561-0)).
## **7.2.100 FB\_READ\_104\_SNVT\_angle\_deg**

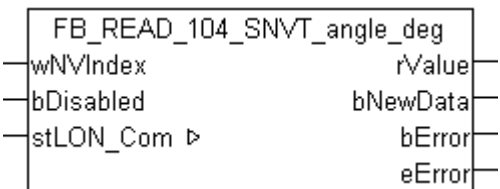

Dieser Baustein empfängt folgende LON Eingangsvariable (nvi):

**SNVT Name:** SNVT\_angle\_deg.

**SNVT Nummer:** 104.

**Beschreibung:** Winkelangabe in 1/50-Grad-Schritten.

#### **VAR\_INPUT**

wNVIndex : WORD;<br>bDisabled : BOOL : BOOL := FALSE;

**wNVIndex:** Eindeutiger Index. Dieser wird für das Binding der LON Knoten benötigt. Pro LON Klemme sind maximal 62 SNVT's erlaubt. Werte von 0 bis 61 möglich.

**bDisabled:** TRUE = Abwahl des Bausteins.

#### **VAR\_OUTPUT**

rValue : REAL; bNewData : BOOL;<br>bError : BOOL;  $\cdot$  BOOL; eError : E\_LON\_ERROR;

**rValue:** Min: -359.98 / Max: 360.

**bNewData:** Wird für 1 Zyklus TRUE, wenn der Baustein Daten empfangen hat.

**bError:** Der Ausgang wird TRUE sobald ein Fehler auftritt. Dieser Fehler wird über die Variable *eError* beschrieben.

**eError:** Der Ausgang gibt im Fehlerfall einen Fehlercode aus (siehe [E\\_LON\\_ERROR \[](#page-466-0)[}](#page-466-0) [467\]](#page-466-0)). Gleichzeitig wird *bError* TRUE.

#### **VAR\_IN\_OUT**

stLON Com : ST LON Communication;

stLON Com: Über diese Struktur wird [FB\\_LON\\_KL6401\(\) \[](#page-67-0)▶ [68\]](#page-67-0) mit den Sende-/Empfangsbausteinen verbunden (siehe [ST\\_LON\\_Communication \[](#page-561-0) $\blacktriangleright$  [562\]](#page-561-0)).

### **7.2.101 FB\_READ\_105\_SNVT\_temp\_p**

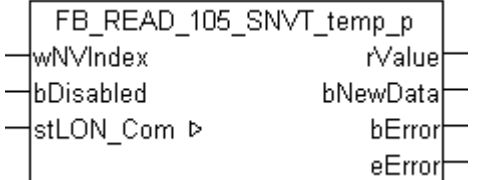

Dieser Baustein empfängt folgende LON Eingangsvariable (nvi):

**SNVT Name:** SNVT\_temp\_p.

**SNVT Nummer:** 105.

**Beschreibung:** Temperatur (Grad Celsius).

#### **VAR\_INPUT**

wNVIndex : WORD; bDisabled : BOOL := FALSE;

**wNVIndex:** Eindeutiger Index. Dieser wird für das Binding der LON Knoten benötigt. Pro LON Klemme sind maximal 62 SNVT's erlaubt. Werte von 0 bis 61 möglich.

**bDisabled:** TRUE = Abwahl des Bausteins.

#### **VAR\_OUTPUT**

rValue : REAL; bNewData : BOOL; bError : BOOL; eError : E LON ERROR;

**rValue:** Min: -273.17 / Max: 327.67.

**bNewData:** Wird für 1 Zyklus TRUE, wenn der Baustein Daten empfangen hat.

**bError:** Der Ausgang wird TRUE sobald ein Fehler auftritt. Dieser Fehler wird über die Variable *eError* beschrieben.

**eError:** Der Ausgang gibt im Fehlerfall einen Fehlercode aus (siehe [E\\_LON\\_ERROR \[](#page-466-0)[}](#page-466-0) [467\]](#page-466-0)). Gleichzeitig wird *bError* TRUE.

#### **VAR\_IN\_OUT**

stLON Com : ST LON Communication;

**stLON\_Com:** Über diese Struktur wird [FB\\_LON\\_KL6401\(\) \[](#page-67-0)▶ [68\]](#page-67-0) mit den Sende-/Empfangsbausteinen verbunden (siehe [ST\\_LON\\_Communication \[](#page-561-0)[}](#page-561-0) [562\]](#page-561-0)).

### **7.2.102 FB\_READ\_106\_SNVT\_temp\_setpt**

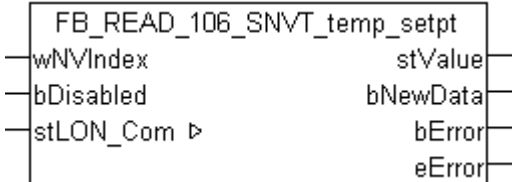

Dieser Baustein empfängt folgende LON Eingangsvariable (nvi):

**SNVT Name:** SNVT\_temp\_setpt.

**SNVT Nummer:** 106.

**Beschreibung:** Temperatur (6 Temperaturwerte).

#### **VAR\_INPUT**

wNVIndex : WORD; bDisabled : BOOL := FALSE;

**wNVIndex:** Eindeutiger Index. Dieser wird für das Binding der LON Knoten benötigt. Pro LON Klemme sind maximal 62 SNVT's erlaubt. Werte von 0 bis 61 möglich.

**bDisabled:** TRUE = Abwahl des Bausteins.

#### **VAR\_OUTPUT**

stValue : ST LON SNVT temp setpt; bNewData : BOOL; bError : BOOL; eError : E LON ERROR;

**stValue:** Struktur, die empfangen werden soll (siehe [ST\\_LON\\_SNVT\\_temp\\_setpt \[](#page-586-0)[}](#page-586-0) [587\]](#page-586-0)).

**bNewData:** Wird für 1 Zyklus TRUE, wenn der Baustein Daten empfangen hat.

**bError:** Der Ausgang wird TRUE sobald ein Fehler auftritt. Dieser Fehler wird über die Variable *eError* beschrieben.

**eError:** Der Ausgang gibt im Fehlerfall einen Fehlercode aus (siehe [E\\_LON\\_ERROR \[](#page-466-0)[}](#page-466-0) [467\]](#page-466-0)). Gleichzeitig wird *bError* TRUE.

#### **VAR\_IN\_OUT**

stLON Com : ST LON Communication;

stLON\_Com: Über diese Struktur wird [FB\\_LON\\_KL6401\(\) \[](#page-67-0)▶ [68\]](#page-67-0) mit den Sende-/Empfangsbausteinen verbunden (siehe [ST\\_LON\\_Communication \[](#page-561-0) $\blacktriangleright$  [562\]](#page-561-0)).

### **7.2.103 FB\_READ\_107\_SNVT\_time\_sec**

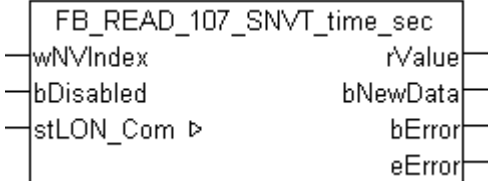

Dieser Baustein empfängt folgende LON Eingangsvariable (nvi):

**SNVT Name:** SNVT\_time\_sec.

**SNVT Nummer:** 107.

**Beschreibung:** Abgelaufene Zeit (Sekunde).

#### **VAR\_INPUT**

wNVIndex : WORD;<br>bDisabled : BOOL : BOOL := FALSE;

**wNVIndex:** Eindeutiger Index. Dieser wird für das Binding der LON Knoten benötigt. Pro LON Klemme sind maximal 62 SNVT's erlaubt. Werte von 0 bis 61 möglich.

**bDisabled:** TRUE = Abwahl des Bausteins.

#### **VAR\_OUTPUT**

rValue : REAL; bNewData : BOOL;<br>bError : BOOL; bError : BOOL;<br>eError : E LON : E LON ERROR;

**rValue:** Min: 0 / Max: 6553.5.

**bNewData:** Wird für 1 Zyklus TRUE, wenn der Baustein Daten empfangen hat.

**bError:** Der Ausgang wird TRUE sobald ein Fehler auftritt. Dieser Fehler wird über die Variable *eError* beschrieben.

**eError:** Der Ausgang gibt im Fehlerfall einen Fehlercode aus (siehe [E\\_LON\\_ERROR \[](#page-466-0)[}](#page-466-0) [467\]](#page-466-0)). Gleichzeitig wird *bError* TRUE.

#### **VAR\_IN\_OUT**

stLON Com : ST LON Communication;

stLON\_Com: Über diese Struktur wird [FB\\_LON\\_KL6401\(\) \[](#page-67-0)<sup>▶</sup> [68\]](#page-67-0) mit den Sende-/Empfangsbausteinen verbunden (siehe [ST\\_LON\\_Communication \[](#page-561-0) $\blacktriangleright$  [562\]](#page-561-0)).

# **7.2.104 FB\_READ\_108\_SNVT\_hvac\_mode**

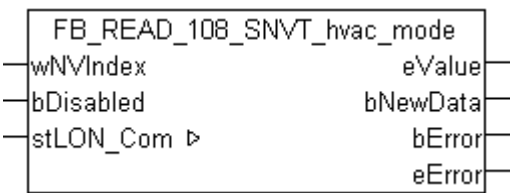

Dieser Baustein empfängt folgende LON Eingangsvariable (nvi):

**SNVT Name:** SNVT\_hvac\_mode.

**SNVT Nummer:** 108.

**Beschreibung:** HLK Betriebsmodus (Betriebsarten).

#### **VAR\_INPUT**

wNVIndex : WORD; bDisabled : BOOL := FALSE;

**wNVIndex:** Eindeutiger Index. Dieser wird für das Binding der LON Knoten benötigt. Pro LON Klemme sind maximal 62 SNVT's erlaubt. Werte von 0 bis 61 möglich.

**bDisabled:** TRUE = Abwahl des Bausteins.

#### **VAR\_OUTPUT**

eValue : E LON hvac t; bNewData : BOOL;<br>bError : BOOL;  $\cdot$  BOOL; eError : E LON\_ERROR;

**eValue:** Enum, der empfangen werden soll (siehe **[E\\_LON\\_hvac\\_t \[](#page-513-0)**▶ [514\]](#page-513-0)).

**bNewData:** Wird für 1 Zyklus TRUE, wenn der Baustein Daten empfangen hat.

**bError:** Der Ausgang wird TRUE sobald ein Fehler auftritt. Dieser Fehler wird über die Variable *eError* beschrieben.

**eError:** Der Ausgang gibt im Fehlerfall einen Fehlercode aus (siehe [E\\_LON\\_ERROR \[](#page-466-0)[}](#page-466-0) [467\]](#page-466-0)). Gleichzeitig wird *bError* TRUE.

#### **VAR\_IN\_OUT**

stLON Com : ST LON Communication;

stLON\_Com: Über diese Struktur wird [FB\\_LON\\_KL6401\(\) \[](#page-67-0)▶ [68\]](#page-67-0) mit den Sende-/Empfangsbausteinen verbunden (siehe [ST\\_LON\\_Communication \[](#page-561-0) $\triangleright$  [562\]](#page-561-0)).

## **7.2.105 FB\_READ\_109\_SNVT\_occupancy**

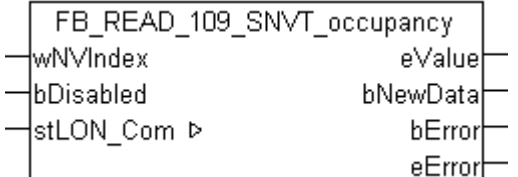

Dieser Baustein empfängt folgende LON Eingangsvariable (nvi):

**SNVT Name:** SNVT\_occupancy.

**SNVT Nummer:** 109.

**Beschreibung:** Präsenzmeldung (Status).

#### **VAR\_INPUT**

wNVIndex : WORD; bDisabled : BOOL := FALSE;

**wNVIndex:** Eindeutiger Index. Dieser wird für das Binding der LON Knoten benötigt. Pro LON Klemme sind maximal 62 SNVT's erlaubt. Werte von 0 bis 61 möglich.

**bDisabled:** TRUE = Abwahl des Bausteins.

#### **VAR\_OUTPUT**

eValue : E LON occup t; bNewData : BOOL; bError : BOOL; eError : E LON ERROR;

**eValue:** Enum, der empfangen werden soll (siehe **[E\\_LON\\_occup\\_t \[](#page-517-0)**▶ [518\]](#page-517-0)).

**bNewData:** Wird für 1 Zyklus TRUE, wenn der Baustein Daten empfangen hat.

**bError:** Der Ausgang wird TRUE sobald ein Fehler auftritt. Dieser Fehler wird über die Variable *eError* beschrieben.

**eError:** Der Ausgang gibt im Fehlerfall einen Fehlercode aus (siehe [E\\_LON\\_ERROR \[](#page-466-0)[}](#page-466-0) [467\]](#page-466-0)). Gleichzeitig wird *bError* TRUE.

#### **VAR\_IN\_OUT**

stLON Com : ST LON Communication;

stLON\_Com: Über diese Struktur wird [FB\\_LON\\_KL6401\(\) \[](#page-67-0)<sup>▶</sup> [68\]](#page-67-0) mit den Sende-/Empfangsbausteinen verbunden (siehe [ST\\_LON\\_Communication \[](#page-561-0) $\blacktriangleright$  [562\]](#page-561-0)).

### **7.2.106 FB\_READ\_110\_SNVT\_area**

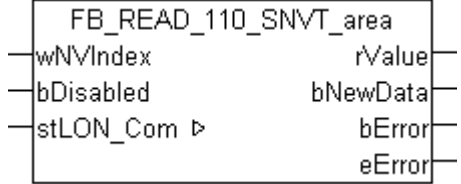

Dieser Baustein empfängt folgende LON Eingangsvariable (nvi):

**SNVT Name:** SNVT\_area.

**SNVT Nummer:** 110.

**Beschreibung:** Fläche (Quadratmeter).

#### **VAR\_INPUT**

wNVIndex : WORD;<br>bDisabled : BOOL  $BOOL := FALSE;$ 

**wNVIndex:** Eindeutiger Index. Dieser wird für das Binding der LON Knoten benötigt. Pro LON Klemme sind maximal 62 SNVT's erlaubt. Werte von 0 bis 61 möglich.

**bDisabled:** TRUE = Abwahl des Bausteins.

### **VAR\_OUTPUT**

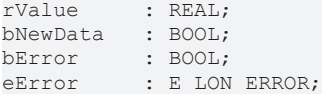

**rValue:** Min: 0 / Max: 13.107.

**bNewData:** Wird für 1 Zyklus TRUE, wenn der Baustein Daten empfangen hat.

**bError:** Der Ausgang wird TRUE sobald ein Fehler auftritt. Dieser Fehler wird über die Variable *eError* beschrieben.

**eError:** Der Ausgang gibt im Fehlerfall einen Fehlercode aus (siehe [E\\_LON\\_ERROR \[](#page-466-0)[}](#page-466-0) [467\]](#page-466-0)). Gleichzeitig wird *bError* TRUE.

### **VAR\_IN\_OUT**

stLON Com : ST LON Communication;

stLON Com: Über diese Struktur wird [FB\\_LON\\_KL6401\(\) \[](#page-67-0)▶ [68\]](#page-67-0) mit den Sende-/Empfangsbausteinen verbunden (siehe [ST\\_LON\\_Communication \[](#page-561-0) $\triangleright$  [562\]](#page-561-0)).

## **7.2.107 FB\_READ\_111\_SNVT\_hvac\_overid**

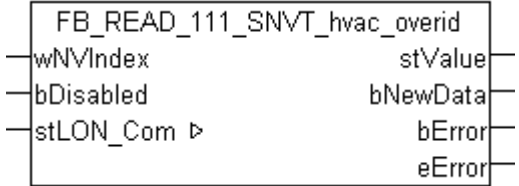

Dieser Baustein empfängt folgende LON Eingangsvariable (nvi):

**SNVT Name:** SNVT\_hvac\_overid.

#### **SNVT Nummer:** 111.

**Beschreibung:** HLK Übersteuerungsmodus (Modus, Position/Durchfluss, Min/Max Durchflusswert).

#### **VAR\_INPUT**

wNVIndex : WORD; bDisabled : BOOL := FALSE;

**wNVIndex:** Eindeutiger Index. Dieser wird für das Binding der LON Knoten benötigt. Pro LON Klemme sind maximal 62 SNVT's erlaubt. Werte von 0 bis 61 möglich.

**bDisabled:** TRUE = Abwahl des Bausteins.

#### **VAR\_OUTPUT**

```
stValue : ST LON SNVT hvac overid;
bNewData : BOOL;
bError : BOOL;
eError : E LON ERROR;
```
stValue: Struktur, die empfangen werden soll (siehe [ST\\_LON\\_SNVT\\_hvac\\_overid \[](#page-574-0)▶ [575\]](#page-574-0)).

**bNewData:** Wird für 1 Zyklus TRUE, wenn der Baustein Daten empfangen hat.

**bError:** Der Ausgang wird TRUE sobald ein Fehler auftritt. Dieser Fehler wird über die Variable *eError* beschrieben.

**eError:** Der Ausgang gibt im Fehlerfall einen Fehlercode aus (siehe [E\\_LON\\_ERROR \[](#page-466-0)[}](#page-466-0) [467\]](#page-466-0)). Gleichzeitig wird *bError* TRUE.

# RFCKHNFF

#### **VAR\_IN\_OUT**

stLON\_Com : ST\_LON\_Communication;

stLON Com: Über diese Struktur wird [FB\\_LON\\_KL6401\(\) \[](#page-67-0)▶ [68\]](#page-67-0) mit den Sende-/Empfangsbausteinen verbunden (siehe [ST\\_LON\\_Communication \[](#page-561-0) $\blacktriangleright$  [562\]](#page-561-0)).

## **7.2.108 FB\_READ\_112\_SNVT\_hvac\_status**

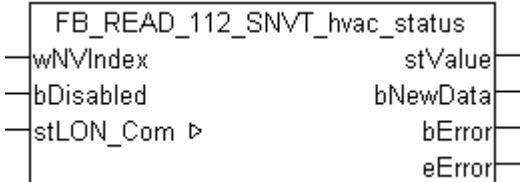

Dieser Baustein empfängt folgende LON Eingangsvariable (nvi):

**SNVT Name:** SNVT\_hvac\_status.

**SNVT Nummer:** 112.

**Beschreibung:** HLK Status (Modus, 5 Leistungsangaben, Alarmflag).

#### **VAR\_INPUT**

wNVIndex : WORD;<br>bDisabled : BOOL : BOOL := FALSE;

**wNVIndex:** Eindeutiger Index. Dieser wird für das Binding der LON Knoten benötigt. Pro LON Klemme sind maximal 62 SNVT's erlaubt. Werte von 0 bis 61 möglich.

**bDisabled:** TRUE = Abwahl des Bausteins.

#### **VAR\_OUTPUT**

stValue : ST LON SNVT hvac\_status; bNewData : BOOL; bError : BOOL; eError : E LON ERROR;

stValue: Struktur, die empfangen werden soll (siehe **[ST\\_LON\\_SNVT\\_hvac\\_status \[](#page-575-0)** $\blacktriangleright$  **576**]).

**bNewData:** Wird für 1 Zyklus TRUE, wenn der Baustein Daten empfangen hat.

**bError:** Der Ausgang wird TRUE sobald ein Fehler auftritt. Dieser Fehler wird über die Variable *eError* beschrieben.

**eError:** Der Ausgang gibt im Fehlerfall einen Fehlercode aus (siehe [E\\_LON\\_ERROR \[](#page-466-0)[}](#page-466-0) [467\]](#page-466-0)). Gleichzeitig wird *bError* TRUE.

#### **VAR\_IN\_OUT**

stLON Com : ST LON Communication;

**stLON\_Com:** Über diese Struktur wird [FB\\_LON\\_KL6401\(\) \[](#page-67-0)▶ [68\]](#page-67-0) mit den Sende-/Empfangsbausteinen verbunden (siehe [ST\\_LON\\_Communication \[](#page-561-0) $\blacktriangleright$  [562\]](#page-561-0)).

# **7.2.109 FB\_READ\_113\_SNVT\_press\_p**

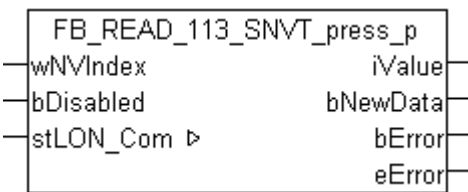

Dieser Baustein empfängt folgende LON Eingangsvariable (nvi):

**SNVT Name:** SNVT\_press\_p.

**SNVT Nummer:** 113.

**Beschreibung:** Druck (Überdruck) (Pascal).

#### **VAR\_INPUT**

wNVIndex : WORD; bDisabled : BOOL := FALSE;

**wNVIndex:** Eindeutiger Index. Dieser wird für das Binding der LON Knoten benötigt. Pro LON Klemme sind maximal 62 SNVT's erlaubt. Werte von 0 bis 61 möglich.

**bDisabled:** TRUE = Abwahl des Bausteins.

#### **VAR\_OUTPUT**

iValue : INT; bNewData : BOOL; bError : BOOL; eError : E\_LON\_ERROR;

**iValue:** Min: -32768 / Max: 32767.

**bNewData:** Wird für 1 Zyklus TRUE, wenn der Baustein Daten empfangen hat.

**bError:** Der Ausgang wird TRUE sobald ein Fehler auftritt. Dieser Fehler wird über die Variable *eError* beschrieben.

**eError:** Der Ausgang gibt im Fehlerfall einen Fehlercode aus (siehe [E\\_LON\\_ERROR \[](#page-466-0)[}](#page-466-0) [467\]](#page-466-0)). Gleichzeitig wird *bError* TRUE.

#### **VAR\_IN\_OUT**

stLON Com : ST LON Communication;

stLON Com: Über diese Struktur wird [FB\\_LON\\_KL6401\(\) \[](#page-67-0)▶ [68\]](#page-67-0) mit den Sende-/Empfangsbausteinen verbunden (siehe [ST\\_LON\\_Communication \[](#page-561-0) $\blacktriangleright$  [562\]](#page-561-0)).

## **7.2.110 FB\_READ\_114\_SNVT\_address**

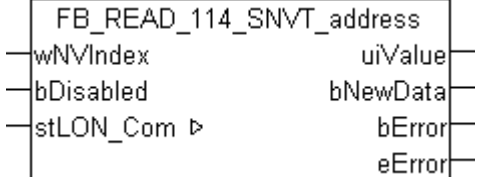

Dieser Baustein empfängt folgende LON Eingangsvariable (nvi):

**SNVT Name:** SNVT\_address.

**SNVT Nummer:** 114.

**Beschreibung:** Neuron Adresse (16-bit Adress Wert).

#### **VAR\_INPUT**

wNVIndex : WORD; bDisabled : BOOL := FALSE;

**wNVIndex:** Eindeutiger Index. Dieser wird für das Binding der LON Knoten benötigt. Pro LON Klemme sind maximal 62 SNVT's erlaubt. Werte von 0 bis 61 möglich.

**bDisabled:** TRUE = Abwahl des Bausteins.

#### **VAR\_OUTPUT**

uiValue : UINT; bNewData : BOOL; bError : BOOL; eError : E LON ERROR;

**uiValue:** Min: 16384 / Max: 64767.

**bNewData:** Wird für 1 Zyklus TRUE, wenn der Baustein Daten empfangen hat.

**bError:** Der Ausgang wird TRUE sobald ein Fehler auftritt. Dieser Fehler wird über die Variable *eError* beschrieben.

**eError:** Der Ausgang gibt im Fehlerfall einen Fehlercode aus (siehe [E\\_LON\\_ERROR \[](#page-466-0)[}](#page-466-0) [467\]](#page-466-0)). Gleichzeitig wird *bError* TRUE.

#### **VAR\_IN\_OUT**

stLON Com : ST LON Communication;

**stLON\_Com:** Über diese Struktur wird [FB\\_LON\\_KL6401\(\) \[](#page-67-0)▶ [68\]](#page-67-0) mit den Sende-/Empfangsbausteinen verbunden (siehe [ST\\_LON\\_Communication \[](#page-561-0)[}](#page-561-0) [562\]](#page-561-0)).

### **7.2.111 FB\_READ\_115\_SNVT\_scene**

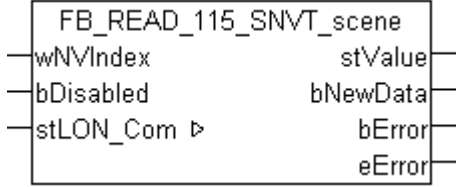

Dieser Baustein empfängt folgende LON Eingangsvariable (nvi):

**SNVT Name:** SNVT\_scene.

**SNVT Nummer:** 115.

**Beschreibung:** Szenen (Funktion (abrufen/lernen), Szenennummer).

#### **VAR\_INPUT**

wNVIndex : WORD; bDisabled : BOOL := FALSE;

**wNVIndex:** Eindeutiger Index. Dieser wird für das Binding der LON Knoten benötigt. Pro LON Klemme sind maximal 62 SNVT's erlaubt. Werte von 0 bis 61 möglich.

**bDisabled:** TRUE = Abwahl des Bausteins.

#### **VAR\_OUTPUT**

stValue : ST LON SNVT scene; bNewData : BOOL; bError : BOOL; eError : E LON ERROR;

**stValue:** Struktur, die empfangen werden soll (siehe [ST\\_LON\\_SNVT\\_scene \[](#page-585-0)[}](#page-585-0) [586\]](#page-585-0)).

**bNewData:** Wird für 1 Zyklus TRUE, wenn der Baustein Daten empfangen hat.

**bError:** Der Ausgang wird TRUE sobald ein Fehler auftritt. Dieser Fehler wird über die Variable *eError* beschrieben.

**eError:** Der Ausgang gibt im Fehlerfall einen Fehlercode aus (siehe [E\\_LON\\_ERROR \[](#page-466-0)[}](#page-466-0) [467\]](#page-466-0)). Gleichzeitig wird *bError* TRUE.

#### **VAR\_IN\_OUT**

stLON Com : ST LON Communication;

stLON\_Com: Über diese Struktur wird [FB\\_LON\\_KL6401\(\) \[](#page-67-0)▶ [68\]](#page-67-0) mit den Sende-/Empfangsbausteinen verbunden (siehe [ST\\_LON\\_Communication \[](#page-561-0) $\blacktriangleright$  [562\]](#page-561-0)).

### **7.2.112 FB\_READ\_116\_SNVT\_scene\_cfg**

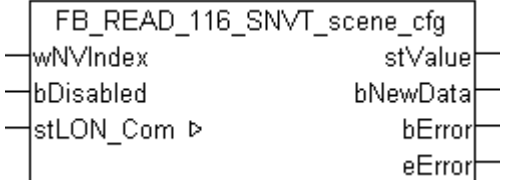

Dieser Baustein empfängt folgende LON Eingangsvariable (nvi):

**SNVT Name:** SNVT\_scene\_cfg.

#### **SNVT Nummer:** 116.

**Beschreibung:** Szenen Einstellung (Funktion , Szenennummer, Einstellung, Übergangsnummer, Übergangszeit, Verzögerungszeit, Priorität).

#### **VAR\_INPUT**

wNVIndex : WORD;<br>bDisabled : BOOL : BOOL := FALSE;

**wNVIndex:** Eindeutiger Index. Dieser wird für das Binding der LON Knoten benötigt. Pro LON Klemme sind maximal 62 SNVT's erlaubt. Werte von 0 bis 61 möglich.

**bDisabled:** TRUE = Abwahl des Bausteins.

#### **VAR\_OUTPUT**

stValue : ST\_LON\_SNVT\_scene\_cfg; bevarde : 51\_BO<br>bNewData : BOOL; bError : BOOL;<br>eError : E LON : E LON ERROR;

**stValue:** Struktur, die empfangen werden soll (siehe [ST\\_LON\\_SNVT\\_scene\\_cfg \[](#page-585-1)[}](#page-585-1) [586\]](#page-585-1)).

**bNewData:** Wird für 1 Zyklus TRUE, wenn der Baustein Daten empfangen hat.

**bError:** Der Ausgang wird TRUE sobald ein Fehler auftritt. Dieser Fehler wird über die Variable *eError* beschrieben.

**eError:** Der Ausgang gibt im Fehlerfall einen Fehlercode aus (siehe [E\\_LON\\_ERROR \[](#page-466-0)[}](#page-466-0) [467\]](#page-466-0)). Gleichzeitig wird *bError* TRUE.

#### **VAR\_IN\_OUT**

stLON Com : ST LON Communication;

stLON\_Com: Über diese Struktur wird [FB\\_LON\\_KL6401\(\) \[](#page-67-0)▶ [68\]](#page-67-0) mit den Sende-/Empfangsbausteinen verbunden (siehe [ST\\_LON\\_Communication \[](#page-561-0) $\blacktriangleright$  [562\]](#page-561-0)).

# **7.2.113 FB\_READ\_117\_SNVT\_setting**

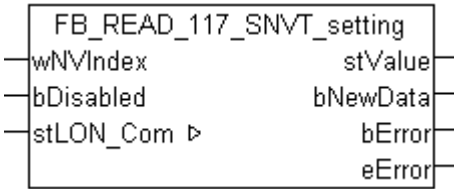

Dieser Baustein empfängt folgende LON Eingangsvariable (nvi):

**SNVT Name:** SNVT\_setting.

**SNVT Nummer:** 117.

**Beschreibung:** Einstellungen (Funktion, Wert, Übergangsnummer).

#### **VAR\_INPUT**

wNVIndex : WORD;<br>bDisabled : BOOL : BOOL := FALSE;

**wNVIndex:** Eindeutiger Index. Dieser wird für das Binding der LON Knoten benötigt. Pro LON Klemme sind maximal 62 SNVT's erlaubt. Werte von 0 bis 61 möglich.

**bDisabled:** TRUE = Abwahl des Bausteins.

#### **VAR\_OUTPUT**

stValue : ST LON SNVT\_setting; bording the signal service of the service of the service of the service of the service of the service of the s<br>border of the service of the service of the service of the service of the service of the service of the servic<br> bError : BOOL; eError : E LON ERROR;

stValue: Struktur, die empfangen werden soll (siehe **ST\_LON\_SNVT\_setting** [▶ [586\]](#page-585-2)).

**bNewData:** Wird für 1 Zyklus TRUE, wenn der Baustein Daten empfangen hat.

**bError:** Der Ausgang wird TRUE sobald ein Fehler auftritt. Dieser Fehler wird über die Variable *eError* beschrieben.

**eError:** Der Ausgang gibt im Fehlerfall einen Fehlercode aus (siehe [E\\_LON\\_ERROR \[](#page-466-0)[}](#page-466-0) [467\]](#page-466-0)). Gleichzeitig wird *bError* TRUE.

#### **VAR\_IN\_OUT**

stLON Com : ST LON Communication;

stLON\_Com: Über diese Struktur wird [FB\\_LON\\_KL6401\(\) \[](#page-67-0)▶ [68\]](#page-67-0) mit den Sende-/Empfangsbausteinen verbunden (siehe [ST\\_LON\\_Communication \[](#page-561-0) $\blacktriangleright$  [562\]](#page-561-0)).

## **7.2.114 FB\_READ\_118\_SNVT\_evap\_state**

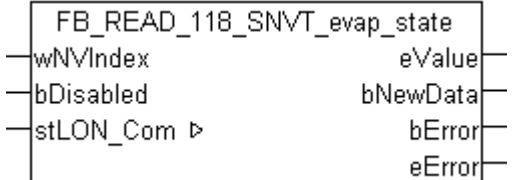

Dieser Baustein empfängt folgende LON Eingangsvariable (nvi):

**SNVT Name:** SNVT\_evap\_state.

#### **SNVT Nummer:** 118.

**Beschreibung:** Verdampferstatus (Enumeration).

#### **VAR\_INPUT**

wNVIndex : WORD; bDisabled : BOOL := FALSE;

**wNVIndex:** Eindeutiger Index. Dieser wird für das Binding der LON Knoten benötigt. Pro LON Klemme sind maximal 62 SNVT's erlaubt. Werte von 0 bis 61 möglich.

**bDisabled:** TRUE = Abwahl des Bausteins.

#### **VAR\_OUTPUT**

eValue : E LON\_evap\_t; bNewData : BOOL;<br>bError : BOOL; bError : BOOL; eError : E LON ERROR;

**eValue:** Enum, der empfangen werden soll (siehe [E\\_LON\\_evap\\_t \[](#page-506-0) $\blacktriangleright$  [507\]](#page-506-0)).

**bNewData:** Wird für 1 Zyklus TRUE, wenn der Baustein Daten empfangen hat.

**bError:** Der Ausgang wird TRUE sobald ein Fehler auftritt. Dieser Fehler wird über die Variable *eError* beschrieben.

**eError:** Der Ausgang gibt im Fehlerfall einen Fehlercode aus (siehe [E\\_LON\\_ERROR \[](#page-466-0)[}](#page-466-0) [467\]](#page-466-0)). Gleichzeitig wird *bError* TRUE.

#### **VAR\_IN\_OUT**

stLON Com : ST LON Communication;

stLON Com: Über diese Struktur wird [FB\\_LON\\_KL6401\(\) \[](#page-67-0)▶ [68\]](#page-67-0) mit den Sende-/Empfangsbausteinen verbunden (siehe [ST\\_LON\\_Communication \[](#page-561-0)[}](#page-561-0) [562\]](#page-561-0)).

## **7.2.115 FB\_READ\_119\_SNVT\_therm\_mode**

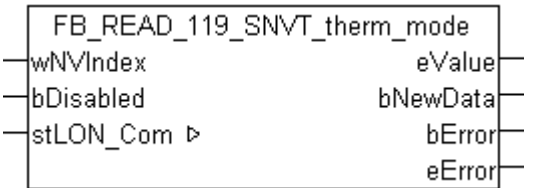

Dieser Baustein empfängt folgende LON Eingangsvariable (nvi):

**SNVT Name:** SNVT\_therm\_mode.

**SNVT Nummer:** 119.

**Beschreibung:** Thermostatmodus (Enumeration (Freigabe, Modulation)).

#### **VAR\_INPUT**

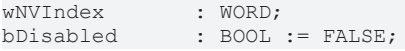

**wNVIndex:** Eindeutiger Index. Dieser wird für das Binding der LON Knoten benötigt. Pro LON Klemme sind maximal 62 SNVT's erlaubt. Werte von 0 bis 61 möglich.

**bDisabled:** TRUE = Abwahl des Bausteins.

# EAKHOEE

### **VAR\_OUTPUT**

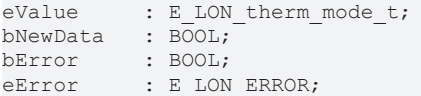

**eValue:** Enum, der empfangen werden soll (siehe **[E\\_LON\\_therm\\_mode\\_t \[](#page-533-0)** $\triangleright$  [534\]](#page-533-0)).

**bNewData:** Wird für 1 Zyklus TRUE, wenn der Baustein Daten empfangen hat.

**bError:** Der Ausgang wird TRUE sobald ein Fehler auftritt. Dieser Fehler wird über die Variable *eError* beschrieben.

**eError:** Der Ausgang gibt im Fehlerfall einen Fehlercode aus (siehe [E\\_LON\\_ERROR \[](#page-466-0)[}](#page-466-0) [467\]](#page-466-0)). Gleichzeitig wird *bError* TRUE.

#### **VAR\_IN\_OUT**

stLON Com : ST LON Communication;

stLON\_Com: Über diese Struktur wird [FB\\_LON\\_KL6401\(\) \[](#page-67-0) $\triangleright$  [68\]](#page-67-0) mit den Sende-/Empfangsbausteinen verbunden (siehe [ST\\_LON\\_Communication \[](#page-561-0) $\blacktriangleright$  [562\]](#page-561-0)).

## **7.2.116 FB\_READ\_120\_SNVT\_defr\_mode**

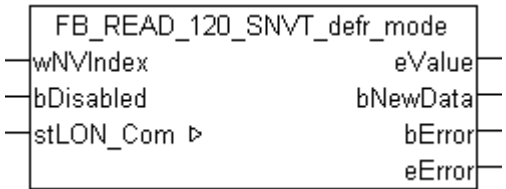

Dieser Baustein empfängt folgende LON Eingangsvariable (nvi):

**SNVT Name:** SNVT\_defr\_mode.

**SNVT Nummer:** 120.

**Beschreibung:** Abtaumodus (Enumeration).

#### **VAR\_INPUT**

wNVIndex : WORD; bDisabled : BOOL := FALSE;

**wNVIndex:** Eindeutiger Index. Dieser wird für das Binding der LON Knoten benötigt. Pro LON Klemme sind maximal 62 SNVT's erlaubt. Werte von 0 bis 61 möglich.

**bDisabled:** TRUE = Abwahl des Bausteins.

#### **VAR\_OUTPUT**

```
eValue : E LON defrost mode t;
bNewData : BOOL;
bError : BOOL;
eError : E LON ERROR;
```
**eValue:** Enum, der empfangen werden soll (siehe [E\\_LON\\_defrost\\_mode\\_t \[](#page-501-0)[}](#page-501-0) [502\]](#page-501-0)).

**bNewData:** Wird für 1 Zyklus TRUE, wenn der Baustein Daten empfangen hat.

**bError:** Der Ausgang wird TRUE sobald ein Fehler auftritt. Dieser Fehler wird über die Variable *eError* beschrieben.

**eError:** Der Ausgang gibt im Fehlerfall einen Fehlercode aus (siehe [E\\_LON\\_ERROR \[](#page-466-0)[}](#page-466-0) [467\]](#page-466-0)). Gleichzeitig wird *bError* TRUE.

### **VAR\_IN\_OUT**

stLON\_Com : ST\_LON\_Communication;

stLON Com: Über diese Struktur wird [FB\\_LON\\_KL6401\(\) \[](#page-67-0)▶ [68\]](#page-67-0) mit den Sende-/Empfangsbausteinen verbunden (siehe [ST\\_LON\\_Communication \[](#page-561-0)[}](#page-561-0) [562\]](#page-561-0)).

## **7.2.117 FB\_READ\_121\_SNVT\_defr\_term**

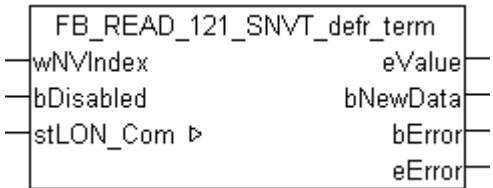

Dieser Baustein empfängt folgende LON Eingangsvariable (nvi):

**SNVT Name:** SNVT\_defr\_term.

**SNVT Nummer:** 121.

**Beschreibung:** Abschluss des Abtauvorgangs (Enumeration).

#### **VAR\_INPUT**

wNVIndex : WORD;<br>bDisabled : BOOL : BOOL := FALSE;

**wNVIndex:** Eindeutiger Index. Dieser wird für das Binding der LON Knoten benötigt. Pro LON Klemme sind maximal 62 SNVT's erlaubt. Werte von 0 bis 61 möglich.

**bDisabled:** TRUE = Abwahl des Bausteins.

#### **VAR\_OUTPUT**

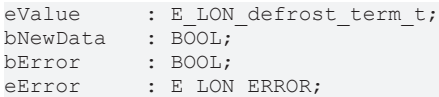

**eValue:** Enum, der empfangen werden soll (siehe ELON\_defrost\_term\_t [ $\triangleright$  [503\]](#page-502-0)).

**bNewData:** Wird für 1 Zyklus TRUE, wenn der Baustein Daten empfangen hat.

**bError:** Der Ausgang wird TRUE sobald ein Fehler auftritt. Dieser Fehler wird über die Variable *eError* beschrieben.

**eError:** Der Ausgang gibt im Fehlerfall einen Fehlercode aus (siehe [E\\_LON\\_ERROR \[](#page-466-0)[}](#page-466-0) [467\]](#page-466-0)). Gleichzeitig wird *bError* TRUE.

#### **VAR\_IN\_OUT**

stLON Com : ST LON Communication;

**stLON\_Com:** Über diese Struktur wird [FB\\_LON\\_KL6401\(\) \[](#page-67-0)▶ [68\]](#page-67-0) mit den Sende-/Empfangsbausteinen verbunden (siehe [ST\\_LON\\_Communication \[](#page-561-0)[}](#page-561-0) [562\]](#page-561-0)).

## **7.2.118 FB\_READ\_122\_SNVT\_defr\_state**

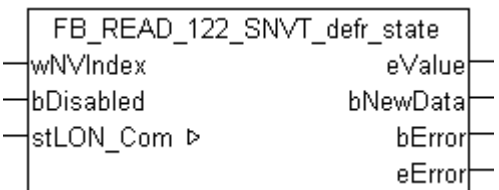

Dieser Baustein empfängt folgende LON Eingangsvariable (nvi):

**SNVT Name:** SNVT\_defr\_state.

**SNVT Nummer:** 122.

**Beschreibung:** Abtaustatus (Enumeration).

#### **VAR\_INPUT**

wNVIndex : WORD;<br>bDisabled : BOOL : BOOL := FALSE;

**wNVIndex:** Eindeutiger Index. Dieser wird für das Binding der LON Knoten benötigt. Pro LON Klemme sind maximal 62 SNVT's erlaubt. Werte von 0 bis 61 möglich.

**bDisabled:** TRUE = Abwahl des Bausteins.

#### **VAR\_OUTPUT**

eValue : E LON defrost\_state\_t; bNewData : 2\_2001; bError : BOOL; eError : E LON\_ERROR;

**eValue:** Enum, der empfangen werden soll (siehe ELON\_defrost\_state\_t [ $\triangleright$  [503\]](#page-502-1)).

**bNewData:** Wird für 1 Zyklus TRUE, wenn der Baustein Daten empfangen hat.

**bError:** Der Ausgang wird TRUE sobald ein Fehler auftritt. Dieser Fehler wird über die Variable *eError* beschrieben.

**eError:** Der Ausgang gibt im Fehlerfall einen Fehlercode aus (siehe [E\\_LON\\_ERROR \[](#page-466-0)[}](#page-466-0) [467\]](#page-466-0)). Gleichzeitig wird *bError* TRUE.

#### **VAR\_IN\_OUT**

stLON Com : ST LON Communication;

**stLON\_Com:** Über diese Struktur wird [FB\\_LON\\_KL6401\(\) \[](#page-67-0)[}](#page-67-0) [68\]](#page-67-0) mit den Sende-/Empfangsbausteinen verbunden (siehe [ST\\_LON\\_Communication \[](#page-561-0) $\triangleright$  [562\]](#page-561-0)).

## **7.2.119 FB\_READ\_123\_SNVT\_time\_min**

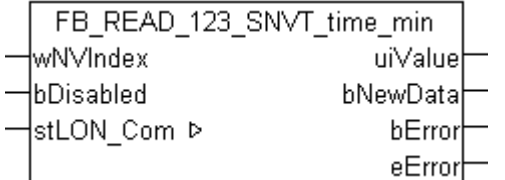

Dieser Baustein empfängt folgende LON Eingangsvariable (nvi):

**SNVT Name:** SNVT\_time\_min.

**SNVT Nummer:** 123.

**Beschreibung:** Abgelaufen Zeit (Minuten).

#### **VAR\_INPUT**

wNVIndex : WORD; bDisabled : BOOL := FALSE;

**wNVIndex:** Eindeutiger Index. Dieser wird für das Binding der LON Knoten benötigt. Pro LON Klemme sind maximal 62 SNVT's erlaubt. Werte von 0 bis 61 möglich.

**bDisabled:** TRUE = Abwahl des Bausteins.

#### **VAR\_OUTPUT**

uiValue : UINT; bNewData : BOOL; bError : BOOL; eError : E LON ERROR;

**uiValue:** Min: 0 / Max: 65535.

**bNewData:** Wird für 1 Zyklus TRUE, wenn der Baustein Daten empfangen hat.

**bError:** Der Ausgang wird TRUE sobald ein Fehler auftritt. Dieser Fehler wird über die Variable *eError* beschrieben.

**eError:** Der Ausgang gibt im Fehlerfall einen Fehlercode aus (siehe [E\\_LON\\_ERROR \[](#page-466-0)[}](#page-466-0) [467\]](#page-466-0)). Gleichzeitig wird *bError* TRUE.

#### **VAR\_IN\_OUT**

stLON Com : ST LON Communication;

**stLON\_Com:** Über diese Struktur wird [FB\\_LON\\_KL6401\(\) \[](#page-67-0)▶ [68\]](#page-67-0) mit den Sende-/Empfangsbausteinen verbunden (siehe [ST\\_LON\\_Communication \[](#page-561-0)[}](#page-561-0) [562\]](#page-561-0)).

### **7.2.120 FB\_READ\_124\_SNVT\_time\_hour**

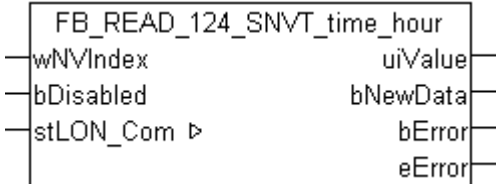

Dieser Baustein empfängt folgende LON Eingangsvariable (nvi):

**SNVT Name: SNVT** time hour.

**SNVT Nummer:** 124.

**Beschreibung:** Abgelaufene Zeit (Stunde).

#### **VAR\_INPUT**

wNVIndex : WORD; bDisabled : BOOL := FALSE;

**wNVIndex:** Eindeutiger Index. Dieser wird für das Binding der LON Knoten benötigt. Pro LON Klemme sind maximal 62 SNVT's erlaubt. Werte von 0 bis 61 möglich.

**bDisabled:** TRUE = Abwahl des Bausteins.

#### **VAR\_OUTPUT**

uiValue : UINT; bNewData : BOOL; bError : BOOL; eError : E LON ERROR; **uiValue:** Min: 0 / Max: 65535.

**bNewData:** Wird für 1 Zyklus TRUE, wenn der Baustein Daten empfangen hat.

**bError:** Der Ausgang wird TRUE sobald ein Fehler auftritt. Dieser Fehler wird über die Variable *eError* beschrieben.

**eError:** Der Ausgang gibt im Fehlerfall einen Fehlercode aus (siehe [E\\_LON\\_ERROR \[](#page-466-0)[}](#page-466-0) [467\]](#page-466-0)). Gleichzeitig wird *bError* TRUE.

#### **VAR\_IN\_OUT**

stLON Com : ST LON Communication;

stLON\_Com: Über diese Struktur wird [FB\\_LON\\_KL6401\(\) \[](#page-67-0) $\triangleright$  [68\]](#page-67-0) mit den Sende-/Empfangsbausteinen verbunden (siehe <u>[ST\\_LON\\_Communication \[](#page-561-0)D\_[562\]](#page-561-0)</u>).

## **7.2.121 FB\_READ\_125\_SNVT\_ph**

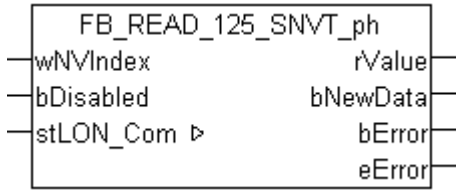

Dieser Baustein empfängt folgende LON Eingangsvariable (nvi):

**SNVT Name:** SNVT\_ph.

**SNVT Nummer:** 125.

**Beschreibung:** Säuregehalt (pH). Verhältnis der Ionenkonzentration.

#### **VAR\_INPUT**

wNVIndex : WORD; bDisabled : BOOL := FALSE;

**wNVIndex:** Eindeutiger Index. Dieser wird für das Binding der LON Knoten benötigt. Pro LON Klemme sind maximal 62 SNVT's erlaubt. Werte von 0 bis 61 möglich.

**bDisabled:** TRUE = Abwahl des Bausteins.

#### **VAR\_OUTPUT**

rValue : REAL; bNewData : BOOL;<br>bError : BOOL; : BOOL; eError : E\_LON\_ERROR;

**rValue:** Min: -32.768 / Max: 32.767.

**bNewData:** Wird für 1 Zyklus TRUE, wenn der Baustein Daten empfangen hat.

**bError:** Der Ausgang wird TRUE sobald ein Fehler auftritt. Dieser Fehler wird über die Variable *eError* beschrieben.

**eError:** Der Ausgang gibt im Fehlerfall einen Fehlercode aus (siehe [E\\_LON\\_ERROR \[](#page-466-0)[}](#page-466-0) [467\]](#page-466-0)). Gleichzeitig wird *bError* TRUE.

#### **VAR\_IN\_OUT**

stLON Com : ST LON Communication;

stLON\_Com: Über diese Struktur wird [FB\\_LON\\_KL6401\(\) \[](#page-67-0)▶ [68\]](#page-67-0) mit den Sende-/Empfangsbausteinen verbunden (siehe [ST\\_LON\\_Communication \[](#page-561-0) $\blacktriangleright$  [562\]](#page-561-0)).

# **7.2.122 FB\_READ\_126\_SNVT\_ph\_f**

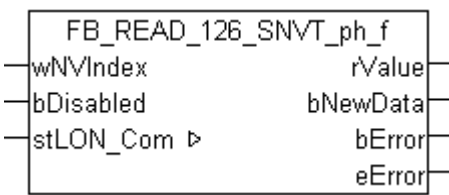

Dieser Baustein empfängt folgende LON Eingangsvariable (nvi):

**SNVT Name:** SNVT\_ph\_f.

**SNVT Nummer:** 126.

**Beschreibung:** Säuregehalt (pH). Verhältnis der Ionenkonzentration.

#### **VAR\_INPUT**

wNVIndex : WORD; bDisabled : BOOL := FALSE;

**wNVIndex:** Eindeutiger Index. Dieser wird für das Binding der LON Knoten benötigt. Pro LON Klemme sind maximal 62 SNVT's erlaubt. Werte von 0 bis 61 möglich.

**bDisabled:** TRUE = Abwahl des Bausteins.

#### **VAR\_OUTPUT**

rValue : REAL; bNewData : BOOL; bError : BOOL; eError : E\_LON\_ERROR;

**rValue:** Min: -3.40E+38 / Max: 3.40E+38.

**bNewData:** Wird für 1 Zyklus TRUE, wenn der Baustein Daten empfangen hat.

**bError:** Der Ausgang wird TRUE sobald ein Fehler auftritt. Dieser Fehler wird über die Variable *eError* beschrieben.

**eError:** Der Ausgang gibt im Fehlerfall einen Fehlercode aus (siehe [E\\_LON\\_ERROR \[](#page-466-0)[}](#page-466-0) [467\]](#page-466-0)). Gleichzeitig wird *bError* TRUE.

#### **VAR\_IN\_OUT**

stLON Com : ST LON Communication;

stLON\_Com: Über diese Struktur wird [FB\\_LON\\_KL6401\(\) \[](#page-67-0) $\triangleright$  [68\]](#page-67-0) mit den Sende-/Empfangsbausteinen verbunden (siehe [ST\\_LON\\_Communication \[](#page-561-0) $\blacktriangleright$  [562\]](#page-561-0)).

## **7.2.123 FB\_READ\_127\_SNVT\_chlr\_status**

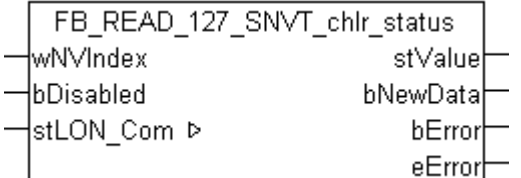

Dieser Baustein empfängt folgende LON Eingangsvariable (nvi):

**SNVT Name:** SNVT\_chlr\_status.

**SNVT Nummer:** 127.

**Beschreibung:** Kälteerzeugerstatus (run mode, op mode, Statusbits).

### **VAR\_INPUT**

wNVIndex : WORD; bDisabled : BOOL := FALSE;

**wNVIndex:** Eindeutiger Index. Dieser wird für das Binding der LON Knoten benötigt. Pro LON Klemme sind maximal 62 SNVT's erlaubt. Werte von 0 bis 61 möglich.

**bDisabled:** TRUE = Abwahl des Bausteins.

#### **VAR\_OUTPUT**

stValue : ST\_LON\_SNVT\_chlr\_status; bNewData : BOOL; bError : BOOL; eError : E LON ERROR;

**stValue:** Struktur, die empfangen werden soll (siehe **[ST\\_LON\\_SNVT\\_chlr\\_status \[](#page-565-0))** [566\]](#page-565-0)).

**bNewData:** Wird für 1 Zyklus TRUE, wenn der Baustein Daten empfangen hat.

**bError:** Der Ausgang wird TRUE sobald ein Fehler auftritt. Dieser Fehler wird über die Variable *eError* beschrieben.

**eError:** Der Ausgang gibt im Fehlerfall einen Fehlercode aus (siehe [E\\_LON\\_ERROR \[](#page-466-0)[}](#page-466-0) [467\]](#page-466-0)). Gleichzeitig wird *bError* TRUE.

#### **VAR\_IN\_OUT**

stLON Com : ST LON Communication;

stLON\_Com: Über diese Struktur wird [FB\\_LON\\_KL6401\(\) \[](#page-67-0)> [68\]](#page-67-0) mit den Sende-/Empfangsbausteinen verbunden (siehe [ST\\_LON\\_Communication \[](#page-561-0) $\blacktriangleright$  [562\]](#page-561-0)).

## **7.2.124 FB\_READ\_128\_SNVT\_tod\_event**

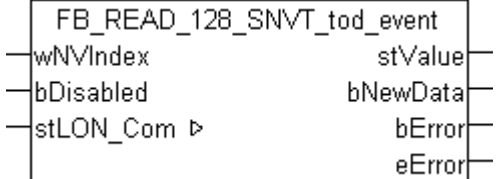

Dieser Baustein empfängt folgende LON Eingangsvariable (nvi):

**SNVT Name:** SNVT tod event.

**SNVT Nummer:** 128.

**Beschreibung:** Präsenzzeit (Besetztstatus, nächste Besetztzeit).

#### **VAR\_INPUT**

wNVIndex : WORD;<br>bDisabled : BOOL  $\vdots$  BOOL  $\vdots$  FALSE;

**wNVIndex:** Eindeutiger Index. Dieser wird für das Binding der LON Knoten benötigt. Pro LON Klemme sind maximal 62 SNVT's erlaubt. Werte von 0 bis 61 möglich.

**bDisabled:** TRUE = Abwahl des Bausteins.

### **VAR\_OUTPUT**

```
stValue    : ST_LON_SNVT_tod_event;
bNewData : BOOL;<br>bError : BOOL;
             bError     : BOOL;
eError : E LON ERROR;
```
stValue: Struktur, die empfangen werden soll (siehe [ST\\_LON\\_SNVT\\_tod\\_event \[](#page-587-0)▶ [588\]](#page-587-0)).

**bNewData:** Wird für 1 Zyklus TRUE, wenn der Baustein Daten empfangen hat.

**bError:** Der Ausgang wird TRUE sobald ein Fehler auftritt. Dieser Fehler wird über die Variable *eError* beschrieben.

**eError:** Der Ausgang gibt im Fehlerfall einen Fehlercode aus (siehe [E\\_LON\\_ERROR \[](#page-466-0)[}](#page-466-0) [467\]](#page-466-0)). Gleichzeitig wird *bError* TRUE.

#### **VAR\_IN\_OUT**

stLON Com : ST LON Communication;

stLON\_Com: Über diese Struktur wird [FB\\_LON\\_KL6401\(\) \[](#page-67-0) $\triangleright$  [68\]](#page-67-0) mit den Sende-/Empfangsbausteinen verbunden (siehe [ST\\_LON\\_Communication \[](#page-561-0) $\blacktriangleright$  [562\]](#page-561-0)).

## **7.2.125 FB\_READ\_129\_SNVT\_smo\_obscur**

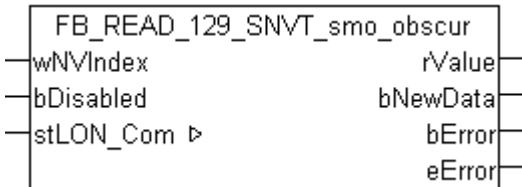

Dieser Baustein empfängt folgende LON Eingangsvariable (nvi):

**SNVT Name:** SNVT\_smo\_obscur.

**SNVT Nummer:** 129.

**Beschreibung:** Verdunkelung durch Rauch (Verdunkelung %).

#### **VAR\_INPUT**

wNVIndex : WORD; bDisabled : BOOL := FALSE;

**wNVIndex:** Eindeutiger Index. Dieser wird für das Binding der LON Knoten benötigt. Pro LON Klemme sind maximal 62 SNVT's erlaubt. Werte von 0 bis 61 möglich.

**bDisabled:** TRUE = Abwahl des Bausteins.

#### **VAR\_OUTPUT**

```
rValue : REAL;
bNewData : BOOL;
bError : BOOL;
eError : E LON ERROR;
```
**rValue:** Min: 0 / Max: 5.

**bNewData:** Wird für 1 Zyklus TRUE, wenn der Baustein Daten empfangen hat.

**bError:** Der Ausgang wird TRUE sobald ein Fehler auftritt. Dieser Fehler wird über die Variable *eError* beschrieben.

**eError:** Der Ausgang gibt im Fehlerfall einen Fehlercode aus (siehe [E\\_LON\\_ERROR \[](#page-466-0)[}](#page-466-0) [467\]](#page-466-0)). Gleichzeitig wird *bError* TRUE.

# RFCKHNFF

#### **VAR\_IN\_OUT**

stLON\_Com : ST\_LON\_Communication;

stLON Com: Über diese Struktur wird [FB\\_LON\\_KL6401\(\) \[](#page-67-0)▶ [68\]](#page-67-0) mit den Sende-/Empfangsbausteinen verbunden (siehe [ST\\_LON\\_Communication \[](#page-561-0)[}](#page-561-0) [562\]](#page-561-0)).

## **7.2.126 FB\_READ\_130\_SNVT\_fire\_test**

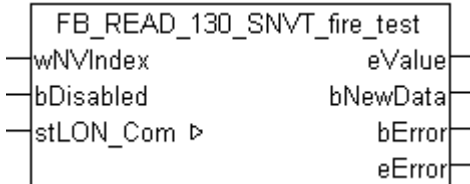

Dieser Baustein empfängt folgende LON Eingangsvariable (nvi):

**SNVT Name:** SNVT\_fire\_test.

**SNVT Nummer:** 130.

**Beschreibung:** Anforderung Test Brandmeldeanlage (Brandmeldetest Benennungen).

#### **VAR\_INPUT**

wNVIndex : WORD;<br>bDisabled : BOOL : BOOL := FALSE;

**wNVIndex:** Eindeutiger Index. Dieser wird für das Binding der LON Knoten benötigt. Pro LON Klemme sind maximal 62 SNVT's erlaubt. Werte von 0 bis 61 möglich.

**bDisabled:** TRUE = Abwahl des Bausteins.

#### **VAR\_OUTPUT**

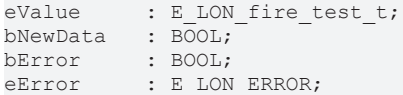

**eValue:** Enum, der empfangen werden soll (siehe [E\\_LON\\_fire\\_test\\_t \[](#page-509-0) $\blacktriangleright$  [510\]](#page-509-0)).

**bNewData:** Wird für 1 Zyklus TRUE, wenn der Baustein Daten empfangen hat.

**bError:** Der Ausgang wird TRUE sobald ein Fehler auftritt. Dieser Fehler wird über die Variable *eError* beschrieben.

**eError:** Der Ausgang gibt im Fehlerfall einen Fehlercode aus (siehe [E\\_LON\\_ERROR \[](#page-466-0)[}](#page-466-0) [467\]](#page-466-0)). Gleichzeitig wird *bError* TRUE.

#### **VAR\_IN\_OUT**

stLON Com : ST LON Communication;

**stLON\_Com:** Über diese Struktur wird [FB\\_LON\\_KL6401\(\) \[](#page-67-0)▶ [68\]](#page-67-0) mit den Sende-/Empfangsbausteinen verbunden (siehe [ST\\_LON\\_Communication \[](#page-561-0)[}](#page-561-0) [562\]](#page-561-0)).

# **7.2.127 FB\_READ\_131\_SNVT\_temp\_ror**

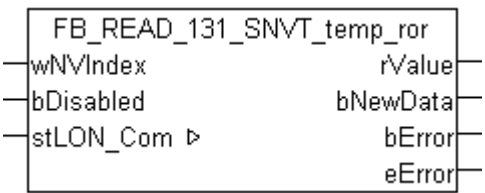

Dieser Baustein empfängt folgende LON Eingangsvariable (nvi):

**SNVT Name:** SNVT temp\_ror.

**SNVT Nummer:** 131.

**Beschreibung:** Wert der Temperaturänderung/-erhöhung (Grad Celsius/Minute).

#### **VAR\_INPUT**

wNVIndex : WORD;<br>bDisabled : BOOL : BOOL := FALSE;

**wNVIndex:** Eindeutiger Index. Dieser wird für das Binding der LON Knoten benötigt. Pro LON Klemme sind maximal 62 SNVT's erlaubt. Werte von 0 bis 61 möglich.

**bDisabled:** TRUE = Abwahl des Bausteins.

#### **VAR\_OUTPUT**

rValue : REAL; bNewData : BOOL; bError : BOOL; eError : E LON\_ERROR;

**rValue:** Min: -16384 / Max: 16383.5.

**bNewData:** Wird für 1 Zyklus TRUE, wenn der Baustein Daten empfangen hat.

**bError:** Der Ausgang wird TRUE sobald ein Fehler auftritt. Dieser Fehler wird über die Variable *eError* beschrieben.

**eError:** Der Ausgang gibt im Fehlerfall einen Fehlercode aus (siehe [E\\_LON\\_ERROR \[](#page-466-0)[}](#page-466-0) [467\]](#page-466-0)). Gleichzeitig wird *bError* TRUE.

#### **VAR\_IN\_OUT**

stLON Com : ST LON Communication;

stLON Com: Über diese Struktur wird [FB\\_LON\\_KL6401\(\) \[](#page-67-0)▶ [68\]](#page-67-0) mit den Sende-/Empfangsbausteinen verbunden (siehe [ST\\_LON\\_Communication \[](#page-561-0) $\blacktriangleright$  [562\]](#page-561-0)).

### **7.2.128 FB\_READ\_132\_SNVT\_fire\_init**

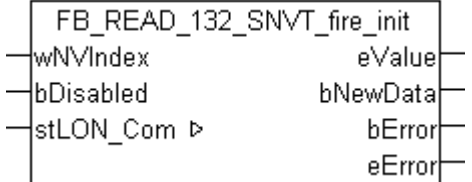

Dieser Baustein empfängt folgende LON Eingangsvariable (nvi):

**SNVT Name:** SNVT\_fire\_init.

**SNVT Nummer:** 132.

**Beschreibung:** Brandmeldertyp (Brandmeldertypen Namen).

#### **VAR\_INPUT**

wNVIndex : WORD; bDisabled : BOOL := FALSE;

**wNVIndex:** Eindeutiger Index. Dieser wird für das Binding der LON Knoten benötigt. Pro LON Klemme sind maximal 62 SNVT's erlaubt. Werte von 0 bis 61 möglich.

**bDisabled:** TRUE = Abwahl des Bausteins.

#### **VAR\_OUTPUT**

```
eValue : E LON fire initiator t;
bNewData : BOOL;
bError : BOOL;
eError : E LON ERROR;
```
**eValue:** Enum, der empfangen werden soll (siehe ELON fire initiator t [ $\blacktriangleright$  [510\]](#page-509-1)).

**bNewData:** Wird für 1 Zyklus TRUE, wenn der Baustein Daten empfangen hat.

**bError:** Der Ausgang wird TRUE sobald ein Fehler auftritt. Dieser Fehler wird über die Variable *eError* beschrieben.

**eError:** Der Ausgang gibt im Fehlerfall einen Fehlercode aus (siehe [E\\_LON\\_ERROR \[](#page-466-0)[}](#page-466-0) [467\]](#page-466-0)). Gleichzeitig wird *bError* TRUE.

#### **VAR\_IN\_OUT**

stLON Com : ST LON Communication;

stLON\_Com: Über diese Struktur wird [FB\\_LON\\_KL6401\(\) \[](#page-67-0)<sup>▶</sup> [68\]](#page-67-0) mit den Sende-/Empfangsbausteinen verbunden (siehe [ST\\_LON\\_Communication \[](#page-561-0) $\blacktriangleright$  [562\]](#page-561-0)).

## **7.2.129 FB\_READ\_133\_SNVT\_fire\_indcte**

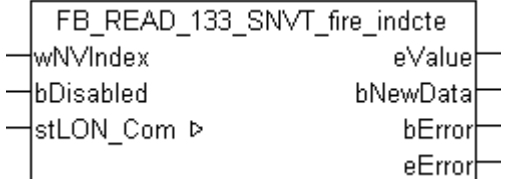

Dieser Baustein empfängt folgende LON Eingangsvariable (nvi):

**SNVT Name:** SNVT fire indcte.

**SNVT Nummer:** 133.

**Beschreibung:** Brandmeldeanzeige (Brandmeldeanzeigen Namen).

#### **VAR\_INPUT**

wNVIndex : WORD;<br>bDisabled : BOOL  $\vdots$  BOOL  $\vdots$  FALSE;

**wNVIndex:** Eindeutiger Index. Dieser wird für das Binding der LON Knoten benötigt. Pro LON Klemme sind maximal 62 SNVT's erlaubt. Werte von 0 bis 61 möglich.

**bDisabled:** TRUE = Abwahl des Bausteins.

### **VAR\_OUTPUT**

```
eValue : E_LON_fire_indicator_t;
bNewData   : BOOL;
bError : BOOL;
eError : E LON ERROR;
```
**eValue:** Enum, der empfangen werden soll (siehe ELON\_fire\_indicator\_t [ $\triangleright$  [509\]](#page-508-0)).

**bNewData:** Wird für 1 Zyklus TRUE, wenn der Baustein Daten empfangen hat.

**bError:** Der Ausgang wird TRUE sobald ein Fehler auftritt. Dieser Fehler wird über die Variable *eError* beschrieben.

**eError:** Der Ausgang gibt im Fehlerfall einen Fehlercode aus (siehe [E\\_LON\\_ERROR \[](#page-466-0)[}](#page-466-0) [467\]](#page-466-0)). Gleichzeitig wird *bError* TRUE.

### **VAR\_IN\_OUT**

stLON Com : ST LON Communication;

stLON\_Com: Über diese Struktur wird [FB\\_LON\\_KL6401\(\) \[](#page-67-0) $\triangleright$  [68\]](#page-67-0) mit den Sende-/Empfangsbausteinen verbunden (siehe [ST\\_LON\\_Communication \[](#page-561-0) $\blacktriangleright$  [562\]](#page-561-0)).

# **7.2.130 FB\_READ\_134\_SNVT\_time\_zone**

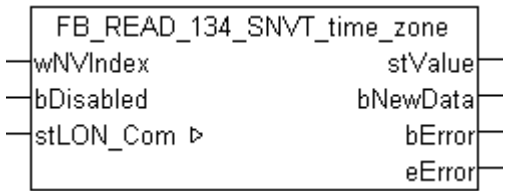

Dieser Baustein empfängt folgende LON Eingangsvariable (nvi):

**SNVT Name:** SNVT\_time\_zone.

**SNVT Nummer:** 134.

**Beschreibung:** Zeitzonenbeschreibung (Offset, Typ, Start Sommerzeit, Ende Sommerzeit).

### **VAR\_INPUT**

wNVIndex : WORD; bDisabled : BOOL := FALSE;

**wNVIndex:** Eindeutiger Index. Dieser wird für das Binding der LON Knoten benötigt. Pro LON Klemme sind maximal 62 SNVT's erlaubt. Werte von 0 bis 61 möglich.

**bDisabled:** TRUE = Abwahl des Bausteins.

### **VAR\_OUTPUT**

```
stValue : ST LON SNVT time zone;
bNewData : BOOL;
bError : BOOL;
eError : E LON ERROR;
```
**stValue:** Struktur, die empfangen werden soll (siehe [ST\\_LON\\_SNVT\\_time\\_zone \[](#page-587-1)[}](#page-587-1) [588\]](#page-587-1)).

**bNewData:** Wird für 1 Zyklus TRUE, wenn der Baustein Daten empfangen hat.

**bError:** Der Ausgang wird TRUE sobald ein Fehler auftritt. Dieser Fehler wird über die Variable *eError* beschrieben.

**eError:** Der Ausgang gibt im Fehlerfall einen Fehlercode aus (siehe [E\\_LON\\_ERROR \[](#page-466-0)[}](#page-466-0) [467\]](#page-466-0)). Gleichzeitig wird *bError* TRUE.

# RFCKHNFF

#### **VAR\_IN\_OUT**

stLON\_Com : ST\_LON\_Communication;

stLON Com: Über diese Struktur wird [FB\\_LON\\_KL6401\(\) \[](#page-67-0)▶ [68\]](#page-67-0) mit den Sende-/Empfangsbausteinen verbunden (siehe [ST\\_LON\\_Communication \[](#page-561-0) $\blacktriangleright$  [562\]](#page-561-0)).

## **7.2.131 FB\_READ\_135\_SNVT\_earth\_pos**

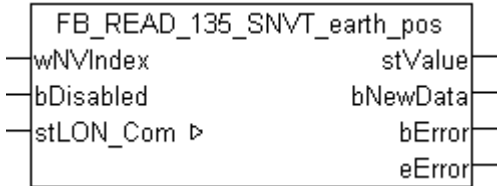

Dieser Baustein empfängt folgende LON Eingangsvariable (nvi):

**SNVT Name:** SNVT\_earth\_pos.

#### **SNVT Nummer:** 135.

**Beschreibung:** Position auf der Erde (Breiten & Längen Ausrichtung, Breitengrad & Min, Längengrad & Min, Höhe).

#### **VAR\_INPUT**

wNVIndex : WORD;<br>bDisabled : BOOL : BOOL := FALSE;

**wNVIndex:** Eindeutiger Index. Dieser wird für das Binding der LON Knoten benötigt. Pro LON Klemme sind maximal 62 SNVT's erlaubt. Werte von 0 bis 61 möglich.

**bDisabled:** TRUE = Abwahl des Bausteins.

#### **VAR\_OUTPUT**

stValue : ST LON SNVT\_earth\_pos; bNewData : BOOL;<br>bError : BOOL; : BOOL; eError : E LON ERROR;

stValue: Struktur, die empfangen werden soll (siehe [ST\\_LON\\_SNVT\\_earth\\_pos \[](#page-570-0)▶ [571\]](#page-570-0)).

**bNewData:** Wird für 1 Zyklus TRUE, wenn der Baustein Daten empfangen hat.

**bError:** Der Ausgang wird TRUE sobald ein Fehler auftritt. Dieser Fehler wird über die Variable *eError* beschrieben.

**eError:** Der Ausgang gibt im Fehlerfall einen Fehlercode aus (siehe [E\\_LON\\_ERROR \[](#page-466-0)[}](#page-466-0) [467\]](#page-466-0)). Gleichzeitig wird *bError* TRUE.

#### **VAR\_IN\_OUT**

stLON Com : ST LON Communication;

stLON\_Com: Über diese Struktur wird [FB\\_LON\\_KL6401\(\) \[](#page-67-0) $\blacktriangleright$  [68\]](#page-67-0) mit den Sende-/Empfangsbausteinen verbunden (siehe [ST\\_LON\\_Communication \[](#page-561-0)[}](#page-561-0) [562\]](#page-561-0)).

# **7.2.132 FB\_READ\_136\_SNVT\_reg\_val**

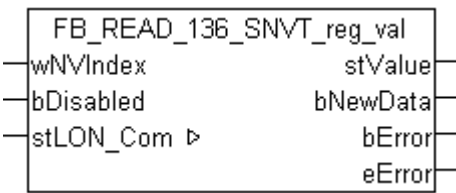

Dieser Baustein empfängt folgende LON Eingangsvariable (nvi):

**SNVT Name:** SNVT reg\_val.

**SNVT Nummer:** 136.

**Beschreibung:** Registerwert (Rohwert, Bit-Code, Anzahl der Dezimalstellen).

#### **VAR\_INPUT**

wNVIndex : WORD; bDisabled : BOOL := FALSE;

**wNVIndex:** Eindeutiger Index. Dieser wird für das Binding der LON Knoten benötigt. Pro LON Klemme sind maximal 62 SNVT's erlaubt. Werte von 0 bis 61 möglich.

**bDisabled:** TRUE = Abwahl des Bausteins.

#### **VAR\_OUTPUT**

stValue : ST LON SNVT\_reg\_val; bNewData : BOOL;<br>bError : BOOL; bError : BOOL; eError : E LON ERROR;

stValue: Struktur, die empfangen werden soll (siehe **[ST\\_LON\\_SNVT\\_reg\\_val \[](#page-584-0)** $\blacktriangleright$  [585\]](#page-584-0)).

**bNewData:** Wird für 1 Zyklus TRUE, wenn der Baustein Daten empfangen hat.

**bError:** Der Ausgang wird TRUE sobald ein Fehler auftritt. Dieser Fehler wird über die Variable *eError* beschrieben.

**eError:** Der Ausgang gibt im Fehlerfall einen Fehlercode aus (siehe [E\\_LON\\_ERROR \[](#page-466-0)[}](#page-466-0) [467\]](#page-466-0)). Gleichzeitig wird *bError* TRUE.

#### **VAR\_IN\_OUT**

stLON Com : ST LON Communication;

stLON\_Com: Über diese Struktur wird [FB\\_LON\\_KL6401\(\) \[](#page-67-0)▶ [68\]](#page-67-0) mit den Sende-/Empfangsbausteinen verbunden (siehe [ST\\_LON\\_Communication \[](#page-561-0) $\triangleright$  [562\]](#page-561-0)).

## **7.2.133 FB\_READ\_137\_SNVT\_reg\_val\_ts**

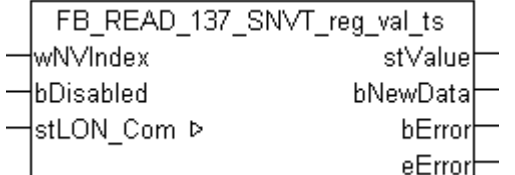

Dieser Baustein empfängt folgende LON Eingangsvariable (nvi):

**SNVT Name:** SNVT reg\_val\_ts.

**SNVT Nummer:** 137.

**Beschreibung:** Registerwert (Rohwert, bit-Code, Anzahl der Dezimalstellen, Status, Zustand, Zeitstempel).

### **VAR\_INPUT**

wNVIndex : WORD; bDisabled : BOOL := FALSE;

**wNVIndex:** Eindeutiger Index. Dieser wird für das Binding der LON Knoten benötigt. Pro LON Klemme sind maximal 62 SNVT's erlaubt. Werte von 0 bis 61 möglich.

**bDisabled:** TRUE = Abwahl des Bausteins.

#### **VAR\_OUTPUT**

stValue : ST LON SNVT reg val ts; bNewData : BOOL; bError : BOOL; eError : E LON ERROR;

**stValue:** Struktur, die empfangen werden soll (siehe <u>[ST\\_LON\\_SNVT\\_reg\\_val\\_ts \[](#page-584-1) $\blacktriangleright$  585</u>]).

**bNewData:** Wird für 1 Zyklus TRUE, wenn der Baustein Daten empfangen hat.

**bError:** Der Ausgang wird TRUE sobald ein Fehler auftritt. Dieser Fehler wird über die Variable *eError* beschrieben.

**eError:** Der Ausgang gibt im Fehlerfall einen Fehlercode aus (siehe [E\\_LON\\_ERROR \[](#page-466-0)[}](#page-466-0) [467\]](#page-466-0)). Gleichzeitig wird *bError* TRUE.

#### **VAR\_IN\_OUT**

stLON Com : ST LON Communication;

stLON\_Com: Über diese Struktur wird [FB\\_LON\\_KL6401\(\) \[](#page-67-0)> [68\]](#page-67-0) mit den Sende-/Empfangsbausteinen verbunden (siehe [ST\\_LON\\_Communication \[](#page-561-0) $\blacktriangleright$  [562\]](#page-561-0)).

## **7.2.134 FB\_READ\_138\_SNVT\_volt\_ac**

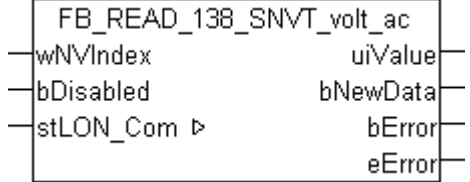

Dieser Baustein empfängt folgende LON Eingangsvariable (nvi):

**SNVT Name:** SNVT volt ac.

**SNVT Nummer:** 138.

**Beschreibung:** Wechselspannung (Volt AC).

#### **VAR\_INPUT**

wNVIndex : WORD;<br>bDisabled : BOOL  $\vdots$  BOOL  $\vdots$  FALSE;

**wNVIndex:** Eindeutiger Index. Dieser wird für das Binding der LON Knoten benötigt. Pro LON Klemme sind maximal 62 SNVT's erlaubt. Werte von 0 bis 61 möglich.

**bDisabled:** TRUE = Abwahl des Bausteins.

### **VAR\_OUTPUT**

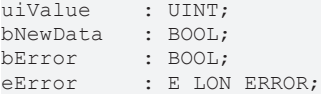

**uiValue:** Min: 0 / Max: 65535.

**bNewData:** Wird für 1 Zyklus TRUE, wenn der Baustein Daten empfangen hat.

**bError:** Der Ausgang wird TRUE sobald ein Fehler auftritt. Dieser Fehler wird über die Variable *eError* beschrieben.

**eError:** Der Ausgang gibt im Fehlerfall einen Fehlercode aus (siehe [E\\_LON\\_ERROR \[](#page-466-0)[}](#page-466-0) [467\]](#page-466-0)). Gleichzeitig wird *bError* TRUE.

### **VAR\_IN\_OUT**

stLON Com : ST LON Communication;

stLON\_Com: Über diese Struktur wird [FB\\_LON\\_KL6401\(\) \[](#page-67-0) $\blacktriangleright$  [68\]](#page-67-0) mit den Sende-/Empfangsbausteinen verbunden (siehe [ST\\_LON\\_Communication \[](#page-561-0) $\triangleright$  [562\]](#page-561-0)).

## **7.2.135 FB\_READ\_139\_SNVT\_amp\_ac**

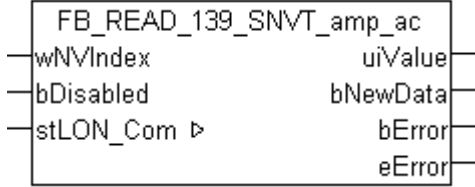

Dieser Baustein empfängt folgende LON Eingangsvariable (nvi):

**SNVT Name:** SNVT\_amp\_ac.

**SNVT Nummer:** 139.

**Beschreibung:** Wechselstrom (Ampere AC).

#### **VAR\_INPUT**

wNVIndex : WORD; bDisabled : BOOL := FALSE;

**wNVIndex:** Eindeutiger Index. Dieser wird für das Binding der LON Knoten benötigt. Pro LON Klemme sind maximal 62 SNVT's erlaubt. Werte von 0 bis 61 möglich.

**bDisabled:** TRUE = Abwahl des Bausteins.

#### **VAR\_OUTPUT**

uiValue : UINT; bNewData : BOOL; bError : BOOL; eError : E LON ERROR;

**uiValue:** Min: 0 / Max: 65535.

**bNewData:** Wird für 1 Zyklus TRUE, wenn der Baustein Daten empfangen hat.

**bError:** Der Ausgang wird TRUE sobald ein Fehler auftritt. Dieser Fehler wird über die Variable *eError* beschrieben.

**eError:** Der Ausgang gibt im Fehlerfall einen Fehlercode aus (siehe [E\\_LON\\_ERROR \[](#page-466-0)[}](#page-466-0) [467\]](#page-466-0)). Gleichzeitig wird *bError* TRUE.

# **RECKHOFF**

#### **VAR\_IN\_OUT**

stLON\_Com : ST\_LON\_Communication;

stLON Com: Über diese Struktur wird [FB\\_LON\\_KL6401\(\) \[](#page-67-0)▶ [68\]](#page-67-0) mit den Sende-/Empfangsbausteinen verbunden (siehe [ST\\_LON\\_Communication \[](#page-561-0) $\blacktriangleright$  [562\]](#page-561-0)).

## **7.2.136 FB\_READ\_143\_SNVT\_turbidity**

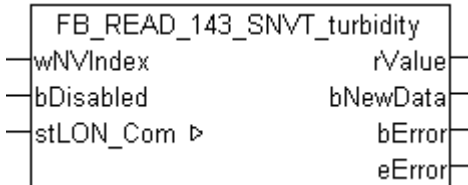

Dieser Baustein empfängt folgende LON Eingangsvariable (nvi):

**SNVT Name: SNVT turbidity.** 

**SNVT Nummer:** 143.

**Beschreibung:** Trübung (Trübeeinheit).

#### **VAR\_INPUT**

wNVIndex : WORD;<br>bDisabled : BOOL : BOOL := FALSE;

**wNVIndex:** Eindeutiger Index. Dieser wird für das Binding der LON Knoten benötigt. Pro LON Klemme sind maximal 62 SNVT's erlaubt. Werte von 0 bis 61 möglich.

**bDisabled:** TRUE = Abwahl des Bausteins.

#### **VAR\_OUTPUT**

rValue : REAL; bNewData : BOOL;<br>bError : BOOL; : BOOL; eError : E LON ERROR;

**rValue:** Min: 0 / Max: 65.535.

**bNewData:** Wird für 1 Zyklus TRUE, wenn der Baustein Daten empfangen hat.

**bError:** Der Ausgang wird TRUE sobald ein Fehler auftritt. Dieser Fehler wird über die Variable *eError* beschrieben.

**eError:** Der Ausgang gibt im Fehlerfall einen Fehlercode aus (siehe [E\\_LON\\_ERROR \[](#page-466-0)[}](#page-466-0) [467\]](#page-466-0)). Gleichzeitig wird *bError* TRUE.

#### **VAR\_IN\_OUT**

stLON\_Com : ST\_LON\_Communication;

stLON\_Com: Über diese Struktur wird [FB\\_LON\\_KL6401\(\) \[](#page-67-0)▶ [68\]](#page-67-0) mit den Sende-/Empfangsbausteinen verbunden (siehe [ST\\_LON\\_Communication \[](#page-561-0) $\blacktriangleright$  [562\]](#page-561-0)).

# **7.2.137 FB\_READ\_144\_SNVT\_turbidity\_f**

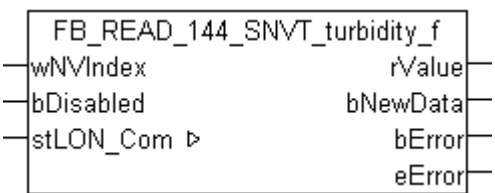

Dieser Baustein empfängt folgende LON Eingangsvariable (nvi):

**SNVT Name:** SNVT turbidity f.

**SNVT Nummer:** 144.

**Beschreibung:** Trübung (Trübeeinheit).

#### **VAR\_INPUT**

wNVIndex : WORD;<br>bDisabled : BOOL : BOOL := FALSE;

**wNVIndex:** Eindeutiger Index. Dieser wird für das Binding der LON Knoten benötigt. Pro LON Klemme sind maximal 62 SNVT's erlaubt. Werte von 0 bis 61 möglich.

**bDisabled:** TRUE = Abwahl des Bausteins.

#### **VAR\_OUTPUT**

rValue : REAL; bNewData : BOOL; bError : BOOL; eError : E LON\_ERROR;

**rValue:** Min: 0 / Max: 3.40E+38.

**bNewData:** Wird für 1 Zyklus TRUE, wenn der Baustein Daten empfangen hat.

**bError:** Der Ausgang wird TRUE sobald ein Fehler auftritt. Dieser Fehler wird über die Variable *eError* beschrieben.

**eError:** Der Ausgang gibt im Fehlerfall einen Fehlercode aus (siehe [E\\_LON\\_ERROR \[](#page-466-0)[}](#page-466-0) [467\]](#page-466-0)). Gleichzeitig wird *bError* TRUE.

#### **VAR\_IN\_OUT**

stLON Com : ST LON Communication;

stLON\_Com: Über diese Struktur wird [FB\\_LON\\_KL6401\(\) \[](#page-67-0) $\triangleright$  [68\]](#page-67-0) mit den Sende-/Empfangsbausteinen verbunden (siehe [ST\\_LON\\_Communication \[](#page-561-0) $\blacktriangleright$  [562\]](#page-561-0)).

### **7.2.138 FB\_READ\_145\_SNVT\_hvac\_type**

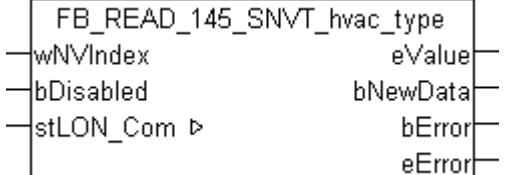

Dieser Baustein empfängt folgende LON Eingangsvariable (nvi):

**SNVT Name:** SNVT\_hvac\_type.

**SNVT Nummer:** 145.

**Beschreibung:** HLK Anlagentyp (HLK Anlagentypbeschreibung).

#### **VAR\_INPUT**

wNVIndex : WORD; bDisabled : BOOL := FALSE;

**wNVIndex:** Eindeutiger Index. Dieser wird für das Binding der LON Knoten benötigt. Pro LON Klemme sind maximal 62 SNVT's erlaubt. Werte von 0 bis 61 möglich.

**bDisabled:** TRUE = Abwahl des Bausteins.

#### **VAR\_OUTPUT**

eValue : E LON hvac hvt t; bNewData : BOOL; bError : BOOL; eError : E LON ERROR;

**eValue:** Enum, der empfangen werden soll (siehe E LON hvac hvt t [ $\blacktriangleright$  [511\]](#page-510-0)).

**bNewData:** Wird für 1 Zyklus TRUE, wenn der Baustein Daten empfangen hat.

**bError:** Der Ausgang wird TRUE sobald ein Fehler auftritt. Dieser Fehler wird über die Variable *eError* beschrieben.

**eError:** Der Ausgang gibt im Fehlerfall einen Fehlercode aus (siehe [E\\_LON\\_ERROR \[](#page-466-0)[}](#page-466-0) [467\]](#page-466-0)). Gleichzeitig wird *bError* TRUE.

#### **VAR\_IN\_OUT**

stLON Com : ST LON Communication;

stLON\_Com: Über diese Struktur wird [FB\\_LON\\_KL6401\(\) \[](#page-67-0)<sup>▶</sup> [68\]](#page-67-0) mit den Sende-/Empfangsbausteinen verbunden (siehe [ST\\_LON\\_Communication \[](#page-561-0) $\blacktriangleright$  [562\]](#page-561-0)).

## **7.2.139 FB\_READ\_146\_SNVT\_elec\_kwh\_l**

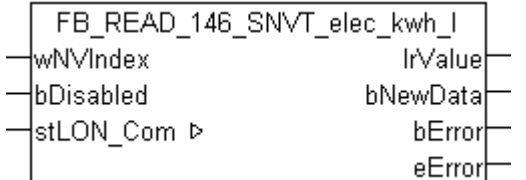

Dieser Baustein empfängt folgende LON Eingangsvariable (nvi):

**SNVT Name:** SNVT\_elec\_kwh\_l.

**SNVT Nummer:** 146.

**Beschreibung:** Elektriche Energie (Kilowatt / Stunde).

#### **VAR\_INPUT**

wNVIndex : WORD;<br>bDisabled : BOOL  $\vdots$  BOOL  $\vdots$  FALSE;

**wNVIndex:** Eindeutiger Index. Dieser wird für das Binding der LON Knoten benötigt. Pro LON Klemme sind maximal 62 SNVT's erlaubt. Werte von 0 bis 61 möglich.

**bDisabled:** TRUE = Abwahl des Bausteins.

### **VAR\_OUTPUT**

```
lrValue : LREAL;
bNewData   : BOOL;
bError : BOOL;
eError : E LON ERROR;
```
**lrValue:** Min: -214748364.8 / Max: 214748364.7.

**bNewData:** Wird für 1 Zyklus TRUE, wenn der Baustein Daten empfangen hat.

**bError:** Der Ausgang wird TRUE sobald ein Fehler auftritt. Dieser Fehler wird über die Variable *eError* beschrieben.

**eError:** Der Ausgang gibt im Fehlerfall einen Fehlercode aus (siehe [E\\_LON\\_ERROR \[](#page-466-0)[}](#page-466-0) [467\]](#page-466-0)). Gleichzeitig wird *bError* TRUE.

### **VAR\_IN\_OUT**

stLON Com : ST LON Communication;

stLON Com: Über diese Struktur wird [FB\\_LON\\_KL6401\(\) \[](#page-67-0)▶ [68\]](#page-67-0) mit den Sende-/Empfangsbausteinen verbunden (siehe [ST\\_LON\\_Communication \[](#page-561-0) $\triangleright$  [562\]](#page-561-0)).

## **7.2.140 FB\_READ\_147\_SNVT\_temp\_diff\_p**

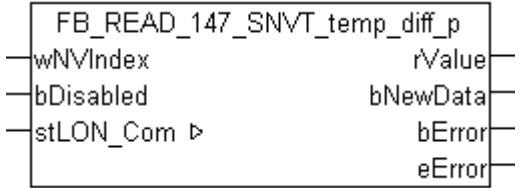

Dieser Baustein empfängt folgende LON Eingangsvariable (nvi):

**SNVT Name:** SNVT\_temp\_diff\_p.

#### **SNVT Nummer:** 147.

**Beschreibung:** Temperaturdifferenz (Grad Celsius).

#### **VAR\_INPUT**

wNVIndex : WORD; bDisabled : BOOL := FALSE;

**wNVIndex:** Eindeutiger Index. Dieser wird für das Binding der LON Knoten benötigt. Pro LON Klemme sind maximal 62 SNVT's erlaubt. Werte von 0 bis 61 möglich.

**bDisabled:** TRUE = Abwahl des Bausteins.

#### **VAR\_OUTPUT**

rValue : REAL; bNewData : BOOL; bError : BOOL; eError : E LON ERROR;

**rValue:** Min: -327.68 / Max: 327.67.

**bNewData:** Wird für 1 Zyklus TRUE, wenn der Baustein Daten empfangen hat.

**bError:** Der Ausgang wird TRUE sobald ein Fehler auftritt. Dieser Fehler wird über die Variable *eError* beschrieben.

**eError:** Der Ausgang gibt im Fehlerfall einen Fehlercode aus (siehe [E\\_LON\\_ERROR \[](#page-466-0)[}](#page-466-0) [467\]](#page-466-0)). Gleichzeitig wird *bError* TRUE.

# RFCKHNFF

#### **VAR\_IN\_OUT**

stLON\_Com : ST\_LON\_Communication;

stLON Com: Über diese Struktur wird [FB\\_LON\\_KL6401\(\) \[](#page-67-0)▶ [68\]](#page-67-0) mit den Sende-/Empfangsbausteinen verbunden (siehe [ST\\_LON\\_Communication \[](#page-561-0) $\blacktriangleright$  [562\]](#page-561-0)).

## **7.2.141 FB\_READ\_148\_SNVT\_ctrl\_req**

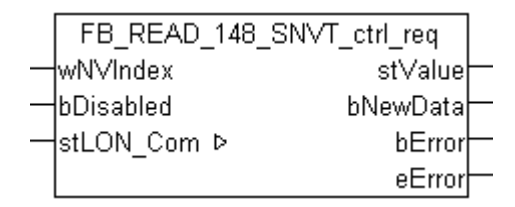

Dieser Baustein empfängt folgende LON Eingangsvariable (nvi):

**SNVT Name:** SNVT\_ctrl\_req.

**SNVT Nummer:** 148.

**Beschreibung:** Steuerungsanfrage (Empfänger ID, Sender ID, Sender Priorität). Anfrage einer Steuerung für die Steuererlaubnis einer anderen Steuerung.

#### **VAR\_INPUT**

wNVIndex : WORD;<br>bDisabled : BOOL  $BOOL := FALSE;$ 

**wNVIndex:** Eindeutiger Index. Dieser wird für das Binding der LON Knoten benötigt. Pro LON Klemme sind maximal 62 SNVT's erlaubt. Werte von 0 bis 61 möglich.

**bDisabled:** TRUE = Abwahl des Bausteins.

#### **VAR\_OUTPUT**

stValue : ST\_LON\_SNVT\_ctrl\_req; bNewData : BOOL;<br>bError : BOOL; : BOOL; eError : E LON ERROR;

stValue: Struktur, die empfangen werden soll (siehe [ST\\_LON\\_SNVT\\_ctrl\\_req \[](#page-568-0)▶ [569\]](#page-568-0)).

**bNewData:** Wird für 1 Zyklus TRUE, wenn der Baustein Daten empfangen hat.

**bError:** Der Ausgang wird TRUE sobald ein Fehler auftritt. Dieser Fehler wird über die Variable *eError* beschrieben.

**eError:** Der Ausgang gibt im Fehlerfall einen Fehlercode aus (siehe [E\\_LON\\_ERROR \[](#page-466-0)[}](#page-466-0) [467\]](#page-466-0)). Gleichzeitig wird *bError* TRUE.

#### **VAR\_IN\_OUT**

stLON Com : ST LON Communication;

stLON\_Com: Über diese Struktur wird [FB\\_LON\\_KL6401\(\) \[](#page-67-0) $\blacktriangleright$  [68\]](#page-67-0) mit den Sende-/Empfangsbausteinen verbunden (siehe [ST\\_LON\\_Communication \[](#page-561-0)[}](#page-561-0) [562\]](#page-561-0)).

# **7.2.142 FB\_READ\_149\_SNVT\_ctrl\_resp**

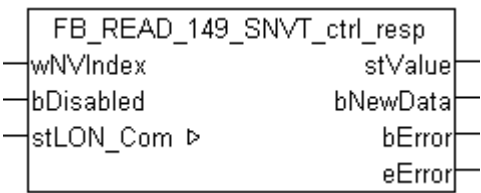

Dieser Baustein empfängt folgende LON Eingangsvariable (nvi):

**SNVT Name:** SNVT\_ctrl\_resp.

**SNVT Nummer:** 149.

**Beschreibung:** Steuerungsantwort (Status, Sender, Controller ID). Antwort auf eine Steuerungsanfrage.

#### **VAR\_INPUT**

wNVIndex : WORD;<br>bDisabled : BOOL : BOOL := FALSE;

**wNVIndex:** Eindeutiger Index. Dieser wird für das Binding der LON Knoten benötigt. Pro LON Klemme sind maximal 62 SNVT's erlaubt. Werte von 0 bis 61 möglich.

**bDisabled:** TRUE = Abwahl des Bausteins.

#### **VAR\_OUTPUT**

stValue : ST LON SNVT ctrl\_resp; bording the signal<br>bNewData : BOOL; bError : BOOL; eError : E LON\_ERROR;

stValue: Struktur, die empfangen werden soll (siehe **[ST\\_LON\\_SNVT\\_ctrl\\_resp \[](#page-569-0)> [570\]](#page-569-0)**).

**bNewData:** Wird für 1 Zyklus TRUE, wenn der Baustein Daten empfangen hat.

**bError:** Der Ausgang wird TRUE sobald ein Fehler auftritt. Dieser Fehler wird über die Variable *eError* beschrieben.

**eError:** Der Ausgang gibt im Fehlerfall einen Fehlercode aus (siehe [E\\_LON\\_ERROR \[](#page-466-0)[}](#page-466-0) [467\]](#page-466-0)). Gleichzeitig wird *bError* TRUE.

#### **VAR\_IN\_OUT**

stLON Com : ST LON Communication;

stLON\_Com: Über diese Struktur wird [FB\\_LON\\_KL6401\(\) \[](#page-67-0)▶ [68\]](#page-67-0) mit den Sende-/Empfangsbausteinen verbunden (siehe [ST\\_LON\\_Communication \[](#page-561-0) $\triangleright$  [562\]](#page-561-0)).

## **7.2.143 FB\_READ\_150\_SNVT\_ptz**

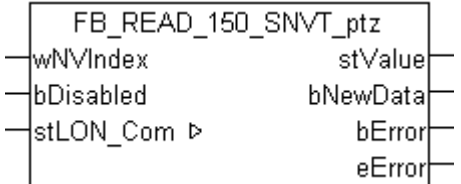

Dieser Baustein empfängt folgende LON Eingangsvariable (nvi):

**SNVT Name:** SNVT\_ptz.

**SNVT Nummer:** 150.

**Beschreibung:** Kamera PTZ (SNZ) (Schwenkung, Schwenkgeschwindigkeit, Neigung, Neigungsgeschwindigkeit, Zoom, Zoomgeschwindigkeit).

#### **VAR\_INPUT**

wNVIndex : WORD; bDisabled : BOOL := FALSE;

**wNVIndex:** Eindeutiger Index. Dieser wird für das Binding der LON Knoten benötigt. Pro LON Klemme sind maximal 62 SNVT's erlaubt. Werte von 0 bis 61 möglich.

**bDisabled:** TRUE = Abwahl des Bausteins.

#### **VAR\_OUTPUT**

```
stValue : ST_LON_SNVT_ptz;
bNewData   : BOOL;
bError : BOOL;
eError : E LON ERROR;
```
stValue: Struktur, die empfangen werden soll (siehe [ST\\_LON\\_SNVT\\_ptz \[](#page-581-0) $\blacktriangleright$  [582\]](#page-581-0)).

**bNewData:** Wird für 1 Zyklus TRUE, wenn der Baustein Daten empfangen hat.

**bError:** Der Ausgang wird TRUE sobald ein Fehler auftritt. Dieser Fehler wird über die Variable *eError* beschrieben.

**eError:** Der Ausgang gibt im Fehlerfall einen Fehlercode aus (siehe [E\\_LON\\_ERROR \[](#page-466-0)[}](#page-466-0) [467\]](#page-466-0)). Gleichzeitig wird *bError* TRUE.

#### **VAR\_IN\_OUT**

stLON Com : ST LON Communication;

stLON\_Com: Über diese Struktur wird [FB\\_LON\\_KL6401\(\) \[](#page-67-0)▶ [68\]](#page-67-0) mit den Sende-/Empfangsbausteinen verbunden (siehe [ST\\_LON\\_Communication \[](#page-561-0) $\blacktriangleright$  [562\]](#page-561-0)).

## **7.2.144 FB\_READ\_151\_SNVT\_privacyzone**

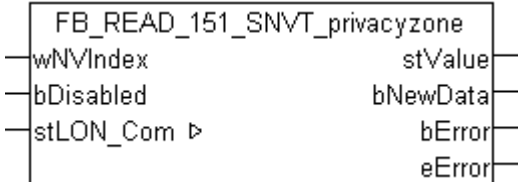

Dieser Baustein empfängt folgende LON Eingangsvariable (nvi):

**SNVT Name:** SNVT\_privacyzone.

#### **SNVT Nummer:** 151.

**Beschreibung:** Privatzone (Aktionsbereich, Zonennummer, Kamera ID). Gewisse Bereiche können von der Kamera ausgenommen werden.

#### **VAR\_INPUT**

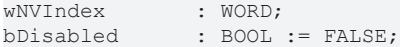

**wNVIndex:** Eindeutiger Index. Dieser wird für das Binding der LON Knoten benötigt. Pro LON Klemme sind maximal 62 SNVT's erlaubt. Werte von 0 bis 61 möglich.

**bDisabled:** TRUE = Abwahl des Bausteins.

### **VAR\_OUTPUT**

```
stValue    : ST_LON_SNVT_privacyzone;
bNewData : BOOL;<br>bError : BOOL;
             bError     : BOOL;
eError : E LON_ERROR;
```
stValue: Struktur, die empfangen werden soll (siehe **ST\_LON\_SNVT\_privacyzone** [ $\triangleright$  [581\]](#page-580-0)).

**bNewData:** Wird für 1 Zyklus TRUE, wenn der Baustein Daten empfangen hat.

**bError:** Der Ausgang wird TRUE sobald ein Fehler auftritt. Dieser Fehler wird über die Variable *eError* beschrieben.

**eError:** Der Ausgang gibt im Fehlerfall einen Fehlercode aus (siehe [E\\_LON\\_ERROR \[](#page-466-0)[}](#page-466-0) [467\]](#page-466-0)). Gleichzeitig wird *bError* TRUE.

#### **VAR\_IN\_OUT**

stLON Com : ST LON Communication;

stLON\_Com: Über diese Struktur wird [FB\\_LON\\_KL6401\(\) \[](#page-67-0) $\triangleright$  [68\]](#page-67-0) mit den Sende-/Empfangsbausteinen verbunden (siehe [ST\\_LON\\_Communication \[](#page-561-0) $\blacktriangleright$  [562\]](#page-561-0)).

## **7.2.145 FB\_READ\_152\_SNVT\_pos\_ctrl**

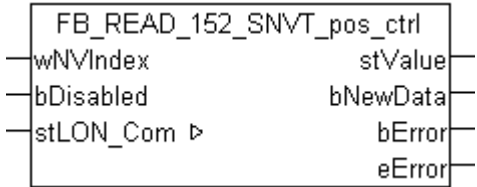

Dieser Baustein empfängt folgende LON Eingangsvariable (nvi):

**SNVT Name:** SNVT\_pos\_ctrl.

#### **SNVT Nummer:** 152.

**Beschreibung:** Positionseinstellung für Kameras in Netzwerken (Empfänger, Controller ID, Controller Priorität, Funktion, Aktion, Wert).

#### **VAR\_INPUT**

wNVIndex : WORD: bDisabled : BOOL := FALSE;

**wNVIndex:** Eindeutiger Index. Dieser wird für das Binding der LON Knoten benötigt. Pro LON Klemme sind maximal 62 SNVT's erlaubt. Werte von 0 bis 61 möglich.

**bDisabled:** TRUE = Abwahl des Bausteins.

#### **VAR\_OUTPUT**

```
stValue : ST_LON_SNVT_pos_ctrl;
bNewData : BOOL;
bError : BOOL;
eError : E_LON_ERROR;
```
**stValue:** Struktur, die empfangen werden soll (siehe [ST\\_LON\\_SNVT\\_pos\\_ctrl \[](#page-579-0)[}](#page-579-0) [580\]](#page-579-0)).

**bNewData:** Wird für 1 Zyklus TRUE, wenn der Baustein Daten empfangen hat.

**bError:** Der Ausgang wird TRUE sobald ein Fehler auftritt. Dieser Fehler wird über die Variable *eError* beschrieben.

**eError:** Der Ausgang gibt im Fehlerfall einen Fehlercode aus (siehe [E\\_LON\\_ERROR \[](#page-466-0)[}](#page-466-0) [467\]](#page-466-0)). Gleichzeitig wird *bError* TRUE.
# **BECKHOFF**

### **VAR\_IN\_OUT**

stLON\_Com : ST\_LON\_Communication;

stLON Com: Über diese Struktur wird [FB\\_LON\\_KL6401\(\) \[](#page-67-0)▶ [68\]](#page-67-0) mit den Sende-/Empfangsbausteinen verbunden (siehe [ST\\_LON\\_Communication \[](#page-561-0) $\blacktriangleright$  [562\]](#page-561-0)).

# **7.2.146 FB\_READ\_153\_SNVT\_enthalpy**

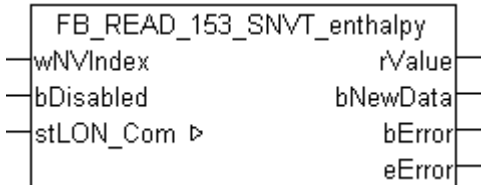

Dieser Baustein empfängt folgende LON Eingangsvariable (nvi):

**SNVT Name:** SNVT\_enthalpy.

**SNVT Nummer:** 153.

**Beschreibung:** Enthalpie (Kilojoules/kg).

#### **VAR\_INPUT**

wNVIndex : WORD;<br>bDisabled : BOOL : BOOL := FALSE;

**wNVIndex:** Eindeutiger Index. Dieser wird für das Binding der LON Knoten benötigt. Pro LON Klemme sind maximal 62 SNVT's erlaubt. Werte von 0 bis 61 möglich.

**bDisabled:** TRUE = Abwahl des Bausteins.

#### **VAR\_OUTPUT**

rValue : REAL; bNewData : BOOL;<br>bError : BOOL; : BOOL; eError : E LON ERROR;

**rValue:** Min: -327.68 / Max: 327.67.

**bNewData:** Wird für 1 Zyklus TRUE, wenn der Baustein Daten empfangen hat.

**bError:** Der Ausgang wird TRUE sobald ein Fehler auftritt. Dieser Fehler wird über die Variable *eError* beschrieben.

**eError:** Der Ausgang gibt im Fehlerfall einen Fehlercode aus (siehe [E\\_LON\\_ERROR \[](#page-466-0)[}](#page-466-0) [467\]](#page-466-0)). Gleichzeitig wird *bError* TRUE.

#### **VAR\_IN\_OUT**

stLON\_Com : ST\_LON\_Communication;

stLON\_Com: Über diese Struktur wird [FB\\_LON\\_KL6401\(\) \[](#page-67-0)▶ [68\]](#page-67-0) mit den Sende-/Empfangsbausteinen verbunden (siehe [ST\\_LON\\_Communication \[](#page-561-0) $\blacktriangleright$  [562\]](#page-561-0)).

# **7.2.147 FB\_READ\_154\_SNVT\_gfci\_status**

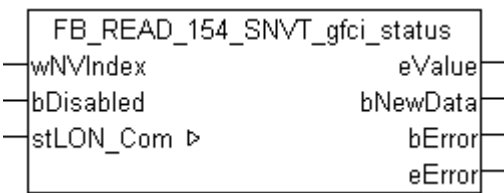

Dieser Baustein empfängt folgende LON Eingangsvariable (nvi):

**SNVT Name:** SNVT gfci status.

**SNVT Nummer:** 154.

**Beschreibung:** Fehlerstromschutzschalter Status (Fehlerstromschutzschalter Status Text).

#### **VAR\_INPUT**

wNVIndex : WORD; bDisabled : BOOL := FALSE;

**wNVIndex:** Eindeutiger Index. Dieser wird für das Binding der LON Knoten benötigt. Pro LON Klemme sind maximal 62 SNVT's erlaubt. Werte von 0 bis 61 möglich.

**bDisabled:** TRUE = Abwahl des Bausteins.

#### **VAR\_OUTPUT**

eValue : E LON gfci status\_t; bNewData : BOOL;<br>bError : BOOL;  $\cdot$  BOOL; eError : E LON\_ERROR;

**eValue:** Enum, der empfangen werden soll (siehe ELON\_gfci\_status\_t [ $\triangleright$  [511\]](#page-510-0)).

**bNewData:** Wird für 1 Zyklus TRUE, wenn der Baustein Daten empfangen hat.

**bError:** Der Ausgang wird TRUE sobald ein Fehler auftritt. Dieser Fehler wird über die Variable *eError* beschrieben.

**eError:** Der Ausgang gibt im Fehlerfall einen Fehlercode aus (siehe [E\\_LON\\_ERROR \[](#page-466-0)[}](#page-466-0) [467\]](#page-466-0)). Gleichzeitig wird *bError* TRUE.

#### **VAR\_IN\_OUT**

stLON Com : ST LON Communication;

stLON\_Com: Über diese Struktur wird [FB\\_LON\\_KL6401\(\) \[](#page-67-0)▶ [68\]](#page-67-0) mit den Sende-/Empfangsbausteinen verbunden (siehe [ST\\_LON\\_Communication \[](#page-561-0) $\triangleright$  [562\]](#page-561-0)).

# **7.2.148 FB\_READ\_155\_SNVT\_motor\_state**

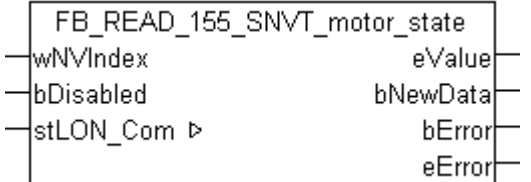

Dieser Baustein empfängt folgende LON Eingangsvariable (nvi):

**SNVT Name:** SNVT\_motor\_state.

**SNVT Nummer:** 155.

**Beschreibung:** Motorstatus (Motorstatus Benennung).

## **VAR\_INPUT**

wNVIndex : WORD; bDisabled : BOOL := FALSE;

**wNVIndex:** Eindeutiger Index. Dieser wird für das Binding der LON Knoten benötigt. Pro LON Klemme sind maximal 62 SNVT's erlaubt. Werte von 0 bis 61 möglich.

**bDisabled:** TRUE = Abwahl des Bausteins.

#### **VAR\_OUTPUT**

eValue : E LON motor state t; bNewData : BOOL; bError : BOOL; eError : E LON ERROR;

**eValue:** Enum, der empfangen werden soll (siehe ELON motor state t [ $\blacktriangleright$  [516\]](#page-515-0)).

**bNewData:** Wird für 1 Zyklus TRUE, wenn der Baustein Daten empfangen hat.

**bError:** Der Ausgang wird TRUE sobald ein Fehler auftritt. Dieser Fehler wird über die Variable *eError* beschrieben.

**eError:** Der Ausgang gibt im Fehlerfall einen Fehlercode aus (siehe [E\\_LON\\_ERROR \[](#page-466-0)[}](#page-466-0) [467\]](#page-466-0)). Gleichzeitig wird *bError* TRUE.

## **VAR\_IN\_OUT**

stLON Com : ST LON Communication;

stLON\_Com: Über diese Struktur wird [FB\\_LON\\_KL6401\(\) \[](#page-67-0)<sup>■</sup> [68\]](#page-67-0) mit den Sende-/Empfangsbausteinen verbunden (siehe [ST\\_LON\\_Communication \[](#page-561-0) $\blacktriangleright$  [562\]](#page-561-0)).

# **7.2.149 FB\_READ\_156\_SNVT\_pumpset\_mn**

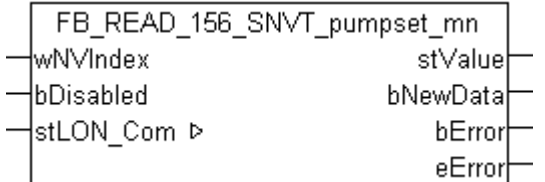

Dieser Baustein empfängt folgende LON Eingangsvariable (nvi):

**SNVT Name:** SNVT\_pumpset\_mn.

#### **SNVT Nummer:** 156.

**Beschreibung:** Pumpengruppe (Hauptpumpe, Hilfspumpe, Priorität, Bereit, Not-Aus, Hauptpumpe freigegeben, Hilfspumpe freigegeben, Wartungsanforderung). Aufeinander synchronisierte Vakuumpumpen.

#### **VAR\_INPUT**

wNVIndex : WORD;<br>bDisabled : BOOL : BOOL := FALSE;

**wNVIndex:** Eindeutiger Index. Dieser wird für das Binding der LON Knoten benötigt. Pro LON Klemme sind maximal 62 SNVT's erlaubt. Werte von 0 bis 61 möglich.

**bDisabled:** TRUE = Abwahl des Bausteins.

# **VAR\_OUTPUT**

```
stValue : ST_LON_SNVT_pumpset_mn;
bNewData : BOOL;<br>bError : BOOL;
            : BOOL;
eError : E LON_ERROR;
```
stValue: Struktur, die empfangen werden soll (siehe **ST\_LON\_SNVT\_pumpset\_mn** [ $\triangleright$  [583\]](#page-582-0)).

**bNewData:** Wird für 1 Zyklus TRUE, wenn der Baustein Daten empfangen hat.

**bError:** Der Ausgang wird TRUE sobald ein Fehler auftritt. Dieser Fehler wird über die Variable *eError* beschrieben.

**eError:** Der Ausgang gibt im Fehlerfall einen Fehlercode aus (siehe [E\\_LON\\_ERROR \[](#page-466-0)[}](#page-466-0) [467\]](#page-466-0)). Gleichzeitig wird *bError* TRUE.

## **VAR\_IN\_OUT**

stLON Com : ST LON Communication;

stLON\_Com: Über diese Struktur wird [FB\\_LON\\_KL6401\(\) \[](#page-67-0) $\triangleright$  [68\]](#page-67-0) mit den Sende-/Empfangsbausteinen verbunden (siehe [ST\\_LON\\_Communication \[](#page-561-0) $\blacktriangleright$  [562\]](#page-561-0)).

# **7.2.150 FB\_READ\_157\_SNVT\_ex\_control**

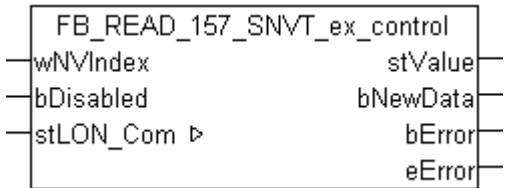

Dieser Baustein empfängt folgende LON Eingangsvariable (nvi):

**SNVT Name:** SNVT\_ex\_control.

#### **SNVT Nummer:** 157.

**Beschreibung:** Exklusive Kontrolle (Status, Adresse). Ein Gerät hat die exklusive Kontrolle über ein anderes Gerät.

# **VAR\_INPUT**

wNVIndex : WORD: bDisabled : BOOL := FALSE;

**wNVIndex:** Eindeutiger Index. Dieser wird für das Binding der LON Knoten benötigt. Pro LON Klemme sind maximal 62 SNVT's erlaubt. Werte von 0 bis 61 möglich.

**bDisabled:** TRUE = Abwahl des Bausteins.

## **VAR\_OUTPUT**

```
stValue : ST_LON_SNVT_ex_control;
bNewData : BOOL;
bError : BOOL;
eError : E_LON_ERROR;
```
stValue: Struktur, die empfangen werden soll (siehe [ST\\_LON\\_SNVT\\_ex\\_control \[](#page-573-0)▶ [574\]](#page-573-0)).

**bNewData:** Wird für 1 Zyklus TRUE, wenn der Baustein Daten empfangen hat.

**bError:** Der Ausgang wird TRUE sobald ein Fehler auftritt. Dieser Fehler wird über die Variable *eError* beschrieben.

**eError:** Der Ausgang gibt im Fehlerfall einen Fehlercode aus (siehe [E\\_LON\\_ERROR \[](#page-466-0)[}](#page-466-0) [467\]](#page-466-0)). Gleichzeitig wird *bError* TRUE.

# RFCKHNFF

### **VAR\_IN\_OUT**

stLON\_Com : ST\_LON\_Communication;

stLON Com: Über diese Struktur wird [FB\\_LON\\_KL6401\(\) \[](#page-67-0)▶ [68\]](#page-67-0) mit den Sende-/Empfangsbausteinen verbunden (siehe [ST\\_LON\\_Communication \[](#page-561-0) $\blacktriangleright$  [562\]](#page-561-0)).

# **7.2.151 FB\_READ\_158\_SNVT\_pumpset\_sn**

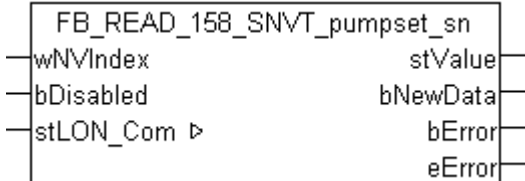

Dieser Baustein empfängt folgende LON Eingangsvariable (nvi):

**SNVT Name:** SNVT\_pumpset\_sn.

**SNVT Nummer:** 158.

**Beschreibung:** Pumpengruppensensor (Verdünnung, Ausstoß, Druck, Vakuum, ...).

#### **VAR\_INPUT**

wNVIndex : WORD;<br>bDisabled : BOOL : BOOL := FALSE;

**wNVIndex:** Eindeutiger Index. Dieser wird für das Binding der LON Knoten benötigt. Pro LON Klemme sind maximal 62 SNVT's erlaubt. Werte von 0 bis 61 möglich.

**bDisabled:** TRUE = Abwahl des Bausteins.

#### **VAR\_OUTPUT**

stValue : ST\_LON\_SNVT\_pumpset\_sn; bNewData : BOOL; bError : BOOL; eError : E LON ERROR;

stValue: Struktur, die empfangen werden soll (siehe [ST\\_LON\\_SNVT\\_pumpset\\_sn \[](#page-582-1)▶ [583\]](#page-582-1)).

**bNewData:** Wird für 1 Zyklus TRUE, wenn der Baustein Daten empfangen hat.

**bError:** Der Ausgang wird TRUE sobald ein Fehler auftritt. Dieser Fehler wird über die Variable *eError* beschrieben.

**eError:** Der Ausgang gibt im Fehlerfall einen Fehlercode aus (siehe [E\\_LON\\_ERROR \[](#page-466-0)[}](#page-466-0) [467\]](#page-466-0)). Gleichzeitig wird *bError* TRUE.

#### **VAR\_IN\_OUT**

stLON Com : ST LON Communication;

**stLON\_Com:** Über diese Struktur wird [FB\\_LON\\_KL6401\(\) \[](#page-67-0)▶ [68\]](#page-67-0) mit den Sende-/Empfangsbausteinen verbunden (siehe [ST\\_LON\\_Communication \[](#page-561-0) $\blacktriangleright$  [562\]](#page-561-0)).

# **7.2.152 FB\_READ\_159\_SNVT\_pump\_sensor**

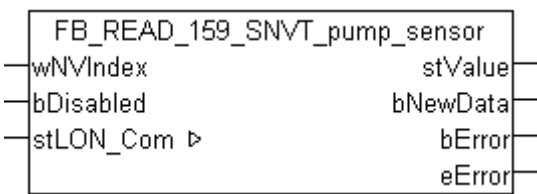

Dieser Baustein empfängt folgende LON Eingangsvariable (nvi):

**SNVT Name:** SNVT\_pump\_sensor.

**SNVT Nummer:** 159.

**Beschreibung:** Pumpensensor (Geschwindigkeit, Temperatur, Status).

### **VAR\_INPUT**

wNVIndex : WORD;<br>bDisabled : BOOL : BOOL := FALSE;

**wNVIndex:** Eindeutiger Index. Dieser wird für das Binding der LON Knoten benötigt. Pro LON Klemme sind maximal 62 SNVT's erlaubt. Werte von 0 bis 61 möglich.

**bDisabled:** TRUE = Abwahl des Bausteins.

#### **VAR\_OUTPUT**

stValue : ST LON SNVT pump\_sensor; bording the signal service of the service of the service of the service of the service of the service of the s<br>border of the service of the service of the service of the service of the service of the service of the servic<br> bError : BOOL; eError : E LON\_ERROR;

stValue: Struktur, die empfangen werden soll (siehe **ST LON\_SNVT\_pump\_sensor [> [582\]](#page-581-0)**).

**bNewData:** Wird für 1 Zyklus TRUE, wenn der Baustein Daten empfangen hat.

**bError:** Der Ausgang wird TRUE sobald ein Fehler auftritt. Dieser Fehler wird über die Variable *eError* beschrieben.

**eError:** Der Ausgang gibt im Fehlerfall einen Fehlercode aus (siehe [E\\_LON\\_ERROR \[](#page-466-0)[}](#page-466-0) [467\]](#page-466-0)). Gleichzeitig wird *bError* TRUE.

## **VAR\_IN\_OUT**

stLON Com : ST LON Communication;

stLON\_Com: Über diese Struktur wird [FB\\_LON\\_KL6401\(\) \[](#page-67-0)▶ [68\]](#page-67-0) mit den Sende-/Empfangsbausteinen verbunden (siehe [ST\\_LON\\_Communication \[](#page-561-0) $\triangleright$  [562\]](#page-561-0)).

# **7.2.153 FB\_READ\_160\_SNVT\_abs\_humid**

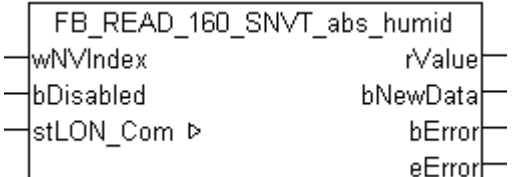

Dieser Baustein empfängt folgende LON Eingangsvariable (nvi):

**SNVT Name:** SNVT\_abs\_humid.

**SNVT Nummer:** 160.

**Beschreibung:** Absolute Feuchtigkeit (Gramm/Kilogramm).

### **VAR\_INPUT**

wNVIndex : WORD; bDisabled : BOOL := FALSE;

**wNVIndex:** Eindeutiger Index. Dieser wird für das Binding der LON Knoten benötigt. Pro LON Klemme sind maximal 62 SNVT's erlaubt. Werte von 0 bis 61 möglich.

**bDisabled:** TRUE = Abwahl des Bausteins.

#### **VAR\_OUTPUT**

rValue : REAL; bNewData : BOOL; bError : BOOL; eError : E LON ERROR;

**rValue:** Min: 0 / Max: 655.35.

**bNewData:** Wird für 1 Zyklus TRUE, wenn der Baustein Daten empfangen hat.

**bError:** Der Ausgang wird TRUE sobald ein Fehler auftritt. Dieser Fehler wird über die Variable *eError* beschrieben.

**eError:** Der Ausgang gibt im Fehlerfall einen Fehlercode aus (siehe [E\\_LON\\_ERROR \[](#page-466-0)[}](#page-466-0) [467\]](#page-466-0)). Gleichzeitig wird *bError* TRUE.

### **VAR\_IN\_OUT**

stLON Com : ST LON Communication;

**stLON\_Com:** Über diese Struktur wird [FB\\_LON\\_KL6401\(\) \[](#page-67-0)▶ [68\]](#page-67-0) mit den Sende-/Empfangsbausteinen verbunden (siehe [ST\\_LON\\_Communication \[](#page-561-0)[}](#page-561-0) [562\]](#page-561-0)).

# **7.2.154 FB\_READ\_161\_SNVT\_flow\_p**

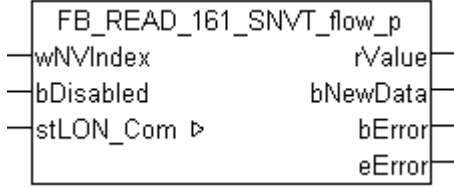

Dieser Baustein empfängt folgende LON Eingangsvariable (nvi):

**SNVT Name:** SNVT flow p.

**SNVT Nummer:** 161.

**Beschreibung:** Volumenstrom (Kubikmeter / Stunde).

#### **VAR\_INPUT**

wNVIndex : WORD; bDisabled : BOOL := FALSE;

**wNVIndex:** Eindeutiger Index. Dieser wird für das Binding der LON Knoten benötigt. Pro LON Klemme sind maximal 62 SNVT's erlaubt. Werte von 0 bis 61 möglich.

**bDisabled:** TRUE = Abwahl des Bausteins.

#### **VAR\_OUTPUT**

rValue : REAL; bNewData : BOOL; bError : BOOL; eError : E LON ERROR; **rValue:** Min: 0 / Max: 655.35.

**bNewData:** Wird für 1 Zyklus TRUE, wenn der Baustein Daten empfangen hat.

**bError:** Der Ausgang wird TRUE sobald ein Fehler auftritt. Dieser Fehler wird über die Variable *eError* beschrieben.

**eError:** Der Ausgang gibt im Fehlerfall einen Fehlercode aus (siehe [E\\_LON\\_ERROR \[](#page-466-0)[}](#page-466-0) [467\]](#page-466-0)). Gleichzeitig wird *bError* TRUE.

# **VAR\_IN\_OUT**

stLON Com : ST LON Communication;

stLON\_Com: Über diese Struktur wird [FB\\_LON\\_KL6401\(\) \[](#page-67-0)▶ [68\]](#page-67-0) mit den Sende-/Empfangsbausteinen verbunden (siehe <u>[ST\\_LON\\_Communication \[](#page-561-0)D\_[562\]](#page-561-0)</u>).

# **7.2.155 FB\_READ\_162\_SNVT\_dev\_c\_mode**

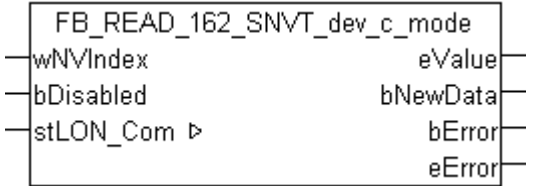

Dieser Baustein empfängt folgende LON Eingangsvariable (nvi):

**SNVT Name:** SNVT\_dev\_c\_mode.

**SNVT Nummer:** 162.

**Beschreibung:** Gerätebetriebsart (Gerätebetriebsart Zustände).

## **VAR\_INPUT**

wNVIndex : WORD; bDisabled : BOOL := FALSE;

**wNVIndex:** Eindeutiger Index. Dieser wird für das Binding der LON Knoten benötigt. Pro LON Klemme sind maximal 62 SNVT's erlaubt. Werte von 0 bis 61 möglich.

**bDisabled:** TRUE = Abwahl des Bausteins.

# **VAR\_OUTPUT**

eValue : E LON\_device\_c\_mode\_t; bNewData : BOOL;<br>bError : BOOL: : BOOL; eError : E LON ERROR;

**eValue:** Enum, der empfangen werden soll (siehe [E\\_LON\\_device\\_c\\_mode\\_t \[](#page-503-0)[}](#page-503-0) [504\]](#page-503-0)).

**bNewData:** Wird für 1 Zyklus TRUE, wenn der Baustein Daten empfangen hat.

**bError:** Der Ausgang wird TRUE sobald ein Fehler auftritt. Dieser Fehler wird über die Variable *eError* beschrieben.

**eError:** Der Ausgang gibt im Fehlerfall einen Fehlercode aus (siehe [E\\_LON\\_ERROR \[](#page-466-0)[}](#page-466-0) [467\]](#page-466-0)). Gleichzeitig wird *bError* TRUE.

## **VAR\_IN\_OUT**

stLON Com : ST LON Communication;

stLON\_Com: Über diese Struktur wird [FB\\_LON\\_KL6401\(\) \[](#page-67-0)<sup>▶</sup> [68\]](#page-67-0) mit den Sende-/Empfangsbausteinen verbunden (siehe [ST\\_LON\\_Communication \[](#page-561-0) $\blacktriangleright$  [562\]](#page-561-0)).

# **7.2.156 FB\_READ\_163\_SNVT\_valve\_mode**

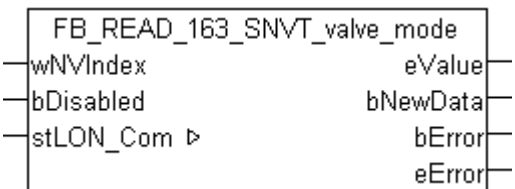

Dieser Baustein empfängt folgende LON Eingangsvariable (nvi):

**SNVT Name:** SNVT valve mode.

**SNVT Nummer:** 163.

**Beschreibung:** Ventilzustand.

#### **VAR\_INPUT**

wNVIndex : WORD;<br>bDisabled : BOOL : BOOL := FALSE;

**wNVIndex:** Eindeutiger Index. Dieser wird für das Binding der LON Knoten benötigt. Pro LON Klemme sind maximal 62 SNVT's erlaubt. Werte von 0 bis 61 möglich.

**bDisabled:** TRUE = Abwahl des Bausteins.

#### **VAR\_OUTPUT**

eValue : E LON valve\_mode\_t; bNewData : BOOL; bError : BOOL; eError : E LON\_ERROR;

**eValue:** Enum, der empfangen werden soll (siehe ELON\_valve\_mode\_t [ $\triangleright$  [535\]](#page-534-0)).

**bNewData:** Wird für 1 Zyklus TRUE, wenn der Baustein Daten empfangen hat.

**bError:** Der Ausgang wird TRUE sobald ein Fehler auftritt. Dieser Fehler wird über die Variable *eError* beschrieben.

**eError:** Der Ausgang gibt im Fehlerfall einen Fehlercode aus (siehe [E\\_LON\\_ERROR \[](#page-466-0)[}](#page-466-0) [467\]](#page-466-0)). Gleichzeitig wird *bError* TRUE.

#### **VAR\_IN\_OUT**

stLON Com : ST LON Communication;

**stLON\_Com:** Über diese Struktur wird [FB\\_LON\\_KL6401\(\) \[](#page-67-0)▶ [68\]](#page-67-0) mit den Sende-/Empfangsbausteinen verbunden (siehe [ST\\_LON\\_Communication \[](#page-561-0) $\triangleright$  [562\]](#page-561-0)).

# **7.2.157 FB\_READ\_164\_SNVT\_alarm\_2**

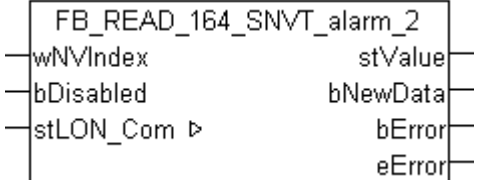

Dieser Baustein empfängt folgende LON Eingangsvariable (nvi):

**SNVT Name:** SNVT\_alarm\_2.

**SNVT Nummer:** 164.

**Beschreibung:** Alarmstatus 2. Meldet den Alarmstatus eines Funktionsbausteins oder Geräts. Ersetzt SNVT\_alarm.

### **VAR\_INPUT**

wNVIndex : WORD; bDisabled : BOOL := FALSE;

**wNVIndex:** Eindeutiger Index. Dieser wird für das Binding der LON Knoten benötigt. Pro LON Klemme sind maximal 62 SNVT's erlaubt. Werte von 0 bis 61 möglich.

**bDisabled:** TRUE = Abwahl des Bausteins.

## **VAR\_OUTPUT**

```
stValue : ST_LON_SNVT_alarm_2;
bNewData : BOOL;
bError : BOOL;
eError : E LON ERROR;
```
stValue: Struktur, die empfangen werden soll (siehe [ST\\_LON\\_SNVT\\_alarm\\_2 \[](#page-565-0)▶ [566\]](#page-565-0)).

**bNewData:** Wird für 1 Zyklus TRUE, wenn der Baustein Daten empfangen hat.

**bError:** Der Ausgang wird TRUE sobald ein Fehler auftritt. Dieser Fehler wird über die Variable *eError* beschrieben.

**eError:** Der Ausgang gibt im Fehlerfall einen Fehlercode aus (siehe [E\\_LON\\_ERROR \[](#page-466-0)[}](#page-466-0) [467\]](#page-466-0)). Gleichzeitig wird *bError* TRUE.

#### **VAR\_IN\_OUT**

stLON Com : ST LON Communication;

stLON\_Com: Über diese Struktur wird [FB\\_LON\\_KL6401\(\) \[](#page-67-0)▶ [68\]](#page-67-0) mit den Sende-/Empfangsbausteinen verbunden (siehe [ST\\_LON\\_Communication \[](#page-561-0) $\blacktriangleright$  [562\]](#page-561-0)).

# **7.2.158 FB\_READ\_165\_SNVT\_state\_64**

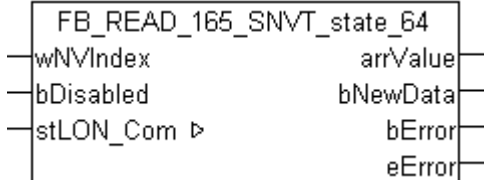

Dieser Baustein empfängt folgende LON Eingangsvariable (nvi):

**SNVT Name:** SNVT\_state\_64.

**SNVT Nummer:** 165.

**Beschreibung:** Statusinformation (64 individuelle Bitwerte). Jeder Status ist ein boolscher Wert.

#### **VAR\_INPUT**

wNVIndex : WORD;<br>bDisabled : BOOL : BOOL := FALSE;

**wNVIndex:** Eindeutiger Index. Dieser wird für das Binding der LON Knoten benötigt. Pro LON Klemme sind maximal 62 SNVT's erlaubt. Werte von 0 bis 61 möglich.

**bDisabled:** TRUE = Abwahl des Bausteins.

# **VAR\_OUTPUT**

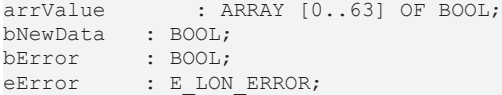

**arrValue:** 0-63 Bit.

**bNewData:** Wird für 1 Zyklus TRUE, wenn der Baustein Daten empfangen hat.

**bError:** Der Ausgang wird TRUE sobald ein Fehler auftritt. Dieser Fehler wird über die Variable *eError* beschrieben.

**eError:** Der Ausgang gibt im Fehlerfall einen Fehlercode aus (siehe [E\\_LON\\_ERROR \[](#page-466-0)[}](#page-466-0) [467\]](#page-466-0)). Gleichzeitig wird *bError* TRUE.

### **VAR\_IN\_OUT**

stLON Com : ST LON Communication;

stLON Com: Über diese Struktur wird [FB\\_LON\\_KL6401\(\) \[](#page-67-0)▶ [68\]](#page-67-0) mit den Sende-/Empfangsbausteinen verbunden (siehe [ST\\_LON\\_Communication \[](#page-561-0) $\triangleright$  [562\]](#page-561-0)).

# **7.2.159 FB\_READ\_166\_SNVT\_nv\_type**

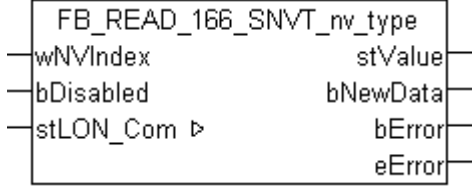

Dieser Baustein empfängt folgende LON Eingangsvariable (nvi):

**SNVT Name:** SNVT\_nv\_type.

**SNVT Nummer:** 166.

**Beschreibung:** Netzwerkvariablentyp. Typbeschreibung für veränderbare Netzwerkvariablen.

#### **VAR\_INPUT**

wNVIndex : WORD; bDisabled : BOOL := FALSE;

**wNVIndex:** Eindeutiger Index. Dieser wird für das Binding der LON Knoten benötigt. Pro LON Klemme sind maximal 62 SNVT's erlaubt. Werte von 0 bis 61 möglich.

**bDisabled:** TRUE = Abwahl des Bausteins.

#### **VAR\_OUTPUT**

stValue : ST\_LON\_SNVT\_nv\_type; bNewData : BOOL; bError : BOOL; eError : E LON ERROR;

stValue: Struktur, die empfangen werden soll (siehe [ST\\_LON\\_SNVT\\_nv\\_type \[](#page-577-0)▶ [578\]](#page-577-0)).

**bNewData:** Wird für 1 Zyklus TRUE, wenn der Baustein Daten empfangen hat.

**bError:** Der Ausgang wird TRUE sobald ein Fehler auftritt. Dieser Fehler wird über die Variable *eError* beschrieben.

**eError:** Der Ausgang gibt im Fehlerfall einen Fehlercode aus (siehe [E\\_LON\\_ERROR \[](#page-466-0)[}](#page-466-0) [467\]](#page-466-0)). Gleichzeitig wird *bError* TRUE.

# **VAR\_IN\_OUT**

stLON\_Com : ST\_LON\_Communication;

stLON Com: Über diese Struktur wird [FB\\_LON\\_KL6401\(\) \[](#page-67-0)▶ [68\]](#page-67-0) mit den Sende-/Empfangsbausteinen verbunden (siehe [ST\\_LON\\_Communication \[](#page-561-0) $\blacktriangleright$  [562\]](#page-561-0)).

# **7.2.160 FB\_READ\_168\_SNVT\_ent\_opmode**

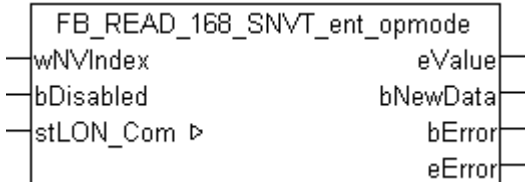

Dieser Baustein empfängt folgende LON Eingangsvariable (nvi):

**SNVT Name:** SNVT\_ent\_opmode.

### **SNVT Nummer:** 168.

**Beschreibung:** Betriebsart für Zutrittsobjekte (Türen, Schlösser, oder Objekte, die den Zutritt zu Bereichen erlauben oder verbieten).

# **VAR\_INPUT**

wNVIndex : WORD;<br>bDisabled : BOOL : BOOL := FALSE;

**wNVIndex:** Eindeutiger Index. Dieser wird für das Binding der LON Knoten benötigt. Pro LON Klemme sind maximal 62 SNVT's erlaubt. Werte von 0 bis 61 möglich.

**bDisabled:** TRUE = Abwahl des Bausteins.

## **VAR\_OUTPUT**

eValue : E LON\_ent\_opmode\_cmd\_t; bNewData : <u>--</u>-<br>bNewData : BOOL;<br>bError : BOOL; : BOOL; eError : E LON ERROR;

**eValue:** Enum, der empfangen werden soll (siehe ELON ent opmode cmd t [▶ [506\]](#page-505-0)).

**bNewData:** Wird für 1 Zyklus TRUE, wenn der Baustein Daten empfangen hat.

**bError:** Der Ausgang wird TRUE sobald ein Fehler auftritt. Dieser Fehler wird über die Variable *eError* beschrieben.

**eError:** Der Ausgang gibt im Fehlerfall einen Fehlercode aus (siehe [E\\_LON\\_ERROR \[](#page-466-0)[}](#page-466-0) [467\]](#page-466-0)). Gleichzeitig wird *bError* TRUE.

## **VAR\_IN\_OUT**

stLON Com : ST LON Communication;

stLON\_Com: Über diese Struktur wird [FB\\_LON\\_KL6401\(\) \[](#page-67-0)> [68\]](#page-67-0) mit den Sende-/Empfangsbausteinen verbunden (siehe [ST\\_LON\\_Communication \[](#page-561-0)[}](#page-561-0) [562\]](#page-561-0)).

# **7.2.161 FB\_READ\_169\_SNVT\_ent\_state**

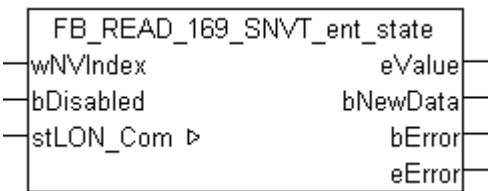

Dieser Baustein empfängt folgende LON Eingangsvariable (nvi):

**SNVT Name:** SNVT\_ent\_state.

#### **SNVT Nummer:** 169.

**Beschreibung:** Zustand für Zutrittsobjekte (Türen, Schlösser, oder Objekte, die den Zutritt zu Bereichen erlauben oder verbieten).

#### **VAR\_INPUT**

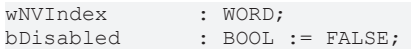

**wNVIndex:** Eindeutiger Index. Dieser wird für das Binding der LON Knoten benötigt. Pro LON Klemme sind maximal 62 SNVT's erlaubt. Werte von 0 bis 61 möglich.

**bDisabled:** TRUE = Abwahl des Bausteins.

### **VAR\_OUTPUT**

eValue : E\_LON\_ent\_cmd\_t;<br>bNewData : BOOL; bNewData bError : BOOL; eError : E LON ERROR;

**eValue:** Enum, der empfangen werden soll (siehe ELON ent cmd t [ $\blacktriangleright$  [506\]](#page-505-1)).

**bNewData:** Wird für 1 Zyklus TRUE, wenn der Baustein Daten empfangen hat.

**bError:** Der Ausgang wird TRUE sobald ein Fehler auftritt. Dieser Fehler wird über die Variable *eError* beschrieben.

**eError:** Der Ausgang gibt im Fehlerfall einen Fehlercode aus (siehe [E\\_LON\\_ERROR \[](#page-466-0)[}](#page-466-0) [467\]](#page-466-0)). Gleichzeitig wird *bError* TRUE.

#### **VAR\_IN\_OUT**

```
stLON Com : ST LON Communication;
```
stLON\_Com: Über diese Struktur wird [FB\\_LON\\_KL6401\(\) \[](#page-67-0)> [68\]](#page-67-0) mit den Sende-/Empfangsbausteinen verbunden (siehe [ST\\_LON\\_Communication \[](#page-561-0) $\blacktriangleright$  [562\]](#page-561-0)).

# **7.2.162 FB\_READ\_170\_SNVT\_ent\_status**

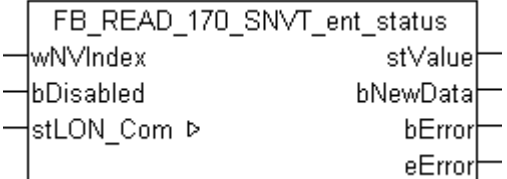

Dieser Baustein empfängt folgende LON Eingangsvariable (nvi):

**SNVT Name:** SNVT\_ent\_status.

## **SNVT Nummer:** 170.

**Beschreibung:** Status von Zutrittsobjekten (Türen, Schlösser, oder Objekte, die den Zutritt zu Bereichen erlauben oder verbieten).

## **VAR\_INPUT**

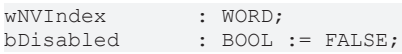

**wNVIndex:** Eindeutiger Index. Dieser wird für das Binding der LON Knoten benötigt. Pro LON Klemme sind maximal 62 SNVT's erlaubt. Werte von 0 bis 61 möglich.

**bDisabled:** TRUE = Abwahl des Bausteins.

#### **VAR\_OUTPUT**

```
stValue    : ST_LON_SNVT_ent_status;
bNewData : BOOL;
bError : BOOL;
eError : E LON ERROR;
```
stValue: Struktur, die empfangen werden soll (siehe **[ST\\_LON\\_SNVT\\_ent\\_status \[](#page-571-0)** $\blacktriangleright$  **572**]).

**bNewData:** Wird für 1 Zyklus TRUE, wenn der Baustein Daten empfangen hat.

**bError:** Der Ausgang wird TRUE sobald ein Fehler auftritt. Dieser Fehler wird über die Variable *eError* beschrieben.

**eError:** Der Ausgang gibt im Fehlerfall einen Fehlercode aus (siehe [E\\_LON\\_ERROR \[](#page-466-0)[}](#page-466-0) [467\]](#page-466-0)). Gleichzeitig wird *bError* TRUE.

### **VAR\_IN\_OUT**

stLON Com : ST LON Communication;

stLON\_Com: Über diese Struktur wird [FB\\_LON\\_KL6401\(\) \[](#page-67-0) $\triangleright$  [68\]](#page-67-0) mit den Sende-/Empfangsbausteinen verbunden (siehe [ST\\_LON\\_Communication \[](#page-561-0)[}](#page-561-0) [562\]](#page-561-0)).

# **7.2.163 FB\_READ\_171\_SNVT\_flow\_dir**

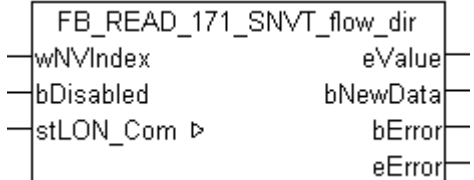

Dieser Baustein empfängt folgende LON Eingangsvariable (nvi):

**SNVT Name:** SNVT\_flow\_dir.

**SNVT Nummer:** 171.

**Beschreibung:** Gangrichtung. Richtung des zu erlaubenden Gangflusses oder Richtung des aktuellen Gangflusses.

#### **VAR\_INPUT**

wNVIndex : WORD: bDisabled : BOOL := FALSE;

**wNVIndex:** Eindeutiger Index. Dieser wird für das Binding der LON Knoten benötigt. Pro LON Klemme sind maximal 62 SNVT's erlaubt. Werte von 0 bis 61 möglich.

**bDisabled:** TRUE = Abwahl des Bausteins.

# **RECKHOFF**

# **VAR\_OUTPUT**

```
eValue : E_LON_flow_direction_t;
bNewData : BOOL;<br>bError : BOOL;
            : BOOL;
eError : E LON_ERROR;
```
**eValue:** Enum, der empfangen werden soll (siehe **[E\\_LON\\_flow\\_direction\\_t \[](#page-510-1)> [511\]](#page-510-1)**).

**bNewData:** Wird für 1 Zyklus TRUE, wenn der Baustein Daten empfangen hat.

**bError:** Der Ausgang wird TRUE sobald ein Fehler auftritt. Dieser Fehler wird über die Variable *eError* beschrieben.

**eError:** Der Ausgang gibt im Fehlerfall einen Fehlercode aus (siehe [E\\_LON\\_ERROR \[](#page-466-0)[}](#page-466-0) [467\]](#page-466-0)). Gleichzeitig wird *bError* TRUE.

## **VAR\_IN\_OUT**

stLON Com : ST LON Communication;

stLON\_Com: Über diese Struktur wird [FB\\_LON\\_KL6401\(\) \[](#page-67-0) $\blacktriangleright$  [68\]](#page-67-0) mit den Sende-/Empfangsbausteinen verbunden (siehe [ST\\_LON\\_Communication \[](#page-561-0) $\blacktriangleright$  [562\]](#page-561-0)).

# **7.2.164 FB\_READ\_172\_SNVT\_hvac\_satsts**

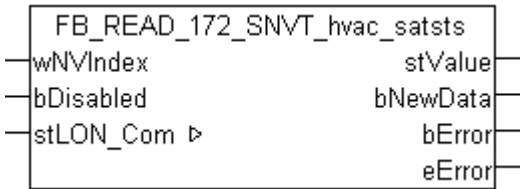

Dieser Baustein empfängt folgende LON Eingangsvariable (nvi):

**SNVT Name:** SNVT\_hvac\_satsts.

#### **SNVT Nummer:** 172.

**Beschreibung:** HLK Sättigungsstatus.

Eine 0 in einem Feld bedeutet, dass die mit dem Feld verbundene Anlage (Gerät) nicht gesättigt ist oder die Endabschaltung nicht erreicht bevor der gewünschte Sollwert erreicht ist.

Eine 1 in einem Feld bedeutet, dass die mit dem Feld verbundene Anlage (Gerät) gesättigt ist oder die Endabschaltung erreicht bevor der gewünschte Sollwert nicht erreicht ist.

#### **VAR\_INPUT**

wNVIndex : WORD;<br>bDisabled : BOOL : BOOL := FALSE;

**wNVIndex:** Eindeutiger Index. Dieser wird für das Binding der LON Knoten benötigt. Pro LON Klemme sind maximal 62 SNVT's erlaubt. Werte von 0 bis 61 möglich.

**bDisabled:** TRUE = Abwahl des Bausteins.

#### **VAR\_OUTPUT**

stValue : ST\_LON\_SNVT\_hvac\_satsts; bNewData : BOOL; bError : BOOL; eError : E LON ERROR;

**stValue:** Struktur, die empfangen werden soll (siehe **[ST\\_LON\\_SNVT\\_hvac\\_satsts \[](#page-574-0)** $\blacktriangleright$  **[575\]](#page-574-0)).** 

**bNewData:** Wird für 1 Zyklus TRUE, wenn der Baustein Daten empfangen hat.

**bError:** Der Ausgang wird TRUE sobald ein Fehler auftritt. Dieser Fehler wird über die Variable *eError* beschrieben.

**eError:** Der Ausgang gibt im Fehlerfall einen Fehlercode aus (siehe [E\\_LON\\_ERROR \[](#page-466-0)[}](#page-466-0) [467\]](#page-466-0)). Gleichzeitig wird *bError* TRUE.

# **VAR\_IN\_OUT**

stLON\_Com : ST\_LON\_Communication;

stLON Com: Über diese Struktur wird [FB\\_LON\\_KL6401\(\) \[](#page-67-0)▶ [68\]](#page-67-0) mit den Sende-/Empfangsbausteinen verbunden (siehe [ST\\_LON\\_Communication \[](#page-561-0)[}](#page-561-0) [562\]](#page-561-0)).

# **7.2.165 FB\_READ\_173\_SNVT\_dev\_status**

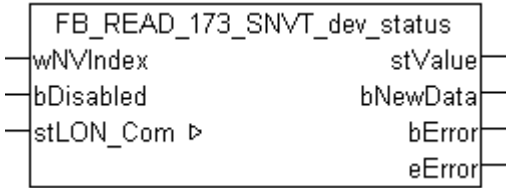

Dieser Baustein empfängt folgende LON Eingangsvariable (nvi):

**SNVT Name:** SNVT\_dev\_status.

**SNVT Nummer:** 173.

**Beschreibung:** Gerätestatus.

## **VAR\_INPUT**

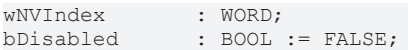

**wNVIndex:** Eindeutiger Index. Dieser wird für das Binding der LON Knoten benötigt. Pro LON Klemme sind maximal 62 SNVT's erlaubt. Werte von 0 bis 61 möglich.

**bDisabled:** TRUE = Abwahl des Bausteins.

## **VAR\_OUTPUT**

stValue : ST\_LON\_SNVT\_dev\_status; bNewData : BOOL;<br>bError : BOOL; bError : BOOL; eError : E LON ERROR;

stValue: Struktur, die empfangen werden soll (siehe **[ST\\_LON\\_SNVT\\_dev\\_status \[](#page-570-0)**▶ [571\]](#page-570-0)). Wenn *stValue.eDevice* select = eLON\_DV\_PUMP\_CTRL (0), dann ist die Struktur *stValue.stDev\_type.stPump\_ctrl* gültig. Wenn *stValue.eDevice\_select* = eLON\_DV\_VALVE\_POS (1), dann ist die Struktur *stValue.stDev\_type.stValvePos* gültig.

**bNewData:** Wird für 1 Zyklus TRUE, wenn der Baustein Daten empfangen hat.

**bError:** Der Ausgang wird TRUE sobald ein Fehler auftritt. Dieser Fehler wird über die Variable *eError* beschrieben.

**eError:** Der Ausgang gibt im Fehlerfall einen Fehlercode aus (siehe [E\\_LON\\_ERROR \[](#page-466-0)[}](#page-466-0) [467\]](#page-466-0)). Gleichzeitig wird *bError* TRUE.

## **VAR\_IN\_OUT**

stLON\_Com : ST\_LON\_Communication;

stLON\_Com: Über diese Struktur wird [FB\\_LON\\_KL6401\(\) \[](#page-67-0) $\triangleright$  [68\]](#page-67-0) mit den Sende-/Empfangsbausteinen verbunden (siehe [ST\\_LON\\_Communication \[](#page-561-0) $\blacktriangleright$  [562\]](#page-561-0)).

# **7.2.166 FB\_READ\_174\_SNVT\_dev\_fault**

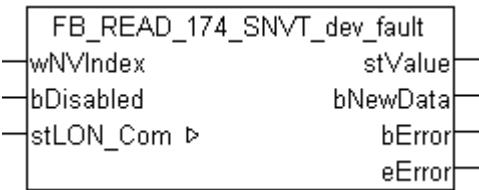

Dieser Baustein empfängt folgende LON Eingangsvariable (nvi):

**SNVT Name:** SNVT\_dev\_fault.

**SNVT Nummer:** 174.

**Beschreibung:** Fehlerstatus. Fehlerinformation für ein Gerät.

#### **VAR\_INPUT**

wNVIndex : WORD;<br>bDisabled : BOOL : BOOL := FALSE;

**wNVIndex:** Eindeutiger Index. Dieser wird für das Binding der LON Knoten benötigt. Pro LON Klemme sind maximal 62 SNVT's erlaubt. Werte von 0 bis 61 möglich.

**bDisabled:** TRUE = Abwahl des Bausteins.

#### **VAR\_OUTPUT**

stValue : ST LON SNVT dev fault; bording the signal<br>bNewData : BOOL; bError : BOOL; eError : E LON ERROR;

stValue: Struktur, die empfangen werden soll (siehe **[ST\\_LON\\_SNVT\\_dev\\_fault \[](#page-569-0)> [570\]](#page-569-0)**). Wenn *stValue.eDevice\_select* = eLON\_DV\_PUMP\_CTRL (0), dann ist die Struktur *stValue.stDev\_type.stPump\_ctrl* gültig. Wenn *stValue.eDevice\_select* = eLON\_DV\_VALVE\_POS (1), dann ist die Struktur *stValue.stDev\_type.stValvePos* gültig.

**bNewData:** Wird für 1 Zyklus TRUE, wenn der Baustein Daten empfangen hat.

**bError:** Der Ausgang wird TRUE sobald ein Fehler auftritt. Dieser Fehler wird über die Variable *eError* beschrieben.

**eError:** Der Ausgang gibt im Fehlerfall einen Fehlercode aus (siehe [E\\_LON\\_ERROR \[](#page-466-0)[}](#page-466-0) [467\]](#page-466-0)). Gleichzeitig wird *bError* TRUE.

#### **VAR\_IN\_OUT**

stLON\_Com : ST\_LON\_Communication;

stLON\_Com: Über diese Struktur wird [FB\\_LON\\_KL6401\(\) \[](#page-67-0)▶ [68\]](#page-67-0) mit den Sende-/Empfangsbausteinen verbunden (siehe [ST\\_LON\\_Communication \[](#page-561-0) $\blacktriangleright$  [562\]](#page-561-0)).

# **7.2.167 FB\_READ\_175\_SNVT\_dev\_maint**

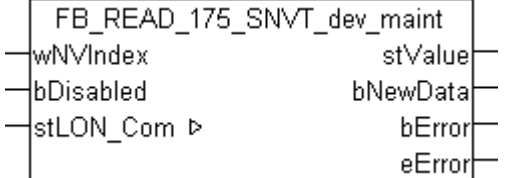

Dieser Baustein empfängt folgende LON Eingangsvariable (nvi):

**SNVT Name:** SNVT\_dev\_maint.

### **SNVT Nummer:** 175.

**Beschreibung:** Geräte Wartungsstatus.

## **VAR\_INPUT**

wNVIndex : WORD; bDisabled : BOOL := FALSE;

**wNVIndex:** Eindeutiger Index. Dieser wird für das Binding der LON Knoten benötigt. Pro LON Klemme sind maximal 62 SNVT's erlaubt. Werte von 0 bis 61 möglich.

**bDisabled:** TRUE = Abwahl des Bausteins.

### **VAR\_OUTPUT**

stValue : ST LON SNVT dev maint; bNewData : BOOL; bError : BOOL; eError : E LON ERROR;

**stValue:** Struktur, die empfangen werden soll (siehe [ST\\_LON\\_SNVT\\_dev\\_maint \[](#page-570-1)[}](#page-570-1) [571\]](#page-570-1)). Wenn *stValue.eDevice\_select* = eLON\_DV\_PUMP\_CTRL (0) ist die Struktur *stValue.stDev\_type.stPump\_ctrl* gültig. Wenn *stValue.eDevice\_select* = eLON\_DV\_VALVE\_POS (1) ist die Struktur *stValue.stDev\_type.stValvePos* gültig.

**bNewData:** Wird für 1 Zyklus TRUE, wenn der Baustein Daten empfangen hat.

**bError:** Der Ausgang wird TRUE sobald ein Fehler auftritt. Dieser Fehler wird über die Variable *eError* beschrieben.

**eError:** Der Ausgang gibt im Fehlerfall einen Fehlercode aus (siehe [E\\_LON\\_ERROR \[](#page-466-0)[}](#page-466-0) [467\]](#page-466-0)). Gleichzeitig wird *bError* TRUE.

## **VAR\_IN\_OUT**

stLON Com : ST LON Communication;

**stLON\_Com:** Über diese Struktur wird [FB\\_LON\\_KL6401\(\) \[](#page-67-0)▶ [68\]](#page-67-0) mit den Sende-/Empfangsbausteinen verbunden (siehe ST LON Communication [ $\blacktriangleright$  [562\]](#page-561-0)).

# **7.2.168 FB\_READ\_176\_SNVT\_date\_event**

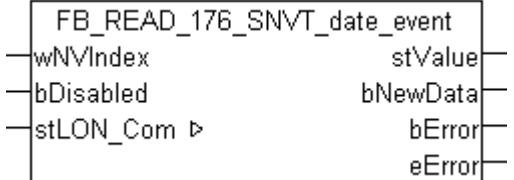

Dieser Baustein empfängt folgende LON Eingangsvariable (nvi):

**SNVT Name:** SNVT\_date\_event.

**SNVT Nummer:** 176.

**Beschreibung:** Status eines Ereignisses.

## **VAR\_INPUT**

```
wNVIndex : WORD;<br>bDisabled : BOOL :
                : BOOL := FALSE;
```
**wNVIndex:** Eindeutiger Index. Dieser wird für das Binding der LON Knoten benötigt. Pro LON Klemme sind maximal 62 SNVT's erlaubt. Werte von 0 bis 61 möglich.

**bDisabled:** TRUE = Abwahl des Bausteins.

# **VAR\_OUTPUT**

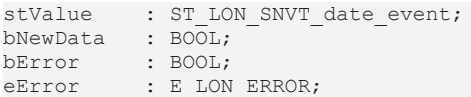

stValue: Struktur, die empfangen werden soll (siehe [ST\\_LON\\_SNVT\\_date\\_event \[](#page-569-1)▶ [570\]](#page-569-1)).

**bNewData:** Wird für 1 Zyklus TRUE, wenn der Baustein Daten empfangen hat.

**bError:** Der Ausgang wird TRUE sobald ein Fehler auftritt. Dieser Fehler wird über die Variable *eError* beschrieben.

**eError:** Der Ausgang gibt im Fehlerfall einen Fehlercode aus (siehe ELON\_ERROR [ $\blacktriangleright$  [467\]](#page-466-0)). Gleichzeitig wird *bError* TRUE.

### **VAR\_IN\_OUT**

stLON Com : ST LON Communication;

stLON\_Com: Über diese Struktur wird [FB\\_LON\\_KL6401\(\) \[](#page-67-0)▶ [68\]](#page-67-0) mit den Sende-/Empfangsbausteinen verbunden (siehe [ST\\_LON\\_Communication \[](#page-561-0) $\blacktriangleright$  [562\]](#page-561-0)).

# **7.2.169 FB\_READ\_177\_SNVT\_sched\_val**

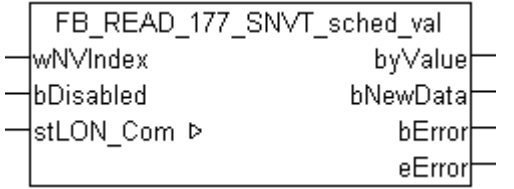

Dieser Baustein empfängt folgende LON Eingangsvariable (nvi):

**SNVT Name:** SNVT\_sched\_val.

### **SNVT Nummer:** 177.

**Beschreibung:** Kalenderwert. Index eines Kalenderwerts, dass einen Eintrag in einem SCPT Wert Definitionsfeld Array wählt oder ein direkter Wertausgang ist.

#### **VAR\_INPUT**

wNVIndex : WORD;<br>bDisabled : BOOL : BOOL := FALSE;

**wNVIndex:** Eindeutiger Index. Dieser wird für das Binding der LON Knoten benötigt. Pro LON Klemme sind maximal 62 SNVT's erlaubt. Werte von 0 bis 61 möglich.

**bDisabled:** TRUE = Abwahl des Bausteins.

## **VAR\_OUTPUT**

byValue : BYTE; bNewData : BOOL; bError : BOOL; eError : E LON ERROR;

**byValue:** Min: 0 / Max: 255.

**bNewData:** Wird für 1 Zyklus TRUE, wenn der Baustein Daten empfangen hat.

**bError:** Der Ausgang wird TRUE sobald ein Fehler auftritt. Dieser Fehler wird über die Variable *eError* beschrieben.

**eError:** Der Ausgang gibt im Fehlerfall einen Fehlercode aus (siehe [E\\_LON\\_ERROR \[](#page-466-0)[}](#page-466-0) [467\]](#page-466-0)). Gleichzeitig wird *bError* TRUE.

# **VAR\_IN\_OUT**

stLON\_Com : ST\_LON\_Communication;

stLON Com: Über diese Struktur wird [FB\\_LON\\_KL6401\(\) \[](#page-67-0)▶ [68\]](#page-67-0) mit den Sende-/Empfangsbausteinen verbunden (siehe [ST\\_LON\\_Communication \[](#page-561-0)[}](#page-561-0) [562\]](#page-561-0)).

# **7.2.170 FB\_READ\_180\_SNVT\_sblnd\_state**

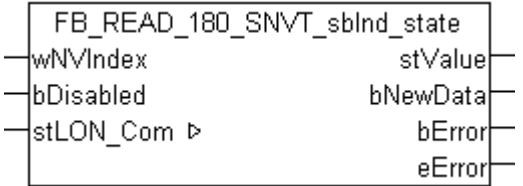

Dieser Baustein empfängt folgende LON Eingangsvariable (nvi):

**SNVT Name:** SNVT\_sblnd\_state.

**SNVT Nummer:** 180.

**Beschreibung:** Jalousie Status.

## **VAR\_INPUT**

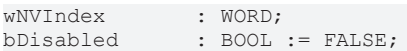

**wNVIndex:** Eindeutiger Index. Dieser wird für das Binding der LON Knoten benötigt. Pro LON Klemme sind maximal 62 SNVT's erlaubt. Werte von 0 bis 61 möglich.

**bDisabled:** TRUE = Abwahl des Bausteins.

#### **VAR\_OUTPUT**

```
stValue : ST_LON_SNVT_sblnd_state;
bNewData : BOOL;<br>bError : BOOL;
            : BOOL;
eError : E LON ERROR;
```
stValue: Struktur, die empfangen werden soll (siehe **[ST\\_LON\\_SNVT\\_sblnd\\_state \[](#page-584-0)** $\blacktriangleright$  [585\]](#page-584-0)).

**bNewData:** Wird für 1 Zyklus TRUE, wenn der Baustein Daten empfangen hat.

**bError:** Der Ausgang wird TRUE sobald ein Fehler auftritt. Dieser Fehler wird über die Variable *eError* beschrieben.

**eError:** Der Ausgang gibt im Fehlerfall einen Fehlercode aus (siehe [E\\_LON\\_ERROR \[](#page-466-0)[}](#page-466-0) [467\]](#page-466-0)). Gleichzeitig wird *bError* TRUE.

## **VAR\_IN\_OUT**

stLON Com : ST LON Communication;

stLON\_Com: Über diese Struktur wird [FB\\_LON\\_KL6401\(\) \[](#page-67-0)▶ [68\]](#page-67-0) mit den Sende-/Empfangsbausteinen verbunden (siehe [ST\\_LON\\_Communication \[](#page-561-0) $\blacktriangleright$  [562\]](#page-561-0)).

# **7.2.171 FB\_READ\_181\_SNVT\_rac\_ctrl**

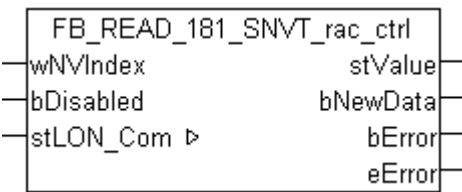

Dieser Baustein empfängt folgende LON Eingangsvariable (nvi):

**SNVT Name:** SNVT\_rac\_ctrl.

**SNVT Nummer:** 181.

**Beschreibung:** Steuerung Soundfunktion. Aktiviert die Soundfunktion einer bestimmten Quelle.

### **VAR\_INPUT**

wNVIndex : WORD; bDisabled : BOOL := FALSE;

**wNVIndex:** Eindeutiger Index. Dieser wird für das Binding der LON Knoten benötigt. Pro LON Klemme sind maximal 62 SNVT's erlaubt. Werte von 0 bis 61 möglich.

**bDisabled:** TRUE = Abwahl des Bausteins.

#### **VAR\_OUTPUT**

stValue : ST\_LON\_SNVT\_rac\_ctrl; bNewData : BOOL;<br>bError : BOOL; bError : BOOL; eError : E LON ERROR;

stValue: Struktur, die empfangen werden soll (siehe **[ST\\_LON\\_SNVT\\_rac\\_ctrl \[](#page-583-0)** $\blacktriangleright$  **584**]).

**bNewData:** Wird für 1 Zyklus TRUE, wenn der Baustein Daten empfangen hat.

**bError:** Der Ausgang wird TRUE sobald ein Fehler auftritt. Dieser Fehler wird über die Variable *eError* beschrieben.

**eError:** Der Ausgang gibt im Fehlerfall einen Fehlercode aus (siehe [E\\_LON\\_ERROR \[](#page-466-0)[}](#page-466-0) [467\]](#page-466-0)). Gleichzeitig wird *bError* TRUE.

## **VAR\_IN\_OUT**

stLON Com : ST LON Communication;

stLON\_Com: Über diese Struktur wird [FB\\_LON\\_KL6401\(\) \[](#page-67-0)<sup>▶</sup> [68\]](#page-67-0) mit den Sende-/Empfangsbausteinen verbunden (siehe [ST\\_LON\\_Communication \[](#page-561-0) $\triangleright$  [562\]](#page-561-0)).

# **7.2.172 FB\_READ\_182\_SNVT\_rac\_req**

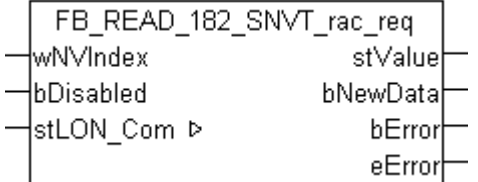

Dieser Baustein empfängt folgende LON Eingangsvariable (nvi):

**SNVT Name: SNVT** rac req.

**SNVT Nummer:** 182.

**Beschreibung:** Anforderung Soundfunktion. Fordert die Soundfunktion einer bestimmten Quelle an.

#### **VAR\_INPUT**

wNVIndex : WORD; bDisabled : BOOL := FALSE;

**wNVIndex:** Eindeutiger Index. Dieser wird für das Binding der LON Knoten benötigt. Pro LON Klemme sind maximal 62 SNVT's erlaubt. Werte von 0 bis 61 möglich.

**bDisabled:** TRUE = Abwahl des Bausteins.

#### **VAR\_OUTPUT**

stValue : ST\_LON\_SNVT\_rac\_req; bNewData : BOOL; bError : BOOL; eError : E LON ERROR;

stValue: Struktur, die empfangen werden soll (siehe [ST\\_LON\\_SNVT\\_rac\\_req \[](#page-583-1) $\blacktriangleright$  [584\]](#page-583-1)).

**bNewData:** Wird für 1 Zyklus TRUE, wenn der Baustein Daten empfangen hat.

**bError:** Der Ausgang wird TRUE sobald ein Fehler auftritt. Dieser Fehler wird über die Variable *eError* beschrieben.

**eError:** Der Ausgang gibt im Fehlerfall einen Fehlercode aus (siehe [E\\_LON\\_ERROR \[](#page-466-0)[}](#page-466-0) [467\]](#page-466-0)). Gleichzeitig wird *bError* TRUE.

# **VAR\_IN\_OUT**

stLON Com : ST LON Communication;

stLON\_Com: Über diese Struktur wird [FB\\_LON\\_KL6401\(\) \[](#page-67-0)> [68\]](#page-67-0) mit den Sende-/Empfangsbausteinen verbunden (siehe [ST\\_LON\\_Communication \[](#page-561-0) $\blacktriangleright$  [562\]](#page-561-0)).

# **7.2.173 FB\_READ\_183\_SNVT\_count\_32**

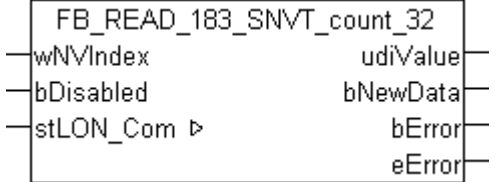

Dieser Baustein empfängt folgende LON Eingangsvariable (nvi):

**SNVT Name:** SNVT\_count\_32.

**SNVT Nummer:** 183.

**Beschreibung:** Absoluter Zähler. 32-bit Zähler.

## **VAR\_INPUT**

wNVIndex : WORD;<br>bDisabled : BOOL  $BOOL := FALSE;$ 

**wNVIndex:** Eindeutiger Index. Dieser wird für das Binding der LON Knoten benötigt. Pro LON Klemme sind maximal 62 SNVT's erlaubt. Werte von 0 bis 61 möglich.

**bDisabled:** TRUE = Abwahl des Bausteins.

# **VAR\_OUTPUT**

udiValue : UDINT; bNewData : BOOL;<br>bError : BOOL; : BOOL; eError : E LON ERROR;

**udiValue:** Min: 0 / Max: 4294967294.

**bNewData:** Wird für 1 Zyklus TRUE, wenn der Baustein Daten empfangen hat.

**bError:** Der Ausgang wird TRUE sobald ein Fehler auftritt. Dieser Fehler wird über die Variable *eError* beschrieben.

**eError:** Der Ausgang gibt im Fehlerfall einen Fehlercode aus (siehe [E\\_LON\\_ERROR \[](#page-466-0)[}](#page-466-0) [467\]](#page-466-0)). Gleichzeitig wird *bError* TRUE.

## **VAR\_IN\_OUT**

stLON Com : ST LON Communication;

stLON Com: Über diese Struktur wird [FB\\_LON\\_KL6401\(\) \[](#page-67-0)▶ [68\]](#page-67-0) mit den Sende-/Empfangsbausteinen verbunden (siehe [ST\\_LON\\_Communication \[](#page-561-0) $\triangleright$  [562\]](#page-561-0)).

# **7.2.174 FB\_READ\_184\_SNVT\_clothes\_w\_c**

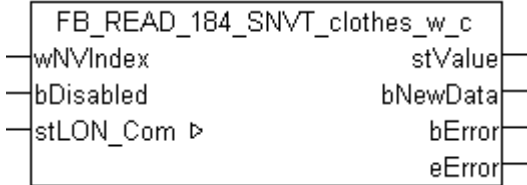

Dieser Baustein empfängt folgende LON Eingangsvariable (nvi):

**SNVT Name:** SNVT\_clothes\_w\_c.

#### **SNVT Nummer:** 184.

**Beschreibung:** Waschmaschine / Kommandos. Zum Programmieren und Starten einer Waschmaschine.

#### **VAR\_INPUT**

wNVIndex : WORD; bDisabled : BOOL := FALSE;

**wNVIndex:** Eindeutiger Index. Dieser wird für das Binding der LON Knoten benötigt. Pro LON Klemme sind maximal 62 SNVT's erlaubt. Werte von 0 bis 61 möglich.

**bDisabled:** TRUE = Abwahl des Bausteins.

# **VAR\_OUTPUT**

```
stValue : ST LON SNVT clothes w c;
bNewData   : BOOL;
bError : BOOL;
eError : E LON ERROR;
```
stValue: Struktur, die empfangen werden soll (siehe **ST\_LON\_SNVT\_clothes\_w\_c** [▶ [568\]](#page-567-0)).

**bNewData:** Wird für 1 Zyklus TRUE, wenn der Baustein Daten empfangen hat.

**bError:** Der Ausgang wird TRUE sobald ein Fehler auftritt. Dieser Fehler wird über die Variable *eError* beschrieben.

**eError:** Der Ausgang gibt im Fehlerfall einen Fehlercode aus (siehe [E\\_LON\\_ERROR \[](#page-466-0)[}](#page-466-0) [467\]](#page-466-0)). Gleichzeitig wird *bError* TRUE.

# **VAR\_IN\_OUT**

stLON\_Com : ST\_LON\_Communication;

stLON Com: Über diese Struktur wird [FB\\_LON\\_KL6401\(\) \[](#page-67-0)▶ [68\]](#page-67-0) mit den Sende-/Empfangsbausteinen verbunden (siehe [ST\\_LON\\_Communication \[](#page-561-0) $\blacktriangleright$  [562\]](#page-561-0)).

# **7.2.175 FB\_READ\_185\_SNVT\_clothes\_w\_m**

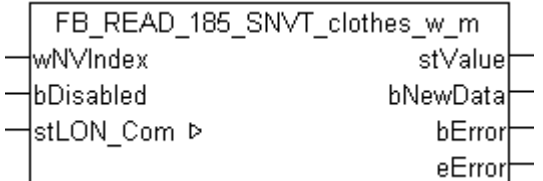

Dieser Baustein empfängt folgende LON Eingangsvariable (nvi):

**SNVT Name:** SNVT\_clothes\_w\_m.

**SNVT Nummer:** 185.

**Beschreibung:** Waschmaschine / Management-Status. Aktueller Status von Tür / Deckel und Abfluss.

### **VAR\_INPUT**

wNVIndex : WORD;<br>bDisabled : BOOL : BOOL := FALSE;

**wNVIndex:** Eindeutiger Index. Dieser wird für das Binding der LON Knoten benötigt. Pro LON Klemme sind maximal 62 SNVT's erlaubt. Werte von 0 bis 61 möglich.

**bDisabled:** TRUE = Abwahl des Bausteins.

#### **VAR\_OUTPUT**

stValue : ST LON SNVT\_clothes\_w\_m; bNewData : BOOL; bError : BOOL; eError : E LON ERROR;

stValue: Struktur, die empfangen werden soll (siehe [ST\\_LON\\_SNVT\\_clothes\\_w\\_m \[](#page-567-1)▶ [568\]](#page-567-1)).

**bNewData:** Wird für 1 Zyklus TRUE, wenn der Baustein Daten empfangen hat.

**bError:** Der Ausgang wird TRUE sobald ein Fehler auftritt. Dieser Fehler wird über die Variable *eError* beschrieben.

**eError:** Der Ausgang gibt im Fehlerfall einen Fehlercode aus (siehe [E\\_LON\\_ERROR \[](#page-466-0)[}](#page-466-0) [467\]](#page-466-0)). Gleichzeitig wird *bError* TRUE.

## **VAR\_IN\_OUT**

stLON Com : ST LON Communication;

**stLON\_Com:** Über diese Struktur wird [FB\\_LON\\_KL6401\(\) \[](#page-67-0)▶ [68\]](#page-67-0) mit den Sende-/Empfangsbausteinen verbunden (siehe [ST\\_LON\\_Communication \[](#page-561-0)[}](#page-561-0) [562\]](#page-561-0)).

# **7.2.176 FB\_READ\_186\_SNVT\_clothes\_w\_s**

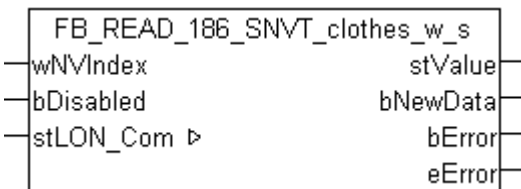

Dieser Baustein empfängt folgende LON Eingangsvariable (nvi):

**SNVT Name:** SNVT clothes w s.

#### **SNVT Nummer:** 186.

**Beschreibung:** Waschmaschine / Status. Aktueller Zustand einer Waschmaschine, einschließlich Befehlsund Alarm-Informationen.

#### **VAR\_INPUT**

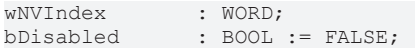

**wNVIndex:** Eindeutiger Index. Dieser wird für das Binding der LON Knoten benötigt. Pro LON Klemme sind maximal 62 SNVT's erlaubt. Werte von 0 bis 61 möglich.

**bDisabled:** TRUE = Abwahl des Bausteins.

#### **VAR\_OUTPUT**

stValue : ST\_LON\_SNVT\_clothes\_w\_s;<br>bNewData : BOOL; bNewData bError : BOOL; eError : E LON ERROR;

stValue: Struktur, die empfangen werden soll (siehe **ST\_LON\_SNVT\_clothes\_w\_s** [▶ [569\]](#page-568-0)).

**bNewData:** Wird für 1 Zyklus TRUE, wenn der Baustein Daten empfangen hat.

**bError:** Der Ausgang wird TRUE sobald ein Fehler auftritt. Dieser Fehler wird über die Variable *eError* beschrieben.

**eError:** Der Ausgang gibt im Fehlerfall einen Fehlercode aus (siehe [E\\_LON\\_ERROR \[](#page-466-0)[}](#page-466-0) [467\]](#page-466-0)). Gleichzeitig wird *bError* TRUE.

#### **VAR\_IN\_OUT**

```
stLON Com : ST LON Communication;
```
stLON\_Com: Über diese Struktur wird [FB\\_LON\\_KL6401\(\) \[](#page-67-0)> [68\]](#page-67-0) mit den Sende-/Empfangsbausteinen verbunden (siehe [ST\\_LON\\_Communication \[](#page-561-0) $\blacktriangleright$  [562\]](#page-561-0)).

# **7.2.177 FB\_READ\_187\_SNVT\_clothes\_w\_a**

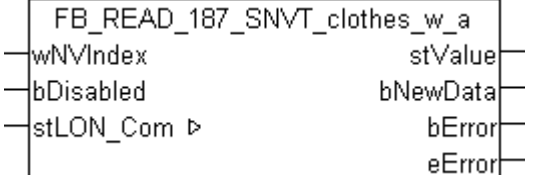

Dieser Baustein empfängt folgende LON Eingangsvariable (nvi):

**SNVT Name:** SNVT clothes w a.

# **SNVT Nummer:** 187.

**Beschreibung:** Waschmaschine / Alarmmeldungen.

### **VAR\_INPUT**

wNVIndex : WORD; bDisabled : BOOL := FALSE;

**wNVIndex:** Eindeutiger Index. Dieser wird für das Binding der LON Knoten benötigt. Pro LON Klemme sind maximal 62 SNVT's erlaubt. Werte von 0 bis 61 möglich.

**bDisabled:** TRUE = Abwahl des Bausteins.

### **VAR\_OUTPUT**

```
stValue : ST_LON_SNVT_clothes_w_a;
bNewData : BOOL;
bError : BOOL;
eError : E LON ERROR;
```
stValue: Struktur, die empfangen werden soll (siehe [ST\\_LON\\_SNVT\\_clothes\\_w\\_a \[](#page-565-1)▶ [566\]](#page-565-1)).

**bNewData:** Wird für 1 Zyklus TRUE, wenn der Baustein Daten empfangen hat.

**bError:** Der Ausgang wird TRUE sobald ein Fehler auftritt. Dieser Fehler wird über die Variable *eError* beschrieben.

**eError:** Der Ausgang gibt im Fehlerfall einen Fehlercode aus (siehe [E\\_LON\\_ERROR \[](#page-466-0)[}](#page-466-0) [467\]](#page-466-0)). Gleichzeitig wird *bError* TRUE.

### **VAR\_IN\_OUT**

stLON\_Com : ST\_LON\_Communication;

stLON\_Com: Über diese Struktur wird [FB\\_LON\\_KL6401\(\) \[](#page-67-0)▶ [68\]](#page-67-0) mit den Sende-/Empfangsbausteinen verbunden (siehe [ST\\_LON\\_Communication \[](#page-561-0) $\blacktriangleright$  [562\]](#page-561-0)).

# **7.2.178 FB\_READ\_188\_SNVT\_multiplier\_s**

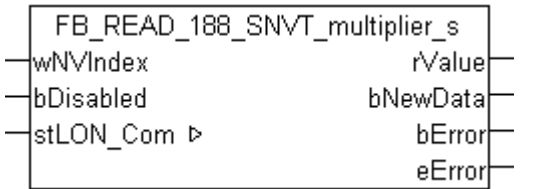

Dieser Baustein empfängt folgende LON Eingangsvariable (nvi):

**SNVT Name:** SNVT\_multiplier\_s.

**SNVT Nummer:** 188.

**Beschreibung:** Multiplikator.

#### **VAR\_INPUT**

wNVIndex : WORD;<br>bDisabled : BOOL  $BOOL := FALSE;$ 

**wNVIndex:** Eindeutiger Index. Dieser wird für das Binding der LON Knoten benötigt. Pro LON Klemme sind maximal 62 SNVT's erlaubt. Werte von 0 bis 61 möglich.

**bDisabled:** TRUE = Abwahl des Bausteins.

# **VAR\_OUTPUT**

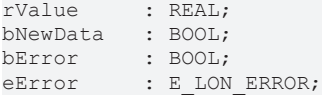

**rValue:** Min: 0 / Max: 2.54.

**bNewData:** Wird für 1 Zyklus TRUE, wenn der Baustein Daten empfangen hat.

**bError:** Der Ausgang wird TRUE sobald ein Fehler auftritt. Dieser Fehler wird über die Variable *eError* beschrieben.

**eError:** Der Ausgang gibt im Fehlerfall einen Fehlercode aus (siehe [E\\_LON\\_ERROR \[](#page-466-0)[}](#page-466-0) [467\]](#page-466-0)). Gleichzeitig wird *bError* TRUE.

## **VAR\_IN\_OUT**

stLON Com : ST LON Communication;

stLON Com: Über diese Struktur wird [FB\\_LON\\_KL6401\(\) \[](#page-67-0)▶ [68\]](#page-67-0) mit den Sende-/Empfangsbausteinen verbunden (siehe [ST\\_LON\\_Communication \[](#page-561-0) $\triangleright$  [562\]](#page-561-0)).

# **7.2.179 FB\_READ\_189\_SNVT\_switch\_2**

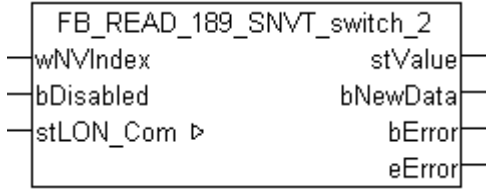

Dieser Baustein empfängt folgende LON Eingangsvariable (nvi):

**SNVT Name:** SNVT\_switch\_2.

### **SNVT Nummer:** 189.

**Beschreibung:** Schalter zum Einstellen von Szenen und Einstellungen. Eine erweiterte Version des SNVT\_switch zur Einstellung von Szenen und Einstellungen ähnlich den SNVT\_scene und SNVT\_setting.

#### **VAR\_INPUT**

wNVIndex : WORD; bDisabled : BOOL := FALSE;

**wNVIndex:** Eindeutiger Index. Dieser wird für das Binding der LON Knoten benötigt. Pro LON Klemme sind maximal 62 SNVT's erlaubt. Werte von 0 bis 61 möglich.

**bDisabled:** TRUE = Abwahl des Bausteins.

## **VAR\_OUTPUT**

```
stValue : ST_LON_SNVT_switch_2;
bNewData : BOOL;
bError : BOOL;
eError : EUON ERROR;
```
**stValue:** Struktur, die empfangen werden soll (siehe [ST\\_LON\\_SNVT\\_switch\\_2 \[](#page-586-0)[}](#page-586-0) [587\]](#page-586-0)).

**bNewData:** Wird für 1 Zyklus TRUE, wenn der Baustein Daten empfangen hat.

**bError:** Der Ausgang wird TRUE sobald ein Fehler auftritt. Dieser Fehler wird über die Variable *eError* beschrieben.

**eError:** Der Ausgang gibt im Fehlerfall einen Fehlercode aus (siehe [E\\_LON\\_ERROR \[](#page-466-0)[}](#page-466-0) [467\]](#page-466-0)). Gleichzeitig wird *bError* TRUE.

# **VAR\_IN\_OUT**

stLON\_Com : ST\_LON\_Communication;

stLON Com: Über diese Struktur wird [FB\\_LON\\_KL6401\(\) \[](#page-67-0)▶ [68\]](#page-67-0) mit den Sende-/Empfangsbausteinen verbunden (siehe [ST\\_LON\\_Communication \[](#page-561-0)[}](#page-561-0) [562\]](#page-561-0)).

# **7.2.180 FB\_READ\_190\_SNVT\_color\_2**

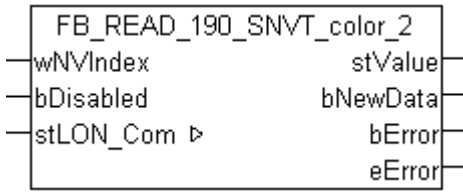

Dieser Baustein empfängt folgende LON Eingangsvariable (nvi):

**SNVT Name:** SNVT\_color\_2.

**SNVT Nummer:** 190.

**Beschreibung:** Farbe.

### **VAR\_INPUT**

wNVIndex : WORD;<br>bDisabled : BOOL : BOOL := FALSE;

**wNVIndex:** Eindeutiger Index. Dieser wird für das Binding der LON Knoten benötigt. Pro LON Klemme sind maximal 62 SNVT's erlaubt. Werte von 0 bis 61 möglich.

**bDisabled:** TRUE = Abwahl des Bausteins.

#### **VAR\_OUTPUT**

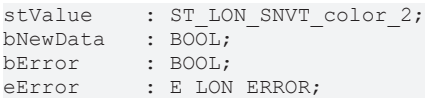

stValue: Struktur, die empfangen werden soll (siehe [ST\\_LON\\_SNVT\\_color\\_2 \[](#page-568-1)▶ [569\]](#page-568-1)).

**bNewData:** Wird für 1 Zyklus TRUE, wenn der Baustein Daten empfangen hat.

**bError:** Der Ausgang wird TRUE sobald ein Fehler auftritt. Dieser Fehler wird über die Variable *eError* beschrieben.

**eError:** Der Ausgang gibt im Fehlerfall einen Fehlercode aus (siehe [E\\_LON\\_ERROR \[](#page-466-0)[}](#page-466-0) [467\]](#page-466-0)). Gleichzeitig wird *bError* TRUE.

#### **VAR\_IN\_OUT**

stLON Com : ST LON Communication;

**stLON\_Com:** Über diese Struktur wird [FB\\_LON\\_KL6401\(\) \[](#page-67-0)[}](#page-67-0) [68\]](#page-67-0) mit den Sende-/Empfangsbausteinen verbunden (siehe [ST\\_LON\\_Communication \[](#page-561-0)[}](#page-561-0) [562\]](#page-561-0)).

# **7.2.181 FB\_READ\_191\_SNVT\_log\_status**

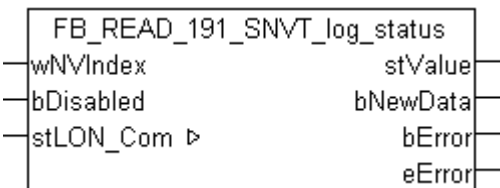

Dieser Baustein empfängt folgende LON Eingangsvariable (nvi):

**SNVT Name:** SNVT\_log\_status.

**SNVT Nummer:** 191.

**Beschreibung:** Log Status (hundertstel Sekunde). Stellt den aktuellen Status eines Datenloggings dar. Update basiert auf dem cpLogNotificationThreshold Wert. Zeigt nur den Status an; Alarme werden über das Node Object nvoAlarm2 ausgegeben. Benötigt, wenn das Node Object keinen nvoLogStat Ausgang enthält.

#### **VAR\_INPUT**

```
wNVIndex : WORD;<br>bDisabled : BOOL
                : BOOL := FALSE;
```
**wNVIndex:** Eindeutiger Index. Dieser wird für das Binding der LON Knoten benötigt. Pro LON Klemme sind maximal 62 SNVT's erlaubt. Werte von 0 bis 61 möglich.

**bDisabled:** TRUE = Abwahl des Bausteins.

#### **VAR\_OUTPUT**

stValue : ST LON SNVT\_log\_status; bNewData : BOOL; bError : BOOL; eError : E LON ERROR;

**stValue:** Struktur, die empfangen werden soll (siehe [ST\\_LON\\_SNVT\\_log\\_status \[](#page-577-1)[}](#page-577-1) [578\]](#page-577-1)).

**bNewData:** Wird für 1 Zyklus TRUE, wenn der Baustein Daten empfangen hat.

**bError:** Der Ausgang wird TRUE sobald ein Fehler auftritt. Dieser Fehler wird über die Variable *eError* beschrieben.

**eError:** Der Ausgang gibt im Fehlerfall einen Fehlercode aus (siehe [E\\_LON\\_ERROR \[](#page-466-0)[}](#page-466-0) [467\]](#page-466-0)). Gleichzeitig wird *bError* TRUE.

#### **VAR\_IN\_OUT**

stLON Com : ST LON Communication;

stLON Com: Über diese Struktur wird [FB\\_LON\\_KL6401\(\) \[](#page-67-0)▶ [68\]](#page-67-0) mit den Sende-/Empfangsbausteinen verbunden (siehe [ST\\_LON\\_Communication \[](#page-561-0) $\blacktriangleright$  [562\]](#page-561-0)).

# **7.2.182 FB\_READ\_192\_SNVT\_time\_stamp\_p**

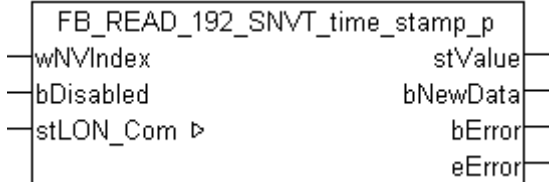

Dieser Baustein empfängt folgende LON Eingangsvariable (nvi):

**SNVT Name:** SNVT\_time\_stamp\_p.

# **SNVT Nummer:** 192.

**Beschreibung:** Präziser Zeitstempel (Sekunden). Zeitstempel mit einer Auflösung einer hundertstel Sekunde.

### **VAR\_INPUT**

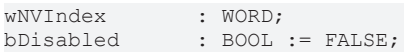

**wNVIndex:** Eindeutiger Index. Dieser wird für das Binding der LON Knoten benötigt. Pro LON Klemme sind maximal 62 SNVT's erlaubt. Werte von 0 bis 61 möglich.

**bDisabled:** TRUE = Abwahl des Bausteins.

### **VAR\_OUTPUT**

stValue : TIMESTRUCT; bNewData : BOOL; bError : BOOL; eError : E LON ERROR;

**stValue:** Struktur, die empfangen werden soll (siehe [TIMESTRUCT](https://infosys.beckhoff.com/content/1031/tcplclibutilities/11850918027.html)).

**bNewData:** Wird für 1 Zyklus TRUE, wenn der Baustein Daten empfangen hat.

**bError:** Der Ausgang wird TRUE sobald ein Fehler auftritt. Dieser Fehler wird über die Variable *eError* beschrieben.

**eError:** Der Ausgang gibt im Fehlerfall einen Fehlercode aus (siehe [E\\_LON\\_ERROR \[](#page-466-0)[}](#page-466-0) [467\]](#page-466-0)). Gleichzeitig wird *bError* TRUE.

### **VAR\_IN\_OUT**

stLON Com : ST LON Communication;

stLON\_Com: Über diese Struktur wird [FB\\_LON\\_KL6401\(\) \[](#page-67-0) $\triangleright$  [68\]](#page-67-0) mit den Sende-/Empfangsbausteinen verbunden (siehe [ST\\_LON\\_Communication \[](#page-561-0)[}](#page-561-0) [562\]](#page-561-0)).

# **7.2.183 FB\_READ\_193\_SNVT\_log\_fx\_request**

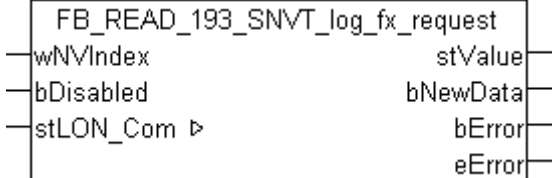

Dieser Baustein empfängt folgende LON Eingangsvariable (nvi):

**SNVT Name:** SNVT log fx request.

#### **SNVT Nummer:** 193.

**Beschreibung:** Log file transfer Anforderung. Fordert einen Datenlog per FTP Transfer an. Muss auf eine Standard FTP Anfrage folgen, um ein Datenlogfile zu erhalten. Erforderlich auf Geräten, die das Datenlogger Funktionsprofil nutzen, das den Datanlog Transfer über FTP erlaubt.

#### **VAR\_INPUT**

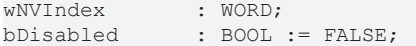

**wNVIndex:** Eindeutiger Index. Dieser wird für das Binding der LON Knoten benötigt. Pro LON Klemme sind maximal 62 SNVT's erlaubt. Werte von 0 bis 61 möglich.

**bDisabled:** TRUE = Abwahl des Bausteins.

# **RECKHOFF**

# **VAR\_OUTPUT**

```
stValue    : ST_LON_SNVT_log_fx_request;
bNewData : BOOL;<br>bError : BOOL;
            : BOOL;
eError : E LON_ERROR;
```
stValue: Struktur, die empfangen werden soll (siehe **[ST\\_LON\\_SNVT\\_log\\_fx\\_request \[](#page-576-0)> [577\]](#page-576-0)**).

**bNewData:** Wird für 1 Zyklus TRUE, wenn der Baustein Daten empfangen hat.

**bError:** Der Ausgang wird TRUE sobald ein Fehler auftritt. Dieser Fehler wird über die Variable *eError* beschrieben.

**eError:** Der Ausgang gibt im Fehlerfall einen Fehlercode aus (siehe [E\\_LON\\_ERROR \[](#page-466-0)[}](#page-466-0) [467\]](#page-466-0)). Gleichzeitig wird *bError* TRUE.

## **VAR\_IN\_OUT**

stLON Com : ST LON Communication;

stLON\_Com: Über diese Struktur wird [FB\\_LON\\_KL6401\(\) \[](#page-67-0) $\triangleright$  [68\]](#page-67-0) mit den Sende-/Empfangsbausteinen verbunden (siehe [ST\\_LON\\_Communication \[](#page-561-0) $\blacktriangleright$  [562\]](#page-561-0)).

# **7.2.184 FB\_READ\_194\_SNVT\_log\_fx\_status**

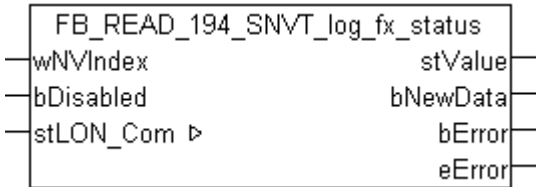

Dieser Baustein empfängt folgende LON Eingangsvariable (nvi):

**SNVT Name:** SNVT log fx status.

#### **SNVT Nummer:** 194.

**Beschreibung:** Log file transfer Status. Zeigt den Status eines Datenlogs per FTP Transfer an. Erforderlich auf Geräten, die das Datenlogger Funktionsprofil nutzen, das den Datanlog Transfer über FTP erlaubt.

#### **VAR\_INPUT**

wNVIndex : WORD: bDisabled : BOOL := FALSE;

**wNVIndex:** Eindeutiger Index. Dieser wird für das Binding der LON Knoten benötigt. Pro LON Klemme sind maximal 62 SNVT's erlaubt. Werte von 0 bis 61 möglich.

**bDisabled:** TRUE = Abwahl des Bausteins.

## **VAR\_OUTPUT**

```
stValue : ST LON SNVT log fx status;
bNewData : BOOL;
bError : BOOL;
eError : E_LON_ERROR;
```
**stValue:** Struktur, die empfangen werden soll (siehe **[ST\\_LON\\_SNVT\\_log\\_fx\\_status \[](#page-576-1)** $\blacktriangleright$  **[577\]](#page-576-1)).** 

**bNewData:** Wird für 1 Zyklus TRUE, wenn der Baustein Daten empfangen hat.

**bError:** Der Ausgang wird TRUE sobald ein Fehler auftritt. Dieser Fehler wird über die Variable *eError* beschrieben.

**eError:** Der Ausgang gibt im Fehlerfall einen Fehlercode aus (siehe [E\\_LON\\_ERROR \[](#page-466-0)[}](#page-466-0) [467\]](#page-466-0)). Gleichzeitig wird *bError* TRUE.

# **VAR\_IN\_OUT**

stLON\_Com : ST\_LON\_Communication;

stLON Com: Über diese Struktur wird [FB\\_LON\\_KL6401\(\) \[](#page-67-0)▶ [68\]](#page-67-0) mit den Sende-/Empfangsbausteinen verbunden (siehe [ST\\_LON\\_Communication \[](#page-561-0) $\blacktriangleright$  [562\]](#page-561-0)).

# **7.2.185 FB\_READ\_195\_SNVT\_log\_request**

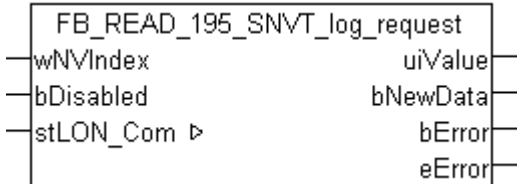

Dieser Baustein empfängt folgende LON Eingangsvariable (nvi):

**SNVT Name:** SNVT log\_request.

### **SNVT Nummer:** 195.

**Beschreibung:** Log Status Anforderung. Fordert den aktuellen Status eines Datenlogs an. Der Status wird über das SNVT\_log\_status output ausgegeben.

# **VAR\_INPUT**

wNVIndex : WORD;<br>bDisabled : BOOL : BOOL := FALSE;

**wNVIndex:** Eindeutiger Index. Dieser wird für das Binding der LON Knoten benötigt. Pro LON Klemme sind maximal 62 SNVT's erlaubt. Werte von 0 bis 61 möglich.

**bDisabled:** TRUE = Abwahl des Bausteins.

## **VAR\_OUTPUT**

uiValue : UINT; bNewData : BOOL;<br>bError : BOOL;  $\cdot$  BOOL; eError : E LON ERROR;

**uiValue:** Min: 0 / Max: 65535.

**bNewData:** Wird für 1 Zyklus TRUE, wenn der Baustein Daten empfangen hat.

**bError:** Der Ausgang wird TRUE sobald ein Fehler auftritt. Dieser Fehler wird über die Variable *eError* beschrieben.

**eError:** Der Ausgang gibt im Fehlerfall einen Fehlercode aus (siehe [E\\_LON\\_ERROR \[](#page-466-0)[}](#page-466-0) [467\]](#page-466-0)). Gleichzeitig wird *bError* TRUE.

## **VAR\_IN\_OUT**

stLON Com : ST LON Communication;

**stLON\_Com:** Über diese Struktur wird [FB\\_LON\\_KL6401\(\) \[](#page-67-0)▶ [68\]](#page-67-0) mit den Sende-/Empfangsbausteinen verbunden (siehe [ST\\_LON\\_Communication \[](#page-561-0) $\blacktriangleright$  [562\]](#page-561-0)).

# **7.2.186 FB\_READ\_196\_SNVT\_enthalpy\_d**

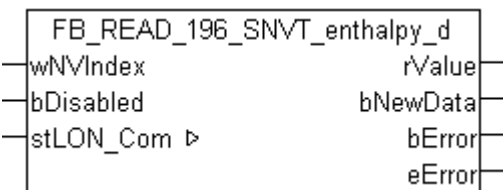

Dieser Baustein empfängt folgende LON Eingangsvariable (nvi):

**SNVT Name:** SNVT\_enthalpy\_d.

**SNVT Nummer:** 196.

**Beschreibung:** Enthalpie Unterschied(kJ/kg).

#### **VAR\_INPUT**

wNVIndex : WORD; bDisabled : BOOL := FALSE;

**wNVIndex:** Eindeutiger Index. Dieser wird für das Binding der LON Knoten benötigt. Pro LON Klemme sind maximal 62 SNVT's erlaubt. Werte von 0 bis 61 möglich.

**bDisabled:** TRUE = Abwahl des Bausteins.

#### **VAR\_OUTPUT**

rValue : REAL; bNewData : BOOL;<br>bError : BOOL;  $\cdot$  BOOL; eError : E\_LON\_ERROR;

**rValue:** Min: -327.68 / Max: 327.66.

**bNewData:** Wird für 1 Zyklus TRUE, wenn der Baustein Daten empfangen hat.

**bError:** Der Ausgang wird TRUE sobald ein Fehler auftritt. Dieser Fehler wird über die Variable *eError* beschrieben.

**eError:** Der Ausgang gibt im Fehlerfall einen Fehlercode aus (siehe [E\\_LON\\_ERROR \[](#page-466-0)[}](#page-466-0) [467\]](#page-466-0)). Gleichzeitig wird *bError* TRUE.

### **VAR\_IN\_OUT**

stLON Com : ST LON Communication;

stLON Com: Über diese Struktur wird [FB\\_LON\\_KL6401\(\) \[](#page-67-0)▶ [68\]](#page-67-0) mit den Sende-/Empfangsbausteinen verbunden (siehe [ST\\_LON\\_Communication \[](#page-561-0) $\blacktriangleright$  [562\]](#page-561-0)).

# **7.2.187 FB\_READ\_197\_SNVT\_amp\_ac\_mil**

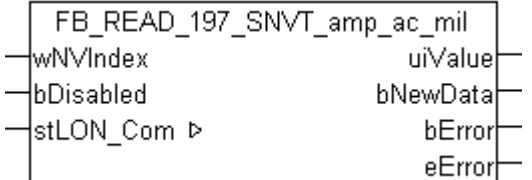

Dieser Baustein empfängt folgende LON Eingangsvariable (nvi):

**SNVT Name:** SNVT\_amp\_ac\_mil.

**SNVT Nummer:** 197.

**Beschreibung:** Elektrischer Strom (Milliampere).

### **VAR\_INPUT**

wNVIndex : WORD; bDisabled : BOOL := FALSE;

**wNVIndex:** Eindeutiger Index. Dieser wird für das Binding der LON Knoten benötigt. Pro LON Klemme sind maximal 62 SNVT's erlaubt. Werte von 0 bis 61 möglich.

**bDisabled:** TRUE = Abwahl des Bausteins.

#### **VAR\_OUTPUT**

uiValue : UINT; bNewData : BOOL; bError : BOOL; eError : E LON ERROR;

**uiValue:** Min: 0 / Max: 65535.

**bNewData:** Wird für 1 Zyklus TRUE, wenn der Baustein Daten empfangen hat.

**bError:** Der Ausgang wird TRUE sobald ein Fehler auftritt. Dieser Fehler wird über die Variable *eError* beschrieben.

**eError:** Der Ausgang gibt im Fehlerfall einen Fehlercode aus (siehe [E\\_LON\\_ERROR \[](#page-466-0)[}](#page-466-0) [467\]](#page-466-0)). Gleichzeitig wird *bError* TRUE.

### **VAR\_IN\_OUT**

stLON Com : ST LON Communication;

**stLON\_Com:** Über diese Struktur wird [FB\\_LON\\_KL6401\(\) \[](#page-67-0)▶ [68\]](#page-67-0) mit den Sende-/Empfangsbausteinen verbunden (siehe [ST\\_LON\\_Communication \[](#page-561-0)[}](#page-561-0) [562\]](#page-561-0)).

# **7.2.188 FB\_READ\_198\_SNVT\_time\_hour\_p**

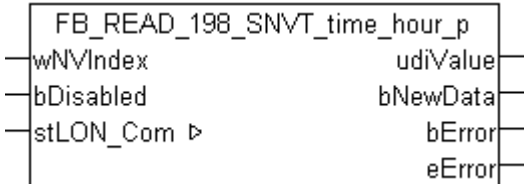

Dieser Baustein empfängt folgende LON Eingangsvariable (nvi):

**SNVT Name:** SNVT time hour p.

**SNVT Nummer:** 198.

**Beschreibung:** Zeit in Stunden.

#### **VAR\_INPUT**

wNVIndex : WORD; bDisabled : BOOL := FALSE;

**wNVIndex:** Eindeutiger Index. Dieser wird für das Binding der LON Knoten benötigt. Pro LON Klemme sind maximal 62 SNVT's erlaubt. Werte von 0 bis 61 möglich.

**bDisabled:** TRUE = Abwahl des Bausteins.

#### **VAR\_OUTPUT**

udiValue : UDINT; bNewData : BOOL; bError : BOOL; eError : E LON ERROR; **udiValue:** Min: 0 / Max: 4294967294.

**bNewData:** Wird für 1 Zyklus TRUE, wenn der Baustein Daten empfangen hat.

**bError:** Der Ausgang wird TRUE sobald ein Fehler auftritt. Dieser Fehler wird über die Variable *eError* beschrieben.

**eError:** Der Ausgang gibt im Fehlerfall einen Fehlercode aus (siehe [E\\_LON\\_ERROR \[](#page-466-0)[}](#page-466-0) [467\]](#page-466-0)). Gleichzeitig wird *bError* TRUE.

## **VAR\_IN\_OUT**

stLON Com : ST LON Communication;

stLON\_Com: Über diese Struktur wird [FB\\_LON\\_KL6401\(\) \[](#page-67-0)▶ [68\]](#page-67-0) mit den Sende-/Empfangsbausteinen verbunden (siehe <u>[ST\\_LON\\_Communication \[](#page-561-0)D\_[562\]](#page-561-0)</u>).

# **7.2.189 FB\_READ\_199\_SNVT\_lamp\_status**

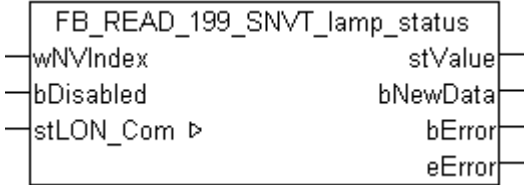

Dieser Baustein empfängt folgende LON Eingangsvariable (nvi):

**SNVT Name:** SNVT\_lamp\_status.

**SNVT Nummer:** 199.

**Beschreibung:** Lampen Status.

#### **VAR\_INPUT**

wNVIndex : WORD; bDisabled : BOOL := FALSE;

**wNVIndex:** Eindeutiger Index. Dieser wird für das Binding der LON Knoten benötigt. Pro LON Klemme sind maximal 62 SNVT's erlaubt. Werte von 0 bis 61 möglich.

**bDisabled:** TRUE = Abwahl des Bausteins.

## **VAR\_OUTPUT**

stValue : ST LON\_SNVT\_lamp\_status; bNewData : BOOL;<br>bError : BOOL: : BOOL; eError : E LON ERROR;

**stValue:** Struktur, die empfangen werden soll (siehe [ST\\_LON\\_SNVT\\_lamp\\_status \[](#page-576-2)[}](#page-576-2) [577\]](#page-576-2)).

**bNewData:** Wird für 1 Zyklus TRUE, wenn der Baustein Daten empfangen hat.

**bError:** Der Ausgang wird TRUE sobald ein Fehler auftritt. Dieser Fehler wird über die Variable *eError* beschrieben.

**eError:** Der Ausgang gibt im Fehlerfall einen Fehlercode aus (siehe [E\\_LON\\_ERROR \[](#page-466-0)[}](#page-466-0) [467\]](#page-466-0)). Gleichzeitig wird *bError* TRUE.

## **VAR\_IN\_OUT**

stLON Com : ST LON Communication;

stLON\_Com: Über diese Struktur wird [FB\\_LON\\_KL6401\(\) \[](#page-67-0)<sup>▶</sup> [68\]](#page-67-0) mit den Sende-/Empfangsbausteinen verbunden (siehe [ST\\_LON\\_Communication \[](#page-561-0) $\blacktriangleright$  [562\]](#page-561-0)).

# **7.2.190 FB\_READ\_200\_SNVT\_environment**

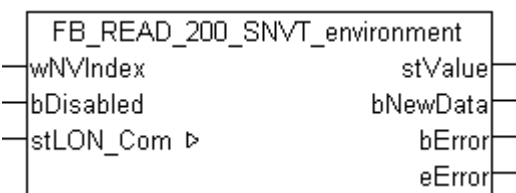

Dieser Baustein empfängt folgende LON Eingangsvariable (nvi):

**SNVT Name:** SNVT\_environment.

**SNVT Nummer:** 200.

**Beschreibung:** Umgebung.

#### **VAR\_INPUT**

wNVIndex : WORD;<br>bDisabled : BOOL : BOOL := FALSE;

**wNVIndex:** Eindeutiger Index. Dieser wird für das Binding der LON Knoten benötigt. Pro LON Klemme sind maximal 62 SNVT's erlaubt. Werte von 0 bis 61 möglich.

**bDisabled:** TRUE = Abwahl des Bausteins.

#### **VAR\_OUTPUT**

stValue : ST LON SNVT environment; bording the signal<br>bNewData : BOOL; bError : BOOL; eError : E\_LON\_ERROR;

stValue: Struktur, die empfangen werden soll (siehe **[ST\\_LON\\_SNVT\\_environment \[](#page-572-0)** $\blacktriangleright$  [573\]](#page-572-0)).

**bNewData:** Wird für 1 Zyklus TRUE, wenn der Baustein Daten empfangen hat.

**bError:** Der Ausgang wird TRUE sobald ein Fehler auftritt. Dieser Fehler wird über die Variable *eError* beschrieben.

**eError:** Der Ausgang gibt im Fehlerfall einen Fehlercode aus (siehe [E\\_LON\\_ERROR \[](#page-466-0)[}](#page-466-0) [467\]](#page-466-0)). Gleichzeitig wird *bError* TRUE.

## **VAR\_IN\_OUT**

stLON Com : ST LON Communication;

stLON\_Com: Über diese Struktur wird [FB\\_LON\\_KL6401\(\) \[](#page-67-0)▶ [68\]](#page-67-0) mit den Sende-/Empfangsbausteinen verbunden (siehe [ST\\_LON\\_Communication \[](#page-561-0) $\triangleright$  [562\]](#page-561-0)).

# **7.2.191 FB\_READ\_201\_SNVT\_geo\_loc**

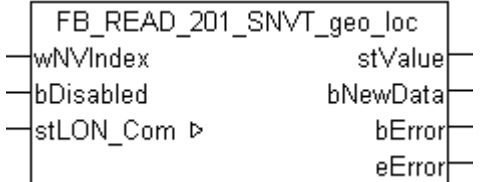

Dieser Baustein empfängt folgende LON Eingangsvariable (nvi):

**SNVT Name:** SNVT geo loc.

**SNVT Nummer:** 201.
**Beschreibung:** Geographische Lage.

#### **VAR\_INPUT**

wNVIndex : WORD; bDisabled : BOOL := FALSE;

**wNVIndex:** Eindeutiger Index. Dieser wird für das Binding der LON Knoten benötigt. Pro LON Klemme sind maximal 62 SNVT's erlaubt. Werte von 0 bis 61 möglich.

**bDisabled:** TRUE = Abwahl des Bausteins.

#### **VAR\_OUTPUT**

stValue : ST\_LON\_SNVT\_geo\_loc; bNewData :  $\overline{BOOL}}$ ; bError : BOOL; eError : E LON ERROR;

stValue: Struktur, die empfangen werden soll (siehe [ST\\_LON\\_SNVT\\_geo\\_loc \[](#page-574-0)▶ [575\]](#page-574-0)).

**bNewData:** Wird für 1 Zyklus TRUE, wenn der Baustein Daten empfangen hat.

**bError:** Der Ausgang wird TRUE sobald ein Fehler auftritt. Dieser Fehler wird über die Variable *eError* beschrieben.

**eError:** Der Ausgang gibt im Fehlerfall einen Fehlercode aus (siehe [E\\_LON\\_ERROR \[](#page-466-0)[}](#page-466-0) [467\]](#page-466-0)). Gleichzeitig wird *bError* TRUE.

#### **VAR\_IN\_OUT**

stLON Com : ST LON Communication;

stLON\_Com: Über diese Struktur wird [FB\\_LON\\_KL6401\(\) \[](#page-67-0)<sup>▶</sup> [68\]](#page-67-0) mit den Sende-/Empfangsbausteinen verbunden (siehe [ST\\_LON\\_Communication \[](#page-561-0) $\blacktriangleright$  [562\]](#page-561-0)).

### **7.2.192 FB\_SEND\_001\_SNVT\_amp**

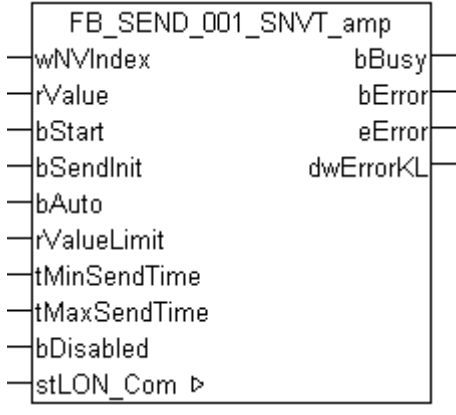

Dieser Baustein sendet folgende LON Ausgangsvariable (nvo):

**SNVT Name:** SNVT\_amp.

**SNVT Nummer:** 001.

**Beschreibung:** Elektrischer Strom (Ampere).

#### **VAR\_INPUT**

```
wNVIndex : WORD;<br>
rValue : REAL;
               : REAL;bStart : BOOL:
bSendInit : BOOL := bSendInitDefault;
bAuto : BOOL := bAutoDefault;
rValueLimit   : REAL := 1;
```
tMinSendTime : TIME := tMinSendTimeDefault; tMaxSendTime : TIME := tMaxSendTimeDefault; bDisabled : BOOL := FALSE;

**wNVIndex:** Eindeutiger Index. Dieser wird für das Binding der LON Knoten benötigt. Pro LON Klemme sind maximal 62 SNVT's erlaubt. Werte von 0 bis 61 möglich.

**rValue:** Min: -3276.8 / Max: 3276.7.

**bStart:** Eine positive Flanke startet das Senden (unabhängig von *bAuto*).

**bSendInit:** Sendet beim Neustart der SPS automatisch 1-mal die Werte.

**bAuto:** Anwahl des [automatischen Senden \[](#page-611-0)[}](#page-611-0) [612\]](#page-611-0), wenn sich ein Wert ändert oder wenn die Zeit *tMaxSendTime* abgelaufen ist (pollen).

**rValueLimit:** Parameter für das [automatische Senden \[](#page-611-0)[}](#page-611-0) [612\]](#page-611-0). Der Wert wird nur gesendet, wenn die Änderung seit der letzten Übertragung größer als dieser Parameter ist. Wenn dieser Wert 0 ist, wird nach jeder Wertänderung gesendet. Bei Enums und Strukturen ist dieser Wert nicht vorhanden. Dort wird nach jeder Wertänderung gesendet.

**tMinSendTime:** Parameter für das [automatische Senden \[](#page-611-0)[}](#page-611-0) [612\]](#page-611-0). Ein neuer Wert wird frühestens nach Ablauf dieser Zeit gesendet. Somit wird ein ständiges Senden verhindert.

**tMaxSendTime:** Parameter für das [automatische Senden \[](#page-611-0)[}](#page-611-0) [612\]](#page-611-0). Der Wert wird spätestens nach Ablauf dieser Zeit gesendet, auch wenn die mindest Wertänderung (*rValueLimit*) nicht erreicht wurde (pollen). Der Wert 0 deaktiviert diese Funktion.

**bDisabled:** TRUE = Abwahl des Bausteins.

#### **VAR\_OUTPUT**

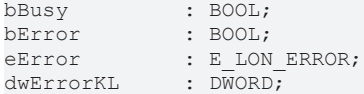

**bBusy:** Der Ausgang ist TRUE solange das Senden der Werte läuft.

**bError:** Der Ausgang wird TRUE sobald ein Fehler auftritt. Dieser Fehler wird über die Variable *eError* beschrieben.

**eError:** Der Ausgang gibt im Fehlerfall einen Fehlercode aus (siehe [E\\_LON\\_ERROR \[](#page-466-0)[}](#page-466-0) [467\]](#page-466-0)). Gleichzeitig wird *bError* TRUE.

**dwErrorKL:** [Fehlerkennung \[](#page-612-0)[}](#page-612-0) [613\]](#page-612-0) des Bausteins [FB\\_LON\\_KL6401\(\) \[](#page-67-0)[}](#page-67-0) [68\]](#page-67-0). Die Variable *eError* hat in diesem Fall den Wert "eKL6401\_Error". Gleichzeitig wird *bError* TRUE.

### **VAR\_IN\_OUT**

stLON Com : ST LON Communication;

stLON\_Com: Über diese Struktur wird [FB\\_LON\\_KL6401\(\) \[](#page-67-0) $\triangleright$  [68\]](#page-67-0) mit den Sende-/Empfangsbausteinen verbunden (siehe [ST\\_LON\\_Communication \[](#page-561-0) $\blacktriangleright$  [562\]](#page-561-0)).

# **BECKHOFF**

# **7.2.193 FB\_SEND\_002\_SNVT\_amp\_mil**

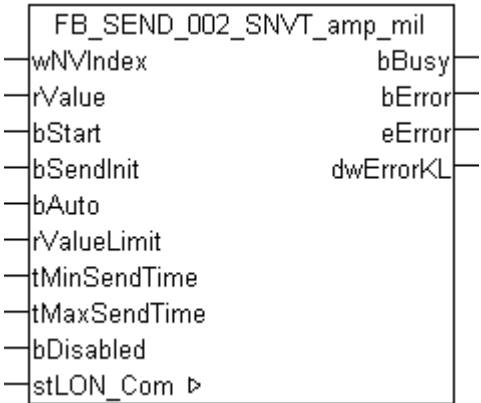

Dieser Baustein sendet folgende LON Ausgangsvariable (nvo):

**SNVT Name:** SNVT\_amp\_mil.

**SNVT Nummer:** 002.

**Beschreibung:** Elektrischer Strom (Milliampere).

#### **VAR\_INPUT**

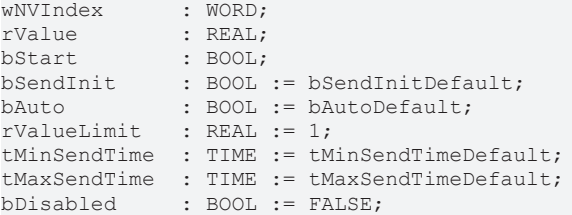

**wNVIndex:** Eindeutiger Index. Dieser wird für das Binding der LON Knoten benötigt. Pro LON Klemme sind maximal 62 SNVT's erlaubt. Werte von 0 bis 61 möglich.

**rValue:** Min: -3276.8 / Max: 3276.7.

**bStart:** Eine positive Flanke startet das Senden (unabhängig von *bAuto*).

**bSendInit:** Sendet beim Neustart der SPS automatisch 1-mal die Werte.

**bAuto:** Anwahl des [automatischen Senden \[](#page-611-0)[}](#page-611-0) [612\]](#page-611-0), wenn sich ein Wert ändert oder wenn die Zeit *tMaxSendTime* abgelaufen ist (pollen).

**rValueLimit:** Parameter für das [automatische Senden \[](#page-611-0)[}](#page-611-0) [612\]](#page-611-0). Der Wert wird nur gesendet, wenn die Änderung seit der letzten Übertragung größer als dieser Parameter ist. Wenn dieser Wert 0 ist, wird nach jeder Wertänderung gesendet. Bei Enums und Strukturen ist dieser Wert nicht vorhanden. Dort wird nach jeder Wertänderung gesendet.

tMinSendTime: Parameter für das [automatische Senden \[](#page-611-0)▶ [612\]](#page-611-0). Ein neuer Wert wird frühestens nach Ablauf dieser Zeit gesendet. Somit wird ein ständiges Senden verhindert.

**tMaxSendTime:** Parameter für das [automatische Senden \[](#page-611-0)[}](#page-611-0) [612\]](#page-611-0). Der Wert wird spätestens nach Ablauf dieser Zeit gesendet, auch wenn die mindest Wertänderung (*rValueLimit*) nicht erreicht wurde (pollen). Der Wert 0 deaktiviert diese Funktion

**bDisabled:** TRUE = Abwahl des Bausteins.

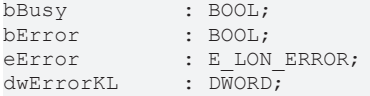

**bError:** Der Ausgang wird TRUE sobald ein Fehler auftritt. Dieser Fehler wird über die Variable *eError* beschrieben.

**eError:** Der Ausgang gibt im Fehlerfall einen Fehlercode aus (siehe [E\\_LON\\_ERROR \[](#page-466-0)[}](#page-466-0) [467\]](#page-466-0)). Gleichzeitig wird *bError* TRUE.

**dwErrorKL:** [Fehlerkennung \[](#page-612-0)[}](#page-612-0) [613\]](#page-612-0) des Bausteins [FB\\_LON\\_KL6401\(\) \[](#page-67-0)[}](#page-67-0) [68\]](#page-67-0). Die Variable *eError* hat in diesem Fall den Wert "eKL6401\_Error". Gleichzeitig wird *bError* TRUE.

#### **VAR\_IN\_OUT**

stLON\_Com : ST\_LON\_Communication;

stLON\_Com: Über diese Struktur wird [FB\\_LON\\_KL6401\(\) \[](#page-67-0)> [68\]](#page-67-0) mit den Sende-/Empfangsbausteinen verbunden (siehe [ST\\_LON\\_Communication \[](#page-561-0) $\triangleright$  [562\]](#page-561-0)).

## **7.2.194 FB\_SEND\_003\_SNVT\_angle**

FB SEND 003 SNVT angle lwN∨Index∶ bBusy ŀrValue bError lbStart. eError lbSendInit. dwErrorKL -lbAuto ∤rValueLimit htMinSendTime! łtMaxSendTime bDisabled lstLON Com ⊳

Dieser Baustein sendet folgende LON Ausgangsvariable (nvo):

**SNVT Name:** SNVT\_angle.

**SNVT Nummer:** 003.

**Beschreibung:** Winkelabstand (Bogenmaß).

#### **VAR\_INPUT**

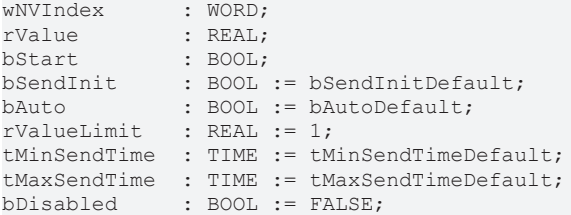

**wNVIndex:** Eindeutiger Index. Dieser wird für das Binding der LON Knoten benötigt. Pro LON Klemme sind maximal 62 SNVT's erlaubt. Werte von 0 bis 61 möglich.

**rValue:** Min: 0 / Max: 65.535.

**bStart:** Eine positive Flanke startet das Senden (unabhängig von *bAuto*).

**bSendInit:** Sendet beim Neustart der SPS automatisch 1-mal die Werte.

**bAuto:** Anwahl des [automatischen Senden \[](#page-611-0) $\triangleright$  [612\]](#page-611-0), wenn sich ein Wert ändert oder wenn die Zeit *tMaxSendTime* abgelaufen ist (pollen).

**rValueLimit:** Parameter für das [automatische Senden \[](#page-611-0)[}](#page-611-0) [612\]](#page-611-0). Der Wert wird nur gesendet, wenn die Änderung seit der letzten Übertragung größer als dieser Parameter ist. Wenn dieser Wert 0 ist, wird nach jeder Wertänderung gesendet. Bei Enums und Strukturen ist dieser Wert nicht vorhanden. Dort wird nach jeder Wertänderung gesendet.

**tMinSendTime:** Parameter für das [automatische Senden \[](#page-611-0)[}](#page-611-0) [612\]](#page-611-0). Ein neuer Wert wird frühestens nach Ablauf dieser Zeit gesendet. Somit wird ein ständiges Senden verhindert.

**tMaxSendTime:** Parameter für das [automatische Senden \[](#page-611-0)[}](#page-611-0) [612\]](#page-611-0). Der Wert wird spätestens nach Ablauf dieser Zeit gesendet, auch wenn die mindest Wertänderung (*rValueLimit*) nicht erreicht wurde (pollen). Der Wert 0 deaktiviert diese Funktion.

**bDisabled:** TRUE = Abwahl des Bausteins.

#### **VAR\_OUTPUT**

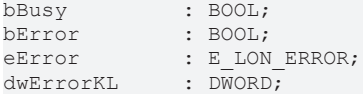

**bBusy:** Der Ausgang ist TRUE solange das Senden der Werte läuft.

**bError:** Der Ausgang wird TRUE sobald ein Fehler auftritt. Dieser Fehler wird über die Variable *eError* beschrieben.

**eError:** Der Ausgang gibt im Fehlerfall einen Fehlercode aus (siehe [E\\_LON\\_ERROR \[](#page-466-0)[}](#page-466-0) [467\]](#page-466-0)). Gleichzeitig wird *bError* TRUE.

**dwErrorKL:** [Fehlerkennung \[](#page-612-0)[}](#page-612-0) [613\]](#page-612-0) des Bausteins [FB\\_LON\\_KL6401\(\) \[](#page-67-0)[}](#page-67-0) [68\]](#page-67-0). Die Variable *eError* hat in diesem Fall den Wert "eKL6401\_Error". Gleichzeitig wird *bError* TRUE.

#### **VAR\_IN\_OUT**

stLON Com : ST LON Communication;

stLON\_Com: Über diese Struktur wird [FB\\_LON\\_KL6401\(\) \[](#page-67-0)> [68\]](#page-67-0) mit den Sende-/Empfangsbausteinen verbunden (siehe [ST\\_LON\\_Communication \[](#page-561-0) $\blacktriangleright$  [562\]](#page-561-0)).

### **7.2.195 FB\_SEND\_004\_SNVT\_angle\_vel**

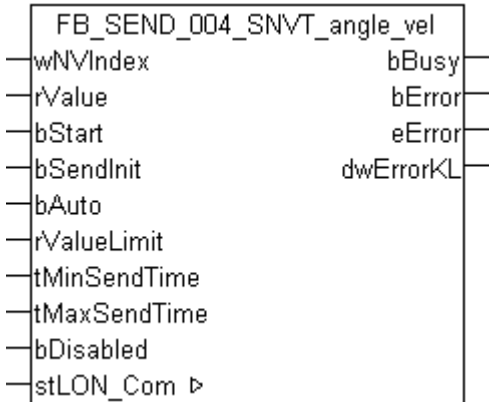

Dieser Baustein sendet folgende LON Ausgangsvariable (nvo):

**SNVT Name:** SNVT\_angle\_vel.

**SNVT Nummer:** 004.

**Beschreibung:** Winkelgeschwindigkeit (Bogenmaß / Sekunde).

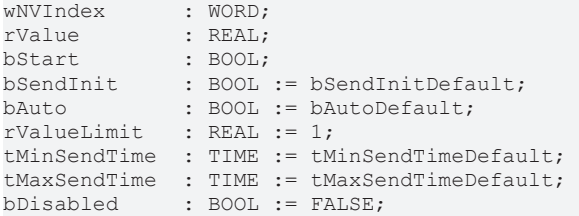

**wNVIndex:** Eindeutiger Index. Dieser wird für das Binding der LON Knoten benötigt. Pro LON Klemme sind maximal 62 SNVT's erlaubt. Werte von 0 bis 61 möglich.

**rValue:** Min: -3276.8 / Max: 3276.7.

**bStart:** Eine positive Flanke startet das Senden (unabhängig von *bAuto*).

**bSendInit:** Sendet beim Neustart der SPS automatisch 1-mal die Werte.

**bAuto:** Anwahl des [automatischen Senden \[](#page-611-0)[}](#page-611-0) [612\]](#page-611-0), wenn sich ein Wert ändert oder wenn die Zeit *tMaxSendTime* abgelaufen ist (pollen).

**rValueLimit:** Parameter für das [automatische Senden \[](#page-611-0)[}](#page-611-0) [612\]](#page-611-0). Der Wert wird nur gesendet, wenn die Änderung seit der letzten Übertragung größer als dieser Parameter ist. Wenn dieser Wert 0 ist, wird nach jeder Wertänderung gesendet. Bei Enums und Strukturen ist dieser Wert nicht vorhanden. Dort wird nach jeder Wertänderung gesendet.

**tMinSendTime:** Parameter für das [automatische Senden \[](#page-611-0)[}](#page-611-0) [612\]](#page-611-0). Ein neuer Wert wird frühestens nach Ablauf dieser Zeit gesendet. Somit wird ein ständiges Senden verhindert.

**tMaxSendTime:** Parameter für das [automatische Senden \[](#page-611-0)[}](#page-611-0) [612\]](#page-611-0). Der Wert wird spätestens nach Ablauf dieser Zeit gesendet, auch wenn die mindest Wertänderung (*rValueLimit*) nicht erreicht wurde (pollen). Der Wert 0 deaktiviert diese Funktion.

**bDisabled:** TRUE = Abwahl des Bausteins.

#### **VAR\_OUTPUT**

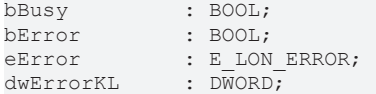

**bBusy:** Der Ausgang ist TRUE solange das Senden der Werte läuft.

**bError:** Der Ausgang wird TRUE sobald ein Fehler auftritt. Dieser Fehler wird über die Variable *eError* beschrieben.

**eError:** Der Ausgang gibt im Fehlerfall einen Fehlercode aus (siehe [E\\_LON\\_ERROR \[](#page-466-0)[}](#page-466-0) [467\]](#page-466-0)). Gleichzeitig wird *bError* TRUE.

**dwErrorKL:** [Fehlerkennung \[](#page-612-0)[}](#page-612-0) [613\]](#page-612-0) des Bausteins [FB\\_LON\\_KL6401\(\) \[](#page-67-0)[}](#page-67-0) [68\]](#page-67-0). Die Variable *eError* hat in diesem Fall den Wert "eKL6401\_Error". Gleichzeitig wird *bError* TRUE.

#### **VAR\_IN\_OUT**

stLON Com : ST\_LON\_Communication;

stLON\_Com: Über diese Struktur wird [FB\\_LON\\_KL6401\(\) \[](#page-67-0)▶ [68\]](#page-67-0) mit den Sende-/Empfangsbausteinen verbunden (siehe [ST\\_LON\\_Communication \[](#page-561-0)[}](#page-561-0) [562\]](#page-561-0)).

# **7.2.196 FB\_SEND\_005\_SNVT\_btu\_kilo**

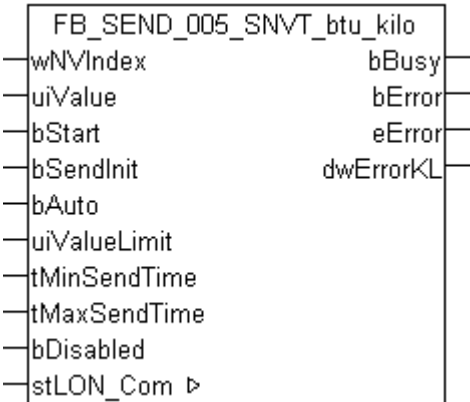

Dieser Baustein sendet folgende LON Ausgangsvariable (nvo):

**SNVT Name:** SNVT\_btu\_kilo.

**SNVT Nummer:** 005.

**Beschreibung:** Thermische Energie (Kilo BTU).

#### **VAR\_INPUT**

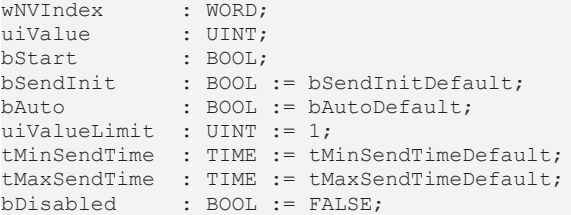

**wNVIndex:** Eindeutiger Index. Dieser wird für das Binding der LON Knoten benötigt. Pro LON Klemme sind maximal 62 SNVT's erlaubt. Werte von 0 bis 61 möglich.

**uiValue:** Min: 0 / Max: 65535.

**bStart:** Eine positive Flanke startet das Senden (unabhängig von *bAuto*).

**bSendInit:** Sendet beim Neustart der SPS automatisch 1-mal die Werte.

**bAuto:** Anwahl des [automatischen Senden \[](#page-611-0)[}](#page-611-0) [612\]](#page-611-0), wenn sich ein Wert ändert oder wenn die Zeit *tMaxSendTime* abgelaufen ist (pollen).

uiValueLimit: Parameter für das [automatische Senden \[](#page-611-0) $\blacktriangleright$  [612\]](#page-611-0). Der Wert wird nur gesendet, wenn die Änderung seit der letzten Übertragung größer als dieser Parameter ist. Wenn dieser Wert 0 ist, wird nach jeder Wertänderung gesendet. Bei Enums und Strukturen ist dieser Wert nicht vorhanden. Dort wird nach jeder Wertänderung gesendet.

tMinSendTime: Parameter für das [automatische Senden \[](#page-611-0)▶ [612\]](#page-611-0). Ein neuer Wert wird frühestens nach Ablauf dieser Zeit gesendet. Somit wird ein ständiges Senden verhindert.

**tMaxSendTime:** Parameter für das [automatische Senden \[](#page-611-0)[}](#page-611-0) [612\]](#page-611-0). Der Wert wird spätestens nach Ablauf dieser Zeit gesendet, auch wenn die mindest Wertänderung (*uiValueLimit*) nicht erreicht wurde (pollen). Der Wert 0 deaktiviert diese Funktion

**bDisabled:** TRUE = Abwahl des Bausteins.

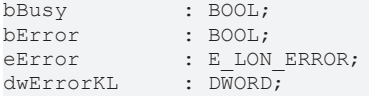

**bError:** Der Ausgang wird TRUE sobald ein Fehler auftritt. Dieser Fehler wird über die Variable *eError* beschrieben.

**eError:** Der Ausgang gibt im Fehlerfall einen Fehlercode aus (siehe [E\\_LON\\_ERROR \[](#page-466-0)[}](#page-466-0) [467\]](#page-466-0)). Gleichzeitig wird *bError* TRUE.

**dwErrorKL:** [Fehlerkennung \[](#page-612-0)[}](#page-612-0) [613\]](#page-612-0) des Bausteins [FB\\_LON\\_KL6401\(\) \[](#page-67-0)[}](#page-67-0) [68\]](#page-67-0). Die Variable *eError* hat in diesem Fall den Wert "eKL6401\_Error". Gleichzeitig wird *bError* TRUE.

#### **VAR\_IN\_OUT**

stLON\_Com : ST\_LON\_Communication;

stLON\_Com: Über diese Struktur wird [FB\\_LON\\_KL6401\(\) \[](#page-67-0)> [68\]](#page-67-0) mit den Sende-/Empfangsbausteinen verbunden (siehe [ST\\_LON\\_Communication \[](#page-561-0) $\triangleright$  [562\]](#page-561-0)).

## **7.2.197 FB\_SEND\_006\_SNVT\_btu\_mega**

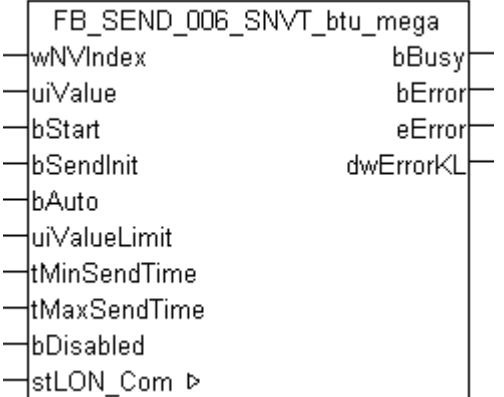

Dieser Baustein sendet folgende LON Ausgangsvariable (nvo):

**SNVT Name:** SNVT btu\_mega.

#### **SNVT Nummer:** 006.

**Beschreibung:** Thermische Energie (Mega BTU).

#### **VAR\_INPUT**

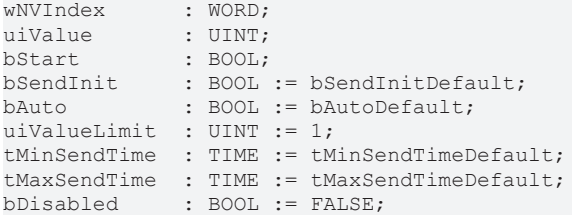

**wNVIndex:** Eindeutiger Index. Dieser wird für das Binding der LON Knoten benötigt. Pro LON Klemme sind maximal 62 SNVT's erlaubt. Werte von 0 bis 61 möglich.

**uiValue:** Min: 0 / Max: 65535.

**bStart:** Eine positive Flanke startet das Senden (unabhängig von *bAuto*).

**bSendInit:** Sendet beim Neustart der SPS automatisch 1-mal die Werte.

**bAuto:** Anwahl des [automatischen Senden \[](#page-611-0) $\triangleright$  [612\]](#page-611-0), wenn sich ein Wert ändert oder wenn die Zeit *tMaxSendTime* abgelaufen ist (pollen).

**uiValueLimit:** Parameter für das [automatische Senden \[](#page-611-0)[}](#page-611-0) [612\]](#page-611-0). Der Wert wird nur gesendet, wenn die Änderung seit der letzten Übertragung größer als dieser Parameter ist. Wenn dieser Wert 0 ist, wird nach jeder Wertänderung gesendet. Bei Enums und Strukturen ist dieser Wert nicht vorhanden. Dort wird nach jeder Wertänderung gesendet.

**tMinSendTime:** Parameter für das [automatische Senden \[](#page-611-0)[}](#page-611-0) [612\]](#page-611-0). Ein neuer Wert wird frühestens nach Ablauf dieser Zeit gesendet. Somit wird ein ständiges Senden verhindert.

**tMaxSendTime:** Parameter für das [automatische Senden \[](#page-611-0)[}](#page-611-0) [612\]](#page-611-0). Der Wert wird spätestens nach Ablauf dieser Zeit gesendet, auch wenn die mindest Wertänderung (*uiValueLimit*) nicht erreicht wurde (pollen). Der Wert 0 deaktiviert diese Funktion.

**bDisabled:** TRUE = Abwahl des Bausteins.

#### **VAR\_OUTPUT**

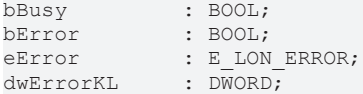

**bBusy:** Der Ausgang ist TRUE solange das Senden der Werte läuft.

**bError:** Der Ausgang wird TRUE sobald ein Fehler auftritt. Dieser Fehler wird über die Variable *eError* beschrieben.

**eError:** Der Ausgang gibt im Fehlerfall einen Fehlercode aus (siehe [E\\_LON\\_ERROR \[](#page-466-0)[}](#page-466-0) [467\]](#page-466-0)). Gleichzeitig wird *bError* TRUE.

**dwErrorKL:** [Fehlerkennung \[](#page-612-0)[}](#page-612-0) [613\]](#page-612-0) des Bausteins [FB\\_LON\\_KL6401\(\) \[](#page-67-0)[}](#page-67-0) [68\]](#page-67-0). Die Variable *eError* hat in diesem Fall den Wert "eKL6401\_Error". Gleichzeitig wird *bError* TRUE.

#### **VAR\_IN\_OUT**

stLON Com : ST LON Communication;

stLON\_Com: Über diese Struktur wird [FB\\_LON\\_KL6401\(\) \[](#page-67-0)> [68\]](#page-67-0) mit den Sende-/Empfangsbausteinen verbunden (siehe [ST\\_LON\\_Communication \[](#page-561-0) $\blacktriangleright$  [562\]](#page-561-0)).

## **7.2.198 FB\_SEND\_007\_SNVT\_char\_ascii**

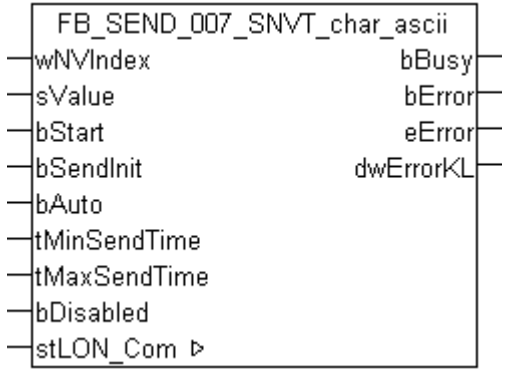

Dieser Baustein sendet folgende LON Ausgangsvariable (nvo):

**SNVT Name:** SNVT\_char\_ascii.

#### **SNVT Nummer:** 007.

**Beschreibung:** ASCII Zeichen (8-bit ASCII character).

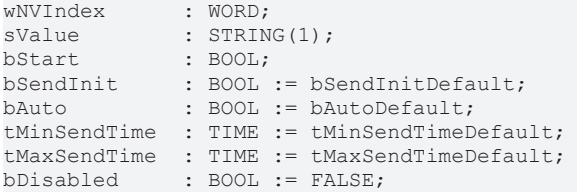

**wNVIndex:** Eindeutiger Index. Dieser wird für das Binding der LON Knoten benötigt. Pro LON Klemme sind maximal 62 SNVT's erlaubt. Werte von 0 bis 61 möglich.

**sValue:** STRING(1).

**bStart:** Eine positive Flanke startet das Senden (unabhängig von *bAuto*).

**bSendInit:** Sendet beim Neustart der SPS automatisch 1-mal die Werte.

**bAuto:** Anwahl des [automatischen Senden \[](#page-611-0)[}](#page-611-0) [612\]](#page-611-0), wenn sich ein Wert ändert oder wenn die Zeit *tMaxSendTime* abgelaufen ist (pollen).

**tMinSendTime:** Parameter für das [automatische Senden \[](#page-611-0)[}](#page-611-0) [612\]](#page-611-0). Ein neuer Wert wird frühestens nach Ablauf dieser Zeit gesendet. Somit wird ein ständiges Senden verhindert.

**tMaxSendTime:** Parameter für das [automatische Senden \[](#page-611-0)[}](#page-611-0) [612\]](#page-611-0). Der Wert wird spätestens nach Ablauf dieser Zeit gesendet (pollen). Der Wert 0 deaktiviert diese Funktion.

**bDisabled:** TRUE = Abwahl des Bausteins.

#### **VAR\_OUTPUT**

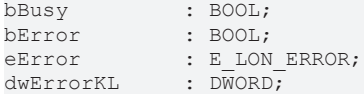

**bBusy:** Der Ausgang ist TRUE solange das Senden der Werte läuft.

**bError:** Der Ausgang wird TRUE sobald ein Fehler auftritt. Dieser Fehler wird über die Variable *eError* beschrieben.

**eError:** Der Ausgang gibt im Fehlerfall einen Fehlercode aus (siehe [E\\_LON\\_ERROR \[](#page-466-0)[}](#page-466-0) [467\]](#page-466-0)). Gleichzeitig wird *bError* TRUE.

**dwErrorKL:** [Fehlerkennung \[](#page-612-0)[}](#page-612-0) [613\]](#page-612-0) des Bausteins [FB\\_LON\\_KL6401\(\) \[](#page-67-0)[}](#page-67-0) [68\]](#page-67-0). Die Variable *eError* hat in diesem Fall den Wert "eKL6401\_Error". Gleichzeitig wird *bError* TRUE.

#### **VAR\_IN\_OUT**

stLON Com : ST LON Communication;

stLON\_Com: Über diese Struktur wird [FB\\_LON\\_KL6401\(\) \[](#page-67-0) $\triangleright$  [68\]](#page-67-0) mit den Sende-/Empfangsbausteinen verbunden (siehe ST LON Communication [ $\triangleright$  [562\]](#page-561-0)).

# **7.2.199 FB\_SEND\_008\_SNVT\_count**

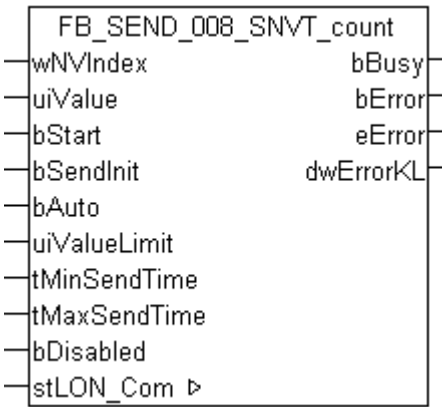

Dieser Baustein sendet folgende LON Ausgangsvariable (nvo):

**SNVT Name:** SNVT\_count.

**SNVT Nummer:** 008.

**Beschreibung:** Zähler (nur positive Werte).

#### **VAR\_INPUT**

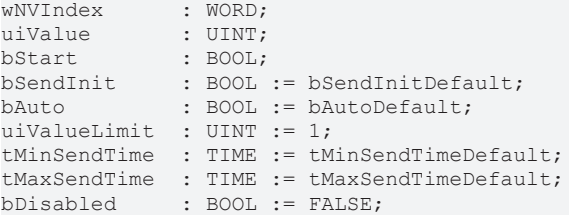

**wNVIndex:** Eindeutiger Index. Dieser wird für das Binding der LON Knoten benötigt. Pro LON Klemme sind maximal 62 SNVT's erlaubt. Werte von 0 bis 61 möglich.

**uiValue:** Min: 0 / Max: 65535.

**bStart:** Eine positive Flanke startet das Senden (unabhängig von *bAuto*).

**bSendInit:** Sendet beim Neustart der SPS automatisch 1-mal die Werte.

**bAuto:** Anwahl des [automatischen Senden \[](#page-611-0)[}](#page-611-0) [612\]](#page-611-0), wenn sich ein Wert ändert oder wenn die Zeit *tMaxSendTime* abgelaufen ist (pollen).

uiValueLimit: Parameter für das [automatische Senden \[](#page-611-0) $\blacktriangleright$  [612\]](#page-611-0). Der Wert wird nur gesendet, wenn die Änderung seit der letzten Übertragung größer als dieser Parameter ist. Wenn dieser Wert 0 ist, wird nach jeder Wertänderung gesendet. Bei Enums und Strukturen ist dieser Wert nicht vorhanden. Dort wird nach jeder Wertänderung gesendet.

tMinSendTime: Parameter für das [automatische Senden \[](#page-611-0)▶ [612\]](#page-611-0). Ein neuer Wert wird frühestens nach Ablauf dieser Zeit gesendet. Somit wird ein ständiges Senden verhindert.

**tMaxSendTime:** Parameter für das [automatische Senden \[](#page-611-0)[}](#page-611-0) [612\]](#page-611-0). Der Wert wird spätestens nach Ablauf dieser Zeit gesendet, auch wenn die mindest Wertänderung (*uiValueLimit*) nicht erreicht wurde (pollen). Der Wert 0 deaktiviert diese Funktion

**bDisabled:** TRUE = Abwahl des Bausteins.

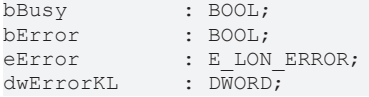

**bError:** Der Ausgang wird TRUE sobald ein Fehler auftritt. Dieser Fehler wird über die Variable *eError* beschrieben.

**eError:** Der Ausgang gibt im Fehlerfall einen Fehlercode aus (siehe [E\\_LON\\_ERROR \[](#page-466-0)[}](#page-466-0) [467\]](#page-466-0)). Gleichzeitig wird *bError* TRUE.

**dwErrorKL:** [Fehlerkennung \[](#page-612-0)[}](#page-612-0) [613\]](#page-612-0) des Bausteins [FB\\_LON\\_KL6401\(\) \[](#page-67-0)[}](#page-67-0) [68\]](#page-67-0). Die Variable *eError* hat in diesem Fall den Wert "eKL6401\_Error". Gleichzeitig wird *bError* TRUE.

#### **VAR\_IN\_OUT**

stLON\_Com : ST\_LON\_Communication;

**stLON\_Com:** Über diese Struktur wird [FB\\_LON\\_KL6401\(\) \[](#page-67-0)▶ [68\]](#page-67-0) mit den Sende-/Empfangsbausteinen verbunden (siehe [ST\\_LON\\_Communication \[](#page-561-0) $\triangleright$  [562\]](#page-561-0)).

## **7.2.200 FB\_SEND\_009\_SNVT\_count\_inc**

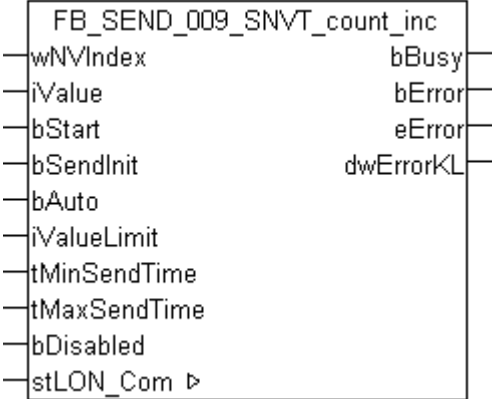

Dieser Baustein sendet folgende LON Ausgangsvariable (nvo):

**SNVT Name:** SNVT\_count\_inc.

#### **SNVT Nummer:** 009.

**Beschreibung:** Zähler (negative und positive Werte).

#### **VAR\_INPUT**

```
wNVIndex : WORD;
iValue : INT;<br>bStart : BOOL
bStart : BOOL;<br>bSendInit : BOOL := bSendInitDefault;
bSendInit : BOOL := bSendInitDefault;
bAuto : BOOL := bAutoDefault;
iValueLimit : INT := 1;
tMinSendTime : TIME := tMinSendTimeDefault;
tMaxSendTime  : TIME := tMaxSendTimeDefault;
bDisabled : BOOL := FALSE;
```
**wNVIndex:** Eindeutiger Index. Dieser wird für das Binding der LON Knoten benötigt. Pro LON Klemme sind maximal 62 SNVT's erlaubt. Werte von 0 bis 61 möglich.

**iValue:** Min: -32768 / Max: 32767.

**bStart:** Eine positive Flanke startet das Senden (unabhängig von *bAuto*).

**bSendInit:** Sendet beim Neustart der SPS automatisch 1-mal die Werte.

**bAuto:** Anwahl des [automatischen Senden \[](#page-611-0) $\triangleright$  [612\]](#page-611-0), wenn sich ein Wert ändert oder wenn die Zeit *tMaxSendTime* abgelaufen ist (pollen).

**iValueLimit:** Parameter für das [automatische Senden \[](#page-611-0)[}](#page-611-0) [612\]](#page-611-0). Der Wert wird nur gesendet, wenn die Änderung seit der letzten Übertragung größer als dieser Parameter ist. Wenn dieser Wert 0 ist, wird nach jeder Wertänderung gesendet. Bei Enums und Strukturen ist dieser Wert nicht vorhanden. Dort wird nach jeder Wertänderung gesendet.

**tMinSendTime:** Parameter für das [automatische Senden \[](#page-611-0)[}](#page-611-0) [612\]](#page-611-0). Ein neuer Wert wird frühestens nach Ablauf dieser Zeit gesendet. Somit wird ein ständiges Senden verhindert.

**tMaxSendTime:** Parameter für das [automatische Senden \[](#page-611-0)[}](#page-611-0) [612\]](#page-611-0). Der Wert wird spätestens nach Ablauf dieser Zeit gesendet, auch wenn die mindest Wertänderung (*iValueLimit*) nicht erreicht wurde (pollen). Der Wert 0 deaktiviert diese Funktion.

**bDisabled:** TRUE = Abwahl des Bausteins.

#### **VAR\_OUTPUT**

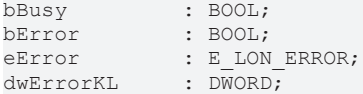

**bBusy:** Der Ausgang ist TRUE solange das Senden der Werte läuft.

**bError:** Der Ausgang wird TRUE sobald ein Fehler auftritt. Dieser Fehler wird über die Variable *eError* beschrieben.

**eError:** Der Ausgang gibt im Fehlerfall einen Fehlercode aus (siehe [E\\_LON\\_ERROR \[](#page-466-0)[}](#page-466-0) [467\]](#page-466-0)). Gleichzeitig wird *bError* TRUE.

**dwErrorKL:** [Fehlerkennung \[](#page-612-0)[}](#page-612-0) [613\]](#page-612-0) des Bausteins [FB\\_LON\\_KL6401\(\) \[](#page-67-0)[}](#page-67-0) [68\]](#page-67-0). Die Variable *eError* hat in diesem Fall den Wert "eKL6401\_Error". Gleichzeitig wird *bError* TRUE.

#### **VAR\_IN\_OUT**

stLON Com : ST LON Communication;

stLON\_Com: Über diese Struktur wird [FB\\_LON\\_KL6401\(\) \[](#page-67-0)> [68\]](#page-67-0) mit den Sende-/Empfangsbausteinen verbunden (siehe [ST\\_LON\\_Communication \[](#page-561-0) $\blacktriangleright$  [562\]](#page-561-0)).

## **7.2.201 FB\_SEND\_011\_SNVT\_date\_day**

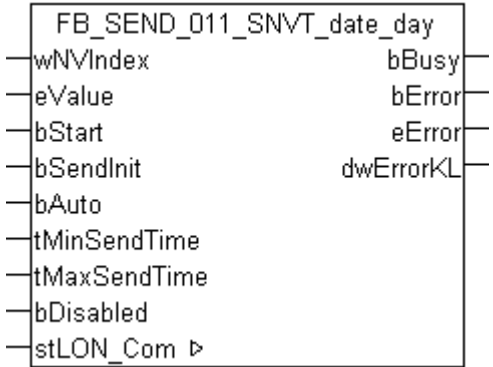

Dieser Baustein sendet folgende LON Ausgangsvariable (nvo):

**SNVT Name:** SNVT\_date\_day.

**SNVT Nummer:** 011.

**Beschreibung:** Wochentag.

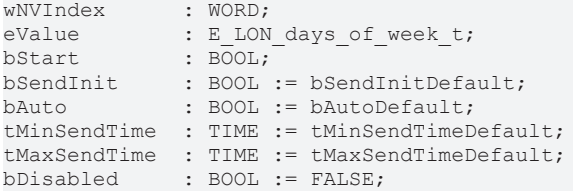

**wNVIndex:** Eindeutiger Index. Dieser wird für das Binding der LON Knoten benötigt. Pro LON Klemme sind maximal 62 SNVT's erlaubt. Werte von 0 bis 61 möglich.

**eValue:** Enum, der gesendet werden soll (siehe [E\\_LON\\_days\\_of\\_week\\_t \[](#page-501-0)[}](#page-501-0) [502\]](#page-501-0)).

**bStart:** Eine positive Flanke startet das Senden (unabhängig von *bAuto*).

**bSendInit:** Sendet beim Neustart der SPS automatisch 1-mal die Werte.

**bAuto:** Anwahl des [automatischen Senden \[](#page-611-0)[}](#page-611-0) [612\]](#page-611-0), wenn sich ein Wert ändert oder wenn die Zeit *tMaxSendTime* abgelaufen ist (pollen).

tMinSendTime: Parameter für das [automatische Senden \[](#page-611-0)▶ [612\]](#page-611-0). Ein neuer Wert wird frühestens nach Ablauf dieser Zeit gesendet. Somit wird ein ständiges Senden verhindert.

**tMaxSendTime:** Parameter für das [automatische Senden \[](#page-611-0)[}](#page-611-0) [612\]](#page-611-0). Der Wert wird spätestens nach Ablauf dieser Zeit gesendet (pollen). Der Wert 0 deaktiviert diese Funktion.

**bDisabled:** TRUE = Abwahl des Bausteins.

#### **VAR\_OUTPUT**

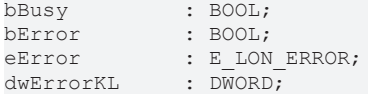

**bBusy:** Der Ausgang ist TRUE solange das Senden der Werte läuft.

**bError:** Der Ausgang wird TRUE sobald ein Fehler auftritt. Dieser Fehler wird über die Variable *eError* beschrieben.

**eError:** Der Ausgang gibt im Fehlerfall einen Fehlercode aus (siehe [E\\_LON\\_ERROR \[](#page-466-0)[}](#page-466-0) [467\]](#page-466-0)). Gleichzeitig wird *bError* TRUE.

**dwErrorKL:** [Fehlerkennung \[](#page-612-0)[}](#page-612-0) [613\]](#page-612-0) des Bausteins [FB\\_LON\\_KL6401\(\) \[](#page-67-0)[}](#page-67-0) [68\]](#page-67-0). Die Variable *eError* hat in diesem Fall den Wert "eKL6401\_Error". Gleichzeitig wird *bError* TRUE.

#### **VAR\_IN\_OUT**

stLON Com : ST LON Communication;

stLON\_Com: Über diese Struktur wird [FB\\_LON\\_KL6401\(\) \[](#page-67-0)▶ [68\]](#page-67-0) mit den Sende-/Empfangsbausteinen verbunden (siehe [ST\\_LON\\_Communication \[](#page-561-0) $\blacktriangleright$  [562\]](#page-561-0)).

# **BECKHOFF**

## **7.2.202 FB\_SEND\_013\_SNVT\_elec\_kwh**

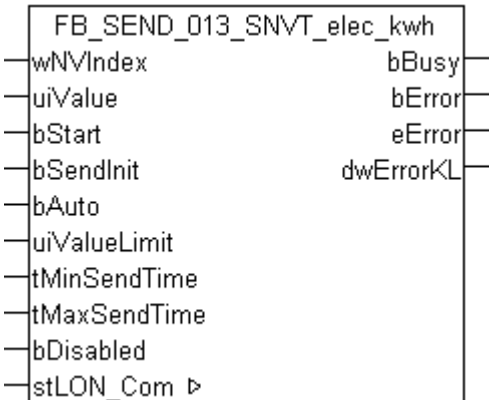

Dieser Baustein sendet folgende LON Ausgangsvariable (nvo):

**SNVT Name:** SNVT\_elec\_kwh.

**SNVT Nummer:** 013.

**Beschreibung:** Elektrische Energie (kW/h).

#### **VAR\_INPUT**

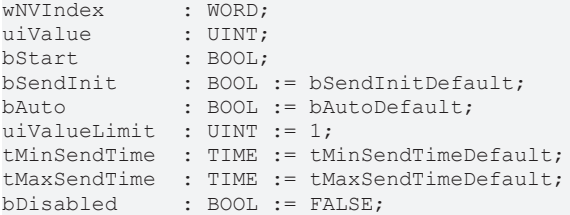

**wNVIndex:** Eindeutiger Index. Dieser wird für das Binding der LON Knoten benötigt. Pro LON Klemme sind maximal 62 SNVT's erlaubt. Werte von 0 bis 61 möglich.

**uiValue:** Min: 0 / Max: 65535.

**bStart:** Eine positive Flanke startet das Senden (unabhängig von *bAuto*).

**bSendInit:** Sendet beim Neustart der SPS automatisch 1-mal die Werte.

**bAuto:** Anwahl des [automatischen Senden \[](#page-611-0)[}](#page-611-0) [612\]](#page-611-0), wenn sich ein Wert ändert oder wenn die Zeit *tMaxSendTime* abgelaufen ist (pollen).

uiValueLimit: Parameter für das [automatische Senden \[](#page-611-0) $\blacktriangleright$  [612\]](#page-611-0). Der Wert wird nur gesendet, wenn die Änderung seit der letzten Übertragung größer als dieser Parameter ist. Wenn dieser Wert 0 ist, wird nach jeder Wertänderung gesendet. Bei Enums und Strukturen ist dieser Wert nicht vorhanden. Dort wird nach jeder Wertänderung gesendet.

tMinSendTime: Parameter für das [automatische Senden \[](#page-611-0)▶ [612\]](#page-611-0). Ein neuer Wert wird frühestens nach Ablauf dieser Zeit gesendet. Somit wird ein ständiges Senden verhindert.

**tMaxSendTime:** Parameter für das [automatische Senden \[](#page-611-0)[}](#page-611-0) [612\]](#page-611-0). Der Wert wird spätestens nach Ablauf dieser Zeit gesendet, auch wenn die mindest Wertänderung (*uiValueLimit*) nicht erreicht wurde (pollen). Der Wert 0 deaktiviert diese Funktion

**bDisabled:** TRUE = Abwahl des Bausteins.

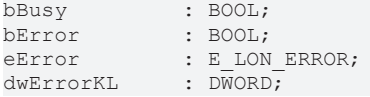

**bError:** Der Ausgang wird TRUE sobald ein Fehler auftritt. Dieser Fehler wird über die Variable *eError* beschrieben.

**eError:** Der Ausgang gibt im Fehlerfall einen Fehlercode aus (siehe [E\\_LON\\_ERROR \[](#page-466-0)[}](#page-466-0) [467\]](#page-466-0)). Gleichzeitig wird *bError* TRUE.

**dwErrorKL:** [Fehlerkennung \[](#page-612-0)[}](#page-612-0) [613\]](#page-612-0) des Bausteins [FB\\_LON\\_KL6401\(\) \[](#page-67-0)[}](#page-67-0) [68\]](#page-67-0). Die Variable *eError* hat in diesem Fall den Wert "eKL6401\_Error". Gleichzeitig wird *bError* TRUE.

#### **VAR\_IN\_OUT**

stLON\_Com : ST\_LON\_Communication;

**stLON\_Com:** Über diese Struktur wird [FB\\_LON\\_KL6401\(\) \[](#page-67-0)▶ [68\]](#page-67-0) mit den Sende-/Empfangsbausteinen verbunden (siehe [ST\\_LON\\_Communication \[](#page-561-0) $\triangleright$  [562\]](#page-561-0)).

## **7.2.203 FB\_SEND\_014\_SNVT\_elec\_whr**

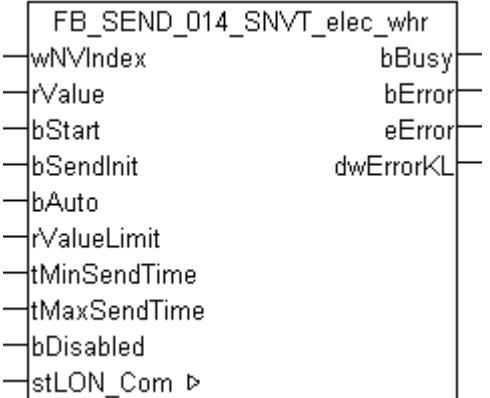

Dieser Baustein sendet folgende LON Ausgangsvariable (nvo):

**SNVT Name:** SNVT\_elec\_whr.

**SNVT Nummer:** 014.

**Beschreibung:** Elektrische Energie (W/h).

#### **VAR\_INPUT**

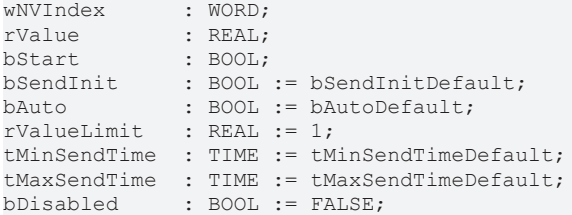

**wNVIndex:** Eindeutiger Index. Dieser wird für das Binding der LON Knoten benötigt. Pro LON Klemme sind maximal 62 SNVT's erlaubt. Werte von 0 bis 61 möglich.

**rValue:** Min: 0 / Max: 6553.5.

**bStart:** Eine positive Flanke startet das Senden (unabhängig von *bAuto*).

**bSendInit:** Sendet beim Neustart der SPS automatisch 1-mal die Werte.

**bAuto:** Anwahl des [automatischen Senden \[](#page-611-0) $\triangleright$  [612\]](#page-611-0), wenn sich ein Wert ändert oder wenn die Zeit *tMaxSendTime* abgelaufen ist (pollen).

**rValueLimit:** Parameter für das [automatische Senden \[](#page-611-0)[}](#page-611-0) [612\]](#page-611-0). Der Wert wird nur gesendet, wenn die Änderung seit der letzten Übertragung größer als dieser Parameter ist. Wenn dieser Wert 0 ist, wird nach jeder Wertänderung gesendet. Bei Enums und Strukturen ist dieser Wert nicht vorhanden. Dort wird nach jeder Wertänderung gesendet.

**tMinSendTime:** Parameter für das [automatische Senden \[](#page-611-0)[}](#page-611-0) [612\]](#page-611-0). Ein neuer Wert wird frühestens nach Ablauf dieser Zeit gesendet. Somit wird ein ständiges Senden verhindert.

**tMaxSendTime:** Parameter für das [automatische Senden \[](#page-611-0)[}](#page-611-0) [612\]](#page-611-0). Der Wert wird spätestens nach Ablauf dieser Zeit gesendet, auch wenn die mindest Wertänderung (*rValueLimit*) nicht erreicht wurde (pollen). Der Wert 0 deaktiviert diese Funktion.

**bDisabled:** TRUE = Abwahl des Bausteins.

#### **VAR\_OUTPUT**

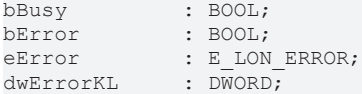

**bBusy:** Der Ausgang ist TRUE solange das Senden der Werte läuft.

**bError:** Der Ausgang wird TRUE sobald ein Fehler auftritt. Dieser Fehler wird über die Variable *eError* beschrieben.

**eError:** Der Ausgang gibt im Fehlerfall einen Fehlercode aus (siehe [E\\_LON\\_ERROR \[](#page-466-0)[}](#page-466-0) [467\]](#page-466-0)). Gleichzeitig wird *bError* TRUE.

**dwErrorKL:** [Fehlerkennung \[](#page-612-0)[}](#page-612-0) [613\]](#page-612-0) des Bausteins [FB\\_LON\\_KL6401\(\) \[](#page-67-0)[}](#page-67-0) [68\]](#page-67-0). Die Variable *eError* hat in diesem Fall den Wert "eKL6401\_Error". Gleichzeitig wird *bError* TRUE.

#### **VAR\_IN\_OUT**

stLON Com : ST LON Communication;

stLON\_Com: Über diese Struktur wird [FB\\_LON\\_KL6401\(\) \[](#page-67-0)▶ [68\]](#page-67-0) mit den Sende-/Empfangsbausteinen verbunden (siehe [ST\\_LON\\_Communication \[](#page-561-0) $\blacktriangleright$  [562\]](#page-561-0)).

### **7.2.204 FB\_SEND\_015\_SNVT\_flow**

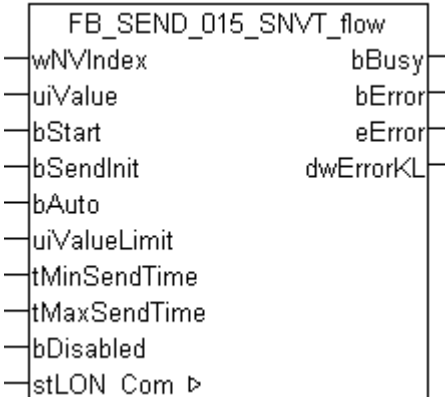

Dieser Baustein sendet folgende LON Ausgangsvariable (nvo):

**SNVT Name:** SNVT\_flow.

**SNVT Nummer:** 015.

**Beschreibung:** Volumenstrom (Liter / Sekunde).

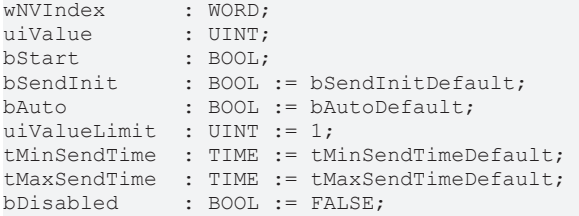

**wNVIndex:** Eindeutiger Index. Dieser wird für das Binding der LON Knoten benötigt. Pro LON Klemme sind maximal 62 SNVT's erlaubt. Werte von 0 bis 61 möglich.

**uiValue:** Min: 0 / Max: 65535.

**bStart:** Eine positive Flanke startet das Senden (unabhängig von *bAuto*).

**bSendInit:** Sendet beim Neustart der SPS automatisch 1-mal die Werte.

**bAuto:** Anwahl des [automatischen Senden \[](#page-611-0)[}](#page-611-0) [612\]](#page-611-0), wenn sich ein Wert ändert oder wenn die Zeit *tMaxSendTime* abgelaufen ist (pollen).

**uiValueLimit:** Parameter für das [automatische Senden \[](#page-611-0)[}](#page-611-0) [612\]](#page-611-0). Der Wert wird nur gesendet, wenn die Änderung seit der letzten Übertragung größer als dieser Parameter ist. Wenn dieser Wert 0 ist, wird nach jeder Wertänderung gesendet. Bei Enums und Strukturen ist dieser Wert nicht vorhanden. Dort wird nach jeder Wertänderung gesendet.

**tMinSendTime:** Parameter für das [automatische Senden \[](#page-611-0)[}](#page-611-0) [612\]](#page-611-0). Ein neuer Wert wird frühestens nach Ablauf dieser Zeit gesendet. Somit wird ein ständiges Senden verhindert.

**tMaxSendTime:** Parameter für das [automatische Senden \[](#page-611-0)[}](#page-611-0) [612\]](#page-611-0). Der Wert wird spätestens nach Ablauf dieser Zeit gesendet, auch wenn die mindest Wertänderung (*uiValueLimit*) nicht erreicht wurde (pollen). Der Wert 0 deaktiviert diese Funktion.

**bDisabled:** TRUE = Abwahl des Bausteins.

#### **VAR\_OUTPUT**

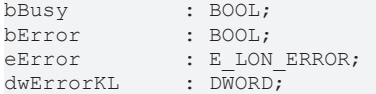

**bBusy:** Der Ausgang ist TRUE solange das Senden der Werte läuft.

**bError:** Der Ausgang wird TRUE sobald ein Fehler auftritt. Dieser Fehler wird über die Variable *eError* beschrieben.

**eError:** Der Ausgang gibt im Fehlerfall einen Fehlercode aus (siehe [E\\_LON\\_ERROR \[](#page-466-0)[}](#page-466-0) [467\]](#page-466-0)). Gleichzeitig wird *bError* TRUE.

**dwErrorKL:** [Fehlerkennung \[](#page-612-0)[}](#page-612-0) [613\]](#page-612-0) des Bausteins [FB\\_LON\\_KL6401\(\) \[](#page-67-0)[}](#page-67-0) [68\]](#page-67-0). Die Variable *eError* hat in diesem Fall den Wert "eKL6401\_Error". Gleichzeitig wird *bError* TRUE.

#### **VAR\_IN\_OUT**

stLON Com : ST LON Communication;

stLON\_Com: Über diese Struktur wird [FB\\_LON\\_KL6401\(\) \[](#page-67-0)▶ [68\]](#page-67-0) mit den Sende-/Empfangsbausteinen verbunden (siehe [ST\\_LON\\_Communication \[](#page-561-0)[}](#page-561-0) [562\]](#page-561-0)).

# **7.2.205 FB\_SEND\_016\_SNVT\_flow\_mil**

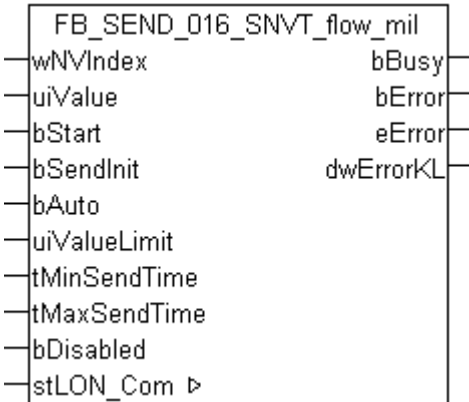

Dieser Baustein sendet folgende LON Ausgangsvariable (nvo):

**SNVT Name: SNVT flow mil.** 

**SNVT Nummer:** 016.

**Beschreibung:** Volumenstrom (Milliliter / Sekunde).

#### **VAR\_INPUT**

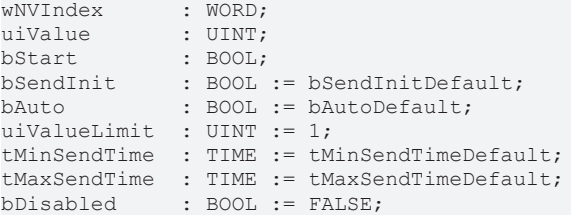

**wNVIndex:** Eindeutiger Index. Dieser wird für das Binding der LON Knoten benötigt. Pro LON Klemme sind maximal 62 SNVT's erlaubt. Werte von 0 bis 61 möglich.

**uiValue:** Min: 0 / Max: 65535.

**bStart:** Eine positive Flanke startet das Senden (unabhängig von *bAuto*).

**bSendInit:** Sendet beim Neustart der SPS automatisch 1-mal die Werte.

**bAuto:** Anwahl des [automatischen Senden \[](#page-611-0)[}](#page-611-0) [612\]](#page-611-0), wenn sich ein Wert ändert oder wenn die Zeit *tMaxSendTime* abgelaufen ist (pollen).

uiValueLimit: Parameter für das [automatische Senden \[](#page-611-0) $\blacktriangleright$  [612\]](#page-611-0). Der Wert wird nur gesendet, wenn die Änderung seit der letzten Übertragung größer als dieser Parameter ist. Wenn dieser Wert 0 ist, wird nach jeder Wertänderung gesendet. Bei Enums und Strukturen ist dieser Wert nicht vorhanden. Dort wird nach jeder Wertänderung gesendet.

tMinSendTime: Parameter für das [automatische Senden \[](#page-611-0)▶ [612\]](#page-611-0). Ein neuer Wert wird frühestens nach Ablauf dieser Zeit gesendet. Somit wird ein ständiges Senden verhindert.

**tMaxSendTime:** Parameter für das [automatische Senden \[](#page-611-0)[}](#page-611-0) [612\]](#page-611-0). Der Wert wird spätestens nach Ablauf dieser Zeit gesendet, auch wenn die mindest Wertänderung (*uiValueLimit*) nicht erreicht wurde (pollen). Der Wert 0 deaktiviert diese Funktion

**bDisabled:** TRUE = Abwahl des Bausteins.

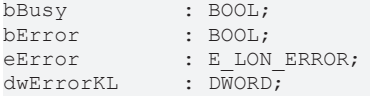

**bError:** Der Ausgang wird TRUE sobald ein Fehler auftritt. Dieser Fehler wird über die Variable *eError* beschrieben.

**eError:** Der Ausgang gibt im Fehlerfall einen Fehlercode aus (siehe [E\\_LON\\_ERROR \[](#page-466-0)[}](#page-466-0) [467\]](#page-466-0)). Gleichzeitig wird *bError* TRUE.

**dwErrorKL:** [Fehlerkennung \[](#page-612-0)[}](#page-612-0) [613\]](#page-612-0) des Bausteins [FB\\_LON\\_KL6401\(\) \[](#page-67-0)[}](#page-67-0) [68\]](#page-67-0). Die Variable *eError* hat in diesem Fall den Wert "eKL6401\_Error". Gleichzeitig wird *bError* TRUE.

#### **VAR\_IN\_OUT**

stLON\_Com : ST\_LON\_Communication;

**stLON\_Com:** Über diese Struktur wird [FB\\_LON\\_KL6401\(\) \[](#page-67-0)▶ [68\]](#page-67-0) mit den Sende-/Empfangsbausteinen verbunden (siehe [ST\\_LON\\_Communication \[](#page-561-0) $\triangleright$  [562\]](#page-561-0)).

## **7.2.206 FB\_SEND\_017\_SNVT\_length**

FB SEND 017 SNVT length ∤wN∨Index bBusy łrValue bError -lbStart eError ∤bSendInit dwErrorKL HbAuto ⊣r∨alueLimit -ltMinSendTime łtMaxSendTime lbDisabled ¦stLON Com ⊳

Dieser Baustein sendet folgende LON Ausgangsvariable (nvo):

**SNVT Name:** SNVT\_length.

**SNVT Nummer:** 017.

**Beschreibung:** Länge (Meter).

#### **VAR\_INPUT**

```
wNVIndex : WORD;
rValue : REAL;
-------<br>bStart : BOOL;<br>bSendInit : BOOL := bSendInitDefault;
bSendInit : BOOL := bSendInitDefault;
bAuto : BOOL := bAutoDefault;
rValueLimit : REAL := 1;
tMinSendTime  : TIME := tMinSendTimeDefault;
tMaxSendTime  : TIME := tMaxSendTimeDefault;
bDisabled : BOOL := FALSE;
```
**wNVIndex:** Eindeutiger Index. Dieser wird für das Binding der LON Knoten benötigt. Pro LON Klemme sind maximal 62 SNVT's erlaubt. Werte von 0 bis 61 möglich.

**rValue:** Min: 0 / Max: 6553.5.

**bStart:** Eine positive Flanke startet das Senden (unabhängig von *bAuto*).

**bSendInit:** Sendet beim Neustart der SPS automatisch 1-mal die Werte.

**bAuto:** Anwahl des [automatischen Senden \[](#page-611-0) $\triangleright$  [612\]](#page-611-0), wenn sich ein Wert ändert oder wenn die Zeit *tMaxSendTime* abgelaufen ist (pollen).

**rValueLimit:** Parameter für das [automatische Senden \[](#page-611-0)[}](#page-611-0) [612\]](#page-611-0). Der Wert wird nur gesendet, wenn die Änderung seit der letzten Übertragung größer als dieser Parameter ist. Wenn dieser Wert 0 ist, wird nach jeder Wertänderung gesendet. Bei Enums und Strukturen ist dieser Wert nicht vorhanden. Dort wird nach jeder Wertänderung gesendet.

**tMinSendTime:** Parameter für das [automatische Senden \[](#page-611-0)[}](#page-611-0) [612\]](#page-611-0). Ein neuer Wert wird frühestens nach Ablauf dieser Zeit gesendet. Somit wird ein ständiges Senden verhindert.

**tMaxSendTime:** Parameter für das [automatische Senden \[](#page-611-0)[}](#page-611-0) [612\]](#page-611-0). Der Wert wird spätestens nach Ablauf dieser Zeit gesendet, auch wenn die mindest Wertänderung (*rValueLimit*) nicht erreicht wurde (pollen). Der Wert 0 deaktiviert diese Funktion.

**bDisabled:** TRUE = Abwahl des Bausteins.

#### **VAR\_OUTPUT**

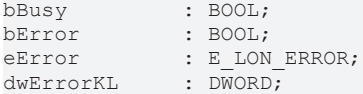

**bBusy:** Der Ausgang ist TRUE solange das Senden der Werte läuft.

**bError:** Der Ausgang wird TRUE sobald ein Fehler auftritt. Dieser Fehler wird über die Variable *eError* beschrieben.

**eError:** Der Ausgang gibt im Fehlerfall einen Fehlercode aus (siehe [E\\_LON\\_ERROR \[](#page-466-0)[}](#page-466-0) [467\]](#page-466-0)). Gleichzeitig wird *bError* TRUE.

**dwErrorKL:** [Fehlerkennung \[](#page-612-0)[}](#page-612-0) [613\]](#page-612-0) des Bausteins [FB\\_LON\\_KL6401\(\) \[](#page-67-0)[}](#page-67-0) [68\]](#page-67-0). Die Variable *eError* hat in diesem Fall den Wert "eKL6401\_Error". Gleichzeitig wird *bError* TRUE.

#### **VAR\_IN\_OUT**

stLON Com : ST LON Communication;

stLON\_Com: Über diese Struktur wird [FB\\_LON\\_KL6401\(\) \[](#page-67-0)> [68\]](#page-67-0) mit den Sende-/Empfangsbausteinen verbunden (siehe [ST\\_LON\\_Communication \[](#page-561-0) $\blacktriangleright$  [562\]](#page-561-0)).

### **7.2.207 FB\_SEND\_018\_SNVT\_length\_kilo**

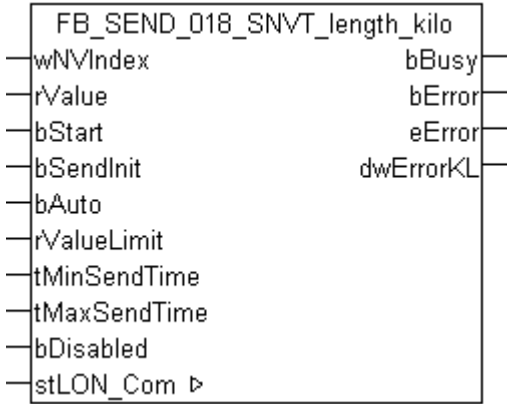

Dieser Baustein sendet folgende LON Ausgangsvariable (nvo):

**SNVT Name: SNVT length kilo.** 

**SNVT Nummer:** 018.

**Beschreibung:** Länge (Kilometer).

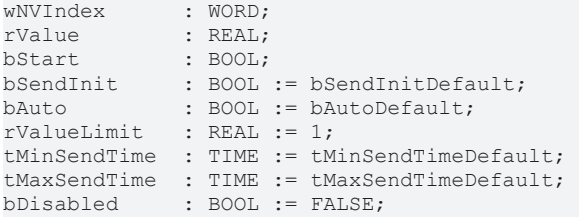

**wNVIndex:** Eindeutiger Index. Dieser wird für das Binding der LON Knoten benötigt. Pro LON Klemme sind maximal 62 SNVT's erlaubt. Werte von 0 bis 61 möglich.

**rValue:** Min: 0 / Max: 6553.5

**bStart:** Eine positive Flanke startet das Senden (unabhängig von *bAuto*).

**bSendInit:** Sendet beim Neustart der SPS automatisch 1-mal die Werte.

**bAuto:** Anwahl des [automatischen Senden \[](#page-611-0)[}](#page-611-0) [612\]](#page-611-0), wenn sich ein Wert ändert oder wenn die Zeit *tMaxSendTime* abgelaufen ist (pollen).

**rValueLimit:** Parameter für das [automatische Senden \[](#page-611-0)[}](#page-611-0) [612\]](#page-611-0). Der Wert wird nur gesendet, wenn die Änderung seit der letzten Übertragung größer als dieser Parameter ist. Wenn dieser Wert 0 ist, wird nach jeder Wertänderung gesendet. Bei Enums und Strukturen ist dieser Wert nicht vorhanden. Dort wird nach jeder Wertänderung gesendet.

**tMinSendTime:** Parameter für das [automatische Senden \[](#page-611-0)[}](#page-611-0) [612\]](#page-611-0). Ein neuer Wert wird frühestens nach Ablauf dieser Zeit gesendet. Somit wird ein ständiges Senden verhindert.

**tMaxSendTime:** Parameter für das [automatische Senden \[](#page-611-0)[}](#page-611-0) [612\]](#page-611-0). Der Wert wird spätestens nach Ablauf dieser Zeit gesendet, auch wenn die mindest Wertänderung (*rValueLimit*) nicht erreicht wurde (pollen). Der Wert 0 deaktiviert diese Funktion.

**bDisabled:** TRUE = Abwahl des Bausteins.

#### **VAR\_OUTPUT**

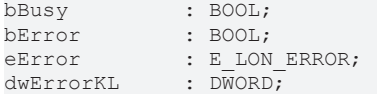

**bBusy:** Der Ausgang ist TRUE solange das Senden der Werte läuft.

**bError:** Der Ausgang wird TRUE sobald ein Fehler auftritt. Dieser Fehler wird über die Variable *eError* beschrieben.

**eError:** Der Ausgang gibt im Fehlerfall einen Fehlercode aus (siehe [E\\_LON\\_ERROR \[](#page-466-0)[}](#page-466-0) [467\]](#page-466-0)). Gleichzeitig wird *bError* TRUE.

**dwErrorKL:** [Fehlerkennung \[](#page-612-0)[}](#page-612-0) [613\]](#page-612-0) des Bausteins [FB\\_LON\\_KL6401\(\) \[](#page-67-0)[}](#page-67-0) [68\]](#page-67-0). Die Variable *eError* hat in diesem Fall den Wert "eKL6401\_Error". Gleichzeitig wird *bError* TRUE.

#### **VAR\_IN\_OUT**

stLON Com : ST\_LON\_Communication;

stLON\_Com: Über diese Struktur wird [FB\\_LON\\_KL6401\(\) \[](#page-67-0)▶ [68\]](#page-67-0) mit den Sende-/Empfangsbausteinen verbunden (siehe [ST\\_LON\\_Communication \[](#page-561-0)[}](#page-561-0) [562\]](#page-561-0)).

# **BECKHOFF**

## **7.2.208 FB\_SEND\_019\_SNVT\_length\_micr**

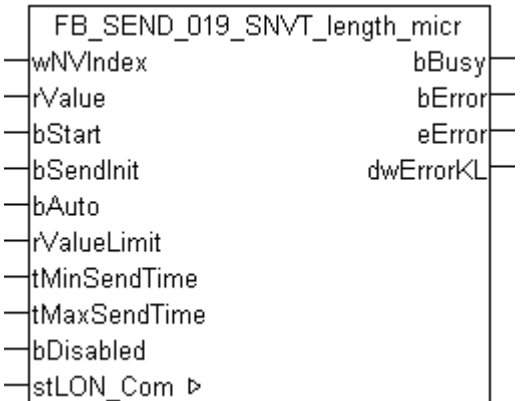

Dieser Baustein sendet folgende LON Ausgangsvariable (nvo):

**SNVT Name: SNVT length micr.** 

**SNVT Nummer:** 019.

**Beschreibung:** Länge (Mikrometer).

#### **VAR\_INPUT**

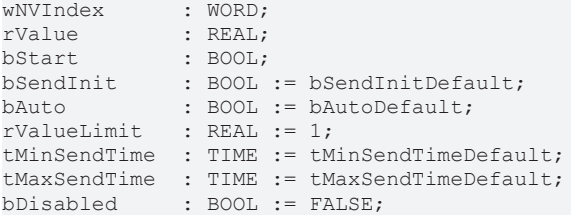

**wNVIndex:** Eindeutiger Index. Dieser wird für das Binding der LON Knoten benötigt. Pro LON Klemme sind maximal 62 SNVT's erlaubt. Werte von 0 bis 61 möglich.

**rValue:** Min: 0 / Max: 6553.5

**bStart:** Eine positive Flanke startet das Senden (unabhängig von *bAuto*).

**bSendInit:** Sendet beim Neustart der SPS automatisch 1-mal die Werte.

**bAuto:** Anwahl des [automatischen Senden \[](#page-611-0)[}](#page-611-0) [612\]](#page-611-0), wenn sich ein Wert ändert oder wenn die Zeit *tMaxSendTime* abgelaufen ist (pollen).

**rValueLimit:** Parameter für das [automatische Senden \[](#page-611-0)[}](#page-611-0) [612\]](#page-611-0). Der Wert wird nur gesendet, wenn die Änderung seit der letzten Übertragung größer als dieser Parameter ist. Wenn dieser Wert 0 ist, wird nach jeder Wertänderung gesendet. Bei Enums und Strukturen ist dieser Wert nicht vorhanden. Dort wird nach jeder Wertänderung gesendet.

tMinSendTime: Parameter für das [automatische Senden \[](#page-611-0)▶ [612\]](#page-611-0). Ein neuer Wert wird frühestens nach Ablauf dieser Zeit gesendet. Somit wird ein ständiges Senden verhindert.

**tMaxSendTime:** Parameter für das [automatische Senden \[](#page-611-0)[}](#page-611-0) [612\]](#page-611-0). Der Wert wird spätestens nach Ablauf dieser Zeit gesendet, auch wenn die mindest Wertänderung (*rValueLimit*) nicht erreicht wurde (pollen). Der Wert 0 deaktiviert diese Funktion

**bDisabled:** TRUE = Abwahl des Bausteins.

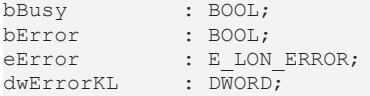

**bError:** Der Ausgang wird TRUE sobald ein Fehler auftritt. Dieser Fehler wird über die Variable "eError" beschrieben.

**eError:** Der Ausgang gibt im Fehlerfall einen Fehlercode aus (siehe [E\\_LON\\_ERROR \[](#page-466-0)[}](#page-466-0) [467\]](#page-466-0)). Gleichzeitig wird "bError" TRUE.

**dwErrorKL:** [Fehlerkennung \[](#page-612-0)[}](#page-612-0) [613\]](#page-612-0) des Bausteins [FB\\_LON\\_KL6401 \[](#page-67-0)[}](#page-67-0) [68\]](#page-67-0). Die Variable "eError" hat in diesem Fall den Wert "eKL6401\_Error" (17). Gleichzeitig wird "bError" TRUE.

#### **VAR\_IN\_OUT**

stLON\_Com : ST\_LON\_Communication;

stLON\_Com: Über diese Struktur wird [FB\\_LON\\_KL6401\(\) \[](#page-67-0)> [68\]](#page-67-0) mit den Sende-/Empfangsbausteinen verbunden (siehe [ST\\_LON\\_Communication \[](#page-561-0) $\triangleright$  [562\]](#page-561-0)).

## **7.2.209 FB\_SEND\_020\_SNVT\_length\_mil**

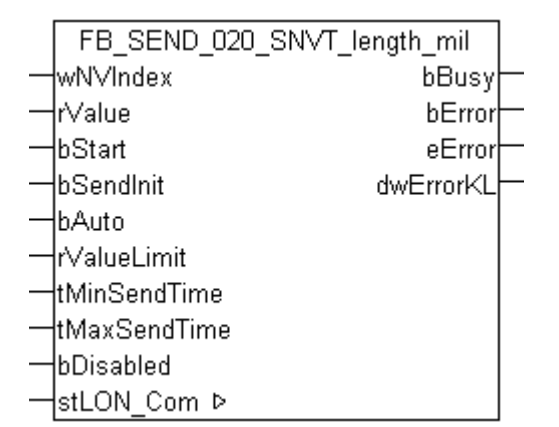

Dieser Baustein sendet folgende LON Ausgangsvariable (nvo):

**SNVT Name:** SNVT\_length\_mil.

**SNVT Nummer:** 020.

**Beschreibung:** Länge (Millimeter).

#### **VAR\_INPUT**

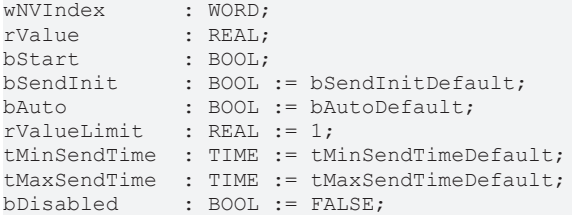

**wNVIndex:** Eindeutiger Index. Dieser wird für das Binding der LON Knoten benötigt. Pro LON Klemme sind maximal 62 SNVT's erlaubt. Werte von 0 bis 61 möglich.

**rValue:** Min: 0 / Max: 6553.5

**bStart:** Eine positive Flanke startet das Senden (unabhängig von *bAuto*).

**bSendInit:** Sendet beim Neustart der SPS automatisch 1-mal die Werte.

**bAuto:** Anwahl des [automatischen Senden \[](#page-611-0)[}](#page-611-0) [612\]](#page-611-0), wenn sich ein Wert ändert oder wenn die Zeit *tMaxSendTime* abgelaufen ist (pollen).

**rValueLimit:** Parameter für das [automatische Senden \[](#page-611-0)[}](#page-611-0) [612\]](#page-611-0). Der Wert wird nur gesendet, wenn die Änderung seit der letzten Übertragung größer als dieser Parameter ist. Wenn dieser Wert 0 ist, wird nach jeder Wertänderung gesendet. Bei Enums und Strukturen ist dieser Wert nicht vorhanden. Dort wird nach jeder Wertänderung gesendet.

**tMinSendTime:** Parameter für das [automatische Senden \[](#page-611-0)[}](#page-611-0) [612\]](#page-611-0). Ein neuer Wert wird frühestens nach Ablauf dieser Zeit gesendet. Somit wird ein ständiges Senden verhindert.

**tMaxSendTime:** Parameter für das [automatische Senden \[](#page-611-0)[}](#page-611-0) [612\]](#page-611-0). Der Wert wird spätestens nach Ablauf dieser Zeit gesendet, auch wenn die mindest Wertänderung (*rValueLimit*) nicht erreicht wurde (pollen). Der Wert 0 deaktiviert diese Funktion.

**bDisabled:** TRUE = Abwahl des Bausteins.

#### **VAR\_OUTPUT**

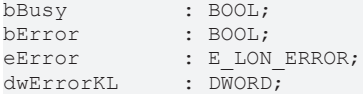

**bBusy:** Der Ausgang ist TRUE solange das Senden der Werte läuft.

**bError:** Der Ausgang wird TRUE sobald ein Fehler auftritt. Dieser Fehler wird über die Variable *eError* beschrieben.

**eError:** Der Ausgang gibt im Fehlerfall einen Fehlercode aus (siehe [E\\_LON\\_ERROR \[](#page-466-0)[}](#page-466-0) [467\]](#page-466-0)). Gleichzeitig wird *bError* TRUE.

**dwErrorKL:** [Fehlerkennung \[](#page-612-0)[}](#page-612-0) [613\]](#page-612-0) des Bausteins [FB\\_LON\\_KL6401\(\) \[](#page-67-0)[}](#page-67-0) [68\]](#page-67-0). Die Variable *eError* hat in diesem Fall den Wert "eKL6401\_Error". Gleichzeitig wird *bError* TRUE.

#### **VAR\_IN\_OUT**

stLON Com : ST LON Communication;

stLON\_Com: Über diese Struktur wird [FB\\_LON\\_KL6401\(\) \[](#page-67-0)> [68\]](#page-67-0) mit den Sende-/Empfangsbausteinen verbunden (siehe [ST\\_LON\\_Communication \[](#page-561-0) $\blacktriangleright$  [562\]](#page-561-0)).

## **7.2.210 FB\_SEND\_021\_SNVT\_lev\_cont**

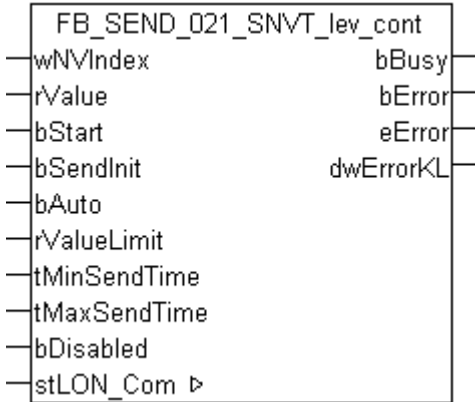

Dieser Baustein sendet folgende LON Ausgangsvariable (nvo):

**SNVT Name: SNVT lev cont.** 

**SNVT Nummer:** 021.

**Beschreibung:** Stufenlose Wertänderung (% vom obersten Niveau).

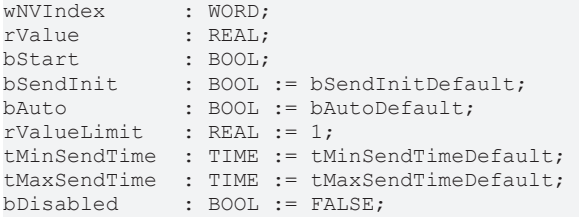

**wNVIndex:** Eindeutiger Index. Dieser wird für das Binding der LON Knoten benötigt. Pro LON Klemme sind maximal 62 SNVT's erlaubt. Werte von 0 bis 61 möglich.

**rValue:** Min: 0 / Max: 100.

**bStart:** Eine positive Flanke startet das Senden (unabhängig von *bAuto*).

**bSendInit:** Sendet beim Neustart der SPS automatisch 1-mal die Werte.

**bAuto:** Anwahl des [automatischen Senden \[](#page-611-0)[}](#page-611-0) [612\]](#page-611-0), wenn sich ein Wert ändert oder wenn die Zeit *tMaxSendTime* abgelaufen ist (pollen).

**rValueLimit:** Parameter für das [automatische Senden \[](#page-611-0)[}](#page-611-0) [612\]](#page-611-0). Der Wert wird nur gesendet, wenn die Änderung seit der letzten Übertragung größer als dieser Parameter ist. Wenn dieser Wert 0 ist, wird nach jeder Wertänderung gesendet. Bei Enums und Strukturen ist dieser Wert nicht vorhanden. Dort wird nach jeder Wertänderung gesendet.

**tMinSendTime:** Parameter für das [automatische Senden \[](#page-611-0)[}](#page-611-0) [612\]](#page-611-0). Ein neuer Wert wird frühestens nach Ablauf dieser Zeit gesendet. Somit wird ein ständiges Senden verhindert.

**tMaxSendTime:** Parameter für das [automatische Senden \[](#page-611-0)[}](#page-611-0) [612\]](#page-611-0). Der Wert wird spätestens nach Ablauf dieser Zeit gesendet, auch wenn die mindest Wertänderung (*rValueLimit*) nicht erreicht wurde (pollen). Der Wert 0 deaktiviert diese Funktion.

**bDisabled:** TRUE = Abwahl des Bausteins.

#### **VAR\_OUTPUT**

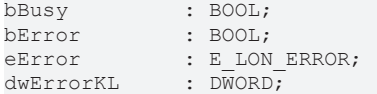

**bBusy:** Der Ausgang ist TRUE solange das Senden der Werte läuft.

**bError:** Der Ausgang wird TRUE sobald ein Fehler auftritt. Dieser Fehler wird über die Variable *eError* beschrieben.

**eError:** Der Ausgang gibt im Fehlerfall einen Fehlercode aus (siehe [E\\_LON\\_ERROR \[](#page-466-0)[}](#page-466-0) [467\]](#page-466-0)). Gleichzeitig wird *bError* TRUE.

**dwErrorKL:** [Fehlerkennung \[](#page-612-0)[}](#page-612-0) [613\]](#page-612-0) des Bausteins [FB\\_LON\\_KL6401\(\) \[](#page-67-0)[}](#page-67-0) [68\]](#page-67-0). Die Variable *eError* hat in diesem Fall den Wert "eKL6401\_Error". Gleichzeitig wird *bError* TRUE.

#### **VAR\_IN\_OUT**

stLON Com : ST LON Communication;

stLON\_Com: Über diese Struktur wird [FB\\_LON\\_KL6401\(\) \[](#page-67-0)▶ [68\]](#page-67-0) mit den Sende-/Empfangsbausteinen verbunden (siehe [ST\\_LON\\_Communication \[](#page-561-0)[}](#page-561-0) [562\]](#page-561-0)).

# **BECKHOFF**

## **7.2.211 FB\_SEND\_023\_SNVT\_mass**

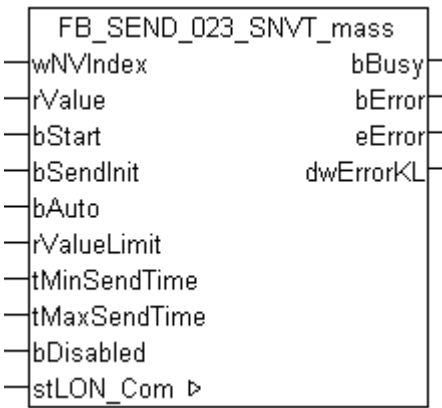

Dieser Baustein sendet folgende LON Ausgangsvariable (nvo):

**SNVT Name:** SNVT\_mass.

**SNVT Nummer:** 023.

**Beschreibung:** Masse (Gramm).

#### **VAR\_INPUT**

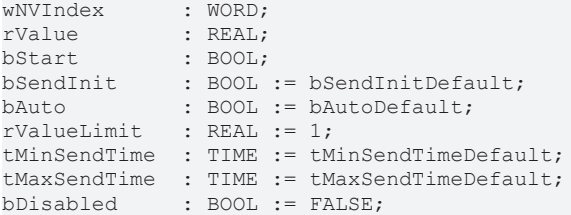

**wNVIndex:** Eindeutiger Index. Dieser wird für das Binding der LON Knoten benötigt. Pro LON Klemme sind maximal 62 SNVT's erlaubt. Werte von 0 bis 61 möglich.

**rValue:** Min: 0 / Max: 6553.5.

**bStart:** Eine positive Flanke startet das Senden (unabhängig von *bAuto*).

**bSendInit:** Sendet beim Neustart der SPS automatisch 1-mal die Werte.

**bAuto:** Anwahl des [automatischen Senden \[](#page-611-0)[}](#page-611-0) [612\]](#page-611-0), wenn sich ein Wert ändert oder wenn die Zeit *tMaxSendTime* abgelaufen ist (pollen).

**rValueLimit:** Parameter für das [automatische Senden \[](#page-611-0)[}](#page-611-0) [612\]](#page-611-0). Der Wert wird nur gesendet, wenn die Änderung seit der letzten Übertragung größer als dieser Parameter ist. Wenn dieser Wert 0 ist, wird nach jeder Wertänderung gesendet. Bei Enums und Strukturen ist dieser Wert nicht vorhanden. Dort wird nach jeder Wertänderung gesendet.

tMinSendTime: Parameter für das [automatische Senden \[](#page-611-0)▶ [612\]](#page-611-0). Ein neuer Wert wird frühestens nach Ablauf dieser Zeit gesendet. Somit wird ein ständiges Senden verhindert.

**tMaxSendTime:** Parameter für das [automatische Senden \[](#page-611-0)[}](#page-611-0) [612\]](#page-611-0). Der Wert wird spätestens nach Ablauf dieser Zeit gesendet, auch wenn die mindest Wertänderung (*rValueLimit*) nicht erreicht wurde (pollen). Der Wert 0 deaktiviert diese Funktion

**bDisabled:** TRUE = Abwahl des Bausteins.

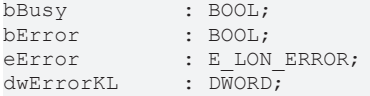

**bError:** Der Ausgang wird TRUE sobald ein Fehler auftritt. Dieser Fehler wird über die Variable *eError* beschrieben.

**eError:** Der Ausgang gibt im Fehlerfall einen Fehlercode aus (siehe [E\\_LON\\_ERROR \[](#page-466-0)[}](#page-466-0) [467\]](#page-466-0)). Gleichzeitig wird *bError* TRUE.

**dwErrorKL:** [Fehlerkennung \[](#page-612-0)[}](#page-612-0) [613\]](#page-612-0) des Bausteins [FB\\_LON\\_KL6401\(\) \[](#page-67-0)[}](#page-67-0) [68\]](#page-67-0). Die Variable *eError* hat in diesem Fall den Wert "eKL6401\_Error". Gleichzeitig wird *bError* TRUE.

#### **VAR\_IN\_OUT**

stLON\_Com : ST\_LON\_Communication;

stLON\_Com: Über diese Struktur wird [FB\\_LON\\_KL6401\(\) \[](#page-67-0)> [68\]](#page-67-0) mit den Sende-/Empfangsbausteinen verbunden (siehe [ST\\_LON\\_Communication \[](#page-561-0) $\triangleright$  [562\]](#page-561-0)).

## **7.2.212 FB\_SEND\_024\_SNVT\_mass\_kilo**

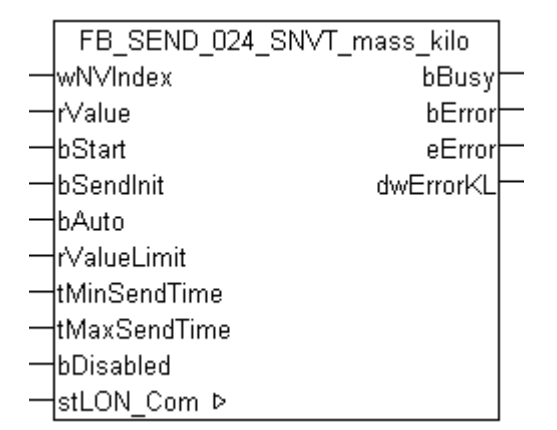

Dieser Baustein sendet folgende LON Ausgangsvariable (nvo):

**SNVT Name:** SNVT\_mass\_kilo.

#### **SNVT Nummer:** 024.

**Beschreibung:** Masse (Kilogramm).

#### **VAR\_INPUT**

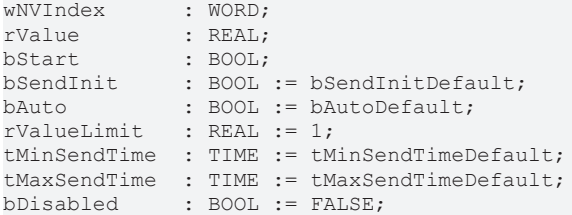

**wNVIndex:** Eindeutiger Index. Dieser wird für das Binding der LON Knoten benötigt. Pro LON Klemme sind maximal 62 SNVT's erlaubt. Werte von 0 bis 61 möglich.

**rValue:** Min: 0 / Max: 6553.5.

**bStart:** Eine positive Flanke startet das Senden (unabhängig von *bAuto*).

**bSendInit:** Sendet beim Neustart der SPS automatisch 1-mal die Werte.

**bAuto:** Anwahl des [automatischen Senden \[](#page-611-0)[}](#page-611-0) [612\]](#page-611-0), wenn sich ein Wert ändert oder wenn die Zeit *tMaxSendTime* abgelaufen ist (pollen).

**rValueLimit:** Parameter für das [automatische Senden \[](#page-611-0)[}](#page-611-0) [612\]](#page-611-0). Der Wert wird nur gesendet, wenn die Änderung seit der letzten Übertragung größer als dieser Parameter ist. Wenn dieser Wert 0 ist, wird nach jeder Wertänderung gesendet. Bei Enums und Strukturen ist dieser Wert nicht vorhanden. Dort wird nach jeder Wertänderung gesendet.

**tMinSendTime:** Parameter für das [automatische Senden \[](#page-611-0)[}](#page-611-0) [612\]](#page-611-0). Ein neuer Wert wird frühestens nach Ablauf dieser Zeit gesendet. Somit wird ein ständiges Senden verhindert.

**tMaxSendTime:** Parameter für das [automatische Senden \[](#page-611-0)[}](#page-611-0) [612\]](#page-611-0). Der Wert wird spätestens nach Ablauf dieser Zeit gesendet, auch wenn die mindest Wertänderung (*rValueLimit*) nicht erreicht wurde (pollen). Der Wert 0 deaktiviert diese Funktion.

**bDisabled:** TRUE = Abwahl des Bausteins.

#### **VAR\_OUTPUT**

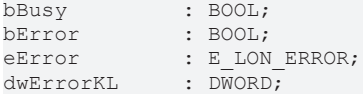

**bBusy:** Der Ausgang ist TRUE solange das Senden der Werte läuft.

**bError:** Der Ausgang wird TRUE sobald ein Fehler auftritt. Dieser Fehler wird über die Variable *eError* beschrieben.

**eError:** Der Ausgang gibt im Fehlerfall einen Fehlercode aus (siehe [E\\_LON\\_ERROR \[](#page-466-0)[}](#page-466-0) [467\]](#page-466-0)). Gleichzeitig wird *bError* TRUE.

**dwErrorKL:** [Fehlerkennung \[](#page-612-0)[}](#page-612-0) [613\]](#page-612-0) des Bausteins [FB\\_LON\\_KL6401\(\) \[](#page-67-0)[}](#page-67-0) [68\]](#page-67-0). Die Variable *eError* hat in diesem Fall den Wert "eKL6401\_Error". Gleichzeitig wird *bError* TRUE.

#### **VAR\_IN\_OUT**

stLON Com : ST LON Communication;

stLON\_Com: Über diese Struktur wird [FB\\_LON\\_KL6401\(\) \[](#page-67-0)> [68\]](#page-67-0) mit den Sende-/Empfangsbausteinen verbunden (siehe [ST\\_LON\\_Communication \[](#page-561-0) $\blacktriangleright$  [562\]](#page-561-0)).

### **7.2.213 FB\_SEND\_025\_SNVT\_mass\_mega**

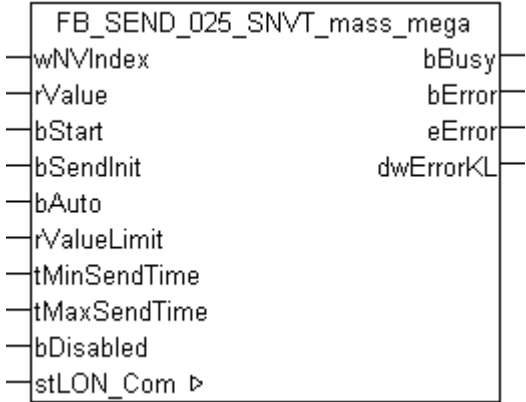

Dieser Baustein sendet folgende LON Ausgangsvariable (nvo):

**SNVT Name:** SNVT\_mass\_mega.

**SNVT Nummer:** 025.

**Beschreibung:** Masse (Metrische Tonne).

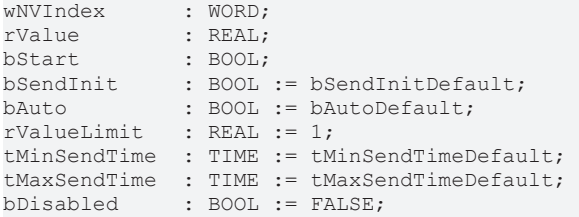

**wNVIndex:** Eindeutiger Index. Dieser wird für das Binding der LON Knoten benötigt. Pro LON Klemme sind maximal 62 SNVT's erlaubt. Werte von 0 bis 61 möglich.

**rValue:** Min: 0 / Max: 6553.5.

**bStart:** Eine positive Flanke startet das Senden (unabhängig von *bAuto*).

**bSendInit:** Sendet beim Neustart der SPS automatisch 1-mal die Werte.

**bAuto:** Anwahl des [automatischen Senden \[](#page-611-0)[}](#page-611-0) [612\]](#page-611-0), wenn sich ein Wert ändert oder wenn die Zeit *tMaxSendTime* abgelaufen ist (pollen).

**rValueLimit:** Parameter für das [automatische Senden \[](#page-611-0)[}](#page-611-0) [612\]](#page-611-0). Der Wert wird nur gesendet, wenn die Änderung seit der letzten Übertragung größer als dieser Parameter ist. Wenn dieser Wert 0 ist, wird nach jeder Wertänderung gesendet. Bei Enums und Strukturen ist dieser Wert nicht vorhanden. Dort wird nach jeder Wertänderung gesendet.

**tMinSendTime:** Parameter für das [automatische Senden \[](#page-611-0)[}](#page-611-0) [612\]](#page-611-0). Ein neuer Wert wird frühestens nach Ablauf dieser Zeit gesendet. Somit wird ein ständiges Senden verhindert.

**tMaxSendTime:** Parameter für das [automatische Senden \[](#page-611-0)[}](#page-611-0) [612\]](#page-611-0). Der Wert wird spätestens nach Ablauf dieser Zeit gesendet, auch wenn die mindest Wertänderung (*rValueLimit*) nicht erreicht wurde (pollen). Der Wert 0 deaktiviert diese Funktion.

**bDisabled:** TRUE = Abwahl des Bausteins.

#### **VAR\_OUTPUT**

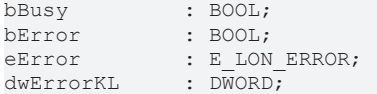

**bBusy:** Der Ausgang ist TRUE solange das Senden der Werte läuft.

**bError:** Der Ausgang wird TRUE sobald ein Fehler auftritt. Dieser Fehler wird über die Variable *eError* beschrieben.

**eError:** Der Ausgang gibt im Fehlerfall einen Fehlercode aus (siehe [E\\_LON\\_ERROR \[](#page-466-0)[}](#page-466-0) [467\]](#page-466-0)). Gleichzeitig wird *bError* TRUE.

**dwErrorKL:** [Fehlerkennung \[](#page-612-0)[}](#page-612-0) [613\]](#page-612-0) des Bausteins [FB\\_LON\\_KL6401\(\) \[](#page-67-0)[}](#page-67-0) [68\]](#page-67-0). Die Variable *eError* hat in diesem Fall den Wert "eKL6401\_Error". Gleichzeitig wird *bError* TRUE.

#### **VAR\_IN\_OUT**

stLON Com : ST LON Communication;

stLON\_Com: Über diese Struktur wird [FB\\_LON\\_KL6401\(\) \[](#page-67-0)▶ [68\]](#page-67-0) mit den Sende-/Empfangsbausteinen verbunden (siehe [ST\\_LON\\_Communication \[](#page-561-0)[}](#page-561-0) [562\]](#page-561-0)).

# **BECKHOFF**

## **7.2.214 FB\_SEND\_026\_SNVT\_mass\_mil**

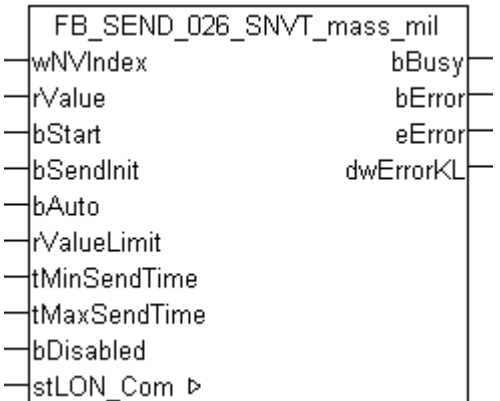

Dieser Baustein sendet folgende LON Ausgangsvariable (nvo):

**SNVT Name:** SNVT\_mass\_mil.

**SNVT Nummer:** 026.

**Beschreibung:** Masse (Milligramm).

#### **VAR\_INPUT**

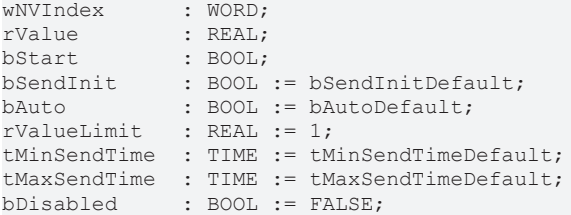

**wNVIndex:** Eindeutiger Index. Dieser wird für das Binding der LON Knoten benötigt. Pro LON Klemme sind maximal 62 SNVT's erlaubt. Werte von 0 bis 61 möglich.

**rValue:** Min: 0 / Max: 6553.5.

**bStart:** Eine positive Flanke startet das Senden (unabhängig von *bAuto*).

**bSendInit:** Sendet beim Neustart der SPS automatisch 1-mal die Werte.

**bAuto:** Anwahl des [automatischen Senden \[](#page-611-0)[}](#page-611-0) [612\]](#page-611-0), wenn sich ein Wert ändert oder wenn die Zeit *tMaxSendTime* abgelaufen ist (pollen).

**rValueLimit:** Parameter für das [automatische Senden \[](#page-611-0)[}](#page-611-0) [612\]](#page-611-0). Der Wert wird nur gesendet, wenn die Änderung seit der letzten Übertragung größer als dieser Parameter ist. Wenn dieser Wert 0 ist, wird nach jeder Wertänderung gesendet. Bei Enums und Strukturen ist dieser Wert nicht vorhanden. Dort wird nach jeder Wertänderung gesendet.

tMinSendTime: Parameter für das [automatische Senden \[](#page-611-0)▶ [612\]](#page-611-0). Ein neuer Wert wird frühestens nach Ablauf dieser Zeit gesendet. Somit wird ein ständiges Senden verhindert.

**tMaxSendTime:** Parameter für das [automatische Senden \[](#page-611-0)[}](#page-611-0) [612\]](#page-611-0). Der Wert wird spätestens nach Ablauf dieser Zeit gesendet, auch wenn die mindest Wertänderung (*rValueLimit*) nicht erreicht wurde (pollen). Der Wert 0 deaktiviert diese Funktion

**bDisabled:** TRUE = Abwahl des Bausteins.

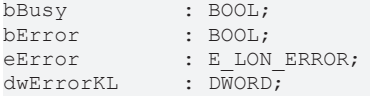

**bError:** Der Ausgang wird TRUE sobald ein Fehler auftritt. Dieser Fehler wird über die Variable *eError* beschrieben.

**eError:** Der Ausgang gibt im Fehlerfall einen Fehlercode aus (siehe [E\\_LON\\_ERROR \[](#page-466-0)[}](#page-466-0) [467\]](#page-466-0)). Gleichzeitig wird *bError* TRUE.

**dwErrorKL:** [Fehlerkennung \[](#page-612-0)[}](#page-612-0) [613\]](#page-612-0) des Bausteins [FB\\_LON\\_KL6401\(\) \[](#page-67-0)[}](#page-67-0) [68\]](#page-67-0). Die Variable *eError* hat in diesem Fall den Wert "eKL6401\_Error". Gleichzeitig wird *bError* TRUE.

#### **VAR\_IN\_OUT**

stLON\_Com : ST\_LON\_Communication;

stLON\_Com: Über diese Struktur wird [FB\\_LON\\_KL6401\(\) \[](#page-67-0)> [68\]](#page-67-0) mit den Sende-/Empfangsbausteinen verbunden (siehe [ST\\_LON\\_Communication \[](#page-561-0) $\triangleright$  [562\]](#page-561-0)).

## **7.2.215 FB\_SEND\_027\_SNVT\_power**

FB SEND 027 SNVT power lwN∨Index: bBusy ŀrValue bError lbStart. eError lbSendInit. dwErrorKL -lbAuto ∤rValueLimit htMinSendTime! łtMaxSendTime bDisabled lstLON Com ⊳

Dieser Baustein sendet folgende LON Ausgangsvariable (nvo):

**SNVT Name:** SNVT\_power.

**SNVT Nummer:** 027.

**Beschreibung:** Leistung (Watt).

#### **VAR\_INPUT**

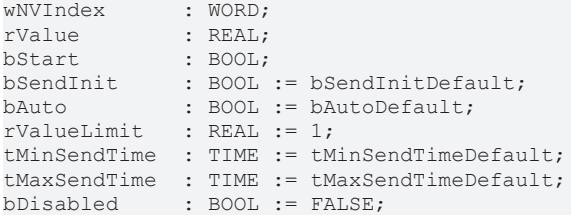

**wNVIndex:** Eindeutiger Index. Dieser wird für das Binding der LON Knoten benötigt. Pro LON Klemme sind maximal 62 SNVT's erlaubt. Werte von 0 bis 61 möglich.

**rValue:** Min: 0 / Max: 6553.5.

**bStart:** Eine positive Flanke startet das Senden (unabhängig von *bAuto*).

**bSendInit:** Sendet beim Neustart der SPS automatisch 1-mal die Werte.

**bAuto:** Anwahl des [automatischen Senden \[](#page-611-0)[}](#page-611-0) [612\]](#page-611-0), wenn sich ein Wert ändert oder wenn die Zeit *tMaxSendTime* abgelaufen ist (pollen).

**rValueLimit:** Parameter für das [automatische Senden \[](#page-611-0)[}](#page-611-0) [612\]](#page-611-0). Der Wert wird nur gesendet, wenn die Änderung seit der letzten Übertragung größer als dieser Parameter ist. Wenn dieser Wert 0 ist, wird nach jeder Wertänderung gesendet. Bei Enums und Strukturen ist dieser Wert nicht vorhanden. Dort wird nach jeder Wertänderung gesendet.

**tMinSendTime:** Parameter für das [automatische Senden \[](#page-611-0)[}](#page-611-0) [612\]](#page-611-0). Ein neuer Wert wird frühestens nach Ablauf dieser Zeit gesendet. Somit wird ein ständiges Senden verhindert.

**tMaxSendTime:** Parameter für das [automatische Senden \[](#page-611-0)[}](#page-611-0) [612\]](#page-611-0). Der Wert wird spätestens nach Ablauf dieser Zeit gesendet, auch wenn die mindest Wertänderung (*rValueLimit*) nicht erreicht wurde (pollen). Der Wert 0 deaktiviert diese Funktion.

**bDisabled:** TRUE = Abwahl des Bausteins.

#### **VAR\_OUTPUT**

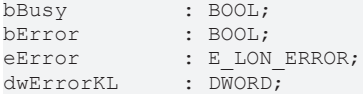

**bBusy:** Der Ausgang ist TRUE solange das Senden der Werte läuft.

**bError:** Der Ausgang wird TRUE sobald ein Fehler auftritt. Dieser Fehler wird über die Variable *eError* beschrieben.

**eError:** Der Ausgang gibt im Fehlerfall einen Fehlercode aus (siehe [E\\_LON\\_ERROR \[](#page-466-0)[}](#page-466-0) [467\]](#page-466-0)). Gleichzeitig wird *bError* TRUE.

**dwErrorKL:** [Fehlerkennung \[](#page-612-0)[}](#page-612-0) [613\]](#page-612-0) des Bausteins [FB\\_LON\\_KL6401\(\) \[](#page-67-0)[}](#page-67-0) [68\]](#page-67-0). Die Variable *eError* hat in diesem Fall den Wert "eKL6401\_Error". Gleichzeitig wird *bError* TRUE.

#### **VAR\_IN\_OUT**

stLON Com : ST LON Communication;

stLON\_Com: Über diese Struktur wird [FB\\_LON\\_KL6401\(\) \[](#page-67-0)> [68\]](#page-67-0) mit den Sende-/Empfangsbausteinen verbunden (siehe [ST\\_LON\\_Communication \[](#page-561-0) $\blacktriangleright$  [562\]](#page-561-0)).

### **7.2.216 FB\_SEND\_028\_SNVT\_power\_kilo**

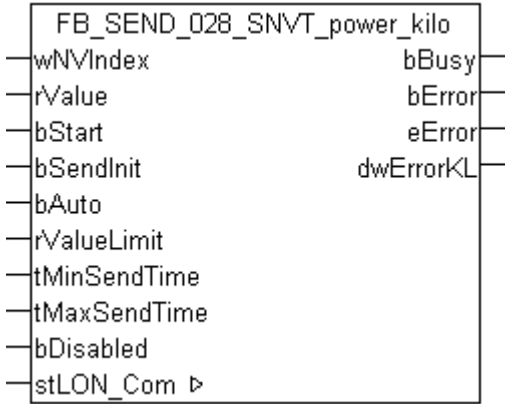

Dieser Baustein sendet folgende LON Ausgangsvariable (nvo):

**SNVT Name:** SNVT\_power\_kilo.

**SNVT Nummer:** 028.

**Beschreibung:** Leistung (Kilowatt).

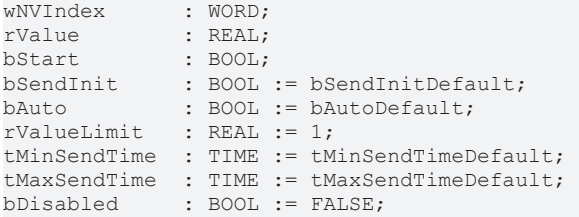

**wNVIndex:** Eindeutiger Index. Dieser wird für das Binding der LON Knoten benötigt. Pro LON Klemme sind maximal 62 SNVT's erlaubt. Werte von 0 bis 61 möglich.

**rValue:** Min: 0 / Max: 6553.5.

**bStart:** Eine positive Flanke startet das Senden (unabhängig von *bAuto*).

**bSendInit:** Sendet beim Neustart der SPS automatisch 1-mal die Werte.

**bAuto:** Anwahl des [automatischen Senden \[](#page-611-0)[}](#page-611-0) [612\]](#page-611-0), wenn sich ein Wert ändert oder wenn die Zeit *tMaxSendTime* abgelaufen ist (pollen).

**rValueLimit:** Parameter für das [automatische Senden \[](#page-611-0)[}](#page-611-0) [612\]](#page-611-0). Der Wert wird nur gesendet, wenn die Änderung seit der letzten Übertragung größer als dieser Parameter ist. Wenn dieser Wert 0 ist, wird nach jeder Wertänderung gesendet. Bei Enums und Strukturen ist dieser Wert nicht vorhanden. Dort wird nach jeder Wertänderung gesendet.

**tMinSendTime:** Parameter für das [automatische Senden \[](#page-611-0)[}](#page-611-0) [612\]](#page-611-0). Ein neuer Wert wird frühestens nach Ablauf dieser Zeit gesendet. Somit wird ein ständiges Senden verhindert.

**tMaxSendTime:** Parameter für das [automatische Senden \[](#page-611-0)[}](#page-611-0) [612\]](#page-611-0). Der Wert wird spätestens nach Ablauf dieser Zeit gesendet, auch wenn die mindest Wertänderung (*rValueLimit*) nicht erreicht wurde (pollen). Der Wert 0 deaktiviert diese Funktion.

**bDisabled:** TRUE = Abwahl des Bausteins.

#### **VAR\_OUTPUT**

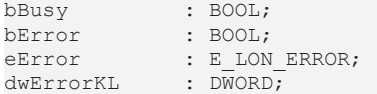

**bBusy:** Der Ausgang ist TRUE solange das Senden der Werte läuft.

**bError:** Der Ausgang wird TRUE sobald ein Fehler auftritt. Dieser Fehler wird über die Variable *eError* beschrieben.

**eError:** Der Ausgang gibt im Fehlerfall einen Fehlercode aus (siehe [E\\_LON\\_ERROR \[](#page-466-0)[}](#page-466-0) [467\]](#page-466-0)). Gleichzeitig wird *bError* TRUE.

**dwErrorKL:** [Fehlerkennung \[](#page-612-0)[}](#page-612-0) [613\]](#page-612-0) des Bausteins [FB\\_LON\\_KL6401\(\) \[](#page-67-0)[}](#page-67-0) [68\]](#page-67-0). Die Variable *eError* hat in diesem Fall den Wert "eKL6401\_Error". Gleichzeitig wird *bError* TRUE.

#### **VAR\_IN\_OUT**

stLON Com : ST\_LON\_Communication;

stLON\_Com: Über diese Struktur wird [FB\\_LON\\_KL6401\(\) \[](#page-67-0)▶ [68\]](#page-67-0) mit den Sende-/Empfangsbausteinen verbunden (siehe [ST\\_LON\\_Communication \[](#page-561-0)[}](#page-561-0) [562\]](#page-561-0)).

# **BECKHOFF**

# **7.2.217 FB\_SEND\_029\_SNVT\_ppm**

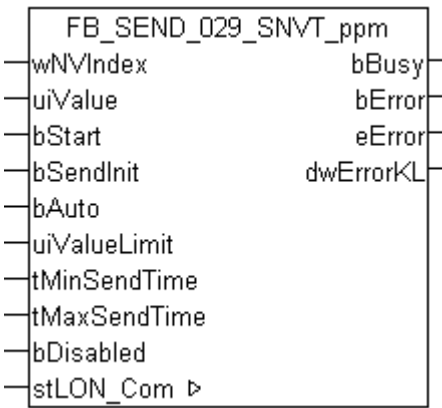

Dieser Baustein sendet folgende LON Ausgangsvariable (nvo):

**SNVT Name:** SNVT\_ppm.

**SNVT Nummer:** 029.

**Beschreibung:** Konzentration (ppm).

#### **VAR\_INPUT**

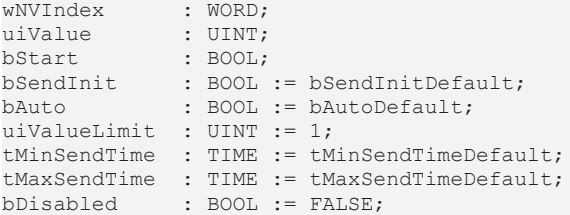

**wNVIndex:** Eindeutiger Index. Dieser wird für das Binding der LON Knoten benötigt. Pro LON Klemme sind maximal 62 SNVT's erlaubt. Werte von 0 bis 61 möglich.

**uiValue:** Min: 0 / Max: 65535.

**bStart:** Eine positive Flanke startet das Senden (unabhängig von *bAuto*).

**bSendInit:** Sendet beim Neustart der SPS automatisch 1-mal die Werte.

**bAuto:** Anwahl des [automatischen Senden \[](#page-611-0)[}](#page-611-0) [612\]](#page-611-0), wenn sich ein Wert ändert oder wenn die Zeit *tMaxSendTime* abgelaufen ist (pollen).

uiValueLimit: Parameter für das [automatische Senden \[](#page-611-0) $\blacktriangleright$  [612\]](#page-611-0). Der Wert wird nur gesendet, wenn die Änderung seit der letzten Übertragung größer als dieser Parameter ist. Wenn dieser Wert 0 ist, wird nach jeder Wertänderung gesendet. Bei Enums und Strukturen ist dieser Wert nicht vorhanden. Dort wird nach jeder Wertänderung gesendet.

tMinSendTime: Parameter für das [automatische Senden \[](#page-611-0)▶ [612\]](#page-611-0). Ein neuer Wert wird frühestens nach Ablauf dieser Zeit gesendet. Somit wird ein ständiges Senden verhindert.

**tMaxSendTime:** Parameter für das [automatische Senden \[](#page-611-0)[}](#page-611-0) [612\]](#page-611-0). Der Wert wird spätestens nach Ablauf dieser Zeit gesendet, auch wenn die mindest Wertänderung (*uiValueLimit*) nicht erreicht wurde (pollen). Der Wert 0 deaktiviert diese Funktion

**bDisabled:** TRUE = Abwahl des Bausteins.

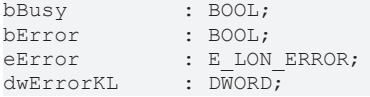

**bError:** Der Ausgang wird TRUE sobald ein Fehler auftritt. Dieser Fehler wird über die Variable *eError* beschrieben.

**eError:** Der Ausgang gibt im Fehlerfall einen Fehlercode aus (siehe [E\\_LON\\_ERROR \[](#page-466-0)[}](#page-466-0) [467\]](#page-466-0)). Gleichzeitig wird *bError* TRUE.

**dwErrorKL:** [Fehlerkennung \[](#page-612-0)[}](#page-612-0) [613\]](#page-612-0) des Bausteins [FB\\_LON\\_KL6401\(\) \[](#page-67-0)[}](#page-67-0) [68\]](#page-67-0). Die Variable *eError* hat in diesem Fall den Wert "eKL6401\_Error". Gleichzeitig wird *bError* TRUE.

#### **VAR\_IN\_OUT**

stLON\_Com : ST\_LON\_Communication;

**stLON\_Com:** Über diese Struktur wird [FB\\_LON\\_KL6401\(\) \[](#page-67-0)▶ [68\]](#page-67-0) mit den Sende-/Empfangsbausteinen verbunden (siehe [ST\\_LON\\_Communication \[](#page-561-0) $\blacktriangleright$  [562\]](#page-561-0)).

## **7.2.218 FB\_SEND\_030\_SNVT\_press**

FB SEND 030 SNVT press ∤wN∨Index bBusy łrValue bError -lbStart eError ∤bSendInit dwErrorKL ⊣bAuto ⊣r∨alueLimit -ltMinSendTime łtMaxSendTime lbDisabled ¦stLON Com ⊳

Dieser Baustein sendet folgende LON Ausgangsvariable (nvo):

**SNVT Name:** SNVT\_press.

**SNVT Nummer:** 030.

**Beschreibung:** Druck (Überdruck) (Kilopascal).

#### **VAR\_INPUT**

```
wNVIndex : WORD;
rValue : REAL;
-------<br>bStart : BOOL;<br>bSendInit : BOOL := bSendInitDefault;
bSendInit : BOOL := bSendInitDefault;
bAuto : BOOL := bAutoDefault;
rValueLimit : REAL := 1;
tMinSendTime  : TIME := tMinSendTimeDefault;
tMaxSendTime  : TIME := tMaxSendTimeDefault;
bDisabled : BOOL := FALSE;
```
**wNVIndex:** Eindeutiger Index. Dieser wird für das Binding der LON Knoten benötigt. Pro LON Klemme sind maximal 62 SNVT's erlaubt. Werte von 0 bis 61 möglich.

**rValue:** Min: -3276.8 / Max: 3276.7

**bStart:** Eine positive Flanke startet das Senden (unabhängig von *bAuto*).

**bSendInit:** Sendet beim Neustart der SPS automatisch 1-mal die Werte.

**bAuto:** Anwahl des [automatischen Senden \[](#page-611-0) $\triangleright$  [612\]](#page-611-0), wenn sich ein Wert ändert oder wenn die Zeit *tMaxSendTime* abgelaufen ist (pollen).
**tMinSendTime:** Parameter für das [automatische Senden \[](#page-611-0)[}](#page-611-0) [612\]](#page-611-0). Ein neuer Wert wird frühestens nach Ablauf dieser Zeit gesendet. Somit wird ein ständiges Senden verhindert.

**tMaxSendTime:** Parameter für das [automatische Senden \[](#page-611-0)[}](#page-611-0) [612\]](#page-611-0). Der Wert wird spätestens nach Ablauf dieser Zeit gesendet, auch wenn die mindest Wertänderung (*rValueLimit*) nicht erreicht wurde (pollen). Der Wert 0 deaktiviert diese Funktion.

**bDisabled:** TRUE = Abwahl des Bausteins.

#### **VAR\_OUTPUT**

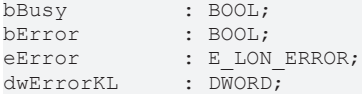

**bBusy:** Der Ausgang ist TRUE solange das Senden der Werte läuft.

**bError:** Der Ausgang wird TRUE sobald ein Fehler auftritt. Dieser Fehler wird über die Variable *eError* beschrieben.

**eError:** Der Ausgang gibt im Fehlerfall einen Fehlercode aus (siehe [E\\_LON\\_ERROR \[](#page-466-0)[}](#page-466-0) [467\]](#page-466-0)). Gleichzeitig wird *bError* TRUE.

**dwErrorKL:** [Fehlerkennung \[](#page-612-0)[}](#page-612-0) [613\]](#page-612-0) des Bausteins [FB\\_LON\\_KL6401\(\) \[](#page-67-0)[}](#page-67-0) [68\]](#page-67-0). Die Variable *eError* hat in diesem Fall den Wert "eKL6401\_Error". Gleichzeitig wird *bError* TRUE.

#### **VAR\_IN\_OUT**

stLON Com : ST LON Communication;

stLON\_Com: Über diese Struktur wird [FB\\_LON\\_KL6401\(\) \[](#page-67-0) $\triangleright$  [68\]](#page-67-0) mit den Sende-/Empfangsbausteinen verbunden (siehe [ST\\_LON\\_Communication \[](#page-561-0) $\blacktriangleright$  [562\]](#page-561-0)).

### **7.2.219 FB\_SEND\_031\_SNVT\_res**

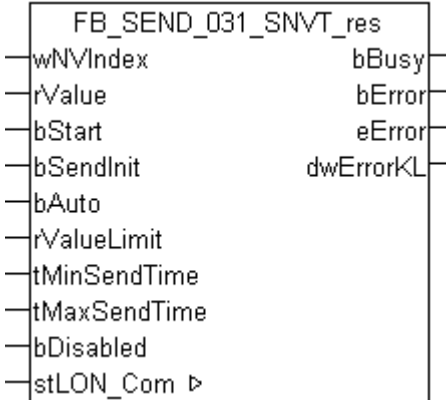

Dieser Baustein sendet folgende LON Ausgangsvariable (nvo):

**SNVT Name:** SNVT\_res.

**SNVT Nummer:** 031.

**Beschreibung:** Elektrischer Widerstand (Ohm).

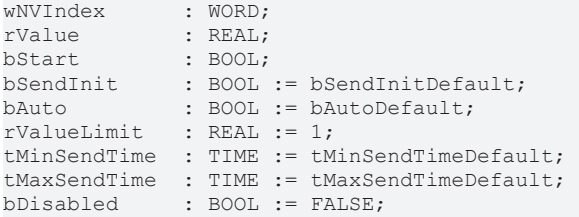

**wNVIndex:** Eindeutiger Index. Dieser wird für das Binding der LON Knoten benötigt. Pro LON Klemme sind maximal 62 SNVT's erlaubt. Werte von 0 bis 61 möglich.

**rValue:** Min: 0 / Max: 6553.5.

**bStart:** Eine positive Flanke startet das Senden (unabhängig von *bAuto*).

**bSendInit:** Sendet beim Neustart der SPS automatisch 1-mal die Werte.

**bAuto:** Anwahl des [automatischen Senden \[](#page-611-0)[}](#page-611-0) [612\]](#page-611-0), wenn sich ein Wert ändert oder wenn die Zeit *tMaxSendTime* abgelaufen ist (pollen).

**rValueLimit:** Parameter für das [automatische Senden \[](#page-611-0)[}](#page-611-0) [612\]](#page-611-0). Der Wert wird nur gesendet, wenn die Änderung seit der letzten Übertragung größer als dieser Parameter ist. Wenn dieser Wert 0 ist, wird nach jeder Wertänderung gesendet. Bei Enums und Strukturen ist dieser Wert nicht vorhanden. Dort wird nach jeder Wertänderung gesendet.

**tMinSendTime:** Parameter für das [automatische Senden \[](#page-611-0)[}](#page-611-0) [612\]](#page-611-0). Ein neuer Wert wird frühestens nach Ablauf dieser Zeit gesendet. Somit wird ein ständiges Senden verhindert.

**tMaxSendTime:** Parameter für das [automatische Senden \[](#page-611-0)[}](#page-611-0) [612\]](#page-611-0). Der Wert wird spätestens nach Ablauf dieser Zeit gesendet, auch wenn die mindest Wertänderung (*rValueLimit*) nicht erreicht wurde (pollen). Der Wert 0 deaktiviert diese Funktion.

**bDisabled:** TRUE = Abwahl des Bausteins.

#### **VAR\_OUTPUT**

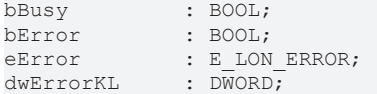

**bBusy:** Der Ausgang ist TRUE solange das Senden der Werte läuft.

**bError:** Der Ausgang wird TRUE sobald ein Fehler auftritt. Dieser Fehler wird über die Variable *eError* beschrieben.

**eError:** Der Ausgang gibt im Fehlerfall einen Fehlercode aus (siehe [E\\_LON\\_ERROR \[](#page-466-0)[}](#page-466-0) [467\]](#page-466-0)). Gleichzeitig wird *bError* TRUE.

**dwErrorKL:** [Fehlerkennung \[](#page-612-0)[}](#page-612-0) [613\]](#page-612-0) des Bausteins [FB\\_LON\\_KL6401\(\) \[](#page-67-0)[}](#page-67-0) [68\]](#page-67-0). Die Variable *eError* hat in diesem Fall den Wert "eKL6401\_Error". Gleichzeitig wird *bError* TRUE.

#### **VAR\_IN\_OUT**

stLON Com : ST LON Communication;

stLON\_Com: Über diese Struktur wird [FB\\_LON\\_KL6401\(\) \[](#page-67-0)▶ [68\]](#page-67-0) mit den Sende-/Empfangsbausteinen verbunden (siehe [ST\\_LON\\_Communication \[](#page-561-0)[}](#page-561-0) [562\]](#page-561-0)).

## **7.2.220 FB\_SEND\_032\_SNVT\_res\_kilo**

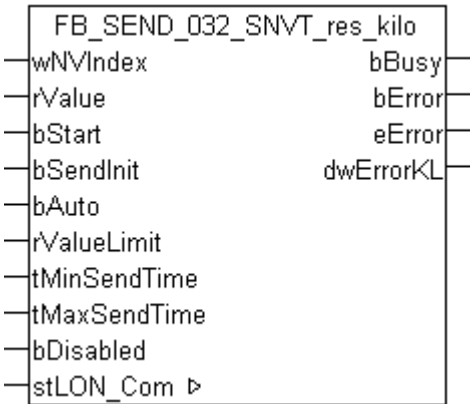

Dieser Baustein sendet folgende LON Ausgangsvariable (nvo):

**SNVT Name:** SNVT\_res\_kilo.

**SNVT Nummer:** 032.

**Beschreibung:** Elektrischer Widerstand (Kiloohm).

#### **VAR\_INPUT**

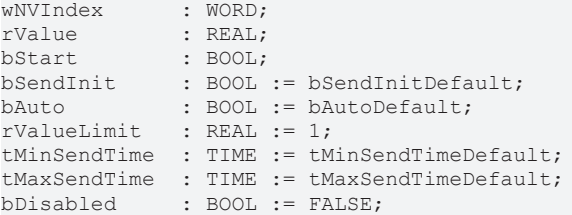

**wNVIndex:** Eindeutiger Index. Dieser wird für das Binding der LON Knoten benötigt. Pro LON Klemme sind maximal 62 SNVT's erlaubt. Werte von 0 bis 61 möglich.

**rValue:** Min: 0 / Max: 6553.5.

**bStart:** Eine positive Flanke startet das Senden (unabhängig von *bAuto*).

**bSendInit:** Sendet beim Neustart der SPS automatisch 1-mal die Werte.

**bAuto:** Anwahl des [automatischen Senden \[](#page-611-0)[}](#page-611-0) [612\]](#page-611-0), wenn sich ein Wert ändert oder wenn die Zeit *tMaxSendTime* abgelaufen ist (pollen).

**rValueLimit:** Parameter für das [automatische Senden \[](#page-611-0)[}](#page-611-0) [612\]](#page-611-0). Der Wert wird nur gesendet, wenn die Änderung seit der letzten Übertragung größer als dieser Parameter ist. Wenn dieser Wert 0 ist, wird nach jeder Wertänderung gesendet. Bei Enums und Strukturen ist dieser Wert nicht vorhanden. Dort wird nach jeder Wertänderung gesendet.

tMinSendTime: Parameter für das [automatische Senden \[](#page-611-0)▶ [612\]](#page-611-0). Ein neuer Wert wird frühestens nach Ablauf dieser Zeit gesendet. Somit wird ein ständiges Senden verhindert.

**tMaxSendTime:** Parameter für das [automatische Senden \[](#page-611-0)[}](#page-611-0) [612\]](#page-611-0). Der Wert wird spätestens nach Ablauf dieser Zeit gesendet, auch wenn die mindest Wertänderung (*rValueLimit*) nicht erreicht wurde (pollen). Der Wert 0 deaktiviert diese Funktion

**bDisabled:** TRUE = Abwahl des Bausteins.

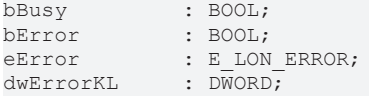

**bError:** Der Ausgang wird TRUE sobald ein Fehler auftritt. Dieser Fehler wird über die Variable *eError* beschrieben.

**eError:** Der Ausgang gibt im Fehlerfall einen Fehlercode aus (siehe [E\\_LON\\_ERROR \[](#page-466-0)[}](#page-466-0) [467\]](#page-466-0)). Gleichzeitig wird *bError* TRUE.

**dwErrorKL:** [Fehlerkennung \[](#page-612-0)[}](#page-612-0) [613\]](#page-612-0) des Bausteins [FB\\_LON\\_KL6401\(\) \[](#page-67-0)[}](#page-67-0) [68\]](#page-67-0). Die Variable *eError* hat in diesem Fall den Wert "eKL6401\_Error". Gleichzeitig wird *bError* TRUE.

#### **VAR\_IN\_OUT**

stLON\_Com : ST\_LON\_Communication;

stLON\_Com: Über diese Struktur wird [FB\\_LON\\_KL6401\(\) \[](#page-67-0)> [68\]](#page-67-0) mit den Sende-/Empfangsbausteinen verbunden (siehe [ST\\_LON\\_Communication \[](#page-561-0) $\triangleright$  [562\]](#page-561-0)).

### **7.2.221 FB\_SEND\_033\_SNVT\_sound\_db**

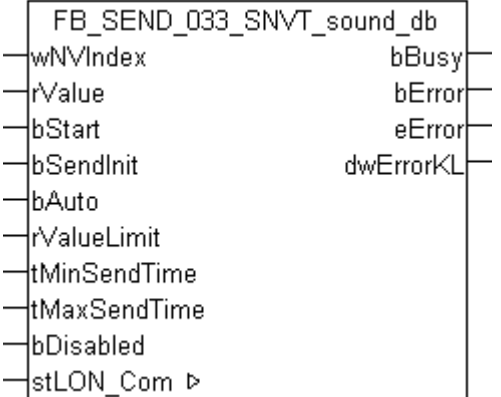

Dieser Baustein sendet folgende LON Ausgangsvariable (nvo):

**SNVT Name:** SNVT\_sound\_db.

**SNVT Nummer:** 033.

**Beschreibung:** Schalldruckpegel (dB).

#### **VAR\_INPUT**

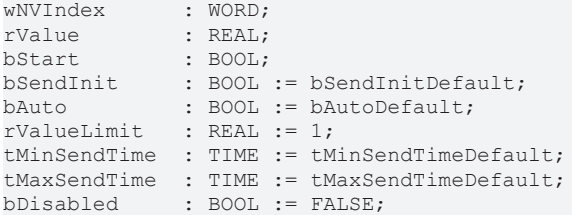

**wNVIndex:** Eindeutiger Index. Dieser wird für das Binding der LON Knoten benötigt. Pro LON Klemme sind maximal 62 SNVT's erlaubt. Werte von 0 bis 61 möglich.

**rValue:** Min: -327.68 / Max: 327.67.

**bStart:** Eine positive Flanke startet das Senden (unabhängig von *bAuto*).

**bSendInit:** Sendet beim Neustart der SPS automatisch 1-mal die Werte.

**bAuto:** Anwahl des [automatischen Senden \[](#page-611-0) $\triangleright$  [612\]](#page-611-0), wenn sich ein Wert ändert oder wenn die Zeit *tMaxSendTime* abgelaufen ist (pollen).

**tMinSendTime:** Parameter für das [automatische Senden \[](#page-611-0)[}](#page-611-0) [612\]](#page-611-0). Ein neuer Wert wird frühestens nach Ablauf dieser Zeit gesendet. Somit wird ein ständiges Senden verhindert.

**tMaxSendTime:** Parameter für das [automatische Senden \[](#page-611-0)[}](#page-611-0) [612\]](#page-611-0). Der Wert wird spätestens nach Ablauf dieser Zeit gesendet, auch wenn die mindest Wertänderung (*rValueLimit*) nicht erreicht wurde (pollen). Der Wert 0 deaktiviert diese Funktion.

**bDisabled:** TRUE = Abwahl des Bausteins.

#### **VAR\_OUTPUT**

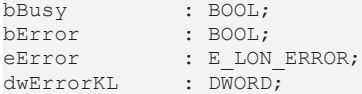

**bBusy:** Der Ausgang ist TRUE solange das Senden der Werte läuft.

**bError:** Der Ausgang wird TRUE sobald ein Fehler auftritt. Dieser Fehler wird über die Variable *eError* beschrieben.

**eError:** Der Ausgang gibt im Fehlerfall einen Fehlercode aus (siehe [E\\_LON\\_ERROR \[](#page-466-0)[}](#page-466-0) [467\]](#page-466-0)). Gleichzeitig wird *bError* TRUE.

**dwErrorKL:** [Fehlerkennung \[](#page-612-0)[}](#page-612-0) [613\]](#page-612-0) des Bausteins [FB\\_LON\\_KL6401\(\) \[](#page-67-0)[}](#page-67-0) [68\]](#page-67-0). Die Variable *eError* hat in diesem Fall den Wert "eKL6401\_Error". Gleichzeitig wird *bError* TRUE.

#### **VAR\_IN\_OUT**

stLON Com : ST LON Communication;

stLON\_Com: Über diese Struktur wird [FB\\_LON\\_KL6401\(\) \[](#page-67-0) $\triangleright$  [68\]](#page-67-0) mit den Sende-/Empfangsbausteinen verbunden (siehe [ST\\_LON\\_Communication \[](#page-561-0) $\blacktriangleright$  [562\]](#page-561-0)).

### **7.2.222 FB\_SEND\_034\_SNVT\_speed**

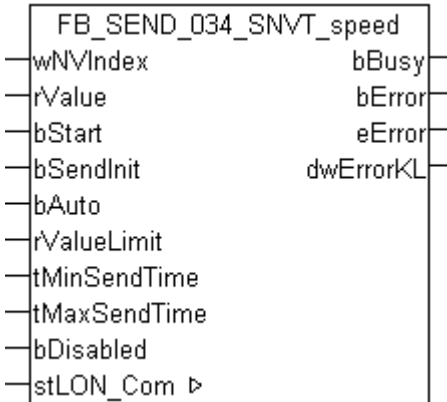

Dieser Baustein sendet folgende LON Ausgangsvariable (nvo):

**SNVT Name:** SNVT\_speed.

**SNVT Nummer:** 034.

**Beschreibung:** Lineare Geschwindigkeit (Meter / Sekunde).

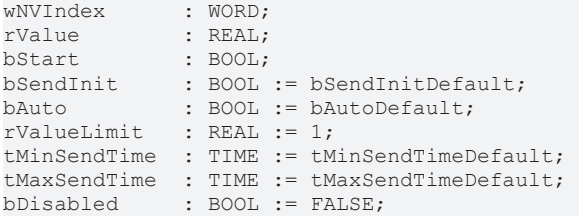

**wNVIndex:** Eindeutiger Index. Dieser wird für das Binding der LON Knoten benötigt. Pro LON Klemme sind maximal 62 SNVT's erlaubt. Werte von 0 bis 61 möglich.

**rValue:** Min: 0 / Max: 6553.5.

**bStart:** Eine positive Flanke startet das Senden (unabhängig von *bAuto*).

**bSendInit:** Sendet beim Neustart der SPS automatisch 1-mal die Werte.

**bAuto:** Anwahl des [automatischen Senden \[](#page-611-0)[}](#page-611-0) [612\]](#page-611-0), wenn sich ein Wert ändert oder wenn die Zeit *tMaxSendTime* abgelaufen ist (pollen).

**rValueLimit:** Parameter für das [automatische Senden \[](#page-611-0)[}](#page-611-0) [612\]](#page-611-0). Der Wert wird nur gesendet, wenn die Änderung seit der letzten Übertragung größer als dieser Parameter ist. Wenn dieser Wert 0 ist, wird nach jeder Wertänderung gesendet. Bei Enums und Strukturen ist dieser Wert nicht vorhanden. Dort wird nach jeder Wertänderung gesendet.

**tMinSendTime:** Parameter für das [automatische Senden \[](#page-611-0)[}](#page-611-0) [612\]](#page-611-0). Ein neuer Wert wird frühestens nach Ablauf dieser Zeit gesendet. Somit wird ein ständiges Senden verhindert.

**tMaxSendTime:** Parameter für das [automatische Senden \[](#page-611-0)[}](#page-611-0) [612\]](#page-611-0). Der Wert wird spätestens nach Ablauf dieser Zeit gesendet, auch wenn die mindest Wertänderung (*rValueLimit*) nicht erreicht wurde (pollen). Der Wert 0 deaktiviert diese Funktion.

**bDisabled:** TRUE = Abwahl des Bausteins.

#### **VAR\_OUTPUT**

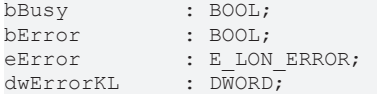

**bBusy:** Der Ausgang ist TRUE solange das Senden der Werte läuft.

**bError:** Der Ausgang wird TRUE sobald ein Fehler auftritt. Dieser Fehler wird über die Variable *eError* beschrieben.

**eError:** Der Ausgang gibt im Fehlerfall einen Fehlercode aus (siehe [E\\_LON\\_ERROR \[](#page-466-0)[}](#page-466-0) [467\]](#page-466-0)). Gleichzeitig wird *bError* TRUE.

**dwErrorKL:** [Fehlerkennung \[](#page-612-0)[}](#page-612-0) [613\]](#page-612-0) des Bausteins [FB\\_LON\\_KL6401\(\) \[](#page-67-0)[}](#page-67-0) [68\]](#page-67-0). Die Variable *eError* hat in diesem Fall den Wert "eKL6401\_Error". Gleichzeitig wird *bError* TRUE.

#### **VAR\_IN\_OUT**

stLON Com : ST\_LON\_Communication;

stLON\_Com: Über diese Struktur wird [FB\\_LON\\_KL6401\(\) \[](#page-67-0)▶ [68\]](#page-67-0) mit den Sende-/Empfangsbausteinen verbunden (siehe [ST\\_LON\\_Communication \[](#page-561-0)[}](#page-561-0) [562\]](#page-561-0)).

### **7.2.223 FB\_SEND\_035\_SNVT\_speed\_mil**

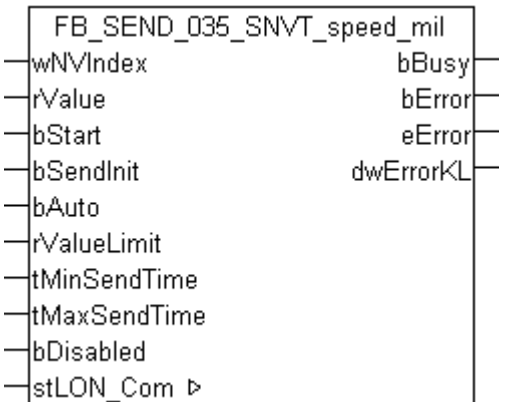

Dieser Baustein sendet folgende LON Ausgangsvariable (nvo):

**SNVT Name:** SNVT\_speed\_mil.

**SNVT Nummer:** 035.

**Beschreibung:** Lineare Geschwindigkeit (Millimeter / Sekunde).

#### **VAR\_INPUT**

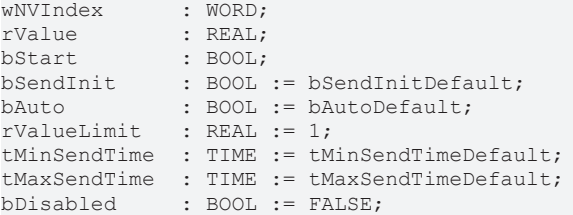

**wNVIndex:** Eindeutiger Index. Dieser wird für das Binding der LON Knoten benötigt. Pro LON Klemme sind maximal 62 SNVT's erlaubt. Werte von 0 bis 61 möglich.

**rValue:** Min: 0 / Max: 65.535.

**bStart:** Eine positive Flanke startet das Senden (unabhängig von *bAuto*).

**bSendInit:** Sendet beim Neustart der SPS automatisch 1-mal die Werte.

**bAuto:** Anwahl des [automatischen Senden \[](#page-611-0)[}](#page-611-0) [612\]](#page-611-0), wenn sich ein Wert ändert oder wenn die Zeit *tMaxSendTime* abgelaufen ist (pollen).

**rValueLimit:** Parameter für das [automatische Senden \[](#page-611-0)[}](#page-611-0) [612\]](#page-611-0). Der Wert wird nur gesendet, wenn die Änderung seit der letzten Übertragung größer als dieser Parameter ist. Wenn dieser Wert 0 ist, wird nach jeder Wertänderung gesendet. Bei Enums und Strukturen ist dieser Wert nicht vorhanden. Dort wird nach jeder Wertänderung gesendet.

tMinSendTime: Parameter für das [automatische Senden \[](#page-611-0)▶ [612\]](#page-611-0). Ein neuer Wert wird frühestens nach Ablauf dieser Zeit gesendet. Somit wird ein ständiges Senden verhindert.

**tMaxSendTime:** Parameter für das [automatische Senden \[](#page-611-0)[}](#page-611-0) [612\]](#page-611-0). Der Wert wird spätestens nach Ablauf dieser Zeit gesendet, auch wenn die mindest Wertänderung (*rValueLimit*) nicht erreicht wurde (pollen). Der Wert 0 deaktiviert diese Funktion

**bDisabled:** TRUE = Abwahl des Bausteins.

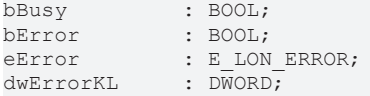

**bError:** Der Ausgang wird TRUE sobald ein Fehler auftritt. Dieser Fehler wird über die Variable *eError* beschrieben.

**eError:** Der Ausgang gibt im Fehlerfall einen Fehlercode aus (siehe [E\\_LON\\_ERROR \[](#page-466-0)[}](#page-466-0) [467\]](#page-466-0)). Gleichzeitig wird *bError* TRUE.

**dwErrorKL:** [Fehlerkennung \[](#page-612-0)[}](#page-612-0) [613\]](#page-612-0) des Bausteins [FB\\_LON\\_KL6401\(\) \[](#page-67-0)[}](#page-67-0) [68\]](#page-67-0). Die Variable *eError* hat in diesem Fall den Wert "eKL6401\_Error". Gleichzeitig wird *bError* TRUE.

#### **VAR\_IN\_OUT**

stLON\_Com : ST\_LON\_Communication;

**stLON\_Com:** Über diese Struktur wird [FB\\_LON\\_KL6401\(\) \[](#page-67-0)▶ [68\]](#page-67-0) mit den Sende-/Empfangsbausteinen verbunden (siehe [ST\\_LON\\_Communication \[](#page-561-0) $\triangleright$  [562\]](#page-561-0)).

### **7.2.224 FB\_SEND\_036\_SNVT\_str\_asc**

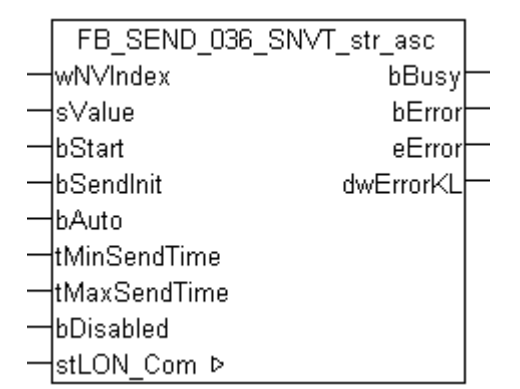

Dieser Baustein sendet folgende LON Ausgangsvariable (nvo):

**SNVT Name:** SNVT\_str\_asc.

**SNVT Nummer:** 036.

**Beschreibung:** Zeichenkette (30 Zeichen max) (ASCII-Zeichenkette).

#### **VAR\_INPUT**

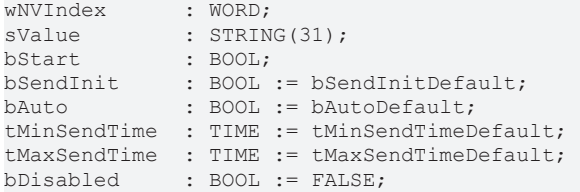

**wNVIndex:** Eindeutiger Index. Dieser wird für das Binding der LON Knoten benötigt. Pro LON Klemme sind maximal 62 SNVT's erlaubt. Werte von 0 bis 61 möglich.

**sValue:** STRING(31).

**bStart:** Eine positive Flanke startet das Senden (unabhängig von *bAuto*).

**bSendInit:** Sendet beim Neustart der SPS automatisch 1-mal die Werte.

**bAuto:** Anwahl des [automatischen Senden \[](#page-611-0) $\blacktriangleright$  [612\]](#page-611-0), wenn sich ein Wert ändert oder wenn die Zeit *tMaxSendTime* abgelaufen ist (pollen).

**tMinSendTime:** Parameter für das [automatische Senden \[](#page-611-0)[}](#page-611-0) [612\]](#page-611-0). Ein neuer Wert wird frühestens nach Ablauf dieser Zeit gesendet. Somit wird ein ständiges Senden verhindert.

**tMaxSendTime:** Parameter für das [automatische Senden \[](#page-611-0)[}](#page-611-0) [612\]](#page-611-0). Der Wert wird spätestens nach Ablauf dieser Zeit gesendet (pollen). Der Wert 0 deaktiviert diese Funktion.

**bDisabled:** TRUE = Abwahl des Bausteins.

#### **VAR\_OUTPUT**

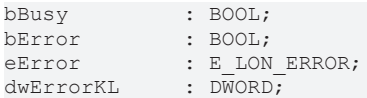

**bBusy:** Der Ausgang ist TRUE solange das Senden der Werte läuft.

**bError:** Der Ausgang wird TRUE sobald ein Fehler auftritt. Dieser Fehler wird über die Variable *eError* beschrieben.

**eError:** Der Ausgang gibt im Fehlerfall einen Fehlercode aus (siehe [E\\_LON\\_ERROR \[](#page-466-0)[}](#page-466-0) [467\]](#page-466-0)). Gleichzeitig wird *bError* TRUE.

**dwErrorKL:** [Fehlerkennung \[](#page-612-0)[}](#page-612-0) [613\]](#page-612-0) des Bausteins [FB\\_LON\\_KL6401\(\) \[](#page-67-0)[}](#page-67-0) [68\]](#page-67-0). Die Variable *eError* hat in diesem Fall den Wert "eKL6401\_Error". Gleichzeitig wird *bError* TRUE.

#### **VAR\_IN\_OUT**

stLON Com : ST LON Communication;

stLON\_Com: Über diese Struktur wird [FB\\_LON\\_KL6401\(\) \[](#page-67-0) $\triangleright$  [68\]](#page-67-0) mit den Sende-/Empfangsbausteinen verbunden (siehe [ST\\_LON\\_Communication \[](#page-561-0) $\triangleright$  [562\]](#page-561-0)).

### **7.2.225 FB\_SEND\_037\_SNVT\_str\_int**

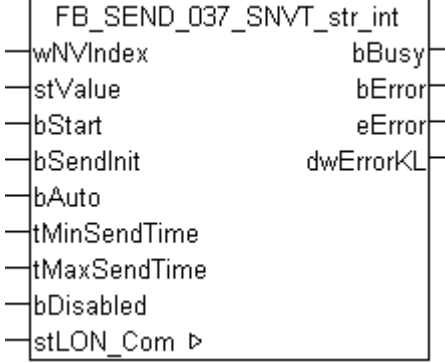

Dieser Baustein sendet folgende LON Ausgangsvariable (nvo):

**SNVT Name:** SNVT\_str\_int.

**SNVT Nummer:** 037.

**Beschreibung:** Wide Character String mit eigenem Code (Max. 15 Zeichen) (Wide character string).

#### **VAR\_INPUT**

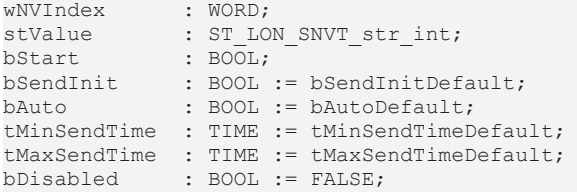

**wNVIndex:** Eindeutiger Index. Dieser wird für das Binding der LON Knoten benötigt. Pro LON Klemme sind maximal 62 SNVT's erlaubt. Werte von 0 bis 61 möglich.

stValue: Struktur der Daten, die gesendet werden sollen (siehe [ST\\_LON\\_SNVT\\_str\\_int \[](#page-586-0)▶ [587\]](#page-586-0)).

**bStart:** Eine positive Flanke startet das Senden (unabhängig von *bAuto*).

**bSendInit:** Sendet beim Neustart der SPS automatisch 1-mal die Werte.

**bAuto:** Anwahl des [automatischen Senden \[](#page-611-0)[}](#page-611-0) [612\]](#page-611-0), wenn sich ein Wert ändert oder wenn die Zeit *tMaxSendTime* abgelaufen ist (pollen).

**tMinSendTime:** Parameter für das [automatische Senden \[](#page-611-0)[}](#page-611-0) [612\]](#page-611-0). Ein neuer Wert wird frühestens nach Ablauf dieser Zeit gesendet. Somit wird ein ständiges Senden verhindert.

tMaxSendTime: Parameter für das [automatische Senden \[](#page-611-0) $\blacktriangleright$  [612\]](#page-611-0). Der Wert wird spätestens nach Ablauf dieser Zeit gesendet (pollen). Der Wert 0 deaktiviert diese Funktion.

**bDisabled:** TRUE = Abwahl des Bausteins.

#### **VAR\_OUTPUT**

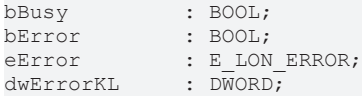

**bBusy:** Der Ausgang ist TRUE solange das Senden der Werte läuft.

**bError:** Der Ausgang wird TRUE sobald ein Fehler auftritt. Dieser Fehler wird über die Variable *eError* beschrieben.

**eError:** Der Ausgang gibt im Fehlerfall einen Fehlercode aus (siehe [E\\_LON\\_ERROR \[](#page-466-0)[}](#page-466-0) [467\]](#page-466-0)). Gleichzeitig wird *bError* TRUE.

**dwErrorKL:** [Fehlerkennung \[](#page-612-0)[}](#page-612-0) [613\]](#page-612-0) des Bausteins [FB\\_LON\\_KL6401\(\) \[](#page-67-0)[}](#page-67-0) [68\]](#page-67-0). Die Variable *eError* hat in diesem Fall den Wert "eKL6401\_Error". Gleichzeitig wird *bError* TRUE.

#### **VAR\_IN\_OUT**

stLON Com : ST LON Communication;

**stLON\_Com:** Über diese Struktur wird [FB\\_LON\\_KL6401\(\) \[](#page-67-0)[}](#page-67-0) [68\]](#page-67-0) mit den Sende-/Empfangsbausteinen verbunden (siehe [ST\\_LON\\_Communication \[](#page-561-0) $\triangleright$  [562\]](#page-561-0)).

### **7.2.226 FB\_SEND\_038\_SNVT\_telcom**

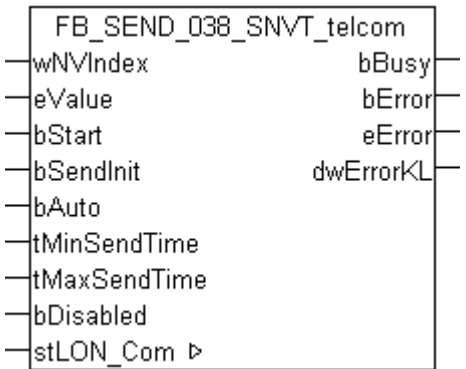

Dieser Baustein sendet folgende LON Ausgangsvariable (nvo):

**SNVT Name:** SNVT\_telcom.

#### **SNVT Nummer:** 038.

**Beschreibung:** Telefonstatus (Telefonstatus Namen).

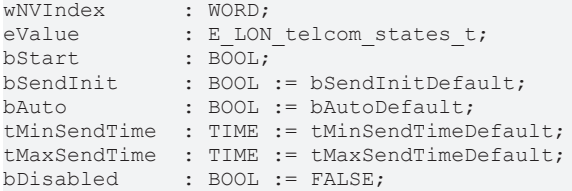

**wNVIndex:** Eindeutiger Index. Dieser wird für das Binding der LON Knoten benötigt. Pro LON Klemme sind maximal 62 SNVT's erlaubt. Werte von 0 bis 61 möglich.

**eValue:** Enum, der gesendet werden soll (siehe [E\\_LON\\_telcom\\_states\\_t \[](#page-532-0)[}](#page-532-0) [533\]](#page-532-0)).

**bStart:** Eine positive Flanke startet das Senden (unabhängig von *bAuto*).

**bSendInit:** Sendet beim Neustart der SPS automatisch 1-mal die Werte.

**bAuto:** Anwahl des [automatischen Senden \[](#page-611-0) $\blacktriangleright$  [612\]](#page-611-0), wenn sich ein Wert ändert oder wenn die Zeit *tMaxSendTime* abgelaufen ist (pollen).

tMinSendTime: Parameter für das [automatische Senden \[](#page-611-0)▶ [612\]](#page-611-0). Ein neuer Wert wird frühestens nach Ablauf dieser Zeit gesendet. Somit wird ein ständiges Senden verhindert.

**tMaxSendTime:** Parameter für das [automatische Senden \[](#page-611-0)[}](#page-611-0) [612\]](#page-611-0). Der Wert wird spätestens nach Ablauf dieser Zeit gesendet (pollen). Der Wert 0 deaktiviert diese Funktion.

**bDisabled:** TRUE = Abwahl des Bausteins.

#### **VAR\_OUTPUT**

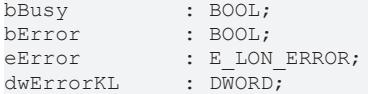

**bBusy:** Der Ausgang ist TRUE solange das Senden der Werte läuft.

**bError:** Der Ausgang wird TRUE sobald ein Fehler auftritt. Dieser Fehler wird über die Variable *eError* beschrieben.

**eError:** Der Ausgang gibt im Fehlerfall einen Fehlercode aus (siehe [E\\_LON\\_ERROR \[](#page-466-0)[}](#page-466-0) [467\]](#page-466-0)). Gleichzeitig wird *bError* TRUE.

**dwErrorKL:** [Fehlerkennung \[](#page-612-0)[}](#page-612-0) [613\]](#page-612-0) des Bausteins [FB\\_LON\\_KL6401\(\) \[](#page-67-0)[}](#page-67-0) [68\]](#page-67-0). Die Variable *eError* hat in diesem Fall den Wert "eKL6401\_Error". Gleichzeitig wird *bError* TRUE.

#### **VAR\_IN\_OUT**

stLON Com : ST LON Communication;

stLON\_Com: Über diese Struktur wird [FB\\_LON\\_KL6401\(\) \[](#page-67-0)▶ [68\]](#page-67-0) mit den Sende-/Empfangsbausteinen verbunden (siehe [ST\\_LON\\_Communication \[](#page-561-0) $\blacktriangleright$  [562\]](#page-561-0)).

# **7.2.227 FB\_SEND\_039\_SNVT\_temp**

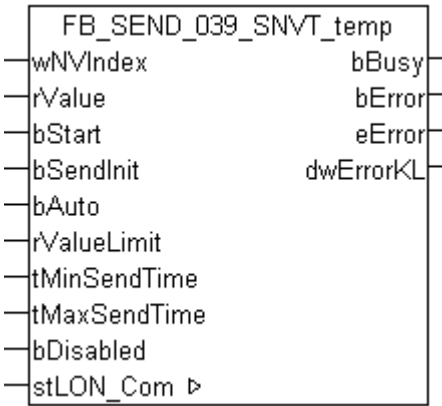

Dieser Baustein sendet folgende LON Ausgangsvariable (nvo):

**SNVT Name: SNVT temp.** 

**SNVT Nummer:** 039.

**Beschreibung:** Temperatur (Grad Celsius).

#### **VAR\_INPUT**

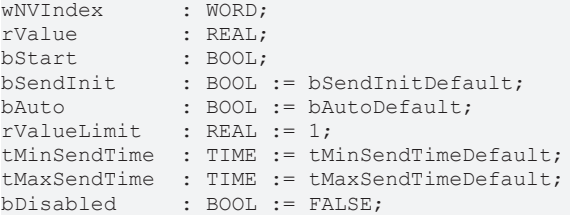

**wNVIndex:** Eindeutiger Index. Dieser wird für das Binding der LON Knoten benötigt. Pro LON Klemme sind maximal 62 SNVT's erlaubt. Werte von 0 bis 61 möglich.

**rValue:** Min: -274 / Max: 6279.5.

**bStart:** Eine positive Flanke startet das Senden (unabhängig von *bAuto*).

**bSendInit:** Sendet beim Neustart der SPS automatisch 1-mal die Werte.

**bAuto:** Anwahl des [automatischen Senden \[](#page-611-0)[}](#page-611-0) [612\]](#page-611-0), wenn sich ein Wert ändert oder wenn die Zeit *tMaxSendTime* abgelaufen ist (pollen).

**rValueLimit:** Parameter für das [automatische Senden \[](#page-611-0)[}](#page-611-0) [612\]](#page-611-0). Der Wert wird nur gesendet, wenn die Änderung seit der letzten Übertragung größer als dieser Parameter ist. Wenn dieser Wert 0 ist, wird nach jeder Wertänderung gesendet. Bei Enums und Strukturen ist dieser Wert nicht vorhanden. Dort wird nach jeder Wertänderung gesendet.

tMinSendTime: Parameter für das [automatische Senden \[](#page-611-0)▶ [612\]](#page-611-0). Ein neuer Wert wird frühestens nach Ablauf dieser Zeit gesendet. Somit wird ein ständiges Senden verhindert.

**tMaxSendTime:** Parameter für das [automatische Senden \[](#page-611-0)[}](#page-611-0) [612\]](#page-611-0). Der Wert wird spätestens nach Ablauf dieser Zeit gesendet, auch wenn die mindest Wertänderung (*rValueLimit*) nicht erreicht wurde (pollen). Der Wert 0 deaktiviert diese Funktion

**bDisabled:** TRUE = Abwahl des Bausteins.

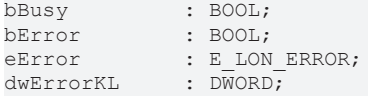

**bError:** Der Ausgang wird TRUE sobald ein Fehler auftritt. Dieser Fehler wird über die Variable *eError* beschrieben.

**eError:** Der Ausgang gibt im Fehlerfall einen Fehlercode aus (siehe [E\\_LON\\_ERROR \[](#page-466-0)[}](#page-466-0) [467\]](#page-466-0)). Gleichzeitig wird *bError* TRUE.

**dwErrorKL:** [Fehlerkennung \[](#page-612-0)[}](#page-612-0) [613\]](#page-612-0) des Bausteins [FB\\_LON\\_KL6401\(\) \[](#page-67-0)[}](#page-67-0) [68\]](#page-67-0). Die Variable *eError* hat in diesem Fall den Wert "eKL6401\_Error". Gleichzeitig wird *bError* TRUE.

#### **VAR\_IN\_OUT**

stLON\_Com : ST\_LON\_Communication;

**stLON\_Com:** Über diese Struktur wird [FB\\_LON\\_KL6401\(\) \[](#page-67-0)▶ [68\]](#page-67-0) mit den Sende-/Empfangsbausteinen verbunden (siehe [ST\\_LON\\_Communication \[](#page-561-0) $\triangleright$  [562\]](#page-561-0)).

### **7.2.228 FB\_SEND\_041\_SNVT\_vol**

FB SEND 041 SNVT vol wNVIndex bBusy ŀrValue bError lbStart eError lbSendInit. dwErrorKL -lbAuto ∤rValueLimit htMinSendTime! łtMaxSendTime bDisabled lstLON Com ⊳

Dieser Baustein sendet folgende LON Ausgangsvariable (nvo):

**SNVT Name:** SNVT\_vol.

**SNVT Nummer:** 041.

**Beschreibung:** Volumen (Liter).

#### **VAR\_INPUT**

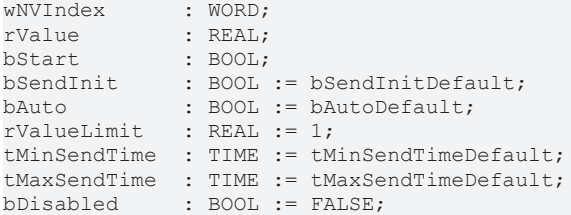

**wNVIndex:** Eindeutiger Index. Dieser wird für das Binding der LON Knoten benötigt. Pro LON Klemme sind maximal 62 SNVT's erlaubt. Werte von 0 bis 61 möglich.

**rValue:** Min: 0 / Max: 6553.5.

**bStart:** Eine positive Flanke startet das Senden (unabhängig von *bAuto*).

**bSendInit:** Sendet beim Neustart der SPS automatisch 1-mal die Werte.

**bAuto:** Anwahl des [automatischen Senden \[](#page-611-0) $\triangleright$  [612\]](#page-611-0), wenn sich ein Wert ändert oder wenn die Zeit *tMaxSendTime* abgelaufen ist (pollen).

**tMinSendTime:** Parameter für das [automatische Senden \[](#page-611-0)[}](#page-611-0) [612\]](#page-611-0). Ein neuer Wert wird frühestens nach Ablauf dieser Zeit gesendet. Somit wird ein ständiges Senden verhindert.

**tMaxSendTime:** Parameter für das [automatische Senden \[](#page-611-0)[}](#page-611-0) [612\]](#page-611-0). Der Wert wird spätestens nach Ablauf dieser Zeit gesendet, auch wenn die mindest Wertänderung (*rValueLimit*) nicht erreicht wurde (pollen). Der Wert 0 deaktiviert diese Funktion.

**bDisabled:** TRUE = Abwahl des Bausteins.

#### **VAR\_OUTPUT**

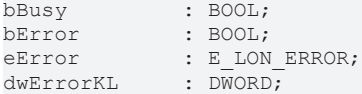

**bBusy:** Der Ausgang ist TRUE solange das Senden der Werte läuft.

**bError:** Der Ausgang wird TRUE sobald ein Fehler auftritt. Dieser Fehler wird über die Variable *eError* beschrieben.

**eError:** Der Ausgang gibt im Fehlerfall einen Fehlercode aus (siehe [E\\_LON\\_ERROR \[](#page-466-0)[}](#page-466-0) [467\]](#page-466-0)). Gleichzeitig wird *bError* TRUE.

**dwErrorKL:** [Fehlerkennung \[](#page-612-0)[}](#page-612-0) [613\]](#page-612-0) des Bausteins [FB\\_LON\\_KL6401\(\) \[](#page-67-0)[}](#page-67-0) [68\]](#page-67-0). Die Variable *eError* hat in diesem Fall den Wert "eKL6401\_Error". Gleichzeitig wird *bError* TRUE.

#### **VAR\_IN\_OUT**

stLON Com : ST LON Communication;

stLON\_Com: Über diese Struktur wird [FB\\_LON\\_KL6401\(\) \[](#page-67-0)> [68\]](#page-67-0) mit den Sende-/Empfangsbausteinen verbunden (siehe [ST\\_LON\\_Communication \[](#page-561-0) $\blacktriangleright$  [562\]](#page-561-0)).

### **7.2.229 FB\_SEND\_042\_SNVT\_vol\_kilo**

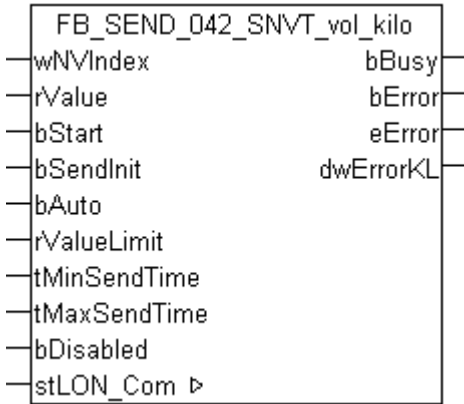

Dieser Baustein sendet folgende LON Ausgangsvariable (nvo):

**SNVT Name:** SNVT\_vol\_kilo.

**SNVT Nummer:** 042.

**Beschreibung:** Volumen (Kiloliter).

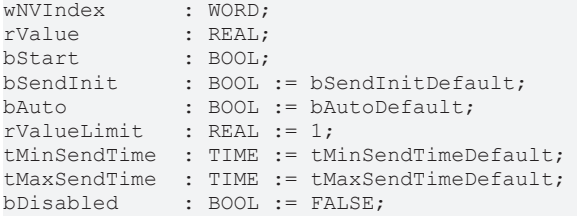

**wNVIndex:** Eindeutiger Index. Dieser wird für das Binding der LON Knoten benötigt. Pro LON Klemme sind maximal 62 SNVT's erlaubt. Werte von 0 bis 61 möglich.

**rValue:** Min: 0 / Max: 6553.5.

**bStart:** Eine positive Flanke startet das Senden (unabhängig von *bAuto*).

**bSendInit:** Sendet beim Neustart der SPS automatisch 1-mal die Werte.

**bAuto:** Anwahl des [automatischen Senden \[](#page-611-0)[}](#page-611-0) [612\]](#page-611-0), wenn sich ein Wert ändert oder wenn die Zeit *tMaxSendTime* abgelaufen ist (pollen).

**rValueLimit:** Parameter für das [automatische Senden \[](#page-611-0)[}](#page-611-0) [612\]](#page-611-0). Der Wert wird nur gesendet, wenn die Änderung seit der letzten Übertragung größer als dieser Parameter ist. Wenn dieser Wert 0 ist, wird nach jeder Wertänderung gesendet. Bei Enums und Strukturen ist dieser Wert nicht vorhanden. Dort wird nach jeder Wertänderung gesendet.

**tMinSendTime:** Parameter für das [automatische Senden \[](#page-611-0)[}](#page-611-0) [612\]](#page-611-0). Ein neuer Wert wird frühestens nach Ablauf dieser Zeit gesendet. Somit wird ein ständiges Senden verhindert.

**tMaxSendTime:** Parameter für das [automatische Senden \[](#page-611-0)[}](#page-611-0) [612\]](#page-611-0). Der Wert wird spätestens nach Ablauf dieser Zeit gesendet, auch wenn die mindest Wertänderung (*rValueLimit*) nicht erreicht wurde (pollen). Der Wert 0 deaktiviert diese Funktion.

**bDisabled:** TRUE = Abwahl des Bausteins.

#### **VAR\_OUTPUT**

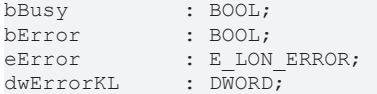

**bBusy:** Der Ausgang ist TRUE solange das Senden der Werte läuft.

**bError:** Der Ausgang wird TRUE sobald ein Fehler auftritt. Dieser Fehler wird über die Variable *eError* beschrieben.

**eError:** Der Ausgang gibt im Fehlerfall einen Fehlercode aus (siehe [E\\_LON\\_ERROR \[](#page-466-0)[}](#page-466-0) [467\]](#page-466-0)). Gleichzeitig wird *bError* TRUE.

**dwErrorKL:** [Fehlerkennung \[](#page-612-0)[}](#page-612-0) [613\]](#page-612-0) des Bausteins [FB\\_LON\\_KL6401\(\) \[](#page-67-0)[}](#page-67-0) [68\]](#page-67-0). Die Variable *eError* hat in diesem Fall den Wert "eKL6401\_Error". Gleichzeitig wird *bError* TRUE.

#### **VAR\_IN\_OUT**

stLON Com : ST\_LON\_Communication;

stLON\_Com: Über diese Struktur wird [FB\\_LON\\_KL6401\(\) \[](#page-67-0) $\triangleright$  [68\]](#page-67-0) mit den Sende-/Empfangsbausteinen verbunden (siehe [ST\\_LON\\_Communication \[](#page-561-0)[}](#page-561-0) [562\]](#page-561-0)).

# **7.2.230 FB\_SEND\_043\_SNVT\_vol\_mil**

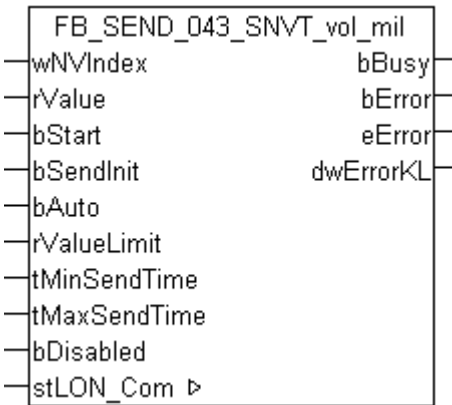

Dieser Baustein sendet folgende LON Ausgangsvariable (nvo):

**SNVT Name:** SNVT\_vol\_mil.

**SNVT Nummer:** 043.

**Beschreibung:** Volumen (Milliliter).

#### **VAR\_INPUT**

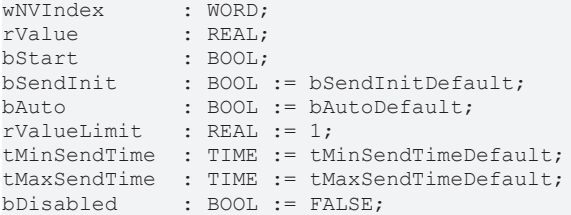

**wNVIndex:** Eindeutiger Index. Dieser wird für das Binding der LON Knoten benötigt. Pro LON Klemme sind maximal 62 SNVT's erlaubt. Werte von 0 bis 61 möglich.

**rValue:** Min: 0 / Max: 6553.5.

**bStart:** Eine positive Flanke startet das Senden (unabhängig von *bAuto*).

**bSendInit:** Sendet beim Neustart der SPS automatisch 1-mal die Werte.

**bAuto:** Anwahl des [automatischen Senden \[](#page-611-0)[}](#page-611-0) [612\]](#page-611-0), wenn sich ein Wert ändert oder wenn die Zeit *tMaxSendTime* abgelaufen ist (pollen).

**rValueLimit:** Parameter für das [automatische Senden \[](#page-611-0)[}](#page-611-0) [612\]](#page-611-0). Der Wert wird nur gesendet, wenn die Änderung seit der letzten Übertragung größer als dieser Parameter ist. Wenn dieser Wert 0 ist, wird nach jeder Wertänderung gesendet. Bei Enums und Strukturen ist dieser Wert nicht vorhanden. Dort wird nach jeder Wertänderung gesendet.

tMinSendTime: Parameter für das [automatische Senden \[](#page-611-0)▶ [612\]](#page-611-0). Ein neuer Wert wird frühestens nach Ablauf dieser Zeit gesendet. Somit wird ein ständiges Senden verhindert.

**tMaxSendTime:** Parameter für das [automatische Senden \[](#page-611-0)[}](#page-611-0) [612\]](#page-611-0). Der Wert wird spätestens nach Ablauf dieser Zeit gesendet, auch wenn die mindest Wertänderung (*rValueLimit*) nicht erreicht wurde (pollen). Der Wert 0 deaktiviert diese Funktion

**bDisabled:** TRUE = Abwahl des Bausteins.

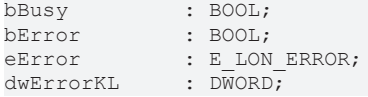

**bError:** Der Ausgang wird TRUE sobald ein Fehler auftritt. Dieser Fehler wird über die Variable *eError* beschrieben.

**eError:** Der Ausgang gibt im Fehlerfall einen Fehlercode aus (siehe [E\\_LON\\_ERROR \[](#page-466-0)[}](#page-466-0) [467\]](#page-466-0)). Gleichzeitig wird *bError* TRUE.

**dwErrorKL:** [Fehlerkennung \[](#page-612-0)[}](#page-612-0) [613\]](#page-612-0) des Bausteins [FB\\_LON\\_KL6401\(\) \[](#page-67-0)[}](#page-67-0) [68\]](#page-67-0). Die Variable *eError* hat in diesem Fall den Wert "eKL6401\_Error". Gleichzeitig wird *bError* TRUE.

#### **VAR\_IN\_OUT**

stLON\_Com : ST\_LON\_Communication;

**stLON\_Com:** Über diese Struktur wird [FB\\_LON\\_KL6401\(\) \[](#page-67-0)▶ [68\]](#page-67-0) mit den Sende-/Empfangsbausteinen verbunden (siehe [ST\\_LON\\_Communication \[](#page-561-0) $\triangleright$  [562\]](#page-561-0)).

### **7.2.231 FB\_SEND\_044\_SNVT\_volt**

FB SEND 044 SNVT volt wNVIndex bBusy ŀrValue bError lbStart eError lbSendInit. dwErrorKL -lbAuto ∤rValueLimit htMinSendTime! łtMaxSendTime bDisabled lstLON Com ⊳

Dieser Baustein sendet folgende LON Ausgangsvariable (nvo):

**SNVT Name:** SNVT\_volt.

**SNVT Nummer:** 044.

**Beschreibung:** Elektrische Spannung (Volt).

#### **VAR\_INPUT**

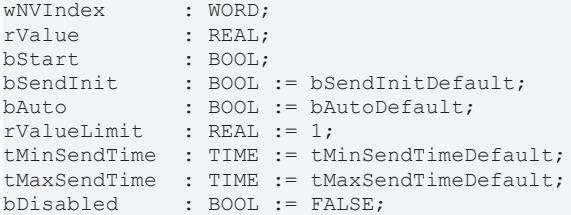

**wNVIndex:** Eindeutiger Index. Dieser wird für das Binding der LON Knoten benötigt. Pro LON Klemme sind maximal 62 SNVT's erlaubt. Werte von 0 bis 61 möglich.

**rValue:** Min: -3276.8 / Max: 3276.7.

**bStart:** Eine positive Flanke startet das Senden (unabhängig von *bAuto*).

**bSendInit:** Sendet beim Neustart der SPS automatisch 1-mal die Werte.

**bAuto:** Anwahl des [automatischen Senden \[](#page-611-0) $\triangleright$  [612\]](#page-611-0), wenn sich ein Wert ändert oder wenn die Zeit *tMaxSendTime* abgelaufen ist (pollen).

**tMinSendTime:** Parameter für das [automatische Senden \[](#page-611-0)[}](#page-611-0) [612\]](#page-611-0). Ein neuer Wert wird frühestens nach Ablauf dieser Zeit gesendet. Somit wird ein ständiges Senden verhindert.

**tMaxSendTime:** Parameter für das [automatische Senden \[](#page-611-0)[}](#page-611-0) [612\]](#page-611-0). Der Wert wird spätestens nach Ablauf dieser Zeit gesendet, auch wenn die mindest Wertänderung (*rValueLimit*) nicht erreicht wurde (pollen). Der Wert 0 deaktiviert diese Funktion.

**bDisabled:** TRUE = Abwahl des Bausteins.

#### **VAR\_OUTPUT**

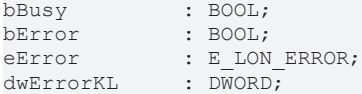

**bBusy:** Der Ausgang ist TRUE solange das Senden der Werte läuft.

**bError:** Der Ausgang wird TRUE sobald ein Fehler auftritt. Dieser Fehler wird über die Variable *eError* beschrieben.

**eError:** Der Ausgang gibt im Fehlerfall einen Fehlercode aus (siehe [E\\_LON\\_ERROR \[](#page-466-0)[}](#page-466-0) [467\]](#page-466-0)). Gleichzeitig wird *bError* TRUE.

**dwErrorKL:** [Fehlerkennung \[](#page-612-0)[}](#page-612-0) [613\]](#page-612-0) des Bausteins [FB\\_LON\\_KL6401\(\) \[](#page-67-0)[}](#page-67-0) [68\]](#page-67-0). Die Variable *eError* hat in diesem Fall den Wert "eKL6401\_Error". Gleichzeitig wird *bError* TRUE.

#### **VAR\_IN\_OUT**

stLON Com : ST LON Communication;

stLON\_Com: Über diese Struktur wird [FB\\_LON\\_KL6401\(\) \[](#page-67-0) $\triangleright$  [68\]](#page-67-0) mit den Sende-/Empfangsbausteinen verbunden (siehe [ST\\_LON\\_Communication \[](#page-561-0) $\blacktriangleright$  [562\]](#page-561-0)).

### **7.2.232 FB\_SEND\_045\_SNVT\_volt\_dbmv**

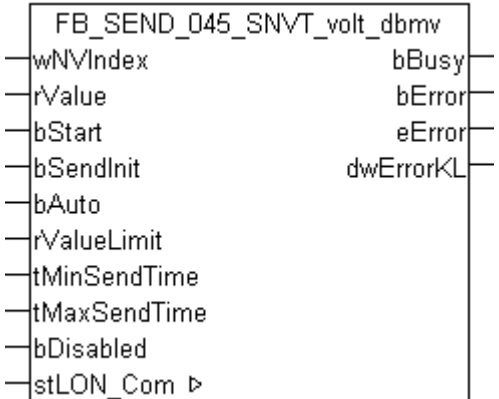

Dieser Baustein sendet folgende LON Ausgangsvariable (nvo):

**SNVT Name:** SNVT\_volt\_dbmv.

**SNVT Nummer:** 045.

**Beschreibung:** Elektrische Spannung (dB Mikrovolt).

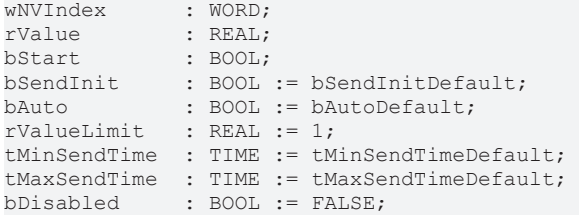

**wNVIndex:** Eindeutiger Index. Dieser wird für das Binding der LON Knoten benötigt. Pro LON Klemme sind maximal 62 SNVT's erlaubt. Werte von 0 bis 61 möglich.

**rValue:** Min: -327.68 / Max: 327.67.

**bStart:** Eine positive Flanke startet das Senden (unabhängig von *bAuto*).

**bSendInit:** Sendet beim Neustart der SPS automatisch 1-mal die Werte.

**bAuto:** Anwahl des [automatischen Senden \[](#page-611-0)[}](#page-611-0) [612\]](#page-611-0), wenn sich ein Wert ändert oder wenn die Zeit *tMaxSendTime* abgelaufen ist (pollen).

**rValueLimit:** Parameter für das [automatische Senden \[](#page-611-0)[}](#page-611-0) [612\]](#page-611-0). Der Wert wird nur gesendet, wenn die Änderung seit der letzten Übertragung größer als dieser Parameter ist. Wenn dieser Wert 0 ist, wird nach jeder Wertänderung gesendet. Bei Enums und Strukturen ist dieser Wert nicht vorhanden. Dort wird nach jeder Wertänderung gesendet.

**tMinSendTime:** Parameter für das [automatische Senden \[](#page-611-0)[}](#page-611-0) [612\]](#page-611-0). Ein neuer Wert wird frühestens nach Ablauf dieser Zeit gesendet. Somit wird ein ständiges Senden verhindert.

**tMaxSendTime:** Parameter für das [automatische Senden \[](#page-611-0)[}](#page-611-0) [612\]](#page-611-0). Der Wert wird spätestens nach Ablauf dieser Zeit gesendet, auch wenn die mindest Wertänderung (*rValueLimit*) nicht erreicht wurde (pollen). Der Wert 0 deaktiviert diese Funktion.

**bDisabled:** TRUE = Abwahl des Bausteins.

#### **VAR\_OUTPUT**

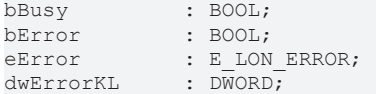

**bBusy:** Der Ausgang ist TRUE solange das Senden der Werte läuft.

**bError:** Der Ausgang wird TRUE sobald ein Fehler auftritt. Dieser Fehler wird über die Variable *eError* beschrieben.

**eError:** Der Ausgang gibt im Fehlerfall einen Fehlercode aus (siehe [E\\_LON\\_ERROR \[](#page-466-0)[}](#page-466-0) [467\]](#page-466-0)). Gleichzeitig wird *bError* TRUE.

**dwErrorKL:** [Fehlerkennung \[](#page-612-0)[}](#page-612-0) [613\]](#page-612-0) des Bausteins [FB\\_LON\\_KL6401\(\) \[](#page-67-0)[}](#page-67-0) [68\]](#page-67-0). Die Variable *eError* hat in diesem Fall den Wert "eKL6401\_Error". Gleichzeitig wird *bError* TRUE.

#### **VAR\_IN\_OUT**

stLON Com : ST\_LON\_Communication;

stLON\_Com: Über diese Struktur wird [FB\\_LON\\_KL6401\(\) \[](#page-67-0) $\triangleright$  [68\]](#page-67-0) mit den Sende-/Empfangsbausteinen verbunden (siehe [ST\\_LON\\_Communication \[](#page-561-0)[}](#page-561-0) [562\]](#page-561-0)).

# **7.2.233 FB\_SEND\_046\_SNVT\_volt\_kilo**

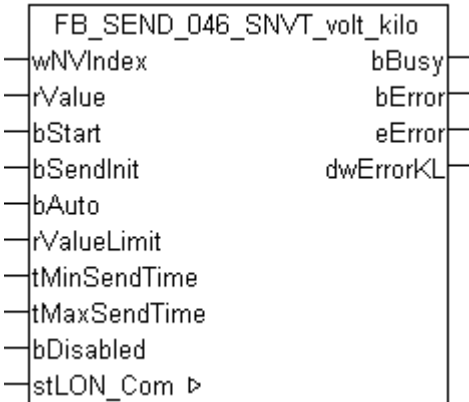

Dieser Baustein sendet folgende LON Ausgangsvariable (nvo):

**SNVT Name:** SNVT\_volt\_kilo.

**SNVT Nummer:** 046.

**Beschreibung:** Elektrische Spannung (Kilovolt).

#### **VAR\_INPUT**

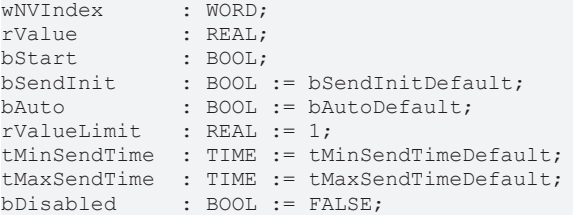

**wNVIndex:** Eindeutiger Index. Dieser wird für das Binding der LON Knoten benötigt. Pro LON Klemme sind maximal 62 SNVT's erlaubt. Werte von 0 bis 61 möglich.

**rValue:** Min: -3276.8 / Max: 3276.7.

**bStart:** Eine positive Flanke startet das Senden (unabhängig von *bAuto*).

**bSendInit:** Sendet beim Neustart der SPS automatisch 1-mal die Werte.

**bAuto:** Anwahl des [automatischen Senden \[](#page-611-0)[}](#page-611-0) [612\]](#page-611-0), wenn sich ein Wert ändert oder wenn die Zeit *tMaxSendTime* abgelaufen ist (pollen).

**rValueLimit:** Parameter für das [automatische Senden \[](#page-611-0)[}](#page-611-0) [612\]](#page-611-0). Der Wert wird nur gesendet, wenn die Änderung seit der letzten Übertragung größer als dieser Parameter ist. Wenn dieser Wert 0 ist, wird nach jeder Wertänderung gesendet. Bei Enums und Strukturen ist dieser Wert nicht vorhanden. Dort wird nach jeder Wertänderung gesendet.

tMinSendTime: Parameter für das [automatische Senden \[](#page-611-0)▶ [612\]](#page-611-0). Ein neuer Wert wird frühestens nach Ablauf dieser Zeit gesendet. Somit wird ein ständiges Senden verhindert.

**tMaxSendTime:** Parameter für das [automatische Senden \[](#page-611-0)[}](#page-611-0) [612\]](#page-611-0). Der Wert wird spätestens nach Ablauf dieser Zeit gesendet, auch wenn die mindest Wertänderung (*rValueLimit*) nicht erreicht wurde (pollen). Der Wert 0 deaktiviert diese Funktion.

**bDisabled:** TRUE = Abwahl des Bausteins.

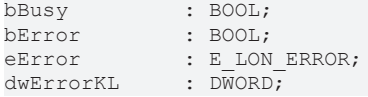

**bError:** Der Ausgang wird TRUE sobald ein Fehler auftritt. Dieser Fehler wird über die Variable *eError* beschrieben.

**eError:** Der Ausgang gibt im Fehlerfall einen Fehlercode aus (siehe [E\\_LON\\_ERROR \[](#page-466-0)[}](#page-466-0) [467\]](#page-466-0)). Gleichzeitig wird *bError* TRUE.

**dwErrorKL:** [Fehlerkennung \[](#page-612-0)[}](#page-612-0) [613\]](#page-612-0) des Bausteins [FB\\_LON\\_KL6401\(\) \[](#page-67-0)[}](#page-67-0) [68\]](#page-67-0). Die Variable *eError* hat in diesem Fall den Wert "eKL6401\_Error". Gleichzeitig wird *bError* TRUE.

#### **VAR\_IN\_OUT**

stLON\_Com : ST\_LON\_Communication;

**stLON\_Com:** Über diese Struktur wird [FB\\_LON\\_KL6401\(\) \[](#page-67-0)▶ [68\]](#page-67-0) mit den Sende-/Empfangsbausteinen verbunden (siehe [ST\\_LON\\_Communication \[](#page-561-0) $\triangleright$  [562\]](#page-561-0)).

### **7.2.234 FB\_SEND\_047\_SNVT\_volt\_mil**

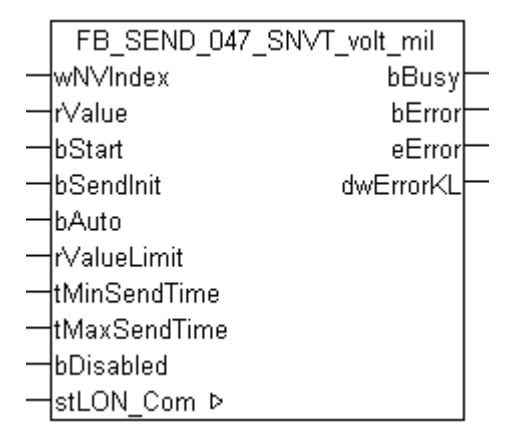

Dieser Baustein sendet folgende LON Ausgangsvariable (nvo):

**SNVT Name:** SNVT\_volt\_mil.

#### **SNVT Nummer:** 047.

**Beschreibung:** Elektrische Spannung (Millivolt).

#### **VAR\_INPUT**

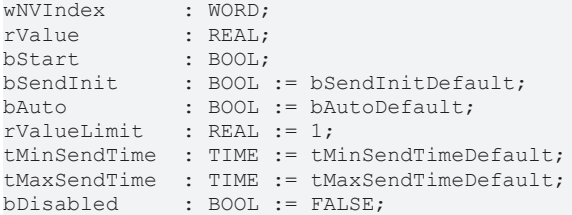

**wNVIndex:** Eindeutiger Index. Dieser wird für das Binding der LON Knoten benötigt. Pro LON Klemme sind maximal 62 SNVT's erlaubt. Werte von 0 bis 61 möglich.

**rValue:** Min: -3276.8 / Max: 3276.7.

**bStart:** Eine positive Flanke startet das Senden (unabhängig von *bAuto*).

**bSendInit:** Sendet beim Neustart der SPS automatisch 1-mal die Werte.

**bAuto:** Anwahl des [automatischen Senden \[](#page-611-0) $\triangleright$  [612\]](#page-611-0), wenn sich ein Wert ändert oder wenn die Zeit *tMaxSendTime* abgelaufen ist (pollen).

**tMinSendTime:** Parameter für das [automatische Senden \[](#page-611-0)[}](#page-611-0) [612\]](#page-611-0). Ein neuer Wert wird frühestens nach Ablauf dieser Zeit gesendet. Somit wird ein ständiges Senden verhindert.

**tMaxSendTime:** Parameter für das [automatische Senden \[](#page-611-0)[}](#page-611-0) [612\]](#page-611-0). Der Wert wird spätestens nach Ablauf dieser Zeit gesendet, auch wenn die mindest Wertänderung (*rValueLimit*) nicht erreicht wurde (pollen). Der Wert 0 deaktiviert diese Funktion.

**bDisabled:** TRUE = Abwahl des Bausteins.

#### **VAR\_OUTPUT**

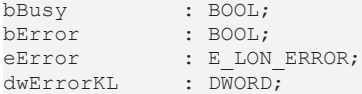

**bBusy:** Der Ausgang ist TRUE solange das Senden der Werte läuft.

**bError:** Der Ausgang wird TRUE sobald ein Fehler auftritt. Dieser Fehler wird über die Variable *eError* beschrieben.

**eError:** Der Ausgang gibt im Fehlerfall einen Fehlercode aus (siehe [E\\_LON\\_ERROR \[](#page-466-0)[}](#page-466-0) [467\]](#page-466-0)). Gleichzeitig wird *bError* TRUE.

**dwErrorKL:** [Fehlerkennung \[](#page-612-0)[}](#page-612-0) [613\]](#page-612-0) des Bausteins [FB\\_LON\\_KL6401\(\) \[](#page-67-0)[}](#page-67-0) [68\]](#page-67-0). Die Variable *eError* hat in diesem Fall den Wert "eKL6401\_Error". Gleichzeitig wird *bError* TRUE.

#### **VAR\_IN\_OUT**

stLON Com : ST LON Communication;

stLON\_Com: Über diese Struktur wird [FB\\_LON\\_KL6401\(\) \[](#page-67-0)▶ [68\]](#page-67-0) mit den Sende-/Empfangsbausteinen verbunden (siehe [ST\\_LON\\_Communication \[](#page-561-0) $\blacktriangleright$  [562\]](#page-561-0)).

### **7.2.235 FB\_SEND\_048\_SNVT\_amp\_f**

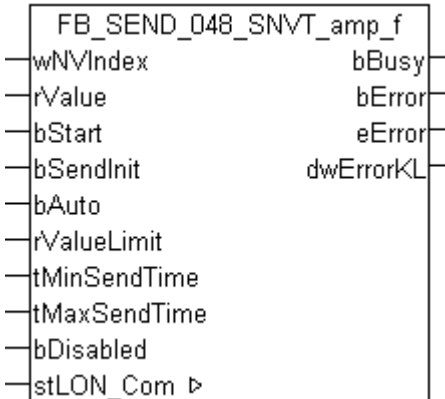

Dieser Baustein sendet folgende LON Ausgangsvariable (nvo):

**SNVT Name:** SNVT\_amp\_f.

**SNVT Nummer:** 048.

**Beschreibung:** Elektrischer Strom (Ampere).

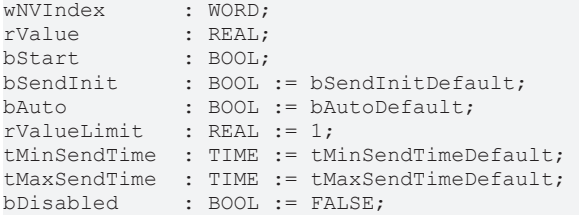

**wNVIndex:** Eindeutiger Index. Dieser wird für das Binding der LON Knoten benötigt. Pro LON Klemme sind maximal 62 SNVT's erlaubt. Werte von 0 bis 61 möglich.

**rValue:** Min: -3.40E+38 / Max: 3.40E+38.

**bStart:** Eine positive Flanke startet das Senden (unabhängig von *bAuto*).

**bSendInit:** Sendet beim Neustart der SPS automatisch 1-mal die Werte.

**bAuto:** Anwahl des [automatischen Senden \[](#page-611-0)[}](#page-611-0) [612\]](#page-611-0), wenn sich ein Wert ändert oder wenn die Zeit *tMaxSendTime* abgelaufen ist (pollen).

**rValueLimit:** Parameter für das [automatische Senden \[](#page-611-0)[}](#page-611-0) [612\]](#page-611-0). Der Wert wird nur gesendet, wenn die Änderung seit der letzten Übertragung größer als dieser Parameter ist. Wenn dieser Wert 0 ist, wird nach jeder Wertänderung gesendet. Bei Enums und Strukturen ist dieser Wert nicht vorhanden. Dort wird nach jeder Wertänderung gesendet.

**tMinSendTime:** Parameter für das [automatische Senden \[](#page-611-0)[}](#page-611-0) [612\]](#page-611-0). Ein neuer Wert wird frühestens nach Ablauf dieser Zeit gesendet. Somit wird ein ständiges Senden verhindert.

**tMaxSendTime:** Parameter für das [automatische Senden \[](#page-611-0)[}](#page-611-0) [612\]](#page-611-0). Der Wert wird spätestens nach Ablauf dieser Zeit gesendet, auch wenn die mindest Wertänderung (*rValueLimit*) nicht erreicht wurde (pollen). Der Wert 0 deaktiviert diese Funktion.

**bDisabled:** TRUE = Abwahl des Bausteins.

#### **VAR\_OUTPUT**

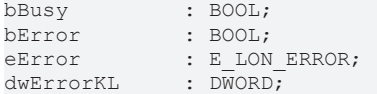

**bBusy:** Der Ausgang ist TRUE solange das Senden der Werte läuft.

**bError:** Der Ausgang wird TRUE sobald ein Fehler auftritt. Dieser Fehler wird über die Variable *eError* beschrieben.

**eError:** Der Ausgang gibt im Fehlerfall einen Fehlercode aus (siehe [E\\_LON\\_ERROR \[](#page-466-0)[}](#page-466-0) [467\]](#page-466-0)). Gleichzeitig wird *bError* TRUE.

**dwErrorKL:** [Fehlerkennung \[](#page-612-0)[}](#page-612-0) [613\]](#page-612-0) des Bausteins [FB\\_LON\\_KL6401\(\) \[](#page-67-0)[}](#page-67-0) [68\]](#page-67-0). Die Variable *eError* hat in diesem Fall den Wert "eKL6401\_Error". Gleichzeitig wird *bError* TRUE.

#### **VAR\_IN\_OUT**

stLON Com : ST\_LON\_Communication;

stLON\_Com: Über diese Struktur wird [FB\\_LON\\_KL6401\(\) \[](#page-67-0) $\triangleright$  [68\]](#page-67-0) mit den Sende-/Empfangsbausteinen verbunden (siehe [ST\\_LON\\_Communication \[](#page-561-0)[}](#page-561-0) [562\]](#page-561-0)).

# **7.2.236 FB\_SEND\_049\_SNVT\_angle\_f**

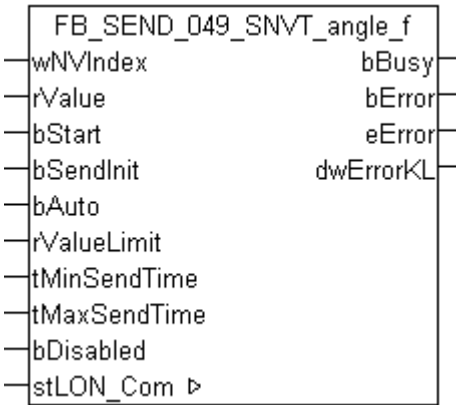

Dieser Baustein sendet folgende LON Ausgangsvariable (nvo):

**SNVT Name:** SNVT\_angle\_f.

**SNVT Nummer:** 049.

**Beschreibung:** Winkelabstand (Bogenmaß).

#### **VAR\_INPUT**

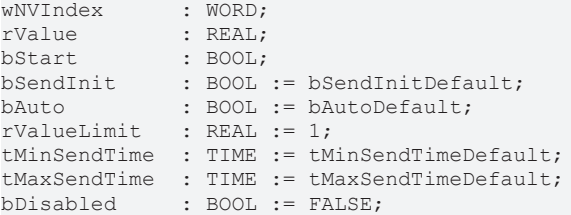

**wNVIndex:** Eindeutiger Index. Dieser wird für das Binding der LON Knoten benötigt. Pro LON Klemme sind maximal 62 SNVT's erlaubt. Werte von 0 bis 61 möglich.

**rValue:** Min: -3.40E+38 / Max: 3.40E+38.

**bStart:** Eine positive Flanke startet das Senden (unabhängig von *bAuto*).

**bSendInit:** Sendet beim Neustart der SPS automatisch 1-mal die Werte.

**bAuto:** Anwahl des [automatischen Senden \[](#page-611-0)[}](#page-611-0) [612\]](#page-611-0), wenn sich ein Wert ändert oder wenn die Zeit *tMaxSendTime* abgelaufen ist (pollen).

**rValueLimit:** Parameter für das [automatische Senden \[](#page-611-0)[}](#page-611-0) [612\]](#page-611-0). Der Wert wird nur gesendet, wenn die Änderung seit der letzten Übertragung größer als dieser Parameter ist. Wenn dieser Wert 0 ist, wird nach jeder Wertänderung gesendet. Bei Enums und Strukturen ist dieser Wert nicht vorhanden. Dort wird nach jeder Wertänderung gesendet.

tMinSendTime: Parameter für das [automatische Senden \[](#page-611-0)▶ [612\]](#page-611-0). Ein neuer Wert wird frühestens nach Ablauf dieser Zeit gesendet. Somit wird ein ständiges Senden verhindert.

**tMaxSendTime:** Parameter für das [automatische Senden \[](#page-611-0)[}](#page-611-0) [612\]](#page-611-0). Der Wert wird spätestens nach Ablauf dieser Zeit gesendet, auch wenn die mindest Wertänderung (*rValueLimit*) nicht erreicht wurde (pollen). Der Wert 0 deaktiviert diese Funktion

**bDisabled:** TRUE = Abwahl des Bausteins.

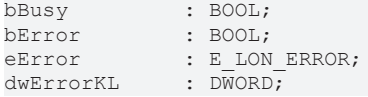

**bError:** Der Ausgang wird TRUE sobald ein Fehler auftritt. Dieser Fehler wird über die Variable *eError* beschrieben.

**eError:** Der Ausgang gibt im Fehlerfall einen Fehlercode aus (siehe [E\\_LON\\_ERROR \[](#page-466-0)[}](#page-466-0) [467\]](#page-466-0)). Gleichzeitig wird *bError* TRUE.

**dwErrorKL:** [Fehlerkennung \[](#page-612-0)[}](#page-612-0) [613\]](#page-612-0) des Bausteins [FB\\_LON\\_KL6401\(\) \[](#page-67-0)[}](#page-67-0) [68\]](#page-67-0). Die Variable *eError* hat in diesem Fall den Wert "eKL6401\_Error". Gleichzeitig wird *bError* TRUE.

#### **VAR\_IN\_OUT**

stLON\_Com : ST\_LON\_Communication;

**stLON\_Com:** Über diese Struktur wird [FB\\_LON\\_KL6401\(\) \[](#page-67-0)▶ [68\]](#page-67-0) mit den Sende-/Empfangsbausteinen verbunden (siehe [ST\\_LON\\_Communication \[](#page-561-0) $\blacktriangleright$  [562\]](#page-561-0)).

### **7.2.237 FB\_SEND\_050\_SNVT\_angle\_vel\_f**

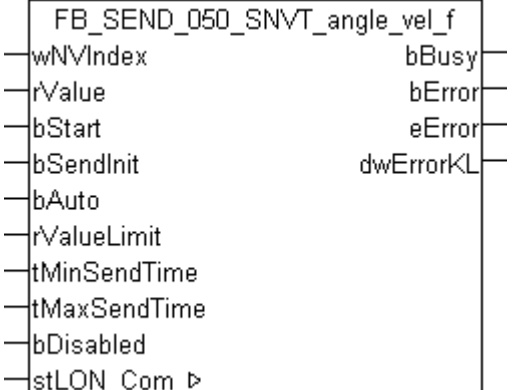

Dieser Baustein sendet folgende LON Ausgangsvariable (nvo):

**SNVT Name:** SNVT\_angle\_vel\_f.

#### **SNVT Nummer:** 050.

**Beschreibung:** Winkelgeschwindigkeit (Radiant / Sekunde).

#### **VAR\_INPUT**

```
wNVIndex : WORD;
rValue : REAL;
-------<br>bStart : BOOL;<br>bSendInit : BOOL := bSendInitDefault;
bSendInit : BOOL := bSendInitDefault;
bAuto : BOOL := bAutoDefault;
rValueLimit : REAL := 1;
tMinSendTime  : TIME := tMinSendTimeDefault;
tMaxSendTime  : TIME := tMaxSendTimeDefault;
bDisabled : BOOL := FALSE;
```
**wNVIndex:** Eindeutiger Index. Dieser wird für das Binding der LON Knoten benötigt. Pro LON Klemme sind maximal 62 SNVT's erlaubt. Werte von 0 bis 61 möglich.

**rValue:** Min: -3.40E+38 / Max: 3.40E+38.

**bStart:** Eine positive Flanke startet das Senden (unabhängig von *bAuto*).

**bSendInit:** Sendet beim Neustart der SPS automatisch 1-mal die Werte.

**bAuto:** Anwahl des [automatischen Senden \[](#page-611-0) $\triangleright$  [612\]](#page-611-0), wenn sich ein Wert ändert oder wenn die Zeit *tMaxSendTime* abgelaufen ist (pollen).

**tMinSendTime:** Parameter für das [automatische Senden \[](#page-611-0)[}](#page-611-0) [612\]](#page-611-0). Ein neuer Wert wird frühestens nach Ablauf dieser Zeit gesendet. Somit wird ein ständiges Senden verhindert.

**tMaxSendTime:** Parameter für das [automatische Senden \[](#page-611-0)[}](#page-611-0) [612\]](#page-611-0). Der Wert wird spätestens nach Ablauf dieser Zeit gesendet, auch wenn die mindest Wertänderung (*rValueLimit*) nicht erreicht wurde (pollen). Der Wert 0 deaktiviert diese Funktion.

**bDisabled:** TRUE = Abwahl des Bausteins.

#### **VAR\_OUTPUT**

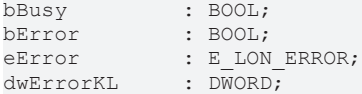

**bBusy:** Der Ausgang ist TRUE solange das Senden der Werte läuft.

**bError:** Der Ausgang wird TRUE sobald ein Fehler auftritt. Dieser Fehler wird über die Variable *eError* beschrieben.

**eError:** Der Ausgang gibt im Fehlerfall einen Fehlercode aus (siehe [E\\_LON\\_ERROR \[](#page-466-0)[}](#page-466-0) [467\]](#page-466-0)). Gleichzeitig wird *bError* TRUE.

**dwErrorKL:** [Fehlerkennung \[](#page-612-0)[}](#page-612-0) [613\]](#page-612-0) des Bausteins [FB\\_LON\\_KL6401\(\) \[](#page-67-0)[}](#page-67-0) [68\]](#page-67-0). Die Variable *eError* hat in diesem Fall den Wert "eKL6401\_Error". Gleichzeitig wird *bError* TRUE.

#### **VAR\_IN\_OUT**

stLON Com : ST LON Communication;

stLON\_Com: Über diese Struktur wird [FB\\_LON\\_KL6401\(\) \[](#page-67-0) $\triangleright$  [68\]](#page-67-0) mit den Sende-/Empfangsbausteinen verbunden (siehe [ST\\_LON\\_Communication \[](#page-561-0) $\blacktriangleright$  [562\]](#page-561-0)).

### **7.2.238 FB\_SEND\_051\_SNVT\_count\_f**

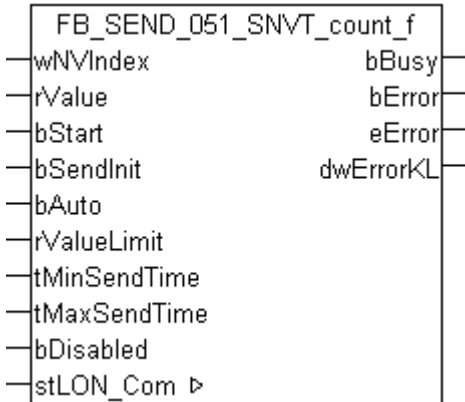

Dieser Baustein sendet folgende LON Ausgangsvariable (nvo):

**SNVT Name:** SNVT\_count\_f.

**SNVT Nummer:** 051.

**Beschreibung:** Absolute Anzahl (Stück).

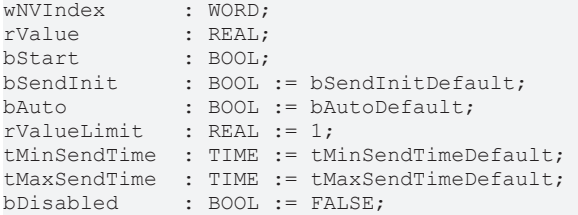

**wNVIndex:** Eindeutiger Index. Dieser wird für das Binding der LON Knoten benötigt. Pro LON Klemme sind maximal 62 SNVT's erlaubt. Werte von 0 bis 61 möglich.

**rValue:** Min: 0 / Max: 3.40E+38.

**bStart:** Eine positive Flanke startet das Senden (unabhängig von *bAuto*).

**bSendInit:** Sendet beim Neustart der SPS automatisch 1-mal die Werte.

**bAuto:** Anwahl des [automatischen Senden \[](#page-611-0)[}](#page-611-0) [612\]](#page-611-0), wenn sich ein Wert ändert oder wenn die Zeit *tMaxSendTime* abgelaufen ist (pollen).

**rValueLimit:** Parameter für das [automatische Senden \[](#page-611-0)[}](#page-611-0) [612\]](#page-611-0). Der Wert wird nur gesendet, wenn die Änderung seit der letzten Übertragung größer als dieser Parameter ist. Wenn dieser Wert 0 ist, wird nach jeder Wertänderung gesendet. Bei Enums und Strukturen ist dieser Wert nicht vorhanden. Dort wird nach jeder Wertänderung gesendet.

**tMinSendTime:** Parameter für das [automatische Senden \[](#page-611-0)[}](#page-611-0) [612\]](#page-611-0). Ein neuer Wert wird frühestens nach Ablauf dieser Zeit gesendet. Somit wird ein ständiges Senden verhindert.

**tMaxSendTime:** Parameter für das [automatische Senden \[](#page-611-0)[}](#page-611-0) [612\]](#page-611-0). Der Wert wird spätestens nach Ablauf dieser Zeit gesendet, auch wenn die mindest Wertänderung (*rValueLimit*) nicht erreicht wurde (pollen). Der Wert 0 deaktiviert diese Funktion.

**bDisabled:** TRUE = Abwahl des Bausteins.

#### **VAR\_OUTPUT**

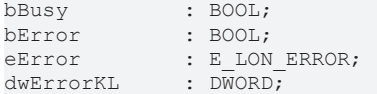

**bBusy:** Der Ausgang ist TRUE solange das Senden der Werte läuft.

**bError:** Der Ausgang wird TRUE sobald ein Fehler auftritt. Dieser Fehler wird über die Variable *eError* beschrieben.

**eError:** Der Ausgang gibt im Fehlerfall einen Fehlercode aus (siehe [E\\_LON\\_ERROR \[](#page-466-0)[}](#page-466-0) [467\]](#page-466-0)). Gleichzeitig wird *bError* TRUE.

**dwErrorKL:** [Fehlerkennung \[](#page-612-0)[}](#page-612-0) [613\]](#page-612-0) des Bausteins [FB\\_LON\\_KL6401\(\) \[](#page-67-0)[}](#page-67-0) [68\]](#page-67-0). Die Variable *eError* hat in diesem Fall den Wert "eKL6401\_Error". Gleichzeitig wird *bError* TRUE.

#### **VAR\_IN\_OUT**

stLON Com : ST\_LON\_Communication;

stLON\_Com: Über diese Struktur wird [FB\\_LON\\_KL6401\(\) \[](#page-67-0) $\triangleright$  [68\]](#page-67-0) mit den Sende-/Empfangsbausteinen verbunden (siehe [ST\\_LON\\_Communication \[](#page-561-0)[}](#page-561-0) [562\]](#page-561-0)).

# **7.2.239 FB\_SEND\_052\_SNVT\_count\_inc\_f**

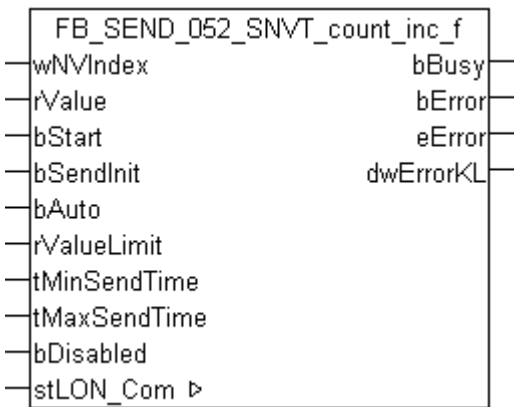

Dieser Baustein sendet folgende LON Ausgangsvariable (nvo):

**SNVT Name:** SNVT\_count\_inc\_f.

**SNVT Nummer:** 052.

**Beschreibung:** Inkrement Zähler (Stück (delta)).

#### **VAR\_INPUT**

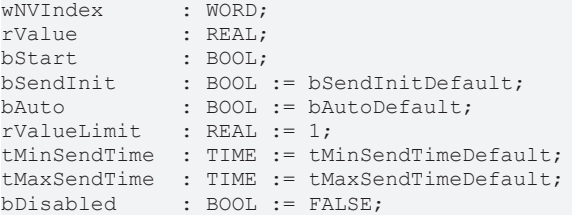

**wNVIndex:** Eindeutiger Index. Dieser wird für das Binding der LON Knoten benötigt. Pro LON Klemme sind maximal 62 SNVT's erlaubt. Werte von 0 bis 61 möglich.

**rValue:** Min: -3.40E+38 / Max: 3.40E+38.

**bStart:** Eine positive Flanke startet das Senden (unabhängig von *bAuto*).

**bSendInit:** Sendet beim Neustart der SPS automatisch 1-mal die Werte.

**bAuto:** Anwahl des [automatischen Senden \[](#page-611-0)[}](#page-611-0) [612\]](#page-611-0), wenn sich ein Wert ändert oder wenn die Zeit *tMaxSendTime* abgelaufen ist (pollen).

**rValueLimit:** Parameter für das [automatische Senden \[](#page-611-0)[}](#page-611-0) [612\]](#page-611-0). Der Wert wird nur gesendet, wenn die Änderung seit der letzten Übertragung größer als dieser Parameter ist. Wenn dieser Wert 0 ist, wird nach jeder Wertänderung gesendet. Bei Enums und Strukturen ist dieser Wert nicht vorhanden. Dort wird nach jeder Wertänderung gesendet.

tMinSendTime: Parameter für das [automatische Senden \[](#page-611-0)▶ [612\]](#page-611-0). Ein neuer Wert wird frühestens nach Ablauf dieser Zeit gesendet. Somit wird ein ständiges Senden verhindert.

**tMaxSendTime:** Parameter für das [automatische Senden \[](#page-611-0)[}](#page-611-0) [612\]](#page-611-0). Der Wert wird spätestens nach Ablauf dieser Zeit gesendet, auch wenn die mindest Wertänderung (*rValueLimit*) nicht erreicht wurde (pollen). Der Wert 0 deaktiviert diese Funktion

**bDisabled:** TRUE = Abwahl des Bausteins.

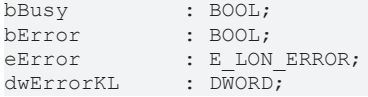

**bError:** Der Ausgang wird TRUE sobald ein Fehler auftritt. Dieser Fehler wird über die Variable *eError* beschrieben.

**eError:** Der Ausgang gibt im Fehlerfall einen Fehlercode aus (siehe [E\\_LON\\_ERROR \[](#page-466-0)[}](#page-466-0) [467\]](#page-466-0)). Gleichzeitig wird *bError* TRUE.

**dwErrorKL:** [Fehlerkennung \[](#page-612-0)[}](#page-612-0) [613\]](#page-612-0) des Bausteins [FB\\_LON\\_KL6401\(\) \[](#page-67-0)[}](#page-67-0) [68\]](#page-67-0). Die Variable *eError* hat in diesem Fall den Wert "eKL6401\_Error". Gleichzeitig wird *bError* TRUE.

#### **VAR\_IN\_OUT**

stLON\_Com : ST\_LON\_Communication;

**stLON\_Com:** Über diese Struktur wird [FB\\_LON\\_KL6401\(\) \[](#page-67-0)▶ [68\]](#page-67-0) mit den Sende-/Empfangsbausteinen verbunden (siehe [ST\\_LON\\_Communication \[](#page-561-0) $\triangleright$  [562\]](#page-561-0)).

### **7.2.240 FB\_SEND\_053\_SNVT\_flow\_f**

FB SEND 053 SNVT flow f lwN∨Index∶ bBusy ŀrValue bError lbStart eError lbSendInit. dwErrorKL -lbAuto ∤rValueLimit htMinSendTime! łtMaxSendTime bDisabled lstLON Com ⊳

Dieser Baustein sendet folgende LON Ausgangsvariable (nvo):

**SNVT Name:** SNVT flow f.

**SNVT Nummer:** 053.

**Beschreibung:** Volumenstrom (Liter / Sekunde).

#### **VAR\_INPUT**

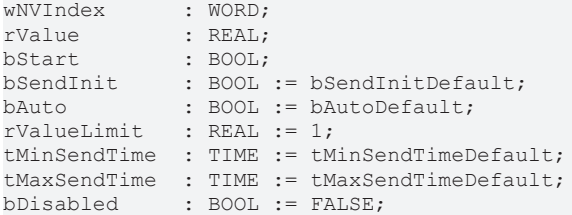

**wNVIndex:** Eindeutiger Index. Dieser wird für das Binding der LON Knoten benötigt. Pro LON Klemme sind maximal 62 SNVT's erlaubt. Werte von 0 bis 61 möglich.

**rValue:** Min: -3.40E+38 / Max: 3.40E+38.

**bStart:** Eine positive Flanke startet das Senden (unabhängig von *bAuto*).

**bSendInit:** Sendet beim Neustart der SPS automatisch 1-mal die Werte.

**bAuto:** Anwahl des [automatischen Senden \[](#page-611-0) $\triangleright$  [612\]](#page-611-0), wenn sich ein Wert ändert oder wenn die Zeit *tMaxSendTime* abgelaufen ist (pollen).

**tMinSendTime:** Parameter für das [automatische Senden \[](#page-611-0)[}](#page-611-0) [612\]](#page-611-0). Ein neuer Wert wird frühestens nach Ablauf dieser Zeit gesendet. Somit wird ein ständiges Senden verhindert.

**tMaxSendTime:** Parameter für das [automatische Senden \[](#page-611-0)[}](#page-611-0) [612\]](#page-611-0). Der Wert wird spätestens nach Ablauf dieser Zeit gesendet, auch wenn die mindest Wertänderung (*rValueLimit*) nicht erreicht wurde (pollen). Der Wert 0 deaktiviert diese Funktion.

**bDisabled:** TRUE = Abwahl des Bausteins.

#### **VAR\_OUTPUT**

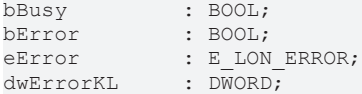

**bBusy:** Der Ausgang ist TRUE solange das Senden der Werte läuft.

**bError:** Der Ausgang wird TRUE sobald ein Fehler auftritt. Dieser Fehler wird über die Variable *eError* beschrieben.

**eError:** Der Ausgang gibt im Fehlerfall einen Fehlercode aus (siehe [E\\_LON\\_ERROR \[](#page-466-0)[}](#page-466-0) [467\]](#page-466-0)). Gleichzeitig wird *bError* TRUE.

**dwErrorKL:** [Fehlerkennung \[](#page-612-0)[}](#page-612-0) [613\]](#page-612-0) des Bausteins [FB\\_LON\\_KL6401\(\) \[](#page-67-0)[}](#page-67-0) [68\]](#page-67-0). Die Variable *eError* hat in diesem Fall den Wert "eKL6401\_Error". Gleichzeitig wird *bError* TRUE.

#### **VAR\_IN\_OUT**

stLON Com : ST LON Communication;

stLON\_Com: Über diese Struktur wird [FB\\_LON\\_KL6401\(\) \[](#page-67-0)▶ [68\]](#page-67-0) mit den Sende-/Empfangsbausteinen verbunden (siehe [ST\\_LON\\_Communication \[](#page-561-0) $\blacktriangleright$  [562\]](#page-561-0)).

### **7.2.241 FB\_SEND\_054\_SNVT\_length\_f**

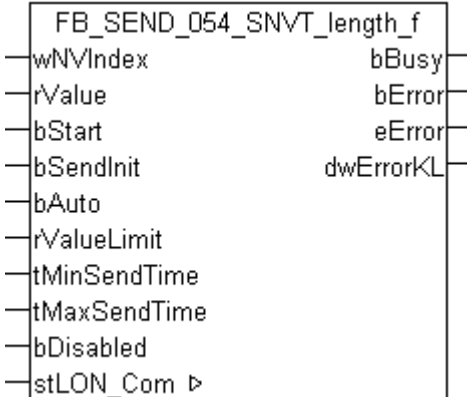

Dieser Baustein sendet folgende LON Ausgangsvariable (nvo):

**SNVT Name:** SNVT\_length\_f.

**SNVT Nummer:** 054.

**Beschreibung:** Länge (Meter).

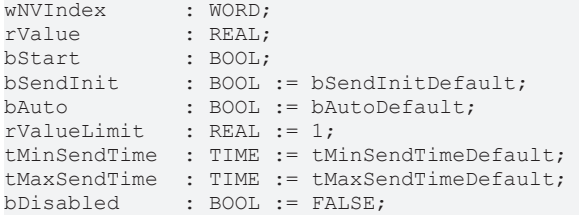

**wNVIndex:** Eindeutiger Index. Dieser wird für das Binding der LON Knoten benötigt. Pro LON Klemme sind maximal 62 SNVT's erlaubt. Werte von 0 bis 61 möglich.

**rValue:** Min: 0 / Max: 3.40E+38.

**bStart:** Eine positive Flanke startet das Senden (unabhängig von *bAuto*).

**bSendInit:** Sendet beim Neustart der SPS automatisch 1-mal die Werte.

**bAuto:** Anwahl des [automatischen Senden \[](#page-611-0)[}](#page-611-0) [612\]](#page-611-0), wenn sich ein Wert ändert oder wenn die Zeit *tMaxSendTime* abgelaufen ist (pollen).

**rValueLimit:** Parameter für das [automatische Senden \[](#page-611-0)[}](#page-611-0) [612\]](#page-611-0). Der Wert wird nur gesendet, wenn die Änderung seit der letzten Übertragung größer als dieser Parameter ist. Wenn dieser Wert 0 ist, wird nach jeder Wertänderung gesendet. Bei Enums und Strukturen ist dieser Wert nicht vorhanden. Dort wird nach jeder Wertänderung gesendet.

**tMinSendTime:** Parameter für das [automatische Senden \[](#page-611-0)[}](#page-611-0) [612\]](#page-611-0). Ein neuer Wert wird frühestens nach Ablauf dieser Zeit gesendet. Somit wird ein ständiges Senden verhindert.

**tMaxSendTime:** Parameter für das [automatische Senden \[](#page-611-0)[}](#page-611-0) [612\]](#page-611-0). Der Wert wird spätestens nach Ablauf dieser Zeit gesendet, auch wenn die mindest Wertänderung (*rValueLimit*) nicht erreicht wurde (pollen). Der Wert 0 deaktiviert diese Funktion.

**bDisabled:** TRUE = Abwahl des Bausteins.

#### **VAR\_OUTPUT**

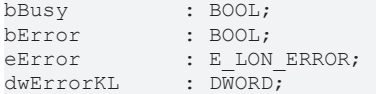

**bBusy:** Der Ausgang ist TRUE solange das Senden der Werte läuft.

**bError:** Der Ausgang wird TRUE sobald ein Fehler auftritt. Dieser Fehler wird über die Variable *eError* beschrieben.

**eError:** Der Ausgang gibt im Fehlerfall einen Fehlercode aus (siehe [E\\_LON\\_ERROR \[](#page-466-0)[}](#page-466-0) [467\]](#page-466-0)). Gleichzeitig wird *bError* TRUE.

**dwErrorKL:** [Fehlerkennung \[](#page-612-0)[}](#page-612-0) [613\]](#page-612-0) des Bausteins [FB\\_LON\\_KL6401\(\) \[](#page-67-0)[}](#page-67-0) [68\]](#page-67-0). Die Variable *eError* hat in diesem Fall den Wert "eKL6401\_Error". Gleichzeitig wird *bError* TRUE.

#### **VAR\_IN\_OUT**

stLON Com : ST\_LON\_Communication;

stLON\_Com: Über diese Struktur wird [FB\\_LON\\_KL6401\(\) \[](#page-67-0) $\triangleright$  [68\]](#page-67-0) mit den Sende-/Empfangsbausteinen verbunden (siehe [ST\\_LON\\_Communication \[](#page-561-0)[}](#page-561-0) [562\]](#page-561-0)).

# **7.2.242 FB\_SEND\_055\_SNVT\_lev\_cont\_f**

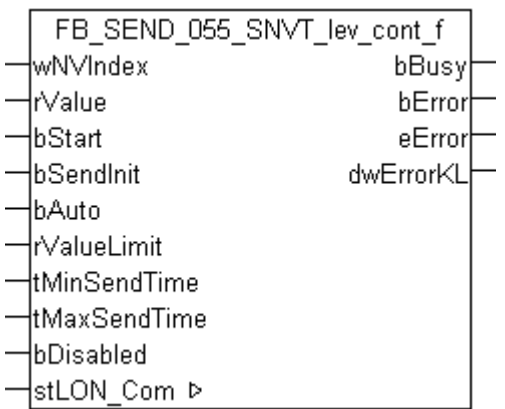

Dieser Baustein sendet folgende LON Ausgangsvariable (nvo):

**SNVT Name:** SNVT lev cont f.

**SNVT Nummer:** 055.

**Beschreibung:** Stufenlose Wertänderung (% vom obersten Niveau).

#### **VAR\_INPUT**

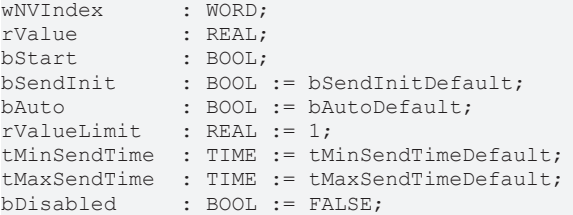

**wNVIndex:** Eindeutiger Index. Dieser wird für das Binding der LON Knoten benötigt. Pro LON Klemme sind maximal 62 SNVT's erlaubt. Werte von 0 bis 61 möglich.

**rValue:** Min: 0 / Max: 100.

**bStart:** Eine positive Flanke startet das Senden (unabhängig von *bAuto*).

**bSendInit:** Sendet beim Neustart der SPS automatisch 1-mal die Werte.

**bAuto:** Anwahl des [automatischen Senden \[](#page-611-0)[}](#page-611-0) [612\]](#page-611-0), wenn sich ein Wert ändert oder wenn die Zeit *tMaxSendTime* abgelaufen ist (pollen).

**rValueLimit:** Parameter für das [automatische Senden \[](#page-611-0)[}](#page-611-0) [612\]](#page-611-0). Der Wert wird nur gesendet, wenn die Änderung seit der letzten Übertragung größer als dieser Parameter ist. Wenn dieser Wert 0 ist, wird nach jeder Wertänderung gesendet. Bei Enums und Strukturen ist dieser Wert nicht vorhanden. Dort wird nach jeder Wertänderung gesendet.

tMinSendTime: Parameter für das [automatische Senden \[](#page-611-0)▶ [612\]](#page-611-0). Ein neuer Wert wird frühestens nach Ablauf dieser Zeit gesendet. Somit wird ein ständiges Senden verhindert.

**tMaxSendTime:** Parameter für das [automatische Senden \[](#page-611-0)[}](#page-611-0) [612\]](#page-611-0). Der Wert wird spätestens nach Ablauf dieser Zeit gesendet, auch wenn die mindest Wertänderung (*rValueLimit*) nicht erreicht wurde (pollen). Der Wert 0 deaktiviert diese Funktion

**bDisabled:** TRUE = Abwahl des Bausteins.

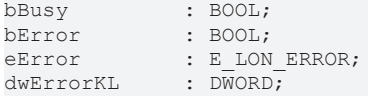

**bError:** Der Ausgang wird TRUE sobald ein Fehler auftritt. Dieser Fehler wird über die Variable *eError* beschrieben.

**eError:** Der Ausgang gibt im Fehlerfall einen Fehlercode aus (siehe [E\\_LON\\_ERROR \[](#page-466-0)[}](#page-466-0) [467\]](#page-466-0)). Gleichzeitig wird *bError* TRUE.

**dwErrorKL:** [Fehlerkennung \[](#page-612-0)[}](#page-612-0) [613\]](#page-612-0) des Bausteins [FB\\_LON\\_KL6401\(\) \[](#page-67-0)[}](#page-67-0) [68\]](#page-67-0). Die Variable *eError* hat in diesem Fall den Wert "eKL6401\_Error". Gleichzeitig wird *bError* TRUE.

#### **VAR\_IN\_OUT**

stLON\_Com : ST\_LON\_Communication;

**stLON\_Com:** Über diese Struktur wird [FB\\_LON\\_KL6401\(\) \[](#page-67-0)▶ [68\]](#page-67-0) mit den Sende-/Empfangsbausteinen verbunden (siehe [ST\\_LON\\_Communication \[](#page-561-0) $\triangleright$  [562\]](#page-561-0)).

### **7.2.243 FB\_SEND\_056\_SNVT\_mass\_f**

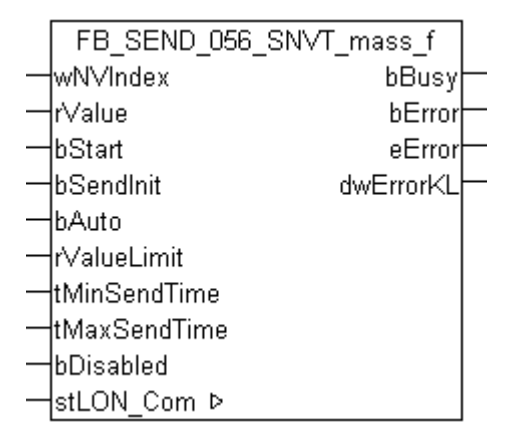

Dieser Baustein sendet folgende LON Ausgangsvariable (nvo):

**SNVT Name:** SNVT\_mass\_f.

#### **SNVT Nummer:** 056.

**Beschreibung:** Masse (Gramm).

#### **VAR\_INPUT**

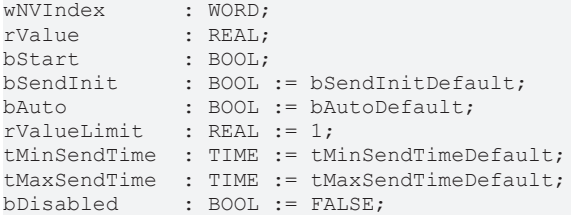

**wNVIndex:** Eindeutiger Index. Dieser wird für das Binding der LON Knoten benötigt. Pro LON Klemme sind maximal 62 SNVT's erlaubt. Werte von 0 bis 61 möglich.

**rValue:** Min: 0 / Max: 3.40E+38.

**bStart:** Eine positive Flanke startet das Senden (unabhängig von *bAuto*).

**bSendInit:** Sendet beim Neustart der SPS automatisch 1-mal die Werte.

**bAuto:** Anwahl des [automatischen Senden \[](#page-611-0) $\triangleright$  [612\]](#page-611-0), wenn sich ein Wert ändert oder wenn die Zeit *tMaxSendTime* abgelaufen ist (pollen).

**tMinSendTime:** Parameter für das [automatische Senden \[](#page-611-0)[}](#page-611-0) [612\]](#page-611-0). Ein neuer Wert wird frühestens nach Ablauf dieser Zeit gesendet. Somit wird ein ständiges Senden verhindert.

**tMaxSendTime:** Parameter für das [automatische Senden \[](#page-611-0)[}](#page-611-0) [612\]](#page-611-0). Der Wert wird spätestens nach Ablauf dieser Zeit gesendet, auch wenn die mindest Wertänderung (*rValueLimit*) nicht erreicht wurde (pollen). Der Wert 0 deaktiviert diese Funktion.

**bDisabled:** TRUE = Abwahl des Bausteins.

#### **VAR\_OUTPUT**

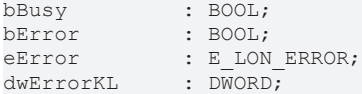

**bBusy:** Der Ausgang ist TRUE solange das Senden der Werte läuft.

**bError:** Der Ausgang wird TRUE sobald ein Fehler auftritt. Dieser Fehler wird über die Variable *eError* beschrieben.

**eError:** Der Ausgang gibt im Fehlerfall einen Fehlercode aus (siehe [E\\_LON\\_ERROR \[](#page-466-0)[}](#page-466-0) [467\]](#page-466-0)). Gleichzeitig wird *bError* TRUE.

**dwErrorKL:** [Fehlerkennung \[](#page-612-0)[}](#page-612-0) [613\]](#page-612-0) des Bausteins [FB\\_LON\\_KL6401\(\) \[](#page-67-0)[}](#page-67-0) [68\]](#page-67-0). Die Variable *eError* hat in diesem Fall den Wert "eKL6401\_Error". Gleichzeitig wird *bError* TRUE.

#### **VAR\_IN\_OUT**

stLON Com : ST LON Communication;

stLON\_Com: Über diese Struktur wird [FB\\_LON\\_KL6401\(\) \[](#page-67-0) $\triangleright$  [68\]](#page-67-0) mit den Sende-/Empfangsbausteinen verbunden (siehe [ST\\_LON\\_Communication \[](#page-561-0) $\blacktriangleright$  [562\]](#page-561-0)).

### **7.2.244 FB\_SEND\_057\_SNVT\_power\_f**

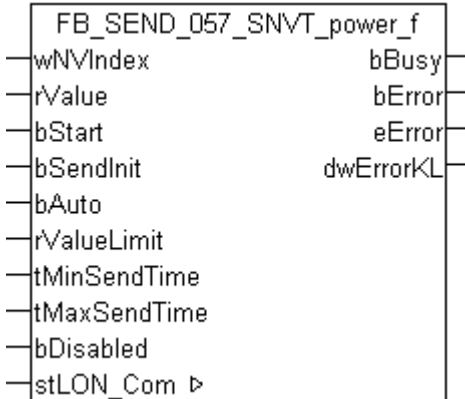

Dieser Baustein sendet folgende LON Ausgangsvariable (nvo):

**SNVT Name:** SNVT\_power\_f.

**SNVT Nummer:** 057.

**Beschreibung:** Leistung (Watt).

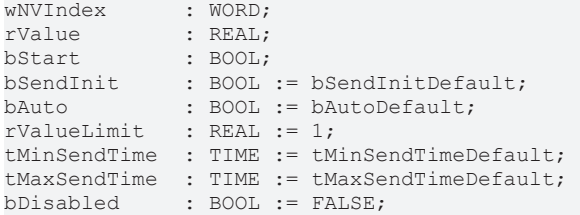

**wNVIndex:** Eindeutiger Index. Dieser wird für das Binding der LON Knoten benötigt. Pro LON Klemme sind maximal 62 SNVT's erlaubt. Werte von 0 bis 61 möglich.

**rValue:** Min: -3.40E+38 / Max: 3.40E+38.

**bStart:** Eine positive Flanke startet das Senden (unabhängig von *bAuto*).

**bSendInit:** Sendet beim Neustart der SPS automatisch 1-mal die Werte.

**bAuto:** Anwahl des [automatischen Senden \[](#page-611-0)[}](#page-611-0) [612\]](#page-611-0), wenn sich ein Wert ändert oder wenn die Zeit *tMaxSendTime* abgelaufen ist (pollen).

**rValueLimit:** Parameter für das [automatische Senden \[](#page-611-0)[}](#page-611-0) [612\]](#page-611-0). Der Wert wird nur gesendet, wenn die Änderung seit der letzten Übertragung größer als dieser Parameter ist. Wenn dieser Wert 0 ist, wird nach jeder Wertänderung gesendet. Bei Enums und Strukturen ist dieser Wert nicht vorhanden. Dort wird nach jeder Wertänderung gesendet.

**tMinSendTime:** Parameter für das [automatische Senden \[](#page-611-0)[}](#page-611-0) [612\]](#page-611-0). Ein neuer Wert wird frühestens nach Ablauf dieser Zeit gesendet. Somit wird ein ständiges Senden verhindert.

**tMaxSendTime:** Parameter für das [automatische Senden \[](#page-611-0)[}](#page-611-0) [612\]](#page-611-0). Der Wert wird spätestens nach Ablauf dieser Zeit gesendet, auch wenn die mindest Wertänderung (*rValueLimit*) nicht erreicht wurde (pollen). Der Wert 0 deaktiviert diese Funktion.

**bDisabled:** TRUE = Abwahl des Bausteins.

#### **VAR\_OUTPUT**

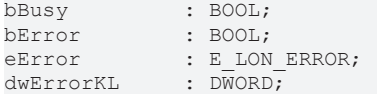

**bBusy:** Der Ausgang ist TRUE solange das Senden der Werte läuft.

**bError:** Der Ausgang wird TRUE sobald ein Fehler auftritt. Dieser Fehler wird über die Variable *eError* beschrieben.

**eError:** Der Ausgang gibt im Fehlerfall einen Fehlercode aus (siehe [E\\_LON\\_ERROR \[](#page-466-0)[}](#page-466-0) [467\]](#page-466-0)). Gleichzeitig wird *bError* TRUE.

**dwErrorKL:** [Fehlerkennung \[](#page-612-0)[}](#page-612-0) [613\]](#page-612-0) des Bausteins [FB\\_LON\\_KL6401\(\) \[](#page-67-0)[}](#page-67-0) [68\]](#page-67-0). Die Variable *eError* hat in diesem Fall den Wert "eKL6401\_Error". Gleichzeitig wird *bError* TRUE.

#### **VAR\_IN\_OUT**

stLON Com : ST\_LON\_Communication;

stLON\_Com: Über diese Struktur wird [FB\\_LON\\_KL6401\(\) \[](#page-67-0) $\triangleright$  [68\]](#page-67-0) mit den Sende-/Empfangsbausteinen verbunden (siehe [ST\\_LON\\_Communication \[](#page-561-0)[}](#page-561-0) [562\]](#page-561-0)).

# **7.2.245 FB\_SEND\_058\_SNVT\_ppm\_f**

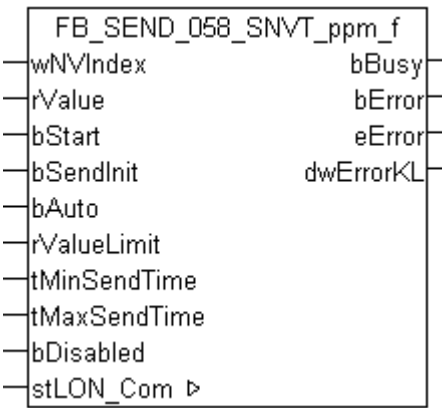

Dieser Baustein sendet folgende LON Ausgangsvariable (nvo):

**SNVT Name:** SNVT\_ppm\_f.

**SNVT Nummer:** 058.

**Beschreibung:** Konzentration (ppm).

#### **VAR\_INPUT**

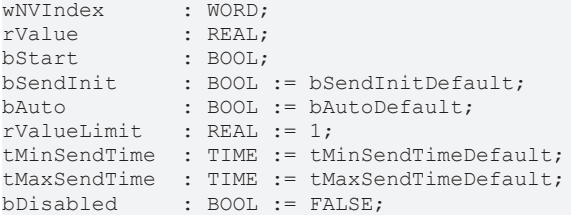

**wNVIndex:** Eindeutiger Index. Dieser wird für das Binding der LON Knoten benötigt. Pro LON Klemme sind maximal 62 SNVT's erlaubt. Werte von 0 bis 61 möglich.

**rValue:** Min: 0 / Max: 3.40E+38.

**bStart:** Eine positive Flanke startet das Senden (unabhängig von *bAuto*).

**bSendInit:** Sendet beim Neustart der SPS automatisch 1-mal die Werte.

**bAuto:** Anwahl des [automatischen Senden \[](#page-611-0)[}](#page-611-0) [612\]](#page-611-0), wenn sich ein Wert ändert oder wenn die Zeit *tMaxSendTime* abgelaufen ist (pollen).

**rValueLimit:** Parameter für das [automatische Senden \[](#page-611-0)[}](#page-611-0) [612\]](#page-611-0). Der Wert wird nur gesendet, wenn die Änderung seit der letzten Übertragung größer als dieser Parameter ist. Wenn dieser Wert 0 ist, wird nach jeder Wertänderung gesendet. Bei Enums und Strukturen ist dieser Wert nicht vorhanden. Dort wird nach jeder Wertänderung gesendet.

tMinSendTime: Parameter für das [automatische Senden \[](#page-611-0)▶ [612\]](#page-611-0). Ein neuer Wert wird frühestens nach Ablauf dieser Zeit gesendet. Somit wird ein ständiges Senden verhindert.

**tMaxSendTime:** Parameter für das [automatische Senden \[](#page-611-0)[}](#page-611-0) [612\]](#page-611-0). Der Wert wird spätestens nach Ablauf dieser Zeit gesendet, auch wenn die mindest Wertänderung (*rValueLimit*) nicht erreicht wurde (pollen). Der Wert 0 deaktiviert diese Funktion

**bDisabled:** TRUE = Abwahl des Bausteins.

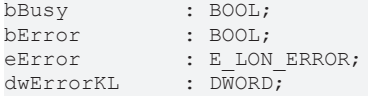
**bBusy:** Der Ausgang ist TRUE solange das Senden der Werte läuft.

**bError:** Der Ausgang wird TRUE sobald ein Fehler auftritt. Dieser Fehler wird über die Variable *eError* beschrieben.

**eError:** Der Ausgang gibt im Fehlerfall einen Fehlercode aus (siehe [E\\_LON\\_ERROR \[](#page-466-0)[}](#page-466-0) [467\]](#page-466-0)). Gleichzeitig wird *bError* TRUE.

**dwErrorKL:** [Fehlerkennung \[](#page-612-0)[}](#page-612-0) [613\]](#page-612-0) des Bausteins [FB\\_LON\\_KL6401\(\) \[](#page-67-0)[}](#page-67-0) [68\]](#page-67-0). Die Variable *eError* hat in diesem Fall den Wert "eKL6401\_Error". Gleichzeitig wird *bError* TRUE.

### **VAR\_IN\_OUT**

stLON\_Com : ST\_LON\_Communication;

**stLON\_Com:** Über diese Struktur wird [FB\\_LON\\_KL6401\(\) \[](#page-67-0)▶ [68\]](#page-67-0) mit den Sende-/Empfangsbausteinen verbunden (siehe [ST\\_LON\\_Communication \[](#page-561-0) $\blacktriangleright$  [562\]](#page-561-0)).

## **7.2.246 FB\_SEND\_059\_SNVT\_press\_f**

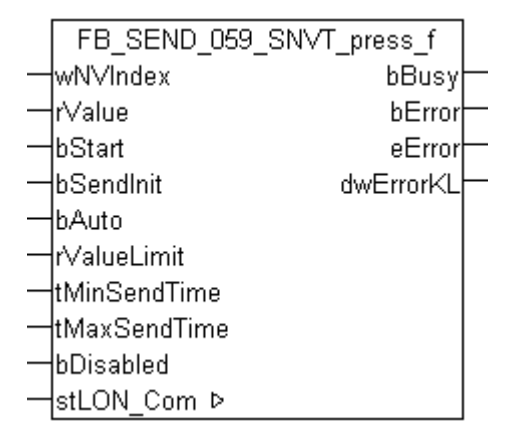

Dieser Baustein sendet folgende LON Ausgangsvariable (nvo):

**SNVT Name:** SNVT\_press\_f.

#### **SNVT Nummer:** 059.

**Beschreibung:** Druck (Überdruck) (Pascal).

### **VAR\_INPUT**

```
wNVIndex : WORD;
rValue        : REAL;
-------<br>bStart : BOOL;<br>bSendInit : BOOL := bSendInitDefault;
bSendInit : BOOL := bSendInitDefault;
bAuto : BOOL := bAutoDefault;
rValueLimit : REAL := 1;
tMinSendTime  : TIME := tMinSendTimeDefault;
tMaxSendTime  : TIME := tMaxSendTimeDefault;
bDisabled : BOOL := FALSE;
```
**wNVIndex:** Eindeutiger Index. Dieser wird für das Binding der LON Knoten benötigt. Pro LON Klemme sind maximal 62 SNVT's erlaubt. Werte von 0 bis 61 möglich.

**rValue:** Min: -3.40E+38 / Max: 3.40E+38.

**bStart:** Eine positive Flanke startet das Senden (unabhängig von *bAuto*).

**bSendInit:** Sendet beim Neustart der SPS automatisch 1-mal die Werte.

**bAuto:** Anwahl des [automatischen Senden \[](#page-611-0) $\blacktriangleright$  [612\]](#page-611-0), wenn sich ein Wert ändert oder wenn die Zeit *tMaxSendTime* abgelaufen ist (pollen).

**rValueLimit:** Parameter für das [automatische Senden \[](#page-611-0)[}](#page-611-0) [612\]](#page-611-0). Der Wert wird nur gesendet, wenn die Änderung seit der letzten Übertragung größer als dieser Parameter ist. Wenn dieser Wert 0 ist, wird nach jeder Wertänderung gesendet. Bei Enums und Strukturen ist dieser Wert nicht vorhanden. Dort wird nach jeder Wertänderung gesendet.

**tMinSendTime:** Parameter für das [automatische Senden \[](#page-611-0)[}](#page-611-0) [612\]](#page-611-0). Ein neuer Wert wird frühestens nach Ablauf dieser Zeit gesendet. Somit wird ein ständiges Senden verhindert.

**tMaxSendTime:** Parameter für das [automatische Senden \[](#page-611-0)[}](#page-611-0) [612\]](#page-611-0). Der Wert wird spätestens nach Ablauf dieser Zeit gesendet, auch wenn die mindest Wertänderung (*rValueLimit*) nicht erreicht wurde (pollen). Der Wert 0 deaktiviert diese Funktion.

**bDisabled:** TRUE = Abwahl des Bausteins.

## **VAR\_OUTPUT**

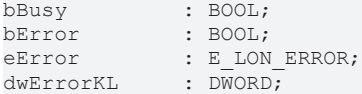

**bBusy:** Der Ausgang ist TRUE solange das Senden der Werte läuft.

**bError:** Der Ausgang wird TRUE sobald ein Fehler auftritt. Dieser Fehler wird über die Variable *eError* beschrieben.

**eError:** Der Ausgang gibt im Fehlerfall einen Fehlercode aus (siehe [E\\_LON\\_ERROR \[](#page-466-0)[}](#page-466-0) [467\]](#page-466-0)). Gleichzeitig wird *bError* TRUE.

**dwErrorKL:** [Fehlerkennung \[](#page-612-0)[}](#page-612-0) [613\]](#page-612-0) des Bausteins [FB\\_LON\\_KL6401\(\) \[](#page-67-0)[}](#page-67-0) [68\]](#page-67-0). Die Variable *eError* hat in diesem Fall den Wert "eKL6401\_Error". Gleichzeitig wird *bError* TRUE.

## **VAR\_IN\_OUT**

stLON Com : ST LON Communication;

stLON\_Com: Über diese Struktur wird [FB\\_LON\\_KL6401\(\) \[](#page-67-0)▶ [68\]](#page-67-0) mit den Sende-/Empfangsbausteinen verbunden (siehe [ST\\_LON\\_Communication \[](#page-561-0) $\blacktriangleright$  [562\]](#page-561-0)).

## **7.2.247 FB\_SEND\_060\_SNVT\_res\_f**

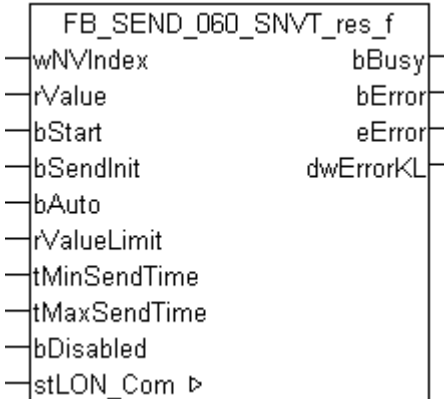

Dieser Baustein sendet folgende LON Ausgangsvariable (nvo):

**SNVT Name:** SNVT\_res\_f.

**SNVT Nummer:** 060.

**Beschreibung:** Elektrischer Widerstand (Ohm).

## **VAR\_INPUT**

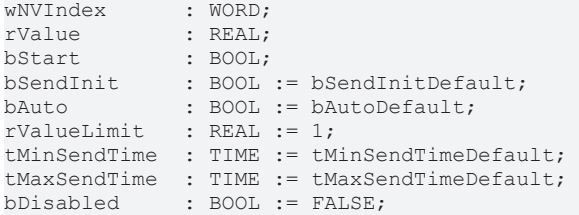

**wNVIndex:** Eindeutiger Index. Dieser wird für das Binding der LON Knoten benötigt. Pro LON Klemme sind maximal 62 SNVT's erlaubt. Werte von 0 bis 61 möglich.

**rValue:** Min: 0 / Max: 3.40E+38.

**bStart:** Eine positive Flanke startet das Senden (unabhängig von *bAuto*).

**bSendInit:** Sendet beim Neustart der SPS automatisch 1-mal die Werte.

**bAuto:** Anwahl des [automatischen Senden \[](#page-611-0)[}](#page-611-0) [612\]](#page-611-0), wenn sich ein Wert ändert oder wenn die Zeit *tMaxSendTime* abgelaufen ist (pollen).

**rValueLimit:** Parameter für das [automatische Senden \[](#page-611-0)[}](#page-611-0) [612\]](#page-611-0). Der Wert wird nur gesendet, wenn die Änderung seit der letzten Übertragung größer als dieser Parameter ist. Wenn dieser Wert 0 ist, wird nach jeder Wertänderung gesendet. Bei Enums und Strukturen ist dieser Wert nicht vorhanden. Dort wird nach jeder Wertänderung gesendet.

**tMinSendTime:** Parameter für das [automatische Senden \[](#page-611-0)[}](#page-611-0) [612\]](#page-611-0). Ein neuer Wert wird frühestens nach Ablauf dieser Zeit gesendet. Somit wird ein ständiges Senden verhindert.

**tMaxSendTime:** Parameter für das [automatische Senden \[](#page-611-0)[}](#page-611-0) [612\]](#page-611-0). Der Wert wird spätestens nach Ablauf dieser Zeit gesendet, auch wenn die mindest Wertänderung (*rValueLimit*) nicht erreicht wurde (pollen). Der Wert 0 deaktiviert diese Funktion.

**bDisabled:** TRUE = Abwahl des Bausteins.

### **VAR\_OUTPUT**

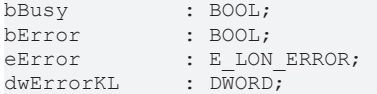

**bBusy:** Der Ausgang ist TRUE solange das Senden der Werte läuft.

**bError:** Der Ausgang wird TRUE sobald ein Fehler auftritt. Dieser Fehler wird über die Variable *eError* beschrieben.

**eError:** Der Ausgang gibt im Fehlerfall einen Fehlercode aus (siehe [E\\_LON\\_ERROR \[](#page-466-0)[}](#page-466-0) [467\]](#page-466-0)). Gleichzeitig wird *bError* TRUE.

**dwErrorKL:** [Fehlerkennung \[](#page-612-0)[}](#page-612-0) [613\]](#page-612-0) des Bausteins [FB\\_LON\\_KL6401\(\) \[](#page-67-0)[}](#page-67-0) [68\]](#page-67-0). Die Variable *eError* hat in diesem Fall den Wert "eKL6401\_Error". Gleichzeitig wird *bError* TRUE.

## **VAR\_IN\_OUT**

stLON Com : ST\_LON\_Communication;

stLON\_Com: Über diese Struktur wird [FB\\_LON\\_KL6401\(\) \[](#page-67-0) $\triangleright$  [68\]](#page-67-0) mit den Sende-/Empfangsbausteinen verbunden (siehe [ST\\_LON\\_Communication \[](#page-561-0)[}](#page-561-0) [562\]](#page-561-0)).

# **7.2.248 FB\_SEND\_061\_SNVT\_sound\_db\_f**

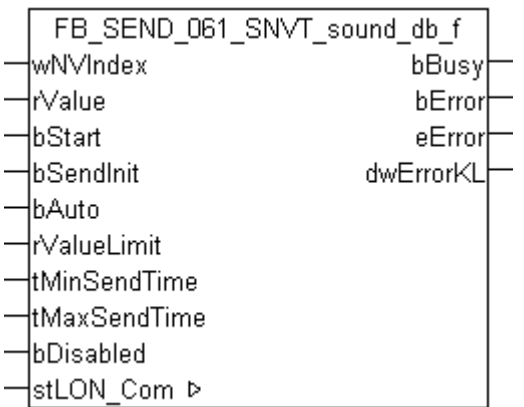

Dieser Baustein sendet folgende LON Ausgangsvariable (nvo):

**SNVT Name:** SNVT\_sound\_db\_f.

**SNVT Nummer:** 061.

**Beschreibung:** Schalldruckpegel (dBspl).

## **VAR\_INPUT**

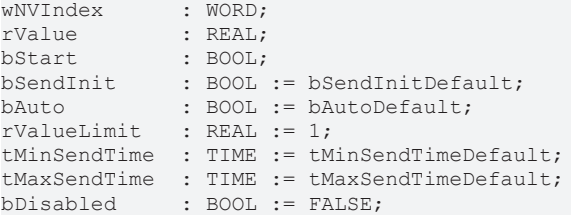

**wNVIndex:** Eindeutiger Index. Dieser wird für das Binding der LON Knoten benötigt. Pro LON Klemme sind maximal 62 SNVT's erlaubt. Werte von 0 bis 61 möglich.

**rValue:** Min: -3.40E+38 / Max: 3.40E+38.

**bStart:** Eine positive Flanke startet das Senden (unabhängig von *bAuto*).

**bSendInit:** Sendet beim Neustart der SPS automatisch 1-mal die Werte.

**bAuto:** Anwahl des [automatischen Senden \[](#page-611-0)[}](#page-611-0) [612\]](#page-611-0), wenn sich ein Wert ändert oder wenn die Zeit *tMaxSendTime* abgelaufen ist (pollen).

**rValueLimit:** Parameter für das [automatische Senden \[](#page-611-0)[}](#page-611-0) [612\]](#page-611-0). Der Wert wird nur gesendet, wenn die Änderung seit der letzten Übertragung größer als dieser Parameter ist. Wenn dieser Wert 0 ist, wird nach jeder Wertänderung gesendet. Bei Enums und Strukturen ist dieser Wert nicht vorhanden. Dort wird nach jeder Wertänderung gesendet.

tMinSendTime: Parameter für das [automatische Senden \[](#page-611-0)▶ [612\]](#page-611-0). Ein neuer Wert wird frühestens nach Ablauf dieser Zeit gesendet. Somit wird ein ständiges Senden verhindert.

**tMaxSendTime:** Parameter für das [automatische Senden \[](#page-611-0)[}](#page-611-0) [612\]](#page-611-0). Der Wert wird spätestens nach Ablauf dieser Zeit gesendet, auch wenn die mindest Wertänderung (*rValueLimit*) nicht erreicht wurde (pollen). Der Wert 0 deaktiviert diese Funktion

**bDisabled:** TRUE = Abwahl des Bausteins.

## **VAR\_OUTPUT**

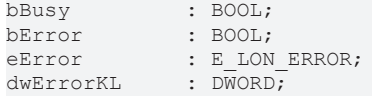

**bBusy:** Der Ausgang ist TRUE solange das Senden der Werte läuft.

**bError:** Der Ausgang wird TRUE sobald ein Fehler auftritt. Dieser Fehler wird über die Variable *eError* beschrieben.

**eError:** Der Ausgang gibt im Fehlerfall einen Fehlercode aus (siehe [E\\_LON\\_ERROR \[](#page-466-0)[}](#page-466-0) [467\]](#page-466-0)). Gleichzeitig wird *bError* TRUE.

**dwErrorKL:** [Fehlerkennung \[](#page-612-0)[}](#page-612-0) [613\]](#page-612-0) des Bausteins [FB\\_LON\\_KL6401\(\) \[](#page-67-0)[}](#page-67-0) [68\]](#page-67-0). Die Variable *eError* hat in diesem Fall den Wert "eKL6401\_Error". Gleichzeitig wird *bError* TRUE.

### **VAR\_IN\_OUT**

stLON\_Com : ST\_LON\_Communication;

**stLON\_Com:** Über diese Struktur wird [FB\\_LON\\_KL6401\(\) \[](#page-67-0)▶ [68\]](#page-67-0) mit den Sende-/Empfangsbausteinen verbunden (siehe [ST\\_LON\\_Communication \[](#page-561-0) $\triangleright$  [562\]](#page-561-0)).

## **7.2.249 FB\_SEND\_062\_SNVT\_speed\_f**

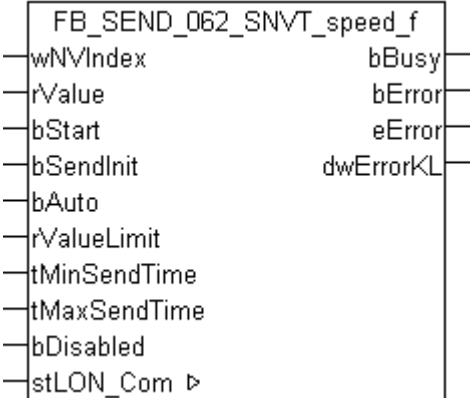

Dieser Baustein sendet folgende LON Ausgangsvariable (nvo):

**SNVT Name:** SNVT\_speed\_f.

### **SNVT Nummer:** 062.

**Beschreibung:** Lineare Geschwindigkeit (Meter / Sekunde).

### **VAR\_INPUT**

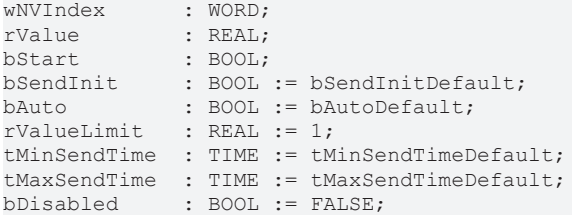

**wNVIndex:** Eindeutiger Index. Dieser wird für das Binding der LON Knoten benötigt. Pro LON Klemme sind maximal 62 SNVT's erlaubt. Werte von 0 bis 61 möglich.

**rValue:** Min: -3.40E+38 / Max: 3.40E+38.

**bStart:** Eine positive Flanke startet das Senden (unabhängig von *bAuto*).

**bSendInit:** Sendet beim Neustart der SPS automatisch 1-mal die Werte.

**bAuto:** Anwahl des [automatischen Senden \[](#page-611-0) $\triangleright$  [612\]](#page-611-0), wenn sich ein Wert ändert oder wenn die Zeit *tMaxSendTime* abgelaufen ist (pollen).

**rValueLimit:** Parameter für das [automatische Senden \[](#page-611-0)[}](#page-611-0) [612\]](#page-611-0). Der Wert wird nur gesendet, wenn die Änderung seit der letzten Übertragung größer als dieser Parameter ist. Wenn dieser Wert 0 ist, wird nach jeder Wertänderung gesendet. Bei Enums und Strukturen ist dieser Wert nicht vorhanden. Dort wird nach jeder Wertänderung gesendet.

**tMinSendTime:** Parameter für das [automatische Senden \[](#page-611-0)[}](#page-611-0) [612\]](#page-611-0). Ein neuer Wert wird frühestens nach Ablauf dieser Zeit gesendet. Somit wird ein ständiges Senden verhindert.

**tMaxSendTime:** Parameter für das [automatische Senden \[](#page-611-0)[}](#page-611-0) [612\]](#page-611-0). Der Wert wird spätestens nach Ablauf dieser Zeit gesendet, auch wenn die mindest Wertänderung (*rValueLimit*) nicht erreicht wurde (pollen). Der Wert 0 deaktiviert diese Funktion.

**bDisabled:** TRUE = Abwahl des Bausteins.

## **VAR\_OUTPUT**

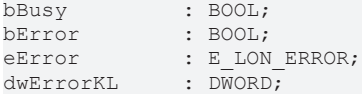

**bBusy:** Der Ausgang ist TRUE solange das Senden der Werte läuft.

**bError:** Der Ausgang wird TRUE sobald ein Fehler auftritt. Dieser Fehler wird über die Variable *eError* beschrieben.

**eError:** Der Ausgang gibt im Fehlerfall einen Fehlercode aus (siehe [E\\_LON\\_ERROR \[](#page-466-0)[}](#page-466-0) [467\]](#page-466-0)). Gleichzeitig wird *bError* TRUE.

**dwErrorKL:** [Fehlerkennung \[](#page-612-0)[}](#page-612-0) [613\]](#page-612-0) des Bausteins [FB\\_LON\\_KL6401\(\) \[](#page-67-0)[}](#page-67-0) [68\]](#page-67-0). Die Variable *eError* hat in diesem Fall den Wert "eKL6401\_Error". Gleichzeitig wird *bError* TRUE.

## **VAR\_IN\_OUT**

stLON Com : ST LON Communication;

stLON\_Com: Über diese Struktur wird [FB\\_LON\\_KL6401\(\) \[](#page-67-0) $\triangleright$  [68\]](#page-67-0) mit den Sende-/Empfangsbausteinen verbunden (siehe [ST\\_LON\\_Communication \[](#page-561-0) $\blacktriangleright$  [562\]](#page-561-0)).

## **7.2.250 FB\_SEND\_063\_SNVT\_temp\_f**

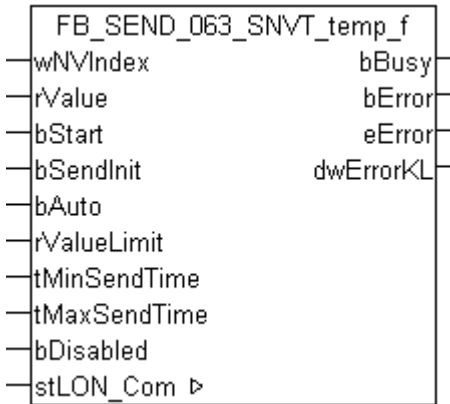

Dieser Baustein sendet folgende LON Ausgangsvariable (nvo):

**SNVT Name:** SNVT\_temp\_f.

**SNVT Nummer:** 063.

**Beschreibung:** Temperatur (Grad Celsius).

## **VAR\_INPUT**

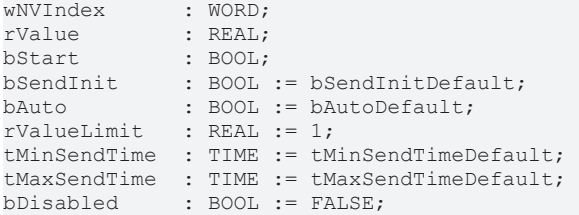

**wNVIndex:** Eindeutiger Index. Dieser wird für das Binding der LON Knoten benötigt. Pro LON Klemme sind maximal 62 SNVT's erlaubt. Werte von 0 bis 61 möglich.

**rValue:** Min: -273,17 / Max: 3.40E+38.

**bStart:** Eine positive Flanke startet das Senden (unabhängig von *bAuto*).

**bSendInit:** Sendet beim Neustart der SPS automatisch 1-mal die Werte.

**bAuto:** Anwahl des [automatischen Senden \[](#page-611-0)[}](#page-611-0) [612\]](#page-611-0), wenn sich ein Wert ändert oder wenn die Zeit *tMaxSendTime* abgelaufen ist (pollen).

**rValueLimit:** Parameter für das [automatische Senden \[](#page-611-0)[}](#page-611-0) [612\]](#page-611-0). Der Wert wird nur gesendet, wenn die Änderung seit der letzten Übertragung größer als dieser Parameter ist. Wenn dieser Wert 0 ist, wird nach jeder Wertänderung gesendet. Bei Enums und Strukturen ist dieser Wert nicht vorhanden. Dort wird nach jeder Wertänderung gesendet.

**tMinSendTime:** Parameter für das [automatische Senden \[](#page-611-0)[}](#page-611-0) [612\]](#page-611-0). Ein neuer Wert wird frühestens nach Ablauf dieser Zeit gesendet. Somit wird ein ständiges Senden verhindert.

**tMaxSendTime:** Parameter für das [automatische Senden \[](#page-611-0)[}](#page-611-0) [612\]](#page-611-0). Der Wert wird spätestens nach Ablauf dieser Zeit gesendet, auch wenn die mindest Wertänderung (*rValueLimit*) nicht erreicht wurde (pollen). Der Wert 0 deaktiviert diese Funktion.

**bDisabled:** TRUE = Abwahl des Bausteins.

### **VAR\_OUTPUT**

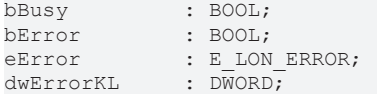

**bBusy:** Der Ausgang ist TRUE solange das Senden der Werte läuft.

**bError:** Der Ausgang wird TRUE sobald ein Fehler auftritt. Dieser Fehler wird über die Variable *eError* beschrieben.

**eError:** Der Ausgang gibt im Fehlerfall einen Fehlercode aus (siehe [E\\_LON\\_ERROR \[](#page-466-0)[}](#page-466-0) [467\]](#page-466-0)). Gleichzeitig wird *bError* TRUE.

**dwErrorKL:** [Fehlerkennung \[](#page-612-0)[}](#page-612-0) [613\]](#page-612-0) des Bausteins [FB\\_LON\\_KL6401\(\) \[](#page-67-0)[}](#page-67-0) [68\]](#page-67-0). Die Variable *eError* hat in diesem Fall den Wert "eKL6401\_Error". Gleichzeitig wird *bError* TRUE.

## **VAR\_IN\_OUT**

stLON Com : ST\_LON\_Communication;

stLON\_Com: Über diese Struktur wird [FB\\_LON\\_KL6401\(\) \[](#page-67-0) $\triangleright$  [68\]](#page-67-0) mit den Sende-/Empfangsbausteinen verbunden (siehe [ST\\_LON\\_Communication \[](#page-561-0)[}](#page-561-0) [562\]](#page-561-0)).

# **7.2.251 FB\_SEND\_064\_SNVT\_time\_f**

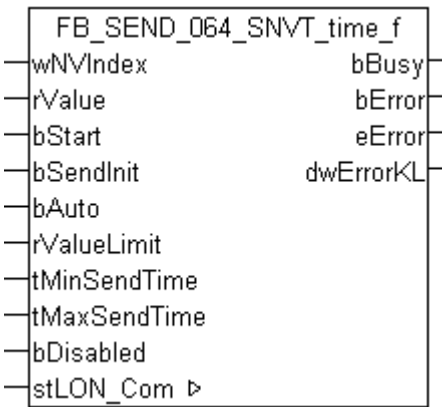

Dieser Baustein sendet folgende LON Ausgangsvariable (nvo):

**SNVT Name:** SNVT time f.

**SNVT Nummer:** 064.

**Beschreibung:** Abgelaufene Zeit (Sekunden).

### **VAR\_INPUT**

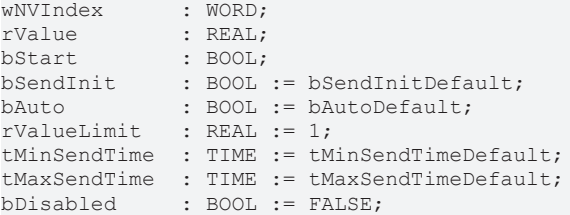

**wNVIndex:** Eindeutiger Index. Dieser wird für das Binding der LON Knoten benötigt. Pro LON Klemme sind maximal 62 SNVT's erlaubt. Werte von 0 bis 61 möglich.

**rValue:** Min: 0 / Max: 3.40E+38.

**bStart:** Eine positive Flanke startet das Senden (unabhängig von *bAuto*).

**bSendInit:** Sendet beim Neustart der SPS automatisch 1-mal die Werte.

**bAuto:** Anwahl des [automatischen Senden \[](#page-611-0)[}](#page-611-0) [612\]](#page-611-0), wenn sich ein Wert ändert oder wenn die Zeit *tMaxSendTime* abgelaufen ist (pollen).

**rValueLimit:** Parameter für das [automatische Senden \[](#page-611-0)[}](#page-611-0) [612\]](#page-611-0). Der Wert wird nur gesendet, wenn die Änderung seit der letzten Übertragung größer als dieser Parameter ist. Wenn dieser Wert 0 ist, wird nach jeder Wertänderung gesendet. Bei Enums und Strukturen ist dieser Wert nicht vorhanden. Dort wird nach jeder Wertänderung gesendet.

tMinSendTime: Parameter für das [automatische Senden \[](#page-611-0)▶ [612\]](#page-611-0). Ein neuer Wert wird frühestens nach Ablauf dieser Zeit gesendet. Somit wird ein ständiges Senden verhindert.

**tMaxSendTime:** Parameter für das [automatische Senden \[](#page-611-0)[}](#page-611-0) [612\]](#page-611-0). Der Wert wird spätestens nach Ablauf dieser Zeit gesendet, auch wenn die mindest Wertänderung (*rValueLimit*) nicht erreicht wurde (pollen). Der Wert 0 deaktiviert diese Funktion.

**bDisabled:** TRUE = Abwahl des Bausteins.

### **VAR\_OUTPUT**

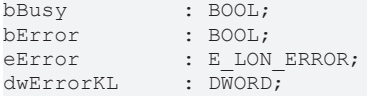

**bBusy:** Der Ausgang ist TRUE solange das Senden der Werte läuft.

**bError:** Der Ausgang wird TRUE sobald ein Fehler auftritt. Dieser Fehler wird über die Variable *eError* beschrieben.

**eError:** Der Ausgang gibt im Fehlerfall einen Fehlercode aus (siehe [E\\_LON\\_ERROR \[](#page-466-0)[}](#page-466-0) [467\]](#page-466-0)). Gleichzeitig wird *bError* TRUE.

**dwErrorKL:** [Fehlerkennung \[](#page-612-0)[}](#page-612-0) [613\]](#page-612-0) des Bausteins [FB\\_LON\\_KL6401\(\) \[](#page-67-0)[}](#page-67-0) [68\]](#page-67-0). Die Variable *eError* hat in diesem Fall den Wert "eKL6401\_Error". Gleichzeitig wird *bError* TRUE.

## **VAR\_IN\_OUT**

stLON\_Com : ST\_LON\_Communication;

**stLON\_Com:** Über diese Struktur wird [FB\\_LON\\_KL6401\(\) \[](#page-67-0)▶ [68\]](#page-67-0) mit den Sende-/Empfangsbausteinen verbunden (siehe [ST\\_LON\\_Communication \[](#page-561-0) $\triangleright$  [562\]](#page-561-0)).

## **7.2.252 FB\_SEND\_065\_SNVT\_vol\_f**

FB SEND 065 SNVT vol f lwN∨Index∶ bBusy ŀrValue bError lbStart. eError lbSendInit. dwErrorKL -lbAuto ∤rValueLimit htMinSendTime! łtMaxSendTime bDisabled lstLON Com ⊳

Dieser Baustein sendet folgende LON Ausgangsvariable (nvo):

**SNVT Name:** SNVT\_vol\_f.

**SNVT Nummer:** 065.

**Beschreibung:** Volumen (Liter).

### **VAR\_INPUT**

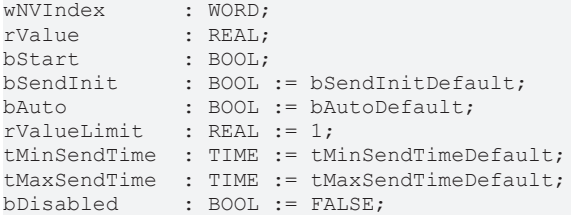

**wNVIndex:** Eindeutiger Index. Dieser wird für das Binding der LON Knoten benötigt. Pro LON Klemme sind maximal 62 SNVT's erlaubt. Werte von 0 bis 61 möglich.

**rValue:** Min: 0 / Max: 3.40E+38.

**bStart:** Eine positive Flanke startet das Senden (unabhängig von *bAuto*).

**bSendInit:** Sendet beim Neustart der SPS automatisch 1-mal die Werte.

**bAuto:** Anwahl des [automatischen Senden \[](#page-611-0) $\triangleright$  [612\]](#page-611-0), wenn sich ein Wert ändert oder wenn die Zeit *tMaxSendTime* abgelaufen ist (pollen).

**rValueLimit:** Parameter für das [automatische Senden \[](#page-611-0)[}](#page-611-0) [612\]](#page-611-0). Der Wert wird nur gesendet, wenn die Änderung seit der letzten Übertragung größer als dieser Parameter ist. Wenn dieser Wert 0 ist, wird nach jeder Wertänderung gesendet. Bei Enums und Strukturen ist dieser Wert nicht vorhanden. Dort wird nach jeder Wertänderung gesendet.

**tMinSendTime:** Parameter für das [automatische Senden \[](#page-611-0)[}](#page-611-0) [612\]](#page-611-0). Ein neuer Wert wird frühestens nach Ablauf dieser Zeit gesendet. Somit wird ein ständiges Senden verhindert.

**tMaxSendTime:** Parameter für das [automatische Senden \[](#page-611-0)[}](#page-611-0) [612\]](#page-611-0). Der Wert wird spätestens nach Ablauf dieser Zeit gesendet, auch wenn die mindest Wertänderung (*rValueLimit*) nicht erreicht wurde (pollen). Der Wert 0 deaktiviert diese Funktion.

**bDisabled:** TRUE = Abwahl des Bausteins.

## **VAR\_OUTPUT**

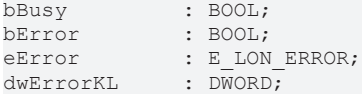

**bBusy:** Der Ausgang ist TRUE solange das Senden der Werte läuft.

**bError:** Der Ausgang wird TRUE sobald ein Fehler auftritt. Dieser Fehler wird über die Variable *eError* beschrieben.

**eError:** Der Ausgang gibt im Fehlerfall einen Fehlercode aus (siehe [E\\_LON\\_ERROR \[](#page-466-0)[}](#page-466-0) [467\]](#page-466-0)). Gleichzeitig wird *bError* TRUE.

**dwErrorKL:** [Fehlerkennung \[](#page-612-0)[}](#page-612-0) [613\]](#page-612-0) des Bausteins [FB\\_LON\\_KL6401\(\) \[](#page-67-0)[}](#page-67-0) [68\]](#page-67-0). Die Variable *eError* hat in diesem Fall den Wert "eKL6401\_Error". Gleichzeitig wird *bError* TRUE.

## **VAR\_IN\_OUT**

stLON Com : ST LON Communication;

stLON\_Com: Über diese Struktur wird [FB\\_LON\\_KL6401\(\) \[](#page-67-0)▶ [68\]](#page-67-0) mit den Sende-/Empfangsbausteinen verbunden (siehe [ST\\_LON\\_Communication \[](#page-561-0) $\blacktriangleright$  [562\]](#page-561-0)).

## **7.2.253 FB\_SEND\_066\_SNVT\_volt\_f**

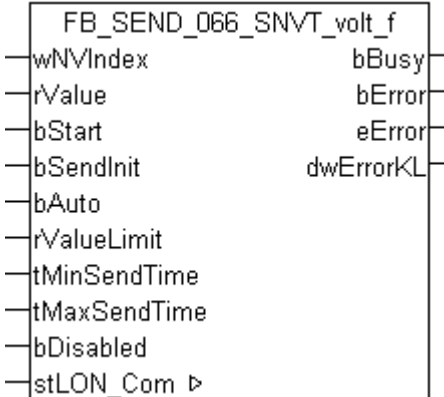

Dieser Baustein sendet folgende LON Ausgangsvariable (nvo):

**SNVT Name:** SNVT\_volt\_f.

**SNVT Nummer:** 066.

**Beschreibung:** Elektrische Spannung (Volt).

## **VAR\_INPUT**

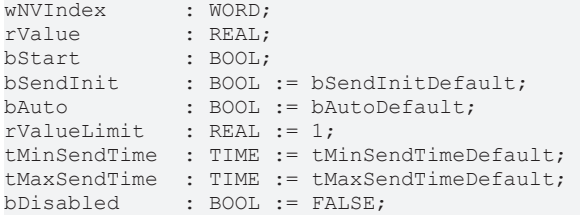

**wNVIndex:** Eindeutiger Index. Dieser wird für das Binding der LON Knoten benötigt. Pro LON Klemme sind maximal 62 SNVT's erlaubt. Werte von 0 bis 61 möglich.

**rValue:** Min: -3.40E+38 / Max: 3.40E+38.

**bStart:** Eine positive Flanke startet das Senden (unabhängig von *bAuto*).

**bSendInit:** Sendet beim Neustart der SPS automatisch 1-mal die Werte.

**bAuto:** Anwahl des [automatischen Senden \[](#page-611-0)[}](#page-611-0) [612\]](#page-611-0), wenn sich ein Wert ändert oder wenn die Zeit *tMaxSendTime* abgelaufen ist (pollen).

**rValueLimit:** Parameter für das [automatische Senden \[](#page-611-0)[}](#page-611-0) [612\]](#page-611-0). Der Wert wird nur gesendet, wenn die Änderung seit der letzten Übertragung größer als dieser Parameter ist. Wenn dieser Wert 0 ist, wird nach jeder Wertänderung gesendet. Bei Enums und Strukturen ist dieser Wert nicht vorhanden. Dort wird nach jeder Wertänderung gesendet.

**tMinSendTime:** Parameter für das [automatische Senden \[](#page-611-0)[}](#page-611-0) [612\]](#page-611-0). Ein neuer Wert wird frühestens nach Ablauf dieser Zeit gesendet. Somit wird ein ständiges Senden verhindert.

**tMaxSendTime:** Parameter für das [automatische Senden \[](#page-611-0)[}](#page-611-0) [612\]](#page-611-0). Der Wert wird spätestens nach Ablauf dieser Zeit gesendet, auch wenn die mindest Wertänderung (*rValueLimit*) nicht erreicht wurde (pollen). Der Wert 0 deaktiviert diese Funktion.

**bDisabled:** TRUE = Abwahl des Bausteins.

## **VAR\_OUTPUT**

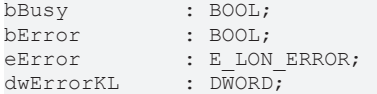

**bBusy:** Der Ausgang ist TRUE solange das Senden der Werte läuft.

**bError:** Der Ausgang wird TRUE sobald ein Fehler auftritt. Dieser Fehler wird über die Variable *eError* beschrieben.

**eError:** Der Ausgang gibt im Fehlerfall einen Fehlercode aus (siehe [E\\_LON\\_ERROR \[](#page-466-0)[}](#page-466-0) [467\]](#page-466-0)). Gleichzeitig wird *bError* TRUE.

**dwErrorKL:** [Fehlerkennung \[](#page-612-0)[}](#page-612-0) [613\]](#page-612-0) des Bausteins [FB\\_LON\\_KL6401\(\) \[](#page-67-0)[}](#page-67-0) [68\]](#page-67-0). Die Variable *eError* hat in diesem Fall den Wert "eKL6401\_Error". Gleichzeitig wird *bError* TRUE.

## **VAR\_IN\_OUT**

stLON Com : ST\_LON\_Communication;

stLON\_Com: Über diese Struktur wird [FB\\_LON\\_KL6401\(\) \[](#page-67-0) $\triangleright$  [68\]](#page-67-0) mit den Sende-/Empfangsbausteinen verbunden (siehe [ST\\_LON\\_Communication \[](#page-561-0)[}](#page-561-0) [562\]](#page-561-0)).

# **7.2.254 FB\_SEND\_067\_SNVT\_btu\_f**

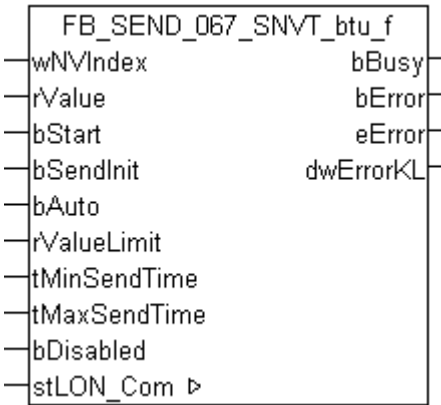

Dieser Baustein sendet folgende LON Ausgangsvariable (nvo):

**SNVT Name:** SNVT\_btu\_f.

**SNVT Nummer:** 067.

**Beschreibung:** Thermische Energie (BTU).

### **VAR\_INPUT**

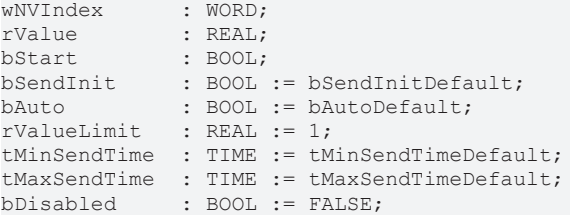

**wNVIndex:** Eindeutiger Index. Dieser wird für das Binding der LON Knoten benötigt. Pro LON Klemme sind maximal 62 SNVT's erlaubt. Werte von 0 bis 61 möglich.

**rValue:** Min: 0 / Max: 3.40E+38.

**bStart:** Eine positive Flanke startet das Senden (unabhängig von *bAuto*).

**bSendInit:** Sendet beim Neustart der SPS automatisch 1-mal die Werte.

**bAuto:** Anwahl des [automatischen Senden \[](#page-611-0)[}](#page-611-0) [612\]](#page-611-0), wenn sich ein Wert ändert oder wenn die Zeit *tMaxSendTime* abgelaufen ist (pollen).

**rValueLimit:** Parameter für das [automatische Senden \[](#page-611-0)[}](#page-611-0) [612\]](#page-611-0). Der Wert wird nur gesendet, wenn die Änderung seit der letzten Übertragung größer als dieser Parameter ist. Wenn dieser Wert 0 ist, wird nach jeder Wertänderung gesendet. Bei Enums und Strukturen ist dieser Wert nicht vorhanden. Dort wird nach jeder Wertänderung gesendet.

tMinSendTime: Parameter für das [automatische Senden \[](#page-611-0)▶ [612\]](#page-611-0). Ein neuer Wert wird frühestens nach Ablauf dieser Zeit gesendet. Somit wird ein ständiges Senden verhindert.

**tMaxSendTime:** Parameter für das [automatische Senden \[](#page-611-0)[}](#page-611-0) [612\]](#page-611-0). Der Wert wird spätestens nach Ablauf dieser Zeit gesendet, auch wenn die mindest Wertänderung (*rValueLimit*) nicht erreicht wurde (pollen). Der Wert 0 deaktiviert diese Funktion

**bDisabled:** TRUE = Abwahl des Bausteins.

### **VAR\_OUTPUT**

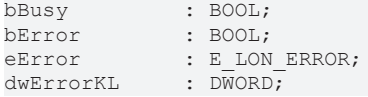

**bBusy:** Der Ausgang ist TRUE solange das Senden der Werte läuft.

**bError:** Der Ausgang wird TRUE sobald ein Fehler auftritt. Dieser Fehler wird über die Variable *eError* beschrieben.

**eError:** Der Ausgang gibt im Fehlerfall einen Fehlercode aus (siehe [E\\_LON\\_ERROR \[](#page-466-0)[}](#page-466-0) [467\]](#page-466-0)). Gleichzeitig wird *bError* TRUE.

**dwErrorKL:** [Fehlerkennung \[](#page-612-0)[}](#page-612-0) [613\]](#page-612-0) des Bausteins [FB\\_LON\\_KL6401\(\) \[](#page-67-0)[}](#page-67-0) [68\]](#page-67-0). Die Variable *eError* hat in diesem Fall den Wert "eKL6401\_Error". Gleichzeitig wird *bError* TRUE.

### **VAR\_IN\_OUT**

stLON\_Com : ST\_LON\_Communication;

**stLON\_Com:** Über diese Struktur wird [FB\\_LON\\_KL6401\(\) \[](#page-67-0)▶ [68\]](#page-67-0) mit den Sende-/Empfangsbausteinen verbunden (siehe [ST\\_LON\\_Communication \[](#page-561-0) $\blacktriangleright$  [562\]](#page-561-0)).

## **7.2.255 FB\_SEND\_068\_SNVT\_elec\_whr\_f**

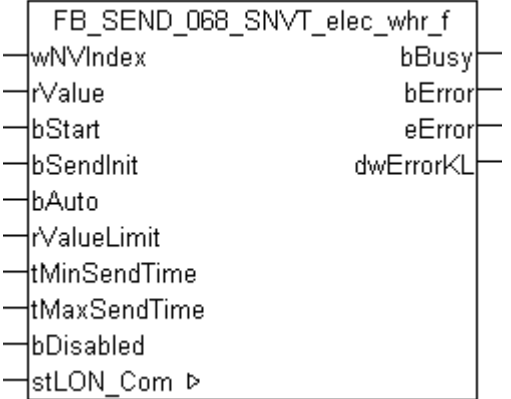

Dieser Baustein sendet folgende LON Ausgangsvariable (nvo):

**SNVT Name:** SNVT\_elec\_whr\_f.

### **SNVT Nummer:** 068.

**Beschreibung:** Elektrische Energie (Watt / Stunden).

### **VAR\_INPUT**

```
wNVIndex : WORD;
rValue : REAL;
-------<br>bStart : BOOL;<br>bSendInit : BOOL := bSendInitDefault;
bSendInit : BOOL := bSendInitDefault;
bAuto : BOOL := bAutoDefault;
rValueLimit : REAL := 1;
tMinSendTime  : TIME := tMinSendTimeDefault;
tMaxSendTime  : TIME := tMaxSendTimeDefault;
bDisabled : BOOL := FALSE;
```
**wNVIndex:** Eindeutiger Index. Dieser wird für das Binding der LON Knoten benötigt. Pro LON Klemme sind maximal 62 SNVT's erlaubt. Werte von 0 bis 61 möglich.

**rValue:** Min: 0 / Max: 3.40E+38.

**bStart:** Eine positive Flanke startet das Senden (unabhängig von *bAuto*).

**bSendInit:** Sendet beim Neustart der SPS automatisch 1-mal die Werte.

**bAuto:** Anwahl des [automatischen Senden \[](#page-611-0) $\triangleright$  [612\]](#page-611-0), wenn sich ein Wert ändert oder wenn die Zeit *tMaxSendTime* abgelaufen ist (pollen).

**rValueLimit:** Parameter für das [automatische Senden \[](#page-611-0)[}](#page-611-0) [612\]](#page-611-0). Der Wert wird nur gesendet, wenn die Änderung seit der letzten Übertragung größer als dieser Parameter ist. Wenn dieser Wert 0 ist, wird nach jeder Wertänderung gesendet. Bei Enums und Strukturen ist dieser Wert nicht vorhanden. Dort wird nach jeder Wertänderung gesendet.

**tMinSendTime:** Parameter für das [automatische Senden \[](#page-611-0)[}](#page-611-0) [612\]](#page-611-0). Ein neuer Wert wird frühestens nach Ablauf dieser Zeit gesendet. Somit wird ein ständiges Senden verhindert.

**tMaxSendTime:** Parameter für das [automatische Senden \[](#page-611-0)[}](#page-611-0) [612\]](#page-611-0). Der Wert wird spätestens nach Ablauf dieser Zeit gesendet, auch wenn die mindest Wertänderung (*rValueLimit*) nicht erreicht wurde (pollen). Der Wert 0 deaktiviert diese Funktion.

**bDisabled:** TRUE = Abwahl des Bausteins.

## **VAR\_OUTPUT**

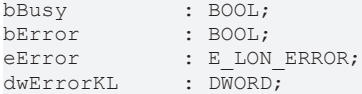

**bBusy:** Der Ausgang ist TRUE solange das Senden der Werte läuft.

**bError:** Der Ausgang wird TRUE sobald ein Fehler auftritt. Dieser Fehler wird über die Variable *eError* beschrieben.

**eError:** Der Ausgang gibt im Fehlerfall einen Fehlercode aus (siehe [E\\_LON\\_ERROR \[](#page-466-0)[}](#page-466-0) [467\]](#page-466-0)). Gleichzeitig wird *bError* TRUE.

**dwErrorKL:** [Fehlerkennung \[](#page-612-0)[}](#page-612-0) [613\]](#page-612-0) des Bausteins [FB\\_LON\\_KL6401\(\) \[](#page-67-0)[}](#page-67-0) [68\]](#page-67-0). Die Variable *eError* hat in diesem Fall den Wert "eKL6401\_Error". Gleichzeitig wird *bError* TRUE.

## **VAR\_IN\_OUT**

stLON Com : ST LON Communication;

stLON\_Com: Über diese Struktur wird [FB\\_LON\\_KL6401\(\) \[](#page-67-0) $\triangleright$  [68\]](#page-67-0) mit den Sende-/Empfangsbausteinen verbunden (siehe [ST\\_LON\\_Communication \[](#page-561-0) $\blacktriangleright$  [562\]](#page-561-0)).

## **7.2.256 FB\_SEND\_069\_SNVT\_config\_src**

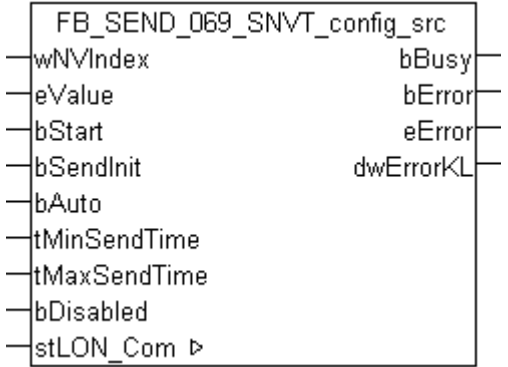

Dieser Baustein sendet folgende LON Ausgangsvariable (nvo):

**SNVT Name:** SNVT\_config\_src.

## **SNVT Nummer:** 069.

Beschreibung: Konfigurationseigenschaften (Name der Konfigurationsquelle (0=eigen, 1=fremd)).

## **VAR\_INPUT**

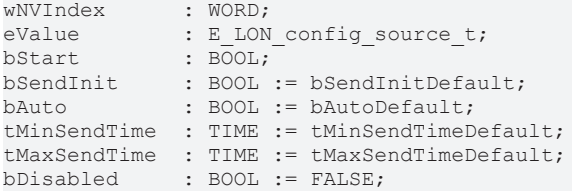

**wNVIndex:** Eindeutiger Index. Dieser wird für das Binding der LON Knoten benötigt. Pro LON Klemme sind maximal 62 SNVT's erlaubt. Werte von 0 bis 61 möglich.

**eValue:** Enum, der gesendet werden soll (siehe [E\\_LON\\_config\\_source\\_t \[](#page-498-0)[}](#page-498-0) [499\]](#page-498-0)).

**bStart:** Eine positive Flanke startet das Senden (unabhängig von *bAuto*).

**bSendInit:** Sendet beim Neustart der SPS automatisch 1-mal die Werte.

**bAuto:** Anwahl des [automatischen Senden \[](#page-611-0) $\blacktriangleright$  [612\]](#page-611-0), wenn sich ein Wert ändert oder wenn die Zeit *tMaxSendTime* abgelaufen ist (pollen).

tMinSendTime: Parameter für das [automatische Senden \[](#page-611-0)▶ [612\]](#page-611-0). Ein neuer Wert wird frühestens nach Ablauf dieser Zeit gesendet. Somit wird ein ständiges Senden verhindert.

**tMaxSendTime:** Parameter für das [automatische Senden \[](#page-611-0)[}](#page-611-0) [612\]](#page-611-0). Der Wert wird spätestens nach Ablauf dieser Zeit gesendet (pollen). Der Wert 0 deaktiviert diese Funktion.

**bDisabled:** TRUE = Abwahl des Bausteins.

### **VAR\_OUTPUT**

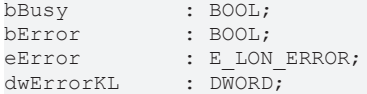

**bBusy:** Der Ausgang ist TRUE solange das Senden der Werte läuft.

**bError:** Der Ausgang wird TRUE sobald ein Fehler auftritt. Dieser Fehler wird über die Variable *eError* beschrieben.

**eError:** Der Ausgang gibt im Fehlerfall einen Fehlercode aus (siehe [E\\_LON\\_ERROR \[](#page-466-0)[}](#page-466-0) [467\]](#page-466-0)). Gleichzeitig wird *bError* TRUE.

**dwErrorKL:** [Fehlerkennung \[](#page-612-0)[}](#page-612-0) [613\]](#page-612-0) des Bausteins [FB\\_LON\\_KL6401\(\) \[](#page-67-0)[}](#page-67-0) [68\]](#page-67-0). Die Variable *eError* hat in diesem Fall den Wert "eKL6401\_Error". Gleichzeitig wird *bError* TRUE.

#### **VAR\_IN\_OUT**

stLON Com : ST LON Communication;

stLON\_Com: Über diese Struktur wird [FB\\_LON\\_KL6401\(\) \[](#page-67-0)▶ [68\]](#page-67-0) mit den Sende-/Empfangsbausteinen verbunden (siehe [ST\\_LON\\_Communication \[](#page-561-0) $\blacktriangleright$  [562\]](#page-561-0)).

# **7.2.257 FB\_SEND\_070\_SNVT\_color**

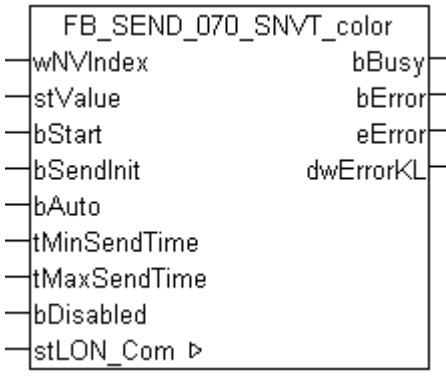

Dieser Baustein sendet folgende LON Ausgangsvariable (nvo):

**SNVT Name: SNVT color.** 

**SNVT Nummer:** 070.

**Beschreibung:** Farbe nach CIE Norm (L\*,a\*,b).

### **VAR\_INPUT**

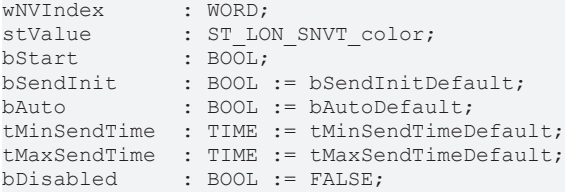

**wNVIndex:** Eindeutiger Index. Dieser wird für das Binding der LON Knoten benötigt. Pro LON Klemme sind maximal 62 SNVT's erlaubt. Werte von 0 bis 61 möglich.

stValue: Struktur der Daten, die gesendet werden sollen (siehe [ST\\_LON\\_SNVT\\_color \[](#page-568-0) $\blacktriangleright$  [569\]](#page-568-0)).

**bStart:** Eine positive Flanke startet das Senden (unabhängig von *bAuto*).

**bSendInit:** Sendet beim Neustart der SPS automatisch 1-mal die Werte.

**bAuto:** Anwahl des [automatischen Senden \[](#page-611-0) $\blacktriangleright$  [612\]](#page-611-0), wenn sich ein Wert ändert oder wenn die Zeit *tMaxSendTime* abgelaufen ist (pollen).

**tMinSendTime:** Parameter für das [automatische Senden \[](#page-611-0)[}](#page-611-0) [612\]](#page-611-0). Ein neuer Wert wird frühestens nach Ablauf dieser Zeit gesendet. Somit wird ein ständiges Senden verhindert.

**tMaxSendTime:** Parameter für das [automatische Senden \[](#page-611-0)[}](#page-611-0) [612\]](#page-611-0). Der Wert wird spätestens nach Ablauf dieser Zeit gesendet (pollen). Der Wert 0 deaktiviert diese Funktion.

**bDisabled:** TRUE = Abwahl des Bausteins.

### **VAR\_OUTPUT**

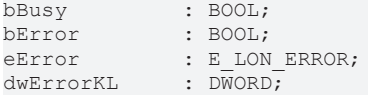

**bBusy:** Der Ausgang ist TRUE solange das Senden der Werte läuft.

**bError:** Der Ausgang wird TRUE sobald ein Fehler auftritt. Dieser Fehler wird über die Variable *eError* beschrieben.

**eError:** Der Ausgang gibt im Fehlerfall einen Fehlercode aus (siehe [E\\_LON\\_ERROR \[](#page-466-0)[}](#page-466-0) [467\]](#page-466-0)). Gleichzeitig wird *bError* TRUE.

**dwErrorKL:** [Fehlerkennung \[](#page-612-0)[}](#page-612-0) [613\]](#page-612-0) des Bausteins [FB\\_LON\\_KL6401\(\) \[](#page-67-0)[}](#page-67-0) [68\]](#page-67-0). Die Variable *eError* hat in diesem Fall den Wert "eKL6401\_Error". Gleichzeitig wird *bError* TRUE.

## **VAR\_IN\_OUT**

stLON Com : ST LON Communication;

stLON Com: Über diese Struktur wird [FB\\_LON\\_KL6401\(\) \[](#page-67-0)▶ [68\]](#page-67-0) mit den Sende-/Empfangsbausteinen verbunden (siehe [ST\\_LON\\_Communication \[](#page-561-0)[}](#page-561-0) [562\]](#page-561-0)).

## **7.2.258 FB\_SEND\_071\_SNVT\_grammage**

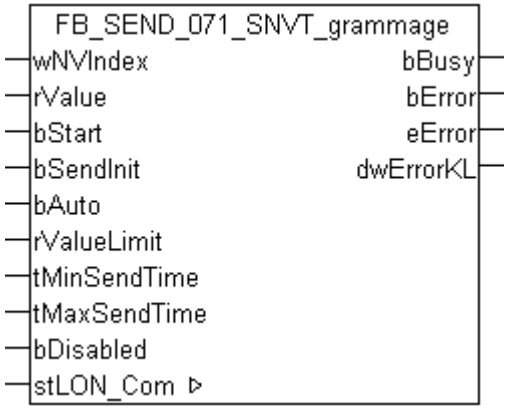

Dieser Baustein sendet folgende LON Ausgangsvariable (nvo):

**SNVT Name:** SNVT\_grammage.

#### **SNVT Nummer:** 071.

**Beschreibung:** amerikanisches Mass für Papiergewichte und Dichte (Gramm/m2).

### **VAR\_INPUT**

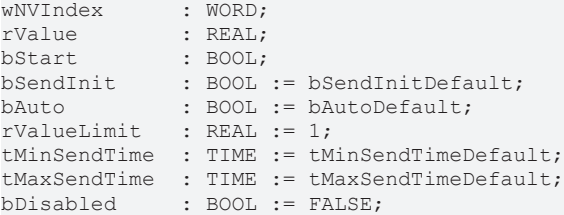

**wNVIndex:** Eindeutiger Index. Dieser wird für das Binding der LON Knoten benötigt. Pro LON Klemme sind maximal 62 SNVT's erlaubt. Werte von 0 bis 61 möglich.

**rValue:** Min: 0 / Max: 6553.5.

**bStart:** Eine positive Flanke startet das Senden (unabhängig von *bAuto*).

**bSendInit:** Sendet beim Neustart der SPS automatisch 1-mal die Werte.

**bAuto:** Anwahl des [automatischen Senden \[](#page-611-0) $\blacktriangleright$  [612\]](#page-611-0), wenn sich ein Wert ändert oder wenn die Zeit *tMaxSendTime* abgelaufen ist (pollen).

**rValueLimit:** Parameter für das [automatische Senden \[](#page-611-0)[}](#page-611-0) [612\]](#page-611-0). Der Wert wird nur gesendet, wenn die Änderung seit der letzten Übertragung größer als dieser Parameter ist. Wenn dieser Wert 0 ist, wird nach jeder Wertänderung gesendet. Bei Enums und Strukturen ist dieser Wert nicht vorhanden. Dort wird nach jeder Wertänderung gesendet.

**tMinSendTime:** Parameter für das [automatische Senden \[](#page-611-0)[}](#page-611-0) [612\]](#page-611-0). Ein neuer Wert wird frühestens nach Ablauf dieser Zeit gesendet. Somit wird ein ständiges Senden verhindert.

**tMaxSendTime:** Parameter für das [automatische Senden \[](#page-611-0)[}](#page-611-0) [612\]](#page-611-0). Der Wert wird spätestens nach Ablauf dieser Zeit gesendet, auch wenn die mindest Wertänderung (*rValueLimit*) nicht erreicht wurde (pollen). Der Wert 0 deaktiviert diese Funktion.

**bDisabled:** TRUE = Abwahl des Bausteins.

## **VAR\_OUTPUT**

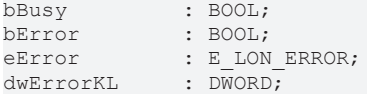

**bBusy:** Der Ausgang ist TRUE solange das Senden der Werte läuft.

**bError:** Der Ausgang wird TRUE sobald ein Fehler auftritt. Dieser Fehler wird über die Variable *eError* beschrieben.

**eError:** Der Ausgang gibt im Fehlerfall einen Fehlercode aus (siehe [E\\_LON\\_ERROR \[](#page-466-0)[}](#page-466-0) [467\]](#page-466-0)). Gleichzeitig wird *bError* TRUE.

**dwErrorKL:** [Fehlerkennung \[](#page-612-0)[}](#page-612-0) [613\]](#page-612-0) des Bausteins [FB\\_LON\\_KL6401\(\) \[](#page-67-0)[}](#page-67-0) [68\]](#page-67-0). Die Variable *eError* hat in diesem Fall den Wert "eKL6401\_Error". Gleichzeitig wird *bError* TRUE.

### **VAR\_IN\_OUT**

stLON Com : ST LON Communication;

stLON\_Com: Über diese Struktur wird [FB\\_LON\\_KL6401\(\) \[](#page-67-0) $\blacktriangleright$  [68\]](#page-67-0) mit den Sende-/Empfangsbausteinen verbunden (siehe [ST\\_LON\\_Communication \[](#page-561-0) $\blacktriangleright$  [562\]](#page-561-0)).

## **7.2.259 FB\_SEND\_072\_SNVT\_grammage\_f**

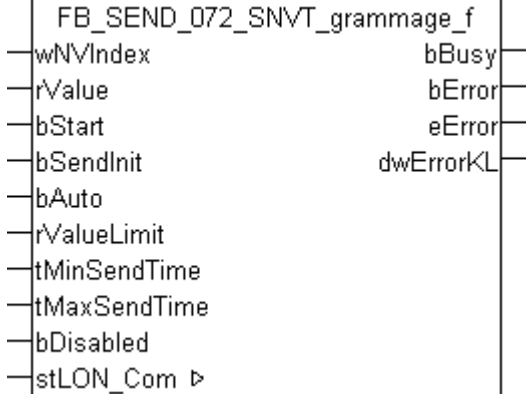

Dieser Baustein sendet folgende LON Ausgangsvariable (nvo):

**SNVT Name:** SNVT\_grammage\_f.

**SNVT Nummer:** 072.

**Beschreibung:** amerikanisches Mass für Papiergewichte und Dichte (Gramm/m2).

### **VAR\_INPUT**

```
wNVIndex : WORD;
rValue : REAL:
bStart : BOOL;
bSendInit : BOOL := bSendInitDefault;
bAuto : BOOL := bAutoDefault;
rValueLimit : REAL := 1;
tMinSendTime  : TIME := tMinSendTimeDefault;
tMaxSendTime  : TIME := tMaxSendTimeDefault;
bDisabled : BOOL := FALSE;
```
**wNVIndex:** Eindeutiger Index. Dieser wird für das Binding der LON Knoten benötigt. Pro LON Klemme sind maximal 62 SNVT's erlaubt. Werte von 0 bis 61 möglich.

**rValue:** Min: 0 / Max: 3.40E+38.

**bStart:** Eine positive Flanke startet das Senden (unabhängig von *bAuto*).

**bSendInit:** Sendet beim Neustart der SPS automatisch 1-mal die Werte.

**bAuto:** Anwahl des [automatischen Senden \[](#page-611-0)[}](#page-611-0) [612\]](#page-611-0), wenn sich ein Wert ändert oder wenn die Zeit *tMaxSendTime* abgelaufen ist (pollen).

**rValueLimit:** Parameter für das [automatische Senden \[](#page-611-0)[}](#page-611-0) [612\]](#page-611-0). Der Wert wird nur gesendet, wenn die Änderung seit der letzten Übertragung größer als dieser Parameter ist. Wenn dieser Wert 0 ist, wird nach jeder Wertänderung gesendet. Bei Enums und Strukturen ist dieser Wert nicht vorhanden. Dort wird nach jeder Wertänderung gesendet.

tMinSendTime: Parameter für das [automatische Senden \[](#page-611-0)▶ [612\]](#page-611-0). Ein neuer Wert wird frühestens nach Ablauf dieser Zeit gesendet. Somit wird ein ständiges Senden verhindert.

**tMaxSendTime:** Parameter für das [automatische Senden \[](#page-611-0)[}](#page-611-0) [612\]](#page-611-0). Der Wert wird spätestens nach Ablauf dieser Zeit gesendet, auch wenn die mindest Wertänderung (*rValueLimit*) nicht erreicht wurde (pollen). Der Wert 0 deaktiviert diese Funktion.

**bDisabled:** TRUE = Abwahl des Bausteins.

## **VAR\_OUTPUT**

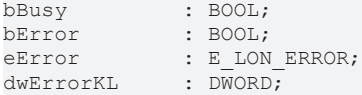

**bBusy:** Der Ausgang ist TRUE solange das Senden der Werte läuft.

**bError:** Der Ausgang wird TRUE sobald ein Fehler auftritt. Dieser Fehler wird über die Variable *eError* beschrieben.

**eError:** Der Ausgang gibt im Fehlerfall einen Fehlercode aus (siehe [E\\_LON\\_ERROR \[](#page-466-0)[}](#page-466-0) [467\]](#page-466-0)). Gleichzeitig wird *bError* TRUE.

**dwErrorKL:** [Fehlerkennung \[](#page-612-0)[}](#page-612-0) [613\]](#page-612-0) des Bausteins [FB\\_LON\\_KL6401\(\) \[](#page-67-0)[}](#page-67-0) [68\]](#page-67-0). Die Variable *eError* hat in diesem Fall den Wert "eKL6401\_Error". Gleichzeitig wird *bError* TRUE.

### **VAR\_IN\_OUT**

stLON Com : ST LON Communication;

stLON\_Com: Über diese Struktur wird [FB\\_LON\\_KL6401\(\) \[](#page-67-0)▶ [68\]](#page-67-0) mit den Sende-/Empfangsbausteinen verbunden (siehe [ST\\_LON\\_Communication \[](#page-561-0) $\blacktriangleright$  [562\]](#page-561-0)).

## **7.2.260 FB\_SEND\_073\_SNVT\_file\_req**

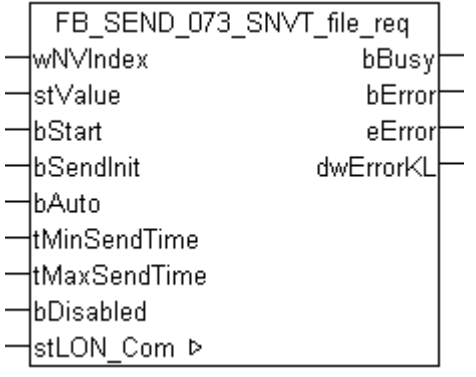

Dieser Baustein sendet folgende LON Ausgangsvariable (nvo):

**SNVT Name: SNVT file req.** 

## **SNVT Nummer:** 073.

**Beschreibung:** Dateianforderung.

## **VAR\_INPUT**

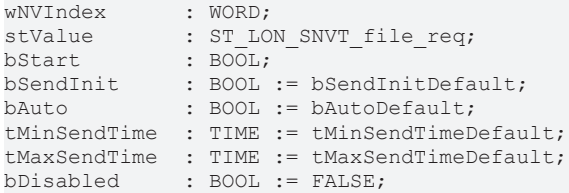

**wNVIndex:** Eindeutiger Index. Dieser wird für das Binding der LON Knoten benötigt. Pro LON Klemme sind maximal 62 SNVT's erlaubt. Werte von 0 bis 61 möglich.

stValue: Struktur der Daten, die gesendet werden sollen (siehe [ST\\_LON\\_SNVT\\_file\\_req \[](#page-573-0)▶ [574\]](#page-573-0)).

**bStart:** Eine positive Flanke startet das Senden (unabhängig von *bAuto*).

**bSendInit:** Sendet beim Neustart der SPS automatisch 1-mal die Werte.

**bAuto:** Anwahl des [automatischen Senden \[](#page-611-0) $\triangleright$  [612\]](#page-611-0), wenn sich ein Wert ändert oder wenn die Zeit *tMaxSendTime* abgelaufen ist (pollen).

**tMinSendTime:** Parameter für das [automatische Senden \[](#page-611-0)[}](#page-611-0) [612\]](#page-611-0). Ein neuer Wert wird frühestens nach Ablauf dieser Zeit gesendet. Somit wird ein ständiges Senden verhindert.

**tMaxSendTime:** Parameter für das [automatische Senden \[](#page-611-0)[}](#page-611-0) [612\]](#page-611-0). Der Wert wird spätestens nach Ablauf dieser Zeit gesendet (pollen). Der Wert 0 deaktiviert diese Funktion.

**bDisabled:** TRUE = Abwahl des Bausteins.

### **VAR\_OUTPUT**

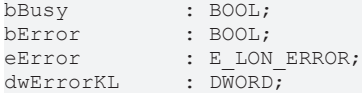

**bBusy:** Der Ausgang ist TRUE solange das Senden der Werte läuft.

**bError:** Der Ausgang wird TRUE sobald ein Fehler auftritt. Dieser Fehler wird über die Variable *eError* beschrieben.

**eError:** Der Ausgang gibt im Fehlerfall einen Fehlercode aus (siehe [E\\_LON\\_ERROR \[](#page-466-0)[}](#page-466-0) [467\]](#page-466-0)). Gleichzeitig wird *bError* TRUE.

**dwErrorKL:** [Fehlerkennung \[](#page-612-0)[}](#page-612-0) [613\]](#page-612-0) des Bausteins [FB\\_LON\\_KL6401\(\) \[](#page-67-0)[}](#page-67-0) [68\]](#page-67-0). Die Variable *eError* hat in diesem Fall den Wert "eKL6401\_Error". Gleichzeitig wird *bError* TRUE.

## **VAR\_IN\_OUT**

stLON Com : ST LON Communication;

stLON\_Com: Über diese Struktur wird [FB\\_LON\\_KL6401\(\) \[](#page-67-0)▶ [68\]](#page-67-0) mit den Sende-/Empfangsbausteinen verbunden (siehe [ST\\_LON\\_Communication \[](#page-561-0)[}](#page-561-0) [562\]](#page-561-0)).

# **BECKHOFF**

## **7.2.261 FB\_SEND\_074\_SNVT\_file\_status**

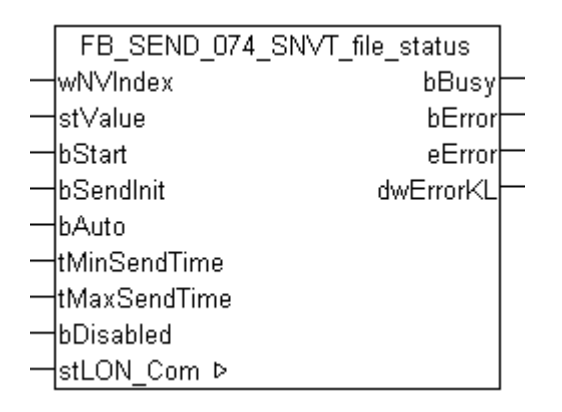

Dieser Baustein sendet folgende LON Ausgangsvariable (nvo):

**SNVT Name:** SNVT\_file\_status.

**SNVT Nummer:** 074.

**Beschreibung:** Dateiinformation (Teil des LONWORKS File-Transfer Protokoll (LW-FTP)).

#### **VAR\_INPUT**

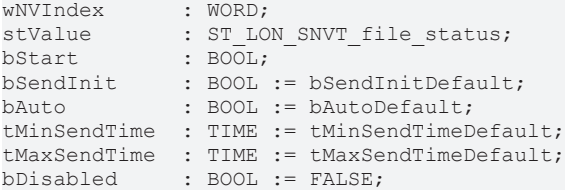

**wNVIndex:** Eindeutiger Index. Dieser wird für das Binding der LON Knoten benötigt. Pro LON Klemme sind maximal 62 SNVT's erlaubt. Werte von 0 bis 61 möglich.

stValue: Struktur der Daten, die gesendet werden sollen (siehe [ST\\_LON\\_SNVT\\_file\\_status \[](#page-574-0)▶ [575\]](#page-574-0)). Wenn "stValue.eStatus" = eLON\_FS\_LOOKUP\_OK (1) dann wird die Struktur "stValue.stAdr.stDescriptor" gesendet, ansonsten wird "stValue.stAdr.stAddress" gesendet.

**bStart:** Eine positive Flanke startet das Senden (unabhängig von *bAuto*).

**bSendInit:** Sendet beim Neustart der SPS automatisch 1-mal die Werte.

**bAuto:** Anwahl des [automatischen Senden \[](#page-611-0)[}](#page-611-0) [612\]](#page-611-0), wenn sich ein Wert ändert oder wenn die Zeit *tMaxSendTime* abgelaufen ist (pollen).

**tMinSendTime:** Parameter für das [automatische Senden \[](#page-611-0)[}](#page-611-0) [612\]](#page-611-0). Ein neuer Wert wird frühestens nach Ablauf dieser Zeit gesendet. Somit wird ein ständiges Senden verhindert.

**tMaxSendTime:** Parameter für das [automatische Senden \[](#page-611-0)[}](#page-611-0) [612\]](#page-611-0). Der Wert wird spätestens nach Ablauf dieser Zeit gesendet (pollen). Der Wert 0 deaktiviert diese Funktion.

**bDisabled:** TRUE = Abwahl des Bausteins.

#### **VAR\_OUTPUT**

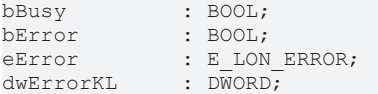

**bBusy:** Der Ausgang ist TRUE solange das Senden der Werte läuft.

**bError:** Der Ausgang wird TRUE sobald ein Fehler auftritt. Dieser Fehler wird über die Variable *eError* beschrieben.

**eError:** Der Ausgang gibt im Fehlerfall einen Fehlercode aus (siehe [E\\_LON\\_ERROR \[](#page-466-0)[}](#page-466-0) [467\]](#page-466-0)). Gleichzeitig wird *bError* TRUE.

**dwErrorKL:** [Fehlerkennung \[](#page-612-0)[}](#page-612-0) [613\]](#page-612-0) des Bausteins [FB\\_LON\\_KL6401\(\) \[](#page-67-0)[}](#page-67-0) [68\]](#page-67-0). Die Variable *eError* hat in diesem Fall den Wert "eKL6401\_Error". Gleichzeitig wird *bError* TRUE.

## **VAR\_IN\_OUT**

stLON Com : ST LON Communication;

stLON\_Com: Über diese Struktur wird [FB\\_LON\\_KL6401\(\) \[](#page-67-0) $\triangleright$  [68\]](#page-67-0) mit den Sende-/Empfangsbausteinen verbunden (siehe [ST\\_LON\\_Communication \[](#page-561-0) $\triangleright$  [562\]](#page-561-0)).

## **7.2.262 FB\_SEND\_075\_SNVT\_freq\_f**

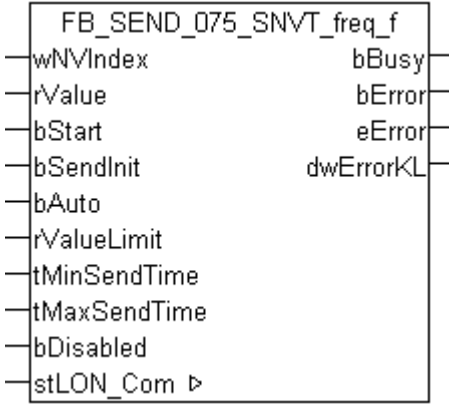

Dieser Baustein sendet folgende LON Ausgangsvariable (nvo):

**SNVT Name:** SNVT freq f.

**SNVT Nummer:** 075.

**Beschreibung:** Frequenz (Hertz).

## **VAR\_INPUT**

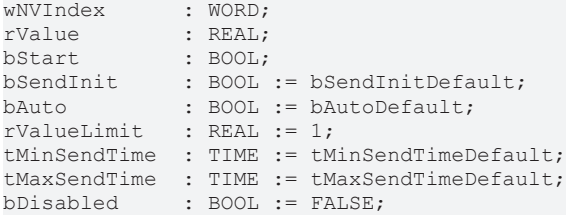

**wNVIndex:** Eindeutiger Index. Dieser wird für das Binding der LON Knoten benötigt. Pro LON Klemme sind maximal 62 SNVT's erlaubt. Werte von 0 bis 61 möglich.

**rValue:** Min: 0 / Max: 3.40E+38.

**bStart:** Eine positive Flanke startet das Senden (unabhängig von *bAuto*).

**bSendInit:** Sendet beim Neustart der SPS automatisch 1-mal die Werte.

**bAuto:** Anwahl des [automatischen Senden \[](#page-611-0)[}](#page-611-0) [612\]](#page-611-0), wenn sich ein Wert ändert oder wenn die Zeit *tMaxSendTime* abgelaufen ist (pollen).

**rValueLimit:** Parameter für das [automatische Senden \[](#page-611-0)[}](#page-611-0) [612\]](#page-611-0). Der Wert wird nur gesendet, wenn die Änderung seit der letzten Übertragung größer als dieser Parameter ist. Wenn dieser Wert 0 ist, wird nach jeder Wertänderung gesendet. Bei Enums und Strukturen ist dieser Wert nicht vorhanden. Dort wird nach jeder Wertänderung gesendet.

**tMinSendTime:** Parameter für das [automatische Senden \[](#page-611-0)[}](#page-611-0) [612\]](#page-611-0). Ein neuer Wert wird frühestens nach Ablauf dieser Zeit gesendet. Somit wird ein ständiges Senden verhindert.

**tMaxSendTime:** Parameter für das [automatische Senden \[](#page-611-0)[}](#page-611-0) [612\]](#page-611-0). Der Wert wird spätestens nach Ablauf dieser Zeit gesendet, auch wenn die mindest Wertänderung (*rValueLimit*) nicht erreicht wurde (pollen). Der Wert 0 deaktiviert diese Funktion.

**bDisabled:** TRUE = Abwahl des Bausteins.

### **VAR\_OUTPUT**

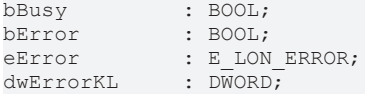

**bBusy:** Der Ausgang ist TRUE solange das Senden der Werte läuft.

**bError:** Der Ausgang wird TRUE sobald ein Fehler auftritt. Dieser Fehler wird über die Variable *eError* beschrieben.

**eError:** Der Ausgang gibt im Fehlerfall einen Fehlercode aus (siehe [E\\_LON\\_ERROR \[](#page-466-0)[}](#page-466-0) [467\]](#page-466-0)). Gleichzeitig wird *bError* TRUE.

**dwErrorKL:** [Fehlerkennung \[](#page-612-0)[}](#page-612-0) [613\]](#page-612-0) des Bausteins [FB\\_LON\\_KL6401\(\) \[](#page-67-0)[}](#page-67-0) [68\]](#page-67-0). Die Variable *eError* hat in diesem Fall den Wert "eKL6401\_Error". Gleichzeitig wird *bError* TRUE.

### **VAR\_IN\_OUT**

```
stLON Com     : ST LON Communication;
```
stLON\_Com: Über diese Struktur wird **FB\_LON\_KL6401()** [▶ [68\]](#page-67-0) mit den Sende-/Empfangsbausteinen verbunden (siehe [ST\\_LON\\_Communication \[](#page-561-0) $\triangleright$  [562\]](#page-561-0)).

## **7.2.263 FB\_SEND\_076\_SNVT\_freq\_hz**

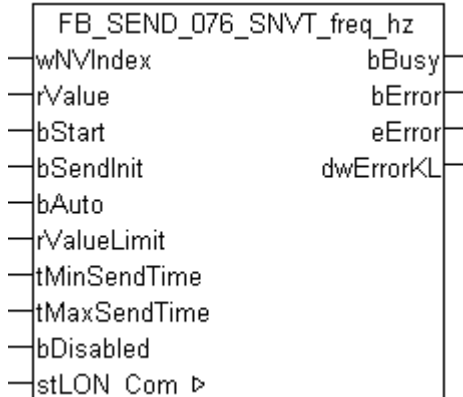

Dieser Baustein sendet folgende LON Ausgangsvariable (nvo):

**SNVT Name:** SNVT freq hz.

**SNVT Nummer:** 076.

**Beschreibung:** Frequenz (Hertz).

## **VAR\_INPUT**

```
wNVIndex : WORD;
rValue : REAL:
bStart : BOOL;
bSendInit : BOOL := bSendInitDefault;
bAuto : BOOL := bAutoDefault;
rValueLimit   : REAL := 1;
```
tMinSendTime : TIME := tMinSendTimeDefault; tMaxSendTime : TIME := tMaxSendTimeDefault; bDisabled : BOOL := FALSE;

**wNVIndex:** Eindeutiger Index. Dieser wird für das Binding der LON Knoten benötigt. Pro LON Klemme sind maximal 62 SNVT's erlaubt. Werte von 0 bis 61 möglich.

**rValue:** Min: 0 / Max: 6553.5.

**bStart:** Eine positive Flanke startet das Senden (unabhängig von *bAuto*).

**bSendInit:** Sendet beim Neustart der SPS automatisch 1-mal die Werte.

**bAuto:** Anwahl des [automatischen Senden \[](#page-611-0)[}](#page-611-0) [612\]](#page-611-0), wenn sich ein Wert ändert oder wenn die Zeit *tMaxSendTime* abgelaufen ist (pollen).

**rValueLimit:** Parameter für das [automatische Senden \[](#page-611-0)[}](#page-611-0) [612\]](#page-611-0). Der Wert wird nur gesendet, wenn die Änderung seit der letzten Übertragung größer als dieser Parameter ist. Wenn dieser Wert 0 ist, wird nach jeder Wertänderung gesendet. Bei Enums und Strukturen ist dieser Wert nicht vorhanden. Dort wird nach jeder Wertänderung gesendet.

**tMinSendTime:** Parameter für das [automatische Senden \[](#page-611-0)[}](#page-611-0) [612\]](#page-611-0). Ein neuer Wert wird frühestens nach Ablauf dieser Zeit gesendet. Somit wird ein ständiges Senden verhindert.

**tMaxSendTime:** Parameter für das [automatische Senden \[](#page-611-0)[}](#page-611-0) [612\]](#page-611-0). Der Wert wird spätestens nach Ablauf dieser Zeit gesendet, auch wenn die mindest Wertänderung (*rValueLimit*) nicht erreicht wurde (pollen). Der Wert 0 deaktiviert diese Funktion.

**bDisabled:** TRUE = Abwahl des Bausteins.

## **VAR\_OUTPUT**

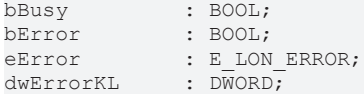

**bBusy:** Der Ausgang ist TRUE solange das Senden der Werte läuft.

**bError:** Der Ausgang wird TRUE sobald ein Fehler auftritt. Dieser Fehler wird über die Variable *eError* beschrieben.

**eError:** Der Ausgang gibt im Fehlerfall einen Fehlercode aus (siehe [E\\_LON\\_ERROR \[](#page-466-0)[}](#page-466-0) [467\]](#page-466-0)). Gleichzeitig wird *bError* TRUE.

**dwErrorKL:** [Fehlerkennung \[](#page-612-0)[}](#page-612-0) [613\]](#page-612-0) des Bausteins [FB\\_LON\\_KL6401\(\) \[](#page-67-0)[}](#page-67-0) [68\]](#page-67-0). Die Variable *eError* hat in diesem Fall den Wert "eKL6401\_Error". Gleichzeitig wird *bError* TRUE.

## **VAR\_IN\_OUT**

stLON Com : ST LON Communication;

stLON\_Com: Über diese Struktur wird [FB\\_LON\\_KL6401\(\) \[](#page-67-0) $\triangleright$  [68\]](#page-67-0) mit den Sende-/Empfangsbausteinen verbunden (siehe [ST\\_LON\\_Communication \[](#page-561-0) $\blacktriangleright$  [562\]](#page-561-0)).

# **BECKHOFF**

## **7.2.264 FB\_SEND\_077\_SNVT\_freq\_kilohz**

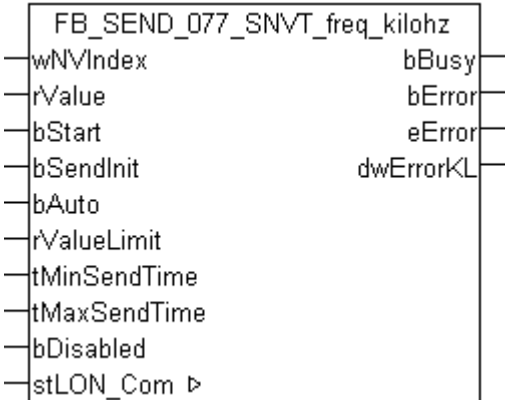

Dieser Baustein sendet folgende LON Ausgangsvariable (nvo):

**SNVT Name:** SNVT freq\_kilohz.

**SNVT Nummer:** 077.

**Beschreibung:** Frequenz (Kilohertz).

### **VAR\_INPUT**

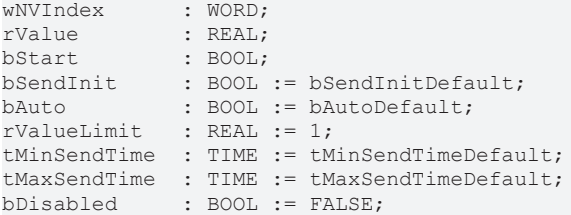

**wNVIndex:** Eindeutiger Index. Dieser wird für das Binding der LON Knoten benötigt. Pro LON Klemme sind maximal 62 SNVT's erlaubt. Werte von 0 bis 61 möglich.

**rValue:** Min: 0 / Max: 6553.5.

**bStart:** Eine positive Flanke startet das Senden (unabhängig von *bAuto*).

**bSendInit:** Sendet beim Neustart der SPS automatisch 1-mal die Werte.

**bAuto:** Anwahl des [automatischen Senden \[](#page-611-0)[}](#page-611-0) [612\]](#page-611-0), wenn sich ein Wert ändert oder wenn die Zeit *tMaxSendTime* abgelaufen ist (pollen).

**rValueLimit:** Parameter für das [automatische Senden \[](#page-611-0)[}](#page-611-0) [612\]](#page-611-0). Der Wert wird nur gesendet, wenn die Änderung seit der letzten Übertragung größer als dieser Parameter ist. Wenn dieser Wert 0 ist, wird nach jeder Wertänderung gesendet. Bei Enums und Strukturen ist dieser Wert nicht vorhanden. Dort wird nach jeder Wertänderung gesendet.

tMinSendTime: Parameter für das [automatische Senden \[](#page-611-0)▶ [612\]](#page-611-0). Ein neuer Wert wird frühestens nach Ablauf dieser Zeit gesendet. Somit wird ein ständiges Senden verhindert.

**tMaxSendTime:** Parameter für das [automatische Senden \[](#page-611-0)[}](#page-611-0) [612\]](#page-611-0). Der Wert wird spätestens nach Ablauf dieser Zeit gesendet, auch wenn die mindest Wertänderung (*rValueLimit*) nicht erreicht wurde (pollen). Der Wert 0 deaktiviert diese Funktion

**bDisabled:** TRUE = Abwahl des Bausteins.

### **VAR\_OUTPUT**

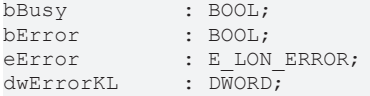

**bBusy:** Der Ausgang ist TRUE solange das Senden der Werte läuft.

**bError:** Der Ausgang wird TRUE sobald ein Fehler auftritt. Dieser Fehler wird über die Variable *eError* beschrieben.

**eError:** Der Ausgang gibt im Fehlerfall einen Fehlercode aus (siehe [E\\_LON\\_ERROR \[](#page-466-0)[}](#page-466-0) [467\]](#page-466-0)). Gleichzeitig wird *bError* TRUE.

**dwErrorKL:** [Fehlerkennung \[](#page-612-0)[}](#page-612-0) [613\]](#page-612-0) des Bausteins [FB\\_LON\\_KL6401\(\) \[](#page-67-0)[}](#page-67-0) [68\]](#page-67-0). Die Variable *eError* hat in diesem Fall den Wert "eKL6401\_Error". Gleichzeitig wird *bError* TRUE.

## **VAR\_IN\_OUT**

stLON\_Com : ST\_LON\_Communication;

stLON\_Com: Über diese Struktur wird [FB\\_LON\\_KL6401\(\) \[](#page-67-0)> [68\]](#page-67-0) mit den Sende-/Empfangsbausteinen verbunden (siehe [ST\\_LON\\_Communication \[](#page-561-0) $\triangleright$  [562\]](#page-561-0)).

## **7.2.265 FB\_SEND\_078\_SNVT\_freq\_milhz**

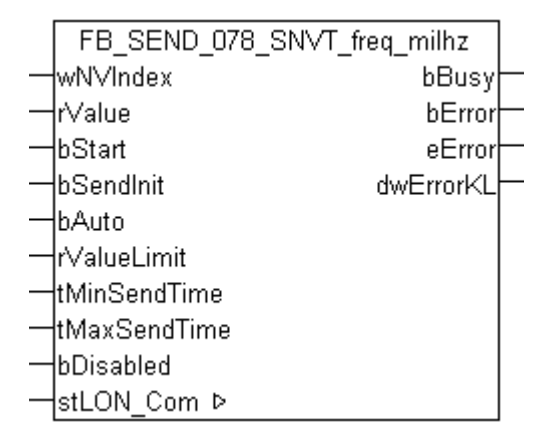

Dieser Baustein sendet folgende LON Ausgangsvariable (nvo):

**SNVT Name:** SNVT freq\_milhz.

**SNVT Nummer:** 078.

**Beschreibung:** Frequenz (Millihertz).

### **VAR\_INPUT**

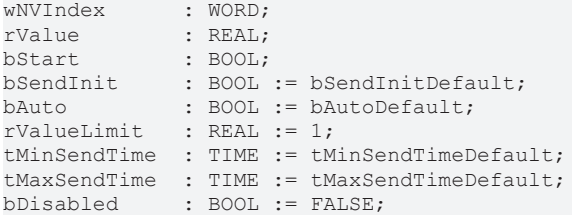

**wNVIndex:** Eindeutiger Index. Dieser wird für das Binding der LON Knoten benötigt. Pro LON Klemme sind maximal 62 SNVT's erlaubt. Werte von 0 bis 61 möglich.

**rValue:** Min: 0 / Max: 6.5535.

**bStart:** Eine positive Flanke startet das Senden (unabhängig von *bAuto*).

**bSendInit:** Sendet beim Neustart der SPS automatisch 1-mal die Werte.

**bAuto:** Anwahl des [automatischen Senden \[](#page-611-0) $\triangleright$  [612\]](#page-611-0), wenn sich ein Wert ändert oder wenn die Zeit *tMaxSendTime* abgelaufen ist (pollen).

**rValueLimit:** Parameter für das [automatische Senden \[](#page-611-0)[}](#page-611-0) [612\]](#page-611-0). Der Wert wird nur gesendet, wenn die Änderung seit der letzten Übertragung größer als dieser Parameter ist. Wenn dieser Wert 0 ist, wird nach jeder Wertänderung gesendet. Bei Enums und Strukturen ist dieser Wert nicht vorhanden. Dort wird nach jeder Wertänderung gesendet.

**tMinSendTime:** Parameter für das [automatische Senden \[](#page-611-0)[}](#page-611-0) [612\]](#page-611-0). Ein neuer Wert wird frühestens nach Ablauf dieser Zeit gesendet. Somit wird ein ständiges Senden verhindert.

**tMaxSendTime:** Parameter für das [automatische Senden \[](#page-611-0)[}](#page-611-0) [612\]](#page-611-0). Der Wert wird spätestens nach Ablauf dieser Zeit gesendet, auch wenn die mindest Wertänderung (*rValueLimit*) nicht erreicht wurde (pollen). Der Wert 0 deaktiviert diese Funktion.

**bDisabled:** TRUE = Abwahl des Bausteins.

## **VAR\_OUTPUT**

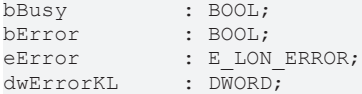

**bBusy:** Der Ausgang ist TRUE solange das Senden der Werte läuft.

**bError:** Der Ausgang wird TRUE sobald ein Fehler auftritt. Dieser Fehler wird über die Variable *eError* beschrieben.

**eError:** Der Ausgang gibt im Fehlerfall einen Fehlercode aus (siehe [E\\_LON\\_ERROR \[](#page-466-0)[}](#page-466-0) [467\]](#page-466-0)). Gleichzeitig wird *bError* TRUE.

**dwErrorKL:** [Fehlerkennung \[](#page-612-0)[}](#page-612-0) [613\]](#page-612-0) des Bausteins [FB\\_LON\\_KL6401\(\) \[](#page-67-0)[}](#page-67-0) [68\]](#page-67-0). Die Variable *eError* hat in diesem Fall den Wert "eKL6401\_Error". Gleichzeitig wird *bError* TRUE.

## **VAR\_IN\_OUT**

stLON Com : ST LON Communication;

stLON\_Com: Über diese Struktur wird [FB\\_LON\\_KL6401\(\) \[](#page-67-0)▶ [68\]](#page-67-0) mit den Sende-/Empfangsbausteinen verbunden (siehe [ST\\_LON\\_Communication \[](#page-561-0) $\blacktriangleright$  [562\]](#page-561-0)).

## **7.2.266 FB\_SEND\_079\_SNVT\_lux**

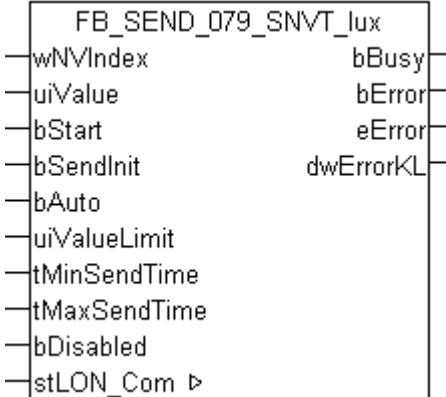

Dieser Baustein sendet folgende LON Ausgangsvariable (nvo):

**SNVT Name:** SNVT\_lux.

**SNVT Nummer:** 079.

**Beschreibung:** Beleuchtungsstärke (Lux) 1 lux = 1 lumen/m².

## **VAR\_INPUT**

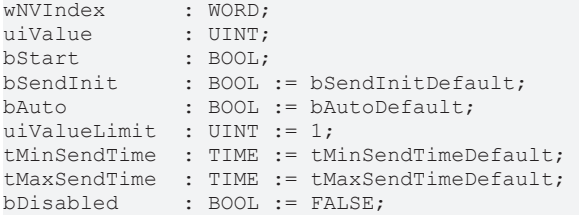

**wNVIndex:** Eindeutiger Index. Dieser wird für das Binding der LON Knoten benötigt. Pro LON Klemme sind maximal 62 SNVT's erlaubt. Werte von 0 bis 61 möglich.

**uiValue:** Min: 0 / Max: 65535.

**bStart:** Eine positive Flanke startet das Senden (unabhängig von *bAuto*).

**bSendInit:** Sendet beim Neustart der SPS automatisch 1-mal die Werte.

**bAuto:** Anwahl des [automatischen Senden \[](#page-611-0)[}](#page-611-0) [612\]](#page-611-0), wenn sich ein Wert ändert oder wenn die Zeit *tMaxSendTime* abgelaufen ist (pollen).

**uiValueLimit:** Parameter für das [automatische Senden \[](#page-611-0)[}](#page-611-0) [612\]](#page-611-0). Der Wert wird nur gesendet, wenn die Änderung seit der letzten Übertragung größer als dieser Parameter ist. Wenn dieser Wert 0 ist, wird nach jeder Wertänderung gesendet. Bei Enums und Strukturen ist dieser Wert nicht vorhanden. Dort wird nach jeder Wertänderung gesendet.

**tMinSendTime:** Parameter für das [automatische Senden \[](#page-611-0)[}](#page-611-0) [612\]](#page-611-0). Ein neuer Wert wird frühestens nach Ablauf dieser Zeit gesendet. Somit wird ein ständiges Senden verhindert.

**tMaxSendTime:** Parameter für das [automatische Senden \[](#page-611-0)[}](#page-611-0) [612\]](#page-611-0). Der Wert wird spätestens nach Ablauf dieser Zeit gesendet, auch wenn die mindest Wertänderung (*uiValueLimit*) nicht erreicht wurde (pollen). Der Wert 0 deaktiviert diese Funktion.

**bDisabled:** TRUE = Abwahl des Bausteins.

## **VAR\_OUTPUT**

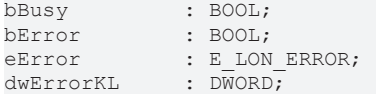

**bBusy:** Der Ausgang ist TRUE solange das Senden der Werte läuft.

**bError:** Der Ausgang wird TRUE sobald ein Fehler auftritt. Dieser Fehler wird über die Variable *eError* beschrieben.

**eError:** Der Ausgang gibt im Fehlerfall einen Fehlercode aus (siehe [E\\_LON\\_ERROR \[](#page-466-0)[}](#page-466-0) [467\]](#page-466-0)). Gleichzeitig wird *bError* TRUE.

**dwErrorKL:** [Fehlerkennung \[](#page-612-0)[}](#page-612-0) [613\]](#page-612-0) des Bausteins [FB\\_LON\\_KL6401\(\) \[](#page-67-0)[}](#page-67-0) [68\]](#page-67-0). Die Variable *eError* hat in diesem Fall den Wert "eKL6401\_Error". Gleichzeitig wird *bError* TRUE.

## **VAR\_IN\_OUT**

stLON Com : ST\_LON\_Communication;

stLON\_Com: Über diese Struktur wird [FB\\_LON\\_KL6401\(\) \[](#page-67-0)▶ [68\]](#page-67-0) mit den Sende-/Empfangsbausteinen verbunden (siehe [ST\\_LON\\_Communication \[](#page-561-0)[}](#page-561-0) [562\]](#page-561-0)).

# **7.2.267 FB\_SEND\_081\_SNVT\_lev\_percent**

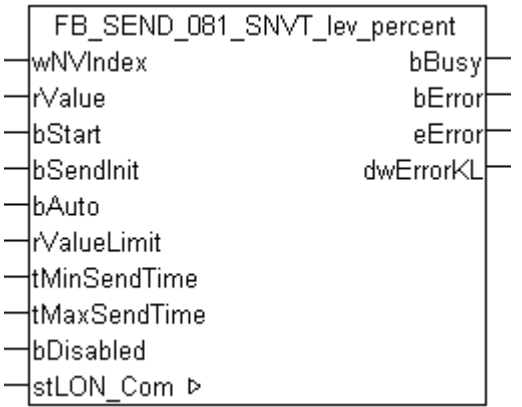

Dieser Baustein sendet folgende LON Ausgangsvariable (nvo):

**SNVT Name: SNVT lev percent.** 

**SNVT Nummer:** 081.

**Beschreibung:** Prozentangabe in 0,005-%-Schritten mit Vorzeichen. Anstelle von SNVT\_switch sollte SNVT\_lev\_percent benutzt werden. Ausnahmen bilden Netzwerkvariablen die einen Prozentwert übetragen und die von SNVT\_lev\_percent unterstützte zusätzlich Auflösung erfordern oder Netzwerkvariablen von Funktionsprofilen, die hauptsächlich für das Verknüpfen mit SNVT lev percent Variablen anderer Funktionsprofile gedacht sind.

## **VAR\_INPUT**

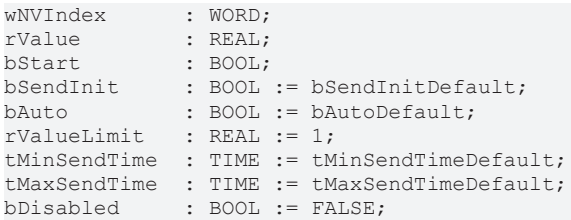

**wNVIndex:** Eindeutiger Index. Dieser wird für das Binding der LON Knoten benötigt. Pro LON Klemme sind maximal 62 SNVT's erlaubt. Werte von 0 bis 61 möglich.

**rValue:** Min: -163.84 / Max: 163.835.

**bStart:** Eine positive Flanke startet das Senden (unabhängig von *bAuto*).

**bSendInit:** Sendet beim Neustart der SPS automatisch 1-mal die Werte.

**bAuto:** Anwahl des [automatischen Senden \[](#page-611-0) $\triangleright$  [612\]](#page-611-0), wenn sich ein Wert ändert oder wenn die Zeit *tMaxSendTime* abgelaufen ist (pollen).

**rValueLimit:** Parameter für das [automatische Senden \[](#page-611-0)[}](#page-611-0) [612\]](#page-611-0). Der Wert wird nur gesendet, wenn die Änderung seit der letzten Übertragung größer als dieser Parameter ist. Wenn dieser Wert 0 ist, wird nach jeder Wertänderung gesendet. Bei Enums und Strukturen ist dieser Wert nicht vorhanden. Dort wird nach jeder Wertänderung gesendet.

**tMinSendTime:** Parameter für das [automatische Senden \[](#page-611-0)[}](#page-611-0) [612\]](#page-611-0). Ein neuer Wert wird frühestens nach Ablauf dieser Zeit gesendet. Somit wird ein ständiges Senden verhindert.

**tMaxSendTime:** Parameter für das [automatische Senden \[](#page-611-0)[}](#page-611-0) [612\]](#page-611-0). Der Wert wird spätestens nach Ablauf dieser Zeit gesendet, auch wenn die mindest Wertänderung (*rValueLimit*) nicht erreicht wurde (pollen). Der Wert 0 deaktiviert diese Funktion.

**bDisabled:** TRUE = Abwahl des Bausteins.

## **VAR\_OUTPUT**

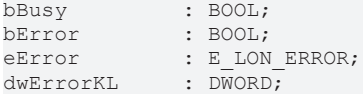

**bBusy:** Der Ausgang ist TRUE solange das Senden der Werte läuft.

**bError:** Der Ausgang wird TRUE sobald ein Fehler auftritt. Dieser Fehler wird über die Variable *eError* beschrieben.

**eError:** Der Ausgang gibt im Fehlerfall einen Fehlercode aus (siehe [E\\_LON\\_ERROR \[](#page-466-0)[}](#page-466-0) [467\]](#page-466-0)). Gleichzeitig wird *bError* TRUE.

**dwErrorKL:** [Fehlerkennung \[](#page-612-0)[}](#page-612-0) [613\]](#page-612-0) des Bausteins [FB\\_LON\\_KL6401\(\) \[](#page-67-0)[}](#page-67-0) [68\]](#page-67-0). Die Variable *eError* hat in diesem Fall den Wert "eKL6401\_Error". Gleichzeitig wird *bError* TRUE.

## **VAR\_IN\_OUT**

stLON Com : ST LON Communication;

stLON Com: Über diese Struktur wird FB LON KL6401() [ $\triangleright$  [68\]](#page-67-0) mit den Sende-/Empfangsbausteinen verbunden (siehe [ST\\_LON\\_Communication \[](#page-561-0) $\blacktriangleright$  [562\]](#page-561-0)).

## **7.2.268 FB\_SEND\_082\_SNVT\_multiplier**

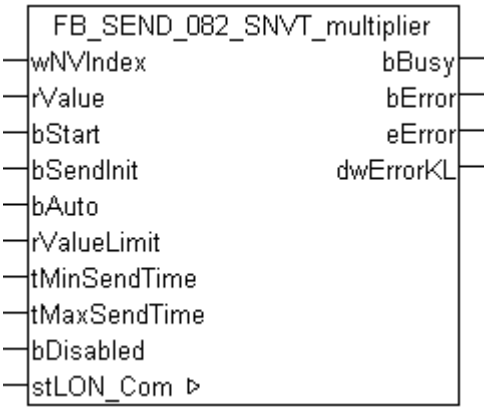

Dieser Baustein sendet folgende LON Ausgangsvariable (nvo):

**SNVT Name:** SNVT\_multiplier.

**SNVT Nummer:** 082.

**Beschreibung:** Multiplikator in 0,0005- Schritten (16-bit Vorzeichenloser Wert).

### **VAR\_INPUT**

```
wNVIndex : WORD;
rValue : REAL;
bStart : BOOL;
bSendInit : BOOL := bSendInitDefault;
bAuto : BOOL := bAutoDefault;
rValueLimit : REAL := 1;
tMinSendTime  : TIME := tMinSendTimeDefault;
tMaxSendTime  : TIME := tMaxSendTimeDefault;
bDisabled : BOOL := FALSE;
```
**wNVIndex:** Eindeutiger Index. Dieser wird für das Binding der LON Knoten benötigt. Pro LON Klemme sind maximal 62 SNVT's erlaubt. Werte von 0 bis 61 möglich.

**rValue:** Min: 0 / Max: 32.7675.

**bStart:** Eine positive Flanke startet das Senden (unabhängig von *bAuto*).

**bSendInit:** Sendet beim Neustart der SPS automatisch 1-mal die Werte.

**bAuto:** Anwahl des [automatischen Senden \[](#page-611-0)[}](#page-611-0) [612\]](#page-611-0), wenn sich ein Wert ändert oder wenn die Zeit *tMaxSendTime* abgelaufen ist (pollen).

**rValueLimit:** Parameter für das [automatische Senden \[](#page-611-0)[}](#page-611-0) [612\]](#page-611-0). Der Wert wird nur gesendet, wenn die Änderung seit der letzten Übertragung größer als dieser Parameter ist. Wenn dieser Wert 0 ist, wird nach jeder Wertänderung gesendet. Bei Enums und Strukturen ist dieser Wert nicht vorhanden. Dort wird nach jeder Wertänderung gesendet.

**tMinSendTime:** Parameter für das [automatische Senden \[](#page-611-0)[}](#page-611-0) [612\]](#page-611-0). Ein neuer Wert wird frühestens nach Ablauf dieser Zeit gesendet. Somit wird ein ständiges Senden verhindert.

**tMaxSendTime:** Parameter für das [automatische Senden \[](#page-611-0)[}](#page-611-0) [612\]](#page-611-0). Der Wert wird spätestens nach Ablauf dieser Zeit gesendet, auch wenn die mindest Wertänderung (*rValueLimit*) nicht erreicht wurde (pollen). Der Wert 0 deaktiviert diese Funktion.

**bDisabled:** TRUE = Abwahl des Bausteins.

### **VAR\_OUTPUT**

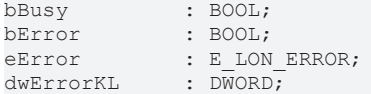

**bBusy:** Der Ausgang ist TRUE solange das Senden der Werte läuft.

**bError:** Der Ausgang wird TRUE sobald ein Fehler auftritt. Dieser Fehler wird über die Variable *eError* beschrieben.

**eError:** Der Ausgang gibt im Fehlerfall einen Fehlercode aus (siehe [E\\_LON\\_ERROR \[](#page-466-0)[}](#page-466-0) [467\]](#page-466-0)). Gleichzeitig wird *bError* TRUE.

**dwErrorKL:** [Fehlerkennung \[](#page-612-0)[}](#page-612-0) [613\]](#page-612-0) des Bausteins [FB\\_LON\\_KL6401\(\) \[](#page-67-0)[}](#page-67-0) [68\]](#page-67-0). Die Variable *eError* hat in diesem Fall den Wert "eKL6401\_Error". Gleichzeitig wird *bError* TRUE.

### **VAR\_IN\_OUT**

stLON Com : ST LON Communication;

stLON\_Com: Über diese Struktur wird [FB\\_LON\\_KL6401\(\) \[](#page-67-0)▶ [68\]](#page-67-0) mit den Sende-/Empfangsbausteinen verbunden (siehe [ST\\_LON\\_Communication \[](#page-561-0) $\blacktriangleright$  [562\]](#page-561-0)).

## **7.2.269 FB\_SEND\_083\_SNVT\_state**

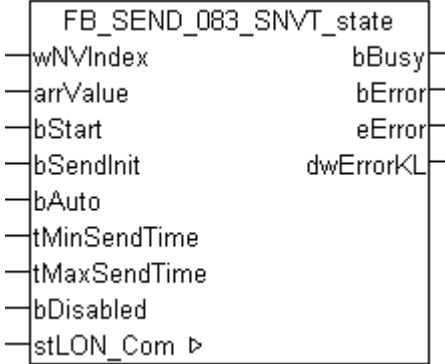

Dieser Baustein sendet folgende LON Ausgangsvariable (nvo):

**SNVT Name:** SNVT\_state.

**SNVT Nummer:** 083.

**Beschreibung:** Statusinformation (16 individuelle Bitwerte). Jeder Status ist ein boolscher Wert. SNVT\_state\_64 bevorzugt.

## **VAR\_INPUT**

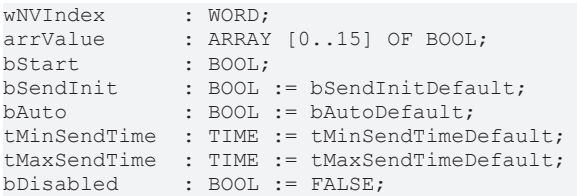

**wNVIndex:** Eindeutiger Index. Dieser wird für das Binding der LON Knoten benötigt. Pro LON Klemme sind maximal 62 SNVT's erlaubt. Werte von 0 bis 61 möglich.

**arrValue:** 0-15 Bit.

**bStart:** Eine positive Flanke startet das Senden (unabhängig von *bAuto*).

**bSendInit:** Sendet beim Neustart der SPS automatisch 1-mal die Werte.

**bAuto:** Anwahl des [automatischen Senden \[](#page-611-0) $\triangleright$  [612\]](#page-611-0), wenn sich ein Wert ändert oder wenn die Zeit *tMaxSendTime* abgelaufen ist (pollen).

**tMinSendTime:** Parameter für das [automatische Senden \[](#page-611-0)[}](#page-611-0) [612\]](#page-611-0). Ein neuer Wert wird frühestens nach Ablauf dieser Zeit gesendet. Somit wird ein ständiges Senden verhindert.

**tMaxSendTime:** Parameter für das [automatische Senden \[](#page-611-0)[}](#page-611-0) [612\]](#page-611-0). Der Wert wird spätestens nach Ablauf dieser Zeit gesendet (pollen). Der Wert 0 deaktiviert diese Funktion.

**bDisabled:** TRUE = Abwahl des Bausteins.

## **VAR\_OUTPUT**

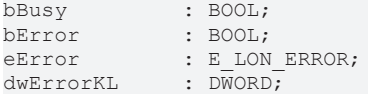

**bBusy:** Der Ausgang ist TRUE solange das Senden der Werte läuft.

**bError:** Der Ausgang wird TRUE sobald ein Fehler auftritt. Dieser Fehler wird über die Variable *eError* beschrieben.

**eError:** Der Ausgang gibt im Fehlerfall einen Fehlercode aus (siehe [E\\_LON\\_ERROR \[](#page-466-0)[}](#page-466-0) [467\]](#page-466-0)). Gleichzeitig wird *bError* TRUE.

**dwErrorKL:** [Fehlerkennung \[](#page-612-0)[}](#page-612-0) [613\]](#page-612-0) des Bausteins [FB\\_LON\\_KL6401\(\) \[](#page-67-0)[}](#page-67-0) [68\]](#page-67-0). Die Variable *eError* hat in diesem Fall den Wert "eKL6401\_Error". Gleichzeitig wird *bError* TRUE.

### **VAR\_IN\_OUT**

stLON Com : ST LON Communication;

stLON\_Com: Über diese Struktur wird [FB\\_LON\\_KL6401\(\) \[](#page-67-0) $\triangleright$  [68\]](#page-67-0) mit den Sende-/Empfangsbausteinen verbunden (siehe [ST\\_LON\\_Communication \[](#page-561-0)[}](#page-561-0) [562\]](#page-561-0)).

# BECKHOFF

## **7.2.270 FB\_SEND\_084\_SNVT\_time\_stamp**

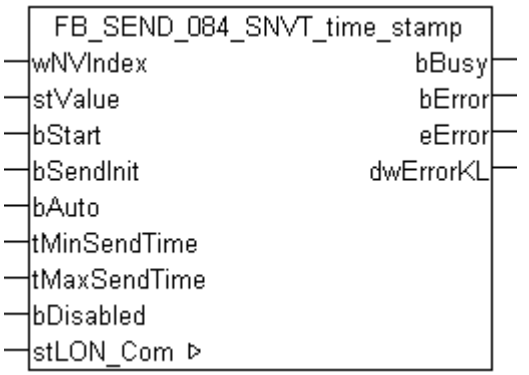

Dieser Baustein sendet folgende LON Ausgangsvariable (nvo):

**SNVT Name:** SNVT\_time\_stamp.

**SNVT Nummer:** 084.

**Beschreibung:** Zeitstempel (Jahr, Monat, Tag, Stunde, Minute, Sekunde).

#### **VAR\_INPUT**

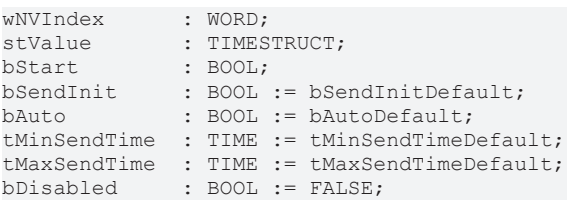

**wNVIndex:** Eindeutiger Index. Dieser wird für das Binding der LON-Knoten benötigt. Pro LON-Klemme sind maximal 62 SNVT's erlaubt. Werte von 0 bis 61 möglich.

**stValue:** Struktur der Daten, die gesendet werden sollen (siehe [TIMESTRUCT](https://infosys.beckhoff.com/content/1031/tcplclibutilities/11850918027.html)). Die Strukturvariablen *wDayOfWeek* und *wMilliseconds* sind hier nicht gültig und werden nicht übertragen.

**bStart:** Eine positive Flanke startet das Senden (unabhängig von *bAuto*).

**bSendInit:** Sendet beim Neustart der SPS automatisch 1-mal die Werte.

**bAuto:** Anwahl des [automatischen Senden \[](#page-611-0)[}](#page-611-0) [612\]](#page-611-0), wenn sich ein Wert ändert oder wenn die Zeit *tMaxSendTime* abgelaufen ist (pollen).

**tMinSendTime:** Parameter für das automatische Senden. Ein neuer Wert wird frühestens nach Ablauf dieser Zeit gesendet. Somit wird ein ständiges Senden verhindert.

**tMaxSendTime:** Parameter für das automatische Senden. Der Wert wird spätestens nach Ablauf dieser Zeit gesendet (pollen). Der Wert 0 deaktiviert diese Funktion.

**bDisabled:** TRUE = Abwahl des Bausteins.

### **VAR\_OUTPUT**

```
bBusy         : BOOL;
bError : BOOL;
eError : E LON ERROR;
dwErrorKL : DWORD;
```
**bBusy:** Der Ausgang ist TRUE solange das Senden der Werte läuft.

**bError:** Der Ausgang wird TRUE sobald ein Fehler auftritt. Dieser Fehler wird über die Variable *eError* beschrieben.

**eError:** Der Ausgang gibt im Fehlerfall einen Fehlercode aus (siehe [E\\_LON\\_ERROR \[](#page-466-0)[}](#page-466-0) [467\]](#page-466-0)). Gleichzeitig wird *bError* TRUE.

**dwErrorKL:** [Fehlerkennung \[](#page-612-0)[}](#page-612-0) [613\]](#page-612-0) des Bausteins [FB\\_LON\\_KL6401\(\) \[](#page-67-0)[}](#page-67-0) [68\]](#page-67-0). Die Variable *eError* hat in diesem Fall den Wert "eKL6401\_Error". Gleichzeitig wird *bError* TRUE.

## **VAR\_IN\_OUT**

stLON Com : ST LON Communication;

stLON\_Com: Über diese Struktur wird [FB\\_LON\\_KL6401\(\) \[](#page-67-0) $\triangleright$  [68\]](#page-67-0) mit den Sende-/Empfangsbausteinen verbunden (siehe ST LON Communication [ $\blacktriangleright$  [562\]](#page-561-0)).

## **7.2.271 FB\_SEND\_085\_SNVT\_zerospan**

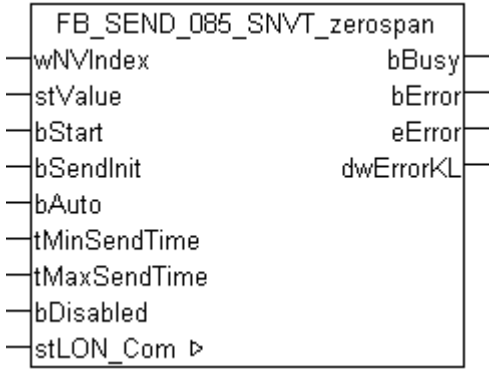

Dieser Baustein sendet folgende LON Ausgangsvariable (nvo):

**SNVT Name:** SNVT\_zerospan.

## **SNVT Nummer:** 085.

**Beschreibung:** Nullpunkt und Proportionalitätsfaktor. Lineare Transformationsparameter: Multiplizieren mit Proportionalitätsfaktor, dann addieren mit Nullpunkt Offset.

## **VAR\_INPUT**

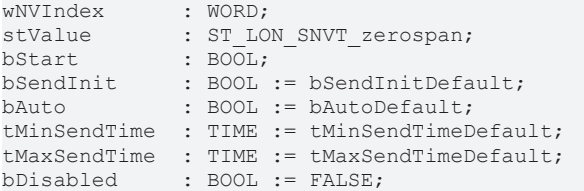

**wNVIndex:** Eindeutiger Index. Dieser wird für das Binding der LON Knoten benötigt. Pro LON Klemme sind maximal 62 SNVT's erlaubt. Werte von 0 bis 61 möglich.

**stValue:** Struktur der Daten, die gesendet werden sollen (siehe [ST\\_LON\\_SNVT\\_zerospan \[](#page-588-0)[}](#page-588-0) [589\]](#page-588-0)).

**bStart:** Eine positive Flanke startet das Senden (unabhängig von *bAuto*).

**bSendInit:** Sendet beim Neustart der SPS automatisch 1-mal die Werte.

**bAuto:** Anwahl des [automatischen Senden \[](#page-611-0)[}](#page-611-0) [612\]](#page-611-0), wenn sich ein Wert ändert oder wenn die Zeit *tMaxSendTime* abgelaufen ist (pollen).

**tMinSendTime:** Parameter für das [automatische Senden \[](#page-611-0)[}](#page-611-0) [612\]](#page-611-0). Ein neuer Wert wird frühestens nach Ablauf dieser Zeit gesendet. Somit wird ein ständiges Senden verhindert.

**tMaxSendTime:** Parameter für das [automatische Senden \[](#page-611-0)[}](#page-611-0) [612\]](#page-611-0). Der Wert wird spätestens nach Ablauf dieser Zeit gesendet (pollen). Der Wert 0 deaktiviert diese Funktion.

**bDisabled:** TRUE = Abwahl des Bausteins.

### **VAR\_OUTPUT**

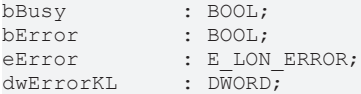

**bBusy:** Der Ausgang ist TRUE solange das Senden der Werte läuft.

**bError:** Der Ausgang wird TRUE sobald ein Fehler auftritt. Dieser Fehler wird über die Variable *eError* beschrieben.

**eError:** Der Ausgang gibt im Fehlerfall einen Fehlercode aus (siehe [E\\_LON\\_ERROR \[](#page-466-0)[}](#page-466-0) [467\]](#page-466-0)). Gleichzeitig wird *bError* TRUE.

**dwErrorKL:** [Fehlerkennung \[](#page-612-0)[}](#page-612-0) [613\]](#page-612-0) des Bausteins [FB\\_LON\\_KL6401\(\) \[](#page-67-0)[}](#page-67-0) [68\]](#page-67-0). Die Variable *eError* hat in diesem Fall den Wert "eKL6401\_Error". Gleichzeitig wird *bError* TRUE.

## **VAR\_IN\_OUT**

```
stLON_Com : ST_LON_Communication;
```
stLON\_Com: Über diese Struktur wird [FB\\_LON\\_KL6401\(\) \[](#page-67-0) $\triangleright$  [68\]](#page-67-0) mit den Sende-/Empfangsbausteinen verbunden (siehe [ST\\_LON\\_Communication \[](#page-561-0) $\triangleright$  [562\]](#page-561-0)).

## **7.2.272 FB\_SEND\_086\_SNVT\_magcard**

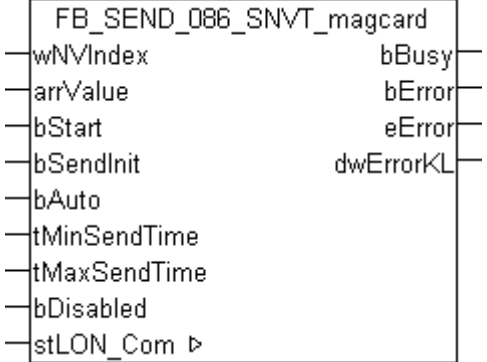

Dieser Baustein sendet folgende LON Ausgangsvariable (nvo):

**SNVT Name:** SNVT\_magcard.

## **SNVT Nummer:** 086.

**Beschreibung:** ISO 7811 (40 Hexadezimal Zahlen). Daten entsprechend des ISO 7811 Standards für Magnetkartenleser.

## **VAR\_INPUT**

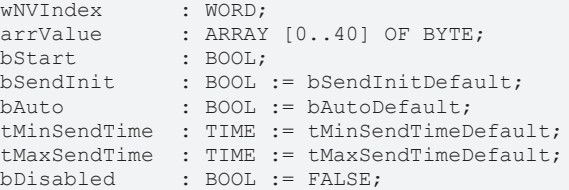

**wNVIndex:** Eindeutiger Index. Dieser wird für das Binding der LON Knoten benötigt. Pro LON Klemme sind maximal 62 SNVT's erlaubt. Werte von 0 bis 61 möglich.

**arrValue:** 1-40 Byte.

**bStart:** Eine positive Flanke startet das Senden (unabhängig von *bAuto*).

**bSendInit:** Sendet beim Neustart der SPS automatisch 1-mal die Werte.

**bAuto:** Anwahl des [automatischen Senden \[](#page-611-0)[}](#page-611-0) [612\]](#page-611-0), wenn sich ein Wert ändert oder wenn die Zeit *tMaxSendTime* abgelaufen ist (pollen).

**tMinSendTime:** Parameter für das [automatische Senden \[](#page-611-0)[}](#page-611-0) [612\]](#page-611-0). Ein neuer Wert wird frühestens nach Ablauf dieser Zeit gesendet. Somit wird ein ständiges Senden verhindert.

**tMaxSendTime:** Parameter für das [automatische Senden \[](#page-611-0)[}](#page-611-0) [612\]](#page-611-0). Der Wert wird spätestens nach Ablauf dieser Zeit gesendet (pollen). Der Wert 0 deaktiviert diese Funktion.

**bDisabled:** TRUE = Abwahl des Bausteins.

### **VAR\_OUTPUT**

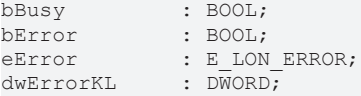

**bBusy:** Der Ausgang ist TRUE solange das Senden der Werte läuft.

**bError:** Der Ausgang wird TRUE sobald ein Fehler auftritt. Dieser Fehler wird über die Variable *eError* beschrieben.

**eError:** Der Ausgang gibt im Fehlerfall einen Fehlercode aus (siehe [E\\_LON\\_ERROR \[](#page-466-0)[}](#page-466-0) [467\]](#page-466-0)). Gleichzeitig wird *bError* TRUE.

**dwErrorKL:** [Fehlerkennung \[](#page-612-0)[}](#page-612-0) [613\]](#page-612-0) des Bausteins [FB\\_LON\\_KL6401\(\) \[](#page-67-0)[}](#page-67-0) [68\]](#page-67-0). Die Variable *eError* hat in diesem Fall den Wert "eKL6401\_Error". Gleichzeitig wird *bError* TRUE.

#### **VAR\_IN\_OUT**

stLON Com : ST LON Communication;

stLON\_Com: Über diese Struktur wird [FB\\_LON\\_KL6401\(\) \[](#page-67-0) $\triangleright$  [68\]](#page-67-0) mit den Sende-/Empfangsbausteinen verbunden (siehe [ST\\_LON\\_Communication \[](#page-561-0)[}](#page-561-0) [562\]](#page-561-0)).

## **7.2.273 FB\_SEND\_087\_SNVT\_elapsed\_tm**

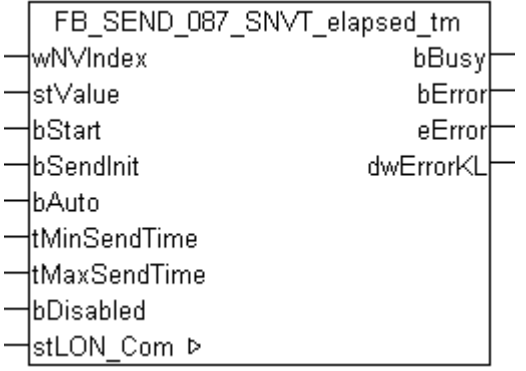

Dieser Baustein sendet folgende LON Ausgangsvariable (nvo):

**SNVT Name:** SNVT\_elapsed\_tm.

**SNVT Nummer:** 087.

**Beschreibung:** Abgelaufene Zeit (Tag, Stunde, Minute, Sekunde, Millisekunde).

## **VAR\_INPUT**

```
wNVIndex : WORD;
stValue : ST_LON_SNVT_elapsed_tm;<br>bStart : BOOL;
                   \overline{\text{BooL}};
```
# **RECKHOFF**

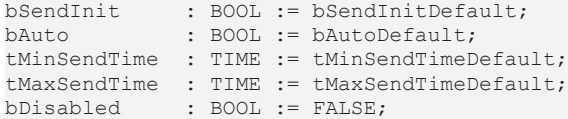

**wNVIndex:** Eindeutiger Index. Dieser wird für das Binding der LON Knoten benötigt. Pro LON Klemme sind maximal 62 SNVT's erlaubt. Werte von 0 bis 61 möglich.

**stValue:** Struktur der Daten, die gesendet werden sollen (siehe [ST\\_LON\\_SNVT\\_elapsed\\_tm \[](#page-571-0)[}](#page-571-0) [572\]](#page-571-0)).

**bStart:** Eine positive Flanke startet das Senden (unabhängig von *bAuto*).

**bSendInit:** Sendet beim Neustart der SPS automatisch 1-mal die Werte.

**bAuto:** Anwahl des [automatischen Senden \[](#page-611-0) $\triangleright$  [612\]](#page-611-0), wenn sich ein Wert ändert oder wenn die Zeit *tMaxSendTime* abgelaufen ist (pollen).

tMinSendTime: Parameter für das [automatische Senden \[](#page-611-0)▶ [612\]](#page-611-0). Ein neuer Wert wird frühestens nach Ablauf dieser Zeit gesendet. Somit wird ein ständiges Senden verhindert.

**tMaxSendTime:** Parameter für das [automatische Senden \[](#page-611-0)[}](#page-611-0) [612\]](#page-611-0). Der Wert wird spätestens nach Ablauf dieser Zeit gesendet (pollen). Der Wert 0 deaktiviert diese Funktion.

**bDisabled:** TRUE = Abwahl des Bausteins.

#### **VAR\_OUTPUT**

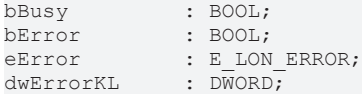

**bBusy:** Der Ausgang ist TRUE solange das Senden der Werte läuft.

**bError:** Der Ausgang wird TRUE sobald ein Fehler auftritt. Dieser Fehler wird über die Variable *eError* beschrieben.

**eError:** Der Ausgang gibt im Fehlerfall einen Fehlercode aus (siehe [E\\_LON\\_ERROR \[](#page-466-0)[}](#page-466-0) [467\]](#page-466-0)). Gleichzeitig wird *bError* TRUE.

**dwErrorKL:** [Fehlerkennung \[](#page-612-0)[}](#page-612-0) [613\]](#page-612-0) des Bausteins [FB\\_LON\\_KL6401\(\) \[](#page-67-0)[}](#page-67-0) [68\]](#page-67-0). Die Variable *eError* hat in diesem Fall den Wert "eKL6401\_Error". Gleichzeitig wird *bError* TRUE.

#### **VAR\_IN\_OUT**

stLON Com : ST LON Communication;

stLON\_Com: Über diese Struktur wird [FB\\_LON\\_KL6401\(\) \[](#page-67-0)▶ [68\]](#page-67-0) mit den Sende-/Empfangsbausteinen verbunden (siehe [ST\\_LON\\_Communication \[](#page-561-0) $\blacktriangleright$  [562\]](#page-561-0)).

## **7.2.274 FB\_SEND\_088\_SNVT\_alarm**

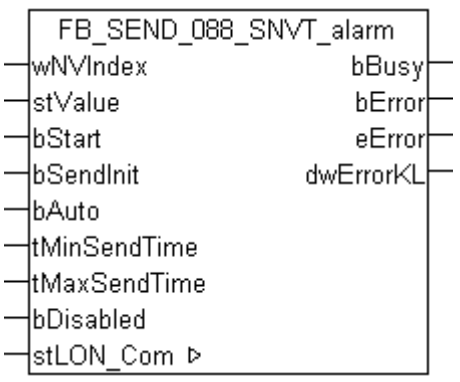

Dieser Baustein sendet folgende LON Ausgangsvariable (nvo):

**SNVT Name:** SNVT\_alarm

**SNVT Nummer:** 088

**Beschreibung:** Alarm Status

#### **VAR\_INPUT**

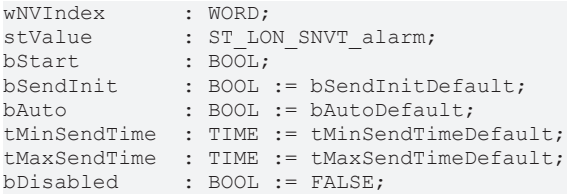

**wNVIndex:** Eindeutiger Index. Dieser wird für das Binding der LON Knoten benötigt. Pro LON Klemme sind maximal 62 SNVT's erlaubt. Werte von 0 bis 61 möglich.

**stValue:** Struktur der Daten, die gesendet werden sollen (siehe [ST\\_LON\\_SNVT\\_alarm \[](#page-564-0) $\blacktriangleright$  [565\]](#page-564-0)).

**bStart:** Eine positive Flanke startet das Senden (unabhängig von *bAuto*).

**bSendInit:** Sendet beim Neustart der SPS automatisch 1-mal die Werte.

**bAuto:** Anwahl des [automatischen Senden \[](#page-611-0) $\blacktriangleright$  [612\]](#page-611-0), wenn sich ein Wert ändert oder wenn die Zeit *tMaxSendTime* abgelaufen ist (pollen).

**tMinSendTime:** Parameter für das [automatische Senden \[](#page-611-0)[}](#page-611-0) [612\]](#page-611-0). Ein neuer Wert wird frühestens nach Ablauf dieser Zeit gesendet. Somit wird ein ständiges Senden verhindert.

**tMaxSendTime:** Parameter für das [automatische Senden \[](#page-611-0)[}](#page-611-0) [612\]](#page-611-0). Der Wert wird spätestens nach Ablauf dieser Zeit gesendet (pollen). Der Wert 0 deaktiviert diese Funktion.

**bDisabled:** TRUE = Abwahl des Bausteins.

#### **VAR\_OUTPUT**

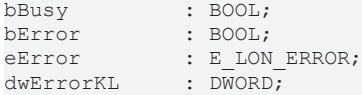

**bBusy:** Der Ausgang ist TRUE solange das Senden der Werte läuft.

**bError:** Der Ausgang wird TRUE sobald ein Fehler auftritt. Dieser Fehler wird über die Variable *eError* beschrieben.

**eError:** Der Ausgang gibt im Fehlerfall einen Fehlercode aus (siehe [E\\_LON\\_ERROR \[](#page-466-0)[}](#page-466-0) [467\]](#page-466-0)). Gleichzeitig wird *bError* TRUE.

**dwErrorKL:** [Fehlerkennung \[](#page-612-0)[}](#page-612-0) [613\]](#page-612-0) des Bausteins [FB\\_LON\\_KL6401\(\) \[](#page-67-0)[}](#page-67-0) [68\]](#page-67-0). Die Variable *eError* hat in diesem Fall den Wert "eKL6401\_Error". Gleichzeitig wird *bError* TRUE.

#### **VAR\_IN\_OUT**

stLON Com : ST LON Communication;

stLON\_Com: Über diese Struktur wird [FB\\_LON\\_KL6401\(\) \[](#page-67-0)▶ [68\]](#page-67-0) mit den Sende-/Empfangsbausteinen verbunden (siehe [ST\\_LON\\_Communication \[](#page-561-0) $\blacktriangleright$  [562\]](#page-561-0)).

# **BECKHOFF**

# **7.2.275 FB\_SEND\_089\_SNVT\_currency**

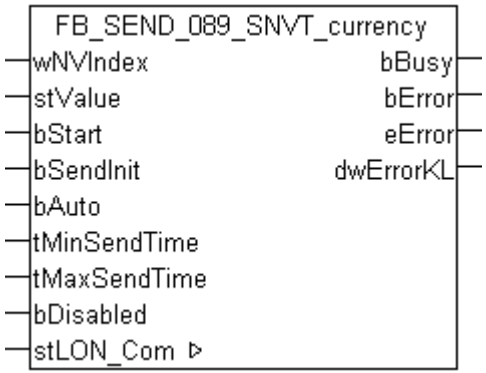

Dieser Baustein sendet folgende LON Ausgangsvariable (nvo):

**SNVT Name: SNVT currency.** 

**SNVT Nummer:** 089.

**Beschreibung:** Währung (Einheit, Multiplikator, Wert).

#### **VAR\_INPUT**

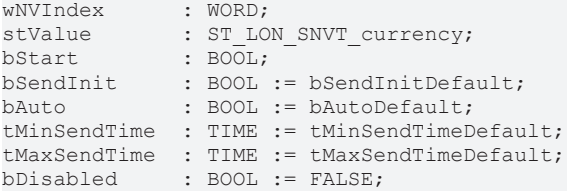

**wNVIndex:** Eindeutiger Index. Dieser wird für das Binding der LON Knoten benötigt. Pro LON Klemme sind maximal 62 SNVT's erlaubt. Werte von 0 bis 61 möglich.

stValue: Struktur der Daten, die gesendet werden sollen (siehe [ST\\_LON\\_SNVT\\_currency \[](#page-569-0)▶ [570\]](#page-569-0)).

**bStart:** Eine positive Flanke startet das Senden (unabhängig von *bAuto*).

**bSendInit:** Sendet beim Neustart der SPS automatisch 1-mal die Werte.

**bAuto:** Anwahl des [automatischen Senden \[](#page-611-0) $\blacktriangleright$  [612\]](#page-611-0), wenn sich ein Wert ändert oder wenn die Zeit *tMaxSendTime* abgelaufen ist (pollen).

**tMinSendTime:** Parameter für das [automatische Senden \[](#page-611-0)[}](#page-611-0) [612\]](#page-611-0). Ein neuer Wert wird frühestens nach Ablauf dieser Zeit gesendet. Somit wird ein ständiges Senden verhindert.

**tMaxSendTime:** Parameter für das [automatische Senden \[](#page-611-0)[}](#page-611-0) [612\]](#page-611-0). Der Wert wird spätestens nach Ablauf dieser Zeit gesendet (pollen). Der Wert 0 deaktiviert diese Funktion.

**bDisabled:** TRUE = Abwahl des Bausteins.

#### **VAR\_OUTPUT**

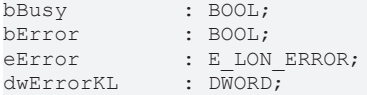

**bBusy:** Der Ausgang ist TRUE solange das Senden der Werte läuft.

**bError:** Der Ausgang wird TRUE sobald ein Fehler auftritt. Dieser Fehler wird über die Variable *eError* beschrieben.

**eError:** Der Ausgang gibt im Fehlerfall einen Fehlercode aus (siehe [E\\_LON\\_ERROR \[](#page-466-0)[}](#page-466-0) [467\]](#page-466-0)). Gleichzeitig wird *bError* TRUE.

**dwErrorKL:** [Fehlerkennung \[](#page-612-0)[}](#page-612-0) [613\]](#page-612-0) des Bausteins [FB\\_LON\\_KL6401\(\) \[](#page-67-0)[}](#page-67-0) [68\]](#page-67-0). Die Variable *eError* hat in diesem Fall den Wert "eKL6401\_Error". Gleichzeitig wird *bError* TRUE.

#### **VAR\_IN\_OUT**

stLON Com : ST LON Communication;

stLON Com: Über diese Struktur wird [FB\\_LON\\_KL6401\(\) \[](#page-67-0)▶ [68\]](#page-67-0) mit den Sende-/Empfangsbausteinen verbunden (siehe [ST\\_LON\\_Communication \[](#page-561-0)[}](#page-561-0) [562\]](#page-561-0)).

# **7.2.276 FB\_SEND\_090\_SNVT\_file\_pos**

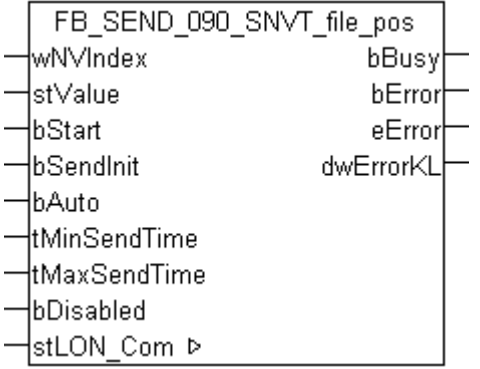

Dieser Baustein sendet folgende LON Ausgangsvariable (nvo):

**SNVT Name:** SNVT\_file\_pos.

**SNVT Nummer:** 090.

**Beschreibung:** Dateiposition (Pointer, Länge).

#### **VAR\_INPUT**

```
wNVIndex : WORD;
stValue : ST LON SNVT file pos;
bStart : BOOL;
bSendInit : BOOL := bSendInitDefault;
bAuto : BOOL := bAutoDefault;
tMinSendTime  : TIME := tMinSendTimeDefault;
tMaxSendTime  : TIME := tMaxSendTimeDefault;
bDisabled : BOOL := FALSE;
```
**wNVIndex:** Eindeutiger Index. Dieser wird für das Binding der LON Knoten benötigt. Pro LON Klemme sind maximal 62 SNVT's erlaubt. Werte von 0 bis 61 möglich.

**stValue:** Struktur der Daten, die gesendet werden sollen (siehe [ST\\_LON\\_SNVT\\_file\\_pos \[](#page-573-0)[}](#page-573-0) [574\]](#page-573-0)).

**bStart:** Eine positive Flanke startet das Senden (unabhängig von *bAuto*).

**bSendInit:** Sendet beim Neustart der SPS automatisch 1-mal die Werte.

**bAuto:** Anwahl des [automatischen Senden \[](#page-611-0)[}](#page-611-0) [612\]](#page-611-0), wenn sich ein Wert ändert oder wenn die Zeit *tMaxSendTime* abgelaufen ist (pollen).

**tMinSendTime:** Parameter für das [automatische Senden \[](#page-611-0)[}](#page-611-0) [612\]](#page-611-0). Ein neuer Wert wird frühestens nach Ablauf dieser Zeit gesendet. Somit wird ein ständiges Senden verhindert.

**tMaxSendTime:** Parameter für das [automatische Senden \[](#page-611-0)[}](#page-611-0) [612\]](#page-611-0). Der Wert wird spätestens nach Ablauf dieser Zeit gesendet (pollen). Der Wert 0 deaktiviert diese Funktion.

**bDisabled:** TRUE = Abwahl des Bausteins.

# ECKHOFF

#### **VAR\_OUTPUT**

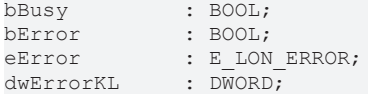

**bBusy:** Der Ausgang ist TRUE solange das Senden der Werte läuft.

**bError:** Der Ausgang wird TRUE sobald ein Fehler auftritt. Dieser Fehler wird über die Variable *eError* beschrieben.

**eError:** Der Ausgang gibt im Fehlerfall einen Fehlercode aus (siehe [E\\_LON\\_ERROR \[](#page-466-0)[}](#page-466-0) [467\]](#page-466-0)). Gleichzeitig wird *bError* TRUE.

**dwErrorKL:** [Fehlerkennung \[](#page-612-0)[}](#page-612-0) [613\]](#page-612-0) des Bausteins [FB\\_LON\\_KL6401\(\) \[](#page-67-0)[}](#page-67-0) [68\]](#page-67-0). Die Variable *eError* hat in diesem Fall den Wert "eKL6401\_Error". Gleichzeitig wird *bError* TRUE.

#### **VAR\_IN\_OUT**

stLON Com : ST\_LON Communication;

**stLON\_Com:** Diese Struktur verbindet [FB\\_LON\\_KL6401\(\) \[](#page-67-0)[}](#page-67-0) [68\]](#page-67-0) mit den Sende-/Empfangs-Bausteinen (see [ST\\_LON\\_Communication \[](#page-561-0) $\triangleright$  [562\]](#page-561-0)).

## **7.2.277 FB\_SEND\_091\_SNVT\_muldiv**

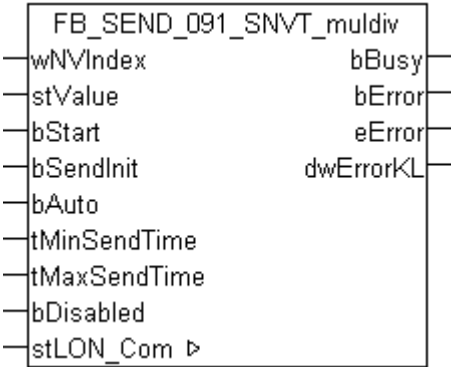

Dieser Baustein sendet folgende LON Ausgangsvariable (nvo):

**SNVT Name:** SNVT\_muldiv.

**SNVT Nummer:** 091.

**Beschreibung:** Verstärkungsfaktor/Dämpfungsfaktor (Multiplikator, Divisor).

#### **VAR\_INPUT**

```
wNVIndex : WORD;
stValue : ST_LON_SNVT_muldiv;
bStart : BOOL;
bSendInit : BOOL := bSendInitDefault;
bAuto : BOOL := bAutoDefault;
tMinSendTime  : TIME := tMinSendTimeDefault;
tMaxSendTime  : TIME := tMaxSendTimeDefault;
bDisabled : BOOL := FALSE;
```
**wNVIndex:** Eindeutiger Index. Dieser wird für das Binding der LON Knoten benötigt. Pro LON Klemme sind maximal 62 SNVT's erlaubt. Werte von 0 bis 61 möglich.

stValue: Struktur der Daten, die gesendet werden sollen (siehe [ST\\_LON\\_SNVT\\_muldiv \[](#page-577-0)▶ [578\]](#page-577-0)).

**bStart:** Eine positive Flanke startet das Senden (unabhängig von *bAuto*).

**bSendInit:** Sendet beim Neustart der SPS automatisch 1-mal die Werte.

**bAuto:** Anwahl des [automatischen Senden \[](#page-611-0)[}](#page-611-0) [612\]](#page-611-0), wenn sich ein Wert ändert oder wenn die Zeit *tMaxSendTime* abgelaufen ist (pollen).

**tMinSendTime:** Parameter für das [automatische Senden \[](#page-611-0)[}](#page-611-0) [612\]](#page-611-0). Ein neuer Wert wird frühestens nach Ablauf dieser Zeit gesendet. Somit wird ein ständiges Senden verhindert.

**tMaxSendTime:** Parameter für das [automatische Senden \[](#page-611-0)[}](#page-611-0) [612\]](#page-611-0). Der Wert wird spätestens nach Ablauf dieser Zeit gesendet (pollen). Der Wert 0 deaktiviert diese Funktion.

**bDisabled:** TRUE = Abwahl des Bausteins.

#### **VAR\_OUTPUT**

bBusy : BOOL; bError : BOOL; eError : E LON ERROR; dwErrorKL : DWORD;

**bBusy:** Der Ausgang ist TRUE solange das Senden der Werte läuft.

**bError:** Der Ausgang wird TRUE sobald ein Fehler auftritt. Dieser Fehler wird über die Variable *eError* beschrieben.

**eError:** Der Ausgang gibt im Fehlerfall einen Fehlercode aus (siehe [E\\_LON\\_ERROR \[](#page-466-0)[}](#page-466-0) [467\]](#page-466-0)). Gleichzeitig wird *bError* TRUE.

**dwErrorKL:** [Fehlerkennung \[](#page-612-0)[}](#page-612-0) [613\]](#page-612-0) des Bausteins [FB\\_LON\\_KL6401\(\) \[](#page-67-0)[}](#page-67-0) [68\]](#page-67-0). Die Variable *eError* hat in diesem Fall den Wert "eKL6401\_Error". Gleichzeitig wird *bError* TRUE.

#### **VAR\_IN\_OUT**

stLON Com : ST\_LON\_Communication;

stLON\_Com: Über diese Struktur wird [FB\\_LON\\_KL6401\(\) \[](#page-67-0)▶ [68\]](#page-67-0) mit den Sende-/Empfangsbausteinen verbunden (siehe [ST\\_LON\\_Communication \[](#page-561-0) $\blacktriangleright$  [562\]](#page-561-0)).

## **7.2.278 FB\_SEND\_092\_SNVT\_obj\_request**

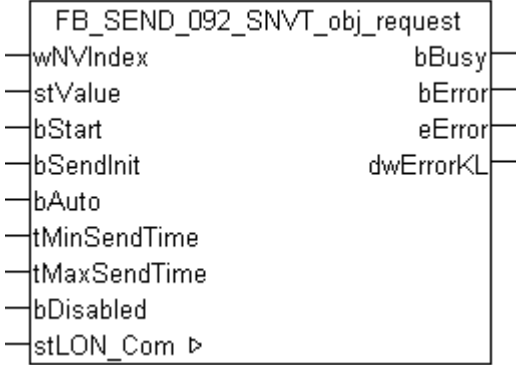

Dieser Baustein sendet folgende LON Ausgangsvariable (nvo):

**SNVT Name:** SNVT\_obj\_request.

**SNVT Nummer:** 092.

**Beschreibung:** Funktionsauswahl (ID, Request).

#### **VAR\_INPUT**

```
wNVIndex : WORD;
stValue       : ST_LON_SNVT_obj_request;
bStart : BOOL;<br>bSendInit : BOOL :
              : BOOL := bSendInitDefault;
bAuto : BOOL := bAutoDefault;
```
# **RECKHOFF**

tMinSendTime : TIME := tMinSendTimeDefault; tMaxSendTime : TIME := tMaxSendTimeDefault; bDisabled : BOOL := FALSE;

**wNVIndex:** Eindeutiger Index. Dieser wird für das Binding der LON Knoten benötigt. Pro LON Klemme sind maximal 62 SNVT's erlaubt. Werte von 0 bis 61 möglich.

stValue: Struktur der Daten, die gesendet werden sollen (siehe [ST\\_LON\\_SNVT\\_obj\\_request \[](#page-578-0) $\triangleright$  [579\]](#page-578-0)).

**bStart:** Eine positive Flanke startet das Senden (unabhängig von *bAuto*).

**bSendInit:** Sendet beim Neustart der SPS automatisch 1-mal die Werte.

**bAuto:** Anwahl des [automatischen Senden \[](#page-611-0)[}](#page-611-0) [612\]](#page-611-0), wenn sich ein Wert ändert oder wenn die Zeit *tMaxSendTime* abgelaufen ist (pollen).

**tMinSendTime:** Parameter für das [automatische Senden \[](#page-611-0)[}](#page-611-0) [612\]](#page-611-0). Ein neuer Wert wird frühestens nach Ablauf dieser Zeit gesendet. Somit wird ein ständiges Senden verhindert.

**tMaxSendTime:** Parameter für das [automatische Senden \[](#page-611-0)[}](#page-611-0) [612\]](#page-611-0). Der Wert wird spätestens nach Ablauf dieser Zeit gesendet (pollen). Der Wert 0 deaktiviert diese Funktion.

**bDisabled:** TRUE = Abwahl des Bausteins.

#### **VAR\_OUTPUT**

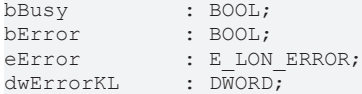

**bBusy:** Der Ausgang ist TRUE solange das Senden der Werte läuft.

**bError:** Der Ausgang wird TRUE sobald ein Fehler auftritt. Dieser Fehler wird über die Variable *eError* beschrieben.

**eError:** Der Ausgang gibt im Fehlerfall einen Fehlercode aus (siehe [E\\_LON\\_ERROR \[](#page-466-0)[}](#page-466-0) [467\]](#page-466-0)). Gleichzeitig wird *bError* TRUE.

**dwErrorKL:** [Fehlerkennung \[](#page-612-0)[}](#page-612-0) [613\]](#page-612-0) des Bausteins [FB\\_LON\\_KL6401\(\) \[](#page-67-0)[}](#page-67-0) [68\]](#page-67-0). Die Variable *eError* hat in diesem Fall den Wert "eKL6401\_Error". Gleichzeitig wird *bError* TRUE.

#### **VAR\_IN\_OUT**

stLON Com : ST LON Communication;

stLON\_Com: Über diese Struktur wird [FB\\_LON\\_KL6401\(\) \[](#page-67-0) $\triangleright$  [68\]](#page-67-0) mit den Sende-/Empfangsbausteinen verbunden (siehe [ST\\_LON\\_Communication \[](#page-561-0) $\triangleright$  [562\]](#page-561-0)).

## **7.2.279 FB\_SEND\_093\_SNVT\_obj\_status**

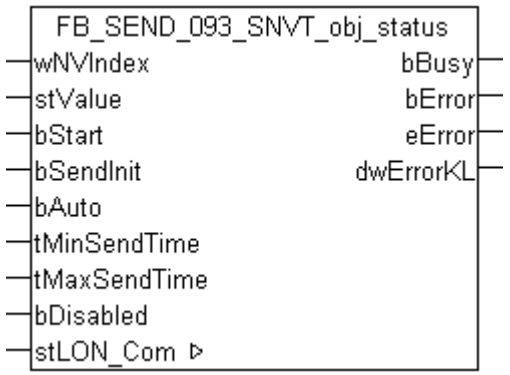

Dieser Baustein sendet folgende LON Ausgangsvariable (nvo):

**SNVT Name:** SNVT\_obj\_status.

**SNVT Nummer:** 093.

**Beschreibung:** Objektstatus (ID, Status (4 Byte)).

#### **VAR\_INPUT**

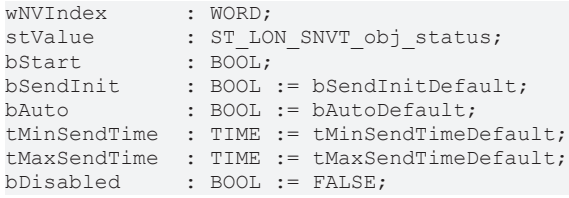

**wNVIndex:** Eindeutiger Index. Dieser wird für das Binding der LON Knoten benötigt. Pro LON Klemme sind maximal 62 SNVT's erlaubt. Werte von 0 bis 61 möglich.

stValue: Struktur der Daten, die gesendet werden sollen (siehe ST LON SNVT obj status [ $\blacktriangleright$  [579\]](#page-578-1)).

**bStart:** Eine positive Flanke startet das Senden (unabhängig von *bAuto*).

**bSendInit:** Sendet beim Neustart der SPS automatisch 1-mal die Werte.

**bAuto:** Anwahl des [automatischen Senden \[](#page-611-0)[}](#page-611-0) [612\]](#page-611-0), wenn sich ein Wert ändert oder wenn die Zeit *tMaxSendTime* abgelaufen ist (pollen).

**tMinSendTime:** Parameter für das [automatische Senden \[](#page-611-0)[}](#page-611-0) [612\]](#page-611-0). Ein neuer Wert wird frühestens nach Ablauf dieser Zeit gesendet. Somit wird ein ständiges Senden verhindert.

**tMaxSendTime:** Parameter für das [automatische Senden \[](#page-611-0)[}](#page-611-0) [612\]](#page-611-0). Der Wert wird spätestens nach Ablauf dieser Zeit gesendet (pollen). Der Wert 0 deaktiviert diese Funktion.

**bDisabled:** TRUE = Abwahl des Bausteins.

#### **VAR\_OUTPUT**

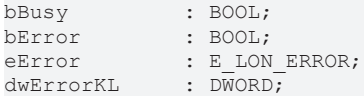

**bBusy:** Der Ausgang ist TRUE solange das Senden der Werte läuft.

**bError:** Der Ausgang wird TRUE sobald ein Fehler auftritt. Dieser Fehler wird über die Variable *eError* beschrieben.

**eError:** Der Ausgang gibt im Fehlerfall einen Fehlercode aus (siehe [E\\_LON\\_ERROR \[](#page-466-0)[}](#page-466-0) [467\]](#page-466-0)). Gleichzeitig wird *bError* TRUE.

**dwErrorKL:** [Fehlerkennung \[](#page-612-0)[}](#page-612-0) [613\]](#page-612-0) des Bausteins [FB\\_LON\\_KL6401\(\) \[](#page-67-0)[}](#page-67-0) [68\]](#page-67-0). Die Variable *eError* hat in diesem Fall den Wert "eKL6401\_Error". Gleichzeitig wird *bError* TRUE.

#### **VAR\_IN\_OUT**

stLON Com : ST LON Communication;

stLON\_Com: Über diese Struktur wird [FB\\_LON\\_KL6401\(\) \[](#page-67-0) $\blacktriangleright$  [68\]](#page-67-0) mit den Sende-/Empfangsbausteinen verbunden (siehe ST LON Communication [ $\blacktriangleright$  [562\]](#page-561-0)).

# BECKHOFF

# **7.2.280 FB\_SEND\_094\_SNVT\_preset**

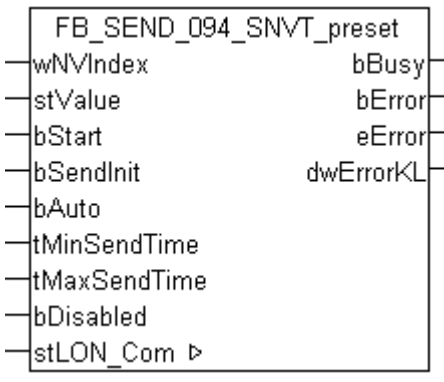

Dieser Baustein sendet folgende LON Ausgangsvariable (nvo):

**SNVT Name:** SNVT\_preset.

**SNVT Nummer:** 094.

**Beschreibung:** Voreinstellung (Lernmodus, Wert, Zeit).

#### **VAR\_INPUT**

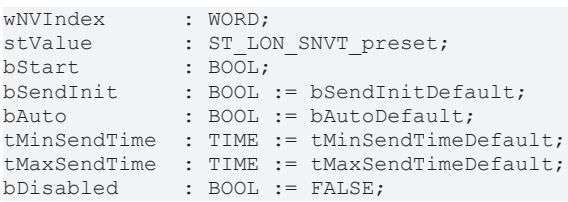

**wNVIndex:** Eindeutiger Index. Dieser wird für das Binding der LON Knoten benötigt. Pro LON Klemme sind maximal 62 SNVT's erlaubt. Werte von 0 bis 61 möglich.

stValue: Struktur der Daten, die gesendet werden sollen (siehe [ST\\_LON\\_SNVT\\_preset \[](#page-580-0) $\triangleright$  [581\]](#page-580-0)).

**bStart:** Eine positive Flanke startet das Senden (unabhängig von *bAuto*).

**bSendInit:** Sendet beim Neustart der SPS automatisch 1-mal die Werte.

**bAuto:** Anwahl des [automatischen Senden \[](#page-611-0) $\blacktriangleright$  [612\]](#page-611-0), wenn sich ein Wert ändert oder wenn die Zeit *tMaxSendTime* abgelaufen ist (pollen).

**tMinSendTime:** Parameter für das [automatische Senden \[](#page-611-0)[}](#page-611-0) [612\]](#page-611-0). Ein neuer Wert wird frühestens nach Ablauf dieser Zeit gesendet. Somit wird ein ständiges Senden verhindert.

**tMaxSendTime:** Parameter für das [automatische Senden \[](#page-611-0)[}](#page-611-0) [612\]](#page-611-0). Der Wert wird spätestens nach Ablauf dieser Zeit gesendet (pollen). Der Wert 0 deaktiviert diese Funktion.

**bDisabled:** TRUE = Abwahl des Bausteins.

#### **VAR\_OUTPUT**

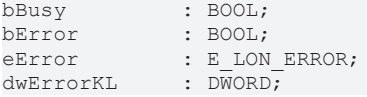

**bBusy:** Der Ausgang ist TRUE solange das Senden der Werte läuft.

**bError:** Der Ausgang wird TRUE sobald ein Fehler auftritt. Dieser Fehler wird über die Variable *eError* beschrieben.

**eError:** Der Ausgang gibt im Fehlerfall einen Fehlercode aus (siehe [E\\_LON\\_ERROR \[](#page-466-0)[}](#page-466-0) [467\]](#page-466-0)). Gleichzeitig wird *bError* TRUE.

**dwErrorKL:** [Fehlerkennung \[](#page-612-0)[}](#page-612-0) [613\]](#page-612-0) des Bausteins [FB\\_LON\\_KL6401\(\) \[](#page-67-0)[}](#page-67-0) [68\]](#page-67-0). Die Variable *eError* hat in diesem Fall den Wert "eKL6401\_Error". Gleichzeitig wird *bError* TRUE.

#### **VAR\_IN\_OUT**

stLON Com : ST LON Communication;

stLON Com: Über diese Struktur wird [FB\\_LON\\_KL6401\(\) \[](#page-67-0)▶ [68\]](#page-67-0) mit den Sende-/Empfangsbausteinen verbunden (siehe [ST\\_LON\\_Communication \[](#page-561-0)[}](#page-561-0) [562\]](#page-561-0)).

# **7.2.281 FB\_SEND\_095\_SNVT\_switch**

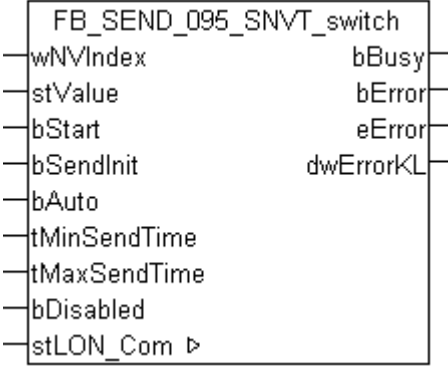

Dieser Baustein sendet folgende LON Ausgangsvariable (nvo):

**SNVT Name:** SNVT\_switch.

**SNVT Nummer:** 095.

**Beschreibung:** Schalter (Wert, Status).

#### **VAR\_INPUT**

```
wNVIndex : WORD;
stValue : ST_LON_SNVT_switch;
bStart : BOOL;
boom,<br>bSendInit : BOOL := bSendInitDefault;
bAuto : BOOL := bAutoDefault;
tMinSendTime  : TIME := tMinSendTimeDefault;
tMaxSendTime  : TIME := tMaxSendTimeDefault;
bDisabled : BOOL := FALSE;
```
**wNVIndex:** Eindeutiger Index. Dieser wird für das Binding der LON Knoten benötigt. Pro LON Klemme sind maximal 62 SNVT's erlaubt. Werte von 0 bis 61 möglich.

**stValue:** Struktur der Daten, die gesendet werden sollen (siehe [ST\\_LON\\_SNVT\\_switch \[](#page-586-0)[}](#page-586-0) [587\]](#page-586-0)).

**bStart:** Eine positive Flanke startet das Senden (unabhängig von *bAuto*).

**bSendInit:** Sendet beim Neustart der SPS automatisch 1-mal die Werte.

**bAuto:** Anwahl des [automatischen Senden \[](#page-611-0)[}](#page-611-0) [612\]](#page-611-0), wenn sich ein Wert ändert oder wenn die Zeit *tMaxSendTime* abgelaufen ist (pollen).

**tMinSendTime:** Parameter für das [automatische Senden \[](#page-611-0)[}](#page-611-0) [612\]](#page-611-0). Ein neuer Wert wird frühestens nach Ablauf dieser Zeit gesendet. Somit wird ein ständiges Senden verhindert.

**tMaxSendTime:** Parameter für das [automatische Senden \[](#page-611-0)[}](#page-611-0) [612\]](#page-611-0). Der Wert wird spätestens nach Ablauf dieser Zeit gesendet (pollen). Der Wert 0 deaktiviert diese Funktion.

**bDisabled:** TRUE = Abwahl des Bausteins.

# ECKHOFF

#### **VAR\_OUTPUT**

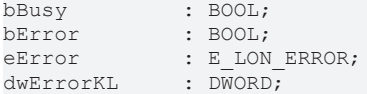

**bBusy:** Der Ausgang ist TRUE solange das Senden der Werte läuft.

**bError:** Der Ausgang wird TRUE sobald ein Fehler auftritt. Dieser Fehler wird über die Variable *eError* beschrieben.

**eError:** Der Ausgang gibt im Fehlerfall einen Fehlercode aus (siehe [E\\_LON\\_ERROR \[](#page-466-0)[}](#page-466-0) [467\]](#page-466-0)). Gleichzeitig wird *bError* TRUE.

**dwErrorKL:** [Fehlerkennung \[](#page-612-0)[}](#page-612-0) [613\]](#page-612-0) des Bausteins [FB\\_LON\\_KL6401\(\) \[](#page-67-0)[}](#page-67-0) [68\]](#page-67-0). Die Variable *eError* hat in diesem Fall den Wert "eKL6401\_Error". Gleichzeitig wird *bError* TRUE.

#### **VAR\_IN\_OUT**

stLON Com : ST\_LON Communication;

stLON Com: Über diese Struktur wird [FB\\_LON\\_KL6401\(\) \[](#page-67-0)▶ [68\]](#page-67-0) mit den Sende-/Empfangsbausteinen verbunden (siehe [ST\\_LON\\_Communication \[](#page-561-0) $\blacktriangleright$  [562\]](#page-561-0)).

## **7.2.282 FB\_SEND\_096\_SNVT\_trans\_table**

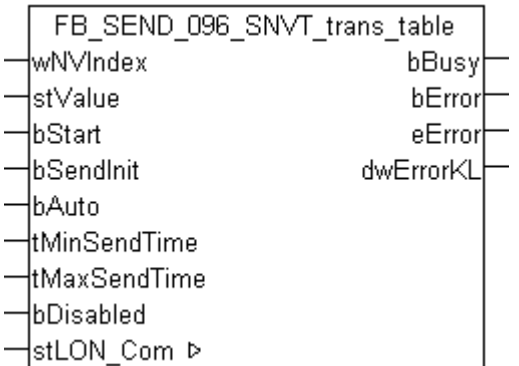

Dieser Baustein sendet folgende LON Ausgangsvariable (nvo):

**SNVT Name:** SNVT\_trans\_table.

**SNVT Nummer:** 096.

**Beschreibung:** Übersetzungstabelle (Anzahl Werte, Interpolation).

#### **VAR\_INPUT**

```
wNVIndex : WORD;
stValue : ST LON SNVT trans table;
bStart : BOOL;
bSendInit : BOOL := bSendInitDefault;
bAuto : BOOL := bAutoDefault;
tMinSendTime  : TIME := tMinSendTimeDefault;
tMaxSendTime  : TIME := tMaxSendTimeDefault;
bDisabled : BOOL := FALSE;
```
**wNVIndex:** Eindeutiger Index. Dieser wird für das Binding der LON Knoten benötigt. Pro LON Klemme sind maximal 62 SNVT's erlaubt. Werte von 0 bis 61 möglich.

stValue: Struktur der Daten, die gesendet werden sollen (siehe [ST\\_LON\\_SNVT\\_trans\\_table \[](#page-588-0)▶ [589\]](#page-588-0)).

**bStart:** Eine positive Flanke startet das Senden (unabhängig von *bAuto*).

**bSendInit:** Sendet beim Neustart der SPS automatisch 1-mal die Werte.

**bAuto:** Anwahl des [automatischen Senden \[](#page-611-0)[}](#page-611-0) [612\]](#page-611-0), wenn sich ein Wert ändert oder wenn die Zeit *tMaxSendTime* abgelaufen ist (pollen).

**tMinSendTime:** Parameter für das [automatische Senden \[](#page-611-0)[}](#page-611-0) [612\]](#page-611-0). Ein neuer Wert wird frühestens nach Ablauf dieser Zeit gesendet. Somit wird ein ständiges Senden verhindert.

**tMaxSendTime:** Parameter für das [automatische Senden \[](#page-611-0)[}](#page-611-0) [612\]](#page-611-0). Der Wert wird spätestens nach Ablauf dieser Zeit gesendet (pollen). Der Wert 0 deaktiviert diese Funktion.

**bDisabled:** TRUE = Abwahl des Bausteins.

#### **VAR\_OUTPUT**

bBusy : BOOL; bError : BOOL; eError : E LON ERROR; dwErrorKL : DWORD;

**bBusy:** Der Ausgang ist TRUE solange das Senden der Werte läuft.

**bError:** Der Ausgang wird TRUE sobald ein Fehler auftritt. Dieser Fehler wird über die Variable *eError* beschrieben.

**eError:** Der Ausgang gibt im Fehlerfall einen Fehlercode aus (siehe [E\\_LON\\_ERROR \[](#page-466-0)[}](#page-466-0) [467\]](#page-466-0)). Gleichzeitig wird *bError* TRUE.

**dwErrorKL:** [Fehlerkennung \[](#page-612-0)[}](#page-612-0) [613\]](#page-612-0) des Bausteins [FB\\_LON\\_KL6401\(\) \[](#page-67-0)[}](#page-67-0) [68\]](#page-67-0). Die Variable *eError* hat in diesem Fall den Wert "eKL6401\_Error". Gleichzeitig wird *bError* TRUE.

#### **VAR\_IN\_OUT**

stLON Com : ST\_LON\_Communication;

stLON\_Com: Über diese Struktur wird [FB\\_LON\\_KL6401\(\) \[](#page-67-0)▶ [68\]](#page-67-0) mit den Sende-/Empfangsbausteinen verbunden (siehe [ST\\_LON\\_Communication \[](#page-561-0) $\blacktriangleright$  [562\]](#page-561-0)).

## **7.2.283 FB\_SEND\_097\_SNVT\_override**

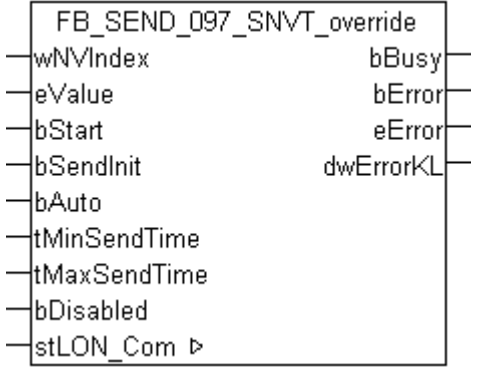

Dieser Baustein sendet folgende LON Ausgangsvariable (nvo):

**SNVT Name:** SNVT\_override.

**SNVT Nummer:** 097.

**Beschreibung:** Übersteuerungsmodus (Enumeration: 0= aktuellen Wert halten, 1= spezifischen Wert setzen, 2= default Wert setzen).

#### **VAR\_INPUT**

```
wNVIndex : WORD;
eValue : E_LON override t;
bStart : B00L;
bSendInit : BOOL := bSendInitDefault;
```
# **RECKHOFF**

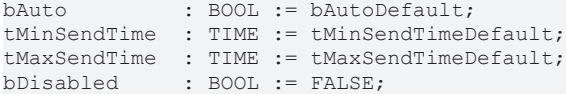

**wNVIndex:** Eindeutiger Index. Dieser wird für das Binding der LON Knoten benötigt. Pro LON Klemme sind maximal 62 SNVT's erlaubt. Werte von 0 bis 61 möglich.

**eValue:** Enum, der gesendet werden soll (siehe [E\\_LON\\_override\\_t \[](#page-517-0)[}](#page-517-0) [518\]](#page-517-0)).

**bStart:** Eine positive Flanke startet das Senden (unabhängig von *bAuto*).

**bSendInit:** Sendet beim Neustart der SPS automatisch 1-mal die Werte.

**bAuto:** Anwahl des [automatischen Senden \[](#page-611-0)[}](#page-611-0) [612\]](#page-611-0), wenn sich ein Wert ändert oder wenn die Zeit *tMaxSendTime* abgelaufen ist (pollen).

**tMinSendTime:** Parameter für das [automatische Senden \[](#page-611-0)[}](#page-611-0) [612\]](#page-611-0). Ein neuer Wert wird frühestens nach Ablauf dieser Zeit gesendet. Somit wird ein ständiges Senden verhindert.

**tMaxSendTime:** Parameter für das [automatische Senden \[](#page-611-0)[}](#page-611-0) [612\]](#page-611-0). Der Wert wird spätestens nach Ablauf dieser Zeit gesendet (pollen). Der Wert 0 deaktiviert diese Funktion.

**bDisabled:** TRUE = Abwahl des Bausteins.

#### **VAR\_OUTPUT**

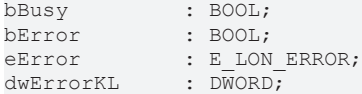

**bBusy:** Der Ausgang ist TRUE solange das Senden der Werte läuft.

**bError:** Der Ausgang wird TRUE sobald ein Fehler auftritt. Dieser Fehler wird über die Variable *eError* beschrieben.

**eError:** Der Ausgang gibt im Fehlerfall einen Fehlercode aus (siehe [E\\_LON\\_ERROR \[](#page-466-0) $\blacktriangleright$  [467\]](#page-466-0)). Gleichzeitig wird *bError* TRUE.

**dwErrorKL:** [Fehlerkennung \[](#page-612-0)[}](#page-612-0) [613\]](#page-612-0) des Bausteins [FB\\_LON\\_KL6401\(\) \[](#page-67-0)[}](#page-67-0) [68\]](#page-67-0). Die Variable *eError* hat in diesem Fall den Wert "eKL6401\_Error". Gleichzeitig wird *bError* TRUE.

#### **VAR\_IN\_OUT**

stLON Com : ST LON Communication;

stLON\_Com: Über diese Struktur wird [FB\\_LON\\_KL6401\(\) \[](#page-67-0) $\triangleright$  [68\]](#page-67-0) mit den Sende-/Empfangsbausteinen verbunden (siehe [ST\\_LON\\_Communication \[](#page-561-0) $\blacktriangleright$  [562\]](#page-561-0)).

### **7.2.284 FB\_SEND\_098\_SNVT\_pwr\_fact**

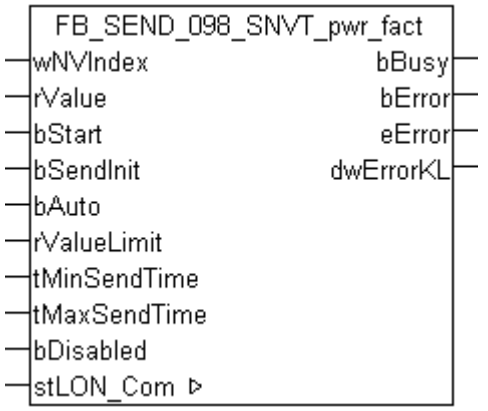

Dieser Baustein sendet folgende LON Ausgangsvariable (nvo):

**SNVT Name:** SNVT\_pwr\_fact.

#### **SNVT Nummer:** 098.

**Beschreibung:** Leistungsfaktor (Multiplikator).

#### **VAR\_INPUT**

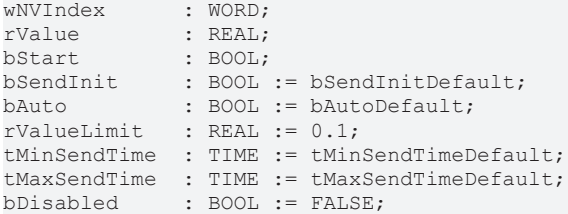

**wNVIndex:** Eindeutiger Index. Dieser wird für das Binding der LON Knoten benötigt. Pro LON Klemme sind maximal 62 SNVT's erlaubt. Werte von 0 bis 61 möglich.

**rValue:** Min: -1 / Max: 1.

**bStart:** Eine positive Flanke startet das Senden (unabhängig von *bAuto*).

**bSendInit:** Sendet beim Neustart der SPS automatisch 1-mal die Werte.

**bAuto:** Anwahl des [automatischen Senden \[](#page-611-0)[}](#page-611-0) [612\]](#page-611-0), wenn sich ein Wert ändert oder wenn die Zeit *tMaxSendTime* abgelaufen ist (pollen).

**rValueLimit:** Parameter für das [automatische Senden \[](#page-611-0)[}](#page-611-0) [612\]](#page-611-0). Der Wert wird nur gesendet, wenn die Änderung seit der letzten Übertragung größer als dieser Parameter ist. Wenn dieser Wert 0 ist, wird nach jeder Wertänderung gesendet. Bei Enums und Strukturen ist dieser Wert nicht vorhanden. Dort wird nach jeder Wertänderung gesendet.

**tMinSendTime:** Parameter für das [automatische Senden \[](#page-611-0)[}](#page-611-0) [612\]](#page-611-0). Ein neuer Wert wird frühestens nach Ablauf dieser Zeit gesendet. Somit wird ein ständiges Senden verhindert.

**tMaxSendTime:** Parameter für das [automatische Senden \[](#page-611-0)[}](#page-611-0) [612\]](#page-611-0). Der Wert wird spätestens nach Ablauf dieser Zeit gesendet, auch wenn die mindest Wertänderung (*rValueLimit*) nicht erreicht wurde (pollen). Der Wert 0 deaktiviert diese Funktion.

**bDisabled:** TRUE = Abwahl des Bausteins.

#### **VAR\_OUTPUT**

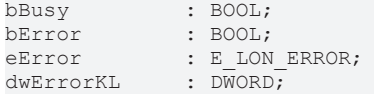

**bBusy:** Der Ausgang ist TRUE solange das Senden der Werte läuft.

**bError:** Der Ausgang wird TRUE sobald ein Fehler auftritt. Dieser Fehler wird über die Variable *eError* beschrieben.

**eError:** Der Ausgang gibt im Fehlerfall einen Fehlercode aus (siehe [E\\_LON\\_ERROR \[](#page-466-0)[}](#page-466-0) [467\]](#page-466-0)). Gleichzeitig wird *bError* TRUE.

**dwErrorKL:** [Fehlerkennung \[](#page-612-0)[}](#page-612-0) [613\]](#page-612-0) des Bausteins [FB\\_LON\\_KL6401\(\) \[](#page-67-0)[}](#page-67-0) [68\]](#page-67-0). Die Variable *eError* hat in diesem Fall den Wert "eKL6401\_Error". Gleichzeitig wird *bError* TRUE.

#### **VAR\_IN\_OUT**

stLON Com : ST LON Communication;

**stLON\_Com:** Über diese Struktur wird [FB\\_LON\\_KL6401\(\) \[](#page-67-0)[}](#page-67-0) [68\]](#page-67-0) mit den Sende-/Empfangsbausteinen verbunden (siehe [ST\\_LON\\_Communication \[](#page-561-0) $\blacktriangleright$  [562\]](#page-561-0)).

# **BECKHOFF**

# **7.2.285 FB\_SEND\_099\_SNVT\_pwr\_fact\_f**

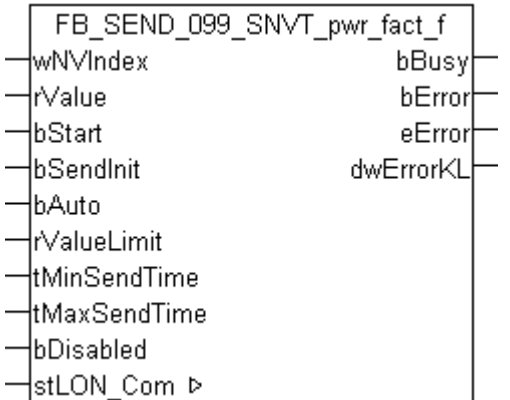

Dieser Baustein sendet folgende LON Ausgangsvariable (nvo):

**SNVT Name:** SNVT\_pwr\_fact\_f.

**SNVT Nummer:** 099.

**Beschreibung:** Leistungsfaktor (Multiplikator).

#### **VAR\_INPUT**

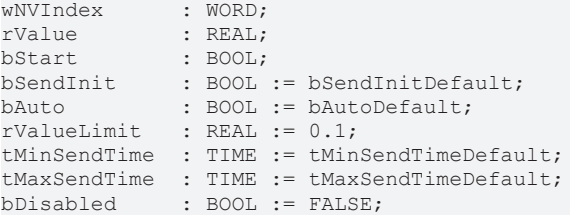

**wNVIndex:** Eindeutiger Index. Dieser wird für das Binding der LON Knoten benötigt. Pro LON Klemme sind maximal 62 SNVT's erlaubt. Werte von 0 bis 61 möglich.

**rValue:** Min: -1 / Max: 1.

**bStart:** Eine positive Flanke startet das Senden (unabhängig von *bAuto*).

**bSendInit:** Sendet beim Neustart der SPS automatisch 1-mal die Werte.

**bAuto:** Anwahl des [automatischen Senden \[](#page-611-0)[}](#page-611-0) [612\]](#page-611-0), wenn sich ein Wert ändert oder wenn die Zeit *tMaxSendTime* abgelaufen ist (pollen).

**rValueLimit:** Parameter für das [automatische Senden \[](#page-611-0)[}](#page-611-0) [612\]](#page-611-0). Der Wert wird nur gesendet, wenn die Änderung seit der letzten Übertragung größer als dieser Parameter ist. Wenn dieser Wert 0 ist, wird nach jeder Wertänderung gesendet. Bei Enums und Strukturen ist dieser Wert nicht vorhanden. Dort wird nach jeder Wertänderung gesendet.

tMinSendTime: Parameter für das [automatische Senden \[](#page-611-0)▶ [612\]](#page-611-0). Ein neuer Wert wird frühestens nach Ablauf dieser Zeit gesendet. Somit wird ein ständiges Senden verhindert.

**tMaxSendTime:** Parameter für das [automatische Senden \[](#page-611-0)[}](#page-611-0) [612\]](#page-611-0). Der Wert wird spätestens nach Ablauf dieser Zeit gesendet, auch wenn die mindest Wertänderung (*rValueLimit*) nicht erreicht wurde (pollen). Der Wert 0 deaktiviert diese Funktion

**bDisabled:** TRUE = Abwahl des Bausteins.

#### **VAR\_OUTPUT**

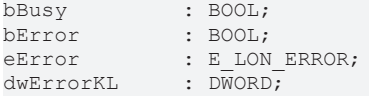

**bBusy:** Der Ausgang ist TRUE solange das Senden der Werte läuft.

**bError:** Der Ausgang wird TRUE sobald ein Fehler auftritt. Dieser Fehler wird über die Variable *eError* beschrieben.

**eError:** Der Ausgang gibt im Fehlerfall einen Fehlercode aus (siehe [E\\_LON\\_ERROR \[](#page-466-0)[}](#page-466-0) [467\]](#page-466-0)). Gleichzeitig wird *bError* TRUE.

**dwErrorKL:** [Fehlerkennung \[](#page-612-0)[}](#page-612-0) [613\]](#page-612-0) des Bausteins [FB\\_LON\\_KL6401\(\) \[](#page-67-0)[}](#page-67-0) [68\]](#page-67-0). Die Variable *eError* hat in diesem Fall den Wert "eKL6401\_Error". Gleichzeitig wird *bError* TRUE.

#### **VAR\_IN\_OUT**

stLON\_Com : ST\_LON\_Communication;

**stLON\_Com:** Über diese Struktur wird [FB\\_LON\\_KL6401\(\) \[](#page-67-0)▶ [68\]](#page-67-0) mit den Sende-/Empfangsbausteinen verbunden (siehe [ST\\_LON\\_Communication \[](#page-561-0) $\blacktriangleright$  [562\]](#page-561-0)).

# **7.2.286 FB\_SEND\_100\_SNVT\_density**

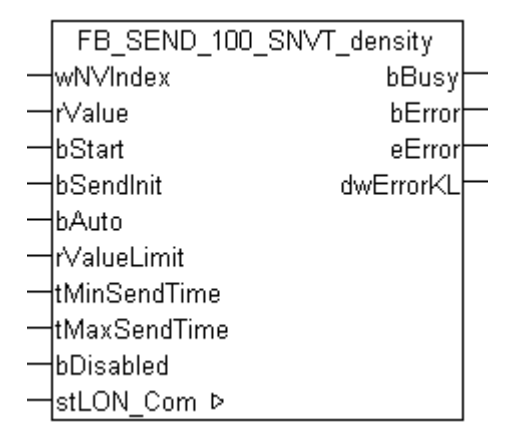

Dieser Baustein sendet folgende LON Ausgangsvariable (nvo):

**SNVT Name:** SNVT\_density.

#### **SNVT Nummer:** 100.

**Beschreibung:** Dichte (kg/m<sup>3</sup>).

#### **VAR\_INPUT**

```
wNVIndex : WORD;
rValue : REAL;
-------<br>bStart : BOOL;<br>bSendInit : BOOL := bSendInitDefault;
bSendInit : BOOL := bSendInitDefault;
bAuto : BOOL := bAutoDefault;
rValueLimit : REAL := 1;
tMinSendTime  : TIME := tMinSendTimeDefault;
tMaxSendTime  : TIME := tMaxSendTimeDefault;
bDisabled : BOOL := FALSE;
```
**wNVIndex:** Eindeutiger Index. Dieser wird für das Binding der LON Knoten benötigt. Pro LON Klemme sind maximal 62 SNVT's erlaubt. Werte von 0 bis 61 möglich.

**rValue:** Min: 0 / Max: 32767.5.

**bStart:** Eine positive Flanke startet das Senden (unabhängig von *bAuto*).

**bSendInit:** Sendet beim Neustart der SPS automatisch 1-mal die Werte.

**bAuto:** Anwahl des [automatischen Senden \[](#page-611-0) $\triangleright$  [612\]](#page-611-0), wenn sich ein Wert ändert oder wenn die Zeit *tMaxSendTime* abgelaufen ist (pollen).

**rValueLimit:** Parameter für das [automatische Senden \[](#page-611-0)[}](#page-611-0) [612\]](#page-611-0). Der Wert wird nur gesendet, wenn die Änderung seit der letzten Übertragung größer als dieser Parameter ist. Wenn dieser Wert 0 ist, wird nach jeder Wertänderung gesendet. Bei Enums und Strukturen ist dieser Wert nicht vorhanden. Dort wird nach jeder Wertänderung gesendet.

**tMinSendTime:** Parameter für das [automatische Senden \[](#page-611-0)[}](#page-611-0) [612\]](#page-611-0). Ein neuer Wert wird frühestens nach Ablauf dieser Zeit gesendet. Somit wird ein ständiges Senden verhindert.

**tMaxSendTime:** Parameter für das [automatische Senden \[](#page-611-0)[}](#page-611-0) [612\]](#page-611-0). Der Wert wird spätestens nach Ablauf dieser Zeit gesendet, auch wenn die mindest Wertänderung (*rValueLimit*) nicht erreicht wurde (pollen). Der Wert 0 deaktiviert diese Funktion.

**bDisabled:** TRUE = Abwahl des Bausteins.

#### **VAR\_OUTPUT**

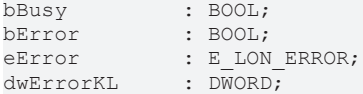

**bBusy:** Der Ausgang ist TRUE solange das Senden der Werte läuft.

**bError:** Der Ausgang wird TRUE sobald ein Fehler auftritt. Dieser Fehler wird über die Variable *eError* beschrieben.

**eError:** Der Ausgang gibt im Fehlerfall einen Fehlercode aus (siehe [E\\_LON\\_ERROR \[](#page-466-0)[}](#page-466-0) [467\]](#page-466-0)). Gleichzeitig wird *bError* TRUE.

**dwErrorKL:** [Fehlerkennung \[](#page-612-0)[}](#page-612-0) [613\]](#page-612-0) des Bausteins [FB\\_LON\\_KL6401\(\) \[](#page-67-0)[}](#page-67-0) [68\]](#page-67-0). Die Variable *eError* hat in diesem Fall den Wert "eKL6401\_Error". Gleichzeitig wird *bError* TRUE.

#### **VAR\_IN\_OUT**

stLON Com : ST LON Communication;

stLON\_Com: Über diese Struktur wird [FB\\_LON\\_KL6401\(\) \[](#page-67-0)> [68\]](#page-67-0) mit den Sende-/Empfangsbausteinen verbunden (siehe [ST\\_LON\\_Communication \[](#page-561-0) $\blacktriangleright$  [562\]](#page-561-0)).

## **7.2.287 FB\_SEND\_101\_SNVT\_density\_f**

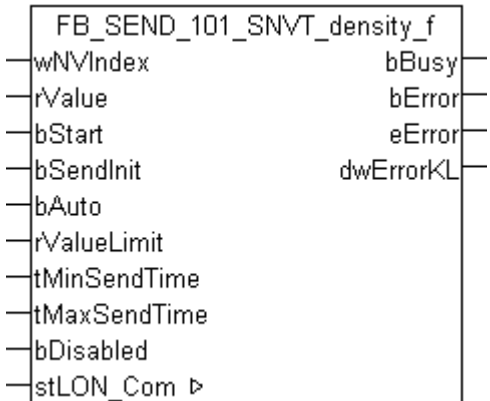

Dieser Baustein sendet folgende LON Ausgangsvariable (nvo):

**SNVT Name:** SNVT\_density\_f.

**SNVT Nummer:** 101.

**Beschreibung:** Dichte (kg/m<sup>3</sup>).

#### **VAR\_INPUT**

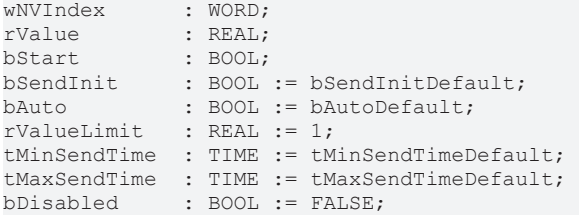

**wNVIndex:** Eindeutiger Index. Dieser wird für das Binding der LON Knoten benötigt. Pro LON Klemme sind maximal 62 SNVT's erlaubt. Werte von 0 bis 61 möglich.

**rValue:** Min: 0 / Max: 3.40E+38.

**bStart:** Eine positive Flanke startet das Senden (unabhängig von *bAuto*).

**bSendInit:** Sendet beim Neustart der SPS automatisch 1-mal die Werte.

**bAuto:** Anwahl des [automatischen Senden \[](#page-611-0)[}](#page-611-0) [612\]](#page-611-0), wenn sich ein Wert ändert oder wenn die Zeit *tMaxSendTime* abgelaufen ist (pollen).

**rValueLimit:** Parameter für das [automatische Senden \[](#page-611-0)[}](#page-611-0) [612\]](#page-611-0). Der Wert wird nur gesendet, wenn die Änderung seit der letzten Übertragung größer als dieser Parameter ist. Wenn dieser Wert 0 ist, wird nach jeder Wertänderung gesendet. Bei Enums und Strukturen ist dieser Wert nicht vorhanden. Dort wird nach jeder Wertänderung gesendet.

**tMinSendTime:** Parameter für das [automatische Senden \[](#page-611-0)[}](#page-611-0) [612\]](#page-611-0). Ein neuer Wert wird frühestens nach Ablauf dieser Zeit gesendet. Somit wird ein ständiges Senden verhindert.

**tMaxSendTime:** Parameter für das [automatische Senden \[](#page-611-0)[}](#page-611-0) [612\]](#page-611-0). Der Wert wird spätestens nach Ablauf dieser Zeit gesendet, auch wenn die mindest Wertänderung (*rValueLimit*) nicht erreicht wurde (pollen). Der Wert 0 deaktiviert diese Funktion.

**bDisabled:** TRUE = Abwahl des Bausteins.

#### **VAR\_OUTPUT**

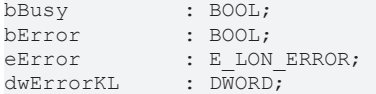

**bBusy:** Der Ausgang ist TRUE solange das Senden der Werte läuft.

**bError:** Der Ausgang wird TRUE sobald ein Fehler auftritt. Dieser Fehler wird über die Variable *eError* beschrieben.

**eError:** Der Ausgang gibt im Fehlerfall einen Fehlercode aus (siehe [E\\_LON\\_ERROR \[](#page-466-0)[}](#page-466-0) [467\]](#page-466-0)). Gleichzeitig wird *bError* TRUE.

**dwErrorKL:** [Fehlerkennung \[](#page-612-0)[}](#page-612-0) [613\]](#page-612-0) des Bausteins [FB\\_LON\\_KL6401\(\) \[](#page-67-0)[}](#page-67-0) [68\]](#page-67-0). Die Variable *eError* hat in diesem Fall den Wert "eKL6401\_Error". Gleichzeitig wird *bError* TRUE.

#### **VAR\_IN\_OUT**

stLON Com : ST LON Communication;

stLON\_Com: Über diese Struktur wird [FB\\_LON\\_KL6401\(\) \[](#page-67-0)▶ [68\]](#page-67-0) mit den Sende-/Empfangsbausteinen verbunden (siehe [ST\\_LON\\_Communication \[](#page-561-0)[}](#page-561-0) [562\]](#page-561-0)).

# **7.2.288 FB\_SEND\_102\_SNVT\_rpm**

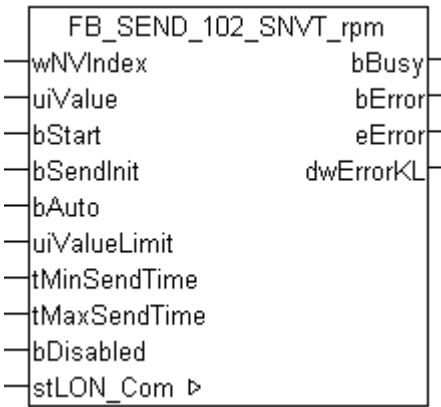

Dieser Baustein sendet folgende LON Ausgangsvariable (nvo):

**SNVT Name:** SNVT\_rpm.

**SNVT Nummer:** 102.

**Beschreibung:** Drehzahl (Umdrehungen/Minute (RPM)).

#### **VAR\_INPUT**

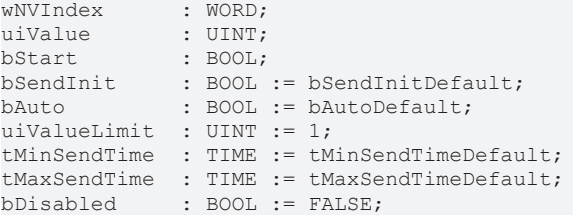

**wNVIndex:** Eindeutiger Index. Dieser wird für das Binding der LON Knoten benötigt. Pro LON Klemme sind maximal 62 SNVT's erlaubt. Werte von 0 bis 61 möglich.

**uiValue:** Min: 0 / Max: 65535.

**bStart:** Eine positive Flanke startet das Senden (unabhängig von *bAuto*).

**bSendInit:** Sendet beim Neustart der SPS automatisch 1-mal die Werte.

**bAuto:** Anwahl des [automatischen Senden \[](#page-611-0)[}](#page-611-0) [612\]](#page-611-0), wenn sich ein Wert ändert oder wenn die Zeit *tMaxSendTime* abgelaufen ist (pollen).

uiValueLimit: Parameter für das [automatische Senden \[](#page-611-0) $\blacktriangleright$  [612\]](#page-611-0). Der Wert wird nur gesendet, wenn die Änderung seit der letzten Übertragung größer als dieser Parameter ist. Wenn dieser Wert 0 ist, wird nach jeder Wertänderung gesendet. Bei Enums und Strukturen ist dieser Wert nicht vorhanden. Dort wird nach jeder Wertänderung gesendet.

tMinSendTime: Parameter für das [automatische Senden \[](#page-611-0)▶ [612\]](#page-611-0). Ein neuer Wert wird frühestens nach Ablauf dieser Zeit gesendet. Somit wird ein ständiges Senden verhindert.

**tMaxSendTime:** Parameter für das [automatische Senden \[](#page-611-0)[}](#page-611-0) [612\]](#page-611-0). Der Wert wird spätestens nach Ablauf dieser Zeit gesendet, auch wenn die mindest Wertänderung (*uiValueLimit*) nicht erreicht wurde (pollen). Der Wert 0 deaktiviert diese Funktion

**bDisabled:** TRUE = Abwahl des Bausteins.

#### **VAR\_OUTPUT**

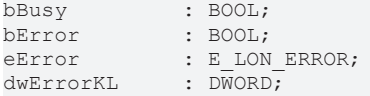

**bBusy:** Der Ausgang ist TRUE solange das Senden der Werte läuft.

**bError:** Der Ausgang wird TRUE sobald ein Fehler auftritt. Dieser Fehler wird über die Variable *eError* beschrieben.

**eError:** Der Ausgang gibt im Fehlerfall einen Fehlercode aus (siehe [E\\_LON\\_ERROR \[](#page-466-0)[}](#page-466-0) [467\]](#page-466-0)). Gleichzeitig wird *bError* TRUE.

**dwErrorKL:** [Fehlerkennung \[](#page-612-0)[}](#page-612-0) [613\]](#page-612-0) des Bausteins [FB\\_LON\\_KL6401\(\) \[](#page-67-0)[}](#page-67-0) [68\]](#page-67-0). Die Variable *eError* hat in diesem Fall den Wert "eKL6401\_Error". Gleichzeitig wird *bError* TRUE.

#### **VAR\_IN\_OUT**

stLON\_Com : ST\_LON\_Communication;

**stLON\_Com:** Über diese Struktur wird [FB\\_LON\\_KL6401\(\) \[](#page-67-0)▶ [68\]](#page-67-0) mit den Sende-/Empfangsbausteinen verbunden (siehe [ST\\_LON\\_Communication \[](#page-561-0) $\triangleright$  [562\]](#page-561-0)).

# **7.2.289 FB\_SEND\_103\_SNVT\_hvac\_emerg**

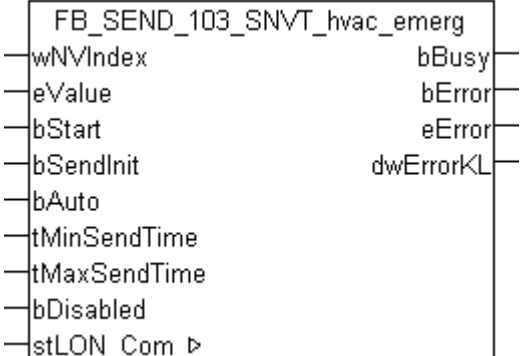

Dieser Baustein sendet folgende LON Ausgangsvariable (nvo):

**SNVT Name:** SNVT hvac emerg.

#### **SNVT Nummer:** 103.

**Beschreibung:** HLK Notbetrieb (Betriebsarten).

#### **VAR\_INPUT**

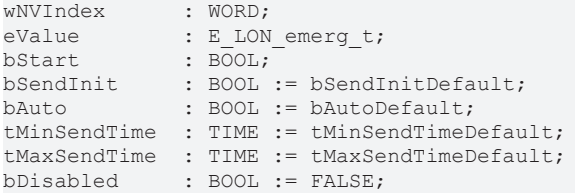

**wNVIndex:** Eindeutiger Index. Dieser wird für das Binding der LON Knoten benötigt. Pro LON Klemme sind maximal 62 SNVT's erlaubt. Werte von 0 bis 61 möglich.

**eValue:** Enum, der gesendet werden soll (siehe [E\\_LON\\_emerg\\_t \[](#page-504-0)[}](#page-504-0) [505\]](#page-504-0)).

**bStart:** Eine positive Flanke startet das Senden (unabhängig von *bAuto*).

**bSendInit:** Sendet beim Neustart der SPS automatisch 1-mal die Werte.

**bAuto:** Anwahl des [automatischen Senden \[](#page-611-0)[}](#page-611-0) [612\]](#page-611-0), wenn sich ein Wert ändert oder wenn die Zeit *tMaxSendTime* abgelaufen ist (pollen).

tMinSendTime: Parameter für das [automatische Senden \[](#page-611-0)▶ [612\]](#page-611-0). Ein neuer Wert wird frühestens nach Ablauf dieser Zeit gesendet. Somit wird ein ständiges Senden verhindert.

**tMaxSendTime:** Parameter für das [automatische Senden \[](#page-611-0)[}](#page-611-0) [612\]](#page-611-0). Der Wert wird spätestens nach Ablauf dieser Zeit gesendet (pollen). Der Wert 0 deaktiviert diese Funktion.

**bDisabled:** TRUE = Abwahl des Bausteins.

#### **VAR\_OUTPUT**

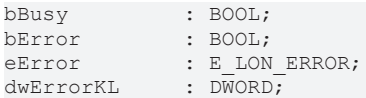

**bBusy:** Der Ausgang ist TRUE solange das Senden der Werte läuft.

**bError:** Der Ausgang wird TRUE sobald ein Fehler auftritt. Dieser Fehler wird über die Variable *eError* beschrieben.

**eError:** Der Ausgang gibt im Fehlerfall einen Fehlercode aus (siehe [E\\_LON\\_ERROR \[](#page-466-0)[}](#page-466-0) [467\]](#page-466-0)). Gleichzeitig wird *bError* TRUE.

**dwErrorKL:** [Fehlerkennung \[](#page-612-0)[}](#page-612-0) [613\]](#page-612-0) des Bausteins [FB\\_LON\\_KL6401\(\) \[](#page-67-0)[}](#page-67-0) [68\]](#page-67-0). Die Variable *eError* hat in diesem Fall den Wert "eKL6401\_Error". Gleichzeitig wird *bError* TRUE.

#### **VAR\_IN\_OUT**

stLON Com : ST LON Communication;

stLON\_Com: Über diese Struktur wird [FB\\_LON\\_KL6401\(\) \[](#page-67-0) $\triangleright$  [68\]](#page-67-0) mit den Sende-/Empfangsbausteinen verbunden (siehe [ST\\_LON\\_Communication \[](#page-561-0) $\blacktriangleright$  [562\]](#page-561-0)).

## **7.2.290 FB\_SEND\_104\_SNVT\_angle\_deg**

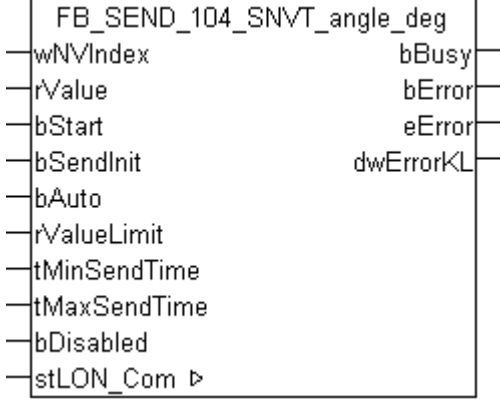

Dieser Baustein sendet folgende LON Ausgangsvariable (nvo):

**SNVT Name:** SNVT\_angle\_deg.

**SNVT Nummer:** 104.

**Beschreibung:** Winkelangabe in 1/50-Grad-Schritten.

#### **VAR\_INPUT**

```
wNVIndex : WORD;
rValue : REAL;<br>bStart : BOOL;
bStart : BOOL;<br>bSendInit : BOOL
bSendInit : BOOL := bSendInitDefault;
bAuto : BOOL := bAutoDefault;
rValueLimit : REAL := 1;
tMinSendTime  : TIME := tMinSendTimeDefault;
tMaxSendTime  : TIME := tMaxSendTimeDefault;
bDisabled : BOOL := FALSE;
```
**wNVIndex:** Eindeutiger Index. Dieser wird für das Binding der LON Knoten benötigt. Pro LON Klemme sind maximal 62 SNVT's erlaubt. Werte von 0 bis 61 möglich.

**rValue:** Min: -359.98 / Max: 360.

**bStart:** Eine positive Flanke startet das Senden (unabhängig von *bAuto*).

**bSendInit:** Sendet beim Neustart der SPS automatisch 1-mal die Werte.

**bAuto:** Anwahl des [automatischen Senden \[](#page-611-0)[}](#page-611-0) [612\]](#page-611-0), wenn sich ein Wert ändert oder wenn die Zeit *tMaxSendTime* abgelaufen ist (pollen).

**rValueLimit:** Parameter für das [automatische Senden \[](#page-611-0)[}](#page-611-0) [612\]](#page-611-0). Der Wert wird nur gesendet, wenn die Änderung seit der letzten Übertragung größer als dieser Parameter ist. Wenn dieser Wert 0 ist, wird nach jeder Wertänderung gesendet. Bei Enums und Strukturen ist dieser Wert nicht vorhanden. Dort wird nach jeder Wertänderung gesendet.

tMinSendTime: Parameter für das [automatische Senden \[](#page-611-0)▶ [612\]](#page-611-0). Ein neuer Wert wird frühestens nach Ablauf dieser Zeit gesendet. Somit wird ein ständiges Senden verhindert.

**tMaxSendTime:** Parameter für das [automatische Senden \[](#page-611-0)[}](#page-611-0) [612\]](#page-611-0). Der Wert wird spätestens nach Ablauf dieser Zeit gesendet, auch wenn die mindest Wertänderung (*rValueLimit*) nicht erreicht wurde (pollen). Der Wert 0 deaktiviert diese Funktion.

**bDisabled:** TRUE = Abwahl des Bausteins.

#### **VAR\_OUTPUT**

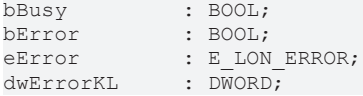

**bBusy:** Der Ausgang ist TRUE solange das Senden der Werte läuft.

**bError:** Der Ausgang wird TRUE sobald ein Fehler auftritt. Dieser Fehler wird über die Variable *eError* beschrieben.

**eError:** Der Ausgang gibt im Fehlerfall einen Fehlercode aus (siehe [E\\_LON\\_ERROR \[](#page-466-0)[}](#page-466-0) [467\]](#page-466-0)). Gleichzeitig wird *bError* TRUE.

**dwErrorKL:** [Fehlerkennung \[](#page-612-0)[}](#page-612-0) [613\]](#page-612-0) des Bausteins [FB\\_LON\\_KL6401\(\) \[](#page-67-0)[}](#page-67-0) [68\]](#page-67-0). Die Variable *eError* hat in diesem Fall den Wert "eKL6401\_Error". Gleichzeitig wird *bError* TRUE.

#### **VAR\_IN\_OUT**

stLON Com : ST LON Communication;

stLON\_Com: Über diese Struktur wird [FB\\_LON\\_KL6401\(\) \[](#page-67-0)▶ [68\]](#page-67-0) mit den Sende-/Empfangsbausteinen verbunden (siehe [ST\\_LON\\_Communication \[](#page-561-0) $\blacktriangleright$  [562\]](#page-561-0)).

# **7.2.291 FB\_SEND\_105\_SNVT\_temp\_p**

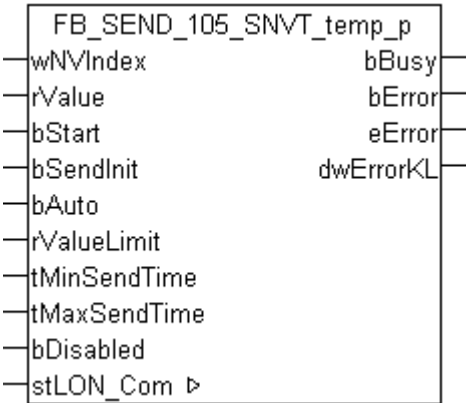

Dieser Baustein sendet folgende LON Ausgangsvariable (nvo):

**SNVT Name:** SNVT temp p.

**SNVT Nummer:** 105.

**Beschreibung:** Temperatur (Grad Celsius).

#### **VAR\_INPUT**

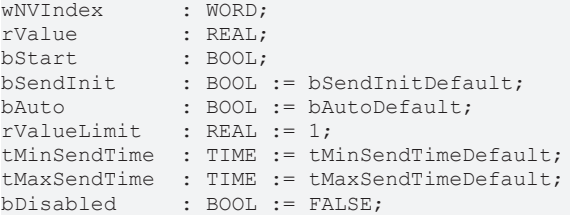

**wNVIndex:** Eindeutiger Index. Dieser wird für das Binding der LON Knoten benötigt. Pro LON Klemme sind maximal 62 SNVT's erlaubt. Werte von 0 bis 61 möglich.

**rValue:** Min: -273.17 / Max: 327.67.

**bStart:** Eine positive Flanke startet das Senden (unabhängig von *bAuto*).

**bSendInit:** Sendet beim Neustart der SPS automatisch 1-mal die Werte.

**bAuto:** Anwahl des [automatischen Senden \[](#page-611-0)[}](#page-611-0) [612\]](#page-611-0), wenn sich ein Wert ändert oder wenn die Zeit *tMaxSendTime* abgelaufen ist (pollen).

**rValueLimit:** Parameter für das [automatische Senden \[](#page-611-0)[}](#page-611-0) [612\]](#page-611-0). Der Wert wird nur gesendet, wenn die Änderung seit der letzten Übertragung größer als dieser Parameter ist. Wenn dieser Wert 0 ist, wird nach jeder Wertänderung gesendet. Bei Enums und Strukturen ist dieser Wert nicht vorhanden. Dort wird nach jeder Wertänderung gesendet.

tMinSendTime: Parameter für das [automatische Senden \[](#page-611-0)▶ [612\]](#page-611-0). Ein neuer Wert wird frühestens nach Ablauf dieser Zeit gesendet. Somit wird ein ständiges Senden verhindert.

**tMaxSendTime:** Parameter für das [automatische Senden \[](#page-611-0)[}](#page-611-0) [612\]](#page-611-0). Der Wert wird spätestens nach Ablauf dieser Zeit gesendet, auch wenn die mindest Wertänderung (*rValueLimit*) nicht erreicht wurde (pollen). Der Wert 0 deaktiviert diese Funktion

**bDisabled:** TRUE = Abwahl des Bausteins.

#### **VAR\_OUTPUT**

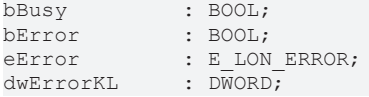

**bBusy:** Der Ausgang ist TRUE solange das Senden der Werte läuft.

**bError:** Der Ausgang wird TRUE sobald ein Fehler auftritt. Dieser Fehler wird über die Variable *eError* beschrieben.

**eError:** Der Ausgang gibt im Fehlerfall einen Fehlercode aus (siehe [E\\_LON\\_ERROR \[](#page-466-0)[}](#page-466-0) [467\]](#page-466-0)). Gleichzeitig wird *bError* TRUE.

**dwErrorKL:** [Fehlerkennung \[](#page-612-0)[}](#page-612-0) [613\]](#page-612-0) des Bausteins [FB\\_LON\\_KL6401\(\) \[](#page-67-0)[}](#page-67-0) [68\]](#page-67-0). Die Variable *eError* hat in diesem Fall den Wert "eKL6401\_Error". Gleichzeitig wird *bError* TRUE.

#### **VAR\_IN\_OUT**

stLON\_Com : ST\_LON\_Communication;

**stLON\_Com:** Über diese Struktur wird [FB\\_LON\\_KL6401\(\) \[](#page-67-0)▶ [68\]](#page-67-0) mit den Sende-/Empfangsbausteinen verbunden (siehe [ST\\_LON\\_Communication \[](#page-561-0) $\triangleright$  [562\]](#page-561-0)).

# **7.2.292 FB\_SEND\_106\_SNVT\_temp\_setpt**

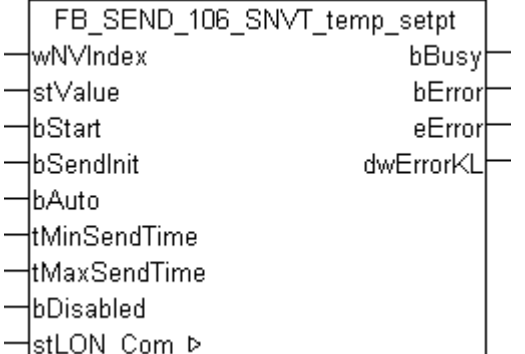

Dieser Baustein sendet folgende LON Ausgangsvariable (nvo):

**SNVT Name:** SNVT\_temp\_setpt.

#### **SNVT Nummer:** 106.

**Beschreibung:** Temperatur (6 Temperaturwerte).

#### **VAR\_INPUT**

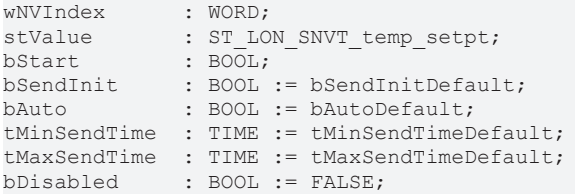

**wNVIndex:** Eindeutiger Index. Dieser wird für das Binding der LON Knoten benötigt. Pro LON Klemme sind maximal 62 SNVT's erlaubt. Werte von 0 bis 61 möglich.

stValue: Struktur der Daten, die gesendet werden sollen (siehe [ST\\_LON\\_SNVT\\_temp\\_setpt \[](#page-586-1) $\triangleright$  [587\]](#page-586-1)).

**bStart:** Eine positive Flanke startet das Senden (unabhängig von *bAuto*).

**bSendInit:** Sendet beim Neustart der SPS automatisch 1-mal die Werte.

**bAuto:** Anwahl des [automatischen Senden \[](#page-611-0)[}](#page-611-0) [612\]](#page-611-0), wenn sich ein Wert ändert oder wenn die Zeit *tMaxSendTime* abgelaufen ist (pollen).

tMinSendTime: Parameter für das [automatische Senden \[](#page-611-0)▶ [612\]](#page-611-0). Ein neuer Wert wird frühestens nach Ablauf dieser Zeit gesendet. Somit wird ein ständiges Senden verhindert.

**tMaxSendTime:** Parameter für das [automatische Senden \[](#page-611-0)[}](#page-611-0) [612\]](#page-611-0). Der Wert wird spätestens nach Ablauf dieser Zeit gesendet (pollen). Der Wert 0 deaktiviert diese Funktion.

**bDisabled:** TRUE = Abwahl des Bausteins.

#### **VAR\_OUTPUT**

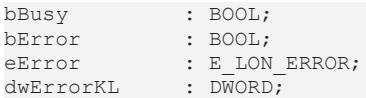

**bBusy:** Der Ausgang ist TRUE solange das Senden der Werte läuft.

**bError:** Der Ausgang wird TRUE sobald ein Fehler auftritt. Dieser Fehler wird über die Variable *eError* beschrieben.

**eError:** Der Ausgang gibt im Fehlerfall einen Fehlercode aus (siehe [E\\_LON\\_ERROR \[](#page-466-0)[}](#page-466-0) [467\]](#page-466-0)). Gleichzeitig wird *bError* TRUE.

**dwErrorKL:** [Fehlerkennung \[](#page-612-0)[}](#page-612-0) [613\]](#page-612-0) des Bausteins [FB\\_LON\\_KL6401\(\) \[](#page-67-0)[}](#page-67-0) [68\]](#page-67-0). Die Variable *eError* hat in diesem Fall den Wert "eKL6401\_Error". Gleichzeitig wird *bError* TRUE.

#### **VAR\_IN\_OUT**

stLON Com : ST LON Communication;

stLON\_Com: Über diese Struktur wird [FB\\_LON\\_KL6401\(\) \[](#page-67-0) $\triangleright$  [68\]](#page-67-0) mit den Sende-/Empfangsbausteinen verbunden (siehe [ST\\_LON\\_Communication \[](#page-561-0) $\blacktriangleright$  [562\]](#page-561-0)).

### **7.2.293 FB\_SEND\_107\_SNVT\_time\_sec**

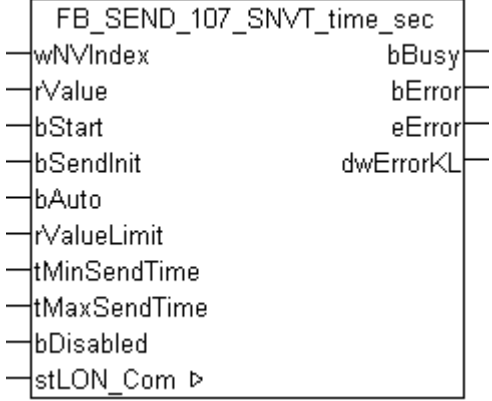

Dieser Baustein sendet folgende LON Ausgangsvariable (nvo):

**SNVT Name: SNVT** time\_sec.

**SNVT Nummer:** 107.

**Beschreibung:** Abgelaufene Zeit (Sekunde).

#### **VAR\_INPUT**

```
wNVIndex : WORD;
rValue : REAL;<br>bStart : BOOL;
bStart : BOOL;<br>bSendInit : BOOL
bSendInit : BOOL := bSendInitDefault;
bAuto : BOOL := bAutoDefault;
rValueLimit : REAL := 1;
tMinSendTime  : TIME := tMinSendTimeDefault;
tMaxSendTime  : TIME := tMaxSendTimeDefault;
bDisabled : BOOL := FALSE;
```
**wNVIndex:** Eindeutiger Index. Dieser wird für das Binding der LON Knoten benötigt. Pro LON Klemme sind maximal 62 SNVT's erlaubt. Werte von 0 bis 61 möglich.

**rValue:** Min: 0 / Max: 6553.5.

**bStart:** Eine positive Flanke startet das Senden (unabhängig von *bAuto*).

**bSendInit:** Sendet beim Neustart der SPS automatisch 1-mal die Werte.

**bAuto:** Anwahl des [automatischen Senden \[](#page-611-0)[}](#page-611-0) [612\]](#page-611-0), wenn sich ein Wert ändert oder wenn die Zeit *tMaxSendTime* abgelaufen ist (pollen).

**rValueLimit:** Parameter für das [automatische Senden \[](#page-611-0)[}](#page-611-0) [612\]](#page-611-0). Der Wert wird nur gesendet, wenn die Änderung seit der letzten Übertragung größer als dieser Parameter ist. Wenn dieser Wert 0 ist, wird nach jeder Wertänderung gesendet. Bei Enums und Strukturen ist dieser Wert nicht vorhanden. Dort wird nach jeder Wertänderung gesendet.

tMinSendTime: Parameter für das [automatische Senden \[](#page-611-0)▶ [612\]](#page-611-0). Ein neuer Wert wird frühestens nach Ablauf dieser Zeit gesendet. Somit wird ein ständiges Senden verhindert.

**tMaxSendTime:** Parameter für das [automatische Senden \[](#page-611-0)[}](#page-611-0) [612\]](#page-611-0). Der Wert wird spätestens nach Ablauf dieser Zeit gesendet, auch wenn die mindest Wertänderung (*rValueLimit*) nicht erreicht wurde (pollen). Der Wert 0 deaktiviert diese Funktion.

**bDisabled:** TRUE = Abwahl des Bausteins.

#### **VAR\_OUTPUT**

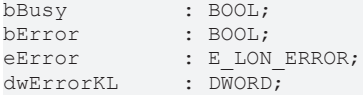

**bBusy:** Der Ausgang ist TRUE solange das Senden der Werte läuft.

**bError:** Der Ausgang wird TRUE sobald ein Fehler auftritt. Dieser Fehler wird über die Variable *eError* beschrieben.

**eError:** Der Ausgang gibt im Fehlerfall einen Fehlercode aus (siehe [E\\_LON\\_ERROR \[](#page-466-0)[}](#page-466-0) [467\]](#page-466-0)). Gleichzeitig wird *bError* TRUE.

**dwErrorKL:** [Fehlerkennung \[](#page-612-0)[}](#page-612-0) [613\]](#page-612-0) des Bausteins [FB\\_LON\\_KL6401\(\) \[](#page-67-0)[}](#page-67-0) [68\]](#page-67-0). Die Variable *eError* hat in diesem Fall den Wert "eKL6401\_Error". Gleichzeitig wird *bError* TRUE.

#### **VAR\_IN\_OUT**

stLON Com : ST LON Communication;

stLON Com: Über diese Struktur wird [FB\\_LON\\_KL6401\(\) \[](#page-67-0)▶ [68\]](#page-67-0) mit den Sende-/Empfangsbausteinen verbunden (siehe [ST\\_LON\\_Communication \[](#page-561-0) $\blacktriangleright$  [562\]](#page-561-0)).

### **7.2.294 FB\_SEND\_108\_SNVT\_hvac\_mode**

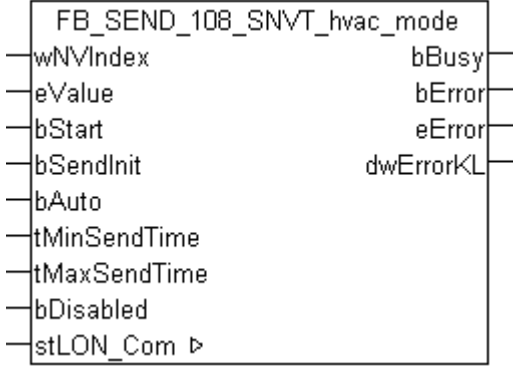

Dieser Baustein sendet folgende LON Ausgangsvariable (nvo):

**SNVT Name:** SNVT\_hvac\_mode.

#### **SNVT Nummer:** 108.

**Beschreibung:** HLK Betriebsmodus (Betriebsarten).

#### **VAR\_INPUT**

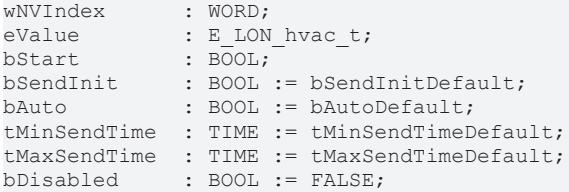

**wNVIndex:** Eindeutiger Index. Dieser wird für das Binding der LON Knoten benötigt. Pro LON Klemme sind maximal 62 SNVT's erlaubt. Werte von 0 bis 61 möglich.

**eValue:** Enum, der gesendet werden soll (siehe [E\\_LON\\_hvac\\_t \[](#page-513-0)[}](#page-513-0) [514\]](#page-513-0)).

**bStart:** Eine positive Flanke startet das Senden (unabhängig von *bAuto*).

**bSendInit:** Sendet beim Neustart der SPS automatisch 1-mal die Werte.

**bAuto:** Anwahl des [automatischen Senden \[](#page-611-0) $\triangleright$  [612\]](#page-611-0), wenn sich ein Wert ändert oder wenn die Zeit *tMaxSendTime* abgelaufen ist (pollen).

**tMinSendTime:** Parameter für das [automatische Senden \[](#page-611-0)[}](#page-611-0) [612\]](#page-611-0). Ein neuer Wert wird frühestens nach Ablauf dieser Zeit gesendet. Somit wird ein ständiges Senden verhindert.

**tMaxSendTime:** Parameter für das [automatische Senden \[](#page-611-0)[}](#page-611-0) [612\]](#page-611-0). Der Wert wird spätestens nach Ablauf dieser Zeit gesendet (pollen). Der Wert 0 deaktiviert diese Funktion.

**bDisabled:** TRUE = Abwahl des Bausteins.

#### **VAR\_OUTPUT**

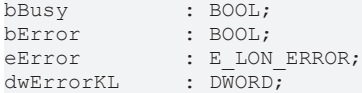

**bBusy:** Der Ausgang ist TRUE solange das Senden der Werte läuft.

**bError:** Der Ausgang wird TRUE sobald ein Fehler auftritt. Dieser Fehler wird über die Variable *eError* beschrieben.

**eError:** Der Ausgang gibt im Fehlerfall einen Fehlercode aus (siehe [E\\_LON\\_ERROR \[](#page-466-0)[}](#page-466-0) [467\]](#page-466-0)). Gleichzeitig wird *bError* TRUE.

**dwErrorKL:** [Fehlerkennung \[](#page-612-0)[}](#page-612-0) [613\]](#page-612-0) des Bausteins [FB\\_LON\\_KL6401\(\) \[](#page-67-0)[}](#page-67-0) [68\]](#page-67-0). Die Variable *eError* hat in diesem Fall den Wert "eKL6401\_Error". Gleichzeitig wird *bError* TRUE.

#### **VAR\_IN\_OUT**

stLON Com : ST LON Communication;

stLON\_Com: Über diese Struktur wird [FB\\_LON\\_KL6401\(\) \[](#page-67-0)▶ [68\]](#page-67-0) mit den Sende-/Empfangsbausteinen verbunden (siehe [ST\\_LON\\_Communication \[](#page-561-0)[}](#page-561-0) [562\]](#page-561-0)).

# **7.2.295 FB\_SEND\_109\_SNVT\_occupancy**

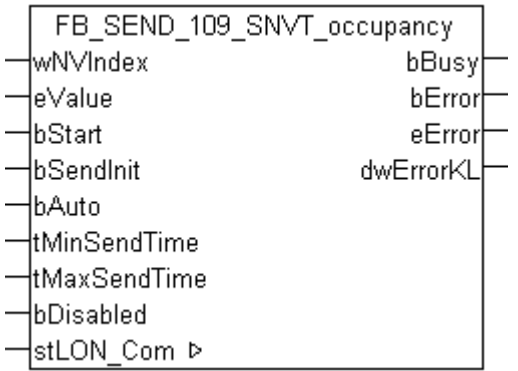

Dieser Baustein sendet folgende LON Ausgangsvariable (nvo):

**SNVT Name:** SNVT\_occupancy.

**SNVT Nummer:** 109.

**Beschreibung:** Präsenzmeldung (Status).

#### **VAR\_INPUT**

```
wNVIndex : WORD;
eValue : E LON occup t;
bStart : BOOL;
bSendInit : BOOL := bSendInitDefault;
bAuto : BOOL := bAutoDefault;
tMinSendTime  : TIME := tMinSendTimeDefault;
tMaxSendTime  : TIME := tMaxSendTimeDefault;
bDisabled : BOOL := FALSE;
```
**wNVIndex:** Eindeutiger Index. Dieser wird für das Binding der LON Knoten benötigt. Pro LON Klemme sind maximal 62 SNVT's erlaubt. Werte von 0 bis 61 möglich.

**eValue:** Enum, der gesendet werden soll (siehe [E\\_LON\\_occup\\_t \[](#page-517-1)[}](#page-517-1) [518\]](#page-517-1)).

**bStart:** Eine positive Flanke startet das Senden (unabhängig von *bAuto*).

**bSendInit:** Sendet beim Neustart der SPS automatisch 1-mal die Werte.

**bAuto:** Anwahl des [automatischen Senden \[](#page-611-0) $\blacktriangleright$  [612\]](#page-611-0), wenn sich ein Wert ändert oder wenn die Zeit *tMaxSendTime* abgelaufen ist (pollen).

**tMinSendTime:** Parameter für das [automatische Senden \[](#page-611-0)[}](#page-611-0) [612\]](#page-611-0). Ein neuer Wert wird frühestens nach Ablauf dieser Zeit gesendet. Somit wird ein ständiges Senden verhindert.

**tMaxSendTime:** Parameter für das [automatische Senden \[](#page-611-0)[}](#page-611-0) [612\]](#page-611-0). Der Wert wird spätestens nach Ablauf dieser Zeit gesendet (pollen). Der Wert 0 deaktiviert diese Funktion.

**bDisabled:** TRUE = Abwahl des Bausteins.

#### **VAR\_OUTPUT**

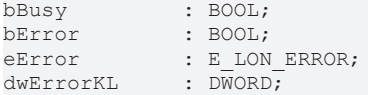

**bBusy:** Der Ausgang ist TRUE solange das Senden der Werte läuft.

**bError:** Der Ausgang wird TRUE sobald ein Fehler auftritt. Dieser Fehler wird über die Variable *eError* beschrieben.

**eError:** Der Ausgang gibt im Fehlerfall einen Fehlercode aus (siehe [E\\_LON\\_ERROR \[](#page-466-0)[}](#page-466-0) [467\]](#page-466-0)). Gleichzeitig wird *bError* TRUE.

**dwErrorKL:** [Fehlerkennung \[](#page-612-0)[}](#page-612-0) [613\]](#page-612-0) des Bausteins [FB\\_LON\\_KL6401\(\) \[](#page-67-0)[}](#page-67-0) [68\]](#page-67-0). Die Variable *eError* hat in diesem Fall den Wert "eKL6401\_Error". Gleichzeitig wird *bError* TRUE.

#### **VAR\_IN\_OUT**

stLON Com : ST LON Communication;

stLON Com: Über diese Struktur wird [FB\\_LON\\_KL6401\(\) \[](#page-67-0)▶ [68\]](#page-67-0) mit den Sende-/Empfangsbausteinen verbunden (siehe [ST\\_LON\\_Communication \[](#page-561-0)[}](#page-561-0) [562\]](#page-561-0)).

## **7.2.296 FB\_SEND\_110\_SNVT\_area**

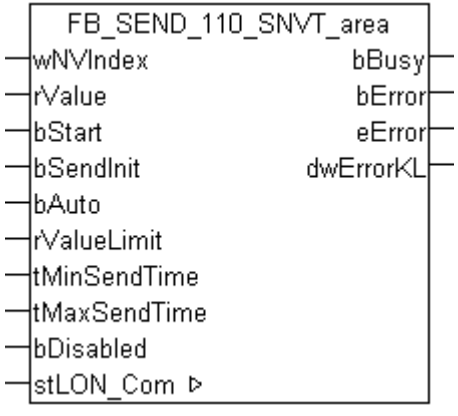

Dieser Baustein sendet folgende LON Ausgangsvariable (nvo):

**SNVT Name:** SNVT\_area.

**SNVT Nummer:** 110.

**Beschreibung:** Fläche (Quadratmeter).

#### **VAR\_INPUT**

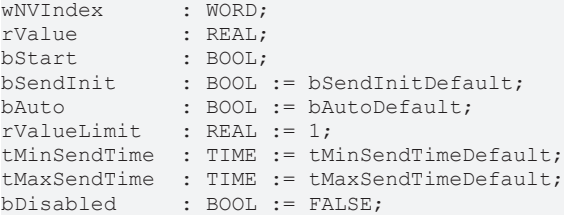

**wNVIndex:** Eindeutiger Index. Dieser wird für das Binding der LON Knoten benötigt. Pro LON Klemme sind maximal 62 SNVT's erlaubt. Werte von 0 bis 61 möglich.

**rValue:** Min: 0 / Max: 13.107.

**bStart:** Eine positive Flanke startet das Senden (unabhängig von *bAuto*).

**bSendInit:** Sendet beim Neustart der SPS automatisch 1-mal die Werte.

**bAuto:** Anwahl des [automatischen Senden \[](#page-611-0) $\blacktriangleright$  [612\]](#page-611-0), wenn sich ein Wert ändert oder wenn die Zeit *tMaxSendTime* abgelaufen ist (pollen).

**rValueLimit:** Parameter für das [automatische Senden \[](#page-611-0)[}](#page-611-0) [612\]](#page-611-0). Der Wert wird nur gesendet, wenn die Änderung seit der letzten Übertragung größer als dieser Parameter ist. Wenn dieser Wert 0 ist, wird nach jeder Wertänderung gesendet. Bei Enums und Strukturen ist dieser Wert nicht vorhanden. Dort wird nach jeder Wertänderung gesendet.

**tMinSendTime:** Parameter für das [automatische Senden \[](#page-611-0)[}](#page-611-0) [612\]](#page-611-0). Ein neuer Wert wird frühestens nach Ablauf dieser Zeit gesendet. Somit wird ein ständiges Senden verhindert.

**tMaxSendTime:** Parameter für das [automatische Senden \[](#page-611-0)[}](#page-611-0) [612\]](#page-611-0). Der Wert wird spätestens nach Ablauf dieser Zeit gesendet, auch wenn die mindest Wertänderung (*rValueLimit*) nicht erreicht wurde (pollen). Der Wert 0 deaktiviert diese Funktion.

**bDisabled:** TRUE = Abwahl des Bausteins.

#### **VAR\_OUTPUT**

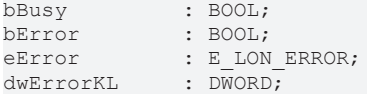

**bBusy:** Der Ausgang ist TRUE solange das Senden der Werte läuft.

**bError:** Der Ausgang wird TRUE sobald ein Fehler auftritt. Dieser Fehler wird über die Variable *eError* beschrieben.

**eError:** Der Ausgang gibt im Fehlerfall einen Fehlercode aus (siehe [E\\_LON\\_ERROR \[](#page-466-0)[}](#page-466-0) [467\]](#page-466-0)). Gleichzeitig wird *bError* TRUE.

**dwErrorKL:** [Fehlerkennung \[](#page-612-0)[}](#page-612-0) [613\]](#page-612-0) des Bausteins [FB\\_LON\\_KL6401\(\) \[](#page-67-0)[}](#page-67-0) [68\]](#page-67-0). Die Variable *eError* hat in diesem Fall den Wert "eKL6401\_Error". Gleichzeitig wird *bError* TRUE.

#### **VAR\_IN\_OUT**

stLON Com : ST LON Communication;

stLON Com: Über diese Struktur wird [FB\\_LON\\_KL6401\(\) \[](#page-67-0)▶ [68\]](#page-67-0) mit den Sende-/Empfangsbausteinen verbunden (siehe [ST\\_LON\\_Communication \[](#page-561-0)[}](#page-561-0) [562\]](#page-561-0)).

# **7.2.297 FB\_SEND\_111\_SNVT\_hvac\_overid**

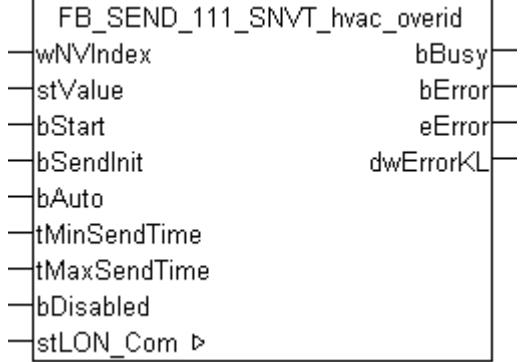

Dieser Baustein sendet folgende LON Ausgangsvariable (nvo):

**SNVT Name: SNVT** hvac overid.

**SNVT Nummer:** 111.

**Beschreibung:** HLK Übersteuerungsmodus (Modus, Position/Durchfluss, Min/Max Durchflusswert).

#### **VAR\_INPUT**

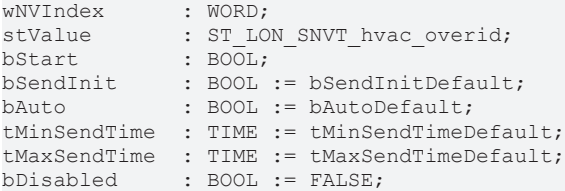

**wNVIndex:** Eindeutiger Index. Dieser wird für das Binding der LON Knoten benötigt. Pro LON Klemme sind maximal 62 SNVT's erlaubt. Werte von 0 bis 61 möglich.

stValue: Struktur der Daten, die gesendet werden sollen (siehe [ST\\_LON\\_SNVT\\_hvac\\_overid \[](#page-574-0)▶ [575\]](#page-574-0)).

**bStart:** Eine positive Flanke startet das Senden (unabhängig von *bAuto*).

**bSendInit:** Sendet beim Neustart der SPS automatisch 1-mal die Werte.

**bAuto:** Anwahl des [automatischen Senden \[](#page-611-0)[}](#page-611-0) [612\]](#page-611-0), wenn sich ein Wert ändert oder wenn die Zeit *tMaxSendTime* abgelaufen ist (pollen).

**tMinSendTime:** Parameter für das [automatische Senden \[](#page-611-0)[}](#page-611-0) [612\]](#page-611-0). Ein neuer Wert wird frühestens nach Ablauf dieser Zeit gesendet. Somit wird ein ständiges Senden verhindert.

tMaxSendTime: Parameter für das [automatische Senden \[](#page-611-0) $\blacktriangleright$  [612\]](#page-611-0). Der Wert wird spätestens nach Ablauf dieser Zeit gesendet (pollen). Der Wert 0 deaktiviert diese Funktion.

**bDisabled:** TRUE = Abwahl des Bausteins.

#### **VAR\_OUTPUT**

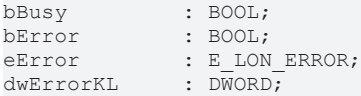

**bBusy:** Der Ausgang ist TRUE solange das Senden der Werte läuft.

**bError:** Der Ausgang wird TRUE sobald ein Fehler auftritt. Dieser Fehler wird über die Variable *eError* beschrieben.

**eError:** Der Ausgang gibt im Fehlerfall einen Fehlercode aus (siehe [E\\_LON\\_ERROR \[](#page-466-0)[}](#page-466-0) [467\]](#page-466-0)). Gleichzeitig wird *bError* TRUE.

**dwErrorKL:** [Fehlerkennung \[](#page-612-0)[}](#page-612-0) [613\]](#page-612-0) des Bausteins [FB\\_LON\\_KL6401\(\) \[](#page-67-0)[}](#page-67-0) [68\]](#page-67-0). Die Variable *eError* hat in diesem Fall den Wert "eKL6401\_Error". Gleichzeitig wird *bError* TRUE.

#### **VAR\_IN\_OUT**

stLON Com : ST LON Communication;

stLON\_Com: Über diese Struktur wird [FB\\_LON\\_KL6401\(\) \[](#page-67-0)▶ [68\]](#page-67-0) mit den Sende-/Empfangsbausteinen verbunden (siehe [ST\\_LON\\_Communication \[](#page-561-0) $\blacktriangleright$  [562\]](#page-561-0)).

## **7.2.298 FB\_SEND\_112\_SNVT\_hvac\_status**

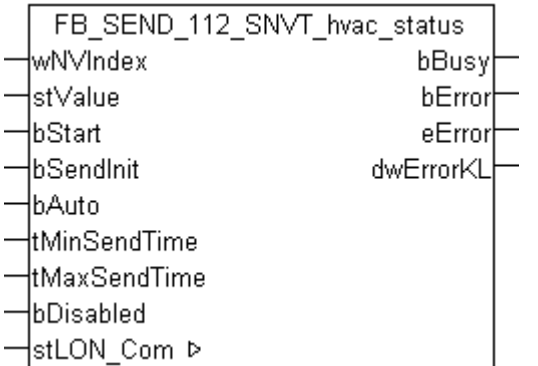

Dieser Baustein sendet folgende LON Ausgangsvariable (nvo):

**SNVT Name:** SNVT\_hvac\_status.

#### **SNVT Nummer:** 112.

**Beschreibung:** HLK Status (Modus, 5 Leistungsangaben, Alarmflag).

#### **VAR\_INPUT**

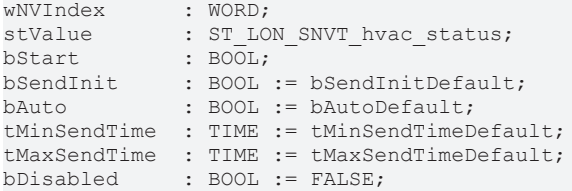

**wNVIndex:** Eindeutiger Index. Dieser wird für das Binding der LON Knoten benötigt. Pro LON Klemme sind maximal 62 SNVT's erlaubt. Werte von 0 bis 61 möglich.

stValue: Struktur der Daten, die gesendet werden sollen (siehe [ST\\_LON\\_SNVT\\_hvac\\_status \[](#page-575-0) $\blacktriangleright$  [576\]](#page-575-0)).

**bStart:** Eine positive Flanke startet das Senden (unabhängig von *bAuto*).

**bSendInit:** Sendet beim Neustart der SPS automatisch 1-mal die Werte.

**bAuto:** Anwahl des [automatischen Senden \[](#page-611-0)[}](#page-611-0) [612\]](#page-611-0), wenn sich ein Wert ändert oder wenn die Zeit *tMaxSendTime* abgelaufen ist (pollen).

tMinSendTime: Parameter für das [automatische Senden \[](#page-611-0)▶ [612\]](#page-611-0). Ein neuer Wert wird frühestens nach Ablauf dieser Zeit gesendet. Somit wird ein ständiges Senden verhindert.

**tMaxSendTime:** Parameter für das [automatische Senden \[](#page-611-0)[}](#page-611-0) [612\]](#page-611-0). Der Wert wird spätestens nach Ablauf dieser Zeit gesendet (pollen). Der Wert 0 deaktiviert diese Funktion.

**bDisabled:** TRUE = Abwahl des Bausteins.

#### **VAR\_OUTPUT**

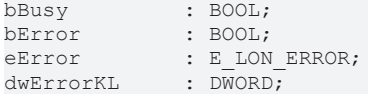

**bBusy:** Der Ausgang ist TRUE solange das Senden der Werte läuft.

**bError:** Der Ausgang wird TRUE sobald ein Fehler auftritt. Dieser Fehler wird über die Variable *eError* beschrieben.

**eError:** Der Ausgang gibt im Fehlerfall einen Fehlercode aus (siehe [E\\_LON\\_ERROR \[](#page-466-0)[}](#page-466-0) [467\]](#page-466-0)). Gleichzeitig wird *bError* TRUE.

**dwErrorKL:** [Fehlerkennung \[](#page-612-0)[}](#page-612-0) [613\]](#page-612-0) des Bausteins [FB\\_LON\\_KL6401\(\) \[](#page-67-0)[}](#page-67-0) [68\]](#page-67-0). Die Variable *eError* hat in diesem Fall den Wert "eKL6401\_Error". Gleichzeitig wird *bError* TRUE.

#### **VAR\_IN\_OUT**

stLON Com : ST LON Communication;

stLON\_Com: Über diese Struktur wird [FB\\_LON\\_KL6401\(\) \[](#page-67-0)▶ [68\]](#page-67-0) mit den Sende-/Empfangsbausteinen verbunden (siehe [ST\\_LON\\_Communication \[](#page-561-0) $\blacktriangleright$  [562\]](#page-561-0)).

# **BECKHOFF**

# **7.2.299 FB\_SEND\_113\_SNVT\_press\_p**

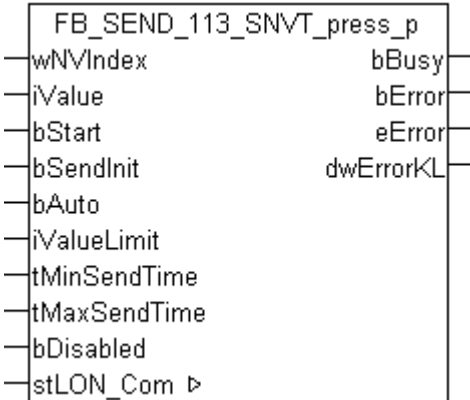

Dieser Baustein sendet folgende LON Ausgangsvariable (nvo):

**SNVT Name:** SNVT\_press\_p.

**SNVT Nummer:** 113.

**Beschreibung:** Druck (Überdruck) (Pascal).

#### **VAR\_INPUT**

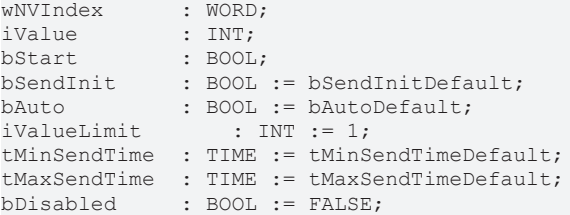

**wNVIndex:** Eindeutiger Index. Dieser wird für das Binding der LON Knoten benötigt. Pro LON Klemme sind maximal 62 SNVT's erlaubt. Werte von 0 bis 61 möglich.

**iValue:** Min: -32768 / Max: 32767.

**bStart:** Eine positive Flanke startet das Senden (unabhängig von *bAuto*).

**bSendInit:** Sendet beim Neustart der SPS automatisch 1-mal die Werte.

**bAuto:** Anwahl des [automatischen Senden \[](#page-611-0)[}](#page-611-0) [612\]](#page-611-0), wenn sich ein Wert ändert oder wenn die Zeit *tMaxSendTime* abgelaufen ist (pollen).

**iValueLimit:** Parameter für das [automatische Senden \[](#page-611-0)[}](#page-611-0) [612\]](#page-611-0). Der Wert wird nur gesendet, wenn die Änderung seit der letzten Übertragung größer als dieser Parameter ist. Wenn dieser Wert 0 ist, wird nach jeder Wertänderung gesendet. Bei Enums und Strukturen ist dieser Wert nicht vorhanden. Dort wird nach jeder Wertänderung gesendet.

tMinSendTime: Parameter für das [automatische Senden \[](#page-611-0)▶ [612\]](#page-611-0). Ein neuer Wert wird frühestens nach Ablauf dieser Zeit gesendet. Somit wird ein ständiges Senden verhindert.

**tMaxSendTime:** Parameter für das [automatische Senden \[](#page-611-0)[}](#page-611-0) [612\]](#page-611-0). Der Wert wird spätestens nach Ablauf dieser Zeit gesendet, auch wenn die mindest Wertänderung (*iValueLimit*) nicht erreicht wurde (pollen). Der Wert 0 deaktiviert diese Funktion

**bDisabled:** TRUE = Abwahl des Bausteins.

#### **VAR\_OUTPUT**

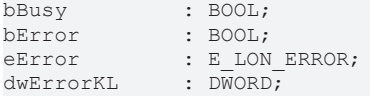

**bBusy:** Der Ausgang ist TRUE solange das Senden der Werte läuft.

**bError:** Der Ausgang wird TRUE sobald ein Fehler auftritt. Dieser Fehler wird über die Variable *eError* beschrieben.

**eError:** Der Ausgang gibt im Fehlerfall einen Fehlercode aus (siehe [E\\_LON\\_ERROR \[](#page-466-0)[}](#page-466-0) [467\]](#page-466-0)). Gleichzeitig wird *bError* TRUE.

**dwErrorKL:** [Fehlerkennung \[](#page-612-0)[}](#page-612-0) [613\]](#page-612-0) des Bausteins [FB\\_LON\\_KL6401\(\) \[](#page-67-0)[}](#page-67-0) [68\]](#page-67-0). Die Variable *eError* hat in diesem Fall den Wert "eKL6401\_Error". Gleichzeitig wird *bError* TRUE.

#### **VAR\_IN\_OUT**

stLON\_Com : ST\_LON\_Communication;

**stLON\_Com:** Über diese Struktur wird [FB\\_LON\\_KL6401\(\) \[](#page-67-0)▶ [68\]](#page-67-0) mit den Sende-/Empfangsbausteinen verbunden (siehe [ST\\_LON\\_Communication \[](#page-561-0) $\triangleright$  [562\]](#page-561-0)).

# **7.2.300 FB\_SEND\_114\_SNVT\_address**

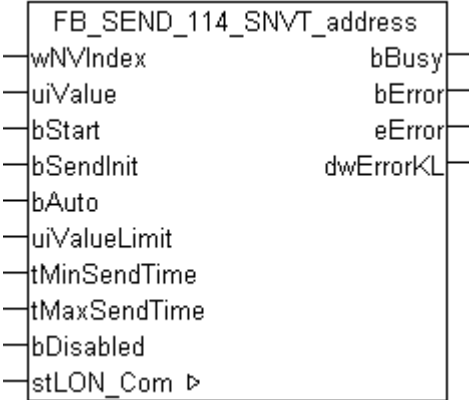

Dieser Baustein sendet folgende LON Ausgangsvariable (nvo):

**SNVT Name:** SNVT\_address.

#### **SNVT Nummer:** 114.

**Beschreibung:** Neuron Adresse (16-bit Adress Wert).

#### **VAR\_INPUT**

```
wNVIndex : WORD;
uiValue : UINT;
bStart : BOOL;
bStart : BOOL;<br>bSendInit : BOOL := bSendInitDefault;
bAuto : BOOL := bAutoDefault;
uiValueLimit : UINT := 1;
tMinSendTime  : TIME := tMinSendTimeDefault;
tMaxSendTime  : TIME := tMaxSendTimeDefault;
bDisabled : BOOL := FALSE;
```
**wNVIndex:** Eindeutiger Index. Dieser wird für das Binding der LON Knoten benötigt. Pro LON Klemme sind maximal 62 SNVT's erlaubt. Werte von 0 bis 61 möglich.

**uiValue:** Min: 16384 / Max: 64767.

**bStart:** Eine positive Flanke startet das Senden (unabhängig von *bAuto*).

**bSendInit:** Sendet beim Neustart der SPS automatisch 1-mal die Werte.

**bAuto:** Anwahl des [automatischen Senden \[](#page-611-0) $\triangleright$  [612\]](#page-611-0), wenn sich ein Wert ändert oder wenn die Zeit *tMaxSendTime* abgelaufen ist (pollen).

**uiValueLimit:** Parameter für das [automatische Senden \[](#page-611-0)[}](#page-611-0) [612\]](#page-611-0). Der Wert wird nur gesendet, wenn die Änderung seit der letzten Übertragung größer als dieser Parameter ist. Wenn dieser Wert 0 ist, wird nach jeder Wertänderung gesendet. Bei Enums und Strukturen ist dieser Wert nicht vorhanden. Dort wird nach jeder Wertänderung gesendet.

**tMinSendTime:** Parameter für das [automatische Senden \[](#page-611-0)[}](#page-611-0) [612\]](#page-611-0). Ein neuer Wert wird frühestens nach Ablauf dieser Zeit gesendet. Somit wird ein ständiges Senden verhindert.

**tMaxSendTime:** Parameter für das [automatische Senden \[](#page-611-0)[}](#page-611-0) [612\]](#page-611-0). Der Wert wird spätestens nach Ablauf dieser Zeit gesendet, auch wenn die mindest Wertänderung (*uiValueLimit*) nicht erreicht wurde (pollen). Der Wert 0 deaktiviert diese Funktion.

**bDisabled:** TRUE = Abwahl des Bausteins.

#### **VAR\_OUTPUT**

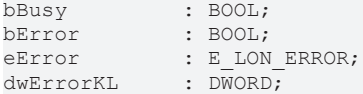

**bBusy:** Der Ausgang ist TRUE solange das Senden der Werte läuft.

**bError:** Der Ausgang wird TRUE sobald ein Fehler auftritt. Dieser Fehler wird über die Variable *eError* beschrieben.

**eError:** Der Ausgang gibt im Fehlerfall einen Fehlercode aus (siehe [E\\_LON\\_ERROR \[](#page-466-0)[}](#page-466-0) [467\]](#page-466-0)). Gleichzeitig wird *bError* TRUE.

**dwErrorKL:** [Fehlerkennung \[](#page-612-0)[}](#page-612-0) [613\]](#page-612-0) des Bausteins [FB\\_LON\\_KL6401\(\) \[](#page-67-0)[}](#page-67-0) [68\]](#page-67-0). Die Variable *eError* hat in diesem Fall den Wert "eKL6401\_Error". Gleichzeitig wird *bError* TRUE.

#### **VAR\_IN\_OUT**

stLON Com : ST LON Communication;

stLON\_Com: Über diese Struktur wird [FB\\_LON\\_KL6401\(\) \[](#page-67-0)> [68\]](#page-67-0) mit den Sende-/Empfangsbausteinen verbunden (siehe [ST\\_LON\\_Communication \[](#page-561-0) $\blacktriangleright$  [562\]](#page-561-0)).

# **7.2.301 FB\_SEND\_115\_SNVT\_scene**

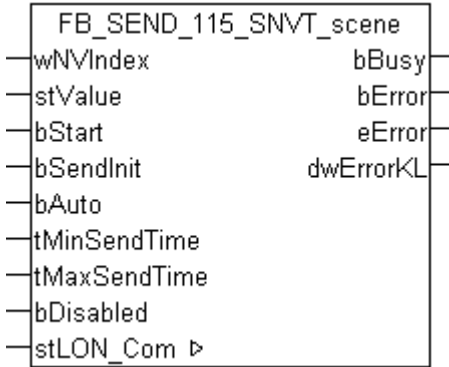

Dieser Baustein sendet folgende LON Ausgangsvariable (nvo):

**SNVT Name:** SNVT\_scene.

**SNVT Nummer:** 115.

**Beschreibung:** Szenen (Funktion (abrufen/lernen), Szenennummer).

#### **VAR\_INPUT**

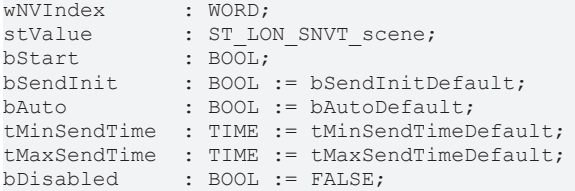

**wNVIndex:** Eindeutiger Index. Dieser wird für das Binding der LON Knoten benötigt. Pro LON Klemme sind maximal 62 SNVT's erlaubt. Werte von 0 bis 61 möglich.

stValue: Struktur der Daten, die gesendet werden sollen (siehe [ST\\_LON\\_SNVT\\_scene \[](#page-585-0)▶ [586\]](#page-585-0)).

**bStart:** Eine positive Flanke startet das Senden (unabhängig von *bAuto*).

**bSendInit:** Sendet beim Neustart der SPS automatisch 1-mal die Werte.

**bAuto:** Anwahl des [automatischen Senden \[](#page-611-0)[}](#page-611-0) [612\]](#page-611-0), wenn sich ein Wert ändert oder wenn die Zeit *tMaxSendTime* abgelaufen ist (pollen).

tMinSendTime: Parameter für das [automatische Senden \[](#page-611-0)▶ [612\]](#page-611-0). Ein neuer Wert wird frühestens nach Ablauf dieser Zeit gesendet. Somit wird ein ständiges Senden verhindert.

**tMaxSendTime:** Parameter für das [automatische Senden \[](#page-611-0)[}](#page-611-0) [612\]](#page-611-0). Der Wert wird spätestens nach Ablauf dieser Zeit gesendet (pollen). Der Wert 0 deaktiviert diese Funktion.

**bDisabled:** TRUE = Abwahl des Bausteins.

#### **VAR\_OUTPUT**

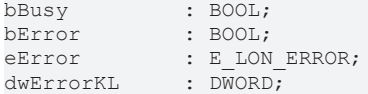

**bBusy:** Der Ausgang ist TRUE solange das Senden der Werte läuft.

**bError:** Der Ausgang wird TRUE sobald ein Fehler auftritt. Dieser Fehler wird über die Variable *eError* beschrieben.

**eError:** Der Ausgang gibt im Fehlerfall einen Fehlercode aus (siehe [E\\_LON\\_ERROR \[](#page-466-0)[}](#page-466-0) [467\]](#page-466-0)). Gleichzeitig wird *bError* TRUE.

**dwErrorKL:** [Fehlerkennung \[](#page-612-0)[}](#page-612-0) [613\]](#page-612-0) des Bausteins [FB\\_LON\\_KL6401\(\) \[](#page-67-0)[}](#page-67-0) [68\]](#page-67-0). Die Variable *eError* hat in diesem Fall den Wert "eKL6401\_Error". Gleichzeitig wird *bError* TRUE.

#### **VAR\_IN\_OUT**

stLON Com : ST LON Communication;

stLON\_Com: Über diese Struktur wird [FB\\_LON\\_KL6401\(\) \[](#page-67-0)▶ [68\]](#page-67-0) mit den Sende-/Empfangsbausteinen verbunden (siehe [ST\\_LON\\_Communication \[](#page-561-0) $\blacktriangleright$  [562\]](#page-561-0)).
# **BECKHOFF**

# **7.2.302 FB\_SEND\_116\_SNVT\_scene\_cfg**

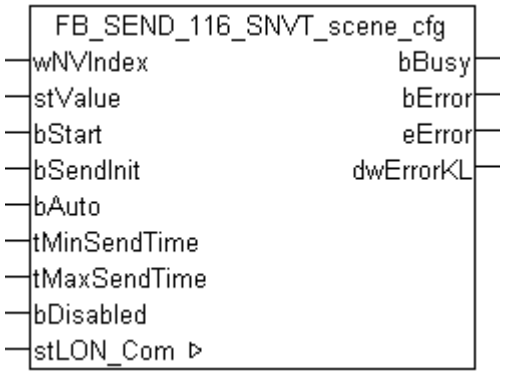

Dieser Baustein sendet folgende LON Ausgangsvariable (nvo):

**SNVT Name:** SNVT\_scene\_cfg.

**SNVT Nummer:** 116.

**Beschreibung:** Szenen Einstellung (Funktion , Szenennummer, Einstellung, Übergangsnummer, Übergangszeit, Verzögerungszeit, Priorität).

## **VAR\_INPUT**

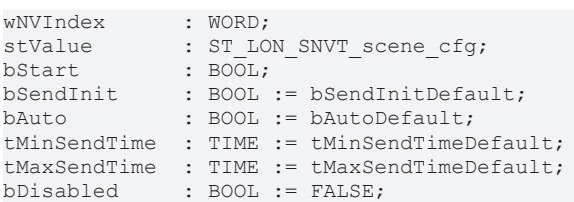

**wNVIndex:** Eindeutiger Index. Dieser wird für das Binding der LON Knoten benötigt. Pro LON Klemme sind maximal 62 SNVT's erlaubt. Werte von 0 bis 61 möglich.

stValue: Struktur der Daten, die gesendet werden sollen (siehe [ST\\_LON\\_SNVT\\_scene\\_cfg \[](#page-585-0)▶ [586\]](#page-585-0)).

**bStart:** Eine positive Flanke startet das Senden (unabhängig von *bAuto*).

**bSendInit:** Sendet beim Neustart der SPS automatisch 1-mal die Werte.

**bAuto:** Anwahl des [automatischen Senden \[](#page-611-0)[}](#page-611-0) [612\]](#page-611-0), wenn sich ein Wert ändert oder wenn die Zeit *tMaxSendTime* abgelaufen ist (pollen).

tMinSendTime: Parameter für das [automatische Senden \[](#page-611-0)▶ [612\]](#page-611-0). Ein neuer Wert wird frühestens nach Ablauf dieser Zeit gesendet. Somit wird ein ständiges Senden verhindert.

**tMaxSendTime:** Parameter für das [automatische Senden \[](#page-611-0)[}](#page-611-0) [612\]](#page-611-0). Der Wert wird spätestens nach Ablauf dieser Zeit gesendet (pollen). Der Wert 0 deaktiviert diese Funktion.

**bDisabled:** TRUE = Abwahl des Bausteins.

#### **VAR\_OUTPUT**

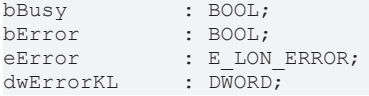

**bBusy:** Der Ausgang ist TRUE solange das Senden der Werte läuft.

**bError:** Der Ausgang wird TRUE sobald ein Fehler auftritt. Dieser Fehler wird über die Variable *eError* beschrieben.

**eError:** Der Ausgang gibt im Fehlerfall einen Fehlercode aus (siehe [E\\_LON\\_ERROR \[](#page-466-0)[}](#page-466-0) [467\]](#page-466-0)). Gleichzeitig wird *bError* TRUE.

**dwErrorKL:** [Fehlerkennung \[](#page-612-0)[}](#page-612-0) [613\]](#page-612-0) des Bausteins [FB\\_LON\\_KL6401\(\) \[](#page-67-0)[}](#page-67-0) [68\]](#page-67-0). Die Variable *eError* hat in diesem Fall den Wert "eKL6401\_Error". Gleichzeitig wird *bError* TRUE.

## **VAR\_IN\_OUT**

```
stLON Com     : ST LON Communication;
```
stLON\_Com: Über diese Struktur wird [FB\\_LON\\_KL6401\(\) \[](#page-67-0) $\triangleright$  [68\]](#page-67-0) mit den Sende-/Empfangsbausteinen verbunden (siehe [ST\\_LON\\_Communication \[](#page-561-0) $\blacktriangleright$  [562\]](#page-561-0)).

# **7.2.303 FB\_SEND\_117\_SNVT\_setting**

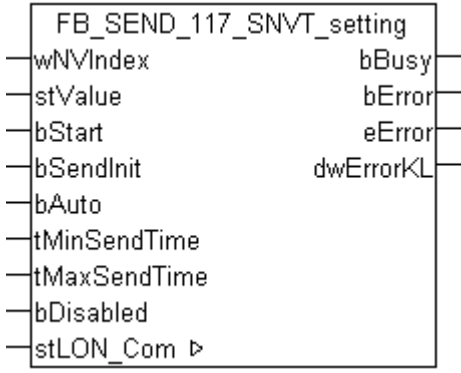

Dieser Baustein sendet folgende LON Ausgangsvariable (nvo):

**SNVT Name:** SNVT\_setting.

## **SNVT Nummer:** 117.

**Beschreibung:** Einstellungen (Funktion, Wert, Übergangsnummer).

## **VAR\_INPUT**

```
wNVIndex : WORD;<br>stValue : ST_LON:<br>noot:
stValue : ST LON SNVT setting;
bStart : BOOL;
bSendInit : BOOL := bSendInitDefault;
bAuto : BOOL := bAutoDefault;
tMinSendTime  : TIME := tMinSendTimeDefault;
tMaxSendTime  : TIME := tMaxSendTimeDefault;
bDisabled : BOOL := FALSE;
```
**wNVIndex:** Eindeutiger Index. Dieser wird für das Binding der LON Knoten benötigt. Pro LON Klemme sind maximal 62 SNVT's erlaubt. Werte von 0 bis 61 möglich.

**stValue:** Struktur der Daten, die gesendet werden sollen (siehe [ST\\_LON\\_SNVT\\_setting \[](#page-585-1)[}](#page-585-1) [586\]](#page-585-1)).

**bStart:** Der Baustein startet das Senden mit positiver Flanke dieser Variablen (unabhängig von "bAuto").

**bSendInit:** Der Baustein sendet beim Neustart der SPS automatisch 1 mal seine Werte.

**bAuto:** Anwahl des [automatischen Senden \[](#page-611-0)[}](#page-611-0) [612\]](#page-611-0), wenn sich ein Wert ändert oder wenn die Zeit "tMaxSendTime" abgelaufen ist (pollen).

**tMinSendTime:** Parameter für das [automatische Senden \[](#page-611-0)[}](#page-611-0) [612\]](#page-611-0). Ein neuer Wert wird erst nach dem Ablauf einer minimale Zeit gesendet. Somit wird ein ständiges Senden verhindert.

**tMaxSendTime:** Parameter für das [automatische Senden \[](#page-611-0)[}](#page-611-0) [612\]](#page-611-0). Der Wert wird nach nach Ablauf dieser Zeit gesendet, auch wenn die minimale Wertänderung (ValueLimit) nicht erreicht ist (pollen). Der Wert 0 deakiviert diese Funktion.

**bDisabled:** TRUE = Abwahl des Bausteins.

## **VAR\_OUTPUT**

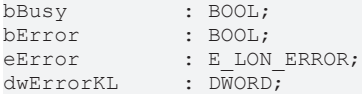

**bBusy:** Der Ausgang ist TRUE solange das Senden der Werte läuft.

**bError:** Der Ausgang wird TRUE sobald ein Fehler auftritt. Dieser Fehler wird über die Variable *eError* beschrieben.

**eError:** Der Ausgang gibt im Fehlerfall einen Fehlercode aus (siehe [E\\_LON\\_ERROR \[](#page-466-0)[}](#page-466-0) [467\]](#page-466-0)). Gleichzeitig wird *bError* TRUE.

**dwErrorKL:** [Fehlerkennung \[](#page-612-0)[}](#page-612-0) [613\]](#page-612-0) des Bausteins [FB\\_LON\\_KL6401\(\) \[](#page-67-0)[}](#page-67-0) [68\]](#page-67-0). Die Variable *eError* hat in diesem Fall den Wert "eKL6401\_Error". Gleichzeitig wird *bError* TRUE.

## **VAR\_IN\_OUT**

stLON\_Com : ST\_LON\_Communication;

**stLON\_Com:** Über diese Struktur wird FB LON\_KL6401() [▶ [68\]](#page-67-0) mit den Sende-/Empfangsbausteinen verbunden (siehe [ST\\_LON\\_Communication \[](#page-561-0) $\blacktriangleright$  [562\]](#page-561-0)).

## **7.2.304 FB\_SEND\_118\_SNVT\_evap\_state**

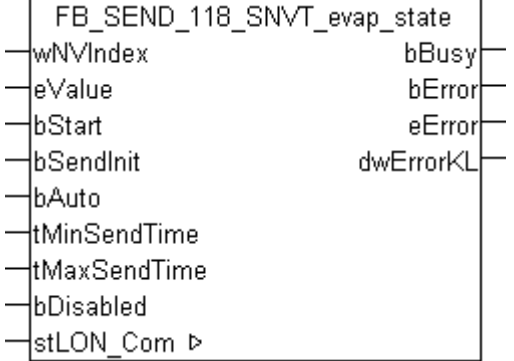

Dieser Baustein sendet folgende LON Ausgangsvariable (nvo):

**SNVT Name:** SNVT\_evap\_state.

**SNVT Nummer:** 118.

**Beschreibung:** Verdampferstatus (Enumeration).

## **VAR\_INPUT**

```
wNVIndex : WORD;
eValue : E LON evap t;
bStart : BOOL;
bSendInit : BOOL := bSendInitDefault;
bAuto : BOOL := bAutoDefault;
tMinSendTime  : TIME := tMinSendTimeDefault;
tMaxSendTime  : TIME := tMaxSendTimeDefault;
bDisabled : BOOL := FALSE;
```
**wNVIndex:** Eindeutiger Index. Dieser wird für das Binding der LON Knoten benötigt. Pro LON Klemme sind maximal 62 SNVT's erlaubt. Werte von 0 bis 61 möglich.

**eValue:** Enum, der gesendet werden soll (siehe **[E\\_LON\\_evap\\_t \[](#page-506-0)** $\blacktriangleright$  [507\]](#page-506-0)).

**bStart:** Eine positive Flanke startet das Senden (unabhängig von *bAuto*).

**bSendInit:** Sendet beim Neustart der SPS automatisch 1-mal die Werte.

**bAuto:** Anwahl des [automatischen Senden \[](#page-611-0)[}](#page-611-0) [612\]](#page-611-0), wenn sich ein Wert ändert oder wenn die Zeit *tMaxSendTime* abgelaufen ist (pollen).

**tMinSendTime:** Parameter für das [automatische Senden \[](#page-611-0)[}](#page-611-0) [612\]](#page-611-0). Ein neuer Wert wird frühestens nach Ablauf dieser Zeit gesendet. Somit wird ein ständiges Senden verhindert.

**tMaxSendTime:** Parameter für das [automatische Senden \[](#page-611-0)[}](#page-611-0) [612\]](#page-611-0). Der Wert wird spätestens nach Ablauf dieser Zeit gesendet (pollen). Der Wert 0 deaktiviert diese Funktion.

**bDisabled:** TRUE = Abwahl des Bausteins.

## **VAR\_OUTPUT**

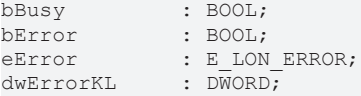

**bBusy:** Der Ausgang ist TRUE solange das Senden der Werte läuft.

**bError:** Der Ausgang wird TRUE sobald ein Fehler auftritt. Dieser Fehler wird über die Variable *eError* beschrieben.

**eError:** Der Ausgang gibt im Fehlerfall einen Fehlercode aus (siehe [E\\_LON\\_ERROR \[](#page-466-0)[}](#page-466-0) [467\]](#page-466-0)). Gleichzeitig wird *bError* TRUE.

**dwErrorKL:** [Fehlerkennung \[](#page-612-0)[}](#page-612-0) [613\]](#page-612-0) des Bausteins [FB\\_LON\\_KL6401\(\) \[](#page-67-0)[}](#page-67-0) [68\]](#page-67-0). Die Variable *eError* hat in diesem Fall den Wert "eKL6401\_Error". Gleichzeitig wird *bError* TRUE.

#### **VAR\_IN\_OUT**

stLON Com : ST LON Communication;

stLON\_Com: Über diese Struktur wird [FB\\_LON\\_KL6401\(\) \[](#page-67-0) $\triangleright$  [68\]](#page-67-0) mit den Sende-/Empfangsbausteinen verbunden (siehe [ST\\_LON\\_Communication \[](#page-561-0) $\blacktriangleright$  [562\]](#page-561-0)).

## **7.2.305 FB\_SEND\_119\_SNVT\_therm\_mode**

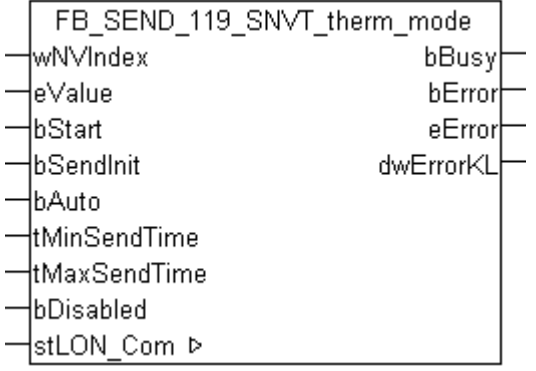

Dieser Baustein sendet folgende LON Ausgangsvariable (nvo):

**SNVT Name:** SNVT\_therm\_mode.

**SNVT Nummer:** 119.

**Beschreibung:** Thermostatmodus (Enumeration(Freigabe, Modulation)).

## **VAR\_INPUT**

```
wNVIndex : WORD;
eValue : E_LON_therm_mode_t;<br>bStart : BOOL;
                   \overline{\text{Bool}}
```
# **RECKHOFF**

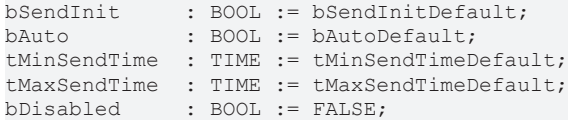

**wNVIndex:** Eindeutiger Index. Dieser wird für das Binding der LON Knoten benötigt. Pro LON Klemme sind maximal 62 SNVT's erlaubt. Werte von 0 bis 61 möglich.

**eValue:** Enum, der gesendet werden soll (siehe **[E\\_LON\\_therm\\_mode\\_t \[](#page-533-0)** $\blacktriangleright$  [534\]](#page-533-0)).

**bStart:** Eine positive Flanke startet das Senden (unabhängig von *bAuto*).

**bSendInit:** Sendet beim Neustart der SPS automatisch 1-mal die Werte.

**bAuto:** Anwahl des [automatischen Senden \[](#page-611-0) $\triangleright$  [612\]](#page-611-0), wenn sich ein Wert ändert oder wenn die Zeit *tMaxSendTime* abgelaufen ist (pollen).

**tMinSendTime:** Parameter für das [automatische Senden \[](#page-611-0)[}](#page-611-0) [612\]](#page-611-0). Ein neuer Wert wird frühestens nach Ablauf dieser Zeit gesendet. Somit wird ein ständiges Senden verhindert.

**tMaxSendTime:** Parameter für das [automatische Senden \[](#page-611-0)[}](#page-611-0) [612\]](#page-611-0). Der Wert wird spätestens nach Ablauf dieser Zeit gesendet (pollen). Der Wert 0 deaktiviert diese Funktion.

**bDisabled:** TRUE = Abwahl des Bausteins.

## **VAR\_OUTPUT**

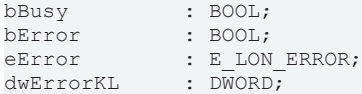

**bBusy:** Der Ausgang ist TRUE solange das Senden der Werte läuft.

**bError:** Der Ausgang wird TRUE sobald ein Fehler auftritt. Dieser Fehler wird über die Variable *eError* beschrieben.

**eError:** Der Ausgang gibt im Fehlerfall einen Fehlercode aus (siehe [E\\_LON\\_ERROR \[](#page-466-0)[}](#page-466-0) [467\]](#page-466-0)). Gleichzeitig wird *bError* TRUE.

**dwErrorKL:** [Fehlerkennung \[](#page-612-0)[}](#page-612-0) [613\]](#page-612-0) des Bausteins [FB\\_LON\\_KL6401\(\) \[](#page-67-0)[}](#page-67-0) [68\]](#page-67-0). Die Variable *eError* hat in diesem Fall den Wert "eKL6401\_Error". Gleichzeitig wird *bError* TRUE.

## **VAR\_IN\_OUT**

stLON Com : ST LON Communication;

stLON\_Com: Über diese Struktur wird [FB\\_LON\\_KL6401\(\) \[](#page-67-0)▶ [68\]](#page-67-0) mit den Sende-/Empfangsbausteinen verbunden (siehe [ST\\_LON\\_Communication \[](#page-561-0) $\blacktriangleright$  [562\]](#page-561-0)).

# **7.2.306 FB\_SEND\_120\_SNVT\_defr\_mode**

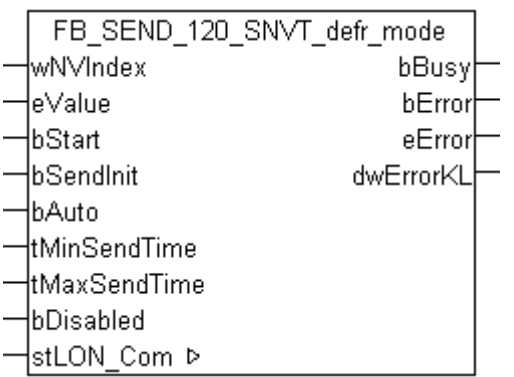

Dieser Baustein sendet folgende LON Ausgangsvariable (nvo):

**SNVT Name:** SNVT\_defr\_mode.

## **SNVT Nummer:** 120.

**Beschreibung:** Abtaumodus (Enumeration).

## **VAR\_INPUT**

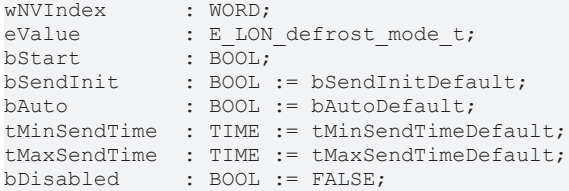

**wNVIndex:** Eindeutiger Index. Dieser wird für das Binding der LON Knoten benötigt. Pro LON Klemme sind maximal 62 SNVT's erlaubt. Werte von 0 bis 61 möglich.

**eValue:** Enum, der gesendet werden soll (siehe [E\\_LON\\_defrost\\_mode\\_t \[](#page-501-0)[}](#page-501-0) [502\]](#page-501-0)).

**bStart:** Eine positive Flanke startet das Senden (unabhängig von *bAuto*).

**bSendInit:** Sendet beim Neustart der SPS automatisch 1-mal die Werte.

**bAuto:** Anwahl des [automatischen Senden \[](#page-611-0) $\triangleright$  [612\]](#page-611-0), wenn sich ein Wert ändert oder wenn die Zeit *tMaxSendTime* abgelaufen ist (pollen).

**tMinSendTime:** Parameter für das [automatische Senden \[](#page-611-0)[}](#page-611-0) [612\]](#page-611-0). Ein neuer Wert wird frühestens nach Ablauf dieser Zeit gesendet. Somit wird ein ständiges Senden verhindert.

**tMaxSendTime:** Parameter für das [automatische Senden \[](#page-611-0)[}](#page-611-0) [612\]](#page-611-0). Der Wert wird spätestens nach Ablauf dieser Zeit gesendet (pollen). Der Wert 0 deaktiviert diese Funktion.

**bDisabled:** TRUE = Abwahl des Bausteins.

## **VAR\_OUTPUT**

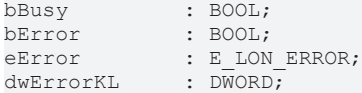

**bBusy:** Der Ausgang ist TRUE solange das Senden der Werte läuft.

**bError:** Der Ausgang wird TRUE sobald ein Fehler auftritt. Dieser Fehler wird über die Variable *eError* beschrieben.

**eError:** Der Ausgang gibt im Fehlerfall einen Fehlercode aus (siehe [E\\_LON\\_ERROR \[](#page-466-0)[}](#page-466-0) [467\]](#page-466-0)). Gleichzeitig wird *bError* TRUE.

**dwErrorKL:** [Fehlerkennung \[](#page-612-0)[}](#page-612-0) [613\]](#page-612-0) des Bausteins [FB\\_LON\\_KL6401\(\) \[](#page-67-0)[}](#page-67-0) [68\]](#page-67-0). Die Variable *eError* hat in diesem Fall den Wert "eKL6401\_Error". Gleichzeitig wird *bError* TRUE.

## **VAR\_IN\_OUT**

stLON Com : ST LON Communication;

stLON\_Com: Über diese Struktur wird [FB\\_LON\\_KL6401\(\) \[](#page-67-0)▶ [68\]](#page-67-0) mit den Sende-/Empfangsbausteinen verbunden (siehe [ST\\_LON\\_Communication \[](#page-561-0)[}](#page-561-0) [562\]](#page-561-0)).

# **7.2.307 FB\_SEND\_121\_SNVT\_defr\_term**

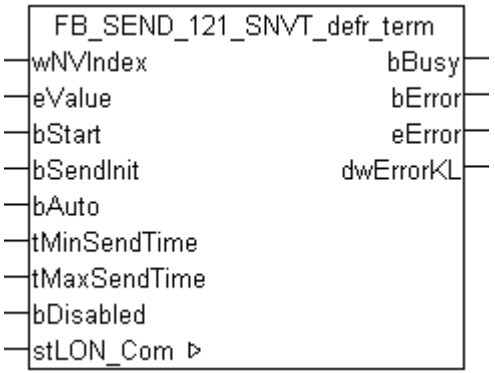

Dieser Baustein sendet folgende LON Ausgangsvariable (nvo):

**SNVT Name:** SNVT\_defr\_term.

**SNVT Nummer:** 121.

**Beschreibung:** Abschluss des Abtauvorgangs (Enumeration).

## **VAR\_INPUT**

```
wNVIndex : WORD;
eValue : E LON defrost term t;
bStart : BOOL;
bSendInit : BOOL := bSendInitDefault;
bAuto : BOOL := bAutoDefault;
tMinSendTime  : TIME := tMinSendTimeDefault;
tMaxSendTime  : TIME := tMaxSendTimeDefault;
bDisabled : BOOL := FALSE;
```
**wNVIndex:** Eindeutiger Index. Dieser wird für das Binding der LON Knoten benötigt. Pro LON Klemme sind maximal 62 SNVT's erlaubt. Werte von 0 bis 61 möglich.

**eValue:** Enum, der gesendet werden soll (siehe [E\\_LON\\_defrost\\_term\\_t \[](#page-502-0)[}](#page-502-0) [503\]](#page-502-0)).

**bStart:** Eine positive Flanke startet das Senden (unabhängig von *bAuto*).

**bSendInit:** Sendet beim Neustart der SPS automatisch 1-mal die Werte.

**bAuto:** Anwahl des [automatischen Senden \[](#page-611-0) $\blacktriangleright$  [612\]](#page-611-0), wenn sich ein Wert ändert oder wenn die Zeit *tMaxSendTime* abgelaufen ist (pollen).

**tMinSendTime:** Parameter für das [automatische Senden \[](#page-611-0)[}](#page-611-0) [612\]](#page-611-0). Ein neuer Wert wird frühestens nach Ablauf dieser Zeit gesendet. Somit wird ein ständiges Senden verhindert.

**tMaxSendTime:** Parameter für das [automatische Senden \[](#page-611-0)[}](#page-611-0) [612\]](#page-611-0). Der Wert wird spätestens nach Ablauf dieser Zeit gesendet (pollen). Der Wert 0 deaktiviert diese Funktion.

**bDisabled:** TRUE = Abwahl des Bausteins.

## **VAR\_OUTPUT**

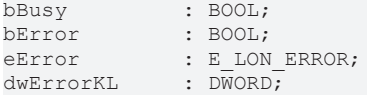

**bBusy:** Der Ausgang ist TRUE solange das Senden der Werte läuft.

**bError:** Der Ausgang wird TRUE sobald ein Fehler auftritt. Dieser Fehler wird über die Variable *eError* beschrieben.

**eError:** Der Ausgang gibt im Fehlerfall einen Fehlercode aus (siehe [E\\_LON\\_ERROR \[](#page-466-0)[}](#page-466-0) [467\]](#page-466-0)). Gleichzeitig wird *bError* TRUE.

**dwErrorKL:** [Fehlerkennung \[](#page-612-0)[}](#page-612-0) [613\]](#page-612-0) des Bausteins [FB\\_LON\\_KL6401\(\) \[](#page-67-0)[}](#page-67-0) [68\]](#page-67-0). Die Variable *eError* hat in diesem Fall den Wert "eKL6401\_Error". Gleichzeitig wird *bError* TRUE.

## **VAR\_IN\_OUT**

stLON Com : ST LON Communication;

stLON Com: Über diese Struktur wird [FB\\_LON\\_KL6401\(\) \[](#page-67-0)▶ [68\]](#page-67-0) mit den Sende-/Empfangsbausteinen verbunden (siehe [ST\\_LON\\_Communication \[](#page-561-0)[}](#page-561-0) [562\]](#page-561-0)).

# **7.2.308 FB\_SEND\_122\_SNVT\_defr\_state**

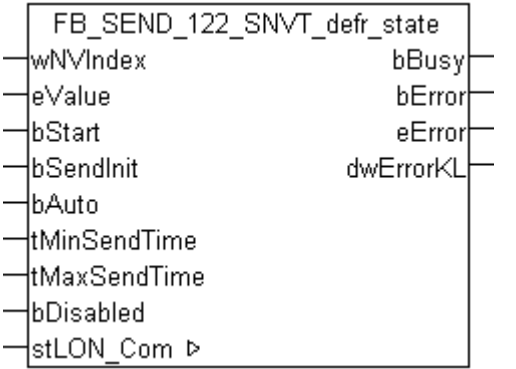

Dieser Baustein sendet folgende LON Ausgangsvariable (nvo):

**SNVT Name:** SNVT\_defr\_state.

**SNVT Nummer:** 122.

**Beschreibung:** Abtaustatus (Enumeration).

## **VAR\_INPUT**

```
wNVIndex : WORD;
eValue : E LON defrost state t;
bStart : BOOL;
bSendInit : boom,<br>bSendInit : BOOL := bSendInitDefault;
bAuto : BOOL := bAutoDefault;
tMinSendTime  : TIME := tMinSendTimeDefault;
tMaxSendTime  : TIME := tMaxSendTimeDefault;
bDisabled : BOOL := FALSE;
```
**wNVIndex:** Eindeutiger Index. Dieser wird für das Binding der LON Knoten benötigt. Pro LON Klemme sind maximal 62 SNVT's erlaubt. Werte von 0 bis 61 möglich.

**eValue:** Enum, der gesendet werden soll (siehe ELON\_defrost\_state\_t [ $\blacktriangleright$  [503\]](#page-502-1)).

**bStart:** Eine positive Flanke startet das Senden (unabhängig von *bAuto*).

**bSendInit:** Sendet beim Neustart der SPS automatisch 1-mal die Werte.

**bAuto:** Anwahl des [automatischen Senden \[](#page-611-0)[}](#page-611-0) [612\]](#page-611-0), wenn sich ein Wert ändert oder wenn die Zeit *tMaxSendTime* abgelaufen ist (pollen).

**tMinSendTime:** Parameter für das [automatische Senden \[](#page-611-0)[}](#page-611-0) [612\]](#page-611-0). Ein neuer Wert wird frühestens nach Ablauf dieser Zeit gesendet. Somit wird ein ständiges Senden verhindert.

**tMaxSendTime:** Parameter für das [automatische Senden \[](#page-611-0)[}](#page-611-0) [612\]](#page-611-0). Der Wert wird spätestens nach Ablauf dieser Zeit gesendet (pollen). Der Wert 0 deaktiviert diese Funktion.

**bDisabled:** TRUE = Abwahl des Bausteins.

# **BECKHOFF**

## **VAR\_OUTPUT**

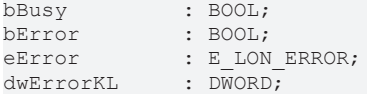

**bBusy:** Der Ausgang ist TRUE solange das Senden der Werte läuft.

**bError:** Der Ausgang wird TRUE sobald ein Fehler auftritt. Dieser Fehler wird über die Variable *eError* beschrieben.

**eError:** Der Ausgang gibt im Fehlerfall einen Fehlercode aus (siehe [E\\_LON\\_ERROR \[](#page-466-0)[}](#page-466-0) [467\]](#page-466-0)). Gleichzeitig wird *bError* TRUE.

**dwErrorKL:** [Fehlerkennung \[](#page-612-0)[}](#page-612-0) [613\]](#page-612-0) des Bausteins [FB\\_LON\\_KL6401\(\) \[](#page-67-0)[}](#page-67-0) [68\]](#page-67-0). Die Variable *eError* hat in diesem Fall den Wert "eKL6401\_Error". Gleichzeitig wird *bError* TRUE.

## **VAR\_IN\_OUT**

stLON Com : ST LON Communication;

stLON\_Com: Über diese Struktur wird [FB\\_LON\\_KL6401\(\) \[](#page-67-0) $\triangleright$  [68\]](#page-67-0) mit den Sende-/Empfangsbausteinen verbunden (siehe [ST\\_LON\\_Communication \[](#page-561-0) $\blacktriangleright$  [562\]](#page-561-0)).

# **7.2.309 FB\_SEND\_123\_SNVT\_time\_min**

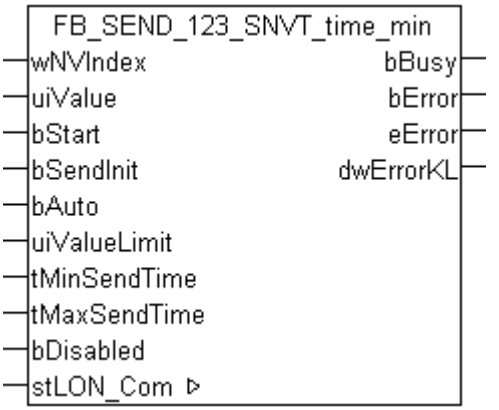

Dieser Baustein sendet folgende LON Ausgangsvariable (nvo):

**SNVT Name:** SNVT\_time\_min.

**SNVT Nummer:** 123.

**Beschreibung:** Abgelaufen Zeit (Minuten).

## **VAR\_INPUT**

```
wNVIndex : WORD;
uiValue : UINT;
bStart : BOOL;
bSendInit : BOOL := bSendInitDefault;
bAuto : BOOL := bAutoDefault;
uiValueLimit : UINT := 1;
tMinSendTime  : TIME := tMinSendTimeDefault;
tMaxSendTime  : TIME := tMaxSendTimeDefault;
bDisabled : BOOL := FALSE;
```
**wNVIndex:** Eindeutiger Index. Dieser wird für das Binding der LON Knoten benötigt. Pro LON Klemme sind maximal 62 SNVT's erlaubt. Werte von 0 bis 61 möglich.

**uiValue:** Min: 0 / Max: 65535.

**bStart:** Eine positive Flanke startet das Senden (unabhängig von *bAuto*).

**bSendInit:** Sendet beim Neustart der SPS automatisch 1-mal die Werte.

**bAuto:** Anwahl des [automatischen Senden \[](#page-611-0)[}](#page-611-0) [612\]](#page-611-0), wenn sich ein Wert ändert oder wenn die Zeit *tMaxSendTime* abgelaufen ist (pollen).

**uiValueLimit:** Parameter für das [automatische Senden \[](#page-611-0)[}](#page-611-0) [612\]](#page-611-0). Der Wert wird nur gesendet, wenn die Änderung seit der letzten Übertragung größer als dieser Parameter ist. Wenn dieser Wert 0 ist, wird nach jeder Wertänderung gesendet. Bei Enums und Strukturen ist dieser Wert nicht vorhanden. Dort wird nach jeder Wertänderung gesendet.

**tMinSendTime:** Parameter für das [automatische Senden \[](#page-611-0)[}](#page-611-0) [612\]](#page-611-0). Ein neuer Wert wird frühestens nach Ablauf dieser Zeit gesendet. Somit wird ein ständiges Senden verhindert.

**tMaxSendTime:** Parameter für das [automatische Senden \[](#page-611-0)[}](#page-611-0) [612\]](#page-611-0). Der Wert wird spätestens nach Ablauf dieser Zeit gesendet, auch wenn die mindest Wertänderung (*uiValueLimit*) nicht erreicht wurde (pollen). Der Wert 0 deaktiviert diese Funktion.

**bDisabled:** TRUE = Abwahl des Bausteins.

## **VAR\_OUTPUT**

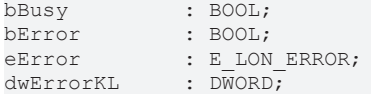

**bBusy:** Der Ausgang ist TRUE solange das Senden der Werte läuft.

**bError:** Der Ausgang wird TRUE sobald ein Fehler auftritt. Dieser Fehler wird über die Variable *eError* beschrieben.

**eError:** Der Ausgang gibt im Fehlerfall einen Fehlercode aus (siehe [E\\_LON\\_ERROR \[](#page-466-0)[}](#page-466-0) [467\]](#page-466-0)). Gleichzeitig wird *bError* TRUE.

**dwErrorKL:** [Fehlerkennung \[](#page-612-0)[}](#page-612-0) [613\]](#page-612-0) des Bausteins [FB\\_LON\\_KL6401\(\) \[](#page-67-0)[}](#page-67-0) [68\]](#page-67-0). Die Variable *eError* hat in diesem Fall den Wert "eKL6401\_Error". Gleichzeitig wird *bError* TRUE.

## **VAR\_IN\_OUT**

stLON Com : ST LON Communication;

stLON\_Com: Über diese Struktur wird [FB\\_LON\\_KL6401\(\) \[](#page-67-0)▶ [68\]](#page-67-0) mit den Sende-/Empfangsbausteinen verbunden (siehe [ST\\_LON\\_Communication \[](#page-561-0) $\blacktriangleright$  [562\]](#page-561-0)).

# **7.2.310 FB\_SEND\_124\_SNVT\_time\_hour**

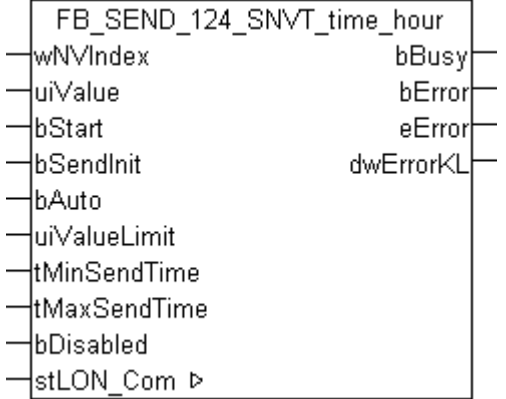

Dieser Baustein sendet folgende LON Ausgangsvariable (nvo):

**SNVT Name: SNVT time hour.** 

**SNVT Nummer:** 124.

**Beschreibung:** Abgelaufene Zeit (Stunde).

## **VAR\_INPUT**

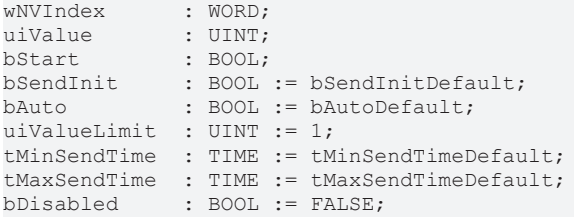

**wNVIndex:** Eindeutiger Index. Dieser wird für das Binding der LON Knoten benötigt. Pro LON Klemme sind maximal 62 SNVT's erlaubt. Werte von 0 bis 61 möglich.

**uiValue:** Min: 0 / Max: 65535.

**bStart:** Eine positive Flanke startet das Senden (unabhängig von *bAuto*).

**bSendInit:** Sendet beim Neustart der SPS automatisch 1-mal die Werte.

**bAuto:** Anwahl des [automatischen Senden \[](#page-611-0)[}](#page-611-0) [612\]](#page-611-0), wenn sich ein Wert ändert oder wenn die Zeit *tMaxSendTime* abgelaufen ist (pollen).

**uiValueLimit:** Parameter für das [automatische Senden \[](#page-611-0)[}](#page-611-0) [612\]](#page-611-0). Der Wert wird nur gesendet, wenn die Änderung seit der letzten Übertragung größer als dieser Parameter ist. Wenn dieser Wert 0 ist, wird nach jeder Wertänderung gesendet. Bei Enums und Strukturen ist dieser Wert nicht vorhanden. Dort wird nach jeder Wertänderung gesendet.

**tMinSendTime:** Parameter für das [automatische Senden \[](#page-611-0)[}](#page-611-0) [612\]](#page-611-0). Ein neuer Wert wird frühestens nach Ablauf dieser Zeit gesendet. Somit wird ein ständiges Senden verhindert.

**tMaxSendTime:** Parameter für das [automatische Senden \[](#page-611-0)[}](#page-611-0) [612\]](#page-611-0). Der Wert wird spätestens nach Ablauf dieser Zeit gesendet, auch wenn die mindest Wertänderung (*uiValueLimit*) nicht erreicht wurde (pollen). Der Wert 0 deaktiviert diese Funktion.

**bDisabled:** TRUE = Abwahl des Bausteins.

## **VAR\_OUTPUT**

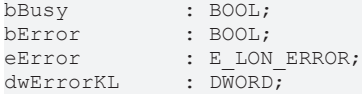

**bBusy:** Der Ausgang ist TRUE solange das Senden der Werte läuft.

**bError:** Der Ausgang wird TRUE sobald ein Fehler auftritt. Dieser Fehler wird über die Variable *eError* beschrieben.

**eError:** Der Ausgang gibt im Fehlerfall einen Fehlercode aus (siehe [E\\_LON\\_ERROR \[](#page-466-0)[}](#page-466-0) [467\]](#page-466-0)). Gleichzeitig wird *bError* TRUE.

**dwErrorKL:** [Fehlerkennung \[](#page-612-0)[}](#page-612-0) [613\]](#page-612-0) des Bausteins [FB\\_LON\\_KL6401\(\) \[](#page-67-0)[}](#page-67-0) [68\]](#page-67-0). Die Variable *eError* hat in diesem Fall den Wert "eKL6401\_Error". Gleichzeitig wird *bError* TRUE.

## **VAR\_IN\_OUT**

stLON Com : ST LON Communication;

stLON\_Com: Über diese Struktur wird [FB\\_LON\\_KL6401\(\) \[](#page-67-0)▶ [68\]](#page-67-0) mit den Sende-/Empfangsbausteinen verbunden (siehe [ST\\_LON\\_Communication \[](#page-561-0)[}](#page-561-0) [562\]](#page-561-0)).

# **7.2.311 FB\_SEND\_125\_SNVT\_ph**

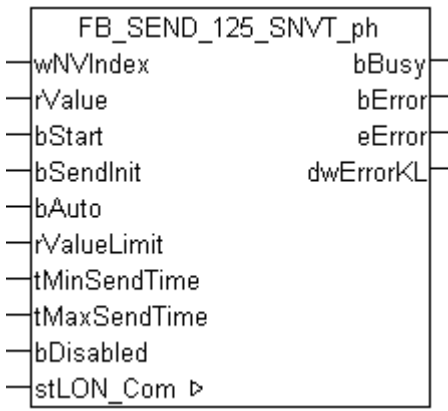

Dieser Baustein sendet folgende LON Ausgangsvariable (nvo):

**SNVT Name:** SNVT\_ph.

**SNVT Nummer:** 125.

**Beschreibung:** Säuregehalt (pH). Verhältnis der Ionenkonzentration.

## **VAR\_INPUT**

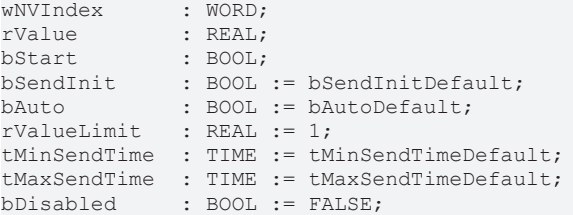

**wNVIndex:** Eindeutiger Index. Dieser wird für das Binding der LON Knoten benötigt. Pro LON Klemme sind maximal 62 SNVT's erlaubt. Werte von 0 bis 61 möglich.

**rValue:** Min: -32.768 / Max: 32.767.

**bStart:** Eine positive Flanke startet das Senden (unabhängig von *bAuto*).

**bSendInit:** Sendet beim Neustart der SPS automatisch 1-mal die Werte.

**bAuto:** Anwahl des [automatischen Senden \[](#page-611-0)[}](#page-611-0) [612\]](#page-611-0), wenn sich ein Wert ändert oder wenn die Zeit *tMaxSendTime* abgelaufen ist (pollen).

**rValueLimit:** Parameter für das [automatische Senden \[](#page-611-0)[}](#page-611-0) [612\]](#page-611-0). Der Wert wird nur gesendet, wenn die Änderung seit der letzten Übertragung größer als dieser Parameter ist. Wenn dieser Wert 0 ist, wird nach jeder Wertänderung gesendet. Bei Enums und Strukturen ist dieser Wert nicht vorhanden. Dort wird nach jeder Wertänderung gesendet.

tMinSendTime: Parameter für das [automatische Senden \[](#page-611-0)▶ [612\]](#page-611-0). Ein neuer Wert wird frühestens nach Ablauf dieser Zeit gesendet. Somit wird ein ständiges Senden verhindert.

**tMaxSendTime:** Parameter für das [automatische Senden \[](#page-611-0)[}](#page-611-0) [612\]](#page-611-0). Der Wert wird spätestens nach Ablauf dieser Zeit gesendet, auch wenn die mindest Wertänderung (*rValueLimit*) nicht erreicht wurde (pollen). Der Wert 0 deaktiviert diese Funktion.

**bDisabled:** TRUE = Abwahl des Bausteins.

## **VAR\_OUTPUT**

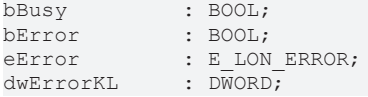

**bBusy:** Der Ausgang ist TRUE solange das Senden der Werte läuft.

**bError:** Der Ausgang wird TRUE sobald ein Fehler auftritt. Dieser Fehler wird über die Variable *eError* beschrieben.

**eError:** Der Ausgang gibt im Fehlerfall einen Fehlercode aus (siehe [E\\_LON\\_ERROR \[](#page-466-0)[}](#page-466-0) [467\]](#page-466-0)). Gleichzeitig wird *bError* TRUE.

**dwErrorKL:** [Fehlerkennung \[](#page-612-0)[}](#page-612-0) [613\]](#page-612-0) des Bausteins [FB\\_LON\\_KL6401\(\) \[](#page-67-0)[}](#page-67-0) [68\]](#page-67-0). Die Variable *eError* hat in diesem Fall den Wert "eKL6401\_Error". Gleichzeitig wird *bError* TRUE.

## **VAR\_IN\_OUT**

stLON\_Com : ST\_LON\_Communication;

**stLON\_Com:** Über diese Struktur wird [FB\\_LON\\_KL6401\(\) \[](#page-67-0)▶ [68\]](#page-67-0) mit den Sende-/Empfangsbausteinen verbunden (siehe [ST\\_LON\\_Communication \[](#page-561-0) $\blacktriangleright$  [562\]](#page-561-0)).

# **7.2.312 FB\_SEND\_126\_SNVT\_ph\_f**

FB SEND 126 SNVT ph f lwN∨Index: bBusy łrValue bError -lbStart eError HbSendInit. dwErrorKL ⊣bAuto ⊣r∨alueLimit -ltMinSendTime łtMaxSendTime lbDisabled ¦stLON Com ⊳

Dieser Baustein sendet folgende LON Ausgangsvariable (nvo):

**SNVT Name:** SNVT\_ph\_f.

**SNVT Nummer:** 126.

**Beschreibung:** Säuregehalt (pH). Verhältnis der Ionenkonzentration.

## **VAR\_INPUT**

```
wNVIndex : WORD;
rValue        : REAL;
-------<br>bStart : BOOL;<br>bSendInit : BOOL := bSendInitDefault;
bSendInit : BOOL := bSendInitDefault;
bAuto : BOOL := bAutoDefault;
rValueLimit : REAL := 1;
tMinSendTime  : TIME := tMinSendTimeDefault;
tMaxSendTime  : TIME := tMaxSendTimeDefault;
bDisabled : BOOL := FALSE;
```
**wNVIndex:** Eindeutiger Index. Dieser wird für das Binding der LON Knoten benötigt. Pro LON Klemme sind maximal 62 SNVT's erlaubt. Werte von 0 bis 61 möglich.

**rValue:** Min: -3.40E+38 / Max: 3.40E+38.

**bStart:** Eine positive Flanke startet das Senden (unabhängig von *bAuto*).

**bSendInit:** Sendet beim Neustart der SPS automatisch 1-mal die Werte.

**bAuto:** Anwahl des [automatischen Senden \[](#page-611-0) $\triangleright$  [612\]](#page-611-0), wenn sich ein Wert ändert oder wenn die Zeit *tMaxSendTime* abgelaufen ist (pollen).

**rValueLimit:** Parameter für das [automatische Senden \[](#page-611-0)[}](#page-611-0) [612\]](#page-611-0). Der Wert wird nur gesendet, wenn die Änderung seit der letzten Übertragung größer als dieser Parameter ist. Wenn dieser Wert 0 ist, wird nach jeder Wertänderung gesendet. Bei Enums und Strukturen ist dieser Wert nicht vorhanden. Dort wird nach jeder Wertänderung gesendet.

**tMinSendTime:** Parameter für das [automatische Senden \[](#page-611-0)[}](#page-611-0) [612\]](#page-611-0). Ein neuer Wert wird frühestens nach Ablauf dieser Zeit gesendet. Somit wird ein ständiges Senden verhindert.

**tMaxSendTime:** Parameter für das [automatische Senden \[](#page-611-0)[}](#page-611-0) [612\]](#page-611-0). Der Wert wird spätestens nach Ablauf dieser Zeit gesendet, auch wenn die mindest Wertänderung (*rValueLimit*) nicht erreicht wurde (pollen). Der Wert 0 deaktiviert diese Funktion.

**bDisabled:** TRUE = Abwahl des Bausteins.

## **VAR\_OUTPUT**

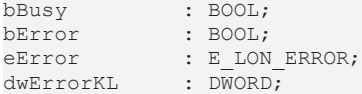

**bBusy:** Der Ausgang ist TRUE solange das Senden der Werte läuft.

**bError:** Der Ausgang wird TRUE sobald ein Fehler auftritt. Dieser Fehler wird über die Variable *eError* beschrieben.

**eError:** Der Ausgang gibt im Fehlerfall einen Fehlercode aus (siehe [E\\_LON\\_ERROR \[](#page-466-0)[}](#page-466-0) [467\]](#page-466-0)). Gleichzeitig wird *bError* TRUE.

**dwErrorKL:** [Fehlerkennung \[](#page-612-0)[}](#page-612-0) [613\]](#page-612-0) des Bausteins [FB\\_LON\\_KL6401\(\) \[](#page-67-0)[}](#page-67-0) [68\]](#page-67-0). Die Variable *eError* hat in diesem Fall den Wert "eKL6401\_Error". Gleichzeitig wird *bError* TRUE.

## **VAR\_IN\_OUT**

stLON Com : ST LON Communication;

stLON\_Com: Über diese Struktur wird [FB\\_LON\\_KL6401\(\) \[](#page-67-0)▶ [68\]](#page-67-0) mit den Sende-/Empfangsbausteinen verbunden (siehe [ST\\_LON\\_Communication \[](#page-561-0) $\blacktriangleright$  [562\]](#page-561-0)).

# **7.2.313 FB\_SEND\_127\_SNVT\_chlr\_status**

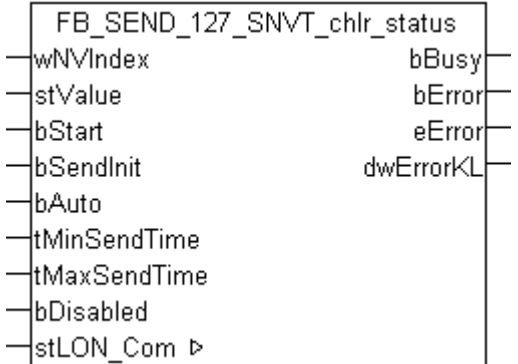

Dieser Baustein sendet folgende LON Ausgangsvariable (nvo):

**SNVT Name:** SNVT\_chlr\_status.

## **SNVT Nummer:** 127.

**Beschreibung:** Kälteerzeugerstatus (run mode, op mode, Statusbits).

## **VAR\_INPUT**

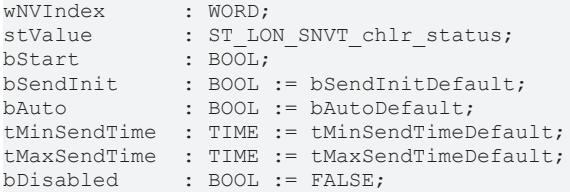

**wNVIndex:** Eindeutiger Index. Dieser wird für das Binding der LON Knoten benötigt. Pro LON Klemme sind maximal 62 SNVT's erlaubt. Werte von 0 bis 61 möglich.

stValue: Struktur der Daten, die gesendet werden sollen (siehe [ST\\_LON\\_SNVT\\_chlr\\_status \[](#page-565-0) $\triangleright$  [566\]](#page-565-0)).

**bStart:** Eine positive Flanke startet das Senden (unabhängig von *bAuto*).

**bSendInit:** Sendet beim Neustart der SPS automatisch 1-mal die Werte.

**bAuto:** Anwahl des [automatischen Senden \[](#page-611-0)[}](#page-611-0) [612\]](#page-611-0), wenn sich ein Wert ändert oder wenn die Zeit *tMaxSendTime* abgelaufen ist (pollen).

tMinSendTime: Parameter für das [automatische Senden \[](#page-611-0)▶ [612\]](#page-611-0). Ein neuer Wert wird frühestens nach Ablauf dieser Zeit gesendet. Somit wird ein ständiges Senden verhindert.

**tMaxSendTime:** Parameter für das [automatische Senden \[](#page-611-0)[}](#page-611-0) [612\]](#page-611-0). Der Wert wird spätestens nach Ablauf dieser Zeit gesendet (pollen). Der Wert 0 deaktiviert diese Funktion.

**bDisabled:** TRUE = Abwahl des Bausteins.

## **VAR\_OUTPUT**

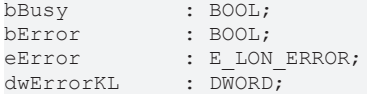

**bBusy:** Der Ausgang ist TRUE solange das Senden der Werte läuft.

**bError:** Der Ausgang wird TRUE sobald ein Fehler auftritt. Dieser Fehler wird über die Variable *eError* beschrieben.

**eError:** Der Ausgang gibt im Fehlerfall einen Fehlercode aus (siehe [E\\_LON\\_ERROR \[](#page-466-0)[}](#page-466-0) [467\]](#page-466-0)). Gleichzeitig wird *bError* TRUE.

**dwErrorKL:** [Fehlerkennung \[](#page-612-0)[}](#page-612-0) [613\]](#page-612-0) des Bausteins [FB\\_LON\\_KL6401\(\) \[](#page-67-0)[}](#page-67-0) [68\]](#page-67-0). Die Variable *eError* hat in diesem Fall den Wert "eKL6401\_Error". Gleichzeitig wird *bError* TRUE.

#### **VAR\_IN\_OUT**

stLON Com : ST LON Communication;

stLON\_Com: Über diese Struktur wird [FB\\_LON\\_KL6401\(\) \[](#page-67-0)▶ [68\]](#page-67-0) mit den Sende-/Empfangsbausteinen verbunden (siehe [ST\\_LON\\_Communication \[](#page-561-0) $\blacktriangleright$  [562\]](#page-561-0)).

# **7.2.314 FB\_SEND\_128\_SNVT\_tod\_event**

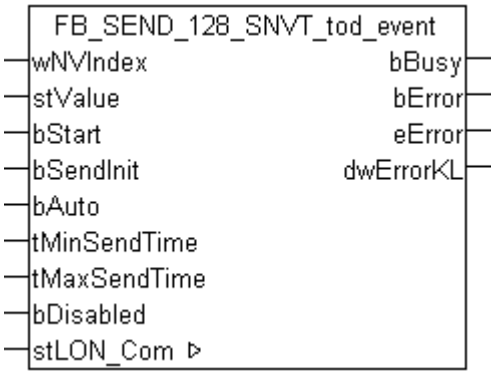

Dieser Baustein sendet folgende LON Ausgangsvariable (nvo):

**SNVT Name:** SNVT\_tod\_event.

**SNVT Nummer:** 128.

**Beschreibung:** Präsenzzeit (Besetztstatus, nächste Besetztzeit).

## **VAR\_INPUT**

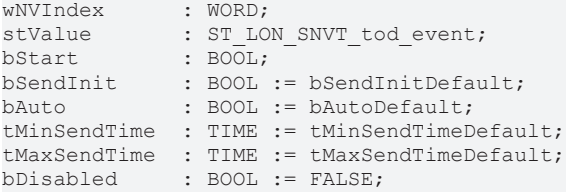

**wNVIndex:** Eindeutiger Index. Dieser wird für das Binding der LON Knoten benötigt. Pro LON Klemme sind maximal 62 SNVT's erlaubt. Werte von 0 bis 61 möglich.

stValue: Struktur der Daten, die gesendet werden sollen (siehe [ST\\_LON\\_SNVT\\_tod\\_event \[](#page-587-0) $\triangleright$  [588\]](#page-587-0)).

**bStart:** Eine positive Flanke startet das Senden (unabhängig von *bAuto*).

**bSendInit:** Sendet beim Neustart der SPS automatisch 1-mal die Werte.

**bAuto:** Anwahl des [automatischen Senden \[](#page-611-0) $\blacktriangleright$  [612\]](#page-611-0), wenn sich ein Wert ändert oder wenn die Zeit *tMaxSendTime* abgelaufen ist (pollen).

**tMinSendTime:** Parameter für das [automatische Senden \[](#page-611-0)[}](#page-611-0) [612\]](#page-611-0). Ein neuer Wert wird frühestens nach Ablauf dieser Zeit gesendet. Somit wird ein ständiges Senden verhindert.

**tMaxSendTime:** Parameter für das [automatische Senden \[](#page-611-0)[}](#page-611-0) [612\]](#page-611-0). Der Wert wird spätestens nach Ablauf dieser Zeit gesendet (pollen). Der Wert 0 deaktiviert diese Funktion.

**bDisabled:** TRUE = Abwahl des Bausteins.

## **VAR\_OUTPUT**

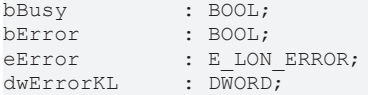

**bBusy:** Der Ausgang ist TRUE solange das Senden der Werte läuft.

**bError:** Der Ausgang wird TRUE sobald ein Fehler auftritt. Dieser Fehler wird über die Variable *eError* beschrieben.

**eError:** Der Ausgang gibt im Fehlerfall einen Fehlercode aus (siehe [E\\_LON\\_ERROR \[](#page-466-0)[}](#page-466-0) [467\]](#page-466-0)). Gleichzeitig wird *bError* TRUE.

**dwErrorKL:** [Fehlerkennung \[](#page-612-0)[}](#page-612-0) [613\]](#page-612-0) des Bausteins [FB\\_LON\\_KL6401\(\) \[](#page-67-0)[}](#page-67-0) [68\]](#page-67-0). Die Variable *eError* hat in diesem Fall den Wert "eKL6401\_Error". Gleichzeitig wird *bError* TRUE.

## **VAR\_IN\_OUT**

stLON Com : ST LON Communication;

stLON Com: Über diese Struktur wird [FB\\_LON\\_KL6401\(\) \[](#page-67-0)▶ [68\]](#page-67-0) mit den Sende-/Empfangsbausteinen verbunden (siehe [ST\\_LON\\_Communication \[](#page-561-0)[}](#page-561-0) [562\]](#page-561-0)).

# **7.2.315 FB\_SEND\_129\_SNVT\_smo\_obscur**

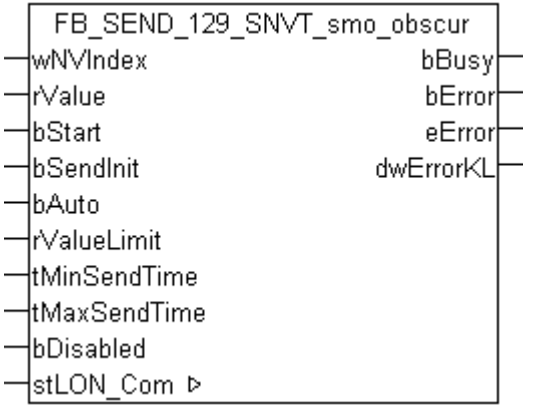

Dieser Baustein sendet folgende LON Ausgangsvariable (nvo):

**SNVT Name:** SNVT\_smo\_obscur.

**SNVT Nummer:** 129.

**Beschreibung:** Verdunkelung durch Rauch (Verdunkelung %).

## **VAR\_INPUT**

```
wNVIndex : WORD;
rValue : REAL;
bStart : BOOL;
bStart : BOOL;<br>bSendInit : BOOL := bSendInitDefault;
bAuto : BOOL := bAutoDefault;
rValueLimit : REAL := 1;
tMinSendTime  : TIME := tMinSendTimeDefault;
tMaxSendTime  : TIME := tMaxSendTimeDefault;
bDisabled : BOOL := FALSE;
```
**wNVIndex:** Eindeutiger Index. Dieser wird für das Binding der LON Knoten benötigt. Pro LON Klemme sind maximal 62 SNVT's erlaubt. Werte von 0 bis 61 möglich.

**rValue:** Min: 0 / Max: 5.

**bStart:** Eine positive Flanke startet das Senden (unabhängig von *bAuto*).

**bSendInit:** Sendet beim Neustart der SPS automatisch 1-mal die Werte.

**bAuto:** Anwahl des [automatischen Senden \[](#page-611-0)[}](#page-611-0) [612\]](#page-611-0), wenn sich ein Wert ändert oder wenn die Zeit *tMaxSendTime* abgelaufen ist (pollen).

**rValueLimit:** Parameter für das [automatische Senden \[](#page-611-0)[}](#page-611-0) [612\]](#page-611-0). Der Wert wird nur gesendet, wenn die Änderung seit der letzten Übertragung größer als dieser Parameter ist. Wenn dieser Wert 0 ist, wird nach jeder Wertänderung gesendet. Bei Enums und Strukturen ist dieser Wert nicht vorhanden. Dort wird nach jeder Wertänderung gesendet.

**tMinSendTime:** Parameter für das [automatische Senden \[](#page-611-0)[}](#page-611-0) [612\]](#page-611-0). Ein neuer Wert wird frühestens nach Ablauf dieser Zeit gesendet. Somit wird ein ständiges Senden verhindert.

**tMaxSendTime:** Parameter für das [automatische Senden \[](#page-611-0)[}](#page-611-0) [612\]](#page-611-0). Der Wert wird spätestens nach Ablauf dieser Zeit gesendet, auch wenn die mindest Wertänderung (*rValueLimit*) nicht erreicht wurde (pollen). Der Wert 0 deaktiviert diese Funktion.

**bDisabled:** TRUE = Abwahl des Bausteins.

## **VAR\_OUTPUT**

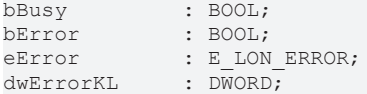

**bBusy:** Der Ausgang ist TRUE solange das Senden der Werte läuft.

**bError:** Der Ausgang wird TRUE sobald ein Fehler auftritt. Dieser Fehler wird über die Variable *eError* beschrieben.

**eError:** Der Ausgang gibt im Fehlerfall einen Fehlercode aus (siehe [E\\_LON\\_ERROR \[](#page-466-0)[}](#page-466-0) [467\]](#page-466-0)). Gleichzeitig wird *bError* TRUE.

**dwErrorKL:** [Fehlerkennung \[](#page-612-0)[}](#page-612-0) [613\]](#page-612-0) des Bausteins [FB\\_LON\\_KL6401\(\) \[](#page-67-0)[}](#page-67-0) [68\]](#page-67-0). Die Variable *eError* hat in diesem Fall den Wert "eKL6401\_Error". Gleichzeitig wird *bError* TRUE.

## **VAR\_IN\_OUT**

stLON Com : ST LON Communication;

stLON\_Com: Über diese Struktur wird [FB\\_LON\\_KL6401\(\) \[](#page-67-0) $\blacktriangleright$  [68\]](#page-67-0) mit den Sende-/Empfangsbausteinen verbunden (siehe [ST\\_LON\\_Communication \[](#page-561-0) $\blacktriangleright$  [562\]](#page-561-0)).

# **7.2.316 FB\_SEND\_130\_SNVT\_fire\_test**

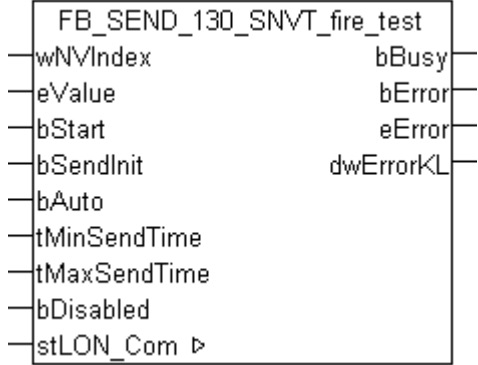

Dieser Baustein sendet folgende LON Ausgangsvariable (nvo):

**SNVT Name:** SNVT\_fire\_test.

**SNVT Nummer:** 130.

**Beschreibung:** Anforderung Test Brandmeldeanlage (Brandmeldetest Benennungen).

## **VAR\_INPUT**

```
wNVIndex : WORD;
eValue : E LON fire test t;
bStart : BOOL;
bStart : BOOL;<br>bSendInit : BOOL;<br>bSendInit : BOOL := bSendInitDefault;
bAuto : BOOL := bAutoDefault;
tMinSendTime  : TIME := tMinSendTimeDefault;
tMaxSendTime  : TIME := tMaxSendTimeDefault;
bDisabled : BOOL := FALSE;
```
**wNVIndex:** Eindeutiger Index. Dieser wird für das Binding der LON Knoten benötigt. Pro LON Klemme sind maximal 62 SNVT's erlaubt. Werte von 0 bis 61 möglich.

**eValue:** Enum, der gesendet werden soll (siehe [E\\_LON\\_fire\\_test\\_t \[](#page-509-0) $\blacktriangleright$  [510\]](#page-509-0)).

**bStart:** Eine positive Flanke startet das Senden (unabhängig von *bAuto*).

**bSendInit:** Sendet beim Neustart der SPS automatisch 1-mal die Werte.

**bAuto:** Anwahl des [automatischen Senden \[](#page-611-0)[}](#page-611-0) [612\]](#page-611-0), wenn sich ein Wert ändert oder wenn die Zeit *tMaxSendTime* abgelaufen ist (pollen).

**tMinSendTime:** Parameter für das [automatische Senden \[](#page-611-0)[}](#page-611-0) [612\]](#page-611-0). Ein neuer Wert wird frühestens nach Ablauf dieser Zeit gesendet. Somit wird ein ständiges Senden verhindert.

tMaxSendTime: Parameter für das [automatische Senden \[](#page-611-0) $\blacktriangleright$  [612\]](#page-611-0). Der Wert wird spätestens nach Ablauf dieser Zeit gesendet (pollen). Der Wert 0 deaktiviert diese Funktion.

**bDisabled:** TRUE = Abwahl des Bausteins.

#### **VAR\_OUTPUT**

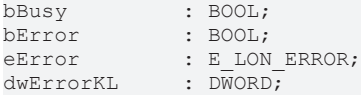

**bBusy:** Der Ausgang ist TRUE solange das Senden der Werte läuft.

**bError:** Der Ausgang wird TRUE sobald ein Fehler auftritt. Dieser Fehler wird über die Variable *eError* beschrieben.

**eError:** Der Ausgang gibt im Fehlerfall einen Fehlercode aus (siehe [E\\_LON\\_ERROR \[](#page-466-0)[}](#page-466-0) [467\]](#page-466-0)). Gleichzeitig wird *bError* TRUE.

**dwErrorKL:** [Fehlerkennung \[](#page-612-0)[}](#page-612-0) [613\]](#page-612-0) des Bausteins [FB\\_LON\\_KL6401\(\) \[](#page-67-0)[}](#page-67-0) [68\]](#page-67-0). Die Variable *eError* hat in diesem Fall den Wert "eKL6401\_Error". Gleichzeitig wird *bError* TRUE.

#### **VAR\_IN\_OUT**

stLON Com : ST LON Communication;

stLON\_Com: Über diese Struktur wird [FB\\_LON\\_KL6401\(\) \[](#page-67-0)▶ [68\]](#page-67-0) mit den Sende-/Empfangsbausteinen verbunden (siehe [ST\\_LON\\_Communication \[](#page-561-0) $\blacktriangleright$  [562\]](#page-561-0)).

## **7.2.317 FB\_SEND\_131\_SNVT\_temp\_ror**

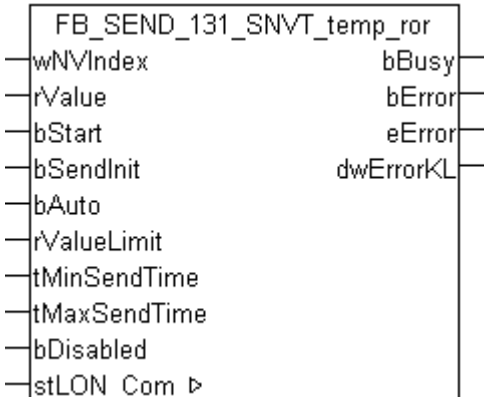

Dieser Baustein sendet folgende LON Ausgangsvariable (nvo):

#### **SNVT Name: SNVT** temp\_ror.

## **SNVT Nummer:** 131.

**Beschreibung:** Wert der Temperaturänderung/-erhöhung (Grad Celsius/Minute).

## **VAR\_INPUT**

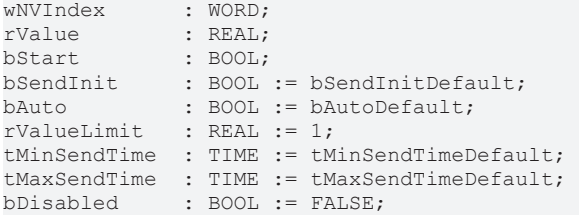

**wNVIndex:** Eindeutiger Index. Dieser wird für das Binding der LON Knoten benötigt. Pro LON Klemme sind maximal 62 SNVT's erlaubt. Werte von 0 bis 61 möglich.

**rValue:** Min: -16384 / Max: 16383.5.

**bStart:** Eine positive Flanke startet das Senden (unabhängig von *bAuto*).

**bSendInit:** Sendet beim Neustart der SPS automatisch 1-mal die Werte.

**bAuto:** Anwahl des [automatischen Senden \[](#page-611-0)[}](#page-611-0) [612\]](#page-611-0), wenn sich ein Wert ändert oder wenn die Zeit *tMaxSendTime* abgelaufen ist (pollen).

**rValueLimit:** Parameter für das [automatische Senden \[](#page-611-0)[}](#page-611-0) [612\]](#page-611-0). Der Wert wird nur gesendet, wenn die Änderung seit der letzten Übertragung größer als dieser Parameter ist. Wenn dieser Wert 0 ist, wird nach jeder Wertänderung gesendet. Bei Enums und Strukturen ist dieser Wert nicht vorhanden. Dort wird nach jeder Wertänderung gesendet.

**tMinSendTime:** Parameter für das [automatische Senden \[](#page-611-0)[}](#page-611-0) [612\]](#page-611-0). Ein neuer Wert wird frühestens nach Ablauf dieser Zeit gesendet. Somit wird ein ständiges Senden verhindert.

**tMaxSendTime:** Parameter für das [automatische Senden \[](#page-611-0)[}](#page-611-0) [612\]](#page-611-0). Der Wert wird spätestens nach Ablauf dieser Zeit gesendet, auch wenn die mindest Wertänderung (*rValueLimit*) nicht erreicht wurde (pollen). Der Wert 0 deaktiviert diese Funktion.

**bDisabled:** TRUE = Abwahl des Bausteins.

## **VAR\_OUTPUT**

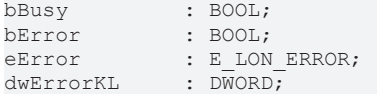

**bBusy:** Der Ausgang ist TRUE solange das Senden der Werte läuft.

**bError:** Der Ausgang wird TRUE sobald ein Fehler auftritt. Dieser Fehler wird über die Variable *eError* beschrieben.

**eError:** Der Ausgang gibt im Fehlerfall einen Fehlercode aus (siehe [E\\_LON\\_ERROR \[](#page-466-0)[}](#page-466-0) [467\]](#page-466-0)). Gleichzeitig wird *bError* TRUE.

**dwErrorKL:** [Fehlerkennung \[](#page-612-0)[}](#page-612-0) [613\]](#page-612-0) des Bausteins [FB\\_LON\\_KL6401\(\) \[](#page-67-0)[}](#page-67-0) [68\]](#page-67-0). Die Variable *eError* hat in diesem Fall den Wert "eKL6401\_Error". Gleichzeitig wird *bError* TRUE.

## **VAR\_IN\_OUT**

stLON Com : ST\_LON\_Communication;

stLON\_Com: Über diese Struktur wird [FB\\_LON\\_KL6401\(\) \[](#page-67-0)▶ [68\]](#page-67-0) mit den Sende-/Empfangsbausteinen verbunden (siehe [ST\\_LON\\_Communication \[](#page-561-0)[}](#page-561-0) [562\]](#page-561-0)).

# **7.2.318 FB\_SEND\_132\_SNVT\_fire\_init**

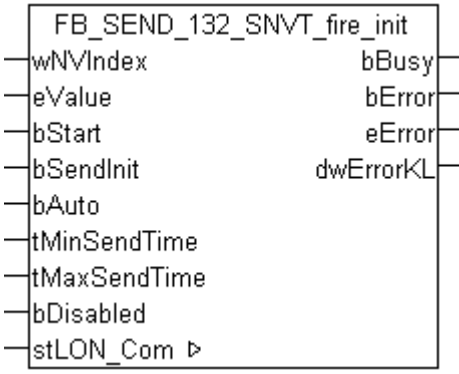

Dieser Baustein sendet folgende LON Ausgangsvariable (nvo):

**SNVT Name:** SNVT\_fire\_init.

**SNVT Nummer:** 132.

**Beschreibung:** Brandmeldertyp (Brandmeldertypen Namen).

## **VAR\_INPUT**

```
wNVIndex : WORD;
eValue : E LON fire initiator t;
bStart : BOOL;
bSendInit : BOOL := bSendInitDefault;<br>bSendInit : BOOL := bSendInitDefault;
bAuto : BOOL := bAutoDefault;
tMinSendTime  : TIME := tMinSendTimeDefault;
tMaxSendTime  : TIME := tMaxSendTimeDefault;
bDisabled : BOOL := FALSE;
```
**wNVIndex:** Eindeutiger Index. Dieser wird für das Binding der LON Knoten benötigt. Pro LON Klemme sind maximal 62 SNVT's erlaubt. Werte von 0 bis 61 möglich.

**eValue:** Enum, der gesendet werden soll (siehe [E\\_LON\\_fire\\_initiator\\_t \[](#page-509-1) $\blacktriangleright$  [510\]](#page-509-1)).

**bStart:** Eine positive Flanke startet das Senden (unabhängig von *bAuto*).

**bSendInit:** Sendet beim Neustart der SPS automatisch 1-mal die Werte.

**bAuto:** Anwahl des [automatischen Senden \[](#page-611-0) $\blacktriangleright$  [612\]](#page-611-0), wenn sich ein Wert ändert oder wenn die Zeit *tMaxSendTime* abgelaufen ist (pollen).

**tMinSendTime:** Parameter für das [automatische Senden \[](#page-611-0)[}](#page-611-0) [612\]](#page-611-0). Ein neuer Wert wird frühestens nach Ablauf dieser Zeit gesendet. Somit wird ein ständiges Senden verhindert.

**tMaxSendTime:** Parameter für das [automatische Senden \[](#page-611-0)[}](#page-611-0) [612\]](#page-611-0). Der Wert wird spätestens nach Ablauf dieser Zeit gesendet (pollen). Der Wert 0 deaktiviert diese Funktion.

**bDisabled:** TRUE = Abwahl des Bausteins.

## **VAR\_OUTPUT**

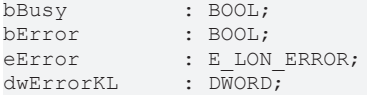

**bBusy:** Der Ausgang ist TRUE solange das Senden der Werte läuft.

**bError:** Der Ausgang wird TRUE sobald ein Fehler auftritt. Dieser Fehler wird über die Variable *eError* beschrieben.

**eError:** Der Ausgang gibt im Fehlerfall einen Fehlercode aus (siehe [E\\_LON\\_ERROR \[](#page-466-0)[}](#page-466-0) [467\]](#page-466-0)). Gleichzeitig wird *bError* TRUE.

**dwErrorKL:** [Fehlerkennung \[](#page-612-0)[}](#page-612-0) [613\]](#page-612-0) des Bausteins [FB\\_LON\\_KL6401\(\) \[](#page-67-0)[}](#page-67-0) [68\]](#page-67-0). Die Variable *eError* hat in diesem Fall den Wert "eKL6401\_Error". Gleichzeitig wird *bError* TRUE.

## **VAR\_IN\_OUT**

stLON Com : ST LON Communication;

stLON Com: Über diese Struktur wird [FB\\_LON\\_KL6401\(\) \[](#page-67-0)▶ [68\]](#page-67-0) mit den Sende-/Empfangsbausteinen verbunden (siehe [ST\\_LON\\_Communication \[](#page-561-0)[}](#page-561-0) [562\]](#page-561-0)).

# **7.2.319 FB\_SEND\_133\_SNVT\_fire\_indcte**

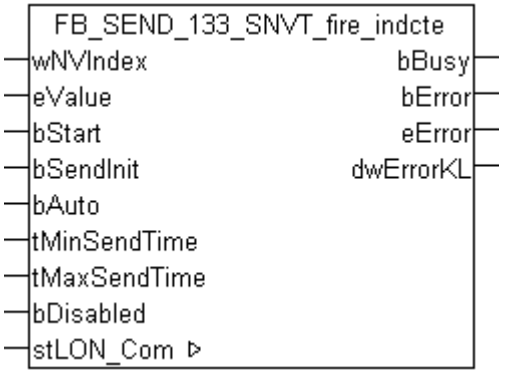

Dieser Baustein sendet folgende LON Ausgangsvariable (nvo):

**SNVT Name: SNVT** fire indcte.

**SNVT Nummer:** 133.

**Beschreibung:** Brandmeldeanzeige (Brandmeldeanzeigen Namen).

## **VAR\_INPUT**

```
wNVIndex : WORD;
eValue : E LON fire indicator t;
bStart : BOOL;
bSendInit : BOOL := bSendInitDefault;
bAuto : BOOL := bAutoDefault;
tMinSendTime  : TIME := tMinSendTimeDefault;
tMaxSendTime  : TIME := tMaxSendTimeDefault;
bDisabled : BOOL := FALSE;
```
**wNVIndex:** Eindeutiger Index. Dieser wird für das Binding der LON Knoten benötigt. Pro LON Klemme sind maximal 62 SNVT's erlaubt. Werte von 0 bis 61 möglich.

**eValue:** Enum, der gesendet werden soll (siehe ELON\_fire\_indicator\_t [ $\blacktriangleright$  [509\]](#page-508-0)).

**bStart:** Eine positive Flanke startet das Senden (unabhängig von *bAuto*).

**bSendInit:** Sendet beim Neustart der SPS automatisch 1-mal die Werte.

**bAuto:** Anwahl des [automatischen Senden \[](#page-611-0)[}](#page-611-0) [612\]](#page-611-0), wenn sich ein Wert ändert oder wenn die Zeit *tMaxSendTime* abgelaufen ist (pollen).

**tMinSendTime:** Parameter für das [automatische Senden \[](#page-611-0)[}](#page-611-0) [612\]](#page-611-0). Ein neuer Wert wird frühestens nach Ablauf dieser Zeit gesendet. Somit wird ein ständiges Senden verhindert.

**tMaxSendTime:** Parameter für das [automatische Senden \[](#page-611-0)[}](#page-611-0) [612\]](#page-611-0). Der Wert wird spätestens nach Ablauf dieser Zeit gesendet (pollen). Der Wert 0 deaktiviert diese Funktion.

**bDisabled:** TRUE = Abwahl des Bausteins.

# EAKHOEE

## **VAR\_OUTPUT**

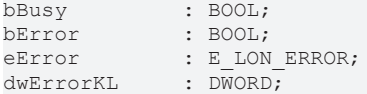

**bBusy:** Der Ausgang ist TRUE solange das Senden der Werte läuft.

**bError:** Der Ausgang wird TRUE sobald ein Fehler auftritt. Dieser Fehler wird über die Variable *eError* beschrieben.

**eError:** Der Ausgang gibt im Fehlerfall einen Fehlercode aus (siehe [E\\_LON\\_ERROR \[](#page-466-0)[}](#page-466-0) [467\]](#page-466-0)). Gleichzeitig wird *bError* TRUE.

**dwErrorKL:** [Fehlerkennung \[](#page-612-0)[}](#page-612-0) [613\]](#page-612-0) des Bausteins [FB\\_LON\\_KL6401\(\) \[](#page-67-0)[}](#page-67-0) [68\]](#page-67-0). Die Variable *eError* hat in diesem Fall den Wert "eKL6401\_Error". Gleichzeitig wird *bError* TRUE.

## **VAR\_IN\_OUT**

stLON Com : ST LON Communication;

stLON Com: Über diese Struktur wird [FB\\_LON\\_KL6401\(\) \[](#page-67-0)▶ [68\]](#page-67-0) mit den Sende-/Empfangsbausteinen verbunden (siehe [ST\\_LON\\_Communication \[](#page-561-0) $\blacktriangleright$  [562\]](#page-561-0)).

## **7.2.320 FB\_SEND\_134\_SNVT\_time\_zone**

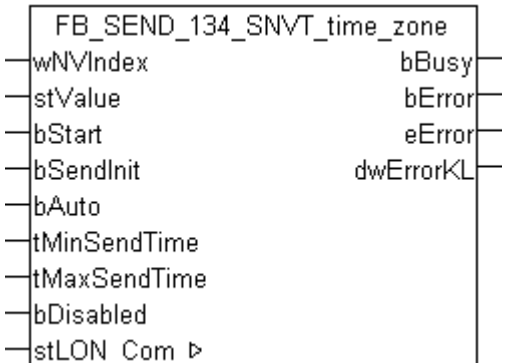

Dieser Baustein sendet folgende LON Ausgangsvariable (nvo):

**SNVT Name:** SNVT\_time\_zone.

**SNVT Nummer:** 134.

**Beschreibung:** Zeitzonenbeschreibung (Offset, Typ, Start Sommerzeit, Ende Sommerzeit).

## **VAR\_INPUT**

```
wNVIndex : WORD;
               : ST LON SNVT time zone;
wNVInae.<br>stValue : Si_i.<br>bStart : BOOL;<br>bSendInit : BOOL
bSendInit : BOOL := bSendInitDefault;
bAuto : BOOL := bAutoDefault;
tMinSendTime  : TIME := tMinSendTimeDefault;
tMaxSendTime  : TIME := tMaxSendTimeDefault;
bDisabled : BOOL := FALSE;
```
**wNVIndex:** Eindeutiger Index. Dieser wird für das Binding der LON Knoten benötigt. Pro LON Klemme sind maximal 62 SNVT's erlaubt. Werte von 0 bis 61 möglich.

stValue: Struktur der Daten, die gesendet werden sollen (siehe [ST\\_LON\\_SNVT\\_time\\_zone \[](#page-587-1)▶ [588\]](#page-587-1)). Wenn *stValue.eType\_of\_description* = eLON\_CAL\_GREG (0) werden die Variablen *stValue.stStart\_DST.uiG\_day\_of\_start\_DST* und *stValue.stEnd\_DST.uiG\_day\_of\_end\_DST* gesendet. Wenn *stValue.eType\_of\_description* = eLON\_CAL\_JUL (1) werden die Variablen

*stValue.stStart\_DST.uiJ\_day\_of\_start\_DST* und *stValue.stEnd\_DST.uiJ\_day\_of\_end\_DST* gesendet. Wenn *stValue.eType\_of\_description* = eLON\_CAL\_MEU(2) werden die Strukturen *stValue.stStart\_DST.stM\_start\_DST* und stValue.stEnd\_DST.stM\_end\_DST gesendet.

**bStart:** Eine positive Flanke startet das Senden (unabhängig von *bAuto*).

**bSendInit:** Sendet beim Neustart der SPS automatisch 1-mal die Werte.

**bAuto:** Anwahl des [automatischen Senden \[](#page-611-0)[}](#page-611-0) [612\]](#page-611-0), wenn sich ein Wert ändert oder wenn die Zeit *tMaxSendTime* abgelaufen ist (pollen).

**tMinSendTime:** Parameter für das [automatische Senden \[](#page-611-0)[}](#page-611-0) [612\]](#page-611-0). Ein neuer Wert wird frühestens nach Ablauf dieser Zeit gesendet. Somit wird ein ständiges Senden verhindert.

tMaxSendTime: Parameter für das [automatische Senden \[](#page-611-0) $\blacktriangleright$  [612\]](#page-611-0). Der Wert wird spätestens nach Ablauf dieser Zeit gesendet (pollen). Der Wert 0 deaktiviert diese Funktion.

**bDisabled:** TRUE = Abwahl des Bausteins.

## **VAR\_OUTPUT**

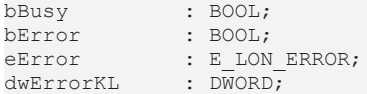

**bBusy:** Der Ausgang ist TRUE solange das Senden der Werte läuft.

**bError:** Der Ausgang wird TRUE sobald ein Fehler auftritt. Dieser Fehler wird über die Variable *eError* beschrieben.

**eError:** Der Ausgang gibt im Fehlerfall einen Fehlercode aus (siehe [E\\_LON\\_ERROR \[](#page-466-0)[}](#page-466-0) [467\]](#page-466-0)). Gleichzeitig wird *bError* TRUE.

**dwErrorKL:** [Fehlerkennung \[](#page-612-0)[}](#page-612-0) [613\]](#page-612-0) des Bausteins [FB\\_LON\\_KL6401\(\) \[](#page-67-0)[}](#page-67-0) [68\]](#page-67-0). Die Variable *eError* hat in diesem Fall den Wert "eKL6401\_Error". Gleichzeitig wird *bError* TRUE.

## **VAR\_IN\_OUT**

stLON Com : ST LON Communication;

stLON\_Com: Über diese Struktur wird [FB\\_LON\\_KL6401\(\) \[](#page-67-0) $\triangleright$  [68\]](#page-67-0) mit den Sende-/Empfangsbausteinen verbunden (siehe [ST\\_LON\\_Communication \[](#page-561-0)▶ [562\]](#page-561-0)).

## **7.2.321 FB\_SEND\_135\_SNVT\_earth\_pos**

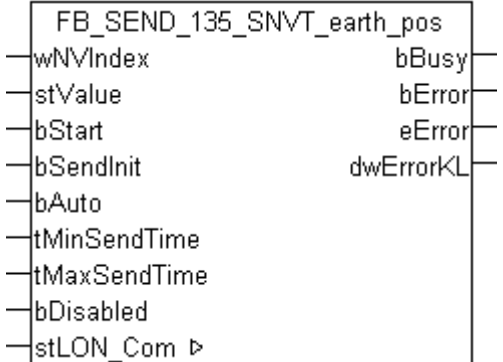

Dieser Baustein sendet folgende LON Ausgangsvariable (nvo):

**SNVT Name:** SNVT\_earth\_pos.

**SNVT Nummer:** 135.

**Beschreibung:** Position auf der Erde (Breiten & Längen Ausrichtung, Breitengrad & Min, Längengrad & Min, Höhe).

## **VAR\_INPUT**

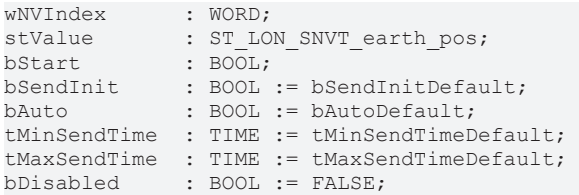

**wNVIndex:** Eindeutiger Index. Dieser wird für das Binding der LON Knoten benötigt. Pro LON Klemme sind maximal 62 SNVT's erlaubt. Werte von 0 bis 61 möglich.

**stValue:** Struktur der Daten, die gesendet werden sollen (siehe [ST\\_LON\\_SNVT\\_earth\\_pos \[](#page-570-0) $\blacktriangleright$  [571\]](#page-570-0)).

**bStart:** Eine positive Flanke startet das Senden (unabhängig von *bAuto*).

**bSendInit:** Sendet beim Neustart der SPS automatisch 1-mal die Werte.

**bAuto:** Anwahl des [automatischen Senden \[](#page-611-0)[}](#page-611-0) [612\]](#page-611-0), wenn sich ein Wert ändert oder wenn die Zeit *tMaxSendTime* abgelaufen ist (pollen).

**tMinSendTime:** Parameter für das [automatische Senden \[](#page-611-0)[}](#page-611-0) [612\]](#page-611-0). Ein neuer Wert wird frühestens nach Ablauf dieser Zeit gesendet. Somit wird ein ständiges Senden verhindert.

**tMaxSendTime:** Parameter für das [automatische Senden \[](#page-611-0)[}](#page-611-0) [612\]](#page-611-0). Der Wert wird spätestens nach Ablauf dieser Zeit gesendet (pollen). Der Wert 0 deaktiviert diese Funktion.

**bDisabled:** TRUE = Abwahl des Bausteins.

## **VAR\_OUTPUT**

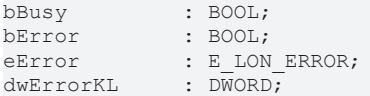

**bBusy:** Der Ausgang ist TRUE solange das Senden der Werte läuft.

**bError:** Der Ausgang wird TRUE sobald ein Fehler auftritt. Dieser Fehler wird über die Variable *eError* beschrieben.

**eError:** Der Ausgang gibt im Fehlerfall einen Fehlercode aus (siehe [E\\_LON\\_ERROR \[](#page-466-0)[}](#page-466-0) [467\]](#page-466-0)). Gleichzeitig wird *bError* TRUE.

**dwErrorKL:** [Fehlerkennung \[](#page-612-0)[}](#page-612-0) [613\]](#page-612-0) des Bausteins [FB\\_LON\\_KL6401\(\) \[](#page-67-0)[}](#page-67-0) [68\]](#page-67-0). Die Variable *eError* hat in diesem Fall den Wert "eKL6401\_Error". Gleichzeitig wird *bError* TRUE.

## **VAR\_IN\_OUT**

stLON Com : ST LON Communication;

stLON\_Com: Über diese Struktur wird [FB\\_LON\\_KL6401\(\) \[](#page-67-0)▶ [68\]](#page-67-0) mit den Sende-/Empfangsbausteinen verbunden (siehe [ST\\_LON\\_Communication \[](#page-561-0) $\triangleright$  [562\]](#page-561-0)).

# **7.2.322 FB\_SEND\_136\_SNVT\_reg\_val**

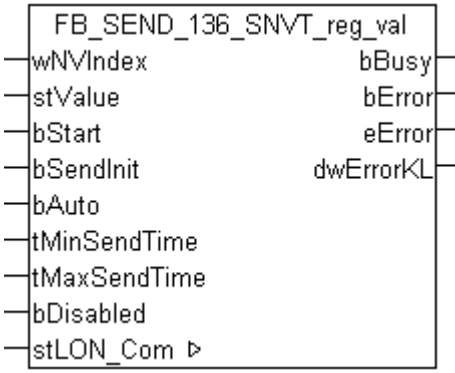

Dieser Baustein sendet folgende LON Ausgangsvariable (nvo):

**SNVT Name:** SNVT reg\_val.

**SNVT Nummer:** 136.

**Beschreibung:** Registerwert (Rohwert, bit-Code, Anzahl der Dezimalstellen).

## **VAR\_INPUT**

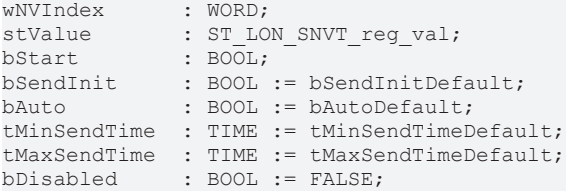

**wNVIndex:** Eindeutiger Index. Dieser wird für das Binding der LON Knoten benötigt. Pro LON Klemme sind maximal 62 SNVT's erlaubt. Werte von 0 bis 61 möglich.

stValue: Struktur der Daten, die gesendet werden sollen (siehe [ST\\_LON\\_SNVT\\_reg\\_val \[](#page-584-0) $\triangleright$  [585\]](#page-584-0)).

**bStart:** Eine positive Flanke startet das Senden (unabhängig von *bAuto*).

**bSendInit:** Sendet beim Neustart der SPS automatisch 1-mal die Werte.

**bAuto:** Anwahl des [automatischen Senden \[](#page-611-0) $\blacktriangleright$  [612\]](#page-611-0), wenn sich ein Wert ändert oder wenn die Zeit *tMaxSendTime* abgelaufen ist (pollen).

**tMinSendTime:** Parameter für das [automatische Senden \[](#page-611-0)[}](#page-611-0) [612\]](#page-611-0). Ein neuer Wert wird frühestens nach Ablauf dieser Zeit gesendet. Somit wird ein ständiges Senden verhindert.

**tMaxSendTime:** Parameter für das [automatische Senden \[](#page-611-0)[}](#page-611-0) [612\]](#page-611-0). Der Wert wird spätestens nach Ablauf dieser Zeit gesendet (pollen). Der Wert 0 deaktiviert diese Funktion.

**bDisabled:** TRUE = Abwahl des Bausteins.

## **VAR\_OUTPUT**

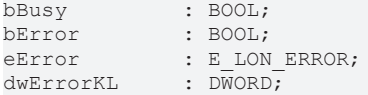

**bBusy:** Der Ausgang ist TRUE solange das Senden der Werte läuft.

**bError:** Der Ausgang wird TRUE sobald ein Fehler auftritt. Dieser Fehler wird über die Variable *eError* beschrieben.

**eError:** Der Ausgang gibt im Fehlerfall einen Fehlercode aus (siehe [E\\_LON\\_ERROR \[](#page-466-0)[}](#page-466-0) [467\]](#page-466-0)). Gleichzeitig wird *bError* TRUE.

**dwErrorKL:** [Fehlerkennung \[](#page-612-0)[}](#page-612-0) [613\]](#page-612-0) des Bausteins [FB\\_LON\\_KL6401\(\) \[](#page-67-0)[}](#page-67-0) [68\]](#page-67-0). Die Variable *eError* hat in diesem Fall den Wert "eKL6401\_Error". Gleichzeitig wird *bError* TRUE.

## **VAR\_IN\_OUT**

stLON Com : ST LON Communication;

stLON Com: Über diese Struktur wird [FB\\_LON\\_KL6401\(\) \[](#page-67-0)▶ [68\]](#page-67-0) mit den Sende-/Empfangsbausteinen verbunden (siehe [ST\\_LON\\_Communication \[](#page-561-0)[}](#page-561-0) [562\]](#page-561-0)).

# **7.2.323 FB\_SEND\_137\_SNVT\_reg\_val\_ts**

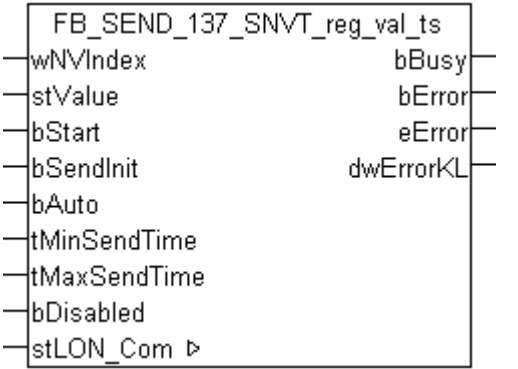

Dieser Baustein sendet folgende LON Ausgangsvariable (nvo):

**SNVT Name:** SNVT\_reg\_val\_ts.

## **SNVT Nummer:** 137.

**Beschreibung:** Registerwert (Rohwert, bit-Code, Anzahl der Dezimalstellen, Status, Zustand, Zeitstempel).

## **VAR\_INPUT**

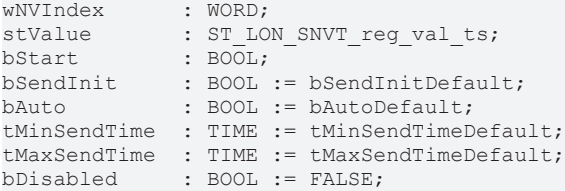

**wNVIndex:** Eindeutiger Index. Dieser wird für das Binding der LON Knoten benötigt. Pro LON Klemme sind maximal 62 SNVT's erlaubt. Werte von 0 bis 61 möglich.

stValue: Struktur der Daten, die gesendet werden sollen (siehe [ST\\_LON\\_SNVT\\_reg\\_val\\_ts \[](#page-584-1)▶ [585\]](#page-584-1)).

**bStart:** Eine positive Flanke startet das Senden (unabhängig von *bAuto*).

**bSendInit:** Sendet beim Neustart der SPS automatisch 1-mal die Werte.

**bAuto:** Anwahl des [automatischen Senden \[](#page-611-0)[}](#page-611-0) [612\]](#page-611-0), wenn sich ein Wert ändert oder wenn die Zeit *tMaxSendTime* abgelaufen ist (pollen).

**tMinSendTime:** Parameter für das [automatische Senden \[](#page-611-0)[}](#page-611-0) [612\]](#page-611-0). Ein neuer Wert wird frühestens nach Ablauf dieser Zeit gesendet. Somit wird ein ständiges Senden verhindert.

**tMaxSendTime:** Parameter für das [automatische Senden \[](#page-611-0)[}](#page-611-0) [612\]](#page-611-0). Der Wert wird spätestens nach Ablauf dieser Zeit gesendet (pollen). Der Wert 0 deaktiviert diese Funktion.

**bDisabled:** TRUE = Abwahl des Bausteins.

## **VAR\_OUTPUT**

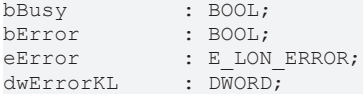

**bBusy:** Der Ausgang ist TRUE solange das Senden der Werte läuft.

**bError:** Der Ausgang wird TRUE sobald ein Fehler auftritt. Dieser Fehler wird über die Variable *eError* beschrieben.

**eError:** Der Ausgang gibt im Fehlerfall einen Fehlercode aus (siehe [E\\_LON\\_ERROR \[](#page-466-0)[}](#page-466-0) [467\]](#page-466-0)). Gleichzeitig wird *bError* TRUE.

**dwErrorKL:** [Fehlerkennung \[](#page-612-0)[}](#page-612-0) [613\]](#page-612-0) des Bausteins [FB\\_LON\\_KL6401\(\) \[](#page-67-0)[}](#page-67-0) [68\]](#page-67-0). Die Variable *eError* hat in diesem Fall den Wert "eKL6401\_Error". Gleichzeitig wird *bError* TRUE.

## **VAR\_IN\_OUT**

stLON Com : ST LON Communication;

stLON Com: Über diese Struktur wird FB LON KL6401() [ $\triangleright$  [68\]](#page-67-0) mit den Sende-/Empfangsbausteinen verbunden (siehe [ST\\_LON\\_Communication \[](#page-561-0) $\blacktriangleright$  [562\]](#page-561-0)).

# **7.2.324 FB\_SEND\_138\_SNVT\_volt\_ac**

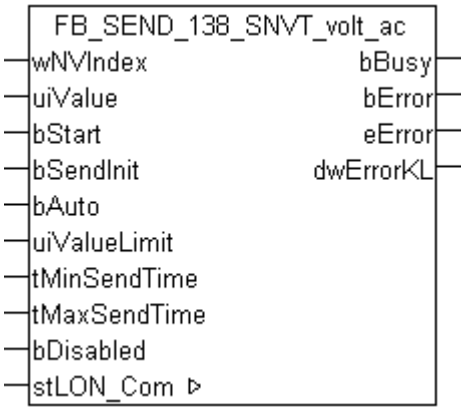

Dieser Baustein sendet folgende LON Ausgangsvariable (nvo):

**SNVT Name:** SNVT\_volt\_ac.

**SNVT Nummer:** 138.

**Beschreibung:** Wechselspannung (Volt AC).

## **VAR\_INPUT**

```
wNVIndex : WORD;
uiValue : UINT;
bStart : BOOL;
bSendInit : BOOL := bSendInitDefault;
bAuto : BOOL := bAutoDefault;
uiValueLimit : UINT := 1;
tMinSendTime  : TIME := tMinSendTimeDefault;
tMaxSendTime  : TIME := tMaxSendTimeDefault;
bDisabled : BOOL := FALSE;
```
**wNVIndex:** Eindeutiger Index. Dieser wird für das Binding der LON Knoten benötigt. Pro LON Klemme sind maximal 62 SNVT's erlaubt. Werte von 0 bis 61 möglich.

**uiValue:** Min: 0 / Max: 65535.

**bStart:** Eine positive Flanke startet das Senden (unabhängig von *bAuto*).

**bSendInit:** Sendet beim Neustart der SPS automatisch 1-mal die Werte.

**bAuto:** Anwahl des [automatischen Senden \[](#page-611-0)[}](#page-611-0) [612\]](#page-611-0), wenn sich ein Wert ändert oder wenn die Zeit *tMaxSendTime* abgelaufen ist (pollen).

**uiValueLimit:** Parameter für das [automatische Senden \[](#page-611-0)[}](#page-611-0) [612\]](#page-611-0). Der Wert wird nur gesendet, wenn die Änderung seit der letzten Übertragung größer als dieser Parameter ist. Wenn dieser Wert 0 ist, wird nach jeder Wertänderung gesendet. Bei Enums und Strukturen ist dieser Wert nicht vorhanden. Dort wird nach jeder Wertänderung gesendet.

**tMinSendTime:** Parameter für das [automatische Senden \[](#page-611-0)[}](#page-611-0) [612\]](#page-611-0). Ein neuer Wert wird frühestens nach Ablauf dieser Zeit gesendet. Somit wird ein ständiges Senden verhindert.

**tMaxSendTime:** Parameter für das [automatische Senden \[](#page-611-0)[}](#page-611-0) [612\]](#page-611-0). Der Wert wird spätestens nach Ablauf dieser Zeit gesendet, auch wenn die mindest Wertänderung (*uiValueLimit*) nicht erreicht wurde (pollen). Der Wert 0 deaktiviert diese Funktion.

**bDisabled:** TRUE = Abwahl des Bausteins.

## **VAR\_OUTPUT**

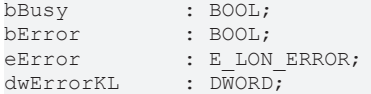

**bBusy:** Der Ausgang ist TRUE solange das Senden der Werte läuft.

**bError:** Der Ausgang wird TRUE sobald ein Fehler auftritt. Dieser Fehler wird über die Variable *eError* beschrieben.

**eError:** Der Ausgang gibt im Fehlerfall einen Fehlercode aus (siehe [E\\_LON\\_ERROR \[](#page-466-0)[}](#page-466-0) [467\]](#page-466-0)). Gleichzeitig wird *bError* TRUE.

**dwErrorKL:** [Fehlerkennung \[](#page-612-0)[}](#page-612-0) [613\]](#page-612-0) des Bausteins [FB\\_LON\\_KL6401\(\) \[](#page-67-0)[}](#page-67-0) [68\]](#page-67-0). Die Variable *eError* hat in diesem Fall den Wert "eKL6401\_Error". Gleichzeitig wird *bError* TRUE.

## **VAR\_IN\_OUT**

stLON Com : ST LON Communication;

stLON\_Com: Über diese Struktur wird [FB\\_LON\\_KL6401\(\) \[](#page-67-0)▶ [68\]](#page-67-0) mit den Sende-/Empfangsbausteinen verbunden (siehe [ST\\_LON\\_Communication \[](#page-561-0) $\blacktriangleright$  [562\]](#page-561-0)).

## **7.2.325 FB\_SEND\_139\_SNVT\_amp\_ac**

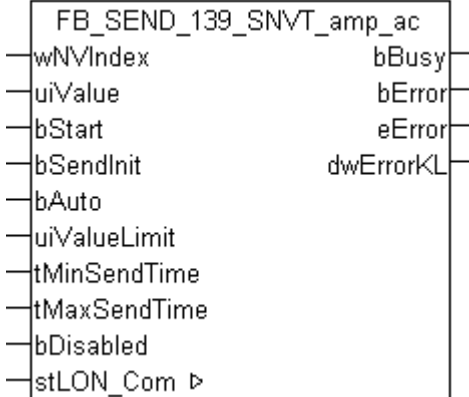

Dieser Baustein sendet folgende LON Ausgangsvariable (nvo):

**SNVT Name:** SNVT\_amp\_ac.

**SNVT Nummer:** 139.

**Beschreibung:** Wechselstrom (Ampere AC).

## **VAR\_INPUT**

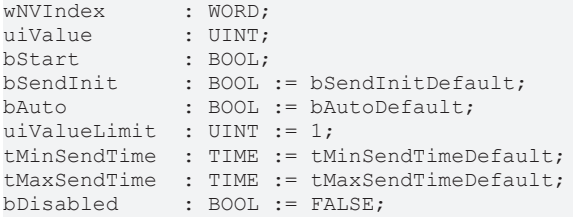

**wNVIndex:** Eindeutiger Index. Dieser wird für das Binding der LON Knoten benötigt. Pro LON Klemme sind maximal 62 SNVT's erlaubt. Werte von 0 bis 61 möglich.

**uiValue:** Min: 0 / Max: 65535.

**bStart:** Eine positive Flanke startet das Senden (unabhängig von *bAuto*).

**bSendInit:** Sendet beim Neustart der SPS automatisch 1-mal die Werte.

**bAuto:** Anwahl des [automatischen Senden \[](#page-611-0)[}](#page-611-0) [612\]](#page-611-0), wenn sich ein Wert ändert oder wenn die Zeit *tMaxSendTime* abgelaufen ist (pollen).

**uiValueLimit:** Parameter für das [automatische Senden \[](#page-611-0)[}](#page-611-0) [612\]](#page-611-0). Der Wert wird nur gesendet, wenn die Änderung seit der letzten Übertragung größer als dieser Parameter ist. Wenn dieser Wert 0 ist, wird nach jeder Wertänderung gesendet. Bei Enums und Strukturen ist dieser Wert nicht vorhanden. Dort wird nach jeder Wertänderung gesendet.

**tMinSendTime:** Parameter für das [automatische Senden \[](#page-611-0)[}](#page-611-0) [612\]](#page-611-0). Ein neuer Wert wird frühestens nach Ablauf dieser Zeit gesendet. Somit wird ein ständiges Senden verhindert.

**tMaxSendTime:** Parameter für das [automatische Senden \[](#page-611-0)[}](#page-611-0) [612\]](#page-611-0). Der Wert wird spätestens nach Ablauf dieser Zeit gesendet, auch wenn die mindest Wertänderung (*uiValueLimit*) nicht erreicht wurde (pollen). Der Wert 0 deaktiviert diese Funktion.

**bDisabled:** TRUE = Abwahl des Bausteins.

## **VAR\_OUTPUT**

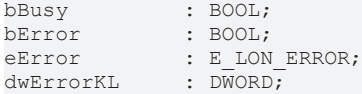

**bBusy:** Der Ausgang ist TRUE solange das Senden der Werte läuft.

**bError:** Der Ausgang wird TRUE sobald ein Fehler auftritt. Dieser Fehler wird über die Variable *eError* beschrieben.

**eError:** Der Ausgang gibt im Fehlerfall einen Fehlercode aus (siehe [E\\_LON\\_ERROR \[](#page-466-0)[}](#page-466-0) [467\]](#page-466-0)). Gleichzeitig wird *bError* TRUE.

**dwErrorKL:** [Fehlerkennung \[](#page-612-0)[}](#page-612-0) [613\]](#page-612-0) des Bausteins [FB\\_LON\\_KL6401\(\) \[](#page-67-0)[}](#page-67-0) [68\]](#page-67-0). Die Variable *eError* hat in diesem Fall den Wert "eKL6401\_Error". Gleichzeitig wird *bError* TRUE.

## **VAR\_IN\_OUT**

stLON Com : ST LON Communication;

stLON\_Com: Über diese Struktur wird [FB\\_LON\\_KL6401\(\) \[](#page-67-0)▶ [68\]](#page-67-0) mit den Sende-/Empfangsbausteinen verbunden (siehe [ST\\_LON\\_Communication \[](#page-561-0)[}](#page-561-0) [562\]](#page-561-0)).

# **7.2.326 FB\_SEND\_143\_SNVT\_turbidity**

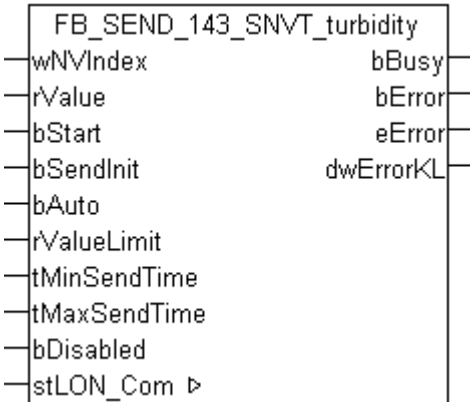

Dieser Baustein sendet folgende LON Ausgangsvariable (nvo):

**SNVT Name: SNVT turbidity.** 

**SNVT Nummer:** 143.

**Beschreibung:** Trübung (Trübeeinheit).

## **VAR\_INPUT**

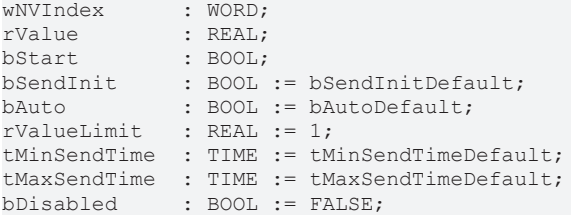

**wNVIndex:** Eindeutiger Index. Dieser wird für das Binding der LON Knoten benötigt. Pro LON Klemme sind maximal 62 SNVT's erlaubt. Werte von 0 bis 61 möglich.

**rValue:** Min: 0 / Max: 65.535.

**bStart:** Eine positive Flanke startet das Senden (unabhängig von *bAuto*).

**bSendInit:** Sendet beim Neustart der SPS automatisch 1-mal die Werte.

**bAuto:** Anwahl des [automatischen Senden \[](#page-611-0)[}](#page-611-0) [612\]](#page-611-0), wenn sich ein Wert ändert oder wenn die Zeit *tMaxSendTime* abgelaufen ist (pollen).

**rValueLimit:** Parameter für das [automatische Senden \[](#page-611-0)[}](#page-611-0) [612\]](#page-611-0). Der Wert wird nur gesendet, wenn die Änderung seit der letzten Übertragung größer als dieser Parameter ist. Wenn dieser Wert 0 ist, wird nach jeder Wertänderung gesendet. Bei Enums und Strukturen ist dieser Wert nicht vorhanden. Dort wird nach jeder Wertänderung gesendet.

tMinSendTime: Parameter für das [automatische Senden \[](#page-611-0)▶ [612\]](#page-611-0). Ein neuer Wert wird frühestens nach Ablauf dieser Zeit gesendet. Somit wird ein ständiges Senden verhindert.

**tMaxSendTime:** Parameter für das [automatische Senden \[](#page-611-0)[}](#page-611-0) [612\]](#page-611-0). Der Wert wird spätestens nach Ablauf dieser Zeit gesendet, auch wenn die mindest Wertänderung (*rValueLimit*) nicht erreicht wurde (pollen). Der Wert 0 deaktiviert diese Funktion

**bDisabled:** TRUE = Abwahl des Bausteins.

## **VAR\_OUTPUT**

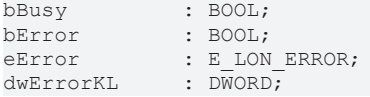

**bBusy:** Der Ausgang ist TRUE solange das Senden der Werte läuft.

**bError:** Der Ausgang wird TRUE sobald ein Fehler auftritt. Dieser Fehler wird über die Variable *eError* beschrieben.

**eError:** Der Ausgang gibt im Fehlerfall einen Fehlercode aus (siehe [E\\_LON\\_ERROR \[](#page-466-0)[}](#page-466-0) [467\]](#page-466-0)). Gleichzeitig wird *bError* TRUE.

**dwErrorKL:** [Fehlerkennung \[](#page-612-0)[}](#page-612-0) [613\]](#page-612-0) des Bausteins [FB\\_LON\\_KL6401\(\) \[](#page-67-0)[}](#page-67-0) [68\]](#page-67-0). Die Variable *eError* hat in diesem Fall den Wert "eKL6401\_Error". Gleichzeitig wird *bError* TRUE.

## **VAR\_IN\_OUT**

stLON\_Com : ST\_LON\_Communication;

stLON\_Com: Über diese Struktur wird [FB\\_LON\\_KL6401\(\) \[](#page-67-0)> [68\]](#page-67-0) mit den Sende-/Empfangsbausteinen verbunden (siehe [ST\\_LON\\_Communication \[](#page-561-0) $\triangleright$  [562\]](#page-561-0)).

# **7.2.327 FB\_SEND\_144\_SNVT\_turbidity\_f**

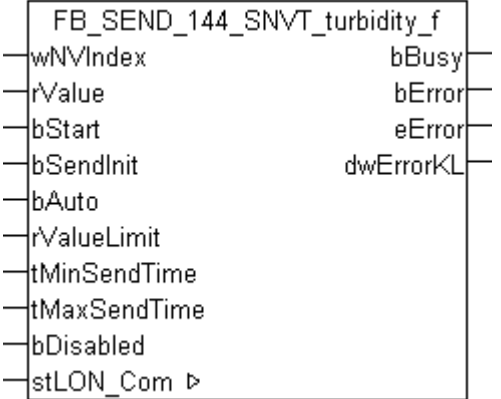

Dieser Baustein sendet folgende LON Ausgangsvariable (nvo):

**SNVT Name:** SNVT turbidity f.

## **SNVT Nummer:** 144.

**Beschreibung:** Trübung (Trübeeinheit).

## **VAR\_INPUT**

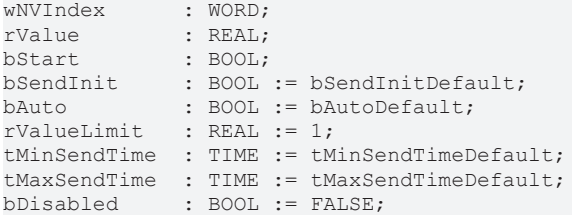

**wNVIndex:** Eindeutiger Index. Dieser wird für das Binding der LON Knoten benötigt. Pro LON Klemme sind maximal 62 SNVT's erlaubt. Werte von 0 bis 61 möglich.

**rValue:** Min: 0 / Max: 3.40E+38.

**bStart:** Eine positive Flanke startet das Senden (unabhängig von *bAuto*).

**bSendInit:** Sendet beim Neustart der SPS automatisch 1-mal die Werte.

**bAuto:** Anwahl des [automatischen Senden \[](#page-611-0)[}](#page-611-0) [612\]](#page-611-0), wenn sich ein Wert ändert oder wenn die Zeit *tMaxSendTime* abgelaufen ist (pollen).

**rValueLimit:** Parameter für das [automatische Senden \[](#page-611-0)[}](#page-611-0) [612\]](#page-611-0). Der Wert wird nur gesendet, wenn die Änderung seit der letzten Übertragung größer als dieser Parameter ist. Wenn dieser Wert 0 ist, wird nach jeder Wertänderung gesendet. Bei Enums und Strukturen ist dieser Wert nicht vorhanden. Dort wird nach jeder Wertänderung gesendet.

**tMinSendTime:** Parameter für das [automatische Senden \[](#page-611-0)[}](#page-611-0) [612\]](#page-611-0). Ein neuer Wert wird frühestens nach Ablauf dieser Zeit gesendet. Somit wird ein ständiges Senden verhindert.

**tMaxSendTime:** Parameter für das [automatische Senden \[](#page-611-0)[}](#page-611-0) [612\]](#page-611-0). Der Wert wird spätestens nach Ablauf dieser Zeit gesendet, auch wenn die mindest Wertänderung (*rValueLimit*) nicht erreicht wurde (pollen). Der Wert 0 deaktiviert diese Funktion.

**bDisabled:** TRUE = Abwahl des Bausteins.

## **VAR\_OUTPUT**

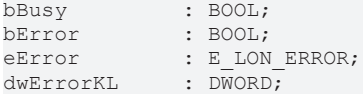

**bBusy:** Der Ausgang ist TRUE solange das Senden der Werte läuft.

**bError:** Der Ausgang wird TRUE sobald ein Fehler auftritt. Dieser Fehler wird über die Variable *eError* beschrieben.

**eError:** Der Ausgang gibt im Fehlerfall einen Fehlercode aus (siehe [E\\_LON\\_ERROR \[](#page-466-0)[}](#page-466-0) [467\]](#page-466-0)). Gleichzeitig wird *bError* TRUE.

**dwErrorKL:** [Fehlerkennung \[](#page-612-0)[}](#page-612-0) [613\]](#page-612-0) des Bausteins [FB\\_LON\\_KL6401\(\) \[](#page-67-0)[}](#page-67-0) [68\]](#page-67-0). Die Variable *eError* hat in diesem Fall den Wert "eKL6401\_Error". Gleichzeitig wird *bError* TRUE.

#### **VAR\_IN\_OUT**

stLON Com : ST LON Communication;

stLON\_Com: Über diese Struktur wird [FB\\_LON\\_KL6401\(\) \[](#page-67-0) $\triangleright$  [68\]](#page-67-0) mit den Sende-/Empfangsbausteinen verbunden (siehe [ST\\_LON\\_Communication \[](#page-561-0) $\blacktriangleright$  [562\]](#page-561-0)).

# **7.2.328 FB\_SEND\_145\_SNVT\_hvac\_type**

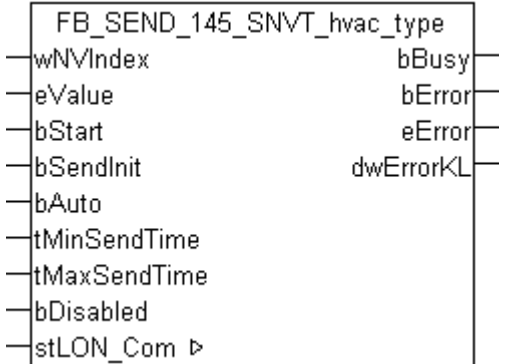

Dieser Baustein sendet folgende LON Ausgangsvariable (nvo):

**SNVT Name:** SNVT\_hvac\_type.

#### **SNVT Nummer:** 145.

**Beschreibung:** HLK Anlagentyp (HLK Anlagentypbeschreibung).

## **VAR\_INPUT**

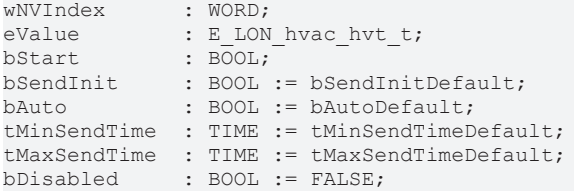

**wNVIndex:** Eindeutiger Index. Dieser wird für das Binding der LON Knoten benötigt. Pro LON Klemme sind maximal 62 SNVT's erlaubt. Werte von 0 bis 61 möglich.

**eValue:** Enum, der gesendet werden soll (siehe [E\\_LON\\_hvac\\_hvt\\_t \[](#page-510-0) $\blacktriangleright$  [511\]](#page-510-0)).

**bStart:** Eine positive Flanke startet das Senden (unabhängig von *bAuto*).

**bSendInit:** Sendet beim Neustart der SPS automatisch 1-mal die Werte.

**bAuto:** Anwahl des [automatischen Senden \[](#page-611-0)[}](#page-611-0) [612\]](#page-611-0), wenn sich ein Wert ändert oder wenn die Zeit *tMaxSendTime* abgelaufen ist (pollen).

tMinSendTime: Parameter für das [automatische Senden \[](#page-611-0)▶ [612\]](#page-611-0). Ein neuer Wert wird frühestens nach Ablauf dieser Zeit gesendet. Somit wird ein ständiges Senden verhindert.

**tMaxSendTime:** Parameter für das [automatische Senden \[](#page-611-0)[}](#page-611-0) [612\]](#page-611-0). Der Wert wird spätestens nach Ablauf dieser Zeit gesendet (pollen). Der Wert 0 deaktiviert diese Funktion.

**bDisabled:** TRUE = Abwahl des Bausteins.

## **VAR\_OUTPUT**

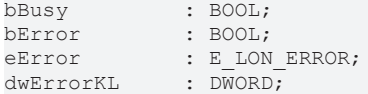

**bBusy:** Der Ausgang ist TRUE solange das Senden der Werte läuft.

**bError:** Der Ausgang wird TRUE sobald ein Fehler auftritt. Dieser Fehler wird über die Variable *eError* beschrieben.

**eError:** Der Ausgang gibt im Fehlerfall einen Fehlercode aus (siehe [E\\_LON\\_ERROR \[](#page-466-0)[}](#page-466-0) [467\]](#page-466-0)). Gleichzeitig wird *bError* TRUE.

**dwErrorKL:** [Fehlerkennung \[](#page-612-0)[}](#page-612-0) [613\]](#page-612-0) des Bausteins [FB\\_LON\\_KL6401\(\) \[](#page-67-0)[}](#page-67-0) [68\]](#page-67-0). Die Variable *eError* hat in diesem Fall den Wert "eKL6401\_Error". Gleichzeitig wird *bError* TRUE.

## **VAR\_IN\_OUT**

stLON Com : ST LON Communication;

stLON\_Com: Über diese Struktur wird [FB\\_LON\\_KL6401\(\) \[](#page-67-0)▶ [68\]](#page-67-0) mit den Sende-/Empfangsbausteinen verbunden (siehe [ST\\_LON\\_Communication \[](#page-561-0) $\blacktriangleright$  [562\]](#page-561-0)).

# **7.2.329 FB\_SEND\_146\_SNVT\_elec\_kwh\_l**

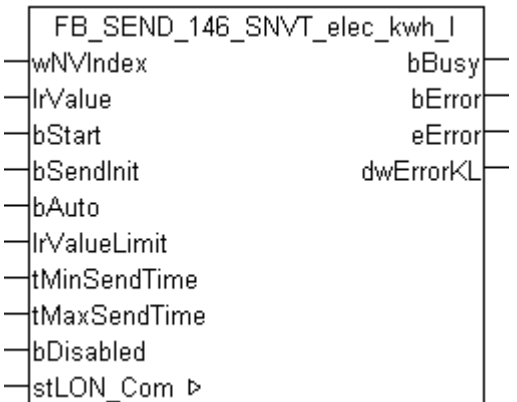

Dieser Baustein sendet folgende LON Ausgangsvariable (nvo):

**SNVT Name:** SNVT\_elec\_kwh\_l.

**SNVT Nummer:** 146.

**Beschreibung:** Elektrische Energie (Kilowatt / Stunde).

## **VAR\_INPUT**

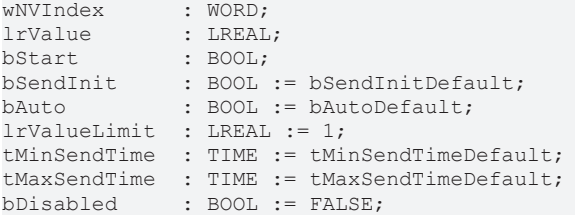

**wNVIndex:** Eindeutiger Index. Dieser wird für das Binding der LON Knoten benötigt. Pro LON Klemme sind maximal 62 SNVT's erlaubt. Werte von 0 bis 61 möglich.

**lrValue:** Min: -214748364.8 / Max: 214748364.7.

**bStart:** Eine positive Flanke startet das Senden (unabhängig von *bAuto*).

**bSendInit:** Sendet beim Neustart der SPS automatisch 1-mal die Werte.

**bAuto:** Anwahl des [automatischen Senden \[](#page-611-0)[}](#page-611-0) [612\]](#page-611-0), wenn sich ein Wert ändert oder wenn die Zeit *tMaxSendTime* abgelaufen ist (pollen).

**lrValueLimit:** Parameter für das [automatische Senden \[](#page-611-0)[}](#page-611-0) [612\]](#page-611-0). Der Wert wird nur gesendet, wenn die Änderung seit der letzten Übertragung größer als dieser Parameter ist. Wenn dieser Wert 0 ist, wird nach jeder Wertänderung gesendet. Bei Enums und Strukturen ist dieser Wert nicht vorhanden. Dort wird nach jeder Wertänderung gesendet.

tMinSendTime: Parameter für das [automatische Senden \[](#page-611-0)▶ [612\]](#page-611-0). Ein neuer Wert wird frühestens nach Ablauf dieser Zeit gesendet. Somit wird ein ständiges Senden verhindert.

**tMaxSendTime:** Parameter für das [automatische Senden \[](#page-611-0)[}](#page-611-0) [612\]](#page-611-0). Der Wert wird spätestens nach Ablauf dieser Zeit gesendet, auch wenn die mindest Wertänderung (*lrValueLimit*) nicht erreicht wurde (pollen). Der Wert 0 deaktiviert diese Funktion

**bDisabled:** TRUE = Abwahl des Bausteins.

#### **VAR\_OUTPUT**

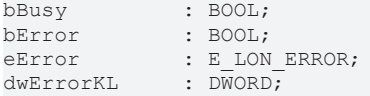

**bBusy:** Der Ausgang ist TRUE solange das Senden der Werte läuft.

**bError:** Der Ausgang wird TRUE sobald ein Fehler auftritt. Dieser Fehler wird über die Variable *eError* beschrieben.

**eError:** Der Ausgang gibt im Fehlerfall einen Fehlercode aus (siehe [E\\_LON\\_ERROR \[](#page-466-0)[}](#page-466-0) [467\]](#page-466-0)). Gleichzeitig wird *bError* TRUE.

**dwErrorKL:** [Fehlerkennung \[](#page-612-0)[}](#page-612-0) [613\]](#page-612-0) des Bausteins [FB\\_LON\\_KL6401\(\) \[](#page-67-0)[}](#page-67-0) [68\]](#page-67-0). Die Variable *eError* hat in diesem Fall den Wert "eKL6401\_Error". Gleichzeitig wird *bError* TRUE.

## **VAR\_IN\_OUT**

stLON\_Com : ST\_LON\_Communication;

**stLON\_Com:** Über diese Struktur wird [FB\\_LON\\_KL6401\(\) \[](#page-67-0)▶ [68\]](#page-67-0) mit den Sende-/Empfangsbausteinen verbunden (siehe [ST\\_LON\\_Communication \[](#page-561-0) $\triangleright$  [562\]](#page-561-0)).

# **7.2.330 FB\_SEND\_147\_SNVT\_temp\_diff\_p**

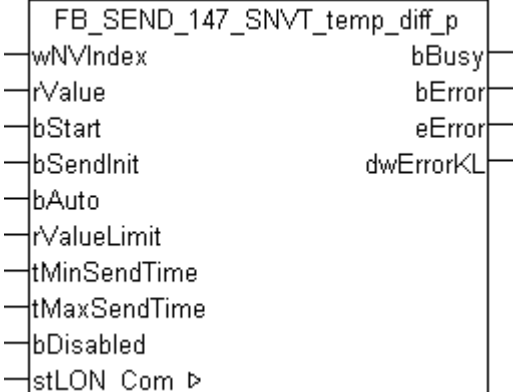

Dieser Baustein sendet folgende LON Ausgangsvariable (nvo):

**SNVT Name:** SNVT temp\_diff\_p.

## **SNVT Nummer:** 147.

**Beschreibung:** Temperaturdifferenz (Grad Celsius).

## **VAR\_INPUT**

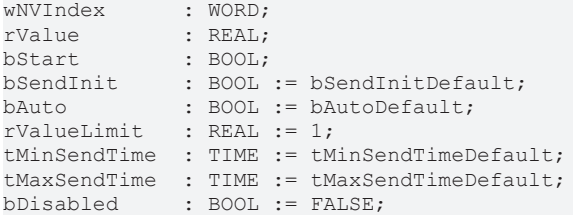

**wNVIndex:** Eindeutiger Index. Dieser wird für das Binding der LON Knoten benötigt. Pro LON Klemme sind maximal 62 SNVT's erlaubt. Werte von 0 bis 61 möglich.

**rValue:** Min: -327.68 / Max: 327.67.

**bStart:** Eine positive Flanke startet das Senden (unabhängig von *bAuto*).

**bSendInit:** Sendet beim Neustart der SPS automatisch 1-mal die Werte.

**bAuto:** Anwahl des [automatischen Senden \[](#page-611-0)[}](#page-611-0) [612\]](#page-611-0), wenn sich ein Wert ändert oder wenn die Zeit *tMaxSendTime* abgelaufen ist (pollen).
**rValueLimit:** Parameter für das [automatische Senden \[](#page-611-0)[}](#page-611-0) [612\]](#page-611-0). Der Wert wird nur gesendet, wenn die Änderung seit der letzten Übertragung größer als dieser Parameter ist. Wenn dieser Wert 0 ist, wird nach jeder Wertänderung gesendet. Bei Enums und Strukturen ist dieser Wert nicht vorhanden. Dort wird nach jeder Wertänderung gesendet.

**tMinSendTime:** Parameter für das [automatische Senden \[](#page-611-0)[}](#page-611-0) [612\]](#page-611-0). Ein neuer Wert wird frühestens nach Ablauf dieser Zeit gesendet. Somit wird ein ständiges Senden verhindert.

**tMaxSendTime:** Parameter für das [automatische Senden \[](#page-611-0)[}](#page-611-0) [612\]](#page-611-0). Der Wert wird spätestens nach Ablauf dieser Zeit gesendet, auch wenn die mindest Wertänderung (*rValueLimit*) nicht erreicht wurde (pollen). Der Wert 0 deaktiviert diese Funktion.

**bDisabled:** TRUE = Abwahl des Bausteins.

#### **VAR\_OUTPUT**

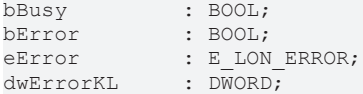

**bBusy:** Der Ausgang ist TRUE solange das Senden der Werte läuft.

**bError:** Der Ausgang wird TRUE sobald ein Fehler auftritt. Dieser Fehler wird über die Variable *eError* beschrieben.

**eError:** Der Ausgang gibt im Fehlerfall einen Fehlercode aus (siehe [E\\_LON\\_ERROR \[](#page-466-0)[}](#page-466-0) [467\]](#page-466-0)). Gleichzeitig wird *bError* TRUE.

**dwErrorKL:** [Fehlerkennung \[](#page-612-0)[}](#page-612-0) [613\]](#page-612-0) des Bausteins [FB\\_LON\\_KL6401\(\) \[](#page-67-0)[}](#page-67-0) [68\]](#page-67-0). Die Variable *eError* hat in diesem Fall den Wert "eKL6401\_Error". Gleichzeitig wird *bError* TRUE.

#### **VAR\_IN\_OUT**

stLON Com : ST LON Communication;

stLON\_Com: Über diese Struktur wird [FB\\_LON\\_KL6401\(\) \[](#page-67-0)▶ [68\]](#page-67-0) mit den Sende-/Empfangsbausteinen verbunden (siehe [ST\\_LON\\_Communication \[](#page-561-0)[}](#page-561-0) [562\]](#page-561-0)).

# **7.2.331 FB\_SEND\_148\_SNVT\_ctrl\_req**

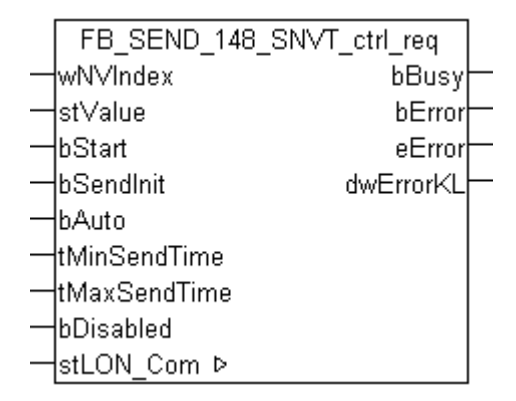

Dieser Baustein sendet folgende LON Ausgangsvariable (nvo):

**SNVT Name:** SNVT\_ctrl\_req.

#### **SNVT Nummer:** 148.

**Beschreibung:** Steuerungsanfrage (Empfänger ID, Sender ID, Sender Priorität). Anfrage einer Steuerung für die Steuererlaubnis einer anderen Steuerung.

### **VAR\_INPUT**

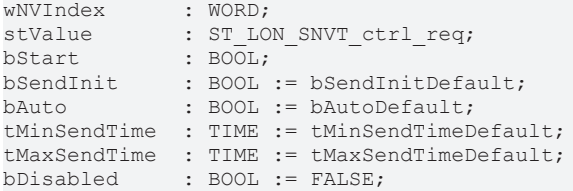

**wNVIndex:** Eindeutiger Index. Dieser wird für das Binding der LON Knoten benötigt. Pro LON Klemme sind maximal 62 SNVT's erlaubt. Werte von 0 bis 61 möglich.

stValue: Struktur der Daten, die gesendet werden sollen (siehe [ST\\_LON\\_SNVT\\_ctrl\\_req \[](#page-568-0)▶ [569\]](#page-568-0)).

**bStart:** Eine positive Flanke startet das Senden (unabhängig von *bAuto*).

**bSendInit:** Sendet beim Neustart der SPS automatisch 1-mal die Werte.

**bAuto:** Anwahl des [automatischen Senden \[](#page-611-0)[}](#page-611-0) [612\]](#page-611-0), wenn sich ein Wert ändert oder wenn die Zeit *tMaxSendTime* abgelaufen ist (pollen).

tMinSendTime: Parameter für das [automatische Senden \[](#page-611-0)▶ [612\]](#page-611-0). Ein neuer Wert wird frühestens nach Ablauf dieser Zeit gesendet. Somit wird ein ständiges Senden verhindert.

**tMaxSendTime:** Parameter für das [automatische Senden \[](#page-611-0)[}](#page-611-0) [612\]](#page-611-0). Der Wert wird spätestens nach Ablauf dieser Zeit gesendet (pollen). Der Wert 0 deaktiviert diese Funktion.

**bDisabled:** TRUE = Abwahl des Bausteins.

#### **VAR\_OUTPUT**

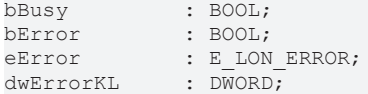

**bBusy:** Der Ausgang ist TRUE solange das Senden der Werte läuft.

**bError:** Der Ausgang wird TRUE sobald ein Fehler auftritt. Dieser Fehler wird über die Variable *eError* beschrieben.

**eError:** Der Ausgang gibt im Fehlerfall einen Fehlercode aus (siehe [E\\_LON\\_ERROR \[](#page-466-0)[}](#page-466-0) [467\]](#page-466-0)). Gleichzeitig wird *bError* TRUE.

**dwErrorKL:** [Fehlerkennung \[](#page-612-0)[}](#page-612-0) [613\]](#page-612-0) des Bausteins [FB\\_LON\\_KL6401\(\) \[](#page-67-0)[}](#page-67-0) [68\]](#page-67-0). Die Variable *eError* hat in diesem Fall den Wert "eKL6401\_Error". Gleichzeitig wird *bError* TRUE.

#### **VAR\_IN\_OUT**

stLON Com : ST LON Communication;

stLON\_Com: Über diese Struktur wird [FB\\_LON\\_KL6401\(\) \[](#page-67-0)▶ [68\]](#page-67-0) mit den Sende-/Empfangsbausteinen verbunden (siehe [ST\\_LON\\_Communication \[](#page-561-0) $\blacktriangleright$  [562\]](#page-561-0)).

# **7.2.332 FB\_SEND\_149\_SNVT\_ctrl\_resp**

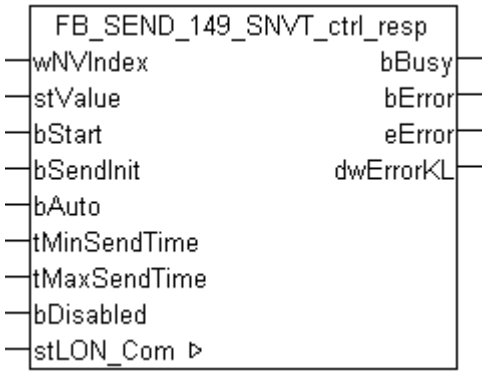

Dieser Baustein sendet folgende LON Ausgangsvariable (nvo):

**SNVT Name:** SNVT\_ctrl\_resp.

**SNVT Nummer:** 149.

**Beschreibung:** Steuerungsantwort (Status, Sender, Controller ID). Antwort auf eine Steuerungsanfrage.

#### **VAR\_INPUT**

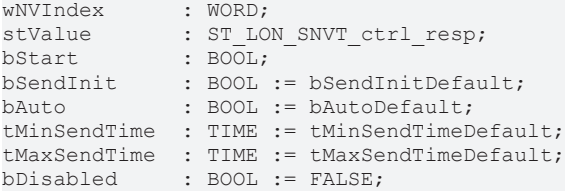

**wNVIndex:** Eindeutiger Index. Dieser wird für das Binding der LON Knoten benötigt. Pro LON Klemme sind maximal 62 SNVT's erlaubt. Werte von 0 bis 61 möglich.

**stValue:** Struktur der Daten, die gesendet werden sollen (siehe ). Wenn *stValue.eStatus* = eLON\_CTRLR\_RES (4) wird die Struktur *stValue.stSender.stRange* gesendet. Wenn *stValue.eStatus* <> eLON\_CTRLR\_RES (4) wird die Variable *stValue.stSender.uiID* gesendet.

**bStart:** Eine positive Flanke startet das Senden (unabhängig von *bAuto*).

**bSendInit:** Sendet beim Neustart der SPS automatisch 1-mal die Werte.

**bAuto:** Anwahl des [automatischen Senden \[](#page-611-0) $\blacktriangleright$  [612\]](#page-611-0), wenn sich ein Wert ändert oder wenn die Zeit *tMaxSendTime* abgelaufen ist (pollen).

tMinSendTime: Parameter für das [automatische Senden \[](#page-611-0)▶ [612\]](#page-611-0). Ein neuer Wert wird frühestens nach Ablauf dieser Zeit gesendet. Somit wird ein ständiges Senden verhindert.

**tMaxSendTime:** Parameter für das [automatische Senden \[](#page-611-0)[}](#page-611-0) [612\]](#page-611-0). Der Wert wird spätestens nach Ablauf dieser Zeit gesendet (pollen). Der Wert 0 deaktiviert diese Funktion.

**bDisabled:** TRUE = Abwahl des Bausteins.

#### **VAR\_OUTPUT**

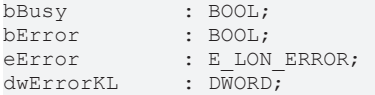

**bBusy:** Der Ausgang ist TRUE solange das Senden der Werte läuft.

**bError:** Der Ausgang wird TRUE sobald ein Fehler auftritt. Dieser Fehler wird über die Variable *eError* beschrieben.

**eError:** Der Ausgang gibt im Fehlerfall einen Fehlercode aus (siehe [E\\_LON\\_ERROR \[](#page-466-0)[}](#page-466-0) [467\]](#page-466-0)). Gleichzeitig wird *bError* TRUE.

**dwErrorKL:** [Fehlerkennung \[](#page-612-0)[}](#page-612-0) [613\]](#page-612-0) des Bausteins [FB\\_LON\\_KL6401\(\) \[](#page-67-0)[}](#page-67-0) [68\]](#page-67-0). Die Variable *eError* hat in diesem Fall den Wert "eKL6401\_Error". Gleichzeitig wird *bError* TRUE.

### **VAR\_IN\_OUT**

stLON Com : ST LON Communication;

stLON\_Com: Über diese Struktur wird [FB\\_LON\\_KL6401\(\) \[](#page-67-0) $\triangleright$  [68\]](#page-67-0) mit den Sende-/Empfangsbausteinen verbunden (siehe ST LON Communication [ $\triangleright$  [562\]](#page-561-0)).

# **7.2.333 FB\_SEND\_150\_SNVT\_ptz**

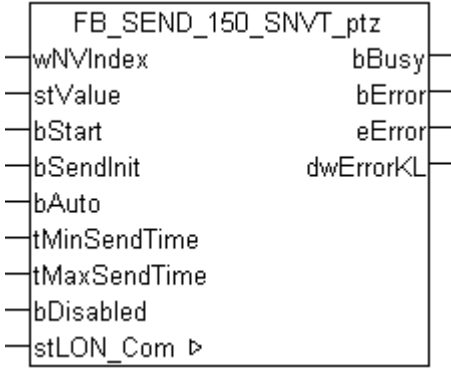

Dieser Baustein sendet folgende LON Ausgangsvariable (nvo):

### **SNVT Name:** SNVT\_ptz.

#### **SNVT Nummer:** 150.

**Beschreibung:** Kamera PTZ (SNZ) (Schwenkung, Schwenkgeschwindigkeit, Neigung, Neigungsgeschwindigkeit, Zoom, Zoomgeschwindigkeit).

### **VAR\_INPUT**

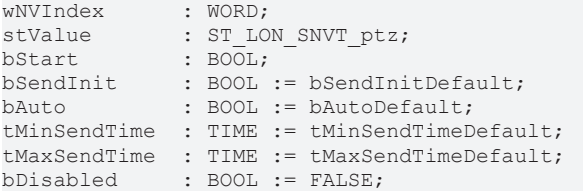

**wNVIndex:** Eindeutiger Index. Dieser wird für das Binding der LON Knoten benötigt. Pro LON Klemme sind maximal 62 SNVT's erlaubt. Werte von 0 bis 61 möglich.

**stValue:** Struktur der Daten, die gesendet werden sollen (siehe [ST\\_LON\\_SNVT\\_ptz \[](#page-581-0)[}](#page-581-0) [582\]](#page-581-0)).

**bStart:** Eine positive Flanke startet das Senden (unabhängig von *bAuto*).

**bSendInit:** Sendet beim Neustart der SPS automatisch 1-mal die Werte.

**bAuto:** Anwahl des [automatischen Senden \[](#page-611-0)[}](#page-611-0) [612\]](#page-611-0), wenn sich ein Wert ändert oder wenn die Zeit *tMaxSendTime* abgelaufen ist (pollen).

**tMinSendTime:** Parameter für das [automatische Senden \[](#page-611-0)[}](#page-611-0) [612\]](#page-611-0). Ein neuer Wert wird frühestens nach Ablauf dieser Zeit gesendet. Somit wird ein ständiges Senden verhindert.

**tMaxSendTime:** Parameter für das [automatische Senden \[](#page-611-0)[}](#page-611-0) [612\]](#page-611-0). Der Wert wird spätestens nach Ablauf dieser Zeit gesendet (pollen). Der Wert 0 deaktiviert diese Funktion.

**bDisabled:** TRUE = Abwahl des Bausteins.

#### **VAR\_OUTPUT**

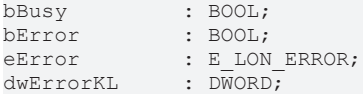

**bBusy:** Der Ausgang ist TRUE solange das Senden der Werte läuft.

**bError:** Der Ausgang wird TRUE sobald ein Fehler auftritt. Dieser Fehler wird über die Variable *eError* beschrieben.

**eError:** Der Ausgang gibt im Fehlerfall einen Fehlercode aus (siehe [E\\_LON\\_ERROR \[](#page-466-0)[}](#page-466-0) [467\]](#page-466-0)). Gleichzeitig wird *bError* TRUE.

**dwErrorKL:** [Fehlerkennung \[](#page-612-0)[}](#page-612-0) [613\]](#page-612-0) des Bausteins [FB\\_LON\\_KL6401\(\) \[](#page-67-0)[}](#page-67-0) [68\]](#page-67-0). Die Variable *eError* hat in diesem Fall den Wert "eKL6401\_Error". Gleichzeitig wird *bError* TRUE.

#### **VAR\_IN\_OUT**

stLON\_Com : ST\_LON\_Communication;

stLON\_Com: Über diese Struktur wird [FB\\_LON\\_KL6401\(\) \[](#page-67-0)> [68\]](#page-67-0) mit den Sende-/Empfangsbausteinen verbunden (siehe [ST\\_LON\\_Communication \[](#page-561-0) $\blacktriangleright$  [562\]](#page-561-0)).

## **7.2.334 FB\_SEND\_151\_SNVT\_privacyzone**

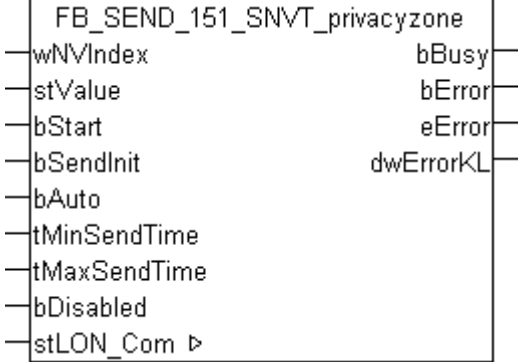

Dieser Baustein sendet folgende LON Ausgangsvariable (nvo):

**SNVT Name:** SNVT\_privacyzone.

### **SNVT Nummer:** 151.

**Beschreibung:** Privatzone (Aktionsbereich, Zonennummer, Kamera ID). Gewisse Bereiche können von der Kamera ausgenommen werden.

#### **VAR\_INPUT**

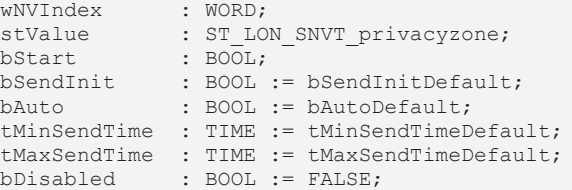

**wNVIndex:** Eindeutiger Index. Dieser wird für das Binding der LON Knoten benötigt. Pro LON Klemme sind maximal 62 SNVT's erlaubt. Werte von 0 bis 61 möglich.

**stValue:** Struktur der Daten, die gesendet werden sollen (siehe [ST\\_LON\\_SNVT\\_privacyzone \[](#page-580-0)[}](#page-580-0) [581\]](#page-580-0)).

**bStart:** Eine positive Flanke startet das Senden (unabhängig von *bAuto*).

**bSendInit:** Sendet beim Neustart der SPS automatisch 1-mal die Werte.

**bAuto:** Anwahl des [automatischen Senden \[](#page-611-0)[}](#page-611-0) [612\]](#page-611-0), wenn sich ein Wert ändert oder wenn die Zeit *tMaxSendTime* abgelaufen ist (pollen).

**tMinSendTime:** Parameter für das [automatische Senden \[](#page-611-0)[}](#page-611-0) [612\]](#page-611-0). Ein neuer Wert wird frühestens nach Ablauf dieser Zeit gesendet. Somit wird ein ständiges Senden verhindert.

**tMaxSendTime:** Parameter für das [automatische Senden \[](#page-611-0)[}](#page-611-0) [612\]](#page-611-0). Der Wert wird spätestens nach Ablauf dieser Zeit gesendet (pollen). Der Wert 0 deaktiviert diese Funktion.

**bDisabled:** TRUE = Abwahl des Bausteins.

#### **VAR\_OUTPUT**

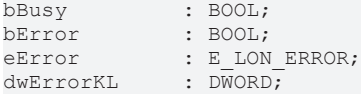

**bBusy:** Der Ausgang ist TRUE solange das Senden der Werte läuft.

**bError:** Der Ausgang wird TRUE sobald ein Fehler auftritt. Dieser Fehler wird über die Variable *eError* beschrieben.

**eError:** Der Ausgang gibt im Fehlerfall einen Fehlercode aus (siehe [E\\_LON\\_ERROR \[](#page-466-0)[}](#page-466-0) [467\]](#page-466-0)). Gleichzeitig wird *bError* TRUE.

**dwErrorKL:** [Fehlerkennung \[](#page-612-0)[}](#page-612-0) [613\]](#page-612-0) des Bausteins [FB\\_LON\\_KL6401\(\) \[](#page-67-0)[}](#page-67-0) [68\]](#page-67-0). Die Variable *eError* hat in diesem Fall den Wert "eKL6401\_Error". Gleichzeitig wird *bError* TRUE.

#### **VAR\_IN\_OUT**

stLON Com : ST LON Communication;

**stLON\_Com:** Über diese Struktur wird [FB\\_LON\\_KL6401\(\) \[](#page-67-0)[}](#page-67-0) [68\]](#page-67-0) mit den Sende-/Empfangsbausteinen verbunden (siehe [ST\\_LON\\_Communication \[](#page-561-0) $\blacktriangleright$  [562\]](#page-561-0)).

# **7.2.335 FB\_SEND\_152\_SNVT\_pos\_ctrl**

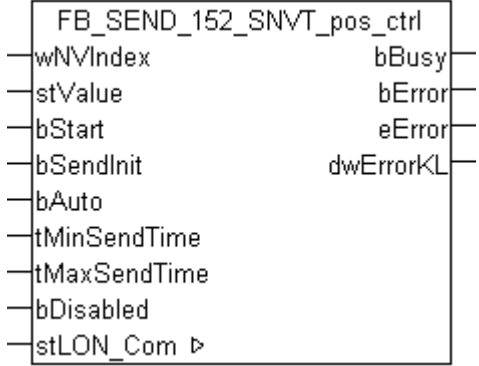

Dieser Baustein sendet folgende LON Ausgangsvariable (nvo):

### **SNVT Name:** SNVT\_pos\_ctrl.

#### **SNVT Nummer:** 152.

**Beschreibung:** Positionseinstellung für Kameras in Netzwerken (Empfänger, Controller ID, Controller Priorität, Funktion, Aktion, Wert).

### **VAR\_INPUT**

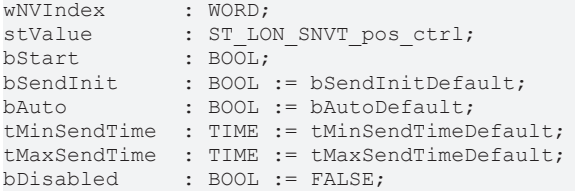

**wNVIndex:** Eindeutiger Index. Dieser wird für das Binding der LON Knoten benötigt. Pro LON Klemme sind maximal 62 SNVT's erlaubt. Werte von 0 bis 61 möglich.

stValue: Struktur der Daten, die gesendet werden sollen (siehe **[ST\\_LON\\_SNVT\\_pos\\_ctrl \[](#page-579-0)[}](#page-579-0) [580\]](#page-579-0)**). Wenn *stValue.eFunction* = eLON\_CMF\_ABS wird die Struktur *stValue.stAbspos* gesendet. Wenn *stValue.eFunction* <> eLON\_CMF\_ABS wird die Variable *stValue.byNumber* gesendet.

**bStart:** Eine positive Flanke startet das Senden (unabhängig von *bAuto*).

**bSendInit:** Sendet beim Neustart der SPS automatisch 1-mal die Werte.

**bAuto:** Anwahl des [automatischen Senden \[](#page-611-0)[}](#page-611-0) [612\]](#page-611-0), wenn sich ein Wert ändert oder wenn die Zeit *tMaxSendTime* abgelaufen ist (pollen).

**tMinSendTime:** Parameter für das [automatische Senden \[](#page-611-0)[}](#page-611-0) [612\]](#page-611-0). Ein neuer Wert wird frühestens nach Ablauf dieser Zeit gesendet. Somit wird ein ständiges Senden verhindert.

tMaxSendTime: Parameter für das [automatische Senden \[](#page-611-0) $\blacktriangleright$  [612\]](#page-611-0). Der Wert wird spätestens nach Ablauf dieser Zeit gesendet (pollen). Der Wert 0 deaktiviert diese Funktion.

**bDisabled:** TRUE = Abwahl des Bausteins.

#### **VAR\_OUTPUT**

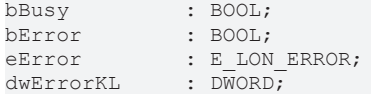

**bBusy:** Der Ausgang ist TRUE solange das Senden der Werte läuft.

**bError:** Der Ausgang wird TRUE sobald ein Fehler auftritt. Dieser Fehler wird über die Variable *eError* beschrieben.

**eError:** Der Ausgang gibt im Fehlerfall einen Fehlercode aus (siehe [E\\_LON\\_ERROR \[](#page-466-0)[}](#page-466-0) [467\]](#page-466-0)). Gleichzeitig wird *bError* TRUE.

**dwErrorKL:** [Fehlerkennung \[](#page-612-0)[}](#page-612-0) [613\]](#page-612-0) des Bausteins [FB\\_LON\\_KL6401\(\) \[](#page-67-0)[}](#page-67-0) [68\]](#page-67-0). Die Variable *eError* hat in diesem Fall den Wert "eKL6401\_Error". Gleichzeitig wird *bError* TRUE.

### **VAR\_IN\_OUT**

stLON Com : ST LON Communication;

stLON\_Com: Über diese Struktur wird [FB\\_LON\\_KL6401\(\) \[](#page-67-0) $\triangleright$  [68\]](#page-67-0) mit den Sende-/Empfangsbausteinen verbunden (siehe [ST\\_LON\\_Communication \[](#page-561-0)[}](#page-561-0) [562\]](#page-561-0)).

# **7.2.336 FB\_SEND\_153\_SNVT\_enthalpy**

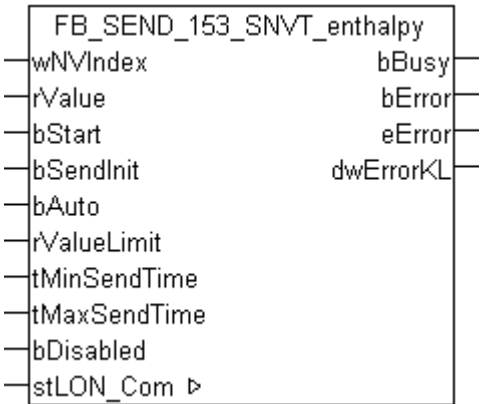

Dieser Baustein sendet folgende LON Ausgangsvariable (nvo):

**SNVT Name:** SNVT\_enthalpy.

**SNVT Nummer:** 153.

**Beschreibung:** Enthalpie (Kilojoules/kg).

#### **VAR\_INPUT**

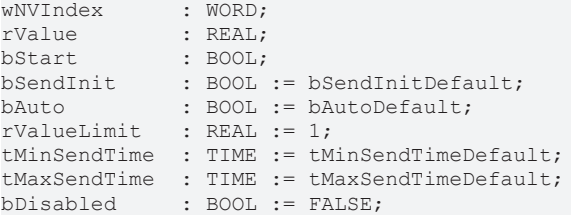

**wNVIndex:** Eindeutiger Index. Dieser wird für das Binding der LON Knoten benötigt. Pro LON Klemme sind maximal 62 SNVT's erlaubt. Werte von 0 bis 61 möglich.

**rValue:** Min: -327.68 / Max: 327.67.

**bStart:** Eine positive Flanke startet das Senden (unabhängig von *bAuto*).

**bSendInit:** Sendet beim Neustart der SPS automatisch 1-mal die Werte.

**bAuto:** Anwahl des [automatischen Senden \[](#page-611-0)[}](#page-611-0) [612\]](#page-611-0), wenn sich ein Wert ändert oder wenn die Zeit *tMaxSendTime* abgelaufen ist (pollen).

**rValueLimit:** Parameter für das [automatische Senden \[](#page-611-0)[}](#page-611-0) [612\]](#page-611-0). Der Wert wird nur gesendet, wenn die Änderung seit der letzten Übertragung größer als dieser Parameter ist. Wenn dieser Wert 0 ist, wird nach jeder Wertänderung gesendet. Bei Enums und Strukturen ist dieser Wert nicht vorhanden. Dort wird nach jeder Wertänderung gesendet.

tMinSendTime: Parameter für das [automatische Senden \[](#page-611-0)▶ [612\]](#page-611-0). Ein neuer Wert wird frühestens nach Ablauf dieser Zeit gesendet. Somit wird ein ständiges Senden verhindert.

**tMaxSendTime:** Parameter für das [automatische Senden \[](#page-611-0)[}](#page-611-0) [612\]](#page-611-0). Der Wert wird spätestens nach Ablauf dieser Zeit gesendet, auch wenn die mindest Wertänderung (*rValueLimit*) nicht erreicht wurde (pollen). Der Wert 0 deaktiviert diese Funktion

**bDisabled:** TRUE = Abwahl des Bausteins.

#### **VAR\_OUTPUT**

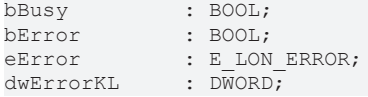

**bBusy:** Der Ausgang ist TRUE solange das Senden der Werte läuft.

**bError:** Der Ausgang wird TRUE sobald ein Fehler auftritt. Dieser Fehler wird über die Variable *eError* beschrieben.

**eError:** Der Ausgang gibt im Fehlerfall einen Fehlercode aus (siehe [E\\_LON\\_ERROR \[](#page-466-0)[}](#page-466-0) [467\]](#page-466-0)). Gleichzeitig wird *bError* TRUE.

**dwErrorKL:** [Fehlerkennung \[](#page-612-0)[}](#page-612-0) [613\]](#page-612-0) des Bausteins [FB\\_LON\\_KL6401\(\) \[](#page-67-0)[}](#page-67-0) [68\]](#page-67-0). Die Variable *eError* hat in diesem Fall den Wert "eKL6401\_Error". Gleichzeitig wird *bError* TRUE.

#### **VAR\_IN\_OUT**

stLON\_Com : ST\_LON\_Communication;

**stLON\_Com:** Über diese Struktur wird [FB\\_LON\\_KL6401\(\) \[](#page-67-0)▶ [68\]](#page-67-0) mit den Sende-/Empfangsbausteinen verbunden (siehe [ST\\_LON\\_Communication \[](#page-561-0) $\triangleright$  [562\]](#page-561-0)).

# **7.2.337 FB\_SEND\_154\_SNVT\_gfci\_status**

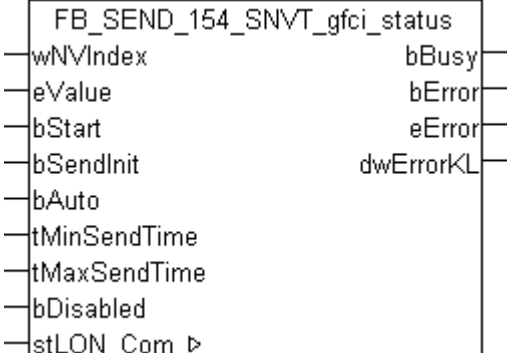

Dieser Baustein sendet folgende LON Ausgangsvariable (nvo):

**SNVT Name:** SNVT\_gfci\_status.

#### **SNVT Nummer:** 154.

**Beschreibung:** Fehlerstromschutzschalter Status (Fehlerstromschutzschalter Status Text).

#### **VAR\_INPUT**

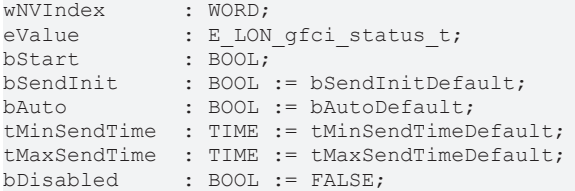

**wNVIndex:** Eindeutiger Index. Dieser wird für das Binding der LON Knoten benötigt. Pro LON Klemme sind maximal 62 SNVT's erlaubt. Werte von 0 bis 61 möglich.

**eValue:** Enum, der gesendet werden soll (siehe E LON gfci status t [ $\blacktriangleright$  [511\]](#page-510-0)).

**bStart:** Eine positive Flanke startet das Senden (unabhängig von *bAuto*).

**bSendInit:** Sendet beim Neustart der SPS automatisch 1-mal die Werte.

**bAuto:** Anwahl des [automatischen Senden \[](#page-611-0)[}](#page-611-0) [612\]](#page-611-0), wenn sich ein Wert ändert oder wenn die Zeit *tMaxSendTime* abgelaufen ist (pollen).

**tMinSendTime:** Parameter für das [automatische Senden \[](#page-611-0)[}](#page-611-0) [612\]](#page-611-0). Ein neuer Wert wird frühestens nach Ablauf dieser Zeit gesendet. Somit wird ein ständiges Senden verhindert.

**tMaxSendTime:** Parameter für das [automatische Senden \[](#page-611-0)[}](#page-611-0) [612\]](#page-611-0). Der Wert wird spätestens nach Ablauf dieser Zeit gesendet (pollen). Der Wert 0 deaktiviert diese Funktion.

**bDisabled:** TRUE = Abwahl des Bausteins.

#### **VAR\_OUTPUT**

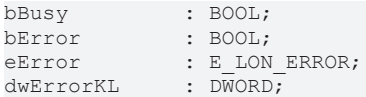

**bBusy:** Der Ausgang ist TRUE solange das Senden der Werte läuft.

**bError:** Der Ausgang wird TRUE sobald ein Fehler auftritt. Dieser Fehler wird über die Variable *eError* beschrieben.

**eError:** Der Ausgang gibt im Fehlerfall einen Fehlercode aus (siehe [E\\_LON\\_ERROR \[](#page-466-0)[}](#page-466-0) [467\]](#page-466-0)). Gleichzeitig wird *bError* TRUE.

**dwErrorKL:** [Fehlerkennung \[](#page-612-0)[}](#page-612-0) [613\]](#page-612-0) des Bausteins [FB\\_LON\\_KL6401\(\) \[](#page-67-0)[}](#page-67-0) [68\]](#page-67-0). Die Variable *eError* hat in diesem Fall den Wert "eKL6401\_Error". Gleichzeitig wird *bError* TRUE.

#### **VAR\_IN\_OUT**

stLON Com : ST LON Communication;

stLON\_Com: Über diese Struktur wird [FB\\_LON\\_KL6401\(\) \[](#page-67-0) $\triangleright$  [68\]](#page-67-0) mit den Sende-/Empfangsbausteinen verbunden (siehe [ST\\_LON\\_Communication \[](#page-561-0) $\blacktriangleright$  [562\]](#page-561-0)).

## **7.2.338 FB\_SEND\_155\_SNVT\_motor\_state**

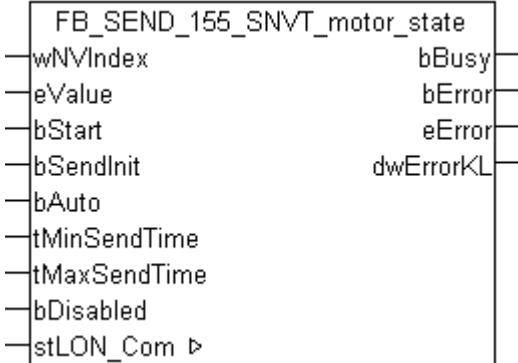

Dieser Baustein sendet folgende LON Ausgangsvariable (nvo):

**SNVT Name:** SNVT\_motor\_state.

#### **SNVT Nummer:** 155.

**Beschreibung:** Motorstatus (Motorstatus Benennung).

#### **VAR\_INPUT**

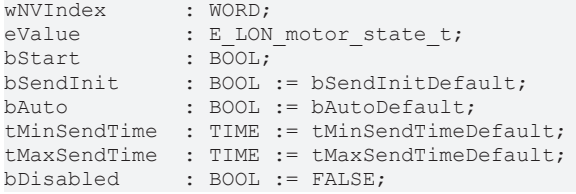

**wNVIndex:** Eindeutiger Index. Dieser wird für das Binding der LON Knoten benötigt. Pro LON Klemme sind maximal 62 SNVT's erlaubt. Werte von 0 bis 61 möglich.

**eValue:** Enum, der gesendet werden soll (siehe [E\\_LON\\_motor\\_state\\_t \[](#page-515-0)[}](#page-515-0) [516\]](#page-515-0)).

**bStart:** Eine positive Flanke startet das Senden (unabhängig von *bAuto*).

**bSendInit:** Sendet beim Neustart der SPS automatisch 1-mal die Werte.

**bAuto:** Anwahl des [automatischen Senden \[](#page-611-0)[}](#page-611-0) [612\]](#page-611-0), wenn sich ein Wert ändert oder wenn die Zeit *tMaxSendTime* abgelaufen ist (pollen).

**tMinSendTime:** Parameter für das [automatische Senden \[](#page-611-0)[}](#page-611-0) [612\]](#page-611-0). Ein neuer Wert wird frühestens nach Ablauf dieser Zeit gesendet. Somit wird ein ständiges Senden verhindert.

**tMaxSendTime:** Parameter für das [automatische Senden \[](#page-611-0)[}](#page-611-0) [612\]](#page-611-0). Der Wert wird spätestens nach Ablauf dieser Zeit gesendet (pollen). Der Wert 0 deaktiviert diese Funktion.

**bDisabled:** TRUE = Abwahl des Bausteins.

#### **VAR\_OUTPUT**

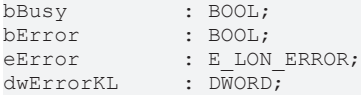

**bBusy:** Der Ausgang ist TRUE solange das Senden der Werte läuft.

**bError:** Der Ausgang wird TRUE sobald ein Fehler auftritt. Dieser Fehler wird über die Variable *eError* beschrieben.

**eError:** Der Ausgang gibt im Fehlerfall einen Fehlercode aus (siehe [E\\_LON\\_ERROR \[](#page-466-0)[}](#page-466-0) [467\]](#page-466-0)). Gleichzeitig wird *bError* TRUE.

**dwErrorKL:** [Fehlerkennung \[](#page-612-0)[}](#page-612-0) [613\]](#page-612-0) des Bausteins [FB\\_LON\\_KL6401\(\) \[](#page-67-0)[}](#page-67-0) [68\]](#page-67-0). Die Variable *eError* hat in diesem Fall den Wert "eKL6401\_Error". Gleichzeitig wird *bError* TRUE.

#### **VAR\_IN\_OUT**

stLON Com : ST LON Communication;

stLON\_Com: Über diese Struktur wird [FB\\_LON\\_KL6401\(\) \[](#page-67-0)▶ [68\]](#page-67-0) mit den Sende-/Empfangsbausteinen verbunden (siehe [ST\\_LON\\_Communication \[](#page-561-0) $\blacktriangleright$  [562\]](#page-561-0)).

## **7.2.339 FB\_SEND\_156\_SNVT\_pumpset\_mn**

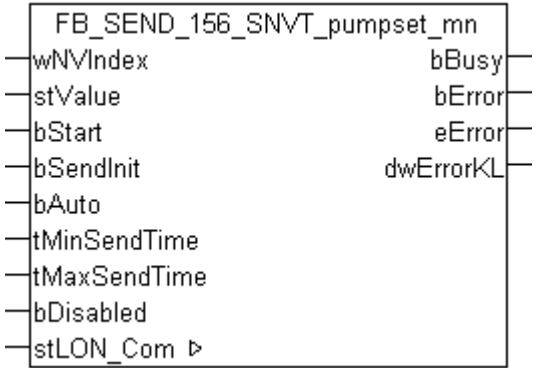

Dieser Baustein sendet folgende LON Ausgangsvariable (nvo):

**SNVT Name:** SNVT\_pumpset\_mn.

#### **SNVT Nummer:** 156.

**Beschreibung:** Pumpengruppe (Hauptpumpe, Hilfspumpe, Priorität, Bereit, Not-Aus, Hauptpumpe freigegeben, Hilfspumpe freigegeben, Wartungsanforderung). Aufeinander synchronisierte Vakuumpumpen.

### **VAR\_INPUT**

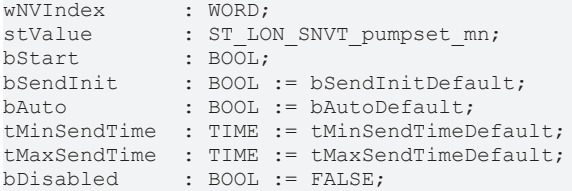

**wNVIndex:** Eindeutiger Index. Dieser wird für das Binding der LON Knoten benötigt. Pro LON Klemme sind maximal 62 SNVT's erlaubt. Werte von 0 bis 61 möglich.

stValue: Struktur der Daten, die gesendet werden sollen (siehe [ST\\_LON\\_SNVT\\_pumpset\\_mn \[](#page-582-0)▶ [583\]](#page-582-0)).

**bStart:** Eine positive Flanke startet das Senden (unabhängig von *bAuto*).

**bSendInit:** Sendet beim Neustart der SPS automatisch 1-mal die Werte.

**bAuto:** Anwahl des [automatischen Senden \[](#page-611-0)[}](#page-611-0) [612\]](#page-611-0), wenn sich ein Wert ändert oder wenn die Zeit *tMaxSendTime* abgelaufen ist (pollen).

tMinSendTime: Parameter für das [automatische Senden \[](#page-611-0)▶ [612\]](#page-611-0). Ein neuer Wert wird frühestens nach Ablauf dieser Zeit gesendet. Somit wird ein ständiges Senden verhindert.

**tMaxSendTime:** Parameter für das [automatische Senden \[](#page-611-0)[}](#page-611-0) [612\]](#page-611-0). Der Wert wird spätestens nach Ablauf dieser Zeit gesendet (pollen). Der Wert 0 deaktiviert diese Funktion.

**bDisabled:** TRUE = Abwahl des Bausteins.

#### **VAR\_OUTPUT**

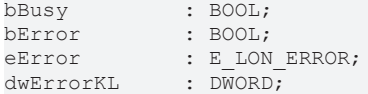

**bBusy:** Der Ausgang ist TRUE solange das Senden der Werte läuft.

**bError:** Der Ausgang wird TRUE sobald ein Fehler auftritt. Dieser Fehler wird über die Variable *eError* beschrieben.

**eError:** Der Ausgang gibt im Fehlerfall einen Fehlercode aus (siehe [E\\_LON\\_ERROR \[](#page-466-0)[}](#page-466-0) [467\]](#page-466-0)). Gleichzeitig wird *bError* TRUE.

**dwErrorKL:** [Fehlerkennung \[](#page-612-0)[}](#page-612-0) [613\]](#page-612-0) des Bausteins [FB\\_LON\\_KL6401\(\) \[](#page-67-0)[}](#page-67-0) [68\]](#page-67-0). Die Variable *eError* hat in diesem Fall den Wert "eKL6401\_Error". Gleichzeitig wird *bError* TRUE.

#### **VAR\_IN\_OUT**

stLON Com : ST LON Communication;

stLON\_Com: Über diese Struktur wird [FB\\_LON\\_KL6401\(\) \[](#page-67-0)▶ [68\]](#page-67-0) mit den Sende-/Empfangsbausteinen verbunden (siehe [ST\\_LON\\_Communication \[](#page-561-0) $\blacktriangleright$  [562\]](#page-561-0)).

# **7.2.340 FB\_SEND\_157\_SNVT\_ex\_control**

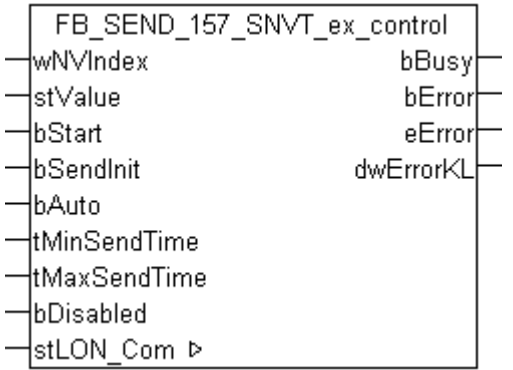

Dieser Baustein sendet folgende LON Ausgangsvariable (nvo):

**SNVT Name:** SNVT\_ex\_control.

**SNVT Nummer:** 157.

**Beschreibung:** Exklusive Kontrolle (Status, Adresse). Ein Gerät hat die exklusive Kontrolle über ein anderes Gerät.

#### **VAR\_INPUT**

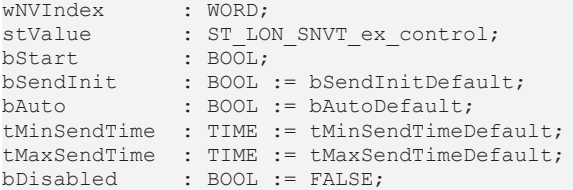

**wNVIndex:** Eindeutiger Index. Dieser wird für das Binding der LON Knoten benötigt. Pro LON Klemme sind maximal 62 SNVT's erlaubt. Werte von 0 bis 61 möglich.

stValue: Struktur der Daten, die gesendet werden sollen (siehe [ST\\_LON\\_SNVT\\_ex\\_control \[](#page-573-0)▶ [574\]](#page-573-0)).

**bStart:** Eine positive Flanke startet das Senden (unabhängig von *bAuto*).

**bSendInit:** Sendet beim Neustart der SPS automatisch 1-mal die Werte.

**bAuto:** Anwahl des [automatischen Senden \[](#page-611-0)[}](#page-611-0) [612\]](#page-611-0), wenn sich ein Wert ändert oder wenn die Zeit *tMaxSendTime* abgelaufen ist (pollen).

tMinSendTime: Parameter für das [automatische Senden \[](#page-611-0)▶ [612\]](#page-611-0). Ein neuer Wert wird frühestens nach Ablauf dieser Zeit gesendet. Somit wird ein ständiges Senden verhindert.

**tMaxSendTime:** Parameter für das [automatische Senden \[](#page-611-0)[}](#page-611-0) [612\]](#page-611-0). Der Wert wird spätestens nach Ablauf dieser Zeit gesendet (pollen). Der Wert 0 deaktiviert diese Funktion.

**bDisabled:** TRUE = Abwahl des Bausteins.

#### **VAR\_OUTPUT**

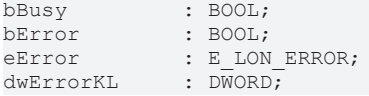

**bBusy:** Der Ausgang ist TRUE solange das Senden der Werte läuft.

**bError:** Der Ausgang wird TRUE sobald ein Fehler auftritt. Dieser Fehler wird über die Variable *eError* beschrieben.

**eError:** Der Ausgang gibt im Fehlerfall einen Fehlercode aus (siehe [E\\_LON\\_ERROR \[](#page-466-0)[}](#page-466-0) [467\]](#page-466-0)). Gleichzeitig wird *bError* TRUE.

**dwErrorKL:** [Fehlerkennung \[](#page-612-0)[}](#page-612-0) [613\]](#page-612-0) des Bausteins [FB\\_LON\\_KL6401\(\) \[](#page-67-0)[}](#page-67-0) [68\]](#page-67-0). Die Variable *eError* hat in diesem Fall den Wert "eKL6401\_Error". Gleichzeitig wird *bError* TRUE.

### **VAR\_IN\_OUT**

stLON Com : ST LON Communication;

stLON\_Com: Über diese Struktur wird [FB\\_LON\\_KL6401\(\) \[](#page-67-0) $\triangleright$  [68\]](#page-67-0) mit den Sende-/Empfangsbausteinen verbunden (siehe ST LON Communication [ $\triangleright$  [562\]](#page-561-0)).

# **7.2.341 FB\_SEND\_158\_SNVT\_pumpset\_sn**

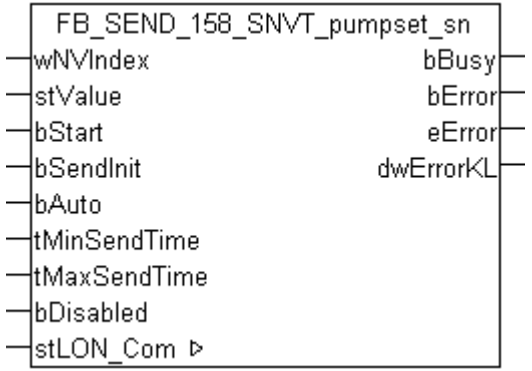

Dieser Baustein sendet folgende LON Ausgangsvariable (nvo):

**SNVT Name:** SNVT\_pumpset\_sn.

### **SNVT Nummer:** 158.

**Beschreibung:** Pumpengruppensensor (Verdünnung, Ausstoß, Druck, Vakuum, ...).

### **VAR\_INPUT**

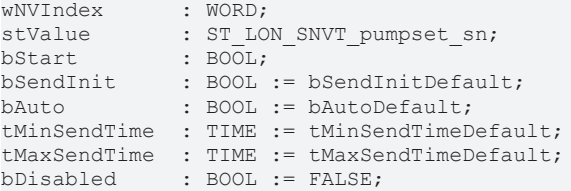

**wNVIndex:** Eindeutiger Index. Dieser wird für das Binding der LON Knoten benötigt. Pro LON Klemme sind maximal 62 SNVT's erlaubt. Werte von 0 bis 61 möglich.

**stValue:** Struktur der Daten, die gesendet werden sollen (siehe [ST\\_LON\\_SNVT\\_pumpset\\_sn \[](#page-582-1)[}](#page-582-1) [583\]](#page-582-1)).

**bStart:** Eine positive Flanke startet das Senden (unabhängig von *bAuto*).

**bSendInit:** Sendet beim Neustart der SPS automatisch 1-mal die Werte.

**bAuto:** Anwahl des [automatischen Senden \[](#page-611-0)[}](#page-611-0) [612\]](#page-611-0), wenn sich ein Wert ändert oder wenn die Zeit *tMaxSendTime* abgelaufen ist (pollen).

**tMinSendTime:** Parameter für das [automatische Senden \[](#page-611-0)[}](#page-611-0) [612\]](#page-611-0). Ein neuer Wert wird frühestens nach Ablauf dieser Zeit gesendet. Somit wird ein ständiges Senden verhindert.

**tMaxSendTime:** Parameter für das [automatische Senden \[](#page-611-0)[}](#page-611-0) [612\]](#page-611-0). Der Wert wird spätestens nach Ablauf dieser Zeit gesendet (pollen). Der Wert 0 deaktiviert diese Funktion.

**bDisabled:** TRUE = Abwahl des Bausteins.

# **BECKHOFF**

### **VAR\_OUTPUT**

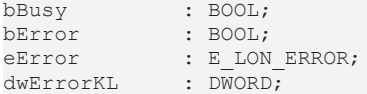

**bBusy:** Der Ausgang ist TRUE solange das Senden der Werte läuft.

**bError:** Der Ausgang wird TRUE sobald ein Fehler auftritt. Dieser Fehler wird über die Variable *eError* beschrieben.

**eError:** Der Ausgang gibt im Fehlerfall einen Fehlercode aus (siehe [E\\_LON\\_ERROR \[](#page-466-0)[}](#page-466-0) [467\]](#page-466-0)). Gleichzeitig wird *bError* TRUE.

**dwErrorKL:** [Fehlerkennung \[](#page-612-0)[}](#page-612-0) [613\]](#page-612-0) des Bausteins [FB\\_LON\\_KL6401\(\) \[](#page-67-0)[}](#page-67-0) [68\]](#page-67-0). Die Variable *eError* hat in diesem Fall den Wert "eKL6401\_Error". Gleichzeitig wird *bError* TRUE.

#### **VAR\_IN\_OUT**

stLON Com : ST\_LON Communication;

stLON Com: Über diese Struktur wird [FB\\_LON\\_KL6401\(\) \[](#page-67-0)▶ [68\]](#page-67-0) mit den Sende-/Empfangsbausteinen verbunden (siehe [ST\\_LON\\_Communication \[](#page-561-0) $\blacktriangleright$  [562\]](#page-561-0)).

## **7.2.342 FB\_SEND\_159\_SNVT\_pump\_sensor**

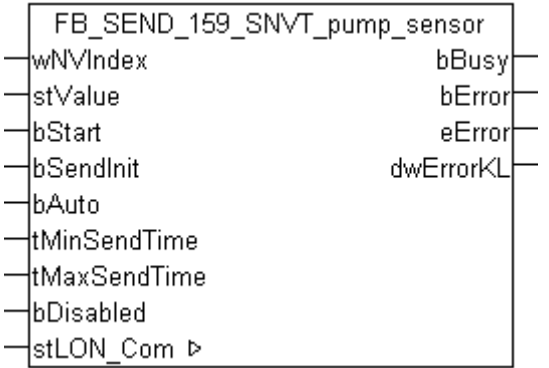

Dieser Baustein sendet folgende LON Ausgangsvariable (nvo):

**SNVT Name:** SNVT\_pump\_sensor.

**SNVT Nummer:** 159.

**Beschreibung:** Pumpensensor (Geschwindigkeit, Temperatur, Status).

#### **VAR\_INPUT**

```
wNVIndex : WORD;
stValue : ST LON SNVT pump sensor;
bStart : BOOL;
bSendInit : BOOL := bSendInitDefault;
bAuto : BOOL := bAutoDefault;
tMinSendTime  : TIME := tMinSendTimeDefault;
tMaxSendTime  : TIME := tMaxSendTimeDefault;
bDisabled : BOOL := FALSE;
```
**wNVIndex:** Eindeutiger Index. Dieser wird für das Binding der LON Knoten benötigt. Pro LON Klemme sind maximal 62 SNVT's erlaubt. Werte von 0 bis 61 möglich.

stValue: Struktur der Daten, die gesendet werden sollen (siehe [ST\\_LON\\_SNVT\\_pump\\_sensor \[](#page-581-1) $\triangleright$  [582\]](#page-581-1)).

**bStart:** Eine positive Flanke startet das Senden (unabhängig von *bAuto*).

**bSendInit:** Sendet beim Neustart der SPS automatisch 1-mal die Werte.

**bAuto:** Anwahl des [automatischen Senden \[](#page-611-0)[}](#page-611-0) [612\]](#page-611-0), wenn sich ein Wert ändert oder wenn die Zeit *tMaxSendTime* abgelaufen ist (pollen).

**tMinSendTime:** Parameter für das [automatische Senden \[](#page-611-0)[}](#page-611-0) [612\]](#page-611-0). Ein neuer Wert wird frühestens nach Ablauf dieser Zeit gesendet. Somit wird ein ständiges Senden verhindert.

**tMaxSendTime:** Parameter für das [automatische Senden \[](#page-611-0)[}](#page-611-0) [612\]](#page-611-0). Der Wert wird spätestens nach Ablauf dieser Zeit gesendet (pollen). Der Wert 0 deaktiviert diese Funktion.

**bDisabled:** TRUE = Abwahl des Bausteins.

#### **VAR\_OUTPUT**

bBusy : BOOL; bError : BOOL; eError : E LON ERROR; dwErrorKL : DWORD;

**bBusy:** Der Ausgang ist TRUE solange das Senden der Werte läuft.

**bError:** Der Ausgang wird TRUE sobald ein Fehler auftritt. Dieser Fehler wird über die Variable *eError* beschrieben.

**eError:** Der Ausgang gibt im Fehlerfall einen Fehlercode aus (siehe [E\\_LON\\_ERROR \[](#page-466-0)[}](#page-466-0) [467\]](#page-466-0)). Gleichzeitig wird *bError* TRUE.

**dwErrorKL:** [Fehlerkennung \[](#page-612-0)[}](#page-612-0) [613\]](#page-612-0) des Bausteins [FB\\_LON\\_KL6401\(\) \[](#page-67-0)[}](#page-67-0) [68\]](#page-67-0). Die Variable *eError* hat in diesem Fall den Wert "eKL6401\_Error". Gleichzeitig wird *bError* TRUE.

#### **VAR\_IN\_OUT**

```
stLON Com : ST_LON_Communication;
```
stLON\_Com: Über diese Struktur wird [FB\\_LON\\_KL6401\(\) \[](#page-67-0)▶ [68\]](#page-67-0) mit den Sende-/Empfangsbausteinen verbunden (siehe [ST\\_LON\\_Communication \[](#page-561-0) $\blacktriangleright$  [562\]](#page-561-0)).

# **7.2.343 FB\_SEND\_160\_SNVT\_abs\_humid**

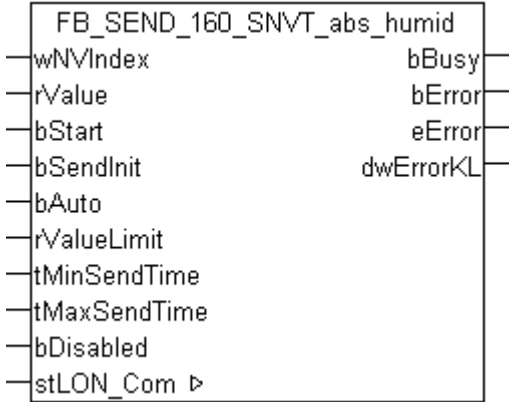

Dieser Baustein sendet folgende LON Ausgangsvariable (nvo):

**SNVT Name:** SNVT\_abs\_humid.

**SNVT Nummer:** 160.

**Beschreibung:** Absolute Feuchtigkeit (Gramm/Kilogramm).

### **VAR\_INPUT**

```
wNVIndex : WORD;<br>rValue : REAL;
              : REAL;bStart : BOOL;
bSendInit     : BOOL := bSendInitDefault;
```
# **RECKHOFF**

```
bAuto : BOOL := bAutoDefault;
rValueLimit   : REAL := 1;
tMinSendTime  : TIME := tMinSendTimeDefault;
tMaxSendTime  : TIME := tMaxSendTimeDefault;
bDisabled : BOOL := FALSE;
```
**wNVIndex:** Eindeutiger Index. Dieser wird für das Binding der LON Knoten benötigt. Pro LON Klemme sind maximal 62 SNVT's erlaubt. Werte von 0 bis 61 möglich.

**rValue:** Min: 0 / Max: 655.35.

**bStart:** Eine positive Flanke startet das Senden (unabhängig von *bAuto*).

**bSendInit:** Sendet beim Neustart der SPS automatisch 1-mal die Werte.

**bAuto:** Anwahl des [automatischen Senden \[](#page-611-0) $\blacktriangleright$  [612\]](#page-611-0), wenn sich ein Wert ändert oder wenn die Zeit *tMaxSendTime* abgelaufen ist (pollen).

**rValueLimit:** Parameter für das [automatische Senden \[](#page-611-0)[}](#page-611-0) [612\]](#page-611-0). Der Wert wird nur gesendet, wenn die Änderung seit der letzten Übertragung größer als dieser Parameter ist. Wenn dieser Wert 0 ist, wird nach jeder Wertänderung gesendet. Bei Enums und Strukturen ist dieser Wert nicht vorhanden. Dort wird nach jeder Wertänderung gesendet.

**tMinSendTime:** Parameter für das [automatische Senden \[](#page-611-0)[}](#page-611-0) [612\]](#page-611-0). Ein neuer Wert wird frühestens nach Ablauf dieser Zeit gesendet. Somit wird ein ständiges Senden verhindert.

**tMaxSendTime:** Parameter für das [automatische Senden \[](#page-611-0)[}](#page-611-0) [612\]](#page-611-0). Der Wert wird spätestens nach Ablauf dieser Zeit gesendet, auch wenn die mindest Wertänderung (*rValueLimit*) nicht erreicht wurde (pollen). Der Wert 0 deaktiviert diese Funktion.

**bDisabled:** TRUE = Abwahl des Bausteins.

#### **VAR\_OUTPUT**

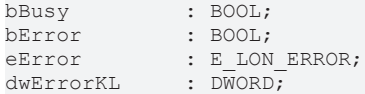

**bBusy:** Der Ausgang ist TRUE solange das Senden der Werte läuft.

**bError:** Der Ausgang wird TRUE sobald ein Fehler auftritt. Dieser Fehler wird über die Variable *eError* beschrieben.

**eError:** Der Ausgang gibt im Fehlerfall einen Fehlercode aus (siehe [E\\_LON\\_ERROR \[](#page-466-0)[}](#page-466-0) [467\]](#page-466-0)). Gleichzeitig wird *bError* TRUE.

**dwErrorKL:** [Fehlerkennung \[](#page-612-0)[}](#page-612-0) [613\]](#page-612-0) des Bausteins [FB\\_LON\\_KL6401\(\) \[](#page-67-0)[}](#page-67-0) [68\]](#page-67-0). Die Variable *eError* hat in diesem Fall den Wert "eKL6401\_Error". Gleichzeitig wird *bError* TRUE.

#### **VAR\_IN\_OUT**

stLON Com : ST LON Communication;

stLON\_Com: Über diese Struktur wird [FB\\_LON\\_KL6401\(\) \[](#page-67-0) $\triangleright$  [68\]](#page-67-0) mit den Sende-/Empfangsbausteinen verbunden (siehe [ST\\_LON\\_Communication \[](#page-561-0) $\triangleright$  [562\]](#page-561-0)).

# **7.2.344 FB\_SEND\_161\_SNVT\_flow\_p**

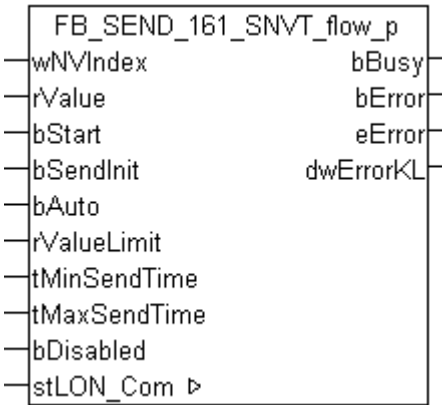

Dieser Baustein sendet folgende LON Ausgangsvariable (nvo):

**SNVT Name:** SNVT flow p.

**SNVT Nummer:** 161.

**Beschreibung:** Volumenstrom (Kubikmeter / Stunde).

#### **VAR\_INPUT**

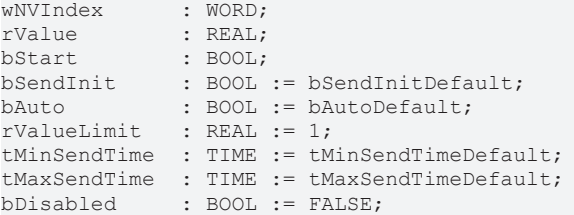

**wNVIndex:** Eindeutiger Index. Dieser wird für das Binding der LON Knoten benötigt. Pro LON Klemme sind maximal 62 SNVT's erlaubt. Werte von 0 bis 61 möglich.

**rValue:** Min: 0 / Max: 655.35.

**bStart:** Eine positive Flanke startet das Senden (unabhängig von *bAuto*).

**bSendInit:** Sendet beim Neustart der SPS automatisch 1-mal die Werte.

**bAuto:** Anwahl des [automatischen Senden \[](#page-611-0)[}](#page-611-0) [612\]](#page-611-0), wenn sich ein Wert ändert oder wenn die Zeit *tMaxSendTime* abgelaufen ist (pollen).

**rValueLimit:** Parameter für das [automatische Senden \[](#page-611-0)[}](#page-611-0) [612\]](#page-611-0). Der Wert wird nur gesendet, wenn die Änderung seit der letzten Übertragung größer als dieser Parameter ist. Wenn dieser Wert 0 ist, wird nach jeder Wertänderung gesendet. Bei Enums und Strukturen ist dieser Wert nicht vorhanden. Dort wird nach jeder Wertänderung gesendet.

tMinSendTime: Parameter für das [automatische Senden \[](#page-611-0)▶ [612\]](#page-611-0). Ein neuer Wert wird frühestens nach Ablauf dieser Zeit gesendet. Somit wird ein ständiges Senden verhindert.

**tMaxSendTime:** Parameter für das [automatische Senden \[](#page-611-0)[}](#page-611-0) [612\]](#page-611-0). Der Wert wird spätestens nach Ablauf dieser Zeit gesendet, auch wenn die mindest Wertänderung (*rValueLimit*) nicht erreicht wurde (pollen). Der Wert 0 deaktiviert diese Funktion

**bDisabled:** TRUE = Abwahl des Bausteins.

#### **VAR\_OUTPUT**

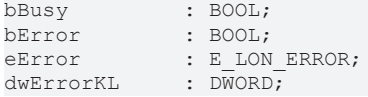

**bBusy:** Der Ausgang ist TRUE solange das Senden der Werte läuft.

**bError:** Der Ausgang wird TRUE sobald ein Fehler auftritt. Dieser Fehler wird über die Variable *eError* beschrieben.

**eError:** Der Ausgang gibt im Fehlerfall einen Fehlercode aus (siehe [E\\_LON\\_ERROR \[](#page-466-0)[}](#page-466-0) [467\]](#page-466-0)). Gleichzeitig wird *bError* TRUE.

**dwErrorKL:** [Fehlerkennung \[](#page-612-0)[}](#page-612-0) [613\]](#page-612-0) des Bausteins [FB\\_LON\\_KL6401\(\) \[](#page-67-0)[}](#page-67-0) [68\]](#page-67-0). Die Variable *eError* hat in diesem Fall den Wert "eKL6401\_Error". Gleichzeitig wird *bError* TRUE.

#### **VAR\_IN\_OUT**

stLON\_Com : ST\_LON\_Communication;

**stLON\_Com:** Über diese Struktur wird [FB\\_LON\\_KL6401\(\) \[](#page-67-0)▶ [68\]](#page-67-0) mit den Sende-/Empfangsbausteinen verbunden (siehe [ST\\_LON\\_Communication \[](#page-561-0) $\triangleright$  [562\]](#page-561-0)).

# **7.2.345 FB\_SEND\_162\_SNVT\_dev\_c\_mode**

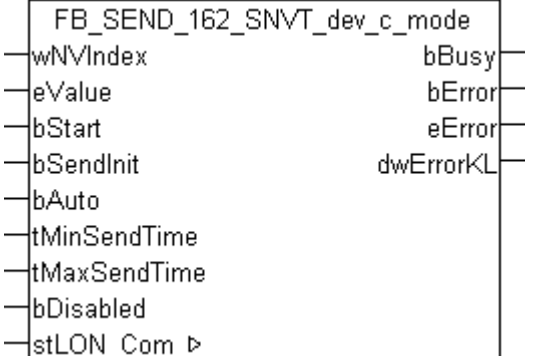

Dieser Baustein sendet folgende LON Ausgangsvariable (nvo):

**SNVT Name:** SNVT dev c mode.

#### **SNVT Nummer:** 162.

**Beschreibung:** Gerätebetriebsart (Gerätebetriebsart Zustände).

#### **VAR\_INPUT**

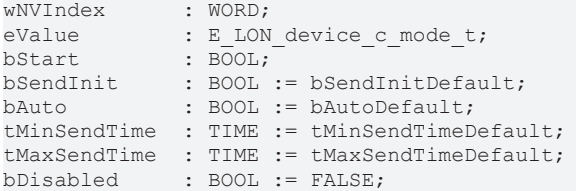

**wNVIndex:** Eindeutiger Index. Dieser wird für das Binding der LON Knoten benötigt. Pro LON Klemme sind maximal 62 SNVT's erlaubt. Werte von 0 bis 61 möglich.

**eValue:** Enum, der gesendet werden soll (siehe [E\\_LON\\_device\\_c\\_mode\\_t \[](#page-503-0)[}](#page-503-0) [504\]](#page-503-0)).

**bStart:** Eine positive Flanke startet das Senden (unabhängig von *bAuto*).

**bSendInit:** Sendet beim Neustart der SPS automatisch 1-mal die Werte.

**bAuto:** Anwahl des [automatischen Senden \[](#page-611-0)[}](#page-611-0) [612\]](#page-611-0), wenn sich ein Wert ändert oder wenn die Zeit *tMaxSendTime* abgelaufen ist (pollen).

**tMinSendTime:** Parameter für das [automatische Senden \[](#page-611-0)[}](#page-611-0) [612\]](#page-611-0). Ein neuer Wert wird frühestens nach Ablauf dieser Zeit gesendet. Somit wird ein ständiges Senden verhindert.

**tMaxSendTime:** Parameter für das [automatische Senden \[](#page-611-0)[}](#page-611-0) [612\]](#page-611-0). Der Wert wird spätestens nach Ablauf dieser Zeit gesendet (pollen). Der Wert 0 deaktiviert diese Funktion.

**bDisabled:** TRUE = Abwahl des Bausteins.

#### **VAR\_OUTPUT**

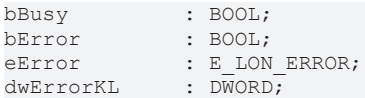

**bBusy:** Der Ausgang ist TRUE solange das Senden der Werte läuft.

**bError:** Der Ausgang wird TRUE sobald ein Fehler auftritt. Dieser Fehler wird über die Variable *eError* beschrieben.

**eError:** Der Ausgang gibt im Fehlerfall einen Fehlercode aus (siehe [E\\_LON\\_ERROR \[](#page-466-0)[}](#page-466-0) [467\]](#page-466-0)). Gleichzeitig wird *bError* TRUE.

**dwErrorKL:** [Fehlerkennung \[](#page-612-0)[}](#page-612-0) [613\]](#page-612-0) des Bausteins [FB\\_LON\\_KL6401\(\) \[](#page-67-0)[}](#page-67-0) [68\]](#page-67-0). Die Variable *eError* hat in diesem Fall den Wert "eKL6401\_Error". Gleichzeitig wird *bError* TRUE.

#### **VAR\_IN\_OUT**

stLON Com : ST LON Communication;

stLON\_Com: Über diese Struktur wird [FB\\_LON\\_KL6401\(\) \[](#page-67-0) $\triangleright$  [68\]](#page-67-0) mit den Sende-/Empfangsbausteinen verbunden (siehe [ST\\_LON\\_Communication \[](#page-561-0) $\blacktriangleright$  [562\]](#page-561-0)).

## **7.2.346 FB\_SEND\_163\_SNVT\_valve\_mode**

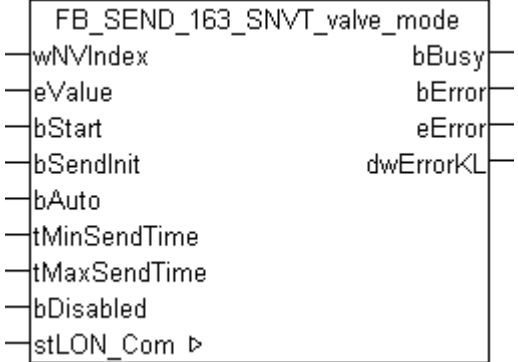

Dieser Baustein sendet folgende LON Ausgangsvariable (nvo):

**SNVT Name:** SNVT\_valve\_mode.

#### **SNVT Nummer:** 163.

**Beschreibung:** Ventilzustand.

#### **VAR\_INPUT**

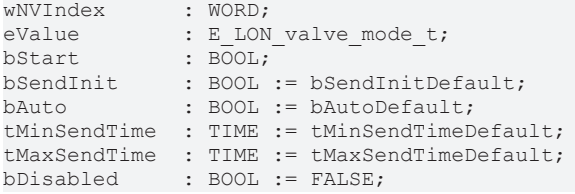

**wNVIndex:** Eindeutiger Index. Dieser wird für das Binding der LON Knoten benötigt. Pro LON Klemme sind maximal 62 SNVT's erlaubt. Werte von 0 bis 61 möglich.

**eValue:** Enum, der gesendet werden soll (siehe [E\\_LON\\_valve\\_mode\\_t \[](#page-534-0)[}](#page-534-0) [535\]](#page-534-0)).

**bStart:** Eine positive Flanke startet das Senden (unabhängig von *bAuto*).

**bSendInit:** Sendet beim Neustart der SPS automatisch 1-mal die Werte.

**bAuto:** Anwahl des [automatischen Senden \[](#page-611-0)[}](#page-611-0) [612\]](#page-611-0), wenn sich ein Wert ändert oder wenn die Zeit *tMaxSendTime* abgelaufen ist (pollen).

**tMinSendTime:** Parameter für das [automatische Senden \[](#page-611-0)[}](#page-611-0) [612\]](#page-611-0). Ein neuer Wert wird frühestens nach Ablauf dieser Zeit gesendet. Somit wird ein ständiges Senden verhindert.

tMaxSendTime: Parameter für das [automatische Senden \[](#page-611-0) $\blacktriangleright$  [612\]](#page-611-0). Der Wert wird spätestens nach Ablauf dieser Zeit gesendet (pollen). Der Wert 0 deaktiviert diese Funktion.

**bDisabled:** TRUE = Abwahl des Bausteins.

#### **VAR\_OUTPUT**

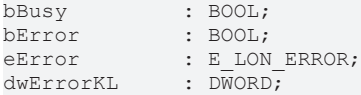

**bBusy:** Der Ausgang ist TRUE solange das Senden der Werte läuft.

**bError:** Der Ausgang wird TRUE sobald ein Fehler auftritt. Dieser Fehler wird über die Variable *eError* beschrieben.

**eError:** Der Ausgang gibt im Fehlerfall einen Fehlercode aus (siehe [E\\_LON\\_ERROR \[](#page-466-0)[}](#page-466-0) [467\]](#page-466-0)). Gleichzeitig wird *bError* TRUE.

**dwErrorKL:** [Fehlerkennung \[](#page-612-0)[}](#page-612-0) [613\]](#page-612-0) des Bausteins [FB\\_LON\\_KL6401\(\) \[](#page-67-0)[}](#page-67-0) [68\]](#page-67-0). Die Variable *eError* hat in diesem Fall den Wert "eKL6401\_Error". Gleichzeitig wird *bError* TRUE.

#### **VAR\_IN\_OUT**

stLON Com : ST LON Communication;

stLON\_Com: Über diese Struktur wird [FB\\_LON\\_KL6401\(\) \[](#page-67-0)▶ [68\]](#page-67-0) mit den Sende-/Empfangsbausteinen verbunden (siehe [ST\\_LON\\_Communication \[](#page-561-0) $\blacktriangleright$  [562\]](#page-561-0)).

## **7.2.347 FB\_SEND\_164\_SNVT\_alarm\_2**

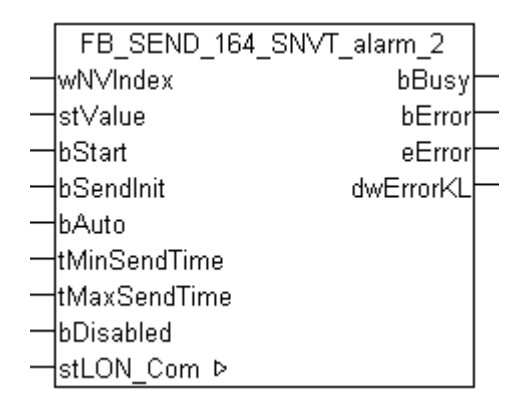

Dieser Baustein sendet folgende LON Ausgangsvariable (nvo):

### **SNVT Name:** SNVT\_alarm\_2.

#### **SNVT Nummer:** 164.

**Beschreibung:** Alarmstatus 2. Meldet den Alarmstatus eines Funktionsbausteins oder Geräts. Ersetzt SNVT\_alarm.

### **VAR\_INPUT**

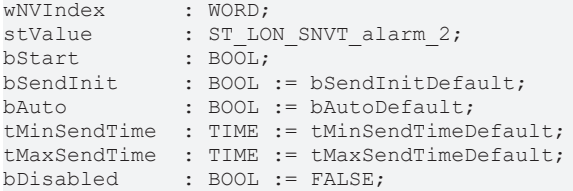

**wNVIndex:** Eindeutiger Index. Dieser wird für das Binding der LON Knoten benötigt. Pro LON Klemme sind maximal 62 SNVT's erlaubt. Werte von 0 bis 61 möglich.

stValue: Struktur der Daten, die gesendet werden sollen (siehe [ST\\_LON\\_SNVT\\_alarm\\_2 \[](#page-565-0)▶ [566\]](#page-565-0)).

**bStart:** Eine positive Flanke startet das Senden (unabhängig von *bAuto*).

**bSendInit:** Sendet beim Neustart der SPS automatisch 1-mal die Werte.

**bAuto:** Anwahl des [automatischen Senden \[](#page-611-0)[}](#page-611-0) [612\]](#page-611-0), wenn sich ein Wert ändert oder wenn die Zeit *tMaxSendTime* abgelaufen ist (pollen).

tMinSendTime: Parameter für das [automatische Senden \[](#page-611-0)▶ [612\]](#page-611-0). Ein neuer Wert wird frühestens nach Ablauf dieser Zeit gesendet. Somit wird ein ständiges Senden verhindert.

**tMaxSendTime:** Parameter für das [automatische Senden \[](#page-611-0)[}](#page-611-0) [612\]](#page-611-0). Der Wert wird spätestens nach Ablauf dieser Zeit gesendet (pollen). Der Wert 0 deaktiviert diese Funktion.

**bDisabled:** TRUE = Abwahl des Bausteins.

#### **VAR\_OUTPUT**

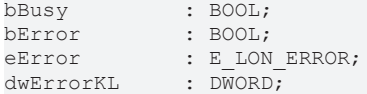

**bBusy:** Der Ausgang ist TRUE solange das Senden der Werte läuft.

**bError:** Der Ausgang wird TRUE sobald ein Fehler auftritt. Dieser Fehler wird über die Variable *eError* beschrieben.

**eError:** Der Ausgang gibt im Fehlerfall einen Fehlercode aus (siehe [E\\_LON\\_ERROR \[](#page-466-0)[}](#page-466-0) [467\]](#page-466-0)). Gleichzeitig wird *bError* TRUE.

**dwErrorKL:** [Fehlerkennung \[](#page-612-0)[}](#page-612-0) [613\]](#page-612-0) des Bausteins [FB\\_LON\\_KL6401\(\) \[](#page-67-0)[}](#page-67-0) [68\]](#page-67-0). Die Variable *eError* hat in diesem Fall den Wert "eKL6401\_Error". Gleichzeitig wird *bError* TRUE.

#### **VAR\_IN\_OUT**

stLON Com : ST LON Communication;

stLON\_Com: Über diese Struktur wird [FB\\_LON\\_KL6401\(\) \[](#page-67-0)▶ [68\]](#page-67-0) mit den Sende-/Empfangsbausteinen verbunden (siehe [ST\\_LON\\_Communication \[](#page-561-0) $\blacktriangleright$  [562\]](#page-561-0)).

# **7.2.348 FB\_SEND\_165\_SNVT\_state\_64**

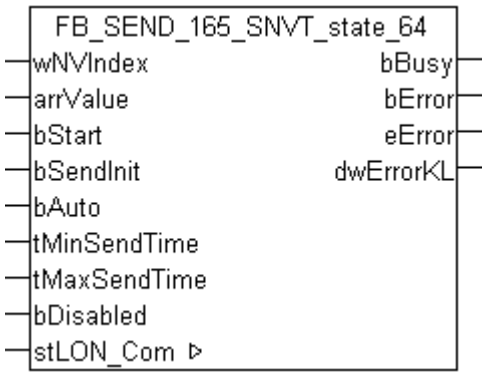

Dieser Baustein sendet folgende LON Ausgangsvariable (nvo):

**SNVT Name:** SNVT\_state\_64.

**SNVT Nummer:** 165.

**Beschreibung:** Statusinformation (64 individuelle Bitwerte). Jeder Status ist ein boolscher Wert.

#### **VAR\_INPUT**

```
wNVIndex : WORD;
arrValue      : ARRAY [0..63] OF BOOL;
bStart : BOOL;
bSendInit : BOOL := bSendInitDefault;
bAuto : BOOL := bAutoDefault;
tMinSendTime  : TIME := tMinSendTimeDefault;
tMaxSendTime  : TIME := tMaxSendTimeDefault;
bDisabled : BOOL := FALSE;
```
**wNVIndex:** Eindeutiger Index. Dieser wird für das Binding der LON Knoten benötigt. Pro LON Klemme sind maximal 62 SNVT's erlaubt. Werte von 0 bis 61 möglich.

#### **arrValue:** 0-63 Bit.

**bStart:** Eine positive Flanke startet das Senden (unabhängig von *bAuto*).

**bSendInit:** Sendet beim Neustart der SPS automatisch 1-mal die Werte.

**bAuto:** Anwahl des [automatischen Senden \[](#page-611-0) $\triangleright$  [612\]](#page-611-0), wenn sich ein Wert ändert oder wenn die Zeit *tMaxSendTime* abgelaufen ist (pollen).

**tMinSendTime:** Parameter für das [automatische Senden \[](#page-611-0)[}](#page-611-0) [612\]](#page-611-0). Ein neuer Wert wird frühestens nach Ablauf dieser Zeit gesendet. Somit wird ein ständiges Senden verhindert.

**tMaxSendTime:** Parameter für das [automatische Senden \[](#page-611-0)[}](#page-611-0) [612\]](#page-611-0). Der Wert wird spätestens nach Ablauf dieser Zeit gesendet (pollen). Der Wert 0 deaktiviert diese Funktion.

**bDisabled:** TRUE = Abwahl des Bausteins.

#### **VAR\_OUTPUT**

```
bBusy : BOOL;
bError : BOOL;<br>eError : E LON
             : E LON ERROR;
dwErrorKL : DWORD;
```
**bBusy:** Der Ausgang ist TRUE solange das Senden der Werte läuft.

**bError:** Der Ausgang wird TRUE sobald ein Fehler auftritt. Dieser Fehler wird über die Variable *eError* beschrieben.

**eError:** Der Ausgang gibt im Fehlerfall einen Fehlercode aus (siehe [E\\_LON\\_ERROR \[](#page-466-0)[}](#page-466-0) [467\]](#page-466-0)). Gleichzeitig wird *bError* TRUE.

**dwErrorKL:** [Fehlerkennung \[](#page-612-0)[}](#page-612-0) [613\]](#page-612-0) des Bausteins [FB\\_LON\\_KL6401\(\) \[](#page-67-0)[}](#page-67-0) [68\]](#page-67-0). Die Variable *eError* hat in diesem Fall den Wert "eKL6401\_Error". Gleichzeitig wird *bError* TRUE.

### **VAR\_IN\_OUT**

stLON Com : ST LON Communication;

stLON Com: Über diese Struktur wird [FB\\_LON\\_KL6401\(\) \[](#page-67-0)▶ [68\]](#page-67-0) mit den Sende-/Empfangsbausteinen verbunden (siehe [ST\\_LON\\_Communication \[](#page-561-0)[}](#page-561-0) [562\]](#page-561-0)).

# **7.2.349 FB\_SEND\_166\_SNVT\_nv\_type**

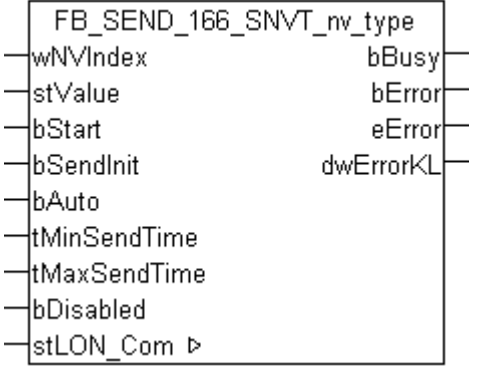

Dieser Baustein sendet folgende LON Ausgangsvariable (nvo):

**SNVT Name:** SNVT\_nv\_type.

#### **SNVT Nummer:** 166.

**Beschreibung:** Netzwerkvariablentyp. Typbeschreibung für veränderbare Netzwerkvariablen.

### **VAR\_INPUT**

```
wNVIndex : WORD;
stValue : ST LON SNVT nv type;
bStart : BOOL;
bSendInit : BOOL := bSendInitDefault;
bAuto : BOOL := bAutoDefault;
tMinSendTime  : TIME := tMinSendTimeDefault;
tMaxSendTime  : TIME := tMaxSendTimeDefault;
bDisabled : BOOL := FALSE;
```
**wNVIndex:** Eindeutiger Index. Dieser wird für das Binding der LON Knoten benötigt. Pro LON Klemme sind maximal 62 SNVT's erlaubt. Werte von 0 bis 61 möglich.

stValue: Struktur der Daten, die gesendet werden sollen (siehe [ST\\_LON\\_SNVT\\_nv\\_type \[](#page-577-0)▶ [578\]](#page-577-0)).

**bStart:** Eine positive Flanke startet das Senden (unabhängig von *bAuto*).

**bSendInit:** Sendet beim Neustart der SPS automatisch 1-mal die Werte.

**bAuto:** Anwahl des [automatischen Senden \[](#page-611-0)[}](#page-611-0) [612\]](#page-611-0), wenn sich ein Wert ändert oder wenn die Zeit *tMaxSendTime* abgelaufen ist (pollen).

**tMinSendTime:** Parameter für das [automatische Senden \[](#page-611-0)[}](#page-611-0) [612\]](#page-611-0). Ein neuer Wert wird frühestens nach Ablauf dieser Zeit gesendet. Somit wird ein ständiges Senden verhindert.

**tMaxSendTime:** Parameter für das [automatische Senden \[](#page-611-0)[}](#page-611-0) [612\]](#page-611-0). Der Wert wird spätestens nach Ablauf dieser Zeit gesendet (pollen). Der Wert 0 deaktiviert diese Funktion.

**bDisabled:** TRUE = Abwahl des Bausteins.

# **BECKHOFF**

### **VAR\_OUTPUT**

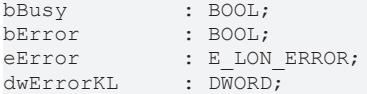

**bBusy:** Der Ausgang ist TRUE solange das Senden der Werte läuft.

**bError:** Der Ausgang wird TRUE sobald ein Fehler auftritt. Dieser Fehler wird über die Variable *eError* beschrieben.

**eError:** Der Ausgang gibt im Fehlerfall einen Fehlercode aus (siehe [E\\_LON\\_ERROR \[](#page-466-0)[}](#page-466-0) [467\]](#page-466-0)). Gleichzeitig wird *bError* TRUE.

**dwErrorKL:** [Fehlerkennung \[](#page-612-0)[}](#page-612-0) [613\]](#page-612-0) des Bausteins [FB\\_LON\\_KL6401\(\) \[](#page-67-0)[}](#page-67-0) [68\]](#page-67-0). Die Variable *eError* hat in diesem Fall den Wert "eKL6401\_Error". Gleichzeitig wird *bError* TRUE.

#### **VAR\_IN\_OUT**

stLON Com : ST\_LON Communication;

stLON Com: Über diese Struktur wird [FB\\_LON\\_KL6401\(\) \[](#page-67-0)▶ [68\]](#page-67-0) mit den Sende-/Empfangsbausteinen verbunden (siehe [ST\\_LON\\_Communication \[](#page-561-0) $\blacktriangleright$  [562\]](#page-561-0)).

## **7.2.350 FB\_SEND\_168\_SNVT\_ent\_opmode**

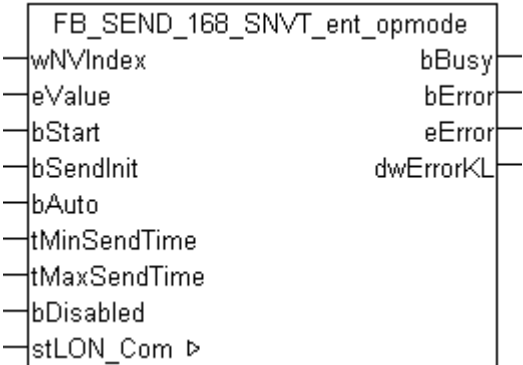

Dieser Baustein sendet folgende LON Ausgangsvariable (nvo):

**SNVT Name:** SNVT\_ent\_opmode.

#### **SNVT Nummer:** 168.

**Beschreibung:** Betriebsart für Zutrittsobjekte (Türen, Schlösser, oder Objekte, die den Zutritt zu Bereichen erlauben oder verbieten).

#### **VAR\_INPUT**

```
wNVIndex : WORD;
eValue : E LON ent opmode cmd t;
bStart : BOOL;
book; book;<br>bSendInit : BOOL := bSendInitDefault;
bAuto : BOOL := bAutoDefault;
tMinSendTime  : TIME := tMinSendTimeDefault;
tMaxSendTime  : TIME := tMaxSendTimeDefault;
bDisabled : BOOL := FALSE;
```
**wNVIndex:** Eindeutiger Index. Dieser wird für das Binding der LON Knoten benötigt. Pro LON Klemme sind maximal 62 SNVT's erlaubt. Werte von 0 bis 61 möglich.

**eValue:** Enum, der gesendet werden soll (siehe ELON ent\_opmode\_cmd\_t [ $\blacktriangleright$  [506\]](#page-505-0)).

**bStart:** Eine positive Flanke startet das Senden (unabhängig von *bAuto*).

**bSendInit:** Sendet beim Neustart der SPS automatisch 1-mal die Werte.

**bAuto:** Anwahl des [automatischen Senden \[](#page-611-0)[}](#page-611-0) [612\]](#page-611-0), wenn sich ein Wert ändert oder wenn die Zeit *tMaxSendTime* abgelaufen ist (pollen).

**tMinSendTime:** Parameter für das [automatische Senden \[](#page-611-0)[}](#page-611-0) [612\]](#page-611-0). Ein neuer Wert wird frühestens nach Ablauf dieser Zeit gesendet. Somit wird ein ständiges Senden verhindert.

**tMaxSendTime:** Parameter für das [automatische Senden \[](#page-611-0)[}](#page-611-0) [612\]](#page-611-0). Der Wert wird spätestens nach Ablauf dieser Zeit gesendet (pollen). Der Wert 0 deaktiviert diese Funktion.

**bDisabled:** TRUE = Abwahl des Bausteins.

#### **VAR\_OUTPUT**

bBusy : BOOL; bError : BOOL; eError : E LON ERROR; dwErrorKL : DWORD;

**bBusy:** Der Ausgang ist TRUE solange das Senden der Werte läuft.

**bError:** Der Ausgang wird TRUE sobald ein Fehler auftritt. Dieser Fehler wird über die Variable *eError* beschrieben.

**eError:** Der Ausgang gibt im Fehlerfall einen Fehlercode aus (siehe [E\\_LON\\_ERROR \[](#page-466-0)[}](#page-466-0) [467\]](#page-466-0)). Gleichzeitig wird *bError* TRUE.

**dwErrorKL:** [Fehlerkennung \[](#page-612-0)[}](#page-612-0) [613\]](#page-612-0) des Bausteins [FB\\_LON\\_KL6401\(\) \[](#page-67-0)[}](#page-67-0) [68\]](#page-67-0). Die Variable *eError* hat in diesem Fall den Wert "eKL6401\_Error". Gleichzeitig wird *bError* TRUE.

#### **VAR\_IN\_OUT**

stLON Com : ST\_LON\_Communication;

stLON\_Com: Über diese Struktur wird [FB\\_LON\\_KL6401\(\) \[](#page-67-0)▶ [68\]](#page-67-0) mit den Sende-/Empfangsbausteinen verbunden (siehe [ST\\_LON\\_Communication \[](#page-561-0) $\blacktriangleright$  [562\]](#page-561-0)).

# **7.2.351 FB\_SEND\_169\_SNVT\_ent\_state**

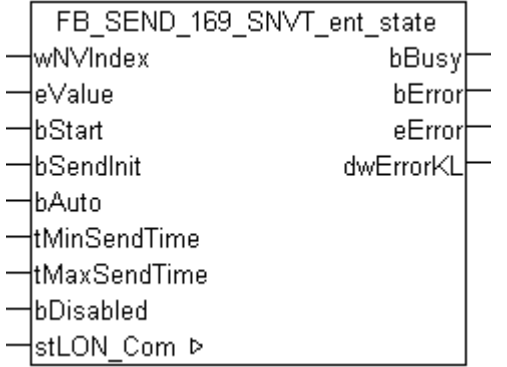

Dieser Baustein sendet folgende LON Ausgangsvariable (nvo):

**SNVT Name:** SNVT\_ent\_state.

**SNVT Nummer:** 169.

**Beschreibung:** Zustand für Zutrittsobjekte (Türen, Schlösser, oder Objekte, die den Zutritt zu Bereichen erlauben oder verbieten).

#### **VAR\_INPUT**

```
wNVIndex : WORD;
eValue : E_LON_ent_cmd_t;
bStart : B00L;
bSendInit : BOOL := bSendInitDefault;
```
# **RECKHOFF**

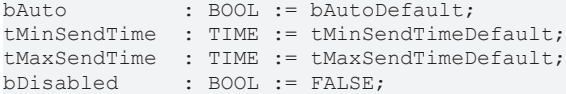

**wNVIndex:** Eindeutiger Index. Dieser wird für das Binding der LON Knoten benötigt. Pro LON Klemme sind maximal 62 SNVT's erlaubt. Werte von 0 bis 61 möglich.

**eValue:** Enum, der gesendet werden soll (siehe [E\\_LON\\_ent\\_cmd\\_t \[](#page-505-1)[}](#page-505-1) [506\]](#page-505-1)).

**bStart:** Eine positive Flanke startet das Senden (unabhängig von *bAuto*).

**bSendInit:** Sendet beim Neustart der SPS automatisch 1-mal die Werte.

**bAuto:** Anwahl des [automatischen Senden \[](#page-611-0)[}](#page-611-0) [612\]](#page-611-0), wenn sich ein Wert ändert oder wenn die Zeit *tMaxSendTime* abgelaufen ist (pollen).

**tMinSendTime:** Parameter für das [automatische Senden \[](#page-611-0)[}](#page-611-0) [612\]](#page-611-0). Ein neuer Wert wird frühestens nach Ablauf dieser Zeit gesendet. Somit wird ein ständiges Senden verhindert.

**tMaxSendTime:** Parameter für das [automatische Senden \[](#page-611-0)[}](#page-611-0) [612\]](#page-611-0). Der Wert wird spätestens nach Ablauf dieser Zeit gesendet (pollen). Der Wert 0 deaktiviert diese Funktion.

**bDisabled:** TRUE = Abwahl des Bausteins.

#### **VAR\_OUTPUT**

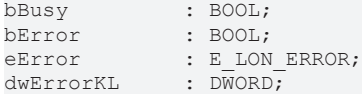

**bBusy:** Der Ausgang ist TRUE solange das Senden der Werte läuft.

**bError:** Der Ausgang wird TRUE sobald ein Fehler auftritt. Dieser Fehler wird über die Variable *eError* beschrieben.

**eError:** Der Ausgang gibt im Fehlerfall einen Fehlercode aus (siehe [E\\_LON\\_ERROR \[](#page-466-0) $\blacktriangleright$  [467\]](#page-466-0)). Gleichzeitig wird *bError* TRUE.

**dwErrorKL:** [Fehlerkennung \[](#page-612-0)[}](#page-612-0) [613\]](#page-612-0) des Bausteins [FB\\_LON\\_KL6401\(\) \[](#page-67-0)[}](#page-67-0) [68\]](#page-67-0). Die Variable *eError* hat in diesem Fall den Wert "eKL6401\_Error". Gleichzeitig wird *bError* TRUE.

#### **VAR\_IN\_OUT**

stLON Com : ST LON Communication;

stLON\_Com: Über diese Struktur wird [FB\\_LON\\_KL6401\(\) \[](#page-67-0) $\triangleright$  [68\]](#page-67-0) mit den Sende-/Empfangsbausteinen verbunden (siehe [ST\\_LON\\_Communication \[](#page-561-0) $\triangleright$  [562\]](#page-561-0)).

## **7.2.352 FB\_SEND\_170\_SNVT\_ent\_status**

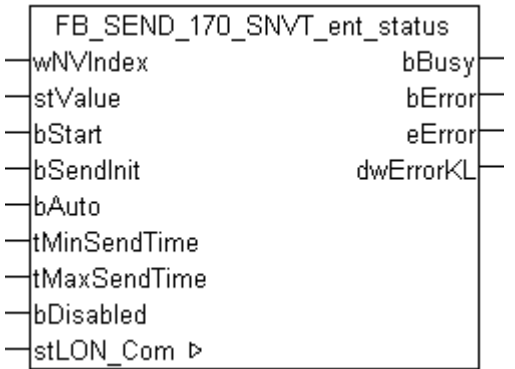

Dieser Baustein sendet folgende LON Ausgangsvariable (nvo):

### **SNVT Name:** SNVT\_ent\_status.

### **SNVT Nummer:** 170.

**Beschreibung:** Status von Zutrittsobjekten (Türen, Schlösser, oder Objekte, die den Zutritt zu Bereichen erlauben oder verbieten).

#### **VAR\_INPUT**

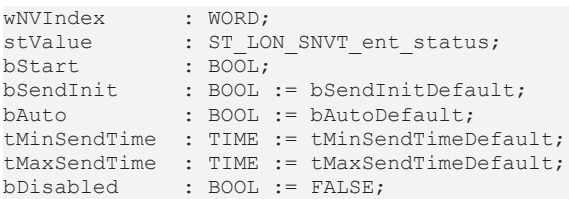

**wNVIndex:** Eindeutiger Index. Dieser wird für das Binding der LON Knoten benötigt. Pro LON Klemme sind maximal 62 SNVT's erlaubt. Werte von 0 bis 61 möglich.

stValue: Struktur der Daten, die gesendet werden sollen (siehe ST LON SNVT ent status [ $\blacktriangleright$  [572\]](#page-571-0)).

**bStart:** Eine positive Flanke startet das Senden (unabhängig von *bAuto*).

**bSendInit:** Sendet beim Neustart der SPS automatisch 1-mal die Werte.

**bAuto:** Anwahl des [automatischen Senden \[](#page-611-0)[}](#page-611-0) [612\]](#page-611-0), wenn sich ein Wert ändert oder wenn die Zeit *tMaxSendTime* abgelaufen ist (pollen).

**tMinSendTime:** Parameter für das [automatische Senden \[](#page-611-0)[}](#page-611-0) [612\]](#page-611-0). Ein neuer Wert wird frühestens nach Ablauf dieser Zeit gesendet. Somit wird ein ständiges Senden verhindert.

**tMaxSendTime:** Parameter für das [automatische Senden \[](#page-611-0)[}](#page-611-0) [612\]](#page-611-0). Der Wert wird spätestens nach Ablauf dieser Zeit gesendet (pollen). Der Wert 0 deaktiviert diese Funktion.

**bDisabled:** TRUE = Abwahl des Bausteins.

#### **VAR\_OUTPUT**

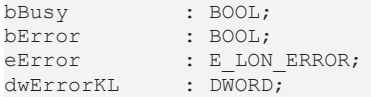

**bBusy:** Der Ausgang ist TRUE solange das Senden der Werte läuft.

**bError:** Der Ausgang wird TRUE sobald ein Fehler auftritt. Dieser Fehler wird über die Variable *eError* beschrieben.

**eError:** Der Ausgang gibt im Fehlerfall einen Fehlercode aus (siehe [E\\_LON\\_ERROR \[](#page-466-0)[}](#page-466-0) [467\]](#page-466-0)). Gleichzeitig wird *bError* TRUE.

**dwErrorKL:** [Fehlerkennung \[](#page-612-0)[}](#page-612-0) [613\]](#page-612-0) des Bausteins [FB\\_LON\\_KL6401\(\) \[](#page-67-0)[}](#page-67-0) [68\]](#page-67-0). Die Variable *eError* hat in diesem Fall den Wert "eKL6401\_Error". Gleichzeitig wird *bError* TRUE.

### **VAR\_IN\_OUT**

stLON Com : ST\_LON Communication;

stLON\_Com: Über diese Struktur wird [FB\\_LON\\_KL6401\(\) \[](#page-67-0) $\blacktriangleright$  [68\]](#page-67-0) mit den Sende-/Empfangsbausteinen verbunden (siehe [ST\\_LON\\_Communication \[](#page-561-0)[}](#page-561-0) [562\]](#page-561-0)).

# **7.2.353 FB\_SEND\_171\_SNVT\_flow\_dir**

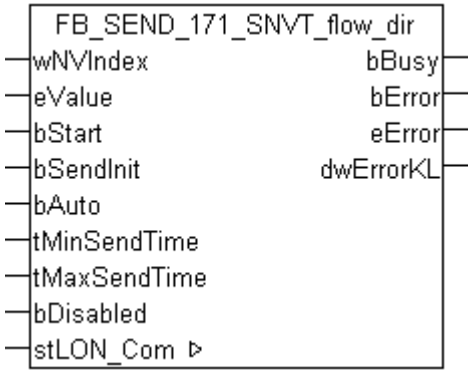

Dieser Baustein sendet folgende LON Ausgangsvariable (nvo):

**SNVT Name:** SNVT\_flow\_dir.

**SNVT Nummer:** 171.

**Beschreibung:** Gangrichtung. Richtung des zu erlaubenden Gangflusses oder Richtung des aktuellen Gangflusses.

#### **VAR\_INPUT**

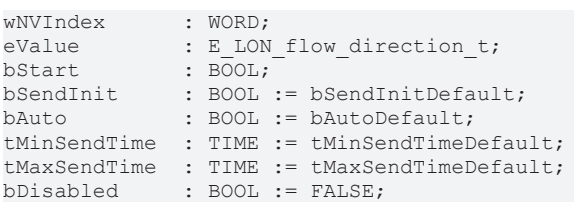

**wNVIndex:** Eindeutiger Index. Dieser wird für das Binding der LON Knoten benötigt. Pro LON Klemme sind maximal 62 SNVT's erlaubt. Werte von 0 bis 61 möglich.

**eValue:** Enum, der gesendet werden soll (siehe E LON flow direction t [ $\blacktriangleright$  [511\]](#page-510-1)).

**bStart:** Eine positive Flanke startet das Senden (unabhängig von *bAuto*).

**bSendInit:** Sendet beim Neustart der SPS automatisch 1-mal die Werte.

**bAuto:** Anwahl des [automatischen Senden \[](#page-611-0)[}](#page-611-0) [612\]](#page-611-0), wenn sich ein Wert ändert oder wenn die Zeit *tMaxSendTime* abgelaufen ist (pollen).

tMinSendTime: Parameter für das [automatische Senden \[](#page-611-0)▶ [612\]](#page-611-0). Ein neuer Wert wird frühestens nach Ablauf dieser Zeit gesendet. Somit wird ein ständiges Senden verhindert.

**tMaxSendTime:** Parameter für das [automatische Senden \[](#page-611-0)[}](#page-611-0) [612\]](#page-611-0). Der Wert wird spätestens nach Ablauf dieser Zeit gesendet (pollen). Der Wert 0 deaktiviert diese Funktion.

**bDisabled:** TRUE = Abwahl des Bausteins.

#### **VAR\_OUTPUT**

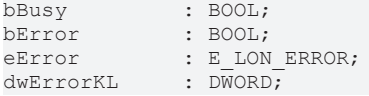

**bBusy:** Der Ausgang ist TRUE solange das Senden der Werte läuft.

**bError:** Der Ausgang wird TRUE sobald ein Fehler auftritt. Dieser Fehler wird über die Variable *eError* beschrieben.

**eError:** Der Ausgang gibt im Fehlerfall einen Fehlercode aus (siehe [E\\_LON\\_ERROR \[](#page-466-0)[}](#page-466-0) [467\]](#page-466-0)). Gleichzeitig wird *bError* TRUE.

**dwErrorKL:** [Fehlerkennung \[](#page-612-0)[}](#page-612-0) [613\]](#page-612-0) des Bausteins [FB\\_LON\\_KL6401\(\) \[](#page-67-0)[}](#page-67-0) [68\]](#page-67-0). Die Variable *eError* hat in diesem Fall den Wert "eKL6401\_Error". Gleichzeitig wird *bError* TRUE.

### **VAR\_IN\_OUT**

stLON Com : ST LON Communication;

stLON\_Com: Über diese Struktur wird [FB\\_LON\\_KL6401\(\) \[](#page-67-0) $\triangleright$  [68\]](#page-67-0) mit den Sende-/Empfangsbausteinen verbunden (siehe ST LON Communication [ $\triangleright$  [562\]](#page-561-0)).

# **7.2.354 FB\_SEND\_172\_SNVT\_hvac\_satsts**

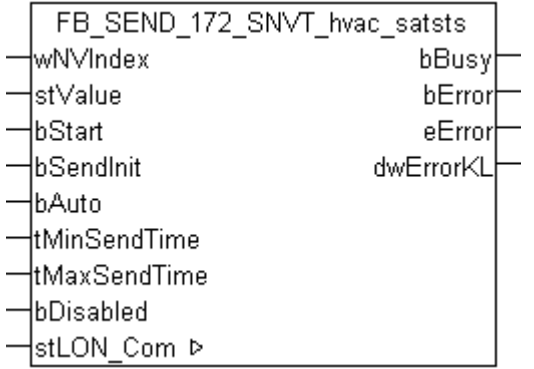

Dieser Baustein sendet folgende LON Ausgangsvariable (nvo):

**SNVT Name: SNVT** hvac satsts.

### **SNVT Nummer:** 172.

**Beschreibung:** HLK Sättigungsstatus.

Eine 0 in einem Feld bedeutet, dass die mit dem Feld verbundene Anlage (Gerät) nicht gesättigt ist oder die Endabschaltung nicht erreicht bevor der gewünschte Sollwert erreicht ist.

Eine 1 in einem Feld bedeutet, dass die mit dem Feld verbundene Anlage (Gerät) gesättigt ist oder die Endabschaltung erreicht bevor der gewünschte Sollwert nicht erreicht ist.

### **VAR\_INPUT**

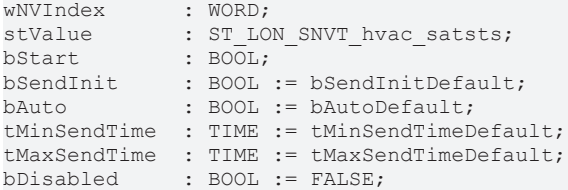

**wNVIndex:** Eindeutiger Index. Dieser Index wird für das Binding der LON Knoten benötigt. Pro Klemme (KL6401) sind maximal 62 SNVT's erlaubt. Werte von 0 bis 61 möglich.

stValue: Struktur der Daten, die gesendet werden sollen (siehe [ST\\_LON\\_SNVT\\_hvac\\_satsts \[](#page-574-0) $\triangleright$  [575\]](#page-574-0)).

**bStart:** Eine positive Flanke startet das Senden (unabhängig von *bAuto*).

**bSendInit:** Sendet beim Neustart der SPS automatisch 1-mal die Werte.

**bAuto:** Anwahl des [automatischen Senden \[](#page-611-0) $\blacktriangleright$  [612\]](#page-611-0), wenn sich ein Wert ändert oder wenn die Zeit *tMaxSendTime* abgelaufen ist (pollen).

**tMinSendTime:** Parameter für das [automatische Senden \[](#page-611-0)[}](#page-611-0) [612\]](#page-611-0). Ein neuer Wert wird frühestens nach Ablauf dieser Zeit gesendet. Somit wird ein ständiges Senden verhindert.

**tMaxSendTime:** Parameter für das [automatische Senden \[](#page-611-0)[}](#page-611-0) [612\]](#page-611-0). Der Wert wird spätestens nach Ablauf dieser Zeit gesendet (pollen). Der Wert 0 deaktiviert diese Funktion.

**bDisabled:** TRUE = Abwahl des Bausteins.

#### **VAR\_OUTPUT**

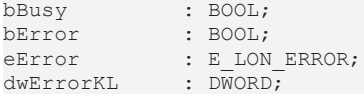

**bBusy:** Der Ausgang ist TRUE solange das Senden der Werte läuft.

**bError:** Der Ausgang wird TRUE sobald ein Fehler auftritt. Dieser Fehler wird über die Variable *eError* beschrieben.

**eError:** Der Ausgang gibt im Fehlerfall einen Fehlercode aus (siehe [E\\_LON\\_ERROR \[](#page-466-0)[}](#page-466-0) [467\]](#page-466-0)). Gleichzeitig wird *bError* TRUE.

**dwErrorKL:** [Fehlerkennung \[](#page-612-0)[}](#page-612-0) [613\]](#page-612-0) des Bausteins [FB\\_LON\\_KL6401\(\) \[](#page-67-0)[}](#page-67-0) [68\]](#page-67-0). Die Variable *eError* hat in diesem Fall den Wert "eKL6401\_Error". Gleichzeitig wird *bError* TRUE.

#### **VAR\_IN\_OUT**

stLON Com : ST LON Communication;

stLON\_Com: Über diese Struktur wird [FB\\_LON\\_KL6401\(\) \[](#page-67-0) $\triangleright$  [68\]](#page-67-0) mit den Sende-/Empfangsbausteinen verbunden (siehe [ST\\_LON\\_Communication \[](#page-561-0) $\triangleright$  [562\]](#page-561-0)).

## **7.2.355 FB\_SEND\_173\_SNVT\_dev\_status**

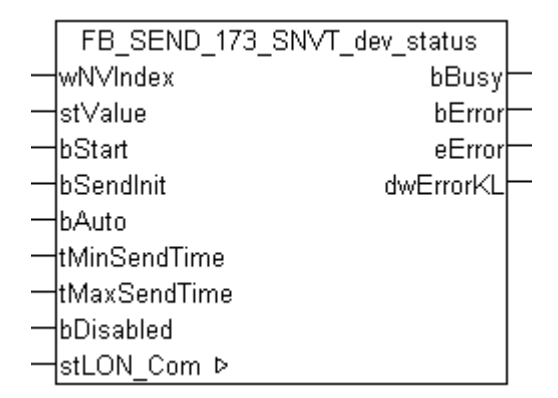

Dieser Baustein sendet folgende LON Ausgangsvariable (nvo):

**SNVT Name:** SNVT\_dev\_status.

**SNVT Nummer:** 173.

**Beschreibung:** Gerätestatus.

#### **VAR\_INPUT**

```
wNVIndex : WORD;
stValue : ST LON SNVT dev status;
bStart : BOOL;
bSendInit : BOOL := bSendInitDefault;
bAuto : BOOL := bAutoDefault;
tMinSendTime  : TIME := tMinSendTimeDefault;
tMaxSendTime  : TIME := tMaxSendTimeDefault;
bDisabled : BOOL := FALSE;
```
**wNVIndex:** Eindeutiger Index. Dieser wird für das Binding der LON Knoten benötigt. Pro LON Klemme sind maximal 62 SNVT's erlaubt. Werte von 0 bis 61 möglich.

**stValue:** Struktur der Daten, die gesendet werden sollen (siehe [ST\\_LON\\_SNVT\\_dev\\_status \[](#page-570-0)[}](#page-570-0) [571\]](#page-570-0)). Wenn *stValue.eDevice\_select* = eLON\_DV\_PUMP\_CTRL (0) wird die Struktur *stValue.stDev\_type.stPump\_ctrl* gesendet. Wenn *stValue.eDevice\_select* = eLON\_DV\_VALVE\_POS (1) wird die Struktur *stValue.stDev\_type.stValvePos* gesendet.

**bStart:** Eine positive Flanke startet das Senden (unabhängig von *bAuto*).

**bSendInit:** Sendet beim Neustart der SPS automatisch 1-mal die Werte.

**bAuto:** Anwahl des [automatischen Senden \[](#page-611-0)[}](#page-611-0) [612\]](#page-611-0), wenn sich ein Wert ändert oder wenn die Zeit *tMaxSendTime* abgelaufen ist (pollen).

**tMinSendTime:** Parameter für das [automatische Senden \[](#page-611-0)[}](#page-611-0) [612\]](#page-611-0). Ein neuer Wert wird frühestens nach Ablauf dieser Zeit gesendet. Somit wird ein ständiges Senden verhindert.

**tMaxSendTime:** Parameter für das [automatische Senden \[](#page-611-0)[}](#page-611-0) [612\]](#page-611-0). Der Wert wird spätestens nach Ablauf dieser Zeit gesendet (pollen). Der Wert 0 deaktiviert diese Funktion.

**bDisabled:** TRUE = Abwahl des Bausteins.

#### **VAR\_OUTPUT**

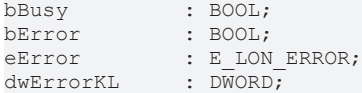

**bBusy:** Der Ausgang ist TRUE solange das Senden der Werte läuft.

**bError:** Der Ausgang wird TRUE sobald ein Fehler auftritt. Dieser Fehler wird über die Variable *eError* beschrieben.

**eError:** Der Ausgang gibt im Fehlerfall einen Fehlercode aus (siehe [E\\_LON\\_ERROR \[](#page-466-0)[}](#page-466-0) [467\]](#page-466-0)). Gleichzeitig wird *bError* TRUE.

**dwErrorKL:** [Fehlerkennung \[](#page-612-0)[}](#page-612-0) [613\]](#page-612-0) des Bausteins [FB\\_LON\\_KL6401\(\) \[](#page-67-0)[}](#page-67-0) [68\]](#page-67-0). Die Variable *eError* hat in diesem Fall den Wert "eKL6401\_Error". Gleichzeitig wird *bError* TRUE.

#### **VAR\_IN\_OUT**

stLON\_Com : ST\_LON\_Communication;

**stLON\_Com:** Über diese Struktur wird FB LON\_KL6401() [▶ [68\]](#page-67-0) mit den Sende-/Empfangsbausteinen verbunden (siehe [ST\\_LON\\_Communication \[](#page-561-0) $\triangleright$  [562\]](#page-561-0)).

# **7.2.356 FB\_SEND\_174\_SNVT\_dev\_fault**

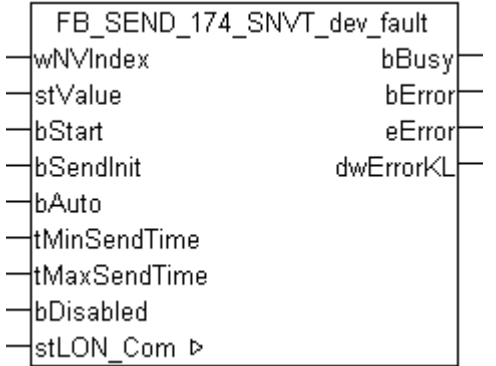

Dieser Baustein sendet folgende LON Ausgangsvariable (nvo):

**SNVT Name:** SNVT\_dev\_fault.

**SNVT Nummer:** 174.

**Beschreibung:** Fehlerstatus. Fehlerinformation für ein Gerät.

### **VAR\_INPUT**

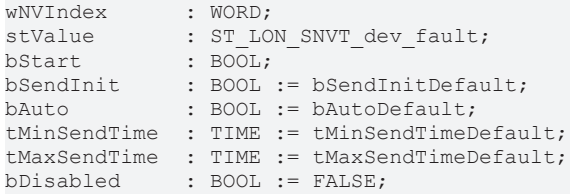

**wNVIndex:** Eindeutiger Index. Dieser wird für das Binding der LON Knoten benötigt. Pro LON Klemme sind maximal 62 SNVT's erlaubt. Werte von 0 bis 61 möglich.

**stValue:** Struktur der Daten, die gesendet werden sollen (siehe [ST\\_LON\\_SNVT\\_dev\\_fault \[](#page-569-0)[}](#page-569-0) [570\]](#page-569-0)). Wenn *stValue.eDevice\_select* = eLON\_DV\_PUMP\_CTRL (0) wird die Struktur *stValue.stDev\_type.stPump\_ctrl* gesendet. Wenn *stValue.eDevice\_select* = eLON\_DV\_VALVE\_POS (1) wird die Struktur *stValue.stDev\_type.stValvePos* gesendet.

**bStart:** Eine positive Flanke startet das Senden (unabhängig von *bAuto*).

**bSendInit:** Sendet beim Neustart der SPS automatisch 1-mal die Werte.

**bAuto:** Anwahl des [automatischen Senden \[](#page-611-0) $\blacktriangleright$  [612\]](#page-611-0), wenn sich ein Wert ändert oder wenn die Zeit *tMaxSendTime* abgelaufen ist (pollen).

**tMinSendTime:** Parameter für das [automatische Senden \[](#page-611-0)[}](#page-611-0) [612\]](#page-611-0). Ein neuer Wert wird frühestens nach Ablauf dieser Zeit gesendet. Somit wird ein ständiges Senden verhindert.

**tMaxSendTime:** Parameter für das [automatische Senden \[](#page-611-0)[}](#page-611-0) [612\]](#page-611-0). Der Wert wird spätestens nach Ablauf dieser Zeit gesendet (pollen). Der Wert 0 deaktiviert diese Funktion.

**bDisabled:** TRUE = Abwahl des Bausteins.

#### **VAR\_OUTPUT**

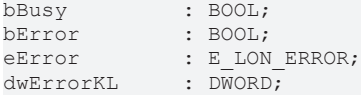

**bBusy:** Der Ausgang ist TRUE solange das Senden der Werte läuft.

**bError:** Der Ausgang wird TRUE sobald ein Fehler auftritt. Dieser Fehler wird über die Variable *eError* beschrieben.

**eError:** Der Ausgang gibt im Fehlerfall einen Fehlercode aus (siehe [E\\_LON\\_ERROR \[](#page-466-0)[}](#page-466-0) [467\]](#page-466-0)). Gleichzeitig wird *bError* TRUE.

**dwErrorKL:** [Fehlerkennung \[](#page-612-0)[}](#page-612-0) [613\]](#page-612-0) des Bausteins [FB\\_LON\\_KL6401\(\) \[](#page-67-0)[}](#page-67-0) [68\]](#page-67-0). Die Variable *eError* hat in diesem Fall den Wert "eKL6401\_Error". Gleichzeitig wird *bError* TRUE.

#### **VAR\_IN\_OUT**

stLON Com : ST LON Communication;

stLON Com: Über diese Struktur wird [FB\\_LON\\_KL6401\(\) \[](#page-67-0)▶ [68\]](#page-67-0) mit den Sende-/Empfangsbausteinen verbunden (siehe [ST\\_LON\\_Communication \[](#page-561-0)[}](#page-561-0) [562\]](#page-561-0)).

# **7.2.357 FB\_SEND\_175\_SNVT\_dev\_maint**

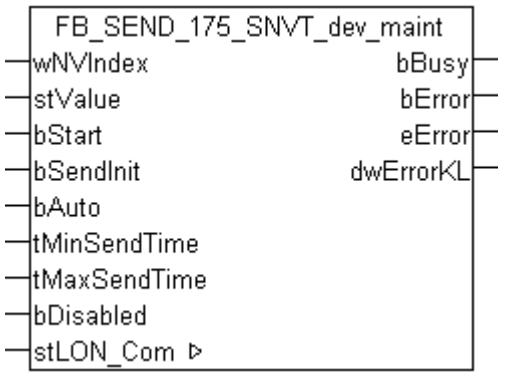

Dieser Baustein sendet folgende LON Ausgangsvariable (nvo):

**SNVT Name:** SNVT\_dev\_maint.

**SNVT Nummer:** 175.

**Beschreibung:** Geräte Wartungssstatus.

#### **VAR\_INPUT**

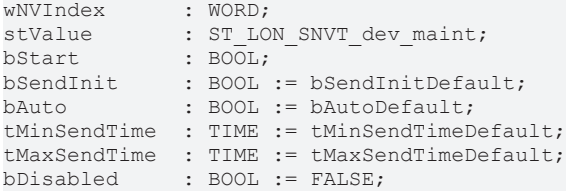

**wNVIndex:** Eindeutiger Index. Dieser wird für das Binding der LON Knoten benötigt. Pro LON Klemme sind maximal 62 SNVT's erlaubt. Werte von 0 bis 61 möglich.

stValue: Struktur der Daten, die gesendet werden sollen (siehe [ST\\_LON\\_SNVT\\_dev\\_maint \[](#page-570-1) $\triangleright$  [571\]](#page-570-1)). Wenn *stValue.eDevice\_select* = eLON\_DV\_PUMP\_CTRL (0) wird die Struktur *stValue.stDev\_type.stPump\_ctrl* gesendet. Wenn *stValue.eDevice\_select* = eLON\_DV\_VALVE\_POS (1) wird die Struktur *stValue.stDev\_type.stValvePos* gesendet.

**bStart:** Eine positive Flanke startet das Senden (unabhängig von *bAuto*).

**bSendInit:** Sendet beim Neustart der SPS automatisch 1-mal die Werte.

**bAuto:** Anwahl des [automatischen Senden \[](#page-611-0)[}](#page-611-0) [612\]](#page-611-0), wenn sich ein Wert ändert oder wenn die Zeit *tMaxSendTime* abgelaufen ist (pollen).

tMinSendTime: Parameter für das [automatische Senden \[](#page-611-0)▶ [612\]](#page-611-0). Ein neuer Wert wird frühestens nach Ablauf dieser Zeit gesendet. Somit wird ein ständiges Senden verhindert.

**tMaxSendTime:** Parameter für das [automatische Senden \[](#page-611-0)[}](#page-611-0) [612\]](#page-611-0). Der Wert wird spätestens nach Ablauf dieser Zeit gesendet (pollen). Der Wert 0 deaktiviert diese Funktion.

**bDisabled:** TRUE = Abwahl des Bausteins.

#### **VAR\_OUTPUT**

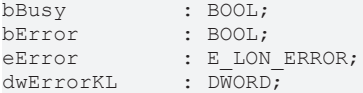

**bBusy:** Der Ausgang ist TRUE solange das Senden der Werte läuft.

**bError:** Der Ausgang wird TRUE sobald ein Fehler auftritt. Dieser Fehler wird über die Variable *eError* beschrieben.

**eError:** Der Ausgang gibt im Fehlerfall einen Fehlercode aus (siehe [E\\_LON\\_ERROR \[](#page-466-0)[}](#page-466-0) [467\]](#page-466-0)). Gleichzeitig wird *bError* TRUE.

**dwErrorKL:** [Fehlerkennung \[](#page-612-0)[}](#page-612-0) [613\]](#page-612-0) des Bausteins [FB\\_LON\\_KL6401\(\) \[](#page-67-0)[}](#page-67-0) [68\]](#page-67-0). Die Variable *eError* hat in diesem Fall den Wert "eKL6401\_Error". Gleichzeitig wird *bError* TRUE.

### **VAR\_IN\_OUT**

stLON Com : ST LON Communication;

stLON\_Com: Über diese Struktur wird [FB\\_LON\\_KL6401\(\) \[](#page-67-0)▶ [68\]](#page-67-0) mit den Sende-/Empfangsbausteinen verbunden (siehe [ST\\_LON\\_Communication \[](#page-561-0) $\blacktriangleright$  [562\]](#page-561-0)).

# **7.2.358 FB\_SEND\_176\_SNVT\_date\_event**

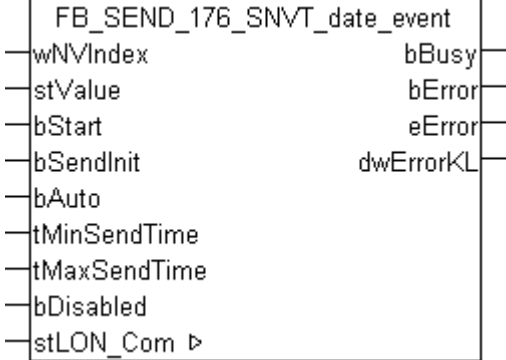

Dieser Baustein sendet folgende LON Ausgangsvariable (nvo):

**SNVT Name:** SNVT\_date\_event.

#### **SNVT Nummer:** 176.

**Beschreibung:** Status eines Ereignisses.

#### **VAR\_INPUT**

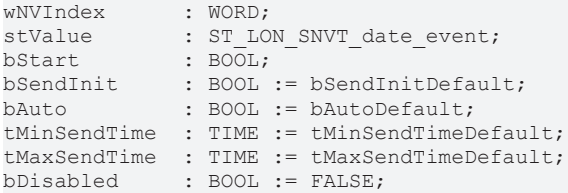

**wNVIndex:** Eindeutiger Index. Dieser wird für das Binding der LON Knoten benötigt. Pro LON Klemme sind maximal 62 SNVT's erlaubt. Werte von 0 bis 61 möglich.

stValue: Struktur der Daten, die gesendet werden sollen (siehe [ST\\_LON\\_SNVT\\_date\\_event \[](#page-569-1)▶ [570\]](#page-569-1)).

**bStart:** Eine positive Flanke startet das Senden (unabhängig von *bAuto*).

**bSendInit:** Sendet beim Neustart der SPS automatisch 1-mal die Werte.

**bAuto:** Anwahl des [automatischen Senden \[](#page-611-0)[}](#page-611-0) [612\]](#page-611-0), wenn sich ein Wert ändert oder wenn die Zeit *tMaxSendTime* abgelaufen ist (pollen).

**tMinSendTime:** Parameter für das [automatische Senden \[](#page-611-0)[}](#page-611-0) [612\]](#page-611-0). Ein neuer Wert wird frühestens nach Ablauf dieser Zeit gesendet. Somit wird ein ständiges Senden verhindert.

**tMaxSendTime:** Parameter für das [automatische Senden \[](#page-611-0)[}](#page-611-0) [612\]](#page-611-0). Der Wert wird spätestens nach Ablauf dieser Zeit gesendet (pollen). Der Wert 0 deaktiviert diese Funktion.

**bDisabled:** TRUE = Abwahl des Bausteins.

#### **VAR\_OUTPUT**

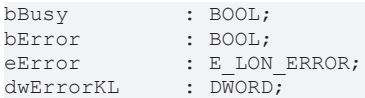

**bBusy:** Der Ausgang ist TRUE solange das Senden der Werte läuft.

**bError:** Der Ausgang wird TRUE sobald ein Fehler auftritt. Dieser Fehler wird über die Variable *eError* beschrieben.

**eError:** Der Ausgang gibt im Fehlerfall einen Fehlercode aus (siehe [E\\_LON\\_ERROR \[](#page-466-0)[}](#page-466-0) [467\]](#page-466-0)). Gleichzeitig wird *bError* TRUE.

**dwErrorKL:** [Fehlerkennung \[](#page-612-0)[}](#page-612-0) [613\]](#page-612-0) des Bausteins [FB\\_LON\\_KL6401\(\) \[](#page-67-0)[}](#page-67-0) [68\]](#page-67-0). Die Variable *eError* hat in diesem Fall den Wert "eKL6401\_Error". Gleichzeitig wird *bError* TRUE.

#### **VAR\_IN\_OUT**

stLON Com : ST LON Communication;

stLON\_Com: Über diese Struktur wird [FB\\_LON\\_KL6401\(\) \[](#page-67-0) $\triangleright$  [68\]](#page-67-0) mit den Sende-/Empfangsbausteinen verbunden (siehe [ST\\_LON\\_Communication \[](#page-561-0) $\blacktriangleright$  [562\]](#page-561-0)).

# **7.2.359 FB\_SEND\_177\_SNVT\_sched\_val**

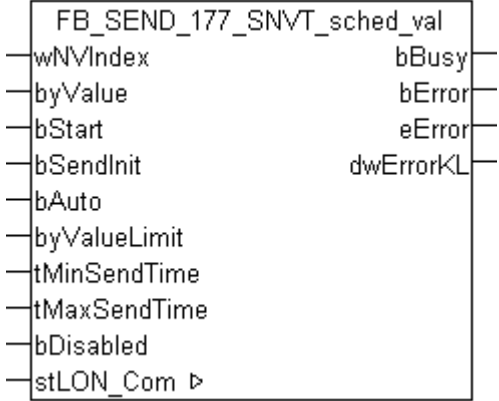

Dieser Baustein sendet folgende LON Ausgangsvariable (nvo):

**SNVT Name:** SNVT\_sched\_val.

**SNVT Nummer:** 177.

**Beschreibung:** Kalenderwert. Index eines Kalenderwerts, dass einen Eintrag in einem SCPT Wert Definitionsfeld array wählt, oder ein direkter Wertausgang ist.

#### **VAR\_INPUT**

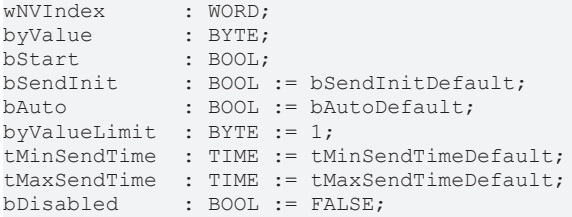
**wNVIndex:** Eindeutiger Index. Dieser wird für das Binding der LON Knoten benötigt. Pro LON Klemme sind maximal 62 SNVT's erlaubt. Werte von 0 bis 61 möglich.

**byValue:** Min: 0 / Max: 255.

**bStart:** Eine positive Flanke startet das Senden (unabhängig von *bAuto*).

**bSendInit:** Sendet beim Neustart der SPS automatisch 1-mal die Werte.

**bAuto:** Anwahl des [automatischen Senden \[](#page-611-0)[}](#page-611-0) [612\]](#page-611-0), wenn sich ein Wert ändert oder wenn die Zeit *tMaxSendTime* abgelaufen ist (pollen).

**byValueLimit:** Parameter für das [automatische Senden \[](#page-611-0)[}](#page-611-0) [612\]](#page-611-0). Der Wert wird nur gesendet, wenn die Änderung seit der letzten Übertragung größer als dieser Parameter ist. Wenn dieser Wert 0 ist, wird nach jeder Wertänderung gesendet. Bei Enums und Strukturen ist dieser Wert nicht vorhanden. Dort wird nach jeder Wertänderung gesendet.

tMinSendTime: Parameter für das [automatische Senden \[](#page-611-0)▶ [612\]](#page-611-0). Ein neuer Wert wird frühestens nach Ablauf dieser Zeit gesendet. Somit wird ein ständiges Senden verhindert.

**tMaxSendTime:** Parameter für das [automatische Senden \[](#page-611-0)[}](#page-611-0) [612\]](#page-611-0). Der Wert wird spätestens nach Ablauf dieser Zeit gesendet, auch wenn die mindest Wertänderung (*byValueLimit*) nicht erreicht wurde (pollen). Der Wert 0 deaktiviert diese Funktion.

**bDisabled:** TRUE = Abwahl des Bausteins.

#### **VAR\_OUTPUT**

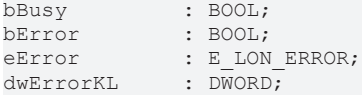

**bBusy:** Der Ausgang ist TRUE solange das Senden der Werte läuft.

**bError:** Der Ausgang wird TRUE sobald ein Fehler auftritt. Dieser Fehler wird über die Variable *eError* beschrieben.

**eError:** Der Ausgang gibt im Fehlerfall einen Fehlercode aus (siehe [E\\_LON\\_ERROR \[](#page-466-0)[}](#page-466-0) [467\]](#page-466-0)). Gleichzeitig wird *bError* TRUE.

**dwErrorKL:** [Fehlerkennung \[](#page-612-0)[}](#page-612-0) [613\]](#page-612-0) des Bausteins [FB\\_LON\\_KL6401\(\) \[](#page-67-0)[}](#page-67-0) [68\]](#page-67-0). Die Variable *eError* hat in diesem Fall den Wert "eKL6401\_Error". Gleichzeitig wird *bError* TRUE.

#### **VAR\_IN\_OUT**

stLON Com : ST LON Communication;

stLON Com: Über diese Struktur wird [FB\\_LON\\_KL6401\(\) \[](#page-67-0)▶ [68\]](#page-67-0) mit den Sende-/Empfangsbausteinen verbunden (siehe [ST\\_LON\\_Communication \[](#page-561-0) $\blacktriangleright$  [562\]](#page-561-0)).

# **7.2.360 FB\_SEND\_180\_SNVT\_sblnd\_state**

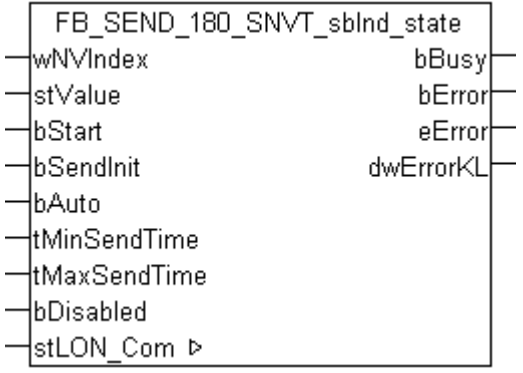

Dieser Baustein sendet folgende LON Ausgangsvariable (nvo):

**SNVT Name:** SNVT\_sblnd\_state.

#### **SNVT Nummer:** 180.

#### **Beschreibung:** Jalousie Status.

#### **VAR\_INPUT**

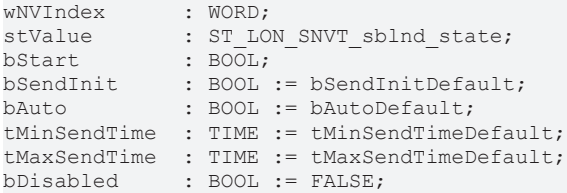

**wNVIndex:** Eindeutiger Index. Dieser wird für das Binding der LON Knoten benötigt. Pro LON Klemme sind maximal 62 SNVT's erlaubt. Werte von 0 bis 61 möglich.

stValue: Struktur der Daten, die gesendet werden sollen (siehe [ST\\_LON\\_SNVT\\_sblnd\\_state \[](#page-584-0) $\triangleright$  [585\]](#page-584-0)).

**bStart:** Eine positive Flanke startet das Senden (unabhängig von *bAuto*).

**bSendInit:** Sendet beim Neustart der SPS automatisch 1-mal die Werte.

**bAuto:** Anwahl des [automatischen Senden \[](#page-611-0) $\triangleright$  [612\]](#page-611-0), wenn sich ein Wert ändert oder wenn die Zeit *tMaxSendTime* abgelaufen ist (pollen).

**tMinSendTime:** Parameter für das [automatische Senden \[](#page-611-0)[}](#page-611-0) [612\]](#page-611-0). Ein neuer Wert wird frühestens nach Ablauf dieser Zeit gesendet. Somit wird ein ständiges Senden verhindert.

**tMaxSendTime:** Parameter für das [automatische Senden \[](#page-611-0)[}](#page-611-0) [612\]](#page-611-0). Der Wert wird spätestens nach Ablauf dieser Zeit gesendet (pollen). Der Wert 0 deaktiviert diese Funktion.

**bDisabled:** TRUE = Abwahl des Bausteins.

#### **VAR\_OUTPUT**

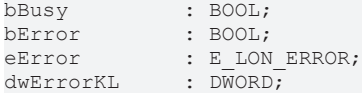

**bBusy:** Der Ausgang ist TRUE solange das Senden der Werte läuft.

**bError:** Der Ausgang wird TRUE sobald ein Fehler auftritt. Dieser Fehler wird über die Variable *eError* beschrieben.

**eError:** Der Ausgang gibt im Fehlerfall einen Fehlercode aus (siehe [E\\_LON\\_ERROR \[](#page-466-0)[}](#page-466-0) [467\]](#page-466-0)). Gleichzeitig wird *bError* TRUE.

**dwErrorKL:** [Fehlerkennung \[](#page-612-0)[}](#page-612-0) [613\]](#page-612-0) des Bausteins [FB\\_LON\\_KL6401\(\) \[](#page-67-0)[}](#page-67-0) [68\]](#page-67-0). Die Variable *eError* hat in diesem Fall den Wert "eKL6401\_Error". Gleichzeitig wird *bError* TRUE.

### **VAR\_IN\_OUT**

stLON Com : ST LON Communication;

stLON\_Com: Über diese Struktur wird [FB\\_LON\\_KL6401\(\) \[](#page-67-0)▶ [68\]](#page-67-0) mit den Sende-/Empfangsbausteinen verbunden (siehe [ST\\_LON\\_Communication \[](#page-561-0)[}](#page-561-0) [562\]](#page-561-0)).

# **7.2.361 FB\_SEND\_181\_SNVT\_rac\_ctrl**

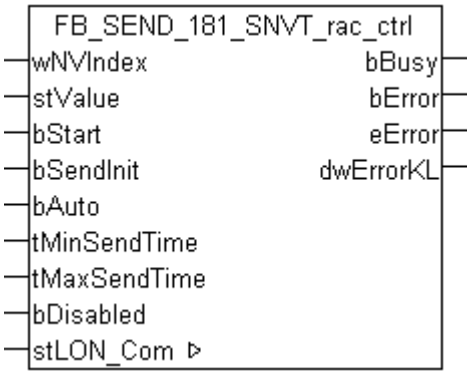

Dieser Baustein sendet folgende LON Ausgangsvariable (nvo):

**SNVT Name:** SNVT\_rac\_ctrl.

**SNVT Nummer:** 181.

**Beschreibung:** Steuerung Soundfunktion. Aktiviert die Soundfunktion einer bestimmten Quelle.

#### **VAR\_INPUT**

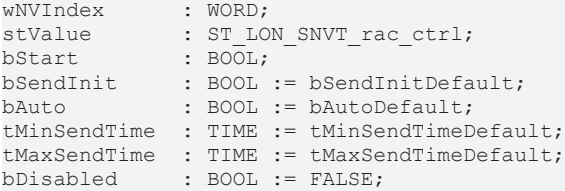

**wNVIndex:** Eindeutiger Index. Dieser wird für das Binding der LON Knoten benötigt. Pro LON Klemme sind maximal 62 SNVT's erlaubt. Werte von 0 bis 61 möglich.

stValue: Struktur der Daten, die gesendet werden sollen (siehe [ST\\_LON\\_SNVT\\_rac\\_ctrl \[](#page-583-0) $\triangleright$  [584\]](#page-583-0)). Wenn *stValue. bDest\_p2p* = TRUE wird die Struktur *stValue. stAddr\_dest.stP2p* gesendet. Wenn *stValue.bDest\_p2p* = FALSE wird die Struktur *stValue.stAddr\_dest.stP2m* gesendet.

**bStart:** Eine positive Flanke startet das Senden (unabhängig von *bAuto*).

**bSendInit:** Sendet beim Neustart der SPS automatisch 1-mal die Werte.

**bAuto:** Anwahl des [automatischen Senden \[](#page-611-0)[}](#page-611-0) [612\]](#page-611-0), wenn sich ein Wert ändert oder wenn die Zeit *tMaxSendTime* abgelaufen ist (pollen).

**tMinSendTime:** Parameter für das [automatische Senden \[](#page-611-0)[}](#page-611-0) [612\]](#page-611-0). Ein neuer Wert wird frühestens nach Ablauf dieser Zeit gesendet. Somit wird ein ständiges Senden verhindert.

**tMaxSendTime:** Parameter für das [automatische Senden \[](#page-611-0)[}](#page-611-0) [612\]](#page-611-0). Der Wert wird spätestens nach Ablauf dieser Zeit gesendet (pollen). Der Wert 0 deaktiviert diese Funktion.

**bDisabled:** TRUE = Abwahl des Bausteins.

#### **VAR\_OUTPUT**

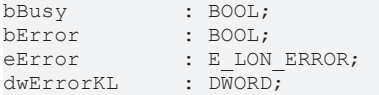

**bBusy:** Der Ausgang ist TRUE solange das Senden der Werte läuft.

**bError:** Der Ausgang wird TRUE sobald ein Fehler auftritt. Dieser Fehler wird über die Variable *eError* beschrieben.

**eError:** Der Ausgang gibt im Fehlerfall einen Fehlercode aus (siehe [E\\_LON\\_ERROR \[](#page-466-0)[}](#page-466-0) [467\]](#page-466-0)). Gleichzeitig wird *bError* TRUE.

**dwErrorKL:** [Fehlerkennung \[](#page-612-0)[}](#page-612-0) [613\]](#page-612-0) des Bausteins [FB\\_LON\\_KL6401\(\) \[](#page-67-0)[}](#page-67-0) [68\]](#page-67-0). Die Variable *eError* hat in diesem Fall den Wert "eKL6401\_Error". Gleichzeitig wird *bError* TRUE.

## **VAR\_IN\_OUT**

```
stLON Com     : ST LON Communication;
```
stLON\_Com: Über diese Struktur wird [FB\\_LON\\_KL6401\(\) \[](#page-67-0) $\triangleright$  [68\]](#page-67-0) mit den Sende-/Empfangsbausteinen verbunden (siehe ST LON Communication [ $\blacktriangleright$  [562\]](#page-561-0)).

# **7.2.362 FB\_SEND\_182\_SNVT\_rac\_req**

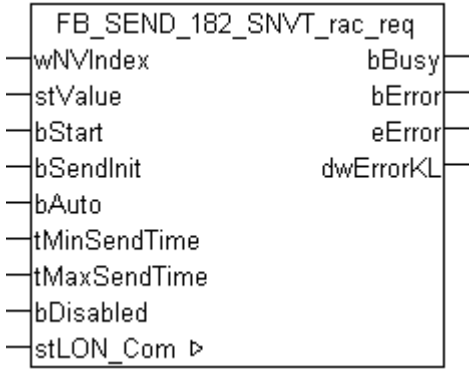

Dieser Baustein sendet folgende LON Ausgangsvariable (nvo):

**SNVT Name: SNVT** rac\_req.

### **SNVT Nummer:** 182.

**Beschreibung:** Anforderung Soundfunktion. Fordert die Soundfunktion einer bestimmten Quelle an.

### **VAR\_INPUT**

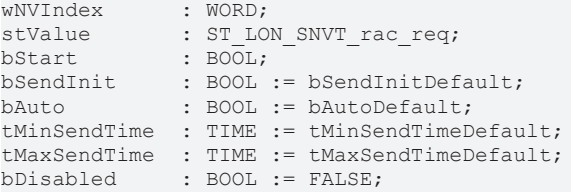

**wNVIndex:** Eindeutiger Index. Dieser wird für das Binding der LON Knoten benötigt. Pro LON Klemme sind maximal 62 SNVT's erlaubt. Werte von 0 bis 61 möglich.

stValue: Struktur der Daten, die gesendet werden sollen (siehe [ST\\_LON\\_SNVT\\_rac\\_req \[](#page-583-1)▶ [584\]](#page-583-1)). Wenn *stValue. bDest\_p2p* = TRUE wird die Struktur *stValue. stAddr\_dest.stP2p* gesendet. Wenn *stValue.bDest\_p2p* = FALSE wird die Struktur *stValue.stAddr\_dest.stP2m* gesendet.

**bStart:** Eine positive Flanke startet das Senden (unabhängig von *bAuto*).

**bSendInit:** Sendet beim Neustart der SPS automatisch 1-mal die Werte.

**bAuto:** Anwahl des [automatischen Senden \[](#page-611-0)[}](#page-611-0) [612\]](#page-611-0), wenn sich ein Wert ändert oder wenn die Zeit *tMaxSendTime* abgelaufen ist (pollen).

**tMinSendTime:** Parameter für das [automatische Senden \[](#page-611-0)[}](#page-611-0) [612\]](#page-611-0). Ein neuer Wert wird frühestens nach Ablauf dieser Zeit gesendet. Somit wird ein ständiges Senden verhindert.

**tMaxSendTime:** Parameter für das [automatische Senden \[](#page-611-0)[}](#page-611-0) [612\]](#page-611-0). Der Wert wird spätestens nach Ablauf dieser Zeit gesendet (pollen). Der Wert 0 deaktiviert diese Funktion.

**bDisabled:** TRUE = Abwahl des Bausteins.

#### **VAR\_OUTPUT**

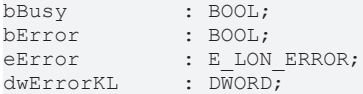

**bBusy:** Der Ausgang ist TRUE solange das Senden der Werte läuft.

**bError:** Der Ausgang wird TRUE sobald ein Fehler auftritt. Dieser Fehler wird über die Variable *eError* beschrieben.

**eError:** Der Ausgang gibt im Fehlerfall einen Fehlercode aus (siehe [E\\_LON\\_ERROR \[](#page-466-0)[}](#page-466-0) [467\]](#page-466-0)). Gleichzeitig wird *bError* TRUE.

**dwErrorKL:** [Fehlerkennung \[](#page-612-0)[}](#page-612-0) [613\]](#page-612-0) des Bausteins [FB\\_LON\\_KL6401\(\) \[](#page-67-0)[}](#page-67-0) [68\]](#page-67-0). Die Variable *eError* hat in diesem Fall den Wert "eKL6401\_Error". Gleichzeitig wird *bError* TRUE.

### **VAR\_IN\_OUT**

stLON\_Com : ST\_LON\_Communication;

stLON\_Com: Über diese Struktur wird [FB\\_LON\\_KL6401\(\) \[](#page-67-0) $\triangleright$  [68\]](#page-67-0) mit den Sende-/Empfangsbausteinen verbunden (siehe [ST\\_LON\\_Communication \[](#page-561-0) $\triangleright$  [562\]](#page-561-0)).

# **7.2.363 FB\_SEND\_183\_SNVT\_count\_32**

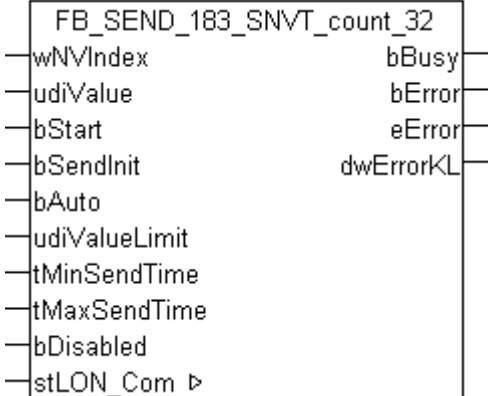

Dieser Baustein sendet folgende LON Ausgangsvariable (nvo):

**SNVT Name:** SNVT\_count\_32.

**SNVT Nummer:** 183.

**Beschreibung:** Absoluter Zähler. 32-bit Zähler.

#### **VAR\_INPUT**

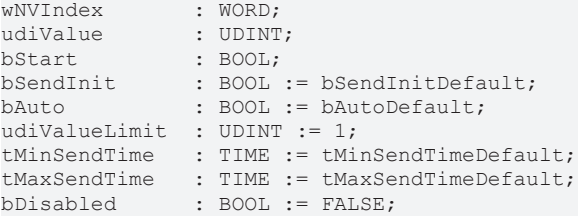

**wNVIndex:** Eindeutiger Index. Dieser wird für das Binding der LON Knoten benötigt. Pro LON Klemme sind maximal 62 SNVT's erlaubt. Werte von 0 bis 61 möglich.

**udiValue:** Min: 0 / Max: 4294967294.

**bStart:** Eine positive Flanke startet das Senden (unabhängig von *bAuto*).

**bSendInit:** Sendet beim Neustart der SPS automatisch 1-mal die Werte.

**bAuto:** Anwahl des [automatischen Senden \[](#page-611-0)[}](#page-611-0) [612\]](#page-611-0), wenn sich ein Wert ändert oder wenn die Zeit *tMaxSendTime* abgelaufen ist (pollen).

**udiValueLimit:** Parameter für das [automatische Senden \[](#page-611-0)[}](#page-611-0) [612\]](#page-611-0). Der Wert wird nur gesendet, wenn die Änderung seit der letzten Übertragung größer als dieser Parameter ist. Wenn dieser Wert 0 ist, wird nach jeder Wertänderung gesendet. Bei Enums und Strukturen ist dieser Wert nicht vorhanden. Dort wird nach jeder Wertänderung gesendet.

**tMinSendTime:** Parameter für das [automatische Senden \[](#page-611-0)[}](#page-611-0) [612\]](#page-611-0). Ein neuer Wert wird frühestens nach Ablauf dieser Zeit gesendet. Somit wird ein ständiges Senden verhindert.

**tMaxSendTime:** Parameter für das [automatische Senden \[](#page-611-0)[}](#page-611-0) [612\]](#page-611-0). Der Wert wird spätestens nach Ablauf dieser Zeit gesendet, auch wenn die mindest Wertänderung (*udiValueLimit*) nicht erreicht wurde (pollen). Der Wert 0 deaktiviert diese Funktion.

**bDisabled:** TRUE = Abwahl des Bausteins.

#### **VAR\_OUTPUT**

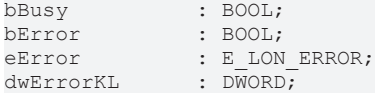

**bBusy:** Der Ausgang ist TRUE solange das Senden der Werte läuft.

**bError:** Der Ausgang wird TRUE sobald ein Fehler auftritt. Dieser Fehler wird über die Variable *eError* beschrieben.

**eError:** Der Ausgang gibt im Fehlerfall einen Fehlercode aus (siehe [E\\_LON\\_ERROR \[](#page-466-0)[}](#page-466-0) [467\]](#page-466-0)). Gleichzeitig wird *bError* TRUE.

**dwErrorKL:** [Fehlerkennung \[](#page-612-0)[}](#page-612-0) [613\]](#page-612-0) des Bausteins [FB\\_LON\\_KL6401\(\) \[](#page-67-0)[}](#page-67-0) [68\]](#page-67-0). Die Variable *eError* hat in diesem Fall den Wert "eKL6401\_Error". Gleichzeitig wird *bError* TRUE.

### **VAR\_IN\_OUT**

stLON Com : ST LON Communication;

stLON\_Com: Über diese Struktur wird [FB\\_LON\\_KL6401\(\) \[](#page-67-0)▶ [68\]](#page-67-0) mit den Sende-/Empfangsbausteinen verbunden (siehe [ST\\_LON\\_Communication \[](#page-561-0) $\triangleright$  [562\]](#page-561-0)).

# **7.2.364 FB\_SEND\_184\_SNVT\_clothes\_w\_c**

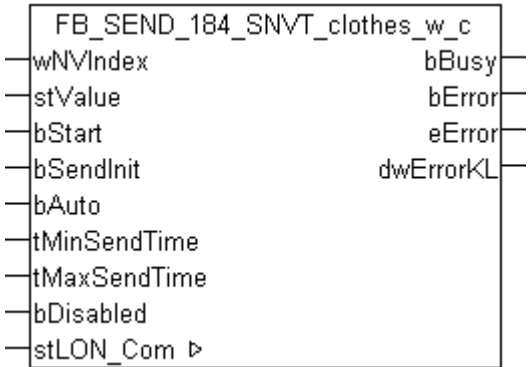

Dieser Baustein sendet folgende LON Ausgangsvariable (nvo):

**SNVT Name:** SNVT\_clothes\_w\_c.

### **SNVT Nummer:** 184.

**Beschreibung:** Waschmaschine / Kommandos. Zum Programmieren und Starten einer Waschmaschine.

#### **VAR\_INPUT**

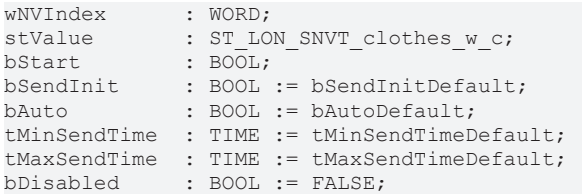

**wNVIndex:** Eindeutiger Index. Dieser wird für das Binding der LON Knoten benötigt. Pro LON Klemme sind maximal 62 SNVT's erlaubt. Werte von 0 bis 61 möglich.

stValue: Struktur der Daten, die gesendet werden sollen (siehe [ST\\_LON\\_SNVT\\_clothes\\_w\\_c \[](#page-567-0)▶ [568\]](#page-567-0)).

**bStart:** Eine positive Flanke startet das Senden (unabhängig von *bAuto*).

**bSendInit:** Sendet beim Neustart der SPS automatisch 1-mal die Werte.

**bAuto:** Anwahl des [automatischen Senden \[](#page-611-0)[}](#page-611-0) [612\]](#page-611-0), wenn sich ein Wert ändert oder wenn die Zeit *tMaxSendTime* abgelaufen ist (pollen).

**tMinSendTime:** Parameter für das [automatische Senden \[](#page-611-0)[}](#page-611-0) [612\]](#page-611-0). Ein neuer Wert wird frühestens nach Ablauf dieser Zeit gesendet. Somit wird ein ständiges Senden verhindert.

**tMaxSendTime:** Parameter für das [automatische Senden \[](#page-611-0)[}](#page-611-0) [612\]](#page-611-0). Der Wert wird spätestens nach Ablauf dieser Zeit gesendet (pollen). Der Wert 0 deaktiviert diese Funktion.

**bDisabled:** TRUE = Abwahl des Bausteins.

#### **VAR\_OUTPUT**

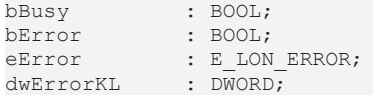

**bBusy:** Der Ausgang ist TRUE solange das Senden der Werte läuft.

**bError:** Der Ausgang wird TRUE sobald ein Fehler auftritt. Dieser Fehler wird über die Variable *eError* beschrieben.

**eError:** Der Ausgang gibt im Fehlerfall einen Fehlercode aus (siehe [E\\_LON\\_ERROR \[](#page-466-0)[}](#page-466-0) [467\]](#page-466-0)). Gleichzeitig wird *bError* TRUE.

**dwErrorKL:** [Fehlerkennung \[](#page-612-0)[}](#page-612-0) [613\]](#page-612-0) des Bausteins [FB\\_LON\\_KL6401\(\) \[](#page-67-0)[}](#page-67-0) [68\]](#page-67-0). Die Variable *eError* hat in diesem Fall den Wert "eKL6401\_Error". Gleichzeitig wird *bError* TRUE.

#### **VAR\_IN\_OUT**

stLON Com : ST LON Communication;

stLON Com: Über diese Struktur wird [FB\\_LON\\_KL6401\(\) \[](#page-67-0)▶ [68\]](#page-67-0) mit den Sende-/Empfangsbausteinen verbunden (siehe [ST\\_LON\\_Communication \[](#page-561-0) $\blacktriangleright$  [562\]](#page-561-0)).

# **7.2.365 FB\_SEND\_185\_SNVT\_clothes\_w\_m**

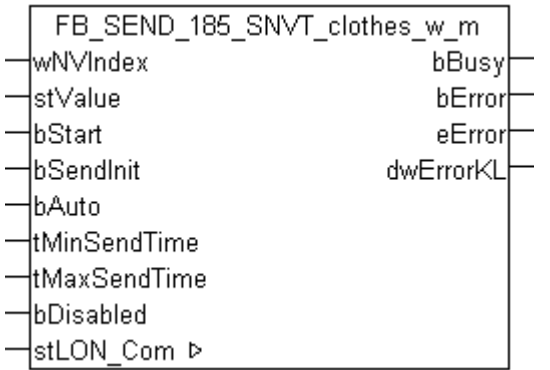

Dieser Baustein sendet folgende LON Ausgangsvariable (nvo):

**SNVT Name:** SNVT\_clothes\_w\_m.

**SNVT Nummer:** 185.

**Beschreibung:** Waschmaschine / Management-Status. Aktueller Status von Tür / Deckel und Abfluss.

#### **VAR\_INPUT**

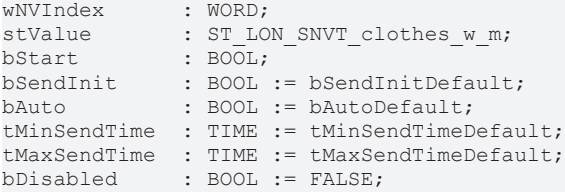

**wNVIndex:** Eindeutiger Index. Dieser wird für das Binding der LON Knoten benötigt. Pro LON Klemme sind maximal 62 SNVT's erlaubt. Werte von 0 bis 61 möglich.

stValue: Struktur der Daten, die gesendet werden sollen (siehe [ST\\_LON\\_SNVT\\_clothes\\_w\\_m \[](#page-567-1) $\triangleright$  [568\]](#page-567-1)).

**bStart:** Eine positive Flanke startet das Senden (unabhängig von *bAuto*).

**bSendInit:** Sendet beim Neustart der SPS automatisch 1-mal die Werte.

**bAuto:** Anwahl des [automatischen Senden \[](#page-611-0) $\blacktriangleright$  [612\]](#page-611-0), wenn sich ein Wert ändert oder wenn die Zeit *tMaxSendTime* abgelaufen ist (pollen).

**tMinSendTime:** Parameter für das [automatische Senden \[](#page-611-0)[}](#page-611-0) [612\]](#page-611-0). Ein neuer Wert wird frühestens nach Ablauf dieser Zeit gesendet. Somit wird ein ständiges Senden verhindert.

**tMaxSendTime:** Parameter für das [automatische Senden \[](#page-611-0)[}](#page-611-0) [612\]](#page-611-0). Der Wert wird spätestens nach Ablauf dieser Zeit gesendet (pollen). Der Wert 0 deaktiviert diese Funktion.

**bDisabled:** TRUE = Abwahl des Bausteins.

#### **VAR\_OUTPUT**

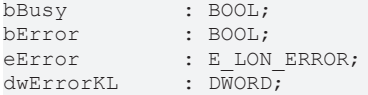

**bBusy:** Der Ausgang ist TRUE solange das Senden der Werte läuft.

**bError:** Der Ausgang wird TRUE sobald ein Fehler auftritt. Dieser Fehler wird über die Variable *eError* beschrieben.

**eError:** Der Ausgang gibt im Fehlerfall einen Fehlercode aus (siehe [E\\_LON\\_ERROR \[](#page-466-0)[}](#page-466-0) [467\]](#page-466-0)). Gleichzeitig wird *bError* TRUE.

**dwErrorKL:** [Fehlerkennung \[](#page-612-0)[}](#page-612-0) [613\]](#page-612-0) des Bausteins [FB\\_LON\\_KL6401\(\) \[](#page-67-0)[}](#page-67-0) [68\]](#page-67-0). Die Variable *eError* hat in diesem Fall den Wert "eKL6401\_Error". Gleichzeitig wird *bError* TRUE.

## **VAR\_IN\_OUT**

stLON Com : ST LON Communication;

stLON Com: Über diese Struktur wird [FB\\_LON\\_KL6401\(\) \[](#page-67-0)▶ [68\]](#page-67-0) mit den Sende-/Empfangsbausteinen verbunden (siehe [ST\\_LON\\_Communication \[](#page-561-0)[}](#page-561-0) [562\]](#page-561-0)).

# **7.2.366 FB\_SEND\_186\_SNVT\_clothes\_w\_s**

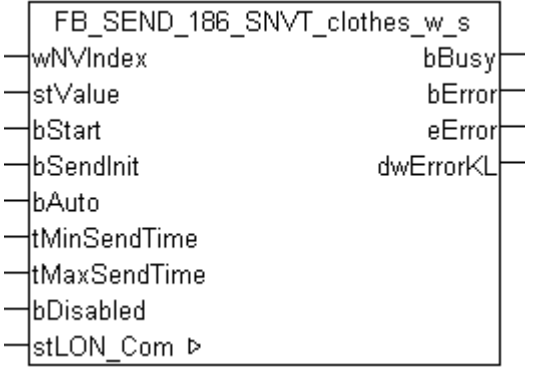

Dieser Baustein sendet folgende LON Ausgangsvariable (nvo):

**SNVT Name:** SNVT clothes w s.

#### **SNVT Nummer:** 186.

**Beschreibung:** Waschmaschine / Status. Aktueller Zustand einer Waschmaschine, einschließlich Befehlsund Alarm-Informationen.

#### **VAR\_INPUT**

```
wNVIndex : WORD;
stValue : ST LON SNVT clothes w s;
bStart : BOOL;
bSendInit : BOOL := bSendInitDefault;<br>bSendInit
bAuto : BOOL := bAutoDefault;
tMinSendTime  : TIME := tMinSendTimeDefault;
tMaxSendTime  : TIME := tMaxSendTimeDefault;
bDisabled : BOOL := FALSE;
```
**wNVIndex:** Eindeutiger Index. Dieser wird für das Binding der LON Knoten benötigt. Pro LON Klemme sind maximal 62 SNVT's erlaubt. Werte von 0 bis 61 möglich.

stValue: Struktur der Daten, die gesendet werden sollen (siehe [ST\\_LON\\_SNVT\\_clothes\\_w\\_s \[](#page-568-0) $\blacktriangleright$  [569\]](#page-568-0)).

**bStart:** Eine positive Flanke startet das Senden (unabhängig von *bAuto*).

**bSendInit:** Sendet beim Neustart der SPS automatisch 1-mal die Werte.

**bAuto:** Anwahl des [automatischen Senden \[](#page-611-0)[}](#page-611-0) [612\]](#page-611-0), wenn sich ein Wert ändert oder wenn die Zeit *tMaxSendTime* abgelaufen ist (pollen).

**tMinSendTime:** Parameter für das [automatische Senden \[](#page-611-0)[}](#page-611-0) [612\]](#page-611-0). Ein neuer Wert wird frühestens nach Ablauf dieser Zeit gesendet. Somit wird ein ständiges Senden verhindert.

**tMaxSendTime:** Parameter für das [automatische Senden \[](#page-611-0)[}](#page-611-0) [612\]](#page-611-0). Der Wert wird spätestens nach Ablauf dieser Zeit gesendet (pollen). Der Wert 0 deaktiviert diese Funktion.

**bDisabled:** TRUE = Abwahl des Bausteins.

# **VAR\_OUTPUT**

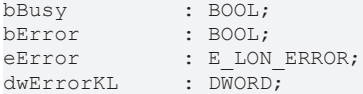

**bBusy:** Der Ausgang ist TRUE solange das Senden der Werte läuft.

**bError:** Der Ausgang wird TRUE sobald ein Fehler auftritt. Dieser Fehler wird über die Variable *eError* beschrieben.

**eError:** Der Ausgang gibt im Fehlerfall einen Fehlercode aus (siehe [E\\_LON\\_ERROR \[](#page-466-0)[}](#page-466-0) [467\]](#page-466-0)). Gleichzeitig wird *bError* TRUE.

**dwErrorKL:** [Fehlerkennung \[](#page-612-0)[}](#page-612-0) [613\]](#page-612-0) des Bausteins [FB\\_LON\\_KL6401\(\) \[](#page-67-0)[}](#page-67-0) [68\]](#page-67-0). Die Variable *eError* hat in diesem Fall den Wert "eKL6401\_Error". Gleichzeitig wird *bError* TRUE.

#### **VAR\_IN\_OUT**

stLON Com : ST LON Communication;

stLON Com: Über diese Struktur wird [FB\\_LON\\_KL6401\(\) \[](#page-67-0)▶ [68\]](#page-67-0) mit den Sende-/Empfangsbausteinen verbunden (siehe [ST\\_LON\\_Communication \[](#page-561-0) $\blacktriangleright$  [562\]](#page-561-0)).

# **7.2.367 FB\_SEND\_187\_SNVT\_clothes\_w\_a**

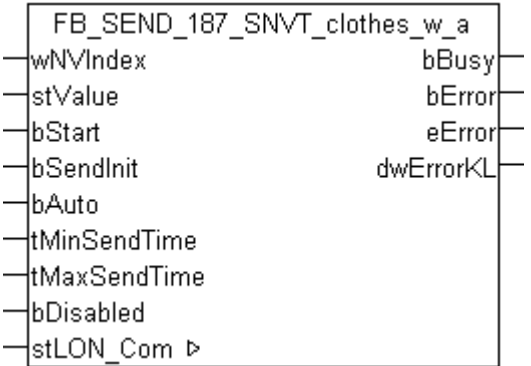

Dieser Baustein sendet folgende LON Ausgangsvariable (nvo):

**SNVT Name:** SNVT\_clothes\_w\_a.

**SNVT Nummer:** 187.

**Beschreibung:** Waschmaschine / Alarmmeldungen.

#### **VAR\_INPUT**

```
wNVIndex : WORD;
stValue : ST LON SNVT clothes w a;
bStart : BOOL;
bSendInit : BOOL := bSendInitDefault;
bAuto : BOOL := bAutoDefault;
tMinSendTime  : TIME := tMinSendTimeDefault;
tMaxSendTime  : TIME := tMaxSendTimeDefault;
bDisabled : BOOL := FALSE;
```
**wNVIndex:** Eindeutiger Index. Dieser wird für das Binding der LON Knoten benötigt. Pro LON Klemme sind maximal 62 SNVT's erlaubt. Werte von 0 bis 61 möglich.

stValue: Struktur der Daten, die gesendet werden sollen (siehe [ST\\_LON\\_SNVT\\_clothes\\_w\\_a \[](#page-565-0)▶ [566\]](#page-565-0)).

**bStart:** Eine positive Flanke startet das Senden (unabhängig von *bAuto*).

**bSendInit:** Sendet beim Neustart der SPS automatisch 1-mal die Werte.

**bAuto:** Anwahl des [automatischen Senden \[](#page-611-0)[}](#page-611-0) [612\]](#page-611-0), wenn sich ein Wert ändert oder wenn die Zeit *tMaxSendTime* abgelaufen ist (pollen).

**tMinSendTime:** Parameter für das [automatische Senden \[](#page-611-0)[}](#page-611-0) [612\]](#page-611-0). Ein neuer Wert wird frühestens nach Ablauf dieser Zeit gesendet. Somit wird ein ständiges Senden verhindert.

**tMaxSendTime:** Parameter für das [automatische Senden \[](#page-611-0)[}](#page-611-0) [612\]](#page-611-0). Der Wert wird spätestens nach Ablauf dieser Zeit gesendet (pollen). Der Wert 0 deaktiviert diese Funktion.

**bDisabled:** TRUE = Abwahl des Bausteins.

#### **VAR\_OUTPUT**

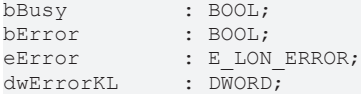

**bBusy:** Der Ausgang ist TRUE solange das Senden der Werte läuft.

**bError:** Der Ausgang wird TRUE sobald ein Fehler auftritt. Dieser Fehler wird über die Variable *eError* beschrieben.

**eError:** Der Ausgang gibt im Fehlerfall einen Fehlercode aus (siehe [E\\_LON\\_ERROR \[](#page-466-0)[}](#page-466-0) [467\]](#page-466-0)). Gleichzeitig wird *bError* TRUE.

**dwErrorKL:** [Fehlerkennung \[](#page-612-0)[}](#page-612-0) [613\]](#page-612-0) des Bausteins [FB\\_LON\\_KL6401\(\) \[](#page-67-0)[}](#page-67-0) [68\]](#page-67-0). Die Variable *eError* hat in diesem Fall den Wert "eKL6401\_Error". Gleichzeitig wird *bError* TRUE.

### **VAR\_IN\_OUT**

```
stLON_Com : ST_LON_Communication;
```
stLON\_Com: Über diese Struktur wird [FB\\_LON\\_KL6401\(\) \[](#page-67-0)▶ [68\]](#page-67-0) mit den Sende-/Empfangsbausteinen verbunden (siehe [ST\\_LON\\_Communication \[](#page-561-0) $\blacktriangleright$  [562\]](#page-561-0)).

# **7.2.368 FB\_SEND\_188\_SNVT\_multiplier\_s**

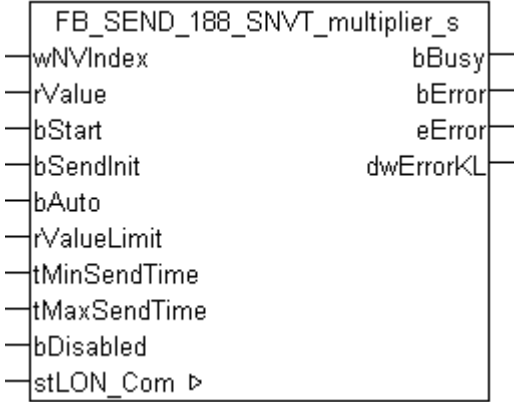

Dieser Baustein sendet folgende LON Ausgangsvariable (nvo):

**SNVT Name:** SNVT\_multiplier\_s.

**SNVT Nummer:** 188.

**Beschreibung:** Multiplikator.

# **VAR\_INPUT**

```
wNVIndex : WORD;<br>rValue : REAL;
                  : REAL;bStart : BOOL;<br>bSendInit : BOOL
                 : BOOL := bSendInitDefault;
```
# REAKHO

```
bAuto : BOOL := bAutoDefault;
rValueLimit   : REAL := 0.1;
tMinSendTime  : TIME := tMinSendTimeDefault;
tMaxSendTime  : TIME := tMaxSendTimeDefault;
bDisabled : BOOL := FALSE;
```
**wNVIndex:** Eindeutiger Index. Dieser wird für das Binding der LON Knoten benötigt. Pro LON Klemme sind maximal 62 SNVT's erlaubt. Werte von 0 bis 61 möglich.

**rValue:** Min: 0 / Max: 2.54.

**bStart:** Eine positive Flanke startet das Senden (unabhängig von *bAuto*).

**bSendInit:** Sendet beim Neustart der SPS automatisch 1-mal die Werte.

**bAuto:** Anwahl des [automatischen Senden \[](#page-611-0) $\blacktriangleright$  [612\]](#page-611-0), wenn sich ein Wert ändert oder wenn die Zeit *tMaxSendTime* abgelaufen ist (pollen).

**rValueLimit:** Parameter für das [automatische Senden \[](#page-611-0)[}](#page-611-0) [612\]](#page-611-0). Der Wert wird nur gesendet, wenn die Änderung seit der letzten Übertragung größer als dieser Parameter ist. Wenn dieser Wert 0 ist, wird nach jeder Wertänderung gesendet. Bei Enums und Strukturen ist dieser Wert nicht vorhanden. Dort wird nach jeder Wertänderung gesendet.

**tMinSendTime:** Parameter für das [automatische Senden \[](#page-611-0)[}](#page-611-0) [612\]](#page-611-0). Ein neuer Wert wird frühestens nach Ablauf dieser Zeit gesendet. Somit wird ein ständiges Senden verhindert.

**tMaxSendTime:** Parameter für das [automatische Senden \[](#page-611-0)[}](#page-611-0) [612\]](#page-611-0). Der Wert wird spätestens nach Ablauf dieser Zeit gesendet, auch wenn die mindest Wertänderung (*rValueLimit*) nicht erreicht wurde (pollen). Der Wert 0 deaktiviert diese Funktion.

**bDisabled:** TRUE = Abwahl des Bausteins.

## **VAR\_OUTPUT**

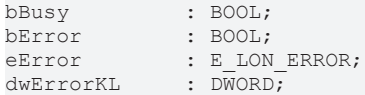

**bBusy:** Der Ausgang ist TRUE solange das Senden der Werte läuft.

**bError:** Der Ausgang wird TRUE sobald ein Fehler auftritt. Dieser Fehler wird über die Variable *eError* beschrieben.

**eError:** Der Ausgang gibt im Fehlerfall einen Fehlercode aus (siehe [E\\_LON\\_ERROR \[](#page-466-0)[}](#page-466-0) [467\]](#page-466-0)). Gleichzeitig wird *bError* TRUE.

**dwErrorKL:** [Fehlerkennung \[](#page-612-0)[}](#page-612-0) [613\]](#page-612-0) des Bausteins [FB\\_LON\\_KL6401\(\) \[](#page-67-0)[}](#page-67-0) [68\]](#page-67-0). Die Variable *eError* hat in diesem Fall den Wert "eKL6401\_Error". Gleichzeitig wird *bError* TRUE.

### **VAR\_IN\_OUT**

stLON Com : ST LON Communication;

stLON\_Com: Über diese Struktur wird [FB\\_LON\\_KL6401\(\) \[](#page-67-0) $\triangleright$  [68\]](#page-67-0) mit den Sende-/Empfangsbausteinen verbunden (siehe [ST\\_LON\\_Communication \[](#page-561-0) $\blacktriangleright$  [562\]](#page-561-0)).

# BECKHOFF

# **7.2.369 FB\_SEND\_189\_SNVT\_switch\_2**

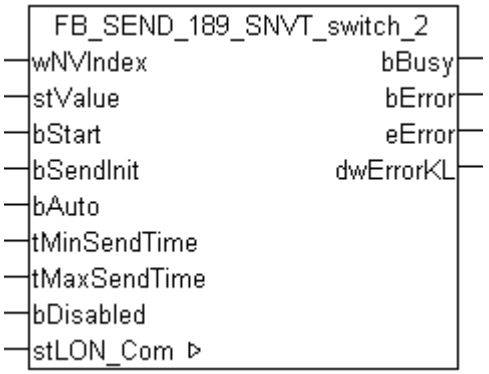

Dieser Baustein sendet folgende LON Ausgangsvariable (nvo):

**SNVT Name:** SNVT\_switch\_2.

**SNVT Nummer:** 189.

**Beschreibung:** Schalter zum Einstellen von Szenen und Einstellungen. Eine erweiterte Version des SNVT\_switch zur Einstellung von Szenen und Einstellungen ähnlich den SNVT\_scene und SNVT\_setting.

#### **VAR\_INPUT**

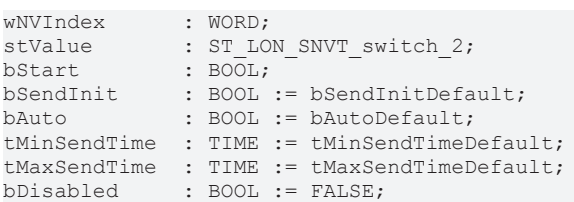

**wNVIndex:** Eindeutiger Index. Dieser wird für das Binding der LON Knoten benötigt. Pro LON Klemme sind maximal 62 SNVT's erlaubt. Werte von 0 bis 61 möglich.

stValue: Struktur der Daten, die gesendet werden sollen (siehe [ST\\_LON\\_SNVT\\_switch\\_2 \[](#page-586-0)▶ [587\]](#page-586-0)).

**bStart:** Eine positive Flanke startet das Senden (unabhängig von *bAuto*).

**bSendInit:** Sendet beim Neustart der SPS automatisch 1-mal die Werte.

**bAuto:** Anwahl des [automatischen Senden \[](#page-611-0)[}](#page-611-0) [612\]](#page-611-0), wenn sich ein Wert ändert oder wenn die Zeit *tMaxSendTime* abgelaufen ist (pollen).

tMinSendTime: Parameter für das [automatische Senden \[](#page-611-0)▶ [612\]](#page-611-0). Ein neuer Wert wird frühestens nach Ablauf dieser Zeit gesendet. Somit wird ein ständiges Senden verhindert.

**tMaxSendTime:** Parameter für das [automatische Senden \[](#page-611-0)[}](#page-611-0) [612\]](#page-611-0). Der Wert wird spätestens nach Ablauf dieser Zeit gesendet (pollen). Der Wert 0 deaktiviert diese Funktion.

**bDisabled:** TRUE = Abwahl des Bausteins.

#### **VAR\_OUTPUT**

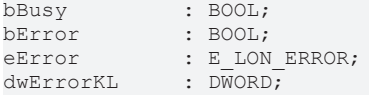

**bBusy:** Der Ausgang ist TRUE solange das Senden der Werte läuft.

**bError:** Der Ausgang wird TRUE sobald ein Fehler auftritt. Dieser Fehler wird über die Variable *eError* beschrieben.

**eError:** Der Ausgang gibt im Fehlerfall einen Fehlercode aus (siehe [E\\_LON\\_ERROR \[](#page-466-0)[}](#page-466-0) [467\]](#page-466-0)). Gleichzeitig wird *bError* TRUE.

**dwErrorKL:** [Fehlerkennung \[](#page-612-0)[}](#page-612-0) [613\]](#page-612-0) des Bausteins [FB\\_LON\\_KL6401\(\) \[](#page-67-0)[}](#page-67-0) [68\]](#page-67-0). Die Variable *eError* hat in diesem Fall den Wert "eKL6401\_Error". Gleichzeitig wird *bError* TRUE.

## **VAR\_IN\_OUT**

stLON Com : ST LON Communication;

stLON\_Com: Über diese Struktur wird [FB\\_LON\\_KL6401\(\) \[](#page-67-0) $\triangleright$  [68\]](#page-67-0) mit den Sende-/Empfangsbausteinen verbunden (siehe [ST\\_LON\\_Communication \[](#page-561-0) $\blacktriangleright$  [562\]](#page-561-0)).

# **7.2.370 FB\_SEND\_190\_SNVT\_color\_2**

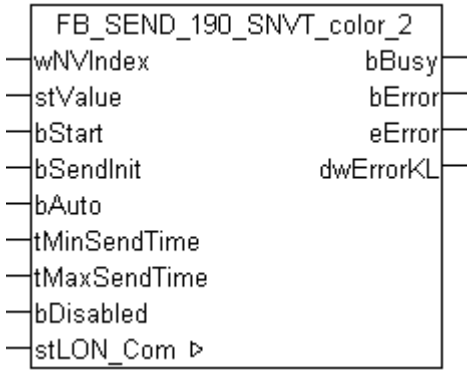

Dieser Baustein sendet folgende LON Ausgangsvariable (nvo):

**SNVT Name:** SNVT\_color\_2.

**SNVT Nummer:** 190.

**Beschreibung:** Farbe.

### **VAR\_INPUT**

```
wNVIndex : WORD;<br>stValue : ST\_LOI<br>= 0.075stValue : ST LON SNVT color 2;
bStart : BOOL;
bSendInit : BOOL := bSendInitDefault;
bAuto : BOOL := bAutoDefault;
tMinSendTime  : TIME := tMinSendTimeDefault;
tMaxSendTime  : TIME := tMaxSendTimeDefault;
bDisabled : BOOL := FALSE;
```
**wNVIndex:** Eindeutiger Index. Dieser wird für das Binding der LON Knoten benötigt. Pro LON Klemme sind maximal 62 SNVT's erlaubt. Werte von 0 bis 61 möglich.

**stValue:** Struktur der Daten, die gesendet werden sollen (siehe [ST\\_LON\\_SNVT\\_color\\_2 \[](#page-568-1)[}](#page-568-1) [569\]](#page-568-1)). Wenn *stValue.eEncoding* = eLON\_COLOR\_CIE31\_LUMEN (0) wird die Struktur *stValue.stColor\_value.stCIE1931\_lumen* gesendet. Wenn *stValue.eEncoding* = eLON\_COLOR\_CIE31\_PERCENT (1) wird die Struktur *stValue.stColor\_value.stCIE1931\_percent* gesendet. Wenn *stValue.eEncoding* = eLON\_COLOR\_RGB (2) wird die Struktur *stValue.stColor\_value.stRGB* gesendet. Wenn *stValue.eEncoding* = eLON\_COLOR\_TEMPERATURE (3) wird die Variable *stValue.stColor\_value.uiColor\_temperature* gesendet.

**bStart:** Eine positive Flanke startet das Senden (unabhängig von *bAuto*).

**bSendInit:** Sendet beim Neustart der SPS automatisch 1-mal die Werte.

**bAuto:** Anwahl des [automatischen Senden \[](#page-611-0) $\blacktriangleright$  [612\]](#page-611-0), wenn sich ein Wert ändert oder wenn die Zeit *tMaxSendTime* abgelaufen ist (pollen).

**tMinSendTime:** Parameter für das [automatische Senden \[](#page-611-0)[}](#page-611-0) [612\]](#page-611-0). Ein neuer Wert wird frühestens nach Ablauf dieser Zeit gesendet. Somit wird ein ständiges Senden verhindert.

**tMaxSendTime:** Parameter für das [automatische Senden \[](#page-611-0)[}](#page-611-0) [612\]](#page-611-0). Der Wert wird spätestens nach Ablauf dieser Zeit gesendet (pollen). Der Wert 0 deaktiviert diese Funktion.

**bDisabled:** TRUE = Abwahl des Bausteins.

#### **VAR\_OUTPUT**

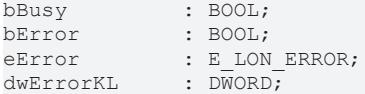

**bBusy:** Der Ausgang ist TRUE solange das Senden der Werte läuft.

**bError:** Der Ausgang wird TRUE sobald ein Fehler auftritt. Dieser Fehler wird über die Variable *eError* beschrieben.

**eError:** Der Ausgang gibt im Fehlerfall einen Fehlercode aus (siehe [E\\_LON\\_ERROR \[](#page-466-0)[}](#page-466-0) [467\]](#page-466-0)). Gleichzeitig wird *bError* TRUE.

**dwErrorKL:** [Fehlerkennung \[](#page-612-0)[}](#page-612-0) [613\]](#page-612-0) des Bausteins [FB\\_LON\\_KL6401\(\) \[](#page-67-0)[}](#page-67-0) [68\]](#page-67-0). Die Variable *eError* hat in diesem Fall den Wert "eKL6401\_Error". Gleichzeitig wird *bError* TRUE.

#### **VAR\_IN\_OUT**

stLON Com : ST LON Communication;

stLON\_Com: Über diese Struktur wird [FB\\_LON\\_KL6401\(\) \[](#page-67-0) $\triangleright$  [68\]](#page-67-0) mit den Sende-/Empfangsbausteinen verbunden (siehe [ST\\_LON\\_Communication \[](#page-561-0) $\triangleright$  [562\]](#page-561-0)).

# **7.2.371 FB\_SEND\_191\_SNVT\_log\_status**

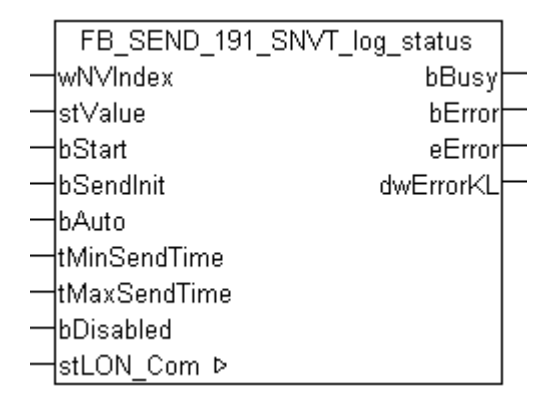

Dieser Baustein sendet folgende LON Ausgangsvariable (nvo):

**SNVT Name:** SNVT\_log\_status.

**SNVT Nummer:** 191.

**Beschreibung:** Log Status (hundertstel Sekunde). Stellt den aktuellen Status eines Datenloggings dar. Update basiert auf dem cpLogNotificationThreshold Wert. Zeigt nur den Status an. Alarme werden über das Node Object nvoAlarm2 ausgegeben. Benötigt, wenn das Node Object keinen nvoLogStat Ausgang enthält.

#### **VAR\_INPUT**

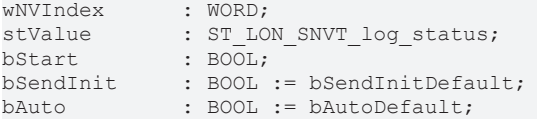

tMinSendTime : TIME := tMinSendTimeDefault; tMaxSendTime : TIME := tMaxSendTimeDefault; bDisabled : BOOL := FALSE;

**wNVIndex:** Eindeutiger Index. Dieser wird für das Binding der LON Knoten benötigt. Pro LON Klemme sind maximal 62 SNVT's erlaubt. Werte von 0 bis 61 möglich.

stValue: Struktur der Daten, die gesendet werden sollen (siehe [ST\\_LON\\_SNVT\\_log\\_status \[](#page-577-0)▶ [578\]](#page-577-0)).

**bStart:** Eine positive Flanke startet das Senden (unabhängig von *bAuto*).

**bSendInit:** Sendet beim Neustart der SPS automatisch 1-mal die Werte.

**bAuto:** Anwahl des [automatischen Senden \[](#page-611-0)[}](#page-611-0) [612\]](#page-611-0), wenn sich ein Wert ändert oder wenn die Zeit *tMaxSendTime* abgelaufen ist (pollen).

**tMinSendTime:** Parameter für das [automatische Senden \[](#page-611-0)[}](#page-611-0) [612\]](#page-611-0). Ein neuer Wert wird frühestens nach Ablauf dieser Zeit gesendet. Somit wird ein ständiges Senden verhindert.

**tMaxSendTime:** Parameter für das [automatische Senden \[](#page-611-0)[}](#page-611-0) [612\]](#page-611-0). Der Wert wird spätestens nach Ablauf dieser Zeit gesendet (pollen). Der Wert 0 deaktiviert diese Funktion.

**bDisabled:** TRUE = Abwahl des Bausteins.

#### **VAR\_OUTPUT**

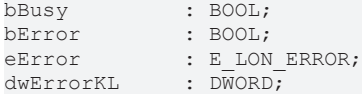

**bBusy:** Der Ausgang ist TRUE solange das Senden der Werte läuft.

**bError:** Der Ausgang wird TRUE sobald ein Fehler auftritt. Dieser Fehler wird über die Variable *eError* beschrieben.

**eError:** Der Ausgang gibt im Fehlerfall einen Fehlercode aus (siehe [E\\_LON\\_ERROR \[](#page-466-0)[}](#page-466-0) [467\]](#page-466-0)). Gleichzeitig wird *bError* TRUE.

**dwErrorKL:** [Fehlerkennung \[](#page-612-0)[}](#page-612-0) [613\]](#page-612-0) des Bausteins [FB\\_LON\\_KL6401\(\) \[](#page-67-0)[}](#page-67-0) [68\]](#page-67-0). Die Variable *eError* hat in diesem Fall den Wert "eKL6401\_Error". Gleichzeitig wird *bError* TRUE.

### **VAR\_IN\_OUT**

stLON Com : ST LON Communication;

stLON\_Com: Über diese Struktur wird [FB\\_LON\\_KL6401\(\) \[](#page-67-0) $\triangleright$  [68\]](#page-67-0) mit den Sende-/Empfangsbausteinen verbunden (siehe <u>[ST\\_LON\\_Communication \[](#page-561-0) $\blacktriangleright$  [562\]](#page-561-0)</u>).

# **7.2.372 FB\_SEND\_192\_SNVT\_time\_stamp\_p**

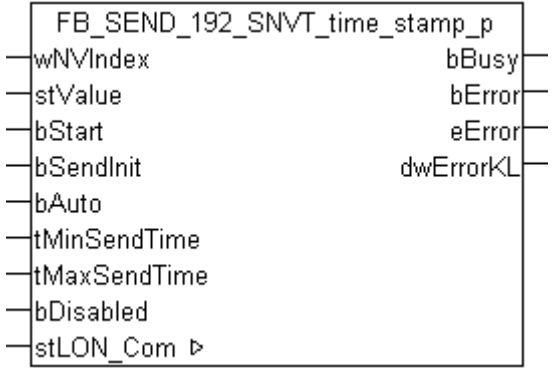

Dieser Baustein sendet folgende LON Ausgangsvariable (nvo):

**SNVT Name:** SNVT time\_stamp\_p.

#### **SNVT Nummer:** 192.

**Beschreibung:** Präziser Zeitstempel (Sekunden). Zeitstempel mit einer Auflösung einer hundertstel Sekunde.

#### **VAR\_INPUT**

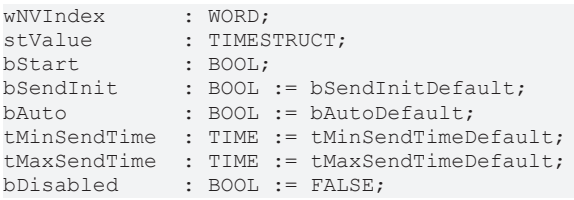

**wNVIndex:** Eindeutiger Index. Dieser wird für das Binding der LON-Knoten benötigt. Pro LON-Klemme sind maximal 62 SNVT's erlaubt. Werte von 0 bis 61 möglich.

**stValue:** Struktur der Daten, die gesendet werden sollen (siehe [TIMESTRUCT](https://infosys.beckhoff.com/content/1031/tcplclibutilities/11850918027.html)). Die Strukturvariable *wDayOfWeek* ist hier nicht gültig und wird nicht übertragen.

**bStart:** Eine positive Flanke startet das Senden (unabhängig von *bAuto*).

**bSendInit:** Sendet beim Neustart der SPS automatisch 1-mal die Werte.

**bAuto:** Anwahl des [automatischen Senden \[](#page-611-0) $\triangleright$  [612\]](#page-611-0), wenn sich ein Wert ändert oder wenn die Zeit *tMaxSendTime* abgelaufen ist (pollen).

**tMinSendTime:** Parameter für das automatische Senden. Ein neuer Wert wird frühestens nach Ablauf dieser Zeit gesendet. Somit wird ein ständiges Senden verhindert.

**tMaxSendTime:** Parameter für das automatische Senden. Der Wert wird spätestens nach Ablauf dieser Zeit gesendet (pollen). Der Wert 0 deaktiviert diese Funktion.

**bDisabled:** TRUE = Abwahl des Bausteins.

#### **VAR\_OUTPUT**

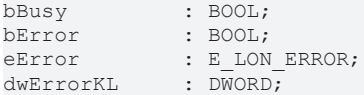

**bBusy:** Der Ausgang ist TRUE solange das Senden der Werte läuft.

**bError:** Der Ausgang wird TRUE sobald ein Fehler auftritt. Dieser Fehler wird über die Variable *eError* beschrieben.

**eError:** Der Ausgang gibt im Fehlerfall einen Fehlercode aus (siehe [E\\_LON\\_ERROR \[](#page-466-0)[}](#page-466-0) [467\]](#page-466-0)). Gleichzeitig wird *bError* TRUE.

**dwErrorKL:** [Fehlerkennung \[](#page-612-0)[}](#page-612-0) [613\]](#page-612-0) des Bausteins [FB\\_LON\\_KL6401\(\) \[](#page-67-0)[}](#page-67-0) [68\]](#page-67-0). Die Variable *eError* hat in diesem Fall den Wert "eKL6401\_Error". Gleichzeitig wird *bError* TRUE.

### **VAR\_IN\_OUT**

stLON Com : ST LON Communication;

stLON\_Com: Über diese Struktur wird [FB\\_LON\\_KL6401\(\) \[](#page-67-0) $\triangleright$  [68\]](#page-67-0) mit den Sende-/Empfangsbausteinen verbunden (siehe ST LON Communication [ $\blacktriangleright$  [562\]](#page-561-0)).

# **7.2.373 FB\_SEND\_193\_SNVT\_log\_fx\_request**

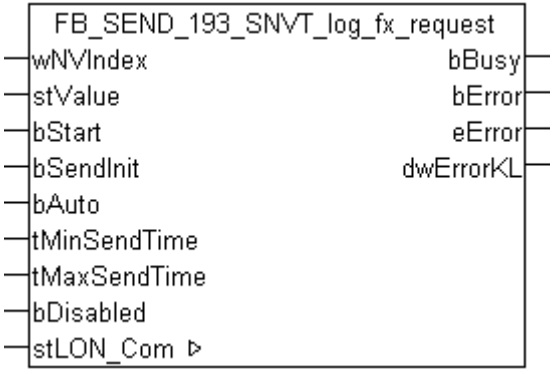

Dieser Baustein sendet folgende LON Ausgangsvariable (nvo):

**SNVT Name:** SNVT log fx request.

**SNVT Nummer:** 193.

**Beschreibung:** Log Datei Transfer Anforderung. Fordert einen Datenlog per FTP Transfer an. Muss auf eine Standard FTP Anfrage folgen, um eine Datenlog Datei zu erhalten. Erforderlich auf Geräten, die das Datenlogger Funktionsprofil nutzen und den Datanlog Transfer über FTP erlauben.

#### **VAR\_INPUT**

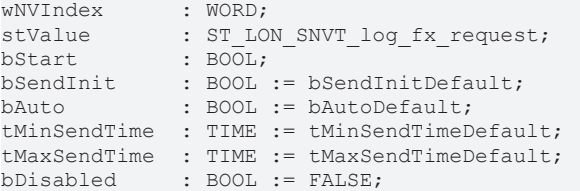

**wNVIndex:** Eindeutiger Index. Dieser wird für das Binding der LON Knoten benötigt. Pro LON Klemme sind maximal 62 SNVT's erlaubt. Werte von 0 bis 61 möglich.

stValue: Struktur der Daten, die gesendet werden sollen (siehe [ST\\_LON\\_SNVT\\_log\\_fx\\_request \[](#page-576-0) $\triangleright$  [577\]](#page-576-0)).

**bStart:** Eine positive Flanke startet das Senden (unabhängig von *bAuto*).

**bSendInit:** Sendet beim Neustart der SPS automatisch 1-mal die Werte.

**bAuto:** Anwahl des [automatischen Senden \[](#page-611-0)[}](#page-611-0) [612\]](#page-611-0), wenn sich ein Wert ändert oder wenn die Zeit *tMaxSendTime* abgelaufen ist (pollen).

**tMinSendTime:** Parameter für das [automatische Senden \[](#page-611-0)[}](#page-611-0) [612\]](#page-611-0). Ein neuer Wert wird frühestens nach Ablauf dieser Zeit gesendet. Somit wird ein ständiges Senden verhindert.

**tMaxSendTime:** Parameter für das [automatische Senden \[](#page-611-0)[}](#page-611-0) [612\]](#page-611-0). Der Wert wird spätestens nach Ablauf dieser Zeit gesendet (pollen). Der Wert 0 deaktiviert diese Funktion.

**bDisabled:** TRUE = Abwahl des Bausteins.

#### **VAR\_OUTPUT**

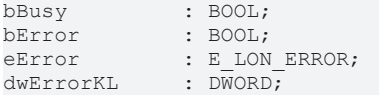

**bBusy:** Der Ausgang ist TRUE solange das Senden der Werte läuft.

**bError:** Der Ausgang wird TRUE sobald ein Fehler auftritt. Dieser Fehler wird über die Variable *eError* beschrieben.

**eError:** Der Ausgang gibt im Fehlerfall einen Fehlercode aus (siehe [E\\_LON\\_ERROR \[](#page-466-0)[}](#page-466-0) [467\]](#page-466-0)). Gleichzeitig wird *bError* TRUE.

**dwErrorKL:** [Fehlerkennung \[](#page-612-0)[}](#page-612-0) [613\]](#page-612-0) des Bausteins [FB\\_LON\\_KL6401\(\) \[](#page-67-0)[}](#page-67-0) [68\]](#page-67-0). Die Variable *eError* hat in diesem Fall den Wert "eKL6401\_Error". Gleichzeitig wird *bError* TRUE.

## **VAR\_IN\_OUT**

stLON Com : ST LON Communication;

stLON\_Com: Über diese Struktur wird [FB\\_LON\\_KL6401\(\) \[](#page-67-0) $\triangleright$  [68\]](#page-67-0) mit den Sende-/Empfangsbausteinen verbunden (siehe [ST\\_LON\\_Communication \[](#page-561-0) $\blacktriangleright$  [562\]](#page-561-0)).

# **7.2.374 FB\_SEND\_194\_SNVT\_log\_fx\_status**

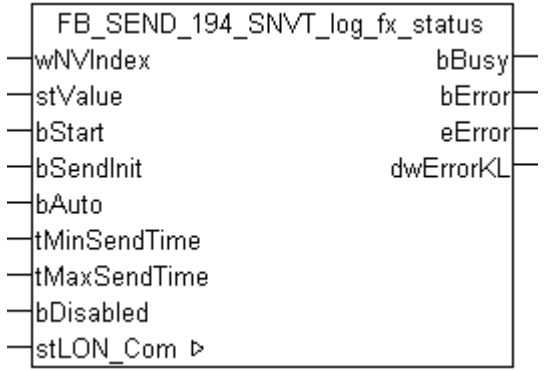

Dieser Baustein sendet folgende LON Ausgangsvariable (nvo):

**SNVT Name:** SNVT log fx status.

#### **SNVT Nummer:** 194.

**Beschreibung:** Log Datei Transfer Status. Zeigt den Status eines Datenlogs per FTP Transfer an. Erforderlich auf Geräten, die das Datenlogger Funktionsprofil nutzen und den Datanlog Transfer über FTP erlauben.

### **VAR\_INPUT**

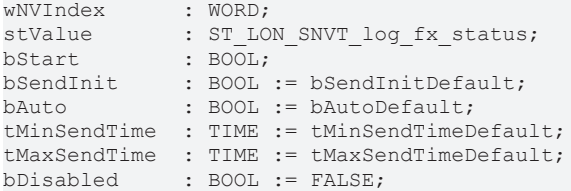

**wNVIndex:** Eindeutiger Index. Dieser wird für das Binding der LON Knoten benötigt. Pro LON Klemme sind maximal 62 SNVT's erlaubt. Werte von 0 bis 61 möglich.

stValue: Struktur der Daten, die gesendet werden sollen (siehe **[ST\\_LON\\_SNVT\\_log\\_fx\\_status \[](#page-576-1)> [577\]](#page-576-1)**).

**bStart:** Eine positive Flanke startet das Senden (unabhängig von *bAuto*).

**bSendInit:** Sendet beim Neustart der SPS automatisch 1-mal die Werte.

**bAuto:** Anwahl des [automatischen Senden \[](#page-611-0)[}](#page-611-0) [612\]](#page-611-0), wenn sich ein Wert ändert oder wenn die Zeit *tMaxSendTime* abgelaufen ist (pollen).

**tMinSendTime:** Parameter für das [automatische Senden \[](#page-611-0)[}](#page-611-0) [612\]](#page-611-0). Ein neuer Wert wird frühestens nach Ablauf dieser Zeit gesendet. Somit wird ein ständiges Senden verhindert.

**tMaxSendTime:** Parameter für das [automatische Senden \[](#page-611-0)[}](#page-611-0) [612\]](#page-611-0). Der Wert wird spätestens nach Ablauf dieser Zeit gesendet (pollen). Der Wert 0 deaktiviert diese Funktion.

**bDisabled:** TRUE = Abwahl des Bausteins.

#### **VAR\_OUTPUT**

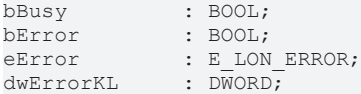

**bBusy:** Der Ausgang ist TRUE solange das Senden der Werte läuft.

**bError:** Der Ausgang wird TRUE sobald ein Fehler auftritt. Dieser Fehler wird über die Variable *eError* beschrieben.

**eError:** Der Ausgang gibt im Fehlerfall einen Fehlercode aus (siehe [E\\_LON\\_ERROR \[](#page-466-0)[}](#page-466-0) [467\]](#page-466-0)). Gleichzeitig wird *bError* TRUE.

**dwErrorKL:** [Fehlerkennung \[](#page-612-0)[}](#page-612-0) [613\]](#page-612-0) des Bausteins [FB\\_LON\\_KL6401\(\) \[](#page-67-0)[}](#page-67-0) [68\]](#page-67-0). Die Variable *eError* hat in diesem Fall den Wert "eKL6401\_Error". Gleichzeitig wird *bError* TRUE.

### **VAR\_IN\_OUT**

stLON Com : ST LON Communication;

stLON\_Com: Über diese Struktur wird [FB\\_LON\\_KL6401\(\) \[](#page-67-0) $\triangleright$  [68\]](#page-67-0) mit den Sende-/Empfangsbausteinen verbunden (siehe [ST\\_LON\\_Communication \[](#page-561-0)[}](#page-561-0) [562\]](#page-561-0)).

# **7.2.375 FB\_SEND\_195\_SNVT\_log\_request**

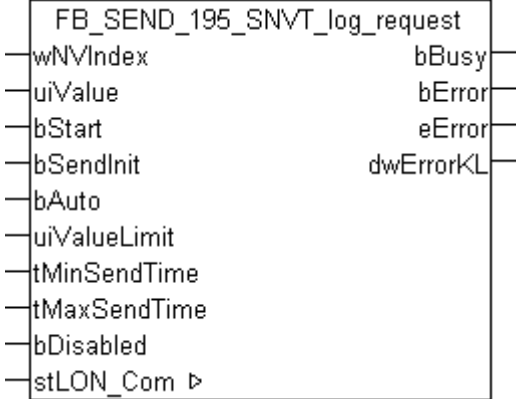

Dieser Baustein sendet folgende LON Ausgangsvariable (nvo):

**SNVT Name:** SNVT log\_request.

#### **SNVT Nummer:** 195.

**Beschreibung:** Log Status Anforderung. Fordert den aktuellen Status eines Datenlogs an. Der Status wird über das SNVT\_log\_status output ausgegeben.

### **VAR\_INPUT**

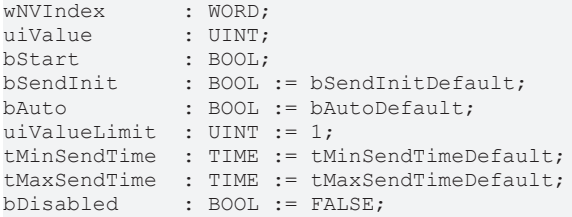

**wNVIndex:** Eindeutiger Index. Dieser wird für das Binding der LON Knoten benötigt. Pro LON Klemme sind maximal 62 SNVT's erlaubt. Werte von 0 bis 61 möglich.

**uiValue:** Min: 1 / Max: 65535.

**bStart:** Eine positive Flanke startet das Senden (unabhängig von *bAuto*).

**bSendInit:** Sendet beim Neustart der SPS automatisch 1-mal die Werte.

**bAuto:** Anwahl des [automatischen Senden \[](#page-611-0)[}](#page-611-0) [612\]](#page-611-0), wenn sich ein Wert ändert oder wenn die Zeit *tMaxSendTime* abgelaufen ist (pollen).

**uiValueLimit:** Parameter für das [automatische Senden \[](#page-611-0)[}](#page-611-0) [612\]](#page-611-0). Der Wert wird nur gesendet, wenn die Änderung seit der letzten Übertragung größer als dieser Parameter ist. Wenn dieser Wert 0 ist, wird nach jeder Wertänderung gesendet. Bei Enums und Strukturen ist dieser Wert nicht vorhanden. Dort wird nach jeder Wertänderung gesendet.

tMinSendTime: Parameter für das [automatische Senden \[](#page-611-0)▶ [612\]](#page-611-0). Ein neuer Wert wird frühestens nach Ablauf dieser Zeit gesendet. Somit wird ein ständiges Senden verhindert.

**tMaxSendTime:** Parameter für das [automatische Senden \[](#page-611-0)[}](#page-611-0) [612\]](#page-611-0). Der Wert wird spätestens nach Ablauf dieser Zeit gesendet, auch wenn die mindest Wertänderung (*uiValueLimit*) nicht erreicht wurde (pollen). Der Wert 0 deaktiviert diese Funktion

**bDisabled:** TRUE = Abwahl des Bausteins.

#### **VAR\_OUTPUT**

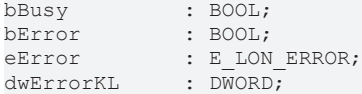

**bBusy:** Der Ausgang ist TRUE solange das Senden der Werte läuft.

**bError:** Der Ausgang wird TRUE sobald ein Fehler auftritt. Dieser Fehler wird über die Variable *eError* beschrieben.

**eError:** Der Ausgang gibt im Fehlerfall einen Fehlercode aus (siehe [E\\_LON\\_ERROR \[](#page-466-0)[}](#page-466-0) [467\]](#page-466-0)). Gleichzeitig wird *bError* TRUE.

**dwErrorKL:** [Fehlerkennung \[](#page-612-0)[}](#page-612-0) [613\]](#page-612-0) des Bausteins [FB\\_LON\\_KL6401\(\) \[](#page-67-0)[}](#page-67-0) [68\]](#page-67-0). Die Variable *eError* hat in diesem Fall den Wert "eKL6401\_Error". Gleichzeitig wird *bError* TRUE.

### **VAR\_IN\_OUT**

stLON Com : ST LON Communication;

stLON Com: Über diese Struktur wird [FB\\_LON\\_KL6401\(\) \[](#page-67-0)▶ [68\]](#page-67-0) mit den Sende-/Empfangsbausteinen verbunden (siehe [ST\\_LON\\_Communication \[](#page-561-0)[}](#page-561-0) [562\]](#page-561-0)).

# **7.2.376 FB\_SEND\_196\_SNVT\_enthalpy\_d**

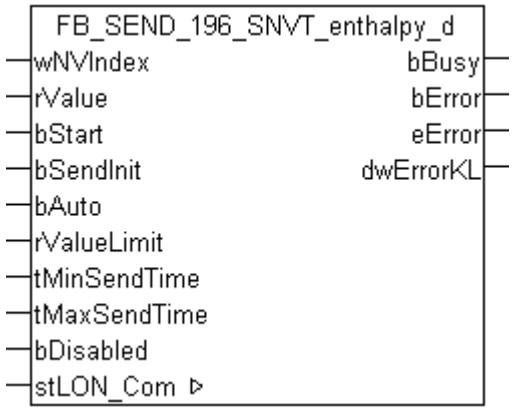

Dieser Baustein sendet folgende LON Ausgangsvariable (nvo):

**SNVT Name:** SNVT\_enthalpy\_d.

**SNVT Nummer:** 196.

**Beschreibung:** Enthalpie Unterschied (kJ/kg).

## **VAR\_INPUT**

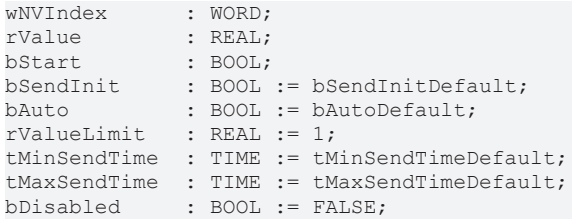

**wNVIndex:** Eindeutiger Index. Dieser wird für das Binding der LON Knoten benötigt. Pro LON Klemme sind maximal 62 SNVT's erlaubt. Werte von 0 bis 61 möglich.

**rValue:** Min: -327.68 / Max: 327.67.

**bStart:** Eine positive Flanke startet das Senden (unabhängig von *bAuto*).

**bSendInit:** Sendet beim Neustart der SPS automatisch 1-mal die Werte.

**bAuto:** Anwahl des [automatischen Senden \[](#page-611-0)[}](#page-611-0) [612\]](#page-611-0), wenn sich ein Wert ändert oder wenn die Zeit *tMaxSendTime* abgelaufen ist (pollen).

**rValueLimit:** Parameter für das [automatische Senden \[](#page-611-0)[}](#page-611-0) [612\]](#page-611-0). Der Wert wird nur gesendet, wenn die Änderung seit der letzten Übertragung größer als dieser Parameter ist. Wenn dieser Wert 0 ist, wird nach jeder Wertänderung gesendet. Bei Enums und Strukturen ist dieser Wert nicht vorhanden. Dort wird nach jeder Wertänderung gesendet.

**tMinSendTime:** Parameter für das [automatische Senden \[](#page-611-0)[}](#page-611-0) [612\]](#page-611-0). Ein neuer Wert wird frühestens nach Ablauf dieser Zeit gesendet. Somit wird ein ständiges Senden verhindert.

**tMaxSendTime:** Parameter für das [automatische Senden \[](#page-611-0)[}](#page-611-0) [612\]](#page-611-0). Der Wert wird spätestens nach Ablauf dieser Zeit gesendet, auch wenn die mindest Wertänderung (*rValueLimit*) nicht erreicht wurde (pollen). Der Wert 0 deaktiviert diese Funktion.

**bDisabled:** TRUE = Abwahl des Bausteins.

### **VAR\_OUTPUT**

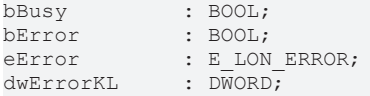

**bBusy:** Der Ausgang ist TRUE solange das Senden der Werte läuft.

**bError:** Der Ausgang wird TRUE sobald ein Fehler auftritt. Dieser Fehler wird über die Variable *eError* beschrieben.

**eError:** Der Ausgang gibt im Fehlerfall einen Fehlercode aus (siehe [E\\_LON\\_ERROR \[](#page-466-0)[}](#page-466-0) [467\]](#page-466-0)). Gleichzeitig wird *bError* TRUE.

**dwErrorKL:** [Fehlerkennung \[](#page-612-0)[}](#page-612-0) [613\]](#page-612-0) des Bausteins [FB\\_LON\\_KL6401\(\) \[](#page-67-0)[}](#page-67-0) [68\]](#page-67-0). Die Variable *eError* hat in diesem Fall den Wert "eKL6401\_Error". Gleichzeitig wird *bError* TRUE.

#### **VAR\_IN\_OUT**

stLON Com : ST LON Communication;

stLON\_Com: Über diese Struktur wird [FB\\_LON\\_KL6401\(\) \[](#page-67-0)▶ [68\]](#page-67-0) mit den Sende-/Empfangsbausteinen verbunden (siehe [ST\\_LON\\_Communication \[](#page-561-0)[}](#page-561-0) [562\]](#page-561-0)).

# **BECKHOFF**

# **7.2.377 FB\_SEND\_197\_SNVT\_amp\_ac\_mil**

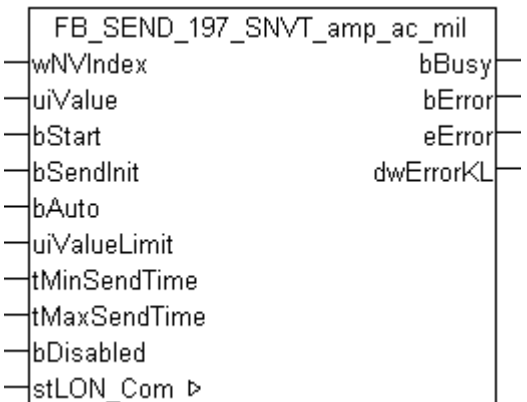

Dieser Baustein sendet folgende LON Ausgangsvariable (nvo):

**SNVT Name:** SNVT\_amp\_ac\_mil.

**SNVT Nummer:** 197.

**Beschreibung:** Elektrischer Strom (Milliampere).

#### **VAR\_INPUT**

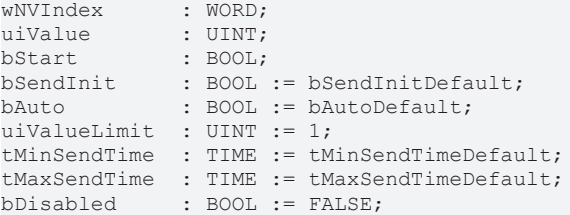

**wNVIndex:** Eindeutiger Index. Dieser wird für das Binding der LON Knoten benötigt. Pro LON Klemme sind maximal 62 SNVT's erlaubt. Werte von 0 bis 61 möglich.

**uiValue:** Min: 0 / Max: 65534.

**bStart:** Eine positive Flanke startet das Senden (unabhängig von *bAuto*).

**bSendInit:** Sendet beim Neustart der SPS automatisch 1-mal die Werte.

**bAuto:** Anwahl des [automatischen Senden \[](#page-611-0)[}](#page-611-0) [612\]](#page-611-0), wenn sich ein Wert ändert oder wenn die Zeit *tMaxSendTime* abgelaufen ist (pollen).

uiValueLimit: Parameter für das [automatische Senden \[](#page-611-0) $\blacktriangleright$  [612\]](#page-611-0). Der Wert wird nur gesendet, wenn die Änderung seit der letzten Übertragung größer als dieser Parameter ist. Wenn dieser Wert 0 ist, wird nach jeder Wertänderung gesendet. Bei Enums und Strukturen ist dieser Wert nicht vorhanden. Dort wird nach jeder Wertänderung gesendet.

tMinSendTime: Parameter für das [automatische Senden \[](#page-611-0)▶ [612\]](#page-611-0). Ein neuer Wert wird frühestens nach Ablauf dieser Zeit gesendet. Somit wird ein ständiges Senden verhindert.

**tMaxSendTime:** Parameter für das [automatische Senden \[](#page-611-0)[}](#page-611-0) [612\]](#page-611-0). Der Wert wird spätestens nach Ablauf dieser Zeit gesendet, auch wenn die mindest Wertänderung (*uiValueLimit*) nicht erreicht wurde (pollen). Der Wert 0 deaktiviert diese Funktion

**bDisabled:** TRUE = Abwahl des Bausteins.

#### **VAR\_OUTPUT**

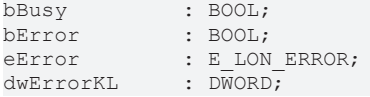

**bBusy:** Der Ausgang ist TRUE solange das Senden der Werte läuft.

**bError:** Der Ausgang wird TRUE sobald ein Fehler auftritt. Dieser Fehler wird über die Variable *eError* beschrieben.

**eError:** Der Ausgang gibt im Fehlerfall einen Fehlercode aus (siehe [E\\_LON\\_ERROR \[](#page-466-0)[}](#page-466-0) [467\]](#page-466-0)). Gleichzeitig wird *bError* TRUE.

**dwErrorKL:** [Fehlerkennung \[](#page-612-0)[}](#page-612-0) [613\]](#page-612-0) des Bausteins [FB\\_LON\\_KL6401\(\) \[](#page-67-0)[}](#page-67-0) [68\]](#page-67-0). Die Variable *eError* hat in diesem Fall den Wert "eKL6401\_Error". Gleichzeitig wird *bError* TRUE.

#### **VAR\_IN\_OUT**

stLON\_Com : ST\_LON\_Communication;

**stLON\_Com:** Über diese Struktur wird [FB\\_LON\\_KL6401\(\) \[](#page-67-0)▶ [68\]](#page-67-0) mit den Sende-/Empfangsbausteinen verbunden (siehe [ST\\_LON\\_Communication \[](#page-561-0) $\triangleright$  [562\]](#page-561-0)).

# **7.2.378 FB\_SEND\_198\_SNVT\_time\_hour\_p**

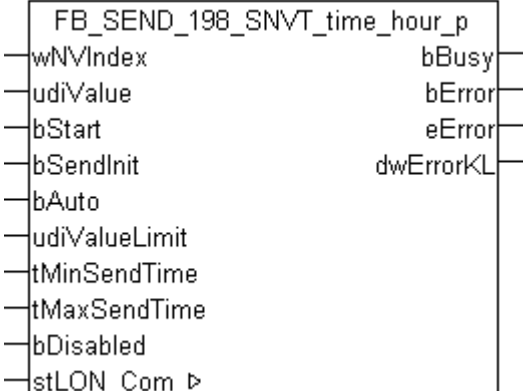

Dieser Baustein sendet folgende LON Ausgangsvariable (nvo):

**SNVT Name:** SNVT time hour p.

#### **SNVT Nummer:** 198.

**Beschreibung:** Zeit in Stunden.

#### **VAR\_INPUT**

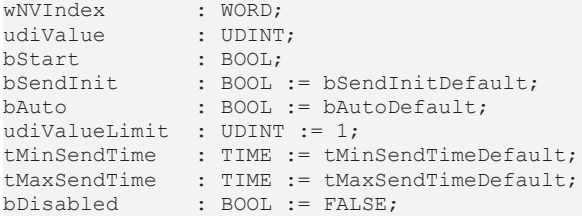

**wNVIndex:** Eindeutiger Index. Dieser wird für das Binding der LON Knoten benötigt. Pro LON Klemme sind maximal 62 SNVT's erlaubt. Werte von 0 bis 61 möglich.

**udiValue:** Min: 0 / Max: 4294967294.

**bStart:** Eine positive Flanke startet das Senden (unabhängig von *bAuto*).

**bSendInit:** Sendet beim Neustart der SPS automatisch 1-mal die Werte.

**bAuto:** Anwahl des [automatischen Senden \[](#page-611-0) $\triangleright$  [612\]](#page-611-0), wenn sich ein Wert ändert oder wenn die Zeit *tMaxSendTime* abgelaufen ist (pollen).

**udiValueLimit:** Parameter für das [automatische Senden \[](#page-611-0)[}](#page-611-0) [612\]](#page-611-0). Der Wert wird nur gesendet, wenn die Änderung seit der letzten Übertragung größer als dieser Parameter ist. Wenn dieser Wert 0 ist, wird nach jeder Wertänderung gesendet. Bei Enums und Strukturen ist dieser Wert nicht vorhanden. Dort wird nach jeder Wertänderung gesendet.

**tMinSendTime:** Parameter für das [automatische Senden \[](#page-611-0)[}](#page-611-0) [612\]](#page-611-0). Ein neuer Wert wird frühestens nach Ablauf dieser Zeit gesendet. Somit wird ein ständiges Senden verhindert.

**tMaxSendTime:** Parameter für das [automatische Senden \[](#page-611-0)[}](#page-611-0) [612\]](#page-611-0). Der Wert wird spätestens nach Ablauf dieser Zeit gesendet, auch wenn die mindest Wertänderung (*udiValueLimit*) nicht erreicht wurde (pollen). Der Wert 0 deaktiviert diese Funktion.

**bDisabled:** TRUE = Abwahl des Bausteins.

#### **VAR\_OUTPUT**

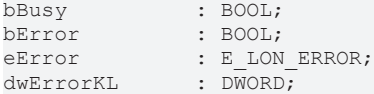

**bBusy:** Der Ausgang ist TRUE solange das Senden der Werte läuft.

**bError:** Der Ausgang wird TRUE sobald ein Fehler auftritt. Dieser Fehler wird über die Variable *eError* beschrieben.

**eError:** Der Ausgang gibt im Fehlerfall einen Fehlercode aus (siehe [E\\_LON\\_ERROR \[](#page-466-0)[}](#page-466-0) [467\]](#page-466-0)). Gleichzeitig wird *bError* TRUE.

**dwErrorKL:** [Fehlerkennung \[](#page-612-0)[}](#page-612-0) [613\]](#page-612-0) des Bausteins [FB\\_LON\\_KL6401\(\) \[](#page-67-0)[}](#page-67-0) [68\]](#page-67-0). Die Variable *eError* hat in diesem Fall den Wert "eKL6401\_Error". Gleichzeitig wird *bError* TRUE.

#### **VAR\_IN\_OUT**

stLON Com : ST LON Communication;

stLON\_Com: Über diese Struktur wird [FB\\_LON\\_KL6401\(\) \[](#page-67-0) $\triangleright$  [68\]](#page-67-0) mit den Sende-/Empfangsbausteinen verbunden (siehe [ST\\_LON\\_Communication \[](#page-561-0) $\blacktriangleright$  [562\]](#page-561-0)).

# **7.2.379 FB\_SEND\_199\_SNVT\_lamp\_status**

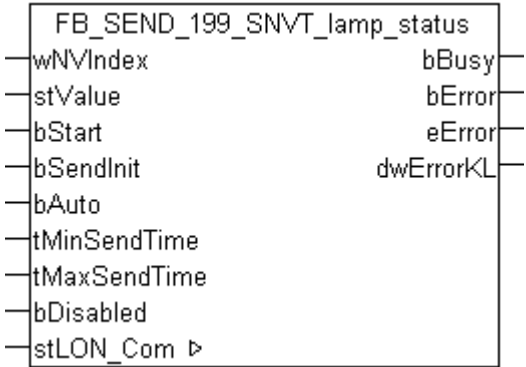

Dieser Baustein sendet folgende LON Ausgangsvariable (nvo):

**SNVT Name:** SNVT\_lamp\_status.

**SNVT Nummer:** 199.

**Beschreibung:** Lampen Status.

# **VAR\_INPUT**

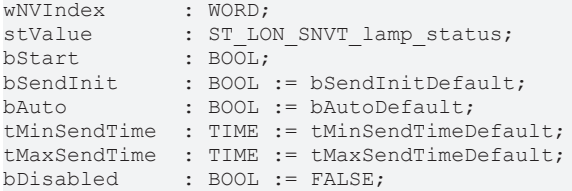

**wNVIndex:** Eindeutiger Index. Dieser wird für das Binding der LON Knoten benötigt. Pro LON Klemme sind maximal 62 SNVT's erlaubt. Werte von 0 bis 61 möglich.

**stValue:** Struktur der Daten, die gesendet werden sollen (siehe [ST\\_LON\\_SNVT\\_lamp\\_status \[](#page-576-2)[}](#page-576-2) [577\]](#page-576-2)).

**bStart:** Der Baustein startet das Senden mit positiver Flanke dieser Variablen (unabhängig von "bAuto").

**bSendInit:** Der Baustein sendet beim Neustart der SPS automatisch 1 mal seine Werte.

**bAuto:** Anwahl des [automatischen Senden \[](#page-611-0) $\blacktriangleright$  [612\]](#page-611-0), wenn sich ein Wert ändert oder wenn die Zeit "tMaxSendTime" abgelaufen ist (pollen).

**tMinSendTime:** Parameter für das [automatische Senden \[](#page-611-0)[}](#page-611-0) [612\]](#page-611-0). Ein neuer Wert wird erst nach dem Ablauf einer minimale Zeit gesendet. Somit wird ein ständiges Senden verhindert.

tMaxSendTime: Parameter für das [automatische Senden \[](#page-611-0)▶ [612\]](#page-611-0). Der Wert wird nach nach Ablauf dieser Zeit gesendet (pollen). Der Wert 0 deakiviert diese Funktion.

**bDisabled:** TRUE = Abwahl des Bausteins.

#### **VAR\_OUTPUT**

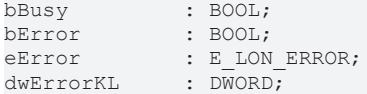

**bBusy:** Der Ausgang ist TRUE solange das Senden der Werte läuft.

**bError:** Der Ausgang wird TRUE sobald ein Fehler auftritt. Dieser Fehler wird über die Variable *eError* beschrieben.

**eError:** Der Ausgang gibt im Fehlerfall einen Fehlercode aus (siehe [E\\_LON\\_ERROR \[](#page-466-0)[}](#page-466-0) [467\]](#page-466-0)). Gleichzeitig wird *bError* TRUE.

**dwErrorKL:** [Fehlerkennung \[](#page-612-0)[}](#page-612-0) [613\]](#page-612-0) des Bausteins [FB\\_LON\\_KL6401\(\) \[](#page-67-0)[}](#page-67-0) [68\]](#page-67-0). Die Variable *eError* hat in diesem Fall den Wert "eKL6401\_Error". Gleichzeitig wird *bError* TRUE.

#### **VAR\_IN\_OUT**

stLON Com : ST LON Communication;

stLON\_Com: Über diese Struktur wird [FB\\_LON\\_KL6401\(\) \[](#page-67-0)▶ [68\]](#page-67-0) mit den Sende-/Empfangsbausteinen verbunden (siehe [ST\\_LON\\_Communication \[](#page-561-0) $\blacktriangleright$  [562\]](#page-561-0)).

# **7.2.380 FB\_SEND\_200\_SNVT\_environment**

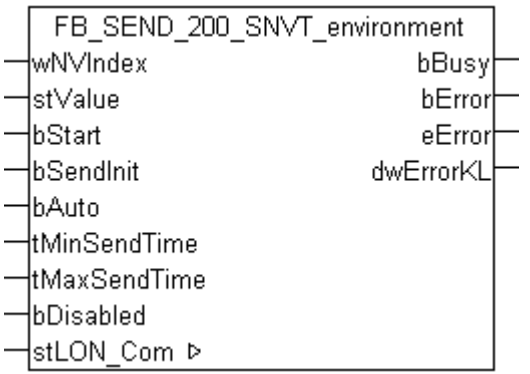

Dieser Baustein sendet folgende LON Ausgangsvariable (nvo):

**SNVT Name:** SNVT\_environment.

**SNVT Nummer:** 200.

**Beschreibung:** Umgebung.

#### **VAR\_INPUT**

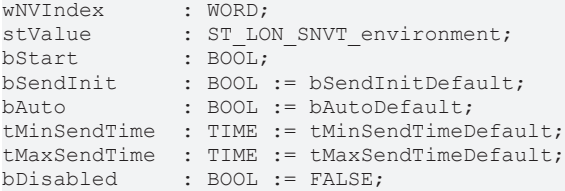

**wNVIndex:** Eindeutiger Index. Dieser wird für das Binding der LON Knoten benötigt. Pro LON Klemme sind maximal 62 SNVT's erlaubt. Werte von 0 bis 61 möglich.

stValue: Struktur der Daten, die gesendet werden sollen (siehe [ST\\_LON\\_SNVT\\_environment \[](#page-572-0) $\triangleright$  [573\]](#page-572-0)).

**bStart:** Eine positive Flanke startet das Senden (unabhängig von *bAuto*).

**bSendInit:** Sendet beim Neustart der SPS automatisch 1-mal die Werte.

**bAuto:** Anwahl des [automatischen Senden \[](#page-611-0) $\blacktriangleright$  [612\]](#page-611-0), wenn sich ein Wert ändert oder wenn die Zeit *tMaxSendTime* abgelaufen ist (pollen).

**tMinSendTime:** Parameter für das [automatische Senden \[](#page-611-0)[}](#page-611-0) [612\]](#page-611-0). Ein neuer Wert wird frühestens nach Ablauf dieser Zeit gesendet. Somit wird ein ständiges Senden verhindert.

**tMaxSendTime:** Parameter für das [automatische Senden \[](#page-611-0)[}](#page-611-0) [612\]](#page-611-0). Der Wert wird spätestens nach Ablauf dieser Zeit gesendet (pollen). Der Wert 0 deaktiviert diese Funktion.

**bDisabled:** TRUE = Abwahl des Bausteins.

#### **VAR\_OUTPUT**

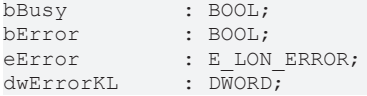

**bBusy:** Der Ausgang ist TRUE solange das Senden der Werte läuft.

**bError:** Der Ausgang wird TRUE sobald ein Fehler auftritt. Dieser Fehler wird über die Variable *eError* beschrieben.

**eError:** Der Ausgang gibt im Fehlerfall einen Fehlercode aus (siehe [E\\_LON\\_ERROR \[](#page-466-0)[}](#page-466-0) [467\]](#page-466-0)). Gleichzeitig wird *bError* TRUE.

**dwErrorKL:** [Fehlerkennung \[](#page-612-0)[}](#page-612-0) [613\]](#page-612-0) des Bausteins [FB\\_LON\\_KL6401\(\) \[](#page-67-0)[}](#page-67-0) [68\]](#page-67-0). Die Variable *eError* hat in diesem Fall den Wert "eKL6401\_Error". Gleichzeitig wird *bError* TRUE.

# **VAR\_IN\_OUT**

stLON Com : ST LON Communication;

stLON Com: Über diese Struktur wird [FB\\_LON\\_KL6401\(\) \[](#page-67-0)▶ [68\]](#page-67-0) mit den Sende-/Empfangsbausteinen verbunden (siehe [ST\\_LON\\_Communication \[](#page-561-0)[}](#page-561-0) [562\]](#page-561-0)).

# **7.2.381 FB\_SEND\_201\_SNVT\_geo\_loc**

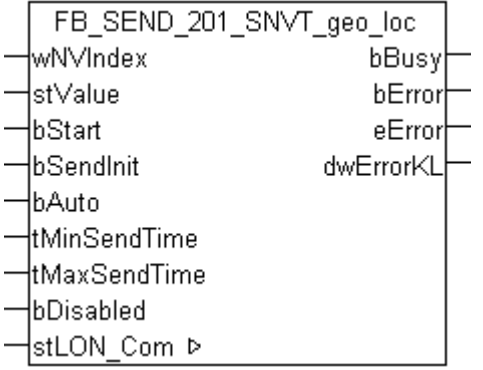

Dieser Baustein sendet folgende LON Ausgangsvariable (nvo):

**SNVT Name:** SNVT geo loc.

**SNVT Nummer:** 201.

**Beschreibung:** Geographische Lage.

#### **VAR\_INPUT**

```
wNVIndex : WORD;
stValue : ST LON SNVT geo loc;
bStart : BOOL;
bSendInit : BOOL := bSendInitDefault;
bAuto : BOOL := bAutoDefault;
tMinSendTime  : TIME := tMinSendTimeDefault;
tMaxSendTime  : TIME := tMaxSendTimeDefault;
bDisabled : BOOL := FALSE;
```
**wNVIndex:** Eindeutiger Index. Dieser wird für das Binding der LON Knoten benötigt. Pro LON Klemme sind maximal 62 SNVT's erlaubt. Werte von 0 bis 61 möglich.

stValue: Struktur der Daten, die gesendet werden sollen (siehe [ST\\_LON\\_SNVT\\_geo\\_loc \[](#page-574-0)▶ [575\]](#page-574-0)).

**bStart:** Eine positive Flanke startet das Senden (unabhängig von *bAuto*).

**bSendInit:** Sendet beim Neustart der SPS automatisch 1-mal die Werte.

**bAuto:** Anwahl des [automatischen Senden \[](#page-611-0)[}](#page-611-0) [612\]](#page-611-0), wenn sich ein Wert ändert oder wenn die Zeit *tMaxSendTime* abgelaufen ist (pollen).

**tMinSendTime:** Parameter für das [automatische Senden \[](#page-611-0)[}](#page-611-0) [612\]](#page-611-0). Ein neuer Wert wird frühestens nach Ablauf dieser Zeit gesendet. Somit wird ein ständiges Senden verhindert.

**tMaxSendTime:** Parameter für das [automatische Senden \[](#page-611-0)[}](#page-611-0) [612\]](#page-611-0). Der Wert wird spätestens nach Ablauf dieser Zeit gesendet (pollen). Der Wert 0 deaktiviert diese Funktion.

**bDisabled:** TRUE = Abwahl des Bausteins.

# **BECKHOFF**

# **VAR\_OUTPUT**

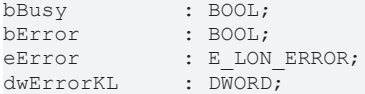

**bBusy:** Der Ausgang ist TRUE solange das Senden der Werte läuft.

**bError:** Der Ausgang wird TRUE sobald ein Fehler auftritt. Dieser Fehler wird über die Variable *eError* beschrieben.

**eError:** Der Ausgang gibt im Fehlerfall einen Fehlercode aus (siehe [E\\_LON\\_ERROR \[](#page-466-0)[}](#page-466-0) [467\]](#page-466-0)). Gleichzeitig wird *bError* TRUE.

**dwErrorKL:** [Fehlerkennung \[](#page-612-0)[}](#page-612-0) [613\]](#page-612-0) des Bausteins [FB\\_LON\\_KL6401\(\) \[](#page-67-0)[}](#page-67-0) [68\]](#page-67-0). Die Variable *eError* hat in diesem Fall den Wert "eKL6401\_Error". Gleichzeitig wird *bError* TRUE.

### **VAR\_IN\_OUT**

stLON Com : ST LON Communication;

stLON Com: Über diese Struktur wird FB LON KL6401() [ $\triangleright$  [68\]](#page-67-0) mit den Sende-/Empfangsbausteinen verbunden (siehe [ST\\_LON\\_Communication \[](#page-561-0) $\blacktriangleright$  [562\]](#page-561-0)).

# **7.3 Datentypen**

**Enums**

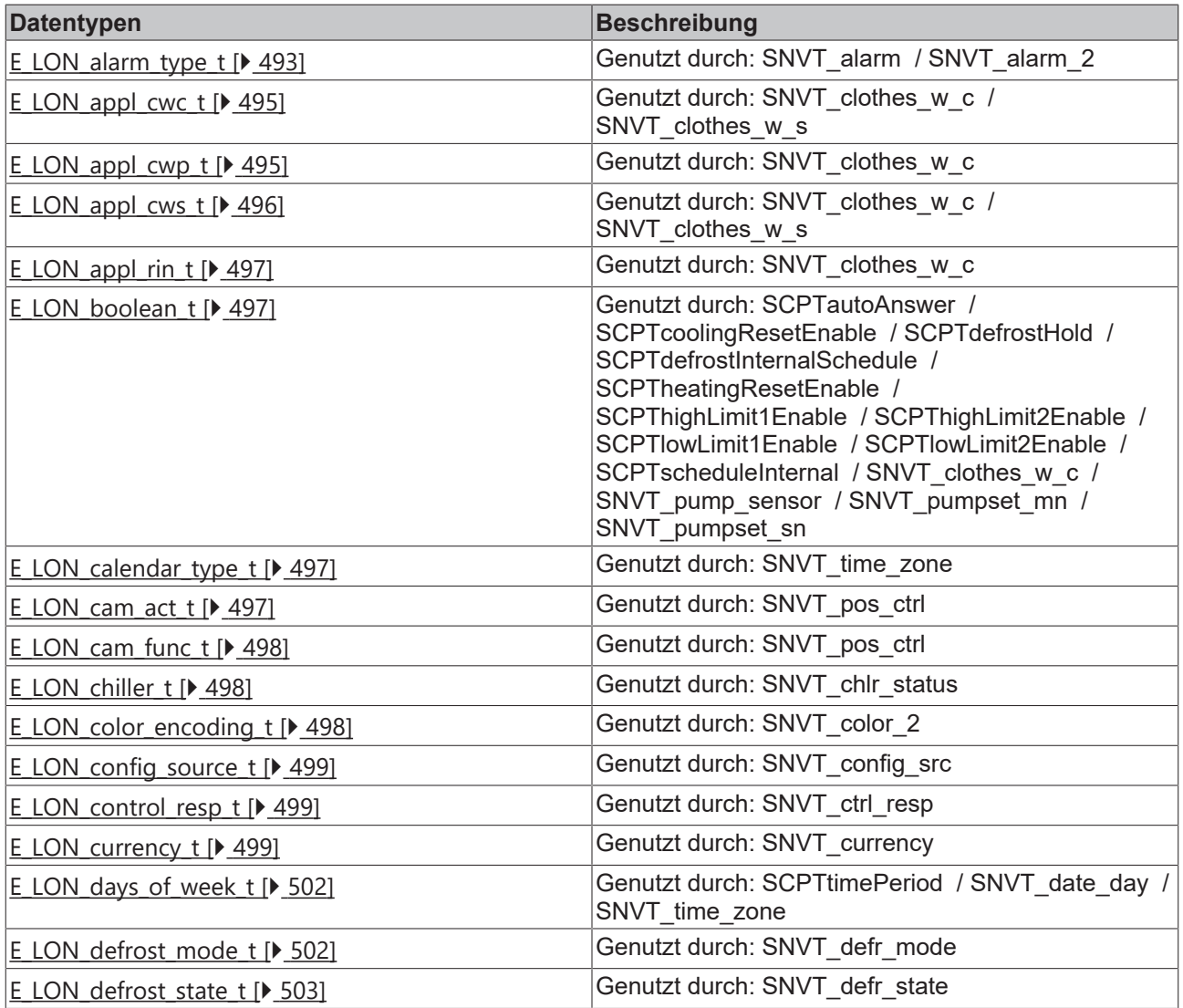

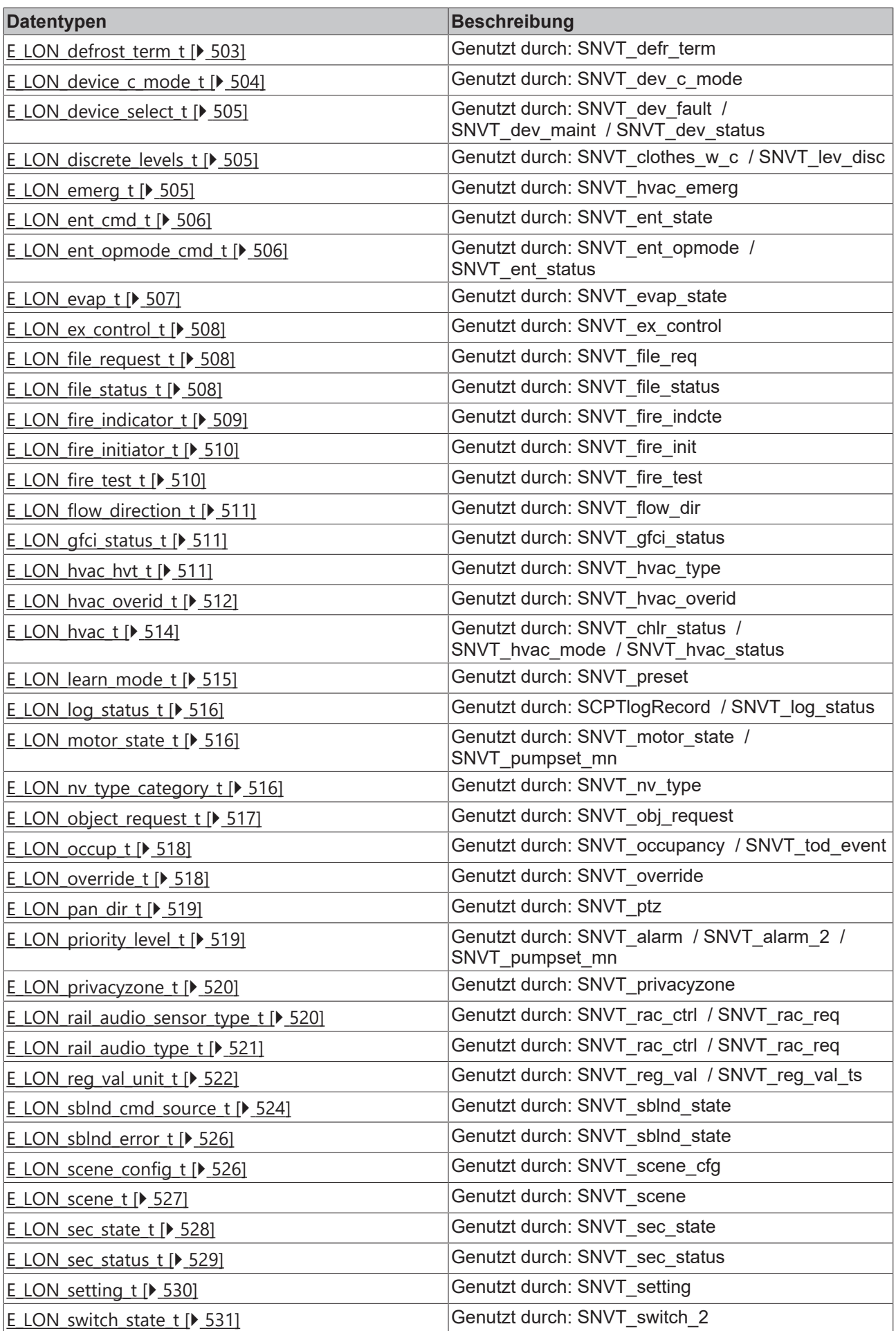

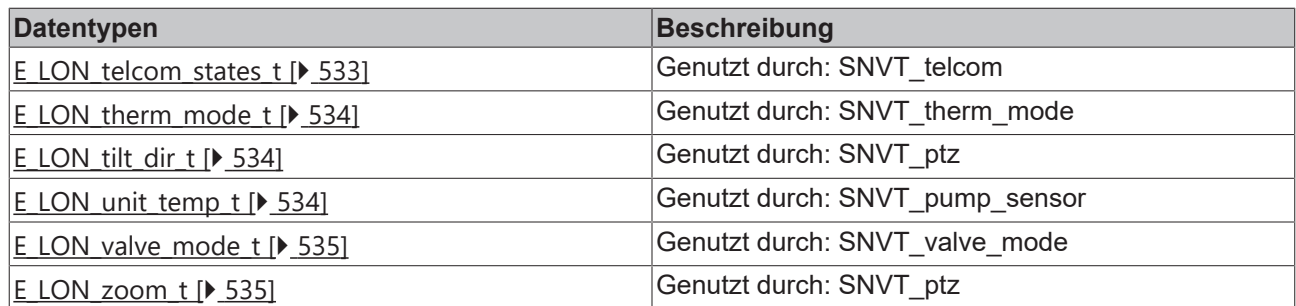

## **Hardware Types**

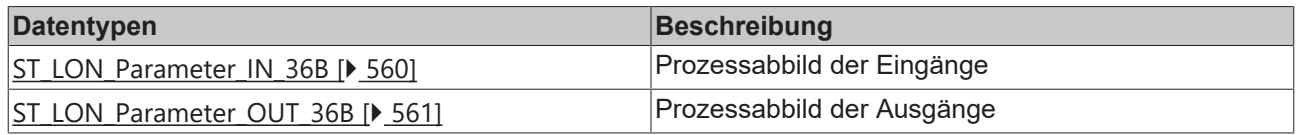

# **LON\_TYPES**

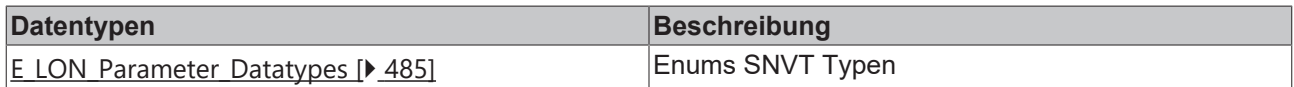

# **Structure/AuxiliaryStructure/SNVT\_chlr\_status**

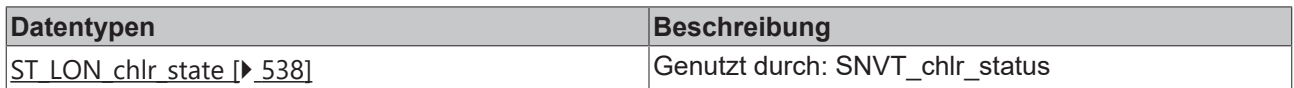

# **Structure/AuxiliaryStructure/SNVT\_clothes\_w\_c**

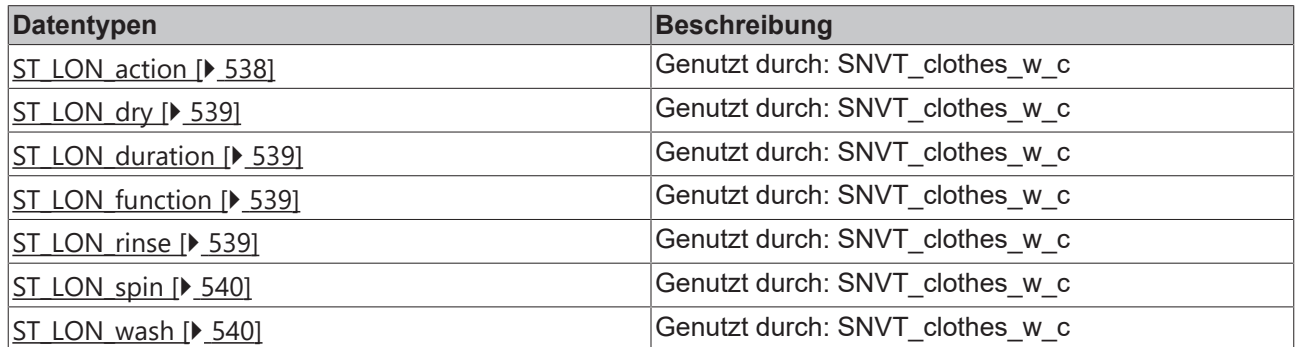

# **Structure/AuxiliaryStructure/SNVT\_clothes\_w\_s**

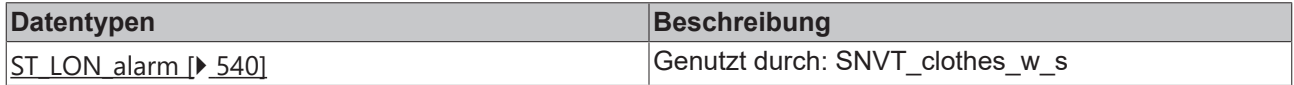

# **Structure/AuxiliaryStructure/SNVT\_color\_2**

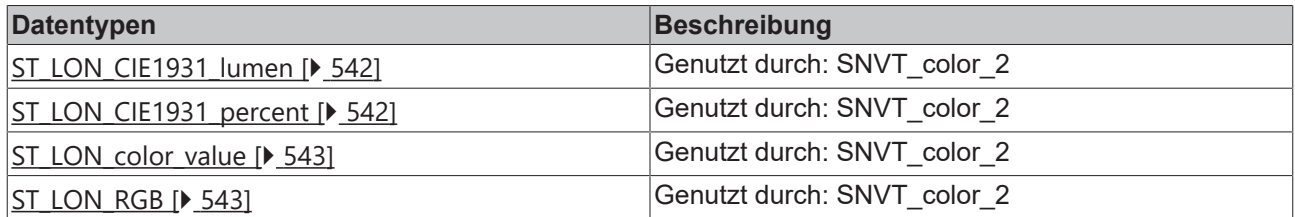

# **Structure/AuxiliaryStructure/SNVT\_ctrl\_resp**

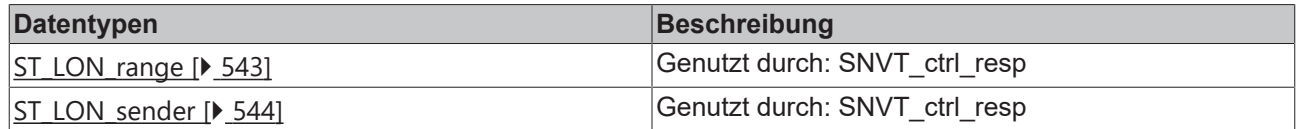

### **Structure/AuxiliaryStructure/SNVT\_dev\_fault**

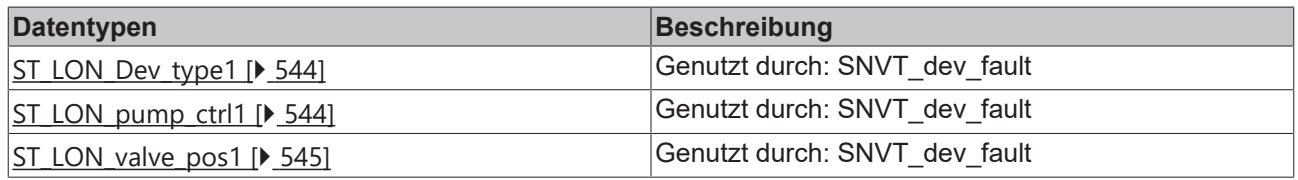

#### **Structure/AuxiliaryStructure/SNVT\_dev\_maint**

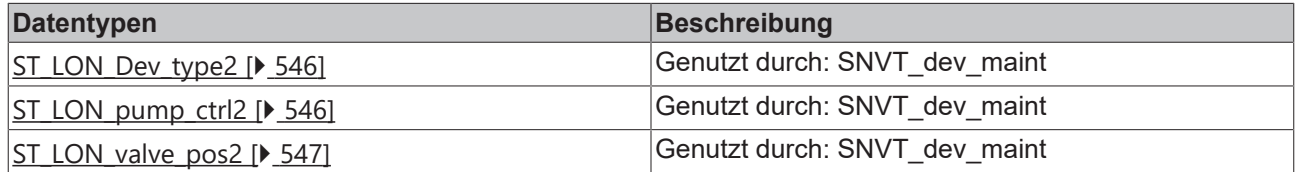

### **Structure/AuxiliaryStructure/SNVT\_dev\_status**

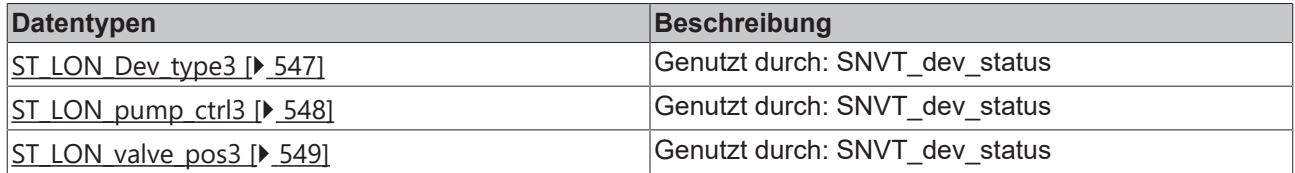

## **Structure/AuxiliaryStructure/SNVT\_ex\_control**

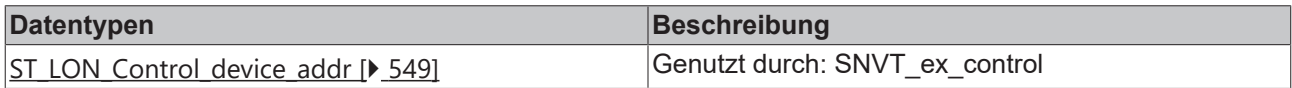

## **Structure/AuxiliaryStructure/SNVT\_file\_req**

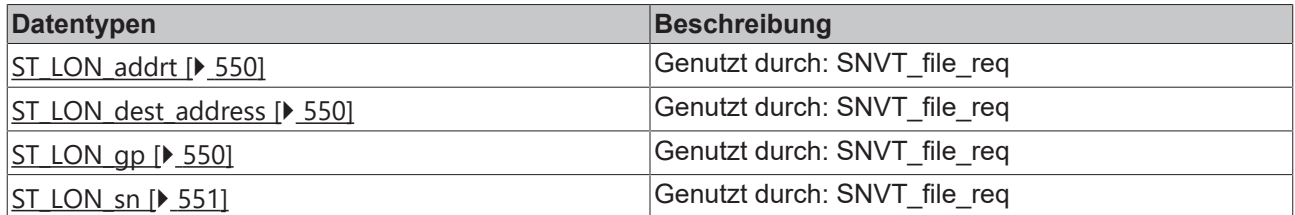

## **Structure/AuxiliaryStructure/SNVT\_file\_status**

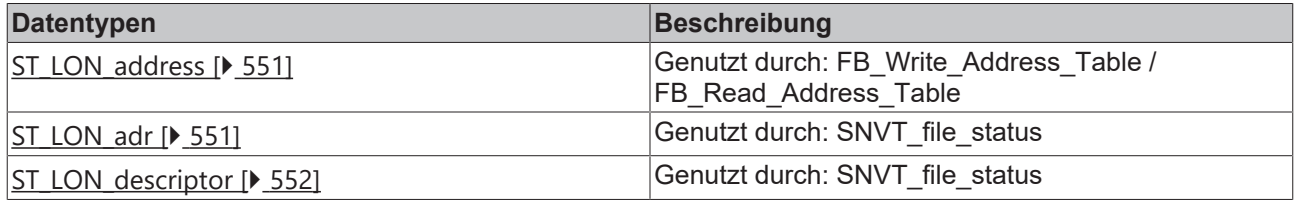

# **Structure/AuxiliaryStructure/SNVT\_lamp\_status**

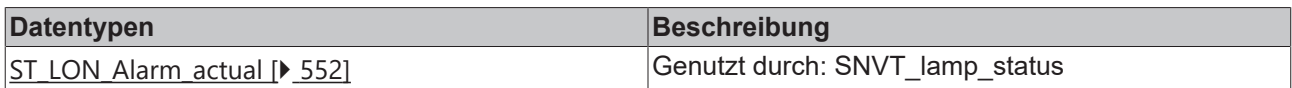

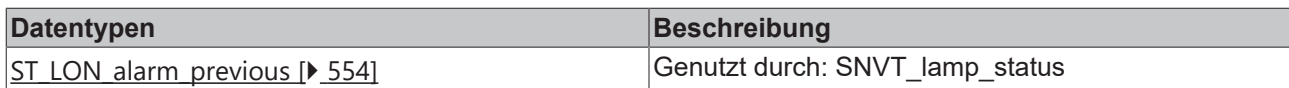

## **Structure/AuxiliaryStructure/SNVT\_pos\_ctrl**

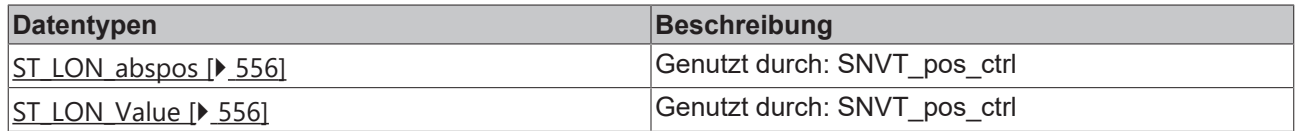

# **Structure/AuxiliaryStructure/SNVT\_rac\_ctrl**

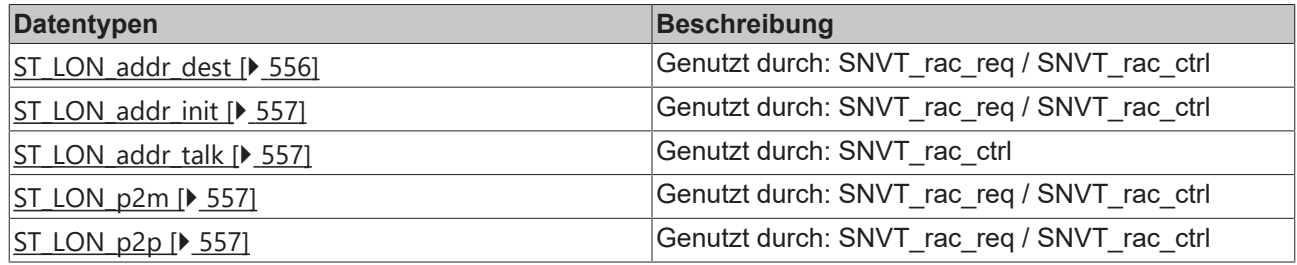

# **Structure/AuxiliaryStructure/SNVT\_rac\_req**

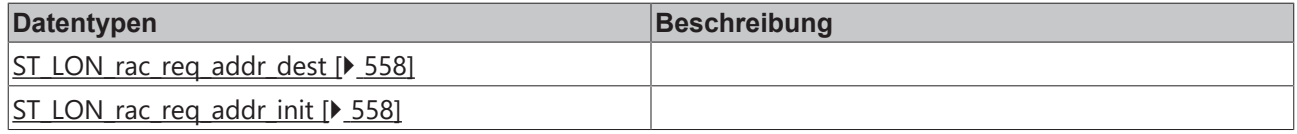

# **Structure/AuxiliaryStructure/SNVT\_switch\_2**

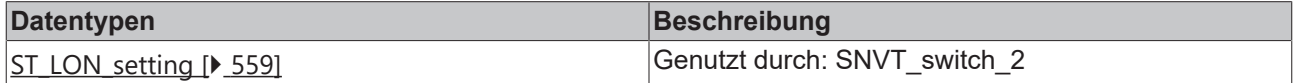

# **Structure/AuxiliaryStructure/SNVT\_time\_zone**

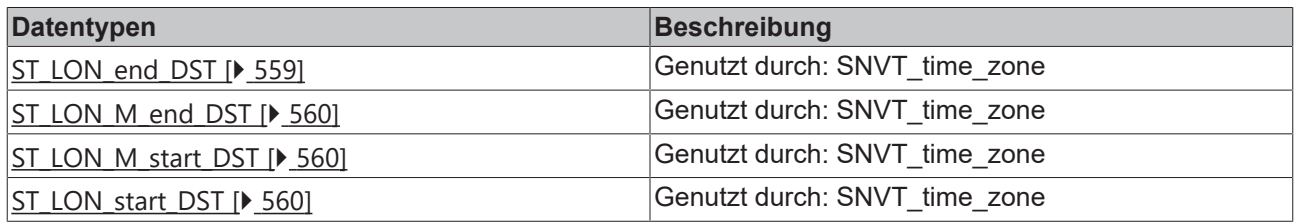

# **Structure**

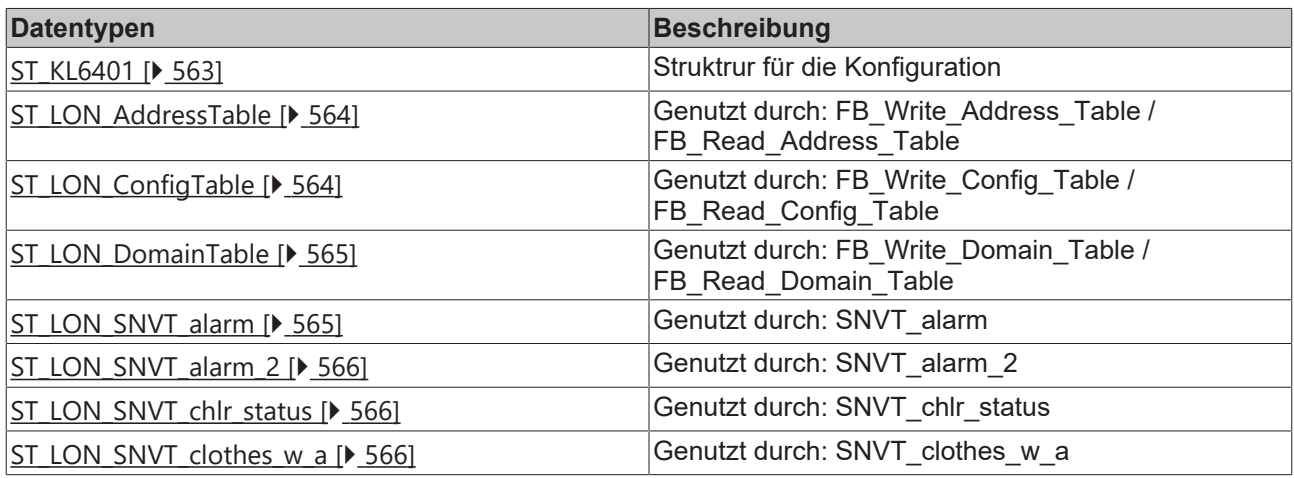

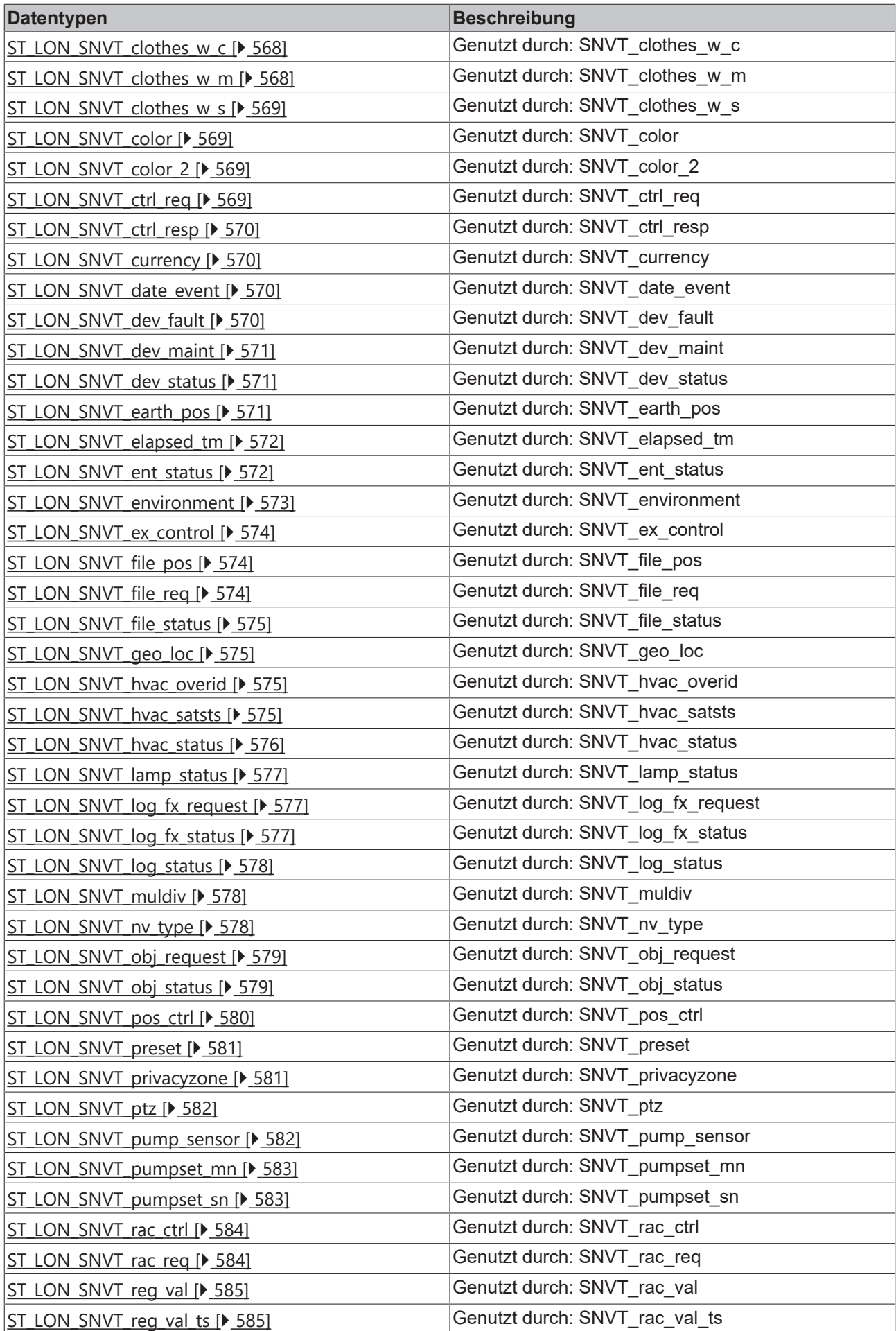

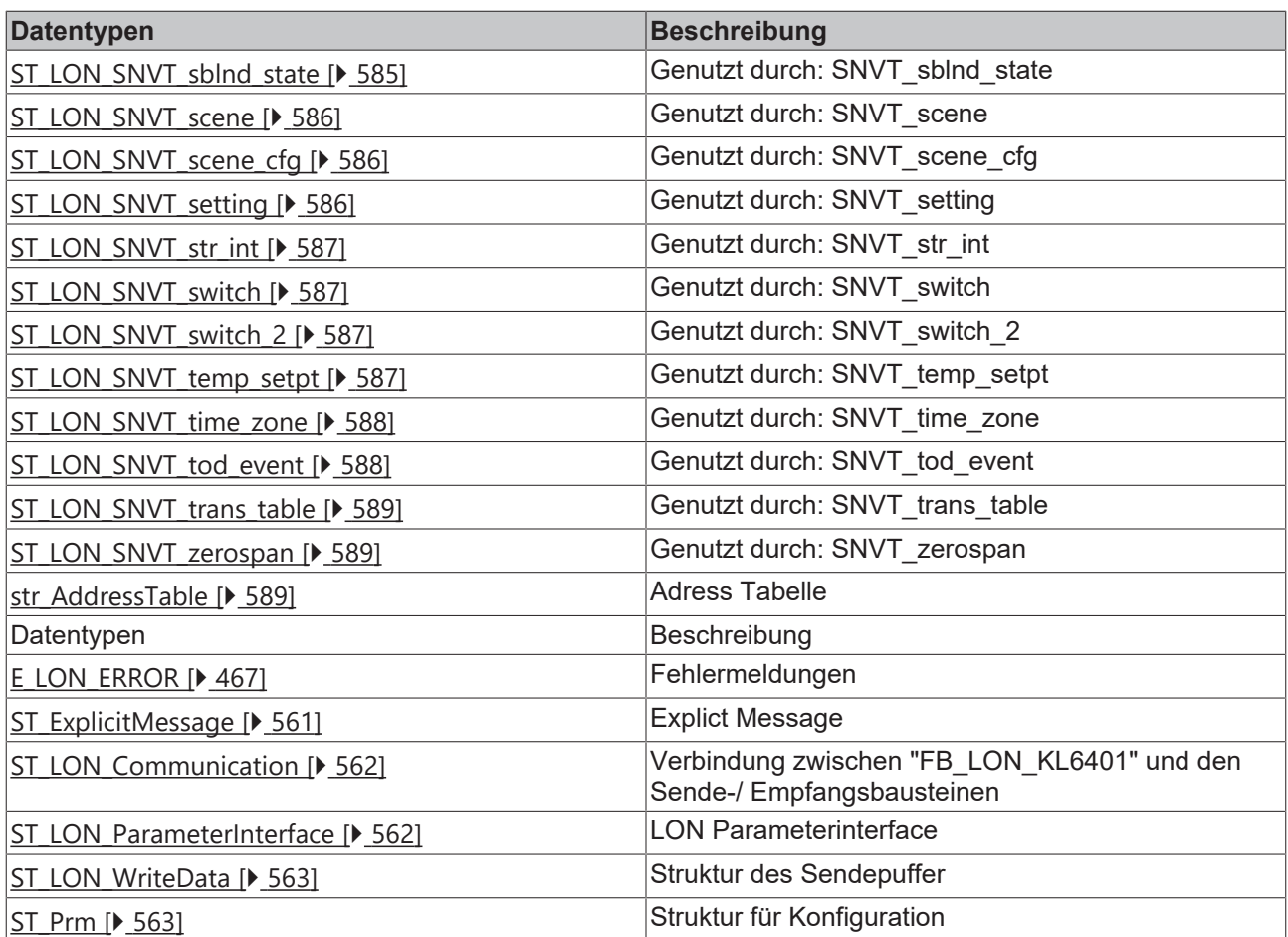

# <span id="page-466-0"></span>**7.3.1 E\_LON\_ERROR**

Fehlermeldungen der Bibliothek

Der NV Index in der SPS wird beim Senden nicht mit dem NV Index (Spalte Id) in der KS2000 verglichen. Stimmen beide Indizes nicht überein, können falsche/ungültige Werte gesendet werden.

Senden ohne Binding gibt keine Fehlermeldung aus.

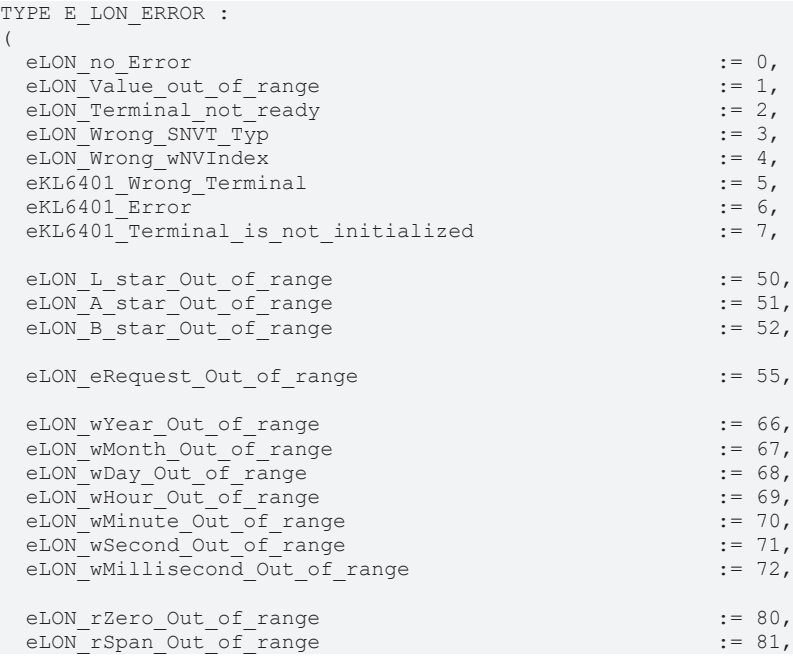

# **BECKHOFF**

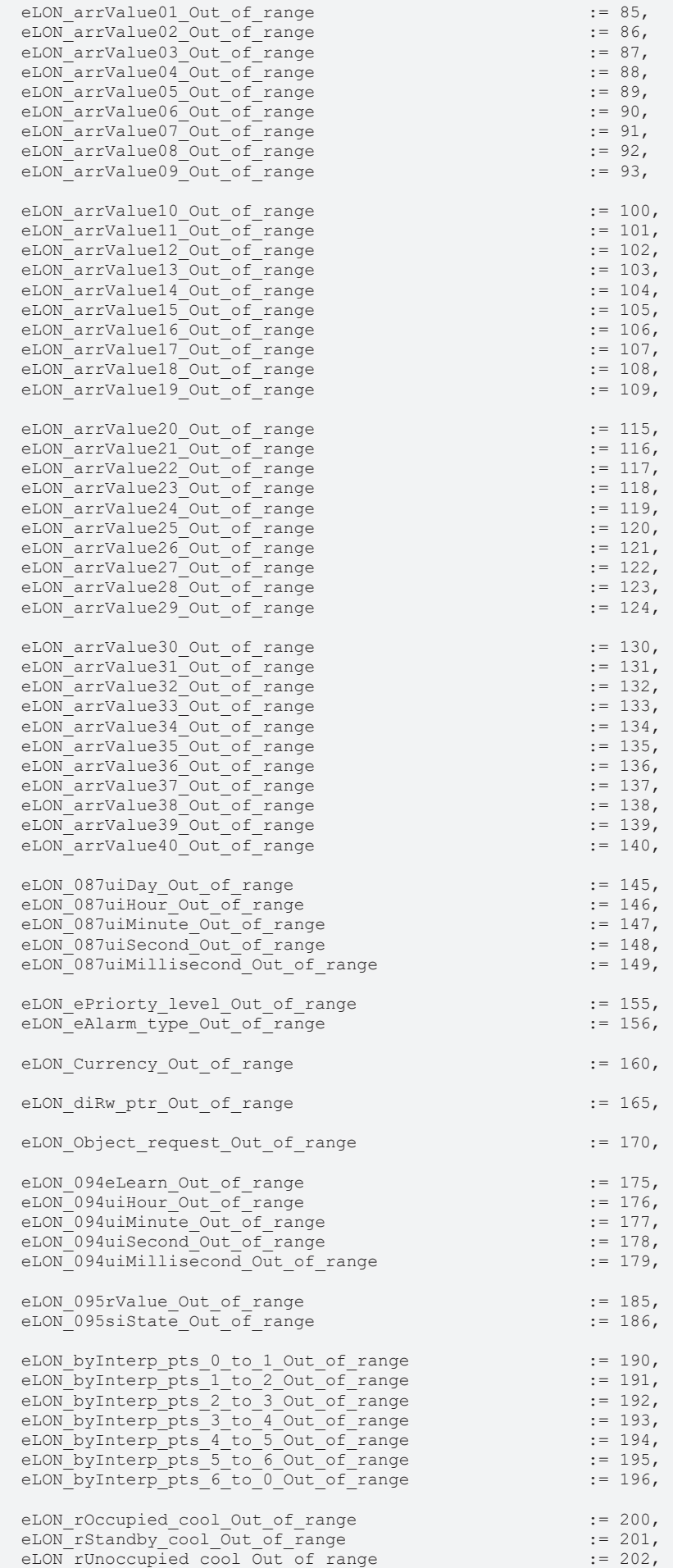
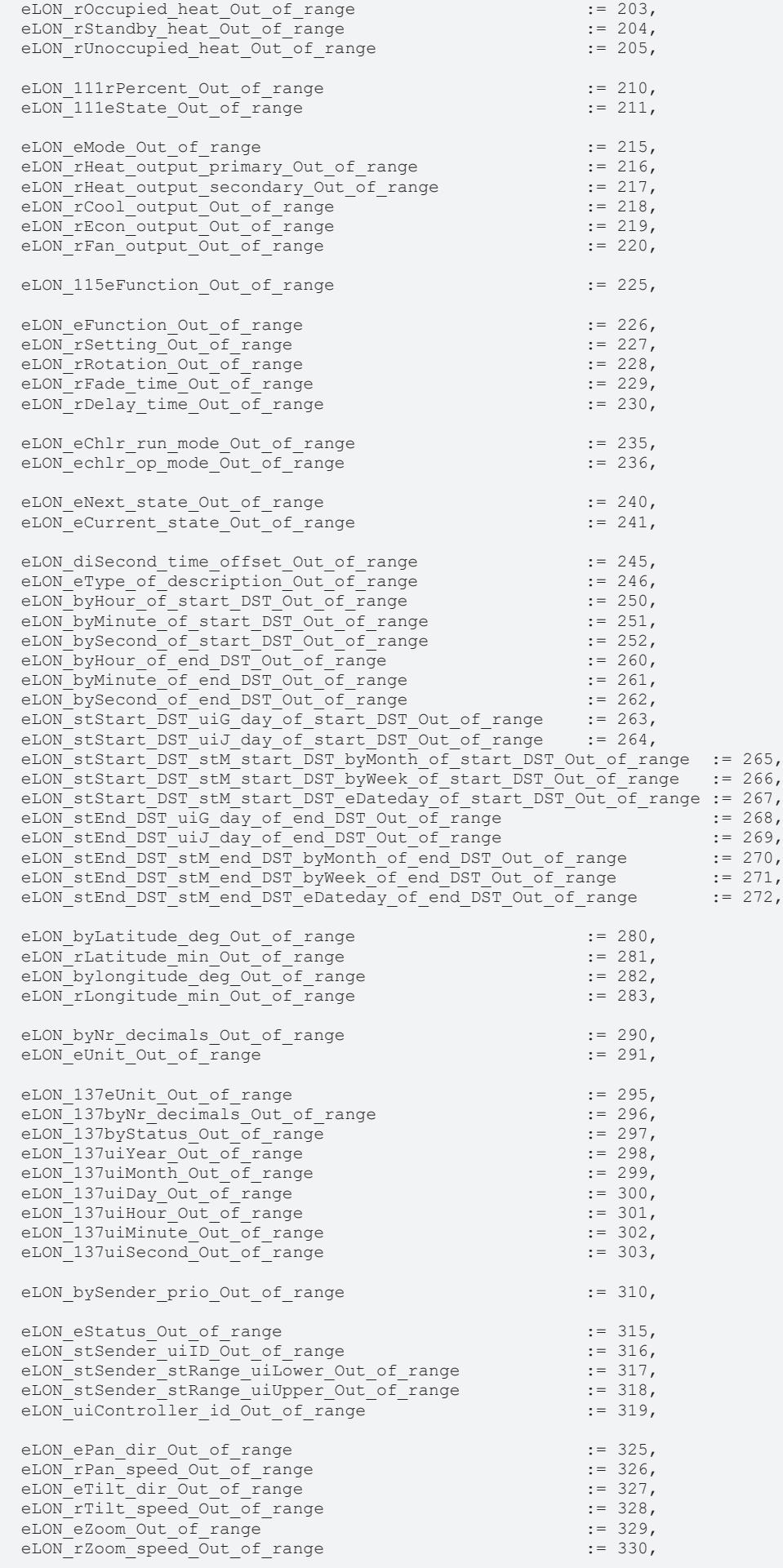

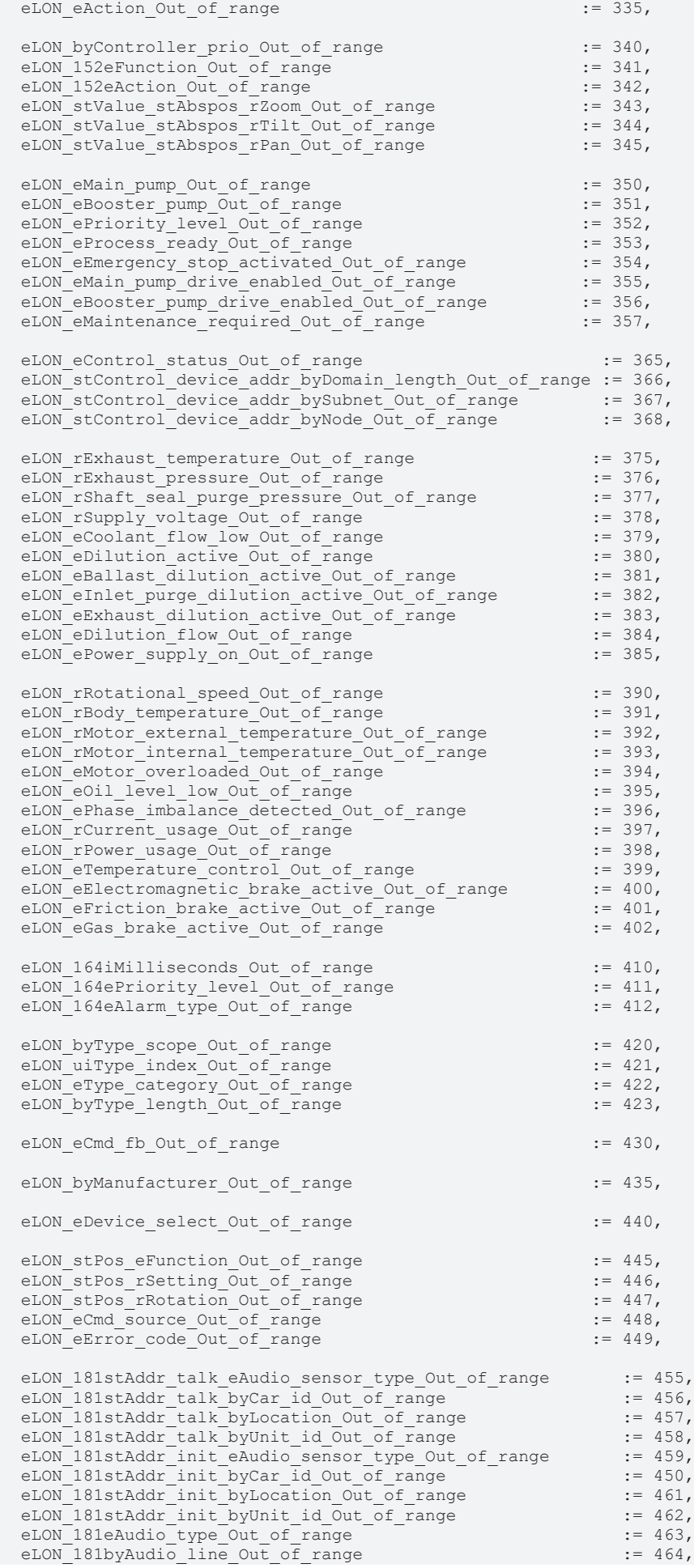

eLON\_181stAddr\_dest\_stP2p\_eAudio\_sensor\_type\_Out\_of\_range := 465, eLON\_181stAddr\_dest\_stP2p\_byCar\_id\_Out\_of\_range = = = = = = 466,<br>eLON\_181stAddr\_dest\_stP2p\_byLocation\_Out\_of\_range = = = 467, eLON\_181stAddr\_dest\_stP2p\_byLocation\_Out\_of\_range eLON\_181stAddr\_dest\_stP2p\_byUnit\_id\_Out\_of\_range := 468, eLON\_stAddr\_dest\_stP2p\_eAudio\_sensor\_type\_Out\_of\_range := 475,  $eLON$ \_stAddr\_dest\_stP2p\_byCar\_id\_Out\_of\_range  $=$   $\frac{1}{2}$  := 476,<br>eLON\_stAddr\_dest\_stP2p\_byLocation\_Out\_of\_range  $\frac{1}{2}$  := 477, eLON\_stAddr\_dest\_stP2p\_byLocation\_Out\_of\_range := 477, eLON\_stAddr\_dest\_stP2p\_byUnit\_id\_Out\_of\_range := 478, eLON\_stAddr\_init\_eAudio\_sensor\_type\_Out\_of\_range := 479, eLON\_stAddr\_init\_byCar\_id\_Out\_of\_range := 480, eLON\_stAddr\_init\_byLocation\_Out\_of\_range  $:= 481$ ,<br>eLON\_stAddr\_init\_byUnit\_id\_Out\_of\_range  $:= 482$ , eLON\_stAddr\_init\_byUnit\_id\_Out\_of\_range  $= 482$ ,<br>eLON\_eAudio\_type\_Out\_of\_range  $= 483$ eLON\_eAudio\_type\_Out\_of\_range eLON\_eCycle\_Out\_of\_range := 490,  $eLON$  $eSubcyclic$  $Out_of$  range  $e$ <br> $eLON$  strunction eProgram Out of range  $e$  := 492, eLON\_stFunction\_eProgram\_Out\_of\_range := 492, eLON\_stFunction\_stWash\_eLoad\_level\_Out\_of\_range := 493, eLON\_stFunction\_stWash\_ePrewash\_Out\_of\_range := 494, eLON\_stFunction\_stRinse\_eOption\_Out\_of\_range := 495, eLON\_stFunction\_stRinse\_byRepeat\_Out\_of\_range := 496, eLON\_stFunction\_stSpin\_eHold\_Out\_of\_range  $:= 497$ ,<br>eLON\_stFunction\_stDry\_byTemp\_Out\_of\_range  $:= 498$ , eLON\_stFunction\_stDry\_byTemp\_Out\_of\_range  $=$   $+$  498,<br>eLON\_stFunction\_stDry\_stDuration\_eDryness\_Out\_of\_range  $=$  499, eLON\_stFunction\_stDry\_stDuration\_eDryness Out of range eLON\_186eCycle\_Out\_of\_range := 505, eLON\_186eSubcycle\_Out\_of\_range := 506, eLON stWasher command data eCycle Out of range  $:= 507$ , eLON\_stWasher\_command\_data\_eSubcycle\_Out\_of\_range := 508, eLON\_stWasher\_command\_data\_stFunction\_eProgram\_Out\_of\_range := 509, eLON\_stWasher\_command\_data\_stFunction\_stWash\_eLoad\_level\_Out\_of\_range := 510, eLON\_stWasher\_command\_data\_stFunction\_stWash\_ePrewash\_Out\_of\_range := 511,<br>eLON\_stWasher\_command\_data\_stFunction\_stRinse\_eOption\_Out\_of\_range := 512. eLON\_stWasher\_command\_data\_stFunction\_stRinse\_eOption\_Out\_of\_range := 512,<br>eLON\_stWasher\_command\_data\_stFunction\_stRinse\_byRepeat\_Out\_of\_range := 513, eLON\_stWasher\_command\_data\_stFunction\_stRinse\_byRepeat\_Out\_of\_range := 513,<br>eLON\_stWasher\_command\_data\_stFunction\_stSpin\_eHold\_Out\_of\_range := 514, eLON stWasher command data stFunction stSpin eHold Out of range  $\qquad := 514$ , eLON stWasher command data stFunction stDry byTemp Out of range  $\qquad := 515$ , eLON\_stWasher\_command\_data\_stFunction\_stDry\_stDuration\_eDryness\_Out\_of\_range := 516, eLON\_eState\_Out\_of\_range := 518, eLON\_stSetting\_rValue\_Out\_of\_range := 519, eLON\_stSetting\_rChange\_Out\_of\_range eLON\_stSetting\_rMultiplier\_Out\_of\_range := 521, eLON\_stSetting\_iAngle\_Out\_of\_range := 522, eLON\_stSetting\_byGroup\_number\_Out\_of\_range := 523, eLON\_stSetting\_siFan\_level\_Out\_of\_range eLON\_stColor\_value\_stCIE1931\_lumen\_rX\_Out\_of\_range := 525, eLON stColor value stCIE1931 lumen rY Out of range := 526, eLON stColor value stCIE1931 lumen udiAbsolute Y Out of range := 527, eLON stColor value stCIE1931 percent rX Out of range  $:= 528$ , eLON stColor value stCIE1931 percent rY Out of range  $\qquad := 529$ , eLON\_stColor\_value\_stCIE1931\_percent\_rPercent\_Y\_Out\_of\_range := 530, eLON\_stColor\_value\_uiColor\_temperature\_Out\_of\_range eLON\_191eStatus\_Out\_of\_range := 535,  $eLON_uillog_1number_1Out_0f_1range$ <br>  $eLON_rLevel_1Out_0f_2range$  := 537,  $eLON_TLeveI_{{\text{out}}\_\text{out}}$  out\_of\_range<br>  $eLON$  stCurrent notify time rHundredths Out of range  $e$  := 538, eLON stCurrent notify time rHundredths Out of range  $:= 538$ , eLON stPrevious notify time rHundredths Out of range  $:= 539$ , eLON\_rHundredths\_Out\_of\_range := 545, eLON\_stStart\_time\_rHundredths\_Out\_of\_range := 550, eLON\_stEnd\_time\_rHundredths\_Out\_of\_range := 551, eLON\_rComplete\_Out\_of\_range := 565, eLON\_stTime\_actual\_rHundredths\_Out\_of\_range := 570, eLON\_stTime\_previous\_rHundredths\_Out\_of\_range eLON\_lrEnergy\_Out\_of\_range := 585, eLON\_rPowerFactor\_Out\_of\_range := 586, eLON\_rPower\_Out\_of\_range := 587, eLON\_rBallastTemp\_Out\_of\_range eLON\_lrLongitude\_Out\_of\_range := 595,

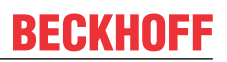

```
  eLON_lrLatitude_Out_of_range                              := 596
```
) END\_TYPE

eLON\_no\_Error**:** Es steht kein Fehler an.

eLON\_Value\_out\_of\_range**:** Die Eingangsvariable "Value" liegt außerhalb des zulässigen Bereichs. Der Wert wurde nicht gesendet. "Value" kann in verschiedenen Formaten vorliegen und besitzt dann einen entsprechenden Präfix (z.B. LREAL = lrValue).

eLON\_Terminal\_not\_ready**:** Der Baustein "FB\_LON\_KL6401" durchläuft beim Starten der SPS eine Initialisierungsschrittkette (Klemmentyp abfragen, Firmware abfragen u.s.w.). So lange diese nicht fertig gemeldet hat, wird diese Meldung ausgegeben. Steht der Fehler nach einem SPS Reset an, muss der Controller einmal spannungslos gemacht werden.

eLON\_Wrong\_SNVT\_Typ**:** Der empfangene SNVT Typ entspricht nicht dem SNVT Typ des angesprochenen NV Index (Eingangsvariable "wId")

eLON\_Wrong\_wNVIndex**:** Falscher NV Index.

eKL6401\_Wrong\_Terminal**:** Es wurde keine KL6401 erkannt.

eKL6401\_Error**:** Der Baustein "FB\_LON\_KL6401" hat einen Fehler. Der Fehlercode steht am Ausgang "dwErrorKL" an.

eKL6401\_Terminal\_is\_not\_initialized**:** Die Klemme ist nicht initialisiert. Üblicherweise gibt es bei dieser Meldung keine Verbindung zur Klemme. Klemme im System Manager mit den Variablen verknüpft? Klemme falsch gesteckt? Alles bereinigen, alles Übersetzen und im System Manager neu eingelesen?

eLON\_L\_star\_Out\_of\_range**:** SNVT 70 / Die Eingangsvariable "stValue.L\_star" liegt außerhalb des zulässigen Bereichs. Der Wert wurde nicht gesendet.

eLON\_A\_star\_Out\_of\_range**:** SNVT 70 / Die Eingangsvariable "stValue.A\_star" liegt außerhalb des zulässigen Bereichs. Der Wert wurde nicht gesendet.

eLON\_B\_star\_Out\_of\_range**:** SNVT 70 / Die Eingangsvariable "stValue.B\_star" liegt außerhalb des zulässigen Bereichs. Der Wert wurde nicht gesendet.

eLON\_eRequest\_Out\_of\_range**:** SNVT 73 / Die Eingangsvariable "stValue.eRequest" liegt außerhalb des zulässigen Bereichs. Der Wert wurde nicht gesendet.

eLON\_wYear\_Out\_of\_range**:** SNVT 084 / 088 / Die Eingangsvariable "stValue.wYear" liegt außerhalb des zulässigen Bereichs. Der Wert wurde nicht gesendet.

eLON\_wMonth\_Out\_of\_range**:** SNVT 084 / 088 / Die Eingangsvariable "stValue.wMonth" liegt außerhalb des zulässigen Bereichs. Der Wert wurde nicht gesendet.

eLON\_wDay\_Out\_of\_range**:** SNVT 084 / 088 / Die Eingangsvariable "stValue.wDay" liegt außerhalb des zulässigen Bereichs. Der Wert wurde nicht gesendet.

eLON\_wHour\_Out\_of\_range**:** SNVT 084 / 088 / Die Eingangsvariable "stValue.wHour" liegt außerhalb des zulässigen Bereichs. Der Wert wurde nicht gesendet.

eLON\_wMinute\_Out\_of\_range**:** SNVT 084 / 088 / Die Eingangsvariable "stValue.wMinute" liegt außerhalb des zulässigen Bereichs. Der Wert wurde nicht gesendet.

eLON\_wSecond\_Out\_of\_range**:** SNVT 084 / 088 / Die Eingangsvariable "stValue.wSecond" liegt außerhalb des zulässigen Bereichs. Der Wert wurde nicht gesendet.

eLON\_wMillisecond\_Out\_of\_range**:** SNVT 088 / Die Eingangsvariable "stValue.wMillisecond" liegt außerhalb des zulässigen Bereichs. Der Wert wurde nicht gesendet.

eLON\_rZero\_Out\_of\_range**:** SNVT 085 / Die Eingangsvariable "stValue.rZero" liegt außerhalb des zulässigen Bereichs. Der Wert wurde nicht gesendet.

eLON\_rSpan\_Out\_of\_range**:** SNVT 085 / Die Eingangsvariable "stValue.rSpan" liegt außerhalb des zulässigen Bereichs. Der Wert wurde nicht gesendet.

eLON\_arrValue01\_Out\_of\_range**:** SNVT 086 / Die Eingangsvariable "arrValue[1]" liegt außerhalb des zulässigen Bereichs. Der Wert wurde nicht gesendet.

eLON\_arrValue02\_Out\_of\_range**:** SNVT 086 / Die Eingangsvariable "arrValue[2]" liegt außerhalb des zulässigen Bereichs. Der Wert wurde nicht gesendet.

eLON\_arrValue03\_Out\_of\_range**:** SNVT 086 / Die Eingangsvariable "arrValue[3]" liegt außerhalb des zulässigen Bereichs. Der Wert wurde nicht gesendet.

eLON\_arrValue04\_Out\_of\_range**:** SNVT 086 / Die Eingangsvariable "arrValue[4]" liegt außerhalb des zulässigen Bereichs. Der Wert wurde nicht gesendet.

eLON\_arrValue05\_Out\_of\_range**:** SNVT 086 / Die Eingangsvariable "arrValue[5]" liegt außerhalb des zulässigen Bereichs. Der Wert wurde nicht gesendet.

eLON\_arrValue06\_Out\_of\_range**:** SNVT 086 / Die Eingangsvariable "arrValue[6]" liegt außerhalb des zulässigen Bereichs. Der Wert wurde nicht gesendet.

eLON\_arrValue07\_Out\_of\_range**:** SNVT 086 / Die Eingangsvariable "arrValue[7]" liegt außerhalb des zulässigen Bereichs. Der Wert wurde nicht gesendet.

eLON\_arrValue08\_Out\_of\_range**:** SNVT 086 / Die Eingangsvariable "arrValue[8]" liegt außerhalb des zulässigen Bereichs. Der Wert wurde nicht gesendet.

eLON\_arrValue09\_Out\_of\_range**:** SNVT 086 / Die Eingangsvariable "arrValue[9]" liegt außerhalb des zulässigen Bereichs. Der Wert wurde nicht gesendet.

eLON\_arrValue10\_Out\_of\_range**:** SNVT 086 / Die Eingangsvariable "arrValue[10]" liegt außerhalb des zulässigen Bereichs. Der Wert wurde nicht gesendet.

eLON\_arrValue11\_Out\_of\_range**:** SNVT 086 / Die Eingangsvariable "arrValue[11]" liegt außerhalb des zulässigen Bereichs. Der Wert wurde nicht gesendet.

eLON\_arrValue12\_Out\_of\_range**:** SNVT 086 / Die Eingangsvariable "arrValue[12]" liegt außerhalb des zulässigen Bereichs. Der Wert wurde nicht gesendet.

eLON\_arrValue13\_Out\_of\_range**:** SNVT 086 / Die Eingangsvariable "arrValue[13]" liegt außerhalb des zulässigen Bereichs. Der Wert wurde nicht gesendet.

eLON\_arrValue14\_Out\_of\_range**:** SNVT 086 / Die Eingangsvariable "arrValue[14]" liegt außerhalb des zulässigen Bereichs. Der Wert wurde nicht gesendet.

eLON\_arrValue15\_Out\_of\_range**:** SNVT 086 / Die Eingangsvariable "arrValue[15]" liegt außerhalb des zulässigen Bereichs. Der Wert wurde nicht gesendet.

eLON\_arrValue16\_Out\_of\_range**:** SNVT 086 / Die Eingangsvariable "arrValue[16]" liegt außerhalb des zulässigen Bereichs. Der Wert wurde nicht gesendet.

eLON\_arrValue17\_Out\_of\_range**:** SNVT 086 / Die Eingangsvariable "arrValue[17]" liegt außerhalb des zulässigen Bereichs. Der Wert wurde nicht gesendet.

eLON\_arrValue18\_Out\_of\_range**:** SNVT 086 / Die Eingangsvariable "arrValue[18]" liegt außerhalb des zulässigen Bereichs. Der Wert wurde nicht gesendet.

eLON\_arrValue19\_Out\_of\_range**:** SNVT 086 / Die Eingangsvariable "arrValue[19]" liegt außerhalb des zulässigen Bereichs. Der Wert wurde nicht gesendet.

eLON\_arrValue20\_Out\_of\_range**:** SNVT 086 / Die Eingangsvariable "arrValue[20]" liegt außerhalb des zulässigen Bereichs. Der Wert wurde nicht gesendet.

eLON\_arrValue21\_Out\_of\_range**:** SNVT 086 / Die Eingangsvariable "arrValue[21]" liegt außerhalb des zulässigen Bereichs. Der Wert wurde nicht gesendet.

eLON\_arrValue22\_Out\_of\_range**:** SNVT 086 / Die Eingangsvariable "arrValue[22]" liegt außerhalb des zulässigen Bereichs. Der Wert wurde nicht gesendet.

eLON\_arrValue23\_Out\_of\_range**:** SNVT 086 / Die Eingangsvariable "arrValue[23]" liegt außerhalb des zulässigen Bereichs. Der Wert wurde nicht gesendet.

eLON\_arrValue24\_Out\_of\_range**:** SNVT 086 / Die Eingangsvariable "arrValue[24]" liegt außerhalb des zulässigen Bereichs. Der Wert wurde nicht gesendet.

eLON\_arrValue25\_Out\_of\_range**:** SNVT 086 / Die Eingangsvariable "arrValue[25]" liegt außerhalb des zulässigen Bereichs. Der Wert wurde nicht gesendet.

eLON\_arrValue26\_Out\_of\_range**:** SNVT 086 / Die Eingangsvariable "arrValue[26]" liegt außerhalb des zulässigen Bereichs. Der Wert wurde nicht gesendet.

eLON\_arrValue27\_Out\_of\_range**:** SNVT 086 / Die Eingangsvariable "arrValue[27]" liegt außerhalb des zulässigen Bereichs. Der Wert wurde nicht gesendet.

eLON\_arrValue28\_Out\_of\_range**:** SNVT 086 / Die Eingangsvariable "arrValue[28]" liegt außerhalb des zulässigen Bereichs. Der Wert wurde nicht gesendet.

eLON\_arrValue29\_Out\_of\_range**:** SNVT 086 / Die Eingangsvariable "arrValue[29]" liegt außerhalb des zulässigen Bereichs. Der Wert wurde nicht gesendet.

eLON\_arrValue30\_Out\_of\_range**:** SNVT 086 / Die Eingangsvariable "arrValue[30]" liegt außerhalb des zulässigen Bereichs. Der Wert wurde nicht gesendet.

eLON\_arrValue31\_Out\_of\_range**:** SNVT 086 / Die Eingangsvariable "arrValue[31]" liegt außerhalb des zulässigen Bereichs. Der Wert wurde nicht gesendet.

eLON\_arrValue32\_Out\_of\_range**:** SNVT 086 / Die Eingangsvariable "arrValue[32]" liegt außerhalb des zulässigen Bereichs. Der Wert wurde nicht gesendet.

eLON\_arrValue33\_Out\_of\_range**:** SNVT 086 / Die Eingangsvariable "arrValue[33]" liegt außerhalb des zulässigen Bereichs. Der Wert wurde nicht gesendet.

eLON\_arrValue34\_Out\_of\_range**:** SNVT 086 / Die Eingangsvariable "arrValue[34]" liegt außerhalb des zulässigen Bereichs. Der Wert wurde nicht gesendet.

eLON\_arrValue35\_Out\_of\_range**:** SNVT 086 / Die Eingangsvariable "arrValue[35]" liegt außerhalb des zulässigen Bereichs. Der Wert wurde nicht gesendet.

eLON\_arrValue36\_Out\_of\_range**:** SNVT 086 / Die Eingangsvariable "arrValue[36]" liegt außerhalb des zulässigen Bereichs. Der Wert wurde nicht gesendet.

eLON\_arrValue37\_Out\_of\_range**:** SNVT 086 / Die Eingangsvariable "arrValue[37]" liegt außerhalb des zulässigen Bereichs. Der Wert wurde nicht gesendet.

eLON\_arrValue38\_Out\_of\_range**:** SNVT 086 / Die Eingangsvariable "arrValue[38]" liegt außerhalb des zulässigen Bereichs. Der Wert wurde nicht gesendet.

eLON\_arrValue39\_Out\_of\_range**:** SNVT 086 / Die Eingangsvariable "arrValue[39]" liegt außerhalb des zulässigen Bereichs. Der Wert wurde nicht gesendet.

eLON\_arrValue40\_Out\_of\_range**:** SNVT 086 / Die Eingangsvariable "arrValue[40]" liegt außerhalb des zulässigen Bereichs. Der Wert wurde nicht gesendet.

eLON\_087uiDay\_Out\_of\_range**:** SNVT 087 / Die Eingangsvariable "stValue.uiDay" liegt außerhalb des zulässigen Bereichs. Der Wert wurde nicht gesendet.

eLON\_087uiHour\_Out\_of\_range**:** SNVT 087 / Die Eingangsvariable "stValue.uiHour" liegt außerhalb des zulässigen Bereichs. Der Wert wurde nicht gesendet.

eLON\_087uiMinute\_Out\_of\_range**:** SNVT 087 / Die Eingangsvariable "stValue.uiMinute" liegt außerhalb des zulässigen Bereichs. Der Wert wurde nicht gesendet.

eLON\_087uiSecond\_Out\_of\_range**:** SNVT 087 / Die Eingangsvariable "stValue.uiSecond" liegt außerhalb des zulässigen Bereichs. Der Wert wurde nicht gesendet.

eLON\_087uiMillisecond\_Out\_of\_range**:** SNVT 087 / Die Eingangsvariable "stValue.uiMillisecond" liegt außerhalb des zulässigen Bereichs. Der Wert wurde nicht gesendet.

eLON\_ePriorty\_level\_Out\_of\_range**:** SNVT 088 / Die Eingangsvariable "stValue.ePriorty\_level" liegt außerhalb des zulässigen Bereichs. Der Wert wurde nicht gesendet.

eLON\_eAlarm\_type\_Out\_of\_range**:** SNVT 088 / Die Eingangsvariable "stValue.eAlarm\_type" liegt außerhalb des zulässigen Bereichs. Der Wert wurde nicht gesendet.

eLON\_Currency\_Out\_of\_range**:** SNVT 089 / Die Eingangsvariable "stValue.Currency" liegt außerhalb des zulässigen Bereichs. Der Wert wurde nicht gesendet.

eLON\_diRw\_ptr\_Out\_of\_range**:** SNVT 090 / Die Eingangsvariable "stValue.diRw\_ptr" liegt außerhalb des zulässigen Bereichs. Der Wert wurde nicht gesendet.

eLON\_Object\_request\_Out\_of\_range**:** SNVT 092 / Die Eingangsvariable "stValue.Object\_request" liegt außerhalb des zulässigen Bereichs. Der Wert wurde nicht gesendet.

eLON\_094eLearn\_Out\_of\_range**:** SNVT 094 / Die Eingangsvariable "stValue.eLearn" liegt außerhalb des zulässigen Bereichs. Der Wert wurde nicht gesendet.

eLON\_094uiHour\_Out\_of\_range**:** SNVT 094 / Die Eingangsvariable "stValue.uiHour" liegt außerhalb des zulässigen Bereichs. Der Wert wurde nicht gesendet.

eLON\_094uiMinute\_Out\_of\_range**:** SNVT 094 / Die Eingangsvariable "stValue.uiMinute" liegt außerhalb des zulässigen Bereichs. Der Wert wurde nicht gesendet.

eLON\_094uiSecond\_Out\_of\_range**:** SNVT 094 / Die Eingangsvariable "stValue.uiSecond" liegt außerhalb des zulässigen Bereichs. Der Wert wurde nicht gesendet.

eLON\_094uiMillisecond\_Out\_of\_range**:** SNVT 094 / Die Eingangsvariable "stValue.uiMillisecond" liegt außerhalb des zulässigen Bereichs. Der Wert wurde nicht gesendet.

eLON\_095rValue\_Out\_of\_range**:** SNVT 095 / Die Eingangsvariable "stValue.rValue" liegt außerhalb des zulässigen Bereichs. Der Wert wurde nicht gesendet.

eLON\_095siState\_Out\_of\_range**:** SNVT 095 / Die Eingangsvariable "stValue.siState" liegt außerhalb des zulässigen Bereichs. Der Wert wurde nicht gesendet.

eLON\_byInterp\_pts\_0\_to\_1\_Out\_of\_range**:** SNVT 096 / Die Eingangsvariable "stValue.byInterp\_pts\_0\_to\_1" liegt außerhalb des zulässigen Bereichs. Der Wert wurde nicht gesendet.

eLON\_byInterp\_pts\_1\_to\_2\_Out\_of\_range**:** SNVT 096 / Die Eingangsvariable "stValue.byInterp\_pts\_1\_to\_2" liegt außerhalb des zulässigen Bereichs. Der Wert wurde nicht gesendet.

eLON\_byInterp\_pts\_2\_to\_3\_Out\_of\_range**:** SNVT 096 / Die Eingangsvariable "stValue.byInterp\_pts\_2\_to\_3" liegt außerhalb des zulässigen Bereichs. Der Wert wurde nicht gesendet.

eLON\_byInterp\_pts\_3\_to\_4\_Out\_of\_range**:** SNVT 096 / Die Eingangsvariable "stValue.byInterp\_pts\_3\_to\_4" liegt außerhalb des zulässigen Bereichs. Der Wert wurde nicht gesendet.

eLON\_byInterp\_pts\_4\_to\_5\_Out\_of\_range**:** SNVT 096 / Die Eingangsvariable "stValue.byInterp\_pts\_4\_to\_5" liegt außerhalb des zulässigen Bereichs. Der Wert wurde nicht gesendet.

eLON\_byInterp\_pts\_5\_to\_6\_Out\_of\_range**:** SNVT 096 / Die Eingangsvariable "stValue.byInterp\_pts\_5\_to\_6" liegt außerhalb des zulässigen Bereichs. Der Wert wurde nicht gesendet.

eLON\_byInterp\_pts\_6\_to\_0\_Out\_of\_range**:** SNVT 096 / Die Eingangsvariable "stValue.byInterp\_pts\_6\_to\_0" liegt außerhalb des zulässigen Bereichs. Der Wert wurde nicht gesendet.

eLON\_rOccupied\_cool\_Out\_of\_range**:** SNVT 106 / Die Eingangsvariable "stValue.rOccupied\_cool" liegt außerhalb des zulässigen Bereichs. Der Wert wurde nicht gesendet.

eLON\_rStandby\_cool\_Out\_of\_range**:** SNVT 106 / Die Eingangsvariable "stValue.rStandby\_cool" liegt außerhalb des zulässigen Bereichs. Der Wert wurde nicht gesendet.

eLON\_rUnoccupied\_cool\_Out\_of\_range**:** SNVT 106 / Die Eingangsvariable "stValue.rUnoccupied\_cool" liegt außerhalb des zulässigen Bereichs. Der Wert wurde nicht gesendet.

eLON\_rOccupied\_heat\_Out\_of\_range**:** SNVT 106 / Die Eingangsvariable "stValue.rOccupied\_heat" liegt außerhalb des zulässigen Bereichs. Der Wert wurde nicht gesendet.

eLON\_rStandby\_heat\_Out\_of\_range**:** SNVT 106 / Die Eingangsvariable "stValue.rStandby\_heat" liegt außerhalb des zulässigen Bereichs. Der Wert wurde nicht gesendet.

eLON\_rUnoccupied\_heat\_Out\_of\_range**:** SNVT 106 / Die Eingangsvariable "stValue.rUnoccupied\_heat" liegt außerhalb des zulässigen Bereichs. Der Wert wurde nicht gesendet.

eLON\_111rPercent\_Out\_of\_range**:** SNVT 111 / Die Eingangsvariable "stValue.rPercent" liegt außerhalb des zulässigen Bereichs. Der Wert wurde nicht gesendet.

eLON\_111eState\_Out\_of\_range**:** SNVT 111 / Die Eingangsvariable "stValue.eState" liegt außerhalb des zulässigen Bereichs. Der Wert wurde nicht gesendet.

eLON\_eMode\_Out\_of\_range**:** SNVT 112 / Die Eingangsvariable "stValue.eMode" liegt außerhalb des zulässigen Bereichs. Der Wert wurde nicht gesendet.

eLON\_rHeat\_output\_primary\_Out\_of\_range**:** SNVT 112 / Die Eingangsvariable "stValue.rHeat\_output\_primary" liegt außerhalb des zulässigen Bereichs. Der Wert wurde nicht gesendet.

eLON\_rHeat\_output\_secondary\_Out\_of\_range**:** SNVT 112 / Die Eingangsvariable "stValue.rHeat\_output\_secondary" liegt außerhalb des zulässigen Bereichs. Der Wert wurde nicht gesendet.

eLON\_rCool\_output\_Out\_of\_range**:** SNVT 112 / Die Eingangsvariable "stValue.rCool\_output" liegt außerhalb des zulässigen Bereichs. Der Wert wurde nicht gesendet.

eLON\_rEcon\_output\_Out\_of\_range**:** SNVT 112 / Die Eingangsvariable "stValue.rEcon\_output" liegt außerhalb des zulässigen Bereichs. Der Wert wurde nicht gesendet.

eLON\_rFan\_output\_Out\_of\_range**:** SNVT 112 / Die Eingangsvariable "stValue.rFan\_output" liegt außerhalb des zulässigen Bereichs. Der Wert wurde nicht gesendet.

eLON\_115eFunction\_Out\_of\_range**:** SNVT 115 / Die Eingangsvariable "stValue.eFunction" liegt außerhalb des zulässigen Bereichs. Der Wert wurde nicht gesendet.

eLON\_eFunction\_Out\_of\_range**:** SNVT 116 / 117 / Die Eingangsvariable "stValue.eFunction" liegt außerhalb des zulässigen Bereichs. Der Wert wurde nicht gesendet.

eLON\_rSetting\_Out\_of\_range**:** SNVT 116 / 117 / Die Eingangsvariable "stValue.rSetting" liegt außerhalb des zulässigen Bereichs. Der Wert wurde nicht gesendet.

eLON\_rRotation\_Out\_of\_range**:** SNVT 116 / 117 / Die Eingangsvariable "stValue.rRotation" liegt außerhalb des zulässigen Bereichs. Der Wert wurde nicht gesendet.

eLON\_rFade\_time\_Out\_of\_range**:** SNVT 116 / Die Eingangsvariable "stValue.rFade\_time" liegt außerhalb des zulässigen Bereichs. Der Wert wurde nicht gesendet.

eLON\_rDelay\_time\_Out\_of\_range**:** SNVT 116 / Die Eingangsvariable "stValue.rDelay\_time" liegt außerhalb des zulässigen Bereichs. Der Wert wurde nicht gesendet.

eLON\_eChlr\_run\_mode\_Out\_of\_range**:** SNVT 127 / Die Eingangsvariable "stValue.eChlr\_run\_mode" liegt außerhalb des zulässigen Bereichs. Der Wert wurde nicht gesendet.

eLON\_echlr\_op\_mode\_Out\_of\_range**:** SNVT 127 / Die Eingangsvariable "stValue.echlr\_op\_mode" liegt außerhalb des zulässigen Bereichs. Der Wert wurde nicht gesendet.

eLON\_eNext\_state\_Out\_of\_range**:** SNVT 128 / Die Eingangsvariable "stValue.eNext\_state" liegt außerhalb des zulässigen Bereichs. Der Wert wurde nicht gesendet.

eLON\_eCurrent\_state\_Out\_of\_range**:** SNVT 128 / Die Eingangsvariable "stValue.eCurrent\_state" liegt außerhalb des zulässigen Bereichs. Der Wert wurde nicht gesendet.

eLON\_diSecond\_time\_offset\_Out\_of\_range**:** SNVT 134 / Die Eingangsvariable "stValue.diSecond\_time\_offset" liegt außerhalb des zulässigen Bereichs. Der Wert wurde nicht gesendet.

eLON\_eType\_of\_description\_Out\_of\_range**:** SNVT 134 / Die Eingangsvariable "stValue.eType\_of\_description" liegt außerhalb des zulässigen Bereichs. Der Wert wurde nicht gesendet.

eLON\_byHour\_of\_start\_DST\_Out\_of\_range**:** SNVT 134 / Die Eingangsvariable "stValue.byHour\_of\_start\_DST" liegt außerhalb des zulässigen Bereichs. Der Wert wurde nicht gesendet.

eLON\_byMinute\_of\_start\_DST\_Out\_of\_range**:** SNVT 134 / Die Eingangsvariable "stValue.byMinute\_of\_start\_DST" liegt außerhalb des zulässigen Bereichs. Der Wert wurde nicht gesendet. eLON\_bySecond\_of\_start\_DST\_Out\_of\_range**:** SNVT 134 / Die Eingangsvariable "stValue.bySecond\_of\_start\_DST" liegt außerhalb des zulässigen Bereichs. Der Wert wurde nicht gesendet.

eLON\_byHour\_of\_end\_DST\_Out\_of\_range**:** SNVT 134 / Die Eingangsvariable "stValue.byHour\_of\_end\_DST" liegt außerhalb des zulässigen Bereichs. Der Wert wurde nicht gesendet.

eLON\_byMinute\_of\_end\_DST\_Out\_of\_range**:** SNVT 134 / Die Eingangsvariable "stValue.byMinute\_of\_end\_DST" liegt außerhalb des zulässigen Bereichs. Der Wert wurde nicht gesendet.

eLON\_bySecond\_of\_end\_DST\_Out\_of\_range**:** SNVT 134 / Die Eingangsvariable "stValue.bySecond\_of\_end\_DST" liegt außerhalb des zulässigen Bereichs. Der Wert wurde nicht gesendet.

eLON\_stStart\_DST\_uiG\_day\_of\_start\_DST\_Out\_of\_range**:** SNVT 134 / Die Eingangsvariable "stValue.stStart\_DST.uiG\_day\_of\_start\_DST" liegt außerhalb des zulässigen Bereichs. Der Wert wurde nicht gesendet.

eLON\_stStart\_DST\_uiJ\_day\_of\_start\_DST\_Out\_of\_range**:** SNVT 134 / Die Eingangsvariable "stValue.stStart\_DST.uiJ\_day\_of\_start\_DST" liegt außerhalb des zulässigen Bereichs. Der Wert wurde nicht gesendet.

eLON\_stStart\_DST\_stM\_start\_DST\_byMonth\_of\_start\_DST\_Out\_of\_range**:** SNVT 134 / Die Eingangsvariable "stValue.stStart\_DST.stM\_start\_DST.byMonth\_of\_start\_DST" liegt außerhalb des zulässigen Bereichs. Der Wert wurde nicht gesendet.

eLON\_stStart\_DST\_stM\_start\_DST\_byWeek\_of\_start\_DST\_Out\_of\_range**:** SNVT 134 / Die Eingangsvariable "stValue.stStart\_DST.stM\_start\_DST.byWeek\_of\_start\_DST" liegt außerhalb des zulässigen Bereichs. Der Wert wurde nicht gesendet.

eLON\_stStart\_DST\_stM\_start\_DST\_eDateday\_of\_start\_DST\_Out\_of\_range**:** SNVT 134 / Die Eingangsvariable "stValue.stStart\_DST.stM\_start\_DST.eDateday\_of\_start\_DST" liegt außerhalb des zulässigen Bereichs. Der Wert wurde nicht gesendet.

eLON\_stEnd\_DST\_uiG\_day\_of\_end\_DST\_Out\_of\_range**:** SNVT 134 / Die Eingangsvariable "stValue.stEnd\_DST.uiG\_day\_of\_end\_DST" liegt außerhalb des zulässigen Bereichs. Der Wert wurde nicht gesendet.

eLON\_stEnd\_DST\_uiJ\_day\_of\_end\_DST\_Out\_of\_range**:** SNVT 134 / Die Eingangsvariable "stValue.stEnd\_DST.uiJ\_day\_of\_end\_DST" liegt außerhalb des zulässigen Bereichs. Der Wert wurde nicht gesendet.

eLON\_stEnd\_DST\_stM\_end\_DST\_byMonth\_of\_end\_DST\_Out\_of\_range**:** SNVT 134 / Die Eingangsvariable "stValue.stEnd\_DST.stM\_end\_DST.byMonth\_of\_end\_DST" liegt außerhalb des zulässigen Bereichs. Der Wert wurde nicht gesendet.

eLON\_stEnd\_DST\_stM\_end\_DST\_byWeek\_of\_end\_DST\_Out\_of\_range**:** SNVT 134 / Die Eingangsvariable "stValue.stEnd\_DST.stM\_end\_DST.byWeek\_of\_end\_DST" liegt außerhalb des zulässigen Bereichs. Der Wert wurde nicht gesendet.

eLON\_stEnd\_DST\_stM\_end\_DST\_eDateday\_of\_end\_DST\_Out\_of\_range**:** SNVT 134 / Die Eingangsvariable "stValue.stEnd\_DST.stM\_end\_DST.eDateday\_of\_end\_DST" liegt außerhalb des zulässigen Bereichs. Der Wert wurde nicht gesendet.

eLON\_byLatitude\_deg\_Out\_of\_range**:** SNVT 135 / Die Eingangsvariable "stValue.byLatitude" liegt außerhalb des zulässigen Bereichs. Der Wert wurde nicht gesendet.

eLON\_rLatitude\_min\_Out\_of\_range**:** SNVT 135 / Die Eingangsvariable "stValue.rLatitude\_min" liegt außerhalb des zulässigen Bereichs. Der Wert wurde nicht gesendet.

eLON\_bylongitude\_deg\_Out\_of\_range**:** SNVT 135 / Die Eingangsvariable "stValue.bylongitude\_deg" liegt außerhalb des zulässigen Bereichs. Der Wert wurde nicht gesendet.

eLON\_rLongitude\_min\_Out\_of\_range**:** SNVT 135 / Die Eingangsvariable "stValue.rLongitude\_min" liegt außerhalb des zulässigen Bereichs. Der Wert wurde nicht gesendet.

eLON\_byNr\_decimals\_Out\_of\_range**:** SNVT 136 / Die Eingangsvariable "stValue.byNr\_decimals" liegt außerhalb des zulässigen Bereichs. Der Wert wurde nicht gesendet.

eLON\_eUnit\_Out\_of\_range**:** SNVT 136 / Die Eingangsvariable "stValue.eUnit" liegt außerhalb des zulässigen Bereichs. Der Wert wurde nicht gesendet.

eLON\_137eUnit\_Out\_of\_range**:** SNVT 137 / Die Eingangsvariable "stValue.eUnit" liegt außerhalb des zulässigen Bereichs. Der Wert wurde nicht gesendet.

eLON\_137byNr\_decimals\_Out\_of\_range**:** SNVT 137 / Die Eingangsvariable "stValue.byNr\_decimals" liegt außerhalb des zulässigen Bereichs. Der Wert wurde nicht gesendet.

eLON\_137byStatus\_Out\_of\_range**:** SNVT 137 / Die Eingangsvariable "stValue.byStatus" liegt außerhalb des zulässigen Bereichs. Der Wert wurde nicht gesendet.

eLON\_137uiYear\_Out\_of\_range**:** SNVT 137 / Die Eingangsvariable "stValue.uiYear" liegt außerhalb des zulässigen Bereichs. Der Wert wurde nicht gesendet.

eLON\_137uiMonth\_Out\_of\_range**:** SNVT 137 / Die Eingangsvariable "stValue.uiMonth" liegt außerhalb des zulässigen Bereichs. Der Wert wurde nicht gesendet.

eLON\_137uiDay\_Out\_of\_range**:** SNVT 137 / Die Eingangsvariable "stValue.uiDay" liegt außerhalb des zulässigen Bereichs. Der Wert wurde nicht gesendet.

eLON\_137uiHour\_Out\_of\_range**:** SNVT 137 / Die Eingangsvariable "stValue.uiHour" liegt außerhalb des zulässigen Bereichs. Der Wert wurde nicht gesendet.

eLON\_137uiMinute\_Out\_of\_range**:** SNVT 137 / Die Eingangsvariable "stValue.uiMinute" liegt außerhalb des zulässigen Bereichs. Der Wert wurde nicht gesendet.

eLON\_137uiSecond\_Out\_of\_range**:** SNVT 137 / Die Eingangsvariable "stValue.uiSecond" liegt außerhalb des zulässigen Bereichs. Der Wert wurde nicht gesendet.

eLON\_bySender\_prio\_Out\_of\_range**:** SNVT 148 / Die Eingangsvariable "stValue.bySender\_prio" liegt außerhalb des zulässigen Bereichs. Der Wert wurde nicht gesendet.

eLON\_eStatus\_Out\_of\_range**:** SNVT 149 / Die Eingangsvariable "stValue.eStatus" liegt außerhalb des zulässigen Bereichs. Der Wert wurde nicht gesendet.

eLON\_stSender\_uiID\_Out\_of\_range**:** SNVT 149 / Die Eingangsvariable "stValue.stSender.uiID" liegt außerhalb des zulässigen Bereichs. Der Wert wurde nicht gesendet.

eLON\_stSender\_stRange\_uiLower\_Out\_of\_range**:** SNVT 149 / Die Eingangsvariable "stValue.stSender.stRange.uiLower" liegt außerhalb des zulässigen Bereichs. Der Wert wurde nicht gesendet.

eLON\_stSender\_stRange\_uiUpper\_Out\_of\_range**:** SNVT 149 / Die Eingangsvariable "stValue.stSender.stRange.uiUpper" liegt außerhalb des zulässigen Bereichs. Der Wert wurde nicht gesendet.

eLON\_uiController\_id\_Out\_of\_range**:** SNVT 149 / Die Eingangsvariable "stValue.uiController" liegt außerhalb des zulässigen Bereichs. Der Wert wurde nicht gesendet.

eLON\_ePan\_dir\_Out\_of\_range**:** SNVT 150 / Die Eingangsvariable "stValue." liegt außerhalb des zulässigen Bereichs. Der Wert wurde nicht gesendet.

eLON\_rPan\_speed\_Out\_of\_range**:** SNVT 150 / Die Eingangsvariable "stValue." liegt außerhalb des zulässigen Bereichs. Der Wert wurde nicht gesendet.

eLON\_eTilt\_dir\_Out\_of\_range**:** SNVT 150 / Die Eingangsvariable "stValue." liegt außerhalb des zulässigen Bereichs. Der Wert wurde nicht gesendet.

eLON\_rTilt\_speed\_Out\_of\_range**:** SNVT 150 / Die Eingangsvariable "stValue." liegt außerhalb des zulässigen Bereichs. Der Wert wurde nicht gesendet.

eLON\_eZoom\_Out\_of\_range**:** SNVT 150 / Die Eingangsvariable "stValue." liegt außerhalb des zulässigen Bereichs. Der Wert wurde nicht gesendet.

eLON\_rZoom\_speed\_Out\_of\_range**:** SNVT 150 / Die Eingangsvariable "stValue." liegt außerhalb des zulässigen Bereichs. Der Wert wurde nicht gesendet.

eLON\_eAction\_Out\_of\_range**:** SNVT 151 / Die Eingangsvariable "stValue.eAction" liegt außerhalb des zulässigen Bereichs. Der Wert wurde nicht gesendet.

eLON\_byController\_prio\_Out\_of\_range**:** SNVT 152 / Die Eingangsvariable "stValue.byController" liegt außerhalb des zulässigen Bereichs. Der Wert wurde nicht gesendet.

eLON\_152eFunction\_Out\_of\_range**:** SNVT 152 / Die Eingangsvariable "stValue.eFunction" liegt außerhalb des zulässigen Bereichs. Der Wert wurde nicht gesendet.

eLON\_152eAction\_Out\_of\_range**:** SNVT 152 / Die Eingangsvariable "stValue.eAction" liegt außerhalb des zulässigen Bereichs. Der Wert wurde nicht gesendet.

eLON\_stValue\_stAbspos\_rZoom\_Out\_of\_range**:** SNVT 152 / Die Eingangsvariable "stValue.stValue.stAbspos.rZoom" liegt außerhalb des zulässigen Bereichs. Der Wert wurde nicht gesendet.

eLON\_stValue\_stAbspos\_rTilt\_Out\_of\_range**:** SNVT 152 / Die Eingangsvariable "stValue.stValue.stAbspos.rTilt" liegt außerhalb des zulässigen Bereichs. Der Wert wurde nicht gesendet.

eLON\_stValue\_stAbspos\_rPan\_Out\_of\_range**:** SNVT 152 / Die Eingangsvariable "stValue.stValue.stAbspos.rPan" liegt außerhalb des zulässigen Bereichs. Der Wert wurde nicht gesendet.

eLON\_eMain\_pump\_Out\_of\_range**:** SNVT 156 / Die Eingangsvariable "stValue.eMain\_pump" liegt außerhalb des zulässigen Bereichs. Der Wert wurde nicht gesendet.

eLON\_eBooster\_pump\_Out\_of\_range**:** SNVT 156 / Die Eingangsvariable "stValue.eBooster\_pump" liegt außerhalb des zulässigen Bereichs. Der Wert wurde nicht gesendet.

eLON\_ePriority\_level\_Out\_of\_range**:** SNVT 156 / Die Eingangsvariable "stValue.ePriority\_level" liegt außerhalb des zulässigen Bereichs. Der Wert wurde nicht gesendet.

eLON\_eProcess\_ready\_Out\_of\_range**:** SNVT 156 / Die Eingangsvariable "stValue.eProcess\_ready" liegt außerhalb des zulässigen Bereichs. Der Wert wurde nicht gesendet.

eLON\_eEmergency\_stop\_activated\_Out\_of\_range**:** SNVT 156 / Die Eingangsvariable "stValue.eEmergency\_stop\_activated" liegt außerhalb des zulässigen Bereichs. Der Wert wurde nicht gesendet.

eLON\_eMain\_pump\_drive\_enabled\_Out\_of\_range**:** SNVT 156 / Die Eingangsvariable "stValue.eMain\_pump\_drive\_enabled" liegt außerhalb des zulässigen Bereichs. Der Wert wurde nicht gesendet.

eLON\_eBooster\_pump\_drive\_enabled\_Out\_of\_range**:** SNVT 156 / Die Eingangsvariable "stValue.eBooster\_pump\_drive\_enabled" liegt außerhalb des zulässigen Bereichs. Der Wert wurde nicht gesendet.

eLON\_eMaintenance\_required\_Out\_of\_range**:** SNVT 156 / Die Eingangsvariable "stValue.eMaintenance\_required" liegt außerhalb des zulässigen Bereichs. Der Wert wurde nicht gesendet.

eLON\_eControl\_status\_Out\_of\_range**:** SNVT 157 / Die Eingangsvariable "stValue.eControl\_status" liegt außerhalb des zulässigen Bereichs. Der Wert wurde nicht gesendet.

eLON\_stControl\_device\_addr\_byDomain\_length\_Out\_of\_range**:** SNVT 157 / Die Eingangsvariable "stValue.stControl\_device\_addr.byDomain\_length" liegt außerhalb des zulässigen Bereichs. Der Wert wurde nicht gesendet.

eLON\_stControl\_device\_addr\_bySubnet\_Out\_of\_range**:** SNVT 157 / Die Eingangsvariable "stValue.stControl\_device\_addr.bySubnet" liegt außerhalb des zulässigen Bereichs. Der Wert wurde nicht gesendet.

eLON\_stControl\_device\_addr\_byNode\_Out\_of\_range**:** SNVT 157 / Die Eingangsvariable "stValue.stControl\_device\_addr.byNode" liegt außerhalb des zulässigen Bereichs. Der Wert wurde nicht gesendet.

eLON\_rExhaust\_temperature\_Out\_of\_range**:** SNVT 158 / Die Eingangsvariable "stValue.rExhaust temperature" liegt außerhalb des zulässigen Bereichs. Der Wert wurde nicht gesendet.

eLON\_rExhaust\_pressure\_Out\_of\_range**:** SNVT 158 / Die Eingangsvariable "stValue.rExhaust\_pressure" liegt außerhalb des zulässigen Bereichs. Der Wert wurde nicht gesendet.

eLON\_rShaft\_seal\_purge\_pressure\_Out\_of\_range**:** SNVT 158 / Die Eingangsvariable "stValue.rShaft\_seal\_purge\_pressure" liegt außerhalb des zulässigen Bereichs. Der Wert wurde nicht gesendet.

eLON\_rSupply\_voltage\_Out\_of\_range**:** SNVT 158 / Die Eingangsvariable "stValue.rSupply\_voltage" liegt außerhalb des zulässigen Bereichs. Der Wert wurde nicht gesendet.

eLON\_eCoolant\_flow\_low\_Out\_of\_range**:** SNVT 158 / Die Eingangsvariable "stValue.eCoolant\_flow\_low" liegt außerhalb des zulässigen Bereichs. Der Wert wurde nicht gesendet.

eLON\_eDilution\_active\_Out\_of\_range**:** SNVT 158 / Die Eingangsvariable "stValue.eDilution\_active" liegt außerhalb des zulässigen Bereichs. Der Wert wurde nicht gesendet.

eLON\_eBallast\_dilution\_active\_Out\_of\_range**:** SNVT 158 / Die Eingangsvariable "stValue.eBallast\_dilution\_active" liegt außerhalb des zulässigen Bereichs. Der Wert wurde nicht gesendet.

eLON\_eInlet\_purge\_dilution\_active\_Out\_of\_range**:** SNVT 158 / Die Eingangsvariable "stValue.eInlet\_purge\_dilution\_active" liegt außerhalb des zulässigen Bereichs. Der Wert wurde nicht gesendet.

eLON\_eExhaust\_dilution\_active\_Out\_of\_range**:** SNVT 158 / Die Eingangsvariable "stValue.eExhaust\_dilution\_active" liegt außerhalb des zulässigen Bereichs. Der Wert wurde nicht gesendet.

eLON\_eDilution\_flow\_Out\_of\_range**:** SNVT 158 / Die Eingangsvariable "stValue.eDilution\_flow" liegt außerhalb des zulässigen Bereichs. Der Wert wurde nicht gesendet.

eLON\_ePower\_supply\_on\_Out\_of\_range**:** SNVT 158 / Die Eingangsvariable "stValue.ePower\_supply\_on" liegt außerhalb des zulässigen Bereichs. Der Wert wurde nicht gesendet.

eLON\_rRotational\_speed\_Out\_of\_range**:** SNVT 159 / Die Eingangsvariable "stValue.rRotational\_speed" liegt außerhalb des zulässigen Bereichs. Der Wert wurde nicht gesendet.

eLON\_rBody\_temperature\_Out\_of\_range**:** SNVT 159 / Die Eingangsvariable "stValue.rBody" liegt außerhalb des zulässigen Bereichs. Der Wert wurde nicht gesendet.

eLON\_rMotor\_external\_temperature\_Out\_of\_range**:** SNVT 159 / Die Eingangsvariable "stValue.rMotor\_external\_temperature" liegt außerhalb des zulässigen Bereichs. Der Wert wurde nicht gesendet.

eLON\_rMotor\_internal\_temperature\_Out\_of\_range**:** SNVT 159 / Die Eingangsvariable "stValue.eMotor\_overloaded" liegt außerhalb des zulässigen Bereichs. Der Wert wurde nicht gesendet.

eLON\_eMotor\_overloaded\_Out\_of\_range**:** SNVT 159 / Die Eingangsvariable "stValue." liegt außerhalb des zulässigen Bereichs. Der Wert wurde nicht gesendet.

eLON\_eOil\_level\_low\_Out\_of\_range**:** SNVT 159 / Die Eingangsvariable "stValue.ePhase\_imbalance\_detected" liegt außerhalb des zulässigen Bereichs. Der Wert wurde nicht gesendet.

eLON\_ePhase\_imbalance\_detected\_Out\_of\_range**:** SNVT 159 / Die Eingangsvariable "stValue." liegt außerhalb des zulässigen Bereichs. Der Wert wurde nicht gesendet.

eLON\_rCurrent\_usage\_Out\_of\_range**:** SNVT 159 / Die Eingangsvariable "stValue.rCurrent\_usage" liegt außerhalb des zulässigen Bereichs. Der Wert wurde nicht gesendet.

eLON\_rPower\_usage\_Out\_of\_range**:** SNVT 159 / Die Eingangsvariable "stValue.Power\_usage" liegt außerhalb des zulässigen Bereichs. Der Wert wurde nicht gesendet.

eLON\_eTemperature\_control\_Out\_of\_range**:** SNVT 159 / Die Eingangsvariable "stValue.eElectromagnetic\_brake\_active" liegt außerhalb des zulässigen Bereichs. Der Wert wurde nicht gesendet.

eLON\_eElectromagnetic\_brake\_active\_Out\_of\_range**:** SNVT 159 / Die Eingangsvariable "stValue." liegt außerhalb des zulässigen Bereichs. Der Wert wurde nicht gesendet.

eLON\_eFriction\_brake\_active\_Out\_of\_range**:** SNVT 159 / Die Eingangsvariable "stValue.eFriction\_brake\_active" liegt außerhalb des zulässigen Bereichs. Der Wert wurde nicht gesendet. eLON\_eGas\_brake\_active\_Out\_of\_range**:** SNVT 159 / Die Eingangsvariable "stValue.eGas\_brake\_active" liegt außerhalb des zulässigen Bereichs. Der Wert wurde nicht gesendet.

eLON\_164iMilliseconds\_Out\_of\_range**:** SNVT 164 / Die Eingangsvariable "stValue.iMilliseconds" liegt außerhalb des zulässigen Bereichs. Der Wert wurde nicht gesendet.

eLON\_164ePriority\_level\_Out\_of\_range**:** SNVT 164 / Die Eingangsvariable "stValue.ePriority\_level" liegt außerhalb des zulässigen Bereichs. Der Wert wurde nicht gesendet.

eLON\_164eAlarm\_type\_Out\_of\_range**:** SNVT 164 / Die Eingangsvariable "stValue.eAlarm" liegt außerhalb des zulässigen Bereichs. Der Wert wurde nicht gesendet.

eLON\_byType\_scope\_Out\_of\_range**:** SNVT 166 / Die Eingangsvariable "stValue.byType\_scope" liegt außerhalb des zulässigen Bereichs. Der Wert wurde nicht gesendet.

eLON\_uiType\_index\_Out\_of\_range**:** SNVT 166 / Die Eingangsvariable "stValue.uiType\_index" liegt außerhalb des zulässigen Bereichs. Der Wert wurde nicht gesendet.

eLON\_eType\_category\_Out\_of\_range**:** SNVT 166 / Die Eingangsvariable "stValue.eType\_category" liegt außerhalb des zulässigen Bereichs. Der Wert wurde nicht gesendet.

eLON\_byType\_length\_Out\_of\_range**:** SNVT 166 / Die Eingangsvariable "stValue.byType" liegt außerhalb des zulässigen Bereichs. Der Wert wurde nicht gesendet.

eLON\_eCmd\_fb\_Out\_of\_range**:** SNVT 170 / Die Eingangsvariable "stValue.eCmd\_fb" liegt außerhalb des zulässigen Bereichs. Der Wert wurde nicht gesendet.

eLON\_byManufacturer\_Out\_of\_range**:** SNVT 172 / Die Eingangsvariable "stValue.byManufacturer" liegt außerhalb des zulässigen Bereichs. Der Wert wurde nicht gesendet.

eLON\_eDevice\_select\_Out\_of\_range**:** SNVT 175 / Die Eingangsvariable "stValue.eDevice\_select" liegt außerhalb des zulässigen Bereichs. Der Wert wurde nicht gesendet.

eLON\_stPos\_eFunction\_Out\_of\_range**:** SNVT 180 / Die Eingangsvariable "stValue.stPos\_eFunction" liegt außerhalb des zulässigen Bereichs. Der Wert wurde nicht gesendet.

eLON\_stPos\_rSetting\_Out\_of\_range**:** SNVT 180 / Die Eingangsvariable "stValue.stPos.rSetting" liegt außerhalb des zulässigen Bereichs. Der Wert wurde nicht gesendet.

eLON\_stPos\_rRotation\_Out\_of\_range**:** SNVT 180 / Die Eingangsvariable "stValue.stPos.rRotation" liegt außerhalb des zulässigen Bereichs. Der Wert wurde nicht gesendet.

eLON\_eCmd\_source\_Out\_of\_range**:** SNVT 180 / Die Eingangsvariable "stValue.eCmd\_source" liegt außerhalb des zulässigen Bereichs. Der Wert wurde nicht gesendet.

eLON\_eError\_code\_Out\_of\_range**:** SNVT 180 / Die Eingangsvariable "stValue.\_eError\_code" liegt außerhalb des zulässigen Bereichs. Der Wert wurde nicht gesendet.

eLON\_181stAddr\_talk\_eAudio\_sensor\_type\_Out\_of\_range**:** SNVT 181 / Die Eingangsvariable "stValue.stAddr\_talk.eAudio\_sensor" liegt außerhalb des zulässigen Bereichs. Der Wert wurde nicht gesendet.

eLON\_181stAddr\_talk\_byCar\_id\_Out\_of\_range**:** SNVT 181 / Die Eingangsvariable "stValue.stAddr\_talk.byCar\_id" liegt außerhalb des zulässigen Bereichs. Der Wert wurde nicht gesendet.

eLON\_181stAddr\_talk\_byLocation\_Out\_of\_range**:** SNVT 181 / Die Eingangsvariable "stValue.stAddr\_talk.byLocation" liegt außerhalb des zulässigen Bereichs. Der Wert wurde nicht gesendet.

eLON\_181stAddr\_talk\_byUnit\_id\_Out\_of\_range**:** SNVT 181 / Die Eingangsvariable "stValue.stAddr\_talk.byUnit" liegt außerhalb des zulässigen Bereichs. Der Wert wurde nicht gesendet.

eLON\_181stAddr\_init\_eAudio\_sensor\_type\_Out\_of\_range**:** SNVT 181 / Die Eingangsvariable "stValue.stAddr\_init.eAudio\_sensor\_type" liegt außerhalb des zulässigen Bereichs. Der Wert wurde nicht gesendet.

eLON\_181stAddr\_init\_byCar\_id\_Out\_of\_range**:** SNVT 181 / Die Eingangsvariable "stValue.stAddr\_init.byCar" liegt außerhalb des zulässigen Bereichs. Der Wert wurde nicht gesendet.

## RFCKHOFF

eLON\_181stAddr\_init\_byLocation\_Out\_of\_range**:** SNVT 181 / Die Eingangsvariable "stValue.stAddr\_init.byLocation" liegt außerhalb des zulässigen Bereichs. Der Wert wurde nicht gesendet.

eLON\_181stAddr\_init\_byUnit\_id\_Out\_of\_range**:** SNVT 181 / Die Eingangsvariable "stValue.stAddr\_init.byUnit" liegt außerhalb des zulässigen Bereichs. Der Wert wurde nicht gesendet.

eLON\_181eAudio\_type\_Out\_of\_range**:** SNVT 181 / Die Eingangsvariable "stValue.eAudio\_type" liegt außerhalb des zulässigen Bereichs. Der Wert wurde nicht gesendet.

eLON\_181byAudio\_line\_Out\_of\_range**:** SNVT 181 / Die Eingangsvariable "stValue.byAudio\_line" liegt außerhalb des zulässigen Bereichs. Der Wert wurde nicht gesendet.

eLON\_181stAddr\_dest\_stP2p\_eAudio\_sensor\_type\_Out\_of\_range**:** SNVT 181 / Die Eingangsvariable "stValue.stAddr\_dest.stP2p.eAudio\_sensor\_type" liegt außerhalb des zulässigen Bereichs. Der Wert wurde nicht gesendet.

eLON\_181stAddr\_dest\_stP2p\_byCar\_id\_Out\_of\_range**:** SNVT 181 / Die Eingangsvariable "stValue.stAddr\_dest.stP2p.byLocation" liegt außerhalb des zulässigen Bereichs. Der Wert wurde nicht gesendet.

eLON\_181stAddr\_dest\_stP2p\_byLocation\_Out\_of\_range**:** SNVT 181 / Die Eingangsvariable "stValue." liegt außerhalb des zulässigen Bereichs. Der Wert wurde nicht gesendet.

eLON\_181stAddr\_dest\_stP2p\_byUnit\_id\_Out\_of\_range**:** SNVT 181 / Die Eingangsvariable "stValue.stAddr\_dest.stP2p.byUnit\_id" liegt außerhalb des zulässigen Bereichs. Der Wert wurde nicht gesendet.

eLON\_stAddr\_dest\_stP2p\_eAudio\_sensor\_type\_Out\_of\_range**:** SNVT 182 / Die Eingangsvariable "stValue.stAddr\_dest.stP2p.eAudio\_sensor\_type" liegt außerhalb des zulässigen Bereichs. Der Wert wurde nicht gesendet.

eLON\_stAddr\_dest\_stP2p\_byCar\_id\_Out\_of\_range**:** SNVT 182 / Die Eingangsvariable "stValue.stAddr\_dest.stP2p.byCar" liegt außerhalb des zulässigen Bereichs. Der Wert wurde nicht gesendet.

eLON\_stAddr\_dest\_stP2p\_byLocation\_Out\_of\_range**:** SNVT 182 / Die Eingangsvariable "stValue.stAddr\_dest.stP2p.byLocation" liegt außerhalb des zulässigen Bereichs. Der Wert wurde nicht gesendet.

eLON\_stAddr\_dest\_stP2p\_byUnit\_id\_Out\_of\_range**:** SNVT 182 / Die Eingangsvariable "stValue.stAddr\_init.eAudio\_sensor\_type" liegt außerhalb des zulässigen Bereichs. Der Wert wurde nicht gesendet.

eLON\_stAddr\_init\_eAudio\_sensor\_type\_Out\_of\_range**:** SNVT 182 / Die Eingangsvariable "stValue.stAddr\_init.byCar\_id" liegt außerhalb des zulässigen Bereichs. Der Wert wurde nicht gesendet.

eLON\_stAddr\_init\_byCar\_id\_Out\_of\_range**:** SNVT 182 / Die Eingangsvariable "stValue." liegt außerhalb des zulässigen Bereichs. Der Wert wurde nicht gesendet.

eLON\_stAddr\_init\_byLocation\_Out\_of\_range**:** SNVT 182 / Die Eingangsvariable "stValue.stAddr\_init.byLocation" liegt außerhalb des zulässigen Bereichs. Der Wert wurde nicht gesendet.

eLON\_stAddr\_init\_byUnit\_id\_Out\_of\_range**:** SNVT 182 / Die Eingangsvariable "stValue.stAddr\_init.byUnit\_id" liegt außerhalb des zulässigen Bereichs. Der Wert wurde nicht gesendet.

eLON\_eAudio\_type\_Out\_of\_range**:** SNVT 182 / Die Eingangsvariable "stValue.eAudio\_type" liegt außerhalb des zulässigen Bereichs. Der Wert wurde nicht gesendet.

eLON\_eCycle\_Out\_of\_range**:** SNVT 184 / Die Eingangsvariable "stValue.eCycle" liegt außerhalb des zulässigen Bereichs. Der Wert wurde nicht gesendet.

eLON\_eSubcycle\_Out\_of\_range**:** SNVT 184 / Die Eingangsvariable "stValue.eSubcycle" liegt außerhalb des zulässigen Bereichs. Der Wert wurde nicht gesendet.

eLON\_stFunction\_eProgram\_Out\_of\_range**:** SNVT 184 / Die Eingangsvariable "stValue.stFunction.eProgram" liegt außerhalb des zulässigen Bereichs. Der Wert wurde nicht gesendet. eLON\_stFunction\_stWash\_eLoad\_level\_Out\_of\_range**:** SNVT 184 / Die Eingangsvariable "stValue.stFunction.stWash\_eLoad\_level" liegt außerhalb des zulässigen Bereichs. Der Wert wurde nicht gesendet.

eLON\_stFunction\_stWash\_ePrewash\_Out\_of\_range**:** SNVT 184 / Die Eingangsvariable "stValue.stFunction.stWash.ePrewash" liegt außerhalb des zulässigen Bereichs. Der Wert wurde nicht gesendet.

eLON\_stFunction\_stRinse\_eOption\_Out\_of\_range**:** SNVT 184 / Die Eingangsvariable "stValue.stFunction.stRinse.eOption" liegt außerhalb des zulässigen Bereichs. Der Wert wurde nicht gesendet.

eLON\_stFunction\_stRinse\_byRepeat\_Out\_of\_range**:** SNVT 184 / Die Eingangsvariable "stValue.stFunction.stRinse.byRepeat" liegt außerhalb des zulässigen Bereichs. Der Wert wurde nicht gesendet.

eLON\_stFunction\_stSpin\_eHold\_Out\_of\_range**:** SNVT 184 / Die Eingangsvariable "stValue.stFunction.stSpin.eHold" liegt außerhalb des zulässigen Bereichs. Der Wert wurde nicht gesendet.

eLON\_stFunction\_stDry\_byTemp\_Out\_of\_range**:** SNVT 184 / Die Eingangsvariable "stValue.stFunction.stDry.byTemp" liegt außerhalb des zulässigen Bereichs. Der Wert wurde nicht gesendet.

eLON\_stFunction\_stDry\_stDuration\_eDryness\_Out\_of\_range**:** SNVT 184 / Die Eingangsvariable "stValue.stFunction.stDry.stDuration.eDryness" liegt außerhalb des zulässigen Bereichs. Der Wert wurde nicht gesendet.

eLON\_186eCycle\_Out\_of\_range**:** SNVT 186 / Die Eingangsvariable "stValue.eCycle" liegt außerhalb des zulässigen Bereichs. Der Wert wurde nicht gesendet.

eLON\_186eSubcycle\_Out\_of\_range**:** SNVT 186 / Die Eingangsvariable "stValue.eSubcycle" liegt außerhalb des zulässigen Bereichs. Der Wert wurde nicht gesendet.

eLON\_stWasher\_command\_data\_eCycle\_Out\_of\_range**:** SNVT 186 / Die Eingangsvariable "stValue.stWasher\_command\_data.eCycle" liegt außerhalb des zulässigen Bereichs. Der Wert wurde nicht gesendet.

eLON\_stWasher\_command\_data\_eSubcycle\_Out\_of\_range**:** SNVT 186 / Die Eingangsvariable "stValue.stWasher\_command\_data.eSubcycle" liegt außerhalb des zulässigen Bereichs. Der Wert wurde nicht gesendet.

eLON\_stWasher\_command\_data\_stFunction\_eProgram\_Out\_of\_range**:** SNVT 186 / Die Eingangsvariable "stValue.stWasher\_command\_data.stFunction.eProgram" liegt außerhalb des zulässigen Bereichs. Der Wert wurde nicht gesendet.

eLON\_stWasher\_command\_data\_stFunction\_stWash\_eLoad\_level\_Out\_of\_range**:** SNVT 186 / Die Eingangsvariable "stValue.stWasher\_command\_data.stFunction.stWash.eLoad" liegt außerhalb des zulässigen Bereichs. Der Wert wurde nicht gesendet.

eLON\_stWasher\_command\_data\_stFunction\_stWash\_ePrewash\_Out\_of\_range**:** SNVT 186 / Die Eingangsvariable "stValue.stWasher\_command\_data.stFunction.stWash.ePrewash" liegt außerhalb des zulässigen Bereichs. Der Wert wurde nicht gesendet.

eLON\_stWasher\_command\_data\_stFunction\_stRinse\_eOption\_Out\_of\_range**:** SNVT 186 / Die Eingangsvariable "stValue.stWasher\_command\_data.stFunction.stRinse.eOption" liegt außerhalb des zulässigen Bereichs. Der Wert wurde nicht gesendet.

eLON\_stWasher\_command\_data\_stFunction\_stRinse\_byRepeat\_Out\_of\_range**:** SNVT 186 / Die Eingangsvariable "stValue.stWasher\_command\_data.stFunction.stRinse.byRepeat" liegt außerhalb des zulässigen Bereichs. Der Wert wurde nicht gesendet.

eLON\_stWasher\_command\_data\_stFunction\_stSpin\_eHold\_Out\_of\_range**:** SNVT 186 / Die Eingangsvariable "stValue.stWasher\_command\_data.stFunction.stSpin.eHold" liegt außerhalb des zulässigen Bereichs. Der Wert wurde nicht gesendet.

eLON\_stWasher\_command\_data\_stFunction\_stDry\_byTemp\_Out\_of\_range**:** SNVT 186 / Die Eingangsvariable "stValue.stWasher\_command\_data.stFunction.stDry.byTemp" liegt außerhalb des zulässigen Bereichs. Der Wert wurde nicht gesendet.

eLON\_stWasher\_command\_data\_stFunction\_stDry\_stDuration\_eDryness\_Out\_of\_range**:** SNVT 186 / Die Eingangsvariable "stValue.stWasher\_command\_data.stFunction.stDry.stDuration.eDryness" liegt außerhalb des zulässigen Bereichs. Der Wert wurde nicht gesendet.

eLON\_eState\_Out\_of\_range**:** SNVT 189 / Die Eingangsvariable "stValue.eState" liegt außerhalb des zulässigen Bereichs. Der Wert wurde nicht gesendet.

eLON\_stSetting\_rValue\_Out\_of\_range**:** SNVT 189 / Die Eingangsvariable "stValue.stSettings.rValue" liegt außerhalb des zulässigen Bereichs. Der Wert wurde nicht gesendet.

eLON\_stSetting\_rChange\_Out\_of\_range**:** SNVT 189 / Die Eingangsvariable "stValue.stSettings.rChange" liegt außerhalb des zulässigen Bereichs. Der Wert wurde nicht gesendet.

eLON\_stSetting\_rMultiplier\_Out\_of\_range**:** SNVT 189 / Die Eingangsvariable "stValue.stSettings.rMultiplier" liegt außerhalb des zulässigen Bereichs. Der Wert wurde nicht gesendet.

eLON\_stSetting\_iAngle\_Out\_of\_range**:** SNVT 189 / Die Eingangsvariable "stValue.stSettings.iAngle" liegt außerhalb des zulässigen Bereichs. Der Wert wurde nicht gesendet.

eLON\_stSetting\_byGroup\_number\_Out\_of\_range**:** SNVT 189 / Die Eingangsvariable "stValue.stSettings.byGroup\_number" liegt außerhalb des zulässigen Bereichs. Der Wert wurde nicht gesendet.

eLON\_stSetting\_siFan\_level\_Out\_of\_range**:** SNVT 189 / Die Eingangsvariable "stValue.stSettings.siFan\_level" liegt außerhalb des zulässigen Bereichs. Der Wert wurde nicht gesendet.

eLON\_stColor\_value\_stCIE1931\_lumen\_rX\_Out\_of\_range**:** SNVT 190 / Die Eingangsvariable "stValue.stColor\_value.stCIE1931\_lumen.rX" liegt außerhalb des zulässigen Bereichs. Der Wert wurde nicht gesendet.

eLON\_stColor\_value\_stCIE1931\_lumen\_rY\_Out\_of\_range**:** SNVT 190 / Die Eingangsvariable "stValue.stColor\_value.stCIE1931\_lumen.rY" liegt außerhalb des zulässigen Bereichs. Der Wert wurde nicht gesendet.

eLON\_stColor\_value\_stCIE1931\_lumen\_udiAbsolute\_Y\_Out\_of\_range**:** SNVT 190 / Die Eingangsvariable "stValue.stColor\_value.stCIE1931\_lumen.udiAbsolute\_Y" liegt außerhalb des zulässigen Bereichs. Der Wert wurde nicht gesendet.

eLON\_stColor\_value\_stCIE1931\_percent\_rX\_Out\_of\_range**:** SNVT 190 / Die Eingangsvariable "stValue.stColor\_value.stCIE1931\_percent.rX" liegt außerhalb des zulässigen Bereichs. Der Wert wurde nicht gesendet.

eLON\_stColor\_value\_stCIE1931\_percent\_rY\_Out\_of\_range**:** SNVT 190 / Die Eingangsvariable "stValue.stColor\_value.stCIE1931\_percent.rY" liegt außerhalb des zulässigen Bereichs. Der Wert wurde nicht gesendet.

eLON\_stColor\_value\_stCIE1931\_percent\_rPercent\_Y\_Out\_of\_range**:** SNVT 190 / Die Eingangsvariable "stValue.stColor\_value.stCIE1931\_percent.rPercent\_Y" liegt außerhalb des zulässigen Bereichs. Der Wert wurde nicht gesendet.

eLON\_stColor\_value\_uiColor\_temperature\_Out\_of\_range**:** SNVT 190 / Die Eingangsvariable "stValue.stColor\_value.uiColor\_temperature" liegt außerhalb des zulässigen Bereichs. Der Wert wurde nicht gesendet.

eLON\_191eStatus\_Out\_of\_range**:** SNVT 191 / Die Eingangsvariable "stValue.Status" liegt außerhalb des zulässigen Bereichs. Der Wert wurde nicht gesendet.

eLON\_uiLog\_number\_Out\_of\_range**:** SNVT 191 / Die Eingangsvariable "stValue.uiLog\_number" liegt außerhalb des zulässigen Bereichs. Der Wert wurde nicht gesendet.

eLON\_rLevel\_Out\_of\_range**:** SNVT 191 / Die Eingangsvariable "stValue.rLevel" liegt außerhalb des zulässigen Bereichs. Der Wert wurde nicht gesendet.

eLON\_stCurrent\_notify\_time\_rHundredths\_Out\_of\_range**:** SNVT 191 / Die Eingangsvariable "stValue.stCurrent\_notify\_time.rHundredths" liegt außerhalb des zulässigen Bereichs. Der Wert wurde nicht gesendet.

eLON\_stPrevious\_notify\_time\_rHundredths\_Out\_of\_range**:** SNVT 191 / Die Eingangsvariable "stValue.stPrevious\_notify\_time.rHundredths" liegt außerhalb des zulässigen Bereichs. Der Wert wurde nicht gesendet.

eLON\_rHundredths\_Out\_of\_range**:** SNVT 192 / Die Eingangsvariable "stValue.rHundredths" liegt außerhalb des zulässigen Bereichs. Der Wert wurde nicht gesendet.

eLON\_stStart\_time\_rHundredths\_Out\_of\_range**:** SNVT 193 / Die Eingangsvariable "stValue.stStart\_time.rHundredths" liegt außerhalb des zulässigen Bereichs. Der Wert wurde nicht gesendet.

eLON\_stEnd\_time\_rHundredths\_Out\_of\_range**:** SNVT 193 / Die Eingangsvariable "stValue.stEnd\_time.rHundredths" liegt außerhalb des zulässigen Bereichs. Der Wert wurde nicht gesendet.

eLON\_rComplete\_Out\_of\_range**:** SNVT 194 / Die Eingangsvariable "stValue.rComplete" liegt außerhalb des zulässigen Bereichs. Der Wert wurde nicht gesendet.

eLON\_stTime\_actual\_rHundredths\_Out\_of\_range**:** SNVT 199 / Die Eingangsvariable "stValue.stTime\_actual.rHundredths" liegt außerhalb des zulässigen Bereichs. Der Wert wurde nicht gesendet.

eLON\_stTime\_previous\_rHundredths\_Out\_of\_range**:** SNVT 199 / Die Eingangsvariable "stValue.stTime\_previous.rHundredths" liegt außerhalb des zulässigen Bereichs. Der Wert wurde nicht gesendet.

eLON\_lrEnergy\_Out\_of\_range**:** SNVT 200 / Die Eingangsvariable "stValue.lrEnergy" liegt außerhalb des zulässigen Bereichs. Der Wert wurde nicht gesendet.

eLON\_rPowerFactor\_Out\_of\_range**:** SNVT 200 / Die Eingangsvariable "stValue.rPowerFactor" liegt außerhalb des zulässigen Bereichs. Der Wert wurde nicht gesendet.

eLON\_rPower\_Out\_of\_range**:** SNVT 200 / Die Eingangsvariable "stValue.rPower" liegt außerhalb des zulässigen Bereichs. Der Wert wurde nicht gesendet.

eLON\_rBallastTemp\_Out\_of\_range**:** SNVT 200 / Die Eingangsvariable "stValue.rBallastTemp" liegt außerhalb des zulässigen Bereichs. Der Wert wurde nicht gesendet.

eLON\_lrLongitude\_Out\_of\_range**:** SNVT 201 / Die Eingangsvariable "stValue.lrLongitude" liegt außerhalb des zulässigen Bereichs. Der Wert wurde nicht gesendet.

eLON\_lrLatitude\_Out\_of\_range**:** SNVT 201 / Die Eingangsvariable "stValue.lrLatitude" liegt außerhalb des zulässigen Bereichs. Der Wert wurde nicht gesendet.

### **7.3.2 E\_LON\_Parameter\_Datatypes**

Enums SNVT Typen

```
TYPE E LON Parameter Datatypes :
(
   eEmpty<br>
eSNVT_amp := 0,<br>
:= 1,eSNVT_amp := 1,<br>eSNVT_amp mil := 2,
   eSNVT_amp_mil
eSNVT angle \qquad := 3,
eSNVT angle vel := 4,
   eSNVT_btu_kilo := 5,<br>eSNVT_btu_mega := 6,
   eSNVT_btu_mega := 6,<br>eSNVT_char ascii := 7,
   eSNVT_char_ascii      :=<br>eSNVT_count      := 8,
   eSNVT_count := 8,<br>
eSNVT_count inc := 9,
   eSNVT_count_inc :=<br>eSNVT_date_cal := 10,
   eSNVT_date_cal := 10,<br>eSNVT_date_day := 11,
   eSNVT\overline{\phantom{a}}date\overline{\phantom{a}}date\overline{\phantom{a}}tere \overline{\phantom{a}} := 11,<br>eSNVT\overline{\phantom{a}}date\overline{\phantom{a}}time := 12.
   eSNVT date time
   eSNVT_elec_kwh := 13,<br>eSNVT_elec_whr := 14,
   eSNVT_elec_whr := 14,<br>eSNVT_flow := 15,
eSNVT flow := 15,
eSNVT flow min := 16,
   eSNVT_length := 17,<br>eSNVT_length kilo := 18,
   eSNVT_length_kilo := 18,<br>
eSNVT_length_micr := 19,
   eSNVT_length_micr := 19,<br>eSNVT_length_mil := 20,
   eSNVT_length_mil
eSNVT lev cont := 21,
eSNVT lev disc := 22,
```
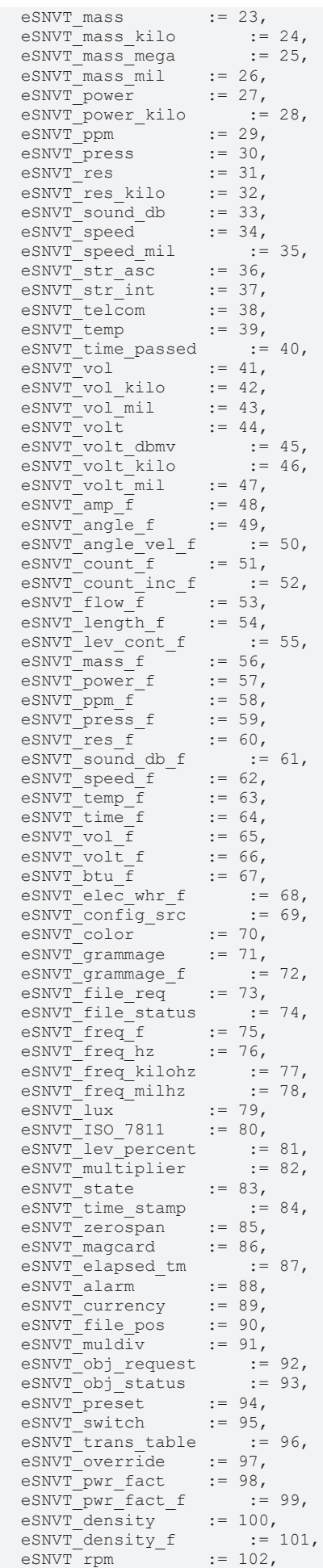

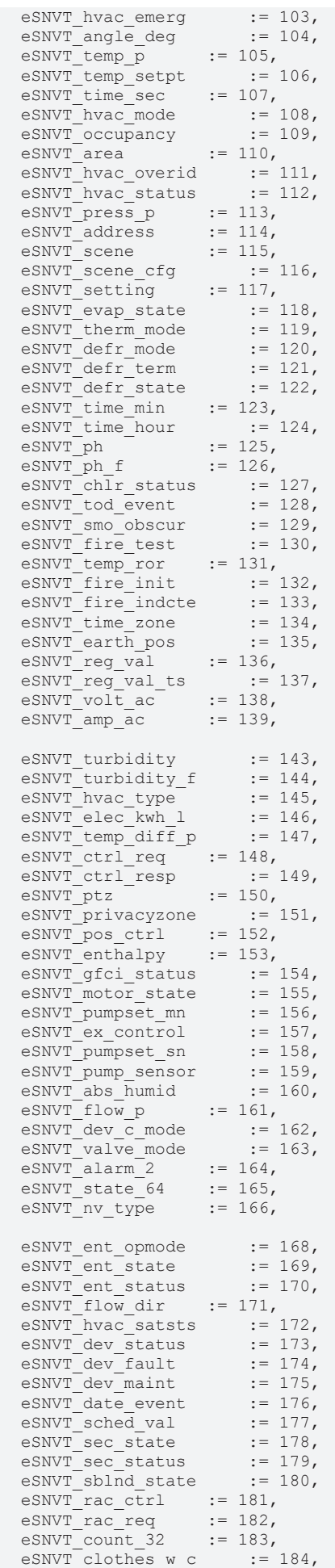

```
eSNVT clothes w m := 185,
eSNVT clothes w s := 186,
eSNVT clothes w a  := 187,
eSNVT multiplier s := 188,
eSNVT switch 2 := 189,
  eSNVT_color_2     := 190,
 eSNVT_switch_2 := 188,<br>eSNVT_switch_2 := 199,<br>eSNVT_color_2 := 190,<br>eSNVT_log_status := 191,
eSNVT time stamp p := 192,
eSNVT log fx request := 193,
 eSNVT_log_fx_status   := 194,
eSNVT log request := 195,
eSNVT enthalpy d := 196,
 eSNVT_amp_ac_mil := 197,<br>eSNVT_time hour p := 198,
 eSNVT[time_hour_peSNVT_lamp_status := 199,<br>eSNVT_environment := 200,
eSNVT environment := 200,
eSNVT geo loc := 201
)
```

```
END_TYPE
```
eEmpty**:**

eSNVT\_amp**:** SNVT\_amp

eSNVT\_amp\_mil**:** SNVT\_amp\_mil

eSNVT\_angle**:** SNVT\_angle

eSNVT\_angle\_vel**:** SNVT\_angle\_vel

eSNVT\_btu\_kilo**:** SNVT\_btu\_kilo

eSNVT\_btu\_mega**:** SNVT\_btu\_mega

eSNVT\_char\_ascii**:** SNVT\_char\_ascii

eSNVT\_count**:** SNVT\_count

eSNVT\_count\_inc**:** SNVT\_count\_inc

eSNVT\_date\_cal**:** SNVT\_date\_cal

eSNVT\_date\_day**:** SNVT\_date\_day

eSNVT\_date\_time**:** SNVT\_date\_time

eSNVT\_elec\_kwh**:** SNVT\_elec\_kwh

eSNVT\_elec\_whr**:** SNVT\_elec\_whr

eSNVT\_flow**:** SNVT\_flow

eSNVT\_flow\_mil**:** SNVT\_flow\_mil

eSNVT\_length**:** SNVT\_length

eSNVT\_length\_kilo**:** SNVT\_length\_kilo

eSNVT\_length\_micr**:** SNVT\_length\_micr

eSNVT\_length\_mil**:** SNVT\_length\_mil

eSNVT\_lev\_cont**:** SNVT\_lev\_cont

eSNVT\_lev\_disc**:** SNVT\_lev\_disc

eSNVT\_mass**:** SNVT\_mass

eSNVT\_mass\_kilo**:** SNVT\_mass\_kilo

eSNVT\_mass\_mega**:** SNVT\_mass\_mega

eSNVT\_mass\_mil**:** SNVT\_mass\_mil

eSNVT\_power**:** SNVT\_power eSNVT\_power\_kilo**:** SNVT\_power\_kilo eSNVT\_ppm**:** SNVT\_ppm eSNVT\_press**:** SNVT\_press eSNVT\_res**:** SNVT\_res eSNVT\_res\_kilo**:** SNVT\_res\_kilo eSNVT\_sound\_db**:** SNVT\_sound\_db eSNVT\_speed**:** SNVT\_speed eSNVT\_speed\_mil**:** SNVT\_speed\_mil eSNVT\_str\_asc**:** SNVT\_str\_asc eSNVT\_str\_int**:** SNVT\_str\_int eSNVT\_telcom**:** SNVT\_telcom eSNVT\_temp**:** SNVT\_temp eSNVT\_time\_passed**:** SNVT\_time\_passed eSNVT\_vol**:** SNVT\_vol eSNVT\_vol\_kilo**:** SNVT\_vol\_kilo eSNVT\_vol\_mil**:** SNVT\_vol\_mil eSNVT\_volt**:** SNVT\_volt eSNVT\_volt\_dbmv**:** SNVT\_volt\_dbmv eSNVT\_volt\_kilo**:** SNVT\_volt\_kilo eSNVT\_volt\_mil**:** SNVT\_volt\_mil eSNVT\_amp\_f**:** SNVT\_amp\_f eSNVT\_angle\_f**:** SNVT\_angle\_f eSNVT\_angle\_vel\_f**:** SNVT\_angle\_vel\_f eSNVT\_count\_f**:** SNVT\_count\_f eSNVT\_count\_inc\_f**:** SNVT\_count\_inc\_f eSNVT\_flow\_f**:** SNVT\_flow\_f eSNVT\_length\_f**:** SNVT\_length\_f eSNVT\_lev\_cont\_f: SNVT\_lev\_cont\_f eSNVT\_mass\_f**:** SNVT\_mass\_f eSNVT\_power\_f**:** SNVT\_power\_f eSNVT\_ppm\_f**:** SNVT\_ppm\_f eSNVT\_press\_f**:** SNVT\_press\_f eSNVT\_res\_f**:** SNVT\_res\_f eSNVT\_sound\_db\_f**:** SNVT\_sound\_db\_f eSNVT\_speed\_f**:** SNVT\_speed\_f

eSNVT\_temp\_f**:** SNVT\_temp\_f eSNVT\_time\_f**:** SNVT\_time\_f eSNVT\_vol\_f**:** SNVT\_vol\_f eSNVT\_volt\_f**:** SNVT\_volt\_f eSNVT\_btu\_f**:** SNVT\_btu\_f eSNVT\_elec\_whr\_f**:** SNVT\_elec\_whr\_f eSNVT\_config\_src**:** SNVT\_config\_src eSNVT\_color**:** SNVT\_color eSNVT\_grammage**:** SNVT\_grammage eSNVT\_grammage\_f**:** SNVT\_grammage\_f eSNVT\_file\_req**:** SNVT\_file\_req eSNVT\_file\_status**:** SNVT\_file\_status eSNVT\_freq\_f**:** SNVT\_freq\_f eSNVT\_freq\_hz**:** SNVT\_freq\_hz eSNVT\_freq\_kilohz**:** SNVT\_freq\_kilohz eSNVT\_freq\_milhz**:** SNVT\_freq\_milhz eSNVT\_lux**:** SNVT\_lux eSNVT\_ISO\_7811**:** SNVT\_ISO\_7811 eSNVT\_lev\_percent**:** SNVT\_lev\_percent eSNVT\_multiplier**:** SNVT\_multiplier eSNVT\_state**:** SNVT\_state eSNVT\_time\_stamp**:** SNVT\_time\_stamp eSNVT\_zerospan**:** SNVT\_zerospan eSNVT\_magcard**:** SNVT\_magcard eSNVT\_elapsed\_tm**:** SNVT\_elapsed\_tm eSNVT\_alarm**:** SNVT\_alarm eSNVT\_currency**:** SNVT\_currency eSNVT\_file\_pos**:** SNVT\_file\_pos eSNVT\_muldiv**:** SNVT\_muldiv eSNVT\_obj\_request**:** SNVT\_obj\_request eSNVT\_obj\_status**:** SNVT\_obj\_status eSNVT\_preset**:** SNVT\_preset eSNVT\_switch**:** SNVT\_switch eSNVT\_trans\_table**:** SNVT\_trans\_table eSNVT\_override**:** SNVT\_override

eSNVT\_pwr\_fact**:** SNVT\_pwr\_fact

eSNVT\_pwr\_fact\_f**:** SNVT\_pwr\_fact\_f eSNVT\_density**:** SNVT\_density eSNVT\_density\_f**:** SNVT\_density\_f eSNVT\_rpm**:** SNVT\_rpm eSNVT\_hvac\_emerg**:** SNVT\_hvac\_emerg eSNVT\_angle\_deg**:** SNVT\_angle\_deg eSNVT\_temp\_p**:** SNVT\_temp\_p eSNVT\_temp\_setpt**:** SNVT\_temp\_setpt eSNVT\_time\_sec**:** SNVT\_time\_sec eSNVT\_hvac\_mode**:** SNVT\_hvac\_mode eSNVT\_occupancy**:** SNVT\_occupancy eSNVT\_area**:** SNVT\_area eSNVT\_hvac\_overid**:** SNVT\_hvac\_overid eSNVT\_hvac\_status**:** SNVT\_hvac\_status eSNVT\_press\_p**:** SNVT\_press\_p eSNVT\_address**:** SNVT\_address eSNVT\_scene**:** SNVT\_scene eSNVT\_scene\_cfg**:** SNVT\_scene\_cfg eSNVT\_setting**:** SNVT\_setting eSNVT\_evap\_state**:** SNVT\_evap\_state eSNVT\_therm\_mode**:** SNVT\_therm\_mode eSNVT\_defr\_mode**:** SNVT\_defr\_mode eSNVT\_defr\_term**:** SNVT\_defr\_term eSNVT\_defr\_state**:** SNVT\_defr\_state eSNVT\_time\_min: SNVT\_time\_min eSNVT\_time\_hour**:** SNVT\_time\_hour eSNVT\_ph**:** SNVT\_ph eSNVT\_ph\_f**:** SNVT\_ph\_f eSNVT\_chlr\_status**:** SNVT\_chlr\_status eSNVT\_tod\_event**:** SNVT\_tod\_event eSNVT\_smo\_obscur**:** SNVT\_smo\_obscur eSNVT\_fire\_test**:** SNVT\_fire\_test eSNVT\_temp\_ror**:** SNVT\_temp\_ror eSNVT\_fire\_init**:** SNVT\_fire\_init eSNVT\_fire\_indcte**:** SNVT\_fire\_indcte

eSNVT\_time\_zone**:** SNVT\_time\_zone

eSNVT\_earth\_pos**:** SNVT\_earth\_pos eSNVT\_reg\_val**:** SNVT\_reg\_val eSNVT\_reg\_val\_ts**:** SNVT\_reg\_val\_ts eSNVT\_volt\_ac**:** SNVT\_volt\_ac eSNVT\_amp\_ac**:** SNVT\_amp\_ac eSNVT\_turbidity**:** SNVT\_turbidity eSNVT\_turbidity\_f**:** SNVT\_turbidity\_f eSNVT\_hvac\_type**:** SNVT\_hvac\_type eSNVT\_elec\_kwh\_l**:** SNVT\_elec\_kwh\_l eSNVT\_temp\_diff\_p: SNVT\_temp\_diff\_p eSNVT\_ctrl\_req**:** SNVT\_ctrl\_req eSNVT\_ctrl\_resp**:** SNVT\_ctrl\_resp eSNVT\_ptz**:** SNVT\_ptz eSNVT\_privacyzone**:** SNVT\_privacyzone eSNVT\_pos\_ctrl**:** SNVT\_pos\_ctrl eSNVT\_enthalpy**:** SNVT\_enthalpy eSNVT\_gfci\_status**:** SNVT\_gfci\_status eSNVT\_motor\_state**:** SNVT\_motor\_state eSNVT\_pumpset\_mn**:** SNVT\_pumpset\_mn eSNVT\_ex\_control**:** SNVT\_ex\_control eSNVT\_pumpset\_sn**:** SNVT\_pumpset\_sn eSNVT\_pump\_sensor**:** SNVT\_pump\_sensor eSNVT\_abs\_humid**:** SNVT\_abs\_humid eSNVT\_flow\_p**:** SNVT\_flow\_p eSNVT\_dev\_c\_mode**:** SNVT\_dev\_c\_mode eSNVT\_valve\_mode**:** SNVT\_valve\_mode eSNVT\_alarm\_2**:** SNVT\_alarm\_2 eSNVT\_state\_64**:** SNVT\_state\_64 eSNVT\_nv\_type**:** SNVT\_nv\_type eSNVT\_ent\_opmode**:** SNVT\_ent\_opmode eSNVT\_ent\_state**:** SNVT\_ent\_state eSNVT\_ent\_status**:** SNVT\_ent\_status eSNVT\_flow\_dir**:** SNVT\_flow\_dir eSNVT\_hvac\_satsts**:** SNVT\_hvac\_satsts eSNVT\_dev\_status**:** SNVT\_dev\_status eSNVT\_dev\_fault**:** SNVT\_dev\_fault

eSNVT\_dev\_maint**:** SNVT\_dev\_maint eSNVT\_date\_event**:** SNVT\_date\_event eSNVT\_sched\_val**:** SNVT\_sched\_val eSNVT\_sec\_state**:** SNVT\_sec\_state eSNVT\_sec\_status**:** SNVT\_sec\_status eSNVT\_sblnd\_state**:** SNVT\_sblnd\_state eSNVT\_rac\_ctrl**:** SNVT\_rac\_ctrl eSNVT\_rac\_req**:** SNVT\_rac\_req eSNVT\_count\_32**:** SNVT\_count\_32 eSNVT\_clothes\_w\_c**:** SNVT\_clothes\_w\_c eSNVT\_clothes\_w\_m**:** SNVT\_clothes\_w\_m eSNVT\_clothes\_w\_s**:** SNVT\_clothes\_w\_s eSNVT\_clothes\_w\_a**:** SNVT\_clothes\_w\_a eSNVT\_multiplier\_s**:** SNVT\_multiplier\_s eSNVT\_switch\_2**:** SNVT\_switch\_2 eSNVT\_color\_2**:** SNVT\_color\_2 eSNVT\_log\_status**:** SNVT\_log\_status eSNVT\_time\_stamp\_p**:** SNVT\_time\_stamp\_p eSNVT\_log\_fx\_request**:** SNVT\_log\_fx\_request eSNVT\_log\_fx\_status**:** SNVT\_log\_fx\_status eSNVT\_log\_request**:** SNVT\_log\_request eSNVT\_enthalpy\_d**:** SNVT\_enthalpy\_d eSNVT\_amp\_ac\_mil**:** SNVT\_amp\_ac\_mil eSNVT\_time\_hour\_p: SNVT\_time\_hour\_p eSNVT\_lamp\_status**:** SNVT\_lamp\_status eSNVT\_environment**:** SNVT\_environment eSNVT\_geo\_loc**:** SNVT\_geo\_loc

### **7.3.3 E\_LON\_alarm\_type\_t**

Genutzt durch: SNVT\_alarm / SNVT\_alarm\_2

```
TYPE E LON alarm type t :
(
   eLON_AL_HEADER := -13,<br>eLON_AL_FOOTER := -12,
   eLON</math><sub>AL</sub><sub>FOOTER</sub> <math>:= -12</math>,<br><math>eLON</math><sub>AL</sub><sub>DEBUG</sub> <math>:= -11</math>,eLON_AL_DEBUG := -11,<br>eLON_AL_INFO := -10,
   eLON_AL_INFO := -10,<br>eLON_AL_SYSTEM_INFO := -6,
   eLON_AL_SYSTEM_INFO := -6,<br>eLON_AL_VALUE_INVALID := -5.
   \begin{array}{lll} \texttt{eLON\_AL\_VALUE\_INVALID} & & \texttt{:=} \\ \texttt{eLON\_AL\_CONSTANT} & & \texttt{:=}-4, \end{array}eLON_AL_CONSTANT := -4,<br>eLON_AL_OFFLINE := -3,
   eLON_AL_OFFLINE := -3,<br>eLON_AL_UNKNOWN := -2,eLON_AL_UNKNOWN := -2,<br>eLON_AL_NUL := -1,eLON_AL_NUL := -1,<br>eLON_AL_NO_CONDITION := 0,  eLON_AL_NO_CONDITION      := 0,
   eLONRLRL\overline{M} CONDITION
  eLONAL TOT SVC ALM 1 := 2,
```
eLON\_AL\_TOT\_SVC\_ALM\_2  $:= 3$ ,<br>eLON\_AL\_TOT\_SVC\_ALM\_3  $:= 4$ , eLON\_AL\_TOT\_SVC\_ALM\_3  $:= 4$ ,<br>eLON\_AL\_LOW\_LMT\_CLR\_1  $:= 5$ , eLON\_AL\_LOW\_LMT\_CLR\_1 := 5, eLON\_AL\_LOW\_LMT\_CLR<sup> $-2$ </sup> := 6,<br>eLON\_AL\_HIGH\_LMT\_CLR\_1 := 7,  $e$ LON $A$ L $\overline{H}$ IGH $\overline{H}$ LMT $\overline{C}$ LR $\overline{2}$  := 7,<br> $e$ LON $A$ L $\overline{H}$ IGH $\overline{L}$ MT $\overline{C}$ LR $\overline{2}$  := 8, eLON\_AL\_HIGH\_LMT\_CLR\_2  $:= 8$ ,<br>eLON\_AL\_LOW\_LMT\_ALM\_1  $:= 9$ , eLON\_AL\_LOW\_LMT\_ALM\_ $\overline{1}$  := 9,<br>eLON\_AL\_LOW\_LMT\_ALM\_2 := 10,  $e$ LON $A$ L $_{L}$ LOW $_{L}$ LMT $_{R}$ LM $_{2}$ eLON\_AL\_HIGH\_LMT\_ALM\_1  $:= 11$ ,<br>eLON\_AL\_HIGH\_LMT\_ALM\_2  $:= 12$ ,  $e$ LON $A$ L $\overline{H}$ IGH $\overline{L}$ MT $\overline{A}$ LM $\overline{2}$  := 13,  $e$ LON\_AL\_FIR\_ALM =  $= 13$ ,<br>eLON\_AL\_FIR\_PRE\_ALM =  $= 14$ ,  $e$ LON $A$ L $F$ IR PRE ALM eLON\_AL\_FIR\_TRBL  $:= 15$ ,<br>eLON\_AL\_FIR\_SUPV  $:= 16$ , eLON\_AL\_FIR\_SUPV  $:= 16$ ,<br>eLON\_AL\_FIR\_TEST\_ALM  $:= 17$ , eLON\_AL\_FIR\_TEST\_ALM eLON\_AL\_FIR\_TEST\_PRE\_ALM := 18,<br>eLON\_AL\_FIR\_ENVCOMP\_MAX := 19,  $e$ LON $A$ L $F$ IR $E$ NVCOMP $M$ MAX  $e$ LON $AL$ FIR $MONITOR$ COND := 20, eLON AL FIR MAINT ALERT  $\;$  := 21, eLON AL FATAL ERROR := 30, eLON AL ERROR  $:= 31,$ eLON AL WARNING := 32

) END\_TYPE

eLON\_AL\_HEADER**:** Update sequence header

eLON\_AL\_FOOTER**:** Update sequence footer

eLON\_AL\_DEBUG**:** Debug information (not an alarm)

eLON\_AL\_INFO**:** Information update (not an alarm)

eLON\_AL\_SYSTEM\_INFO**:** System information (not an alarm)

eLON\_AL\_VALUE\_INVALID**:** The value is invalid

eLON\_AL\_CONSTANT**:** The value is a constant value (not an alarm)

eLON\_AL\_OFFLINE**:** The device is offline

eLON\_AL\_UNKNOWN**:** Alarm condition unknown (may be due to a communication failure or hardware failure)

eLON\_AL\_NUL**:** Invalid alarm type value (alarm condition not specified)

eLON\_AL\_NO\_CONDITION**:** No alarm condition present

eLON\_AL\_ALM\_CONDITION**:** Unspecified alarm condition present

eLON\_AL\_TOT\_SVC\_ALM\_1**:** Total/service interval alarm 1 (component requires service or maintenance)

eLON\_AL\_TOT\_SVC\_ALM\_2**:** Total/service interval alarm 2

eLON\_AL\_TOT\_SVC\_ALM\_3**:** Total/service interval alarm 3

eLON\_AL\_LOW\_LMT\_CLR\_1**:** Alarm low limit alarm clear 1

eLON\_AL\_LOW\_LMT\_CLR\_2**:** Alarm low limit alarm clear 2

eLON\_AL\_HIGH\_LMT\_CLR\_1**:** Alarm high limit alarm clear 1

eLON\_AL\_HIGH\_LMT\_CLR\_2**:** Alarm high limit alarm clear 2

eLON\_AL\_LOW\_LMT\_ALM\_1**:** Alarm low limit alarm 1

eLON\_AL\_LOW\_LMT\_ALM\_2**:** Alarm low limit alarm 2

eLON\_AL\_HIGH\_LMT\_ALM\_1**:** Alarm high limit alarm 1

eLON\_AL\_HIGH\_LMT\_ALM\_2**:** Alarm high limit alarm 2

eLON\_AL\_FIR\_ALM**:** Fire alarm condition

eLON\_AL\_FIR\_PRE\_ALM**:** Fire pre-alarm condition

eLON\_AL\_FIR\_TRBL**:** Fire-related trouble (fault) condition

eLON\_AL\_FIR\_SUPV: Fire-related supervisory condition (e.g., sprinkler pressure)

eLON\_AL\_FIR\_TEST\_ALM**:** Fire-related test-mode alarm condition

eLON\_AL\_FIR\_TEST\_PRE\_ALM**:** Fire-related test-mode pre-alarm condition

eLON\_AL\_FIR\_ENVCOMP\_MAX**:** Fire-related maximum environmental compensation level reached

eLON\_AL\_FIR\_MONITOR\_COND**:** Fire-related abnormal input condition

eLON\_AL\_FIR\_MAINT\_ALERT**:** Fire-related maintenance alert

eLON\_AL\_FATAL\_ERROR**:** Fatal application error

eLON\_AL\_ERROR**:** Other error condition

eLON\_AL\_WARNING**:** Other warning condition

#### **7.3.4 E\_LON\_appl\_cwc\_t**

Genutzt durch: SNVT\_clothes\_w\_c / SNVT\_clothes\_w\_s

```
TYPE E LON appl cwc t :
(
 eLON CWC NUL := -1,eLON CWC WASH := 0,eLON CWC RINSE := 1,eLON-CWCSPIN := 2,<br>eLON CWC DRY := 3
 eLON CWC DRY
)
END_TYPE
```
eLON\_CWC\_NUL**:** Invalid Value

eLON\_CWC\_WASH**:** Wash

eLON\_CWC\_RINSE**:** Rinse

eLON\_CWC\_SPIN**:** Spin

eLON\_CWC\_DRY**:** Dry

#### **7.3.5 E\_LON\_appl\_cwp\_t**

Genutzt durch: SNVT\_clothes\_w\_c

```
TYPE E LON appl_cwp_t :
(
 eLON_CWP_NUL := -1,<br>eLON_CWP_GENERAL := 0,<br>eLON CWP_BOIL := 1,
  eLON_CWP_GENERAL
  eLON_CWP_BOIL := 1,<br>eLON_CWP_FAST_WASH := 2,eLON CWP FAST WASH := 2,eLON CWP LINGERIE := 3,
eLON CWP WOOL := 4,eLON CWP TOWEL := 5,
eLON CWP BED LINENS := 6,
eLON CWP CURTAIN := 7,
  eLON<sup>-</sup>CWP<sup>-</sup>RINSE_SPIN_ONLY := 8,<br>eLON<sup>-</sup>CWP<sup>-</sup>DELICATE RINSE := 9,
  eLON_CWP_DELICATE_RINSE
  eLON_CWP_SPIN_ONLY := 10,
  eLON CWP DRY ONLY := 11)
END_TYPE
```
eLON\_CWP\_NUL**:** Invalid Value

eLON\_CWP\_GENERAL**:** Normal Wash

eLON\_CWP\_BOIL**:** Boil

eLON\_CWP\_FAST\_WASH**:** Fast Wash

eLON\_CWP\_LINGERIE**:** Lingerie

eLON\_CWP\_WOOL**:** Wool

eLON\_CWP\_TOWEL**:** Towel

eLON\_CWP\_BED\_LINENS**:** Bed Linens

eLON\_CWP\_CURTAIN**:** Curtain

eLON\_CWP\_RINSE\_SPIN\_ONLY**:** Rinse and Spin Only

eLON\_CWP\_DELICATE\_RINSE**:** Delicate Rinse

eLON\_CWP\_SPIN\_ONLY**:** Spin Only

eLON\_CWP\_DRY\_ONLY**:** Dry Only

#### **7.3.6 E\_LON\_appl\_cws\_t**

Genutzt durch: SNVT\_clothes\_w\_c / SNVT\_clothes\_w\_s

```
TYPE E LON appl cws t :
(
 eLON CWS NUL := -1,eLON/CWS\_LOAD SENSING := 0,<br>eLON_CWS_WETTING = 1,
 eLON/CWSWRTTING := 1,<br>eLON CWS DETERGENT := 2,
    eLON_CWS_DETERGENT       := 2,
eLON CWS WASHING := 3,
eLON CWS WATERING := 4,eLON CWS RINSING := 5,
eLON CWS ARRANGING := 6,
eLON CWS DRAIN := 7,
eLON CWS SPINNING := 8,
eLON CWS FINAL SPINNING := 9,
 eLON\overline{C}WS\overline{F}LUFFING := 10,
  eLON_CWS_DRYING := 11,<br>eLON_CWS_COOLING := 12
  eLON<sup>-</sup>CWS<sup>-</sup>COOLING
)
```
END\_TYPE

eLON\_CWS\_NUL**:** Invalid Value

eLON\_CWS\_LOAD\_SENSING**:** Sensing Load

eLON\_CWS\_WETTING**:** Wetting

eLON\_CWS\_DETERGENT**:** Detergent

eLON\_CWS\_WASHING**:** Washing

eLON\_CWS\_WATERING**:** Watering

eLON\_CWS\_RINSING**:** Rinsing

eLON\_CWS\_ARRANGING**:** Arranging

eLON\_CWS\_DRAIN**:** Drain

eLON\_CWS\_SPINNING**:** Spinning

eLON\_CWS\_FINAL\_SPINNING**:** In Final Spin

eLON\_CWS\_FLUFFING**:** Fluffing

eLON\_CWS\_DRYING**:** Drying

eLON\_CWS\_COOLING**:** Cooling

### **7.3.7 E\_LON\_appl\_rin\_t**

Genutzt durch: SNVT\_clothes\_w\_c

```
TYPE E_LON_appl_rin_t :
(
  eLON RIN NUL := -1,eLON RIN PRE WASH := 0,  eLON_RIN_WATER_PLUS      := 1,
  eLON<sup>RIN</sup>_DETERGENT_PLUS  := 2,<br>
eLON RIN RINSE HOLD  := 3
  eLON_RIN_RINSE_HOLD
)
END_TYPE
```
eLON\_RIN\_NUL**:** Invalid Value

eLON\_RIN\_PRE\_WASH**:** Pre-wash

eLON\_RIN\_WATER\_PLUS**:** Water Plus

eLON\_RIN\_DETERGENT\_PLUS**:** Detergent Plus

eLON\_RIN\_RINSE\_HOLD**:** Rinse Hold

#### **7.3.8 E\_LON\_boolean\_t**

Genutzt durch: SCPTautoAnswer / SCPTcoolingResetEnable / SCPTdefrostHold / SCPTdefrostInternalSchedule / SCPTheatingResetEnable / SCPThighLimit1Enable / SCPThighLimit2Enable / SCPTlowLimit1Enable / SCPTlowLimit2Enable / SCPTscheduleInternal / SNVT\_clothes\_w\_c / SNVT\_pump\_sensor / SNVT\_pumpset\_mn / SNVT\_pumpset\_sn

```
TYPE E LON boolean t :
(
  eLON_BOOL_NUL := -1,eLON_BOOL_FALSE := 0,<br>eLON_BOOL_TRUE := 1
  eLON_BOOL_TRUE
)
END_TYPE
```
eLON\_BOOL\_NUL**:** Invalid Value

eLON\_BOOL\_FALSE**:** False

eLON\_BOOL\_TRUE**:** True

#### **7.3.9 E\_LON\_calendar\_type\_t**

#### Genutzt durch: SNVT\_time\_zone

```
TYPE E_LON_calendar_type_t :
(
 eLON_CAL_NUL := -1,eLON CAL GREG := 0,
eLON CAL JUL := 1,eLONCALMEU   := 2
)
```
END\_TYPE

eLON\_CAL\_NUL**:** Invalid Value

eLON\_CAL\_GREG**:** Gregorian calendar

eLON\_CAL\_JUL**:** Julian calendar

eLON\_CAL\_MEU**:** Calendar Method European/US "MEU"

#### **7.3.10 E\_LON\_cam\_act\_t**

Genutzt durch: SNVT\_pos\_ctrl

```
TYPE E LON cam act t :
(
eLON CMA NUL := -1,eLON CMA SAVE := 0,
eLON CMA CALL := 1,  eLON_CMA_READ  := 2
)
END_TYPE
```
eLON\_CMA\_NUL**:** Invalid action call response

eLON\_CMA\_SAVE**:** Save the values defined by the function

eLON\_CMA\_CALL**:** Preposition tour tables

eLON\_CMA\_READ**:** Absolute positions

### **7.3.11 E\_LON\_cam\_func\_t**

Genutzt durch: SNVT\_pos\_ctrl

```
TYPE E LON_cam_func_t :
(
 eLON CMF NUL := -1,
eLON CMF REL := 0,eLON CMF TOUR := 1,eLON CMF ABS := 2
)
END_TYPE
```
eLON\_CMF\_NUL**:** Invalid function call response

eLON\_CMF\_REL**:** Relative positions, prepositions

eLON\_CMF\_TOUR**:** Preposition tour tables

eLON\_CMF\_ABS**:** Absolute positions

#### **7.3.12 E\_LON\_chiller\_t**

Genutzt durch: SNVT\_chlr\_status

```
TYPE E LON chiller t :
(
 eLON CHLR NUL := -1,eLON CHLR OFF := 0,
eLON CHLR START := 1,eLON CHLR RUN := 2,eLON\overline{\text{CHLR}}PRESHUTDN := 3,<br>eLON\overline{\text{CHLR}}SERVICE := 4
  eLON_CHLR_SERVICE
)
```
END\_TYPE

eLON\_CHLR\_NUL**:** Invalid Value

eLON\_CHLR\_OFF**:** Chiller off

eLON\_CHLR\_START**:** Chiller in start mode

eLON\_CHLR\_RUN**:** Chiller in run mode

eLON\_CHLR\_PRESHUTDN**:** Chiller in pre shutdown mode

eLON\_CHLR\_SERVICE**:** Chiller in service mode

#### **7.3.13 E\_LON\_color\_encoding\_t**

Genutzt durch: SNVT\_color\_2

```
TYPE E LON color encoding t :
(
eLON COLOR NUL := -1,
```

```
  eLON_COLOR_CIE31_LUMEN    := 0,
eLON_COLOR_CIE31_PERCENT := 1,<br>eLON_COLOR_RGB := 2,
eLON<sup>C</sup>OLORRGB := 2,<br>
eLONCOLORR TEMPERATURE := 3
eLON_COLOR_TEMPERATURE
```
) END\_TYPE

eLON\_COLOR\_NUL**:** Invalid value

eLON\_COLOR\_CIE31\_LUMEN**:** CIE 1931 color space; Y output in lumen

eLON\_COLOR\_CIE31\_PERCENT**:** CIE 1931 color space; Y output in percent of maximum lumen output of the lamp

eLON\_COLOR\_RGB**:** No color space, RGB color value

eLON\_COLOR\_TEMPERATURE**:** Color temperature

### **7.3.14 E\_LON\_config\_source\_t**

Genutzt durch: SNVT\_config\_src

```
TYPE E LON config source t :
(
  eLON_CFG_NUL := -1,<br>eLON_CFG_LOCAL := 0,eLONCFGLOCAL \overline{\phantom{0}}eLON_CFG_EXTERNAL := 1
)
```
END\_TYPE

eLON\_CFG\_NUL**:** Invalid Value

eLON\_CFG\_LOCAL**:** Device will use self-installation functions to set its own network image

eLON\_CFG\_EXTERNAL**:** Device's network image will be set by an outside source

### **7.3.15 E\_LON\_control\_resp\_t**

Genutzt durch: SNVT\_ctrl\_resp

```
TYPE E LON control resp t :
(
  eLON_CTRLR_NUL := -1,<br>eLON_CTRLR_NO := 0,eLONCTRLRNO
  eLON_CTRLR_PEND := 1,<br>eLON_CTRLR_REL := 2,eLON_CTRLR_REL
  eLON<sup>CTRLR</sub> QUERY := 3,</sup>
eLON CTRLR RES := 4,eLON CTRLR ERR := 5
)
```
END\_TYPE

eLON\_CTRLR\_NUL**:** Invalid value

eLON\_CTRLR\_NO**:** Number of current controller

eLON\_CTRLR\_PEND**:** Request pending due to control query to current operator

eLON\_CTRLR\_REL**:** Current control released

eLON\_CTRLR\_QUERY**:** Query to current controller

eLON\_CTRLR\_RES**:** Controllable device has been reset

eLON\_CTRLR\_ERR**:** Error in control

#### **7.3.16 E\_LON\_currency\_t**

Genutzt durch: SNVT\_currency

TYPE E LON currency t : ( eLON CU NUL  $:= -1,$ eLON CU ARGENTINA PESO := 0, eLON CU AUSTRALIA DOLLAR := 1, eLON CU AUSTRIA SCHILLING := 2, eLON CU BAHRAIN DINAR := 3, eLON CU BELGIUM FRANC := 4, eLON\_CU\_BRAZIL\_CRUZEIRO REAL := 5, eLON CU BRITAIN POUND := 6, eLON CU CANADA DOLLAR := 7, eLON\_CU\_CZECH\_KORUNA := 8, eLON\_CU\_CHILE\_PESO := 9, eLON CU CHINA RENMINBI := 10, eLON CU COLOMBIA PESO  $\qquad \qquad := 11,$ eLON CU DENMARK KRONE := 12, eLON CU ECUADOR SUCRE := 13,  $e$ LON<sup>cU</sup> EUROPEAN CURRENCY UNIT := 14, eLON\_CU\_FINLAND\_MARKKA := 15, eLON CU FRANCE FRANC := 16, eLON CU GERMANY MARK := 17, eLON CU GREECE DRACHMA := 18, eLON\_CU\_HONG\_RONG\_DOLLAR := 19,<br>eLON\_CU\_HONG\_RONG\_DOLLAR := 19,<br>eLON\_CU\_HUNGARY\_FORINT := 20,  $e$ LON<sup> $^-$ </sup>CU<sup> $^-$ </sup>HUNGARY\_FORINT := 20,<br> $e$ LON $^-$ CU<sup> $^-$ </sup>INDIA RUPEE := 21, eLON<sup>CU</sup>INDIA RUPEE eLON\_CU\_INDONESIA\_RUPIAH  $:= 22$ ,<br>eLON\_CU\_IRELAND\_PUNT  $:= 23$ , eLON CU IRELAND PUNT := 23, eLON CU ISRAEL SHEKEL := 24, eLON CU ITALY LIRA  $:= 25$ , eLON CU JAPAN YEN  $:= 26,$ eLON CU JORDAN DINAR := 27, eLON CU KUWAIT DINAR := 28, eLON CU LEBANON POUND := 29, eLON CU MALAYSIA RINGGIT := 30, eLON CU MALTA LIRA  $:= 31,$ eLON CU MEXICO PESO  $:= 32,$ eLON CU NETHERLANDS GUILDER := 33, eLON CU NEW ZEALAND DOLLAR := 34, eLON CU NORWAY KRONE := 35, eLON CU PAKISTAN RUPEE := 36, eLON CU PERU NEW SOL := 37, eLON CU PHILIPPINES PESO := 38, eLON CU POLAND ZLOTY := 39, eLON CU PORTUGAL ESCUDO := 40, eLON CU SAUDI ARABIA RIYAL  $\qquad := 41,$ eLON CU SINGAPORE DOLLAR := 42, eLON CU SLOVAK KORUNA  $:= 43$ , eLON\_CU\_SOUTH\_AFRICA\_RAND := 44, eLON CU SOUTH KOREA WON := 45, eLON CU SPAIN PESETA := 46, eLON\_CU\_SPECIAL\_DRAWING\_RIGHTS := 47, eLON\_CU\_SWEDEN\_KRONA := 48, eLON CU SWITZERLAND FRANC := 49, eLON CU TAIWAN DOLLAR := 50, eLON CU THAILAND BAHT := 51, eLON CU TURKEY LIRA := 52, eLON CU UNITED ARAB DIRHAM := 53, eLON CU UNITED STATES DOLLAR := 54, eLON CU URUGUAY NEW PESO := 55, eLON\_CU\_VENEZUELA\_BOLIVAR := 56 )

END\_TYPE

eLON\_CU\_NUL **:** Invalid Value

eLON\_CU\_ARGENTINA\_PESO **:** Argentine Peso

eLON\_CU\_AUSTRALIA\_DOLLAR **:** Australian Dollar

eLON\_CU\_AUSTRIA\_SCHILLING **:** Austrian Schilling

eLON\_CU\_BAHRAIN\_DINAR **:** Bahraini Dinar

eLON\_CU\_BELGIUM\_FRANC **:** Belgian Franc

eLON\_CU\_BRAZIL\_CRUZEIRO\_REAL **:** Brazilian Cruzeiro Real

eLON\_CU\_BRITAIN\_POUND **:** British Pound

# **BECKHOFF**

eLON\_CU\_CANADA\_DOLLAR**:** Canadian Dollar eLON\_CU\_CZECH\_KORUNA**:** Czechoslovakian Koruna eLON\_CU\_CHILE\_PESO**:** Chilean Peso eLON\_CU\_CHINA\_RENMINBI**:** Chinese Renminbi Yuan eLON\_CU\_COLOMBIA\_PESO**:** Colombian Peso eLON\_CU\_DENMARK\_KRONE**:** Danish Krone eLON\_CU\_ECUADOR\_SUCRE**:** Ecuadorian Sucre eLON\_CU\_EUROPEAN\_CURRENCY\_UNIT**:** European Euro eLON\_CU\_FINLAND\_MARKKA**:** Finnish Markka eLON\_CU\_FRANCE\_FRANC**:** French Franc eLON\_CU\_GERMANY\_MARK**:** German Mark eLON\_CU\_GREECE\_DRACHMA**:** Greek Drachma eLON\_CU\_HONG\_KONG\_DOLLAR**:** Hong Kong Dollar eLON\_CU\_HUNGARY\_FORINT**:** Hungarian Forint eLON\_CU\_INDIA\_RUPEE**:** Indian Rupee eLON\_CU\_INDONESIA\_RUPIAH**:** Indonesian Rupiah eLON\_CU\_IRELAND\_PUNT**:** Irish Punt eLON\_CU\_ISRAEL\_SHEKEL**:** Israeli Shekel eLON\_CU\_ITALY\_LIRA**:** Italian Lira eLON\_CU\_JAPAN\_YEN**:** Japanese Yen eLON\_CU\_JORDAN\_DINAR**:** Jordanian Dinar eLON\_CU\_KUWAIT\_DINAR**:** Kuwaiti Dinar eLON\_CU\_LEBANON\_POUND**:** Lebanese Pound eLON\_CU\_MALAYSIA\_RINGGIT**:** Malaysian Ringgit eLON\_CU\_MALTA\_LIRA**:** Maltese Lira eLON\_CU\_MEXICO\_PESO**:** Mexican New Peso eLON\_CU\_NETHERLANDS\_GUILDER**:** Netherlands Guilder eLON\_CU\_NEW\_ZEALAND\_DOLLAR**:** New Zealand Dollar eLON\_CU\_NORWAY\_KRONE**:** Norwegian Krone eLON\_CU\_PAKISTAN\_RUPEE**:** Pakistani Rupee eLON\_CU\_PERU\_NEW\_SOL**:** Peruvian New Sol eLON\_CU\_PHILIPPINES\_PESO**:** Philippine Peso eLON\_CU\_POLAND\_ZLOTY**:** Polish Zloty eLON\_CU\_PORTUGAL\_ESCUDO**:** Portuguese Escudo

eLON\_CU\_SAUDI\_ARABIA\_RIYAL**:** Saudi Arabian Riyal

eLON\_CU\_SINGAPORE\_DOLLAR**:** Singaporean Dollar

eLON\_CU\_SLOVAK\_KORUNA**:** Slavic Koruna

eLON\_CU\_SOUTH\_AFRICA\_RAND**:** South African Rand

eLON\_CU\_SOUTH\_KOREA\_WON**:** South Korean Won

eLON\_CU\_SPAIN\_PESETA**:** Spanish Peseta

eLON\_CU\_SPECIAL\_DRAWING\_RIGHTS**:** international governmental exchange

eLON\_CU\_SWEDEN\_KRONA**:** Swedish Krona

eLON\_CU\_SWITZERLAND\_FRANC**:** Swiss Franc

eLON\_CU\_TAIWAN\_DOLLAR**:** Taiwanese Dollar

eLON\_CU\_THAILAND\_BAHT**:** Thai Baht

eLON\_CU\_TURKEY\_LIRA**:** Turkish Lira

eLON\_CU\_UNITED\_ARAB\_DIRHAM**:** United Arab Emirates Dirham

eLON\_CU\_UNITED\_STATES\_DOLLAR**:** United States Dollar

eLON\_CU\_URUGUAY\_NEW\_PESO**:** Uruguayan New Peso

eLON\_CU\_VENEZUELA\_BOLIVAR**:** Venezuelan Bolivar

### **7.3.17 E\_LON\_days\_of\_week\_t**

Genutzt durch: SCPTtimePeriod / SNVT\_date\_day / SNVT\_time\_zone

TYPE E LON days of week t : ( eLON DAY NUL  $:= -1,$ eLON DAY SUN  $:= 0,$ eLON\_DAY\_MON := 1,<br>eLON\_DAY\_TUE := 2,  $e$ LON $DAY$ TUE eLON DAY WED  $:= 3,$ eLON DAY THU  $:= 4$ , eLON DAY FRI  $:= 5$ ,  $e$ LON $\overline{$ DAY $\overline{$ SAT := 6 )

END\_TYPE

eLON\_DAY\_NUL**:** Invalid Value

eLON\_DAY\_SUN**:** Sunday

eLON\_DAY\_MON**:** Monday

eLON\_DAY\_TUE**:** Tuesday

eLON\_DAY\_WED**:** Wednesday

eLON\_DAY\_THU**:** Thursday

eLON\_DAY\_FRI**:** Friday

eLON\_DAY\_SAT**:** Saturday

#### **7.3.18 E\_LON\_defrost\_mode\_t**

Genutzt durch: SNVT\_defr\_mode

```
TYPE E LON defrost mode t :
(
 eLON DFM NUL := -1,  eLON_DFM_MODE_AMBIENT  := 0,
 eLON_DFM_MODE_FORCED   := 1,
```
 eLON\_DFM\_MODE\_SYNC := 2 ) END\_TYPE

eLON\_DFM\_NUL**:** Invalid Value

eLON\_DFM\_MODE\_AMBIENT**:** No forced heating required

eLON\_DFM\_MODE\_FORCED**:** Start-up after defrost ignored

eLON\_DFM\_MODE\_SYNC**:** Synchronized

### **7.3.19 E\_LON\_defrost\_state\_t**

Genutzt durch: SNVT\_defr\_state

```
TYPE E LON defrost state t :
(
  eLON_DFS_NUL := -1,<br>eLON_DFS_STANDBY := 0,  eLON_DFS_STANDBY     := 0,
  eLON_DFS_PUMPDOWN := 1,<br>eLON_DFS_DEFROST := 2,
  eLON_DFS_DEFROST
  eLON DFS DRAINDOWN := 3,
  eLON_DFS_INJECT_DLY := 4
)
END_TYPE
```
eLON\_DFS\_NUL**:** Invalid Value

eLON\_DFS\_STANDBY**:** Defrost in standby

eLON\_DFS\_PUMPDOWN**:** Defrost in pump-down mode

eLON\_DFS\_DEFROST**:** In defrost mode

eLON\_DFS\_DRAINDOWN**:** Defrost in drain-down

eLON\_DFS\_INJECT\_DLY**:** Defrost in injection delay

### **7.3.20 E\_LON\_defrost\_term\_t**

Genutzt durch: SNVT\_defr\_term

```
TYPE E LON defrost term t :
(
 eLON_DFT_NUL := -1,<br>eLON_DFT_TERM_TEMP := 0,eLON DFT TERM TEMP \qquad := 0,eLON DFT TERM TIME := 1,eLON DFT TERM FIRST := 2,
eLON DFT TERM LAST := 3,
 eLON_DFT_TERM_SENSOR := 4,
 eLON DFT TERM DISCHARGE := 5,
 eLON_DFT_TERM_RETURN := 6,eLON DFT TERM SW OPEN := 7,
eLON_DFT_TERM_SW_CLOSE   := 8,
```
 $e$ LON $E$ DFT $T$ TERM $M$ MANUF  $:= 100$ 

) END\_TYPE

eLON\_DFT\_NUL**:** Invalid Value

eLON\_DFT\_TERM\_TEMP**:** Terminate on temperature

eLON\_DFT\_TERM\_TIME**:** Terminate on time

eLON\_DFT\_TERM\_FIRST**:** Terminate on first occurring

eLON\_DFT\_TERM\_LAST**:** Terminate on last occurring

eLON\_DFT\_TERM\_SENSOR**:** Terminate on sensor

eLON\_DFT\_TERM\_DISCHARGE**:** Terminate on discharge

eLON\_DFT\_TERM\_RETURN**:** Terminate on return

eLON\_DFT\_TERM\_SW\_OPEN**:** Terminate on "Switch Open"

eLON\_DFT\_TERM\_SW\_CLOSE**:** Terminate on "Switch Closed"

eLON\_DFT\_TERM\_MANUF**:** Manufacturer-Defined termination state

### **7.3.21 E\_LON\_device\_c\_mode\_t**

#### Genutzt durch: SNVT\_dev\_c\_mode

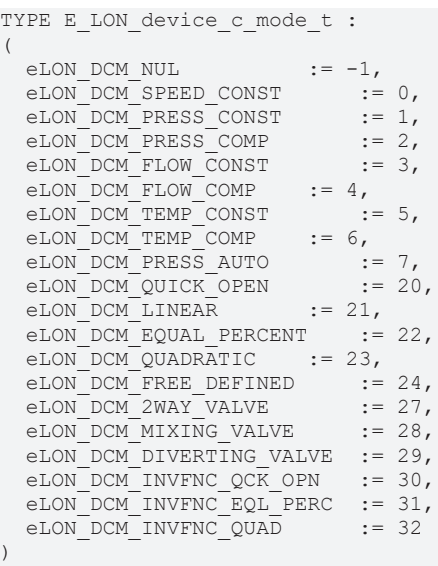

END\_TYPE

eLON\_DCM\_NUL**:** Invalid Value

eLON\_DCM\_SPEED\_CONST**:**

eLON\_DCM\_PRESS\_CONST**:**

eLON\_DCM\_PRESS\_COMP**:**

eLON\_DCM\_FLOW\_CONST**:**

eLON\_DCM\_FLOW\_COMP**:**

eLON\_DCM\_TEMP\_CONST**:**

eLON\_DCM\_TEMP\_COMP**:**

eLON\_DCM\_PRESS\_AUTO**:**

eLON\_DCM\_QUICK\_OPEN**:** Valve works with Quick-Open flow characteristic

eLON\_DCM\_LINEAR**:** Valve works with Linear flow characteristic

eLON\_DCM\_EQUAL\_PERCENT**:** Valve works with Equal Percent flow characteristic

eLON\_DCM\_QUADRATIC**:** Valve works with Quadratic flow characteristic

eLON\_DCM\_FREE\_DEFINED**:** Valve works with free defined flow characteristic

eLON\_DCM\_2WAY\_VALVE**:**

eLON\_DCM\_MIXING\_VALVE**:**

eLON\_DCM\_DIVERTING\_VALVE**:**

eLON\_DCM\_INVFNC\_QCK\_OPN**:**
eLON\_DCM\_INVFNC\_EQL\_PERC**:**

eLON\_DCM\_INVFNC\_QUAD**:**

## **7.3.22 E\_LON\_device\_select\_t**

Genutzt durch: SNVT\_dev\_fault / SNVT\_dev\_maint / SNVT\_dev\_status

```
TYPE E LON device select t :
(
eLON DV NUL := -1,eLON DV PUMP CTRL := 0,eLON DV VALVE POS := 1
)
```
END\_TYPE

eLON\_DV\_NUL**:** Invalid value

eLON\_DV\_PUMP\_CTRL**:** Use union for SFPTpumpController values

<span id="page-504-0"></span>eLON\_DV\_VALVE\_POS**:** Use union for SFPTvalvePositioner values

## **7.3.23 E\_LON\_discrete\_levels\_t**

Genutzt durch: SNVT\_clothes\_w\_c / SNVT\_lev\_disc

```
TYPE E LON discrete levels t :
(
  eLON_ST_NUL := -1,<br>eLON_ST_OFF := 0,eLON ST OFF
  eLON<sup>-</sup>ST<sup>-</sup>LOW := 1,<br>
eLON<sup>-</sup>ST<sup>-MED</sup> := 2,
  eLON_ST_MED
  eLON_ST_HIGH := 3,<br>eLON_ST_ON := 4
  eLONSTON
)
END_TYPE
eLON_ST_NUL:
eLON_ST_OFF:
```
eLON\_ST\_LOW**:**

eLON\_ST\_MED**:**

eLON\_ST\_HIGH**:**

eLON\_ST\_ON**:**

## **7.3.24 E\_LON\_emerg\_t**

Genutzt durch: SNVT\_hvac\_emerg

```
TYPE E LON emerg t :
(
eLON EMERG NUL := -1,eLON_EMERG_NORMAL := 0,
eLON_EMERG_PRESSURIZE    := 1,
   eLON_EMERG_DEPRESSURIZE  := 2,
  eLON_EMERG_PURGE     := 3,
  eLON_EMERG_SHUTDOWN      := 4,
  eLON_EMERG_FIRE      := 5
)
END_TYPE
```
eLON\_EMERG\_NUL**:** Invalid Value

eLON\_EMERG\_NORMAL**:** No emergency mode

eLON\_EMERG\_PRESSURIZE**:** Emergency pressurize mode

eLON\_EMERG\_DEPRESSURIZE**:** Emergency depressurize mode

eLON\_EMERG\_PURGE**:** Emergency purge mode

eLON\_EMERG\_SHUTDOWN**:** Emergency shutdown mode

eLON\_EMERG\_FIRE**:** Emergency fire mode

## **7.3.25 E\_LON\_ent\_cmd\_t**

#### Genutzt durch: SNVT\_ent\_state

```
TYPE E LON ent cmd t :
(
  eLON_ES_NUL := -1,<br>
eLON_ES_UNDEFINED := 0,<br>
eLON_ES_ODEN_NYC_
  eLON_ES_UNDEFINED := 0,<br>eLON_ES_OPEN_PULS := 1,  eLON_ES_OPEN_PULS       := 1,
    eLON_ES_OPEN        := 2,
  eLON\overline{ES\_CLOSE} := 3,<br>eLON\overline{ES\_STOP} := 4,
  eLON_ES_STOP
  eLON_ES_STOP_RESUME     := 5,
eLON_ES_ENTRY_REQ := 6,eLON_ES_EXIT_REQ := 7,<br>eLON_ES_KEY_REQ := 8,
  eLONESKEY REQ
eLON_ES_SAFETY_EXT_REQ := 9,
eLON_ES_EMERGENCY_REQ := 10,
eLON_ES_UPDATE_STATE    := 11,
eLON_ES_SAF_EXT_RESUME  := 12,
  eLON_ES_EMERG_RESUME    := 13
)
```
END\_TYPE

eLON\_ES\_NUL**:** Invalid Value

eLON\_ES\_UNDEFINED**:** State is not yet defined

eLON\_ES\_OPEN\_PULS**:** Open the device and close it when back in normal position

eLON\_ES\_OPEN**:** Open the device if not locked

eLON\_ES\_CLOSE**:** Close the device

eLON\_ES\_STOP**:** Stop the device

eLON\_ES\_STOP\_RESUME**:** Continue after stop command

eLON\_ES\_ENTRY\_REQ**:** Entry request, access in to the area

eLON\_ES\_EXIT\_REQ**:** Exit request, access out from the area

eLON\_ES\_KEY\_REQ**:** Exit request, access out from the area

eLON\_ES\_SAFETY\_EXT\_REQ**:** Safety request, the device will go to a pre defined safety position/mode

eLON\_ES\_EMERGENCY\_REQ**:** Emergency request, the device will go to an pre defined emergency position/mode

eLON\_ES\_UPDATE\_STATE**:** Update the current state and mode

eLON\_ES\_SAF\_EXT\_RESUME**:** Resume after Safety function

eLON\_ES\_EMERG\_RESUME**:** Resume after Emergency function

## **7.3.26 E\_LON\_ent\_opmode\_cmd\_t**

Genutzt durch: SNVT\_ent\_opmode / SNVT\_ent\_status

```
TYPE E LON ent opmode cmd t :
(
 eLON EM NUL := -1,eLONEMUNDEFINED \qquad := 0,
   eLON_EM_AUTO       := 1,
eLON_EM_AUTO_RED := 2,  eLON_EM_CLOSE_LOCK     := 3,
eLON_EM_CLOSE_UNLOCK   := 4,
```

```
eLON_EM_EXIT_ONLY := 5,<br>eLON_EM_OPEN := 6,
eLONEM OPEN := 6,
  eLON_EM_OPEN_ONCE      := 7,
eLON EM MANUAL := 8,eLON EM FIRE := 9,eLON EM EVAC := 10,eLON EM WEATHER := 11,eLON_EM_DAY_LOCKING    := 12,
eLON_EM_NIGHT_LOCKING := 13,
eLON_EM_BLOCKED := 14,eLON EM SERVICE := 15,
   eLON_EM_ENTRY_ONLY     := 16
)
```
END\_TYPE

eLON\_EM\_NUL**:** Invalid Value

eLON\_EM\_UNDEFINED**:** Operation mode is not defined

eLON\_EM\_AUTO**:** Operation mode is AUTOMATIC

eLON\_EM\_AUTO\_RED**:** Operation mode is AUTOMATIC with reduced width

eLON\_EM\_CLOSE\_LOCK**:** Operation mode is CLOSE AND LOCK

eLON\_EM\_CLOSE\_UNLOCK**:** Operation mode is CLOSE AND UNLOCK

eLON\_EM\_EXIT\_ONLY**:** Operation mode is EXIT ONLY

eLON\_EM\_OPEN**:** Operation mode is OPEN

eLON\_EM\_OPEN\_ONCE**:** Operation mode is OPEN AND CLOSE ONCE

eLON\_EM\_MANUAL**:** Operation mode is MANUAL

eLON\_EM\_FIRE**:** Operation mode is FIRE

eLON\_EM\_EVAC**:** Operation mode is EVACUATION

eLON\_EM\_WEATHER**:** Operation mode is WEATHER MODE

eLON\_EM\_DAY\_LOCKING**:** Operation mode is DAY\_LOCKING, locking with reduced level of security

eLON\_EM\_NIGHT\_LOCKING**:** Operation mode is NIGHT\_LOCKING, locking with maximum level of security

eLON\_EM\_BLOCKED**:** Operation mode is BLOCKED, no operations is allowed

eLON\_EM\_SERVICE**:** Operation mode is SERVICE

eLON\_EM\_ENTRY\_ONLY**:** Operation mode is ENTRY\_ONLY

## **7.3.27 E\_LON\_evap\_t**

Genutzt durch: SNVT\_evap\_state

```
TYPE E LON evap t :
(
 eLON EVAP NUL := -1,eLON_EVAP_NO_COOLING     := 0,
  eLONEVAR<sup>-</sup>COOLING    := 1,
 eLON_EVAP_EMERG_COOLING := 2
)
END_TYPE
```
eLON\_EVAP\_NUL**:** Invalid Value

eLON\_EVAP\_NO\_COOLING**:** Object not performing cooling (off cycle or disabled)

eLON\_EVAP\_COOLING**:** Object currently cooling

eLON\_EVAP\_EMERG\_COOLING**:** Object performing emergency cooling

# **7.3.28 E\_LON\_ex\_control\_t**

Genutzt durch: SNVT\_ex\_control

```
TYPE E_LON_ex_control_t :
(
      \begin{tabular}{ll} 0 & 0 & 0 & 0 \\ 0 & 0 & 0 & 0 \\ 0 & 0 & 0 & 0 \\ 0 & 0 & 0 & 0 \\ 0 & 0 & 0 & 0 \\ 0 & 0 & 0 & 0 \\ 0 & 0 & 0 & 0 \\ 0 & 0 & 0 & 0 \\ 0 & 0 & 0 & 0 \\ 0 & 0 & 0 & 0 \\ 0 & 0 & 0 & 0 \\ 0 & 0 & 0 & 0 \\ 0 & 0 & 0 & 0 \\ 0 & 0 & 0 & 0 \\ 0 & 0 & 0 & 0 \\ 0 & 0 & 0 & 0 \\ 0 & 0 & 0 & 0 \\ 0 & 0 & 0eLONx CONTROL NONE
        eLON_EX_CONTROL_OTHER      := 1,
       eLON_EX_CONTROL_THIS_ADDR  := 2
)
```
END\_TYPE

eLON\_EX\_CONTROL\_NUL**:** The control status of the item is unknown

eLON\_EX\_CONTROL\_NONE**:** Nothing has control of the item.

eLON\_EX\_CONTROL\_OTHER**:** Some unidentified entity has control of the item.

eLON\_EX\_CONTROL\_THIS\_ADDR**:** A device has control of the item. The network address of this device is specified in the control device addr

## **7.3.29 E\_LON\_file\_request\_t**

Genutzt durch: SNVT\_file\_req

```
TYPE E LON file request t :
(
eLON FR NUL := -1,eLON_FR_OPEN_TO_SEND \qquad := 0,eLON_FR_OPEN_TO_RECEIVE \qquad := 1,eLON_FR_CLOSE_FTLE := 2,<br>eLON_FR_CLOSE_DELETE_FILE := 3,
  eLON_FR_CLOSE_DELETE_FILE
  eLONFR<sup>DIRECTORY_LOOKUP</sub> := 4,<br>eLON FR OPEN TO SEND RA := 5,</sup>
  eLONFR\overline{\phantom{a}}OPEN TO SEND RA
  eLON\overline{FR}OPEN\overline{TO}RECEIVE RA  := 6
)
```
END\_TYPE

eLON\_FR\_NUL**:** Invalid Value

eLON\_FR\_OPEN\_TO\_SEND**:** Sequential access read

eLON\_FR\_OPEN\_TO\_RECEIVE**:** Sequential access write

eLON\_FR\_CLOSE\_FILE**:** Close and save file

eLON\_FR\_CLOSE\_DELETE\_FILE**:** Close and delete file

eLON\_FR\_DIRECTORY\_LOOKUP**:** Retrieve directory entry

eLON\_FR\_OPEN\_TO\_SEND\_RA**:** Random access read

eLON\_FR\_OPEN\_TO\_RECEIVE\_RA**:** Random access write

## **7.3.30 E\_LON\_file\_status\_t**

Genutzt durch: SNVT\_file\_status

TYPE E LON file status t :

```
(
 eLON_FS_NUL := -1,<br>eLON_FS_XFER_OK := 0,eLON_FS_XFER_OK := 0,<br>eLON_FS_LOOKUP_OK := 1,
 eLON_FS_LOOKUP_OK
eLON_FS_OPEN_FAIL := 2,  eLON_FS_LOOKUP_ERR      := 3,
eLON_FS_XFER_UNDERWAY \quad := 4,
 eLON FS IO ERR := 5,
eLON_FS_TIMEOUT_ERR = := 6,
  eLON_FS_WINDOW_ERR      := 7,
 eLONFS<sup>-</sup>WINDOW<sup>ERR</sup> := 8,
   eLON_FS_ACCESS_UNAVAIL  := 9,
 eLON FS SEEK INVALID := 10,
```
eLON\_FS\_SEEK\_WAIT := 11 ) END\_TYPE

eLON\_FS\_NUL**:** Invalid Value

eLON\_FS\_XFER\_OK**:** File transfer successful

eLON\_FS\_LOOKUP\_OK**:** Directory lookup successful

eLON\_FS\_OPEN\_FAIL**:** Error on opening file

eLON\_FS\_LOOKUP\_ERR**:** Error on directory lookup

eLON\_FS\_XFER\_UNDERWAY**:** File transfer in progress

eLON\_FS\_IO\_ERR**:** Error on reading/writing file

eLON\_FS\_TIMEOUT\_ERR**:** File transfer timed out

eLON\_FS\_WINDOW\_ERR**:** Window sequence error

eLON\_FS\_AUTH\_ERR**:** Authentication failure

eLON\_FS\_ACCESS\_UNAVAIL**:** Access mode not supported

eLON\_FS\_SEEK\_INVALID**:** Random access beyond EOF

eLON\_FS\_SEEK\_WAIT**:**

## **7.3.31 E\_LON\_fire\_indicator\_t**

Genutzt durch: SNVT\_fire\_indcte

```
TYPE E_LON_fire_indicator_t :
(
  eLON_FN_NUL := -1,eLONFN\overline{U}NDEFINED := 0,
eLON_FN_STROBE_U := 1,eLON_FN_STROBE_S := 2,eLON\overline{FN}HORN := 3,<br>eLON\overline{FN}CHIME := 4,
  eLON-FN-CHIME := 4,<br>eLON FN BELL := 5,
  eLONFNEBELL
  eLON_FN_SOUNDER := 6,<br>eLON_FN_SPEAKER := 7,eLONFNSPEAKER
    eLON_FN_UNIVERSAL  := 8
)
```
END\_TYPE

eLON\_FN\_NUL**:** Invalid Value

eLON\_FN\_UNDEFINED**:** Undefined indicator

eLON\_FN\_STROBE\_U**:** The indicator is un-synchronized

eLON\_FN\_STROBE\_S**:** The indicator is synchronized

eLON\_FN\_HORN**:** The indicator is a DC input, pre coded Horn

eLON\_FN\_CHIME**:** The indicator is a DC input, pre coded Chime

eLON\_FN\_BELL**:** The indicator is a DC input

eLON\_FN\_SOUNDER**:** The indicator is powered from the device

eLON\_FN\_SPEAKER**:** The indicator is an AC input for the speaker

eLON\_FN\_UNIVERSAL**:** General purpose indicator

# **7.3.32 E\_LON\_fire\_initiator\_t**

Genutzt durch: SNVT\_fire\_init

```
TYPE E_LON_fire_initiator_t :
(
 \begin{aligned} \text{eLON\_FI\_NULL} & \quad \  \  \, := \; -1, \\ \text{eLON\_FI\_UNDEFINED} & \quad \  \  := \; 0. \end{aligned}  eLON_FI_UNDEFINED        := 0,
eLON_FI_THERMAL_FIXED \qquad \qquad := 1,eLON FI SMOKE ION := 2,eLON\overline{F1}MULTI\overline{I}ION_THERMAL := 3,
eLON_FI_SMOKE_PHOTO := 4,eLON_FI_MULTI_PHOTO_THERMAL \qquad := 5,
eLON_FI_MULTI_PHOTO_ION := 6,
  eLON\overline{F1}MULTI\overline{P}HOTO\overline{I}ON THERMAL := 7,
eLON FI THERMAL ROR := 8,
eLON_FI_MULTI_THERMAL_ROR \qquad := 9,
eLON_FI_MANUAL_PULL \qquad \qquad := 10,eLON FI WATER FLOW := 11,eLONFIWWATERFLOW TAMPER    := 12,
 eLON_FI_STATUS_ONLY := 13,<br>eLON_FI_STATUS_ONLY := 13,<br>eLON_FI_MANUAL_CALL := 14,
eLON FI MANUAL CALL := 14,eLON_FI_FIREMAN_CALL := 15,  eLON_FI_UNIVERSAL        := 16
)
```
END\_TYPE

eLON\_FI\_NUL**:** Invalid Value

eLON\_FI\_UNDEFINED**:** Initiator is undefined

eLON\_FI\_THERMAL\_FIXED: Initiator is thermal fixed (heat)

eLON\_FI\_SMOKE\_ION**:** Initiator is smoke and ion

eLON\_FI\_MULTI\_ION\_THERMAL**:** Initiator is multi-ion and thermal

eLON\_FI\_SMOKE\_PHOTO**:** Initiator is smoke and photo

eLON\_FI\_MULTI\_PHOTO\_THERMAL**:** Initiator is multi-photo and thermal

eLON\_FI\_MULTI\_PHOTO\_ION**:** Initiator is multi-photo and ion

eLON\_FI\_MULTI\_PHOTO\_ION\_THERMAL**:** Initiator is multi-photo, ion and thermal

eLON\_FI\_THERMAL\_ROR**:** Initiator is thermal fixed and Rate of Rise

eLON\_FI\_MULTI\_THERMAL\_ROR**:** Initiator is multi-thermal and Rate of Rise

eLON\_FI\_MANUAL\_PULL**:** Initiator is manual pull

eLON\_FI\_WATER\_FLOW**:** Initiator is water flow

eLON\_FI\_WATER\_FLOW\_TAMPER**:** Initiator is water flow and tamper

eLON\_FI\_STATUS\_ONLY**:** Initiator is status only

eLON\_FI\_MANUAL\_CALL**:** Initiator is a manual call point

eLON\_FI\_FIREMAN\_CALL**:** Initiator is a fireman call point

eLON\_FI\_UNIVERSAL**:** General purpose initiator definition

## **7.3.33 E\_LON\_fire\_test\_t**

Genutzt durch: SNVT\_fire\_test

```
TYPE E LON fire test t :
(
 eLON FT NUL := -1,eLONFTNORMAL := 0,
eLON_FT_RESET := 1,eLON FT TEST := 2,
```
#### Programmierung

# **BECKHOFF**

eLON\_FT\_NOTEST := 3 ) END\_TYPE

eLON\_FT\_NUL**:** Invalid Value

eLON\_FT\_NORMAL**:** Return object to normal status

eLON\_FT\_RESET**:** Perform a RESET function (for smoke detectors)

eLON\_FT\_TEST**:** Go into TEST mode

eLON\_FT\_NOTEST**:** Exit TEST mode

# **7.3.34 E\_LON\_flow\_direction\_t**

Genutzt durch: SNVT\_flow\_dir

```
TYPE E LON flow direction t :
(
eLON FD NUL := -1,eLON FD NONE := 0,eLON FD OUT := 1,eLON FD IN := 2,  eLON_FD_ANY   := 3
)
```
END\_TYPE

eLON\_FD\_NUL**:** Invalid Value

eLON\_FD\_NONE**:** No flow/movement allowed

eLON\_FD\_OUT**:** Exit/out/away direction only

eLON\_FD\_IN**:** Entry/in/toward direction only

eLON\_FD\_ANY**:** No restriction on flow/movement

# **7.3.35 E\_LON\_gfci\_status\_t**

Genutzt durch: SNVT\_gfci\_status

```
TYPE E LON gfci status t :
(
 eLON GFCI NUL := -1,eLON\_GFCI\_UNKNOWN := 0,<br>eLON GFCI NORMAL := 1,
  eLON_GFCI_NORMAL := 1,<br>eLON_GFCI_TRIPPED := 2,
 eLON<sup>C</sup>FCI<sup>TRIPPED</sup>
eLON GFCI TEST FAILED := 3,
eLON GFCI TEST PASSED := 4,
  eLON_GFCI_TEST_NOW := 5
)
END_TYPE
```
eLON\_GFCI\_NUL**:** Invalid Value

eLON\_GFCI\_UNKNOWN**:** Unknown response

eLON\_GFCI\_NORMAL**:** Normal GFCI operating condition

eLON\_GFCI\_TRIPPED**:** A ground-fault has caused the GFCI to interrupt the circuit

eLON\_GFCI\_TEST\_FAILED**:** The GFCI failed testing

eLON\_GFCI\_TEST\_PASSED**:** The GFCI passed testing

eLON\_GFCI\_TEST\_NOW**:** The GFCI needs to be tested

## **7.3.36 E\_LON\_hvac\_hvt\_t**

Genutzt durch: SNVT\_hvac\_type

```
TYPE E LON hvac hvt t :
(
eLON HVT NUL := -1,eLON HVT GENERIC := 0,
eLON HVT FAN COIL := 1,eLONHVTVAV := 2,
eLON HVT HEAT PUMP := 3,eLON HVT ROOFTOP := 4,eLON HVT UNIT VENT := 5,eLON_HVT_CHILL_CEIL := 6,<br>eLON_HVT_RADIATOR := 7,
 eLON_HVT_RADIATOR
 eLONHVTAHU := 8,
   eLON_HVT_SELF_CONT   := 9
```
) END\_TYPE

eLON\_HVT\_NUL **:** Invalid Value

eLON\_HVT\_GENERIC **:** Generic

eLON\_HVT\_FAN\_COIL **:** Fan Coil

eLON\_HVT\_VAV **:** Variable Air Volume Terminal

eLON\_HVT\_HEAT\_PUMP **:** Heat Pump

eLON\_HVT\_ROOFTOP **:** Rooftop Unit

eLON\_HVT\_UNIT\_VENT **:** Unit Ventilator

eLON\_HVT\_CHILL\_CEIL **:** Chilled Ceiling

eLON\_HVT\_RADIATOR **:** Radiator

eLON\_HVT\_AHU **:** Air Handling Unit

eLON\_HVT\_SELF\_CONT **:** Self-Contained Unit

## **7.3.37 E\_LON\_hvac\_overid\_t**

#### Genutzt durch: SNVT\_hvac\_overid

```
TYPE E LON hvac overid t :
(
  eLON_HVO_NUL := -1,<br>eLON_HVO_OFF := 0,eLON HVO OFF := 0,eLON HVO POSITION := 1,eLON_HVO_FLOW_VALUE := 2,
eLON_HVO_FLOW_PERCENT    := 3,
    eLON_HVO_OPEN        := 4,
  eLON_HVO_CLOSE
  \begin{array}{lll} \text{eLON}^{-}_{\text{HVO}}\text{MINIMUM} & := & 6, \\ \text{eLON}^{-}_{\text{HVO}}\text{MAXIMUM} & := & 7, \end{array}eLON HVO MAXIMUM := 7,
eLON HVO UNUSED8 := 8,eLON<sup>H</sup>WO<sup></sup>UNUSED9 := 9,<br>eLONHVO<sup></sup>UNUSED10 := 10,
  eLON<sup>HVO</sup>_UNUSED10    := 10,<br>eLON HVO UNUSED11    := 11,
  eLON<sup>_</sup>HVO<sup>_</sup>UNUSED11    := 11,<br>
eLON<sup>_</sup>HVO<sup>_</sup>UNUSED12    := 12,
  eLON_HVO_UNUSED12    := 12,<br>eLON_HVO_UNUSED13    := 13,
  eLON_HVO_UNUSED13
  eLONHVO\overline{U}NUSED14    := 14,
eLON HVO UNUSED15 := 15,
eLON HVO UNUSED16 \qquad := 16,
eLON HVO POSITION 1 := 17,
eLON HVO FLOW VALUE 1 := 18,
  eLON_HVO_FLOW_PERCENT 1 := 19,
eLON HVO OPEN 1 := 20,
eLON HVO CLOSE 1 := 21,
eLON HVO MINIMUM 1 := 22,
eLON HVO MAXIMUM 1 := 23,
eLON HVO UNUSED24 \qquad := 24,
  eLON_HVO_UNUSED25    := 24,<br>eLON_HVO_UNUSED26    := 25,<br>eLON_HVO_UNUSED26    := 26,
  eLON_HVO_UNUSED26
  eLON_HVO_UNUSED27    := 27,
eLON HVO UNUSED28 \qquad := 28,
eLON HVO UNUSED29 \qquad := 29,
 eLON HVO UNUSED30 \qquad := 30,
```
**BECKHOFF** 

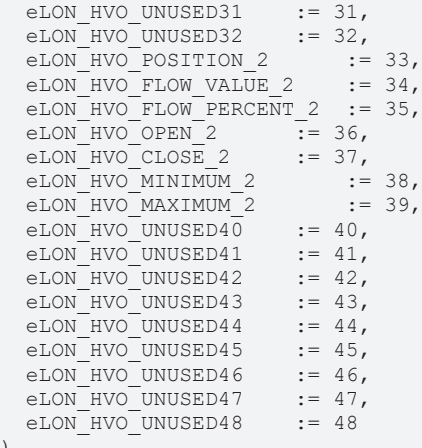

) END\_TYPE

eLON\_HVO\_NUL**:** Invalid Value

eLON\_HVO\_OFF**:** Not overridden

eLON\_HVO\_POSITION**:**

eLON\_HVO\_FLOW\_VALUE**:** Override flow in liters/sec - use flow field

eLON\_HVO\_FLOW\_PERCENT**:** Override flow percentage - use percent field

eLON\_HVO\_OPEN**:** Override to position = 100%

eLON\_HVO\_CLOSE**:** Override to position = 0%

eLON\_HVO\_MINIMUM**:** Override to configured minimum

eLON\_HVO\_MAXIMUM**:** Override to configured maximum

eLON\_HVO\_UNUSED8**:**

eLON\_HVO\_UNUSED9**:**

eLON\_HVO\_UNUSED10**:**

eLON\_HVO\_UNUSED11**:**

eLON\_HVO\_UNUSED12**:**

eLON\_HVO\_UNUSED13**:**

eLON\_HVO\_UNUSED14**:**

eLON\_HVO\_UNUSED15**:**

eLON\_HVO\_UNUSED16**:**

eLON\_HVO\_POSITION\_1**:**

eLON\_HVO\_FLOW\_VALUE\_1**:** Override flow in liters/sec - use flow field

eLON\_HVO\_FLOW\_PERCENT\_1**:** Override flow percentage - use percent field

eLON\_HVO\_OPEN\_1**:** Override to position = 100%

eLON\_HVO\_CLOSE\_1**:** Override to position = 0%

eLON\_HVO\_MINIMUM\_1**:** Override to configured minimum

eLON\_HVO\_MAXIMUM\_1**:** Override to configured maximum

eLON\_HVO\_UNUSED24**:**

eLON\_HVO\_UNUSED25**:**

eLON\_HVO\_UNUSED26**:**

eLON\_HVO\_UNUSED27**:**

eLON\_HVO\_UNUSED28**:**

eLON\_HVO\_UNUSED29**:**

eLON\_HVO\_UNUSED30**:**

eLON\_HVO\_UNUSED31**:**

eLON\_HVO\_UNUSED32**:**

eLON\_HVO\_POSITION\_2**:**

eLON\_HVO\_FLOW\_VALUE\_2**:** Override flow in liters/sec - use flow field

eLON\_HVO\_FLOW\_PERCENT\_2**:** Override flow percentage - use percent field

eLON\_HVO\_OPEN\_2**:** Override to position = 100%

eLON\_HVO\_CLOSE\_2**:** Override to position = 0%

eLON\_HVO\_MINIMUM\_2**:** Override to configured minimum

eLON\_HVO\_MAXIMUM\_2**:** Override to configured maximum

eLON\_HVO\_UNUSED40**:**

eLON\_HVO\_UNUSED41**:**

eLON\_HVO\_UNUSED42**:**

eLON\_HVO\_UNUSED43**:**

eLON\_HVO\_UNUSED44**:**

```
eLON_HVO_UNUSED45:
```
eLON\_HVO\_UNUSED46**:**

eLON\_HVO\_UNUSED47**:**

eLON\_HVO\_UNUSED48**:**

## **7.3.38 E\_LON\_hvac\_t**

Genutzt durch: SNVT\_chlr\_status / SNVT\_hvac\_mode / SNVT\_hvac\_status

```
TYPE E LON hvac t :
(
   eLON_HVAC_NUL := -1,<br>eLON_HVAC_AUTO := 0,\begin{array}{lll} \texttt{eLON\_HVAC\_AUTO} & & \texttt{:= 0,}\\ \texttt{eLON\_HVAC\_HEAT} & & \texttt{:= 1,} \end{array}eLONWHVACWHEAT
eLON_HVAC_MRNG_WRMUP   := 2,
eLON HVAC COOL := 3,eLON_HVAC_NIGHT_PURGE := 4,<br>eLON_HVAC_PRE COOL := 5,
   eLON_HVAC_PRE_COOL :=<br>eLON_HVAC_OFF := 6,
   eLON_HVAC_OFF
eLON HVAC TEST \qquad := 7,
eLON_HVAC_EMERG_HEAT   := 8,
  eLON_HVAC_FAN_ONLY := 9,<br>eLON_HVAC_FREE_COOL := 10,
  eLON_HVAC_FREE_COOL<br>
eLON_HVAC_ICE :
eLON HVAC ICE := 11,eLON HVAC MAX HEAT \qquad := 12,
   eLON_HVAC_ECONOMY := 13,<br>eLON HVAC DEHUMID := 14,
   eLON-HVAC-DEHUMID := 14,<br>eLON HVAC CALIBRATE := 15,
     eLON_HVAC_CALIBRATE    := 15,
   eLONHVAC EMERG COOL := 16,
   eLON-HVAC-EMERG_STEAM := 17,<br>eLON-HVAC-MAX COOL := 18,
   eLON-HVAC-MAX\_COOL := 18,<br>eLON HVAC HVC LOAD := 19,
 eLON<sup>-</sup>HVAC<sup>-</sup>HVC<sup>-</sup>LOAD
```
 eLON\_HVAC\_NO\_LOAD := 20 )

END\_TYPE

eLON\_HVAC\_NUL**:** Invalid value

eLON\_HVAC\_AUTO**:** Controller automatically changes between application modes

eLON\_HVAC\_HEAT**:** Heating only

eLON\_HVAC\_MRNG\_WRMUP**:** Application-specific morning warm-up

eLON\_HVAC\_COOL**:** Cooling only

eLON\_HVAC\_NIGHT\_PURGE**:** Application-specific night purge

eLON\_HVAC\_PRE\_COOL**:** Application-specific pre-cool

eLON\_HVAC\_OFF**:** Controller not controlling outputs

eLON\_HVAC\_TEST**:** Equipment being tested

eLON\_HVAC\_EMERG\_HEAT**:** Emergency heat mode (heat pump)

eLON\_HVAC\_FAN\_ONLY**:** Air not conditioned, fan turned on

eLON\_HVAC\_FREE\_COOL**:** Cooling with compressor not running

eLON\_HVAC\_ICE**:** Ice-making mode

eLON\_HVAC\_MAX\_HEAT**:** Maximum heating mode

eLON\_HVAC\_ECONOMY**:** Economic Heat/Cool mode

eLON\_HVAC\_DEHUMID**:** Dehumidification mode

eLON\_HVAC\_CALIBRATE**:** Calibration mode

eLON\_HVAC\_EMERG\_COOL**:** Emergency cool mode

eLON\_HVAC\_EMERG\_STEAM**:** Emergency steam mode

eLON\_HVAC\_MAX\_COOL**:**

eLON\_HVAC\_HVC\_LOAD**:**

eLON\_HVAC\_NO\_LOAD**:**

## **7.3.39 E\_LON\_learn\_mode\_t**

Genutzt durch: SNVT\_preset

```
TYPE E LON learn mode t :
(
  eLON_LN_NUL := -1,<br>eLON_LN_RECALL := 0,eLONELNRECALL  eLON_LN_LEARN_CURRENT  := 1,
eLON_LN_LEARN_VALUE    := 2,
  eLON_LN_REPORT_VALUE   := 3
)
```
END\_TYPE

eLON\_LN\_NUL**:** Invalid Value

eLON\_LN\_RECALL**:** Recall

eLON\_LN\_LEARN\_CURRENT**:** Learn present value

eLON\_LN\_LEARN\_VALUE**:** Learn given value

eLON\_LN\_REPORT\_VALUE**:** Report the value

# **7.3.40 E\_LON\_log\_status\_t**

Genutzt durch: SCPTlogRecord / SNVT\_log\_status

```
TYPE E_LON_log_status_t :
(
   eLON_LS_NUL := -1,<br>eLON_LS_ENABLED := 0,eLON<sup>LS</sub>ENABLED := 0,<br>eLON<sup>LS</sup> DISABLED := 1,</sup>
   eLON\overline{\text{LS}}DISABLED := 1,<br>eLON\overline{\text{LS}} FULL := 2,
     eLON_LS_FULL         := 2,
   eLON_LS_OVERFLOW_ERR
  eLON_LS_INVALID_LOG_ERR := 4,<br>eLON_LS_APP_ERR := 5
  eLON_LS_APP_ERR
)
END_TYPE
```
eLON\_LS\_NUL**:** Invalid value

eLON\_LS\_ENABLED**:** Log enabled

eLON\_LS\_DISABLED**:** Log disabled

eLON\_LS\_FULL**:** Log enabled and full

eLON\_LS\_OVERFLOW\_ERR**:** Log enabled, overflow occured

eLON\_LS\_INVALID\_LOG\_ERR**:** Invalid log selected

eLON\_LS\_APP\_ERR**:** Other application error

## **7.3.41 E\_LON\_motor\_state\_t**

Genutzt durch: SNVT\_motor\_state / SNVT\_pumpset\_mn

```
TYPE E LON motor state t :
(
  eLON_MOTOR_NUL := -1,<br>eLON_MOTOR_STOPPED := 0,eLON-MOTOR STOPPED \qquad := 0,<br>eLON-MOTOR STARTING \qquad := 1,eLON_MOTOR_STARTING
  eLON_MOTOR_ACCELERATING := 2,<br>eLON_MOTOR_AT_STANDBY := 3,
  eLON_MOTOR_AT_STANDBY := 3,<br>eLON_MOTOR_AT_NORMAL := 4,eLONMMOTORATMNORMAL
  eLON_MOTOR_AT_REFERENCE := 5,
  eLON_MOTOR_DECELERATING := 6,<br>eLON_MOTOR_STOPPING := 7eLON_MOTOR_STOPPING
)
```
END\_TYPE

eLON\_MOTOR\_NUL**:** The state of the motor is unknown (invalid value)

eLON\_MOTOR\_STOPPED**:** The motor is not running

eLON\_MOTOR\_STARTING**:** The motor is performing its start-up sequence

eLON\_MOTOR\_ACCELERATING**:** The motor is running. Speed is increasing.

eLON\_MOTOR\_AT\_STANDBY**:** The motor is running in its standby mode

eLON\_MOTOR\_AT\_NORMAL**:** The motor is running in its normal operational mode

eLON\_MOTOR\_AT\_REFERENCE**:** The motor is running at its reference speed.

eLON\_MOTOR\_DECELERATING**:** The motor is running. Speed is decreasing.

eLON\_MOTOR\_STOPPING**:** The motor is running, beginning its shutdown sequence.

# **7.3.42 E\_LON\_nv\_type\_category\_t**

#### Genutzt durch: SNVT\_nv\_type

```
TYPE E LON nv type category t :
(
eLON_NVT_CAT_NUL := -1,
```
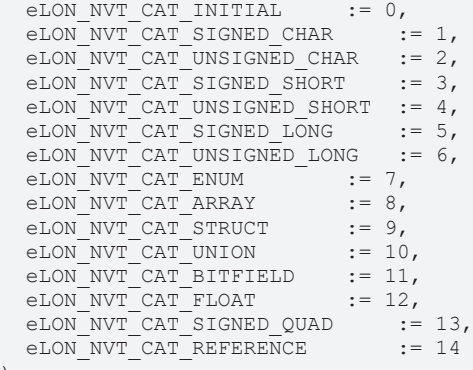

) END\_TYPE

eLON\_NVT\_CAT\_NUL**:** Invalid Value

eLON\_NVT\_CAT\_INITIAL**:**

eLON\_NVT\_CAT\_SIGNED\_CHAR**:** 8-bit signed character

eLON\_NVT\_CAT\_UNSIGNED\_CHAR**:** 8-bit unsigned character

eLON\_NVT\_CAT\_SIGNED\_SHORT**:** 8-bit signed integer

eLON\_NVT\_CAT\_UNSIGNED\_SHORT**:** 8-bit unsigned integer

eLON\_NVT\_CAT\_SIGNED\_LONG**:** 16-bit signed integer

eLON\_NVT\_CAT\_UNSIGNED\_LONG**:** 16-bit unsigned integer

eLON\_NVT\_CAT\_ENUM**:** 8-bit enumeration

eLON\_NVT\_CAT\_ARRAY**:** Array

eLON\_NVT\_CAT\_STRUCT**:** Structure

eLON\_NVT\_CAT\_UNION**:** Union

eLON\_NVT\_CAT\_BITFIELD**:** Bitfield

eLON\_NVT\_CAT\_FLOAT**:** 32-bit IEC 60559 (IEEE 754) floating-point value

eLON\_NVT\_CAT\_SIGNED\_QUAD**:** 32-bit signed integer

eLON\_NVT\_CAT\_REFERENCE**:** Reference type

## **7.3.43 E\_LON\_object\_request\_t**

#### Genutzt durch: SNVT\_obj\_request

```
TYPE E LON object request t :
(
eLON RQ NUL := -1,eLON RQ NORMAL := 0,
eLON RQ DISABLED := 1,
eLON RQ UPDATE STATUS := 2,  eLON_RQ_SELF_TEST          := 3,
eLON_RQ_UPDATE_ALARM := 4,eLON_RQ_REPORT_MASK := 5,
  eLON_RQ_OVERRIDE           := 6,
eLON RQ ENABLE := 7,
  eLON_RQ_RMV_OVERRIDE       := 8,
eLON RQ CLEAR STATUS := 9,
eLON_RQ_CLEAR_ALARM \qquad := 10,eLON_RQ_ALARM_NOTIFY_ENABLED   := 11,
   eLON_RQ_ALARM_NOTIFY_DISABLED  := 12,
eLON RQ MANUAL CTRL := 13,
eLON_RQ_REMOTE_CTRL := 14,eLON RQ PROGRAM := 15,
eLON_RQ_CLEAR_RESET := 16,eLONRQ RESET := 17,
```
)

eLON RQ CLEAR LOG  $:= 18$ END\_TYPE

eLON\_RQ\_NUL**:** Invalid Value

eLON\_RQ\_NORMAL**:** Enable object and remove override

eLON\_RQ\_DISABLED**:** Disable object

eLON\_RQ\_UPDATE\_STATUS**:** Report object status

eLON\_RQ\_SELF\_TEST**:** Perform object self-test

eLON\_RQ\_UPDATE\_ALARM**:** Update alarm status

eLON\_RQ\_REPORT\_MASK**:** Report status bit mask

eLON\_RQ\_OVERRIDE**:** Override object

eLON\_RQ\_ENABLE**:** Enable object

eLON\_RQ\_RMV\_OVERRIDE**:** Remove object override

eLON\_RQ\_CLEAR\_STATUS**:** Clear object status

eLON\_RQ\_CLEAR\_ALARM**:** Clear object alarm

eLON\_RQ\_ALARM\_NOTIFY\_ENABLED**:** Enable alarm notification

eLON\_RQ\_ALARM\_NOTIFY\_DISABLED**:** Disable alarm notification

eLON\_RQ\_MANUAL\_CTRL**:** Enable object for manual control

eLON\_RQ\_REMOTE\_CTRL**:** Enable object for remote control

eLON\_RQ\_PROGRAM**:** Enable programming of special configuration properties

eLON\_RQ\_CLEAR\_RESET**:** Clear reset-complete flag (reset\_complete)

eLON\_RQ\_RESET**:** Execute reset-sequence of object

eLON\_RQ\_CLEAR\_LOG**:** Clear data log

# **7.3.44 E\_LON\_occup\_t**

Genutzt durch: SNVT\_occupancy / SNVT\_tod\_event

```
TYPE E_LON_occup_t :
(
eLON OC NUL := -1,eLON OC OCCUPIED := 0,
eLON OC UNOCCUPIED := 1,eLON OC BYPASS := 2,eLON OC_STANDBY := 3
)
```
.<br>END\_TYPE

eLON\_OC\_NUL**:** Invalid Value

eLON\_OC\_OCCUPIED**:** Area is occupied

eLON\_OC\_UNOCCUPIED**:** Area is unoccupied

eLON\_OC\_BYPASS**:** Area is temporarily occupied for the bypass period

eLON\_OC\_STANDBY**:** Area is temporarily unoccupied

## **7.3.45 E\_LON\_override\_t**

Genutzt durch: SNVT\_override

**RECKHO** 

```
TYPE E LON override t :
(
eLON OV NUL := -1,eLON OV RETAIN := 0,eLON_OV_SPECIFIED := 1,<br>eLON_OV_DEFAULT := 2
 eLON_OV_DEFAULT
)
END_TYPE
```
eLON\_OV\_NUL**:** Invalid Value

eLON\_OV\_RETAIN**:** Retain current level

eLON\_OV\_SPECIFIED**:** Go to specified level

eLON\_OV\_DEFAULT**:** Go to default level

## **7.3.46 E\_LON\_pan\_dir\_t**

Genutzt durch: SNVT\_ptz

```
TYPE E_LON_pan_dir_t :
(
 eLON PAN NUL := -1,
 eLON<sup>D</sup>PAN<sup>STOP</sup> := 0,
eLON PAN RIGHT := 1,eLON PAN LEFT := 2
)
END_TYPE
```
eLON\_PAN\_NUL**:** Invalid Value

eLON\_PAN\_STOP**:** Stop panning

eLON\_PAN\_RIGHT**:** Pan to the right

eLON\_PAN\_LEFT**:** Pan to the left

## **7.3.47 E\_LON\_priority\_level\_t**

Genutzt durch: SNVT\_alarm / SNVT\_alarm 2 / SNVT\_pumpset\_mn

```
TYPE E LON priority level t :
(
  eLON PR NUL := -1,eLON PR LEVEL 0 := 0,
eLON PR LEVEL 1 := 1,
eLON PR LEVEL 2 := 2,
  eLON_PR_LEVEL_3 := 3,
  eLON_PR_1 := 4,<br>eLON_PR_2 := 5,
  eLON_PR_2 := 5,<br>eLON_PR_3 := 6,<br>eLON_PR_4 := 7,
  eLON PR 3
  eI_0<sub>PR</sub>4eLON_PR_6 := 8,<br>eLON_PR_8 := 9,
  eLON_PR_8 := 9,<br>
eLON_PR_10 := 10,<br>
eLON_PR_16 := 11
  eLONRPR-10eLONR<sub>PR</sub>16)
END_TYPE
```
eLON\_PR\_NUL**:** Invalid Value

eLON\_PR\_LEVEL\_0**:** Lowest alarm priority level

eLON\_PR\_LEVEL\_1**:**

eLON\_PR\_LEVEL\_2**:**

eLON\_PR\_LEVEL\_3**:** Highest alarm priority level

eLON\_PR\_1**:** Life Safety Fire Alarms (BACnet Priority 2)

eLON\_PR\_2**:** Property Safety Fire Alarms (BACnet Priority 3)

eLON\_PR\_3**:** Fire Supervisory Alarm (BACnet Priority 4)

eLON\_PR\_4**:** Fire Trouble/Fault (Display) (BACnet Priority 5)

eLON\_PR\_6**:** Fire Pre-Alarm, HVAC Critical Equipment Alarm (BACnet Priority 6)

eLON\_PR\_8**:** HVAC Alarms (BACnet Priority 8)

eLON\_PR\_10**:** HVAC Critical Equipment RTN, Fire RTN (Display) (BACnet Priority 10)

eLON\_PR\_16**:** HVAC RTN (lowest priority) (BACnet Priority 16)

## **7.3.48 E\_LON\_privacyzone\_t**

Genutzt durch: SNVT\_privacyzone

```
TYPE E LON privacyzone t :
(
 eLON PZ NUL := -1,eLON_PZ_DISABLE := 0,<br>eLON_PZ_ENABLE := 1,eLONEPZEENABLE
 eLONPZ UPPER LEFT := 2,
 eLONPZLOWER_RIGHT := 3,
eLON PZ ENTER := 4,eLON PZ EXIT := 5
)
```
END\_TYPE

eLON\_PZ\_NUL**:** Invalid value

eLON\_PZ\_DISABLE**:** Disable privacy zone warning

eLON\_PZ\_ENABLE**:** Enable privacy zone warning

eLON\_PZ\_UPPER\_LEFT**:** Set upper left corner

eLON\_PZ\_LOWER\_RIGHT**:** Set lower right corner

eLON\_PZ\_ENTER**:** Privacy zone enter warning

eLON\_PZ\_EXIT**:** Privacy zone exit message

## **7.3.49 E\_LON\_rail\_audio\_sensor\_type\_t**

Genutzt durch: SNVT\_rac\_ctrl / SNVT\_rac\_req

```
TYPE E LON rail audio sensor type t :
(
```

```
  eLON_RAST_NUL         := -1,
  eLONRASTCU TYPE 1
  eLON_RAST_CU_TYPE_2 := 1,<br>
eLON_RAST_CU_TYPE_3 := 2,<br>
\begin{array}{ccc} . & . & . & . \\ . & . & . & . \\ . & . & . & . & . \\ . & . & . & . & . \end{array}eLONRASTCUTYPE-3eLON_RAST_CU_TYPE_4 := 3,<br>eLON_RAST_LS_LINE_1 := 4,
  eLONRASTLSLINE<sup>1</sup>
  eLONRAST LS LINE 2 : = 5,
  eLONRASTLSLINE3 := 6,<br>eLONRASTLSLINE4 := 7,
  eLON_RAST_LS_LINE_4 := 7,<br>eLON_RAST_LS_LINE_5 := 8,
  \begin{tabular}{ll} 0 & ELON-RAST_LS_LINE_5 & := 8, \\ 0 & ELON-RAST_LS_LINE_6 & := 9, \\ 0 & =EON_RAST_LS_LINE_7 & := 10, \\ 0 & =EON_RAST_LS_LINE_8 & := 11, \end{tabular}eLON_RAST_LS_LINE_6
  eLON_RAST_LS_LINE_7
  eLON_RAST_LS_LINE_8
eLON RAST PAU := 12,eLON_RAST_CFA_TYPE 1 := 13,
eLON_RAST_CFA_TYPE 2 \qquad := 14,
eLON_RAST_CFA_TYPE_3 \qquad := 15,
eLON_RAST_CFA_TYPE 4 := 16,
eLON RAST DVA := 17,eLON_RAST_ET_TYPE 1 := 18,
eLON_RAST_ET_TYPE 2 \qquad := 19,
eLON_RAST_USERDEF_TYPE 1 := 20,
eLON_RAST_USERDEF_TYPE 2 := 21,
eLON_RAST_USERDEF_TYPE_3 := 22,
```
eLON\_RAST\_USERDEF\_TYPE\_4 := 23 ) END\_TYPE eLON\_RAST\_NUL**:** Invalid Value eLON\_RAST\_CU\_TYPE\_1**:** CU Type 1 eLON\_RAST\_CU\_TYPE\_2**:** CU Type 2 eLON\_RAST\_CU\_TYPE\_3**:** eLON\_RAST\_CU\_TYPE\_4**:** CU Type 4

eLON\_RAST\_LS\_LINE\_1**:** LS Line 1

eLON\_RAST\_LS\_LINE\_2**:** LS Line 2

eLON\_RAST\_LS\_LINE\_3**:** LS Line 3

eLON\_RAST\_LS\_LINE\_4**:** LS Line 4

eLON\_RAST\_LS\_LINE\_5**:** LS Line 5

eLON\_RAST\_LS\_LINE\_6**:** LS Line 6

eLON\_RAST\_LS\_LINE\_7**:** LS Line 7

eLON\_RAST\_LS\_LINE\_8**:** LS Line 8

eLON\_RAST\_PAU**:** Public-Address Unit

eLON\_RAST\_CFA\_TYPE\_1**:** CFA Type 1

eLON\_RAST\_CFA\_TYPE\_2**:** CFA Type 2

eLON\_RAST\_CFA\_TYPE\_3**:** CFA Type 3

eLON\_RAST\_CFA\_TYPE\_4**:** CFA Type 4

eLON\_RAST\_DVA**:** DVA

eLON\_RAST\_ET\_TYPE\_1**:** ET Type 1

eLON\_RAST\_ET\_TYPE\_2**:** ET Type 2

eLON\_RAST\_USERDEF\_TYPE\_1**:** User-defined Type 1

eLON\_RAST\_USERDEF\_TYPE\_2**:** User-defined Type 2

```
eLON_RAST_USERDEF_TYPE_3: User-defined Type 3
```

```
eLON_RAST_USERDEF_TYPE_4: User-defined Type 4
```
# **7.3.50 E\_LON\_rail\_audio\_type\_t**

Genutzt durch: SNVT\_rac\_ctrl / SNVT\_rac\_req

```
TYPE E LON rail audio type t :
(
  eLON_RAT_NUL := -1,eLON_RAT_IC_REQ := 0,<br>eLON_RAT_IC_JOIN := 1,
  eLON_RATICJOIN := 1,<br>eLON_RATICQUIT := 2,eLON" RAT" IC" QUIT<br>eLON" RAT" IC" END := 3,
  eLON_RAT_IC_END
  eLON_RAT_HW_RADIO_REQ := 4,
  eLON_RAT_HW_RADIO_END := 5,<br>eLON_RAT_HW_PA_REO := 6,
eLON_RAT_HW_PA_REQ \qquad := 6,eLON_RAT_HW_PA_END \qquad := 7,
    eLON_RAT_SW_PA_REQ     := 8,
  eLON RAT SW PA END := 9,eLONRAT SW PA_OR REQ := 10,
 eLONRATSWPAOREND := 11,
```
eLON\_RAT\_PAU\_REQ := 12,<br>eLON\_RAT\_PAU\_ACCEPT := 13,  $e$ LON<sup> $RAT$ </sup>PAU<sup> $ACCEPT$ </sup> := 13,<br> $e$ LON $RAT$ PAU<sup> $CALL$ </sup> := 14, eLON\_RAT\_PAU\_CALL  $\qquad := 14,$ eLON RAT PAU END  $:= 15,$ eLON\_RAT\_ENTERT\_REQ := 16, eLON\_RAT\_ENTERT\_END := 17

) END\_TYPE

eLON\_RAT\_NUL**:**

eLON\_RAT\_IC\_REQ**:**

eLON\_RAT\_IC\_JOIN**:**

eLON\_RAT\_IC\_QUIT**:**

eLON\_RAT\_IC\_END**:**

eLON\_RAT\_HW\_RADIO\_REQ**:**

eLON\_RAT\_HW\_RADIO\_END**:**

- eLON\_RAT\_HW\_PA\_REQ**:**
- eLON\_RAT\_HW\_PA\_END**:**
- eLON\_RAT\_SW\_PA\_REQ**:**
- eLON\_RAT\_SW\_PA\_END**:**
- eLON\_RAT\_SW\_PA\_OR\_REQ**:**
- eLON\_RAT\_SW\_PA\_OR\_END**:**
- eLON\_RAT\_PAU\_REQ**:**
- eLON\_RAT\_PAU\_ACCEPT**:**
- eLON\_RAT\_PAU\_CALL**:**
- eLON\_RAT\_PAU\_END**:**
- eLON\_RAT\_ENTERT\_REQ**:**
- eLON\_RAT\_ENTERT\_END**:**

## **7.3.51 E\_LON\_reg\_val\_unit\_t**

Genutzt durch: SNVT\_reg\_val / SNVT\_reg\_val\_ts

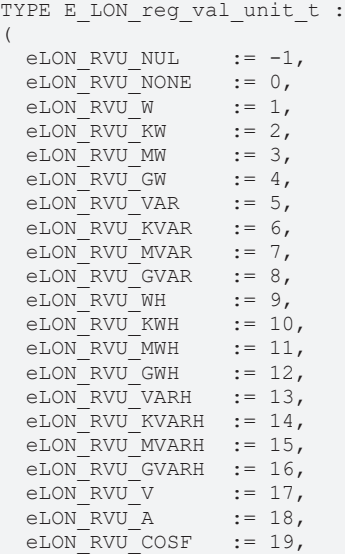

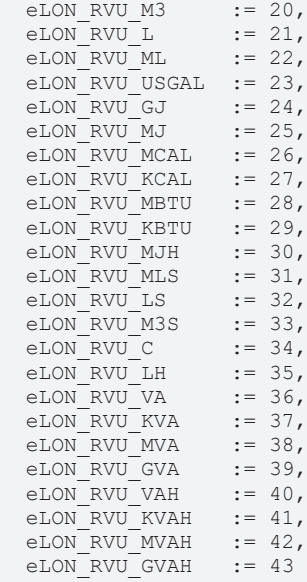

) END\_TYPE

eLON\_RVU\_NUL**:** invalid unit of measure (INVALID)

eLON\_RVU\_NONE**:** no units specified ( )

eLON\_RVU\_W**:** Watts (W)

eLON\_RVU\_KW**:** kiloWatts (kW)

eLON\_RVU\_MW**:** megaWatts (MW)

eLON\_RVU\_GW**:** gigaWatts (GW)

eLON\_RVU\_VAR**:** Volt-Amperes reactive (var)

eLON\_RVU\_KVAR**:** kilo-Volt-Amperes reactive (kvar)

eLON\_RVU\_MVAR**:** mega-Volt-Amperes reactive (Mvar)

eLON\_RVU\_GVAR**:** giga-Volt-Amperes reactive (Gvar)

eLON\_RVU\_WH**:** Watt-hour (Wh)

eLON\_RVU\_KWH**:** kiloWatt-hour (kWh)

eLON\_RVU\_MWH**:** megaWatt-hour (MWh)

eLON\_RVU\_GWH**:** gigaWatt-hour (GWh)

eLON\_RVU\_VARH**:** Volt-Amperes reactive -hour (varh)

eLON\_RVU\_KVARH**:** kilo-Volt-Amperes reactive -hour (kvarh)

eLON\_RVU\_MVARH**:** mega-Volt-Amperes reactive -hour (Mvarh)

eLON\_RVU\_GVARH**:** giga-Volt-Amperes reactive -hour (Gvarh)

eLON\_RVU\_V: Volts (V)

eLON\_RVU\_A**:** Amps (A)

eLON\_RVU\_COSF**:** (cosf)

eLON\_RVU\_M3: cubic meters (m<sup>3</sup>)(cu.m)

eLON\_RVU\_L**:** liters (l)

eLON\_RVU\_ML**:** milliliters (ml)

eLON\_RVU\_USGAL**:** U.S. Gallons (USG)

eLON\_RVU\_GJ**:** giga-Joules (GJ)

eLON\_RVU\_MJ**:** mega-Joules (MJ)

eLON\_RVU\_MCAL**:** megacalories (Mcal)

eLON\_RVU\_KCAL**:** kilocalories (kcal) / Calories (Cal)

eLON\_RVU\_MBTU**:** mega-British thermal units (mBtu)

eLON\_RVU\_KBTU**:** kilo-British thermal units (kBtu)

eLON\_RVU\_MJH**:** mega-Joules per hour (MJ/h)

eLON\_RVU\_MLS**:** milliliters per second (ml/s)

eLON\_RVU\_LS**:** liters per second (l/s)

eLON\_RVU\_M3S: cubic-meters per second (m<sup>3</sup>/s) (cu.m/s)

eLON\_RVU\_C**:** (C)

eLON\_RVU\_LH**:** liters per hour (l/h)

eLON\_RVU\_VA**:** Volt-Amperes (VA)

eLON\_RVU\_KVA**:** kiloVolt-Amperes (kVA)

eLON\_RVU\_MVA**:** megaVolt-Amperes (MVA)

eLON\_RVU\_GVA**:** gigaVolt-Amperes (GVA)

eLON\_RVU\_VAH**:** Volt-Ampere hours (VAh)

eLON\_RVU\_KVAH**:** kiloVolt-Ampere hours (kVAh)

eLON\_RVU\_MVAH**:** megaVolt-Ampere hours (MVAh)

eLON\_RVU\_GVAH**:** giga-Volt-Ampere hours (GVAh)

## **7.3.52 E\_LON\_sblnd\_cmd\_source\_t**

```
Genutzt durch: SNVT_sblnd_state
TYPE E LON sblnd cmd source t :
(
  eLON_SBCS_NUL := -1,<br>eLON_SBCS_LOCAL := 0,eLON_SBCS_LOCAL := 0,<br>eLON_SBCS_GROUP := 1,
    eLON_SBCS_GROUP         := 1,
  eLON<sup>\overline{\text{SBCS}}WIND_SPEED := 2,<br>eLON SBCS SUN LUX := 3,</sup>
  eLON\_SBCS\_SUM\_LUX := 3,<br>eLON SBCS RAIN := 4,
    eLON_SBCS_RAIN          := 4,
  eLON_SBCS_FROST := 5,<br>eLON_SBCS_DAWN := 6,
  eLON<sup>SBCS</sub> DAWN := 6,<br>
eLONSBCS DUSK := 7,</sup>
  eLON_SBCS_DUSK := 7,<br>eLON_SBCS_OUTSIDE_TEMP := 8,
  eLON_SBCS_OUTSIDE_TEMP := 8,<br>eLON_SBCS_INDOOR_TEMP := 9,
  eLON_SBCS_INDOOR_TEMP := \cdot<br>eLON_SBCS_OUTDOOR_RH := 10,
  eLON_SBCS_OUTDOOR_RH := 10,<br>eLON_SBCS_INDOOR_RH := 11,
  eLON<sup>SBCS</sub> INDOOR<sub>R</sub>H := 11,<br>
eLON SBCS ILLUM LEVEL := 12,</sup>
eLON SBCS ILLUM LEVEL := 12,
eLON SBCS SCENE := 13,
    eLON_SBCS_GLOBAL        := 14,
    eLON_SBCS_WINDOW_CONTACT    := 15,
  eLON_SBCS_AUTOMODE_CHANGED := 16,<br>eLON_SBCS_OVERRIDE := 17,
  eLON_SBCS_OVERRIDE
  eLON_SBCS_EMERGENCY := 18,<br>eLON_SBCS_MAINTENANCE := 19,
  eLON_SBCS_MAINTENANCE :=<br>eLON_SBCS_INTRUSION := 20,
```
eLON SBCS INTRUSION := 20, eLON SBCS TERMINAL LOAD := 21,  $e$ LON $S$ BCS $A$ LARM  $\qquad$  := 22, eLON SBCS OCC SENSOR := 23, eLON\_SBCS\_OCC\_MAN\_CMD := 24,

```
eLON_SBCS_GLARE := 25,<br>eLON_SBCS_ALARM_2 := 26,
  eLON_SBCS_ALARM_2 := 26,<br>eLON_SBCS_NOTIFY := 27,<br>eLON_SBCS_ELEVATION := 28,
  eLON_SBCS_NOTIFY
  eLON SBCS ELEVATION
  eLON_SBCS_SET_OVERRIDE := 29,<br>eLON_SBCS_SET_OVERRIDE := 29,<br>eLON_SBCS_SET_OVERRIDE :=
  eLON_SBCS_SET_OVERRIDE      := 30,
eLON_SBCS_SET_MAINTENANCE   := 31,
  eLON_SBCS_TIMER \qquad := 32,<br>eLON_SBCS_UNKNOWN \qquad := 127eLON SBCS UNKNOWN
```
) END\_TYPE

- eLON\_SBCS\_NUL**:** Invalid value
- eLON\_SBCS\_LOCAL**:** Local
- eLON\_SBCS\_GROUP**:** Group
- eLON\_SBCS\_WIND\_SPEED**:** Wind speed
- eLON\_SBCS\_SUN\_LUX**:** Sun lux level
- eLON\_SBCS\_RAIN**:** Rain
- eLON\_SBCS\_FROST**:** Frost
- eLON\_SBCS\_DAWN**:** Dawn
- eLON\_SBCS\_DUSK**:** Dusk

eLON\_SBCS\_OUTSIDE\_TEMP**:** Outside temperature

- eLON\_SBCS\_INDOOR\_TEMP**:** Indoor temperature
- eLON\_SBCS\_OUTDOOR\_RH**:** Outdoor relative humidity
- eLON\_SBCS\_INDOOR\_RH**:** Indoor relative humidity
- eLON\_SBCS\_ILLUM\_LEVEL**:** Illumination level
- eLON\_SBCS\_SCENE**:** Scene
- eLON\_SBCS\_GLOBAL**:** Global
- eLON\_SBCS\_WINDOW\_CONTACT**:** Window contact
- eLON\_SBCS\_AUTOMODE\_CHANGED**:** Auto-mode changed
- eLON\_SBCS\_OVERRIDE**:** Override
- eLON\_SBCS\_EMERGENCY**:** Emergency
- eLON\_SBCS\_MAINTENANCE**:** Maintenance
- eLON\_SBCS\_INTRUSION**:** Intrusion
- eLON\_SBCS\_TERMINAL\_LOAD**:** Terminal load
- eLON\_SBCS\_ALARM**:** Alarm
- eLON\_SBCS\_OCC\_SENSOR**:** Occupancy sensor
- eLON\_SBCS\_OCC\_MAN\_CMD**:** Occupancy manual command
- eLON\_SBCS\_GLARE**:** Glare
- eLON\_SBCS\_ALARM\_2**:** Alarm 2
- eLON\_SBCS\_NOTIFY**:** Notify
- eLON\_SBCS\_ELEVATION**:** Elevation
- eLON\_SBCS\_AZIMUTH**:** Azimuth

eLON\_SBCS\_SET\_OVERRIDE**:** Set override

eLON\_SBCS\_SET\_MAINTENANCE**:** Set maintenance

eLON\_SBCS\_TIMER**:** Timer

eLON\_SBCS\_UNKNOWN**:** Unknown command source

## **7.3.53 E\_LON\_sblnd\_error\_t**

#### Genutzt durch: SNVT\_sblnd\_state

```
TYPE E LON sblnd error t :
(
  eLON_SBE_NUL := -1,<br>eLON_SBE_NO_ERROR := 0,eLON_SBE_NO_ERROR
  eLON<sup>-SBE</sub><sup>IN-</sup>PROGRESS := 1,</sup>
  eLON SBE LIMITS := 2,  eLON_SBE_OBSTACLE_UP     := 3,
  eLON_SBE_OBSTACLE_DOWN   := 4,
  eLON<sup></sup>SBE<sup></sup>OVERHEAT    := 5,<br>eLON SBE POWER    := 6,
    eLON_SBE_POWER       := 6,
    eLON_SBE_SENSOR      := 7,
  eLON_SBE_MOTOR_CIRCUIT := 8,<br>eLON_SBE_FUSE := 9,
  eLON<sup>-SBE-FUSE</sup>
  eLON_SBE_REFERENCE_LOST  := 10,
eLON SBE HOST COMM := 11,eLON SBE VOLTAGE 1 := 12,
eLON SBE VOLTAGE 2 := 13,
  eLON_SBE_CONTROLLER      := 14
)
```
END\_TYPE

eLON\_SBE\_NUL**:** Invalid Value

eLON\_SBE\_NO\_ERROR**:** No error

eLON\_SBE\_IN\_PROGRESS**:** In progress

eLON\_SBE\_LIMITS**:** Limits

eLON\_SBE\_OBSTACLE\_UP**:** Obstacle up

eLON\_SBE\_OBSTACLE\_DOWN**:** Obstacle down

eLON\_SBE\_OVERHEAT**:** Overheat

eLON\_SBE\_POWER**:** Power

eLON\_SBE\_SENSOR**:** Sensor

eLON\_SBE\_MOTOR\_CIRCUIT**:** Motor circuit

eLON\_SBE\_FUSE**:** Fuse

eLON\_SBE\_REFERENCE\_LOST**:** Reference lost

eLON\_SBE\_HOST\_COMM**:** Host communication

eLON\_SBE\_VOLTAGE\_1**:** Voltage 1

eLON\_SBE\_VOLTAGE\_2**:** Voltage 2

eLON\_SBE\_CONTROLLER**:** Controller

## **7.3.54 E\_LON\_scene\_config\_t**

Genutzt durch: SNVT\_scene\_cfg

```
TYPE E LON scene config t :
(
```

```
eLON SCF NUL := -1,
```

```
eLON SCF SAVE := 0,
  eLON<sup>^-</sup>SCF<sup>^-</sup>CLEAR   := 1,
 eLON_SCF_REPORT := 2,<br>eLON_SCF_SIZE := 3,
eLON SCF SIZE := 3,eLON SCF_FREE    := 4
```
) END\_TYPE

eLON\_SCF\_NUL**:** Invalid Value

eLON\_SCF\_SAVE**:** Overwrite this scene with new data

eLON\_SCF\_CLEAR**:** Delete this scene from the list

eLON\_SCF\_REPORT**:** Display this scene's data

eLON\_SCF\_SIZE**:** Report the number of programmed scenes

eLON\_SCF\_FREE**:** Report the number of free scene storage spaces

# **7.3.55 E\_LON\_scene\_t**

Genutzt durch: SNVT\_scene

```
TYPE E LON scene t :
(
 \begin{tabular}{ll} $\text{e\_ION\_SC\_NULL}$ & $\quad := -1$, \\ $\text{e\_ION\_SC\_REALL}$ & $\quad := 0$, \\ $\text{e\_ION\_SC\_LEARN}$ & $\quad := 1$, \end{tabular}eLON SC RECALL := 0,
eLON SC LEARN := 1,eLON SC DISPLAY := 2,eLON SC GROUP OFF := 3,
eLON SC GROUP ON := 4,
eLON SC STATUS OFF := 5,
eLON SC STATUS ON := 6,
eLON SC STATUS MIXED := 7,
eLON SC GROUP STATUS := 8,
eLON SC FLICK := 9,
eLON SC TIMEOUT := 10,eLON_SC_TIMEOUT_FLICK := 11,
 eLON<sup>SC</sup> DELAYOFF    := 12,
eLON_SC_DELAYOFF_FLICK := 13,
eLON SC DELAYON := 14,eLON SC_ENABLE_GROUP := 15,
eLON SC DISABLE GROUP := 16,
 eLONSC CLEANON     := 17,
eLON SC CLEANOFF := 18,
eLON SC WINK := 19,eLON<sup>SC</sup>RESET := 20,<br>eLON SC MODE1 := 21,
eLON SC MODE1 := 21,eLON SC MODE2 := 22,eLON_SC_MODE2 := 22,<br>eLON_SC_MODE3 := 23
)
```
END\_TYPE

eLON\_SC\_NUL**:** Invalid value

eLON\_SC\_RECALL**:** Recall a specified scene.

eLON\_SC\_LEARN**:** Store the current setting in the specified scene.

eLON\_SC\_DISPLAY**:** Display the current scene.

eLON\_SC\_GROUP\_OFF**:** Report current group is off.

eLON\_SC\_GROUP\_ON**:** Report current group is on.

eLON\_SC\_STATUS\_OFF**:** Report current status is off.

eLON\_SC\_STATUS\_ON**:** Report current status is on.

eLON\_SC\_STATUS\_MIXED**:** Report current status is mixed.

eLON\_SC\_GROUP\_STATUS**:** Get group status.

eLON\_SC\_FLICK**:** Toggle state off and then on.

eLON\_SC\_TIMEOUT**:** Report a timeout occured.

eLON\_SC\_TIMEOUT\_FLICK**:** Report a timeout occured for a flick warning.

eLON\_SC\_DELAYOFF**:** Set the state to off after a delay.

eLON\_SC\_DELAYOFF\_FLICK**:** Flick and then set the state to off after a delay.

eLON\_SC\_DELAYON**:** Set the state to on after a delay.

eLON\_SC\_ENABLE\_GROUP**:** Enable the current group.

eLON\_SC\_DISABLE\_GROUP**:** Disable the current group.

eLON\_SC\_CLEANON**:** Recall the cleaning scene.

eLON\_SC\_CLEANOFF**:** Restore the previous scene.

eLON\_SC\_WINK**:** Toggle to the opposite state and then restore the state.

eLON\_SC\_RESET**:** Restore the factory default scene table.

eLON\_SC\_MODE1**:** Manufacturer-specific mode 1.

eLON\_SC\_MODE2**:** Manufacturer-specific mode 2.

eLON\_SC\_MODE3**:** Manufacturer-specific mode 3.

## **7.3.56 E\_LON\_sec\_state\_t**

Genutzt durch: SNVT\_sec\_state

```
TYPE E LON sec state t :
```
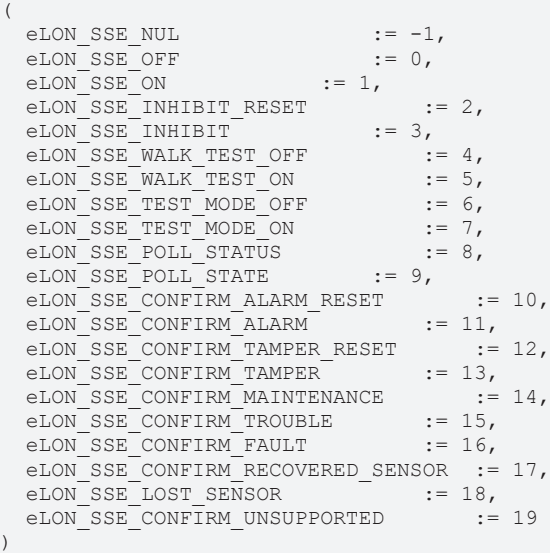

END\_TYPE

eLON\_SSE\_NUL**:**

eLON\_SSE\_OFF**:**

eLON\_SSE\_ON**:**

eLON\_SSE\_INHIBIT\_RESET**:**

eLON\_SSE\_INHIBIT**:**

eLON\_SSE\_WALK\_TEST\_OFF**:**

eLON\_SSE\_WALK\_TEST\_ON**:**

eLON\_SSE\_TEST\_MODE\_OFF**:**

eLON\_SSE\_TEST\_MODE\_ON**:**

eLON\_SSE\_POLL\_STATUS**:**

eLON\_SSE\_POLL\_STATE**:**

eLON\_SSE\_CONFIRM\_ALARM\_RESET**:**

eLON\_SSE\_CONFIRM\_ALARM**:**

eLON\_SSE\_CONFIRM\_TAMPER\_RESET**:**

eLON\_SSE\_CONFIRM\_TAMPER**:**

eLON\_SSE\_CONFIRM\_MAINTENANCE**:**

eLON\_SSE\_CONFIRM\_TROUBLE**:**

eLON\_SSE\_CONFIRM\_FAULT**:**

eLON\_SSE\_CONFIRM\_RECOVERED\_SENSOR**:**

eLON\_SSE\_LOST\_SENSOR**:**

eLON\_SSE\_CONFIRM\_UNSUPPORTED**:**

## **7.3.57 E\_LON\_sec\_status\_t**

Genutzt durch: SNVT\_sec\_status

TYPE E LON sec status t :

```
(
   eLON_SSS_NUL            := -1,
 eLON_SSS_POWER_UP
 eLON_SSS_ALARM_RESET :=<br>eLON_SSS_ALARM_ := 2,
 eLON<sup>SSS</sup>ALARM
e := 2,<br>
eLON SSS TAMPER RESET := 3,
eLON SSS TAMPER RESET := 3,
eLON SSS TAMPER := 4,eLON_SSS_TAMPER_RESET := 3,<br>eLON_SSS_TAMPER := 4,<br>eLON_SSS_MAINTENANCE := 5,<br>eLON_SSS_TROUBLE := 6,
eLON SSS TROUBLE := 6,
eLON SSS FAULT := 7,
  eLON_SSS_RECOVERED_SENSOR       := 8,
eLON SSS LOST SENSOR := 9,
eLON SSS POLL ACTIVE := 10,
eLON SSS POLL INACTIVE := 11,
eLON SSS POLL TAMPER := 12,
eLON SSS POLL ON := 13,
eLON SSS POLL OFF := 14,eLON_SSS_POLL_OFF := 14,<br>eLON_SSS_POLL_INHIBIT := 15,<br>eLON_SSS_POLL_TEST := 16,<br>eLON_SSS_CONFIRM_OFF := 17,
eLON SSS POLL TEST := 16,
eLON SSS CONFIRM OFF := 17,
 eLON<sup>SSS</sup> CONFIRM<sup>ON</sup> := 18,
 eLON_SSS_CONFIRM_INHIBIT_RESET := 19,
 eLONSSSCONFIRM INHIBIT  := 20,
eLON SSS CONFIRM WALK TEST OFF := 21,
eLON SSS CONFIRM WALK TEST ON := 22,
eLON_SSS_CONFIRM_TEST_MODE_OFF := 23,
  eLON_SSS_CONFIRM_TEST_MODE_ON   := 24,
eLON SSS CONFIRM UNSUPPORTED := 25
)
```

```
END_TYPE
```
eLON\_SSS\_NUL**:**

eLON\_SSS\_POWER\_UP**:**

eLON\_SSS\_ALARM\_RESET**:**

eLON\_SSS\_ALARM**:**

eLON\_SSS\_TAMPER\_RESET**:**

eLON\_SSS\_TAMPER**:**

eLON\_SSS\_MAINTENANCE**:**

eLON\_SSS\_TROUBLE**:**

eLON\_SSS\_FAULT**:**

eLON\_SSS\_RECOVERED\_SENSOR**:**

eLON\_SSS\_LOST\_SENSOR**:**

eLON\_SSS\_POLL\_ACTIVE**:**

eLON\_SSS\_POLL\_INACTIVE**:**

eLON\_SSS\_POLL\_TAMPER**:**

eLON\_SSS\_POLL\_ON**:**

eLON\_SSS\_POLL\_OFF**:**

eLON\_SSS\_POLL\_INHIBIT**:**

eLON\_SSS\_POLL\_TEST**:**

eLON\_SSS\_CONFIRM\_OFF**:**

eLON\_SSS\_CONFIRM\_ON**:**

eLON\_SSS\_CONFIRM\_INHIBIT\_RESET**:**

eLON\_SSS\_CONFIRM\_INHIBIT**:**

eLON\_SSS\_CONFIRM\_WALK\_TEST\_OFF**:**

eLON\_SSS\_CONFIRM\_WALK\_TEST\_ON**:**

eLON\_SSS\_CONFIRM\_TEST\_MODE\_OFF**:**

eLON\_SSS\_CONFIRM\_TEST\_MODE\_ON**:**

eLON\_SSS\_CONFIRM\_UNSUPPORTED**:**

## **7.3.58 E\_LON\_setting\_t**

Genutzt durch: SNVT\_setting

```
TYPE E LON setting t :
(
  eLON_SET_NUL := -1,<br>eLON_SET_OFF := 0,eLON<sup>SET</sup>OFF := 0,<br>eLONSET ON := 1,
   eLON<sup>SET</sup>ON := 1,<br>eLONSET DOWN := 2,
  eLON<sup></sup>SET<sup></sup>DOWN := 2,<br>eLON SET UP := 3,
  eLON_SET_UP := 3,<br>eLON_SET_STOP := 4,
eLON SET STOP := 4,
eLON SET STATE := 5
)
```
END\_TYPE

eLON\_SET\_NUL**:** Invalid value

eLON\_SET\_OFF**:** Change state to off

eLON\_SET\_ON**:** Change state to on, restoring the last on setting

eLON\_SET\_DOWN**:** Decrease the setting by the offset supplied in the setting field

eLON\_SET\_UP**:** Increase the setting by the offset supplied in the setting field

eLON\_SET\_STOP**:** Stop any motion, for example for blinds

eLON\_SET\_STATE**:** Change the setting to the value specified

## **7.3.59 E\_LON\_switch\_state\_t**

Genutzt durch: SNVT\_switch\_2

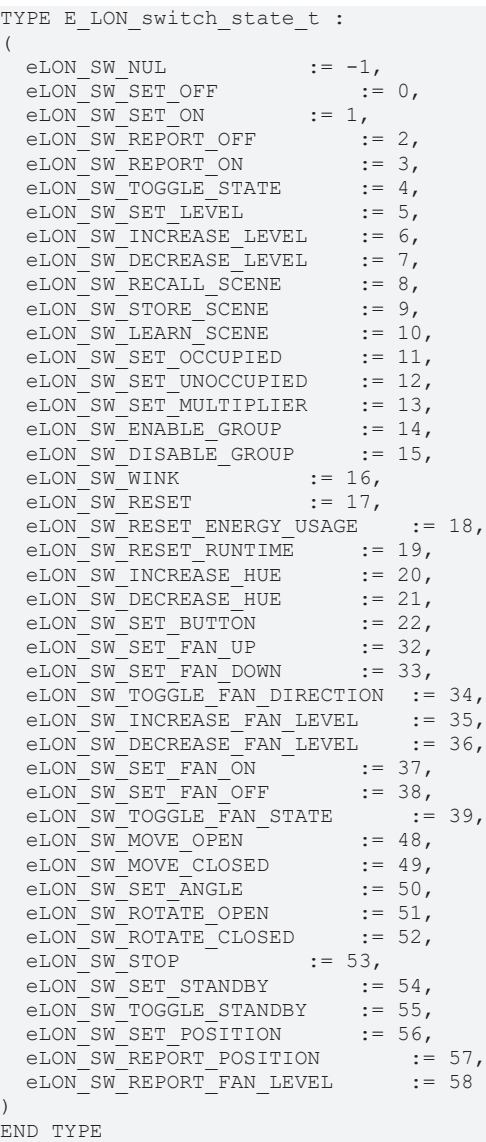

eLON\_SW\_NUL**:** Invalid value

eLON\_SW\_SET\_OFF**:** Set the state to off; ignored for blinds, drapes, shades, and fans

eLON\_SW\_SET\_ON**:** Set the state to on; ignored for blinds, drapes, shades, and fans

eLON\_SW\_REPORT\_OFF**:** Report that the state is off; output only; ignored for input

eLON\_SW\_REPORT\_ON: Report that the state is on; output only; ignored for input

eLON\_SW\_TOGGLE\_STATE**:** Toggle on-off state; same action as SW\_SET\_OFF if the on/off state was on, and SW\_SET\_ON if the on/off state was off; ignored for blinds, drapes, shades, and fans

eLON\_SW\_SET\_LEVEL**:** Set the level to the specified value; ignored for blinds, drapes, shades, and fans

eLON\_SW\_INCREASE\_LEVEL**:** Increase the level by the specified value; ignored for blinds, drapes, shades, and fans

eLON\_SW\_DECREASE\_LEVEL**:** Decrease the level by the specified amount; ignored for blinds, drapes, shades, and fans

eLON\_SW\_RECALL\_SCENE**:** Recall the state and level from the specified scene

eLON\_SW\_STORE\_SCENE**:** Store setting for the specified scene

eLON\_SW\_LEARN\_SCENE**:** Learn setting for the specified scene

eLON\_SW\_SET\_OCCUPIED**:** Set the occupancy state

eLON\_SW\_SET\_UNOCCUPIED**:** Clear the occupancy state

eLON\_SW\_SET\_MULTIPLIER**:** Set a multiplier for the level for 60 minutes; ignored for blinds, drapes, shades, and fans

eLON\_SW\_ENABLE\_GROUP**:** Enable a group; all groups are enabled by default

eLON\_SW\_DISABLE\_GROUP**:** Disable a group

eLON\_SW\_WINK**:** Blink state (toggle on-off state; pause; toggle on-off state again

eLON\_SW\_RESET**:** Reset scene definitions, multiplier, occupancy state, group enable flags, and settings to factory defaults

eLON\_SW\_RESET\_ENERGY\_USAGE**:** Reset energy usage value to zero

eLON\_SW\_RESET\_RUNTIME**:** Reset runtime value to zero

eLON\_SW\_INCREASE\_HUE**:** Increase color hue

eLON\_SW\_DECREASE\_HUE**:** Decrease color hue

eLON\_SW\_SET\_BUTTON**:** Trigger the actions for pressing and releasing the button specified in the value field

eLON\_SW\_SET\_FAN\_UP**:** Set ceiling fan direction to up, with specified level

eLON\_SW\_SET\_FAN\_DOWN**:** Set ceiling fan direction to down, with specified level

eLON\_SW\_TOGGLE\_FAN\_DIRECTION**:** Toggle fan up-down direction

eLON\_SW\_INCREASE\_FAN\_LEVEL**:** Increase fan speed by the setting

eLON\_SW\_DECREASE\_FAN\_LEVEL**:** Decrease fan speed by the setting

eLON\_SW\_SET\_FAN\_ON**:** Set the fan state to on

eLON\_SW\_SET\_FAN\_OFF**:** Set the fan state to off

eLON\_SW\_TOGGLE\_FAN\_STATE**:** Toggle the fan on-off state

eLON\_SW\_MOVE\_OPEN**:** Move blinds, drapes, or shades open by the setting

eLON\_SW\_MOVE\_CLOSED**:** Move blinds, drapes, or shades closed by the setting

eLON\_SW\_SET\_ANGLE**:** Set the rotation angle of blinds to the setting

eLON\_SW\_ROTATE\_OPEN**:** Rotate blinds open by the setting

eLON\_SW\_ROTATE\_CLOSED**:** Rotate blinds closed by the setting

eLON\_SW\_STOP**:** Stop any motion of blinds, drapes, or shades

eLON\_SW\_SET\_STANDBY**:** Set Standby mode

eLON\_SW\_TOGGLE\_STANDBY**:** Toggle the standby state

eLON\_SW\_SET\_POSITION**:** Set blinds, drapes, or shades to the specified position; 100% is fully open, 0% is fully closed

eLON\_SW\_REPORT\_POSITION**:** Report the position of blinds, drapes, or shades output only; ignored for input

eLON\_SW\_REPORT\_FAN\_LEVEL**:** Report the fan speed in percent of full level output only; ignored for input

## **7.3.60 E\_LON\_telcom\_states\_t**

Genutzt durch: SNVT\_telcom

TYPE E\_LON\_telcom\_states\_t :

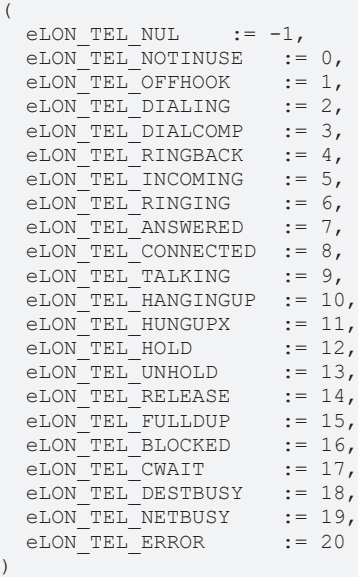

.<br>END\_TYPE

eLON\_TEL\_NUL**:** Invalid Value

eLON\_TEL\_NOTINUSE**:** "Null State (U0)" not in use

eLON\_TEL\_OFFHOOK**:** "Call Initiated (U1)"

eLON\_TEL\_DIALING**:** "Overlap Sending (U2)"

eLON\_TEL\_DIALCOMP**:** "Outgoing Call Proceeding (U3)"

eLON\_TEL\_RINGBACK**:** "Call Delivered (U4)" hearing ringback

eLON\_TEL\_INCOMING**:** "Call Present (U6)" incoming call has not yet started ringing (only on ISDN line)

eLON\_TEL\_RINGING**:** "Call Received (U7)" incoming call when the user has indicated alerting but has not yet answered

eLON\_TEL\_ANSWERED**:** "Connect Request (U8)" user has answered the call and is waiting to be awarded the call

eLON\_TEL\_CONNECTED**:**

eLON\_TEL\_TALKING**:** "Active (U10)" two parties are exchanging data

eLON\_TEL\_HANGINGUP**:** "Disconnect Request (U11)" user has hung up

eLON\_TEL\_HUNGUPX**:** "Disconnect Indication (U12)" the other side hung up

eLON\_TEL\_HOLD**:** "Suspend Request (U15)" user has requested the network suspend the call

eLON\_TEL\_UNHOLD: "Resume Request (U17)" resume a held call (usually go back to TEL\_TALKING)

eLON\_TEL\_RELEASE**:** "Release Request (U19)" user has requested the network to release

eLON\_TEL\_FULLDUP**:** "Overlap Receiving (U25)" user has acknowledged the call and is prepared to receive additional

eLON\_TEL\_BLOCKED**:** connection with blocking, (call-waiting disabled)

eLON\_TEL\_CWAIT**:** call-waiting coming in

eLON\_TEL\_DESTBUSY**:** destination busy

eLON\_TEL\_NETBUSY**:** problem, network

eLON\_TEL\_ERROR**:** problem, non-network

## **7.3.61 E\_LON\_therm\_mode\_t**

```
Genutzt durch: SNVT_therm_mode
```

```
TYPE E LON therm mode t :
(
  eLON THERM NUL := -1,eLON_THERM_NO_CONTROL := 0,<br>eLON_THERM_IN_OUT := 1,eLON_THERM_IN_OUT
  eLON_THERM_MODULATING := 2
)
```
END\_TYPE

eLON\_THERM\_NUL**:** Ungültiger Wert.

eLON\_THERM\_NO\_CONTROL**:** Thermostat deaktiviert.

eLON\_THERM\_IN\_OUT**:** Cut in/out control.

eLON\_THERM\_MODULATING**:** Stetige Regelung.

# **7.3.62 E\_LON\_tilt\_dir\_t**

Genutzt durch: SNVT\_ptz

```
TYPE E LON tilt dir t :
(
 eLON_TILT_NUL := -1,
  eLON_TILT_STOP := 0,<br>eLON_TILT_UP := 1,
  eLON<sup>TILT</sup>UP
   eLON_TILT_DOWN  := 2
)
```
END\_TYPE

eLON\_TILT\_NUL**:** Ungültiger Wert.

eLON\_TILT\_STOP**:** Kippen stoppen.

eLON\_TILT\_UP**:** Nach oben kippen.

eLON\_TILT\_DOWN**:** Nach unten kippen.

# **7.3.63 E\_LON\_unit\_temp\_t**

Genutzt durch: SNVT\_pump\_sensor

```
TYPE E LON unit temp t :
(
eLON TEMP NUL := -1,eLON_TEMP_INACTIVE := 0,
 eLON TEMP AT DESIRED := 1,
eLON_TEMP_TOO_HOT \qquad := 2,eLON_TEMP_TOO_COLD    := 3
)
```
END\_TYPE

eLON\_TEMP\_NUL**:** Der Status vom Gerät oder der Einheit ist unbekannt oder nicht zulässig (ungültiger Wert).

eLON\_TEMP\_INACTIVE**:** Das Gerät zur Temperaturerfassung ist präsent, aber derzeit nicht in Betrieb.

eLON\_TEMP\_AT\_DESIRED**:** Die Gerätetemperatur befindet sich im gewünschten Bereich.

eLON\_TEMP\_TOO\_HOT**:** Die Gerätetemperatur befindet sich über dem oberen Grenzwert.

eLON\_TEMP\_TOO\_COLD**:** Die Gerätetemperatur befindet sich unter dem unteren Grenzwert.

## **7.3.64 E\_LON\_valve\_mode\_t**

Genutzt durch: SNVT\_valve\_mode

```
TYPE E_LON_valve_mode_t :
(
eLON VALVE NUL := -1,  eLON_VALVE_NORMAL      := 0,
  eLON_VALVE_COOLING     := 1,
  eLON<sup>VALVE_HEATING</sup> := 2,<br>eLONVALVE_EMERGENCY := 3,
  eLON_VALVE_EMERGENCY
 \overline{\text{eLON}} VALVE STROKE ADP := 4,
  eLON_VALVE_STROKE_SYN := 5,<br>eLON_VALVE_ERROR := 6,
  eLON_VALVE_ERROR
    eLON_VALVE_OVERRIDDEN  := 7
)
```
END\_TYPE

eLON\_VALVE\_NUL**:** Ungültiger Wert.

eLON\_VALVE\_NORMAL**:** Ventil arbeitet als normales Ventil.

eLON\_VALVE\_COOLING**:** Ventil arbeitet nur Kühlventil.

eLON\_VALVE\_HEATING**:** Ventil arbeitet nur als Heizventil.

eLON\_VALVE\_EMERGENCY**:** Ventil arbeitet im Notbetrieb.

eLON\_VALVE\_STROKE\_ADP**:** Ventil passt Hub und Endlagen an.

eLON\_VALVE\_STROKE\_SYN**:** Ventil synchronisiert seine Position.

eLON\_VALVE\_ERROR**:** Ventil befindet sich im Fehlerzustand.

eLON\_VALVE\_OVERRIDDEN**:** Ventil wird übersteuert.

## **7.3.65 E\_LON\_zoom\_t**

Genutzt durch: SNVT\_ptz

```
TYPE E LON zoom t :
(
eLON ZOOM NUL := -1,eLON ZOOM STOP := 0,
 eLON<sup>-</sup>ZOOM<sup>-</sup>TELE := 1,
 eLON_ZOOM_WIDE := 2
)
```
END\_TYPE

eLON\_ZOOM\_NUL**:** Ungültiger Wert.

eLON\_ZOOM\_STOP**:** Stopt zoomen.

eLON\_ZOOM\_TELE**:** Teleobjektiv-Zoom / zoom in.

eLON\_ZOOM\_WIDE**:** Weitwinkel-Zoom / zoom out.

### **7.3.66 AuxiliaryStructure**

#### **SNVT\_chlr\_status**

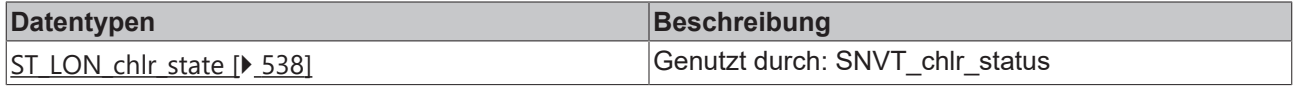

#### **SNVT\_clothes\_w\_c**

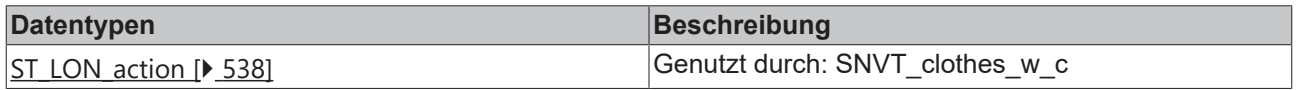

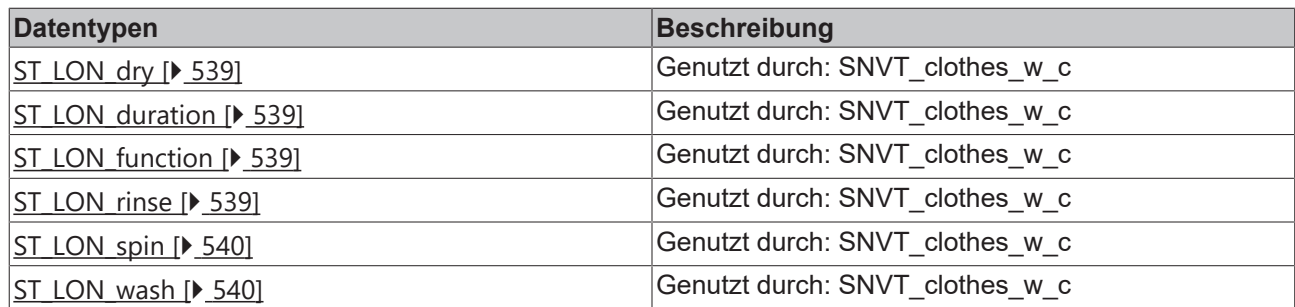

### **SNVT\_clothes\_w\_s**

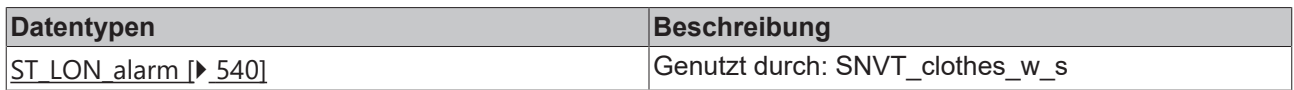

### **SNVT\_color\_2**

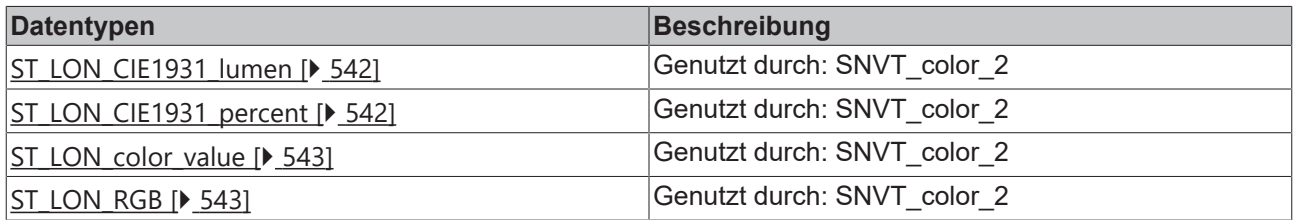

### **SNVT\_ctrl\_resp**

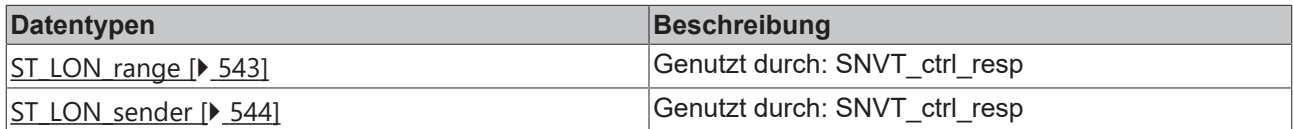

### **SNVT\_dev\_fault**

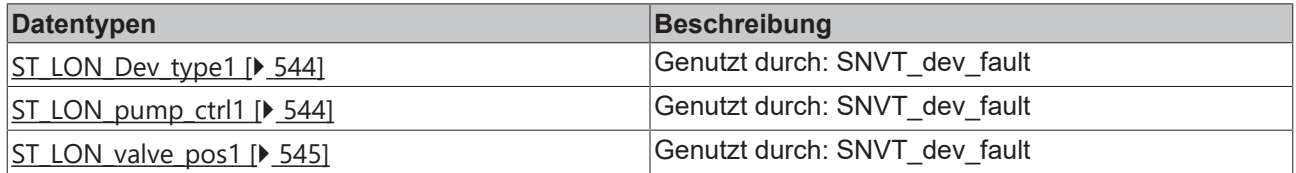

### **SNVT\_dev\_maint**

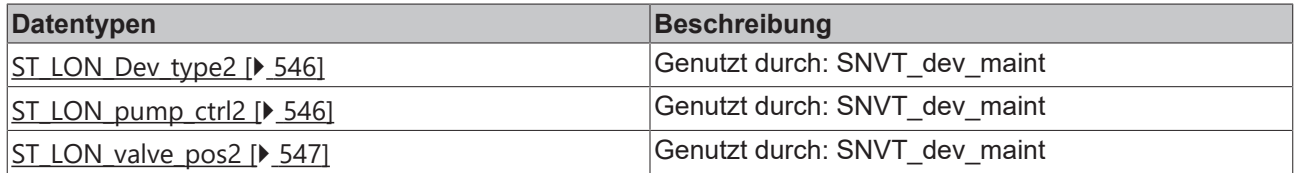

### **SNVT\_dev\_status**

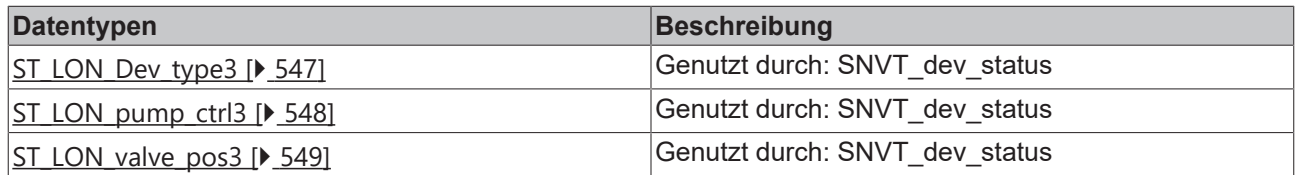

### **SNVT\_ex\_control**

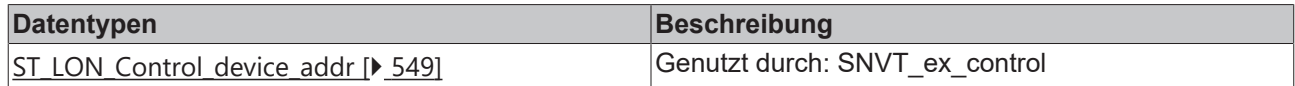

### **SNVT\_file\_req**

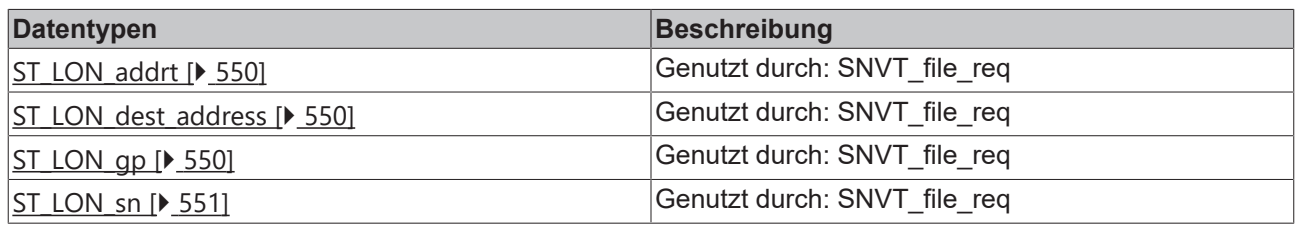

### **SNVT\_file\_status**

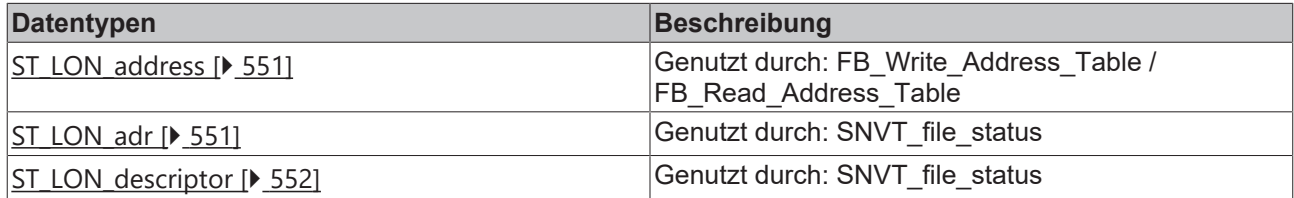

### **SNVT\_lamp\_status**

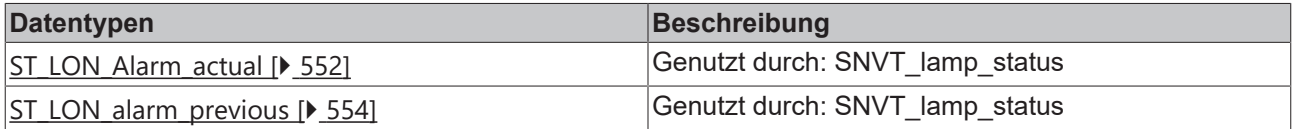

### **SNVT\_pos\_ctrl**

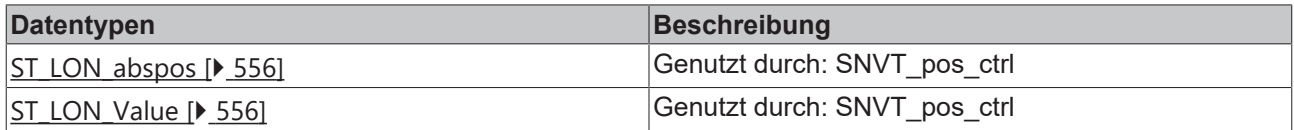

### **SNVT\_rac\_ctrl**

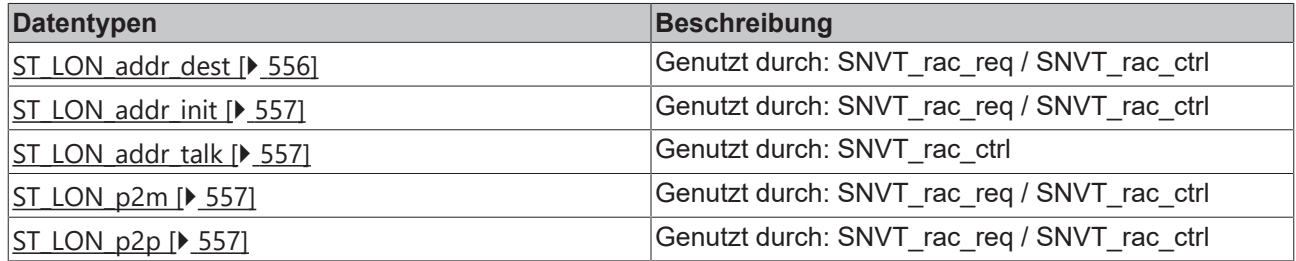

### **SNVT\_rac\_req**

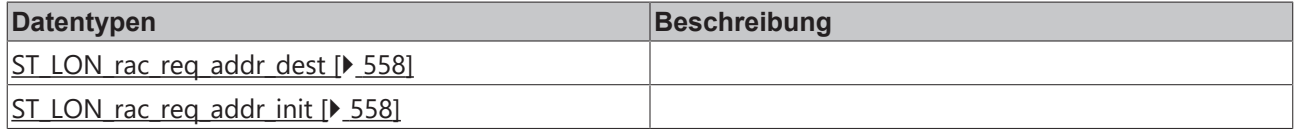

### **SNVT\_switch\_2**

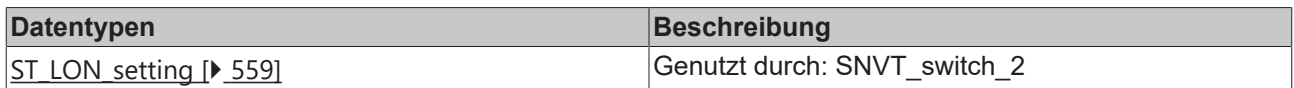

### **SNVT\_time\_zone**

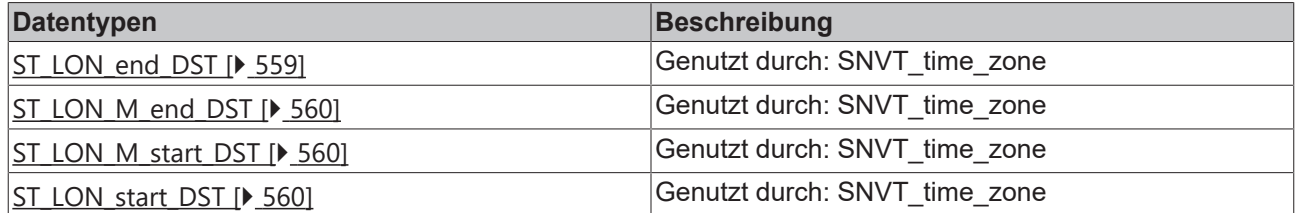

### **7.3.66.1 SNVT\_chlr\_status**

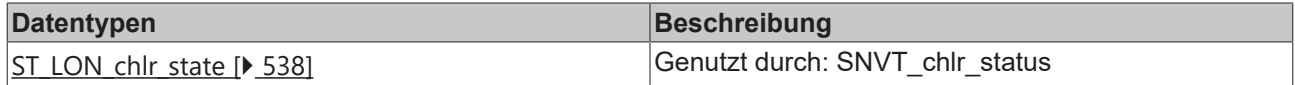

### <span id="page-537-0"></span>**7.3.66.1.1 ST\_LON\_chlr\_state**

Genutzt durch: SNVT\_chlr\_status

```
TYPE ST_LON_chlr_state :
STRUCT
bIn alarm : BOOL;
bRun enabled : BOOL;
  bLocal    : BOOL;
bLimited : BOOL;
bChw flow : BOOL;
   bCondw_flow   : BOOL;
END STRUCT
END_TYPE
```
**bIn\_alarm:** Alarm flag (boolean).

**bRun\_enabled:** Run-enabled flag (boolean).

**bLocal:** Locally-controlled flag (boolean).

**bLimited:** Limited-condition flag (boolean). Conditions may exist that prevent reaching the setpoint

**bChw flow:** Chiller-water-flow flag (boolean).

**bCondw\_flow:** Condenser-water-flow flag (boolean).

### **7.3.66.2 SNVT\_clothes\_w\_c**

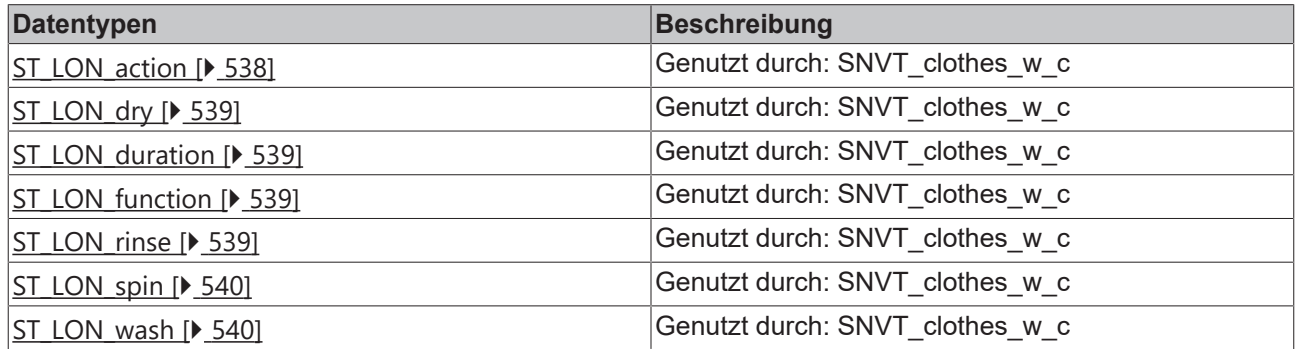

### <span id="page-537-1"></span>**7.3.66.2.1 ST\_LON\_action**

Genutzt durch: SNVT\_clothes\_w\_c

```
TYPE ST LON action :
STRUCT -<br>bPower on
bPower on : BOOL;
bRun mode : BOOL;
```
Programmierung

```
byRsrvd2_7 : BYTE;
END_STRUCT
END_TYPE
```
**bPower\_on:**

**bRun\_mode:**

<span id="page-538-0"></span>**byRsrvd2\_7:**

### **7.3.66.2.2 ST\_LON\_dry**

Genutzt durch: SNVT\_clothes\_w\_c

```
TYPE ST_LON_dry :
STRUCT
 byTemp : BYTE;
 stDuration : ST_LON_Duration;
END_STRUCT
END_TYPE
```
**byTemp:** Min: 0 / Max: 1.

<span id="page-538-1"></span>stDuration: (see [ST\\_LON\\_Duration \[](#page-538-1) $\triangleright$  [539\]](#page-538-1))

### **7.3.66.2.3 ST\_LON\_duration**

Genutzt durch: SNVT\_clothes\_w\_c

```
TYPE ST_LON_duration :
STRUCT<br>byTime
            BYTE;eDryness : E_LON_discrete_levels_t;
END_STRUCT
END_TYPE
```
**byTime:** Min: 0 / Max: 255

<span id="page-538-2"></span>**eDryness:** see **E\_LON\_discrete\_levels\_t** [ $\triangleright$  [505\]](#page-504-0)

### **7.3.66.2.4 ST\_LON\_function**

Genutzt durch: SNVT\_clothes\_w\_c

```
TYPE ST LON function :
STRUCT
 eProgram : E LON_appl_cwp_t;
stWash : ST LON wash;
stRinse : ST_LON_rinse;
stSpin : ST LON spin;
stDry : ST_LON_dry;
END_STRUCT
END_TYPE
```
**eProgram:** (see <u>[E\\_LON\\_appl\\_cwp\\_t \[](#page-494-0) $\blacktriangleright$  [495\]](#page-494-0)</u>)

**stWash:** (see <u>ST\_LON\_wash</u> [ $\blacktriangleright$  [540\]](#page-539-1))

**stRinse:** (see <u>[ST\\_LON\\_rinse \[](#page-538-3) $\blacktriangleright$  [539\]](#page-538-3)</u>)

**stSpin:** (see [ST\\_LON\\_spin \[](#page-539-0) $\blacktriangleright$  [540\]](#page-539-0))

<span id="page-538-3"></span>**stDry:** (see [ST\\_LON\\_dry \[](#page-538-0)[}](#page-538-0) [539\]](#page-538-0))

### **7.3.66.2.5 ST\_LON\_rinse**

Genutzt durch: SNVT\_clothes\_w\_c

```
TYPE ST LON rinse :
STRUCT
 byTemp : BYTE;
 byRepeat : BYTE;
 eOption : E LON appl rin t;
END STRUCT
END_TYPE
```
**byTemp:** Min: 0 / Max: 255

**byRepeat:** Min: 0 / Max: 9

<span id="page-539-0"></span>**eOption:** see [E\\_LON\\_appl\\_rin\\_t \[](#page-496-0) $\blacktriangleright$  [497\]](#page-496-0)

### **7.3.66.2.6 ST\_LON\_spin**

Genutzt durch: SNVT\_clothes\_w\_c

```
TYPE ST LON spin :
STRUCT
   uiSpeed  : UINT;
byTime : BYTE;
eHold : E LON boolean t;
END_STRUCT
END_TYPE
```
**uiSpeed:** Min: 0 / Max: 65535

**byTime:** Min: 0 / Max: 255

<span id="page-539-1"></span>**eHold:** see **E\_LON\_boolean\_t** [ $\blacktriangleright$  [497\]](#page-496-1)

### **7.3.66.2.7 ST\_LON\_wash**

Genutzt durch: SNVT\_clothes\_w\_c

```
TYPE ST_LON_wash :
STRUCT
 eLoad level : E_LON_discrete_levels_t;
byTemp : BYTE;
byTime : BYTE;
 ePrewash : E_LON_boolean_t;
END_STRUCT
END_TYPE
```
**eLoad\_level:** see **E\_LON\_discrete\_levels\_t** [ $\triangleright$  [505\]](#page-504-0)

**byTemp:** Min: 0 / Max: 255

**byTime:** Min: 0 / Max: 255

**ePrewash:** see **[E\\_LON\\_boolean\\_t \[](#page-496-1)** $\blacktriangleright$  [497\]](#page-496-1)

#### **7.3.66.3 SNVT\_clothes\_w\_s**

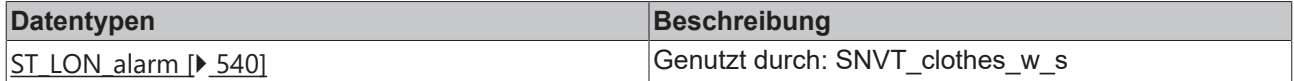

### <span id="page-539-2"></span>**7.3.66.3.1 ST\_LON\_alarm**

Genutzt durch: SNVT\_clothes\_w\_s

```
TYPE ST_LON_alarm :
STRUCT
  bAlarm reset : BOOL;
bWar water supply : BOOL;
bWar drain slow : BOOL;
 bWar_water_compy<br>bWar_drain_slow : BOOL;<br>compan : BOOL;
   bWar_load_unbalanced  : BOOL;
bWar filter cleaning : BOOL;
```
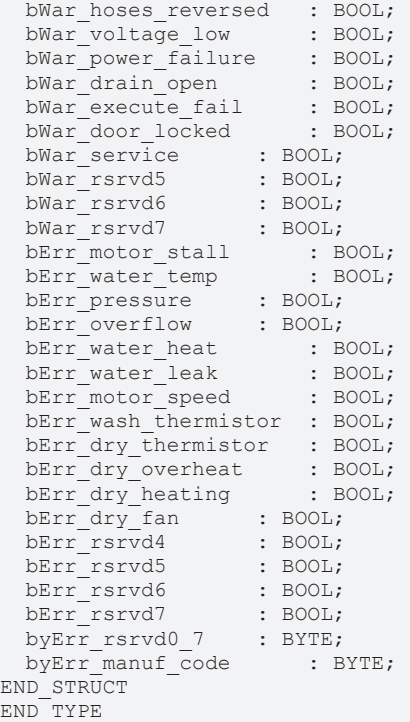

#### **bAlarm\_reset:**

**bWar\_water\_supply:**

**bWar\_drain\_slow:**

**bWar\_door\_open:**

**bWar\_load\_unbalanced:**

**bWar\_filter\_cleaning:**

**bWar\_hoses\_reversed:**

**bWar\_voltage\_low:**

**bWar\_power\_failure:**

**bWar\_drain\_open:**

**bWar\_execute\_fail:**

**bWar\_door\_locked:**

**bWar\_service:**

**bWar\_rsrvd5:**

**bWar\_rsrvd6:**

**bWar\_rsrvd7:**

**bErr\_motor\_stall:**

**bErr\_water\_temp:**

**bErr\_pressure:**

**bErr\_overflow:**

**bErr\_water\_heat:**

**bErr\_water\_leak:**

**bErr\_motor\_speed:**

**bErr\_wash\_thermistor:**

**bErr\_dry\_thermistor:**

**bErr\_dry\_overheat:**

**bErr\_dry\_heating:**

**bErr\_dry\_fan:**

**bErr\_rsrvd4:**

**bErr\_rsrvd5:**

**bErr\_rsrvd6:**

**bErr\_rsrvd7:**

**byErr\_rsrvd0\_7:**

**byErr\_manuf\_code:** Min: 0 / Max: 255

### **7.3.66.4 SNVT\_color\_2**

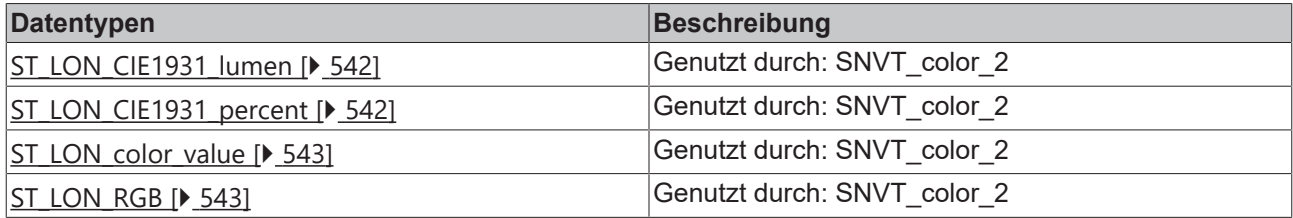

### <span id="page-541-0"></span>**7.3.66.4.1 ST\_LON\_CIE1931\_lumen**

Genutzt durch: SNVT\_color\_2

```
TYPE ST LON CIE1931 lumen :
STRUCT
 rX : REAL:
 rY : REAL;
 udiAbsolute Y : UDINT;
END_STRUCT
END_TYPE
```
**rX:** Min: 0.0 / Max: 0.740 / Invalid: 1.275 / CIE 1931 x value (CIE 1931 color space coordinate). CIE 1931 xaxis color value

**rY:** Min: 0.0 / Max: 0.840 / Invalid: 1.275 / CIE 1931 y value (CIE 1931 color space coordinate). CIE 1931 yaxis color value

**udiAbsolute\_Y:** Min: 0 / Max: 6553400 / Invalid: 6553500 / Absolute luminance (lumen). Absolute luminance

### <span id="page-541-1"></span>**7.3.66.4.2 ST\_LON\_CIE1931\_percent**

Genutzt durch: SNVT\_color\_2

```
TYPE ST LON CIE1931 percent :
STRUCT
   rX      : REAL;
   rY      : REAL;
 rPercent Y : REAL;
END_STRUCT
END_TYPE
```
**rX:** Min: 0.0 / Max: 0.740 / Invalid: 1.275 / CIE 1931 x value (CIE 1931 color space coordinate). CIE 1931 xaxis color value

**rY:** Min: 0.0 / Max: 0.840 / Invalid: 1.275 / CIE 1931 y value (CIE 1931 color space coordinate). CIE 1931 yaxis color value

**rPercent Y:** Min: 0.0 / Max: 100.0 / Invalid: 655.35 / Luminance (% of full level). Y output in percent of maximum lumen output of the lamp

### <span id="page-542-0"></span>**7.3.66.4.3 ST\_LON\_color\_value**

Genutzt durch: SNVT\_color\_2

```
TYPE ST LON color value :
STRUCT - - -<br>stCIE1931 lumen
   \begin{tabular}{ll} \bf stCIE1931\_lumen & \tt : ST\_LON\_CIE1931\_lumen;\bf \tt stCIE1931\_percent & \tt : ST\_LON\_CIE1931\_percen \end{tabular}stCIE1931_percent    : ST_LON_CIE1931_percent;<br>stRGB    : ST_LON_RGB;
                       : ST LON RGB;
   uiColor temperature : UINT;
END STRUCT
END_TYPE
```
**stCIE1931\_lumen:** CIE 1931 color space with lumen. CIE 1931 color space with Y output in lumen (see [ST\\_LON\\_CIE1931\\_lumen \[](#page-541-0) $\triangleright$  5421).

**stCIE1931\_percent:** CIE 1931 color space with percent. CIE 1931 color space with Y output in percent of maximum lumen output of the lamp (see ST LON\_CIE1931\_percent [ $\blacktriangleright$  [542\]](#page-541-1)).

stRGB: RGB color value (see ST LON\_RGB [ $\blacktriangleright$  [543\]](#page-542-1)).

<span id="page-542-1"></span>**uiColor\_temperature:** Min: 2800 / Max: 7500 / Invalid: 12750 / Color temperature (degrees Kelvin).

### **7.3.66.4.4 ST\_LON\_RGB**

Genutzt durch: SNVT\_color\_2

```
TYPE ST_LON_RGB :
STRUCT<br>byRed
           : BYTE;
    byGreen  : BYTE;
    byBlue   : BYTE;
END_STRUCT
END_TYPE
```
**byRed:** Min: 0 / Max: 250 / Red component. Red component for RGB color

**byGreen:** Min: 0 / Max: 250 / Green component. Green component for RGB color

**byBlue:** Min: 0 / Max: 250 / Blue component. Blue component for RGB color

#### **7.3.66.5 SNVT\_ctrl\_resp**

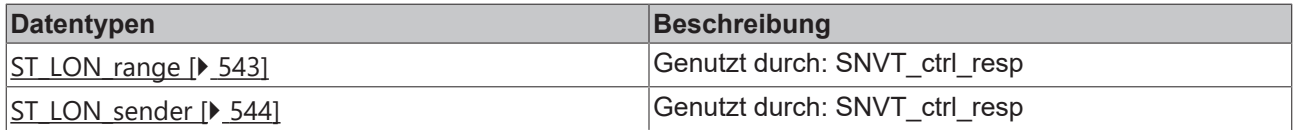

#### <span id="page-542-2"></span>**7.3.66.5.1 ST\_LON\_range**

Genutzt durch: SNVT\_ctrl\_resp

```
TYPE ST_LON_range :
STRUCT
   uiLower  : UINT;
   uiUpper  : UINT;
END_STRUCT
END_TYPE
```
**uiLower:** Min: 1 / Max: 65535 / Invalid: 65535 / Sender range lower ID (ID number).

**uiUpper:** Min: 1 / Max: 65535 / Invalid: 65535 / Sender range upper ID (ID number).

# <span id="page-543-0"></span>**7.3.66.5.2 ST\_LON\_sender**

Genutzt durch: SNVT\_ctrl\_resp

```
TYPE ST LON sender :
STRUCT<br>uiID
            : UINT;
 stRange : ST LON_range;
END_STRUCT
END_TYPE
```
**uiID:** Min: 1 / Max: 65535 / Invalid: 65535 / Sender ID (ID number).

stRange: Sender ID range (lower, upper) (see [ST\\_LON\\_range \[](#page-542-2) $\triangleright$  [543\]](#page-542-2)).

### **7.3.66.6 SNVT\_dev\_fault**

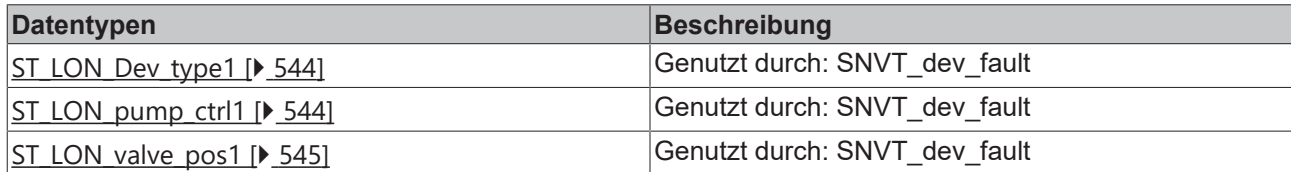

### <span id="page-543-1"></span>**7.3.66.6.1 ST\_LON\_Dev\_type1**

```
Genutzt durch: SNVT_dev_fault
TYPE ST LON Dev type1 :
STRUCT
```

```
stPump_ctrl : ST_LON_pump_ctrl1;
stValvePos : ST LON valve pos1;
END_STRUCT
END_TYPE
```
stPump\_ctrl: Pump controller device fault information (see [ST\\_LON\\_pump\\_ctrl1 \[](#page-543-2)▶ [544\]](#page-543-2)).

<span id="page-543-2"></span>**stValvePos:** Valve positioner device fault information (see [ST\\_LON\\_valve\\_pos1 \[](#page-544-0) $\triangleright$  [545\]](#page-544-0)).

## **7.3.66.6.2 ST\_LON\_pump\_ctrl1**

#### Genutzt durch: SNVT\_dev\_fault

```
TYPE ST_LON_pump_ctrl1 :
STRUCT
  bSf_voltage_low : BOOL;<br>bSf_voltage_high : BOOL;
 bsf voltage high
bSf phase : BOOL;
bSf no fluid : BOOL;
bSf press low : BOOL;
bSf press high : BOOL;
bSf general fault : BOOL;
bSf reserved1 7 : BOOL;
 bSf_genera___<br>bSf_reserved1_7 : b<br>
intemp : BOOL;
bDf motor failure : BOOL;
bDf pump blocked : BOOL;
 bDf_pump_blocked : B<br>bDf_elect_temp : BOOL;
   bDf_elect_failure_nf  : BOOL;
bDf elect failure : BOOL;
bDf sensor failure : BOOL;
 bDf general fault : BOOL;
 byReserved3 0 7 : BYTE;
END_STRUCT
END_TYPE
```
**bSf\_voltage\_low:** Supply fault - low voltage (boolean). Supply voltage is too low.

**bSf** voltage high: Supply fault - high voltage (boolean). Supply voltage is too high.

**bSf\_phase:** Supply fault - power phase (boolean). Supply power is missing phase.

**bSf\_no\_fluid:** Supply fault - no fluid (boolean). There is no fluid in the pump.

**bSf\_press\_low:** Supply fault - low pressure (boolean). System pressure is too low

**bSf\_press\_high:** Supply fault - high pressure (boolean). System pressure is too high

**bSf\_general\_fault:** General supply fault.

**bSf\_reserved1\_7:**

**bDf\_motor\_temp:** Device fault - motor temperature (boolean).Motor temperature is too high

**bDf\_motor\_failure:** Device fault - motor fatal failure (boolean).Motor has encountered a fatal failure

**bDf** pump blocked: Device fault - pump blocked (boolean).Pump is presently blocked

**bDf\_elect\_temp:** Device fault - electronics temperature (boolean).Temperature of the electronic circuitry is too high

**bDf\_elect\_failure\_nf:** Device fault - electronics failure (boolean).Electronic circuitry has encountered a nonfatal failure

**bDf\_elect\_failure:** Device fault - electronics fatal failure (boolean). Electronic circuitry has encountered a fatal failure

**bDf** sensor failure: Device fault - sensor failure (boolean). Sensor has failed on the device

**bDf** general fault: General device fault.

<span id="page-544-0"></span>**byReserved3\_0\_7:**

### **7.3.66.6.3 ST\_LON\_valve\_pos1**

Genutzt durch: SNVT\_dev\_fault

```
TYPE ST_LON_valve_pos1 :
STRUCT
 bDf valve blocked : BOOL;
bDf blocked direction open : BOOL;
bDf blocked direction close : BOOL;
bDf position error : BOOL;
bDf stroke Out of range : BOOL;
bDf initialization : BOOL;
bDf vibration cavitation : BOOL;
bDf ed too high : BOOL;
byReserved1 0 2 : BYTE;
bEe oscillating : BOOL;
bEe valve too large : BOOL;
bEe valve too small : BOOL;
byReserved2 6 7 : BYTE;
bReserved3 0 7 : BOOL;
bSf voltage Out of range : BOOL;
bSf electronic high temp : BOOL;
bSf frictional resistance : BOOL;
 byReserved4_4_\overline{6} : BYTE;
 \overline{\text{bGeneral fault}} : BOOL;
END_STRUCT
END_TYPE
```
**bDf\_valve\_blocked:** Device fault - valve blocked. The valve is presently blocked.

**bDf\_blocked\_direction\_open:** Device fault - blocked direction open. The device is blocked while attempting to open.

**bDf** blocked direction close: Device fault - blocked direction close. The device is blocked while attempting to close

**bDf** position error: Device fault - position error. The valve position is not correct

**bDf** stroke Out of range: Device fault - stroke out of range. The valve stroke is out of operating range

**bDf\_initialization:** Device fault - initialization error. The was an error during initialization of the device

**bDf\_vibration\_cavitation:** Device fault - vibration / cavitation. There are excessive vibrations or cavitations detected

**bDf** ed too high: Device fault - ED too high. The ED is too high

**byReserved1\_0\_2:** This field is reserved.. This field is reserved.

**bEe\_oscillating:** Engineering error - oscillating. There is an oscillating error

**bEe\_valve\_too\_large:** Engineering error - valve too big. The valve size is too large

**bEe\_valve\_too\_small:** Engineering error - valve too small. The valve size is too small

**byReserved2\_6\_7:** This field is reserved.. This field is reserved.

**bReserved3 0 7:** This field is reserved.. This field is reserved.

**bSf\_voltage\_Out\_of\_range:** Supply fault - voltage out of range. The voltage is out of the specified acceptable range

**bSf\_electronic\_high\_temp:** Supply fault - electronics temperature. The temperature of the electronics is too high

**bSf\_frictional\_resistance:** Supply fault - frictional resistance. Resistance due to friction is detected

**byReserved4\_4\_6:** This field is reserved.. This field is reserved.

**bGeneral\_fault:** General Fault. A General Fault has occured. Please consult the documentation or contact the valve-controller manufacturer.

#### **7.3.66.7 SNVT\_dev\_maint**

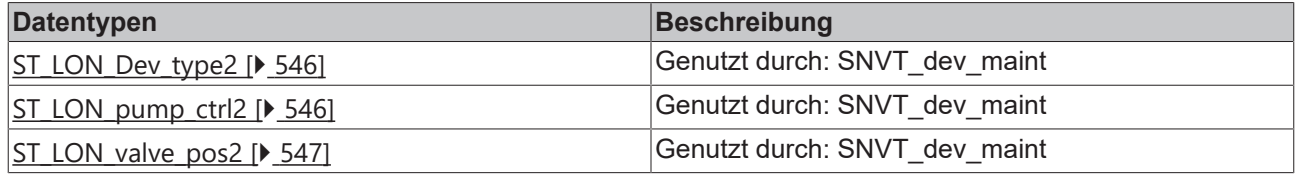

### <span id="page-545-0"></span>**7.3.66.7.1 ST\_LON\_Dev\_type2**

#### Genutzt durch: SNVT\_dev\_maint

```
TYPE ST LON Dev type2 :
STRUCT
 stPump_ctrl : ST_LON_pump_ctrl2;
  stValvePos : ST_LON_valve_pos2;
END_STRUCT
END_TYPE
```
**stPump\_ctrl:** Pump controller device maintenance state (see [ST\\_LON\\_pump\\_ctrl2 \[](#page-545-1) $\triangleright$  [546\]](#page-545-1)).

<span id="page-545-1"></span>**stValvePos:** Valve positioner device maintenance information (see [ST\\_LON\\_valve\\_pos2 \[](#page-546-0)[}](#page-546-0) [547\]](#page-546-0)).

### **7.3.66.7.2 ST\_LON\_pump\_ctrl2**

Genutzt durch: SNVT\_dev\_maint

```
TYPE ST LON pump ctrl2 :
STRUCT
 bService required : BOOL;
 bBearings change : BOOL;
   bBearings_lubricate  : BOOL;
bShaftseal change : BOOL;
byReserved1_4_7 : BYTE;
 byReserved2<sup>-0-7</sup> : BYTE;
 byReserved307 : BYTE;
END_STRUCT
END_TYPE
```
**bService\_required:** Service required (boolean) . Service/maintenance is required

**bBearings\_change:** Change bearings (boolean) . Bearings need to be replaced

**bBearings** lubricate: Lubricate bearings (boolean) . Bearings need to be greased

**bShaftseal change:** Change shaft seal (boolean). Seal on the shaft needs to be replaced

**byReserved1\_4\_7:** Reserve

**byReserved2\_0\_7:** Reserve

<span id="page-546-0"></span>**byReserved3\_0\_7:** Reserve

### **7.3.66.7.3 ST\_LON\_valve\_pos2**

Genutzt durch: SNVT\_dev\_maint

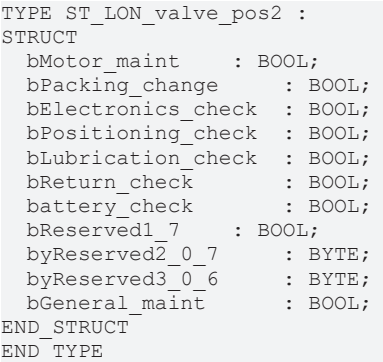

**bMotor\_maint:** Motor Maintenance. The motor requires servicing

**bPacking\_change:** Packing Change. The packing needs to be controlled or changed

**bElectronics\_check:** Check Electronics. The electronics need to be checked (temperature too high)

**bPositioning\_check:** Check Position. The positioning needs to be checked (mechanical or electronic)

**bLubrication** check: Check Lubrication. The lubrication need to be checked

**bReturn\_check:** Check Spring-Return Function. The spring-return function needs to be checked

**battery** check: Check battery. The battery needs to be checked

**bReserved1\_7:** This field is reserved.. This field is reserved.

**byReserved2\_0\_7:** This field is reserved.. This field is reserved.

**byReserved3\_0\_6:** This field is reserved.. This field is reserved.

**bGeneral\_maint:** General Maintenance. General Maintenance needs to be performed. Please consult the documentation or your Maintenance Department.

#### **7.3.66.8 SNVT\_dev\_status**

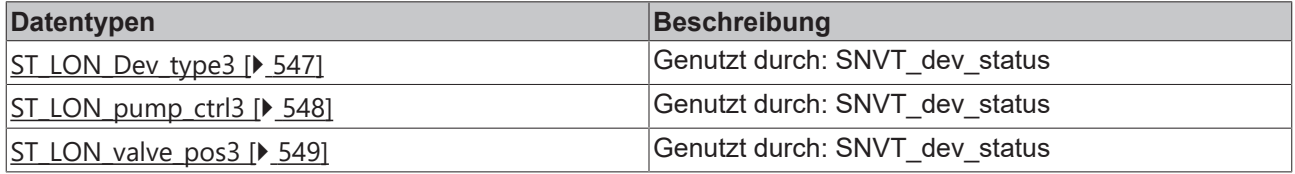

### <span id="page-546-1"></span>**7.3.66.8.1 ST\_LON\_Dev\_type3**

Genutzt durch: SNVT\_dev\_status

```
TYPE ST LON Dev type3 :
STRUCT
  stPump_ctrl  : ST_LON_pump_ctrl3;
```

```
stValvePos : ST LON valve pos3;
END_STRUCT
END_TYPE
```
**stPump\_ctrl:** Pump controller device status (see [ST\\_LON\\_pump\\_ctrl3 \[](#page-547-0)▶ [548\]](#page-547-0)).

<span id="page-547-0"></span>**stValvePos:** Valve positioner device status (see <u>[ST\\_LON\\_valve\\_pos3 \[](#page-548-0) $\blacktriangleright$  [549\]](#page-548-0)</u>).

### **7.3.66.8.2 ST\_LON\_pump\_ctrl3**

#### Genutzt durch: SNVT\_dev\_status

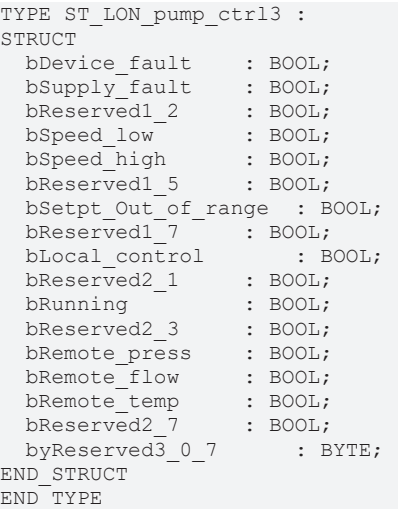

**bDevice\_fault:** Pump controller fault (boolean). See SNVT\_pump\_fault network variable declaration on device

**bSupply fault:** Supply fault (boolean). No electrical power, no fluid in pump, etc. See SNVT\_pump\_fault network variable declaration on device.

#### **bReserved1\_2:**

**bSpeed\_low:** Low-speed limit of pump (boolean). Pump is running at the lowest possible speed, therefore the requested performance is not possible.

**bSpeed high:** High-speed limit of pump (boolean). Pump is running at the highest possible speed, therefore the requested performance is not possible.

#### **bReserved1\_5:**

**bSetpt Out of range:** Setpoint out of range (boolean). Chosen override setpoint value is lower than the manufacturer-defined low-setpoint limit or higher than the manufacturer-defined high-setpoint limit.

#### **bReserved1\_7:**

**bLocal\_control:** Locally controlled pump (boolean). Pump is locally operated (hardware override)

#### **bReserved2\_1:**

**bRunning:** Running pump (boolean). Pump is presently running

#### **bReserved2\_3:**

**bRemote** press: Remote pressure sensor (boolean). Pump controller is using a remote pressure sensor

**bRemote flow:** Remote flow sensor (boolean). Pump controller is using a remote flow sensor

**bRemote\_temp:** Remote temperature sensor (boolean). Pump controller is using a remote temperature sensor

**bReserved2\_7:**

**byReserved3\_0\_7:**

### <span id="page-548-0"></span>**7.3.66.8.3 ST\_LON\_valve\_pos3**

Genutzt durch: SNVT\_dev\_status

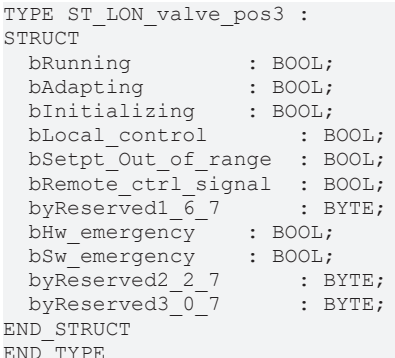

**bRunning:** Valve Running. Valve is presently being positioned.

**bAdapting:** Adapting. Valve is presently adapting.

**bInitializing:** Initializing. Valve is presently initializing.

**bLocal\_control:** Local Control. The valve operation is being locally controlled.

**bSetpt\_Out\_of\_range:** Setpoint out of range. Chosen override setpoint value is lower than the manufacturer-defined low-setpoint limit or higher than the manufacturer-defined high-setpoint limit.

**bRemote\_ctrl\_signal:** Remote Control Signal. The remote-control signal is active.

**byReserved1\_6\_7:** This field is reserved.. This field is reserved.

**bHw\_emergency:** Hardware Emergency. The hardware-emergency state is active

**bSw\_emergency:** Software Emergency. The software-emergency state is active

**byReserved2\_2\_7:** This field is reserved.. This field is reserved.

**byReserved3\_0\_7:** This field is reserved.. This field is reserved.

### **7.3.66.9 SNVT\_ex\_control**

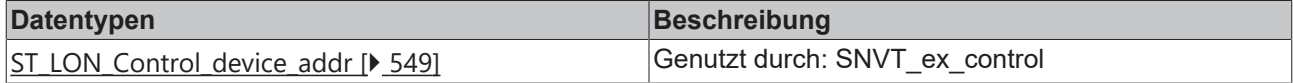

#### <span id="page-548-1"></span>**7.3.66.9.1 ST\_LON\_Control\_device\_addr**

#### Genutzt durch: SNVT\_ex\_control

```
TYPE ST LON Control device addr :
STRUCT -<br>arrDomain id
                 : ARRAY [0..5] OF BYTE;
 byDomain_length : BYTE;
bySubnet : BYTE;
byNode : BYTE;
END_STRUCT
END_TYPE
```
**arrDomain\_id:** Domain ID (array of 6 bytes). ANSI/CEA-709.1 domain ID

**byDomain\_length:** Domain length (ANSI/CEA-709.1 domain length). Valid domain lengths are 0, 1, 3, and 6.

**bySubnet:** Min: 1 / Max: 255 / Subnet (subnet number). There can be 255 subnets (1-255) in a domain.

**byNode:** Min: 1 / Max: 127 / Node (node number). There can be 127 nodes (1-127) in a subnet.

### **7.3.66.10 SNVT\_file\_req**

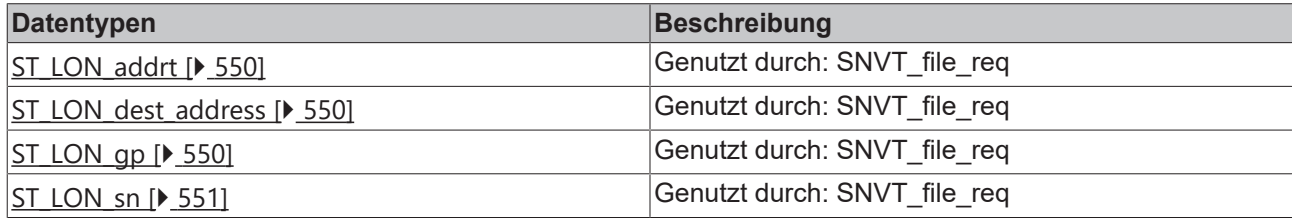

### <span id="page-549-0"></span>**7.3.66.10.1 ST\_LON\_addrt**

Genutzt durch: SNVT\_file\_req

```
TYPE ST_LON_addrt :
STRUCT
   byType   : BYTE;
   uiIndex  : UINT;
END_STRUCT
END_TYPE
```
**byType:** Min: 0 / Max: 33 / Address type (8-bit unsigned value). The address-table address type is 33 (0x21).

<span id="page-549-1"></span>**uiIndex:** Min: 0 / Max: 65535 / Address table index (16-bit unsigned value).

### **7.3.66.10.2 ST\_LON\_dest\_address**

Genutzt durch: SNVT\_file\_req

```
TYPE ST LON dest address :
STRUCT
 stAddrt : ST LON addrt;
stSn : ST LON sn;
stGp : ST LON gp;
END STRUCT
END_TYPE
```
**stAddrt:** Address table entry. ANSI/CEA-709.1 address in device's internal address table entry (see [ST\\_LON\\_addrt \[](#page-549-0) $\triangleright$  [550\]](#page-549-0)).

**stSn:** Subnet-node address (LonWorks subnet-node address) (see <u>[ST\\_LON\\_sn \[](#page-550-0) $\blacktriangleright$  551</u>]).

<span id="page-549-2"></span>**stGp:** Group address (LonWorks group address) (see ST LON qp [ $\blacktriangleright$  [550\]](#page-549-2)).

### **7.3.66.10.3 ST\_LON\_gp**

Genutzt durch: SNVT\_file\_req

```
TYPE ST_LON_gp :
STRUCT
  byType : BYTE;
  bySize : BYTE;<br>bDomain : BOOL;
  bDomain : BOOL;<br>byUnused : BYTE;
             by TE;<br>ByTE;
  byRetry
  byTx timer : BYTE;
  byGroup : BYTE;
END_STRUCT
END_TYPE
```
**byType:** Min: 0 / Max: 1 / Address type (boolean). The group address type is 1.

**bySize:** Min: 0 / Max: 65 / Size (LonWorks group size). An acknowledged group can have from 0-64 addressees, plus the sender.

**bDomain:** Min: 0 / Max: 1 / Domain (LonWorks domain index).

**byUnused:** Unused field. This field is reserved.

**byRetry:** Min: 0 / Max: 15 / Retry count (number of retries).

**byTx** timer: Min: 0 / Max: 15 / Transaction timer (timer code value).

<span id="page-550-0"></span>**byGroup:** Min: 0 / Max: 255 / Group. There can be 256 groups (0-255) in a domain.

### **7.3.66.10.4 ST\_LON\_sn**

Genutzt durch: SNVT\_file\_req

```
TYPE ST_LON_sn :
STRUCT
  byType : BYTE;
  bDomain : BOOL;
  byNode : BYTE;<br>byRetry : BYTE;
  byRetry
  byTx_timer : BYTE;<br>bySubnet : BYTE;
  bySubnet
END_STRUCT
END_TYPE
```
**byType:** Min: 1 / Max: 1 / Address type (8-bit unsigned value). The subnet-node address type is 1.

**bDomain:** Domain (LonWorks domain index).

**byNode:** Min: 0 / Max: 127 / Node (node number). There can be 127 nodes (1-127) in a subnet.

**byRetry:** Min: 0 / Max: 15 / Retry count (number of retries).

**byTx\_timer:** Min: 0 / Max: 15 / Transaction timer (timer code value).

**bySubnet:** Min: 0 / Max: 255 / Subnet (subnet number). There can be 255 subnets (1-255) in a domain.

### **7.3.66.11 SNVT\_file\_status**

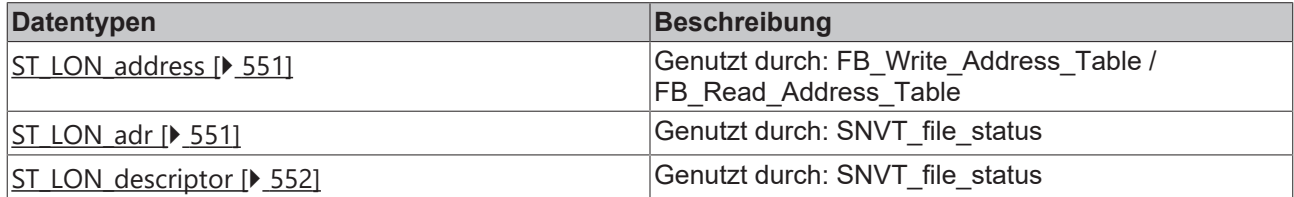

### <span id="page-550-1"></span>**7.3.66.11.1 ST\_LON\_address**

Genutzt durch: FB\_Write\_Address\_Table / FB\_Read\_Address\_Table

```
TYPE ST LON address :
STRUCT -<br>arrDomain id
                  : ARRAY [0..5] OF BYTE;
   byDomain_length  : BYTE;
bySubnet : BYTE;
byNode : BYTE;
END_STRUCT
END_TYPE
```
**arrDomain\_id:** Domain ID (array of 6 bytes). ANSI/CEA-709.1 domain ID

**byDomain\_length:** Min: 0 / Max: 6 / Domain length (ANSI/CEA-709.1 domain length). Valid domain lengths are 0, 1, 3, and 6.

**bySubnet:** Min: 0 / Max: 255 / Subnet (subnet number). There can be 255 subnets (1-255) in a domain.

<span id="page-550-2"></span>**byNode:** Min: 0 / Max: 127 / Node (node number). There can be 127 nodes (1-127) in a subnet.

#### **7.3.66.11.2 ST\_LON\_adr**

Genutzt durch: SNVT\_file\_status

```
BECKHOFF
```

```
TYPE ST_LON_adr :
STRUCT
   stDescriptor  : ST_LON_descriptor;
 stAddress : ST_LON_address;
END_STRUCT
END_TYPE
```
stDescriptor: Descriptor (siehe **[ST\\_LON\\_descriptor \[](#page-551-0)** $\triangleright$  **[552\]](#page-551-0)**).

<span id="page-551-0"></span>**stAddress:** Address (siehe [ST\\_LON\\_address \[](#page-550-1)[}](#page-550-1) [551\]](#page-550-1)).

### **7.3.66.11.3 ST\_LON\_descriptor**

Genutzt durch: SNVT\_file\_status

```
TYPE ST LON descriptor :
STRUCT
   sFile_info  : STRING(16);
udiSize : UDINT;
uiType : UINT;
END_STRUCT
END_TYPE
```
**sFile\_info:** File info (array of 16 characters)

**udiSize:** Min: 0 / Max: 2147483647 / Size (bytes)

**uiType:** Min: 0 / Max: 65535 / Type

### **7.3.66.12 SNVT\_lamp\_status**

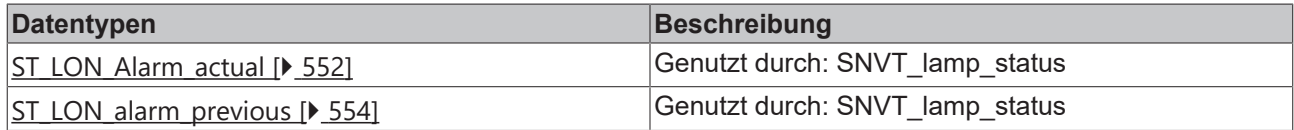

### <span id="page-551-1"></span>**7.3.66.12.1 ST\_LON\_Alarm\_actual**

#### Genutzt durch: SNVT\_lamp\_status

```
TYPE ST LON Alarm actual :
STRUCT
 bLamp_current_high : BOOL;<br>bLamp current low : BOOL;
 bLamp_current_low : BOOL;<br>bMain_current_high : BOOL;<br>bMain_current_low : BOOL;
bMain current high : BOOL;
bMain current low : BOOL;
bLamp voltage high : BOOL;
bLamp voltage low : BOOL;
bMain voltage high : BOOL;
bMain voltage low : BOOL;
bPowerfactor low : BOOL;
bOLC temp high : BOOL;
bPower high : BOOL;
bPower low : BOOL;
bRelay failure : BOOL;
bCap failure : BOOL;
bLamp failure : BOOL;
bBallast failure : BOOL;
bInter com failure : BOOL;
bExter com failure : BOOL;
bMain volt below spec : BOOL;
   bLamp_restart_count    : BOOL;
bFading ready : BOOL;
bBallast temp high : BOOL;
  bDigi_in_A         : BOOL;
  bDigi_in_B         : BOOL;
bBit 25 res : BOOL;
bBit 26 res : BOOL;
bBit 27 res : BOOL;
   bBit_28_res        : BOOL;
bBit 29 res : BOOL;
bBit 30 res : BOOL;
 bBit31 res : BOOL;
```
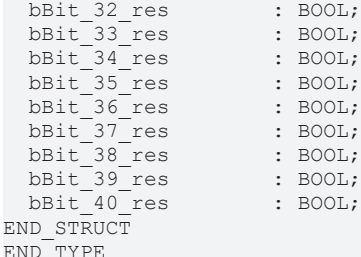

**bLamp\_current\_high:** Lamp current too high. **bLamp\_current\_low:** Lamp current too low. **bMain\_current\_high:** Main current too high. **bMain\_current\_low:** Main current too low. **bLamp\_voltage\_high:** Lamp voltage too high. **bLamp\_voltage\_low:** Lamp voltage too low. **bMain\_voltage\_high:** Main voltage too high. **bMain\_voltage\_low:** Main voltage too low. **bPowerfactor\_low:** Powerfactor too low. **bOLC** temp high: Temperature too high. **bPower\_high:** Power too high. **bPower\_low:** Power too low. **bRelay\_failure:** Relay failure. **bCap\_failure:** Capacitor failure. **bLamp\_failure:** Lamp failure. **bBallast\_failure:** Ballast failure. **bInter\_com\_failure:** Internal communication failure. **bExter\_com\_failure:** External communication failure. **bMain\_volt\_below\_spec:** Main voltage below performance specification. **bLamp\_restart\_count:** Lamp restart retry counter / cycling failure. **bFading\_ready:** Fading ready. **bBallast\_temp\_high:** Ballast temperature too high. **bDigi\_in\_A:** digital input A active. **bDigi\_in\_B:** digital input B active. **bBit\_25\_res: bBit\_26\_res:**

- **bBit\_27\_res:**
- **bBit\_28\_res:**
- **bBit\_29\_res:**
- **bBit\_30\_res:**
- **bBit\_31\_res:**

**bBit\_32\_res:**

**bBit\_33\_res:**

**bBit\_34\_res:**

**bBit\_35\_res:**

**bBit\_36\_res:**

**bBit\_37\_res:**

**bBit\_38\_res:**

**bBit\_39\_res:**

<span id="page-553-0"></span>**bBit\_40\_res:**

### **7.3.66.12.2 ST\_LON\_alarm\_previous**

#### Genutzt durch: SNVT\_lamp\_status

```
TYPE ST LON alarm previous :
STRUCT
  bLamp_current_high : BOOL;<br>bLamp_current_low : BOOL;
  bLamp current low
  bMain_current_high : BOOL;
  bMain_current_low : BOOL;<br>bLamp voltage high : BOOL;
  bLamp_voltage_high : BOOL;<br>bLamp_voltage_low : BOOL;<br>bMain_voltage_high : BOOL;
  bLamp_voltage_low<br>bMain_voltage_high
bMain voltage high : BOOL;
bMain voltage low : BOOL;
bPowerfactor low : BOOL;
bOLC temp high : BOOL;
bPower high : BOOL;
bPower low : BOOL;
bRelay failure : BOOL;
bCap failure : BOOL;
bLamp failure : BOOL;
bBallast failure : BOOL;
bInter com failure : BOOL;
bExter com failure : BOOL;
bMain volt below spec : BOOL;
bLamp restart count : BOOL;
  \overline{bFading\_ready} : BOOL;
  bBallast temp high : BOOL;
  bDigi_in_A         : BOOL;
  bDigi_in_B         : BOOL;
bBit 25 res : BOOL;
bBit 26 res : BOOL;
bBit 27 res : BOOL;
bBit 28 res : BOOL;
bBit 29 res : BOOL;
bBit 30 res : BOOL;
    bBit_31_res        : BOOL;
bBit 32 res : BOOL;
bBit 33 res : BOOL;
  bBit_34_res
  bBit35 res
  \begin{tabular}{lllllllllll} \multicolumn{2}{c}{\texttt{bb1}}\line{36\_res} & : \text{BOOL};\\ \multicolumn{2}{c}{\texttt{bb1}}\line{37\_res} & : \text{BOOL};\\ \multicolumn{2}{c}{\texttt{bb1}}\line{38\_res} & : \text{BOOL};\\ \multicolumn{2}{c}{\texttt{bb1}}\line{39\_res} & : \text{BOOL};\\ \multicolumn{2}{c}{\texttt{bb1}}\line{40\_res} & : \text{BOOL};\\ \multicolumn{2}{c}{\texttt{bb2}}\line{1} & : \text{BOOL};\\ \end{tabular}bBit 37 res : BOOL;
bBit 38 res : BOOL;
  \overline{bbit} 39 res
  bBit-40 res
END STRUCT
```
END\_TYPE

**bLamp\_current\_high:** Lamp current too high.

**bLamp\_current\_low:** Lamp current too low.

**bMain\_current\_high:** Main current too high.

**bMain\_current\_low:** Main current too low.

**bLamp\_voltage\_high:** Lamp voltage too high.

**bLamp\_voltage\_low:** Lamp voltage too low. **bMain\_voltage\_high:** Main voltage too high. **bMain\_voltage\_low:** Main voltage too low. **bPowerfactor\_low:** Powerfactor too low. **bOLC\_temp\_high:** Temperature too high. **bPower\_high:** Power too high. **bPower\_low:** Power too low. **bRelay\_failure:** Relay failure. **bCap failure:** Capacitor failure. **bLamp\_failure:** Lamp failure. **bBallast\_failure:** Ballast failure. **bInter com failure:** Internal communication failure. **bExter\_com\_failure:** External communication failure. **bMain\_volt\_below\_spec:** Main voltage below performance specification. **bLamp\_restart\_count:** Lamp restart retry counter / cycling failure. **bFading\_ready:** Fading ready. **bBallast\_temp\_high:** Ballast temperature too high. **bDigi\_in\_A:** digital input A active. **bDigi\_in\_B:** digital input B active. **bBit\_25\_res: bBit\_26\_res: bBit\_27\_res: bBit\_28\_res: bBit\_29\_res: bBit\_30\_res: bBit\_31\_res: bBit\_32\_res: bBit\_33\_res: bBit\_34\_res: bBit\_35\_res: bBit\_36\_res: bBit\_37\_res: bBit\_38\_res: bBit\_39\_res:**

**bBit\_40\_res:**

### **7.3.66.13 SNVT\_pos\_ctrl**

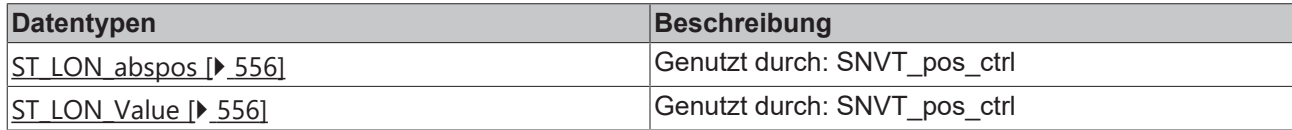

### <span id="page-555-0"></span>**7.3.66.13.1 ST\_LON\_abspos**

Genutzt durch: SNVT\_pos\_ctrl

```
TYPE ST_LON_abspos :
STRUCT
   rPan   : REAL;
 rTilt : REAL;<br>rZoom : REAL;
          : REAL;END_STRUCT
END_TYPE
```
**rPan:** Min: -359.98 / Max: 360 / Pan position.

**rTilt:** Min: -359.98 / Max: 360 / Tilt position.

<span id="page-555-1"></span>**rZoom:** Min: -163.84 / Max: 163.835 / Zoom position.

### **7.3.66.13.2 ST\_LON\_Value**

Genutzt durch: SNVT\_pos\_ctrl

```
TYPE ST_LON_Value :
STRUCT
  byNumber  : BYTE;
stAbspos : ST_LON_abspos;
END_STRUCT
END_TYPE
```
**byNumber:** Min: 0 / Max: 255 / Action number (action number).

**stAbspos:** Function absolute values (pan, tilt, zoom) (see [ST\\_LON\\_abspos \[](#page-555-0)▶ [556\]](#page-555-0)).

### **7.3.66.14 SNVT\_rac\_ctrl**

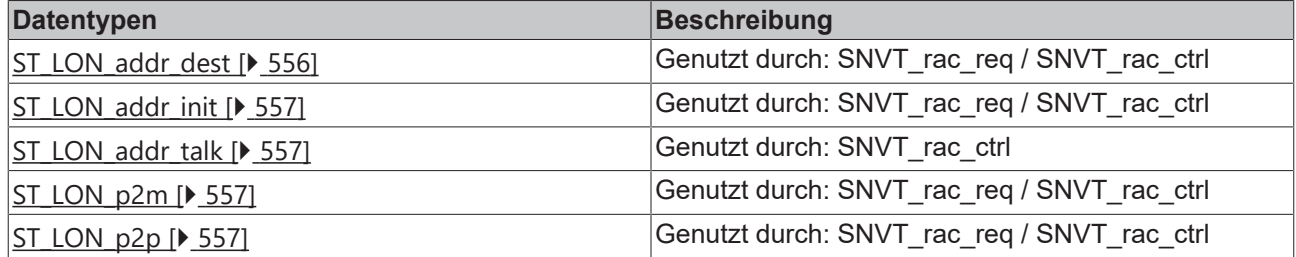

### <span id="page-555-2"></span>**7.3.66.14.1 ST\_LON\_addr\_dest**

Genutzt durch: SNVT\_rac\_req / SNVT\_rac\_ctrl

```
TYPE ST_LON_addr_dest :
STRUCT
stP2p : ST_LON_p2p;
stP2m : ST_LON_p2m;
END_STRUCT
END_TYPE
```
**stP2p:** (siehe <u>ST\_LON\_p2p</u> [ $\blacktriangleright$  [557\]](#page-556-3))

**stP2m:** (siehe <u>[ST\\_LON\\_p2m \[](#page-556-2) $\blacktriangleright$  [557\]](#page-556-2)</u>)

# <span id="page-556-0"></span>**7.3.66.14.2 ST\_LON\_addr\_init**

Genutzt durch: SNVT\_rac\_req / SNVT\_rac\_ctrl

TYPE ST LON addr init : STRUCT -<br>bvUnit id byUnit\_id : BYTE; byLocation : BYTE; byCar id : BYTE; byReserved : BYTE; eAudio\_sensor\_type : E\_LON\_rail\_audio\_sensor\_type\_t; END\_STRUCT END\_TYPE

**byUnit\_id:** Min: 0 / Max: 15

**byLocation:** Min: 0 / Max: 15

**byCar\_id:** Min: 0 / Max: 31

**byReserved:**

<span id="page-556-1"></span>**eAudio\_sensor\_type:** see **[E\\_LON\\_rail\\_audio\\_sensor\\_type\\_t \[](#page-519-0)[}](#page-519-0) [520\]](#page-519-0)** 

### **7.3.66.14.3 ST\_LON\_addr\_talk**

Genutzt durch: SNVT\_rac\_ctrl

```
TYPE ST_LON_addr_talk :
STRUCT
 byUnit_id : BYTE;
 byLocation : BYTE:
  byCar_id        : BYTE;
byReserved : BYTE;
   eAudio_sensor_type  : E_LON_rail_audio_sensor_type_t;
END_STRUCT
END_TYPE
```
**byUnit\_id:** Min: 0 / Max: 15

**byLocation:** Min: 0 / Max: 15

**byCar\_id:** Min: 0 / Max: 31

**byReserved:**

<span id="page-556-2"></span>**eAudio\_sensor\_type:** see [E\\_LON\\_rail\\_audio\\_sensor\\_type\\_t \[](#page-519-0) $\triangleright$  [520\]](#page-519-0)

### **7.3.66.14.4 ST\_LON\_p2m**

Genutzt durch: SNVT\_rac\_req / SNVT\_rac\_ctrl

```
TYPE ST_LON_p2m :
STRUCT - -<br>byMask unit
byMask unit : BYTE;
arrMask car : ARRAY [0..3] OF BYTE;
 arrMask_location : ARRAY [0..1] OF BYTE;<br>arrMask_audio : ARRAY [0..2] OF BYTE;
                       : ARRAY [0..2] OF BYTE;
END STRUCT
END_TYPE
```
**byMask\_unit:** Min: 0 / Max: 255

**arrMask\_car:** unsigned char [4] ??

**arrMask\_location:** unsigned char [2] ??

<span id="page-556-3"></span>**arrMask\_audio:** unsigned char [3] ??

#### **7.3.66.14.5 ST\_LON\_p2p**

Genutzt durch: SNVT\_rac\_req / SNVT\_rac\_ctrl

```
TYPE ST_LON_p2p :
STRUCT
byUnit_id : BYTE;
byLocation : BYTE;
  byCar_id        : BYTE;
byReserved : BYTE;
 eAudio sensor type : E LON rail audio sensor type t;
END STRUCT
END_TYPE
```
**byUnit\_id:** Min: 0 / Max: 15

**byLocation:** Min: 0 / Max: 15

**byCar\_id:** Min: 0 / Max: 31

**byReserved:**

**eAudio\_sensor\_type:** see **[E\\_LON\\_rail\\_audio\\_sensor\\_type\\_t \[](#page-519-0)**[}](#page-519-0) [520\]](#page-519-0)

### **7.3.66.15 SNVT\_rac\_req**

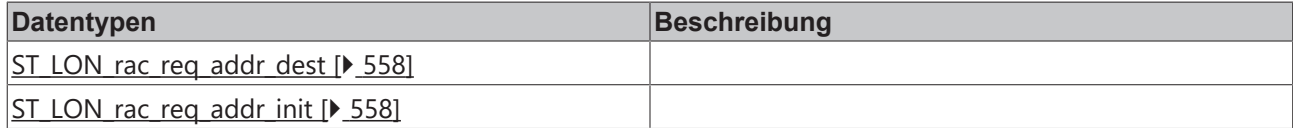

#### <span id="page-557-0"></span>**7.3.66.15.1 ST\_LON\_rac\_req\_addr\_dest**

```
TYPE ST LON rac req addr dest :
STRUCT
 stP2p : ST_LON_p2p;
 stP2m : ST_LON_p2m;
END_STRUCT
END_TYPE
```
**stP2p:** (see <u>ST\_LON\_p2p</u> [ $\blacktriangleright$  [557\]](#page-556-3))

<span id="page-557-1"></span>**stP2m:** (see <u>[ST\\_LON\\_p2m \[](#page-556-2) $\blacktriangleright$  [557\]](#page-556-2)</u>)

#### **7.3.66.15.2 ST\_LON\_rac\_req\_addr\_init**

```
TYPE ST_LON_rac_req_addr_init :
STRUCT
byUnit_id : BYTE;
byLocation : BYTE;
byCar id : BYTE;
byReserved : BYTE;
 eAudio sensor type : E LON rail audio sensor type t;
END STRUCT
END_TYPE
```
#### **byUnit\_id:**

**byLocation:**

**byCar\_id:**

**byReserved:**

**eAudio\_sensor\_type:** see [E\\_LON\\_rail\\_audio\\_sensor\\_type\\_t \[](#page-519-0) $\triangleright$  [520\]](#page-519-0)

#### **7.3.66.16 SNVT\_switch\_2**

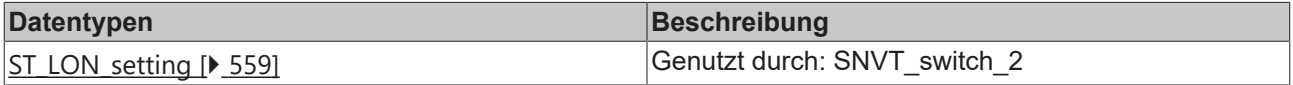

### <span id="page-558-0"></span>**7.3.66.16.1 ST\_LON\_setting**

Genutzt durch: SNVT\_switch\_2

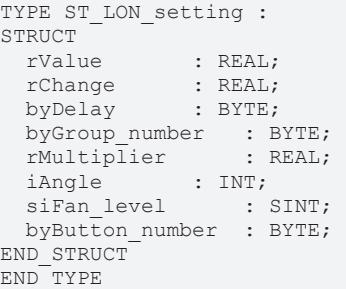

**rValue:** Min: 0 / Max: 100 / Value. Percent of full level when state is on. Reports last level for outputs when state is off.

**rChange:** Min: 0 / Max: 100 / Percent change. Percent change to level.

**byDelay:** Min: 0 / Max: 255 / On or off delay (seconds) (seconds). Time delay before changing state to on or off.

**byGroup\_number:** Min: 0 / Max: 63 / Group number. Group number that is enabled or disabled by the SW\_ENABLE\_GROUP and SW\_DISABLE\_GROUIP states in the state field; if 0, all groups are enabled or disabled.

**rMultiplier:** Min: 0 / Max: 2.54 / Factor (percent). Multiplier for the level

**iAngle:** Min: -180 / Max: 180 / Rotation angle (degrees). Rotation angle for devices that support a rotation setting such as blinds.

**siFan\_level:** Min: -100 / Max: 100 / Fan level. Percent of full level fan speed when state is on. Reports last fan speed for outputs when state is off. Positive values represent the down direction, and negative values represent the up direction.

**byButton\_number:** Min: 0 / Max: 255 / Button number. The button number to activate when the state field is set to SW\_SET\_BUTTON, no invalid value

#### **7.3.66.17 SNVT\_time\_zone**

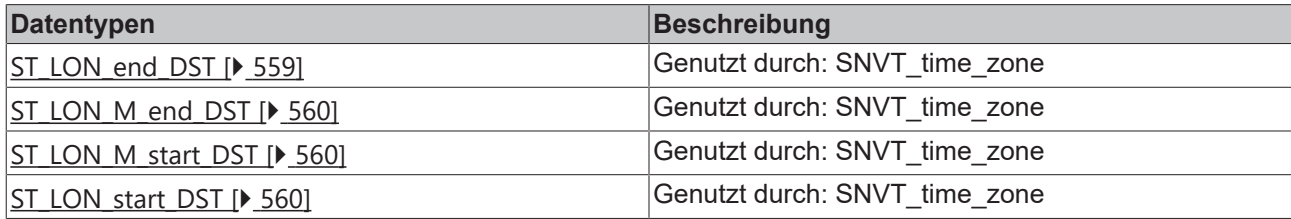

### <span id="page-558-1"></span>**7.3.66.17.1 ST\_LON\_end\_DST**

Genutzt durch: SNVT\_time\_zone

```
TYPE ST_LON_end_DST :
STRUCT
uiG day of end DST : UINT;
uiJ day of end DST : UINT;
 stM_end_DST : ST_LON_M_end_DST;
END_STRUCT
END_TYPE
```
**uiG\_day\_of\_end\_DST:** Min: 0 / Max: 365 / Gregorian calendar day of end DST (days).

**uiJ\_day\_of\_end\_DST:** Min: 1 / Max: 365 / Julian calendar day of end DST (days).

**stM\_end\_DST:** Meu calendar day of end DST (month, week, dateday) (see [ST\\_LON\\_M\\_end\\_DST \[](#page-559-0)▶ [560\]](#page-559-0)).

# <span id="page-559-0"></span>**7.3.66.17.2 ST\_LON\_M\_end\_DST**

Genutzt durch: SNVT\_time\_zone

```
TYPE ST LON_M_end_DST :
STRUCT
 byMonth of end DST : BYTE;
 byWeek of =nd DST : BYTE;
    eDateday_of_end_DST  : E_LON_days_of_week_t;
END_STRUCT
END_TYPE
```
**byMonth of end DST:** Min: 1 / Max: 12 / Month of end DST (months).

**byWeek of end DST:** Min: 1 / Max: 5 / Week of end DST (weeks).

<span id="page-559-1"></span>**eDateday of end DST:** Day of week (day names, see ELON days of week t [ $\blacktriangleright$  [502\]](#page-501-0)).

### **7.3.66.17.3 ST\_LON\_M\_start\_DST**

Genutzt durch: SNVT\_time\_zone

```
TYPE ST_LON_M_start_DST :
STRUCT
  byMonth_of_start_DST : BYTE;<br>byWeek of start DST : BYTE;
  byWeek_of_start_DST
  eDateday of start DST : E LON days of week t;
END STRUCT
END_TYPE
```
**byMonth of start DST:** Min: 1 / Max: 12 / Month of start DST (months).

**byWeek\_of\_start\_DST:** Min: 1 / Max: 5 / Week of start DST (weeks).

<span id="page-559-2"></span>**eDateday of start DST:** Day of week (day names, see ELON days of week t [ $\blacktriangleright$  [502\]](#page-501-0)).

### **7.3.66.17.4 ST\_LON\_start\_DST**

Genutzt durch: SNVT\_time\_zone

```
TYPE ST_LON_start_DST :
STRUCT
  uiG day of start DST : UINT;
  uiJ_day_of_start_DST : UINT;<br>stM_start_DST : ST_LON_M
                       : ST LON M start DST;
END_STRUCT
END_TYPE
```
**uiG\_day\_of\_start\_DST:** Min: 0 / Max: 365 / Gregorian calendar day of start DST (days).

**uiJ\_day\_of\_start\_DST:** Min: 1 / Max: 365 / Julian calendar day of start DST (days).

**stM\_start\_DST:** Meu calendar day of start DST (month, week, dateday) (see [ST\\_LON\\_M\\_start\\_DST \[](#page-559-1) $\blacktriangleright$  [560\]](#page-559-1)).

# **7.3.67 ST\_LON\_Parameter\_IN\_36B**

Prozessabbild der Eingänge.

Diese Variable muss im System Manager mit der KL6401 verknüpft werden.

```
TYPE ST LON Parameter IN 36B :
STRUCT
 wParameterStatus : WORD;
 wDummy : WORD;
   stParameterReadValue  : ST_LON_ParameterInterface;
 byParameterType : BYTE;<br>byLONStatus : BYTE;
 byLONStatus
END_STRUCT
END_TYPE
```
**wParameterStatus:** Status Word.

**wDummy:** Dummy für CX9000.

**stParameterReadValue:** Datenstruktur (siehe [ST\\_LON\\_ParameterInterface \[](#page-561-0)[}](#page-561-0) [562\]](#page-561-0)).

**byParameterType:** Parametertyp.

**byLONStatus:** LON Status.

# **7.3.68 ST\_LON\_Parameter\_OUT\_36B**

#### Prozessabbild der Ausgänge

Diese Variable muss im System Manager mit der KL6401 verknüpft werden.

```
TYPE ST LON Parameter OUT 36B :
STRUCT
   wParameterControl  : WORD;
 wDummy : WORD;
 stParametervalue : ST LON ParameterInterface;
byCMD : BYTE;
byIdx : BYTE;
END_STRUCT
END_TYPE
```
**wParameterControl:** Control Word.

**wDummy:** Dummy für CX9000.

**stParametervalue:** Datenstruktur (siehe [ST\\_LON\\_ParameterInterface \[](#page-561-0)[}](#page-561-0) [562\]](#page-561-0)).

**byCMD:** LON Kommando.

**byIdx:** LON Index.

# **7.3.69 ST\_ExplicitMessage**

#### Explict Message

```
TYPE ST_ExplicitMessage :<br>STRUCT
STRUCT
byEcpM 1 : BYTE;
byEcpM 2 : BYTE;
byLen : BYTE;
   byAddressingTyp  : BYTE;
byRetry : BYTE;
byRptTimer : BYTE;
byTxTimer : BYTE;
byRcvTimer : BYTE;
bySubNet : BYTE;
 byDestSubNet : BYTE;
byNode : BYTE;
arrNeuronId : ARRAY[0..7] OF BYTE;
 byTyp : BYTE;<br>arrData : ARRAY
           : ARRAY [0..47] OF BYTE;
END_STRUCT
END_TYPE
```
**byEcpM\_1:** Ecp M1

**byEcpM\_2:** Ecp M2

**byLen:** Länge

**byAddressingTyp:** Adresstyp

**byRetry:** Retry

**byRptTimer:** Rpt Timer

**byTxTimer:** Tx Timer

**byRcvTimer:** Rcv Timer

**bySubNet:** Sub Net

**byDestSubNet:** Ziel Sub Net

**byNode:** Node

**arrNeuronId:** Neuron Adresse

**byTyp:** Typ

**arrData:** 48 Datenbytes

# **7.3.70 ST\_LON\_Communication**

Verbindung zwischen [FB\\_LON\\_KL6401 \[](#page-67-0)[}](#page-67-0) [68\]](#page-67-0) und den Sende-/Empfangsbausteinen.

```
TYPE ST LON Communication :
STRUCT<br>arrWriteLONdata
                     : ARRAY[0..iLONBufferSize] OF ST LON WriteData;
bWrite : BOOL;
bWriteBusy : BOOL;
bReadBusy : BOOL;
    arrParameterReadValue  : ARRAY[1..32] OF BYTE;
  \begin{minipage}{.4\linewidth} \texttt{wNV\_Index} & \texttt{: WORD} \texttt{;} \end{minipage}eParameterDataType : E LON Parameter Datatypes;
  bWriteLONdataToTable   : BOOL;
bTerminalOk : BOOL;
byActBuffer : BYTE;
rActBuffer : REAL;
rMaxBuffer : REAL;
END_STRUCT
END_TYPE
```
**arrWriteLONdata:** Sendepuffer.

**bWrite:** Daten werden gesendet.

**bWriteBusy:** Write-OnChange aktiv.

**bReadBusy:** Read-OnChange aktiv.

**arrParameterReadValue:** 32 Datenbytes.

**wNV\_Index:** NV-Index.

**eParameterDataType:** Datentyp der LON Variable (SNVT), see [E\\_LON\\_Parameter\\_Datatypes \[](#page-484-0)[}](#page-484-0) [485\]](#page-484-0).

**bWriteLONdataToTable:** Schreiben der Daten in die Tabelle ist aktiv.

**bTerminalOk:** Die Initialisierung der KL6401 wurde erfolgreich abgeschlossen.

**byActBuffer:** Anzahl der Aufträge im Sendepuffer.

**rActBuffer:** Aktuelle Auslastung des Sendepuffers in Prozent.

**rMaxBuffer:** Maximale Auslastung des Sendepuffers in Prozent. Der Wert kann mit der Eingangsvariable *bResetMaxBuffer* gelöscht werden.

# <span id="page-561-0"></span>**7.3.71 ST\_LON\_ParameterInterface**

LON Parameterinterface.

```
TYPE ST LON ParameterInterface :
STRUCT
   arrParameterInterface  : ARRAY[1..8] OF DWORD;
END_STRUCT
END_TYPE
```
#### **arrParameterInterface:** 8 word data.

# **7.3.72 ST\_LON\_WriteData**

Struktur des Sendepuffer

```
TYPE ST_LON_WriteData :
STRUCT
 wNVIndex : WORD;
 udiSrcAddrWriteValue : UDINT;
uiLenWriteValue : UINT;
udiAdrBusy : UDINT;
udiAdrErrorKL : UDINT;
END_STRUCT
END_TYPE
```
**wNVIndex:** NV-Index

**udiSrcAddrWriteValue:** Adresse des zu sendenden Wertes

**uiLenWriteValue:** Länge des zu sendenden Wertes

**udiAdrBusy:** Adresse des Ausganges "bBusy"

**udiAdrErrorKL:** Adresse des Ausganges "dwErrorKL"

# **7.3.73 ST\_Prm**

Struktur für Konfiguration

```
TYPE ST_Prm :
STRUCT
byCMD : BYTE;
byIDX : BYTE;
wControl : WORD;
wStatus : WORD;
 wParameterControl : WORD;
wError : WORD;
 arrParameterInterface : ARRAY[1..8] OF DWORD;
END_STRUCT
END_TYPE
```
**byCMD:** LON Command

**byIDX:** LON Index

**wControl:** Control Word

**wStatus:** Status Word

**wParameterControl:** Control Word

**wError:** Fehlerinformation

**arrParameterInterface:** 8 Data Word

## **7.3.74 ST\_KL6401**

Struktrur für die Konfiguration.

```
TYPE ST_KL6401 :
STRUCT<br>wStatus
            : WORD;
wControl : WORD;
dwPointer IN : DWORD;
dwPointer OUT : DWORD;
   arrParameterInterface  : ARRAY[1..8] OF DWORD;
END_STRUCT
END_TYPE
```
**wStatus:** Status Word.

**wControl:** Control Word.

**dwPointer\_IN:** Pointer In.

**dwPointer\_OUT:** Pointer Out.

**arrParameterInterface:** 8 Word Daten.

# **7.3.75 ST\_LON\_AddressTable**

Genutzt durch: FB\_Write\_Address\_Table / FB\_Read\_Address\_Table

```
TYPE ST LON AddressTable :
STRUCT<br>bType
bType : BOOL;
usiNode : USINT;
bDomain : BOOL;
usiMember : USINT;
usiRPT Timer : USINT;
usiRetry : USINT;
usiRCV Timer : USINT;
usiTx Timer : USINT;
byGroup : BYTE;
END_STRUCT
END_TYPE
```
**bType:** Type

**usiNode:** Node

**bDomain:** Domain

**usiMember:** Member

**usiRPT\_Timer:** RPT Timer

**usiRetry:** Retry

**usiRCV\_Timer:** Rcv timer

**usiTx\_Timer:** Tx timer

**byGroup:** group

# **7.3.76 ST\_LON\_ConfigTable**

Genutzt durch: FB\_Write\_Config\_Table / FB\_Read\_Config\_Table

```
TYPE ST LON ConfigTable :
STRUCT
bPriority : BOOL;
bDirection : BOOL;
wSelector : WORD;
  bTurnaround   : BOOL;
usiService : USINT;
bAuth : BOOL;
   usiAddrIndex  : USINT;
END_STRUCT
END_TYPE
```
**bPriority:** priority

**bDirection:** direction

**wSelector:** selector

**bTurnaround:** turn around

**usiService:** service

**bAuth:** auth

**usiAddrIndex:** Address index

# **7.3.77 ST\_LON\_DomainTable**

Genutzt durch: FB\_Write\_Domain\_Table / FB\_Read\_Domain\_Table

```
TYPE ST_LON_DomainTable :
STRUCT<br>arrDomainID
                : ARRAY[0..5] OF BYTE;<br>: BYTE;
  bySubNet
    bCloneDomainBit  : BOOL;
 byNode : BYTE;<br>byLen : BYTE;
  byLen : BYTE;<br>arrKey : ARRAY
                : ARRAY[0..5] OF BYTE := 16#FF;
END STRUCT
END_TYPE
```
#### **arrDomainID:** domain id

**bySubNet:** sub net

**bCloneDomainBit:** Clone domain bit

**byNode:** node

**byLen:** Len

**arrKey:** key

# **7.3.78 ST\_LON\_SNVT\_alarm**

#### Genutzt durch: SNVT\_alarm

```
TYPE ST_LON_SNVT_alarm :
STRUCT
 arrLocation : ARRAY[0..5] OF BYTE;
uiObject Id : UINT;
eAlarm type : E LON alarm type t;
ePriorty level : E LON priority level t;
 uiIndex_To_SNVT : WORD;
arrValue : ARRAY [0..3] OF BYTE;
uiYear : UINT;
uiMonth : UINT;
uiDay : UINT;
uiHour : UINT;
uiMinute : UINT;
uiSecond : UINT;
uiMilliseconds : UINT;
arrAlarm limit : ARRAY [0..3] OF BYTE;
END STRUCT
END_TYPE
```
**arrLocation:** Location (array of 6 bytes). Location code for the node

**uiObject\_Id:** Object ID (object index). ID of object within node

**eAlarm type:** Alarm type (alarm type names, see [E\\_LON\\_alarm\\_type\\_t \[](#page-492-0) $\triangleright$  [493\]](#page-492-0)).

**ePriorty** level: Priority level (priority level names, see E LON priority level t [ $\triangleright$  [519\]](#page-518-0)).

**uiIndex To SNVT:** Index of NV (index of NV causing alarm).

**arrValue:** Value (array of 4 bytes). The type of this field is dependent on the NV causing the alarm condition.

**uiYear:** Year (years). Zero (0) means year not specified.

**uiMonth:** Month (months). Zero (0) means month not specified.

**uiDay:** Day (days). Zero (0) means day not specified.

**uiHour:** Hour (hours). This field uses a 24-hour value.

**uiMinute:** Minute (minutes).

**uiSecond:** Second (seconds).

**uiMilliseconds:** Millisecond (milliseconds).

**arrAlarm** limit: Alarm limit (array of 4 bytes). The type of this field is dependent on the NV causing the alarm condition.

# **7.3.79 ST\_LON\_SNVT\_alarm\_2**

Genutzt durch: SNVT\_alarm\_2

```
TYPE ST_LON_SNVT_alarm_2 :
STRUCT
 eAlarm type : E LON alarm type t;
ePriority level : E LON priority level t;
udiAlarm time : UDINT;
iMilliseconds : INT;
bySequence number : BYTE;
sDescription : STRING(22);
END_STRUCT
END_TYPE
```
**eAlarm\_type:** Alarm type (alarm type names, see **[E\\_LON\\_alarm\\_type\\_t \[](#page-492-0)▶ [493\]](#page-492-0))**.Alarm condition reported by this update

**ePriority\_level:** Priority level (priority level names, see E\_LON\_priority\_level t [ $\triangleright$  [519\]](#page-518-0)).Priority level of the alarm reported by this update

**udiAlarm\_time:** Alarm time (seconds). Alarm time in seconds since 2000-01-01T00:00:00Z (the 0 hour of 1 January 2000, Coordinated Universal Time)

**iMilliseconds:** Milliseconds (milliseconds). Alarm time in milliseconds since the second specified by the alarm\_time field

**bySequence\_number:** Sequence number(count). Sequence number for this update. Incremented by one for each update from an alarm source. Wraps to zero after reaching 255. An alarm receiver can use the sequence number to detect missed alarm messages.

**sDescription:** Description (array of 22 characters). Alarm description with NUL terminator. The terminator is not required if the description requires 22 characters. May include a reference to a language string, delimited by a 0x80 value.

## **7.3.80 ST\_LON\_SNVT\_chlr\_status**

Genutzt durch: SNVT\_chlr\_status

```
TYPE ST LON SNVT chlr status :
STRUCT
 eChlr_run_mode : E_LON_chiller_t;
echlr op mode : E LON hvac t;
stChlr_state : ST_LON_chlr_state;
END_STRUCT
END_TYPE
```
**eChir run mode:** Chiller run mode (chiller run mode names) (see ELON chiller t [ $\blacktriangleright$  [498\]](#page-497-0)).

**echir\_op\_mode:** Chiller operating mode (HVAC mode names) (see **[E\\_LON\\_hvac\\_t \[](#page-513-0)** $\blacktriangleright$  **[514\]](#page-513-0)**).

**stChir\_state:** Chiller state flags (alarm, enabled, local, limited, chiller water flow, condenser water flow) (see [ST\\_LON\\_chlr\\_state \[](#page-537-0) $\triangleright$  [538\]](#page-537-0)).

# **7.3.81 ST\_LON\_SNVT\_clothes\_w\_a**

Genutzt durch: SNVT\_clothes\_w\_a

```
TYPE ST LON SNVT clothes w a :
STRUCT
 bAlarm reset : BOOL;
bWar water supply : BOOL;
bWar drain slow : BOOL;
bWar<sup>door</sup> open : BOOL;
```
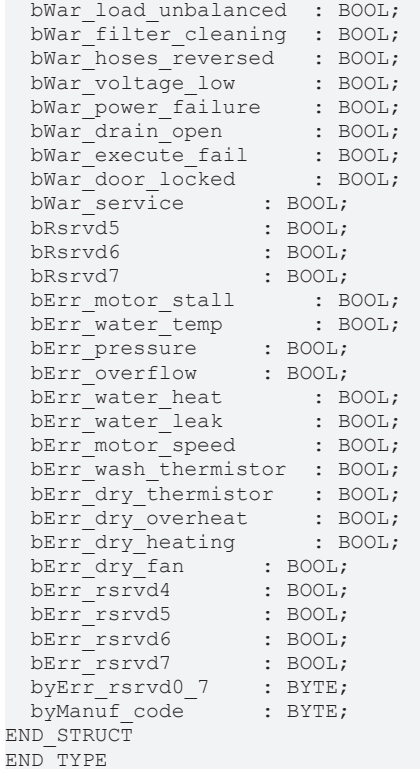

#### **bAlarm\_reset:**

**bWar\_water\_supply:**

**bWar\_drain\_slow:**

**bWar\_door\_open:**

**bWar\_load\_unbalanced:**

**bWar\_filter\_cleaning:**

**bWar\_hoses\_reversed:**

**bWar\_voltage\_low:**

**bWar\_power\_failure:**

**bWar\_drain\_open:**

**bWar\_execute\_fail:**

**bWar\_door\_locked:**

**bWar\_service:**

**bRsrvd5:**

**bRsrvd6:**

**bRsrvd7:**

**bErr\_motor\_stall:**

**bErr\_water\_temp:**

**bErr\_pressure:**

**bErr\_overflow:**

**bErr\_water\_heat:**

**bErr\_water\_leak:**

**bErr\_motor\_speed:**

**bErr\_wash\_thermistor:**

**bErr\_dry\_thermistor:**

**bErr\_dry\_overheat:**

**bErr\_dry\_heating:**

**bErr\_dry\_fan:**

**bErr\_rsrvd4:**

**bErr\_rsrvd5:**

**bErr\_rsrvd6:**

**bErr\_rsrvd7:**

**byErr\_rsrvd0\_7:**

<span id="page-567-0"></span>**byManuf\_code:** Min: 0 / Max: 255

# **7.3.82 ST\_LON\_SNVT\_clothes\_w\_c**

Genutzt durch: SNVT\_clothes\_w\_c

```
TYPE ST LON SNVT clothes w c :
STRUCT
eCycle : E LON appl cwc t;
eSubcycle : E LON appl cws t;
byRervd : BYTE;
stAction : ST LON action;
stFunction : ST LON function;
 uiTime remaining : UINT;
END STRUCT
END_TYPE
```
**eCycle:** (siehe **[E\\_LON\\_appl\\_cwc\\_t \[](#page-494-0)** $\blacktriangleright$  **[495\]](#page-494-0)**)

**eSubcycle:** (siehe **[E\\_LON\\_appl\\_cws\\_t \[](#page-495-0)** $\blacktriangleright$  **[496\]](#page-495-0)**)

**byRervd:**

stAction: (siehe [ST\\_LON\\_action \[](#page-537-1) $\blacktriangleright$  [538\]](#page-537-1))

stFunction: (siehe [ST\\_LON\\_function \[](#page-538-0) $\blacktriangleright$  [539\]](#page-538-0))

**uiTime\_remaining:** Min: 0 / Max: 65535.

# **7.3.83 ST\_LON\_SNVT\_clothes\_w\_m**

Genutzt durch: SNVT\_clothes\_w\_m

```
TYPE ST LON SNVT clothes w m :
STRUCT
bDoor ajar : BOOL;
bDrain on : BOOL;
 byReserved : BYTE;
END_STRUCT
END_TYPE
```
**bDoor\_ajar:** Door/Lid Ajar. The door/lid of the washer is not fully closed.

**bDrain** on: Drain On.The drain is on

**byReserved:** Reserve

# **7.3.84 ST\_LON\_SNVT\_clothes\_w\_s**

Genutzt durch: SNVT\_clothes\_w\_s

```
TYPE ST_LON_SNVT_clothes_w_s :
STRUCT<br>eCycle
  eCycle : E_LON_appl_cwc_t;<br>eSubcvcle : E_LON_appl_cw
                      \overline{\cdot}: E_LON_appl_cws_t;
stWasher command data : ST LON SNVT clothes w c;
uiTime remaining : UINT;
  stAlarm : ST LON alarm;
END_STRUCT
END_TYPE
```
**eCycle:** (siehe <u>[E\\_LON\\_appl\\_cwc\\_t \[](#page-494-0) $\blacktriangleright$  [495\]](#page-494-0)</u>)

**eSubcycle:** (siehe **[E\\_LON\\_appl\\_cws\\_t \[](#page-495-0)** $\blacktriangleright$  **[496\]](#page-495-0)**)

stWasher\_command\_data: (siehe [ST\\_LON\\_SNVT\\_clothes\\_w\\_c \[](#page-567-0) $\blacktriangleright$  [568\]](#page-567-0))

**uiTime\_remaining:** Min: 0 / Max: 65535.

stAlarm: (siehe **[ST\\_LON\\_alarm \[](#page-539-0)** $\blacktriangleright$  [540\]](#page-539-0))

# **7.3.85 ST\_LON\_SNVT\_color**

Genutzt durch: SNVT\_color

```
TYPE ST_LON_SNVT_color :
STRUCT<br>rL star
           : REAL;
 rA_star : REAL;
   rB_star  : REAL;
END_STRUCT
END_TYPE
```
**rL\_star:** Min: 0 / Max: 100.0 / L\*

**rA\_star:** Min: -200.0 / Max: 200.0 / a\*

**rB\_star:** Min: -200.0 / Max: 200.0 / b\*

# **7.3.86 ST\_LON\_SNVT\_color\_2**

Genutzt durch: SNVT\_color\_2

```
TYPE ST_LON_SNVT_color 2 :
STRUCT<br>eEncoding
                 : E LON color encoding t;
   stColor_value  : ST_LON_color_value;
END_STRUCT
END_TYPE
```
**eEncoding:** Color encoding. Color encoding specified by the color value union; additional encodings may be added (see [E\\_LON\\_color\\_encoding\\_t \[](#page-497-1) $\blacktriangleright$  [498\]](#page-497-1)).

**stColor\_value:** Color value. Color value encoded as specified by the encoding field (see [ST\\_LON\\_color\\_value \[](#page-542-0) $\triangleright$  [543\]](#page-542-0)).

# **7.3.87 ST\_LON\_SNVT\_ctrl\_req**

Genutzt durch: SNVT\_ctrl\_req

```
TYPE ST_LON_SNVT_ctrl_req :
STRUCT
 uiReceiver id : UINT;
 uiSender i\overline{d} : UINT;
 bySender_prio : BYTE;
END_STRUCT
END_TYPE
```
**uiReceiver** id: Min: 1 / Max: 65535 / Invalid / 0 / Receiver ID (ID number)

**uiSender** id: Min: 1 / Max: 65535 / Invalid / 65535 / Sender ID (ID number)

**bySender\_prio:** Min: 0 / Max: 200 / Sender priority (priority value)

# **7.3.88 ST\_LON\_SNVT\_ctrl\_resp**

Genutzt durch: SNVT\_ctrl\_resp

```
TYPE ST_LON_SNVT_ctrl_resp :
STRUCT<br>eStatus
               : E LON control resp t;
 stSender : ST LON sender;
   uiController_id  : UINT;
END_STRUCT
END_TYPE
```
**eStatus:** Control response type (control response type names) (see [E\\_LON\\_control\\_resp\\_t \[](#page-498-0) $\blacktriangleright$  [499\]](#page-498-0)).

**stSender:** Sender ID (see [ST\\_LON\\_sender \[](#page-543-0)[}](#page-543-0) [544\]](#page-543-0)).

**uiController\_id:** Min: 1 / Max: 65535 / Invalid: 65535 / Controller ID (ID number).

# **7.3.89 ST\_LON\_SNVT\_currency**

Genutzt durch: SNVT\_currency

```
TYPE ST_LON_SNVT_currency :
STRUCT
eCurrency : E LON currency t;
siPower of 10 : SINT;
 diValue : DINT;
END_STRUCT
END_TYPE
```
**eCurrency:** Currency (currency names, see E LON currency t [ $\blacktriangleright$  [499\]](#page-498-1))

**siPower\_of\_10:** Min: -128 / Max: 127 / Magnitude (power of 10)

**diValue:** Min: -2147483648 / Max: 2147483647 / Value (currency value). Credit is positive, debit is negative.

# **7.3.90 ST\_LON\_SNVT\_date\_event**

Genutzt durch: SNVT\_date\_event

```
TYPE ST LON SNVT date event :
STRUCT<br>iDays_to_active
iDays to active : INT;
iDays to inactive : INT;
 sName : STRING(22);
END_STRUCT
END_TYPE
```
**iDays** to active: Min: -32768 / Max: 32767 / Invalid: 32767 / Days to active (days). Number of days until this schedule will be active. Positive if a schedule is inactive; zero or negative if a schedule is active.

**iDays\_to\_inactive:** Min: -32768 / Max: 32767 / Invalid: -32768 / Days to inactive (days). Number of days until this schedule will be inactive. Positive if a schedule is active; zero or negative if a schedule is inactive.

**sName:** 22 characters / Schedule name (array of 22 characters). Nul-terminated schedule name. The nul terminator is not required if the name is 22 characters.

# **7.3.91 ST\_LON\_SNVT\_dev\_fault**

Genutzt durch: SNVT\_dev\_fault

```
TYPE ST_LON_SNVT_dev_fault :
STRUCT
   eDevice_select  : E_LON_device_select_t;
 stDev type : ST LON Dev type1;
END STRUCT
END_TYPE
```
**eDevice\_select:** Device selection (device selection names). Determines the interpretation of the network-variable content (see [E\\_LON\\_device\\_select\\_t \[](#page-504-0) $\blacktriangleright$  [505\]](#page-504-0)).

stDev\_type: Union of device fault structures for various devices (see [ST\\_LON\\_Dev\\_type1 \[](#page-543-1)▶ [544\]](#page-543-1)).

# **7.3.92 ST\_LON\_SNVT\_dev\_maint**

Genutzt durch: SNVT\_dev\_maint

```
TYPE ST_LON_SNVT_dev_maint :
STRUCT
 eDevice select : E LON device select t;
  stDev type \overline{ST} LON Dev type2;
END STRUCT
END_TYPE
```
**eDevice\_select:** Device selection (device selection names). Determines the interpretation of the networkvariable content (see  $E$  LON\_device\_select\_t  $[]$  [505\]](#page-504-0)).

**stDev\_type:** Union of device maintenance state structures for various devices (see [ST\\_LON\\_Dev\\_type2](#page-545-0) [\[](#page-545-0)[}](#page-545-0) [546\]](#page-545-0)).

# **7.3.93 ST\_LON\_SNVT\_dev\_status**

Genutzt durch: SNVT\_dev\_status

```
TYPE ST LON SNVT dev status :
STRUCT
 eDevice select : E LON device select t;
 stDev type \cdot sT LON Dev type3;
END STRUCT
END_TYPE
```
**eDevice\_select:** Device selection (device selection names). Determines the interpretation of the networkvariable content (see E\_LON\_device\_select\_t  $[]$  [505\]](#page-504-0)).

**stDev** type: Union of device status for various devices (see [ST\\_LON\\_Dev\\_type3 \[](#page-546-1)▶ [547\]](#page-546-1)).

# **7.3.94 ST\_LON\_SNVT\_earth\_pos**

Genutzt durch: SNVT\_earth\_pos

```
TYPE ST_LON_SNVT_earth_pos :
STRUCT
 bLatitude direction : BOOL;
   bLongitude_direction  : BOOL;
 byLatitude_deg : BYTE;
rLatitude min : REAL;
bylongitude deg : BYTE;
rLongitude min : REAL;
 rHeight above sea : REAL;
END STRUCT
END_TYPE
```
**bLatitude\_direction:** FALSE = South latitude, TRUE = North latitude

**bLongitude\_direction:** FALSE = East longitude, TRUE = West longitude

**byLatitude\_deg:** Min: 0 / Max: 90 / Invalid: 255 / Latitude degrees (degrees).

**rLatitude\_min:** Min: 0.0 / Max: 59.999 / Invalid: 65.535/ Latitude minutes (minutes).

**bylongitude\_deg:** Min: 0 / Max: 180 / Invalid: 255 / Longitude degrees (degrees).

**rLongitude\_min:** Min: 0.0 / Max: 59.999 / Invalid: 65.535/ Longitude minutes (minutes).

**rHeight above sea:** Min: -3.40E+38 / Max: 3.40E+38 / Height above sea level (meters).

# **7.3.95 ST\_LON\_SNVT\_elapsed\_tm**

```
Genutzt durch: SNVT_elapsed_tm
```

```
TYPE ST LON SNVT elapsed tm :
STRUCT<br>uiDay
 uiDay : UINT;<br>uiHour : UINT;
uiHour : UINT;
uiMinute : UINT;
uiSecond : UINT;
   uiMillisecond  : UINT;
END_STRUCT
END_TYPE
```
**uiDay:** Min: 0 / Max: 65535 / Days (days). The value 65535 represents NULL or unknown elapsed time.

**uiHour:** Min: 0 / Max: 23 / Hours (hours). This field uses a 24-hour value.

**uiMinute:** Min: 0 / Max: 59 / Minutes (minutes).

```
uiSecond: Min: 0 / Max: 59 / Seconds  (seconds).
```
**uiMillisecond:** Min: 0 / Max: 999 / Milliseconds (milliseconds).

# **7.3.96 ST\_LON\_SNVT\_ent\_status**

Genutzt durch: SNVT\_ent\_status

```
TYPE ST_LON_SNVT_ent_status :
STRUCT
 bUnlocked
 bUnlocked : BOOL;<br>bLocked : BOOL;
   bSecurity_locked  : BOOL;
bClosed : BOOL;
bOpen : BOOL;
bIn alarm : BOOL;
bIn error cond : BOOL;
bOpen pre alarm : BOOL;
bOpen alarm : BOOL;
bService alarm : BOOL;
bTamper : BOOL;
bEntry req : BOOL;
bExit req : BOOL;
bKey req : BOOL;
   bSafety_ext_req   : BOOL;
bEmergency req : BOOL;
bUnable lock : BOOL;
bUnable unlock : BOOL;
bStuck : BOOL;
bForced open : BOOL;
bForced close : BOOL;
bOpening : BOOL;
bClosing : BOOL;
bMoving : BOOL;
bStopped : BOOL;
bSafety alarm : BOOL;
bUnknown state : BOOL;
 eCmdfb : E LON ent opmode cmd t;
END_STRUCT
END_TYPE
```
**bUnlocked:** Unlocked device (boolean). Device is in unlocked position.

**bLocked:** Locked device (boolean). Device is in locked position.

**bSecurity locked:** Security locked (boolean). Device is in a security-driven locked position.

**bClosed:** Closed device (boolean). Device is in a closed position

**bOpen:** Open device (boolean). Device is in an open position.

**bin** alarm: In alarm state (boolean). The device is in the alarm state.

**bIn** error cond: In error condition (boolean). Device has an error condition

**bOpen\_pre\_alarm:** Open device, pre-alarm (boolean). Device is open, and in warning state.

**bOpen\_alarm:** Open Device, alarm state (boolean). Device is open, and in not-closed alarm state.

**bService\_alarm:** Service alarm (boolean). Device needs service.

**bTamper:** Tamper mode (boolean). Device has detected tamper.

**bEntry req:** Entry request pending (boolean). Device has a pending entry request.

**bExit req:** Exit request pending (boolean). Device has a pending exit request.

**bKey req:** Key request pending (boolean). Device has a pending key request.

**bSafety\_ext\_req:** Safety-exit request pending (boolean). Device has a pending safety-exit request.

**bEmergency req:** Emergency-exit request pending (boolean). Device has a pending emergency-exit request.

**bUnable lock:** Unable to lock (boolean). Device is unable to close and/or lock

**bUnable** unlock: Unable to unlock (boolean). Device is unable to open and/or unlock

**bStuck:** Device is stuck (boolean). Device is unable to move.

**bForced** open: Forced-open Device (boolean). Device is/was forced to go to an open position.

**bForced close:** Forced-closed Device (boolean). Device is/was forced to go to a closed position.

**bOpening:** Device is opening (boolean). Device is currently opening from a closed position.

**bClosing:** Device is closing (boolean). Device is currently closing from an open position.

**bMoving:** Device is in motion (boolean). Device is currently changing position.

**bStopped:** Device Stopped (boolean). The device is stopped and can be moved manually.

**bSafety\_alarm:** Safety-alarm (boolean). Device is in a safety-alarm state.

**bUnknown** state: Unknown state (boolean). The state of the device is currently unknown

**eCmd fb:** Command feedback (entry command names, see E LON ent opmode cmd t [ $\blacktriangleright$  [506\]](#page-505-0)). Feedback of requested-operation-mode of device

# **7.3.97 ST\_LON\_SNVT\_environment**

#### Genutzt durch: SNVT\_environment

```
TYPE ST_LON_SNVT_environment :
STRUCT
 uiLampCurrent : UINT;
 uiLampVoltage : UINT;
  uiSupplyVoltage  : UINT;
  uiSupplyCurrent  : UINT;
   rBallastTemp     : REAL;
 rPower : REAL;
rPowerFactor : REAL;
udiRunHours : UDINT;
 lrEnergy : LREAL;
END_STRUCT
END_TYPE
```
**uiLampCurrent:** Min: 0 / Max: 65534 / Invalid: 65535 / Lamp current (milliAmperes). This is the current the lamp consumes.

**uiLampVoltage:** Min: 0 / Max: 65535/ Lamp Voltage (Volts). This is the lamp voltage.

**uiSupplyVoltage:** Min: 0 / Max: 65535 / Supply Voltage (Volts). This is the luminaire supply voltage.

**uiSupplyCurrent:** Min: 0 / Max: 65534 / Invalid: 65535 / Supply Current (milliAmperes). This is the luminaire supply current.

**rBallastTemp:** Min: -273.17 / Max: 327.67 / Ballast temperature (degrees Celsius). This is the temperature at the ballast.

**rPower:** Min: 0 / Max: 6553.5 / Power (Watts). The value shows the at this moment consumed power of the ballast and the luminaire.

**rPowerFactor:** Min: -1 / Max: 1 / Power factor. This is the luminaire power-factor.

**udiRunHours:** Min: 0 / Max: 4294967294 / Run Hours (hours). This are the run hours since the last maintenance.

**lrEnergy:** Min: -214748364.8 / Max: 214748364.7 / Energy (kiloWatt-hours). This is the energy the luminair has consumt since the last maintenance.

# **7.3.98 ST\_LON\_SNVT\_ex\_control**

Genutzt durch: SNVT\_ex\_control

```
TYPE ST_LON_SNVT_ex_control :
STRUCT
  eControl status : E LON ex control t;
 stControl device addr : ST LON Control device addr;
END_STRUCT
END_TYPE
```
**eControl\_status:** Control type (control type names) (see [E\\_LON\\_ex\\_control\\_t \[](#page-507-0)▶ [508\]](#page-507-0)).

**stControl\_device\_addr:** Control device address (LonWorks subnet-node address) (see [ST\\_LON\\_Control\\_device\\_addr \[](#page-548-1) $\triangleright$  [549\]](#page-548-1)).

## **7.3.99 ST\_LON\_SNVT\_file\_pos**

Genutzt durch: SNVT\_file\_pos

```
TYPE ST LON SNVT file pos :
STRUCT
diRw ptr : DINT;
uiRw length : UINT;
END STRUCT
END_TYPE
```
**diRw\_ptr:** Min: 0 / Max: 2147483647 / Read/Write pointer (file byte address).

**uiRw\_length:** Min: 0 / Max: 65535 / Read/Write length (number of bytes).

# **7.3.100 ST\_LON\_SNVT\_file\_req**

Genutzt durch: SNVT\_file\_req

```
TYPE ST LON SNVT file req :
STRUCT
  eRequest : E_LON_file_request_t;
  uiIndex : UINT;
    uiReceive_timeout  : UINT;
  \begin{tabular}{ll} \bf stDest\_address & : \; ST\_ION\_dest\_address; \\ \bf byAuthor\_on & : \; BYTE; \end{tabular}byAuth\overline{\circ} on
  byPrio_on : BYTE;
END STRUCT
END_TYPE
```
**eRequest:** Request (file request names) (see [E\\_LON\\_file\\_request\\_t \[](#page-507-1) $\blacktriangleright$  [508\]](#page-507-1)).

**uiIndex:** Min: 0 / Max: 65535 / Index (file index).

**uiReceive\_timeout:** Min: 0 / Max: 65535 / Receive timeout (milliseconds).

**stDest\_address:** Destination address (LonWorks address) (see [ST\\_LON\\_dest\\_address \[](#page-549-1) $\triangleright$  [550\]](#page-549-1)).

**byAuth\_on:** Min: 0 / Max: 1 / Authentication on (boolean). This field specifies whether the message requires authentication.

**byPrio\_on:** Min: 0 / Max: 1 / Priority on (boolean). This field specifies whether the message is to be sent with priority.

# **7.3.101 ST\_LON\_SNVT\_file\_status**

Genutzt durch: SNVT\_file\_status

```
TYPE ST LON SNVT file status :
STRUCT<br>eStatus
                 : E LON file status t;
 uiNumber_of_files : UINT;
 uiSelected_file : UINT;
END_STRUCT
END_TYPE
```
**eStatus:** Status (file status names, see [E\\_LON\\_file\\_status\\_t \[](#page-507-2) $\triangleright$  [508\]](#page-507-2) ).

**uiNumber\_of\_files:** Min: 0 / Max: 65535 / Number of files (count).

**uiSelected\_file:** Min: 0 / Max: 65535 / Selected file (file index).

# **7.3.102 ST\_LON\_SNVT\_geo\_loc**

Genutzt durch: SNVT\_geo\_loc

```
TYPE ST LON SNVT geo loc :
STRUCT
   lrLongitude  : LREAL;
  lrLatitude   : LREAL;
  rElevation   : REAL;
 sName : STRING(19);
END_STRUCT
END_TYPE
```
**lrLongitude:** Min: -180.0 / Max: 180.0 / Longitude. Longitude is given as an angular measurement ranging from 0° at the prime meridian to +180° eastward and -180° westward

**lrLatitude:** Min: -90.0 / Max: 90.0 / Latitude. Latitude is given as an angular measurement ranging from 0° at the equator to +90° northward and -90° southward

**rElevation:** Min: -3.40E+51 / Max: 3..40+51 / Elevation (meters).

**sName:**

## **7.3.103 ST\_LON\_SNVT\_hvac\_overid**

Genutzt durch: SNVT\_hvac\_overid

```
TYPE ST_LON_SNVT_hvac_overid :
STRUCT
 eState : E LON hvac overid t;
   rPercent  : REAL;
 uiFlow : UINT;
END_STRUCT
END_TYPE
```
**eState:** HVAC override state (override state names, see **[E\\_LON\\_hvac\\_overid\\_t \[](#page-511-0)**▶ [512\]](#page-511-0)).

**rPercent:** Min: -163,84 / Max: 163,835 / Percent (% of full scale). Position or flow override value.

**uiFlow:** Min: 0 / Max: 65535 / Flow (liters/second).

## **7.3.104 ST\_LON\_SNVT\_hvac\_satsts**

Genutzt durch: SNVT\_hvac\_satsts

```
TYPE ST_LON_SNVT_hvac_satsts :
STRUCT
 bPri_heat : BOOL;
 bSec heat : BOOL;
 bPri<sup>cool</sup> : BOOL;
bSec cool : BOOL;
bPri duct starved : BOOL;
bSec duct starved : BOOL;
bReserved1 : BOOL;
bReserved2 : BOOL;
byReserved1 : BYTE;
 byManufacturer defined : BYTE;
END_STRUCT
END_TYPE
```
**bPri\_heat:** Primary heating saturation status (boolean). A value of 0 indicates primary heating is not saturated. A value of 1 indicates primary heating is saturated.

**bSec\_heat:** Secondary heating saturation status (boolean). A value of 0 indicates secondary heating is not saturated. A value of 1 indicates secondary heating is saturated.

**bPri** cool: Primary cooling saturation status (boolean). A value of 0 indicates primary cooling is not saturated. A value of 1 indicates primary cooling is saturated.

**bSec\_cool:** Secondary cooling saturation status (boolean). A value of 0 indicates secondary cooling is not saturated. A value of 1 indicates secondary cooling is saturated.

**bPri\_duct\_starved:** Primary duct saturation status (boolean). A value of 0 indicates primary duct is not saturated (starved). A value of 1 indicates primary duct is saturated (starved).

**bSec\_duct\_starved:** Secondary duct saturation status (boolean). A value of 0 indicates secondary duct is not saturated (starved). A value of 1 indicates secondary duct is saturated (starved).

**bReserved1:**

**bReserved2:**

**byReserved1:** Min: 0 / Max: 15

**byManufacturer\_defined:** Min: 0 / Max: 15 / Manufacturer defined (boolean). Four manufacturer-defined bits -- please see product documentation for proper interpretation of these bits

# **7.3.105 ST\_LON\_SNVT\_hvac\_status**

Genutzt durch: SNVT\_hvac\_status

```
TYPE ST_LON_SNVT_hvac_status :
STRUCT<br>eMode
                      : E LON hvac t;
rHeat output primary : REAL;
rHeat output secondary : REAL;
  rCool_output : REAL;<br>
rEcon output : REAL;
  rEcon_output : REAL;<br>
rFan_output : REAL;<br>
hvIn_alarm : RYTE:
 rFan output
  byIn<sup>-</sup>alarm : BYTE;
END_STRUCT
END_TYPE
```
**eMode:** HVAC status mode (HVAC mode names, see **[E\\_LON\\_hvac\\_t \[](#page-513-0)**▶ [514\]](#page-513-0)).

**rHeat\_output\_primary:** Min: -163.8400 / Max: 163.8350 / Primary heat output (% of full scale).

**rHeat\_output\_secondary:** Min: -163.8400 / Max: 163.8350 / Secondary heat output (% of full scale).

**rCool\_output:** Min: -163.8400 / Max: 163.8350 / Cooling output (% of full scale).

**rEcon\_output:** Min: -163.8400 / Max: 163.8350 / Economizer output (% of full scale).

**rFan\_output:** Min: -163.8400 / Max: 163.8350 / Fan output (% of full scale).

**byIn\_alarm:** Min: 0 / Max: 255 / in\_alarm
# **7.3.106 ST\_LON\_SNVT\_lamp\_status**

Genutzt durch: SNVT\_lamp\_status

```
TYPE ST_LON_SNVT_lamp_status :
STRUCT
stTime_actual : TIMESTRUCT;
stAlarm actual : ST LON Alarm actual;
stTime previous : TIMESTRUCT;
   stAlarm_previous  : ST_LON_alarm_previous;
END_STRUCT
END_TYPE
```
**stTime actual:** Actual alarm message. This is the time stamp for the actual alarm message (see [TIMESTRUCT](https://infosys.beckhoff.com/content/1031/tcplclibutilities/11850918027.html)).

**stAlarm\_actual:** (see [ST\\_LON\\_Alarm\\_actual \[](#page-551-0)[}](#page-551-0) [552\]](#page-551-0))

**stTime\_previous:** Time Stamp Old. This is the time stamp for an old alarm message (see TIMESTRUCT).

```
ST_LON_alarm_previous [\triangleright554])
```
# **7.3.107 ST\_LON\_SNVT\_log\_fx\_request**

Genutzt durch: SNVT\_log\_fx\_request

```
TYPE ST_LON_SNVT_log_fx_request :
STRUCT
uiRequested log : UINT;
udiRecord count : UDINT;
stStart time : TIMESTRUCT;
stEnd time : TIMESTRUCT;
END STRUCT
END_TYPE
```
**uiRequested\_log:** Min: 1 / Max: 65535 / Requested log number. The log number of the data log to be transferred. Logs are numbered from 1 to number of logs.

**udiRecord\_count:** Min: 0 / Max: 4294967295 / Record count. The maximum number of log records to be transferred.

**stStart\_time:** Start time. (seconds). Timestamp of first record to be transferred. If no records exist with this timestamp, the first record with a timestamp after this timestamp is the starting record.

**stEnd time:** End time. (seconds). Timestamp of last record to be transferred. If no records exist with this timestamp, the last record with a timestamp before this timestamp is the ending record.

## **7.3.108 ST\_LON\_SNVT\_log\_fx\_status**

Genutzt durch: SNVT\_log\_fx\_status

```
TYPE ST LON SNVT log fx status :
STRUCT
 byRequestor_subnet : BYTE;<br>byRequestor_node : BYTE;
  byRequestor_node
uiLog number : UINT;
rComplete : REAL;
END_STRUCT
END_TYPE
```
**byRequestor\_subnet:** Min: 1 / Max: 255 / Requestor subnet ID. Subnet ID of the device that requested the current log file transfer. Invalid if a file transfer is not active.

**byRequestor\_node:** Min: 1 / Max: 255 / Requestor node ID. Node ID of the device that requested the current log file transfer. Invalid if a file transfer is not active.

**uiLog\_number:** Min: 1 / Max: 65535 / Data log number. Log number for the log file currently being transferred via FTP. Invalid if none.

**rComplete:** Min: 0 / Max: 100 / Data log file transfer percent complete. Percent of the current data log file transfer that has been completed. Invalid if none.

# **7.3.109 ST\_LON\_SNVT\_log\_status**

Genutzt durch: SNVT\_log\_status

```
TYPE ST_LON_SNVT_log_status :
STRUCT
   eStatus                       : E_LON_log_status_t;
 uiLog number
 rLevel : REAL;
   diRecord_count                : DINT;
diByte count : DINT;
diTotal record count : DINT;
 diRecords since notification : DINT;
stCurrent notify time : TIMESTRUCT;
stPrevious notify time : TIMESTRUCT;
END_STRUCT
END_TYPE
```
**eStatus:** [Log state \[](#page-515-0) $\triangleright$  [516\]](#page-515-0). State of the selected data log.

**uiLog\_number:** Min: 1 / Max: 65535 / Selected log number. The log number of the reported data log. Logs are numbered from 1 to number of logs.

**rLevel:** Min: 0 / Max: 100 / Log level (Percent). The percent of maximum records in the selected data log.

**diRecord\_count:** Min: -2147483648 / Max: 2147483647 / Record count.(records). Number of records in the selected data log. A record is a logged value and any associated data such as a timestamp.

**diByte\_count:** Min: -2147483648 / Max: 2147483647 / Byte count. (bytes). Number of bytes in the selected data log.

**diTotal\_record\_count:** Min: -2147483648 / Max: 2147483647 / Total record count. (records). Total records collected in the selected data log since the data log was created. Wraps to 0 on overflow.

**diRecords\_since\_notification:** Min: -2147483648 / Max: 2147483647 / Records since notification. (records). The number of log records collected since the last notificiation.

**stCurrent\_notify\_time:** Current notify time. Timestamp of the most recently collected data point.

**stPrevious notify time:** Previous notify time. (seconds). Timestamp of the most recently collected data point in the previous update to the log status.

## **7.3.110 ST\_LON\_SNVT\_muldiv**

Genutzt durch: SNVT\_muldiv

```
TYPE ST_LON_SNVT_muldiv :
STRUCT
   uiMultiplier  : UINT;
 uiDivisor : UINT;
END_STRUCT
END_TYPE
```
**uiMultiplier:** Min: 0 / Max: 65535 / Multiplier (16-bit unsigned value).

**uiDivisor:** Min: 0 / Max: 65535 / Divisor (16-bit unsigned value).

# **7.3.111 ST\_LON\_SNVT\_nv\_type**

Genutzt durch: SNVT\_nv\_type

```
TYPE ST_LON_SNVT_nv_type :
STRUCT
 arrType program ID : ARRAY [0..7] OF BYTE;
byType scope : BYTE;
uiType index : UINT;
 eType_category : E_LON_nv_type_category_t;
```

```
byType_length : BYTE;
  iScaling_factor_a : INT;<br>iScaling_factor_b : INT;<br>iScaling_factor_c : INT;
  iscaling\_factor_biScaling factor c
END STRUCT
END_TYPE
```
**arrType\_program\_ID:** Min: 0 / Max: 255 / Type program ID. Program ID template of the resource file containing the network variable type definition.

**byType\_scope:** Min: 0 / Max: 6 / Type scope (file scope). Scope of the resource file containing the network variable type definition.

**uiType\_index:** Min: 1 / Max: 65535 / Type index (type index). Index within the specified resource file of the network variable type definition.

**eType\_category:** Type category (type category names, see [E\\_LON\\_nv\\_type\\_category\\_t \[](#page-515-1) $\triangleright$  [516\]](#page-515-1)). Type category of the network variable type

**byType\_length:** Min: 1 / Max: 31 / Type length (bytes). Length of the network variable type

**iScaling\_factor\_a:** Min: -32768 / Max: 32767 / Scaling factor a. Scaling multiplier 'a' where ScaledValue = a\*(10\*\*b)\*(RawValue+c)

**iScaling\_factor\_b:** Min: -32768 / Max: 32767 / Scaling factor b. Exponent 'b' where ScaledValue = a\*(10\*\*b)\*(RawValue+c)

**iScaling factor c:** Min: -32768 / Max: 32767 / Scaling Factor c. Offset 'c' where ScaledValue = a\*(10\*\*b)\*(RawValue+c)

#### **7.3.112 ST\_LON\_SNVT\_obj\_request**

Genutzt durch: SNVT\_obj\_request

```
TYPE ST LON SNVT obj request :
STRUCT
 uiObject_id : UINT;
 eObject request : E LON object request t;
END STRUCT
END_TYPE
```
**uiObject\_id:** Min: 0 / Max: 65535 / Object ID (object index).

**eObject\_request:** Object request (object request names, see E\_LON\_object\_request t [ $\blacktriangleright$  [517\]](#page-516-0)).

#### **7.3.113 ST\_LON\_SNVT\_obj\_status**

#### Genutzt durch: SNVT\_obj\_status

```
TYPE ST_LON_SNVT_obj_status :
STRUCT
   uiObject_id         : UINT;
 binomialbInvalid_request : BOOL;<br>bDisabled : BOOL;
bDisabled : BOOL;
bOut of limits : BOOL;
bOpen circuit : BOOL;
bOut of service : BOOL;
bMechanical fault : BOOL;
bFeedback failure : BOOL;
bOver range : BOOL;
bUnder range : BOOL;
bElectrical fault : BOOL;
bUnable to measure : BOOL;
bComm failure : BOOL;
bFail self test : BOOL;
bSelf test in progress : BOOL;
bLocked out : BOOL;
bManual control : BOOL;
bIn alarm : BOOL;
bIn override : BOOL;
bReport mask : BOOL;
```

```
bProgramming mode : BOOL;
bProgramming fail : BOOL;
bAlarm notify disabled : BOOL;
bReset complete : BOOL;
byReserved2 : BYTE;
END_STRUCT
END_TYPE
```
**uiObject\_id:** Min: 0 / Max: 65535 / Object ID (object index). **bInvalid id:** Invalid-ID flag (boolean). **bInvalid request:** Invalid-request flag (boolean). **bDisabled:** Disabled flag (boolean). **bOut of limits:** Out-of-limits flag (boolean). **bOpen** circuit: Open-circuit flag (boolean). **bOut\_of\_service:** Out-of-service flag (boolean). **bMechanical\_fault:** Mechanical-fault flag (boolean). **bFeedback\_failure:** Feedback-failure flag (boolean). **bOver** range: Over-range flag (boolean). **bUnder range:** Under-range flag (boolean). **bElectrical fault:** Electrical-fault flag (boolean). **bUnable\_to\_measure:** Unable-to-measure flag (boolean). **bComm\_failure:** Communications-failure flag (boolean). **bFail self test:** Failed-self-test flag (boolean). **bSelf test in progress:** Self-test-in-progress flag (boolean). **bLocked out:** Locked-out flag (boolean). **bManual\_control:** Manual-control flag (boolean). **bIn\_alarm:** Input-alarm flag (boolean). **bIn** override: Input-override flag (boolean). **bReport mask:** Report-mask flag (boolean). **bProgramming\_mode:** Programming-mode flag (boolean). **bProgramming\_fail:** Programming-fail flag (boolean). **bAlarm\_notify\_disabled:** Alarm-notify-disabled flag (boolean). **bReset\_complete:** Reset (boolean). **byReserved2:** This field is reserved.

# **7.3.114 ST\_LON\_SNVT\_pos\_ctrl**

Genutzt durch: SNVT\_pos\_ctrl

```
TYPE ST_LON_SNVT_pos_ctrl :
STRUCT
   uiReceiver_id      : UINT;
uiController id : UINT;
byController prio : BYTE;
eFunction : E LON cam func t;
eAction : E LON cam act t;
```
stValue : ST LON Value; END\_STRUCT END\_TYPE

uiReceiver id: Min: 0 / Max: 65535 / Receiver ID (ID number).

**uiController\_id:** Min: 0 / Max: 65535 / Controller ID (ID number).

**byController\_prio:** Min: 0 / Max: 100 / Controller priority (priority value).

**eFunction:** Camera function (camera function names) (see [E\\_LON\\_cam\\_func\\_t \[](#page-497-0)▶ [498\]](#page-497-0)).

**eAction:** Camera action (camera action names) (see [E\\_LON\\_cam\\_act\\_t \[](#page-496-0) $\blacktriangleright$  [497\]](#page-496-0)).

**stValue:** Function value (see [ST\\_LON\\_Value \[](#page-555-0)[}](#page-555-0) [556\]](#page-555-0)).

## **7.3.115 ST\_LON\_SNVT\_preset**

Genutzt durch: SNVT\_preset

```
TYPE ST_LON_SNVT_preset :
STRUCT<br>eLearn
 eLearn : E_LON_learn_mode_t;<br>
uiSelector : UINT;<br>
arrValue : ARRAY[0..3] OF<br>
: UINT;
uiSelector : UINT;
arrValue : ARRAY[0..3] OF BYTE;
uiDay : UINT;
uiHour : UINT;
uiMinute : UINT;
uiSecond : UINT;
   uiMillisecond  : UINT;
END_STRUCT
END_TYPE
```
**eLearn:** Learn mode (learn mode names, see **[E\\_LON\\_learn\\_mode\\_t \[](#page-514-0)** $\blacktriangleright$  **[515\]](#page-514-0)**).

**uiSelector:** Min: 0 / Max: 65535 / Selector (16-bit unsigned value). The selector is used to choose which preset.

**arrValue:** Value (array of 4 bytes).

**uiDay:** Min: 0 / Max: 65535 / Days (days). The value 65535 represents NULL or unknown elapsed time.

**uiHour:** Min: 0 / Max: 23 / Hours (hours). This field uses a 24-hour value.

**uiMinute:** Min: 0 / Max: 59 / Minutes (minutes).

**uiSecond:** Min: 0 / Max: 59 / Seconds (seconds).

**uiMillisecond:** Min: 0 / Max: 999 / Milliseconds (milliseconds).

### **7.3.116 ST\_LON\_SNVT\_privacyzone**

Genutzt durch: SNVT\_privacyzone

```
TYPE ST_LON_SNVT_privacyzone :
STRUCT<br>eAction
                 : E_LON_privacyzone_t;<br>: BYTE;
  byNumber
  uiCamera id : UINT;
END_STRUCT
END_TYPE
```
**eAction:** Privacy zone action type (privacy zone action type names, see [E\\_LON\\_privacyzone\\_t \[](#page-519-0)▶ [520\]](#page-519-0)).

**byNumber:** Min: 0 / Max: 255 / Zone number (zone number).

**uiCamera\_id:** Min: 0 / Max: 65535 / Camera ID (ID number).

# **7.3.117 ST\_LON\_SNVT\_ptz**

Genutzt durch: SNVT\_ptz

```
TYPE ST_LON_SNVT_ptz :
STRUCT<br>ePan dir
                  : E_LON_pan_dir_t;<br>: REAL;
  rPan_speed
  eTilt dir : E LON tilt dir t;
  rTilt_speed : REAL;<br>eZoom : E LON zoo:
            : E LON zoom t;
  rZoom speed \overline{\phantom{a}}: REAL;
END_STRUCT
END_TYPE
```
**ePan dir:** Pan direction (pan direction names, see [E\\_LON\\_pan\\_dir\\_t \[](#page-518-0) $\blacktriangleright$  [519\]](#page-518-0)).

**rPan\_speed:** Min: 0 / Max: 100 / Pan speed (% of full level).

**eTilt\_dir:** Tilt direction (tilt direction names, see [E\\_LON\\_tilt\\_dir\\_t \[](#page-533-0) $\triangleright$  [534\]](#page-533-0)).

**rTilt\_speed:** Min: 0 / Max: 100 / Tilt speed (% of full level).

**eZoom:** Zoom direction (zoom direction names, see [E\\_LON\\_zoom\\_t \[](#page-534-0) $\triangleright$  [535\]](#page-534-0)).

**rZoom\_speed:** Min: 0 / Max: 100 / Zoom speed (% of full level).

## **7.3.118 ST\_LON\_SNVT\_pump\_sensor**

Genutzt durch: SNVT\_pump\_sensor

```
TYPE ST_LON_SNVT_pump_sensor :
STRUCT
 rRotational speed : REAL;
 rBody temperature : REAL;
rMotor external temperature : REAL;
rMotor internal temperature : REAL;
  eMotor_overloaded          : E_LON_boolean_t;
eOil level low : E LON boolean t;
 ePhase imbalance detected \overline{\hspace{1cm}} : E LON boolean t;
   rCurrent_usage         : REAL;
rPower usage : REAL;
eTemperature control : E LON unit temp t;
 eElectromagnetic brake active \overline{\cdot}: E_LON boolean t;
eFriction brake active : E LON boolean t;
  eGas_brake_active          : E_LON_boolean_t;
END_STRUCT
END_TYPE
```
**rRotational\_speed:** Min: 0 / Max: 6553.5 / Rotational speed.

**rBody\_temperature:** Min: -274 / Max: 6279.5 / Body temperature.

**rMotor\_external\_temperature:** Min: -274 / Max: 6279.5 / Motor external temp.

**rMotor\_internal\_temperature:** Min: -274 / Max: 6279.5 / Motor internal temp.

**eMotor\_overloaded:** Motor overloaded (Boolean, see **E\_LON\_boolean t [**▶ [497\]](#page-496-1)).

**eOil level low:** Oil level low (boolean).

**ePhase imbalance detected:** Phase imbalance (boolean).

**rCurrent\_usage:** Min: -3276.8 / Max: 3276.7 / Current usage.

**rPower\_usage:** Min: 0 / Max: 6553.5 / Power usage.

**eTemperature\_control:** Pump body temp control status (temperature control status names, see E\_LON\_unit\_temp\_t  $[] 534]$  $[] 534]$ ).

**eElectromagnetic\_brake\_active:** Electromagnetic brake active (boolean).

**eFriction\_brake\_active:** Friction brake active (boolean).

**eGas\_brake\_active:** Gas brake active (boolean).

# **7.3.119 ST\_LON\_SNVT\_pumpset\_mn**

Genutzt durch: SNVT\_pumpset\_mn

```
TYPE ST_LON_SNVT_pumpset_mn :
STRUCT
eMain pump : E LON motor state t;
eBooster pump : E LON motor state t;
ePriority level : E LON Priority level t;
eProcess ready \qquad :: E LON boolean t;
eEmergency stop activated : E LON boolean t;
eMain pump drive enabled : E LON boolean t;
 eBooster pump drive enabled : E_LON_boolean_t;
 eMaintenance required : E LON boolean t;
END_STRUCT
END_TYPE
```
**eMain\_pump:** Main pump state (motor state names, see [E\\_LON\\_motor\\_state\\_t \[](#page-515-2) $\blacktriangleright$  [516\]](#page-515-2)).

**eBooster\_pump:** Booster pump state (motor state names).

**ePriority** level: Priority level (priority level names, see [E\\_LON\\_priority\\_level\\_t \[](#page-518-1) $\blacktriangleright$  [519\]](#page-518-1)).

**eProcess\_ready:** Process ready (boolean).

**eEmergency stop activated:** Emergency stop (Boolean, see E\_LON\_boolean t [ $\blacktriangleright$  [497\]](#page-496-1)).

**eMain\_pump\_drive\_enabled:** Main pump enabled (boolean).

**eBooster\_pump\_drive\_enabled:** Booster pump enabled (boolean).

**eMaintenance\_required:** Maintenance required (boolean).

#### **7.3.120 ST\_LON\_SNVT\_pumpset\_sn**

Genutzt durch: SNVT\_pumpset\_sn

```
TYPE ST_LON_SNVT_pumpset_sn :
STRUCT
 uiTotal dilution flow : UINT;
rExhaust temperature : REAL;
rExhaust pressure : REAL;
   rShaft_seal_purge_pressure    : REAL;
rInlet vacuum : REAL;
rSupply_voltage : REAL;
uiCoolant flow : UINT;
eCoolant flow low : E LON boolean t;
  eDilution_active          : E_LON_boolean_t;
eBallast dilution active : E LON boolean t;
eInlet purge dilution active : E LON boolean t;
eExhaust dilution active : E LON boolean t;
eDilution flow Out of range : E LON boolean t;
 ePower supply on \overline{\phantom{a}} : E_LON_boolean_t;
END STRUCT
END_TYPE
```
**uiTotal dilution flow:** Min: 0 / Max: 65535 / Dilution gas flow.

**rExhaust\_temperature:** Min: 274 / Max: 6279.5 / Exhaust line external temperature.

**rExhaust\_pressure:** Min: -3276.8 / Max: 3276.7 / Exhaust line pressure.

**rShaft\_seal\_purge\_pressure:** Min: -3276.8 / Max: 3276.7 / Shaft seal purge pressure.

**rInlet\_vacuum:** Min: -3.40E+38 / Max: 3.40E+38 / Process gas inlet pressure.

**rSupply\_voltage:** Min: -3276.8 / Max: 3276.7 / Pumpset power supply voltage.

**uiCoolant\_flow:** Min: 0 / Max: 65535 / Total coolant flow.

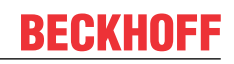

**eCoolant flow low:** Coolant flow too low (Boolean, see E LON boolean t [ $\blacktriangleright$  [497\]](#page-496-1)).

**eDilution\_active:** Coolant flow too low (boolean).

**eBallast\_dilution\_active:** Dilution gas being used as ballast (boolean).

**eInlet\_purge\_dilution\_active:** Dilution gas being used to purge process gas (boolean).

**eExhaust\_dilution\_active:** Dilution gas being used to dilute exhaust (boolean).

**eDilution\_flow\_Out\_of\_range:** Dilution gas flow outside normal range (boolean).

**ePower\_supply\_on:** Dilution gas flow outside normal range (boolean).

# **7.3.121 ST\_LON\_SNVT\_rac\_ctrl**

Genutzt durch: SNVT\_rac\_ctrl

```
TYPE ST_LON_SNVT_rac_ctrl :
STRUCT
byAudio line : BYTE;
bDuplex full : BOOL;
bDest p2p : BOOL;
  byReserved    : BYTE;
eAudio type : E LON rail audio type t;
stAddr init : ST LON addr init;
stAddr_talk : ST_LON_addr_talk;
stAddr dest : ST LON addr dest;
END STRUCT
END_TYPE
```
**byAudio\_line:** Min: 0 / Max: 7

**bDuplex\_full:**

**bDest\_p2p:**

**byReserved:**

**eAudio type:** (see [E\\_LON\\_rail\\_audio\\_type\\_t \[](#page-520-0) $\triangleright$  [521\]](#page-520-0))

```
ST_LON_addr_init [\triangleright557])
```
stAddr\_talk: (see [ST\\_LON\\_addr\\_talk \[](#page-556-1) $\triangleright$  [557\]](#page-556-1))

```
stAddr_dest: (see ST_LON_addr_dest [\blacktriangleright556])
```
### **7.3.122 ST\_LON\_SNVT\_rac\_req**

Genutzt durch: SNVT\_rac\_req

```
TYPE ST_LON_SNVT_rac_req :
STRUCT
  bDest_def : BOOL;<br>bDest p2p : BOOL;
  bDest\bar{p}2p
   byReserved   : BYTE;
eAudio type : E LON rail audio type t;
stAddr init : ST LON addr init;
stAddr dest : ST LON addr dest;
END_STRUCT
END_TYPE
```
**bDest\_def:**

**bDest\_p2p:**

**byReserved:**

**eAudio\_type:** (see [E\\_LON\\_rail\\_audio\\_type\\_t \[](#page-520-0) $\triangleright$  [521\]](#page-520-0))

stAddr\_init: (see <u>[ST\\_LON\\_addr\\_init \[](#page-556-0) $\blacktriangleright$  [557\]](#page-556-0)</u>)

stAddr\_dest: (see [ST\\_LON\\_addr\\_dest \[](#page-555-1) $\triangleright$  [556\]](#page-555-1))

# **7.3.123 ST\_LON\_SNVT\_reg\_val**

Genutzt durch: SNVT\_rac\_val

```
TYPE ST LON SNVT reg val :
STRUCT
  diRaw : DINT;
  eUnit : E LON reg val unit t;
 byNr decimals \overline{\phantom{a}}: BYTE;
END_STRUCT
END_TYPE
```
**diRaw:** Raw value.

**eUnit:** Unit code (defines unit of measure, see [E\\_LON\\_reg\\_val\\_unit\\_t \[](#page-521-0) $\triangleright$  [522\]](#page-521-0)).

**byNr** decimals: Number of decimals (digits to right of decimal point).

#### **7.3.124 ST\_LON\_SNVT\_reg\_val\_ts**

Genutzt durch: SNVT\_rac\_val\_ts

```
TYPE ST LON SNVT reg val ts :
STRUCT
 diRaw : DINT:
 eUnit : E LON reg val unit t;
 byNr decimals \overline{\phantom{a}}: BYTE;
byStatus : BYTE;
bReg state : BOOL;
uiYear : UINT;
uiMonth : UINT;
uiDay : UINT;
uiHour : UINT;
uiMinute : UINT;
uiSecond : UINT;
END_STRUCT
END_TYPE
```
**diRaw:** Min: -2147483648 / Max: 2147483647 / Raw value.

**eUnit:** Unit code (unit names, see [E\\_LON\\_reg\\_val\\_unit\\_t \[](#page-521-0) $\triangleright$  [522\]](#page-521-0)).

**byNr\_decimals:** Min: 0 / Max: 7 / Number of decimals (digits to right of decimal point).

**byStatus:** Min: 0 / Max: 15 / Status (status or error during measuring period).

**bReg\_state:** Activation state (activation state of register).

**uiYear:** Min: -1 / Max: 3000 / Year (years). Zero (0) means year not specified. Minus one (-1) represents NULL date.

**uiMonth:** Min: 0 / Max: 12 / Month (months). Zero (0) means month not specified.

**uiDay:** Min: 0 / Max: 31 / Day (days). Zero (0) means day not specified.

**uiHour:** Min: 0 / Max: 23 / Hour (hours). This field uses a 24-hour value.

**uiMinute:** Min: 0 / Max: 59 / Minute (minutes).

**uiSecond:** Min: 0 / Max: 59 / Second (seconds).

#### **7.3.125 ST\_LON\_SNVT\_sblnd\_state**

#### Genutzt durch: SNVT\_sblnd\_state

```
TYPE ST_LON_SNVT_sblnd_state :
STRUCT
 stPos : ST_LON_SNVT_setting;
eCmd source : E LON sblnd cmd source t;
```

```
eError code : E LON sblnd error t;
END STRUCT
END_TYPE
```
**stPos:** (see <u>ST\_LON\_SNVT\_setting</u> [ $\blacktriangleright$  [586\]](#page-585-0))

**eCmd\_source:** (see [E\\_LON\\_sblnd\\_cmd\\_source\\_t \[](#page-523-0) $\triangleright$  [524\]](#page-523-0))

**eError\_code:** (see **[E\\_LON\\_sblnd\\_error\\_t \[](#page-525-0)** $\blacktriangleright$  **[526\]](#page-525-0)**)

### **7.3.126 ST\_LON\_SNVT\_scene**

Genutzt durch: SNVT\_scene

```
TYPE ST_LON_SNVT_scene :
STRUCT
 eFunction : E LON Scene t;
 byScene number : BYTE;
END STRUCT
END_TYPE
```
**eFunction:** Scene control function (scene control function names, see E LON scene t [ $\blacktriangleright$  [527\]](#page-526-0)).

**byScene\_number:** Min: 0 / Max: 255 / Scene number.

## **7.3.127 ST\_LON\_SNVT\_scene\_cfg**

Genutzt durch: SNVT\_scene\_cfg

```
TYPE ST_LON_SNVT_scene_cfg :
STRUCT
eFunction : E LON Scene config t;
byScene number : BYTE;
 rSetting : REAL;
rRotation : REAL;
rFade time : REAL;
rDelay time : REAL;
 scene_priority : BYTE;
END_STRUCT
END_TYPE
```
**eFunction:** Scene configuration function (scene configuration function names, see [E\\_LON\\_scene\\_config\\_t](#page-525-1) [\[](#page-525-1)[}](#page-525-1) [526\]](#page-525-1)).

**byScene\_number:** Min: 0 / Max: 255 / Scene number.

**rSetting:** Min: 0 / Max: 100.0 Invalid: 255 / Scene setting level (% of full level).

**rRotation:** Min: -359,98 / Max: 360,00 / Scene rotation angle (degrees).

**rFade time:** Min: 0 / Max: 6553.5 / Scene fade time (seconds).

**rDelay\_time:** Min: 0 / Max: 6553.5 / Scene delay time (seconds).

<span id="page-585-0"></span>**scene\_priority:** Min: 0 / Max: 255 / scene\_priority

# **7.3.128 ST\_LON\_SNVT\_setting**

Genutzt durch: SNVT\_setting

```
TYPE ST_LON_SNVT_setting :
STRUCT
 eFunction : E LON setting t;
  rSetting   : REAL;
  rRotation  : REAL;
END_STRUCT
END_TYPE
```
**eFunction:** Setting control function (setting control function names, see E\_LON\_setting t [ $\triangleright$  [530\]](#page-529-0)).

**RECKHO** 

**rSetting:** Min: 0 / Max: 100 / Scene setting level (% of full level).

**rRotation:** Min: -359.98 / Max: 360.00 / Rotation angle (degrees).

### **7.3.129 ST\_LON\_SNVT\_str\_int**

Genutzt durch: SNVT\_str\_int

```
TYPE ST_LON_SNVT_str_int :
STRUCT
 byChar set : BYTE;
  arrWide char : ARRAY [0..14] OF UINT;
END_STRUCT
END_TYPE
```
**byChar\_set:** Min: 0 / Max: 255 / Locale code (code value).

**arrWide\_char:** Min: 0 / Max: 65535 / Wide character string (array of 15 wide characters).

### **7.3.130 ST\_LON\_SNVT\_switch**

Genutzt durch: SNVT\_switch

```
TYPE ST_LON_SNVT_switch :
STRUCT<br>rValue
            : REAL;siState : SINT;
END_STRUCT
END_TYPE
```
**rValue:** Min: 0 / Max: 100 / Value (% of full level).

**siState:** Min: -1 / Max: 1 / State (state code). This field can either be -1 (NULL), 0 (OFF), or 1 (ON).

#### **7.3.131 ST\_LON\_SNVT\_switch\_2**

Genutzt durch: SNVT\_switch\_2

```
TYPE ST_LON_SNVT_switch_2 :
STRUCT
 eState : E LON switch state t;
stSetting : ST LON setting;
byScene number : BYTE;
END STRUCT
END_TYPE
```
**eState:** Switch state. Switch state; maybe a state of the switch or other switch properties such as scene, occupancy state, and level multiplier (see [E\\_LON\\_switch\\_state\\_t \[](#page-530-0) $\blacktriangleright$  [531\]](#page-530-0)).

**stSetting:** Switch setting. Sets or reports the level, change, or angle for a switch (see [ST\\_LON\\_setting](#page-558-0)  $[$  [559\]](#page-558-0)).

**byScene\_number:** Min: 1 / Max: 255 / Scene number. Scene number that is applied based on the function specified in the state field.

### **7.3.132 ST\_LON\_SNVT\_temp\_setpt**

Genutzt durch: SNVT\_temp\_setpt

```
TYPE ST_LON_SNVT_temp_setpt :
STRUCT
 rOccupied_cool : REAL;<br>rStandby cool : REAL;
  rStandby cool
 rUnoccupied cool : REAL;
   rOccupied_heat    : REAL;
 rStandby heat : REAL;
 rUnoccupied heat : REAL;
END_STRUCT
END_TYPE
```
**rOccupied\_cool:** Min: -273,17 / Max: 237,67 / Occupied cooling setpoint (degrees Celsius). **rStandby\_cool:** Min: -273,17 / Max: 237,67 / Standby cooling setpoint (degrees Celsius). **rUnoccupied\_cool:** Min: -273,17 / Max: 237,67 / Unoccupied cooling setpoint (degrees Celsius). **rOccupied\_heat:** Min: -273,17 / Max: 237,67 / Occupied heating setpoint (degrees Celsius). **rStandby\_heat:** Min: -273,17 / Max: 237,67 / Standby heating setpoint (degrees Celsius). **rUnoccupied\_heat:** Min: -273,17 / Max: 237,67 / Unoccupied heating setpoint (degrees Celsius).

# **7.3.133 ST\_LON\_SNVT\_time\_zone**

#### Genutzt durch: SNVT\_time\_zone

```
TYPE ST_LON_SNVT_time_zone :
STRUCT
 diSecond time offset : DINT;
  eType_of_description : E_LON_calendar_type_t;<br>byHour of start DST : BYTE;
  byHour of start DSTbyMinute_of_start_DST : BYTE;<br>bySecond_of_start_DST : BYTE;
bySecond of start DST : BYTE;
  stStart_DST        : ST_LON_start_DST;
byHour of end DST : BYTE;
byMinute of end DST : BYTE;
bySecond of end DST : BYTE;
 stEnd_DST : ST_LON_end_DST;
END_STRUCT
END_TYPE
```
diSecond time offset: Min: -86400 / Max: 86400 / Offset from GMT (seconds). West direction is negative offset

**eType\_of\_description:** Calendar type (calendar type names, see [E\\_LON\\_calendar\\_type\\_t \[](#page-496-2) $\blacktriangleright$  [497\]](#page-496-2)).

**byHour\_of\_start\_DST:** Min: 0 / Max: 23 / DST start hour (hours).

**byMinute\_of\_start\_DST:** Min: 0 / Max: 59 / DST start minute (minutes).

**bySecond\_of\_start\_DST:** Min: 0 / Max: 59 / DST start second (seconds).

**stStart\_DST:** DST start day (day descriptor). Daylight savings time start day (see [ST\\_LON\\_start\\_DST](#page-559-0) [\[](#page-559-0)[}](#page-559-0) [560\]](#page-559-0)).

**byHour\_of\_end\_DST:** Min: 0 / Max: 23 / DST end hour (hours).

**byMinute\_of\_end\_DST:** Min: 0 / Max: 59 / DST end minute (minutes).

**bySecond\_of\_end\_DST:** Min: 0 / Max: 59 / DST end second (seconds).

**stEnd\_DST:** DST end day (day descriptor). Daylight savings time end day (see <u>[ST\\_LON\\_end\\_DST \[](#page-558-1) $\blacktriangleright$  [559\]](#page-558-1)</u>).

## **7.3.134 ST\_LON\_SNVT\_tod\_event**

Genutzt durch: SNVT\_tod\_event

```
TYPE ST_LON_SNVT_tod_event :
STRUCT
eCurrent state : E LON occup t;
eNext state : E LON occup t;
   uiTime_to_next_state  : UINT;
END STRUCT
END_TYPE
```
**eCurrent\_state:** Occupancy, current (occupancy code names, see **[E\\_LON\\_occup\\_t \[](#page-517-0)** $\blacktriangleright$  **[518\]](#page-517-0)**).

**eNext\_state:** Occupancy, next (occupancy code names).

**uiTime\_to\_next\_state:** Min: 0 / Max: 65535 / Time to next state (minutes).

### **7.3.135 ST\_LON\_SNVT\_trans\_table**

Genutzt durch: SNVT\_trans\_table

```
TYPE ST_LON_SNVT_trans_table :
STRUCT<br>arrPoint
                  : ARRAY [0..6] OF REAL;byInterp pts 0 to 1 : BYTE;
byInterp pts 1 to 2 : BYTE;
   byInterp_pts_2_to_3  : BYTE;
byInterp pts 3 to 4 : BYTE;
byInterp pts 4 to 5 : BYTE;
byInterp pts 5 to 6 : BYTE;
byInterp pts 6 to 0 : BYTE;
END_STRUCT
```
END\_TYPE

**arrPoint:** Points (array of 7 points).

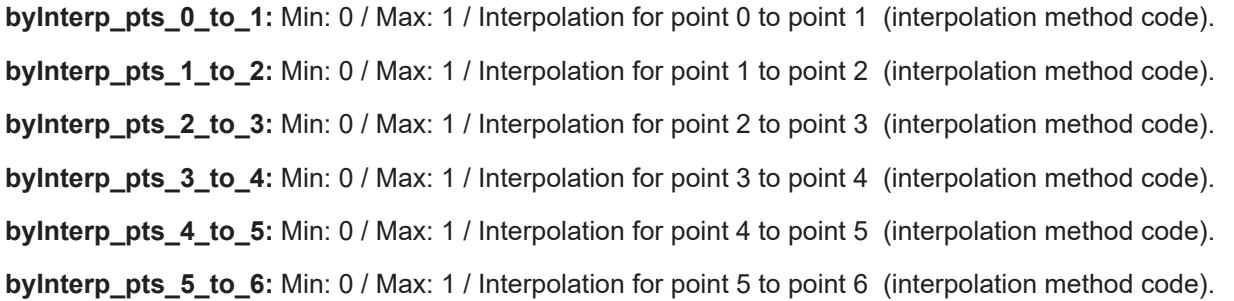

**byInterp\_pts\_6\_to\_0:** Min: 0 / Max: 1 / Interpolation for point 6 to point 0 (interpolation method code). This field is used when multiple interpolation tables are linked.

## **7.3.136 ST\_LON\_SNVT\_zerospan**

Genutzt durch: SNVT\_zerospan

```
TYPE ST_LON_SNVT_zerospan :
STRUCT
  rZero  : REAL;
  rSpan  : REAL;
END_STRUCT
END_TYPE
```
**rZero:** Min: -163.840 / Max: 163.835 / Zero-term (16-bit signed value).

**rSpan:** Min: 0.0 / Max: 32.7675 / Span-factor (16-bit unsigned value).

## **7.3.137 str\_AddressTable**

#### Adress Tabelle

```
TYPE str AddressTable :
STRUCT
bType : BOOL;
Node : USINT;
bDomain : BOOL;
Member : USINT;
 RPT_Timer : USINT;
 Retry : USINT;
 RCV Timer : USINT;
Tx Timer : USINT;
Group : BYTE;
END_STRUCT
END_TYPE
```
**bType:** Type

**Node:** Node

**bDomain:** Domain

**Member:** Member

**RPT\_Timer:** RPT\_Timer

**Retry:** Retry

**RCV\_Timer:** RCV\_Timer

**Tx\_Timer:** Tx\_Timer

**Group:** Group

# **7.4 Globale\_Variablen\_LON**

Defaultwerte für alle Sendebausteine

```
VAR_GLOBAL CONSTANT
    tMinSendTimeDefault  := t#1000ms,
  tMaxSendTimeDefault := t#0s,<br>bAutoDefault := FALSE.
  bAutoDefault
  bSendInitDefault := FALSE,
END_VAR
```
tMinSendTimeDefault: Defaultwert für alle Sendebausteine. Gilt für den [Automatikmodus \[](#page-611-0) $\blacktriangleright$  [612\]](#page-611-0). Der Baustein sendet frühestens nach dieser Zeit. Damit kann die Anzahl der Telegramme begrenzt werden, wenn sich die Werte sehr schnell ändern.

tMaxSendTimeDefault**:** Defaultwert für alle Sendebausteine. Gilt für den [Automatikmodus \[](#page-611-0)[}](#page-611-0) [612\]](#page-611-0). Nach Ablauf dieser Zeit wird der Wert gesendet, unabhängig von einer möglichen Wertänderung.

bAutoDefault**:** Defaultwert für alle Sendebausteine. Einschalten des [Automatikmodus \[](#page-611-0)[}](#page-611-0) [612\]](#page-611-0)

bSendInitDefault**:** Defaultwert für alle Sendebausteine. Nach dem Einschalten werden die Daten einmal gesendet.

# **7.5 Fehlercodes**

Fehlermeldungen der Bibliothek

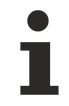

Der NV Index in der SPS wird beim Senden nicht mit dem NV Index (Spalte Id) in der KS2000 verglichen. Stimmen beide Indizes nicht überein, können falsche/ungültige Werte gesendet werden.

Senden ohne Binding gibt keine Fehlermeldung aus.

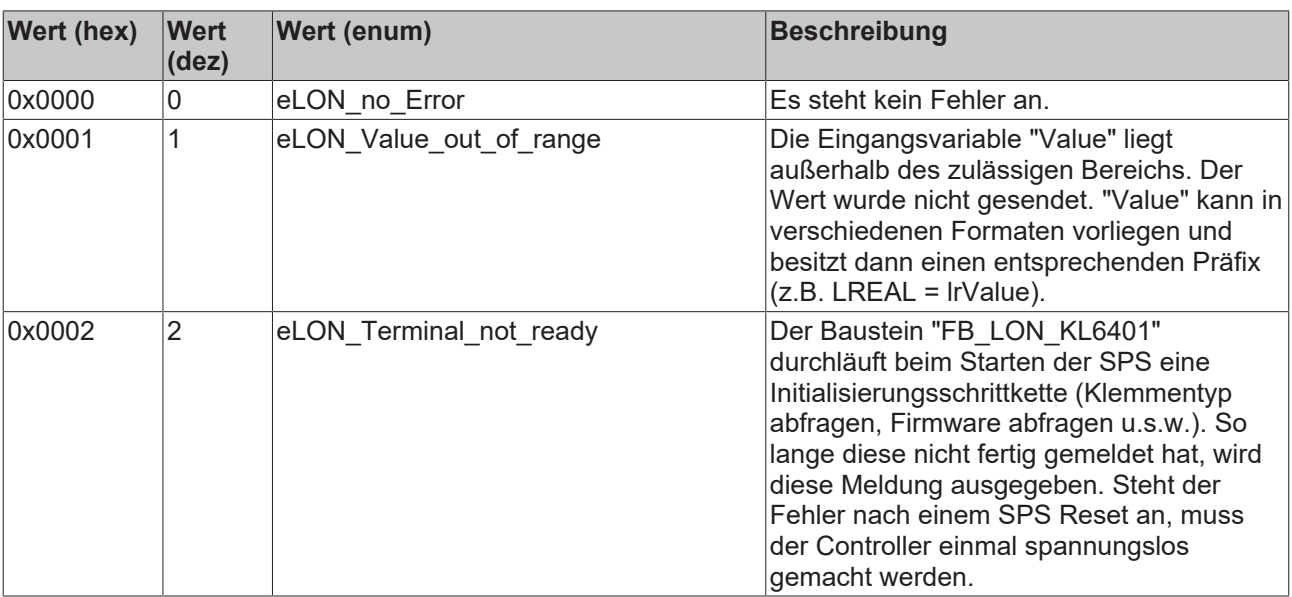

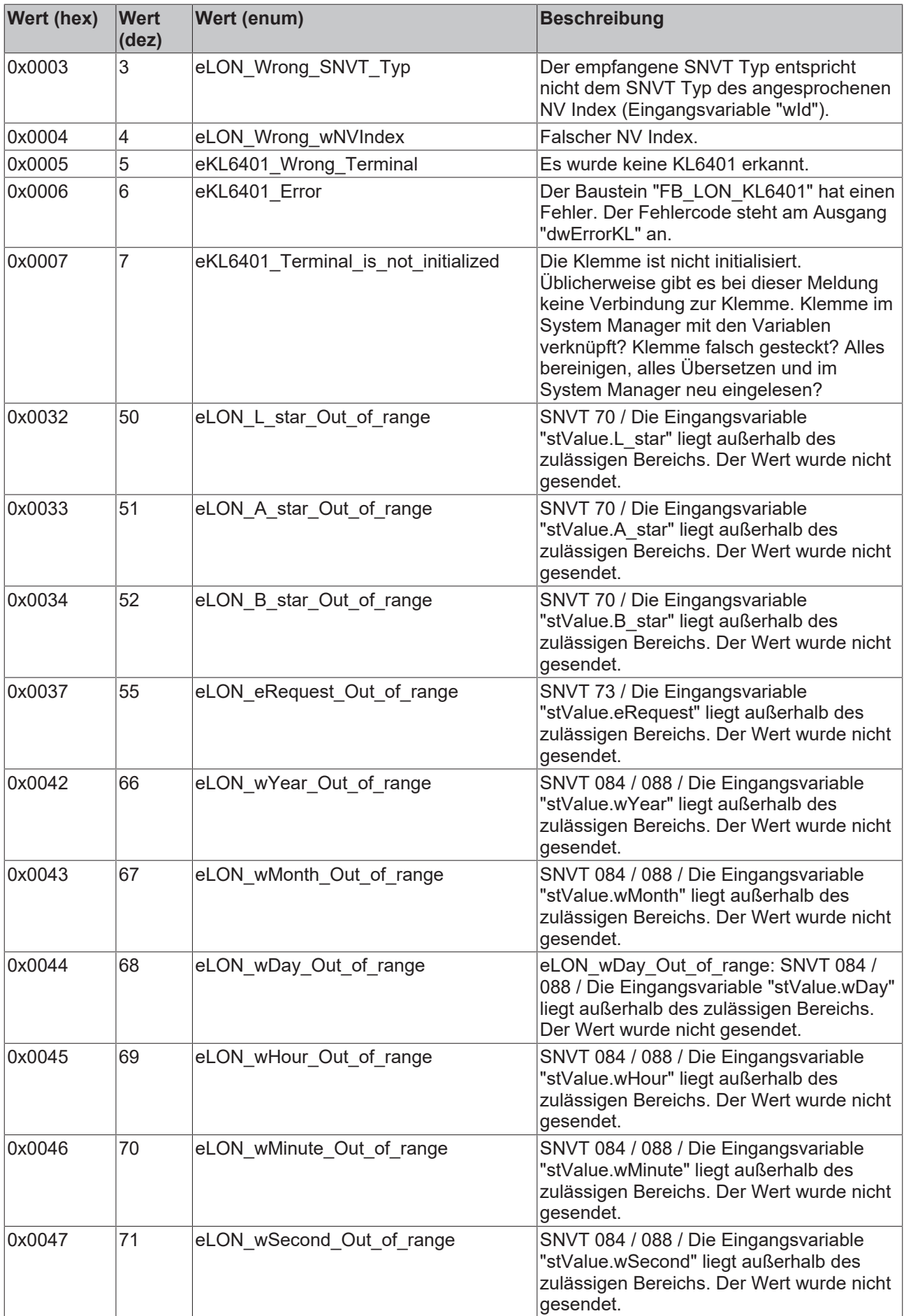

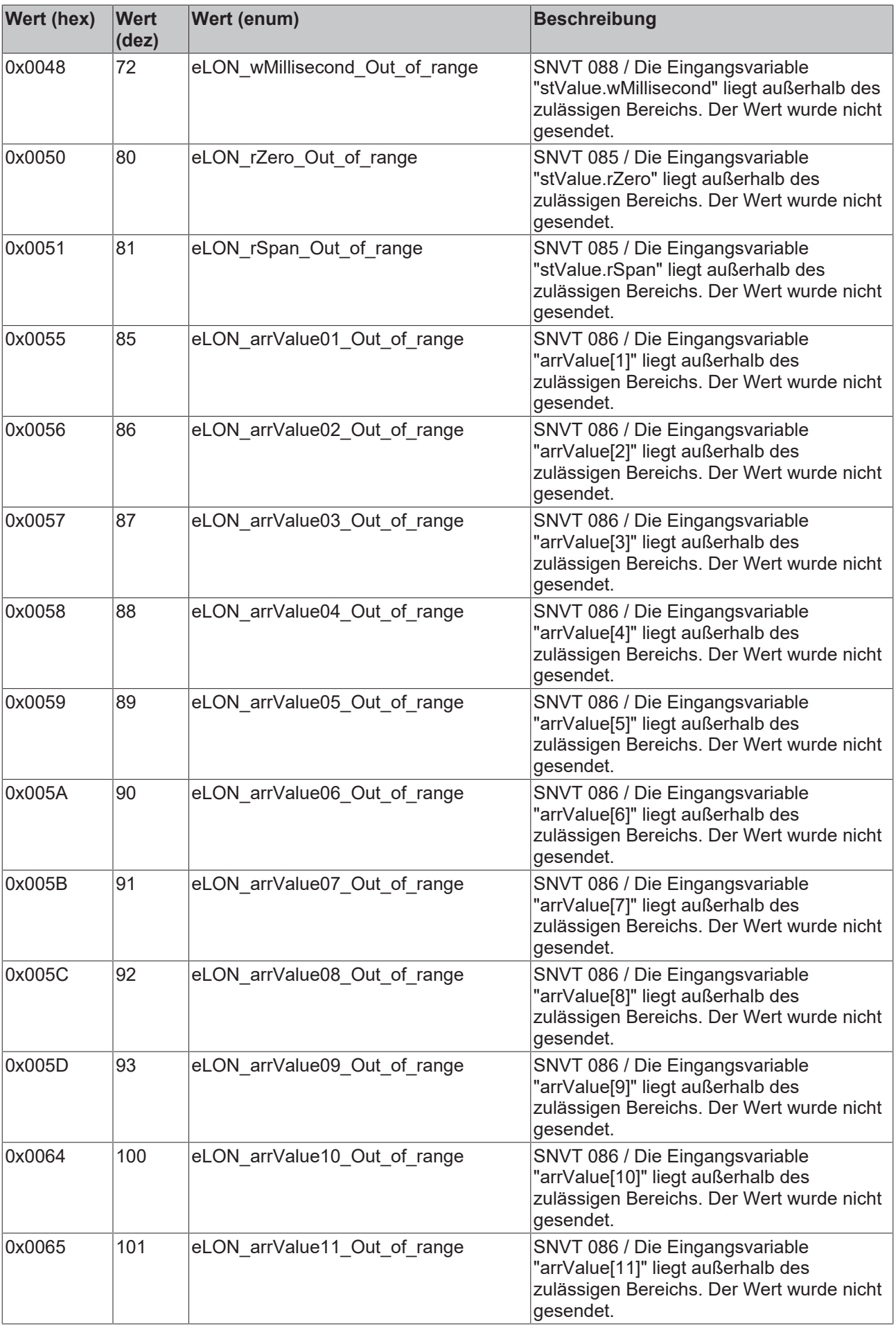

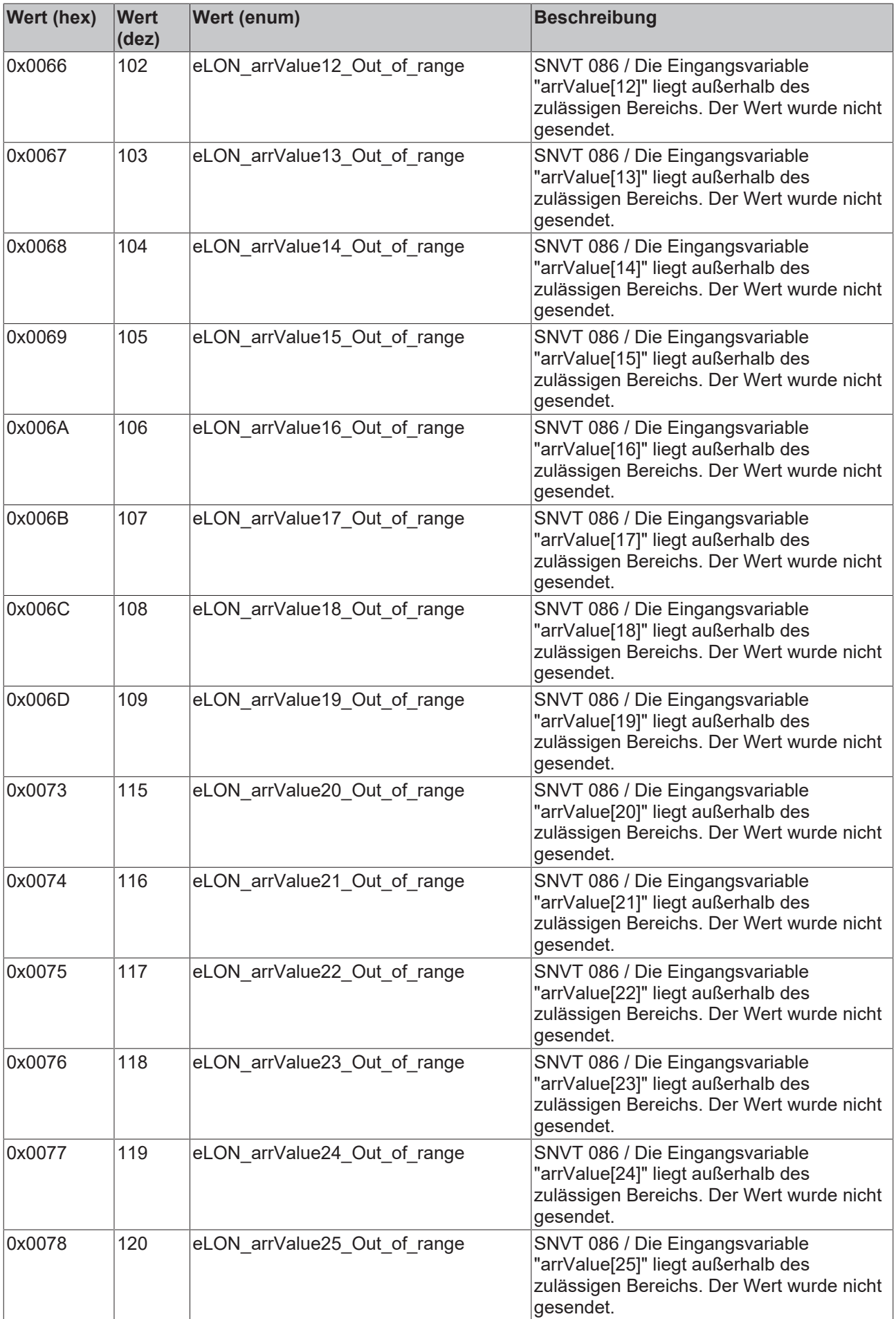

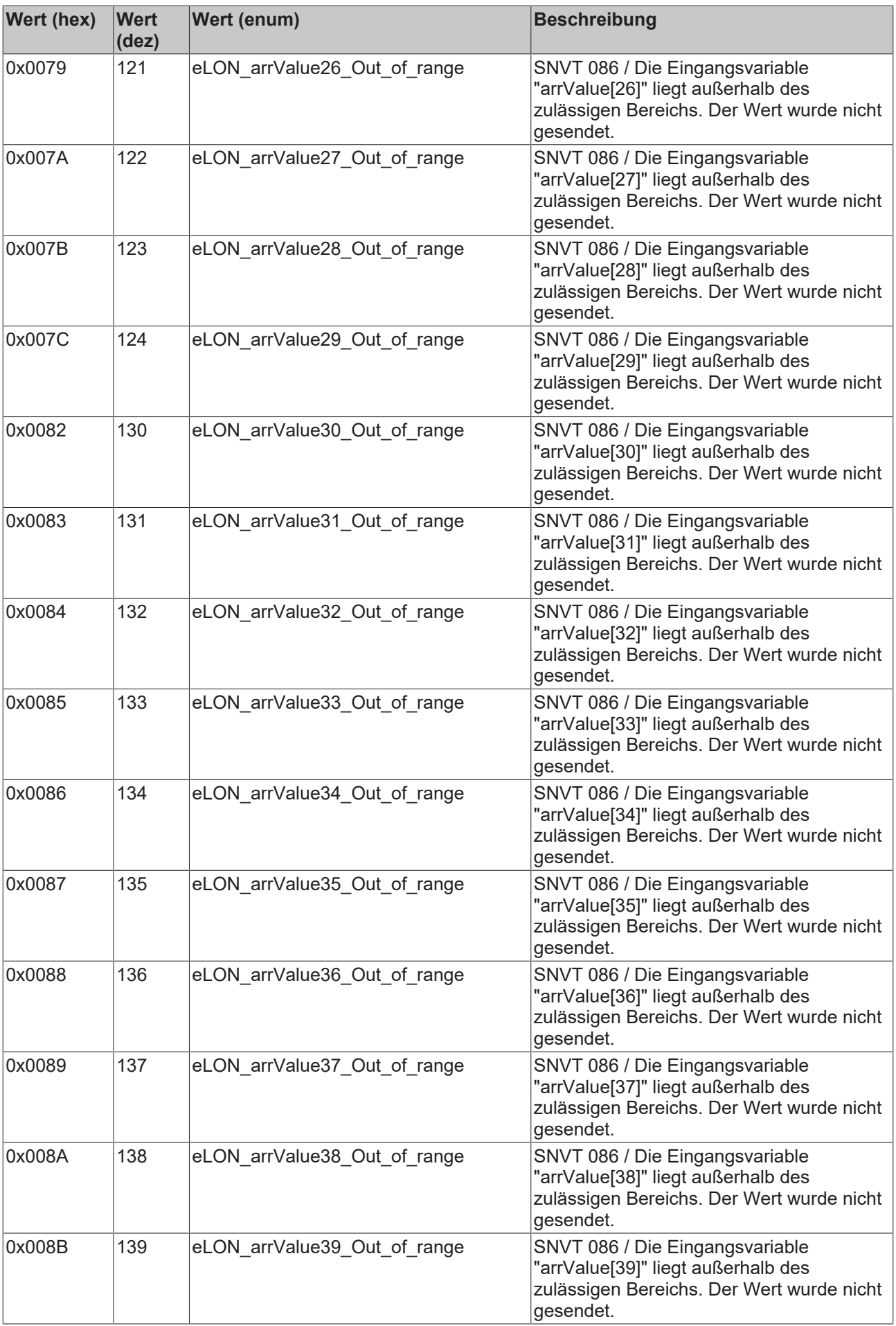

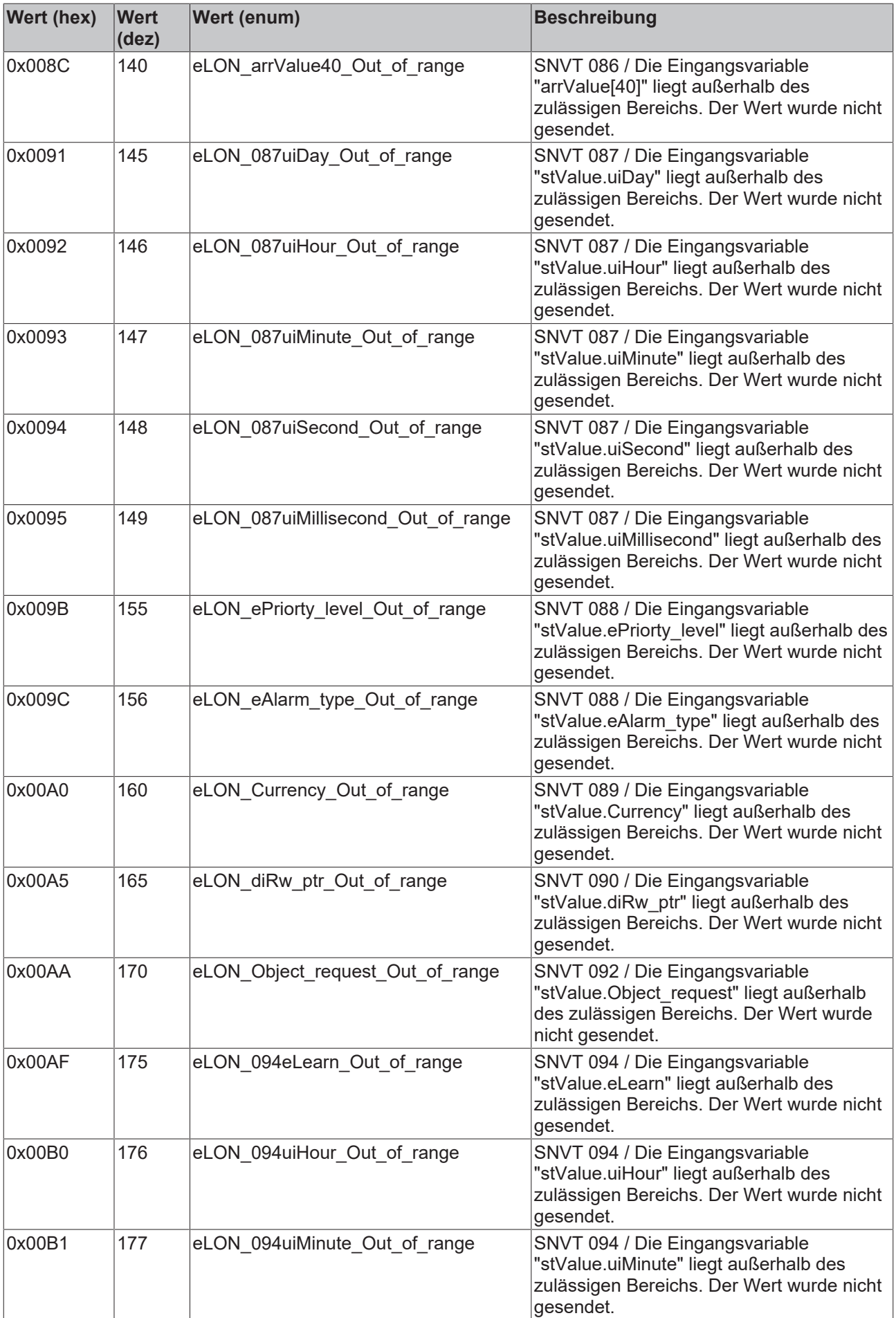

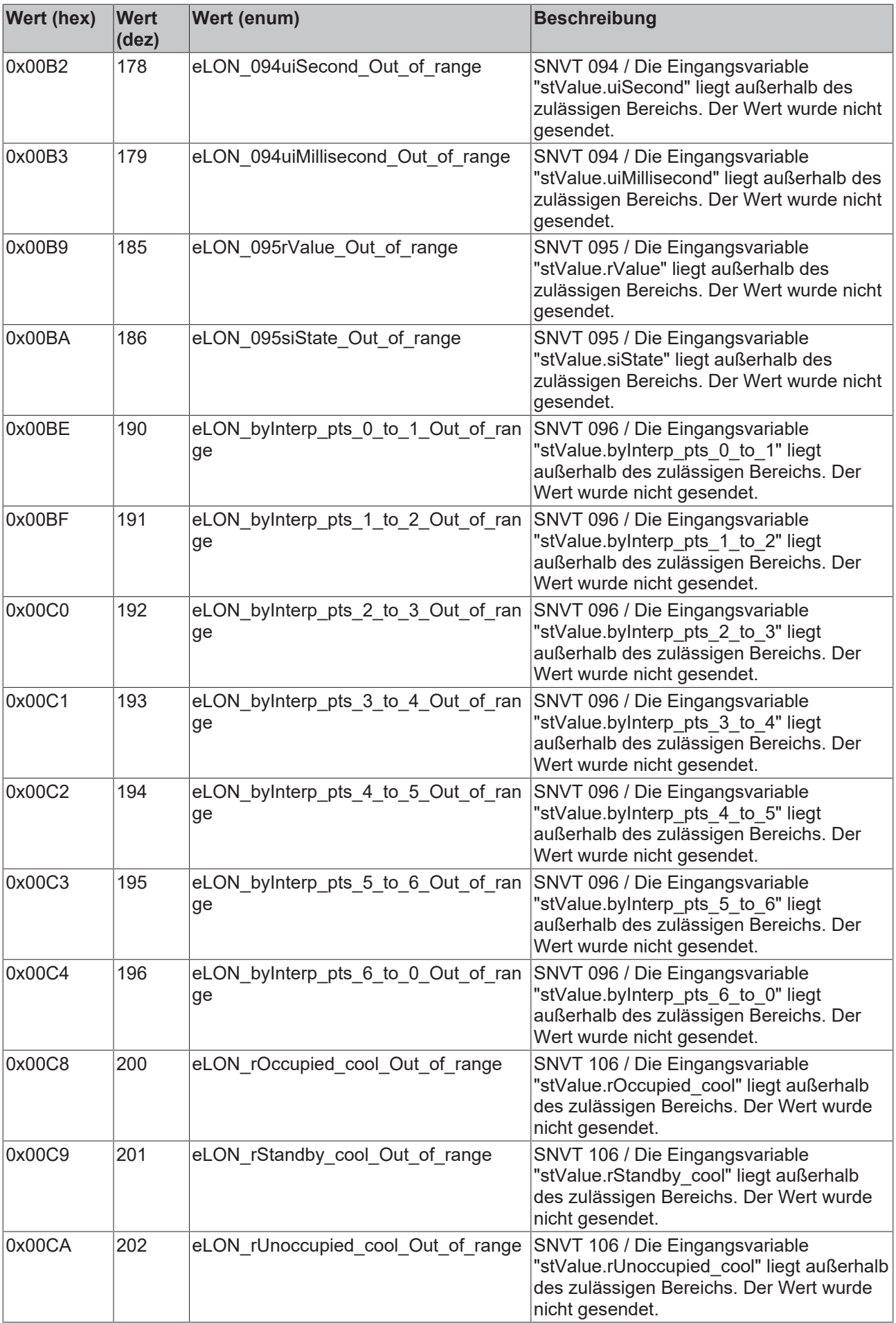

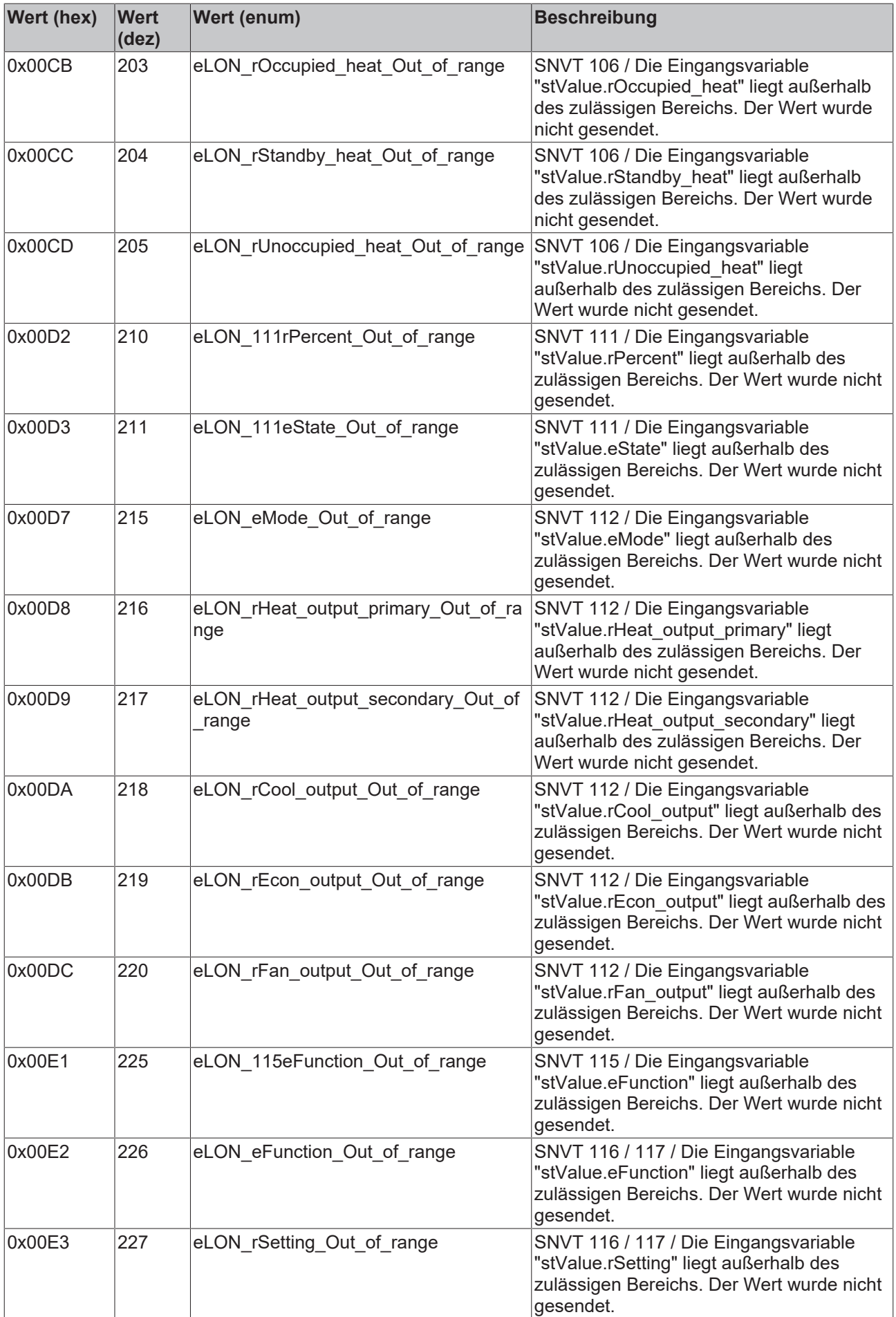

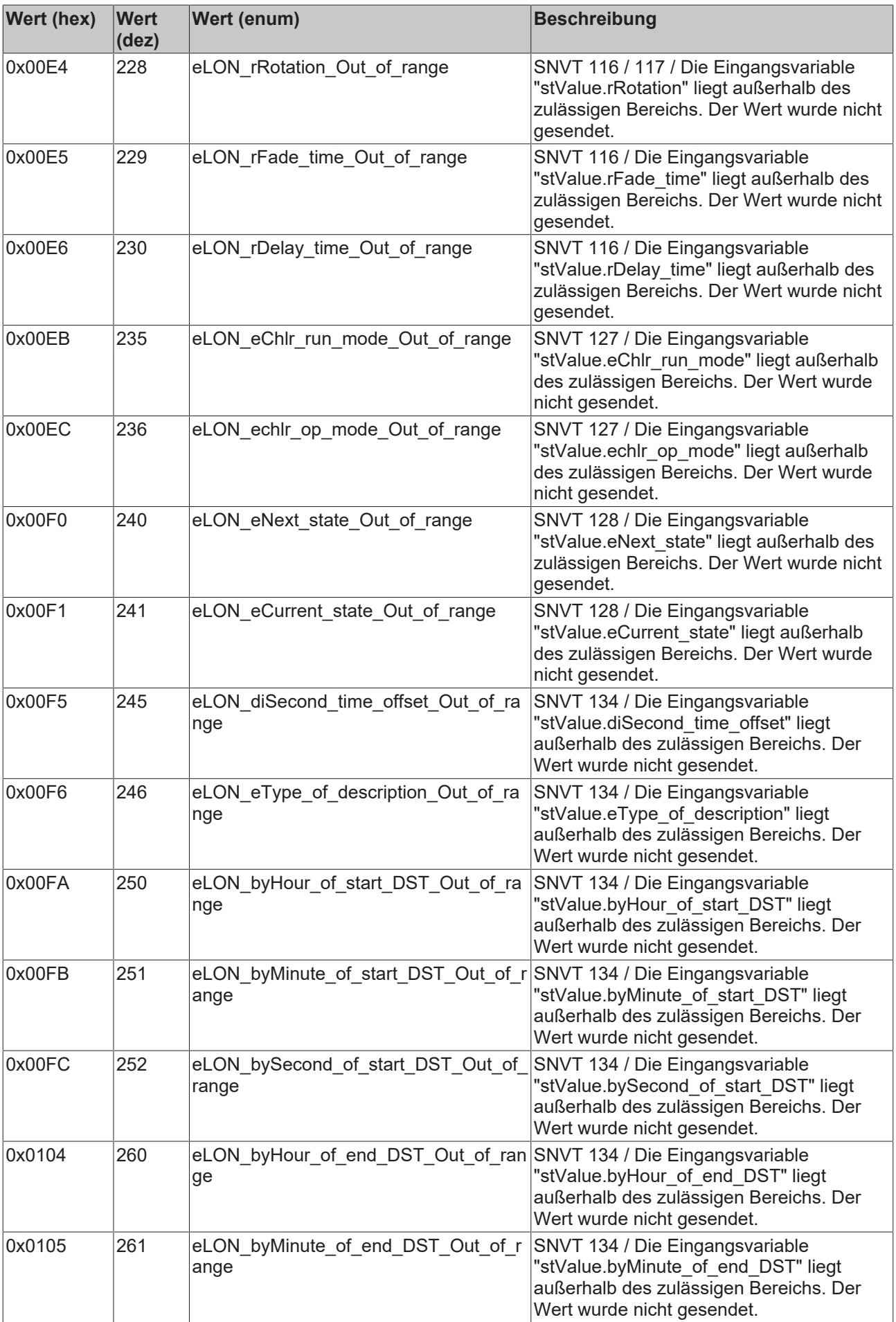

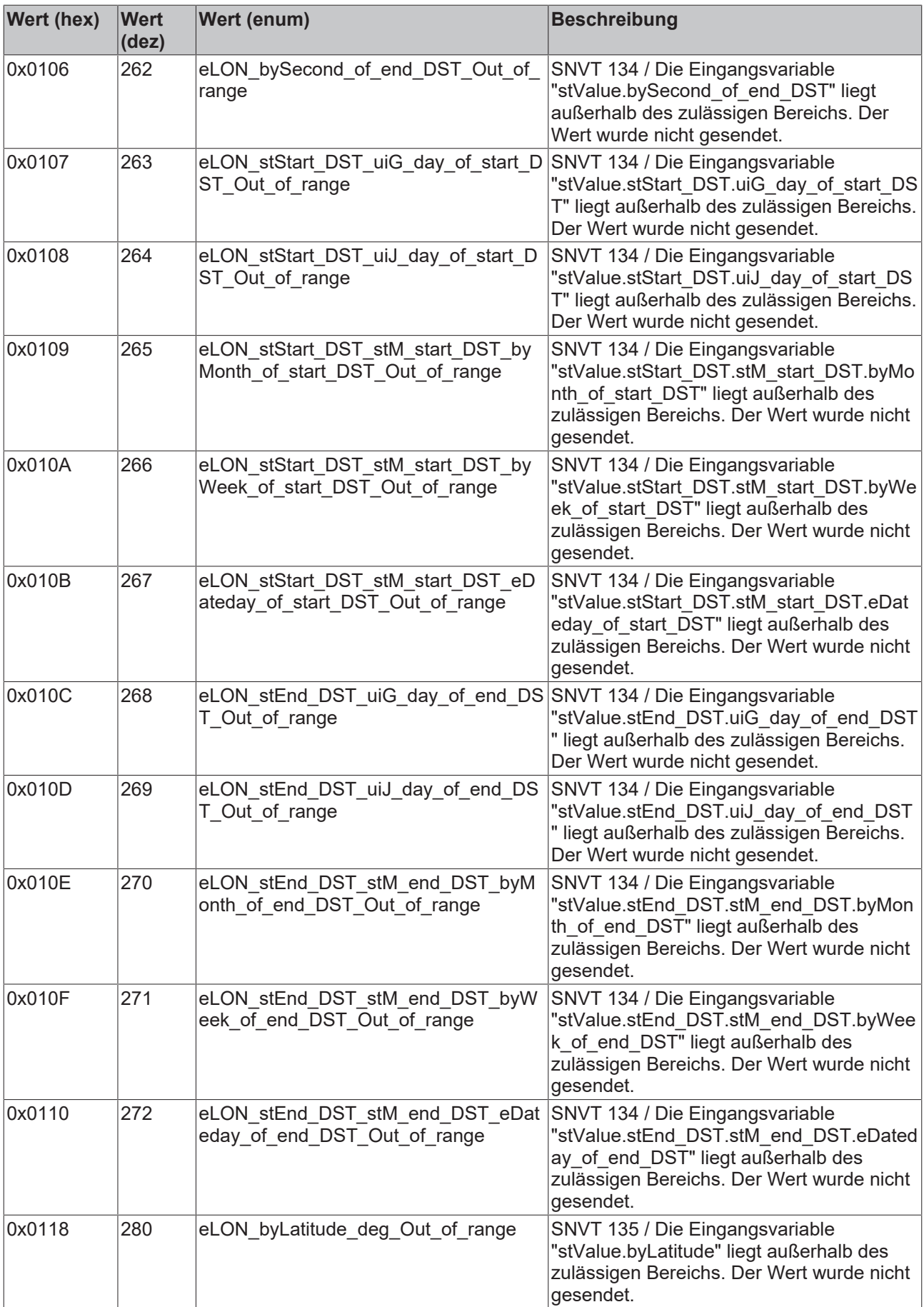

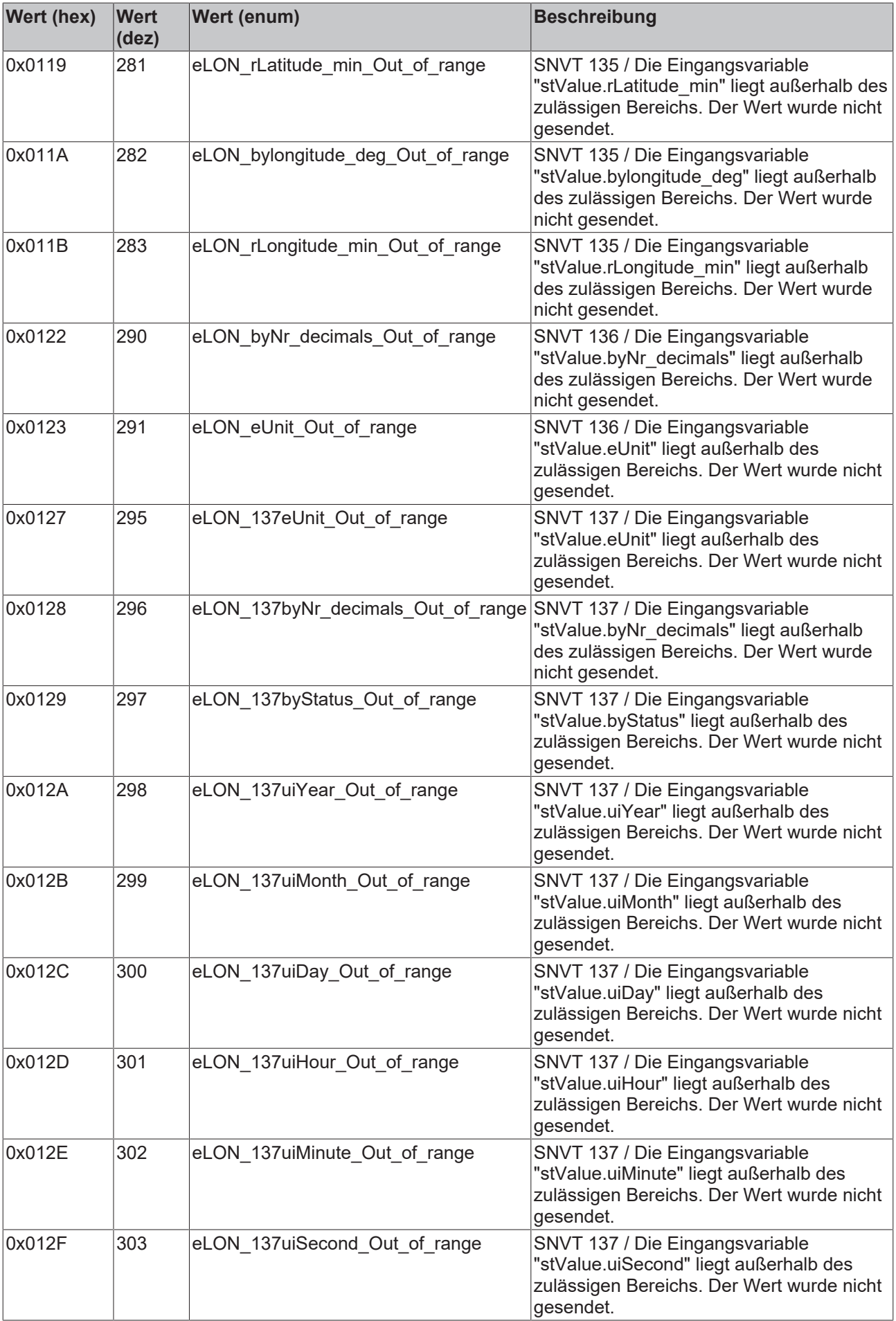

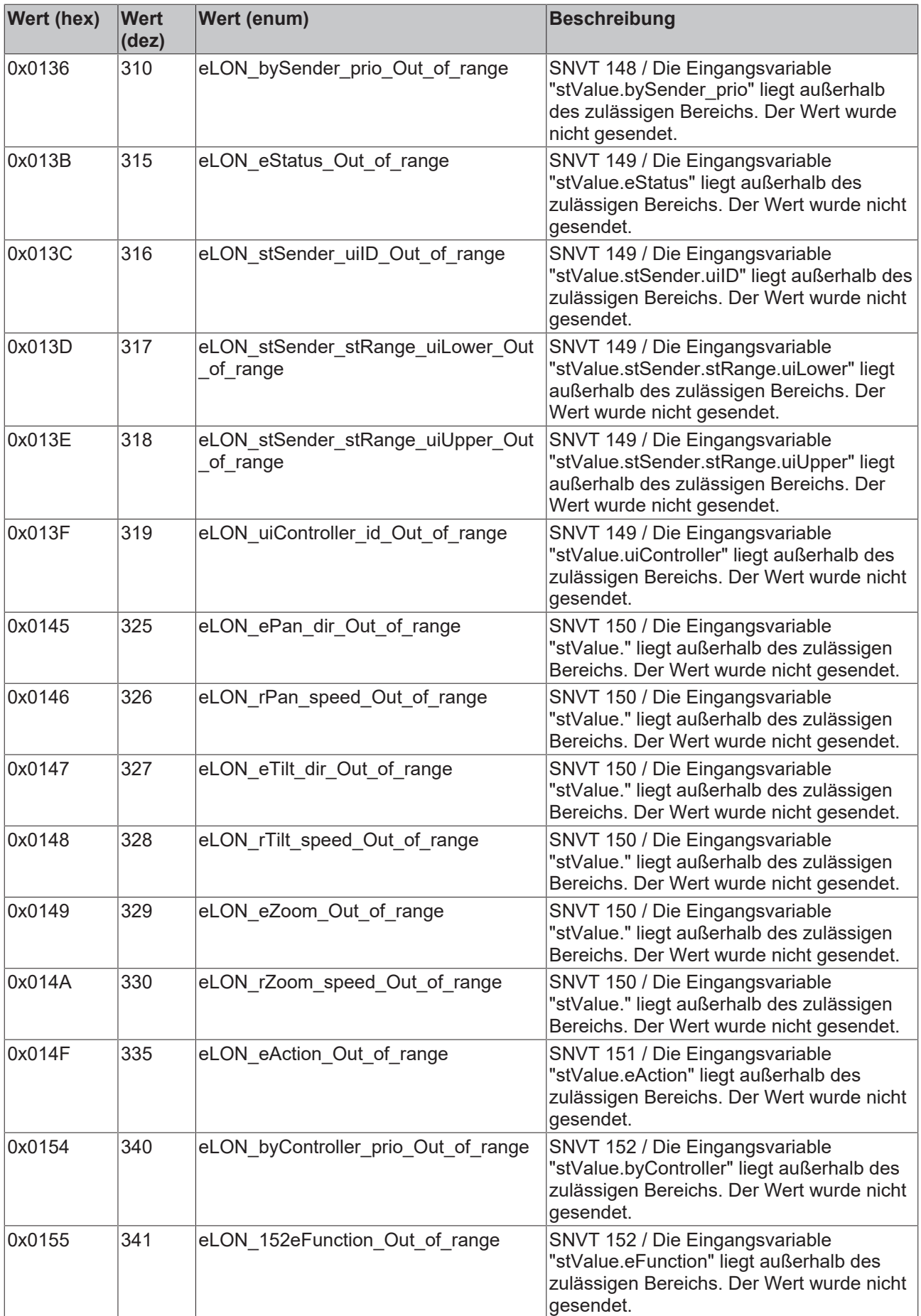

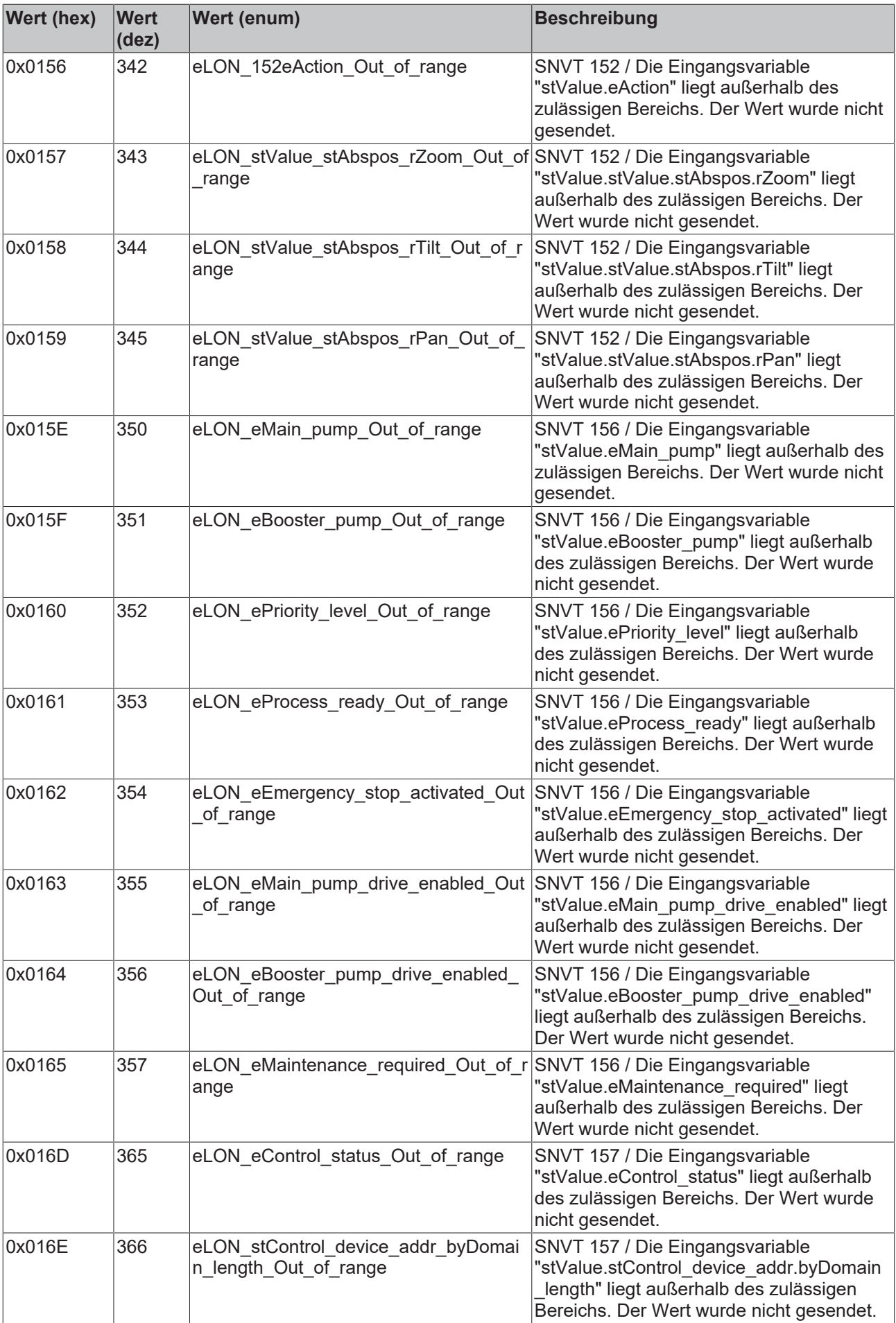

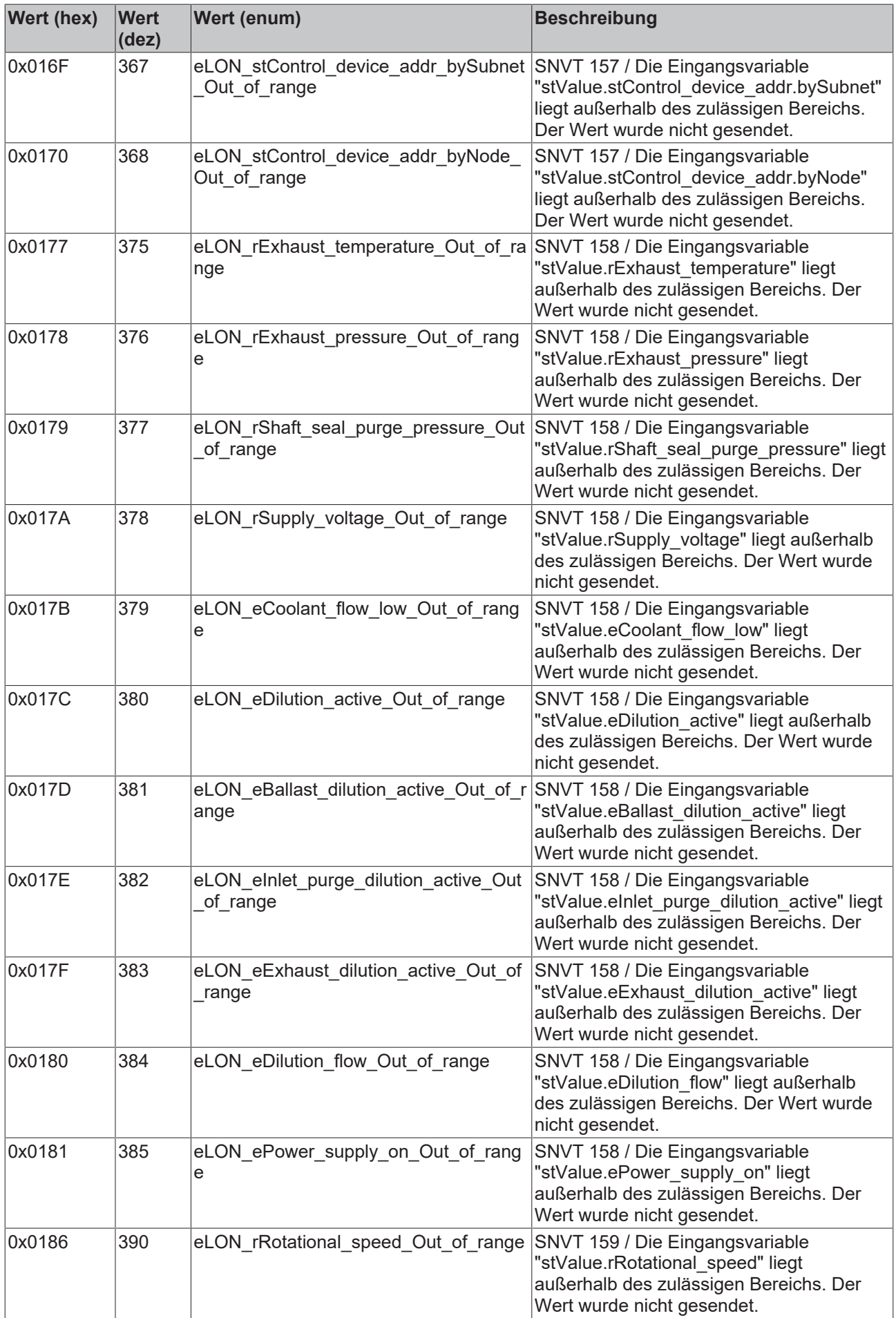

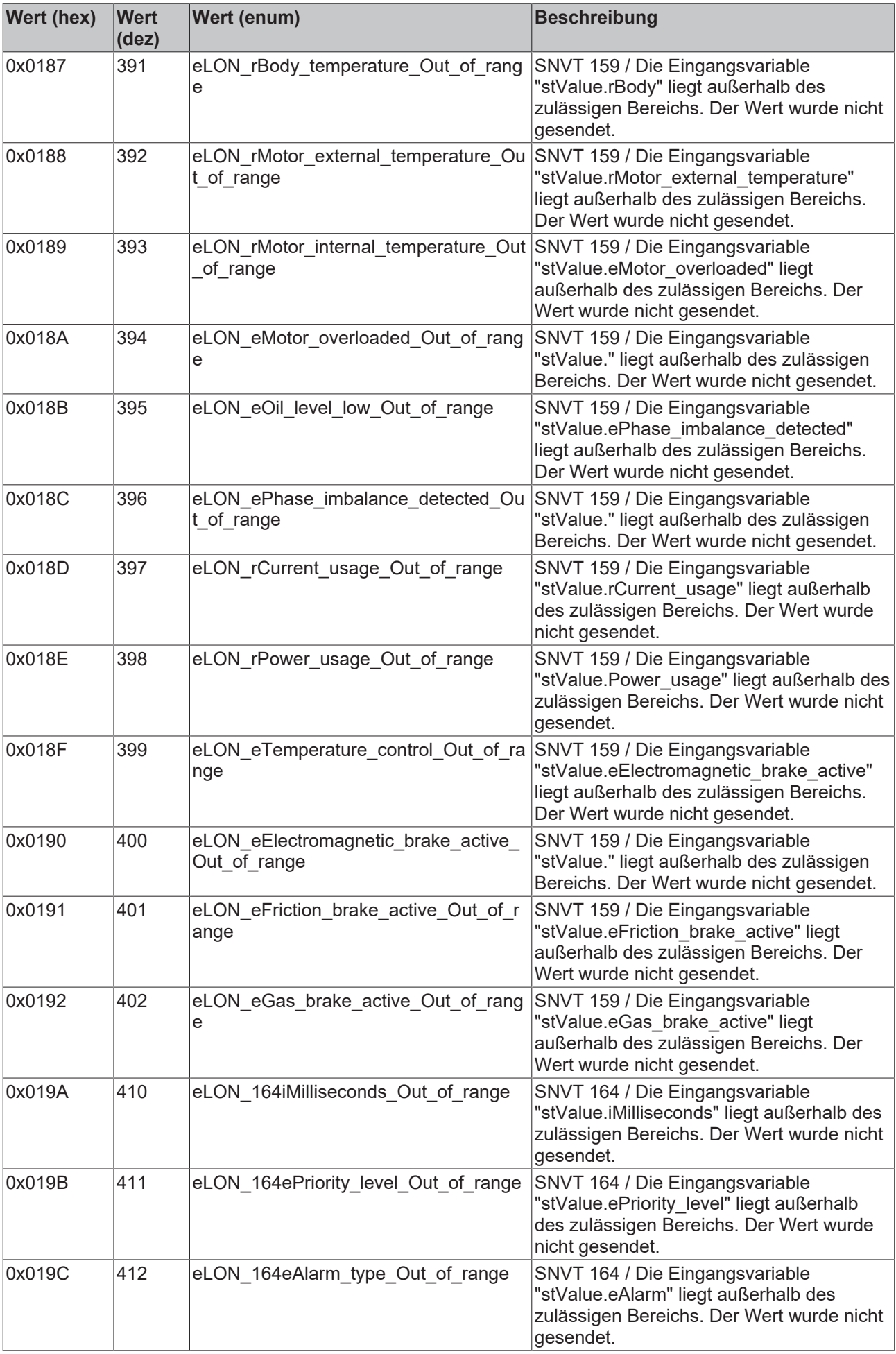

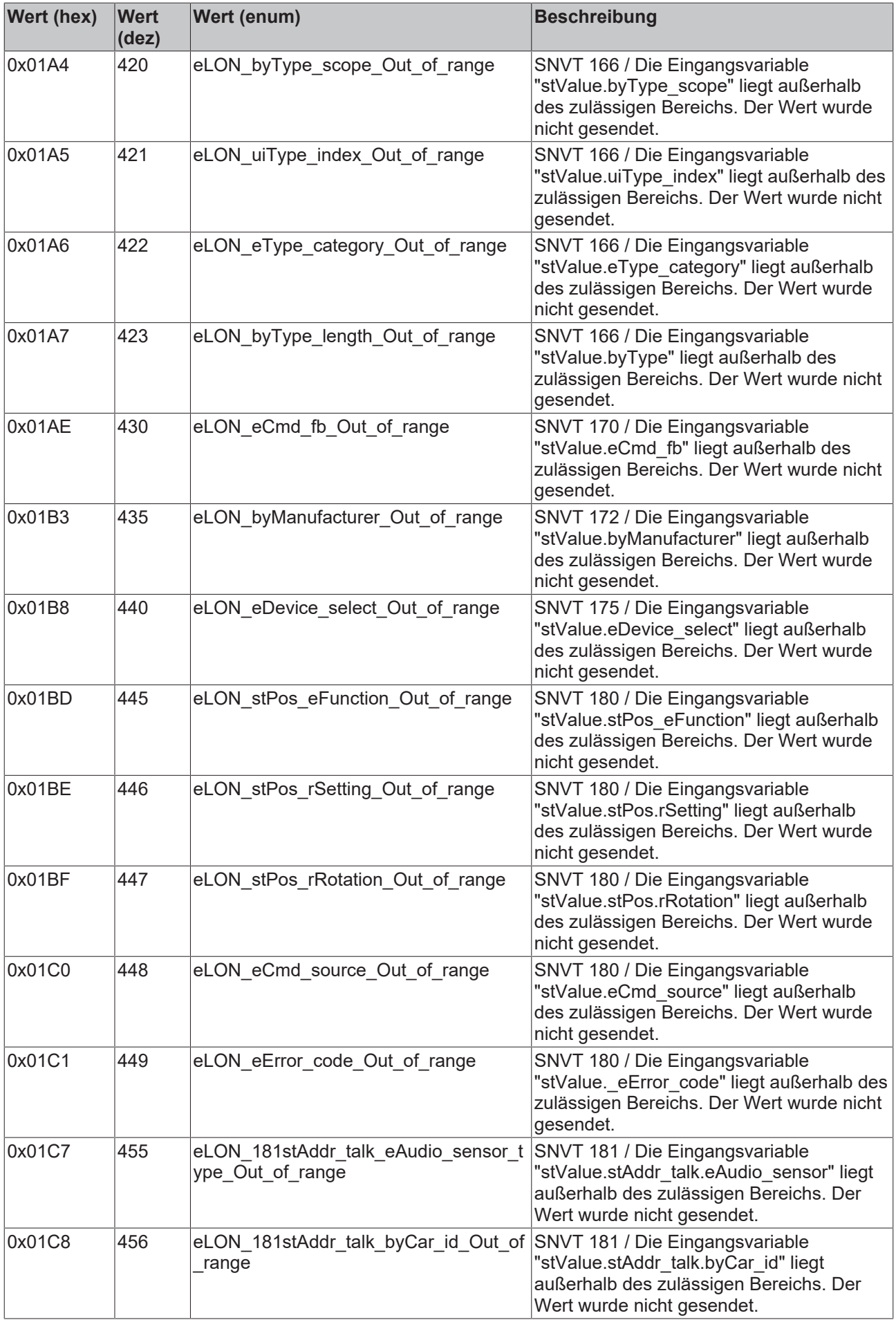

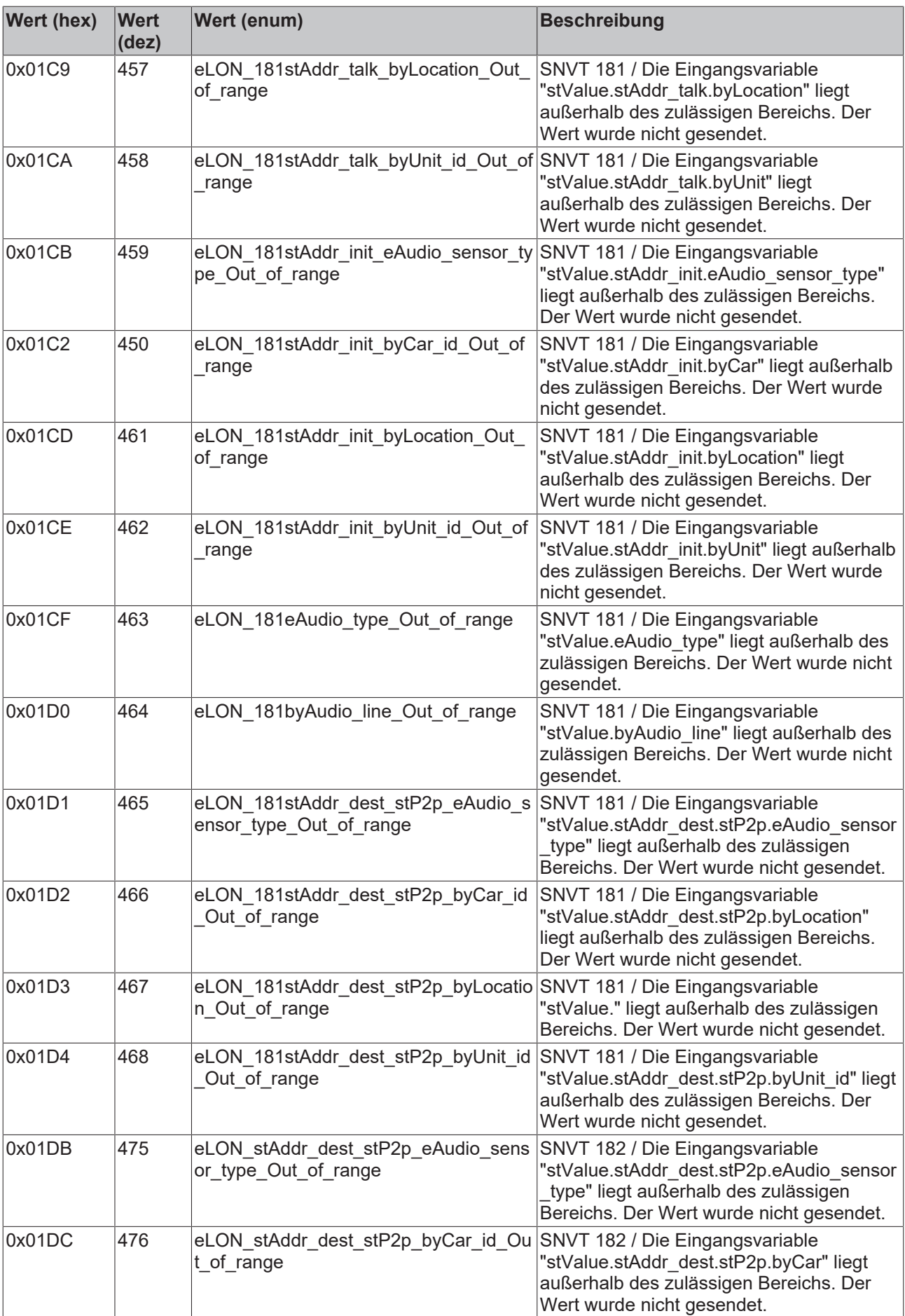

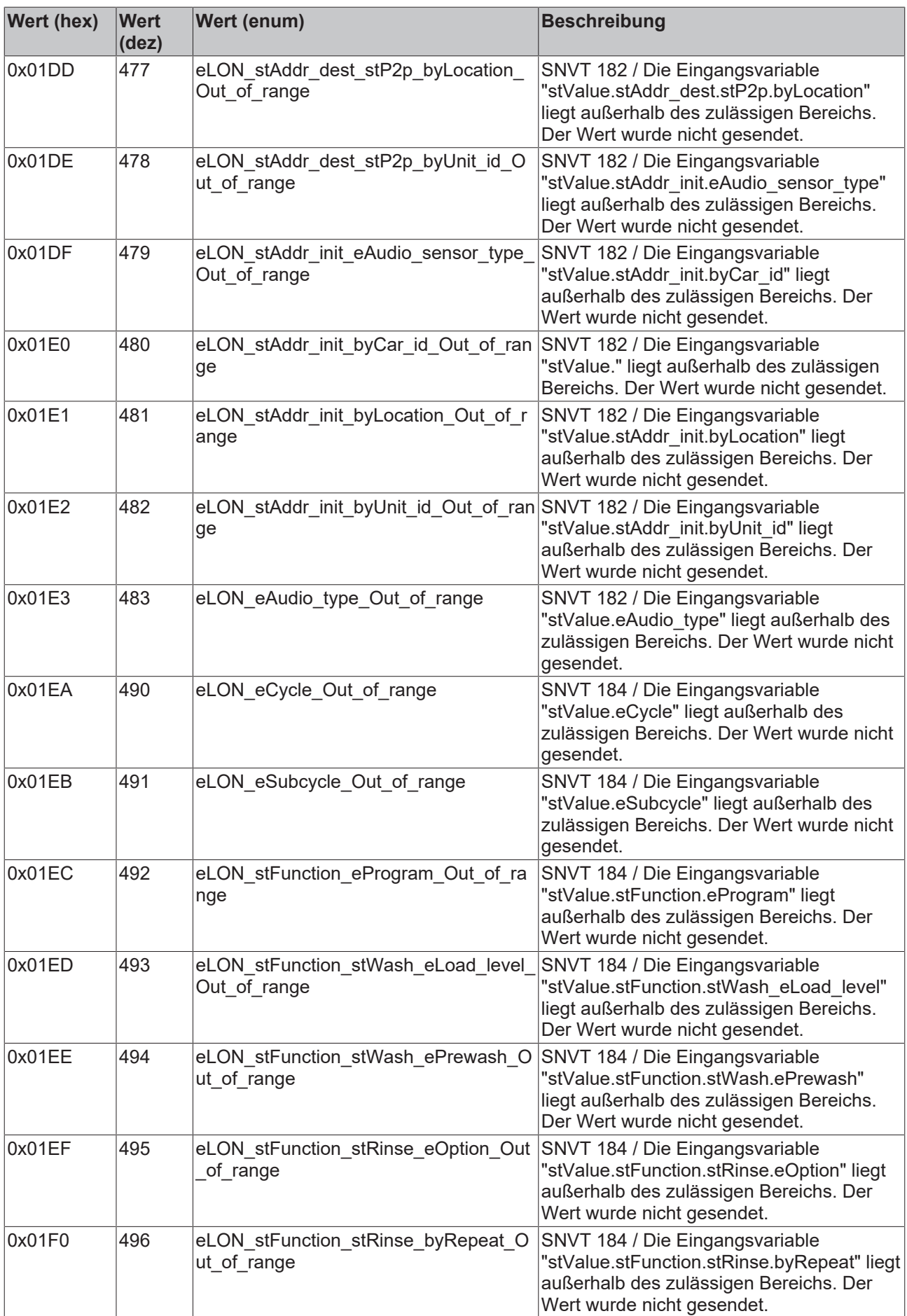

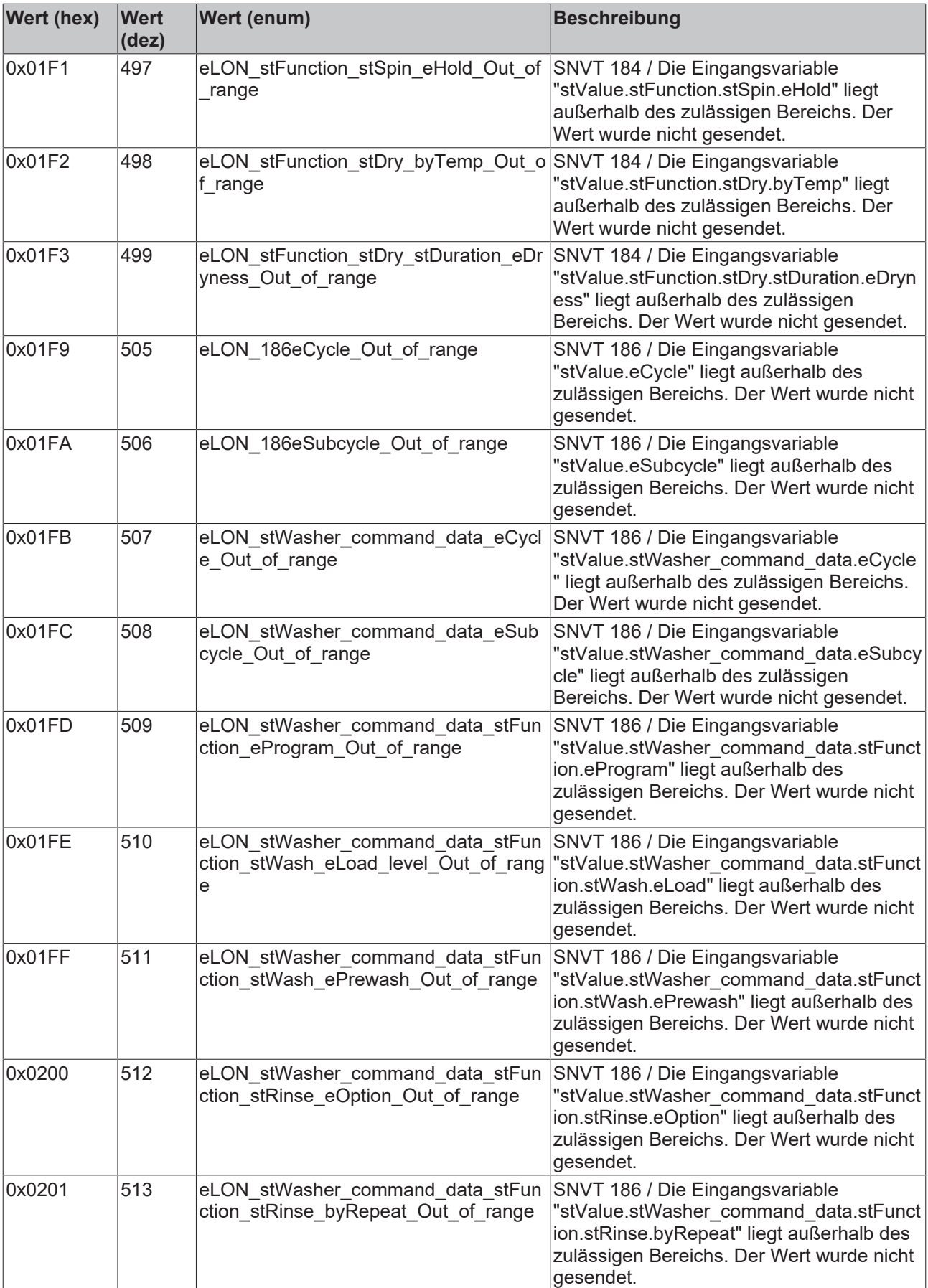

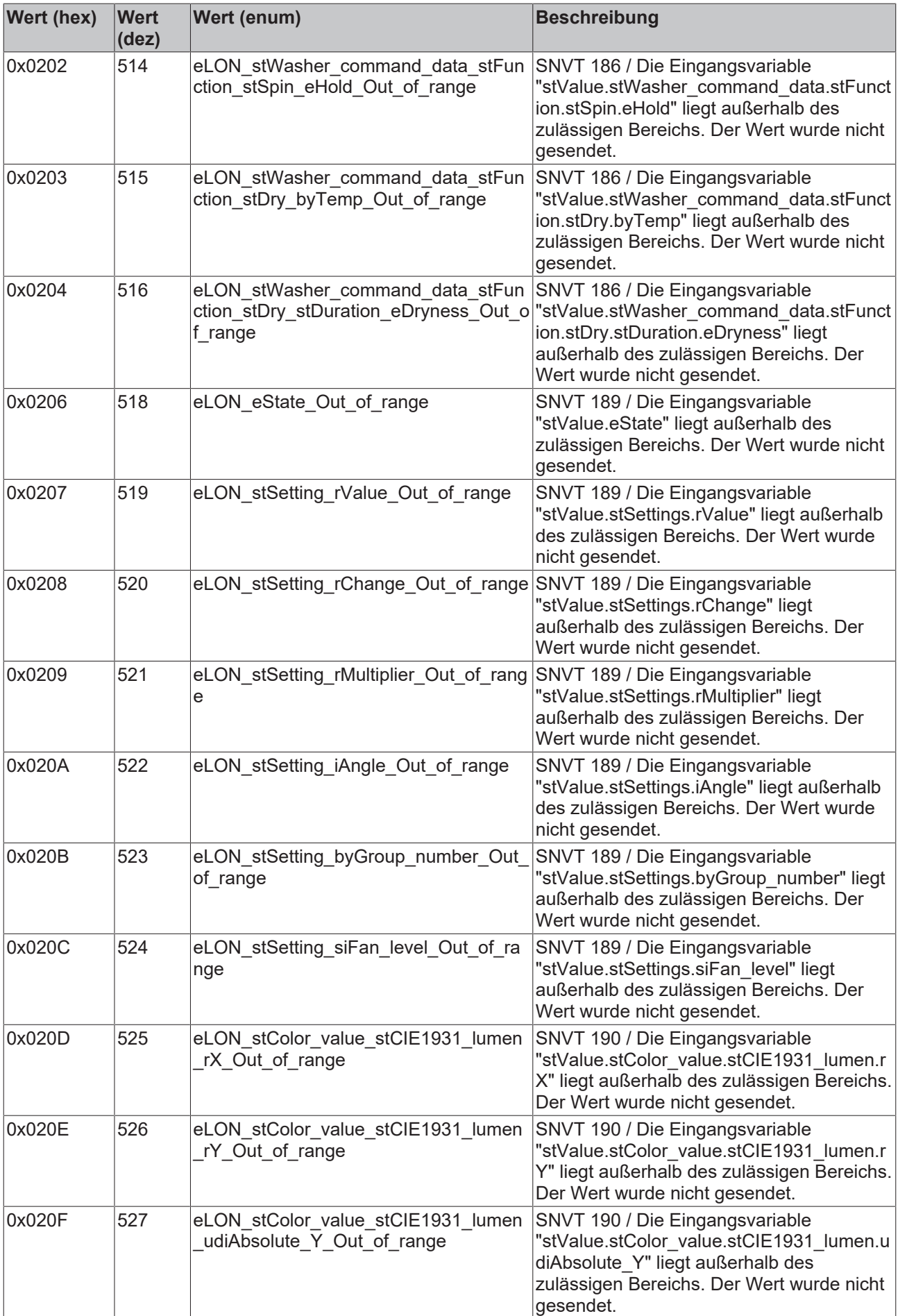

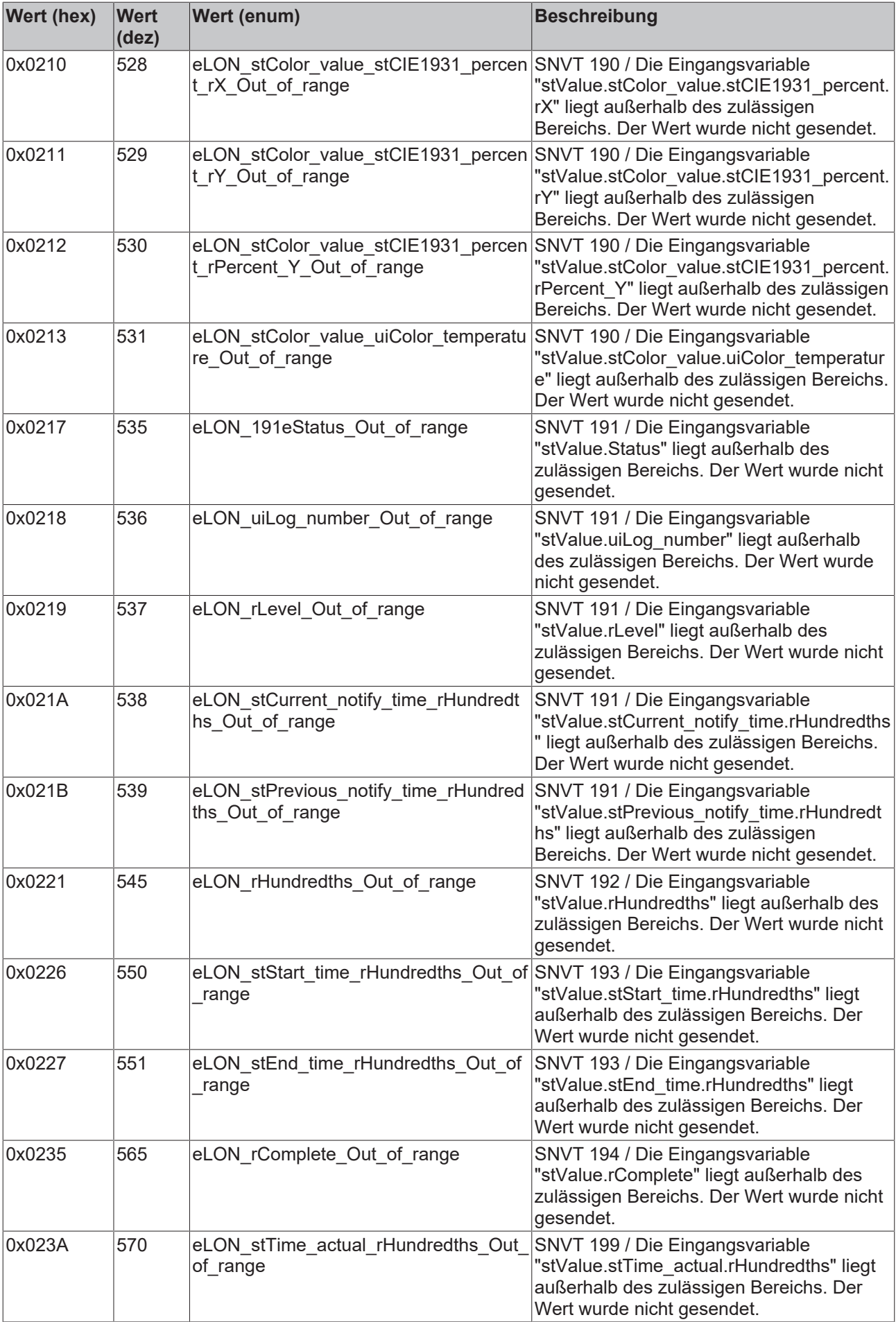

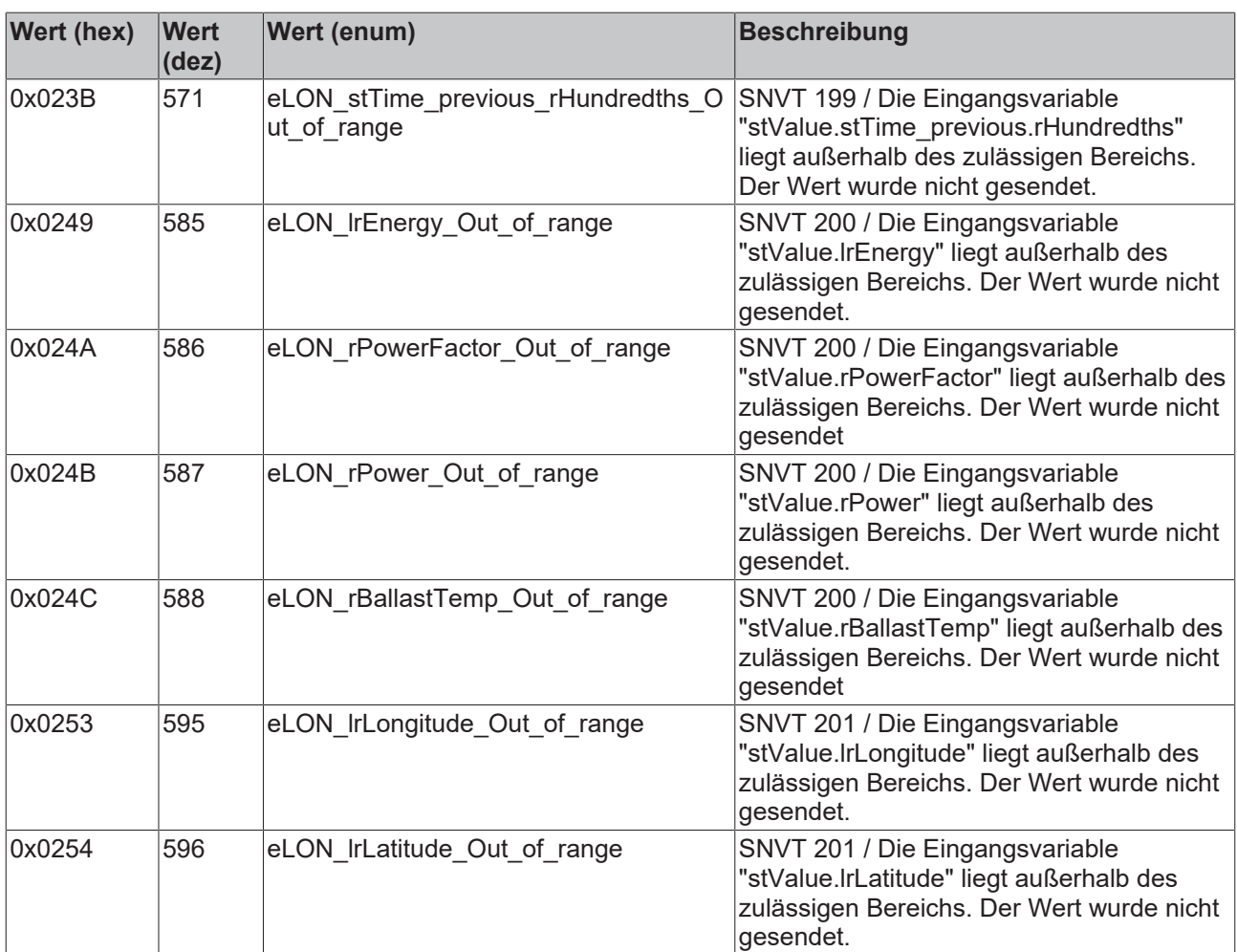

# **8 Anhang**

# <span id="page-611-0"></span>**8.1 Automatisches Senden**

Mit der Eingangsvariable **bAuto** wird das automatische Senden eingeschaltet. Die Variable muss über den gesamte Zeitraum, in dem der Baustein selbstständig senden soll, auf TRUE stehen.

Mit den folgenden drei Parametern (VAR\_INPUT) kann Einfluss auf das automatische Senden genommen werden.

#### **MaxSendTime:** TIME;

Mit diesem Wert werden Übertragungen von Werten in regelmäßigen Abständen ermöglicht. Nach Ablauf der Zeit wird der Wert gesendet, unabhängig von einer möglichen Wertänderung.

**ValueLimit:** Dieser Wert kann in den folgenden Formaten vorliegen: **(r/lr/ui/i) ValueLimit:** REAL / LREAL / UINT / INT.

Der Wert wird nur gesendet, wenn der Betrag der Änderung seit der letzten Übertragung größer als dieser Parameter ist. Wenn dieser Wert 0 ist, wird nach jeder Wertänderung (auch minimal) gesendet. Es ist zu beachten: Bei Enums und Strukturen ist die Variable **ValueLimit** nicht vorhanden, dort wird nach jeder Wertänderung gesendet.

#### **tMinSendTime:** TIME;

Der Baustein sendet frühestens nach **tMinSendTime**.Damit kann die Anzahl der Telegramme begrenzt werden, wenn sich die Werte sehr schnell ändern. (Reduzierung der Netzwerkbelastung). Ist der Wert t#0s, wird auf jede Wertänderung gesendet (siehe **ValueLimit**).

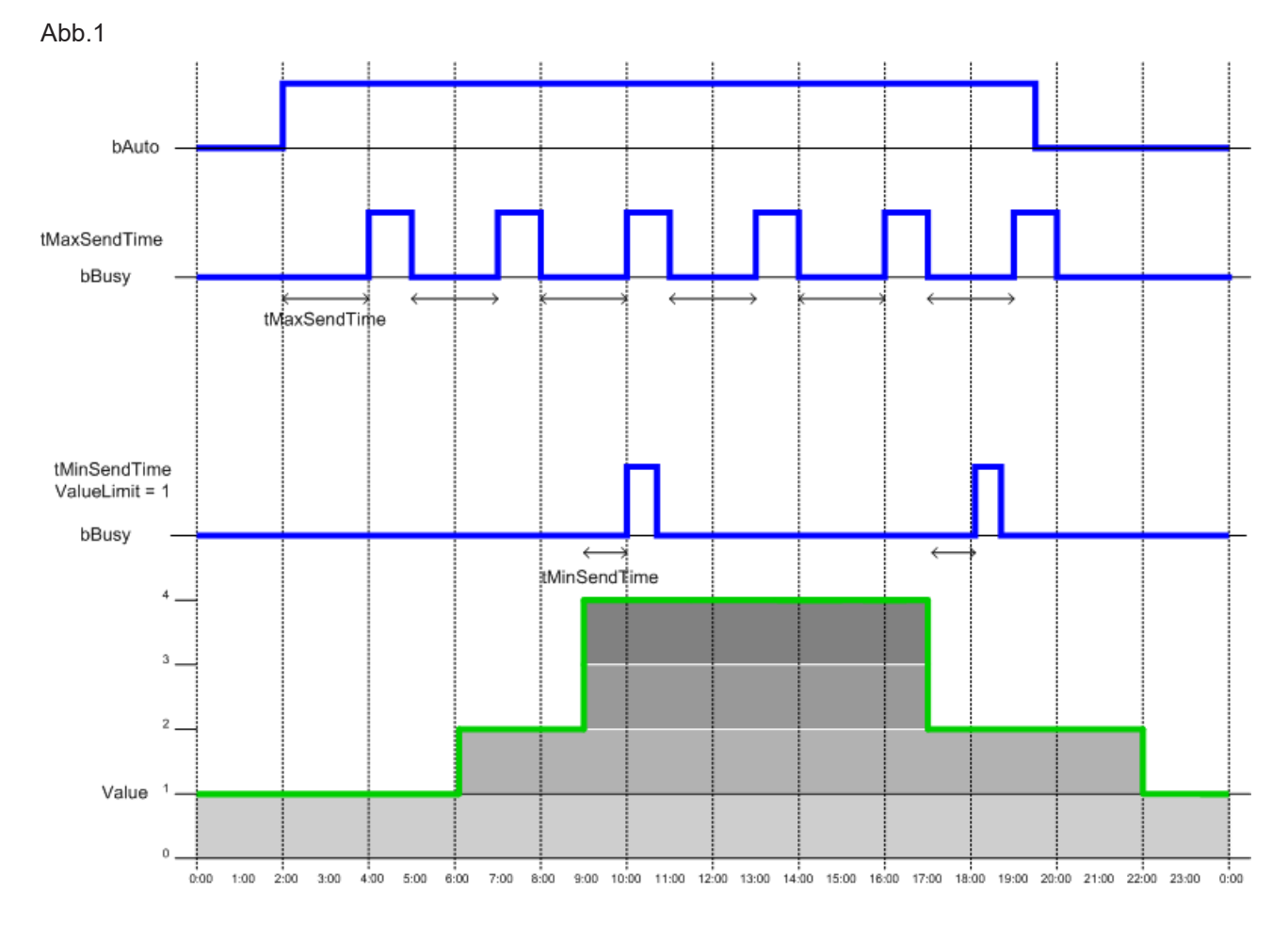
# **8.2 dwErrorKL**

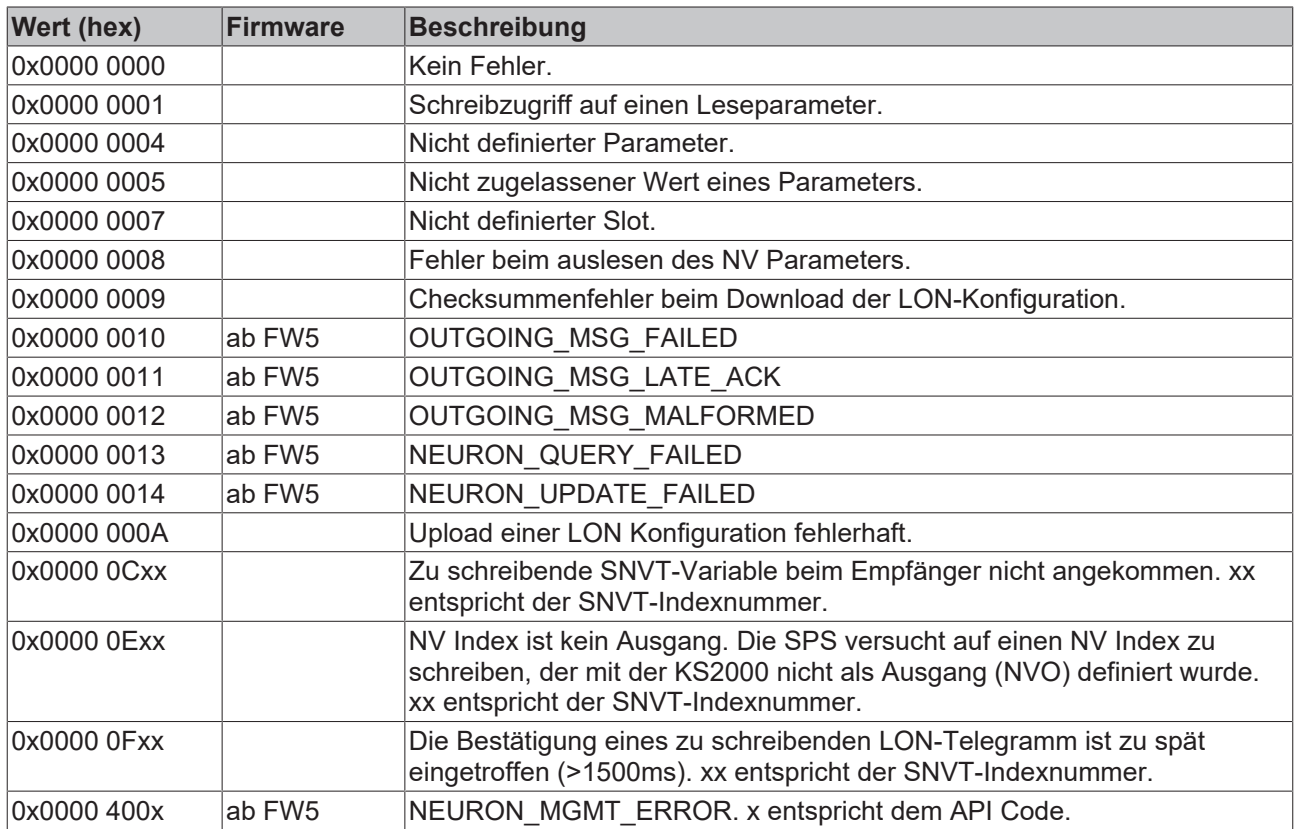

## **8.3 Beispiele**

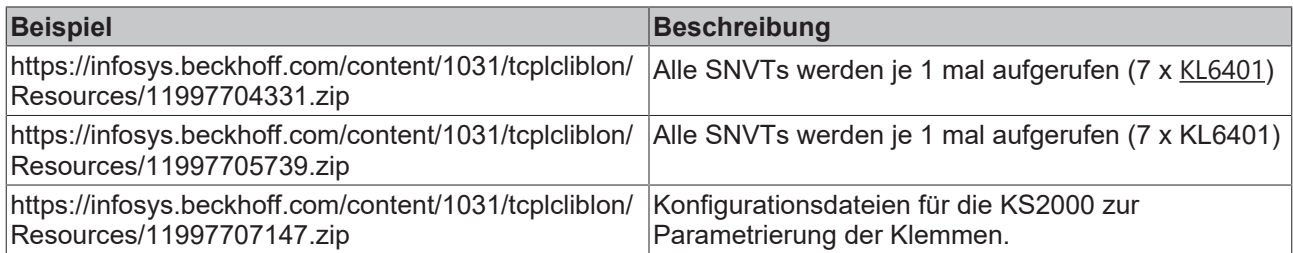

# **8.4 SNVT-Variablen (OFF)**

XIF-File:<https://infosys.beckhoff.com/content/1031/tcplcliblon/Resources/11997698699.zip>

KS2000 BLC-File: <https://infosys.beckhoff.com/content/1031/tcplcliblon/Resources/11997700107.zip>

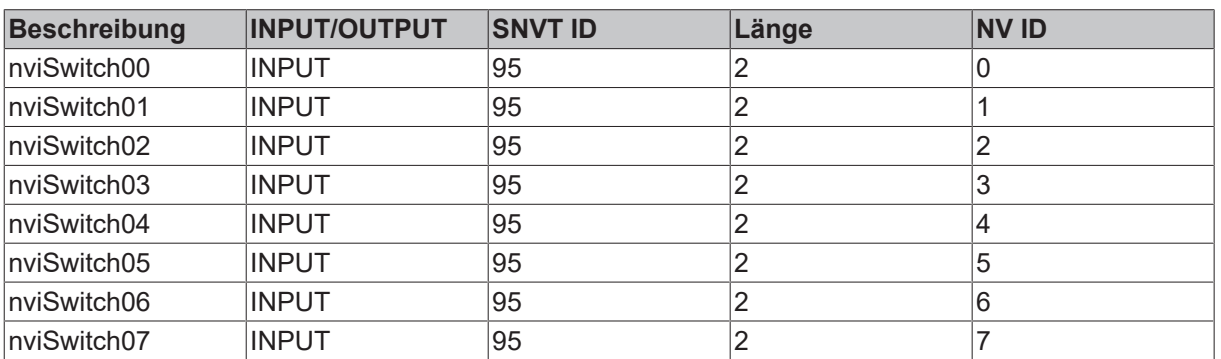

## **Implementierte SNVT-Variablen (KL6401\_0FF)**

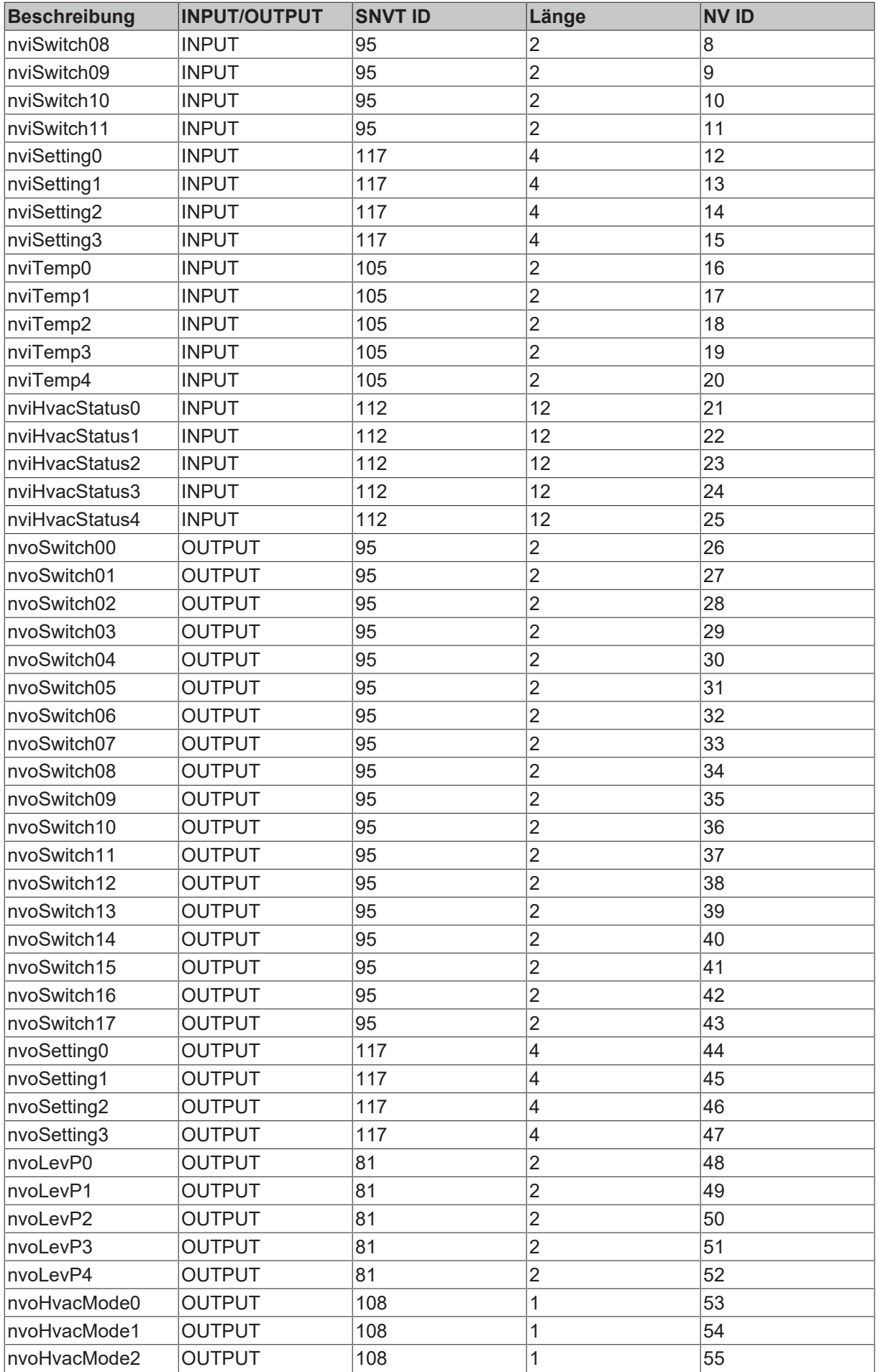

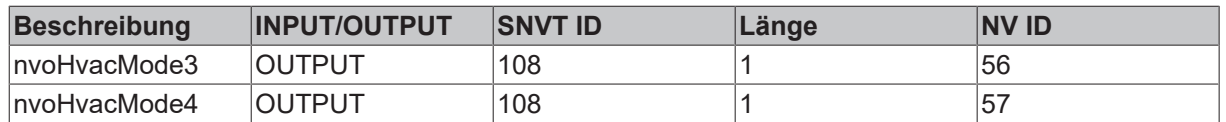

## **8.5 Support und Service**

Beckhoff und seine weltweiten Partnerfirmen bieten einen umfassenden Support und Service, der eine schnelle und kompetente Unterstützung bei allen Fragen zu Beckhoff Produkten und Systemlösungen zur Verfügung stellt.

#### **Downloadfinder**

Unser [Downloadfinder](https://www.beckhoff.com/de-de/support/downloadfinder/index-2.html) beinhaltet alle Dateien, die wir Ihnen zum Herunterladen anbieten. Sie finden dort Applikationsberichte, technische Dokumentationen, technische Zeichnungen, Konfigurationsdateien und vieles mehr.

Die Downloads sind in verschiedenen Formaten erhältlich.

#### **Beckhoff Niederlassungen und Vertretungen**

Wenden Sie sich bitte an Ihre Beckhoff Niederlassung oder Ihre Vertretung für den [lokalen Support und](https://www.beckhoff.de/support) [Service](https://www.beckhoff.de/support) zu Beckhoff Produkten!

Die Adressen der weltweiten Beckhoff Niederlassungen und Vertretungen entnehmen Sie bitte unserer Internetseite: [www.beckhoff.com](https://www.beckhoff.com/)

Dort finden Sie auch weitere Dokumentationen zu Beckhoff Komponenten.

#### **Beckhoff Support**

Der Support bietet Ihnen einen umfangreichen technischen Support, der Sie nicht nur bei dem Einsatz einzelner Beckhoff Produkte, sondern auch bei weiteren umfassenden Dienstleistungen unterstützt:

- Support
- Planung, Programmierung und Inbetriebnahme komplexer Automatisierungssysteme
- umfangreiches Schulungsprogramm für Beckhoff Systemkomponenten

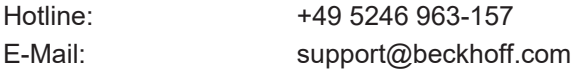

#### **Beckhoff Service**

Das Beckhoff Service-Center unterstützt Sie rund um den After-Sales-Service:

- Vor-Ort-Service
- Reparaturservice
- Ersatzteilservice
- Hotline-Service

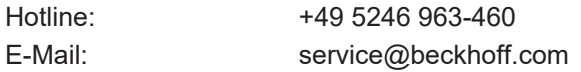

### **Beckhoff Unternehmenszentrale**

Beckhoff Automation GmbH & Co. KG

Hülshorstweg 20 33415 Verl Deutschland

Telefon: +49 5246 963-0

E-Mail: info@beckhoff.com Internet: [www.beckhoff.com](https://www.beckhoff.com/)

Mehr Informationen: **[www.beckhoff.de/tx1200](https://www.beckhoff.de/tx1200)**

Beckhoff Automation GmbH & Co. KG Hülshorstweg 20 33415 Verl **Deutschland** Telefon: +49 5246 9630 [info@beckhoff.com](mailto:info@beckhoff.de?subject=TX1200) [www.beckhoff.com](https://www.beckhoff.com)

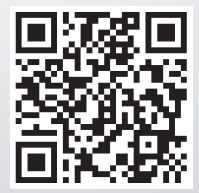